# Chapter 1. Origins of Mac OS X

"Most ideas come from previous ideas."

Alan Curtis Kay

The Mac OS X operating system represents a rather successful coming together of paradigms, ideologies, and technologies that have often resisted each other in the past. A good example is the cordial relationship that exists between the command-line and graphical interfaces in Mac OS X. The system is a result of the trials and tribulations of Apple and NeXT, as well as their user and developer communities. Mac OS X exemplifies how a capable system can result from the direct or indirect efforts of corporations, academic and research communities, the Open Source and Free Software movements, and, of course, individuals.

Apple has been around since 1976, and many accounts of its history have been told. If the story of Apple as a company is fascinating, so is the technical history of Apple's operating systems. In this chapter, [1] we will trace the history of Mac OS X, discussing several technologies whose confluence eventually led to the modern-day Apple operating system.

[1] This book's accompanying web site (www.osxbook.com) provides a more detailed technical history of all of Apple's operating systems.

1

## 1.1. Apple's Quest for the<sup>[2]</sup> Operating System

[2] Whereas the word "the" is used here to designate prominence and desirability, it is an interesting coincidence that "THE" was the name of a multiprogramming system described by Edsger W. Dijkstra in a 1968 paper.

It was March 1988. The Macintosh had been around for four years. Some Apple engineers and managers had an offsite meeting. As they brainstormed to come up with future operating system strategies, they noted down their ideas on three sets of index cards that were colored blue, pink, and red.

Blue would be the project for improving the existing Macintosh operating system. It would eventually form the core of System 7.

Pink would soon become a revolutionary operating system project at Apple. The operating system was planned to be object-oriented. It would have full memory protection, multitasking with lightweight threads, a large number of protected address spaces, and several other modern features. After languishing for many years at Apple, Pink would move out to Taligent, a company jointly run by Apple and IBM.

Since the color red is "pinker than pink," ideas considered too advanced even for Pink were made part of the Red project.

As the 1980s drew to an end, the Macintosh system software was at major version 6. System 7, a result of the Blue project, would be Apple's most significant system yet. However, that would not appear until 1991.

Meanwhile, Microsoft had developed its Windows 3.x operating system, which became extremely successful after its release in 1990. Microsoft had also been working on a new operating system codenamed Chicago. Initially slated for release in 1993, Chicago kept slipping. It was eventually released as Windows 95. However, Microsoft did release another Windows operating systemWindows NTin 1993 (Figure 11). NT was an advanced operating system meant for high-end client-server applications. It had various important features such as symmetric multiprocessing support, a preemptive scheduler, integrated networking, subsystems for OS/2 and POSIX, virtual machines for DOS and 16-bit Windows, a new file system called NTFS, and support for the Win32 API.

Figure 11. Microsoft Windows NT 3.1

[View full size image]

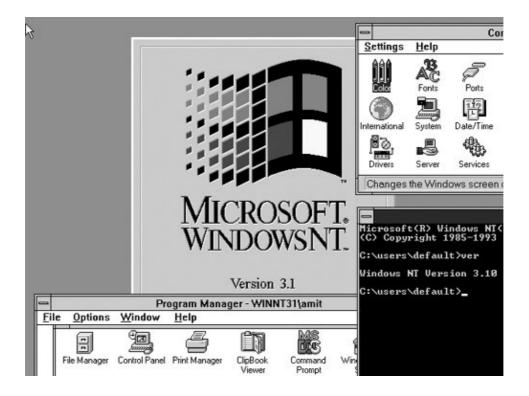

Apple needed an answer to Microsoft's onslaught, particularly in the face of the upcoming Windows 95, which was to be an end-user operating system.

The Pink and Red projects would turn out to be rather unsuccessful. Apple would continue to attempt to solve the "OS problem" one way or another.

## 1.1.1. Star Trek

Star Trek was a bold project that Apple ran jointly with Novell to port Mac OS to run on the x86 platform. A team consisting of engineers from both Apple and Novell succeeded in creating a very reasonable prototype in an incredibly short amount of time. The project was canceled, however, for various reasons: Apple had already committed to the PowerPC; many within and outside of Apple thought that adding support for the x86 platform would disrupt Apple's existing business model; and vendor feedback was not encouraging.

Many years later, Darwinthe core of Apple's far more successful Mac OS Xruns on both the PowerPC and the x86. Whereas the Star Trek prototype showed the "Happy Mac" logo while booting up, Darwin/x86 prints the message "Welcome to Macintosh" during boot.

Star Trek was finally vindicated with Apple's mid-2005 announcement of transitioning Mac OS X to the x86 platform. The first x86-based Macintosh computersthe iMac and the MacBook Pro (the successor to the PowerBook)were unveiled at the San Francisco Macworld Conference & Expo in January 2006.

### 1.1.2. Raptor

Raptor was, in many respects, the Red project. It was supposed to provide Apple with a next-generation microkernel that would run on any architecture. As the Star Trek project was being canceled, it was considered for absorption by Raptor, which itself died later due to budgetary limitations and employee attrition, among other reasons.

#### 1.1.3. NuKernel

NuKernel was a kernel project at Apple that was meant to result in a modern operating system kernel on more than one occasion. NuKernel was meant to be an efficient microkernel that would facilitate features such as preemptive multitasking, protected memory, an efficient memory model, a high degree of system extensibility, and most significantly, a hardware abstraction layer (HAL) that was expected to allow any computer vendor to easily design Mac OScompatible systems.

### 1.1.4. TalOS

Apple and IBM formed a company called Taligent in early 1992 to continue work on the Pink project. Pink originally aimed to be an object-oriented operating system but later morphed into an object-oriented environment called CommonPoint that ran on many modern operating systems such as AIX, HP-UX, OS/2, Windows 95, and Windows NT. It was also meant to run on Apple's NuKernel. Taligent Object Services (TalOS) was the name given to a set of lower-level technologies to be built around version 3.0 of the Mach kernel. TalOS was meant to be an extensible and portable operating system, with a small footprint and good performance.

TalOS was object-oriented from the kernel up, with even device drivers and network protocols implemented in an object-oriented fashion. Taligent's object-oriented libraries were known as frameworks. There were frameworks for user interfaces, text, documents, graphics, multimedia, fonts, printing, and low-level services such as drivers. These, along with the TalOS development tools, explicitly strived to shift the burden of programming from application developers to application system engineers.

Note that even though there existed other commercial systems such as NEXTSTEP that had object-oriented application frameworks, Taligent aimed to build its entire programming model around objects. In NEXTSTEP, the developers who created frameworks had to map object behavior to the underlying libraries, Unix system calls, Display PostScript, and so onall of which had procedural APIs. In contrast, Taligent's CommonPoint applications were not meant to use the host operating system APIs at all.

In 1995, Taligent became a wholly owned subsidiary of IBM. The Pink project did not give Apple the next-generation operating system that Apple had been seeking.

### 1.1.5. Copland

Apple made an announcement in early 1994 that it would channel more than a decade of experience into the next major release of the Macintosh operating system: Mac OS 8. The project was codenamed Copland. It was expected that Copland would be Apple's real response to Microsoft Windows. With Copland, Apple hoped to achieve several goals, many of which had been long elusive.

- Adopt RISC<sup>[3]</sup> as a key foundation technology by making the system fully PowerPC-native.
  - [3] Reduced instruction-set computing.
- Integrate, improve, and leverage existing Apple technologies such as ColorSync, OpenDoc, PowerShare, PowerTalk, QuickDraw 3D, and QuickDraw GX.
- Retain and improve the Mac OS interface's ease of use while making it multiuser and fully customizable. In particular, Copland's implementation of themes allowed customization of most user-interface elements on a per-user basis.
- Extend interoperability with DOS and Windows.
- Make Mac OS systems the best network clients.
- Incorporate active assistance that works across applications and networksthat is, make it very easy to automate a wide variety of tasks.

• Release Copland as a system that may be openly licensed to foster development of Mac OScompatible clones by third parties.

To achieve these goals, Copland was supposed to have a comprehensive set of system-level features, for example:

- A hardware abstraction layer that would also help vendors in creating compatible systems
- A microkernel (the NuKernel) at its core
- Symmetric multiprocessing with preemptive multitasking
- Improved virtual memory with memory protection
- A flexible and powerful system extension mechanism
- Critical subsystems such as I/O, networking, and file systems running as services on top of the kernel
- Built-in low-level networking facilities such as X/Open Transport Interface (OTI), System V STREAMS, and Data Link Provider Interface (DLPI)
- File searching based on both metadata and content
- The ability to perform "live upgrades" on a system without affecting the performance of other running programs

Figure 12 shows a conceptual view of Copland.

[View full size image] Preemptive Multitasking with Memory Protection Macintosh System 7.x Task 1 Copland-Aware Task 2 Application Application Finder Task n Macintosh Toolbox Environment QuickDraw 3D OpenDoc QuickDraw GX **PowerTalk PowerShare** Open Component Transport Software Networking APIs/Frameworks/Libraries/Services Architecture Architecture File System I/O Subsystem Networking Subsystem Preemptive Protected System Extension Memory Multitasking Mechanism Hardware Abstraction Copland Microkernel

Figure 12. Copland architecture

Work on Copland gained momentum during the early 1990s, and by the mid-1990s, Copland was heavily counted on to do wonders for the company. Apple dubbed it as "The Mac OS Foundation for the Next Generation of Personal Computers." However, the project kept slipping. A few prototypical Driver Development Kit (DDK) releases went out, but a 1996 releaseas had been planned and hoped fordid not seem feasible. Due to numerous pressures, full memory protection had not been included after all. Apple's CEO Gil

Amelio described the state of Copland as "just a collection of separate pieces, each being worked on by a different team . . . that were expected to magically come together somehow. . . . "[4]

[4] On the Firing Line, by Gil Amelio and William L. Simon (New York: Harper Business, 1998).

Apple eventually decided to cancel Copland in May 1996. Amelio announced that Copland's best pieces would be shipped with future releases of their existing system, beginning with the upcoming System 7.6, whose name was formally changed to Mac OS 7.6.

### 1.1.6. Gershwin

After the Copland debacle, Apple's need for a new operating system was direr than ever. Focus shifted briefly to a project named Gershwin, which was to include the painfully elusive memory protection, among other things. However, it was apparently nothing more than a codename, and it is believed that nobody ever worked on Gershwin.

### 1.1.7. BeOS

Apple briefly considered partnering with Microsoft to create an Apple OS based on Windows NT. Other systems under consideration were Solaris from Sun Microsystems and BeOS from Be. In fact, Apple's acquisition of Be came rather close to materializing.

Be was founded in 1990 by Jean-Louis Gassée, Apple's former head of product development. Be's capable engineering team had created an impressive operating system in BeOS (Figure 13). It had memory protection, preemptive multitasking, and symmetric multiprocessing. It even ran on the PowerPC, [5] thus fitting with Apple's hardware agenda. BeOS was designed to be especially adept at handling multimedia. It had a metadata-rich file system called BeFS that allowed files to be accessed via multiple attributes. However, BeOS was still an unfinished and unproven product. For example, it did not yet support file sharing or printing, and only a few applications had been written for it.

[5] BeOS initially ran on Be's own PowerPC-based machine called the BeBox. It was later ported to the x86 platform.

Figure 13. BeOS

[View full size image]

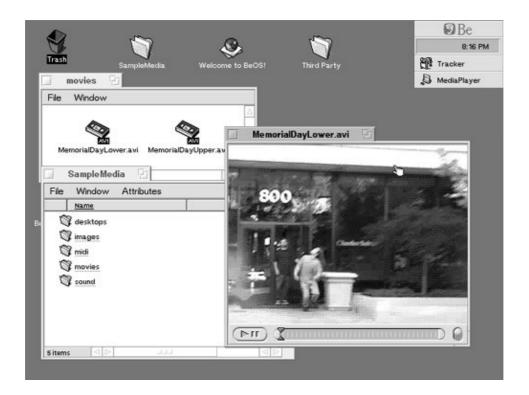

Gassée and Apple negotiated back and forth over Be's acquisition. The total investment in Be at that time was estimated at about \$20 million, and Apple valued Be at \$50 million. Gassée sought over \$500 million, confident that Apple would buy Be. Apple negotiated up to \$125 million, and Be negotiated down to \$300 million. When things still did not work out, Apple offered \$200 million, and even though it is rumored that Gassée was actually willing to accept this offer, it is also said that he came back with a "final price" of \$275 million, hoping Apple would bite the bullet. The deal did not happen. In any case, Be had a tough contender in NeXT, a company founded and run by another one-time Apple employee: Steve Jobs.

Be eventually failed as a companyits technological assets were acquired by Palm, Inc., in 2001.

## 1.1.8. Plan A

Unlike Be, NeXT's operating systems had at least been proven in the market, despite NeXT not having any resounding successes. In particular, the OPENSTEP system had been well received in the enterprise market. Moreover, Steve Jobs pitched NeXT's technology very strongly to Apple, asserting that OPENSTEP was many years ahead of the market. The deal with NeXT did go through: Apple acquired NeXT in February 1997 for over \$400 million. Amelio later quipped that they picked "plan A" instead of "plan Be." [6]

[6] Apple: The Inside Story of Intrigue, Egomania, and Business Blunders, by Jim Carlton (New York: HarperPerennial, 1998).

NeXT's acquisition would prove pivotal to Apple, as NeXT's operating system technology would be the basis for what would become Mac OS X. Let us now look at the background of NeXT's systems.

6

## 1.2. The NeXT Chapter

All of Steve Jobs' operational responsibilities at Apple were "taken away" on May 31, 1985. Around this time, Jobs had come up with an idea for a startup for which he pulled in five other Apple employees. The idea was to create the perfect research computer for universities, colleges, and research labs. Jobs had even attempted to seek the opinion of Nobel laureate biochemist Paul Berg on using such a computer for simulations. Although interested in investing in Jobs' startup, Apple sued Jobs upon finding out about the Apple employees who joined him. After some mutual agreements, Apple dropped the suit a year after. The startup was NeXT Computer, Inc.

NeXT's beginnings were promising. Jobs initially used \$7 million of his personal money. Several larger investments were made in NeXT, such as \$20 million from Ross Perot and \$100 million from Canon a few years later. True to its original goal, NeXT strived to create a computer that would be perfect in form and function. The result was the NeXT cube.

The cube's motherboard had a clever, visually appealing design. Its magnesium case was painted black with a matte finish. The monitor stand required an astonishing amount of engineering (for a monitor stand). An onboard digital signal-processing chip allowed the cube to play stereo-quality musican exceptional feature for that time. The machines were manufactured in NeXT's own state-of-the-art factory.

### **1.2.1. NEXTSTEP**

Jobs unveiled the NeXT cube on October 12, 1988, at the Davies Symphony Hall in San Francisco. The computer ran an operating system called NEXTSTEP, which used as its kernel a port of CMU<sup>[7]</sup> Mach 2.0<sup>[8]</sup> with a 4.3BSD environment. NEXTSTEP's window server was based on Display PostScripta marriage of the PostScript page-description language and window system technologies.

[7] Carnegie Mellon University.

[8] The Mach implementation in NEXTSTEP included NeXT-specific features, as well as some features from later versions of CMU Mach.

In 1986, Sun Microsystems had announced its own Display PostScript Window System called NeWS.

NEXTSTEP offered both a graphical user interface and a Unix-style command-line interface. The NEXTSTEP graphical user interface had multilevel menus, windows whose contents were shown while being dragged, and smooth scrolling. A dock application always stayed on top and held frequently used applications. Other NEXTSTEP features included the following:

- The ability to "hide" applications instead of quitting them
- CD-quality sound
- A versatile mail application that supported voice annotation of messages, inline graphics, and dynamic lookup of email addresses over the network
- Drag and drop of complex objects between applications
- A services menu that could be accessed from various applications to provide services such as dictionary and thesaurus
- A Digital Librarian application that could build searchable indexes of content dragged to it
- A file viewer that extended across the network

• An object-oriented device driver framework called the Driver Kit

NEXTSTEP used drag and drop as a fundamental, powerful operation. It was possible to drag an image from, say, the mail application to a document editing application such as WordPerfect. Conversely, you could drag a spreadsheet to the mail application to attach it to a message. Since the file viewer was network capable, a remote directory could be dragged as a shortcut on the user's desktop (specifically, on the shelf).

NEXTSTEP's native programming language was Objective-C. The system included Interface Builder, a tool for designing application user interfaces graphically. Several software kits were provided to aid in application development. A software kit was a collection of reusable classes (or object templates). Examples include the Application Kit, the Music Kit, and the Sound Kit.

# **Objective-C**

Objective-C is an object-oriented, compiled programming language invented by Brad Cox and Tom Love in the early 1980s. It is a superset of C, with dynamic binding and a messaging syntax inspired by Smalltalk. It aims to be a simpler language than C++. Consequently, it does not have many features of C++, such as multiple inheritance and operator overloading.

Cox and Love founded StepStone Corporation, from which NeXT licensed the language and created its own compiler. In 1995, NeXT acquired all rights to StepStone's intellectual property related to Objective-C.

Apple's Objective-C compiler used in Mac OS X is a modified version of the GNU compiler.

At the time of the cube's announcement, NEXTSTEP was at version 0.8. It would be another year before a 1.0 mature release would be made.

NEXTSTEP 2.0 was released a year after 1.0, with improvements such as support for CD-ROMs, color monitors, NFS, on-the-fly spell checking, and dynamically loadable device drivers.

In the fall of 1990, Timothy John "Tim" Berners-Lee at CERN created the first web browser. It offered WYSIWYG browsing and authoring. The browser was prototyped on a NeXT computer in the space of a few months. The speed of implementation was attributed to the qualities of the NEXTSTEP software development system.

NEXTSTEP tools allowed fast prototyping for ideas in human-interface design and navigation techniques.

At the 1992 NeXTWORLD Expo, NEXTSTEP 486a \$995 version for the x86was announced.

NEXTSTEP ran on the 68K, x86, PA-RISC, and SPARC platforms. It was possible to create a single version of an application containing binaries for all supported architectures. Such multiple-architecture binaries are known as "fat" binaries.<sup>[9]</sup>

[9] Fat binaries are the same as the so-called Universal binaries, which are used with the advent of the x86 version of Mac OS X.

Canon had a personal workstation, the object.station 41, which was designed to run NEXTSTEP. The system's 100MHz Intel 486DX4 processor was upgradeable to an Intel Pentium OverDrive processor. Besides NEXTSTEP as the operating system, the machine included Insignia Solutions' SoftPC.

The last version of NEXTSTEP3.3 (Figure 14) was released in February 1995. By that time, NEXTSTEP had powerful application development facilities courtesy of tools such as the Project Builder and the Interface Builder. There existed an extensive collection of libraries for user interfaces, databases, distributed objects, multimedia, networking, and so on. NEXTSTEP's object-oriented device driver toolkit was especially helpful in driver development. Figure 15 shows the timeline and lineage of NeXT's operating systems.

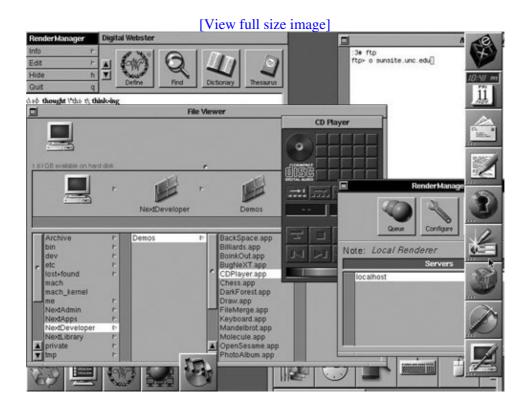

Figure 14. NEXTSTEP

Figure 15. The timeline of NeXT's operating systems

[View full size image]

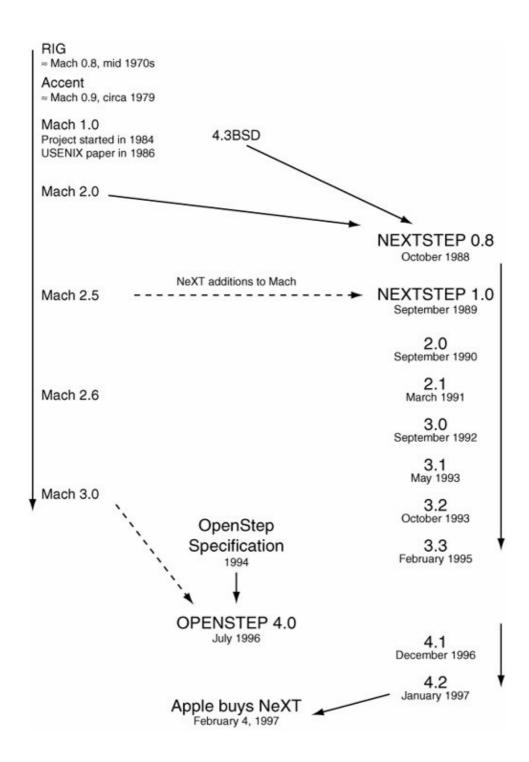

Despite the elegance of NeXT's hardware and the virtues of NEXTSTEP, the company had proven to be economically unviable over the years. In early 1993, NeXT announced its plans to leave the hardware business but continue development of NEXTSTEP for the x86 platform.

### 1.2.2. OPENSTEP

NeXT partnered with Sun Microsystems to jointly release specifications for OpenStep, an open platform comprised of several APIs and frameworks that anybody could use to create their own implementation of an object-oriented operating systemrunning on any underlying core operating system. The OpenStep API was implemented on SunOS, HP-UX, and Windows NT. NeXT's own implementation, essentially an OpenStep-compliant version of NEXTSTEP, was released as OPENSTEP 4.0 (Figure 16) in July 1996, with

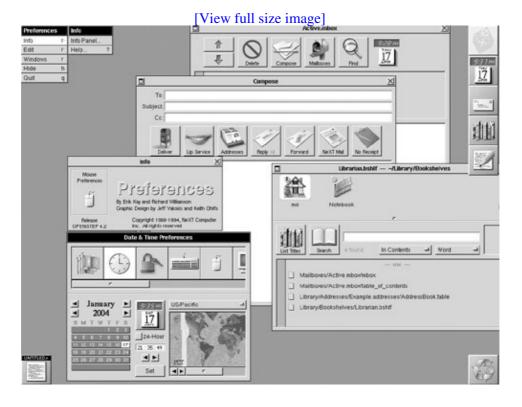

Figure 16. OPENSTEP

The OpenStep API and the OPENSTEP operating system did not seem to turn things around for NeXT, even though they caused some excitement in the business, enterprise, and government markets. NeXT started to shift focus to its WebObjects product, which was a multiplatform environment for rapidly building and deploying web-based applications.

As we saw earlier, NeXT was purchased by Apple in early 1997. Mac OS X would be largely based on NeXT's technology. WebObjects would keep up with advancements in its domain, as exemplified by its support for Web Services and Enterprise Java. Apple uses WebObjects for its own web sites, such as the Apple Developer Connection (ADC) site, the online Apple Store, and the .Mac offering.

## 1.3. The Mach Factor

Along with NeXT's operating system came its kernel, which became the kernel foundation of Apple's future systems. Let us now briefly discuss the origins and evolution of Macha key component of the NEXTSTEP kernel and, in turn, of the Mac OS X kernel.

## 1.3.1. Rochester's Intelligent Gateway

A group of researchers at the University of Rochester, New York, began development of an "intelligent" gateway system named RIG (Rochester's Intelligent Gateway) in 1975. Jerry Feldman, who coined the name RIG, largely did the system's initial design. RIG was meant to provide uniform accesssay, via terminalsto a variety of local and remote computing facilities. Local facilities could be locally connected disks, magnetic tapes, printers, plotters, batch-processing or timesharing computers, and so on. Remote facilities could be available through a network such as the ARPANET. RIG's operating system, called Aleph, ran on a Data General Eclipse minicomputer.

The Aleph kernel was structured around an interprocess communication (IPC) facility. RIG processes could send messages to each other, with a port specifying the destination. A port was an in-kernel message queue that was globally identified by a dotted pair of integers: a process number and a port number. A process could have several ports defined within itself, each of which could be used to wait for a message to arrive on. A process X could shadow or interpose another process Y. In the case of shadowing, X received a copy of every message sent to Y. While interposing, X intercepted all messages sent to or originating from Y. This IPC facility based on messages and ports was a basic building block of the operating system.

RIG was killed a few years later due to several fundamental shortcomings in its design or in the underlying hardware, for example:

- The lack of paged virtual memory
- A 2KB limit on the size of a message due to the limited address space provided by the underlying hardware
- Inefficient IPC due to limited message size
- No protection for ports
- No way to notify the failure of a process to a dependent process without explicit registration of such dependencies
- Networking not an area of emphasis in the original design

RIG port numbers were global, allowing any process to create or use them. Therefore, any process could send a message to any other process. However, RIG processes, which were single threaded, did have protected address spaces.

## 1.3.2. Accent

Richard Rashid was one of the people who worked on RIG. In 1979, Rashid moved to Carnegie Mellon University, where he would work on Accent, a network operating system kernel. Active development of Accent began in April 1981. Like RIG, Accent was also a communication-oriented system that used IPC as the basic system-structuring tool, or "glue." However, Accent addressed many of RIG's shortcomings.

- Processes had large (4GB), sparse virtual address spaces that were linearly addressable.
- There was flexible and powerful virtual memory management, which was integrated with IPC and file storage. The kernel itself could be paged, although certain critical parts of the kernel, such as I/O

memory and the virtual memory table, were "wired" in physical memory.

- Copy-on-write (COW) memory mapping was used to facilitate large message transfers. Based on experience with RIG, it was expected that most messages would be simple. There were optimizations for the common case.
- Ports had the semantics of capabilities.
- Messages could be sent to processes on another machine through an intermediary process, thus providing location transparency.

Memory-related API calls in Accent included functions for creating, destroying, reading, and writing memory segments, with support for copy-on-write. One may think of Accent as RIG enhanced with virtual memory and network-transparent messaging.

Accent was developed to support two distributed computing projects: SPICE (distributed personal computing) and DSN (fault-tolerant distributed sensor network). Accent was also the name of a food product (a spice) sold by Accent International, Inc. The only ingredient of this product was monosodium glutamate (MSG). In computing, one often abbreviates "message" as "msg".

Accent ran on PERQ computers, which were commercial graphics workstations. Three Rivers Corporation delivered the first PERQ in 1980. QNIX was a UNIX environment based on AT&T System V UNIX that ran under Accent on PERQ machines. Developed by Spider Systems, QNIX used its own microcode<sup>[10]</sup> but ran in an Accent window managed by Accent's Sapphire window manager, with other Accent programs running alongside. A LISP machine (SPICE LISP) was also available for Accent, along with other languages such as Ada, PERQ, Pascal, C, and Fortran. PERQ could interpret bytecode in hardware, akin to latter-day mechanisms for Java.

[10] The PERQ had soft-microcode, allowing its instruction set to be extended.

Within a few years, the future of Accent did not look promising. It needed a new hardware base, support for multiprocessors, and portability to other kinds of hardware. Accent also had difficulty supporting UNIX software.

## Matchmaker

The Matchmaker project was started in 1981 as part of the SPICE project. Matchmaker was an interface-specification language intended for use with existing programming languages. Using the Matchmaker language, object-oriented remote procedure call (RPC) interfaces could be specified. The specification would be converted into interface code by a multitarget compiler. Matchmaker is readily comparable to the rpcgen protocol compiler and its language. The Mach Interface Generator (MIG) program, which is also used in Mac OS X, was derived from Matchmaker.

#### 1.3.3. Mach

The sequel to Accent was called Mach, which was conceived as a UNIX-compatible Accent-inspired system. In retrospect, with respect to the first version (1.0) of Mach, one could consider Accent and RIG to be Mach versions 0.9 and 0.8, respectively.

When Mach was developed, UNIX had been around for over 15 years. Although the designers of Mach subscribed to the importance and usefulness of UNIX, they noted that UNIX was no longer as simple or as easy to modify as it once had been. Richard Rashid called the UNIX kernel a "dumping ground for virtually every new feature or facility."[11] Mach's design goals were partially a response to the inexorably increasing complexity of UNIX.

[11] "Threads of a New System," by Richard Rashid (Unix Review, August 1986, pp. 3749).

The Mach project started in 1984 with an overall goal of creating a microkernel that would be the operating system foundation for other operating systems. The project had several specific goals.

- Provide full support for multiprocessing.
- Exploit other features of modern hardware architectures that were emerging at that time. Mach aimed to support diverse architectures, including shared memory access schemes such as Non-Uniform Memory Access (NUMA) and No-Remote Memory Access (NORMA).
- Support transparent and seamless distributed operation.
- Reduce the number of features in the kernel to make it less complex, while giving the programmer a very small number of abstractions to work with. Nevertheless, the abstractions would be general enough to allow several operating systems to be implemented on top of Mach.
- Provide compatibility with UNIX.
- Address the shortcomings of previous systems such as Accent.

Mach was intended to primarily implement processor and memory management, but no file system, networking, or I/O. The "real" operating system was to run as a user-level Mach task. Written in C, the Mach kernel was also meant to be highly portable.

Mach's implementation used 4.3BSD as the starting code base. Its designers had RIG and Accent as references in the area of message-passing kernels. DEC's TOPS-20<sup>[12]</sup> operating system provided some ideas for Mach's virtual memory subsystem. As Mach evolved, portions of the BSD kernel were replaced by their Mach equivalents, and various new components were added.

[12] TOPS-20 was a descendant of the TENEX operating system.

When published in 1986, the original Mach paper hailed Mach as "A New Kernel Foundation for UNIX Development." [13] While not everybody saw or sees it that way, Mach went on to become a rather popular system. From Apple's standpoint, the paper's title might as well have been "A NuKernel Foundation. . . . "

[13] "Mach: A New Kernel Foundation For UNIX Development," by Mike Accetta, Robert Baron, William Bolosky, David Golub, Richard Rashid, Avadis Tevanian, and Michael Young. In USENIX Association Conference Proceedings (Atlanta, GA: USENIX Association, June 1986).

Initially the Mach designers presented four basic abstractions in the kernel.

- 1. A task is a container for the resources of one<sup>[14]</sup> or more threads. Examples of resources include virtual memory, ports, processors, and so on.
  - [14] It is possible to have a Mach task with zero threads, although such a task would not be very useful.
- 2. A thread is a basic unit of execution in a task. The task provides an execution environment for its threads, whereas the threads actually run. The various threads of a task share its resources, although each has its own execution state, which includes the program counter and various other registers. Thus, unlike a process in Accent, a Mach "process" is divided<sup>[15]</sup> into a task and multiple threads.

- [15] Certain subsequent versions of Mach further subdivided a thread into an activation and a shuttle.
- 3. A port is similar to an Accent portit is an in-kernel message queue with capabilities. Ports form the basis for Mach's IPC facilities. Mach implements ports as simple integral values.
- 4. A message is a collection of data that threads in different tasks, or in the same task, can send to each other using ports.

## **Nomenclature**

Avadis Tevanian, one of the inventors of Mach and Apple's Chief Software Technology Officer, told me the following history about how Mach was named. (Tevanian qualified the account as his best memory of an event that occurred two decades ago.) On a rainy day in Pittsburgh, Tevanian and some others were on their daily trek to lunch. As they were thinking of names for the yet unnamed Mach kernel, Tevanian, navigating around one of the numerous mud puddles, suggested the name "MUCK" in jest. MUCK was to stand for "Multi-User Communication Kernel" or "Multiprocessor Universal Communication Kernel." As a joke, Richard Rashid passed the name along to a colleague, Dario Giuse, who was Italian. Giuse inadvertently pronounced MUCK as "Mach," and Rashid liked it so much that the name stuck.

Another basic Mach abstraction is that of a memory object, which can be thought of as a container for data (including file data) mapped into a task's address space. Mach requires a paged memory-management unit (PMMU). Through its physical map (pmap) layer, Mach provides an excellent interface to the machine-dependent MMU facilities. Mach's virtual memory subsystem was designed to support large, sparse virtual address spaces and was integrated with IPC. In traditional UNIX, contiguous virtual memory space was implied, with the heap and the stack growing toward each other. In contrast, Mach allowed for sparse address spaces. Regions of memory could be allocated from anywhere in the address space. Memory could be shared for reading and writing in a structured manner. Copy-on-write techniques were used both to optimize copy operations and for sharing physical memory between tasks. The generalized memory object abstraction allowed for external memory pagers to handle page faults and page-out data requests. The source or target data could even reside on another machine.

[16] Implies external to the kernelthat is, in user space.

FreeBSD's virtual memory architecture is based on Mach's.

One of CMU's important decisions was to provide all Mach software with unrestrictive licensing: free of distribution fees or royalties.

As noted earlier, Mach was neither meant to provide nor provided any file system, networking, or I/O capabilities. It was to be used as a service operating system to create other operating systems from. It was hoped that this approach would maintain simplicity and promote portability of operating systems. One or more operating systems could run on top of Mach as user-level tasks. However, real-life implementations deviated from this concept. Release 2.0 of Mach, as well as the rather successful Release 2.5, had monolithic implementations in that Mach and BSD resided in the same address space.

The Open Software Foundation<sup>[17]</sup> (OSF) used Release 2.5 of Mach for providing many of the kernel services in the OSF/1 operating system. Mach 2.x was also used in Mt. Xinu, Multimax (Encore), Omron LUNA/88k, NEXTSTEP, and OPENSTEP.

[17] The OSF was formed in May 1988 to develop core software technologies and supply them to the entire industry on fair and reasonable terms. It went on to have several hundred members from among commercial end users, software companies, computer manufacturers, universities, research laboratories, and so on. The OSF later became the Open Group and then Silicomp.

The Mach 3 project was started at CMU and continued by OSF. Mach 3 was the first true microkernel versionBSD ran as a user-space Mach task, with only fundamental features being provided by the Mach kernel. Other changes and improvements in Mach 3 included the following:

- Kernel preemption and a real-time scheduling framework to provide real-time support
- Low-level device support wherein devices were presented as ports to which data or control messages could be sent, with support for both synchronous and asynchronous I/O
- A completely rewritten IPC implementation
- System call redirection that allowed a set of system calls to be handled by user-space code running within the calling task
- Use of continuations, a kernel facility that gives a thread the option to block by specifying a function (the continuation function) that is called when the thread runs again

Historically, arguments in favor of "true" microkernels have emphasized a greater degree of system structure and modularity, improved software engineering, ease of debugging, robustness, software malleability (e.g., the ability to run multiple operating system personalities), and so on. The intended benefits of microkernel-based operating systems such as Mach 3 were offset by the significant real-life performance problems that occurred due to reasons such as the following:

- The cost of maintaining separate protection domains, including the cost of context switching from one domain to another (often, simple operations resulted in many software or hardware layers to be crossed)
- The cost of kernel entry and exit code
- Data copies in MIG-generated stub routines
- The use of semantically powerful but implementation-heavy IPC mechanisms, even for same-machine RPC

Many operating systems were ported to the conceptual virtual machine provided by the Mach API, and several user-mode operating system interfaces were demonstrated to execute on top of Mach. The Mach-US symmetric multiserver operating system contained a set of server processes that provided generic system services such as local IPC; networking; and management of devices, files, processes, and terminals. Each server typically ran in a separate Mach task. An emulation library, which was loaded into each user process, provided an operating system personality. Such libraries used generic services to emulate different operating systems by intercepting system calls and redirecting them to the appropriate handlers. Mach emulators existed for BSD, DOS, HP-UX, OS/2, OSF/1, SVR4, VMS, and even the Macintosh operating system.

Richard Rashid went on to become the head of Microsoft Research. As noted earlier, Mach coinventor Avie Tevanian would be the Chief Software Technology Officer at Apple.

### 1.3.4. MkLinux

Apple and OSF began a project to port Linux to run on various Power Macintosh platforms, with Linux hosted on top of OSF's Mach implementation. The project led to a core system called osfmk. The overall system was known as MkLinux. The first version of MkLinux was based on Linux 1.3. It was released as

MkLinux DR1 in early 1996. Subsequent releases moved to Linux 2.0 and beyond. One of the releases was incorporated into Apple's Reference Release.

MkLinux used a single-server approach: The monolithic Linux kernel ran as a single Mach task. Mac OS X uses a kernel base derived from osfmk and includes many MkLinux enhancements. However, all kernel components in Mac OS X, including the BSD portions, reside in the same address space.

## **Mach**<sup>Ten</sup>

The Mach<sup>Ten</sup> product from Tenon Systems was introduced as an unobtrusive UNIX solution for Mac OS: It ran as an application atop Apple's operating system. Mach<sup>Ten</sup> was based on the Mach kernel with a BSD environment. It provided preemptive multitasking for UNIX applications running within it, although the Mac OS execution environment remained cooperative multitasking.

Although the marriage of Mach, BSD, and Macintosh in Mach<sup>Ten</sup> sounds similar to the latter-day Mac OS X, there is a critical difference in design and philosophy. Mac OS X was a continuation of NEXTSTEP technology in several ways. Apple provided legacy compatibility and ease of transition at two primary levels: through APIs such as Carbon and through the Classic virtualizer. In contrast, Mach<sup>Ten</sup> was a logical opposite: Mac OS remained the first-class citizen, whereas UNIX ran in a virtual machine (UVM) that was implemented within a standard Macintosh application. The UVM provided a preemptive multitasking execution environment with a set of UNIX APIs (such as POSIX, including the standard C library and POSIX threads), a BSD-style networking stack, file systems such as UFS and FFS, RPC, NFS, and so on. Mach<sup>Ten</sup> also included an implementation of the X Window System.

Although confined within a single application, Mach<sup>Ten</sup> consisted of various subsystems similar to a full-fledged operating system. At the logically lowest level, an interface layer talked to Mac OS. The Mach kernel resided above this layer, providing services such as memory management, IPC, tasks, and threads. Other Mach<sup>Ten</sup> subsystems that directly talked to the Mac OS interface layer included the window manager and the networking stack's ARP layer.

### 1.3.5. Musical Names

Apple's operating system strategy after acquiring NeXT was two-pronged: It would keep improving Mac OS for the consumer desktop market, and it would create a high-end operating system based on NeXT technology. The new systemcalled Rhapsodywould mainly be targeted toward the server and enterprise markets.

Besides chromatic aberrations such as Pink and Red, Apple had a string of musically inspired codenames for its operating system projects. Copland and Gershwin were named after Aaron Copland and George Gershwin, both American composers. Rhapsody in Blue is a famous work of Gershwin.<sup>[18]</sup>

[18] George Gershwin's brother Ira actually came up with the title Rhapsody in Blue.

## 1.4. Strategies

The first release of an Apple operating system after Apple announced that it would purchase NeXT was in late 1996 with version 7.6. This release represented the initial stage of Apple's new operating system roadmap. It was the first system to be called "Mac OS." Apple's plan was to release full stand-alone installations once a year, with updates in between. Many Power Macintosh and PowerBook models that were not supported by Mac OS 7.6 were supported by the 7.6.1 incremental update. The system originally slated to be version 7.7 would eventually become Mac OS 8.

Mac OS 7.6 required a compatible computer that was 32-bit clean, with at least a 68030 processor. It offered performance enhancements in several areas such as virtual memory, memory management, PowerPC Resource Manager routines, system startup, and the File Manager's caching scheme. It also integrated key Apple technologies such as Cyberdog, OpenDoc, Open Transport, and QuickTime.

Two phenomena were sweeping the computer world at that time: the Internet and Microsoft Windows 95. Apple emphasized compatibility of Mac OS 7.6 with Windows 95 and highlighted the system's Internet prowess. Mac OS 7.6 included built-in support for TCP/IP, PPP, and Apple Remote Access (ARA). Its integrated Cyberdog technology could be used to incorporate Internet features into documents that used "Live Objects." For example, live web links and email addresses could reside on the Desktop and could be activated from the Finder.

### 1.4.1. Mac OS 8 and 9

As we saw earlier, Copland and Pink were potential candidates for Mac OS 8 at one time or another. Similarly, Gershwin was a candidate for Mac OS 9. Over the years, some important features that were either created or improved for Copland were added to Mac OS 8 and 9, as was originally intended. The following are examples of such features:

- The Mac OS Extended file system (HFS Plus), which was introduced with Mac OS 8.1
- A search engine that could search on local drives, network servers, and the Internet (released as Sherlock)
- The Copland API, which gradually evolved into Carbon
- The Platinum-look user interface
- Multiple users, with support for per-user preferences

Mac OS 8 had a multithreaded Finder that allowed several file-oriented operations simultaneously. Other notable features included the following:

- Contextual menus activated by a control-click
- Spring-loaded folders<sup>[19]</sup>

[19] Spring-loaded folders are a feature of the Finder's user interface. If the user pauses briefly while dragging an item onto a folder icon, a window springs open, displaying the folder's contents. This allows the user to choose where to put the item. Continuing to hold the item causes a subfolder to spring open, and so on.

- Personal web hosting
- Web browsers (Microsoft Internet Explorer and Netscape Navigator) bundled with the system
- Macintosh Runtime for Java (MRJApple's implementation of the Java environment) as part of the system
- Enhancements to power management, USB, and FireWire

Mac OS 8.5 (Figure 17) was only for PowerPCs. The system's nanokernel<sup>[20]</sup> was overhauled in Mac OS 8.6 to integrate multitasking and multiprocessing. It included a preemption-safe memory allocator. The multiprocessor (MP) API library could now run with virtual memory enabled, although virtual memory was still optional.

[20] A term sometimes used to refer to a kernel that is even smaller than a microkernel.

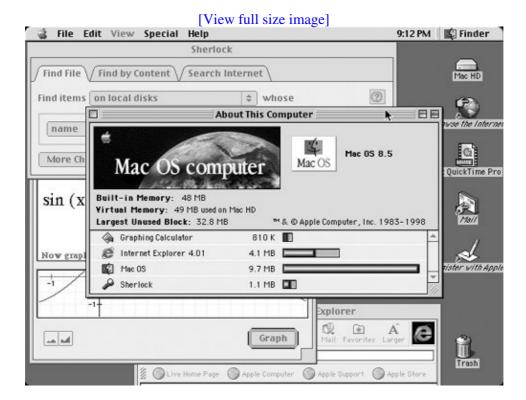

Figure 17. Mac OS 8

## **Nanokernel**

System 7.1.2 was the first Apple operating system to run on the PowerPC, even though much of the code was not PowerPC-native. A nanokernel was used to "drive" the PowerPC. Executing in supervisor mode, the nanokernel acted as the hardware abstraction layer. It exported low-level interfaces for interrupt management, exception handling, memory management, and so on. Only the system software, and possibly debuggers, could use the nanokernel interface.

When Mac OS 9 (Figure 18) was released in 1999, it was hailed by Apple as the "best Internet operating system ever." [21] It was the first Mac OS version that could be updated over the Internet. It could also use the AppleTalk protocol over TCP/IP. Its useful security features included file encryption and the Keychain mechanism for storing passwords securely.

[21] As stated by Steve Jobs during a special event introducing Mac OS 9 on October 5, 1999.

Figure 18. Mac OS 9

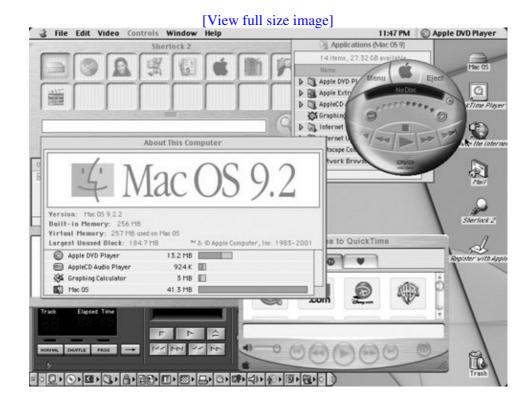

An important component of Mac OS 9 was a mature installation of the Carbon APIs, which at the time represented about 70% of the legacy Mac OS APIs. Carbon provided compatibility with Mac OS 8.1 and later.

The last release of Mac OS 9 occurred in late 2001 as version 9.2.2. With the advent of Mac OS X, this "old" Mac OS would eventually be referred to as Classic.

## 1.4.2. Rhapsody

We saw that after acquiring NeXT, Apple based its next-generation operating system, Rhapsody (Figure 19), on NeXT's OPENSTEP. Rhapsody was first demonstrated at the 1997 Worldwide Developers Conference (WWDC). It consisted of the following primary components:

- The kernel and related subsystems that were based on Mach and BSD
- A Mac OScompatibility subsystem (the Blue Box)
- An extended OpenStep API implementation (the Yellow Box)
- A Java virtual machine
- A Display PostScriptbased windowing system
- A user interface that was similar to Mac OS but also had features from OPENSTEP

Figure 19. Rhapsody

[View full size image]

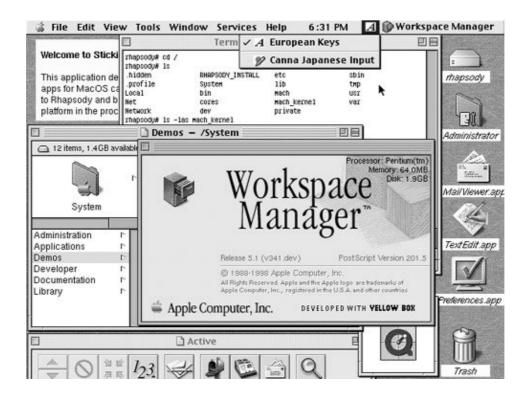

Apple had plans to port to Rhapsody most key Mac OS frameworks: QuickTime, QuickDraw 3D, QuickDraw GX, ColorSync, and so on. Rhapsody was also to support numerous file systems such as Apple Filing Protocol (AFP), FAT, HFS, HFS Plus, ISO9660, and UFS.

There were two developer releases of Rhapsody, dubbed DR1 and DR2. These were released for both the PowerPC and x86 platforms.

### 1.4.2.1. Blue Box

Shortly after Rhapsody DR1 was released, Apple extended the PowerPC version with a Mac OScompatibility environment called the Blue Box. Implemented by a Rhapsody application (MacOS.app), the Blue Box was a virtual environment that appeared as a new Macintosh hardware model. MacOS.app loaded a Macintosh ROM file from disk and created an environment within which Mac OS ran mostly unchanged. Blue Box initially ran Mac OS 8.x, full-screen, with the ability to switch between Rhapsody and Mac OS using the cmd-return key combination. It placed certain restrictions on the applications that ran within it. For example, an application could neither access the hardware directly nor use undocumented Mac OS APIs. The implementers' initial goal was to achieve 90% to 115% of native Mac OS performance. Blue Box beta 1.0 used Open Transportrather than BSD socketsfor networking. Support for newer versions of Mac OS, as well as for running the Blue Box windowed, was added later. The Blue Box environment would be known as the Classic environment in Mac OS X, provided by an application named Classic Startup.app.[22]

[22] The application was called Classic.app in earlier versions of Mac OS X.

The Blue Box environment is a virtualization layernot an emulation layer. "Harmless" instructions execute natively on the processor, whereas "harmful" instructions such as those that can affect the hardwareare trapped and handled appropriately.

### 1.4.2.2. Yellow Box

Rhapsody's development platform was called the Yellow Box (Figure 110). Besides being hosted on the Power Macintosh and x86 versions of Rhapsody, it was also available independently for Microsoft Windows.

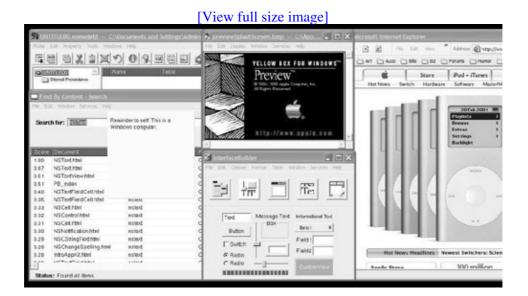

Figure 110. Yellow Box running on Microsoft Windows XP

Yellow Box included most of OPENSTEP's integrated frameworks, which were implemented as shared object libraries. These were augmented by a runtime and development environment. There were three core object frameworks whose APIs were available in Objective-C and Java.

- 1. Foundation was a collection of base classes with APIs for allocating, deallocating, examining, storing, notifying, and distributing objects.
- 2. Application Kit was a set of APIs for creating user interfaces; managing and processing events; and using services such as color and font management, printing, cut and paste, and text manipulation.
- 3. Display PostScript was a set of APIs for drawing in PostScript, compositing images, and performing other visual operations. It could be considered as a subset of Application Kit.

Yellow Box included NeXT's Project Builder integrated development environment and the Interface Builder visual tool for creating graphical user interfaces. The Windows NT implementation of Yellow Box provided a very similar environment through a combination of the following Apple-provided Windows system services and applications:

- The Mach Emulation Daemon (the machd service)
- The Netname Server (the nmserver service)
- The Window Server (the WindowServer application)
- The Pasteboard Server (the pbs application)

Earlier implementations of the OpenStep API for platforms such as Solaris used a similar architecture. Yellow Box evolved into the Mac OS X Cocoa APIs.

## 1.5. Toward Mac OS X

After Rhapsody's DR2 release, Apple would still alter its operating system strategy but would finally be on its way toward achieving its goal of having a new system. During the 1998 Worldwide Developers Conference, Adobe's Photoshop ran on what would be Mac OS X. However, the first shipping release of Mac OS X would take another three years. Figure 111 shows an approximation of the progression from Rhapsody toward Mac OS X.

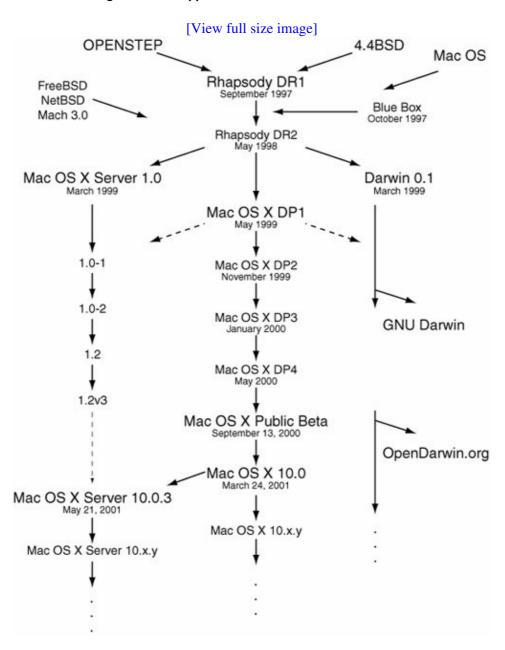

Figure 111. An approximation of the Mac OS X timeline

#### 1.5.1. Mac OS X Server 1.x

As people were expecting a DR3 release of Rhapsody, Apple announced Mac OS X Server 1.0 in March 1999. Essentially an improved version of Rhapsody, it was bundled with WebObjects, the QuickTime streaming server, a collection of developer tools, the Apache web server, and facilities for booting or administering over the network.

Apple also announced an initiative called Darwin: a fork of Rhapsody's developer release. Darwin would become the open source core of Apple's systems.

Over the next three years, as updates would be released for the server product, development of the desktop version would continue, with the server sharing many of the desktop improvements.

## 1.5.2. Mac OS X Developer Previews

There were four Developer Preview releases of Mac OS X, named DP1 through DP4. Substantial improvements were made during these DP releases.

#### 1.5.2.1. DP1

An implementation of the Carbon API was added. Carbon represented an overhaul of the "classic" Mac OS APIs, which were pruned, extended, or modified to run in the more modern Mac OS X environment. Carbon was also meant to help Mac OS developers transition to Mac OS X. A Classic application would require an installation of Mac OS 9 to run under Mac OS X, whereas Carbon applications could be compiled to run as native applications under both Mac OS 9 and Mac OS X.

### 1.5.2.2. DP2

The Yellow Box evolved into Cocoa, originally alluding to the fact that besides Objective-C, the API would be available in Java. A version of the Java Development Kit (JDK) was included, along with a just-in-time (JIT) compiler. The Blue Box environment was provided via Classic.app (a newer version of MacOS.app) that ran as a process called truBlueEnvironment. The Unix environment was based on 4.4BSD. DP2 thus contained a multitude of APIs: BSD, Carbon, Classic, Cocoa, and Java. There was widespread dissatisfaction with the existing user interface. The Aqua user interface had not been introduced yet, although there were rumors that Apple was keeping the "real" user interface a secret. [23]

[23] Apple had referred to the Mac OS X user interface as "Advanced Mac OS Look and Feel."

Carbon is sometimes perceived as "the old" API. Although Carbon indeed contains modernized versions of many old APIs, it also provides functionality that may not be available through other APIs. Parts of Carbon are complementary to "new" APIs such as Cocoa. Nevertheless, Apple has been adding more functionality to Cocoa so that dependencies on Carbon can be eventually eliminated. For example, before Mac OS X 10.4, much of the QuickTime functionality was available only through Carbon. In Mac OS X 10.4, Apple introduced the QTKit Cocoa framework, which reduces or eliminates Carbon dependencies for QuickTime.

#### 1.5.2.3. DP3

The Aqua user interface was first demonstrated during the San Francisco Macworld Expo in January 2000. Mac OS X DP3 included Aqua along with its distinctive elements: "water-like" elements, pinstripes, pulsating default buttons, "traffic-light" window buttons, drop shadows, transparency, animations, sheets, and so on. The DP3 Finder was Aqua-based as well. The Dock was introduced with support for photorealistic icons that were dynamically scalable up to 128x128 pixels.

#### 1.5.2.4. DP4

The Finder was renamed the Desktop in DP4. The System Preferences application (Preferences.appthe precursor to System Preferences.app) made its first appearance in Mac OS X, allowing the user to view and set a multitude of system preferences such as Classic, ColorSync, Date & Time, Energy Saver, Internet, Keyboard, Login Items, Monitors, Mouse, Network, Password, and others. Prior to DP4, the Finder and the Dock were implemented within the same application. The Dock was an independent application (Dock.app) in DP4. It was divided into two sections: the left side for applications and the right side for the trash can, files, folders, and minimized windows. Other notable components of DP4 included an integrated development environment and OpenGL.

The Dock's visual indication of a running application underwent several changes. In DP3, an application's Dock icon had a bottom edge a few pixels high that was color-coded to indicate whether the application was running. This was replaced by an ellipsis in DP4 and was followed by a triangle in subsequent Mac OS X versions. DP4 also introduced the smoke cloud animation that ensues after an item is dragged off the Dock.

## 1.5.3. Mac OS X Public Beta

Apple released a beta version of Mac OS X (Figure 112) at the Apple Expo in Paris on September 13, 2000. Essentially a publicly available preview release for evaluation and development purposes, the Mac OS X Public Beta was sold for \$29.95 at the Apple Store. It was available in English, French, and German. The software's packaging contained a message from Apple to the beta testers: "You are holding the future of the Macintosh in your hands." Apple also created a Mac OS X tab on its web site that contained information on Mac OS X, including updates on third-party applications, tips and tricks, and technical support.

Figure 112. Mac OS X Public Beta

[View full size image]

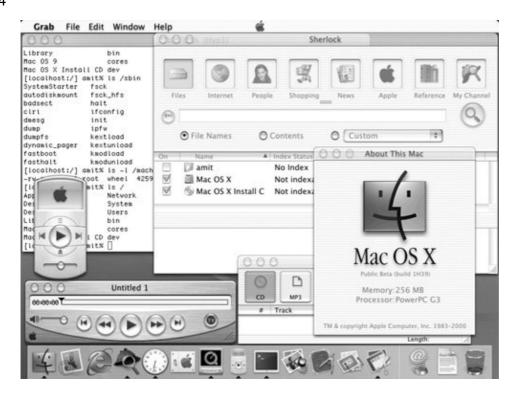

Although the beta release was missing important features and ostensibly lacked in stability and performance, it demonstrated several important Apple technologies at work, particularly to those who had not been following the DP releases. The beta's key features were the following:

- The Darwin core with its xnu kernel that offered "true" memory protection, preemptive multitasking, and symmetric multiprocessing
- The PDF-based Quartz 2D drawing engine
- OpenGL support
- The Aqua interface and the Dock
- Apple's new mail client, with support for IMAP and POP
- A new version of the QuickTime player
- The Music Player application for playing MP3s and audio CDs
- A new version of the Sherlock Internet-searching tool
- A beta version of Microsoft Internet Explorer

With Darwin, Apple would continually leverage a substantial amount of existing open source software by using it forand often integrating it withMac OS X. Apple and Internet Systems Consortium, Inc. (ISC), jointly founded the OpenDarwin project in April 2002 for fostering cooperative open source development of Darwin. GNU-Darwin is an open source Darwin-based operating system.

## The New Kernel

Darwin's kernel is called xnu. It is unofficially an acronym for "X is Not Unix." It is also a coincidental tribute to the fact that it is indeed the NuKernel for Mac OS X. xnu is largely based on Mach and FreeBSD, but it includes code and concepts from various sources such as the formerly Apple-supported MkLinux project, the work done on Mach at the University

### 1.5.4. Mac OS X 10.x

The first version of Mac OS X was released on March 24, 2001, as Mac OS X 10.0 Cheetah. Soon afterwards, the versioning scheme of the server product was revised to synchronize it with that of the desktop system. Since then, the trend has been that a new version of the desktop is released first, soon followed by the equivalent server revision.

Table 11 lists several major Mac OS X releases. Note that the codenames are all taken from felid taxonomy.

### Table 11. Mac OS X Versions

|         |         | Release       |  |
|---------|---------|---------------|--|
| Version | Codenam | Codename Date |  |
| 10.0    | Cheetah | March 24,     |  |
|         |         | 2001          |  |
| 10.1    | Puma    | September     |  |
|         |         | 29, 2001      |  |
| 10.2    | Jaguar  | August 23,    |  |
|         |         | 2002          |  |
| 10.3    | Panther | October 24,   |  |
|         |         | 2003          |  |
| 10.4    | Tiger   | April 29,     |  |
|         |         | 2005          |  |
| 10.5    | Leopard | 2006/2007?    |  |
|         |         |               |  |

Let us look at some notable aspects of each major Mac OS X release.

## 1.5.4.1. Mac OS X 10.0

Apple dubbed Cheetah as "the world's most advanced operating system," which would become a frequently used tagline for Mac OS X.<sup>[24]</sup> Finally, Apple had shipped an operating system with features that it had long sought. However, it was clear that Apple had a long way to go in terms of performance and stability. Key features of 10.0 included the following:

[24] Mac OS X page on Apple's web site, www.apple.com/macosx/ (accessed April 26, 2006).

- The Aqua user interface, with the Dock and the Finder as the primary user-facing tools
- The PDF-based Quartz 2D graphics engine
- OpenGL for 3D graphics
- QuickTime for streaming audio and video (shipping for the first time as an integrated feature)
- Java 2 Standard Edition (J2SE)
- Integrated Kerberos
- Mac OS X versions of the three most popular Apple applications available as free downloads: iMovie 2, iTunes, and a preview version of AppleWorks
- Free IMAP service for Mac.com email accounts

When Mac OS X 10.0 was released, there were approximately 350 applications available for it.

#### 1.5.4.2. Mac OS X 10.1

Puma was a free update released six months after 10.0's release. It offered significant performance enhancements, as indicated by Apple's following claims:

- Up to 3x improvement in application launch speed
- Up to 5x improvement in menu performance
- Up to 3x improvement in window resizing
- Up to 2x improvement in file copying

There were substantial performance boosts in other areas such as system startup, user login, Classic startup, OpenGL, and Java. Other key features of this release included the following:

- The ability to move the Dock from its usual place at the bottom to the left or right
- System status icons on the menu bar to provide easier access to commonly used functions such as volume control, display settings, date and time, Internet connection settings, wireless network monitoring, and battery charging
- iTunes and iMovie as part of system installation, and the introduction of iDVD
- A new DVD player with a simplified interface
- Improved iDisk functionality based on WebDAV
- A built-in image-capturing application to automatically download and enhance pictures from digital cameras
- The ability to burn over 4GB of data to a DVD, with support for burning recordable DVD discs directly in the Finder
- An integrated SMB/CIFS client

The Carbon API implementation in 10.1 was complete enough to allow important third-party applications to be released. Carbonized versions of Microsoft Office, Adobe Photoshop, and Macromedia Freehand were released soon after 10.1 went public.

### 1.5.4.3. Mac OS X 10.2

Jaguar was released at 10:20 P.M. to emphasize its version number. Its important feature additions included the following:

- Quartz Extreme an integrated hardware acceleration layer for rendering on-screen objects by compositing them using primarily the graphics processing unit (GPU) on supported graphics cards
- iChat an instant-messaging client compatible with AOL Instant Messaging (AIM)
- An enhanced mail application (Mail.app) with built-in adaptive spam filtering
- A new Address Book application with support for vCards, Bluetooth, and iSync synchronization with .Mac servers, PDAs, certain cell phones, and other Mac OS X computers (the Address Book's information was accessible to other applications)
- QuickTime 6, with support for MPEG-4
- An improved Finder with quick file searching from the toolbar and support for spring-loaded folders
- Inkwell a handwriting recognition technology integrated with the text system, allowing text input using a graphics tablet
- Rendezvous, [25] which was Apple's implementation of ZeroConf, a zero-configuration networking technology allowing enabled devices to find one another on the network

- [25] Rendezvous was later renamed Bonjour.
- Better compatibility with Windows networks
- Version 3 of the Sherlock Internet services tool

Hereafter, Apple introduced new applications and incorporated technologies in Mac OS X at a bewildering pace. Other notable additions to Mac OS X after the release of Jaguar included the iPhoto digital photo management application, the Safari web browser, and an optimized implementation of the X Window System.

#### 1.5.4.4. Mac OS X 10.3

Panther added several productivity and security features to Mac OS X, besides providing general performance and usability improvements. Notable 10.3 features included the following:

- An enhanced Finder, with a sidebar and support for labels
- Audio and video conferencing through the iChat AV application
- Exposé a user-interface feature that can "live shrink" each on-screen window such that no windows overlap, allowing the user to find a window visually, after which each window is restored to its original size and location
- FileVault encryption of a user's home directory
- Secure deletion of files in a user's trash can via a multipass overwriting algorithm
- Fast user switching
- Built-in faxing
- Improved Windows compatibility courtesy of better support for SMB shares and Microsoft Exchange
- Support for HFSXa case-sensitive version of the HFS Plus file system

### 1.5.4.5. Mac OS X 10.4

Besides providing typical evolutionary improvements, Tiger introduced several new technologies such as Spotlight and Dashboard. Spotlight is a search technology consisting of an extensible set of metadata importer plug-ins and a query API for searching files based on their metadata, even immediately after new files are created. Dashboard is an environment for creating and running lightweight desktop utilities called widgets, which normally remain hidden and can be summoned by a key-press. Other important Tiger features include the following:

- Improved 64-bit support, with the ability to compile 64-bit binaries, and 64-bit support in the libSystem shared library
- Automator a tool for automating common procedures by visually creating workflows
- Core Image a media technology employing GPU-based acceleration for image processing
- Core Video a media technology acting as a bridge between QuickTime and the GPU for hardware-accelerated video processing
- Quartz 2D Extreme a new set of Quartz layer optimizations that use the GPU for the entire drawing path (from the application to the framebuffer)
- Quartz Composer a tool for visually creating compositions using both graphical technologies (such as Quartz 2D, Core Image, OpenGL, and QuickTime) and nongraphical technologies (such as MIDI System Services and Rich Site Summary [RSS])
- Support for a resolution-independent user interface
- Improved iChat AV, with support for multiple simultaneous audio and video conferences
- PDF Kit a Cocoa framework for managing and displaying PDF files from within applications
- Improved Universal Access, with support for an integrated spoken interface
- An embeddable SQL database engine (SQLite) allowing applications to use SQL databases without running a separate RDBMS<sup>[26]</sup> process

<sup>[26]</sup> Relational database management system.

- Core Data a Cocoa technology that integrates with Cocoa bindings and allows visual description of an application's data entities, whose instances can persist on a storage medium
- Fast Logout and Autosave for improved user experience
- Support for access control lists (ACLs)
- New formalized and stable interfaces, particularly for kernel programming
- Improvements to the Web Kit (including support for creating and editing content at the DOM level of an HTML document), the Safari web browser (including RSS support), QuickTime (including support for the H.264 code and a new QuickTime Kit Cocoa framework), the Audio subsystem (including support for OpenAL, the Open Audio Library), the Mac OS X installer application, Sync Services, the Search Kit, Xcode, and so on

The first shipping x86-based Macintosh computers used Mac OS X 10.4.4 as the operating system.

As we have seen in this chapter, Mac OS X is a long evolution of many disparate technologies. The next version of Mac OS X is expected to continue the remarkable pace of development, especially with the transition from the PowerPC to the x86 platform.

In Chapter 2, we will take a diverse tour of Mac OS X and its features, including brief overviews of the various layers. The remaining chapters discuss specific aspects and subsystems of Mac OS X in detail.

# Chapter 2. An Overview of Mac OS X

We saw in Chapter 1 that Mac OS X is a mix of several technologies that differ not only in what they do but also in where they came from, which philosophies they represent, and how they are implemented. Nevertheless, Mac OS X presents a cohesive and consistent picture to the end user. The fact that Apple computers have a well-defined, limited hardware base is conducive to Apple's success in maintaining a mostly positive user experience despite the underlying software eclecticism seen in Mac OS X.

From a high-level standpoint, Mac OS X may be seen as consisting of three classes of technologies: those that originated at Apple, those that originated at NeXT, and "everything else." The latter consists mostly of third-party<sup>[1]</sup> open source software. On the one hand, such confluence makes it somewhat hard to clearly visualize the structure of Mac OS X and might even be a stumbling block for the new Mac OS X programmer. On the other hand, Mac OS X programmers have a rather colorful environment to give vent to their creative fervors. The end user is the bigger beneficiary, enjoying a range of software that is not seen on any other single platform. In particular, Mac OS X provides the benefits of a typical Unix system, while maintaining the traditional ease of use of a Macintosh. The Mac OS X Unix environment is standard enough so that most portable Unix softwaresuch as the GNU suite and X Window applicationsruns easily. Mac OS X is often dubbed a mass-market Unix system, and yet, traditionally non-Unix, mainstream software, such as Microsoft Office and the Adobe Creative Suite, is available natively for Mac OS X. Apple's own software repertoire is wide ranging in that it includes offerings such as the following:

[1] The other two categories also contain open source components.

- Everyday applications such as those for managing email, instant messaging, and web browsing
- "Digital-lifestyle" applications such as those for managing digital photos, music, and movies
- "Office" applications for creating presentations, slide shows, and other documents
- High-end professional software for animation, movie editing and effects, music editing and generation, DVD creation, and photography postproduction

This chapter is a whirlwind tour of the high-level architecture of Mac OS X. We will identify the main technologies that constitute Mac OS X and see how they fit in the overall picture. Manybut not alltopics that are mentioned in this chapter will be discussed in greater detail in subsequent chapters.

Figure 21 shows a layered view of the important components of the Mac OS X architecture. The picture is approximate since it is impracticalif not impossible divide various components into cleanly separated layers. Sometimes there is overlap between the layers. For example, OpenGL is functionally the hardware abstraction layer (HAL) of the graphics subsystem and logically sits atop the graphics hardwarethis is not obvious from Figure 21. As another example, the BSD application environment, which includes the standard C library, logically sits atop the kernel but is shown alongside other application environments in Figure 21. In general, the following statements apply to the layered view shown here.

- Lower layers, which are shown closer to the kernel, provide functionality that is more fundamental than that provided by higher layers. Typically, higher layers use lower layers in their implementation.
- A layer may consist of applications, libraries, and frameworks.<sup>[2]</sup>

[2] In the simplest sense, a framework is a packaged dynamic shared library. We will discuss frameworks in Section 2.8.3.

• Entities may exist with the same (or similar) name in multiple layers. For example, QuickTime is both an application environment and an application service. Similarly, we have a layer named Core Services in Figure 21, but there is also a similarly named framework (CoreServices.framework). Moreover, many critical components of Mac OS X reside in the /System/Library/CoreServices/ directory.

• End users interact with the highest layers, whereas developers additionally interact with one or more lower layers, depending on the kind of development they do. For example, a developer creating an end-user Cocoa application may not need<sup>[3]</sup> to go any "lower" than the Cocoa application environment.

[3] In most cases, it would still be to a developer's advantage to understand how the system works.

[View full size image] Applications Graphical User Interface Aqua Classic BSD, X11 Carbon Cocoa WebObjects QuickTime Java AWT, Swing Application Environments Graphics and Multimedia **Application Services** QuickTime Apple Events **JRE** ColorSync QuickDraw Core Graphics Disc Recording Core Image Core Video 2D Window Server Font Management HTML Rendering Quartz Extreme Quartz Quartz 2D Extreme Core Audio Core MIDI Speech Synthesis Speech Recognition OpenGL Audio HAL MIDI HAL Bundles and Plug-ins Collection Management Data Formatting Locale Information Low-Level Networking JDK Packages Preferences Process Management Run Loops Stream-Based I/O String Utilities Time and Date URLs XML Parsing JVM Core Services POSIX APIs, VFS and File Systems Processes, Pthreads BSD Sockets, TCP/IP Stack BSD **BSD API** Kernel Unix Security Model, ACLs Network Kernel Extensions Virtual Memory, Pagers Mach Tasks/Threads Device Drivers Mach Mach API IPC, RPC, Real-Time Support CPU, Preemption, SMF I/O Kit Platform Expert Firmware (Open Firmware + BootX) / (EFI + boot.efi) Hardware System Hardware

Figure 21. The high-level architecture of Mac OS X

## 2.1. Firmware

The firmware is not technically a part of Mac OS X, but it plays an important role in the operation of an Apple computer. Whereas PowerPC-based Apple computers use Open Firmware, x86-based Apple computers use the Extensible Firmware Interface (EFI).

Open Firmware is a nonproprietary, platform-independent boot firmware that lives in the boot ROM<sup>[4]</sup> of a PowerPC-based Apple computer. Its role in booting is somewhat analogous to that of the PC BIOS for x86-based computers. However, Open Firmware includes various other capabilities: It can be used for customized booting, diagnosing, debugging, and even programming. In fact, Open Firmware is a user-accessible runtime and programming environment in its own right. EFI is conceptually very similar to Open Firmware. Chapter 4 discusses Open Firmware and EFI.

[4] In modern Apple computers, the boot ROM is an onboard flash EEPROM.

## 2.2. Bootloader

The bootloader on the PowerPC version of Mac OS X is called BootX, which resides as a single file on the file system. Open Firmware loads it from a bootable device, which could be a locally attached storage device or the network. BootX contains code that runs in the Open Firmware runtime environment. It performs a sequence of steps to arrange for the Mac OS X kernel to run, and it eventually launches the kernel. We will look at the structure and operation of BootX in Section 4.10.

[5] In the context of network booting, we treat the network as a bootable device.

The x86 version of Mac OS X uses a bootloader called boot .efi, which is an executable that runs in the EFI environment. Its purpose and operation are very similar to those of BootX.

## 2.3. Darwin

As we saw in Chapter 1, Darwin was released as a fork of a developer release of the Rhapsody operating system, which was an immediate precursor to Mac OS X. An important component of Darwin is the Mac OS X kernel environment, which, together with the Darwin user environment, makes Darwin a stand-alone operating system. Until Apple announced the transition of Mac OS X to the x86 platform in mid-2005, Mac OS X had been a strictly PowerPC-only operating system. In contrast, Darwin has always been supported on both the PowerPC and the x86 platforms.

### 2.3.1. Darwin Packages

Darwin can be best understood as a collection of open source technologies that have been integrated by Apple to form a fundamental part of Mac OS X. It contains source code both from Apple and from third parties, including the Open Source and Free Software communities. Apple makes Darwin available as a set of packages, where each package is an archive containing source code of some component of Mac OS X. Darwin packages range from trivial ones such as Liby to gigantic ones such as GCC and X11. The exact number of packages in Darwin varies from release to release. For example, Darwin 8.6 (PowerPC)which corresponds to Mac OS X 10.4.6contains about 350 packages. Sources for Darwin components that originated at Apple are usually provided under the Apple Public Source License (APSL), which is a free software license. [6] The rest of the packages are provided under their respective licenses, such as the GNU General Public License (GPL), the BSD License, the Carnegie Mellon University License, and so on.

<sup>[6]</sup> The Free Software Foundation (FSF) classifies versions 1.0, 1.1, and 1.2 of the APSL as nonfree software licenses, whereas version 2.0 of the APSL is classified by the FSF as a free software license.

#### 2.3.2. The Benefits of Darwin

Darwin represents a substantial amount of software that Apple has leveraged from a variety of sources: NEXTSTEP and OPENSTEP, Mach, various BSD flavors (largely FreeBSD), the GNU software suite, the XFree86 project, and so on. More importantly, Apple has integrated such "external" software rather well, making important modifications to optimize and adapt it to Mac OS X. Even though you can configure and control most of this software as you normally would, say, on a traditional Unix system, Mac OS X provides simplified and mostly consistent user interfaces that usually work well by hiding the underlying complexity. Such efficiency in adopting technology from diverse sources, and integrating it to create a synergistic effect, is one of the great strengths of Mac OS X.

#### 2.3.3. Darwin and Mac OS X

It is important to note that Darwin is not Mac OS X. It can be thought of as a subset of Mac OS Xessentially the low-level foundation upon which Mac OS X is built. Darwin does not include many proprietary components that are integral parts of Mac OS X, such as the Aqua look-and-feel, Carbon, Cocoa, OpenGL, Quartz, and QuickTime. Consequently, it also does not support key Apple software such as the iLife suite, iChat AV, Safari, and the Xcode development environment.

Although Darwin lacks the visual technologies of Mac OS X, it is possible to run Darwin with the X Window System providing the graphical user interface.

## 2.4. The xnu Kernel

The Mac OS X kernel is called xnu. In the simplest sense, xnu could be viewed as having a Mach-based core, a BSD-based operating system personality, and an object-oriented runtime environment for drivers<sup>[7]</sup> and other kernel extensions. The Mach component is based on Mach 3, whereas the BSD component is based on FreeBSD 5. A running kernel contains numerous drivers that do not reside in the xnu code base but have their own Darwin packages. In this sense, the Mac OS X kernel is "more than" xnu. However, we will usually not make distinctions based on packagingwe will use the term "xnu" to refer to the combination of the base kernel (as implemented in the xnu Darwin package) and all kernel extensions. With this understanding, we can divide the Mac OS X kernel into the following components:

[7] A driver is a specific type of kernel extension.

- Machthe services layer
- BSDthe primary system programming interface provider
- The I/O Kitthe runtime environment for drivers
- libkernan in-kernel library
- libsaan in-kernel library that is normally used only during early system startup
- The Platform Expertthe hardware abstraction module<sup>[8]</sup>

[8] The Platform Expert consists of support code in the base kernel and a platform-specific kernel extension.

• Kernel extensions arious I/O Kit families, the majority of loadable device drivers, and some non-I/O Kit extensions

The Darwin xnu package consists of roughly a million lines of code, of which about half could be categorized under BSD and a third under Mach. The various kernel extensions, not all of which are needed (or loaded) on a given system, together constitute another million lines of code.

The number of kernel extensions loaded at any time on a given system is significantly less than the total number of kernel extensions present on the system. The kextstat command can be used to list the currently loaded kernel extensions. The /System/Library/Extensions/ directory is the standard location of kernel extensions.

Chapter 6 discusses several details of xnu. Several other chapters discuss specific areas of kernel functionality. Let us now briefly discuss the important kernel components.

## 2.4.1. Mach

If the xnu kernel is the core of Mac OS X, then Mach may be considered the core of xnu. Mach provides critical low-level services that are transparent to applications. System aspects that Mach is responsible for include the following:

- Hardware abstraction to some extent
- Processor management, including symmetric multiprocessing and scheduling
- Preemptive multitasking, including support for tasks and threads
- Virtual memory management, including low-level paging, memory protection, sharing, and inheritance

- Low-level IPC mechanisms that are the basis for all messaging in the kernel
- Real-time support that allows time-sensitive applications (e.g., media applications such as GarageBand and iTunes) to have latency-bounded access to processor resources
- Kernel debugging support<sup>[9]</sup>

[9] xnu's built-in low-level kernel debugger is called KDB (or DDB). It is implemented in the Mach portion of the kernel, and so is KDPa remote kernel debugging protocol used by the GNU debugger (GDB).

• Console I/O

Prior to Mac OS X 10.4, xnu already supported more than 4GB of physical memory on 64-bit hardware, although process virtual address spaces were still 32-bit. Consequently, an individual process could not address more than 4GB of virtual memory. With Mac OS X 10.4, xnu added support for 64-bit processes on 64-bit hardware, with an upper limit of 18 exabytes<sup>[10]</sup> on process virtual address spaces.

[10] 10<sup>18</sup> bytes.

Mach is often unequivocally equated to a microkernel, but as we saw in Chapter 1, it was not until version 3 of Mach that it was used as a true microkernel. Earlier versionsincluding Mach 2.5, which was the basis for the Open Software Foundation's OSF/1 operating systemhad monolithic implementations in which BSD and Mach resided in the same "kernel" address space. Even though Apple uses a Mach implementation that derives from Mach 3, xnu does not use Mach as a traditional microkernel. Various subsystems that would be implemented as user-space servers in a true microkernel system are part of the kernel proper in Mac OS X. In particular, the BSD portion of xnu, the I/O Kit, and Mach, all reside in the same address space. However, they have well-defined responsibilities that separate them in terms of function and implementation.

#### 2.4.2. BSD

The xnu kernel contains a substantial amount of BSD-derived code, which is what we collectively refer to as BSD in the context of Mac OS X. However, it is not the case that a well-defined BSD kernel runs within xnu, whether as a single Mach task or otherwise. Whereas some BSD-derived portions in xnu are similar to their original forms, other portions are quite different, since they were made to coexist with non-BSD entities such as the I/O Kit and Mach. Consequently, one can find several instances of code of different origins intertwined in the xnu kernel. Some aspects that BSD (or BSD-style code) is responsible for include the following:

- BSD-style process model
- Signals
- User IDs, permissions, and basic security policies
- POSIX APIs
- Asynchronous I/O APIs (AIO)
- BSD-style system calls
- TCP/IP stack, BSD sockets, and firewalling
- Network Kernel Extensions (NKEs), a type of kernel extension for making the BSD networking architecture fit into xnu<sup>[11]</sup>

[11] Before Mac OS X 10.4, an NKE was a specially designated kernel extension. Beginning with 10.4, NKE functionality is accessible to a regular kernel extension through a set of kernel programming interfaces (KPIs).

• The virtual file system (VFS) layer and numerous file systems, including a file-system-independent VFS-level journaling mechanism

- System V and POSIX interprocess communication mechanisms
- In-kernel cryptographic framework
- A system notification mechanism based on FreeBSD's kqueue/kevent mechanism, which is a system-wide service enabling notifications between applications, and from the kernel to applications
- The fsevents file system change notification mechanism that is used by the Spotlight search technology
- Access control lists (ACLs) and the kauth authorization framework<sup>[12]</sup>

[12] Beginning with Mac OS X 10.4, the kauth framework is used for the evaluation of ACLs. It is a general-purpose, extensible authorization framework.

• Various synchronization primitives

Certain kernel functionality has a lower-level implementation in one portion of the kernel with higher-level abstraction layers in another portion. For example, the traditional process structure (struct proc), which is the primary kernel data structure that represents a UNIX process, is contained in the BSD portion, as is the u-area. [13] However, strictly speaking, in Mac OS X, a BSD process does not executeit corresponds to exactly one Mach task, which contains one or more Mach threads, and it is these threads that execute. Consider the example of the fork() system call, which, along with variants like vfork(), is the only way to create a new process on a UNIX system. In Mac OS X, Mach tasks and threads are created and manipulated using Mach calls, which user programs typically do not use directly. The BSD-style fork() implementation in the kernel uses these Mach calls to create a task and a thread. Additionally, it allocates and initializes a process structure that is associated with the task. From the standpoint of the caller of fork(), these operations occur atomically, with the Mach and BSD-style data structures remaining in sync. Therefore, the BSD process structure acts as Unix "glue" [14] in Mac OS X.

[13] Historically, the user area (or u-area) is the name for a data structure containing per-process or per-thread data that is swappable.

[14] It simplifies the incorporation of BSD code that depends upon the process structure.

Similarly, BSD's unified buffer cache (UBC) has a back-end that hooks into Mach's virtual memory subsystem.

The UBC allows the file system and the virtual memory subsystem to share kernel memory buffers. Each process's virtual memory typically contains mappings from both physical memory and on-disk files. Unifying the buffer cache yields a single backing store for various entities, reducing disk accesses and the amount of "wired" memory used.

# **Funnels**

An important synchronization abstraction in Mac OS X prior to version 10.4 is the funnel, which has the semantics of a mutex of large scope<sup>[15]</sup> that automatically drops when the holding thread sleeps. Funnels are used to serialize access to the BSD portion of the kernel. Beginning with version 10.4, xnu uses finer-grained locking. However, funnels still exist for the benefit of old code or code that is not performance critical.

<sup>[15]</sup> Such a mutex is sometimes referred to as a giant mutex.

In addition to BSD system calls, which include <code>sysctl()</code> and <code>ioctl()</code> calls, Mac OS X uses Mach system callsor Mach trapsas necessary. There are several ways to map memory, perform block-copy operations, and otherwise exchange information between the Mac OS X user and kernel spaces.

#### 2.4.3. The I/O Kit

xnu has an object-oriented device driver framework called the I/O Kit, which uses a restricted subset<sup>[16]</sup> of C++ as its programming language. C++ features that are not allowed in this subset include exceptions, multiple inheritance, templates, complicated constructors, initialization lists, and runtime type identification (RTTI). However, the I/O Kit does implement its own minimal RTTI system.

[16] The subset is based on Embedded C++.

The I/O Kit's implementation consists of kernel-resident C++ libraries (libkern and IOKit) and a user-space framework (IOKit.framework). The kernel-resident libraries are available to loadable drivers (and for that matter, the kernel). Note that the Kernel framework (Kernel.framework) encapsulates the kernel-resident libraries in order to export their header filesthe executable code for these libraries is contained in the kernel. IOKit.framework is a conventional framework used for writing user-space programs that communicate with the I/O Kit.

The I/O Kit's runtime architecture is modular and layered. It provides an infrastructure for capturing, representing, and maintaining relationships between the various hardware and software components that are involved in I/O connections. In this manner, the I/O Kit presents abstractions of the underlying hardware to the rest of the system. For example, the abstraction of a disk partition involves dynamic relationships between numerous I/O Kit classes: the physical disk, the disk controller, the bus that the controller is attached to, and so on. The device driver model provided by the I/O Kit has several useful features, such as the following:

- Extensive programming interfaces, including interfaces for applications and user-space drivers to communicate with the I/O Kit
- Numerous device families such as ATA/ATAPI, FireWire, Graphics, HID, Network, PCI, and USB
- Object-oriented abstractions of devices
- Plug-and-play and dynamic device management ("hot-plugging")
- Power management
- Preemptive multitasking, threading, symmetric multiprocessing, memory protection, and data management
- Dynamic matching and loading of drivers for multiple bus types
- A database for tracking and maintaining detailed information on instantiated objects (the I/O Registry)
- A database of all I/O Kit classes available on a system (the I/O Catalog)
- Interfaces for applications and user-space drivers to communicate with the I/O Kit
- Driver stacking

The I/O Registry can be browsed either programmatically or by using a system utility such as <code>ioreg</code>, <code>IORegistryExplorer.app</code> (part of Apple Developer Tools), and <code>Mr. Registry.app</code> (part of the FireWire SDK).

Standard devices that conform to well-defined and well-supported specifications typically do not require custom I/O Kit drivers. For example, devices such as mice and keyboards are likely to work out of the box. Moreover, even if a device requires a custom driver, it may need only a user-space driver, provided it uses a FireWire or USB connection to the computer.

## 2.4.4. The libkern Library

The libkern library implements the runtime system for the restricted subset of C++ used by the I/O Kit's programming model. Besides providing commonly needed services to drivers, libkern also contains classes that are generally useful for kernel software development. In particular, it defines the OSObject class, which is the root base class for the Mac OS X kernel. OSObject implements dynamic typing and allocation features for supporting loadable kernel modules. The following are examples of the functionality provided by libkern:

- Dynamic allocation, construction, and destruction objects, with support for a variety of built-in object types such as Arrays, Booleans, and Dictionaries
- Atomic operations and miscellaneous functions such as bcmp(), memcmp(), and strlen()
- Functions for byte-swapping
- Provisions for tracking the number of current instances for each class
- Mechanisms that help alleviate the C++ fragile base-class problem

# The Fragile Base-Class Problem

The fragile base-class problem occurs when modifications to a nonleaf class "break" a derived class. A nonleaf class is one that is a base class of at least one other class. The said breakage may occur because the derived class is relyingexplicitly or implicitlyon the knowledge of certain characteristics of the nonleaf class. Examples of such characteristics include the size of the base class's virtual table (vtable), offsets in the vtable, offsets to class-protected data, and offsets to public data.

libkern provides ways to create reserved slots for class data members and virtual functions to absorb future addition of these entitiesup to a limit.

#### 2.4.5. The libsa Library

libsa is an in-kernel support libraryessentially an in-kernel linkerused during early system startup for loading kernel extensions. The "sa" in its name is a vestigial reference to its being a library that provides functions for use by stand-alone applications in this case, the kernel.

Stand-alone libraries exist on other operating systemsoften with the name libstandto provide minimal runtime environments.

Mac OS X kernel extensions are normally loaded on demand through the kexTD user-space daemon (/usr/libexec/kextd). During early stages of bootstrapping, kextd is not yet available. libsa provides a subset of kextd's capabilities to the kernel. Examples of specific functionality implemented by libsa for loading, linking, and recording kernel extension object files include the following:

- Simple memory allocation
- Binary searching
- Sorting
- Miscellaneous string-handling functions
- Symbol remangling

- A dependency graph package used while determining kernel extension dependencies
- Decompression of compressed kernels and verification of checksums

Note that libsa is not a generally available kernel library. In a typical boot-strapping scenario, libsa's code is removed from the kernel once kextd becomes available. Even when libsa is present, its constituent functions are not available to the kernel as part of any programming interface.<sup>[17]</sup>

[17] The kernel accesses libsa's extension-loading functionality through a function pointer shared between libsa and the kernel. libsa's constructor function initializes this pointer to point to a libsa function.

## 2.4.6. The Platform Expert

The Platform Expert is an objectessentially a motherboard-specific driverthat knows the type of platform that the system is running on. The I/O Kit registers a nub for the Platform Expert at system initialization time. An instance of the IOPlatformExpertDevice class becomes the root of the device tree. The root nub then loads the correct platform-specific driver, which further discovers the busses present on the system, registering a nub for each bus found. The I/O Kit loads a matching driver for each bus nub, which in turn discovers the devices connected to the bus, and so on.

## **Nubs**

In the context of the I/O Kit, a nub is an object that defines an access point and communication channel for a physical device or a logical service. A physical device could be a bus, a disk drive or partition, a graphics card, and so on. Examples of logical services include arbitration, driver matching, and power management.

The Platform Expert abstraction provides access to a wide variety of platform-specific functions and information, such as those related to:

- Constructing device trees
- Parsing certain boot arguments
- Identifying the machine, which includes determining processor and bus clock speeds
- Accessing power management information
- Retrieving and setting system time
- Retrieving and setting console information
- Halting and restarting the machine
- Accessing the interrupt controller
- Creating the system serial number string
- Saving kernel panic information
- Initializing a "user interface" to be used in case of kernel panics
- Reading and writing the nonvolatile memory (NVRAM)
- Reading and writing the parameter memory (PRAM)

#### 2.4.7. Kernel Extensions

Besides the core kernel, the Mac OS X kernel environment includes kernel extensions that are dynamically loaded as needed. Most standard kernel extensions are targeted for the I/O Kit, but there are exceptions such as certain networking-related and file-system-related kernel extensions for example, webdav\_fs.kext and

 $\label{eq:ppp.kext.} PPP. \texttt{kext.} \ On \ a \ typical \ Mac \ OS \ X \ installation, there \ may \ be \ close \ to \ a \ hundred \ kernel \ extensions \ loaded \ at \ any \ time. \ Many \ more \ reside \ in \ the \ / \ System/Library/Extensions/ \ directory.$ 

## 2.5. A User-Space View of the File System

The Mac OS X user space is where end users and most developers spend their computing time. The file systemor rather, its content and layoutis fundamental to how users interact with the system. The Mac OS X file system's layout is largely a superimposition of Unix-derived and NEXTSTEP-derived file systems, with many traditional Macintosh influences.

### 2.5.1. File System Domains

The Unix-style file system view in Mac OS X can be used to access all files and directories on a volume, including the Mac OS Xspecific portions of the file system. Some Unix-specific aspects of this view include standard directories such as /bin/, /dev/, /etc/, /sbin/, /tmp/, /usr/X11R6/, [18] /usr/include/, /usr/lib/, /usr/libexec/, /usr/sbin, /usr/share/, and /var/.

[18] Some components, such as the X Window System, are optional. If they are not installed, certain directories may not be present.

Mac OS X conceptually divides the file system into four domains: User, Local, Network, and System.

#### 2.5.1.1. The User Domain

The User domain contains user-specific resources. In Unix terminology, this is a user's home directory. For a user named amit, the default local home directory location is /Users/amit/, and the default network home directory location is /Network/Users/amit/. A user's home directory contains several standard directories, such as .trash, Applications, Desktop, Documents, Library, Movies, Music, Pictures, Public, and Sites. Certain per-user directories such as Public and Sites are meant to be publicly accessible and therefore have read permissions for other users.

#### 2.5.1.2. The Local Domain

The Local domain contains resources available to all users on a single system. It includes shared applications and documents. It is usually located on the boot volume, which, typically, is also the root volume. The <code>/Applications/</code> directory lies in the Local domain. Unlike the User domain, which can be arbitrarily manipulated by its owning user, only a user with system administrator privileges may modify the Local domain.

## 2.5.1.3. The Network Domain

The Network domain contains resources available to all users on a local area networkfor example, applications and documents that are shared over a network. The Network domain is usually located on a file server and is locally mounted on a client machine under /Network/. Only a user with network administrator privileges may modify this domain. Specific directories within this domain include Applications, Library, Servers, and Users.

#### 2.5.1.4. The System Domain

The System domain contains resources belonging to Mac OS X. Its contents include the operating system, libraries, programs, scripts, and configuration files. Like the Local domain, the System domain resides on a

boot/root volume. Its standard location is the /System/ directory.

The system searches for resources such as fonts and plug-ins in various domains in the order of the most specific domain first and the most general domain last, that is, User, Local, Network, and System.

## 2.5.2. The /System/Library/ Directory

Each file system domain contains several standard directories, some of which may exist in multiple (or all) domains. Perhaps the most interesting directory in any domainand one that exists in all domainsis Library. It contains a hierarchy of several standard subdirectories. In particular, a substantial part of the operating system resides in /System/Library/. Let us look at examples of its contents.

- /System/Library/ contains system-level caches for various types of data. Most notably, it contains the kernel and kernel extension (kext) caches. A kernel cache contains kernel code, prelinked kernel extensions, and information dictionaries of any number of kernel extensions. Kernel caches reside in /System/Library/Caches/com.apple.kernelcaches/.
- /System/Library/Extensions/ contains device drivers and other kernel extensions. The multiextension (or mkext) cache/System/Library/Extensions.mkextcontains multiple kernel extensions and their information dictionaries. An mkext cache is used during early system startup. A kext repository cache containing the information dictionaries of all kernel extensions<sup>[19]</sup> in /System/Library/Extensions/ exists as the file /System/Library/Extensions.kextcache.

[19] The kext repository cache also includes the information dictionaries of any plug-ins that may reside within kernel extensions.

- /System/Library/Frameworks/ contains those Apple-provided frameworks and shared libraries that have published APIs.
- /System/Library/PrivateFrameworks/ contains those Apple-provided frameworks and shared libraries that are private to Apple and not available to third-party programmers.
- /System/Library/Filesystems/ contains loadable file systems.
- /System/Library/LaunchAgents/ and /System/Library/LaunchDaemons/ contain launchd configuration files for system-level agents and daemons. The launchd program (/sbin/launchd) is the master daemon that manages other daemons and agents beginning with Mac OS X 10.4.

The /System/Library/CoreServices/ directory contains several system components used in the system's normal operation, such as the Dock and Finder applications. Other examples include those listed here.

- AppleFileServer.app is the Apple Filing Protocol (AFP) server.
- The BezelUI directory contains the program and images to display user-interface overlays in a variety of situations: when the user adjusts screen brightness or volume using keyboard buttons, when the user presses the eject button, when the batteries of an Apple Bluetooth mouse or keyboard are low, and so on.
- $\bullet$  BootX (PowerPC) and boot.efi (x86) are the Mac OS X bootloaders.
- CCacheServer.app is the Kerberos Credentials Cache Server.
- Classic Startup.app is the Classic virtual environment provider.
- Crash Reporter.app is used for sending a problem report to Apple when an application crashes or when the system restarts after a kernel panic. It prompts the user before sending the report, which consists of system information and the crashed program's debugging information. Figure 22 shows the sequence of GNU debugger (GDB) commands used to generate the debugging information. These commands are part of the gdb-generate-crash-report-script GDB script, which resides as a resource within Crash Reporter.app.

- Network Diagnostics.app is used for solving Internet connection problems.
- OBEXAgent . app is the Bluetooth file exchange agent.
- loginwindow.app is roughly analogous to the login program on a UNIX system.
- pbs is the pasteboard server and a helper daemon for Cocoa applications.

#### Figure 22. Sequence of GDB commands for generating a crash report

# Stacks of all threads
thread apply all bt

# Local variable information
info locals

# Register values
info all-registers

# Values below stack pointer
x/64x \$r1-100

# Values from stack pointer and beyond
x/64x \$r1

# Shared library address information
info sharedlibrary

# Mach memory regions
info mach-regions

## 2.6. The Runtime Architecture

Given a loose enough definition of a runtime environment, one can say that modern operating systems often provide multiple runtime environments. For example, whereas the Java virtual machine on Mac OS X is a runtime environment for Java programs, the virtual machine implementation itself executes in another, "more native" runtime environment. Mac OS X has several runtime environments for applications, as we will see later in this chapter. However, an operating system typically has only a single lowest-level (or "native") runtime environment that we will refer to as the runtime environment. The foundation of the runtime environment is the runtime architecture, which has the following key aspects.

- It provides facilities for launching and executing programs.
- It specifies how code and data reside on diskthat is, it specifies the binary format. It also specifies how compilers and related tools must generate code and data.
- It specifies how code and data are loaded into memory.
- It specifies how references to external libraries are resolved.

Mac OS X has only one runtime architecture: Mach-O. The name refers to the Mach Object File Format, although the term "Mach" is somewhat of a misnomer in this case since Mach is not meant to understand any object file format. Neither is Mach aware of the runtime conventions of user-space programs. The Mac OS X kernel, however, does understand the Mach-O format. In fact, Mach-O is the only binary format that the kernel can load [20] using the <code>execve()</code> [21] system call, which is implemented in the BSD portion of the Mac OS X kernel.

[20] Note that we explicitly say binary format: The kernel can arrange for scripts to run.

[21] The execve() system call executes the specified program, which may be a binary executable or a script, in the address space of the calling process.

#### 2.6.1. Mach-O Files

Mac OS X uses Mach-O files for implementing several types of system components, for example, the following:

- Bundles (programmatically loadable code)
- Dynamic shared libraries
- Frameworks
- Umbrella frameworks, which contain one or more other frameworks
- Kernel extensions
- Linkable object files
- Static archives
- Executables

We will discuss frameworks, umbrella frameworks, and bundles later in this chapter. Before we continue, let us enumerate some programs that are useful in creating, analyzing, or manipulating Mach-O files. Such programs include the following:

- as the GNU-based assembler front-end
- dyld the default dynamic link editor (or runtime linker)
- gcc, g++ GNU compiler front-ends
- 1d the static link editor (or static linker<sup>[22]</sup>)

- [22] Note that "static" in static linker refers to the fact that the program operates at compile timeand not dynamically at runtime. The static linker supports both dynamic shared libraries and static archive libraries.
- libtool a program that creates dynamically linked shared libraries and statically linked libraries from Mach-O object files; called by the compiler driver during library creation
- nm a program that displays the object file symbol table
- otool a versatile program for displaying the internals of Mach-O files; has disassembling capabilities

A Mach-O file contains a fixed-size header (see Figure 23) at the very beginning, followed by typically several variable-sized load commands, followed by one or more segments. Each segment can contain one or more sections.

Figure 23. The structure of the Mach-O header (32-bit version)

The Mach-O header describes the features, layout, and linking characteristics of the file. The filetype field in the Mach-O header indicates the type and, therefore, the purpose of the file. Mach-O file types include the following:

- MH\_BUNDLE plug-in code that is programmatically loaded into applications at runtime
- MH\_CORE a file that stores the address space of an aborted program, that is, a core file containing a "core dump"
- ullet MH\_DYLIB a dynamic shared library; conventionally a file with a .dylib suffix if it is a stand-alone library
- MH\_DYLINKER a special shared library that is a dynamic linker
- MH\_EXECUTE a standard demand-paged executable
- MH\_OBJECT an intermediate, relocatable object file (conventionally with a .o suffix); also used for kernel extensions

For executable files, one of the load commands (LC\_LOAD\_DYLINKER) in the Mach-O header specifies the path to the linker to be used for loading the program. By default, this load command specifies the standard dynamic linker, dyld(/usr/lib/dyld), which itself is a Mach-O file of type MH\_DYLINKER. The kernel and dyld (or in theory, another dynamic linker, if one is specified) together prepare a Mach-O binary for execution using the following sequence of operations, which has been simplified for brevity. [23]

[23] Further details of program execution by the kernel are discussed in Section 7.5.

- The kernel examines the executable's Mach-O header and determines its file type.
- The kernel interprets the load commands contained in the Mach-O header. For example, to handle LC\_SEGMENT commands, it loads program segments into memory.
- The kernel handles the LC\_LOAD\_DYLINKER load command by loading the specified dynamic linker into memory.
- The kernel eventually executes the dynamic linker on the program file. Note that this is the first user-space code that runs in the program's address space. The arguments passed to the linker include

- the program file's Mach-O header, the argument count (argc), and the argument vector (argv).
- The dynamic linker interprets load commands from the Mach-O header. It loads the shared libraries that the program depends on, and it binds external references that are required to start executionthat is, it binds the Mach-O file's imported symbols to their definitions in a shared library or framework.
- The dynamic linker calls the entry point function specified by the LC\_UNIXTHREAD (or LC\_THREAD) load command, which contains the initial thread state of a program's main thread. This entry point is normally a language runtime environment function, which in turn calls the program's "main" function.

Let us look at the example of a trivial executable. Figure 24 shows a C program that is compiled to an executable called empty.

#### Figure 24. A trivial C program to be compiled to an "empty" executable

```
// empty.c
int
main(void)
{
   return 0;
}
```

Figure 25 shows the use of the otool program to list the load commands contained in empty.

#### Figure 25. Displaying the load commands in an executable's Mach-O header

```
$ otool -l ./empty
empty:
Load command 0
     cmd LC_SEGMENT
 cmdsize 56
 segname ___PAGEZERO
Load command 4
         cmd LC_LOAD_DYLINKER
     cmdsize 28
       name /usr/lib/dyld (offset 12)
Load command 5
        cmd LC_LOAD_DYLIB
Load command 10
       cmd LC_UNIXTHREAD
   cmdsize 176
    flavor PPC_THREAD_STATE
     count PPC_THREAD_STATE_COUNT
   r0 0x00000000 r1 0x00000000 r2 0x00000000 r3 0x00000000 r4
ctr 0x00000000 mg 0x00000000 vrsave 0x00000000 srr0 0x000023cc srr1 0x00000000
```

The LC\_UNIXTHREAD load command shown in Figure 25 contains the initial values of the program's registers. In particular, the srr0 PowerPC register<sup>[24]</sup> contains the address of the entry point function0x23cc in this case. As we can verify by using the nm program, this address belongs to a function called start(). Consequently, empty begins execution in this function, which comes from the language runtime stub /usr/lib/crt1.o. The stub initializes the program's runtime environment state before calling the main() function. The compiler links in crt1.o during compilation.

[24] Chapter 3 discusses the PowerPC architecture in detail.

Note that if the Mach-O file in Figure 25 were an x86 executable, its LC\_UNIXTHREAD command would contain x86 register state. In particular, the eip register would contain the address of the start () function.

Depending on aspects such as the program being compiled, the programming language, the compiler, and the operating system, more than one such stub may be linked in during compilation. For example, bundles and dynamic shared libraries on Mac OS X are linked along with /usr/lib/bundle1.0 and /usr/lib/dylib1.0, respectively.

#### 2.6.2. Fat Binaries

We came across "fat" binaries in Chapter 1, when we looked at NEXTSTEP. Since NEXTSTEP ran on multiple platforms such as Motorola 68K, x86, HP PA-RISC, and SPARC, it was rather easy to come across multifat binaries.

Fat binaries first became useful on Mac OS X with the advent of 64-bit user address space support, since a fat binary could contain both 32-bit and 64-bit Mach-O executables of a program. Moreover, with Apple's transition to the x86 platform, fat binaries become still more important: Apple's Universal Binary format is simply another name for fat binaries. Figure 26 shows an example of creating a three-architecture fat binary on Mac OS X. The lipo command can be used to list the architecture types in a fat file. It is also possible to build a fat Darwin kernelone that contains the kernel executables for both the PowerPC and x86 architectures in a single file.

[25] Apple's build of GCC 4.0.0 or higher is required to create fat binaries on Mac OS X.

## Figure 26. Creating fat binaries

```
$ gcc -arch ppc -arch ppc64 -arch i386 -c hello.c
$ file hello.o
hello.o: Mach-O fat file with 3 architectures
hello.o (for architecture ppc): Mach-O object ppc
hello.o (for architecture i386): Mach-O object i386
hello.o (for architecture ppc64): Mach-O 64-bit object ppc64
$ lipo -detailed_info hello.o
Fat header in: hello.o
fat_magic 0xcafebabe
nfat_arch 3
architecture ppc
   cputype CPU_TYPE_POWERPC
   cpusubtype CPU_SUBTYPE_POWERPC_ALL
   offset 68
   size 368
   align 2^2 (4)
architecture i386
   cputype CPU TYPE I386
   cpusubtype CPU_SUBTYPE_I386_ALL
   offset 436
   size 284
   align 2^2 (4)
architecture ppc64
   cputype CPU_TYPE_POWERPC64
   cpusubtype CPU_SUBTYPE_POWERPC_ALL
   offset 720
```

```
size 416
align 2^3 (8)
```

Figure 27 shows the structure of a fat binary containing PowerPC and x86 executables. Note that a fat binary is essentially a wrappera simple archive that concatenates Mach-O files for multiple architectures. A fat binary begins with a fat header (struct fat\_header) that contains a magic number followed by an integral value representing the number of architectures whose binaries reside in the fat binary. The fat header is followed by a sequence of fat architecture specifiers (struct fat\_arch)one for each architecture contained in the fat binary. The fat\_arch structure contains the offset into the fat binary at which the corresponding Mach-O file begins. It also includes the size of the Mach-O file, along with a power of 2 value that specifies the alignment of the offset. Given this information, it is straightforward for other programs including the kernelto locate the code for the desired architecture within a fat binary.

[View full size image] 0x00000000 FAT\_MAGIC magic struct fat\_header nfat\_arch 0x00000012 cputype cpusubtype 0v00000000 CPU\_SUBTYPE\_POWERPC\_ALI struct fat\_arch 0x00001000 offset 0x00004224 16932 bytes 2^12 = 4096 bytes size Always 0x00000000 align CPU\_TYPE\_I386 Big Endian coutype CPU\_SUBTYPE\_I386\_ALL cpusubtype struct fat\_arch 0x00006000 24576 bytes 0x0000292c 0x0000000c (2^12 = 4096 bytes) 0x00001000 MH\_MAGIC CPU\_TYPE\_POWERPC 0x00000012 cputype cpusubtype CPU\_SUBTYPE\_POWERPC\_ALL struct mach\_header MH EXECUTE filetype 0x0000000b 10 load or nemds 0x00000574 sizeofcmds 1396 byte flags LC\_SEGMENT Load command 0 (56 bytes) PAGEZERO Load Commands LC SEGMENT Load command 1 (464 bytes) LC SEGMENT Load command 2 (396 bytes) PowerPC Executable Big Endian Segment 1 Section picsymbol stub i TEXT Data Segment 2 Section \_\_nl\_symbol\_ptr DATA ÷ 0x00006000 MH\_CIGAM magic 0x07000000 CPU\_TYPE\_I1386 cputype CPU\_SUBTYPE\_I386\_ALL cpusubtype struct mach\_header MH\_EXECUTE filetype Little Endian x86 Executable 0x0b000000 10 load cor namds 0x58050000 sizeofcmds NOUNDERS DYLDLINK TWOLEVEL flags

Figure 27. A Universal Binary containing PowerPC and x86 Mach-O executables

Note that although a platform's Mach-O file in a fat binary follows that architecture's byte ordering, the fat\_header and fat\_arch structures are always stored in the big-endian byte order.

## **2.6.3. Linking**

Dynamic linking is the default on Mac OS Xall normal user-level executables are dynamically linked. In fact, Apple does not support static linking of user-space programs (Mac OS X does not come with a static C library). One reason for not supporting static linking is that the binary interface between the C library and the kernel is considered private. Consequently, system call trap instructions should not appear in normally compiled executables. Although you can statically link object files into a static archive library, [26] the language runtime stub that would yield statically linked executables doesn't exist. Therefore, a statically linked user executable cannot be generated using the default tools.

[26] Static archive libraries can be used for distributing code that is not desirable in a shared library but is otherwise usable while compiling multiple programs.

Mac OS X kernel extensions must be statically linked. However, kernel extensions are not Mach-O executables (MH\_EXECUTE) but Mach-O object files (MH\_OBJECT).

The otool command can be used to display the names and version numbers of the shared libraries used by an object file. For example, the following command determines the libraries that launched depends on (launched's library dependencies are interesting because it is the first program to execute in user spacetypically, such programs are statically linked on Unix systems):

Figure 28 shows examples of compiling a dynamic shared library, compiling a static archive library, and linking with the two libraries.

Figure 28. Compiling dynamic and static libraries

```
$ cat libhello.c
#include <stdio.h>

void
hello(void)
{
    printf("Hello, World!\n");
}
$ cat main.c
extern void hello(void);
int
main(void)
```

```
hello();
   return 0;
$ gcc -c main.c libhello.c
$ libtool -static -o libhello.a libhello.o
$ gcc -o main.static main.o libhello.a
$ otool -L main.static
main.static:
        /usr/lib/libmx.A.dylib (...)
       /usr/lib/libSystem.B.dylib (...)
$ gcc -dynamiclib -o libhello.dylib -install_name libhello.dylib libhello.o
$ gcc -o main.dynamic main.o -L. -lhello
$ otool -L main.dynamic
main.dynamic:
        libhello.dylib (...)
        /usr/lib/libmx.A.dylib (...)
        /usr/lib/libSystem.B.dylib (...)
```

When compiling a dynamic shared library, you can specify a custom initialization routine that will be called before any symbol is used from the library. Figure 29 shows an example.

Figure 29. Using a custom initialization routine in a dynamic shared library

```
$ cat libhello.c
#include <stdio.h>
my_start(void)
   printf("my_start\n");
}
void
hello(void)
   printf("Hello, World!\n");
$ cat main.c
extern void hello (void);
main(void)
   hello();
   return 0;
$ gcc -c main.c libhello.c
$ gcc -dynamiclib -o libhello.dylib -install_name libhello.dylib \
       -init _my_start libhello.o
$ gcc -o main.dynamic main.o -L. -lhello
$ ./main.dynamic
my_start
Hello, World!
```

Other notable aspects of the Mach-O runtime architecture include multiple binding styles, two-level namespaces, and weakly linked symbols.

#### 2.6.3.1. Multiple Binding Styles

When binding imported references in a program, Mac OS X supports just-in-time (lazy) binding, load-time binding, and prebinding. With lazy binding, a shared library is loaded only when a symbol from that library is used for the first time. Once the library is loaded, not all of the program's unresolved references from that library are bound immediately references are bound upon first use. With load-time binding, the dynamic linker binds all undefined references in a program when it is launchedor, as in the case of a bundle, when it is loaded.

We will look at details of prebinding in Section 2.8.4.

#### 2.6.3.2. Two-Level Namespaces

A two-level namespace implies that imported symbols are referenced both by the symbol's name and by the name of the library containing it. Mac OS X uses two-level namespaces by default.

When two-level namespaces are being used, it is not possible to use dyld's DYLD\_INSERT\_LIBRARIES environment variable<sup>[27]</sup> to preload libraries before the ones specified in a program. It is possible to ignore two-level namespace bindings at runtime by using dyld's DYLD\_FORCE\_FLAT\_NAMESPACE environment variable, which forces all images in the program to be linked as flat-namespace images. However, doing so may be problematic when the images have multiply defined symbols.

[27] This variable is analogous to the LD\_PRELOAD environment variable supported by the runtime linker on several other platforms.

#### 2.6.3.3. Weakly Linked Symbols

A weakly linked symbol<sup>[28]</sup> is one whose absence does not cause the dynamic linker to throw a runtime binding errora program referencing such a symbol will execute. However, the dynamic linker will explicitly set the address of a nonexistent weak symbol to NULL. It is the program's responsibility to ensure that a weak symbol exists (i.e., its address is not NULL) before using it. It is also possible to link to an entire framework weakly, which results in all of the framework's symbols being weakly linked. Figure 210 shows an example of using a weak symbol.

[28] We use the term "symbol" interchangeably with the term "reference" in this discussion. A reference is to a symbol, which may represent code or data.

Figure 210. Using weak symbols on Mac OS X 10.2 and newer

```
$ cat libweakfunc.c
#include <stdio.h>

void
weakfunc(void)
{
    puts("I am a weak function.");
}
$ cat main.c
#include <stdio.h>

extern void weakfunc(void) __attribute__((weak_import));
int
main(void)
{
```

```
if (weakfunc)
    weakfunc();
else
    puts("Weak function not found.");

return 0;
}

$ gcc -c libweakfunc.c
$ gcc -dynamiclib -o libweakfunc.dylib \
    -install_name libweakfunc.dylib libweakfunc.o
$ MACOSX_DEPLOYMENT_TARGET=10.4 gcc -o main main.c -L. -lweakfunc
$ ./main
I am a weak function.
$ rm libweakfunc.dylib
$ ./main
Weak function not found.
```

#### 2.6.3.4. dyld Interposing

Beginning with Mac OS X 10.4, dyld does support programmatic interposing of library functions, although the corresponding source code is not included in the open source version of dyld. Suppose you wish to use this feature to intercept a C library function, say, open(), with your own function, say, my\_open(). You can achieve the interposing by creating a dynamic shared library that implements my\_open() and also contains a section called \_\_interpose in its \_\_DATA segment. The contents of the \_\_interpose section are the "original" and "new" function-pointer tuples in this case, { my\_open, open }. Using the DYLD\_INSERT\_ LIBRARIES variable with such a library will enable the interposing. Note that my\_open() can call open() normally, without having to first look up the address of the "open" symbol. Figure 211 shows an example of dyld interposing the programmer-provided library "takes over" the open() and close() functions.

Figure 211. Interposing a library function through dyld

```
// libinterposers.c
#include <stdio.h>
#include <unistd.h>
#include <fcntl.h>
typedef struct interpose_s {
   void *new_func;
   void *orig_func;
} interpose_t;
int my_open(const char *, int, mode_t);
int my_close(int);
static const interpose_t interposers[] \
    __attribute__ ((section("__DATA, __interpose"))) = {
        { (void *)my_open, (void *)open },
        { (void *)my_close, (void *)close },
    };
int
my_open(const char *path, int flags, mode_t mode)
   int ret = open(path, flags, mode);
    printf("--> %d = open(%s, %x, %x) \n", ret, path, flags, mode);
   return ret;
```

```
int
my_close(int d)
{
    int ret = close(d);
    printf("--> %d = close(%d)\n", ret, d);
    return ret;
}

$ gcc -Wall -dynamiclib -o /tmp/libinterposers.dylib libinterposers.c
$ DYLD_INSERT_LIBRARIES=/tmp/libinterposers.dylib cat /dev/null
--> 9 = open(/dev/null, 0, 0)
--> 0 = close(9)
```

As a word of caution, one must note that calls to certain library functions could lead to recursive invocations of the interposer functions. For example, the implementation of printf() may call malloc(). If you are interposing malloc() and calling printf() from within your version of malloc(), a recursive situation can arise.

10

## 2.7. The C Library

The user-level standard C librarythe ubiquitous libcis known as libSystem on Mac OS X.

/usr/lib/libc.dylib is a symbolic link to /usr/lib/libSystem.dylib. libSystem could be thought of as a metalibrary, as it consists of several BSD libraries, some of which are independent libraries on a typical Unix system. Normalcy is maintained by symbolically linking such libraries to libSystem, as is the case with libc. Some of libSystem's constituent libraries are specific to Mac OS X or otherwise internal to libSystem. The following are examples of externally visible libraries contained in libSystem:

- libc the standard C library
- libdbm a database library
- libdl a programming interface to the dynamic linking loader
- libinfo a library that provides various "info" APIs, such as DNS and multicast DNS, NIS, and NetInfo
- libkvm a library that provides a uniform interface for accessing kernel virtual memory images; used by programs such as ps
- libm the standard math library
- $\bullet$  libpoll a wrapper library that emulates the System V poll () system call on top of BSD's select () system call
- libpthread the POSIX thread<sup>[29]</sup> library

[29] POSIX threads (Pthreads) on Mac OS X are implemented using Mach kernel threads, with one Mach thread per pthread.

• librpcsvc a miscellaneous "Sun" RPC services library

On Mac OS X 10.3 and earlier, libdl is a wrapper library that emulates the POSIX dynamic linking loader APIthe dlopen(), dlclose(), dlsym(), and dlerror() functions [30] on top of Darwin's native dyld API. On Mac OS X 10.4 and later, the dlopen() function family is implemented natively within dyld.

[30] Typical libdl implementations also provide the dladdr() function, which is not defined by POSIX. dladdr() queries the dynamic linker for information about the image containing a specified address.

Internally available functionality in libSystem includes the following:

- libdyldapis provides a low-level API to the dynamic link editor
- libkeymgr used for maintaining process-wide global data known to all threads across all dynamic libraries
- liblaunch provides an interface to launchd, the manager of system-wide and per-user daemons and agents
- libmacho provides an API for accessing segments and sections in Mach-O files
- libnotify allows applications to exchange events through namespace-based<sup>[31]</sup> stateless notifications

[31] The clients of this API share a global namespace. Clients may post notifications, which are associated with names. Similarly, clients may monitor names by registering for notifications.

- libstreams implements an I/O streams mechanism
- libunc allows creation, dispatch, and manipulation of user notifications

libSystem also includes an object file containing the commpage symbols. As we will see in Chapters 5 and 6, the commpage area is a region of memory that is mapped (shared and read-only) into every process's address space. It contains frequently used system-wide code and data. The commpage symbols in libSystem are placed in a special segment (the \_\_\_DATA segment within the \_\_\_commpage section), which allows a debugger to access them.

## 2.8. Bundles and Frameworks

Before discussing other layers of Mac OS X, let us look at the bundle and framework abstractions, since much of the user-level functionality in Mac OS X is implemented as frameworks, and a framework is a specific type of a bundle.

#### 2.8.1. Bundles

A bundle is a collection of related resources packaged as a directory hierarchy. Examples of resources that reside in bundles include executables, shared libraries, plug-ins, header files, images, audio files, documentation, andrecursivelyother bundles. The bundle abstraction is very useful in packaging, deploying, maintaining, and using software. Consider the example of an application bundle, which is one of the most commonly used bundle types on Mac OS X. Figure 212 shows the hierarchical structure of the iTunes application bundle.

Figure 212. Hierarchical structure of the iTunes application bundle

[View full size image]

```
Application bundle
iTunes.app
Contents/
  Info.plist
                                       Information property list file
  PkgInfo
  version.plist
                                 Could also have a MacOSClassic/
  MacOS/
    iTunes
                                      Main application executable
  Frameworks/
    InternetUtilities.bundle/
                                                Loadable bundle
      Contents/
        MacOS/
           InternetUtilities
                                           MH_BUNDLE object file
         PkgInfo
        Resources/
  Resources/
    complete.aif
                                               Icons, media files
    iTunes-aac.icns
    iTunes-wma.icns
    iTunes.icns
    iTunes.rsrc
    iTunesHelper.app/
                                              Application bundle
      Contents/
        Info.plist
        MacOS/
           iTunesHelper Main application executable for this bundle
         PkqInfo
        Resources/
        version.plist
      da.lproj/
       . . .
      Dutch.lproj/
      English.lproj/
                                             Localized resources
        InfoPlist.strings
        iTunes Help/
           gfx/
           pgs/
             500x.html
           pgs2/
           . . .
           sty/
            access.css
            task_tbl_style.css
          Localized.rsrc
           locversion.plist
         fi.lproj/
         French.lproj/
         . . .
         zh_TW.lproj/
```

An application bundle is a directory with a name that conventionally has a .app suffix. Mac OS X applications are often more than just a single stand-alone executable. For example, an application may use a variety of media filesicons, splash images, and soundsin its user interface. An application may implement much of its functionality modularly, across one or more dynamic shared libraries. An application may also support a plug-in architecture through which anybody may extend the application's functionality by writing loadable plug-ins. Bundles are well suited for such applications because they keep the various constituents of the application together in a structured manner. As shown in Figure 212, the iTunes application bundle contains the main iTunes executable, a loadable plug-in bundle, icons, media files, a helper application, localized documentation, and so on. Everything resides within the iTunes.app directory, rather than being strewn over many system directories. Given such bundles, application installation and removal can be as trivial as copying or deleting, respectively, a single .app directory. Applications can also be moved after installation since they are usually self-contained.

The Finder treats several types of bundles as opaque, atomic entities as if they were files and not directories. For example, double-clicking on an application bundle launches the application. The user may browse the bundle's contents by using the Finder's Show Package Contents contextual-menu item. A bundle's opaqueness may be asserted in several ways, for example, through a property list file, through a PkgInfo file, and through the kHasBundle file system attribute.

Several types of Mach-O binaries exist within bundles on Mac OS X. Bundles can be programmatically accessed using the CFBundle and NSBundle APIs. Table 21 lists several examples of bundle types on Mac OS X.

#### Table 21. Examples of Bundle Types on Mac OS X

| Bundle Type<br>Automator action | Default<br>Extension<br>.action |
|---------------------------------|---------------------------------|
| Application                     | .app                            |
| Bundle                          | .bundle                         |

set of action workflow-b users to graj actions by p palette of av be implement Mac OS X a contain dyna programs al the program A .bundle containing c loaded by a must explici dynamic lin applications their feature Book applic bundles from programmer rollover mei

Explanation Automator a

bundles to in iMovie uses Component

Dashboard widget

Debug (application) .debug Applications with de packaged as . debu Finder treats similar Framework .framework A framework is a dy packaged with resou API documentation, programs, icons, spl and interface definit framework is a bund more subframework subdirectory. The Ca frameworks are exai frameworks. Kernel extension .kext Kernel extensions as kernel modules. The bundles in that they programmatically in programthe program case. However, kern linked. Keynote file Applications can use .key formats" to hold arb Apple's Keynote sof presentations. A . k XML-based represes structure, along with thumbnails, audio, a Metadata importer .mdimporter Metadata importers Spotlight search tecl Such an importer ga or more specific file applications with cu provide their own m Spotlight can use as file system. Package .pkg, .mpkg A .pkg bundle is an created using the Pa application. A packa and directories below software it represent that may be needed metapackagea . mpk that includes a list of 4

and transitions.

.component

.wdgt

Core Audio plug-ins

manipulating genera receiving audio strea .component bund

Dashboard is a light environment introdu running small access widgets in a logicall desktop. Dashboard .wdgt bundles.

.palette

and any other to install the metapackag installable s or a metapao installer app

A palette is

| • | diette                  | · parecce   | 11 parette 13        |
|---|-------------------------|-------------|----------------------|
|   |                         |             | code and use         |
|   |                         |             | integrated de        |
| P | lug-in                  | .plugin     | A .plugir            |
|   |                         | 1 3         | concept to a         |
|   |                         |             | architectural        |
|   |                         |             | Contextual-          |
|   |                         |             |                      |
|   |                         |             | extend the li        |
|   |                         |             | contextual n         |
|   |                         |             | .pluginb             |
|   |                         |             | bundles incl         |
|   |                         |             | and extension        |
|   |                         |             | Image and C          |
| P | reference pane          | .prefPane   | Preference p         |
|   |                         |             | system-wide          |
|   |                         |             | preferences.         |
|   |                         |             | application of       |
|   |                         |             | .prefPan             |
|   |                         |             | /System/             |
|   |                         |             | /byscem/<br>/Library |
|   |                         |             | ~/Librar             |
| D | rafila (annliaction)    | £:1.        |                      |
| Р | rofile (application)    | .profile    | Applications         |
|   |                         |             | packaged as          |
| ~ |                         |             | Finder treats        |
| S | ervice                  | .service    | A service is         |
|   |                         |             | functionality        |
|   |                         |             | Examples of          |
|   |                         |             | conversion,          |
|   |                         |             | spell checking       |
|   |                         |             | and Spotligh         |
|   |                         |             | (Spotligh            |
|   |                         |             | made availa          |
|   |                         |             | .service             |
|   |                         |             | contextual in        |
|   |                         |             | currently sel        |
|   |                         |             | For example          |
|   |                         |             | spelling che         |
| c | oroom covier            | 0.0110.10   | Mac OS X p           |
| 3 | creensaver              | .saver,     | _                    |
|   |                         | .slideSaver |                      |
|   |                         |             | content or sl        |
|   |                         |             | programs ar          |
|   |                         |             | .slideSa             |
|   |                         |             | that a .sli          |
|   |                         |             | any executal         |
|   |                         |             | images in its        |
|   |                         |             | information          |
| S | ystem Profiler reporter | .spreporter | The System           |
|   |                         |             | information          |
|   |                         |             |                      |
|   |                         |             |                      |
|   |                         |             | _                    |

Palette

residing in
/System/Librar
to collect informatio
provides informatio
For example, there a
for attached displays
ATA devices, USB o
software and fonts.
The Safari web brow
Objective-C-based p

software. It uses .s

Web plug-in

.webplugin

Objective-C-based p displaying new type through plug-ins. Qu is implemented as a

Xcode plug-in

.ibplugin, The functionality of development environment. .xcplugin, through several type

.xcprugin,
.xctxtmacro,
.xdplugin

As shown in Table 21, bundles are used to implement several types of plug-ins. From a generic standpoint, a plug-in is an external piece of code that runs in a host environment. Typically the host is an application, but it can be an operating system or perhaps even another plug-in. The host must be designed to be extensible through plug-insit must export an API for the plug-in to conform to. Thus, by using the host's plug-in API, a plug-in can add functionality to the host without requiring recompilation of, or even access to, the host's source.

Note that the bundle extensions listed in Table 21 are only conventionsit is possible to have a bundle with an arbitrary extension, as long as certain requirements are satisfied or the application using the bundle knows how to handle the extension.

## 2.8.2. Property List Files

You will frequently come across property list (plist) files on Mac OS X. They are on-disk representations of organized data. When such data is in memory, it is structured using basic data types native to the Core Foundation framework.

The Core Foundation data types used in property lists are CFArray, CFBoolean, CFData, CFDate, CFDictionary, CFNumber, and CFString. An important feature of these data types is that they are readily portable across multiple Mac OS X subsystems for example, CF data types have analogs in the I/O Kit.

An on-disk property list is a serialized version of an in-memory property list. A plist file may store information in either binary format or human-readable XML format.<sup>[32]</sup> The two most common uses of plist files on Mac OS X are by bundles and by applications.

[32] Many people opine that XML is hardly readable by humans. Although it is cumbersome for a normal person to parse, XML is decidedly more human-friendly than a "raw" binary format.

A bundle uses a special type of plist filean information property list of specify its critical attributes, which are read by other programs while handling the bundle. The default name for an information property list file is Info.plist. Consider an application bundle's Info.plist file, whose contents may include attributes such as the following:

- The document types handled by the application
- The name of the bundle's main executable file
- The name of the file containing icons for the bundle
- The application's unique identification string
- The application's version

Applications use property list files to store user preferences or other custom configuration data. For example, the Safari web browser stores a user's bookmarks in a plist file called Bookmarks.plist. Numerous configuration plist files can be found in a user's ~/Library/Preferences/ directory. Typically, applications store per-user configurations or preferences in this directory using a reverse DNS naming convention. For example, the Safari web browser's preferences are stored in com.apple.Safari.plist.

Property list files can be created and manipulated using several tools on Mac OS X. The plutil command-line program can be used to convert a plist file from one format to another. It also checks plist files for syntax errors. XML-format plist files can be edited using any text editor, although it might be more convenient (and less error-prone) to use the Property List Editor graphical application, which is part of Apple Developer Tools. The Cocoa and Core Foundation frameworks provide APIs for programmatically accessing plist files. As alluded to earlier, several standard object types in these frameworks are stored, organized, and accessed as property lists.

#### 2.8.3. Frameworks

In its simplest form, a Mac OS X framework is a bundle containing one or more shared libraries. Besides stand-alone shared librariessuch as the ones in /usr/lib/Mac OS X contains a large number of frameworks. Whereas a shared library contains shared code, a framework usually contains one or more shared libraries along with other types of related resources. [33] From an implementation standpoint, a framework is a directory hierarchy encapsulating shared resources such as the following:

[33] It is possible for a framework to contain no shared code but only resources.

- Dynamic shared libraries
- Headers
- Nib (NeXT Interface Builder) files
- Localized strings
- Images
- Documentation files
- Information property lists
- Sounds

A framework directory has a well-defined structure consisting of files and folders, some of which are mandatory; the others are optional. Figure 213 shows the files and folders contained in the hypothetical Foo framework.

Figure 213. Bundle structure of a Mac OS X framework

```
Foo.framework/ # Top-level directory
Headers -> Versions/Current/Headers # Symbolic link
Foo -> Versions/Current/Foo # Symbolic link
```

```
Libraries -> Versions/Current/Libraries # Symbolic link
Resources -> Versions/Current/Resources # Symbolic link
Versions/
                                        # Contains framework major versions
 A/
                                        # Major version A
   Foo
                                        # Framework's main dynamic library
   Headers/
                                        # Public headers
     Bar.h
     Foo.h
                                        # Secondary dynamic libraries
   Libraries/
     libfoox.dylib
     libfooy.dylib
    Resources/
     English.lproj/
                                        # Language-specific resources
       Documentation/
                                       # API documentation
        InfoPlist.strings
                                       # Localized strings
                                        # Information property list file
      Info.plist
                                        # Major version B
    Headers/
     Bar.h
     Foo.h
   Libraries/
     libfoox.dylib
     libfooy.dylib
    Resources/
     English.lproj/
       Documentation/
       InfoPlist.strings
     Info.plist
  Current -> B
                                     # Symbolic link to most recent version
```

The Info.plist file within the Resources subdirectory of a framework contains its identifying information. Frameworks support versioning: If an application depends on a particular version of a framework, either the exact version or a compatible version of that framework must exist for the application to run. Major version differences are incompatible, whereas minor version differences are compatible. A single framework bundle may contain multiple major versions. The framework shown in Figure 213 contains two versions, A and B. Moreover, all files and directories in the framework's top-level directory, except Versions, are symbolic links to entities belonging to the major version Current. Foo, the file with the same name as that of the framework directory's prefix, is the main dynamic shared library.

Figure 214 shows the standard Mac OS X frameworks categorized by the typical purposes they are used for.

Figure 214. Standard frameworks on Mac OS X

[View full size image]

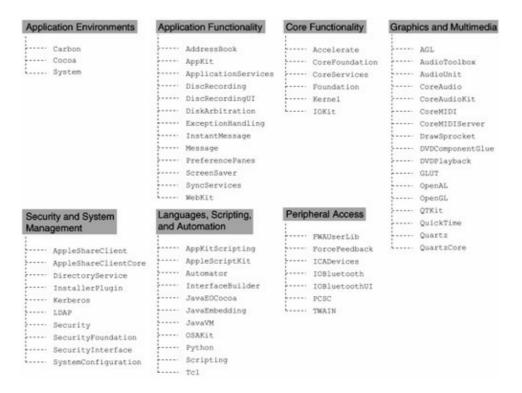

An umbrella framework can contain other subframeworks and even other subumbrella frameworks. Umbrella frameworks are used to hide interdependencies between discrete system libraries by effectively presenting a metalibrary that is the union of all libraries within it. An umbrella framework's bundle structure is similar to that of a standard framework, but it also contains a subdirectory called Frameworks, which contains subframeworks. Typically, the programmer may not link directly to subframeworks. [34] In fact, the programmer need not know whether a framework is an umbrella framework or notlinking to an umbrella framework automatically provides access to its constituents. At runtime, if the dynamic linker comes across a symbol that has been recorded as "contained in an umbrella framework," the linker will search the umbrella framework's subframeworks, sublibraries, and subumbrellas. Similarly, an umbrella framework's header files automatically include any header files in the subframeworks. Figure 215 shows the standard umbrella frameworks on Mac OS X.

[34] While compiling an umbrella framework, it is possible to specify through a linker option that a given client name can link to a given subframework, even though the client is externalsay, a bundle. The client name for a bundle is also set through a linker option while compiling the bundle.

Figure 215. Standard umbrella frameworks on Mac OS X

[View full size image]

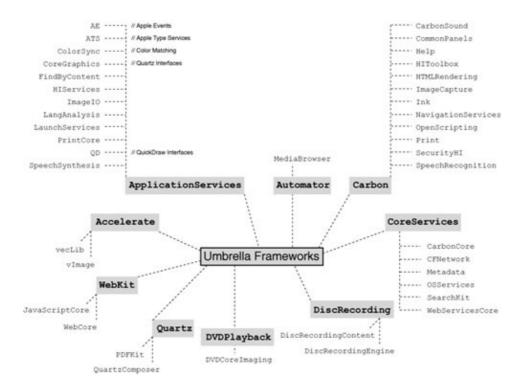

Frameworks can also be private in that they are unavailable for linking by user programs. Some frameworks are private because they are embedded within other bundles such as application bundles. Mac OS X contains a number of frameworks that are private to Apple. These reside in

/System/Library/PrivateFrameworks/. Examples of private frameworks include DiskImages.framework, Install. framework, MachineSettings.framework, SoftwareUpdate.framework, and VideoConference.framework. Their privacy is manifested in the following ways from the standpoint of a third-party programmer.

- Apple does not publish the APIs of these frameworks. Even their header files are not available.
- By default, a third-party programmer cannot link with these frameworks. However, it is possible to link with a private framework by explicitly passing the full pathname of its containing directory to the linker. Doing so is unsupported by Apple.

When a dynamically linked program is compiled, the installation paths of the libraries it links with are recorded in the program. These paths are typically absolute for system frameworks that are part of Mac OS X. Some applications, particularly third-party applications, may contain their own frameworks within their application bundles. Paths to such frameworks or libraries, when recorded in an application, can be recorded relative to the application bundle.

When the dynamic link editor needs to search for frameworks, the fallback paths it uses are ~/Library/Frameworks/, /Library/Frameworks/, /Network/Library/Frameworks/, and /System/Library/Frameworks/, in that order. Similarly, fallback paths for dynamic libraries are ~/lib/, /usr/local/lib/, and /usr/lib/. Note that path searching is not performed in a user's home directory for setuid programs that are not executed by the real user.

# 2.8.4. Prebinding

Mac OS X uses a concept called prebinding to optimize Mach-O applications to launch faster by reducing the work of the runtime linker.

As we saw earlier, the dynamic link editor, dyld, is responsible for loading Mach-O code modules, resolving library dependencies, and preparing the code for execution. Resolving undefined symbols in executables and dynamic libraries at runtime involves mapping the dynamic code to free address ranges and computing the resultant symbol addresses. If a dynamic library is compiled with prebinding support, it can be predefined at a given preferred address range. [35] This way, dyld can use predefined addresses to reference symbols in such a library. For this to work, libraries cannot have overlapping preferred addresses. To support prebinding, Apple marks several address ranges as either reserved or preferred for its own software and specifies allowable ranges for use by third-party libraries.

[35] A framework's preferred address can be specified at compile time using the segladdr linker flag.

dyld was optimized in Mac OS X 10.3.4 such that prebinding of applications is no longer necessary. Moreover, prebinding of applications is entirely deprecated on Mac OS X 10.4.

Let us consider an examplethat of the System framework (System.framework). The shared library within this framework is actually a symbolic link to the libSystem dynamic library in /usr/lib/. In other words, System.framework is a wrapper around libSystem. Let us use otool to display the load commands in libSystem to determine its preferred load address (Figure 216).

Figure 216. Listing the load commands in a Mach-O file

The vmaddr value shown in Figure 216 is the preferred load address of libSystem. We can use the C program in Figure 217 to print the names and load addresses of all Mach-O object files loaded into the program's address space and to check whether libSystem is loaded at its preferred address or not.

Figure 217. Printing libraries loaded in a program

```
// printlibs.c

#include <stdio.h>
#include <mach-o/dyld.h>
int
main(void)
{
```

```
const char *s;
   uint32_t i, image_max;
    image_max = _dyld_image_count();
    for (i = 0; i < image_max; i++)
        if ((s = _dyld_get_image_name(i)))
           printf("%10p %s\n", _dyld_get_image_header(i), s);
        else
           printf("image at index %u (no name?)\n", i);
   return 0;
}
$ gcc -Wall -o printlibs printlibs.c
 ./printlibs
   0x1000 /private/tmp/./printlibs
0x91d33000 /usr/lib/libmx.A.dylib
0x90000000 /usr/lib/libSystem.B.dylib
0x901fe000 /usr/lib/system/libmathCommon.A.dylib
```

The update\_prebinding program is run to attempt to synchronize prebinding information when new files are added to a system. This can be a time-consuming process even if you add or change only a single file. For example, all libraries and executables that might dynamically load the new file must be found. Package information is used to expedite this process. A dependency graph is also built. Eventually redo\_prebinding is run to prebind files appropriately.

After a software update or installation, while the installer program displays the "Optimizing..." status message, it is running the update\_prebinding and redo\_prebinding (if necessary) programs.

As shown in Figure 218, otool can be used to determine whether a binary is prebound.

### Figure 218. Determining whether a Mach-O file is prebound

```
$ otool -hv /usr/lib/libc.dylib
/usr/lib/libc.dylib:
Mach header
magic cputype cpusubtype filetype ncmds sizeofcmds flags
MH_MAGIC PPC ALL DYLIB 10 2008 NOUNDEFS DYLDLINK
PREBOUND SPLIT_SEGS
TWOLEVEL
```

# 2.9. Core Services

The Core Services layer implements various low-level features for use by higher layers. It can be visualized as sitting atop the kernel. Its most important constituents are the Core Foundation framework (CoreFoundation.framework) and the Core Services umbrella framework (CoreServices.framework). These frameworks contain critical nongraphical system services and APIs. For example, the Core Foundation framework includes APIs for basic data management. These APIs are C-based and are primarily meant for use by Carbon applications. However, other types of applications can indirectly use them. For example, the Cocoa framework links to the Foundation framework, which in turn links to the Core Foundation framework. In any case, Core Foundation data types may be seamlessly used with the Cocoa Foundation interfaces: Many Foundation classes are based on equivalent Core Foundation opaque types, allowing cast-conversion between compatible types. [36]

[36] Such cast-conversion between Foundation classes and Core Foundation opaque types is sometimes referred to as toll-free bridging.

Much of the exported kernel functionalityroughly equivalent to what is provided by commonly used BSD and Mach system callscan be accessed via the Core Services layer.

Examples of functionality contained in the Core Services layer include the following:

- Core parts of Carbon, including legacy Carbon Managers [37] (CarbonCore. framework)
  - [37] A Manager in Carbon is a set of one or more libraries defining a programming interface.
- APIs for user-level networking, including support for various protocols and mechanisms such as HTTP, FTP, LDAP, SMTP, sockets, and Bonjour (CFNetwork . framework)
- APIs for Open Transport, various hardware-related Carbon Managers, and access to system-related components such as disk partitions, power management information, sound, and system keychain (OSServices.framework)
- APIs for indexing and searching text in multiple languages (SearchKit. framework)
- APIs for using Web Services via SOAP[38] and XML-RPC (WebServicesCore.framework)

[38] Simple Object Access Protocol.

- APIs for the Spotlight search technology, including support for importing and querying metadata from the Spotlight metadata store (Metadata. framework)
- Facilities for applications to access URLs, parse XML, create and manage a variety of data structures, and maintain property lists (CoreFoundation. framework).

The roots of searching technology in Mac OS X lie in Apple's Information Access Toolkitor V-Twin, as it was codenamed earlier. Various Apple applications that implement searching, such as the Address Book, Apple Help, the Finder, the Mail application, and Spotlight, all use the Search Kit framework in some way.

# 2.10. Application Services

This layer could be perceived as providing two types of services: those specialized for graphics and multimedia applications and those usable by any kind of an application.

# 2.10.1. Graphics and Multimedia Services

The graphics and multimedia services layer provides APIs for using 2D graphics, 3D graphics, video, and audio. Figure 219 shows how this layer fits in the overall graphics and multimedia architecture.

[View full size image] Carbon, Cocoa, Java QuickTime Core Graphics Core Image Core Video Audio Audio Granhice Window Serv ToolBox Units and Media Units PDF Kit Services Laver Core Audio Core MIDI Quartz Quartz 2D Extreme Quartz Extreme Audio HAL MIDI HAL OpenGL Hardware Abstraction Layer OAud Generic display support I/O Kit FireWire I/O Kit Graphics Family I/O Kit Audio Famili MIDI Devices Audio Devices Programmable Graphics Devices Hardware

Figure 219. The Mac OS X graphics and multimedia architecture

### 2.10.1.1. Quartz

The core of the Mac OS X imaging model is called Quartz, which provides support for rendering 2D shapes and text. Its graphics-rendering functionality is exported via the Quartz 2D client API, which is implemented in the Core Graphics framework (CoreGraphics.framework) a subframework of the Application Services umbrella framework. Quartz is also used for window management. It provides a lightweight window server, the Quartz Compositor, which is implemented partly in the WindowServer application<sup>[39]</sup> and partly in the Core Graphics framework. Figure 220 shows a conceptual view of Quartz's constituents.

[39] The WindowServer application resides in the Resources subdirectory of the Core Graphics framework.

Quartz

Quartz Extreme

Quartz 2D Extreme

Quartz 2D Extreme

Quartz Core framework

Core Image

Core Video

CoreGraphics framework

Other Subframework

Other Subframework

ApplicationServices framework

Figure 220. The key constituents of Quartz

# Quartz 2D

Quartz 2D uses the Portable Document Format (PDF) as the native format for its drawing model. [40] In other words, Quartz stores rendered content internally as PDF. This facilitates features such as automatically generating PDF files (so you can save a screenshot "directly" to PDF), importing PDF data into native applications, and rasterizing PDF data (including PostScript and Encapsulated PostScript conversion). Quartz 2D is also responsible for device- and resolution-independent rendering of bitmap images, vector graphics, and anti-aliased text.

[40] We saw in Chapter 1 that the windowing system in NEXTSTEP and OPENSTEP used Display PostScript for its imaging model.

# **Vector and Raster Graphics**

PDF is a vector image file type. PDF imagesand vector graphics in generalcan be created through a sequence of mathematical statements that specify placement of geometric objects in a 2D or 3D vector space. Starting from a simple image (say, one consisting only of a straight line), a complex image can be drawn by adding more shapesmuch like how one would draw such a picture on a piece of paper. Moreover, the various elements of the picture are stored as individual objects. This makes it easy to alter the picture without loss of information.

Another approach to digital imaging is known as raster graphics. When a digital camera or a scanner is used to capture a picture, the resulting image is a raster image. A raster is a coordinate grid that resides in the display space. A raster image is a set of samples of this space. The image file's contents contain color (or monochrome) values that apply to each of the coordinates. Since

the file's "bits" map to the display grid, raster images are commonly known as bitmap images. Unlike a vector image, it is difficult to alter a raster image without loss of information. One could think of a vector image as "the formula to generate image data," whereas a raster image would be "image data." Consequently, vector image files are typically smaller in size than raster images.

Examples of vector image formats include PDF, EPS (Encapsulated PostScript), and SVG (Scalable Vector Graphics). Examples of raster image formats include BMP (Windows Bitmap), GIF (Graphics Interchange Format), JPEG (Joint Photographic Experts Group), and TIFF (Tagged Image File Format).

Beginning with Mac OS X 10.4, Quartz includes the PDF Kit (PDFKit . framework)a Cocoa framework containing classes and methods for accessing, manipulating, and displaying PDF files.

### **Quartz Compositor**

The Quartz Compositor is so called because of how it operates. Compositing refers to the process of overlaying independently rendered images into a single final image, while taking into account aspects such as transparency. Quartz implements layered compositing whereby an on-screen pixel can be shared between multiple windows in real time. The Quartz Compositor can composite pixels belonging to content from sources such as Quartz 2D, OpenGL, and QuickTime. In this sense, it follows a video-mixer model. Its implementation consists of the WindowServer program, which is an OpenGL application, and some private Apple libraries. Note that the Compositor does not perform any rendering itselfrendering is OpenGL's responsibility and is hardware accelerated when possible.

### **Quartz Services**

Whereas the window server APIs are private, certain low-level features of the window server are exposed through the Quartz Services API. In particular, the API provides functions for accessing and manipulating display hardware. It also provides functions to access low-level window server events, thus allowing a program to "drive" the system remotely.

### **Quartz Extreme**

Quartz has an integrated hardware acceleration layer called Quartz Extreme, which automatically becomes active if suitable hardware is available. Specific hardware features required for Quartz Extreme include a minimum of 16MB video memory and a graphics card that supports arbitrary texture sizes, multitexturing, and pixel formats used by Quartz.

Quartz Extreme is an implementation technique that uses OpenGL support in the graphics card so that the graphics processing unit (GPU)rather than the CPUdoes the compositing of window backing-stores<sup>[41]</sup> to the framebuffer. Consequently, the CPU is freer, leading to improvements in system responsiveness and performance. Figure 221 shows an overview of Quartz Extreme.

[41] A window backing-store is essentially a bitmap for the window. It contains information saved by the window system to track the window's contents.

[View full size image] Hardware Application Surface Graphics Card QuickTime (video) GPU Hardware Framebuffer Application Surface OpenGL (3D) Display Window-Application Backing Quartz 2D DMA performed by Store the GPU (asynchronous) Rendered by the applicatio (on the CPU) Quartz Compositor flush flush (Window Server) Flushed by OpenGI for Quartz Extreme Quartz Extreme

Figure 221. An overview of Quartz Extreme

As Figure 221 shows, even when Quartz Extreme is active, the CPU is used to place pixels into window backing-stores, which reside in main memory. The GPU uses direct memory access (DMA) to asynchronously transfer the backing stores. It was not until Mac OS X 10.4 that Quartz 2D gained the capability to use the GPU for the entire drawing pathfrom the application to the framebuffer. This feature, called Quartz Extreme with Accelerated 2D (QE2D), is an evolution of Quartz Extreme. It can move data from an application to a window backing-store using DMA, while keeping track of frequently used data sets in an adaptively purged in-memory cache. QE2D strives to make rendering much faster than software rendering, while maintaining almost software-like quality. Common operations such as drawing glyphs, images, lines, and rectangles are implemented using OpenGL. Uncommon drawing operations, or those that cannot be handled well without software rendering, are handled through an optimized CPU drawing path. QE2D requires a GPU with the ARB\_fragment\_program OpenGL extension. Figure 222 shows an overview of QE2D. Note that backing stores are now cached in video memory. Moreover, graphics resources such as colors, images, layers, and patterns are also cached. For this scheme to work well, the programmer must judiciously retain references to resources.

[42] Drawing a complex path with shading or stroking is an example of such an operation.

Figure 222. An overview of Quartz Extreme with Accelerated 2D

[View full size image]

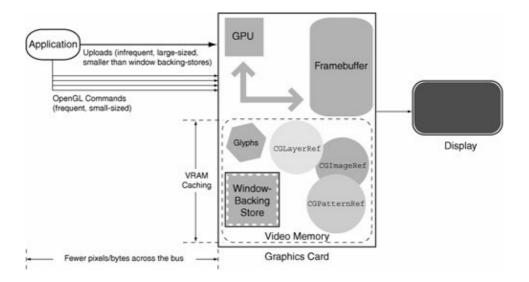

Quartz also uses hardware vector processing, when available on the CPU, to enhance performance.

### 2.10.1.2. QuickDraw 2D

QuickDraw 2D is a deprecated API for creating, manipulating, and displaying 2D shapes, text, and pictures. QuickDraw on Mac OS X is a reimplementation of the legacy QuickDraw API. It exists for the benefit of older projects as they transition to Quartz. QuickDraw makes use of the Velocity Engine but does not use graphics hardware acceleration like Quartz 2D.

You can also make Quartz rendering calls from within QuickDraw, but mixing QuickDraw and Quartz 2D code in an application will result in hardware acceleration being disabled altogether for the rendering.

### 2.10.1.3. OpenGL

Mac OS X includes an implementation of OpenGLa cross-platform graphics API standard for creating 3D and 2D graphics. OpenGL works with Quartz 2D and the Quartz Compositor, enabling system-wide visual effects and the graphical aspects of features such as Exposé and Dashboard.

As Figure 223 shows, there are several interfaces to OpenGL in Mac OS X.

Figure 223. Interfaces to OpenGL in Mac OS X

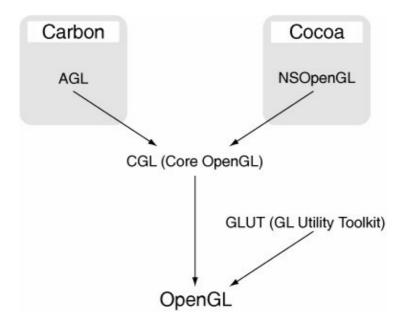

### 2.10.1.4. Core Image and Core Video

Core Image is a high-level image-processing interface to a GPU-based media technology. Using Core Image, application developers can harness the GPU without needing to resort to low-level programming. Depending on available hardware, Core Image uses GPU-based acceleration and vector processing to improve performance. It supports 32-bit floating-point pixels for enhanced accuracy. It also uses other, more fundamental graphical technologies such as OpenGL, [43] Quartz, and QuickTime for optimal image processing.

[43] Even when you use Core Image, it is OpenGL that eventually rasterizes the data.

Core Image uses a plug-in architecture<sup>[44]</sup> for accessing filters, transitions, and effects packagesthese are called Image Units. Developers can use the various Image Units shipped with Core Image or create their own by describing filters and effects using dynamically compiled expressions. Examples of bundled Image Units include filters for blurring and sharpening, color adjustment, compositing, distortion, gradients, halftones, tiling, and transitions. Figure 224 shows a conceptual view of image processing with Core Image. The key components of Core Image include the following:

[44] The Core Image plug-in architecture is inspired by the Core Audio plug-in architecture.

- Context (CIContext) a destination for images to be drawn, say, one created from an OpenGL context
- Image (CIImage) an image that theoretically extends to infinity, with a subrectangle as the region of interest
- Filter (CIFilter) an object that encapsulates an image-processing kernel and represents an effect or transition, with a parameter-passing interface
- Sampler (CISampler) an accessor object that is used (typically by a kernel) to retrieve samples (pixels) from an image
- Kernel (CIKernel) an object that lives within a filter and contains the per-pixel instructions that actually apply the filter's image-processing effect

Figure 224. Image processing with Core Image

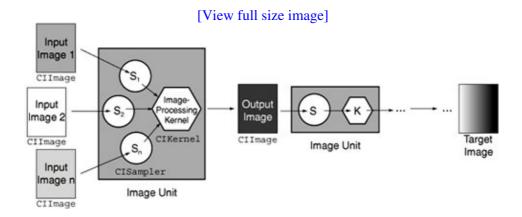

Core Video applies concepts similar to Core Image to video, allowing video filters and effects to benefit from hardware acceleration. It could be seen as a bridge between QuickTime and the graphics hardware for processing video data by enhancing performance and lowering CPU requirements. Figure 225 shows a conceptual overview of using both Core Image and Core Video in an instance of the QuickTime video-rendering pipeline.

Figure 225. Core Image and Core Video in the QuickTime video-rendering pipeline

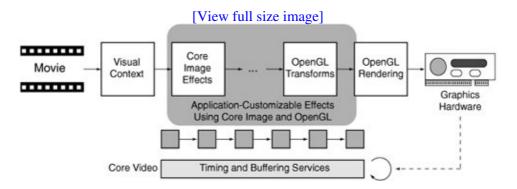

Core Image and Core Video are both parts of the Quartz Core framework.

# **Quartz Composer**

Mac OS X 10.4 introduced a visual development tool called Quartz Composer, which allows rapid creation of graphical applications using several Mac OS X graphics technologies such as Core Image, OpenGL, Quartz 2D, and QuickTime. Besides graphical content, Quartz Composer can also use Rich Site Summary (RSS) content and MIDI System Services. For example, by simply dragging and dropping graphical building blocks into a grid, and "connecting" the blocks appropriately, you can rapidly create, say, a rotating cube with a different image rendered onto each of its faces, with custom lighting effects.

#### 2.10.1.5. QuickTime

QuickTime is both a graphics environment and an application environment. It provides features for working with interactive multimedia. Depending on the media type, QuickTime allows you to manipulate media in several ways, such as:

- Accessing media (open, play, or display)
- Capturing media from an external device
- Compressing media
- Creating certain types of mediafor example, author panorama movies, object movies, and scenes using QuickTime Virtual Reality (QTVR)
- Editing and enhancing media, including synchronizing multiple media to a single timeline
- Streaming media over a local network or the Internet using protocols such as HTTP, RTP (Real-Time Transport Protocol), and RTSP (Real-Time Streaming Protocol)
- Translating between media formats

QuickTime works with several types of media such as video, graphics, animation, virtual reality, audio, and textin a variety of file and streaming formats. The media could reside on a local disk, be accessed over the network in its entirety, or be streamed in real time.

The QuickTime architecture is modular and extensible. QuickTime components can be written to implement support for new media types, to implement a new codec, and to interact with custom media capture hardware. As indicated in Figure 225, beginning with Mac OS X 10.4, QuickTime cooperates with Core Image and Core Video to improve performance.

Besides being an integrated technology in Mac OS X, QuickTime is available for other platforms such as Java, Mac OS 9, and several versions of Microsoft Windows.

### 2.10.1.6. Core Audio

The Core Audio layer (see Figure 219) allows management of audio software and hardware. It uses a plug-in architecture in which a plug-in can perform software operations on audio data or interact with audio hardware. Core Audio's hardware abstraction layer hides unnecessary details of the underlying hardware from applications. Core Audio APIs provide functionality for performing operations such as the following:

- Accessing and manipulating audio files
- Aggregating multiple audio devices into a single "virtual" device, which can be seamlessly made available to all applications
- Working with multichannel audio, including channel mixing
- Converting audio data between various formats
- Developing audio codecs
- Providing low-level access to audio hardware, including device sharing between multiple applications
- Synthesizing audio using software
- Using MIDI hardware and software

Apple's AU Lab digital mixing application (AULab.app) allows blending audio from multiple sources: the input of an audio device, audio generated by an Audio Unit Instrument, and audio generated from an Audio Unit Generator. It supports multiple outputs.

### OpenAL

The Open Audio Library (OpenAL) is a cross-platform 3D audio API for use in games or other applications that require high-quality spatialized audio. It is available for systems such as BSD, IRIX, Linux, Solaris,

Microsoft Windows, Mac OS 8, Mac OS 9, Sony PlayStation 2, Microsoft Xbox/Xbox/360, and Nintendo GameCube. On Mac OS X, OpenAL is implemented using Core Audio as the underlying device. In the OpenAL specification, which is inspired by the OpenGL specification for graphics, a device is defined as an implementation-dependent entity that can be a hardware device, a daemon, or a system service.

# 2.10.2. Other Application Services

The Application Services umbrella framework contains subframeworks that facilitate development of many types of applicationshence the name. The following are examples of this framework's subframeworks.

- AE allows creation and manipulation of events in the Apple Events mechanism for interapplication communication.
- ATS allows font layout and management using Apple Type Services.
- ColorSync is used for color matching using Apple's integrated color management system, which is also called ColorSync.
- CoreGraphics provides the Core Graphics API.
- FindByContent provides an interface for searching specific volumes or directories for files containing specified content.
- HIServices provides human-interface services such as Accessibility, Icon Management, Copy and Paste, Process Management, Translation Management, and Internet Configuration.
- LangAnalysis provides an interface to the Language Analysis Manager that lets you analyze morphemes<sup>[45]</sup> in text.
  - [45] A morpheme is a meaningful linguistic unita distinctive collection of phonemes having no smaller meaningful parts. A phoneme is an indivisible phonetic unit in a language.
- LaunchServices provides an interface for opening URLs and starting applications, including opening documents with either a specified application or the default.
- PrintCore provides an interface to the printing subsystem.
- QD provides the QuickDraw API.
- SpeechSynthesis provides an interface for generating synthesized speech.

9

# 2.11. Application Environments

Most of the typical application development occurs in the Application Environments layer. Mac OS X has multiple application environments, each providing features that may appeal to certain types of developers. For example, those interested in programming using "plain old" Unix APIs are equally well served on Mac OS X as those who wish to use visual tools for rapid prototyping, creation of complex graphical user interfaces, and object-oriented development. Of the vast number of portable programming language implementations in existence, many are readily accessible on Mac OS X, and some are bundled by Apple. In particular, Apple's own programming environment offers rich APIs for Mac OS Xspecific development. Although it would be impractical to enumerate all types of applications that can run on or be developed on Mac OS X, let us consider the following examples:

- Unix-style command-line tools and X Window applications written entirely using portable interfaces such as POSIX
- Carbon-based GUI and command-line applications written in C
- Cocoa-based GUI and command-line applications written in Objective-C, Java, or AppleScript
- AWT-based and Swing-based applications<sup>[46]</sup> written in Java

[46] Java's Abstract Windowing Toolkit (AWT) provides facilities for creating GUIs and for drawing graphics. Swing is a relatively more modern GUI toolkit that evolved from AWT.

• Generic command-line applications or tools written in C++ or C that may link with one or more frameworks such as Core Foundation, Core Services, Foundation, and I/O Kit

We saw earlier that the Mac OS X kernel understands only the Mach-O binary executable format. Although Mach-O is the preferred runtime architecture, it is possible to run certain legacy format binaries on Mac OS X.

The Mac OS X kernel could be seen as an application environment for specialized applications dynamically loadable kernel extensions that execute in the kernel's address space.

### 2.11.1. BSD

The BSD application environment in Mac OS X is similar to, but not the same as, a traditional user-level environment on a BSD-based Unix system. It provides POSIX APIs, BSD-specific APIs, and some Unix-flavored APIs that export Mac OS X specific functionality. You can use the BSD environment for writing Unix tools, daemons, and shell scripts. In many cases, programs targeted for the Mac OS X BSD environment would be readily portable to other Unix systems and vice versa. The standard libraries and headers for the BSD environment reside in their traditional Unix locations: /usr/lib/ and /usr/include/, respectively.

Technically, many header files in /usr/include/ are part of the System framework. However, the System.framework directory neither contains nor links to these headers since the C compiler searches in /usr/include/ by default.

## 2.11.2. The X Window System

The X Window System could be seen as a graphical extension to the BSD environment. Mac OS X includes an optimized X Window server (/usr/X11R6/bin/Xquartz) along with a modern X Window environment. The X server is integrated with the Mac OS X Quartz subsystem. It conceptually sits atop the native Core Graphics APIs, tying into the native Mac OS X event system. Through this architecture, the X server enjoys hardware acceleration.

The environment includes <code>quartz-wman</code> X Window manager with the native Mac OS X look-and-feel that allows X applications to run alongside native Mac OS X programs. <code>quartz-wm</code> provides Aqua window controls, drop shadows, integration with the Dock, and so on. Although the X server's default operating mode is rootless, it can also be run in full-screen mode.

Even though the Mac OS X user interface does not use focus-follows-mouse mode, it is possible to configure quartz-wm to enable this mode for X Window applications. With this mode, X application windows can be focused by simply moving the mouse pointer over them. To enable this mode, the wm\_ffm Boolean property must be set to true in the com.apple.x11.plist file.

Because of the availability of the BSD and X Window environments, it is usually straightforward to port existing Unix applications to Mac OS X simply by recompiling them, with little or no source modification.

### 2.11.3. Carbon

The Carbon application environment contains APIs based on the original Mac OS 9 APIs. In fact, some of Carbon's constituent interfaces date back to Mac OS 8.1. The Carbon interfaces are procedural in nature and are implemented in the C programming language. Carbon was originally designed to provide an easy development migration path from Mac OS 8 and Mac OS 9 to newer systems. It allows a compliant application, one that uses only features supported on both Mac OS 9 and Mac OS X, to run natively on both systems. It is implemented as a framework (Carbon framework) on Mac OS X, whereas it is implemented as a system extension (Carbon Lib) on Mac OS 9.

### 2.11.3.1. Support for CFM Binaries

The Code Fragment Manager (CFM) was a part of older Mac OS versions. It loaded fragments of PowerPC code from Preferred Executable Format (PEF) files into memory and prepared them for execution. A fragment is an arbitrarily sized basic unit of executable code and its associated data. It has certain well-defined properties and a method of addressing its contents. The following are examples of fragments:

- An application
- A system extension
- A shared library, which could be an import library or a plug-in
- Any other block of code and associated data

Besides mapping fragments into memory, the CFM's responsibilities included releasing fragments when they were no longer needed, resolving references to symbols imported from other fragments, and providing support for special initialization and termination routines.

The Mac OS X native runtime architecture (dyld/Mach-O) is not the same as that on Mac OS 9 (CFM/PEF). All Mac OS X libraries, including those that are part of Carbon, use the Mach-O format. However, Carbon supports the CFM on Mac OS X for Mac OS 9 compatibilityit is possible to create and run CFM applications

on Mac OS X. In fact, an application that must run on both systems either must be compiled separately for the two systems or must be a CFM application. Carbon uses the LaunchCFMApp helper application<sup>[47]</sup> to run programs created for the CFM. LaunchCFMApp can run only native PowerPC code. It does not support resource-based fragments. Moreover, Carbon provides a one-way bridge to CFM applications to link to Mach-O code. Using this bridge, a CFM application can call a Mach-O library, but not vice versa.

[47] LaunchCFMApp resides in the Support subdirectory of the Carbon framework.

#### 2.11.3.2. Carbon APIs

Carbon does not include all of the old APIs, but it contains a subset (about 70%) that covers most of the functionality used by typical applications. APIs that are not critical, or are no longer applicable due to radical differences between Mac OS X and earlier systems, have been dropped in Carbon. These include APIs that were specific to the 68K architecture, those that accessed the hardware directly, and those that were replaced by improved APIs. The following are noteworthy features of Carbon.

- Some of the APIs included in Carbon have been modified or extended to benefit from the more modern nature of Mac OS X, which uses preemptive multitasking and protected memory as fundamental features. In contrast, such features were retrofitted with limited applicability in Mac OS 9.
- Some new APIs were added to Carbon and made available on Mac OS 9. Several new APIs in Carbon are available only on Mac OS X.
- Carbon applications running on Mac OS X have the system's native look-and-feel.

# The New "Old" API

Although Carbon is best understood as an overhaul of several older APIs that were pruned, extended, modified, and supplemented with new APIs to run in the modern Mac OS X environment, it does not represent an obsolete set of interfaces. Not only does Carbon support standard Aqua user-interface elements, but Carbon user interfaces can even be designed using the Interface Buildersimilar to Cocoa applications. Carbon functionality is widely used in Mac OS X and is critical for C-based development. Some parts of Carbon are complementary to object-oriented APIs such as Cocoa.

The following are examples of Carbon's subframeworks.

- CarbonSound provides Carbon Sound Manager interfaces.
- CommonPanels provides interfaces for displaying commonly used GUI panels, [48] such as the Color window and the Font window.

[48] A panel is a special kind of window that usually serves an auxiliary function in an application.

- Help provides interfaces for using Apple Help in applications.
- HIToolbox<sup>[49]</sup> provides interfaces for the HIToolbox object, the Carbon Event Manager, and others. This framework provides various objects (such as HIObject and HIView) for organizing windows, controls, and menus in Carbon applications. The "view" objects provided by the HIToolbox framework benefit from native Quartz rendering (with automatic layering), the ability to be hidden, and the ability to be attached or detached from windows.

[49] HIToolbox stands for Human Interface Toolbox.

• HTMLRendering provides interfaces for rendering HTML content. However, the Web Kit framework

has superseded it.

- ImageCapture provides interfaces for capturing images from digital cameras.
- Ink provides interfaces for handwriting recognition based on input from pen-based devices. Features provided by this framework include programmatic enabling or disabling of handwriting recognition, direct access to Ink data, the ability to toggle between deferred and on-demand recognition, and the ability to manipulate text directly through gestures. Moreover, a programmer can incorporate custom correction models that allow incoming handwriting data to be interpreted in alternative ways.
- NavigationServices provides interfaces for file navigation.
- OpenScripting contains AppleScript and Open Scripting Architecture (OSA) interfaces.
- Print provides print dialog interfaces.
- SecurityHI provides security dialog interfaces.
- SpeechRecognition provides Speech Recognition Manager interfaces.

There are several frameworks that, although usable from other environments, are primarily for use by Carbon applications and are considered part of the Carbon environment. These include the Application Services, Core Foundation, and Core Services frameworks. Thus, Carbon provides procedural interfaces both for GUI development and for lower-level development involving manipulation of system resources, event handling, and data management.

From a programmer's standpoint, it is generally easier to create an application from scratch using Cocoa (see Section 2.11.4) rather than Carbon, since Cocoa automatically provides several features that would require explicit coding in Carbon. For example, Cocoa objects by default provide many aspects of a well-behaved Mac OS X application: document management, window management, opening and saving of documents, pasteboard behavior, and so on. Similarly, the Core Data framework (see Section 2.11.4.2), which allows modeling and lifecycle management of data, is accessible only to Cocoa programs.

### 2.11.4. Cocoa

The Cocoa environment provides object-oriented APIs for rapid application development in the Objective-C and Java programming languages. Cocoa is both a collection of APIs and a set of visual tools that are particularly useful for rapid prototyping, data modeling, and overall reduction in design and development efforts. Examples of such tools include the Interface Builder and Xcode's class- and data-modeling tools. Interface Builder allows a programmer to create most (and often all) of an application's user interface graphically rather than programmatically. The class-modeling tool allows the programmer to visualize, browse, and annotate classes in terms of class relationships and the protocols they implement. The data-modeling tool allows the programmer to visually design a schema for application data in terms of entities that constitute the data and the relationships between them.

[50] It is possible for other programming or scripting languages to have bindings to Cocoa. For example, it is possible to use Cocoa interfaces from AppleScript.

Apple recommends Cocoa as the preferred way to develop typical applications on Mac OS X. Between Cocoa and Carbon, you should use Cocoa unless your desired functionality is available only through Carbon, you must have legacy compatibility, or you must use C-based procedural interfaces.

A Cocoa application can call Carbon APIs. It is possible, and common, for an application to be linked against both the Carbon and Cocoa frameworks. iDVD, iMovie, and Safari are examples of such applications.

Cocoa is an important inheritance from NeXT, as indicated by the various names with the "NS" prefix in Cocoa APIs. Many of the Cocoa APIs are largely based on OpenStep frameworks. Cocoa primarily consists of

two object-oriented frameworks: Foundation (Foundation.framework) and Application Kit (AppKit.framework). Several other frameworks add specific functionality to Cocoa, such as Core Data, PDF Kit, and QuickTime Kit.

The Foundation framework provides fundamental classes and methods for bundle access, data management, file access, interprocess communication, memory management, network communication, process notification, and various low-level features.

The Application Kit provides classes that implement user-interface elements such as windows, dialogs, controls, menus, and event handling.

Core Data makes object lifecycle management easier by providing classes and methods for data management.

Cocoa is effectively an umbrella framework consisting of the Foundation, Application Kit, and Core Data subframeworks. The dynamic library inside Cocoa.framework is a wrapper that links to these frameworks. Consequently, linking with Cocoa.framework links in these (effective) subframeworks. However, in this particular case, the subframeworks are also available for individual linking. This is not the case with most umbrella frameworks, where it is illegal to attempt to link to a specific subframework.

#### 2.11.4.1. Nib Files

When creating user interfaces with the Interface Builder, you will often come across nib files. As we saw earlier, the term stands for NeXT Interface Builder. A nib file contains descriptions of some or all of an application's user interface along with references to any resources (e.g., images and audio) that the interface may use. It is essentially an archive. Usually there is a "main" nib file that contains an application's main menu and other user-interface elements intended to appear when the application starts. During an application's execution, its nib files are opened and user-interface objects are unarchived. From the standpoint of the Model-View-Controller (MVC) design pattern, nib files define the view part of an application, while also defining connections into controller instances.

The nibtool command-line program can be used to print, update, and verify the contents of a nib file. Figure 226 shows an example.

Figure 226. Using nibtool to view the contents of a nib file

```
$ nibtool -a /Applications/Utilities/Terminal.app/Contents/\
Resources/English.lproj/Terminal.nib
/* Objects */
Objects = {

    "Object 1" = {
        Class = "NSCustomObject";
        CustomClass = "TerminalApp";
        Name = "File's Owner";
        className = "TerminalApp";
    };

    ...
}; /* End Objects */
/* Object Hierarchy */
Hierarchy = {
    "Object 1 <NSCustomObject> (File's Owner)" = {
```

```
"Object -1
<IBFirstResponder> (First Responder)";
     "Object 37 <NSMenu>
(MainMenu)" = {
           "Object 12 <NSMenuItem>
(Windows)" = {
}; /* End Hierarchy */
/* Connections */
Connections = {
    "Connection 89" = {
       Action = "cut:";
        Class = "NSNibControlConnector";
        Source = "3";
    };
}; /* End Connections */
/* Classes */
Classes = {
    IBClasses = (
       {
            ACTIONS = {enterSelection = id; findNext = id; findPanel = id;
                       findPrevious = id; };
            CLASS = FindPanel;
            LANGUAGE = ObjC;
            OUTLETS = {findPanel = id; };
            SUPERCLASS = NSObject;
        },
. . .
```

## 2.11.4.2. Core Data

Core Data is a Cocoa framework that facilitates data-model-driven application development through fine-grained management of data objects.

Core Data's primary benefits are for applications that have a highly structured data model to begin with.<sup>[51]</sup> In such cases, the data model can be represented by a schema, which in turn can be built using graphical tools in Xcode. Therefore, instead of defining data structures programmatically, developers can create visual descriptionsor modelsof data objects.<sup>[52]</sup> The application accesses the data through the Core Data framework, which is responsible for creating and managing instances of the data model.

- [51] Core Data is ideally suited for managing the data model of an MVC application.
- [52] It is still possible to create models programmatically.

Examples of applications that are good candidates for Core Data include Mail, iTunes, and Xcode. Each of these applications uses highly structured data: mailbox files, music libraries, and project files, respectively.

Core Data offers several benefits to the developer, such as those listed here.

• It manages data objects in memory and on disk. It can automatically serialize data to disk, while supporting multiple formats for persistent storage of data, namely, Binary, SQLite, and XML.

- It supports validation of property values. For example, properties in a data model can be validated for minimum values, maximum values, string lengths, and so on.
- It supports automatic undo and redo of data manipulations by tracking changes in the application's object graph,<sup>[53]</sup> relieving the developer of this responsibility.<sup>[54]</sup>
  - [53] In this context, an object graph is a collection of data objects (entities) with references to one another (relationships).
  - <sup>[54]</sup> Even without Core Data, Cocoa applications can use the NSUndoManager class to record operations for undo and redo. However, doing so requires additional work from the developer.
- It supports synchronizing data changes with user-interface elements. It uses integration with Cocoa Bindings for this purpose. Moreover, it can group and filter in-memory changes.
- It enhances scalability by efficiently managing object lifecyclesdata objects that are not currently needed by the application do not reside in memory. For objects that are not memory-resident, placeholder objects are maintained with appropriate reference counting. Accessing a placeholder object results in Core Data fetching the actual object. This is similar to page-faulting in a virtual memory implementation.

The file formats supported by Core Data vary in several properties: atomic access, human readability, performance, and scalability. For example, SQLite offers the best performance and is the most scalable. However, it is not human readable. XML is slower but is human readable.

Since Core Data's essence is model-driven development, the most critical abstraction from the developer's standpoint in Core Data is the model, which is akin to an entity-relationship (ER) diagram. A model contains the following key elements.

- Entities are roughly equivalent to classes in that they represent types of objects. The developer may specify a class name to represent an entity at runtime. Like classes, entities support inheritance. [55] Each entity can have certain properties: attributes, relationships, and fetched properties. An attribute is similar to class data. Attributes can have associated validation rules and default values. They can be optional or even transient. [56] Relationships are references from one entity to another. A relationship can be one-to-one or one-to-many. A fetched property is a reference from an entity to a query.
  - [55] Entity inheritance in Core Data is independent of class inheritance.
  - [56] A transient attribute is maintained in memory for convenience or performance reasons.
- Predefined queries are essentially query templates that can be instantiated at runtime.
- Configurations allow for advanced file management by mapping entities to persistent stores. A single entity can exist in multiple configurations.

Core Data applications typically use Core Data APIs to load models from storage into memory. The generic data object in Core Data is an instance of the NSManagedObject class. It is also a required superclass for any custom data object classes. As shown in Figure 227, the following primary components of the Core Data architecture interact in a logical "stack" at runtime.

[57] Each document in a document-based application has its own Core Data stack.

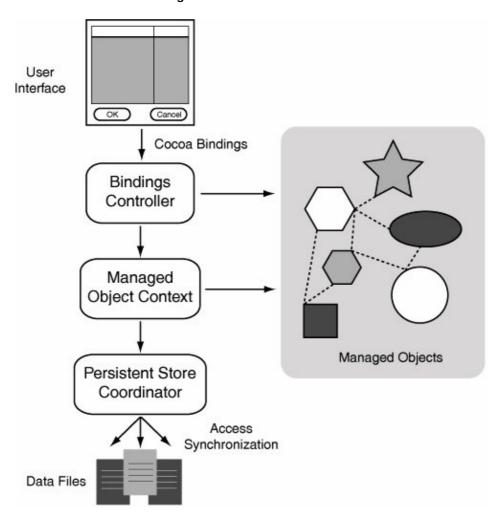

Figure 227. A Core Data stack

- A Bindings Controller is responsible for transferring in-memory data changes to the user interface through Cocoa Bindings.
- A Managed Object Context sits atop the Persistent Store Coordinator. It provides in-memory scratch space for loading data objects from disk, making changes to the objects, and either rejecting or saving those changes. It tracks all such changes and provides undo/redo support.
- A Persistent Store Coordinator exists for each Managed Object Context and, in turn, for each Core Data stack. It presents a unified view of one or more underlying persistent stores. For example, it can merge the contents of multiple data files to present them as a single store to its Managed Object Context.

If Core Data is used judiciously, it can significantly reduce the amount of code that a developer would have to otherwise write.

# 2.11.5. WebObjects

WebObjects is an independent Apple productit is not a part of Mac OS X. It provides an application environment for developing and deploying Java server applications and Web Services. Using WebObjects frameworks and tools, developers can also create user interfaces for various types of web content, including database-driven and dynamically generated content. As we noted in Chapter 1, several Apple web sites are implemented using WebObjects.

### 2.11.6. Java

The Java environment is a core component of Mac OS X. It includes the Java runtime and the Java Development Kit (JDK), which are accessible both through the command line and through Xcode. The Java runtime includes the HotSpot Java virtual machine (JVM) with just-in-time (JIT) bytecode compilation. It can also treat Java archivesor jar filesas shared libraries. The Java Virtual Machine framework (JavaVM.framework) contains Java classes in jar files, command-line programs such as java and javac, [58] headers, documentation, Java Native Interface (JNI) libraries, and support libraries.

[58] Besides javac, Mac OS X includes the Jikes open source Java compiler from IBM.

Cocoa includes Java packages corresponding to the Foundation and the Application Kit frameworks. Therefore, Cocoa applications can be created using Java as the programming language instead of Objective-C. Moreover, Java programs can call Carbon and other frameworks via JNIa standard programming interface for writing Java native methods and embedding the Java virtual machine into native applications. In particular, Java applications can use Mac OS X native technologies such as QuickTime and Carbon. Since the Swing implementation on Mac OS X generates native Mac OS X user-interface elements, Swing-based Java applications have the same look-and-feel as Cocoa applications written using Objective-C.

The Cocoa-Java programming interface is deprecated in Mac OS X versions later than 10.4. Apple announced in mid-2005 that Cocoa features introduced in newer versions of Mac OS X will not be added to the Cocoa-Java API, requiring the Objective-C Cocoa API to employ the new features.

Although Java is considered an application environment, the Java subsystem can itself be represented as different layers, as depicted in Figure 21. For example, the JVM along with the core JDK packages are analogous to the Core Services layer. In fact, the JVM conceptually provides the combined functionality of a computer system's hardware and the operating system kernel.

### 2.11.7. QuickTime

QuickTime's functionality is available to applications through various APIs such as those listed here.

- The Carbon QuickTime API provides an extensive procedural C-based interface.
- Higher-level Cocoa classes such as NSMovie and NSMovieView provide a limited subset of QuickTime's functionality.
- The QuickTime Kit (QTKit.framework) Cocoa framework was introduced in Mac OS X 10.4 to provide more comprehensive native access to QuickTime from Cocoa programs.

### 2.11.8. Classic

Classic is a binary compatibility environment for running unmodified Mac OS 9 applications on the PowerPC version of Mac OS X. Classic functionality is provided through a combination of the following components.

- A core service resides as the Classic Startup.app application bundle in /System/Library/CoreServices/. The bundle contains a virtualizer program called truBlueEnvironment.
- A Mac OS 9 installation resides in /System Folder/ by default.
- Special support exists in the Mac OS X kernel for the Classic environment.

Classic Startup is a Mach-O application that runs Mac OS 9 within its address space. It provides a hardware abstraction layer between Mac OS 9 and Mac OS X by virtualizing traps, system calls, and interrupts. It runs in a protected memory environment, with multiple Mac OS 9 processes within it layered on top of a single Mac OS X BSD process. Each Carbon application in Mac OS 9 has its own Carbon Process Manager process. In this sense, Classic support in Mac OS X is essentially "Mac OS 9 in a process." However, note that the Classic Startup application itself is multithreaded.

In certain ways, Classic is "more" than Mac OS 9, since its integration with Mac OS X allows sharing of resources, as illustrated by the following examples.

- Fonts stored in the Classic system folder's Fonts subdirectory are shared with Mac OS X, but Mac OS X fonts are not available to Classic.
- AppleScript running within Classic can communicate with Mac OS X applications.
- Classic support is fully integrated with the Finder and other Mac OS X application environments. In particular, you can copy and paste as well as drag and drop between Classic and Mac OS X. However, Mac OS 9 applications retain their original look-and-feeltheir user-interface elements do not look like Mac OS X's.
- Classic can use volumes of any file system type that is supported by Mac OS X, since it shares files through the host operating system.
- Classic networking is largely integrated with Mac OS X networking, allowing various types of networking devices, IP addresses, and IP ports to be shared between Mac OS X and Classic. Whereas Carbon provides a limited Open Transport implementation built atop BSD sockets, Classic provides a complete Open Transport protocol stack implementation.

Classic Startup is not an emulatorit is a virtualizer. Nevertheless, it allows both 68K-based Mac OS 9 applications and PowerPC-based CFM applications<sup>[59]</sup> to run under Mac OS X. There is emulation involved in running 68K code, but that emulation was part of Mac OS 9 and remains unchanged.

[59] Classic does not support CFM-68Kthe 68K version of CFM.

As we saw in Section 2.11.3.1, another legacy runtime environment is provided by the CFM, which uses PEF binaries.

# Many APIs

Depending on the particular application environment you program in, you may often have to use different, environment-specific APIs for performing similar tasks. In some cases, it may also be possible to use some APIs from multiple environments in a single application. Let us consider the example of launching an application.

At the lowest level, a process is tied to a Mach task, which should not be directly created by user programs. At the Unix system-call level, a fork() and exec() sequence is normally used to run an application in a new process. However, typical Mac OS X applications do not use fork() and exec() directly but use the Launch Services framework to launch applications or to "open" documents. In particular, the Finder uses Launch Services to map document types to applications that can handle those types. Launch Services itself calls fork() and exec() to run applications. Cocoa applications can launch applications using the NSWorkSpace class, which in turn calls Launch Services.

### 2.11.9. Rosetta

The x86 version of Mac OS X uses a binary translation process called Rosetta that allows PowerPC executablesboth CFM and Mach-Oto run on x86-based Macintosh computers.

Like Classic, Rosetta is meant as a technology devised to help transition from one platform to another. It is limited in the type of executables it supports. Examples of PowerPC executables it does not support include the following:

- G5-specific executables
- Kernel extensions
- Programs that communicate with one or more kernel extensions that are available only on PowerPC systems
- Java applications that use the JNI
- The Classic virtualizer and the applications that run within it
- PowerPC-specific screensavers

For an application to run successfully under Rosetta, all components of the application, including loadable plug-ins, must be PowerPC-based.

Rosetta is launched by the kernel to handle a file that is one of the supported PowerPC executable types. Rosetta code resides in the same Mach task as the "guest" executable. It dynamically translates with optimizations blocks of PowerPC code to x86 code, while alternating between code translation and code execution. To improve translation performance, Rosetta caches blocks of translated code.

# 2.12. User Interface

Aqua is the cornerstone of visual user experience in Mac OS X. It is not one or more specific applications, libraries, or APIs but a set of guidelines that describe the look-and-feel, behavior, and integration of GUI elements. Besides user-interface guidelines, the Mac OS X user experience also depends on applications using recommended technologies in their implementations. Mac OS X application environments that support GUI-based applicationsCarbon, Cocoa, and Javaall provide the Aqua look-and-feel. The Interface Builder assists programmers in laying out user-interface elements in accordance with interface guidelines.

[60] As we saw earlier, Mac OS 9 applications running under Classic retain their original look-and-feel because Classic does not conform to Aqua.

# The X Window System and Aqua

In the X Window System, the window manager is an X application that is a client of the X Window server. We saw earlier in this chapter that the Mac OS X implementation of the X Window System includes a window manager (quartz-wm) that provides the Aqua look-and-feel.

However, only certain visual and behavioral aspects of an X Window applicationspecifically those controlled by the window managerwill benefit from Aqua. The application's own look-and-feel will depend on the specific widget set being used.

The Mac OS X user interface has several distinctive features, many of which depend on the features of the available graphics hardware. Let us look at the important user-interface features.

### 2.12.1. Visual Effects

Aqua uses animation, color, depth, translucence, textures, and photorealistic icons rendered at various sizes up to 256x256 pixels, [61] making possible a visually appealing interface. Icon images at various sizes are contained in .icns files.

[61] Mac OS X 10.4 added support for 256x256 pixel icons.

You can use the Icon Browser application (icns Browser.app), which is installed as part of Apple Developer Tools, to view the contents of .icns files. Use the Icon Composer application (Icon Composer.app) to create .icns filesfor example, from arbitrarily sized images in various formatsby simply dragging the images<sup>[62]</sup> to the Icon Composer window.

[62] An icon usually has an associated "mask" used to designate certain parts of the icon as transparent, allowing arbitrarily shaped icons to be generated. You can specify the data and mask components of the icon by dragging an image for each, or Icon Composer can automatically calculate the mask based on the data image.

## 2.12.2. Resolution-Independent User Interface

Beginning with Mac OS X 10.4, Aqua is resolution-independent. The system supports multiple scaling modes: framework scaling mode, application scaling mode, and magnified mode. Each mode provides support in applying scaling factors to rendered graphics.

In framework scaling mode, the graphics subsystem in usesuch as the Application Kit (Cocoa) or HIView (Carbon)automatically handles most of the scaling. For example, the relevant frameworks will automatically scale user-interface elements, apply scaling transforms to rendered content, increase the size of window buffers, and so on.

In application scaling mode, the application must handle scaling of rendered content. The frameworks will still scale system-defined user-interface elements, such as menus and title bars.

In magnified mode, the window server will simply create a magnified view of the image by applying a scaling factor to the window buffer. This is essentially a digital zoomthere is no gain in image detail while zooming in since pixel data is simply being interpolated to a new size.

You can experiment with user-interface resolution scaling by using the Quartz Debug application (Quartz Debug application (Quartz Debug appl), which allows you to vary the scaling factor from its default value of 1. Quartz Debug is a part of Apple Developer Tools.

# 2.12.3. Productivity Features

Mac OS X includes several user-interface features that enhance user experience, for example: in-place document preview, in-icon status indication, <sup>[63]</sup> instant access to any open window with a single keystroke (Exposé), fast user switching, Dashboard, and the user interface to Spotlight.

[63] Applications can superimpose information on their icons to convey it to the user. For example, Apple's Mail application uses a status indicator in its icon to display the number of unread messages.

### 2.12.3.1. Fast User Switching

Newer versions of Mac OS X include support for switching between users rapidly through the fast user-switching feature. With this feature, a user's session remains active "behind the scenes" while another user accesses the computer in an independent GUI session using the mouse, keyboard, and display. Multiple users can switch in this manneronly one user remains the "current" user, and everybody else's session remains intact in the background. Note that if there is an application that does not run correctly when multiple instances of that application are run, and multiple users attempt to run such an application, fast user-switching may cause problems. Mac OS X 10.4 added support for making operations such as logging out, shutting down, and restarting the system faster and less cumbersome.

### 2.12.3.2. Dashboard

Dashboardintroduced in Mac OS X 10.4is an environment for running lightweight desktop utilities called widgets. [64] Dashboard widgets are confined to a special layer of the Mac OS X desktop that is hidden from view until activated by the user. When activated for example, through a predefined key combination [65] the Dashboard layer is overlaid on top of the normal Desktop, providing rapid access to the currently selected

widgets. Deactivating Dashboard hides the widget layer.

- [64] Technically, Dashboard is an application environment, the "applications" being widgets.
- [65] The default key assigned to Dashboard is F12.

### 2.12.3.3. Spotlight

Although it is a file system technology, Spotlight is an important addition to the Mac OS X user interface since it fundamentally changes how users access files. The Spotlight metadata search technology roughly encompasses three distinct pieces of functionality:

- 1. An in-kernel notification mechanism that can inform user-space subscribers of file system changes as they occur
- 2. A database of various types of file-related informationin particular, of harvested metadata
- 3. The programmer and end-user interfaces to Spotlight

A user-space Spotlight server subscribes to receive file system changes from the kernel. It can gather metadata from documents and other relevant user files, both dynamically (as files are created or modified) and statically (by scanning for files). It incorporates the harvested metadata into a searchable lightweight database. Spotlight's integration with the Finder provides a powerful search mechanism to the user. Moreover, the Finder can use file metadata to display additional relevant information about files. [66] The Spotlight search API allows searching for files programmatically by using database-style queries. Spotlight is extensible by third-party developers: If an application uses a custom file format, it can provide a Spotlight importer plug-in that will parse the application's documents and gather metadata.

[66] For example, in the case of a PDF document, the PDF file's metadata may contain attributes such as the document's title, author, number of pages, page dimensions, creator application, and summary. The Finder and Spotlight search results window can display these attributes.

# 2.12.4. Universal Access Support

Mac OS X supports several accessibility technologies and features, such as those listed here.

- Enhanced Contrast can be varied through the ctrl-cmd-option-, and ctrl-cmd-option-. key combinations.
- Full Keyboard Access allows the keyboard to be used for navigating and interacting with on-screen items
- Grayscale Mode can be toggled through a checkbox in the Seeing pane of the Universal Access system preference.
- Inverted Colors Mode can be toggled through the ctrl-cmd-option-8 key combination.
- Mouse Keys allows controlling the mouse pointer using the numeric keypad.
- Screen Zooming allows increasing the size of on-screen elements. It can be turned on or off through the cmd-option-8 key combination. Once the feature is enabled, you can zoom in and zoom out using cmd-option-+ and cmd-option--, respectively.
- Speech Recognition allows the user to speak commands rather than type them. When this feature is enabled, the computer will listen for commands and, if recognized, act on them.
- Sticky Keys allows the user to press a set of modifier keys as a sequence, rather than having to press several keys at once.
- Text-to-Speech enables the computer to speak the text in dialogs and alert messages.
- VoiceOver provides spoken user-interface featuresthat is, it describes what is happening on the screen. It can be turned on or off through the cmd-F5 key combination.

# 4

Accessibility features can be controlled through the Universal Access pane in the System Preferences application.

Two of the most important Mac OS X frameworks, Carbon and Cocoa, automatically provide several accessibility features to applications.

# 2.13. Programming

Mac OS X includes an integrated development environment (IDE) called Xcode, numerous general-purpose and special-purpose libraries, compilers and interpreters for various programming languages, and a rich set of debugging and optimization tools.

### 2.13.1. Xcode

The development environment provided by Xcode has the following noteworthy features:

- Support for creating Universal Binaries
- A file browser and organizer
- Support for project window configurations called workspaces, [67] which let you choose a preferred layout for Xcode's on-screen components
  - [67] Xcode comes with multiple preconfigured project workspaces, such as Default, Condensed, and All-In-One.
- A source code editor with code completion, syntax highlighting, symbol indexing, and embedded editors in most windows, allowing source viewing and modification without switching windows
- A class browser
- Background indexing of project files to improve the performance of features such as class browsing and code completion
- A documentation viewer that can link symbols in the code to documentation and otherwise allows viewing and searching Apple documentation
- The Interface Builder application, which provides a graphical user interface for laying out interface objects, customizing them (resizing, setting, and modifying attributes), connecting objects, and so on
- A built-in visual design tool that lets you create persistence models (for use with the Core Data framework) and class models (for C++, Java, and Objective-C classes)
- Distributed buildsfor example, across several machines on a networkvia integration with the distcc open source distributed front-end to the GNU C compiler
- GDB-based graphical and command-line debugging, including remote graphical debugging<sup>[68]</sup>
  - [68] Remote debugging uses SSH public-key authentication while connecting to the remote computer. Xcode can use the ssh-agent helper application for this purpose.
- Predictive compilation, which runs the compiler in the background as you edit a single source file, with the expectation that once you are ready to build, most of the building may already have been done
- Precompiled headers, a feature that improves compilation speed (Figure 228 shows an example)

### Figure 228. Using precompiled headers

```
$ cat foo.h
#define FOO 10
$ cat foo.c
#include "foo.h"
#include <stdio.h>
int
main(void)
{
    printf("%d\n", FOO);
    return 0;
```

```
$ gcc -x c-header -c foo.h
$ ls foo*
foo.c foo.h foo.h.gch
$ file foo.h.gch
foo.h.gch: GCC precompiled header (version 012) for C
$ rm foo.h
$ gcc -o foo foo.c
$ ./foo
10
```

• ZeroLink, a feature that causes linking to occur at runtime instead of compile time, whereby only code needed to run the application is linked and loaded

When ZeroLink is used, Xcode generates an application stub containing the full paths to the relevant object files, which are linked, as needed, at runtime. Note that ZeroLink is intended for use only during developmentit requires you to run the application from within Xcode. In other words, applications compiled with ZeroLink enabled cannot be deployed.

• Fix and Continue, a feature that allows you to make a minor change to your code, have the code compiled, and have it inserted into a running program through in-memory patching<sup>[69]</sup>

[69] There are several restrictions on the types of changes accommodated under Fix and Continue.

- Dead-Code Stripping, a feature that makes the static linker strip unused code and data from executables, thereby potentially reducing their sizes and memory footprints
- Support for browsing memory and global variables in the debugger
- Support for launching software performance analysis tools
- Support for automating the build process using AppleScript
- Support for multiple version control systems such as CVS, Perforce, and Subversion

A new Xcode project can be instantiated from a large number of templates, depending on the type of application, programming language, target environment, and so on. Supported languages include AppleScript, C, C++, Java, Objective-C, and Objective-C++. Examples of supported templates include those for Automator Actions, Image Unit Plug-ins, Metadata Importers, Preference Panes, Screen Savers, and Sherlock Channels.

Although Xcode is normally used through its graphical user interface, you can also work with existing Xcode projects from the command line. The xcodebuild command-line program can be used to build one or more targets contained in an Xcode project, optionally with a specific build style such as Development or Deployment. The pbprojectdump command-line program can be used to dump an Xcode project dictionary in a human-readable format, thus allowing you to view the project structure. If you must avoid Xcode altogether, you can manage your projects "manually"for example, by creating makefiles and tracking dependencies. Mac OS X includes the BSD and GNU versions of the make program: bsdmake and gnumake, respectively.

The back-end of the Xcode build system is based on the Jam product (/Developer/Private/jam) from Perforce Software, Inc.

# 2.13.2. Compilers and Libraries

Apple provides a customized and optimized version of the GNU C compiler with back-ends for multiple languages. As we saw earlier in this chapter, two Java compilers are included. Other compilers for a variety of languages are available both commercially<sup>[70]</sup> and freely.<sup>[71]</sup> The situation is similar for libraries: Several are included with Mac OS X and several can be compiled from source. In particular, Mac OS X includes some optimized, special-purpose libraries, for example, BLAS, LAPACK, vBigNum, vDSP, vImage, and vMathLib. All these libraries, which are meant for image processing or numerical and scientific computing, are accessible through the Accelerate umbrella framework (Accelerate framework).

[70] Commercially available compilers include those from Intel and Absoft Corporation.

[71] Numerous open source compilers, interpreters, and libraries can be readily compiled from source on Mac OS X. In general, the difficulty of doing so is roughly on par with that on systems such as Linux and FreeBSD.

# 2.13.3. Interpreters

Several scripting languages are included in Mac OS X: AppleScript, Perl, PHP, Python, [72] Ruby, and Tcl. Multiple Unix shells are also included, such as bash, ksh, tcsh, and zsh. Mac OS X supports the Open Scripting Architecture (OSA), with AppleScript as the default (and only) installed language. Other languages for the OSA are available from third parties.

[72] Python on Mac OS X includes bindings to Core Graphics.

# 2.13.3.1. AppleScript

AppleScript is the preferred scripting language on Mac OS X, providing direct control of many parts of the system as well as applications. For example, using AppleScript, you can write scripts to automate operations, exchange data with applications, or send commands to applications. AppleScript can be used inand acrossall application environments. For application-specific actions to be performed using AppleScript, the application must explicitly support AppleScript. Such support typically requires a data model that lends itself well to being manipulated externally. However, generic operations (such as launching an application) are supported automatically. Figure 229 shows a trivial AppleScript program that speaks the operating system version. You can use either the osascript command-line tool or the AppleScript editor (/Applications/AppleScript/Script Editor.app) to run this program.

#### Figure 229. A trivial AppleScript program

```
-- osversion.scpt
tell application "Finder"
   set system_version to (get the version)
   say "[[emph +]]Cool. This is Mac OS Ten" & system_version
end tell
```

osascript executes a script file, which may be either a textual version or a compiled version of an AppleScript program. The osacompile command<sup>[73]</sup> can be used to compile source files, the standard input, or other compiled scripts into a single script.

[73] The osascript and osacompile commands will work with any installed scripting language that conforms to the OSA.

#### 2.13.3.2. Automator

The Automator application is a visual tool for automating repetitive operations on Mac OS X. An Automator action is a modular unitan indivisible task from Automator's standpoint. For example, a task can create a directory, open a file, capture a screenshot, send an email message, or run a shell script. Multiple actions can be connected in a particular sequence to construct a workflow, which in turn is executed to perform the arbitrarily complex set of tasks that the workflow represents. An action may or may not require additional informationor argumentswhen it executes as part of a workflow. If additional information is required, the action displays a user interface consisting of text fields, checkboxes, buttons, pop-up menus, and so on. Automator includes a large number of predefined actions, but users can create their own actions using either AppleScript or Objective-C. A workflow is created visually by dragging or adding actions to a construction area. Finally, workflows can be saved for running later.

# 2.13.3.3. Command-Line Support

With each major release of Mac OS X, Apple has improved the system's command-line support by exposing more aspects of the system to be driven from the command line. In some cases, Apple has made command-line tools behave correctly and consistently. For example, in Mac OS X versions prior to 10.4, Unix-derived commands such as cp, mv, tar, and rsync did not handle certain aspects of Apple's HFS Plus file system correctly. [74] As still newer file system features such as metadata-based searching and access control lists (ACLs) were added in Mac OS X 10.4, the aforementioned commands were updated to behave consistently.

[74] These commands were not aware of HFS Plus resource forks until Mac OS X 10.4. We will look at details of HFS Plus in Chapter 12.

Let us consider a few other examples of using the command line in Mac OS X.

The drutil command can be used to interact with the Disc Recording framework (DiscRecording.framework), which manages CD and DVD burners. Figure 230 shows an example of its use.

Figure 230. Command-line interaction with the Disc Recording framework

```
$ drutil list
  Vendor Product
                            Rev Bus
                                            SupportLevel
  HL-DT-ST DVD-RW GWA-4082B C03D ATAPI
                                            Apple Shipping
$ drutil getconfig current
GetConfiguration returned 128 bytes.
     00 00 00 80 00 00 00 00 00 03 28 00 11 00 00
 10> 00 14 00 00 00 13 00 00 00 1A 00 00 00 1B 00 00
 20> 00 10 00 00 00 09 00 00 00 0A 00 00 08 00 00
       001Ah
               DVD+RW
                                     DVD ReWritable
       001Bh
             DVD+R
                                     DVD Recordable
       0010h DVD-ROM
                                     Read only DVD
. . .
```

The hdiutil command interacts with the Disk Images framework (DiskImages.framework), which is used for accessing and manipulating disk images. Figure 231 shows an example of its use.

#### Figure 231. Command-line interaction with the Disk Images framework

```
$ hdiutil plugins  # Print information about plug-ins
...
<dictionary> {
    "plugin-key" = "CEncryptedEncoding"
    "plugin-name" = "AES-128 (recommended)"
    "plugin-class" = "CFileEncoding"
    "plugin-type" = "builtin"
    "plugin-encryption" = Yes
}
...
$ hdiutil burn foo.dmg # Burn image to an attached burning device
...
```

The say command uses the Speech Synthesis Manager to convert input text to audible speech. The resultant speech data may be either played back or saved to an AIFF file.

The sips<sup>[75]</sup> command provides basic image-processing functionality from the command line. It supports several image formats. Its goal is to allow quick and convenient desktop automation of common queries and operations on images. Figure 232 shows an example of using sips.

[75] sips stands for Scriptable Image Processing System.

Figure 232. Using the sips command to resample an image and convert its format

```
$ sips -q image.gif
/private/tmp/image.gif
pixelWidth: 1024
 pixelHeight: 768
 typeIdentifier: com.compuserve.gif
 format: gif
 formatOptions: default
 dpiWidth: 72.000
 dpiHeight: 72.000
 samplesPerPixel: 4
 bitsPerSample: 8
 hasAlpha: yes
 space: RGB
 profile: Generic RGB Profile
$ sips --resampleHeightWidth 640 480 -s format jpeg\
       --out image.jpg /private/tmp/image.gif
  /private/tmp/image.jpg
```

The Spotlight metadata search functionality is accessible from the command line. The mdls command lists the names and values of all metadata attributes associated with the specified files. The mdfind command can be used to find files matching a given query, optionally limiting the search to a specified directory. Moreover, mdfind can operate in "live" mode: It will continue to run until interrupted, while updating the number of matches. Figure 233 shows an example of using mdfind.

Figure 233. Using the mdfind command to find files matching a given query

```
$ mdfind -live "kMDItemFSName == 'foo.txt'"
[type ctrl-C to exit]
Query update: 1 matches # foo.txt created
```

```
Query update: 0 matches # foo.txt deleted
...
^C
$ mdfind "kMDItemContentType == 'com.adobe.pdf'"
/Developer/About Xcode Tools.pdf
...
```

#### 2.13.4. Tools

In addition to the development tools that are accessible through Xcode, Mac OS X provides a wide range of tools for analyzing, debugging, monitoring, profiling, and understanding both hardware and software.

Apple's general philosophy is to encourage programmers to use the highest possible level of abstraction as far as possible and to let the platform handle low-level details. This way, programmers can avoid using interfaces or system aspects that are likely to change during the evolution of Mac OS X. This approachparticularly when followed for end-user softwareis conducive to overall stability and a consistent user experience.

#### 2.13.4.1. Debugging and Analysis Tools

The following are examples of debugging and analysis tools available on Mac OS X.

- fs\_usage reports system calls and page faults related to file system activity.
- heap lists all malloc() -allocated buffers in a process's heap.
- install\_name\_tool changes the dynamic shared library names installed in a Mach-O file.
- ktrace enables kernel process tracing. kdump is used to view the resultant trace dump.
- leaks searches a process's memory for unreferenced malloc() buffers.
- lipo can create a multiple-architecture fat executable from one or more input files, list the architectures in a fat file, extract a single architecture file from a fat file, or create a fat file from an existing one, with the new file containing a subset of the architectures contained in the original.
- lsof lists information about open files, where a file could be a regular file, a directory, a device file, a socket, and so on.
- MallocDebug.app tracks and analyzes allocated memory.
- malloc\_history shows a process's malloc()-based allocations.
- MergePef merges two or more PEF files into a single file.
- ObjectAlloc.app TRacks Objective-C and Core Foundation object allocations and deallocations.
- OpenGL Profiler.app is used for profiling OpenGL applications.
- otool, as we have seen earlier, displays various parts of an object file.
- pagestuff displays information on specified pages of a Mach-O file.
- PEFViewer displays the contents of a PEF binary.
- QuartzDebug. app is a visualizer for an application's screen-drawing behaviorit briefly flashes the areas that are being redrawn. It also allows you to alter the user interface's scale factor and enable or disable graphics hardware acceleration.
- sample profiles a process during a given time interval.
- Sampler. app is a viewer for a program's execution behavior.
- sc\_usage shows system call usage statistics.
- Spin Control.app samples applications that fail to respond quickly enough, causing the spinning cursor to appear.
- Thread Viewer.app is a viewer for threads and thread activity.
- vmmap displays virtual memory regions in a process.

• vm\_stat displays Mach virtual memory statistics.

# 2.13.4.2. Computer Hardware Understanding Development Tools

The Computer Hardware Understanding Development (CHUD) package is a set of low-level tools that can be optionally installed on Mac OS X. CHUD tools include the following specific programs.

- BigTop.app is a graphical equivalent to command-line tools such as top and vm\_stat. It displays a variety of system statistics.
- CacheBasher.app is a tool for measuring cache performance.
- MONster.app is a tool for collecting and visualizing hardware-level performance data.
- PMC Index.app is a tool for searching Performance Monitoring Counter (PMC) events.
- Reggie SE.app is a viewer and editor for CPU and PCI configuration registers.
- Saturn.app is a tool for profiling applications at the function-call level. It is also used for visualizing the profile data.
- Shark.app performs system-wide sampling and profiling to create a profile of a program's execution behavior. This helps the programmer understand where time is being spent as the code runs.
- Skidmarks GT. app is a processor-performance benchmarking tool. It supports integer, floating-point, and vector benchmarks.
- SpindownHD. app is a utility for displaying the sleep/active status of attached drives.
- amber traces all threads of execution in a process, recording every instruction and data access to a trace file. acid analyzes traces generated by amber.
- simq4 is a cycle-accurate core simulator of the Motorola PowerPC G4 processor.
- simg5 is a cycle-accurate core simulator of the IBM PowerPC 970 (G5) processor.

#### 2.13.4.3. Visual Tools

Mac OS X also provides several visual design and programming tools, most of which we came across earlier in this chapter, for example, AppleScript Studio, Automator, AU Lab, Interface Builder, Quartz Composer, and Xcode class- and data-modeling tools.

7

# 2.14. Security

We could informally define computer security as a condition wherein all computer resources are always used "as intended." However, it is impossible to exhaustively enumerate all of one's intentions, which will differ in any case from one personor one scenarioto another. [76] We could express the notion of computer security in somewhat more concrete terms as follows: Security is the union of software, hardware, policies, and practices that allows a system and its users to achieve the following:

[76] Surely, there could be situations that neither the designers of a system nor its users have thought of yet.

- Verify identities of users and system services
- Safeguard sensitive information (such as personal data, cryptographic keys, and passwords) during storage, transmission, and use

A definition of security could be reinforced by describing the absence of security, that is, insecurity. A computer system's resourcesincluding external, shared resources such as the networkare all vulnerable to attacks: from outside and often from within. We can think of a vulnerability as a potential for unintended usea result of a software bug, a design oversight or error, a misconfiguration, and so on. When exploited via attacks, vulnerabilities could lead to tangible or intangible damage. The following are examples of common types of potential damage:

- Leaking of sensitive data
- Modification of sensitive data
- Destruction of sensitive data
- Unauthorized use of a system service
- Denial of a system service so that its legitimate users cannot use it
- Disruption or degradation of any system operation in general

A system's resources could be misused without denying service to legitimate users or without causing any apparent damage to the system itself. For example, if a system's resources are lying idle, it can still be misused as a stepping-stone to infiltrate another system.

Now that we have an informal understanding of computer security, let us look at important security-related aspects and features in Mac OS X. Figure 234 depicts many of these features.

Figure 234. The Mac OS X security architecture

[View full size image]

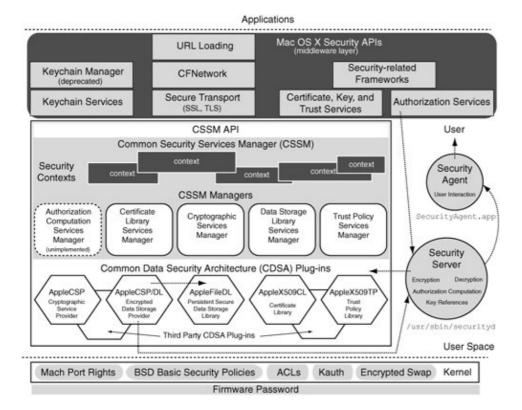

Figure 234 does not show some daemons that play security-related roles in the operating system. For example, lookupd caches and makes available a variety of information such as user accounts, groups, computer names, and printers. Another daemon, memberd, resolves group memberships and responds to membership API calls made by clients. Examples of these calls include mbr\_uid\_to\_uuid() and mbr\_uuid\_to\_id().

Mac OS X security features can be divided between those provided by the kernel-level and user-level security models. Additionally, a firmware password may be used on Apple computers in a potentially hardware- or model-dependent manner. We will look at Open Firmware password protection in Chapter 4.

#### 2.14.1. Kernel-Space Security

The Mac OS X kernel security model consists of both Mac OS X specific and typical Unix-style features. The following are examples of the kernel's security-related features.

- BSD user and group identifiers (UIDs and GIDs) Traditional UIDs and GIDs form the kernel's most basic and least flexible means of security enforcement. Examples of BSD security policies based on UIDs and GIDs include ownership of file system objects; read/write/execute permissions on file system objects; operations restricted to processes with an effective UID of 0 (root euid policy); and operations on an object restricted to a process belonging to the object's owner or to a process with an effective UID of 0 (owner or root euid policy).
- Mach port rights Besides being an IPC channel, a Mach port may represent a variety of resources, examples of which include tasks, threads, memory ranges, processors, and other devices. Moreover, Mach is a capability-based system in which port rights determine which

- operations a task may or may not perform on a port. The kernel manages and protects ports, thereby ensuring that only tasks with the required rights can perform privileged operations.
- Auditing system The Mac OS X kernel implements an auditing system based on BSM (Basic Security Module), which is both a security audit format and an API used to track security-related events in the operating system.
- Process accounting System-level accounting for every process executed can be enabled or disabled using the accton command. When process accounting is enabled, the lastcomm command displays information about previously executed commands.
- Encrypted virtual memory The kernel can optionally use the AES algorithm to encrypt virtual memory pages that are swapped out to secondary storage.
- ACLs File system ACLs are supported for finer-grained and flexible admission control when using on-disk information. Per-file ACLs are implemented as extended attributes in the file system.
- Kauth Kauth is an in-kernel mechanism for the evaluation of ACLs. It is flexible and extensible, allowing kernel programmers to install their own callbacksor listeners for authorization requests in the kernel. When an entity wishes to perform an operation on an object, all registered listeners are invoked and provided with contextual information about the requester's credentials and the requested operation. A listener may allow, deny, or defer the request. The latter essentially lets the listener opt out from decision makingit is up to the remaining listeners, and eventually the default listener, to allow or deny the request.

# 2.14.2. User-Space Security

Mac OS X provides a flexible user-space security model that is largely based on the Common Data Security Architecture (CDSA). CDSA is an open source security architecture adopted as a technical standard<sup>[77]</sup> by the Open Group. It consists of a cryptographic framework and several layers of security services. Apple uses its own CDSA implementation, which is depicted in Figure 234.

[77] The CDSA Specification was initiated by Intel Architecture Labs. The current standard is a cooperative work of many organizations and companies, including Apple and IBM.

CDSA helps in the implementation of security features such as encryption, fine-grained access permissions and user authentication, and secure data storage.

# 2.14.2.1. CDSA Plug-ins

The lowest layer of CDSA consists of plug-ins called by the layer above. CDSA plug-ins are allowed to call each other as well. Apple-provided CDSA plug-ins are shown in Figure 234. CDSA allows additional plug-ins to exist.

#### 2.14.2.2. CSSM API

CDSA's core is a set of modules called the Common Security Services Manager (CSSM). The CSSM modules shown in the CSSM Managers block in Figure 234 together provide the CSSM API. The Authorization Computation Services Manager module shown within a dotted outline is not present in Apple's CDSA implementation.

#### 2.14.2.3. Mac OS X Security APIs

Mac OS X applications normally use Apple's middleware security APIs that are built atop the CSSM API to access CDSA functionality. However, it is possible for an application to use the CSSM API directly. Examples of services provided by the middleware APIs include the following.

- Keychain Services provides secure storage for certificates, keys, passwords, and arbitrary information.
- Secure Transport provides secure network communication through implementations of the Secure Socket Layer (SSL) and Transport Layer Security (TLS) protocols.
- Certificate, Key, and Trust Services, respectively, create, access, and manipulate certificates; create encryption keys; and manage trust policies.
- Authorization Services is used as the primary API by applications to authorize access to specific actions<sup>[78]</sup> (e.g., creating a file in a restricted directory) or data.

[78] Applications can use Authorization Services to implement fine-grained authorization.

# 2.14.2.4. Security Server and Security Agent

As shown in Figure 234, Authorization Services communicate with the Security Server, which then uses the CDSA APIs. Besides authorization, the Authorization Services API also handles authentication if required.

Authorization involves asking whether a given entity is allowed to perform a given operation. Before the question may be answered, the requester is typically required to authenticatethat is, to prove his or her identity. Then it is determined whether the entity in question has the appropriate permissions.

The Security Server<sup>[79]</sup> (/usr/sbin/securityd) acts as an arbiter of many types of security-related operations and accesses. For example, fine-grained authorization of arbitrary operations by applications is based on rules contained in the /etc/authorization policy database. The Authorization Services API includes functions to add, delete, edit, and read policy database items. When an application requests a rightfor example,

com.osxbook.Test.DoSomething<sup>[80]</sup>it makes an authorization call. The call is routed to securityd, which consults the policy database. securityd attempts to find a rule that exactly matches the requested right. If none is found, securityd looks for wildcard rules that may match, in the order of the longest match first. If there are no matches at all, securityd uses the generic rule, which is used for rights that do not have any specific rules. If the user authenticates successfully, securityd creates a credential with an expiration period of 5 minutes.<sup>[81]</sup>

[79] The Security Server is not part of CDSA.

[80] Rules and rights are conventionally named in the policy database using a reverse DNS naming scheme.

[81] The expiration period is specified through the timeout key in the policy database.

# The Security Agent application

(/System/Library/CoreServices/SecurityAgent.app) is the user-interface handler

for securitydthe latter does not interact with the user directly but launches Security Agent as a separate process, which in turn displays a username and password request dialog. Thus, Security Agent enforces GUI interaction, which normally warrants physical presence.<sup>[82]</sup>

[82] Physical presence is warranted unless the system is being driven remotely through a product such as Apple Remote Desktop. Beginning with Mac OS X 10.4, an application can authorize a user by passing in a username and password to the authorization function without displaying the authentication dialog box.

#### 2.14.2.5. Using Authorization Services

Figure 235 shows a program that requests a right named <code>com.osxbook.Test.DoSomething</code>. If the right doesn't exist in the policy databasewhich should be the case when the program is run for the first timeit sets up the right based on an existing standard rule called <code>kAuthorizationAuthenticateAsSessionUser</code>. The latter requires the user to authenticate as the session ownerthat is, the currently logged-in user.

### Figure 235. Using Authorization Services

```
// testright.c
#include <stdio.h>
#include <stdlib.h>
#include <CoreFoundation/CoreFoundation.h>
#include <Security/Authorization.h>
#include <Security/AuthorizationDB.h>
const char kTestActionRightName[] = "com.osxbook.Test.DoSomething";
main(int argc, char **argv)
   OSStatus
                       err;
   AuthorizationRef authRef;
   AuthorizationItem authorization = { 0, 0, 0, 0 };
   AuthorizationRights rights = { 1, &authorization };
   AuthorizationFlags flags = kAuthorizationFlagInteractionAllowed |\
                               kAuthorizationFlagExtendRights
    // Create a new authorization reference
    err = AuthorizationCreate(NULL, NULL, 0, &authRef);
    if (err != noErr) {
        fprintf(stderr, "failed to connect to Authorization Services\n");
        return err:
    // Check if the right is defined
    err = AuthorizationRightGet(kTestActionRightName, NULL);
    if (err != noErr) {
        if (err == errAuthorizationDenied) {
            // Create right in the policy database
            err = AuthorizationRightSet(
                      authRef,
                      kTestActionRightName.
                      CFSTR(kAuthorizationRuleAuthenticateAsSessionUser),
                      CFSTR("You must be authorized to perform DoSomething."),
                      NULL
                      NULL
                  );
            if (err != noErr) {
```

```
fprintf(stderr, "failed to set up right\n");
                return err;
            }
        else {
           // Give up
            fprintf(stderr, "failed to check right definition (%ld) \n", err);
            return err;
        }
    }
    // Authorize right
    authorization.name = kTestActionRightName;
    err = AuthorizationCopyRights(authRef, &rights, NULL, flags, NULL);
    if (err != noErr)
        fprintf(stderr, "failed to acquire right (%s)\n", kTestActionRightName);
    else
        fprintf(stderr, "right acquired (%s)\n", kTestActionRightName);
    // Free the memory associated with the authorization reference
    AuthorizationFree(authRef, kAuthorizationFlagDefaults);
    exit(0);
}
$ gcc -Wall -o testright testright.c -framework Security\
       -framework CoreFoundation
$ ./testright
$ less /etc/authorization
<key>com.osxbook.Test.DoSomething</key>
<dict>
    <key>default-prompt</key>
    <dict>
        <key></key>
        <string>You must be authorized to perform DoSomething.</string>
    </dict>
    <key>rule</key>
    <string>authenticate-session-user</string>
</dict>
. . .
```

#### 2.14.2.6. Miscellaneous Security-Related Features

Other Mac OS X security features readily available to end users, or otherwise controllable by them, include the following.

- Mac OS X provides a feature called FileVault, wherein an AES-encrypted disk image is used to hold the contents of a user's home directory. For example, if FileVault is enabled for an existing user amit, then amit's home directory/Users/amit/will contain a disk image file called amit.sparseimage. This file contains an HFS Plus volume and is visiblesay, from an administrator accountwhen amit is not logged in. Once amit logs in, the volume within the disk image is mounted on /Users/amit/, whereas the previous contents of /Users/amit/ (in particular, the image file itself) are moved to /Users/.amit/.
- Mac OS X provides secure file deletion through the Finder's Secure Empty Trash menu item and through the srm command-line program. The Disk Utility application (Disk Utility.app) allows disks and volumes to be securely erased using one of many schemes: write zeros over all data on disk (zero-out data), write data over the entire disk 7

- times (7-pass erase), and write data over the entire disk 35 times (35-pass erase). Moreover, recovery of already deleted files can be made difficult by securely erasing existing free space on a volume.
- We earlier looked at encrypted virtual memory as a kernel feature. It can be enabled or disabled through the Security pane of the System Preferences application. At boot time, the operating system checks for the ENCRYPTSWAP shell variable to determine whether virtual memory should be encrypted. The variable's value is set to -YES- or -NO- in /etc/hostconfig depending on the setting selected in System Preferences.

# 2.14.3. System Administration

Mac OS X can be effectively administered through either graphical user interfaces or the command line. Let us look at some examples of using the command line to control Mac OS Xspecific aspects of system administration.

#### 2.14.3.1. Interacting with the Security Framework

The security command provides access to the functionality in the Security framework (Security.framework). In particular, it can be used to access and manipulate certificates, keys, keychains, and password items, as shown in Figure 236.

Figure 236. Examining keychains using the security command

```
$ security list-keychains
"/Users/amit/Library/Keychains/login.keychain"
    "/Library/Keychains/System.keychain"
$ security dump-keychain login.keychain
...
keychain: "/Users/amit/Library/Keychains/login.keychain"
class: "genp"
attributes:
    0x00000007 <blob>="AirPort Express"
    0x00000008 <blob>=<NULL>
...
```

#### 2.14.3.2. Interacting with Directory Services

The server version of Mac OS X uses the LDAP-based<sup>[83]</sup> Open Directory software to provide directory and authentication services for Mac OS X, Unix, and Windows clients. A directory service is simply a central repository for storing and vending information about users, computers, printers, and other network resources in an organization. Application and system software can access such information for a variety of purposes: authenticating logins, locating user home directories, enforcing resource quotas, controlling accesses to file systems, and so on. Traditionally, Unix systems store such information in flat text files, such as those in the /etc directory. In fact, the Unix /etc directory could be seen as a primitive directory service. Other examples of directory services include Sun's Network Information Service (NIS)<sup>[84]</sup> and Microsoft's Active Directory.<sup>[85]</sup> The legacy directory service in Mac OS X Server is called NetInfo. Although no longer used for shared directories, NetInfo is still the directory service for the local directory domain on Mac OS X that is, for users and resources on the local system.

[83] LDAP stands for Lightweight Directory Access Protocol. It is a widely

deployed open standard.

<sup>[84]</sup> An old name for NIS is Yellow Pages (yp). The successor to NIS is called NIS+. Recent versions of Solaris have deprecated NIS and NIS+ in favor of LDAP-based directory services.

[85] Active Directory is LDAP-based as well.

The dscl command can be used for operating on data sources, which can be directory node names or hosts that are running directory services. Similarly, the niutil command utility can be used for operating on NetInfo domains. However, note that Open Directory includes a NetInfo plug-in that allows interoperation with NetInfo. Figure 237 shows examples of using dscl and niutil.

Figure 237. Interacting with Directory Services by using command-line tools

```
$ niutil -list . / # List directories in the path '/' in the local domain '/'
1
        users
2
        groups
3
        machines
4
        networks
$ dscl /NetInfo/root -list / # List subdirectories of the path '/'
                             # using the data source /Netinfo/root
AFPUserAliases
Aliases
Groups
Machines
Networks
# dscl sorts by directory names, niutil sorts by directory IDs
$ dscl . -read /Users/amit # Read record for user amit
NFSHomeDirectory: /Users/amit
Password: ******
Picture: /Library/User
Pictures/Nature/Lightning.tif
PrimaryGroupID: 501
RealName: Amit Singh
RecordName: amit
$ niutil -read . /users/amit # Read record for user amit
$ niutil -read . /users/uid=501 # Read record for user with UID 501
$ dscl . -passwd /Users/amit # Change amit's password
$ dscl . -search /Users UserShell "/usr/bin/false"
# Search for users with the specified shell
nobody UserShell = ("/usr/bin/false")
               UserShell = ("/usr/bin/false")
daemon
              UserShell = ("/usr/bin/false")
unknown
. . .
```

#### 2.14.3.3. Managing System Configuration

The scutil command can be used to access and manipulate various configuration aspects of the local system. The System Configuration daemon (/usr/sbin/configd) stores relevant configuration data in a dynamic store that is accessible via scutil. It uses several configuration

agentseach of which is a plug-in that handles a particular configuration management areato form an overall view of system configuration. The agents reside in

/System/Library/SystemConfiguration/ as bundles. For example, the IPConfiguration agent is responsible for establishing (say, via DHCP) and maintaining IPv4 addresses.

Figure 238 shows an example of accessing the system configuration dynamic store using scutil.

Figure 238. Using the scutil command to access the System Configuration dynamic store

```
$ scutil
> list
subKey [0] = DirectoryService:PID
subKey [1] = Plugin:IPConfiguration
subKey [2] = Setup:
subKey [3] = Setup:/
. . .
subKey [26] = State:/Network/Interface/en1/AirPort
subKey [27] = State:/Network/Interface/en1/IPv4
> show State:/Network/Interface/en1/AirPort
<dictionary> {
 Power Status : 1
 BSSID : <data> 0x00aabbccdd
 Card Mode : 1
 Link Status : 4
 SSID : dummyssid
> show State:/Network/Interface/en1/IPv4
<dictionary> {
 Addresses : <array> {
   0 : 10.0.0.1
 BroadcastAddresses : <array> {
   0:10.0.0.255
 SubnetMasks : <array> {
   0: 255.255.255.0
}
```

# 2.14.4. The Auditing System

The Mac OS X auditing system consists of kernel support and a suite of user-space programs. [86] The kernel records audit events to a log filean audit trail filebased on several types of criteria. A user-space daemonauditalistens to trigger events from the kernel and control events from user programs (the audit command-line utility by default). Trigger events inform audital if the current log file has become full or if the file system free space has fallen below a configured threshold; if so, audital will attempt to rectify the situation. For example, it may attempt to rotate the log. In this sense, audital is a log management daemon. Control events are used to instruct audital to switch to a new log file, reread the configuration file, or terminate the auditing system.

 $^{[86]}$  In Mac OS X 10.4, user-space auditing programs and configuration files are provided by the Common Criteria Tools package, which is not installed by default.

Table 22 lists the key executables and configuration files in the auditing system.

# **Table 22. Auditing System Components**

| <b>Table 22. Auditing System Components</b> File/Directory |  |  |  |
|------------------------------------------------------------|--|--|--|
| /usr/sbin/auditd                                           |  |  |  |
|                                                            |  |  |  |
|                                                            |  |  |  |
|                                                            |  |  |  |
| /usr/sbin/audit                                            |  |  |  |
|                                                            |  |  |  |
|                                                            |  |  |  |
| /usr/sbin/auditreduce                                      |  |  |  |
|                                                            |  |  |  |
|                                                            |  |  |  |
|                                                            |  |  |  |
|                                                            |  |  |  |
| /usr/sbin/praudit                                          |  |  |  |
|                                                            |  |  |  |
| /var/audit/                                                |  |  |  |
| /etc/security/rc.audit                                     |  |  |  |
|                                                            |  |  |  |
|                                                            |  |  |  |
| /etc/security/audit_control                                |  |  |  |
|                                                            |  |  |  |
| /etc/security/audit_class                                  |  |  |  |
|                                                            |  |  |  |
| /etc/security/audit_event                                  |  |  |  |
| /etc/security/audit_user                                   |  |  |  |
| -                                                          |  |  |  |
| /etc/security/audit_warn                                   |  |  |  |
| <u> </u>                                                   |  |  |  |

Description Audit log management daemonreceives "trigger" messages from the kernel and "control" messages from the audit management utility Audit management utilityused to control the audit daemon by sending i control messages Utility that selects records from the audit trail files based on the specified criteria and prints matching records in raw formeither to a file or to the standard output Utility that prints selected records in human-readable format Directory for storing audit trail files Script executed during system startup by the /etc/rc master script to start the audit daemon Default audit policy filecontains global audit parameters File containing descriptions of audit event classes File containing descriptions of audit event File specifying event classes that are to be audited on a per-user basis Administrator-configurable script run when the audit

daemon generates a

warning

Auditing can be enabled or disabled by setting the AUDIT variable to <code>-YES-</code> or <code>-NO-</code>, respectively, in the <code>/etc/hostconfig</code> file. The variable can also be set to <code>-FAILSTOP-</code> or <code>-FAILHALT-</code>, both of which enable auditing with additional conditions. The former runs <code>auditd</code> with the <code>-s</code> argument, which specifies that individual processes will stop if the audit log becomes full and running the processes will result in loss of audit records. The latter runs <code>auditd</code> with the <code>-h</code> argument, which specifies that the system should halt in case of an auditing failure.

The kernel logs to only one audit trail file at a time. Trail filenames use a specific format: a string consisting of the file's creation time, followed by a period, followed by the termination time. The name of the active trail filethat is, the one that has not been terminated yetcontains the string not\_terminated instead of the

termination time. Both time substrings are constructed by using the %Y%m%d%H%M%S format specifier with the strftime() function.

The audit\_control, audit\_user, and audit\_warn files are typically modified to configure the auditing system. Figure 239 shows the representative contents of an audit\_control file.

#### Figure 239. An audit control file

```
# /etc/security/audit_control
# Directory/directories where audit logs are stored
dir:/var/audit
# Event classes that are to be audited system-wide for all users
# (Per-user specifications are in /etc/security/audit_user)
# This is a comma-separated list of audit event classes, where each class
# may have one of the following prefixes:
      + Record successful events
        Record failed events
      ^ Record both successful and failed events
#
     ^+ Do not record successful events
#
      ^- Do not record failed events
# The class specifiers are listed in audit_class(5)
# Examples:
#
     all All events
#
     ad Administrative events
#
     cl File close events
#
     fa File attribute access events
#
     fc File create events
      lo Login/logout events
flags:lo,ad,-all,^-fa,^-fc,^-cl
# Minimum free space required on the file system where audit logs are stored
# When free space falls below this limit, a warning will be issued
minfree:20
# Event classes that are to be audited even when an action cannot be
# attributed to a specific user
naflags:lo
```

# 2.15. Mac OS X Server

The Mac OS X Server operating system is architecturally identical to Mac OS X. In fact, for a given processor architecture, Apple uses the same kernel binary on every system, whether it is a Mac mini or the highest-end Xserve.<sup>[87]</sup> The key differences between the server and desktop versions of Mac OS X lie in bundled software and the underlying hardware.<sup>[88]</sup> Examples of server-specific features include the following:

[87] Xserve is Apple's line of 1U servers. A U, or unit, refers to a standard way of defining the height of a rack-mountable piece of equipment.

[88] Although Mac OS X Server is primarily targeted to run on Xserve hardware, it is also supported on other Macintosh hardware.

- Integrated management toolsfor example, Server Admin and Workgroup Managerthat aid in configuring and deploying network services for multiplatform clients
- The NetBoot service, which allows multiple Macintosh clients to boot from a single disk image on the server
- The Network Install service, which allows installation of Mac OS X from a single installation image to multiple clients
- Support for automatic reboot (say, after a crash) courtesy of a hardware watchdog timer, if one is available on the system
- A virtual private network (VPN) server
- Support for hosting a software update proxy/cache server, allowing clients to obtain updates from that server instead of from Apple
- An iChat- and Jabber-compatible instant-messaging server with support for SSL-based encryption
- A weblog server for publishing and syndicating weblogs
- Software for adaptive junk mail filtering (SpamAssassin) and virus detection and quarantine (ClamAV)
- The ability to be an Xgrid controller

Let us look at two Apple technologiesXgrid and Xsanthat are typically used in the context of server computing.

# 2.15.1. Xgrid

The abundance of computing and networking resources, along with the fact that such resources are often not fully used, has led to the harnessing of these resources to solve a variety of problems. An early example of this concept is the Xerox worm experiments, wherein programs ran multimachine computations across several Ethernet-connected Alto computers.

# **Xerox Worms**

In 1975, science fiction writer John Brunner wrote about worm programs in his book The Shockwave Rider. Xerox PARC researchers John F. Shoch and Jon A. Hupp experimented with worm programs in the early 1980s. The experimental environment consisted of over a hundred Ethernet-connected Altos. Each machine held a segment of the worm. Segments on various machines could communicate with each other. If a segment was lost, say, because its machine went down, the remaining segments would search for an idle Alto on which to load a new copyself-repairing software! It is important to note that mischief was not the idea behind the

worm experiments. The researchers intended to create useful programs that would use otherwise idle machinesessentially a form of distributed computing.<sup>[89]</sup> Nevertheless, the aberrant potential of worms was clearly identified, although worms were still not perceived as a real security risk. Comparatively, viruses and self-replicating Trojan horse programs were considered bigger threats to security.

[89] The Alto worms were conceptually similar, in some aspects, to the controller and agent programs in a modern grid-computing environment such as Apple's Xgrid.

In general, multiple computers can be combined to do a computing-intensive task,<sup>[90]</sup> provided the task can be broken into subtasks that each computer can handle independently. Such a group of computers is called a computational grid. One may distinguish between a grid and a cluster based on how tightly coupled the constituent computers are. A grid is usually a group of loosely coupled systems that are often not even geographically close.<sup>[91]</sup> Moreover, the systems may have any platform and may run any operating system that supports the grid software. In contrast, a cluster typically contains tightly coupled systems that are centrally managed, collocated, and interconnected through a high-performance network, and they often run the same operating system on the same platform.

[90] There are other varieties of "big" computing, such as High Performance Computing (HPC) and High Throughput Computing (HTC). The discussion of these is beyond the scope of this book.

[91] An example of such a grid is the SETI@home project, which is a scientific experiment that uses participating computers on the Internet in the Search for Extraterrestrial Intelligence (SETI).

# 2.15.1.1. Xgrid Architecture

Apple's Xgrid technology provides a mechanism for deploying and managing Mac OS Xbased computational grids. Figure 240 shows a simplified view of the Xgrid architecture. Xgrid has the following key components and abstractions.

[92] It is possible for Linux systems to participate as agents in an Xgrid. Apple officially supports only Mac OS X and Mac OS X Server agents.

- A job represents the overall problem to be worked on. When a job is submitted to the grid, it will be divided into pieces that individual computers in the grid can handle. A job consists of one or more programs and relevant data.
- A task is an indivisible piece of a job. It is given to a grid participant to perform. A task must be large enough to justify the cost of distributing tasks.
- The controller is the grid manager. Mac OS X Server includes software necessary for a system to act as the Xgrid controller.
- A client is a system that submits jobs to the controller. Xgrid client software can run on both Mac OS X and Mac OS X Server.
- An agent is a grid participant system that is willing to perform tasks the controller sends. An agent system can run one task at a time for each CPU in the system. Xgrid agent software can run on both Mac OS X and Mac OS X Server. Moreover, agents can be dedicated or part-time. A dedicated agent is always available to Xgrid, whereas a part-time agent is available only when the system is idle. [93]

[93] The Mac OS X Server Xgrid agent is dedicated by default, whereas the agent on Mac OS X will not accept tasks by default unless the system has been idleas determined by the lack of user input or at least 15 minutes. The process of using

desktop systems in this manner is sometimes referred to as desktop recovery.

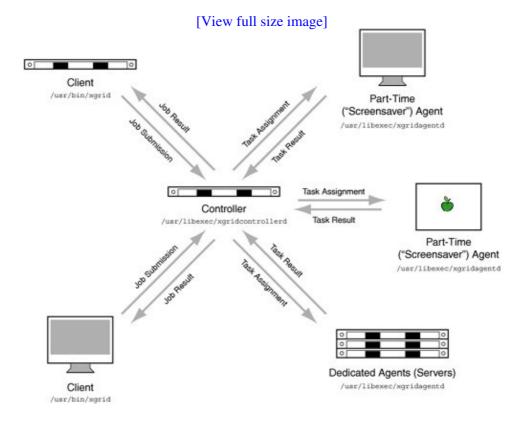

Figure 240. Xgrid architecture

Thus, clients submit jobs to the controller, which maintains most of the Xgrid logic, and the agents perform tasks. The controller's specific responsibilities include the following.

- It can advertise its presence through multicast DNS (mDNS), allowing clients to discover the controller using Bonjourwithout having to know the controller's hostname or IP address.
- It accepts connections from agents. An agent can connect to only one controller at a time. [94] If a system is enabled to be an Xgrid agent, it willby defaultattempt to connect to the first available controller on the local network, although it can be bound to a specific controller. Xgrid may be configured to require authentication between agents and controllers.
  - [94] Multiple logical grids can exist on a subnetwork, but each logical grid has exactly one controller.
- It accepts connections from clients. A user on an Xgrid client system submits jobs to the controller, optionally after authenticating for example, through single sign-on or passwords. The Xgrid client software allows creation of plug-insessentially predefined jobsthat the controller can store and later instantiate.
- It divides client-submitted jobs into tasks, which it then dispatches to the agents. Dispatching involves the controller sending an archivea tar file, for examplecontaining binary executables, scripts, and data files to the client. The client copies the received files into a temporary working directory. Programs that execute on the client as part of the task are run as the user nobody. Moreover, these programs must not require any GUI interaction.
- It receives task results from agents in the form of archives. Once all task results are collected, it returns the job result to the submitting client.
- If an agent fails to finish a task, it reassigns the failed task to another agent.

An Xgrid may be classified into the following categories based on the type of participating systems:

- Distributed unmanaged, geographically distributed systems; high job-failure rate; low performance; low cost
- Local managed systems, usually geographically close; systems that accept jobs when idle; varying performance; medium cost
- Cluster-based strictly managed, collocated systems; dedicated agents; very low job-failure rate; highest performance; highest cost

#### 2.15.1.2. Xgrid Software

Xgrid provides GUI-based tools for monitoring grids and submitting jobs. It can also be managed from the command line: The xgrid command can be used to submit and monitor jobs, whereas the xgridctl command can be used to query, start, stop, or restart Xgrid daemons. The Xgrid agent and controller daemons reside as /usr/libexec/xgrid/xgridagentd and

/usr/libexec/xgrid/xgridcontrollerd, respectively. The /etc/xgrid/agent/ and /etc/xgrid/controller/ directories contain the daemons' configuration files.

The Xgrid public API (XgridFoundation.framework) provides interfaces for connecting to and managing Xgrid instances. [95] Custom Cocoa applications can be written with Xgrid integration.

[95] Another Xgrid frameworkXgridInterface.frameworkis a private framework.

# 2.15.2. Xsan

Apple's Xsan product is a storage area network (SAN) file system along with a graphical management application the Xsan Admin. Xsan is based on the StorNext multiplatform file system from Advanced Digital Information Corporation (ADIC). In fact, Macintosh clients can be added to an existing StorNext SAN. Conversely, Xserve and Xserve RAID systems can act as controllers and storage, respectively, for client computers running StorNext software on platforms such as AIX, HP-UX, Irix, Linux, Solaris, UNICOS/mp, and Microsoft Windows.

As is the case with a typical SAN, Xsan connects computer systems and storage devices using high-speed communication channels, providing fast access to users and on-demand, nondisruptive expandability to administrators. Figure 241 shows Xsan's high-level architecture.

Figure 241. Xsan architecture

[View full size image]

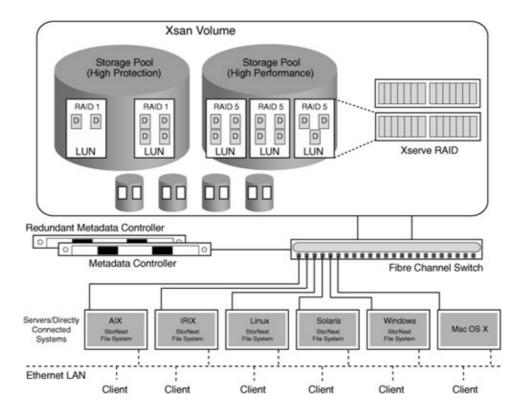

An Xsan consists of the following constituents:

- Storage devices
- One or more computers acting as metadata controllers
- Client computers that use storage
- Communication infrastructure consisting of Ethernet and Fibre Channel networks, along with associated hardware such as Fibre Channel switches and adapters

# 2.15.2.1. Storage in Xsan

The logical, user-facing view of storage in Xsan is a volume, which represents shared storage. Figure 241 shows how an Xsan volume is constructed.

The smallest physical building block in Xsan is a disk, whereas the smallest logical building block is a logical unit number (LUN). A LUN can be an Xserve RAID array or slice. It can also be a JBOD. [96] LUNs are combined to form storage pools, which can have different characteristics for data loss protection or performance. For example, Figure 241 shows two storage pools: one that contains RAID 1 arrays for high recoverability through redundancy, and another that contains RAID 5 arrays for high performance. [97] At the file system level, Xsan allows assigning directories to storage pools through affinities, wherein users can have one directory for storing files that must have high recoverability and another for storing files that must have fast access. Storage pools are combined to form user-visible volumes. Once an Xsan volume is mounted by a client, the latter can use it as a local disk. It is more than a local disk, however, because its capacity can be increased dynamically, and it can be shared in the SAN.

[96] JBOD stands for Just a Bunch of Disks. A JBOD LUN is a virtual disk drive created from the concatenation of multiple physical disks. There is no redundancy in a JBOD configuration.

[97] A RAID 1 configuration mirrors data on two or more disks. A RAID 5 configuration

stripes data blocks across three or more disks. RAID 5 intersperses parity information across the drive array. Parity is used to recover lost data in the case of a drive failure.

Xsan volumes support permissions and quotas. Xsan also allows different allocation strategies to be specified for volumes. The balance strategy causes new data to be written to the storage pool that has the largest amount of free space. The fill strategy causes Xsan to fill available storage pools in sequence, starting with the first. The round-robin strategy causes Xsan to circularly iterate over all available pools while writing new data.

An Xsan's storage capacity can be increased by adding new volumes, by adding new storage pools to existing volumes, or by adding new LUNs to an existing storage pool.<sup>[98]</sup>

[98] The existing storage pool cannot be the one that holds the volume's metadata or journal data.

#### 2.15.2.2. Metadata Controllers

An Xsan metadata controller's primary functions are the following:

- Managing volume metadata<sup>[99]</sup>
  - [99] Xsan volume metadata includes the actual physical locations of files.
- Coordinating access to shared volumes, including controlling concurrent access to files
- Maintaining a file system journal

There must be at least one metadata controllerusually an Xserve systemin an Xsan. Additional controllers may be added as standby controllers, which take over if the primary controller fails. Note that the metadata controller manages only the metadata and the journal; it does not store them on its local storage. By default, a volume's metadata and journal reside on the first storage pool added to the volume.

# 2.15.2.3. Client Systems

Xsan clients can range from single-user desktop computers to multiuser servers. A metadata controller can be a client as well. As we saw earlier, Xsan can support other client platforms that run the StorNext software.

#### 2.15.2.4. Communication Infrastructure

Xsan clients use Fibre Channel for file data (i.e., while communicating with Xserve RAID systems) and Ethernet for metadata<sup>[100]</sup> (i.e., while communicating with the metadata controller).

[100] Xsan administration traffic also goes over Ethernet.

Xsan supports Fibre Channel Multipathing: If multiple physical connections are available, Xsan can either use dedicated connections<sup>[101]</sup> to certain LUNs in a volume, or it can use separate connections for read and write traffic.

[101] Such dedicated connections are assigned at volume-mount time.

On a system with Xsan software installed, the Xsan command-line utilities reside in /Library/Filesystems/Xsan/bin/.

# 2.16. Networking

Most of the Mac OS X networking subsystem is derived from that of 4.4BSD, although there are some important differences, such as in the handling of timers and the interaction of network devices with the higher layers of the networking stack.

The I/O Kit's Network family provides various classes that together constitute the low-level layers of the Mac OS X networking subsystem. For example, if you wish to create a network controller driver, you use the framework defined by the Network family. Moreover, the networking subsystem has a data link interface layer (DLIL) that connects the Network family with the BSD networking code. Specifically, the DLIL is used for communication between the Network family's IONetworkInterface class and higher-level components such as the protocols.

A notable feature of the Mac OS X implementation is the Network Kernel Extensions (NKE) mechanism, which provides ways to extend the system's networking architecture through loadable kernel modules that interact with the networking stack. Examples of applications of NKEs include implementation of new protocols, modification of existing protocols, creation of link-layer encryption mechanisms, and attachment of filters at various layers of the stack.

Before Mac OS X 10.4, a kernel extension had to be explicitly designated as an NKE. Beginning with version 10.4, the kernel exports several kernel programming interfaces (KPIs) that make NKE functionality available to kernel extensions. The following are examples of header files that correspond to these KPIs:

- kpi\_interface.h for interacting with network interfaces
- kpi mbuf.h for interacting with mbufs
- kpi\_protocol.h for interacting with network protocols
- kpi\_socket.h for manipulating and using sockets in the kernel
- kpi\_socketfilter.h for implementing filters at the socket layer
- kpi\_ipfilter.h for implementing filters at the IP layer
- kpi\_interfacefilter.h for implementing filters at the interface layer

1

# Chapter 3. Inside an Apple

Apple initiated its transition from the 68K hardware platform to the PowerPC in 1994. Within the next two years, Apple's entire line of computers moved to the PowerPC. The various PowerPC-based Apple computer families available at any given time have often differed in system architecture, [1] the specific processor used, and the processor vendor. For example, before the G4 iBook was introduced in October 2003, Apple's then current systems included three generations of the PowerPC: the G3, the G4, and the G5. Whereas the G4 processor line is supplied by Motorola, the G3 and the G5 are from IBM. Table 31 lists the various PowerPC processors<sup>[2]</sup> used by Apple.

[1] System architecture refers to the type and interconnection of a system's hardware components, including but not limited to the processor type.

[2] The list does not account for minor differences between processor models for example, differences based solely on processor clock frequencies.

#### Table 31. Processors Used in PowerPC-Based Apple Systems

| Processor              | Introduced Discontinued |             |
|------------------------|-------------------------|-------------|
| PowerPC 601            | March                   | June 1996   |
|                        | 1994                    |             |
| PowerPC 603            | April 1995              | May 1996    |
| PowerPC 603e           | April 1996              | August 1998 |
| PowerPC 604            | August                  | April 1998  |
|                        | 1995                    |             |
| PowerPC 604e           | August                  | September   |
|                        | 1996                    | 1998        |
| PowerPC G3             | November October 2003   |             |
|                        | 1997                    |             |
| PowerPC G4             | October                 |             |
|                        | 1999                    |             |
| PowerPC G5             | June 2003               |             |
| PowerPC G5 (dual-core) | October                 |             |
|                        | 2005                    |             |

On June 6, 2005, at the Worldwide Developers Conference in San Francisco, Apple announced its plans to base future models of Macintosh computers on Intel processors. The move was presented as a two-year transition: Apple stated that although x86-based Macintosh models would become available by mid-2006, all Apple computers would transition to the x86 platform only by the end of 2007. The transition was faster than expected, with the first x86 Macintosh computers appearing in January 2006. These systemsthe iMac and the MacBook Prowere based on the Intel Core Duo<sup>[3]</sup> dual-core processor line, which is built on 65 nm process technology.

In this chapter, we will look at the system architecture of a specific type of Apple computer: a G5-based dual-processor Power Mac. Moreover, we will discuss a specific PowerPC processor used in these systems:

<sup>[3]</sup> This processor was originally codenamed Yonah.

the 970FX. We focus on a G5-based system because the 970FX is more advanced, more powerful, and more interesting in general than its predecessors. It is also the basis for the first 64-bit dual-core PowerPC processor: the 970MP.

# 3.1. The Power Mac G5

Apple announced the Power Mac G5its first 64-bit desktop systemin June 2003. Initial G5-based Apple computers used IBM's PowerPC 970 processors. These were followed by systems based on the 970FX processor. In late 2005, Apple revamped the Power Mac line by moving to the dual-core 970MP processor. The 970, 970FX, and 970MP are all derived from the execution core of the POWER4 processor family, which was designed for IBM's high-end servers. G5 is Apple's marketing term for the 970 and its variants.

# **IBM's Other G5**

There was another G5 from IBMthe microprocessor used in the S/390 G5 system, which was announced in May 1998. The S/390 G5 was a member of IBM's CMOS<sup>[4]</sup> mainframe family. Unlike the 970 family processors, the S/390 G5 had a Complex Instruction-Set Computer (CISC) architecture.

[4] CMOS stands for Complementary Metal Oxide Semiconductora type of integrated circuit technology. CMOS chips use metal oxide semiconductor field effect transistors (MOSFETs), which differ greatly from the bipolar transistors that were prevalent before CMOS. Most modern processors are manufactured in CMOS technology.

Before we examine the architecture of any particular Power Mac G5, note that various Power Mac G5 models may have slightly different system architectures. In the following discussion, we will refer to the system shown in Figure 31.

Figure 31. Architecture of a dual-processor Power Mac G5 system

[View full size image]

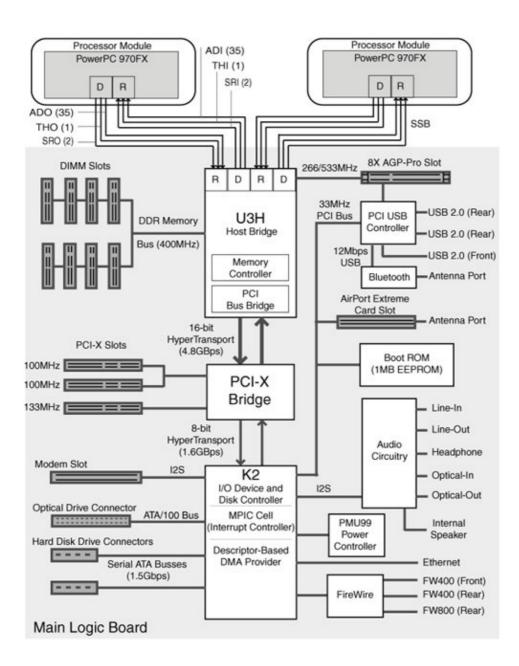

#### 3.1.1. The U3H System Controller

The U3H system controller combines the functionality of a memory controller<sup>[5]</sup> and a PCI bus bridge.<sup>[6]</sup> It is a custom integrated chip (IC) that is the meeting point of key system components: processors, the Double Data Rate (DDR) memory system, the Accelerated Graphics Port (AGP)<sup>[7]</sup> slot, and the HyperTransport bus that runs into a PCI-X bridge. The U3H provides bridging functionality by performing point-to-point routing between these components. It supports a Graphics Address Remapping Table (GART) that allows the AGP bridge to translate linear addresses used in AGP transactions into physical addresses. This improves the performance of direct memory access (DMA) transactions involving multiple pages that would typically be noncontiguous in virtual memory. Another table supported by the U3H is the Device Address Resolution Table (DART),<sup>[8]</sup> which translates linear addresses to physical addresses for devices attached to the HyperTransport bus. We will come across the DART in Chapter 10, when we discuss the I/O Kit.

<sup>[5]</sup> A memory controller controls processor and I/O interactions with the memory system.

- [6] The G5 processors use the PCI bus bridge to execute operations on the PCI bus. The bridge also provides an interface through which PCI devices can access system memory.
- [7] AGP extends the PCI standard by adding functionality optimized for video devices.
- [8] DART is sometimes expanded as DMA Address Relocation Table.

# 3.1.2. The K2 I/O Device Controller

The U3H is connected to a PCI-X bridge via a 16-bit HyperTransport bus. The PCI-X bridge is further connected to the K2 custom IC via an 8-bit HyperTransport bus. The K2 is a custom integrated I/O device controller. In particular, it provides disk and multiprocessor interrupt controller (MPIC) functionality.

# 3.1.3. PCI-X and PCI Express

The Power Mac system shown in Figure 31 provides three PCI-X 1.0 slots. Power Mac G5 systems with dual-core processors use PCI Express.

#### 3.1.3.1. PCI-X

PCI-X was developed to increase the bus speed and reduce the latency of PCI (see the sidebar "A Primer on Local Busses"). PCI-X 1.0 was based on the existing PCI architecture. In particular, it is also a shared bus. It solves manybut not allof the problems with PCI. For example, its split-transaction protocol improves bus bandwidth utilization, resulting in far greater throughput rates than PCI. It is fully backward compatible in that PCI-X cards can be used in Conventional PCI slots, and conversely, Conventional PCI cardsboth 33MHz and 66MHzcan be used in PCI-X slots. However, PCI-X is not electrically compatible with 5V-only cards or 5V-only slots.

PCI-X 1.0 uses 64-bit slots. It provides two speed grades: PCI-X 66 (66MHz signaling speed, up to 533MBps peak throughput) and PCI-X 133 (133MHz signaling speed, up to 1GBps peak throughput).

PCI-X 2.0 provides enhancements such as the following:

- An error correction code (ECC) mechanism for providing automatic 1-bit error recovery and 2-bit error detection
- New speed grades: PCI-X 266 (266MHz signaling speed, up to 2.13GBps peak throughput) and PCI-X 533 (533MHz signaling speed, up to 4.26GBps peak throughput)
- A new 16-bit interface for embedded or portable applications

Note how the slots are connected to the PCI-X bridge in Figure 31: Whereas one of them is "individually" connected (a point-to-point load), the other two "share" a connection (a multidrop load). A PCI-X speed limitation is that its highest speed grades are supported only if the load is point-to-point. Specifically, two PCI-X 133 loads will each operate at a maximum of 100MHz.<sup>[9]</sup> Correspondingly, two of this Power Mac's slots are 100MHz each, whereas the third is a 133MHz slot.

[9] Four PCI-X 133 loads in a multidrop configuration will operate at a maximum speed of 66MHz each.

The next revision of PCI-X3.0provides a 1066MHz data rate with a peak throughput of 8.5GBps.

#### 3.1.3.2. PCI Express

An alternative to using a shared bus is to use point-to-point links to connect devices. PCI Express<sup>[10]</sup> uses a high-speed, point-to-point architecture. It provides PCI compatibility using established PCI driver programming models. Software-generated I/O requests are transported to I/O devices through a split-transaction, packet-based protocol. In other words, PCI Express essentially serializes and packetizes PCI. It supports multiple interconnect widthsa link's bandwidth can be linearly scaled by adding signal pairs to form lanes. There can be up to 32 separate lanes.

[10] The PCI Express standard was approved by the PCI-SIG Board of Directors in July 2002. PCI Express was formerly called 3GIO.

# A Primer on Local Busses

As CPU speeds have increased greatly over the years, other computer subsystems have not managed to keep pace. Perhaps an exception is the main memory, which has fared better than I/O bandwidth. In 1991,<sup>[11]</sup> Intel introduced the Peripheral Component Interconnect (PCI) local bus standard. In the simplest terms, a bus is a shared communications link. In a computer system, a bus is implemented as a set of wires that connect some of the computer's subsystems. Multiple busses are typically used as building blocks to construct complex computer systems. The "local" in local bus implies its proximity to the processor.<sup>[12]</sup> The PCI bus has proven to be an extremely popular interconnect mechanism (also called simply an interconnect), particularly in the so-called North Bridge/South Bridge implementation. A North Bridge typically takes care of communication between the processor, main memory, AGP, and the South Bridge. Note, however, that modern system designs are moving the memory controller to the processor die, thus making AGP obsolete and rendering the traditional North Bridge unnecessary.

A typical South Bridge controls various busses and devices, including the PCI bus. It is common to have the PCI bus work both as a plug-in bus for peripherals and as an interconnect allowing devices connected directly or indirectly to it to communicate with memory.

The PCI bus uses a shared, parallel multidrop architecture in which address, data, and control signals are multiplexed on the bus. When one PCI bus master<sup>[13]</sup> uses the bus, other connected devices must either wait for it to become free or use a contention protocol to request control of the bus. Several sideband signals<sup>[14]</sup> are required to keep track of communication directions, types of bus transactions, indications of bus-mastering requests, and so on. Moreover, a shared bus runs at limited clock speeds, and since the PCI bus can support a wide variety of devices with greatly varying requirements (in terms of bandwidth, transfer sizes, latency ranges, and so on), bus arbitration can be rather complicated. PCI has several other limitations that are beyond the scope of this chapter.

PCI has evolved into multiple variants that differ in backward compatibility, forward planning, bandwidth supported, and so on.

• Conventional PCI The original PCI Local Bus Specification has evolved into what is now called Conventional PCI. The PCI Special Interest Group (PCI-SIG) introduced PCI 2.01 in 1993, followed by revisions 2.1 (1995), 2.2 (1998), and 2.3 (2002). Depending on the revision, PCI bus characteristics include the following: 5V or 3.3V signaling, 32-bit or 64-bit bus width, operation at 33MHz or 66MHz, and a peak throughput of 133MBps,

- 266MBps, or 533MBps. Conventional PCI 3.0the current standardfinishes the migration of the PCI bus from being a 5.0V signaling bus to a 3.3V signaling bus.
- MiniPCI MiniPCI defines a smaller form factor PCI card based on PCI 2.2. It is meant for use in products where space is a premium such as notebook computers, docking stations, and set-top boxes. Apple's AirPort Extreme wireless card is based on MiniPCI.
- CardBus CardBus is a member of the PC Card family that provides a 32-bit, 33MHz PCI-like interface that operates at 3.3V. The PC Card Standard is maintained by the PCMCIA. [15]

PCI-X (Section 3.1.3.1) and PCI Express (Section 3.1.3.2) represent further advancements in I/O bus architecture.

- [11] This was also the year that Macintosh System 7 was released, the Apple-IBM-Motorola (AIM) alliance was formed, and the Personal Computer Memory Card International Association (PCMCIA) was established, among other things.
- [12] The first local bus was the VESA local bus (VLB).
- [13] A bus master is a device that can initiate a read or write transaction for example, a processor.
- [14] In the context of PCI, a sideband signal is any signal that is not part of the PCI specification but is used to connect two or more PCI-compliant devices. Sideband signals can be used for product-specific extensions to the bus, provided they do not interfere with the specification's implementation.
- [15] The PCMCIA was established to standardize certain types of add-in memory cards for mobile computers.

# 3.1.4. HyperTransport

HyperTransport (HT) is a high-speed, point-to-point, chip interconnect technology. Formerly known as Lightning Data Transport (LDT), it was developed in the late 1990s at Advanced Micro Devices (AMD) in collaboration with industry partners. The technology was formally introduced in July 2001. Apple Computer was one of the founding members of the HyperTransport Technology Consortium. The HyperTransport architecture is open and nonproprietary.

HyperTransport aims to simplify complex chip-to-chip and board-to-board interconnections in a system by replacing multilevel busses. Each connection in the HyperTransport protocol is between two devices. Instead of using a single bidirectional bus, each connection consists of two unidirectional links. HyperTransport point-to-point interconnects (Figure 32 shows an example) can be extended to support a variety of devices, including tunnels, bridges, and end-point devices. HyperTransport connections are especially well suited for devices on the main logic boardthat is, those devices that require the lowest latency and the highest performance. Chains of HyperTransport links can also be used as I/O channels, connecting I/O devices and bridges to a host system.

Figure 32. HyperTransport I/O link

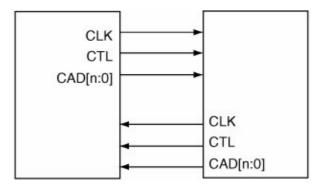

Some important HyperTransport features include the following.

- HyperTransport uses a packet-based data protocol in which narrow and fast unidirectional point-to-point links carry command, address, and data (CAD) information encoded as packets.
- The electrical characteristics of the links help in cleaner signal transmission, higher clock rates, and lower power consumption. Consequently, considerably fewer sideband signals are required.
- Widths of various links do not need to be equal. An 8-bit-wide link can easily connect to a 32-bit-wide link. Links can scale from 2 bits to 4, 8, 16, or 32 bits in width. As shown in Figure 31, the HyperTransport bus between the U3H and the PCI-X bridge is 16 bits wide, whereas the PCI-X bridge and the K2 are connected by an 8-bit-wide HyperTransport bus.
- Clock speeds of various links do not need to be equal and can scale across a wide spectrum. Thus, it is possible to scale links in both width and speed to suit specific needs.
- HyperTransport supports split transactions, eliminating the need for inefficient retries, disconnects by targets, and insertion of wait states.
- HyperTransport combines many benefits of serial and parallel bus architectures.
- HyperTransport has comprehensive legacy support for PCI.

# **Split Transactions**

When split transactions are used, a request (which requires a response) and completion of that request the response [16] are separate transactions on the bus. From the standpoint of operations that are performed as split transactions, the link is free after the request is sent and before the response is received. Moreover, depending on a chipset's implementation, multiple transactions could be pending [17] at the same time. It is also easier to route such transactions across larger fabrics.

[16] The response may also have data associated with it, as in the case of a read operation.

[17] This is analogous to tagged queuing in the SCSI protocol.

HyperTransport was designed to work with the widely used PCI bus standardit is software compatible with PCI, PCI-X, and PCI Express. In fact, it could be viewed as a superset of PCI, since it can offer complete PCI transparency by preserving PCI definitions and register formats. It can conform to PCI ordering and configuration specifications. It can also use Plug-and-Play so that compliant operating systems can recognize and configure HyperTransport-enabled devices. It is designed to support both CPU-to-CPU communications and CPU-to-I/O transfers, while emphasizing low latency.

A HyperTransport tunnel device can be used to provide connection to other busses such as PCI-X. A system can use additional HyperTransport busses by using an HT-to-HT bridge.

Apple uses HyperTransport in G5-based systems to connect PCI, PCI-X, USB, FireWire, Audio, and Video links. The U3H acts as a North Bridge in this scenario.

# **System Architecture and Platform**

From the standpoint of Mac OS X, we can define a system's architecture to be primarily a combination of its processor type, the North Bridge (including the memory controller), and the I/O controller. For example, the AppleMacRISC4PE system architecture consists of one or more G5-based processors, a U3-based North Bridge, and a K2-based I/O controller. The combination of a G3- or G4-based processor, a UniNorth-based host bridge, and a KeyLargo-based I/O controller is referred to as the AppleMacRISC2PE system architecture.

A more model-specific concept is that of a platform, which usually depends on the specific motherboard and is likely to change more frequently than system architecture. An example of a platform is PowerMac11,2, which corresponds to a 2.5GHz quad-processor (dual dual-core) Power Mac G5.

## 3.1.5. Elastic I/O Interconnect

The PowerPC 970 was introduced along with Elastic I/O, a high-bandwidth and high-frequency processor-interconnect (PI) mechanism that requires no bus-level arbitration. [18] Elastic I/O consists of two 32-bit logical busses, each a high-speed source-synchronous bus (SSB) that represents a unidirectional point-to-point connection. As shown in Figure 31, one travels from the processor to the U3H companion chip, and the other travels from the U3H to the processor. In a dual-processor system, each processor gets its own dual-SSB bus. Note that the SSBs also support cache-coherency "snooping" protocols for use in multiprocessor systems.

[18] In colloquial terms, arbitration is the mechanism that answers the question, "Who gets the bus?"

A synchronous bus is one that includes a clock signal in its control lines. Its communication protocol functions with respect to the clock. A source-synchronous bus uses a timing scheme in which a clock signal is forwarded along with the data, allowing data to be sampled precisely when the clock signal goes high or low.

Whereas the logical width of each SSB is 32 bits, the physical width is greater. Each SSB consists of 50 signal lines that are used as follows:

- 2 signals for the differential bus clock lines
- 44 signals for data, to transmit 35 bits of address and data or control information (AD), along with 1 bit for transfer-handshake (TH) packets for acknowledging such command or data packets received on the bus
- 4 signals for the differential snoop response (SR) bus to carry snoop-coherency responses, allowing global snooping activities to maintain cache coherency

Using 44 physical bits to transmit 36 logical bits of information allows 8 bits to be used for parity. Another supported format for redundant data transmission uses a balanced coding method (BCM) in which there are

exactly 22 high signals and 22 low signals if the bus state is valid.

The overall processor interconnect is shown in Figure 31 as logically consisting of three inbound segments (ADI, THI, SRI) and three outbound segments (ADO, THO, SRO). The direction of transmission is from a driver side (D), or master, to a receive side (R), or slave. The unit of data transmission is a packet.

Each SSB runs at a frequency that is an integer fraction of the processor frequency. The 970FX design allows several such ratios. For example, Apple's dual-processor 2.7GHz system has an SSB frequency of 1.35GHz (a PI bus ratio of 2:1), whereas one of the single-processor 1.8GHz models has an SSB frequency of 600MHz (a PI bus ratio of 3:1).

The bidirectional nature of the channel between a 970FX processor and the U3H means there are dedicated data paths for reading and writing. Consequently, throughput will be highest in a workload containing an equal number of reads and writes. Conventional bus architectures that are shared and unidirectional-at-a-time will offer higher peak throughput for workloads that are mostly reads or mostly writes. In other words, Elastic I/O leads to higher bus utilization for balanced workloads.

The Bus Interface Unit (BIU) is capable of self-tuning during startup to ensure optimal signal quality.

# 3.2. The G5: Lineage and Roadmap

As we saw earlier, the G5 is a derivative of IBM's POWER4 processor. In this section, we will briefly look at how the G5 is similar to and different from the POWER4 and some of the POWER4's successors. This will help us understand the position of the G5 in the POWER/PowerPC roadmap. Table 32 provides a high-level summary of some key features of the POWER4 and POWER5 lines.

**Table 32. POWER4 and Newer Processors** 

| POWER4             | 4 POWER4-                                                                                                    | POWER5                                                                                                    | POWER5+                                                                                                    |
|--------------------|----------------------------------------------------------------------------------------------------|----------------------------------------------------------------------------------------------------|----------------------------------------------------------------------------------------------------|
| 2001               | 2002                                                                                                    | 2004                                                                                                    | 2005                                                                                                    |
| 180 nm             | 130 nm                                                                                                    | 130 nm                                                                                                    | 90 nm                                                                                                    |
| 2                  | 2                                                                                                    | 2                                                                                                    | 2                                                                                                    |
| 174                | 184 millio                                                                                                    | n276                                                                                                    | 276                                                                                                    |
| million            |                                                                                                    | million/chip[a]                                                                                                    | million/chip                                                                                                    |
| $415 \text{ mm}^2$ | $267 \text{ mm}^2$                                                                                                    | 389 mm <sup>2</sup> /chip                                                                                                    | 243                                                                                                    |
|                    |                                                                                                    |                                                                                                    | mm <sup>2</sup> /chip                                                                                                    |
| Yes                | Yes                                                                                                    | Yes                                                                                                    | Yes                                                                                                    |
| No                 | No                                                                                                    | Yes                                                                                                    | Yes                                                                                                    |
| Off-chip           | Off-chip                                                                                                    | On-chip                                                                                                    | On-chip                                                                                                    |
| No                 | No                                                                                                    | Yes                                                                                                    | Yes                                                                                                    |
| 2x64KB             | 2x64KB                                                                                                    | 2x64KB                                                                                                    | 2x64KB                                                                                                    |
| 2x32KB             | 2x32KB                                                                                                    | 2x32KB                                                                                                    | 2x32KB                                                                                                    |
| 1.41MB             | 1.5MB                                                                                                    | 1.875MB                                                                                                    | 1.875MB                                                                                                    |
| 32MB+              | 32MB+                                                                                                    | 36MB+                                                                                                    | 36MB+                                                                                                    |
|                    | 2001<br>180 nm<br>2<br>174<br>million<br>415 mm <sup>2</sup><br>Yes<br>No<br>Off-chip<br>No<br>2x64KB<br>2x32KB<br>1.41MB | 2001 2002 180 nm 130 nm 2 2 174 184 million million 415 mm² 267 mm²  Yes Yes No No Off-chip Off-chip No No 2x64KB 2x64KB 2x32KB 2x32KB 1.41MB 1.5MB | 180 nm       130 nm       130 nm         2       2         174       184 million276         million       million/chip[a]         415 mm²       267 mm²       389 mm²/chip         Yes       Yes         No       No       Yes         Off-chip       On-chip         No       Yes         2x64KB       2x64KB       2x64KB         2x32KB       2x32KB       2x32KB         1.41MB       1.5MB       1.875MB |

<sup>[</sup>a] A chip includes two processor cores and L2 cache. A multichip module (MCM) contains multiple chips and usually L3 cache. A four-chip POWER5 MCM with four L3 cache modules is 95 mm<sup>2</sup>.

# **Transcribing Transistors**

In light of the technical specifications of modern processors, it is interesting to see how they compare with some of the most important processors in the history of personal computing.

- Intel 4004 1971, 750kHz clock frequency, 2,300 transistors, 4-bit accumulator architecture, 8 µm pMOS, 3x4 mm<sup>2</sup>, 816 cycles/instruction, designed for a desktop printing calculator
- Intel 8086 1978, 8MHz clock frequency, 29,000 transistors, 16-bit extended accumulator architecture, assembly-compatible with the 8080, 20-bit addressing through a segmented addressing scheme
- Intel 8088 1979 (prototyped), 8-bit bus version of the 8086, used in the IBM PC in 1981

<sup>[</sup>b] LPAR stands for (processor-level) Logical Partitioning.

<sup>[</sup>c] SMT stands for simultaneous multithreading.

• Motorola 68000 1979, 8MHz clock frequency, 68,000 transistors, 32-bit general-purpose register architecture (with 24 address pins), heavily microcoded (even nanocoded), eight address registers, eight data registers, used in the original Macintosh in 1984

# 3.2.1. Fundamental Aspects of the G5

All POWER processors listed in Table 32, as well as the G5 derivatives, share some fundamental architectural features. They are all 64-bit and superscalar, and they perform speculative, out-of-order execution. Let us briefly discuss each of these terms.

#### 3.2.1.1. 64-bit Processor

Although there is no formal definition of what constitutes a 64-bit processor, the following attributes are shared by all 64-bit processors:

- 64-bit-wide general-purpose registers
- Support for 64-bit virtual addressing, although the physical or virtual address spaces may not use all 64 bits
- Integer arithmetic and logical operations performed on all 64 bits of a 64-bit operandwithout being broken down into, say, two operations on two 32-bit quantities

The PowerPC architecture was designed to support both 32-bit and 64-bit computation modes implementation is free to implement only the 32-bit subset. The G5 supports both computation modes. In fact, the POWER4 supports multiple processor architectures: the 32-bit and 64-bit POWER; the 32-bit and 64-bit PowerPC; and the 64-bit Amazon architecture. We will use the term PowerPC to refer to both the processor and the processor architecture. We will discuss the 64-bit capabilities of the 970FX in Section 3.3.12.1.

# **Amazon**

The Amazon architecture was defined in 1991 by a group of IBM researchers and developers as they collaborated to create an architecture that could be used for both the RS/6000 and the AS/400. Amazon is a 64-bit-only architecture.

# 3.2.1.2. Superscalar

If we define scalar to be a processor design in which one instruction is issued per clock cycle, then a superscalar processor would be one that issues a variable number of instructions per clock cycle, allowing a clock-cycle-per-instruction (CPI) ratio of less than 1. It is important to note that even though a superscalar processor can issue multiple instructions in a clock cycle, it can do so only with several caveats, such as whether the instructions depend on each other and which specific functional units they use. Superscalar processors typically have multiple functional units, including multiple units of the same type.

# **VLIW**

Another type of multiple-issue processor is a very-large instruction-word (VLIW) processor, which packages multiple operations into one very long instruction. The compilerrather than the processor's instruction dispatcherplays a critical role in selecting which instructions are to be issued simultaneously in a VLIW processor. It may schedule operations by using heuristics, traces, and profiles to guess branch directions.

#### 3.2.1.3. Speculative Execution

A speculative processor can execute instructions before it is determined whether those instructions will need to be executed (instructions may not need to be executed because of a branch that bypasses them, for example). Therefore, instruction execution does not wait for control dependencies to resolveit waits only for the instruction's operands (data) to become available. Such speculation can be done by the compiler, the processor, or both. The processors in Table 32 employ in-hardware dynamic branch prediction (with multiple branches "in flight"), speculation, and dynamic scheduling of instruction groups to achieve substantial instruction-level parallelism.

#### 3.2.1.4. Out-of-Order Execution

A processor that performs out-of-order execution includes additional hardware that can bypass instructions whose operands are not availablesay, due to a cache miss that occurred during register loading. Thus, rather than always executing instructions in the order they appear in the programs being run, the processor may execute instructions whose operands are ready, deferring the bypassed instructions for execution at a more appropriate time.

#### 3.2.2. New POWER Generations

The POWER4 contains two processor cores in a single chip. Moreover, the POWER4 architecture has features that help in virtualization. Examples include a special hypervisor mode in the processor, the ability to include an address offset when using nonvirtual memory addressing, and support for multiple global interrupt queues in the interrupt controller. IBM's Logical Partitioning (LPAR) allows multiple independent operating system images (such as AIX and Linux) to be run on a single POWER4-based system simultaneously. Dynamic LPAR (DLPAR), introduced in AIX 5L Version 5.2, allows dynamic addition and removal of resources from active partitions.

The POWER4+ improves upon the POWER4 by reducing its size, consuming less power, providing a larger L2 cache, and allowing more DLPAR partitions.

The POWER5 introduces simultaneous multithreading (SMT), wherein a single processor supports multiple instruction streams in this case, two simultaneously.

# Many Processors . . . Simultaneously

IBM's RS 64 IV, a 64-bit member of the PowerPC family, was the first mainstream processor to support processor-level multithreading (the processor holds the states of multiple threads). The RS 64 IV implemented coarse-grained two-way multithreading single thread (the foreground

thread) executed until a high-latency event, such as a cache miss, occurred. Thereafter, execution switched to the background thread. This was essentially a very fast hardware-based context-switching implementation. Additional hardware resources allowed two threads to have their state in hardware at the same time. Switching between the two states was extremely fast, consuming only three "dead" cycles.

The POWER5 implements two-way SMT, which is far more fine-grained. The processor fetches instructions from two active instruction streams. Each instruction includes a thread indicator. The processor can issue instructions from both streams simultaneously to the various functional units. In fact, an instruction pipeline can simultaneously contain instructions from both streams in its various stages.

A two-way SMT implementation does not provide a factor-of-two performance improvement the processor effectively behaves as if it were more than one processor, but not quite two processors. Nevertheless, the operating system sees a symmetric-multiprocessing (SMP) programming mode. Typical improvement factors range between 1.2 and 1.3, with a best case of about 1.6. In some pathological cases, the performance could even degrade.

A single POWER5 chip contains two cores, each of which is capable of two-way SMT. A multichip module (MCM) can contain multiple such chips. For example, a four-chip POWER5 module has eight cores. When each core is running in SMT mode, the operating system will see sixteen processors. Note that the operating system will be able to utilize the "real" processors first before resorting to SMT.

The POWER5 supports other important features such as the following:

- 64-way multiprocessing.
- Subprocessor partitioning (or micropartitioning), wherein multiple LPAR partitions can share a single processor. [19] Micropartitioned LPARs support automatic CPU load balancing.
  - [19] A single processor may be shared by up to 10 partitions, with support for up to 160 partitions total.
- Virtual Inter-partition Ethernet, which enables a VLAN connection between LPARsat gigabit or even higher speedswithout requiring physical network interface cards. Virtual Ethernet devices can be defined through the management console. Multiple virtual adapters are supported per partition, depending on the operating system.
- Virtual I/O Server Partition, [20] which provides virtual disk storage and Ethernet adapter sharing. Ethernet sharing connects virtual Ethernet to external networks.
  - [20] The Virtual I/O Server Partition must run in either a dedicated partition or a micropartition.
- An on-chip memory controller.
- Dynamic firmware updates.
- Detection and correction of errors in transmitting data courtesy of specialized circuitry.
- Fast Path, the ability to execute some common software operations directly within the processor. For example, certain parts of TCP/IP processing that are traditionally handled within the operating system using a sequence of processor instructions could be performed via a single instruction. Such silicon acceleration could be applied to other operating system areas such as message passing and virtual memory.

Besides using 90-nm technology, the POWER5+ adds several features to the POWER5's feature set, for example: 16GB page sizes, 1TB segments, multiple page sizes per segment, a larger (2048-entry) translation lookaside buffer (TLB), and a larger number of memory controller read queues.

The POWER6 is expected to add evolutionary improvements and to extend the Fast Path concept even further, allowing functions of higher-level softwarefor example, databases and application servers to be performed in silicon. [21] It is likely to be based on a 65-nm process and is expected to have multiple ultra-high-frequency cores and multiple L2 caches.

[21] The "reduced" in RISC becomes not quite reduced!

# 3.2.3. The PowerPC 970, 970FX, and 970MP

The PowerPC 970 was introduced in October 2002 as a 64-bit high-performance processor for desktops, entry-level servers, and embedded systems. The 970 can be thought of as a stripped-down POWER4+. Apple used the 970followed by the 970FX and the 970MPin its G5-based systems. Table 33 contains a brief comparison of the specifications of these processors. Figure 33 shows a pictorial comparison. Note that unlike the POWER4+, whose L2 cache is shared between cores, each core in the 970MP has its own L2 cache, which is twice as large as the L2 cache in the 970 or the 970FX.

#### Table 33. POWER4+ and the PowerPC 9xx

| POWER4+              |
|----------------------|
| PowerPC 970          |
| PowerPC 970FX        |
| PowerPC 970MP        |
| Year introduced      |
| 2002                 |
| 2002                 |
| 2004                 |
| 2005                 |
| Lithography          |
| 130 nm               |
| 130 nm               |
| 90 nm <sup>[a]</sup> |
| 90 nm                |
| Cores/chip           |
| 2                    |

1

| Fast Path                     |
|-------------------------------|
| No                            |
| No                            |
| No                            |
| No                            |
| L1 I-cache                    |
| 2x64KB                        |
| 64KB                          |
| 64KB                          |
| 2x64KB                        |
| L1 D-cache                    |
| 2x32KB                        |
| 32KB                          |
| 32KB                          |
| 2x32KB                        |
| L2 cache                      |
| 1.41MB shared <sup>[b]</sup>  |
| 512KB                         |
| 512KB                         |
| 2x1MB                         |
| L3 cache                      |
| 32MB+                         |
| None                          |
| None                          |
| None                          |
| VMX (AltiVec <sup>[c]</sup> ) |
| No                            |
|                               |

| 8                        |
|--------------------------|
| Yes                      |
| Yes                      |
| Yes                      |
| PowerTune <sup>[d]</sup> |
| No                       |
| No                       |
| Yes                      |
| Yes                      |

[a] The 970FX and 970MP use 90 nm lithography, in which copper wiring, strained silicon, and silicon-on-insulator (SOI) are fused into the same manufacturing process. This technique accelerates electron flow through transistors and provides an insulating layer in silicon. The result is increased performance, transistor isolation, and lower power consumption. Controlling power dissipation is particularly critical for chips with low process geometries, where subthreshold leakage current can cause problems.

[b] The L2 cache is shared between the two processor cores.

<sup>[c]</sup> Although jointly developed by Motorola, Apple, and IBM, AltiVec is a trademark of Motorola, or more precisely, Freescale. In early 2004, Motorola spun out its semiconductor products sector as Freescale Semiconductor, Inc.

[d] PowerTune is a clock-frequency and voltage-scaling technology.

Another noteworthy point about the 970MP is that both its cores share the same input and output busses. In particular, the output bus is shared "fairly" between cores using a simple round-robin algorithm.

Figure 33. The PowerPC 9xx family and the POWER4+

[View full size image]

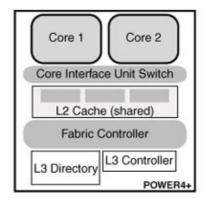

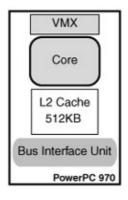

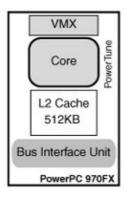

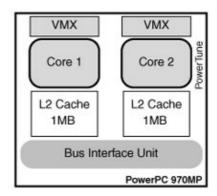

## 3.2.4. The Intel Core Duo

In contrast, the Intel Core Duo processor line used in the first x86-based Macintosh computers (the iMac and the MacBook Pro) has the following key characteristics:

- Two cores per chip
- Manufactured using 65-nm process technology
- 90.3 mm<sup>2</sup> die size
- 151.6 million transistors
- Up to 2.16GHz frequency (along with a 667MHz processor system bus)
- 32KB on-die I-cache and 32KB on-die D-cache (write-back)
- 2MB on-die L2 cache (shared between the two cores)
- Data prefetch logic
- Streaming SIMD<sup>[22]</sup> Extensions 2 (SSE2) and Streaming SIMD Extensions 3 (SSE3)

[22] Section 3.3.10.1 defines SIMD.

• Sophisticated power and thermal management features

# 3.3. The PowerPC 970FX

#### 3.3.1. At a Glance

In this section, we will look at details of the PowerPC 970FX. Although several parts of the discussion could apply to other PowerPC processors, we will not attempt to identify such cases. Table 34 lists the important technical specifications of the 970FX.

#### Table 34. The PowerPC 970FX at a Glance

Feature Details

Architecture 64-bit PowerPC AS,[a] with support for 32-bit

operating system bridge facility

Extensions Vector/SIMD Multimedia extension (VMX<sup>[b]</sup>)

Up to 2.7GHz[c] Processor clock frequency

Front-side bus frequency Integer fraction of processor clock frequency

Data-bus width 128 bits Address-bus width 42 bits

4TB (2<sup>42</sup> bytes) Maximum addressable physical memory

65-bit virtual addresses, 42-bit real addresses, Address translation

support for large (16MB) virtual memory pages, a 1024-entry translation lookaside buffer (TLB), and a 64-entry segment lookaside buffer (SLB)

Big-endian; optional little-endian facility not Endianness

implemented

64KB, direct-mapped, with parity L1 I-cache L1 D-cache 32KB, two-way set-associative, with parity

L2 cache 512KB, eight-way set-associative, with ECC,

fully inclusive of L1 D-cache

L3 cache None

Cache line width 128 bytes for all caches

Instruction buffer 32 entries

Instructions/cycle Up to five (up to four nonbranch + up to one

branch) General-purpose registers 32x64-bit Floating-point registers 32x64-bit

Vector registers 32x128-bit Load/Store Units Two units, with 64-bit data paths Two asymmetrical [d] 64-bit units **Fixed-Point Units** 

Two 64-bit units, with support for IEEE-754 Floating-Point Units

double-precision floating-point, hardware fused

multiply-add, and square root

A 128-bit unit Vector units

Condition Register Unit For performing logical operations on the

Condition Register (CR)

Ten execution pipelines, with up to 25 stages in a Execution pipeline

pipeline, and up to 215 instructions in various

stages of execution at a time

Multiple software-initialized power-saving Power management

- [a] AS stands for Advanced Series.
- [b] VMX is interchangeable with AltiVec. Apple markets the PowerPC's vector functionality as Velocity Engine.
- [c] As of 2005.
- [d] The two fixed-point (integer) units of the 970FX are not symmetrical. Only one of them can perform division, and only one can be used for special-purpose register (SPR) operations.

#### 3.3.2. Caches

A multilevel cache hierarchy is a common aspect of modern processors. A cache can be defined as a small chunk of very fast memory that stores recently used data, instructions, or both. Information is typically added and removed from a cache in aligned quanta called cache lines. The 970FX contains several caches and other special-purpose buffers to improve memory performance. Figure 34 shows a conceptual diagram of these caches and buffers.

[View full size image] ce Unit 2 Cache (512KB) Storage Subsystem Core Interface Unit (STS) Load Reorder Queue (32-entry) Core Load Miss Queue (8-entry) TLB (1K-entry SLB (64-entry L1 I-cache (64 KB) (STQ) Prediction nstruction Prefetch Queue D-ERAT (128-entry) I-ERAT (128-entry) 4 entries x 128 byte Branch Fetch/Overflow Buffer Execution (16 instructions) Scan Instruction Fetch Unit Fetch Buffer (32 instructions) and Flush 16K entr es x 1 bit ea D1 IIIII Three-Stage (IIIII) Entry #1 DS 111111 Instruction Decode Pipel (IIIII) Entry #2 D3 Branch History Table (BHT) : Count Cache (32-entry) 1111) (1111) (1111) (1111) (IIIII) Entry #20 Link Stack (16-entry) Dispatch Buffers Global Completion Table (GCT) de/Dispatch Unit **Branch Unit** Issue Queues Execution Units, Register Files LSUs

Figure 34. Caches and buffers in the 970FX

#### 3.3.2.1. L1 and L2 Caches

The level 1 (L1) cache is closest to the processor. Memory-resident information must be loaded into this cache before the processor can use it, unless that portion of memory is marked noncacheable. For example, when a load instruction is being executed, the processor refers to the L1 cache to see if the data in question is already held by a currently resident cache line. If so, the data is simply loaded from the L1 cachean L1 cache hit. This operation takes only a few processor cycles as compared to a few hundred cycles for accessing main memory. [23] If there is an L1 miss, the processor checks the next level in the cache hierarchy: the level 2 (L2) cache. An L2 hit would cause the cache line containing the data to be loaded into the L1 cache and then into the appropriate register. The 970FX does not have level 3 (L3) caches, but if it did, similar steps would be repeated for the L3 cache. If none of the caches contains the requested data, the processor must access main memory.

[23] Main memory refers to the system's installed and available dynamic memory (DRAM).

As a cache line's worth of data is loaded into L1, a resident cache line must be flushed to make room for the new cache line. The 970FX uses a pseudo-least-recently-used (LRU) algorithm<sup>[24]</sup> to determine which cache line to evict. Unless instructed otherwise, the evicted cache line is sent to the L2 cache, which makes L2 a victim cache. Table 35 shows the important properties of the 970FX's caches.

[24] The 970FX allows the data-cache replacement algorithm to be changed from LRU to FIFO through a bit in a hardware-dependent register.

# Table 35. 970FX Caches **Property** L1 I-cache L1 D-cache L2 Cache Size 64KB 32KB 512KB Type Instructions Data Data and instructions Associativity Direct-mapped Two-way set-associative

| 4                                             |
|-----------------------------------------------|
| Eight-way set-associative                     |
| Line size                                     |
| 128 bytes                                     |
| 128 bytes                                     |
| 128 bytes                                     |
| Sector size                                   |
| 32 bytes                                      |
| Number of cache lines                         |
| 512                                           |
| 256                                           |
| 4096                                          |
| Number of sets                                |
| 512                                           |
| 128                                           |
| 512                                           |
| Granularity                                   |
| 1 cache line                                  |
| 1 cache line                                  |
| 1 cache line                                  |
| Replacement policy                            |
| LRU                                           |
| LRU                                           |
| Store policy                                  |
| Write-through, with no allocate-on-store-miss |
| Write-back, with allocate-on-store-miss       |
| Index                                         |
| Effective address                             |

| Effective address                                                                |
|----------------------------------------------------------------------------------|
| Physical address                                                                 |
| Tags                                                                             |
| Physical address                                                                 |
| Physical address                                                                 |
| Physical address                                                                 |
| Inclusivity                                                                      |
| Inclusive of L1 D-cache                                                          |
| Hardware coherency                                                               |
| No                                                                               |
| Yes                                                                              |
| Yes, standard MERSI cache-coherency protocol                                     |
| Enable bit                                                                       |
| Yes                                                                              |
| Yes                                                                              |
| No                                                                               |
| Reliability, availability, and serviceability (RAS)                              |
| Parity, with invalidate-on-error for data and tags                               |
| Parity, with invalidate-on-error for data and tags                               |
| ECC on data, parity on tags                                                      |
| Cache locking                                                                    |
| No                                                                               |
| No                                                                               |
| No                                                                               |
| Demand load latencies (typical)                                                  |
| 3, 5, 4, 5 cycles for GPRs, FPRs, VPERM, and VALU, respectively <sup>[a]</sup>   |
| 11, 12, 11, 11 cycles for GPRs, FPRs, VPERM, and VALU, respectively <sup>a</sup> |

[a] Section 3.3.6.1 discusses GPRs and FPRs. Section 3.3.10.2 discusses VPERM and VALU.

# **Harvard Architecture**

The 970FX's L1 cache is split into separate caches for instructions and data. This design aspect is referred to as the Harvard Architecture, alluding to the separate memories for instructions and data in the Mark-III and Mark-IV vacuum tube machines that originated at Harvard University in the 1940s.

You can retrieve processor cache information using the sysctl command on Mac OS X as shown in Figure 35. Note that the hwprefs command is part of Apple's CHUD Tools package.

Figure 35. Retrieving processor cache information using the sysct1 command

```
$ sudo hwprefs machine_type # Power Mac G5 Dual 2.5GHz
PowerMac7,3
$ sysctl -a hw
. . .
hw.cachelinesize: 128
hw.llicachesize: 65536
hw.lldcachesize: 32768
hw.12settings = 2147483648
hw.12cachesize: 524288
$ sudo hwprefs machine_type # Power Mac G5 Quad 2.5GHz
PowerMac11,2
$ sysctl -a hw
hw.cachelinesize = 128
hw.llicachesize = 65536
hw.l1dcachesize = 32768
hw.12settings = 2147483648
hw.12cachesize = 1048576
```

#### 3.3.2.2. Cache Properties

Let us look more closely at some of the cache-related terminology used in Table 35.

## Associativity

As we saw earlier, the granularity of operation for a cachethat is, the unit of memory transfers in and out of a cache is a cache line (also called a block). The cache line size on the 970FX is 128 bytes for both the L1 and L2 caches. The associativity of a cache is used to determine where to place a cache line's worth of memory in the cache.

If a cache is m-way set-associative, then the total space in the cache is conceptually divided into sets, with each set containing m cache lines. In a set-associative cache, a block of memory can be placed only in certain locations in the cache: It is first mapped to a set in the cache, after which it can be stored in any of the cache

lines within that set. Typically, given a memory block with address B, the target set is calculated using the following modulo operation:

```
target set = B MOD {number of sets in cache}
```

A direct-mapped cache is equivalent to a one-way set-associative cache. It has the same number of sets as cache lines. This means a memory block with address B can exist only in one cache line, which is calculated as the following:

```
target cache line = B MOD {number of cache lines in cache}
```

## **Store Policy**

A cache's store policy defines what happens when an instruction writes to memory. In a write-through design, such as the 970FX L1 D-cache, information is written to both the cache line and to the corresponding block in memory. There is no L1 D-cache allocation on write missesthe affected block is modified only in the lower level of the cache hierarchy and is not loaded into L1. In a write-back design, such as the 970FX L2 cache, information is written only to the cache linethe affected block is written to memory only when the cache line is replaced.

Memory pages that are contiguous in virtual memory will normally not be contiguous in physical memory. Similarly, given a set of virtual addresses, it is not possible to predict how they will fit in the cache. A related point is that if you take a block of contiguous virtual memory the same size as a cache, say, a 512KB block (the size of the entire L2 cache), there is little chance that it will fit in the L2 cache.

## **MERSI**

Only the L2 cache is physically mapped, although all caches use physical address tags. Stores are always sent to the L2 cache in addition to the L1 cache, as the L2 cache is the data coherency point. Coherent memory systems aim to provide the same view of all devices accessing the memory. For example, it must be ensured that processors in a multiprocessor system access the correct datawhether the most up-to-date data resides in main memory or in another processor's cache. Maintaining such coherency in hardware introduces a protocol that requires the processor to "remember" the state of the sharing of cache lines.<sup>[25]</sup> The L2 cache implements the MERSI cache-coherency protocol, which has the following five states.

[25] Cache-coherency protocols are primarily either directory-based or snooping-based.

- 1. ModifiedThis cache line is modified with respect to the rest of the memory subsystem.
- 2. ExclusiveThis cache line is not cached in any other cache.
- 3. RecentThe current processor is the most recent reader of this shared cache line.
- 4. SharedThis cache line was cached by multiple processors.
- 5. InvalidThis cache line is invalid.

#### **RAS**

The caches incorporate parity-based error detection and correction mechanisms. Parity bits are additional bits used along with normal information to detect and correct errors in the transmission of that information. In the simplest case, a single parity bit is used to detect an error. The basic idea in such parity checking is to add an extra bit to each unit of informationsay, to make the number of 1s in each unit either odd or even. Now, if a single error (actually, an odd number of errors) occurs during information transfer, the parity-protected information unit would be invalid. In the 970FX's L1 cache, parity errors are reported as cache misses and therefore are implicitly handled by refetching the cache line from the L2 cache. Besides parity, the L2 cache implements an error detection and correction scheme that can detect double errors and correct single errors by using a Hamming code. [26] When a single error is detected during an L2 fetch request, the bad data is corrected and actually written back to the L2 cache. Thereafter, the good data is refetched from the L2 cache.

[26] A Hamming code is an error-correcting code. It is an algorithm in which a sequence of numbers can be expressed such that any errors that appear in certain numbers (say, on the receiving side after the sequence was transmitted by one party to another) can be detected, and corrected, subject to certain limits, based on the remaining numbers.

# 3.3.3. Memory Management Unit (MMU)

During virtual memory operation, software-visible memory addresses must be translated to real (or physical) addresses, both for instruction accesses and for data accesses generated by load/store instructions. The 970FX uses a two-step address translation mechanism<sup>[27]</sup> based on segments and pages. In the first step, a software-generated 64-bit effective address (EA) is translated to a 65-bit virtual address (VA) using the segment table, which lives in memory. Segment table entries (STEs) contain segment descriptors that define virtual addresses of segments. In the second step, the virtual address is translated to a 42-bit real address (RA) using the hashed page table, which also lives in memory.

[27] The 970FX also supports a real addressing mode, in which physical translation can be effectively disabled.

The 32-bit PowerPC architecture provides 16 segment registers through which the 4GB virtual address space can be divided into 16 segments of 256MB each. The 32-bit PowerPC implementations use these segment registers to generate VAs from EAs. The 970FX includes a transitional bridge facility that allows a 32-bit operating system to continue using the 32-bit PowerPC implementation's segment register manipulation instructions. Specifically, the 970FX allows software to associate segments 0 through 15 with any of the 2<sup>37</sup> available virtual segments. In this case, the first 16 entries of the segment lookaside buffer (SLB), which is discussed next, act as the 16 segment registers.

#### 3.3.3.1. SLB and TLB

We saw that the segment table and the page table are memory-resident. It would be prohibitively expensive if the processor were to go to main memory not only for data fetching but also for address translation. Caching exploits the principle of locality of memory. If caching is effective, then address translations will also have the same locality as memory. The 970FX includes two on-chip buffers for caching recently used segment table entries and page address translations: the segment lookaside buffer (SLB) and the translation lookaside buffer (TLB), respectively. The SLB is a 64-entry, fully associative cache. The TLB is a 1024-entry, four-way set-associative cache with parity protection. It also supports large pages (see Section 3.3.3.4).

#### 3.3.3.2. Address Translation

Figure 36 depicts address translation in the 970FX MMU, including the roles of the SLB and the TLB. The 970FX MMU uses 64-bit or 32-bit effective addresses, 65-bit virtual addresses, and 42-bit physical addresses. The presence of the DART introduces another address flavor, the I/O address, which is an address in a 32-bit address space that maps to a larger physical address space.

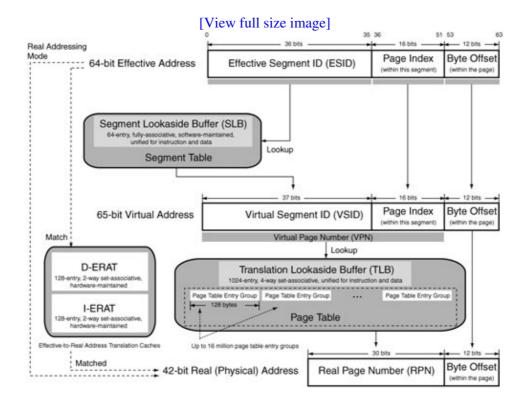

Figure 36. Address translation in the 970FX MMU

Technically, a computer architecture has three (and perhaps more) types of memory addresses: the processor-visible physical address, the software-visible virtual address, and the bus address, which is visible to an I/O device. In most cases (especially on 32-bit hardware), the physical and bus addresses are identical and therefore not differentiated.

The 65-bit extended address space is divided into pages. Each page is mapped to a physical page. A 970FX page table can be as large as  $2^{31}$  bytes (2GB), containing up to  $2^{24}$  (16 million) page table entry groups (PTEGs), where each PTEG is 128 bytes.

As Figure 36 shows, during address translation, the MMU converts program-visible effective addresses to real addresses in physical memory. It uses a part of the effective address (the effective segment ID) to locate an entry in the segment table. It first checks the SLB to see if it contains the desired STE. If there is an SLB miss, the MMU searches for the STE in the memory-resident segment table. If the STE is still not found, a memory access fault occurs. If the STE is found, a new SLB entry is allocated for it. The STE represents a segment descriptor, which is used to generate the 65-bit virtual address. The virtual address has a 37-bit virtual segment ID (VSID). Note that the page index and the byte offset in the virtual address are the same as in the effective address. The concatenation of the VSID and the page index forms the virtual page number (VPN), which is used for looking up in the TLB. If there is a TLB miss, the memory-resident page table is looked up

to retrieve a page table entry (PTE), which contains a real page number (RPN). The RPN, along with the byte offset carried over from the effective address, forms the physical address.

The 970FX allows setting up the TLB to be direct-mapped by setting a particular bit of a hardware-implementation-dependent register.

#### 3.3.3.3. Caching the Caches: ERATs

Information from the SLB and the TLB may be cached in two effective-to-real address translation caches (ERATs) one for instructions (I-ERAT) and another for data (D-ERAT). Both ERATs are 128-entry, two-way set-associative caches. Each ERAT entry contains effective-to-real address translation information for a 4KB block of storage. Both ERATs contain invalid information upon power-on. As shown in Figure 36, the ERATs represent a shortcut path to the physical address when there is a match for the effective address in the ERATs.

# 3.3.3.4. Large Pages

Large pages are meant for use by high-performance computing (HPC) applications. The typical page size of 4KB could be detrimental to memory performance in certain circumstances. If an application's locality of reference is too wide, 4KB pages may not capture the locality effectively enough. If too many TLB misses occur, the consequent TLB entry allocations and the associated delays would be undesirable. Since a large page represents a much larger memory range, the number of TLB hits should increase, as the TLB would now cache translations for larger virtual memory ranges.

It is an interesting problem for the operating system to make large pages available to applications. Linux provides large-page support through a pseudo file system (hugetlbfs) that is backed by large pages. The superuser must explicitly configure some number of large pages in the system by preallocating physically contiguous memory. Thereafter, the hugetlbfs instance can be mounted on a directory, which is required if applications intend to use the mmap() system call to access large pages. An alternative is to use shared memory callsshmat() and shmget(). Files may be created, deleted, mmap()'ed, and munmap()'ed on hugetlbfs. It does not support reads or writes, however. AIX also requires separate, dedicated physical memory for large-page use. An AIX application can use large pages either via shared memory, as on Linux, or by requesting that the application's data and heap segments be backed by large pages.

Note that whereas the 970FX TLB supports large pages, the ERATs do not; large pages require multiple entries corresponding to each referenced 4KB block of a large page in the ERATs. Cache-inhibited accesses to addresses in large pages are not permitted.

# 3.3.3.5. No Support for Block Address Translation Mechanism

The 970FX does not support the Block Address Translation (BAT) mechanism that is supported in earlier PowerPC processors such as the G4. BAT is a software-controlled array used for mapping largeoften much larger than a pagevirtual address ranges into contiguous areas of physical memory. The entire map will have the same attributes, including access protection. Thus, the BAT mechanism is meant to reduce address translation overhead for large, contiguous regions of special-purpose virtual address spaces. Since BAT does not use pages, such memory cannot be paged normally. A good example of a scenario where BAT is useful is that of a region of framebuffer memory, which could be memory-mapped effectively via BAT. Software can select block sizes ranging from 128KB to 256MB.

On PowerPC processors that implement BAT, there are four BAT registers each for data (DBATs) and instructions (IBATs). A BAT register is actually a pair of upper and lower registers, which are accessible from supervisor mode. The eight pairs are named DBAT0U-DBAT3U, DBAT0L-DBAT3L, IBAT0U-IBAT3U, and IBAT0L-IBAT3L. The contents of a BAT register include a block effective page index (BEPI), a block length (BL), and a block real page number (BRPN). During BAT translation, a certain number of high-order bits of the EAas specified by BLare matched against each BAT register. If there is a match, the BRPN value is used to yield the RA from the EA. Note that BAT translation is used over page table translation for storage locations that have mappings in both a BAT register and the page table.

#### 3.3.4. Miscellaneous Internal Buffers and Queues

The 970FX contains several miscellaneous buffers and queues internal to the processor, most of which are not visible to software. Examples include the following:

- A 4-entry (128 bytes per entry) Instruction Prefetch Queue logically above the L1 I-cache
- Fetch buffers in the Instruction Fetch Unit and the Instruction Decode Unit
- An 8-entry Load Miss Queue (LMQ) that tracks loads that missed the L1 cache and are waiting to receive data from the processor's storage subsystem
- A 32-entry Store Queue (STQ)<sup>[28]</sup> for holding stores that can be written to cache or memory later

[28] The STQ supports forwarding.

- A 32-entry Load Reorder Queue (LRQ) in the Load/Store Unit (LSU) that holds physical addresses for tracking the order of loads and watching for hazards
- A 32-entry Store Reorder Queue (SRQ) in the LSU that holds physical addresses and tracks all active stores
- A 32-entry Store Data Queue (SDQ) in the LSU that holds a double word of data
- A 12-entry Prefetch Filter Queue (PFQ) for detecting data streams for prefetching
- An 8-entry (64 bytes per entry) fully associative Store Queue for the L2 cache controller

## 3.3.5. Prefetching

Cache miss rates can be reduced through a technique called prefetchingthat is, fetching information before the processor requests it. The 970FX prefetches instructions and data to hide memory latency. It also supports software-initiated prefetching of up to eight data streams called hardware streams, four of which can optionally be vector streams. A stream is defined as a sequence of loads that reference more than one contiguous cache line.

The prefetch engine is a functionality of the Load/Store Unit. It can detect sequential access patterns in ascending or descending order by monitoring loads and recording cache line addresses when there are cache misses. The 970FX does not prefetch store misses.

Let us look at an example of the prefetch engine's operation. Assuming no prefetch streams are active, the prefetch engine will act when there is an L1 D-cache miss. Suppose the miss was for a cache line with address A; then the engine will create an entry in the Prefetch Filter Queue (PFQ)<sup>[29]</sup> with the address of either the next or the previous cache linethat is, either A + 1 or A + 1. It guesses the direction (up or down) based on whether the memory access was located in the top 25% of the cache line (guesses down) or the bottom 75% of the cache line (guesses up). If there is another L1 D-cache miss, the engine will compare the line address with the entries in the PFQ. If the access is indeed sequential, the line address now being compared must be either A + 1 or A + 1. Alternatively, the engine could have incorrectly guessed the direction, in which case it would create another filter entry for the opposite direction. If the guessed direction was correct (say, up), the engine deems it a sequential access and allocates a stream entry in the Prefetch Request Queue (PRQ)<sup>[30]</sup> using the next available stream identifier. Moreover, the engine will initiate prefetching for cache line A + 2 to L1 and

cache line A + 3 to L2. If A + 2 is read, the engine will cause A + 3 to be fetched to L1 from L2, and A + 4, A + 5, and A + 6 to be fetched to L2. If further sequential demand-reads occur (for A + 3 next), this pattern will continue until all streams are assigned. The PFQ is updated using an LRU algorithm.

[29] The PFQ is a 12-entry queue for detecting data streams for prefetching.

[30] The PRQ is a queue of eight streams that will be prefetched.

The 970FX allows software to manipulate the prefetch mechanism. This is useful if the programmer knows data access patterns ahead of time. A version of the data-cache-block-touch (dcbt) instruction, which is one of the storage control instructions, can be used by a program to provide hints that it intends to read from a specified address or data stream in the near future. Consequently, the processor would initiate a data stream prefetch from a particular address.

Note that if you attempt to access unmapped or protected memory via software-initiated prefetching, no page faults will occur. Moreover, these instructions are not guaranteed to succeed and can fail silently for a variety of reasons. In the case of success, no result is returned in any registeronly the cache block is fetched. In the case of failure, no cache block is fetched, and again, no result is returned in any register. In particular, failure does not affect program correctness; it simply means that the program will not benefit from prefetching.

Prefetching continues until a page boundary is reached, at which point the stream will have to be reinitialized. This is so because the prefetch engine does not know about the effective-to-real address mapping and can prefetch only within a real page. This is an example of a situation in which large pageswith page boundaries that are 16MB apartwill fare better than 4KB pages.

On a Mac OS X system with AltiVec hardware, you can use the vec\_dst() AltiVec function to initiate data read of a line into cache, as shown in the pseudocode in Figure 37.

# Figure 37. Data prefetching in AltiVec

```
while (/* data processing loop */) {
    /* prefetch */
    vec_dst(address + prefetch_lead, control, stream_id);
    /* do some processing */
    /* advance address pointer */
}
/* stop the stream */
vec_dss(stream_id);
```

The address argument to vec\_dst () is a pointer to a byte that lies within the first cache line to be fetched; the control argument is a word whose bits specify the block size, the block count, and the distance between the blocks; and the stream\_id specifies the stream to use.

# 3.3.6. Registers

The 970FX has two privilege modes of operation: a user mode (problem state) and a supervisor mode (privileged state). The former is used by user-space applications, whereas the latter is used by the Mac OS X kernel. When the processor is first initialized, it comes up in supervisor mode, after which it can be switched to user mode via the Machine State Register (MSR).

The set of architected registers can be divided into three levels (or models) in the PowerPC architecture:

- 1. User Instruction Set Architecture (UISA)
- 2. Virtual Environment Architecture (VEA)
- 3. Operating Environment Architecture (OEA)

The UISA and VEA registers can be accessed by software through either user-level or supervisor-level privileges, although there are VEA registers that cannot be written to by user-level instructions. OEA registers can be accessed only by supervisor-level instructions.

#### 3.3.6.1. UISA and VEA Registers

Figure 38 shows the UISA and VEA registers of the 970FX. Their purpose is summarized in Table 36. Note that whereas the general-purpose registers are all 64-bit wide, the set of supervisor-level registers contains both 32-bit and 64-bit registers.

[View full size image] User Model UISA General-Purpose Floating-Point VMX FPR0 GPR0 VR0 GPR1 FPR1 VR1 FPR31 VR31 GPR31 Floating-Point Status Vector Status and Condition Register and Control Register Control Register VSCR FPSCR Fixed-Point Exception Register Vector Save/Restore Register SPR1 VRSAVE SPR256 Link Register LR SPR8 Count Register SPR9 Performance-Monitoring Registers (read-only) Performance Counters Monitor Control Registers Instruction Match CAM Register UPMC1 **SPR771** UMMCRO **SPR779** UIMC SPR799 UMMCR1 SPR782 SPR772 UPMC2 UMMCRA SPR770 UPMC3 **SPR773 SPR774** Sampled Address Registers **SPR775** SPR776 USIAR **SPR780** UPMC7 **SPR777 SPR781 SPR778** Timebase Facility (read-only, read as a 64-bit value) TBU **VEA** User Model **TBR268 TBR269** 32-bit 64-bit 128-bit

Figure 38. PowerPC UISA and VEA registers

| Table 36. UISA and VEA Registers                                                                                                    |
|----------------------------------------------------------------------------------------------------|
| Name                                                                                                    |
| Width                                                                                                    |
| Count                                                                                                    |
| Notes                                                                                                    |
| General-Purpose Registers (GPRs)                                                                                                    |
| 64-bit                                                                                                    |
| 32                                                                                                    |
| GPRs are used as source or destination registers for fixed-point operationse.g., by fixed-point load/store instructions. You also use GPRs while accessing special-purpose registers (SPRs). Note that GPR0 is not hardwired to the value 0, as is the case on several RISC architectures. |
| Floating-Point Registers (FPRs)                                                                                                    |
| 64-bit                                                                                                    |
| 32                                                                                                    |
| FPRs are used as source or destination registers for floating-point instructions. You also use FPRs to access the Floating-Point Status and Control Register (FPSCR). An FPR can hold integer, single-precision floating-point, or double-precision floating-point values.                 |
| Vector Registers (VRs)                                                                                                    |
| 128-bit                                                                                                    |
| 32                                                                                                    |
| VRs are used as vector source or destination registers for vector instructions.                                                                                                    |
| Integer Exception Register (XER)                                                                                                    |
| 32-bit                                                                                                    |
| 1                                                                                                    |
| The XER is used to indicate carry conditions and overflows for integer operations. It is also used to specify the number of bytes to be transferred by a load-string-word-indexed (lswx) or store-string-word-indexed (stswx) instruction.                                                 |
| Floating-Point Status and Control Register (FPSCR)                                                                                                    |
| 32-bit                                                                                                    |

1

The FPSCR is used to record floating-point exceptions and the result type of a floating-point operation. It is also used to toggle the reporting of floating-point exceptions and to control the floating-point rounding mode.

Vector Status and Control Register (VSCR)

32-bit

1

Only two bits of the VSCR are defined: the saturate (SAT) bit and the non-Java mode (NJ) bit. The SAT bit indicates that a vector saturating-type instruction generated a saturated result. The NJ bit, if cleared, enables a Java-IEEE-C9X-compliant mode for vector floating-point operations that handles denormalized values in accordance with these standards. When the NJ bit is set, a potentially faster mode is selected, in which the value 0 is used in place of denormalized values in source or result vectors.

Condition Register (CR)

32-bit

1

The CR is conceptually divided into eight 4-bit fields (CROCR7). These fields store results of certain fixed-point and floating-point operations. Some branch instructions can test individual CR bits.

Vector Save/Restore Register (VRSAVE)

32-bit

1

The VRSAVE is used by software while saving and restoring VRs across context-switching events. Each bit of the VRSAVE corresponds to a VR and specifies whether that VR is in use or not.

Link Register (LR)

64-bit

1

The LR can be used to return from a subroutineit holds the return address after a branch instruction if the link (LK) bit in that branch instruction's encoding is 1. It is also used to hold the target address for the branch-conditional-to-Link-Register (bclrx) instruction. Some instructions can automatically load the LR to the instruction following the branch.

Count Register (CTR)

64-bit

1

The CTR can be used to hold a loop count that is decremented during execution of branch instructions. The branch-conditional-to-Count-Register (bcctrx) instruction branches to the target address held in this

16

register.

Timebase Registers (TBL, TBU)

32-bit

2

The Timebase (TB) Register, which is the concatenation of the 32-bit TBU and TBL registers, contains a periodically incrementing 64-bit unsigned integer.

Processor registers are used with all normal instructions that access memory. In fact, there are no computational instructions in the PowerPC architecture that modify storage. For a computational instruction to use a storage operand, it must first load the operand into a register. Similarly, if a computational instruction writes a value to a storage operand, the value must go to the target location via a register. The PowerPC architecture supports the following addressing modes for such instructions.

- Register IndirectThe effective address EA is given by (rA | 0).
- Register Indirect with Immediate IndexEA is given by (rA | 0) + offset, where offset can be zero.
- Register Indirect with IndexEA is given by (rA | 0) + rB.

rA and rB represent register contents. The notation  $(rA \mid 0)$  means the contents of register rA unless rA is GPR0, in which case  $(rA \mid 0)$  is taken to be the value 0.

The UISA-level performance-monitoring registers provide user-level read access to the 970FX's performance-monitoring facility. They can be written only by a supervisor-level program such as the kernel or a kernel extension.

Apple's Computer Hardware Understanding Development (CHUD) is a suite of programs (the "CHUD Tools") for measuring and optimizing performance on Mac OS X. The software in the CHUD Tools package makes use of the processor's performance-monitoring counters.

### The Timebase Register

The Timebase (TB) provides a long-period counter driven by an implementation-dependent frequency. The TB is a 64-bit register containing an unsigned 64-bit integer that is incremented periodically. Each increment adds 1 to bit 63 (the lowest-order bit) of the TB. The maximum value that the TB can hold is  $2^{64}$  1, after which it resets to zero without generating any exception. The TB can either be incremented at a frequency that is a function of the processor clock frequency, or it can be driven by the rising edge of the signal on the TB enable (TBEN) input pin.<sup>[31]</sup> In the former case, the 970FX increments the TB once every eight full frequency processor clocks. It is the operating system's responsibility to initialize the TB. The TB can be readbut not written to from user space. The program shown in Figure 39 retrieves and prints the TB.

<sup>[31]</sup> In this case, the TB frequency may change at any time.

#### Figure 39. Retrieving and displaying the Timebase Register

```
// timebase.c
#include <stdio.h>
#include <stdlib.h>
#include <sys/types.h>
u_int64_t mftb64(void);
void mftb32(u_int32_t *, u_int32_t *);
int
main(void)
    u_int64_t tb64;
    u_int32_t tb32u, tb321;
    tb64 = mftb64();
    mftb32(&tb32u, &tb321);
    printf("%llx %x%08x\n", tb64, tb321, tb32u);
   exit(0);
}
// Requires a 64-bit processor
// The TBR can be read in a single instruction (TBU || TBL)
u_int64_t
mftb64 (void)
{
   u_int64_t tb64;
    \_asm("mftb %0\n\t"
        : "=r" (tb64)
    );
    return tb64;
// 32-bit or 64-bit
void
mftb32(u_int32_t *u, u_int32_t *1)
    u_int32_t tmp;
     __asm(
    "loop:
                         \n\t"
        "mftbu %0 \n\t"
"mftbb %1 \n\t"
"mftbu %2 \n\t"
"cmpw %2,%0 \n\t"
"bne loop \n\t"
        : "=r"(*u), "=r"(*1), "=r"(tmp)
    );
$ gcc -Wall -o timebase timebase.c
$ ./timebase; ./timebase; ./timebase; ./timebase
b6d10de300000001 b6d10de4000002d3
b6d4db7100000001 b6d4db72000002d3
b6d795f700000001 b6d795f8000002d3
b6da5a3000000001 b6da5a31000002d3
b6dd538c00000001 b6dd538d000002d3
```

Note in Figure 39 that we use inline assembly rather than create a separate assembly source file. The GNU assembler inline syntax is based on the template shown in Figure 310.

Figure 310. Code template for inline assembly in the GNU assembler

```
__asm__ volatile(
    "assembly statement 1\n"
    "assembly statement 2\n"
    ...
    "assembly statement N\n"
    : outputs, if any
    : inputs, if any
    : clobbered registers, if any
);
```

We will come across other examples of inline assembly in this book.

# **Viewing Register Contents: The Mac OS X Way**

The contents of the TBR, along with those of several configuration registers, memory management registers, performance-monitoring registers, and miscellaneous registers can be viewed using the Reggie SE graphical application (Reggie SE.app), which is part of the CHUD Tools package. Reggie SE can also display physical memory contents and details of PCI devices.

#### 3.3.6.2. OEA Registers

The OEA registers are shown in Figure 311. Examples of their use include the following.

- The bit-fields of the Machine State Register (MSR) are used to define the processor's state. For example, MSR bits are used to specify the processor's computation mode (32-bit or 64-bit), to enable or disable power management, to determine whether the processor is in privileged (supervisor) or nonprivileged (user) mode, to enable single-step tracing, and to enable or disable address translation. The MSR can be explicitly accessed via the move-to-MSR (mtmsr), move-to-MSR-double (mtmsrd), and move-from-MSR (mfmsr) instructions. It is also modified by the system-call (sc) and return-from-interrupt-double (rfid) instructions.
- The Hardware-Implementation-Dependent (HID) registers allow very fine-grained control of the processor's features. Bit-fields in the various HID registers can be used to enable, disable, or alter the behavior of processor features such as branch prediction mode, data prefetching, instruction cache, and instruction prefetch mode and also to specify which data cache replacement algorithm to use (LRU or first-in first-out [FIFO]), whether the Timebase is externally clocked, and whether large pages are disabled.
- The Storage Description Register (SDR1) is used to hold the page table base address.

Figure 311. PowerPC OEA registers

[View full size image]

| i                                     |                                 | User Model UISA              |
|---------------------------------------|---------------------------------|------------------------------|
|                                       |                                 | User Model VEA               |
|                                       | Configuration Registers         |                              |
| Hardware-Implementation-Depe          |                                 | Processor Version Register   |
| HIDO SPR1008 HID4                     | SPR1012                         | PVR SPR287                   |
| HID1 SPR1009 HID5                     | SPR1014                         | Machine State Register MSR   |
| Me                                    | mory Management Regist          |                              |
| Address Space Register                | ,                               | Storage Description Register |
| ASR SPR280                            |                                 | SDR1 SPR25                   |
| Ex                                    | ception-Handling Registe        | rs                           |
| Special-Purpose Registers             | Data Address Register           | Save and Restore Registers   |
| SPRG0 SPR272                          | DAR SPR19                       | SRR0 SPR26                   |
| SPRG1 SPR273                          |                                 | SRR1 SPR27                   |
| SPRG2 SPR274                          | Data Storage Interrupt Status F | Register                     |
| SPRG3 SPR275                          | DSISR SPR18                     |                              |
|                                       | Miscellaneous Registers         |                              |
| Scan Communications                   | Trigger Registers               | Timebase Facility (writing)  |
| SCOMC SPR276                          | TRIGO SPR976                    | TBL SPR284                   |
| SCOMD SPR277                          | TRIG1 SPR977 TRIG2 SPR978       | TBU SPR285                   |
| Data Address Breakpoint               | TRIG2 SPR978                    | Decrementer                  |
| DABR SPR1013 DABRX SPR1015            |                                 | DEC SPR22                    |
|                                       |                                 |                              |
| Hardware Interrupt Offset HIOR SPR311 | IMC Array Address UIMC SPR783   | Processor Identification Reg |
|                                       | ormance-Monitoring Regis        |                              |
| Performance Counters                  |                                 | ole15                        |
| PMC1 SPR787                           | Monitor Control MMCR0 SPR795    |                              |
| PMC2 SPR788                           | MMCR1 SPR798                    |                              |
| PMC3 SPR789                           | MMCRA SPR786                    |                              |
| PMC4 SPR790                           | 77777                           |                              |
| PMC5 SPR791                           | Sampled Address Registers       |                              |
| PMC6 SPR792                           | SIAR SPR796                     |                              |
| PMC7 SPR793                           | SDAR SPR797                     |                              |
| PMC8 SPR794                           | Super                           | rvisor Model OEA             |
| 5 10                                  | capo.                           |                              |

# 3.3.7. Rename Registers

The 970FX implements a substantial number of rename registers, which are used to handle register-name dependencies. Instructions can depend on one another from the point of view of control, data, or name. Consider two instructions, say, I1 and I2, in a program, where I2 comes after I1.

I1 . . .

Ιx

I2

In a data dependency, I2 either uses a result produced by I1, or I2 has a data dependency on an instruction Ix, which in turn has a data dependency on I1. In both cases, a value is effectively transmitted from I1 to

I2.

In a name dependency, I1 and I2 use the same logical resource or name, such as a register or a memory location. In particular, if I2 writes to the same register that is either read from or written to by I1, then I2 would have to wait for I1 to execute before it can execute. These are known as write-after-read (WAR) and write-after-write (WAW) hazards.

```
I1 reads (or writes) <REGISTER X>
...
I2 writes <REGISTER X>
```

In this case, the dependency is not "real" in that I2 does not need I1's result. One solution to handle register-name dependencies is to rename the conflicting register used in the instructions so that they become independent. Such renaming could be done in software (statically, by the compiler) or in hardware (dynamically, by logic in the processor). The 970FX uses pools of physical rename registers that are assigned to instructions during the mapping stage in the processor pipeline and released when they are no longer needed. In other words, the processor internally renames architected registers used by instructions to physical registers. This makes sense only when the number of physical registers is (substantially) larger than the number of architected registers. For example, the PowerPC architecture has 32 GPRs, but the 970FX implementation has a pool of 80 physical GPRs, from which the 32 architected GPRs are assigned. Let us consider a specific example, say, of a WAW hazard, where renaming is helpful.

```
; before renaming
r20 ← r21 + r22 ; r20 is written to
...
r20 ← r23 + r24 ; r20 is written to... WAW hazard here
r25 ← r20 + r26 ; r20 is read from

; after renaming
r20 ← r21 + r22 ; r20 is written to
...
r64 ← r23 + 424 ; r20 is renamed to r64... no WAW hazard now
r25 ← r64 + r26 ; r20 is renamed to r64
```

Renaming is also beneficial to speculative execution, since the processor can use the extra physical registers to reduce the amount of architected register state it must save to recover from incorrectly speculated execution.

Table 37 lists the available renamed registers in the 970FX. The table also mentions emulation registers, which are available to cracked and microcoded instructions, which, as we will see in Section 3.3.9.1, are processes by which complex instructions are broken down into simpler instructions.

#### **Table 37. Rename Register Resources**

Resource

Architected (Logical Resource)

Emulation (Logical Resource)

Rename Pool (Physical Resource)

| GPRs                                                             |
|------------------------------------------------------------------|
| 32x64-bit                                                        |
| 4x64-bit                                                         |
| 80x64-bit.                                                       |
| VRSAVE                                                           |
| 1x32-bit                                                         |
| Shared with the GPR rename pool.                                 |
| FPRs                                                             |
| 32x64-bit                                                        |
| 1x64-bit                                                         |
| 80x64-bit.                                                       |
| FPSCR                                                            |
| 1x32-bit                                                         |
| One rename per active instruction group using a 20-entry buffer. |
| LR                                                               |
| 1x64-bit                                                         |
| 16x64-bit.                                                       |
| CTR                                                              |
|                                                                  |
| 1x64-bit                                                         |
| 1x64-bit  LR and CTR share the same rename pool.                 |
|                                                                  |
| LR and CTR share the same rename pool.                           |
| LR and CTR share the same rename pool. CR                        |
| LR and CTR share the same rename pool.  CR  8x4-bit              |
| LR and CTR share the same rename pool.  CR  8x4-bit  1x4-bit     |

24x2-bit. Only two bitsthe overflow bit OV and the carry bit CAare renamed from a pool of 24 2-bit registers.

22

**VRs** 

32x128-bit

80x128-bit.

**VSCR** 

1x32-bit

20x1-bit. Of the VSCR's two defined bits, only the SAT bit is renamed from a pool of 20 1-bit registers.

## 3.3.8. Instruction Set

All PowerPC instructions are 32 bits wide regardless of whether the processor is in 32-bit or 64-bit computation mode. All instructions are word aligned, which means that the two lowest-order bits of an instruction address are irrelevant from the processor's standpoint. There are several instruction formats, but bits 0 through 5 of an instruction word always specify the major opcode. PowerPC instructions typically have three operands: two source operands and one result. One of the source operands may be a constant or a register, but the other operands are usually registers.

We can broadly divide the instruction set implemented by the 970FX into the following instruction categories: fixed-point, floating-point, vector, control flow, and everything else.

# 3.3.8.1. Fixed-Point Instructions

Operands of fixed-point instructions can be bytes (8-bit), half words (16-bit), words (32-bit), or double words (64-bit). This category includes the following instruction types:

- Fixed-point load and store instructions for moving values between the GPRs and storage
- Fixed-point load-multiple-word (lmw) and store-multiple-word (stmw), which can be used for restoring or saving up to 32 GPRs in a single instruction
- Fixed-point load-string-word-immediate (lswi), load-string-word-indexed (lswx), store-string-word-immediate (stswi), and store-string-word-indexed (stswx), which can be used to fetch and store fixed- and variable-length strings, with arbitrary alignments
- Fixed-point arithmetic instructions, such as add, divide, multiply, negate, and subtract
- Fixed-point compare instructions, such as compare-algebraic, compare-algebraic-immediate, compare-algebraic-logical, and compare-algebraic-logical-immediate
- Fixed-point logical instructions, such as and, and-with-complement, equivalent, or, or-with-complement, nor, xor, sign-extend, and count-leading-zeros (cntlzw and variants)
- Fixed-point rotate and shift instructions, such as rotate, rotate-and-mask, shift-left, and shift-right
- Fixed-point move-to-system-register (mtspr), move-from-system-register (mfspr), move-to-MSR (mtmsr), and move-from-MSR (mfmsr), which allow GPRs to be used to access system registers

Most load/store instructions can optionally update the base register with the effective address of the data operated on by the instruction.

#### 3.3.8.2. Floating-Point Instructions

Floating-point operands can be single-precision (32-bit) or double-precision (64-bit) floating-point quantities. However, floating-point data is always stored in the FPRs in double-precision format. Loading a single-precision value from storage converts it to double precision, and storing a single-precision value to storage actually rounds the FPR-resident double-precision value to single precision. The 970FX complies with the IEEE 754 standard [32] for floating-point arithmetic. This instruction category includes the following types:

[32] The IEEE 754 standard governs binary floating-point arithmetic. The standard's primary architect was William Velvel Kahan, who received the Turing Award in 1989 for his fundamental contributions to numerical analysis.

- Floating-point load and store instructions for moving values between the FPRs and storage
- Floating-point comparison instructions
- Floating-point arithmetic instructions, such as add, divide, multiply, multiply-add, multiply-subtract, negative-multiply-add, negative-multiply-subtract, negate, square-root, and subtract
- Instructions for manipulating the FPSCR, such as move-to-FPSCR, move-from-FPSCR, set-FPSCR-bit, clear-FPSCR-bit, and copy-FPSCR-field-to-CR
- PowerPC optional floating-point instructions, namely: floating-square-root (fsqrt), floating-square-root-single (fsqrts), floating-reciprocal-estimate-single (fres), floating-reciprocal-square-root-estimate (frsqrte), and floating-point-select (fsel)

The precision of floating-point-estimate instructions (fres and frsqrte) is less on the 970FX than on the G4. Although the 970FX is at least as accurate as the IEEE 754 standard requires, the G4 is more accurate than required. Figure 312 shows a program that can be executed on a G4 and a G5 to illustrate this difference.

Figure 312. Precision of the floating-point-estimate instruction on the G4 and the G5

```
// frsqrte.c
#include <stdio.h>
#include <stdlib.h>
double
frsqrte(double n)
{
    double s;
    asm(
        "frsqrte %0, %1"
        : "=f" (s) /* out */
        : "f" (n) /* in */
    );
    return s;
}
main(int argc, char **argv)
    printf("%8.8f\n", frsqrte(strtod(argv[1], NULL)));
    return 0;
$ machine
```

```
ppc7450
$ gcc -Wall -o frsqrte frsqrte.c
$ ./frsqrte 0.5
1.39062500
$ machine
ppc970
$ gcc -Wall -o frsqrte frsqrte.c
$ ./frsqrte 0.5
1.37500000
```

#### 3.3.8.3. Vector Instructions

Vector instructions execute in the 128-bit VMX execution unit. We will look at some of the VMX details in Section 3.3.10. The 970FX VMX implementation contains 162 vector instructions in various categories.

#### 3.3.8.4. Control-Flow Instructions

A program's control flow is sequentialthat is, its instructions logically execute in the order they appearuntil a control-flow change occurs either explicitly (because of an instruction that modifies the control flow of a program) or as a side effect of another event. The following are examples of control-flow changes:

- An explicit branch instruction, after which execution continues at the target address specified by the branch
- An exception, which could represent an error, a signal external to the processor core, or an unusual condition that sets a status bit but may or may not cause an interrupt<sup>[33]</sup>

[33] When machine state changes in response to an exception, an interrupt is said to have occurred.

- A trap, which is an interrupt caused by a trap instruction
- A system call, which is a form of software-only interrupt caused by the system-call (sc) instruction

Each of these events could have handlerspieces of code that handle them. For example, a trap handler may be executed when the conditions specified in the trap instruction are satisfied. When a user-space program executes an sc instruction with a valid system call identifier, a function in the operating system kernel is invoked to provide the service corresponding to that system call. Similarly, control flow also changes when the program is returning from such handlers. For example, after a system call finishes in the kernel, execution continues in user spacein a different piece of code.

The 970FX supports absolute and relative branching. A branch could be conditional or unconditional. A conditional branch can be based on any of the bits in the CR being 1 or 0. We earlier came across the special-purpose registers LR and CTR. LR can hold the return address on a procedure call. A leaf procedureone that does not call another proceduredoes not need to save LR and therefore can return faster. CTR is used for loops with a fixed iteration limit. It can be used to branch based on its contentsthe loop counterbeing zero or nonzero, while decrementing the counter automatically. LR and CTR are also used to hold target addresses of conditional branches for use with the bclr and bcctr instructions, respectively.

Besides performing aggressive dynamic branch prediction, the 970FX allows hints to be provided along with many types of branch instructions to improve branch prediction accuracy.

#### 3.3.8.5. Miscellaneous Instructions

The 970FX includes various other types of instructions, many of which are used by the operating system for low-level manipulation of the processor. Examples include the following types:

- Instructions for processor management, including direct manipulation of some SPRs
- Instructions for controlling caches, such as for touching, zeroing, and flushing a cache; requesting a store; and requesting a prefetch stream to be initiated for example: instruction-cache-block-invalidate (icbi), data-cache-block-touch (dcbt), data-cache-block-touch-for-store (dcbtst), data-cache-block-set-to-zero (dcbz), data-cache-block-store (dcbst), and data-cache-block-flush (dcbf)
- Instructions for loading and storing conditionally, such as load-word-and-reserve-indexed (lwarx), load-double-word-and-reserve-indexed (ldarx), store-word-conditional-indexed (stwcx.), and store-double-word-conditional-indexed (stdcx.)

The lwarx (or ldarx) instruction performs a load and sets a reservation bit internal to the processor. This bit is hidden from the programming model. The corresponding store instructionstwex. (or stdex.)performs a conditional store if the reservation bit is set and clears the reservation bit.

- Instructions for memory synchronization, [34] such as enforce-in-order-execution-of-i/o (eieio), synchronize (sync), and special forms of sync (lwsync and ptesync)
  - [34] During memory synchronization, bit 2 of the CRthe EQ bitis set to record the successful completion of a store operation.
- Instructions for manipulating SLB and TLB entries, such as slb-invalidate-all (slbia), slb-invalidate-entry (slbie), tlb-invalidate-entry (tlbie), and tlb-synchronize (tlbsync)

#### 3.3.9. The 970FX Core

The 970FX core is depicted in Figure 313. We have come across several of the core's major components earlier in this chapter, such as the L1 caches, the ERATs, the TLB, the SLB, register files, and register-renaming resources.

Figure 313. The core of the 970FX

[View full size image]

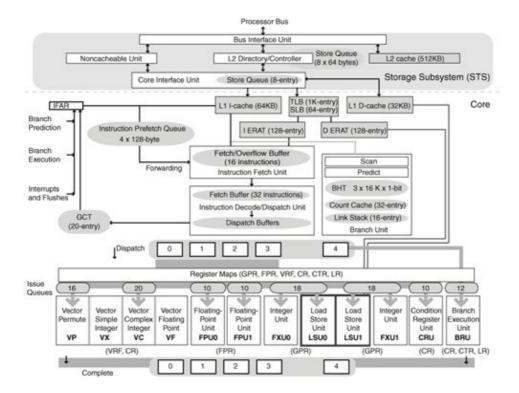

The 970FX core is designed to achieve a high degree of instruction parallelism. Some of its noteworthy features include the following.

• It has a highly superscalar 64-bit design, with support for the 32-bit operating-system-bridge<sup>[35]</sup> facility.

[35] The "bridge" refers to a set of optional features defined to simplify the migration of 32-bit operating systems to 64-bit implementations.

- It performs dynamic "cracking" of certain instructions into two or more simpler instructions.
- It performs highly speculative execution of instructions along with aggressive branch prediction and dynamic instruction scheduling.
- It has twelve logically separate functional units and ten execution pipelines.
- It has two Fixed-Point Units (FXU1 and FXU2). Both units are capable of basic arithmetic, logical, shifting, and multiplicative operations on integers. However, only FXU1 is capable of executing divide instructions, whereas only FXU2 can be used in operations involving special purpose registers.
- It has two Floating-Point Units (FPU1 and FPU2). Both units are capable of performing the full supported set of floating-point operations.
- It has two Load/Store Units (LSU1 and LSU2).
- It has a Condition Register Unit (CRU) that executes CR logical instructions.
- It has a Branch Execution Unit (BRU) that computes branch address and branch direction. The latter is compared with the predicted direction. If the prediction was incorrect, the BRU redirects instruction fetching.
- It has a Vector Processing Unit (VPU) with two subunits: a Vector Arithmetic and Logical Unit (VALU) and a Vector Permute Unit (VPERM). The VALU has three subunits of its own: a Vector Simple-Integer<sup>[36]</sup> Unit (VX), a Vector Complex-Integer Unit (VC), and a Vector Floating-Point Unit (VF).

[36] Simple integers (non-floating-point) are also referred to as fixed-point. The "X" in "VX" indicates "fixed."

- It can perform 64-bit integer or floating-point operations in one clock cycle.
- It has deeply pipelined execution units, with pipeline depths of up to 25 stages.

- It has reordering issue queues that allow for out-of-order execution.
- Up to 8 instructions can be fetched in each cycle from the L1 instruction cache.
- Up to 8 instructions can be issued in each cycle.
- Up to 5 instructions can complete in each cycle.
- Up to 215 instructions can be in flightthat is, in various stages of execution (partially executed)at any time.

The processor uses a large number of its resources such as reorder queues, rename register pools, and other logic to track in-flight instructions and their dependencies.

## 3.3.9.1. Instruction Pipeline

In this section, we will discuss how the 970FX processes instructions. The overall instruction pipeline is shown in Figure 314. Let us look at the important stages of this pipeline.

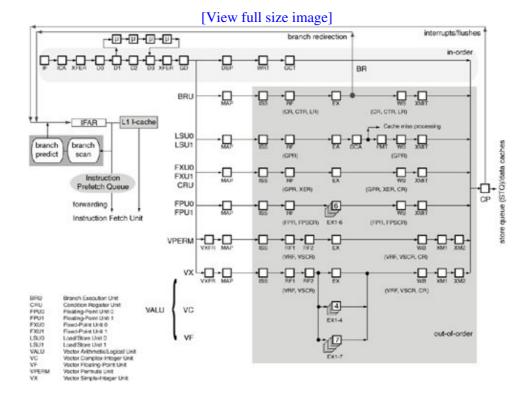

Figure 314. The 970FX instruction pipeline

## IFAR, ICA[37]

## [37] Instruction Cache Access.

Based on the address in the Instruction Fetch Address Register (IFAR), the instruction-fetch-logic fetches eight instructions every cycle from the L1 I-cache into a 32-entry instruction buffer. The eight-instruction block, so fetched, is 32-byte aligned. Besides performing IFAR-based demand fetching, the 970FX prefetches cache lines into a 4x128-byte Instruction Prefetch Queue. If a demand fetch results in an I-cache miss, the

970FX checks whether the instructions are in the prefetch queue. If the instructions are found, they are inserted into the pipeline as if no I-cache miss had occurred. The cache line's critical sector (eight words) is written into the I-cache.

#### D0

There is logic to partially decode (predecode) instructions after they leave the L2 cache and before they enter the I-cache or the prefetch queue. This process adds five extra bits to each instruction to yield a 37-bit instruction. An instruction's predecode bits mark it as illegal, microcoded, conditional or unconditional branch, and so on. In particular, the bits also specify how the instruction is to be grouped for dispatching.

## D1, D2, D3

The 970FX splits complex instructions into two or more internal operations, or iops. The iops are more RISC-like than the instructions they are part of. Instructions that are broken into exactly two iops are called cracked instructions, whereas those that are broken into three or more iops are called microcoded instructions because the processor emulates them using microcode.

An instruction may not be atomic because the atomicity of cracked or microcoded instructions is at the iop level. Moreover, it is the iops, and not programmer-visible instructions, that are executed out-of-order. This approach allows the processor more flexibility in parallelizing execution. Note that AltiVec instructions are neither cracked nor microcoded.

Fetched instructions go to a 32-instruction fetch buffer. Every cycle, up to five instructions are taken from this buffer and sent through a decode pipeline that is either inline (consisting of three stages, namely, D1, D2, and D3), or template-based if the instruction needs to be microcoded. The template-based decode pipeline generates up to four iops per cycle that emulate the original instruction. In any case, the decode pipeline leads to the formation of an instruction dispatch group.

Given the out-of-order execution of instructions, the processor needs to keep track of the program order of all instructions in various stages of execution. Rather than tracking individual instructions, the 970FX tracks instructions in dispatch groups. The 970FX forms such groups containing one to five iops, each occupying an instruction slot (0 through 4) in the group. Dispatch group formation<sup>[38]</sup> is subject to a long list of rules and conditions such as the following.

[38] The instruction grouping performed by the 970FX has similarities to a VLIW processor.

- The iops in a group must be in program order, with the oldest instruction being in slot 0.
- A group may contain up to four nonbranch instructions and optionally a branch instruction. When a branch is encountered, it is the last instruction in the current group, and a new group is started.
- Slot 4 can contain only branch instructions. In fact, no-op (no-operation) instructions may have to be inserted in the other slots to force a branch instruction to fall in slot 4.
- An instruction that is a branch target is always at the start of a group.
- A cracked instruction takes two slots in a group.
- A microcoded instruction takes an entire group by itself.
- An instruction that modifies an SPR with no associated rename register terminates a group.
- No more than two instructions that modify the CR may be in a group.

## **XFER**

The iops wait for resources to become free in the XFER stage.

## GD, DSP, WRT, GCT, MAP

After group formation, the execution pipeline divides into multiple pipelines for the various execution units. Every cycle, one group of instructions can be sent (or dispatched) to the issue queues. Note that instructions in a group remain together from dispatch to completion.

As a group is dispatched, several operations occur before the instructions actually execute. Internal group instruction dependencies are determined (GD). Various internal resources are assigned, such as issue queue slots, rename registers and mappers, and entries in the load/store reorder queues. In particular, each iop in the group that returns a result must be assigned a register to hold the result. Rename registers are allocated in the dispatch phase before the instructions enter the issue queues (DSP, MAP).

To track the groups themselves, the 970FX uses a global completion table (GCT) that stores up to 20 entries in program orderthat is, up to 20 dispatch groups can be in flight concurrently. Since each group can have up to 5 iops, as many as 100 iops can be tracked in this manner. The WRT stage represents the writes to the GCT.

## ISS, RF

After all the resources that are required to execute the instructions are available, the instructions are sent (ISS) to appropriate issue queues. Once their operands appear, the instructions start to execute. Each slot in a group feeds separate issue queues for various execution units. For example, the FXU/LSU and the FPU draw their instructions from slots { 0, 3 } and { 1, 2 }, respectively, of an instruction group. If one pair goes to the FXU/LSU, the other pair goes to the FPU. The CRU draws its instructions from the CR logical issue queue that is fed from instruction slots 0 and 1. As we saw earlier, slot 4 of an instruction group is dedicated to branch instructions. AltiVec instructions can be issued to the VALU and the VPERM issue queues from any slot except slot 4. Table 38 shows the 970FX issue queue sizeseach execution unit listed has one issue queue.

## Table 38. Sizes of the Various 970FX Issue Queues

Execution Unit

Queue Size (Instructions)

LSU0/FXU0<sup>[a]</sup>

18

LSU1/FXU1<sup>[b]</sup>

18

FPU0

10

FPU1

10

CRU

VALU

20

**VPERM** 

16

[a] LSU0 and FXU0 share an 18-entry issue queue.

[b] LSU1 and FXU1 share an 18-entry issue queue.

The FXU/LSU and FPU issue queues have odd and even halves that are hardwired to receive instructions only from certain slots of a dispatch group, as shown in Figure 315.

Figure 315. The FPU and FXU/LSU issue queues in the 970FX

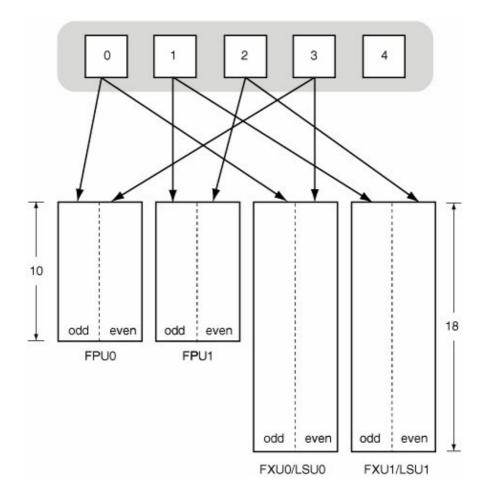

As long as an issue queue contains instructions that have all their data dependencies resolved, an instruction moves every cycle from the queue into the appropriate execution unit. However, there are likely to be instructions whose operands are not ready; such instructions block in the queue. Although the 970FX will attempt to execute the oldest instruction first, it will reorder instructions within a queue's context to avoid stalling. Ready-to-execute instructions access their source operands by reading the corresponding register file (RF), after which they enter the execution unit pipelines. Up to ten operations can be issued in a cycleone to each of the ten execution pipelines. Note that different execution units may have varying numbers of pipeline stages.

We have seen that instructions both issue and execute out of order. However, if an instruction has finished execution, it does not mean that the program will "know" about it. After all, from the program's standpoint, instructions must execute in program order. The 970FX differentiates between an instruction finishing execution and an instruction completing. An instruction may finish execution (speculatively, say), but unless it completes, its effect is not visible to the program. All pipelines terminate in a common stage: the group completion stage (CP). When groups complete, many of their resources are released, such as load reorder queue entries, mappers, and global completion table entries. One dispatch group may be "retired" per cycle.

When a branch instruction completes, the resultant target address is compared with a predicted address. Depending on whether the prediction is correct or incorrect, either all instructions in the pipeline that were fetched after the branch in question are flushed, or the processor waits for all remaining instructions in the branch's group to complete.

## Accounting for 215 In-Flight Instructions

We can account for the theoretical maximum of 215 in-flight instructions by looking at Figure 34specifically, the areas marked 1 through 6.

- 1. The Instruction Fetch Unit has a fetch/overflow buffer that can hold 16 instructions.
- 2. The instruction fetch buffer in the decode/dispatch unit can hold 32 instructions.
- 3. Every cycle, up to 5 instructions are taken from the instruction fetch buffer and sent through a three-stage instruction decode pipeline. Therefore, up to 15 instructions can be in this pipeline.
- 4. There are four dispatch buffers, each holding a dispatch group of up to five operations. Therefore, up to 20 instructions can be held in these buffers.
- 5. The global completion table can track up to 20 dispatch groups after they have been dispatched, corresponding to up to 100 instructions in the 970FX core.
- 6. The store queue can hold up to 32 stores.

Thus, the theoretical maximum number of in-flight instructions can be calculated as the sum 16 + 32 + 15 + 20 + 100 + 32, which is 215.

## 3.3.9.2. Branch Prediction

Branch prediction is a mechanism wherein the processor attempts to keep the pipeline full, and therefore improve overall performance, by fetching instructions in the hope that they will be executed. In this context, a branch is a decision point for the processor: It must predict the outcome of the branchwhether it will be taken or notand accordingly prefetch instructions. As shown in Figure 315, the 970FX scans fetched instructions for branches. It looks for up to two branches per cycle and uses multistrategy branch prediction logic to predict their target addresses, directions, or both. Consequently, up to 2 branches are predicted per cycle, and up to 16 predicted branches can be in flight.

All conditional branches are predicted, based on whether the 970FX fetches instructions beyond a branch and speculatively executes them. Once the branch instruction itself executes in the BRU, its actual outcome is compared with its predicted outcome. If the prediction was incorrect, there is a severe penalty: Any instructions that may have speculatively executed are discarded, and instructions in the correct control-flow path are fetched.

The 970FX's dynamic branch prediction hardware includes three branch history tables (BHTs), a link stack, and a count cache. Each BHT has 16K 1-bit entries.

The 970FX's hardware branch prediction can be overridden by software.

The first BHT is the local predictor table. Its 16K entries are indexed by branch instruction addresses. Each 1-bit entry indicates whether the branch should be taken or not. This scheme is "local" because each branch is tracked in isolation.

The second BHT is the global predictor table. It is used by a prediction scheme that takes into account the execution path taken to reach the branch. An 11-bit vectorthe global history vectorrepresents the execution path. The bits of this vector represent the previous 11 instruction groups fetched. A particular bit is 1 if the next group was fetched sequentially and is 0 otherwise. A given branch's entry in the global predictor table is at a location calculated by performing an XOR operation between the global history vector and the branch instruction address.

The third BHT is the selector table. It tracks which of the two prediction schemes is to be favored for a given branch. The BHTs are kept up to date with the actual outcomes of executed branch instructions.

The link stack and the count cache are used by the 970FX to predict branch target addresses of branch-conditional-to-link-register (bclr, bclrl) and branch-conditional-to-count-register (bctrl) instructions, respectively.

So far, we have looked at dynamic branch prediction. The 970FX also supports static prediction wherein the programmer can use certain bits in a conditional branch operand to statically override dynamic prediction. Specifically, two bits called the "a" and "t" bits are used to provide hints regarding the branch's direction, as shown in Table 39.

# **Table 39. Static Branch Prediction Hints** "a" Bit "t" Bit Hint 0 0 Dynamic branch prediction is used. 0 1 Dynamic branch prediction is used. 1 0 Dynamic branch prediction is disabled; static prediction is "not taken"; specified by a "-" suffix to a branch conditional mnemonic. 1 1 Dynamic branch prediction is disabled; static prediction is "taken"; specified by a "+" suffix to a branch

## 3.3.9.3. Summary

conditional mnemonic.

Let us summarize the instruction parallelism achieved by the 970FX. In every cycle of the 970FX, the following events occur.

- Up to eight instructions are fetched.
- Up to two branches are predicted.
- Up to five iops (one group) are dispatched.
- Up to five iops are renamed.
- Up to ten iops are issued from the issue queues.
- Up to five iops are completed.

## 3.3.10. AltiVec

The 970FX includes a dedicated vector-processing unit and implements the VMX instruction set, which is an AltiVec<sup>[39]</sup> interchangeable extension to the PowerPC architecture. AltiVec provides a SIMD-style 128-bit<sup>[40]</sup> vector-processing unit.

[39] AltiVec was first introduced in Motorola's e600 PowerPC corethe G4.

[40] All AltiVec execution units and data paths are 128 bits wide.

## 3.3.10.1. Vector Computing

SIMD stands for single-instruction, multiple-data. It refers to a set of operations that can efficiently handle large quantities of data in parallel. SIMD operations do not necessarily require more or wider registers, although more is better. SIMD essentially better uses registers and data paths. For example, a non-SIMD computation would typically use a hardware register for each data element, even if the register could hold multiple such elements. In contrast, SIMD would use a register to hold multiple data elementsas many as would fitand would perform the same operation on all elements through a single instruction. Thus, any operation that can be parallelized in this manner stands to benefit from SIMD. In AltiVec's case, a vector instruction can perform the same operation on all constituents of a vector. Note that AltiVec instructions work on fixed-length vectors.

SIMD-based optimization does not come for free. A problem must lend itself well to vectorization, and the programmer must usually perform extra work. Some compilers such as IBM's XL suite of compilers and GCC 4.0 or abovealso support auto-vectorization, an optimization that auto-generates vector instructions based on the compiler's analysis of the source code.<sup>[41]</sup> Auto-vectorization may or may not work well depending on the nature and structure of the code.

[41] For example, the compiler may attempt to detect patterns of code that are known to be well suited for vectorization.

Several processor architectures have similar extensions. Table 310 lists some well-known examples.

## Table 310. Examples of Processor Multimedia-Extensions

**Processor Family** 

Manufacturers

Multimedia Extension Sets

Alpha

Hewlett-Packard (Digital Equipment Corporation) MVI **AMD** Advanced Micro Devices (AMD) 3DNow! **MIPS** Silicon Graphics Incorporated (SGI) MDMX, MIPS-3D **PA-RISC** Hewlett-Packard MAX, MAX2 **PowerPC** IBM, Motorola VMX/AltiVec SPARC V9 Sun Microsystems **VIS** x86 Intel, AMD, Cyrix MMX, SSE, SSE2, SSE3

AltiVec can greatly improve the performance of data movement, benefiting applications that do processing of vectors, matrices, arrays, signals, and so on. As we saw in Chapter 2, Apple provides portable APIsthrough the Accelerate framework (Accelerate.framework) for performing vector-optimized operations. [42] Accelerate is an umbrella framework that contains the vecLib and vImage [43] subframeworks. vecLib is targeted for performing numerical and scientific computingit provides functionality such as BLAS, LAPACK, digital signal processing, dot products, linear algebra, and matrix operations. vImage provides vector-optimized APIs for working with image data. For example, it provides functions for alpha compositing, convolutions, format conversion, geometric transformations, histograms operations, and morphological operations.

[42] The Accelerate framework automatically uses the best available code that it implements, depending on the hardware it is running on. For example, it will use vectorized code for

AltiVec if AltiVec is available. On the x86 platform, it will use MMX, SSE, SSE2, and SSE3 if these features are available.

[43] vImage is also available as a stand-alone framework.

Although a vector instruction performs work that would typically require many times more nonvector instructions, vector instructions are not simply instructions that deal with "many scalars" or "more memory" at a time. The fact that a vector's members are related is critical, and so is the fact that the same operation is performed on all members. Vector operations certainly play better with memory accesses they lead to amortization. The semantic difference between performing a vector operation and a sequence of scalar operations on the same data set is that you are implicitly providing more information to the processor about your intentions. Vector operations by their naturealleviate both data and control hazards.

AltiVec has wide-ranging applications since areas such as high-fidelity audio, video, videoconferencing, graphics, medical imaging, handwriting analysis, data encryption, speech recognition, image processing, and communications all use algorithms that can benefit from vector processing.

Figure 316 shows a trivial AltiVec C program.

#### Figure 316. A trivial AltiVec program

```
// altivec.c
#include <stdio.h>
#include <stdlib.h>
int
main(void)
    // "vector" is an AltiVec keyword
    vector float v1, v2, v3;
    v1 = (vector float)(1.0, 2.0, 3.0, 4.0);
    v2 = (vector float)(2.0, 3.0, 4.0, 5.0);
    // vector_add() is a compiler built-in function
    v3 = vector\_add(v1, v2);
    // "%vf" is a vector-formatting string for printf()
    printf("%vf\n", v3);
    exit(0);
}
$ gcc -Wall -faltivec -o altivec altivec.c
$ ./altivec
3.000000 5.000000 7.000000 9.000000
```

As also shown in Figure 316, the -faltivec option to GCC enables AltiVec language extensions.

#### 3.3.10.2. The 970FX AltiVec Implementation

The 970FX AltiVec implementation consists of the following components:

- A vector register file (VRF) consisting of 32 128-bit architected vector registers (VR0VR31)
- 48 128-bit rename registers for allocation in the dispatch phase
- A 32-bit Vector Status and Control Register (VSCR)
- A 32-bit Vector Save/Restore Register (VRSAVE)
- A Vector Permute Unit (VPERM) that benefits the implementation of operations such as arbitrary byte-wise data organization, table lookups, and packing/unpacking of data
- A Vector Arithmetic and Logical Unit (VALU) that contains three parallel subunits: the Vector Simple-Integer Unit (VX), the Vector Complex-Integer Unit (VC), and the Vector Floating-Point Unit (VF)

The CR is also modified as a result of certain vector instructions.

The VALU and the VPERM are both dispatchable units that receive predecoded instructions via the issue queues.

The 32-bit VRSAVE serves a special purpose: Each of its bits indicates whether the corresponding vector register is in use or not. The processor maintains this register so that it does not have to save and restore every vector register every time there is an exception or a context switch. Frequently saving or restoring 32 128-bit registers, which together constitute 512 bytes, would be severely detrimental to cache performance, as other, perhaps more critical data would need to be evicted from cache.

Let us extend our example program from Figure 316 to examine the value in the VRSAVE. Figure 317 shows the extended program.

Figure 317. Displaying the contents of the VRSAVE

```
// vrsave.c
#include <stdio.h>
#include <stdlib.h>
#include <sys/types.h>
void prbits(u_int32_t);
u_int32_t read_vrsave(void);
// Print the bits of a 32-bit number
void
prbits32(u_int32_t u)
    u_{int32_t i} = 32;
    for (; i--; putchar(u & 1 << i ? '1' : '0'));
    printf("\n");
// Retrieve the contents of the VRSAVE
u_int32_t
read_vrsave(void)
    u_int32_t v;
```

```
_asm("mfspr %0,VRsave\n\t"
       : "=r"(v)
   );
   return v;
}
int
main()
{
   vector float v1, v2, v3;
   v1 = (vector float)(1.0, 2.0, 3.0, 4.0);
   v2 = (vector float)(2.0, 3.0, 4.0, 5.0);
   v3 = vec_add(v1, v2);
   prbits32(read_vrsave());
   exit(0);
}
$ gcc -Wall -faltivec -o vrsave vrsave.c
$ ./vrsave
```

We see in Figure 317 that two high-order bits of the VRSAVE are set and the rest are cleared. This means the program uses two VRs: VR0 and VR1. You can verify this by looking at the assembly listing for the program.

The VPERM execution unit can do merge, permute, and splat operations on vectors. Having a separate permute unit allows data-reorganization instructions to proceed in parallel with vector arithmetic and logical instructions. The VPERM and VALU both maintain their own copies of the VRF that are synchronized on the half cycle. Thus, each receives its operands from its own VRF. Note that vector loads, stores, and data stream instructions are handled in the usual LSU pipes. Although no AltiVec instructions are cracked or microcoded, vector store instructions logically break down into two components: a vector part and an LSU part. In the group formation stage, a vector store is a single entity occupying one slot. However, once the instruction is issued, it occupies two issue queue slots: one in the vector store unit and another in the LSU. Address generation takes place in the LSU. There is a slot for moving the data out of the VRF in the vector unit. This is not any different from scalar (integer and floating-point) stores, in whose case address generation still takes place in the LSU, and the respective execution unitinteger or floating-pointis used for accessing the GPR file (GPRF) or the FPR file (FPRF).

AltiVec instructions were designed to be pipelined easily. The 970FX can dispatch up to four vector instructions every cycleregardless of typeto the issue queues. Any vector instruction can be dispatched from any slot of the dispatch group except the dedicated branch slot 4.

It is usually very inefficient to pass data between the scalar units and the vector unit because data transfer between register files is not direct but goes through the caches.

#### 3.3.10.3. AltiVec Instructions

AltiVec adds 162 vector instructions to the PowerPC architecture. Like all other PowerPC instructions, AltiVec instructions have 32-bit-wide encodings. To use AltiVec, no context switching is required. There is no special AltiVec operating modeAltiVec instructions can be used along with regular PowerPC instructions in a program. AltiVec also does not interfere with floating-point registers.

AltiVec instructions should be used at the UISA and VEA levels of the PowerPC architecture but not at the OEA level (the kernel). The same holds for floating-point arithmetic. Nevertheless, it is possible to use AltiVec and floating-point in the Mac OS X kernel beginning with a revision of Mac OS X 10.3. However, doing so would be at the cost of performance overhead in the kernel, since using AltiVec or floating-point will lead to a larger number of exceptions and register save/restore operations. Moreover, AltiVec data stream instructions cannot be used in the kernel. High-speed video scrolling on the system console is an example of the Floating-Point Unit being used by the kernelthe scrolling routines use floating-point registers for fast copying. The audio subsystem also uses floating-point in the kernel.

The following points are noteworthy regarding AltiVec vectors.

- A vector is 128 bits wide.
- A vector can be comprised of one of the following: 16 bytes, 8 half words, 4 words (integers), or 4 single-precision floating-point numbers.
- The largest vector element size is hardware-limited to 32 bits; the largest adder in the VALU is 32 bits wide. Moreover, the largest multiplier array is 24 bits wide, which is good enough for only a single-precision floating-point mantissa.<sup>[44]</sup>

[44] The IEEE 754 standard defines the 32 bits of a single-precision floating-point number to consist of a sign (1 bit), an exponent (8 bits), and a mantissa (23 bits).

- A given vector's members can be all unsigned or all signed quantities.
- The VALU behaves as multiple ALUs based on the vector element size.

Instructions in the AltiVec instruction set can be broadly classified into the following categories:

- Vector load and store instructions
- Instructions for reading from or writing to the VSCR
- Data stream manipulation instructions, such as data-stream-touch (dst), data-stream-stop (dss), and data-stream-stop-all (dssall)
- Vector fixed-point arithmetic and comparison instructions
- Vector logical, rotate, and shift instructions
- Vector pack, unpack, merge, splat, and permute instructions
- Vector floating-point instructions

Vector single-element loads are implemented as 1vx, with undefined fields not zeroed explicitly. Care should be taken while dealing with such cases as this could lead to denormals<sup>[45]</sup> in floating-point calculations.

[45] Denormal numbers also called subnormal numbers are numbers that are so small they cannot be represented with full precision.

## 3.3.11. Power Management

The 970FX supports power management features such as the following.

- It can dynamically stop the clocks of some of its constituents when they are idle.
- It can be programmatically put into predefined power-saving modes such as doze, nap, and deep nap.
- It includes PowerTune, a processor-level power management technology that supports scaling of processor and bus clock frequencies and voltage.

#### 3.3.11.1. PowerTune

PowerTune allows clock frequencies to be dynamically controlled and even synchronized across multiple processors. PowerTune frequency scaling occurs in the processor core, the busses, the bridge, and the memory controller. Allowed frequencies range from fthe full nominal frequencyto f/2, f/4, and f/64. The latter corresponds to the deep nap power-saving mode. If an application does not require the processor's maximum available performance, frequency and voltage can be changed system-widewithout stopping the core execution units and without disabling interrupts or bus snooping. All processor logic, except the bus clocks, remains active. Moreover, the frequency change is very rapid. Since power has a quadratic dependency on voltage, reducing voltage has a desirable effect on power dissipation. Consequently, the 970FX has much lower typical power consumption than the 970, which did not have PowerTune.

## 3.3.11.2. Power Mac G5 Thermal and Power Management

In the Power Mac G5, Apple combines the power management capabilities of the 970FX/970MP with a network of fans and sensors to contain heat generation, power consumption, and noise levels. Examples of hardware sensors include those for fan speed, temperature, current, and voltage. The system is divided into discrete cooling zones with independently controlled fans. Some Power Mac G5 models additionally contain a liquid cooling system that circulates a thermally conductive fluid to transfer heat away from the processors into a radiant grille. As air passes over the grille's cooling fins, the fluid's temperature decreases. [46]

[46] Similar to how an automobile radiator works.

# The Liquid in Liquid Cooling

The heat transfer fluid used in the liquid cooling system consists of mostly water mixed with antifreeze. A deionized form of water called DI water is used. The low concentration of ions in such water prevents mineral deposits and electric arcing, which may occur because the circulating coolant can cause static charge to build up.

Operating system support is required to make the Power Mac G5's thermal management work properly. Mac OS X regularly monitors various temperatures and power consumption. It also communicates with the fan control unit (FCU). If the FCU does not receive feedback from the operating system, it will spin the fans at maximum speed.

A liquid-cooled dual-processor 2.5GHz Power Mac has the following fans:

- CPU A PUMP
- CPU A INTAKE
- CPU A EXHAUST
- CPU B PUMP

- CPU B INTAKE
- CPU B EXHAUST
- BACKSIDE
- DRIVE BAY
- SLOT

Additionally, the Power Mac has sensors for current, voltage, and temperature, as listed in Table 311.

## Table 311. Power Mac G5 Sensors: An Example

Sensor Type

Sensor Location/Name

Ammeter

CPU A AD7417[a] AD2

Ammeter

CPU A AD7417 AD4

Ammeter

CPU B AD7417 AD2

Ammeter

CPU B AD7417 AD4

Switch

Power Button

Thermometer

**BACKSIDE** 

Thermometer

U3 HEATSINK

Thermometer

**DRIVE BAY** 

Thermometer

CPU A AD7417 AMB

Thermometer

CPU A AD7417 AD1

42

Thermometer

CPU B AD7417 AMB

Thermometer

CPU B AD7417 AD1

Thermometer

MLB INLET AMB

Voltmeter

CPU A AD7417 AD3

Voltmeter

CPU B AD7417 AD3

[a] The AD7417 is a type of analog-to-digital converter with an on-chip temperature sensor.

We will see in Chapter 10 how to programmatically retrieve the values of various sensors from the kernel.

## 3.3.12. 64-bit Architecture

We saw earlier that the PowerPC architecture was designed with explicit support for 64- and 32-bit computing. PowerPC is, in fact, a 64-bit architecture with a 32-bit subset. A particular PowerPC implementation may choose to implement only the 32-bit subset, as is the case with the G3 and G4 processor families used by Apple. The 970FX implements both the 64-bit and 32-bit forms<sup>[47]</sup>dynamic computation modes<sup>[48]</sup>of the PowerPC architecture. The modes are dynamic in that you can switch between the two dynamically by setting or clearing bit 0 of the MSR.

[47] A 64-bit PowerPC implementation must implement the 32-bit subset.

[48] The computation mode encompasses addressing mode.

## 3.3.12.1. 64-bit Features

The key aspects of the 970FX's 64-bit mode are as follows:

• 64-bit registers: [49] the GPRs, CTR, LR, and XER

[49] Several registers are defined to be 32-bit in the 64-bit PowerPC architecture, such as CR, FPSCR, VRSAVE, and VSCR.

- 64-bit addressing, including 64-bit pointers, which allow one program's address space to be larger than 4GB
- 32-bit and 64-bit programs, which can execute side by side
- 64-bit integer and logical operations, with fewer instructions required to load and store 64-bit quantities<sup>[50]</sup>

[50] One way to use 64-bit integers on a 32-bit processor is to have the programming language maintain 64-bit integers as two 32-bit integers. Doing so would consume more registers and would require more load/store instructions.

- Fixed instruction size32 bitsin both 32- and 64-bit modes
- 64-bit-only instructions such as load-word-algebraic (lwa), load-word-algebraic-indexed (lwax), and "double-word" versions of several instructions

Although a Mac OS X process must be 64-bit itself to be able to directly access more than 4GB of virtual memory, having support in the processor for more than 4GB of physical memory benefits both 64-bit and 32-bit applications. After all, physical memory backs virtual memory. Recall that the 970FX can track a large amount of physical memory42 bits worth, or 4TB. Therefore, as long as there is enough RAM, much greater amounts of it can be kept "alive" than is possible with only 32 bits of physical addressing. This is beneficial to 32-bit applications because the operating system can now keep more working sets in RAM, reducing the number of page-outseven though a single 32-bit application will still "see" only a 4GB address space.

#### 3.3.12.2. The 970FX as a 32-bit Processor

Just as the 64-bit PowerPC is not an extension of the 32-bit PowerPC, the latter is not a performance-limited version of the formerthere is no penalty for executing in 32-bit-only mode on the 970FX. There are, however, some differences. Important aspects of running the 970FX in 32-bit mode include the following.

- The sizes of the floating-point and AltiVec registers are the same across 32-bit and 64-bit implementations. For example, an FPR is 64 bits wide and a VR is 128 bits wide on both the G4 and the G5.
- The 970FX uses the same resources registers, execution units, data paths, caches, and bussesin 64- and 32-bit modes.
- Fixed-point logical, rotate, and shift instructions behave the same in both modes.
- Fixed-point arithmetic instructions (except the negate instruction) actually produce the same result in 64- and 32-bit modes. However, the carry (CA) and overflow (OV) fields of the XER register are set in a 32-bit-compatible way in 32-bit mode.
- Load/store instructions ignore the upper 32 bits of an effective address in 32-bit mode. Similarly, branch instructions deal with only the lower 32 bits of an effective address in 32-bit mode.

## 3.3.13. Softpatch Facility

The 970FX provides a facility called softpatch, which is a mechanism that allows software to work around bugs in the processor core and to otherwise debug the core. This is achieved either by replacing an instruction with a substitute microcoded instruction sequence or by making an instruction cause a trap to software through a softpatch exception.

The 970FX's Instruction Fetch Unit contains a seven-entry array with content-addressable memory (CAM). This array is called the Instruction Match CAM (IMC). Additionally, the 970FX's instruction decode unit contains a microcode softpatch table. The IMC array has eight rows. The first six IMC entries occupy one row each, whereas the seventh entry occupies two rows. Of the seven entries, the first six are used to match partially (17 bits) over an instruction's major opcode (bits 0 through 5) and extended opcode (bits 21 through 31). The seventh entry matches in its entirety: a 32-bit full instruction match. As instructions are fetched from storage, they are matched against the IMC entries by the Instruction Fetch Unit's matching facility. If matched, the instruction's processing can be altered based on other information in the matched entry. For example, the instruction can be replaced with microcode from the instruction decode unit's softpatch table.

The 970FX provides various other tracing and performance-monitoring facilities that are beyond the scope of this chapter.

## 3.4. Software Conventions

An application binary interface (ABI) defines a system interface for compiled programs, allowing compilers, linkers, debuggers, executables, libraries, other object files, and the operating system to work with each other. In a simplistic sense, an ABI is a low-level, "binary" API. A program conforming to an API should be compilable from source on different systems supporting that API, whereas a binary executable conforming to an ABI should operate on different systems supporting that ABI.<sup>[51]</sup>

[51] ABIs vary in whether they strictly enforce cross-operating-system compatibility or not.

An ABI usually includes a set of rules specifying how hardware and software resources are to be used for a given architecture. Besides interoperability, the conventions laid down by an ABI may have performance-related goals too, such as minimizing average subroutine-call overhead, branch latencies, and memory accesses. The scope of an ABI could be extensive, covering a wide variety of areas such as the following:

- Byte ordering (endianness)
- Alignment and padding
- Register usage
- Stack usage
- Subroutine parameter passing and value returning
- Subroutine prologues and epilogues
- System calls
- Object files
- Dynamic code generation
- Program loading and dynamic linking

The PowerPC version of Mac OS X uses the Darwin PowerPC ABI in its 32-bit and 64-bit versions, whereas the 32-bit x86 version uses the System V IA-32 ABI. The Darwin PowerPC ABI is similar tobut not the same asthe popular IBM AIX ABI for the PowerPC. In this section, we look at some aspects of the Darwin PowerPC ABI without analyzing its differences from the AIX ABI.

## 3.4.1. Byte Ordering

The PowerPC architecture natively supports 8-bit (byte), 16-bit (half word), 32-bit (word), and 64-bit (double word) data types. It uses a flat-address-space model with byte-addressable storage. Although the PowerPC architecture provides an optional little-endian facility, the 970FX does not implement itit implements only the big-endian addressing mode. Big-endian refers to storing the "big" end of a multibyte value at the lowest memory address. In the PowerPC architecture, the leftmost bitbit 0is defined to be the most significant bit, whereas the rightmost bit is the least significant bit. For example, if

a 64-bit register is being used as a 32-bit register in 32-bit computation mode, then bits 32 through 63 of the 64-bit register represent the 32-bit register; bits 0 through 31 are to be ignored. By corollary, the leftmost bytebyte 0 is the most significant byte, and so on.

In PowerPC implementations that support both the big-endian and little-endian<sup>[52]</sup> addressing modes, the LE bit of the Machine State Register can be set to 1 to specify little-endian mode. Another bitthe ILE bitis used to specify the mode for exception handlers. The default value of both bits is 0 (big-endian) on such processors.

[52] The use of little-endian mode on such processors is subject to several caveats as compared to big-endian mode. For example, certain instructions such as load/store multiple and load/store stringare not supported in little-endian mode.

## 3.4.2. Register Usage

The Darwin ABI defines a register to be dedicated, volatile, or nonvolatile. A dedicated register has a predefined or standard purpose; it should not be arbitrarily modified by the compiler. A volatile register is available for use at all times, but its contents may change if the context changesfor example, because of calling a subroutine. Since the caller must save volatile registers in such cases, such registers are also called caller-save registers. A nonvolatile register is available for use in a local context, but the user of such registers must save their original contents before use and must restore the contents before returning to the calling context. Therefore, it is the calleeand not the callerwho must save nonvolatile registers. Correspondingly, such registers are also called callee-save registers.

In some cases, a register may be available for general use in one runtime environment but may have a special purpose in some other runtime environment. For example, GPR12 has a predefined purpose on Mac OS X when used for indirect function calls.

Table 312 lists common PowerPC registers along with their usage conventions as defined by the 32-bit Darwin ABI.

| Table 312. Register Convention | s in the 32-bit Darwin PowerPC ABI |
|--------------------------------|------------------------------------|
|--------------------------------|------------------------------------|

Register(s) GPR0

GPR1

Volatility Volatile Purpose/Comments Cannot be a base

register.

Dedicated

Used as the stack pointer to allow access to parameters and

| GPR2      | Volatile | other temporary data.<br>Available on Darwin<br>as a local register but<br>used as the Table of<br>Contents (TOC)                                                                                                    |
|-----------|----------|----------------------------------------------------------------------------------------------------|
| GPR3      | Volatile | pointer in the AIX ABI. Darwin does not use the TOC. Contains the first argument word when calling a subroutine; contains the first word of a subroutine's return value. Objective-C uses GPR3 to pass a                                        |
|           |          | pointer to the object<br>being messaged (i.e.,<br>"self") as an implicit                                                                                                    |
| GPR4      | Volatile | parameter. Contains the second argument word when calling a subroutine; contains the second word of a subroutine's return value. Objective-C uses GPR4 to pass the method selector as an                                                        |
| GPR5GPR10 | Volatile | implicit parameter. GPRn contains the (n 2)th argument word when calling a subroutine.                                                                                                    |
| GPR11     | Varies   | In the case of a nested function, used by the caller to pass its stack frame to the nested functionregister is nonvolatile. In the case of a leaf function, the register is available                                                           |
| GPR12     | Volatile | and is volatile. Used in an optimization for dynamic code generation, wherein a routine that branches indirectly to another routine must store the target of the call in GPR12. No special purpose for a routine that has been called directly. |

GPR13GPR29 Nonvolatile Available for general use. Note that GPR13 is reserved for thread-specific storage in the 64-bit Darwin PowerPC ABI. GPR30 Nonvolatile Used as the frame pointer registeri.e., as the base register for access to a subroutine's local variables. GPR31 Nonvolatile Used as the PIC-offset table register. Volatile FPR0 Scratch register. FPR1FPR4 Volatile FPRn contains the nth floating-point argument when calling a subroutine; FPR1 contains the subroutine's single-precision floating-point return value; a double-precision floating-point value is returned in FPR1 and FPR2. FPR5FPR13 Volatile FPRn contains the nth floating-point argument when calling a subroutine. FPR14FPR31 Nonvolatile Available for general CR0 Volatile Used for holding condition codes during arithmetic operations. CR1 Volatile Used for holding condition codes during floating-point operations. CR2CR4 Nonvolatile Various condition codes. CR5 Volatile Various condition codes. CR6 Volatile Various condition codes; can be used by AltiVec. CR7 Volatile Various condition codes. **CTR** Volatile Contains a branch target address (for the

bcctr instruction); contains counter value

for a loop.

| FPSCR       | Volatile             | Floating-Point Status and Control Register.                                                                                      |
|-------------|----------------------|----------------------------------------------------------------------------------------------------|
| LR          | Volatile             | Contains a branch target address (for the bolr instruction); contains subroutine return address.                                 |
| XER         | Volatile             | Fixed-point exception register.                                                                                                  |
| VR0, VR1    | Volatile             | Scratch registers.                                                                                                    |
| VR2 VR3VR19 | Volatile<br>Volatile | Contains the first vector argument when calling a subroutine; contains the vector returned by a subroutine.  VRn contains the (n |
|             |                      | 1)th vector argument when calling a subroutine.                                                                                  |
| VR20VR31    | Nonvolatile          | Available for general use.                                                                                                    |
| VRSAVE      | Nonvolatile          | If bit n of the VRSAVE is set, then VRn must be saved during any kind of a context switch.                                       |
| VSCR        | Volatile             | Vector Status and Control Register.                                                                                              |

## 3.4.2.1. Indirect Calls

We noted in Table 312 that a function that branches indirectly to another function stores the target of the call in GPR12. Indirect calls are, in fact, the default scenario for dynamically compiled Mac OS X user-level code. Since the target address would need to be stored in a register in any case, using a standardized register allows for potential optimizations. Consider the code fragment shown in Figure 318.

## Figure 318. A simple C function that calls another function

```
void
f1(void)
{
    f2();
}
```

By default, the assembly code generated by GCC on Mac OS X for the function shown in Figure 318 will be similar to that shown in Figure 319, which has been annotated and trimmed down to relevant parts. In particular, note the use of GPR12, which is referred to as r12 in the GNU assembler syntax.

Figure 319. Assembly code depicting an indirect function call

```
_f1:
        mflr r0
                         ; prologue
        stmw r30,-8(r1); prologue
        stw r0,8(r1) ; prologue
        stwu r1,-80(r1) ; prologue
        mr r30,r1 ; prologue
bl L_f2$stub ; indirect call
lwz r1,0(r1) ; epilogue
lwz r0,8(r1) ; epilogue
mtlr r0 ; epilogue
        mtlr r0
                           ; epilogue
        lmw r30,-8(r1); epilogue
                           ; epilogue
        blr
L_f2$stub:
         .indirect_symbol _f2
        mflr r0
        bcl 20,31,L0$_f2
L0$_f2:
        mflr r11
         ; lazy pointer contains our desired branch target
         ; copy that value to r12 (the 'addis' and the 'lwzu')
        addis r11,r11,ha16(L_f2$lazy_ptr-L0$_f2)
        mtlr r0
        lwzu r12,lo16(L_f2$lazy_ptr-L0$_f2)(r11)
         ; copy branch target to CTR
        mtctr r12
         ; branch through CTR
        bctr
.data
.lazy_symbol_pointer
L_f2$lazy_ptr:
         .indirect_symbol _f2
         .long dyld_stub_binding_helper
```

## 3.4.2.2. Direct Calls

If GCC is instructed to statically compile the code in Figure 318, we can verify in the resultant assembly that there is a direct call to £2 from £1, with no use of GPR12. This case is shown in Figure 320.

Figure 320. Assembly code depicting a direct function call

```
.machine ppc
.text
.align 2
.globl _f1
_f1:

mflr r0
stmw r30,-8(r1)
stw r0,8(r1)
stwu r1,-80(r1)
mr r30,r1
bl _f2
lwz r1,0(r1)
lwz r0,8(r1)
```

```
mtlr r0
lmw r30,-8(r1)
blr
```

## 3.4.3. Stack Usage

On most processor architectures, a stack is used to hold automatic variables, temporary variables, and return information for each invocation of a subroutine. The PowerPC architecture does not explicitly define a stack for local storage: There is neither a dedicated stack pointer nor any push or pop instructions. However, it is conventional for operating systems running on the PowerPCincluding Mac OS Xto designate (per the ABI) an area of memory as the stack and grow it upward: from a high memory address to a low memory address. GPR1, which is used as the stack pointer, points to the top of the stack.

Both the stack and the registers play important roles in the working of subroutines. As listed in Table 312, registers are used to hold subroutine arguments, up to a certain number.

## **Functional Subtleties**

The terms function, procedure, and subroutine are sometimes used in programming language literature to denote similar but slightly differing entities. For example, a function is a procedure that always returns a result, but a "pure" procedure does not return a result. Subroutine is often used as a general term for either a function or a procedure. The C language does not make such fine distinctions, but some languages do. We use these terms synonymously to represent the fundamental programmer-visible unit of callable execution in a high-level language like C.

Similarly, the terms argument and parameter are used synonymously in informal contexts. In general, when you declare a function that "takes arguments," you use formal parameters in its declaration. These are placeholders for actual parameters, which are what you specify when you call the function. Actual parameters are often called arguments.

The mechanism whereby actual parameters are matched with (or bound to) formal parameters is called parameter passing, which could be performed in various ways, such as call-by-value (actual parameter represents its value), call-by-reference (actual parameter represents its location), call-by-name (actual parameter represents its program text), and variants.

If a function £1 calls another function £2, which calls yet another function £3, and so on in a program, the program's stack grows per the ABI's conventions. Each function in the call chain owns part of the stack. A representative runtime stack for the 32-bit Darwin ABI is shown in Figure 321.

Figure 321. Darwin 32-bit ABI runtime stack

[View full size image]

| reserved reserved saved TOC pointe argument word 1 | back chain to £1       | low address                                |  |  |
|----------------------------------------------------|------------------------|--------------------------------------------|--|--|
|                                                    | saved CR (saved by £3) | <b>-</b>                                   |  |  |
|                                                    | saved LR (saved by £3) | $\dashv$                                   |  |  |
|                                                    | reserved               | f2's linkage area                          |  |  |
|                                                    | reserved               |                                            |  |  |
|                                                    | saved TOC pointer      |                                            |  |  |
|                                                    | argument word 1 for £3 |                                            |  |  |
|                                                    |                        | arguments set by £2  parameters used by £3 |  |  |
|                                                    | argument word M for £3 |                                            |  |  |
|                                                    | £2's local variables   | £2's local stack                           |  |  |
|                                                    |                        | padding for alignment (if needed)          |  |  |
|                                                    | first GPR to save      |                                            |  |  |
|                                                    | ***                    | f2 saves f1's nonvolatile GPR              |  |  |
|                                                    | last GPR to save       | (up to 19 words maximum)                   |  |  |
|                                                    | first FPR to save      | f2 saves f1's nonvolatile FPRs             |  |  |
|                                                    |                        |                                            |  |  |
|                                                    | last FPR to save       | (up to 19 words maximum)                   |  |  |
| stack pointer<br>before call to £2                 | back chain to main     |                                            |  |  |
|                                                    | saved CR (saved by £2) |                                            |  |  |
|                                                    | saved LR (saved by £2) | f1's linkage area                          |  |  |
|                                                    | reserved               |                                            |  |  |
|                                                    | reserved               |                                            |  |  |
|                                                    | saved TOC pointer      | 7                                          |  |  |
|                                                    | argument word 1 for £2 | arguments set by f1                        |  |  |
| stack<br>grows                                     | 2.414                  |                                            |  |  |
| stack                                              | argument word N for £2 | parameters used by £2                      |  |  |
| high address                                       | f1's local variables   | f1's local stack                           |  |  |

In Figure 321, f1 calls f2, which calls f3. f1's stack frame contains a parameter area and a linkage area.

The parameter area must be large enough to hold the largest parameter list of all functions that £1 calls. £1 typically will pass arguments in registers as long as there are registers available. Once registers are exhausted, £1 will place arguments in its parameter area, from where £2 will pick them up. However, £1 must reserve space for all arguments of £2 in any caseeven if it is able to pass all arguments in registers. £2 is free to use £1's parameter area for storing arguments if it wants to free up the corresponding registers for other use. Thus, in a subroutine call, the caller sets up a parameter area in its own stack portion, and the callee can access the caller's parameter area for loading or storing arguments.

The linkage area begins after the parameter area and is at the top of the stackadjacent to the stack pointer. The

adjacency to the stack pointer is important: The linkage area has a fixed size, and therefore the callee can find the caller's parameter area deterministically. The callee can save the CR and the LR in the caller's linkage area if it needs to. The stack pointer is always saved by the caller as a back chain to its caller.

In Figure 321, £2's portion of the stack shows space for saving nonvolatile registers that £2 changes. These must be restored by £2 before it returns to its caller.

Space for each function's local variables is reserved by growing the stack appropriately. This space lies below the parameter area and above the saved registers.

The fact that a called function is responsible for allocating its own stack frame does not mean the programmer has to write code to do so. When you compile a function, the compiler inserts code fragments called the prologue and the epilogue before and after the function body, respectively. The prologue sets up the stack frame for the function. The epilogue undoes the prologue's work, restoring any saved registers (including CR and LR), incrementing the stack pointer to its previous value (that the prologue saved in its linkage area), and finally returning to the caller.

A 32-bit Darwin ABI stack frame is 16-byte aligned.

Consider the trivial function shown in Figure 322, along with the corresponding annotated assembly code.

Figure 322. Assembly listing for a C function with no arguments and an empty body

```
$ cat function.c
void
function(void)
{
}
$ gcc -S function.c
$ cat function.s
...
_function:
    stmw r30,-8(r1); Prologue: save r30 and r31
    stwu r1,-48(r1); Prologue: grow the stack 48 bytes
    mr r30,r1; Prologue: copy stack pointer to r30
    lwz r1,0(r1); Epilogue: pop the stack (restore frame)
    lmw r30,-8(r1); Epilogue: restore r30 and r31
    blr; Epilogue: return to caller (through LR)
```

# The Red Zone

Just after a function is called, the function's prologue will decrement the stack pointer from its existing location to reserve space for the function's needs. The area above the stack pointer, where the newly called function's stack frame would reside, is called the Red Zone.

In the 32-bit Darwin ABI, the Red Zone has space for 19 GPRs (amounts to  $19 \times 4 = 76$  bytes) and 18 FPRs (amounts to  $18 \times 8 = 144$  bytes), for a total of 220 bytes. Rounded up to the nearest 16-byte boundary, this becomes 224 bytes, which is the size of the Red Zone.

Normally, the Red Zone is indeed occupied by the callee's stack frame. However, if the callee does not call any other functionthat is, it is a leaf functionthen it does not need a parameter area. It may also not need space for local variables on the stack if it can fit all of them in registers. It may need space for saving the nonvolatile registers it uses (recall that if a callee needs to save the CR and LR, it can save them in the caller's linkage area). As long as it can fit the registers to save in the Red Zone, it does not need to allocate a stack frame or decrement the stack pointer. Note that by definition, there is only one leaf function active at one time.

## 3.4.3.1. Stack Usage Examples

Figures 323 and 324 show examples of how the compiler sets up a function's stack depending on the number of local variables a function has, the number of parameters it has, the number of arguments it passes to a function it calls, and so on.

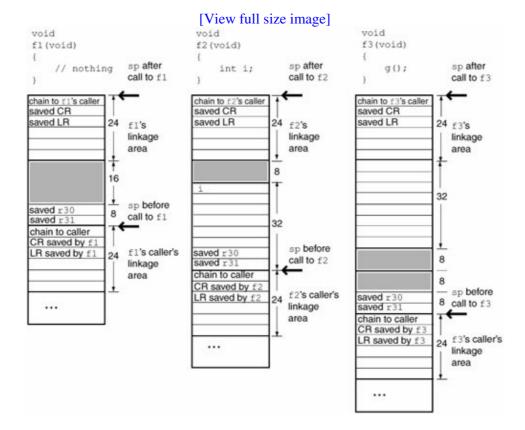

Figure 323. Examples of stack usage in functions

Figure 324. Examples of stack usage in functions (continued from Figure 323)

[View full size image]

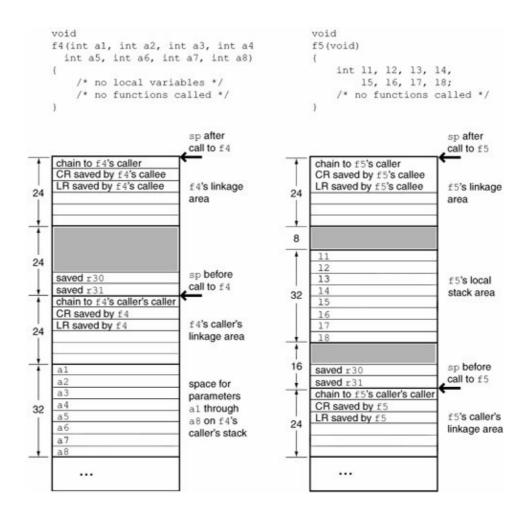

f1 is identical to the "null" function that we encountered in Figure 322, where we saw that the compiler reserves 48 bytes for the function's stack. The portions shown as shaded in the stacks are present either for alignment padding or for some current or future purpose not necessarily exposed through the ABI. Note that GPR30 and GPR31 are always saved, GPR30 being the designated frame pointer.

£2 uses a single 32-bit local variable. Its stack is 64 bytes.

£3 calls a function that takes no arguments. Nevertheless, this introduces a parameter area on £3's stack. A parameter area is at least eight words (32 bytes) in size. £3's stack is 80 bytes.

£4 takes eight arguments, has no local variables, and calls no functions. Its stack area is the same size as that of the null function because space for its arguments is reserved in the parameter area of its caller.

£5 takes no arguments, has eight word-size local variables, and calls no functions. Its stack is 64 bytes.

## 3.4.3.2. Printing Stack Frames

GCC provides built-in functions that may be used by a function to retrieve information about its callers. The current function's return address can be retrieved by calling the \_\_builtin\_return\_address() function, which takes a single argument level, an integer specifying the number of stack frames to walk. A level of 0 results in the return address of the current function. Similarly, the

\_\_builtin\_frame\_address() function may be used to retrieve the frame address of a function in the call stack. Both functions return a NULL pointer when the top of the stack has been reached. Figure 325 shows a program that uses these functions to display a stack trace. The program also uses the dladdr()

function in the dyld API to find the various function addresses corresponding to return addresses in the call stack.

[53] For \_\_builtin\_frame\_address() to return a NULL pointer upon reaching the top of the stack, the first frame pointer must have been set up correctly.

Figure 325. Printing a function call stack trace<sup>[54]</sup>

```
// stacktrace.c
#include <stdio.h>
#include <dlfcn.h>
void
printframeinfo(unsigned int level, void *fp, void *ra)
    int
          ret;
   Dl_info info;
    // Find the image containing the given address
    ret = dladdr(ra, &info);
    printf("\#%u %s%s in %s, fp = %p, pc = %p\n",
           level,
           (ret) ? info.dli_sname : "?",
                                                  // symbol name
           (ret) ? "()" : "",
                                                  // show as a function
           (ret) ? info.dli_fname : "?", fp, ra); // shared object name
}
void
stacktrace()
    unsigned int level = 0;
    void *saved_ra = __builtin_return_address(0);
                 = (void **)__builtin_frame_address(0);
           **fp
    void
          *saved_fp = __builtin_frame_address(1);
    printframeinfo(level, saved_fp, saved_ra);
    level++;
   fp = saved_fp;
    while (fp) {
       saved_fp = *fp;
       fp = saved_fp;
       if (*fp == NULL)
           break;
        saved_ra = *(fp + 2);
        printframeinfo(level, saved_fp, saved_ra);
        level++;
    }
void f4() { stacktrace(); }
void f3() { f4(); }
void f2() { f3(); }
void f1() { f2(); }
int
main()
    f1();
   return 0;
$ gcc -Wall -o stacktrace stacktrace.c
$ ./stacktrace
#0 f4() in /private/tmp/./stacktrace, fp = 0xbffff850, pc = 0x2a3c
#1 f3() in /private/tmp/./stacktrace, fp = 0xbffff8a0, pc = 0x2a68
```

```
#2 f2() in /private/tmp/./stacktrace, fp = 0xbffff8f0, pc = 0x2a94
#3 f1() in /private/tmp/./stacktrace, fp = 0xbffff940, pc = 0x2ac0
#4 main() in /private/tmp/./stacktrace, fp = 0xbffff990, pc = 0x2aec
#5 tart() in /private/tmp/./stacktrace, fp = 0xbffff9e0, pc = 0x20c8
#6 tart() in /private/tmp/./stacktrace, fp = 0xbffffa40, pc = 0x1f6c
```

[54] Note in the program's output that the function name in frames #5 and #6 is tart. The dladdr() function strips leading underscores from the symbols it returns even if there is no leading underscore (in which case it removes the first character). In this case, the symbol's name is start.

## 3.4.4. Function Parameters and Return Values

We saw earlier that when a function calls another with arguments, the parameter area in the caller's stack frame is large enough to hold all parameters passed to the called function, regardless of the number of parameters actually passed in registers. Doing so has benefits such as the following.

- The called function might want to call further functions that take arguments or might want to use registers containing its arguments for other purposes. Having a dedicated parameter area allows the callee to store an argument from a register to the argument's "home location" on the stack, thus freeing up a register.
- It may be useful to have all arguments in the parameter area for debugging purposes.
- If a function has a variable-length parameter list, it will typically access its arguments from memory.

## 3.4.4.1. Passing Parameters

Parameter-passing rules may depend on the type of programming language usedfor example, procedural or object-oriented. Let us look at parameter-passing rules for C and C-like languages. Even for such languages, the rules further depend on whether a function has a fixed-length or a variable-length parameter list. The rules for fixed-length parameter lists are as follows.

- The first eight parameter words (i.e., the first 32 bytes, not necessarily the first eight arguments) are passed in GPR3 through GPR10, unless a floating-point parameter appears.
- Floating-point parameters are passed in FPR1 through FPR13.
- If a floating-point parameter appears, but GPRs are still available, then the parameter is placed in an FPR, as expected. However, the next available GPRs that together sum up to the floating-point parameter's size are skipped and not considered for allocation. Therefore, a single-precision floating-point parameter (4 bytes) causes the next available GPR (4 bytes) to be skipped. A double-precision floating-point parameter (8 bytes) causes the next two available GPRs (8 bytes total) to be skipped.
- If not all parameters can fit within the available registers in accordance with the skipping rules, the caller passes the excess parameters by storing them in the parameter area of its stack frame.
- Vector parameters are passed in VR2 through VR13.
- Unlike floating-point parameters, vector parameters do not cause GPRsor FPRs, for that matterto be skipped.
- Unless there are more vector parameters than can fit in available vector registers, no space is allocated for vector parameters in the caller's stack frame. Only when the registers are exhausted does the caller reserve any vector parameter space.

Let us look at the case of functions with variable-length parameter lists. Note that a function may have some number of required parameters preceding a variable number of parameters.

- Parameters in the variable portion of the parameter list are passed in both GPRs and FPRs.
   Consequently, floating-point parameters are always shadowed in GPRs instead of causing GPRs to be skipped.
- If there are vector parameters in the fixed portion of the parameter list, 16-byte-aligned space is reserved for such parameters in the caller's parameter area, even if there are available vector registers.
- If there are vector parameters in the variable portion of the parameter list, such parameters are also shadowed in GPRs.
- The called routine accesses arguments from the fixed portion of the parameter list similarly to the fixed-length parameter list case.
- The called routine accesses arguments from the variable portion of the parameter list by copying GPRs to the callee's parameter area and accessing values from there.

## 3.4.4.2. Returning Values

Functions return values according to the following rules.

- Values less than one word (32 bits) in size are returned in the least significant byte(s) of GPR3, with the remaining byte(s) being undefined.
- Values exactly one word in size are returned in GPR3.
- 64-bit fixed-point values are returned in GPR3 (the 4 low-order bytes) and GPR4 (the 4 high-order bytes).
- Structures up to a word in size are returned in GPR3.
- Single-precision floating-point values are returned in FPR1.
- Double-precision floating-point values are returned in FPR1.
- A 16-byte long double value is returned in FPR1 (the 8 low-order bytes) and FPR2 (the 8 high-order bytes).
- A composite value (such as an array, a structure, or a union) that is more than one word in size is returned via an implicit pointer that the caller must pass. Such functions require the caller to pass a pointer to a memory location that is large enough to hold the return value. The pointer is passed as an "invisible" argument in GPR3. Actual user-visible arguments, if any, are passed in GPR4 onward.

## 3.5. Examples

Let us now look at several miscellaneous examples to put some of the concepts we have learned into practice. We will discuss the following specific examples:

- Assembly code corresponding to a recursive factorial function
- Implementation of an atomic compare-and-store function
- Rerouting function calls
- Using a cycle-accurate 970FX simulator

## 3.5.1. A Recursive Factorial Function

In this example, we will understand how the assembly code corresponding to a simple, high-level C function works. The function is shown in Figure 326. It recursively computes the factorial of its integer argument.

Figure 326. A recursive function to compute factorials

```
// factorial.c
int
factorial(int n)
{
    if (n > 0)
        return n * factorial(n - 1);
    else
        return 1;
}
$ gcc -Wall -S factorial.c
```

The GCC command line shown in Figure 326 generates an assembly file named factorial.s. Figure 327 shows an annotated version of the contents of this file.

Figure 327. Annotated assembly listing for the function shown in Figure 326

```
; factorial.s
.section __TEXT,__text
    .globl _factorial
_factorial:

; LR contains the return address, copy LR to r0.
    mflr r0

; Store multiple words (the registers r30 and r31) to the address starting
; at [-8 + r1]. An stmw instruction is of the form "stmw rS,d(rA)" -- it
; stores n consecutive words starting at the effective address (rA|0)+d.
; The words come from the low-order 32 bits of GPRs rS through r31. In
; this case, rS is r30, so two words are stored.
stmw r30,-8(r1)

; Save LR in the "saved LR" word of the linkage area of our caller.
```

```
stw r0,8(r1)
; Grow the stack by 96 bytes:
; * 24 bytes for our linkage area
; * 32 bytes for 8 words' worth of arguments to functions we will call
    (we actually use only one word)
; * 8 bytes of padding
; * 16 bytes for local variables (we actually use only one word)
; * 16 bytes for saving GPRs (such as r30 and r31)
; An stwu instruction is of the form "stwu rS, d(rA)" -- it stores the
; contents of the low-order 32 bits of rS into the memory word addressed
; by (rA)+d. The latter (the effective address) is also placed into rA.
; In this case, the contents of r1 are stored at (r1)-96, and the address
; (r1)-96 is placed into r1. In other words, the old stack pointer is
; stored and r1 gets the new stack pointer.
stwu r1, -96(r1)
; Copy current stack pointer to r30, which will be our frame pointer --
; that is, the base register for accessing local variables, etc.
mr r30,r1
; r3 contains our first parameter
; Our caller contains space for the corresponding argument just below its
; linkage area, 24 bytes away from the original stack pointer (before we
; grew the stack): 96 + 24 = 120
; store the parameter word in the caller's space.
stw r3,120(r30)
; Now access n, the first parameter, from the caller's parameter area.
; Copy n into r0.
; We could also use "mr" to copy from r3 to r0.
lwz r0,120(r30)
; Compare n with 0, placing result in cr7 (corresponds to the C line).
; "if (n > 0)")
cmpwi cr7, r0, 0
; n is less than or equal to 0: we are done. Branch to factorial0.
ble cr7, factorial0
; Copy n to r2 (this is Darwin, so r2 is available).
lwz r2,120(r30)
; Decrement n by 1, and place the result in r0.
addi r0, r2, -1
; Copy r0 (that is, n - 1) to r3.
; r3 is the first argument to the function that we will call: ourselves.
mr r3, r0
; Recurse.
bl _factorial
; r3 contains the return value.
; Copy r3 to r2
mr r2, r3
; Retrieve n (the original value, before we decremented it by 1), placing
; it in r0.
lwz r0,120(r30)
; Multiply n and the return value (factorial(n - 1)), placing the result
; in r0.
mullw r0, r2, r0
```

```
; Store the result in a temporary variable on the stack.
    stw r0,64(r30)
    ; We are all done: get out of here.
    b done
factorial0:
    ; We need to return 1 for factorial(n), if n \le 0.
   li r0,1
   ; Store the return value in a temporary variable on the stack.
    stw r0,64(r30)
done:
    ; Load the return value from its temporary location into r3.
    lwz r3,64(r30)
    ; Restore the frame ("pop" the stack) by placing the first word in the
    ; linkage area into r1.
    ; The first word is the back chain to our caller.
   lwz r1,0(r1)
    ; Retrieve the LR value we placed in the caller's linkage area and place
    ; it in r0.
    lwz r0,8(r1)
    ; Load LR with the value in r0.
    mtlr r0
    ; Load multiple words from the address starting at [-8 + r1] into r30
    ; and r31.
    lmw r30,-8(r1)
    ; Go back to the caller.
        blr
```

# **Noting Annotations**

Whereas the listing in Figure 327 is hand-annotated, GCC can produce certain types of annotated output that may be useful in some debugging scenarios. For example, the -dA option annotates the assembler output with some minimal debugging information; the -dp option annotates each assembly mnemonic with a comment indicating which pattern and alternative were used; the -dP option intersperses assembly-language lines with transcripts of the register transfer language (RTL); and so on.

## 3.5.2. An Atomic Compare-and-Store Function

We came across the load-and-reserve-conditional (lwarx, ldarx) and store-conditional (stwcx., stdcx.) instructions earlier in this chapter. These instructions can be used to enforce storage ordering of I/O accesses. For example, we can use lwarx and stcwx. to implement an atomic compare-and-store function. Executing lwarx loads a word from a word-aligned location but also performs the following two actions atomically with the load.

- It creates a reservation that can be used by a subsequent stwcx. instruction. Note that a processor cannot have more than one reservation at a time.
- It notifies the processor's storage coherence mechanism that there is now a reservation for the specified memory location.

stwcx. stores a word to the specified word-aligned location. Its behavior depends on whether the location is the same as the one specified to <code>lwarx</code> to create a reservation. If the two locations are the same, <code>stwcx</code>. will perform the store only if there has been no other store to that location since the reservation's creationone or more other stores, if any, could be by another processor, cache operations, or through any other mechanism. If the location specified to <code>stwcx</code>. is different from the one used with <code>lwarx</code>, the store may or may not succeed, but the reservation will be lost. A reservation may be lost in various other scenarios, and <code>stwcx</code>. will fail in all such cases. Figure 328 shows an implementation of a compare-and-store function. The Mac OS X kernel includes a similar function. We will use this function in our next example to implement function rerouting.

Figure 328. A hardware-based compare-and-store function for the

```
970FX
// hw_cs.s
//
// hw_compare_and_store(u_int32_t old,
//
                      u_int32_t new,
                       u_int32_t *address,
//
                       u_int32_t *dummyaddress)
//
//
// Performs the following atomically:
// Compares old value to the one at address, and if they are equal, stores new
// value, returning true (1). On store failure, returns false (0). dummyaddress
// points to a valid, trashable u_int32_t location, which is written to for
// canceling the reservation in case of a failure.
        .align 5
        .globl _hw_compare_and_store
_hw_compare_and_store:
       // Arguments:
       // r3
                      old
       //
              r4
                      new
              r5
       //
                      address
       //
              r6
                      dummyaddress
       // Save the old value to a free register.
              r7,r3
       mr
looptry:
       // Retrieve current value at address.
       // A reservation will also be created.
       lwarx r9,0,r5
       // Set return value to true, hoping we will succeed.
       li
              r3,1
       // Do old value and current value at address match?
       cmplw cr0,r9,r7
       // No! Somebody changed the value at address.
       bne-- fail
       // Try to store the new value at address.
       stwcx. r4,0,r5
```

```
// Failed! Reservation was lost for some reason.
        // Try again.
       bne-- looptry
        // If we use hw_compare_and_store to patch/instrument code dynamically,
        // without stopping already running code, the first instruction in the
        // newly created code must be isync. isync will prevent the execution
        // of instructions following itself until all preceding instructions
        // have completed, discarding prefetched instructions. Thus, execution
        // will be consistent with the newly created code. An instruction cache
        // miss will occur when fetching our instruction, resulting in fetching
        // of the modified instruction from storage.
        isync
        // return
       blr
fail:
        // We want to execute a stwcx. that specifies a dummy writable aligned
        // location. This will "clean up" (kill) the outstanding reservation.
       mr r3, r6
        stwcx. r3,0,r3
        // set return value to false.
              r3,0
        // return
        blr
```

#### 3.5.3. Function Rerouting

Our goal in this example is to intercept a function in a C program by substituting a new function in its place, with the ability to call the original function from the new function. Let us assume that there is a function function (int, char \*), which we wish to replace with function\_new(int, char \*). The replacement must meet the following requirements.

- After replacement, when function() is called from anywhere within the program, function\_new() is called instead.
- function\_new() can use function(), perhaps because function\_new() is meant to be a wrapper for the original function.
- The rerouting can be programmatically installed or removed.
- function\_new() is a normal C function, with the only requirement being that it has the exact same prototype as function().

#### 3.5.3.1. Instruction Patching

Assume that function () 's implementation is the instruction sequence  $i_0, i_1, ..., i_M$ , whereas function\_new() 's implementation is the instruction sequence  $j_0, j_1, ..., j_N$ , where M and N are some integers. A caller of function() executes  $i_0$  first because it is the first instruction of function(). If our goal is to arrange for all invocations of function() to actually call function\_new(), we could overwrite  $i_0$  in memory with an unconditional branch instruction to  $j_0$ , the first instruction of function\_new(). Doing so would leave function() out of the picture entirely. Since we also wish to call function() from within function\_new(), we cannot clobber function(). Moreover, we also wish to be able to turn off the rerouting and restore function() as it originally was.

Rather than clobber  $i_0$ , we save it somewhere in memory. Then, we allocate a memory region large enough to hold a few instructions and mark it executable. A convenient way to preallocate such a region is to declare a dummy function: one that takes the exact same number and type of arguments as function(). The dummy function will simply act as a stub; let us call it function\_stub(). We copy  $i_0$  to the beginning of function\_stub(). We craft an instructionan unconditional jump to  $i_1$ that we write as the second instruction of function\_stub().

We see that we need to craft two branch instructions: one from function() to function\_new(), and another from function\_stub() to function().

#### 3.5.3.2. Constructing Branch Instructions

PowerPC unconditional branch instructions are self-contained in that they encode their target addresses within the instruction word itself. Recall from the previous example that it is possible to update a worda single instructionatomically on the 970FX using a compare-and-store (also called compare-and-update) function. It would be more complicated in general to overwrite multiple instructions. Therefore, we will use unconditional branches to implement rerouting. The overall concept is shown in Figure 329.

Figure 329. Overview of function rerouting by instruction patching

[View full size image]

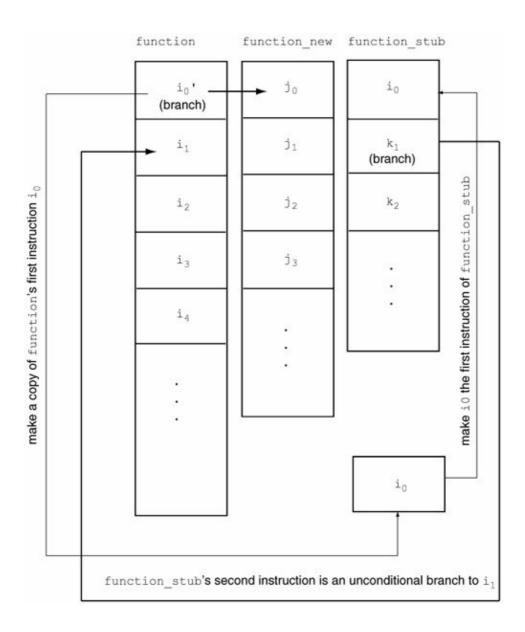

The encoding of an unconditional branch instruction on the PowerPC is shown in Figure 330. It has a 24-bit address field (LI). Since all instructions are 4 bytes long, the PowerPC refers to words instead of bytes when it comes to branch target addresses. Since a word is 4 bytes, the 24 bits of LI are as good as 26 bits for our purposes. Given a 26-bit-wide effective branch address, the branch's maximum reachability is 64MB total, [55] or 32MB in either direction.

[55] 2<sup>26</sup> bytes.

Figure 330. Unconditional branch instruction on the PowerPC

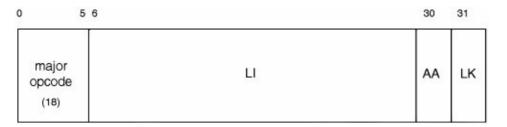

# The Reach of a Branch

The "reachability" of a branch is processor-specific. A jump on MIPS uses 6 bits for the operand field and 26 bits for the address field. The effective addressable jump distance is actually 28 bitsfour times morebecause MIPS, like PowerPC, refers to the number of words instead of the number of bytes. All instructions in MIPS are 4 bytes long; 28 bits give you 256MB (±128MB) of total leeway. SPARC uses a 22-bit signed integer for branch addresses, but again, it has two zero bits appended, effectively providing a 24-bit program counter relative jump reachability. This amounts to reachability of 16MB (±8MB).

The AA field specifies whether the specified branch target address is absolute or relative to the current instruction (AA = 0 for relative, AA = 1 for absolute). If LK is 1, the effective address of the instruction following the branch instruction is placed in the LR. We do not wish to clobber the LR, so we are left with relative and absolute branches. We know now that to use a relative branch, the branch target must be within 32MB of the current instruction, but more importantly, we need to retrieve the address of the current instruction. Since the PowerPC does not have a program counter<sup>[56]</sup> register, we choose to use an unconditional branch with AA = 1 and LK = 0. However, this means the absolute address must be ±32MB relative to zero. In other words, function\_new and function\_stub must reside in virtual memory within the first 32MB or the last 32MB of the process's virtual address space! In a simple program such as ours, this condition is actually likely to be satisfied due to the way Mac OS X sets up process address spaces. Thus, in our example, we simply "hope" for function\_new() (our own declared function) and function\_stub() (a buffer allocated through the malloc() function) to have virtual addresses that are less than 32MB. This makes our "technique" eminently unsuitable for production use. However, there is almost certainly free memory available in the first or last 32MB of any process's address space. As we will see in Chapter 8, Mach allows you to allocate memory at specified virtual addresses, so the technique can also be improved.

[56] The conceptual Instruction Address Register (IAR) is not directly accessible without involving the LR.

Figure 331 shows the code for the function-rerouting demo program. Note that the program is 32-bit onlyit will behave incorrectly when compiled for the 64-bit architecture.

Figure 331. Implementation of function rerouting by instruction patching

```
// frr.c

#include <stdio.h>
#include <fcntl.h>
#include <stdlib.h>
#include <string.h>
#include <unistd.h>
#include <sys/types.h>
#include <sys/mman.h>

// Constant on the PowerPC
#define BYTES_PER_INSTRUCTION 4

// Branch instruction's major opcode
```

```
#define BRANCH_MOPCODE 0x12
// Large enough size for a function stub
#define DEFAULT_STUBSZ 128
// Atomic update function
int hw_compare_and_store(u_int32_t old,
                         u_int32_t new,
                         u_int32_t *address,
                         u_int32_t *dummy_address);
// Structure corresponding to a branch instruction
//
typedef struct branch_s {
   u_int32_t OP: 6; // bits 0 - 5, primary opcode
    u_int32_t LI: 24; // bits 6 - 29, LI
   u_int32_t AA: 1; // bit 30, absolute address u_int32_t LK: 1; // bit 31, link or not
} branch_t;
// Each instance of rerouting has the following data structure associated with
// it. A pointer to a frr_data_t is returned by the "install" function. The
// "remove" function takes the same pointer as argument.
//
typedef struct frr_data_s {
    void *f_orig; // "original" function
    void *f_new; // user-provided "new" function
    void *f_stub; // stub to call "original" inside "new"
    char f_bytes[BYTES_PER_INSTRUCTION]; // bytes from f_orig
} frr_data_t;
// Given an "original" function and a "new" function, frr_install() reroutes
// so that anybody calling "original" will actually be calling "new". Inside
// "new", it is possible to call "original" through a stub.
//
frr_data_t *
frr_install(void *original, void *new)
{
    int
               ret = -1;
   branch_t
               branch;
    frr_data_t *FRR = (frr_data_t *)0;
    u_int32_t target_address, dummy_address;
    // Check new's address
    if ((u_int32_t)new >> 25) {
        fprintf(stderr, "This demo is out of luck. \"new\" too far.\n");
        goto ERROR;
    } else
        printf(" FRR: \"new\" is at address %#x.\n", (u_int32_t)new);
    // Allocate space for FRR metadata
    FRR = (frr_data_t *)malloc(sizeof(frr_data_t));
    if (!FRR)
       return FRR;
    FRR->f_orig = original;
    FRR->f_new = new;
    // Allocate space for the stub to call the original function
    FRR->f_stub = (char *)malloc(DEFAULT_STUBSZ);
    if (!FRR->f_stub) {
        free (FRR);
        FRR = (frr_data_t *)0;
        return FRR;
    }
    // Prepare to write to the first 4 bytes of "original"
```

```
ret = mprotect(FRR->f_orig, 4, PROT_READ|PROT_WRITE|PROT_EXEC);
   if (ret != 0)
        goto ERROR;
    // Prepare to populate the stub and make it executable
    ret = mprotect(FRR->f_stub, DEFAULT_STUBSZ, PROT_READ|PROT_WRITE|PROT_EXEC);
    if (ret != 0)
        goto ERROR;
   memcpy(FRR->f_bytes, (char *)FRR->f_orig, BYTES_PER_INSTRUCTION);
    // Unconditional branch (relative)
   branch.OP = BRANCH_MOPCODE;
   branch.AA = 1;
   branch.LK = 0;
    // Create unconditional branch from "stub" to "original"
    target_address = (u_int32_t)(FRR->f_orig + 4) >> 2;
    if (target_address >> 25) {
        fprintf(stderr, "This demo is out of luck. Target address too far.\n");
        goto ERROR;
    } else
       printf("
                   FRR: target_address for stub -> original is %#x.\n",
              target_address);
   branch.LI = target_address;
   memcpy((char *)FRR->f_stub, (char *)FRR->f_bytes, BYTES_PER_INSTRUCTION);
   memcpy((char *)FRR->f_stub + BYTES_PER_INSTRUCTION, (char *)&branch, 4);
   // Create unconditional branch from "original" to "new"
   target_address = (u_int32_t)FRR->f_new >> 2;
    if (target_address >> 25) {
        fprintf(stderr, "This demo is out of luck. Target address too far.\n");
        goto ERROR;
    } else
       printf("
                    FRR: target_address for original -> new is %#x.\n",
              target_address);
   branch.LI = target_address;
   ret = hw_compare_and_store(*((u_int32_t *)FRR->f_orig),
                                *((u_int32_t *)&branch),
                               (u_int32_t *)FRR->f_orig,
                               &dummy_address);
    if (ret != 1) {
        fprintf(stderr, "Atomic store failed.\n");
        goto ERROR;
    } else
                  FRR: Atomically updated instruction. \n");
        printf("
   return FRR;
   ERROR:
   if (FRR && FRR->f_stub)
       free (FRR->f_stub);
    if (FRR)
       free (FRR);
   return FRR;
}
int
frr_remove(frr_data_t *FRR)
   int
             ret;
   u_int32_t dummy_address;
   if (!FRR)
       return 0;
```

```
ret = mprotect(FRR->f_orig, 4, PROT_READ|PROT_WRITE|PROT_EXEC);
    if (ret != 0)
       return -1;
    ret = hw_compare_and_store(*((u_int32_t *)FRR->f_orig),
                               *((u_int32_t *)FRR->f_bytes),
                               (u_int32_t *)FRR->f_orig,
                               &dummy_address);
    if (FRR && FRR->f_stub)
       free (FRR->f_stub);
    if (FRR)
       free (FRR);
   FRR = (frr_data_t *)0;
   return 0;
int
function(int i, char *s)
   int ret;
   char *m = s;
   if (!s)
       m = "(null)";
   printf(" CALLED: function(%d, %s).\n", i, m);
   ret = i + 1;
   printf(" RETURN: %d = function(%d, %s).\n", ret, i, m);
   return ret;
int (* function_stub)(int, char *);
int
function_new(int i, char *s)
   int
        ret = -1;
   char *m = s;
    if (!s)
       m = "(null)";
   printf(" CALLED: function_new(%d, %s).\n", i, m);
    if (function_stub) {
       printf("CALLING: function_new() --> function_stub().\n");
       ret = function_stub(i, s);
    } else {
       printf("function_new(): function_stub missing.\n");
   printf(" RETURN: %d = function_new(%d, %s).\n", ret, i, m);
   return ret;
int
main(int argc, char **argv)
   int
               ret;
   int
               arg_i = 2;
              *arg_s = "Hello, World!";
   frr_data_t *FRR;
```

```
function_stub = (int(*)(int, char *))0;
printf("[Clean State]\n");
   printf("CALLING: main() --> function().\n");
ret = function(arg_i, arg_s);
printf("\n[Installing Rerouting]\n");
printf("Maximum branch target address is \#x (32MB).\n", (1 << 25));
FRR = frr_install(function, function_new);
if (FRR)
   function_stub = FRR->f_stub;
else {
    fprintf(stderr, "main(): frr_install failed.\n");
    return 1;
printf("\n[Rerouting installed]\n");
printf("CALLING: main() --> function().\n");
ret = function(arg_i, arg_s);
ret = frr_remove(FRR);
if (ret != 0) {
    fprintf(stderr, "main(): frr_remove failed.\n");
    return 1;
printf("\n[Rerouting removed]\n");
printf("CALLING: main() --> function().\n");
ret = function(arg_i, arg_s);
return 0;
```

Figure 332 shows a sample run of the function-rerouting demonstration program.

#### Figure 332. Function rerouting in action

```
$ gcc -Wall -o frr frr.c
$ ./frr
[Clean State]
CALLING: main() --> function().
CALLED: function(2, Hello, World!).
RETURN: 3 = function(2, Hello, World!).
[Installing Rerouting]
Maximum branch target address is 0x2000000 (32MB).
FRR: "new" is at address 0x272c.
FRR: target_address for stub -> original is 0x9a6.
FRR: target_address for original -> new is 0x9cb.
FRR: Atomically updated instruction.
[Rerouting installed]
CALLING: main() --> function().
CALLED: function_new(2, Hello, World!).
CALLING: function_new() --> function_stub().
CALLED: function(2, Hello, World!).
RETURN: 3 = function(2, Hello, World!).
RETURN: 3 = function_new(2, Hello, World!).
[Rerouting removed]
CALLING: main() --> function().
CALLED: function(2, Hello, World!).
RETURN: 3 = function(2, Hello, World!).
```

### 3.5.4. Cycle-Accurate Simulation of the 970FX

Apple's CHUD Tools package includes the amber and simg5 command-line programs that were briefly mentioned in Chapter 2. amber is a tool for tracing all threads in a process, recording every instruction and data access to a trace file. simg5<sup>[57]</sup> is a cycle-accurate core simulator for the 970/970FX. With these tools, it is possible to analyze the execution of a program at the processor-cycle level. You can see how instructions are broken down into iops, how the iops are grouped, how the groups are dispatched, and so on. In this example, we will use amber and simg5 to analyze a simple program.

```
[57] simg5 was developed by IBM.
```

The first step is to use amber to generate a trace of a program's execution. amber supports a few trace file formats. We will use the TT6E format with simg5.

Tracing the execution of an entire applicationeven a trivial programwill result in the execution of an extremely large number of instructions. Execution of the "empty" C program in Figure 333 causes over 90,000 instructions to be traced. This is so because although the program does not have any programmer-provided code (besides the empty function body), it still contains the runtime environment's startup and teardown routines.

Figure 333. Tracing an "empty" C program using amber

```
$ cat null.c
main()
{
}
$ gcc -o null null.c
$ amber ./null
...
Session Instructions Traced: 91353
Session Trace Time: 0.46 sec [0.20 million inst/sec]
...
```

Typically, you would not be interested in analyzing the execution of the language runtime environment. In fact, even within your own code, you may want to analyze only small portions at a time. It becomes impractical to deal with a large numbersay, more than a few thousandof instructions using these tools. When used with the i or I arguments, amber can toggle tracing for an application upon encountering a privileged instruction. A readily usable example of such an instruction is one that accesses an OEA register from user space. Thus, you can instrument your code by surrounding the portion of interest with two such illegal instructions. The first occurrence will cause amber to turn tracing on, and the second will cause tracing to stop. Figure 334 shows the program we will trace with amber.

Figure 334. A C program with instructions that are illegal in user space

```
// traceme.c
#include <stdlib.h>
#if defined(__GNUC__)
```

```
#include <ppc_intrinsics.h>
#endif
int
main(void)
{
    int i, a = 0;

        // supervisor-level instruction as a trigger
        // start tracing
        (void)__mfspr(1023);
        for (i = 0; i < 16; i++) {
            a += 3 * i;
        }

        // supervisor-level instruction as a trigger
        // start tracing
        (void)__mfspr(1023);
        exit(0);
}</pre>
```

We trace the program in Figure 334 using amber with the I option, which directs amber to trace only the instrumented thread. The  $\dot{\text{\sc i}}$  option would cause all threads in the target process to be traced. As shown in Figure 335, the executable will not run stand-alone because of the presence of illegal instructions in the machine code.

Figure 335. Tracing program execution with amber

amber creates a subdirectory called TRace\_xxx in the current directory, where xxx is a three-digit numerical string: 001 if this is the first trace in the directory. The TRace\_xxx directory contains further subdirectories, one per thread in your program, containing TT6E traces of the program's threads. A trace provides information such as what instructions were issued, what order they were issued in, what were the load and store addresses, and so on. Our program has only one thread, so the subdirectory is called thread\_001.tt6e. As shown in Figure 335, amber reports that 214 instructions were traced. Let us account for these instructions by examining the generated assembly traceme.s, whose partial contents (annotated) are shown in Figure 336. Note that we are interested only in the portion between the pair of mfspr instructions. However, it

is noteworthy that the instruction immediately following the first mfspr instruction is not included in amber's trace.

Figure 336. Accounting for instructions traced by amber

```
; traceme.s (compiled with GCC 4.x)
       mfspr r0, 1023
       stw r0,60(r30); not traced
       ; instructions of interest begin here
       l i
           r0,0
           r0,68(r30)
       stw
       b
           L2
L3:
       lwz r2,68(r30) ; i[n]
                     ; i[n + 1]
       mr r0, r2
       add r2,r0,r2 ; i[n + 2]
       lwz r0,64(r30) ; i[n + 4]
            r0,r0,r2 ; i[n + 5]
r0,64(r30) ; i[n + 6]
       add
       stw
       lwz
            r2,68(r30); i[n + 7]
       addi r0,r2,1
                        ; i[n + 8]
       stw r0,68(r30); i[n + 9]
L2:
       lwz = r0,68(r30); i[n + 10]
       cmpwi cr7, r0, 15; i[n + 11]
       ble cr7,L3
                       ; i[n + 12]
       mfspr r0, 1023
```

Each of the 3 instructions before the L3 loop label are executed only once, whereas the rest of the instructions that lie between the L3 loop label and the second mfspr instruction are executed during one or all iterations of the loop. Instructions i[n] tHRough i[n + 9] (10 instructions) are executed exactly 16 times, as the C variable i is incremented. The assembly implementation of the loop begins by jumping to the L2 label and checks whether i has attained the value 16, in which case the loop terminates. Since i is initially zero, instructions i[n + 10] through i[n + 12] (3 instructions) will be executed exactly 17 times. Thus, the total number of instructions executed can be calculated as follows:

$$3 + (10 \times 16) + (3 \times 17) = 214$$

Let us now run simg5 on this trace. simg5 allows you to change certain characteristics of the simulated processor, for example, by making the L1 I-cache, the L1 D-cache, the TLBs, or the L2 cache infinite. There also exists a Java viewer for viewing simg5's output. simg5 can automatically run the viewer upon finishing if the auto\_load option is specified.

```
$ simg5 trace_001/thread_001.tt6e 214 1 1 test_run1 -p 1 -b 1 -e 214 -auto_load
...
```

Figure 337 shows simg5's output as displayed by the Java viewer. The left side of the screen contains a cycle-by-cycle sequence of processor events. These are denoted by labels, examples of which are shown in Table 313.

Figure 337. simg5 output

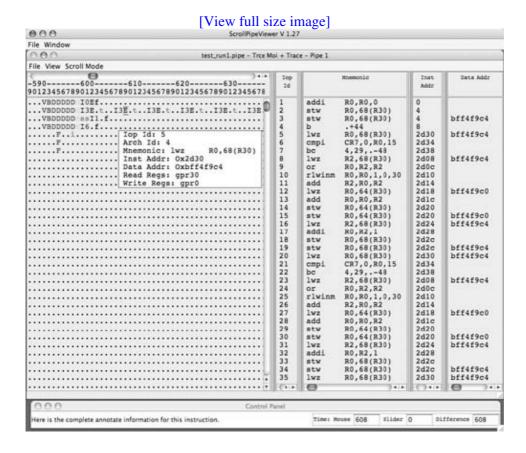

| Tab | le 3 | 13. I | Processor | Event | Labe | IS |
|-----|------|-------|-----------|-------|------|----|
|-----|------|-------|-----------|-------|------|----|

| Table 313. Processor Event Labels |           |                       |
|-----------------------------------|-----------|-----------------------|
| Label                             | Event     | Notes                 |
| FVB                               | Fetch     | Instruction           |
|                                   |           | fetched into the      |
|                                   |           | instruction           |
|                                   |           | buffer                |
| D                                 | Decode    | Decode<br>group       |
|                                   |           | formed                |
| M                                 | Dispatch  | Dispatch              |
|                                   |           | group                 |
|                                   | _         | dispatched            |
| su                                | Issue     | Instruction           |
| E                                 | Execute   | issued<br>Instruction |
|                                   | Execute   | executing             |
| f                                 | Finish    | Instruction           |
|                                   |           | finished              |
|                                   | 0 1.1     | execution             |
| C                                 | Completio | on Instruction        |
|                                   |           | group                 |

completed

In the simg5 output, we can see the breaking down of architected instructions into iops. For example, the second instruction of interest in Figure 336 has two corresponding iops.

# **Chapter 4. The Firmware and the Bootloader**

When a computer system's power is turned on, or the system is reset, the process of its "coming up" is called bootstrapping, or simply booting. A modern Apple computer presents a capable and interesting firmware environment even before an operating system runs on it. In this chapter, we will explore this environment on a PowerPC-based Macintosh computer. We will also look at the sequence of events that happens during bootingup to the point where the Mac OS X kernel gains control. Finally, we will briefly discuss an equally interesting firmware environment (EFI) for x86-based Macintosh computers.

[1] The term is an allusion to the expression "lifting oneself up by the bootstraps."

1

## 4.1. Introduction

As we saw in Chapter 3, a representative computer system consists of a main logic board (or the motherboard), one or more CPUs, busses, memory, storage devices, and so on. The computer's operating system resides on a storage device that is either locally attached or is accessible over a network connection. The operating system must somehow be loaded into memory as the computer boots. In the most commonly used approach, the master CPU<sup>[2]</sup> has access to some read-only memory (ROM) from which it executes an initial piece of code. This code is commonly called the Basic Input/Output System (BIOS), particularly in the context of x86-based computers. Modern BIOSs usually reside in programmable read-only memory (PROM) or one of its variants, such as flash memory, to allow easy upgrades. This "software embedded in hardware" represents a middle ground between hardware and software and is therefore called firmware. A typical BIOS is also firmware, but not every piece of firmware is considered a BIOS. The BIOS's analog is called Open Firmware on modern PowerPC-based Apple computers and Extensible Firmware Interface (EFI) on x86-based Apple computers. It must be noted that the roles and capabilities of both Open Firmware and EFI far exceed those of a typical PC BIOS.

[2] In a multiprocessor system, one CPU is usually designated as a master (or main) CPU using some platform-specific algorithm.

The PC BIOS is as old as the PC itself, whereas the acronym BIOS is even older, dating back to the CP/M operating system. BIOS was one of the three primary components of CP/M, the other two being BDOS (Basic Disk Operating System) and CCP (Console Command Processor).

In a typical booting scenario, after the system is powered on, the CPU, or the designated master CPU in a multiprocessor system, finds and executes firmware-resident code. The firmware performs a power-on self-test (POST), which is a series of initialization and testing routines for various hardware components. The firmware then loads a bootloader, a program that can load a more complex program such as an operating system or perhaps the next-stage bootloader in what could be a multistage bootloading mechanism. A bootloader may provide a user interface for selecting one of many operating systems to boot and may also prompt for arguments to be passed to the selected operating system.

#### 4.1.1. Varieties of Firmware

Specific firmware implementations may differ fromor may have details in addition to the generic discussion so far. In most cases, a platform-dependent entity, such as an even lower-level firmware than the BIOS or Open Firmware, may be the very first stored program to gain control of the machine. This firmware may perform some fundamental initialization and tests before passing control to the main user-visible firmware, which is often called the CPU or system firmware. Installed hardware cards such as SCSI, network, and video adapter cards may contain their own firmware in their own ROMs. During boot, the main firmware passes control to these ancillary firmware modules.

In this chapter, we will discuss only user-visible firmware, which, for the sake of simplicity, may be visualized as sitting directly atop the hardware. Typically, both the bootloader and the operating system interact with the firmware. Moreover, we will use the term firmware by itself generically, to denote a BIOS, Open Firmware, EFI, or any other variant.

Note that although modern operating systems typically do not use the BIOS once they finish booting, older systems such as MS-DOS and CP/M made heavy use of BIOS services for implementing large parts of their functionality.

Entire operating systems may also reside in firmware, as is the case with many embedded systems that use a PROM as a boot device. It is even possibleand arguably usefulto use a conventional operating system as a computer's firmware. The LinuxBIOS project is one such example.

#### 4.1.2. Preferential Storage

User-configurable settings that are referenced during boot by the BIOSand in some cases by the operating systemare stored in a low-power, battery-backed memory such as a CMOS-based device. A reserved area on a disk drive may also be used to store such settings.

Modern Apple computers have a power management unit (PMU), a microcontroller chip that controls the power consumption behavior of various devices. Still newer models have a more advanced system management unit (SMU) instead of the PMU. The SMU also is an onboard microcontroller that controls the computer's power functions.

The PMU takes care of spinning down hard disks and adjusting the backlight. It handles the machine's sleep, wake-up, idle, turn-on, and turn-off behaviors, including deciding when not to put the machine to sleepfor example, in the case of an active modem connection. The PMU also manages the onboard real-time clock and maintains the parameter memory (PRAM). The SMU performs many similar functions. Apple's SMU-related kernel extensions (such as AppleSMU.kext, AppleSMUMonitor.kext, and IOI2CControllerSMU.kext) provide internal APIs for accessing battery information, controlling fans, managing date and time, controlling the power supply, maintaining the PRAM, and so on.

The PRAM is a battery-backed memory used to store miscellaneous system configuration information such as startup chime volume, time zone, speaker volume, DVD region setting, and the text corresponding to a kernel panic. The PRAM's exact contents depend on the specific computer system and its configuration. On a system running Mac OS X, less information is stored in the PRAM as compared to the same computer running an earlier Apple operating system. The Mac OS X kernel accesses PRAM contents through the Platform Expert.

# The Reset Set

The PMU and the SMU can be reset in a model-dependent manner. For example, whereas a notebook computer model may allow you to reset the PMU using a combination of the power button and one or more keys, a Power Mac model may require a button to be pressed on the logic board. The SMU on certain models can be reset by simply unplugging the power for a few seconds.

Note that resetting the PMU or the SMU does not reset the PRAM. You can reset a computer's PRAM by pressing and holding the **\*option-p-r** key combination as you turn the computer on. You must press the keys before the gray screen appears and must keep them pressed until the computer restarts and you hear the startup chime for the second time.

Open Firmware uses another nonvolatile memorythe NVRAMfor storing its user-configurable variables and some other startup information. The NVRAM is accessed by Open Firmware during system startup. EFI

similarly uses and accesses its own NVRAM. A typical NVRAM is based on flash memory.

### 4.2. A Whole New World

The Macintosh was not designed to run multiple operating systems. The Macintosh ROM contained both low-level and high-level code. The low-level code was for hardware initialization, diagnostics, drivers, and so on. The higher-level Toolbox was a collection of software routines meant for use by applications, quite like a shared library. Toolbox functionality included the following:

- Management of dialog boxes, fonts, icons, pull-down menus, scroll bars, and windows
- Event handling
- Text entry and editing
- Arithmetic and logical operations

Before the iMac was introduced, Apple computers used a large, monolithic ROMalso called the Toolbox ROMthat contained a substantial part of the system software as both low-level and high-level code. Examples of low-level, hardware-specific code included hardware initialization code, drivers, feature tables, and diagnostics. Examples of higher-level code included the 68K emulator, the nanokernel, Toolbox managers, SCSI Manager, and QuickDraw. Note that the ROM contained not only code that was needed by the computer at power-up time but also code that provided application-level APIs.

As Macintosh system software increased in functionality and complexity, it became increasingly difficult to maintain the ROM. Apple attempted to ameliorate the situation by redirecting modifications and changes to disk-resident files instead of changing the ROM itself. For example, the System File, which was loaded early on during the boot process, contained portions of the Toolbox, ROM extensions and patches, fonts, sounds, and other resources. The System File was loaded into RAM, after which its contents were available to the operating system and applications. The concept of a System Enabler was introduced in 1992 along with System 7.1. System Enablers allowed Apple to introduce new Macintoshes without revising the base system software. For example, the Macintosh 32-bit System Enabler was a system software extension and a replacement for the MODE32 software, which provided access to memory-addressing features of System 7.1.

# **MODE32 Software**

Certain machines such as the Macintosh II, IIx, IIcx, and SE/30 could have 32-bit support and a larger virtual memory capability through a 32-bit System Enabler program (called MODE32) on System 7. The standard ROMs of these machines were not 32-bit clean and therefore were compatible only with 24-bit addressing. MODE32 allowed selecting and changing between 24-bit and 32-bit addressing modes. With 32-bit addressing, it was possible to use more than 8MB of contiguous physical

memory. With virtual memory, it was possible to use hard disk space as "swap" space to run programs.

#### 4.2.1. "New" Is Good News

With the introduction of the iMac, Apple reached a far cleaner separation between the hardware-specific and generic (across various Apple computers) parts of the system software. The new approach used a small Boot ROM that contained only the code needed to boot the computer, with the remaining components of the system software residing as files on diskeffectively, a software ROM. The Boot ROM has the ability to load the software ROM into a portion of physical memory (RAM). This portion, which is marked read-only, is unavailable for other use. Apple used the term New World to refer to this architecture. This was also called the ROM-in-RAM design. Another important feature of the New World machines was the extensive use of Open Firmware. Although it had been introduced in earlier Apple computers, Open Firmware's use was minimal in the so-called Old World machines. Table 41 summarizes the temporal worldliness of the Macintosh family.

Table 41. The Macintosh Family: New and Old Worlds

| ,          |     |                                                                  | Software               |       |
|------------|-----|------------------------------------------------------------------|------------------------|-------|
| CPU<br>68K |     | ROM<br>s Mac OS<br>ROM (68K)                                     | ROM                    | World |
| PowerPC    | PCI | System<br>ROM<br>(PowerPC)                                       |                        |       |
| PowerPC    | PCI | Mac OS<br>ROM<br>(68K) <sup>[a]</sup><br>Open<br>Firmware<br>1.x |                        | Old   |
| PowerPC    | PCI | Mac OS<br>ROM<br>Open<br>Firmware<br>2.x                         |                        | Old   |
| PowerPC    | PCI | Mac OS<br>ROM<br>Open<br>Firmware<br>3.x                         | Mac OS<br>ROM          | New   |
| PowerPC    | PCI | Open<br>Firmware<br>4.x                                          | BootX<br>(Mac OS<br>X) | New   |

[a] The PowerPC System ROM started the nanokernel, on which the 68K Mac OS ROM ran largely unmodified.

The iMac's ROM image resided in a file called Mac OS ROM in the System Folder. It contained the Toolbox, kernel, and the 68K emulator. Once loaded, the ROM consumed approximately 3MB of physical memory.

# **NuBus**

NuBusspecified by the IEEE 1196 standardwas a simple 32-pin bus originally developed at the Laboratory for Computer Science (LCS), Massachusetts Institute of Technology (MIT). It was used in Apple computers beginning with the Macintosh II, until Apple switched to the PCI bus. NeXT computers also used NuBus.

## 4.2.2. Modern Boot ROM (PowerPC)

The Boot ROM of a modern PowerPC-based Macintosh is stored in up to 2MB<sup>[3]</sup> of flash EEPROM.<sup>[4]</sup> Over time, and especially with the advent of Mac OS X, the composition of the ROM has changed greatly. For example, the modern ROM does not contain a 68K emulator or the nanokernel. The firmware-resident code in the Boot ROM includes POST functionality for hardware initialization and diagnostics. The firmware also contains Open Firmware, which completes hardware initialization,<sup>[5]</sup> incrementally builds a description of the system's hardware, loads initial operating system software (the bootloader), and eventually transfers control to the latter. Several properties of the Boot ROM can be viewed on Mac OS X using the <code>ioreg</code> command-line utility.

- [3] A dual-processor 2.7GHz Power Mac G5 contains 1MB of onboard flash EEPROM.
- [4] The "EE" in EEPROM stands for electrically eraseable.
- [5] Open Firmware automatically assigns interrupts to PCI devices.

```
$ ioreg -p IODeviceTree -n boot-rom -w 0 | less
| +-o boot-rom@fff00000 <class IOService, !registered, !matched, active,
                         busy 0, retain count 4>
    1 1
           "reg" = <fff000000100000>
    1 1
           "has-config-block" = <>
    "image" = <00080000>
    1 1
           "AAPL, phandle" = <ff8935b8>
    1 1
           "security-modes" = <"none, full, command, no-password">
    "write-characteristic" = <"flash">
    "BootROM-build-date" = <"10/26/04 at 16:30:32">
    "model" = <"Apple PowerMac7,3 5.1.8f7 BootROM built on ...">
    1 1
           "info" = <fff000...000>
    1 1
           "name" = <"boot-rom">
    1 1
           "BootROM-version" = <"$0005.18f7">
    "hwi-flags" = <48fdd37e>
   1 1
        }
```

The Boot ROM also contains device drivers for certain fundamental devices, such as the USB hub, Apple USB keyboard and mouse, and Apple Bluetooth keyboard and mouse. Therefore, even with a wireless (Bluetooth) keyboard and mouse, you can drop into the firmware before the operating system boots and interact with the system.

The file type of Apple's software ROM file is tbxi, which stands for Toolbox imagea remnant of the Old World. The Toolbox image file is also called a bootinfo file. It resides on the boot device and has a localizable name. Therefore, it is searched for based on file typenot filename. Its default location is in the directory marked as the "blessed folder" in the HFS Plus volume header. [6] If you perform a file search using the Finder on Mac OS X and specify tbxi as the file type to search for, you should get one result on a computer with a single Mac OS X installation: /System/Library/CoreServices/BootX, which is the Mac OS X bootloader. The same search under Mac OS 9 or Mac OS 8 would yield the file /System Folder/Mac OS ROM. On a Mac OS X 10.4 or newer system, such a search could be performed through Spotlight. The four-character file type is converted to a four-byte (32-bit) integer, each of whose bytes is the ASCII value of the corresponding file type character. The ASCII values of "t", "b", "x", and "i" are 0x74, 0x62, 0x78, and 0x69, respectively. Therefore, the file type to use while searching with Spotlight is 0x74627869.

[6] We will look at details of HFS Plus in Chapter 12.

```
$ mdfind 'kMDItemFSTypeCode == 0x74627869'
/System/Library/CoreServices/BootX
/System Folder/Mac OS ROM
s
```

The specifier for Open Firmware's default boot device contains \\:tbxi as the filename component, which tells the firmware to look for a file of type tbxi in the boot directory. The volume header of an HFS Plus file system contains an eight-element array called finderInfo. Each element of this array is a 32-bit unsigned integer. The first element contains the ID of the blessed folder, which contains BootX on Mac OS X, and Mac OS ROM under Mac OS 9. This way, Open Firmware can easily find a bootable systemif one exists. You can use bless(8) to set volume bootability and startup disk options. The -info argument of bless displays relevant elements of the finderInfo array.

```
$ bless -info /
finderinfo[0]: 3317 => Blessed System Folder is /System/Library/CoreServices
finderinfo[1]: 0 => No Startup App folder (ignored anyway)
finderinfo[2]: 0 => Open-folder linked list empty
finderinfo[3]: 877875 => OS 9 blessed folder is /System Folder
finderinfo[4]: 0 => Unused field unset
finderinfo[5]: 3317 => OS X blessed folder is /System/Library/CoreServices
64-bit VSDB volume id: 0x79A955B7E0610F64
```

Note that on an x86-based Macintosh computer, the second element of the finderInfo array contains the ID of the blessed system file, which is the EFI bootloader in its case.

```
$ hostinfo
...
2 processors are physically available.
2 processors are logically available.
Processor type: i486 (Intel 80486)
```

. . .

\$ bless -info /
finderinfo[0]: 3050 => Blessed System Folder is /System/Library/CoreServices
finderinfo[1]: 6484 => Blessed System File is /System/Library/CoreServices/boot.efi

### 4.3. Power-On Reset

When a PowerPC-based Apple computer system is powered on, a power-on reset (POR) unit handles the "coming to life" of a processor. On the 970FX, the POR sequence consists of seven phases tracked by hardware state machines. The sequence involves communication between the processor core, the North Bridge (the U3H), and a custom microcontroller. During the sequence, the processor is initialized by a hardcoded set of instructions, which also run certain tests and synchronize the processor-interconnect interfaces. In the third phase of the POR sequence, the hardware interrupt offset register (HIOR) is initialized. The HIOR is used for interrupt vector relocation: It defines the base physical address for the interrupt vectors. In the last phase, the processor's storage subsystem clock is started and the storage interface is reset. At this point, the processor starts fetching instructions at the system reset exception vector. The system reset exception is a nonmaskable, asynchronous exception that has the highest priority of all exceptions. It causes the processor's interrupt mechanism to ignore all other exceptions and generate a non-context-synchronizing interruptthe system reset interrupt (SRI).

# **Machine Check Exception**

Another example of a nonmaskable, asynchronous exception is the machine check exception (MCE). It can only be delayed by a system reset exception.

The handler for the SRI is the first entry in the PowerPC interrupt vector table. Its effective address is calculated by combining its vector offset, which is  $0 \times 100$ , with certain bits of the HIOR. Thus, the processor core resumes execution at HIOR +  $0 \times 0000\_0000\_0000\_0100$ . At power-on, the SRI handler, and any others in the table, all belong to Open Firmware, which is in control of the processor. At this point, the processor is in real address modethat is, memory translation is disabled (an effective address is the same as a physical address). Moreover, the processor caches are disabled.

Note that a system reset exception could be due to a hard or a soft reset. A hard resetsuch as one due to a real PORis seen only by Open Firmware. In contrast, the Mac OS X kernel will see only a soft resetregardless of whether the processor is being brought up after a POR or is waking up from sleep.

On a multiprocessor system, Open Firmware selects one processor, using a suitable algorithm, to be the master processor, which is then responsible for booting the client and providing the Open Firmware user interface. The other processors are typically stopped so they do not interfere with the master processor.

# 4.4. Open Firmware

Open Firmware originated at Sun Microsystems in 1988. The "pizza-box" SPARCstation 1 was released in 1989 with OpenBoot 1.0, the first shipping implementation of Open Firmware. The firmware standard was later adopted by Apple, IBM, and other vendors such as those creating ARM-based<sup>[7]</sup> and PowerPC-based embedded systems. Sun's implementation is trademarked as OpenBoot, whereas Apple simply calls it Open Firmware. The Open Firmware Working Group was formed in 1991, with one of its goals being to publish relevant information on Open Firmware, including recommended practices.

[7] ARM originally stood for Acorn RISC Machine and later stood for Advanced RISC Machine.

Open Firmware is a nonproprietary, platform-independent, programmable, and extensible environment for use in boot ROMs. Its key features include the following:

- The Open Firmware software architecture is defined by the IEEE Standard for Boot (Initialization Configuration) Firmware standard, which is also known as IEEE 1275. The standard is open and anybody may create an implementation. However, note that the IEEE withdrew the standard in 1999.<sup>[8]</sup>
  - <sup>[8]</sup> The IEEE's withdrawal of the standard does not mean that the standard has been abandoned. It means only that the standard is no longer supported or made available by the IEEE. Vendors such as IBM, Sun, and Apple continue to use and improve Open Firmware.
- Open Firmware's architecture is independent of the underlying instruction set, busses, other hardware, and operating system. However, the core requirements and practices specified by the standard are augmented by platform-specific requirements. For example, processors such as PowerPC and SPARC, or busses such as PCI and Sun's SBus, all have their own requirements and bindings. The union of the core and platform-specific requirements provides a complete firmware specification for a given platform.
- Open Firmware exposes various interfaces such as one for interaction with the
  end user, another for use by operating systems, and yet another for use by
  developers of plug-in devices. It presents a machine's various hardware
  components and their interconnections in the form of a hierarchical data
  structure: the device tree.
- An Open Firmware implementation is based on the Forth programming language, in particular, the FCode dialect. FCode is an ANS-compliant<sup>[9]</sup> dialect that supports compilation of source to machine-independent bytecode. This allows FCode drivers to be used on different platforms. Moreover, FCode bytecodes need less storage space than Forth textual strings do. They are also evaluated faster than Forth text. An FCode evaluator is part of a ROM-resident Open Firmware implementation.
  - [9] ANS stands for American National Standards.
- Open Firmware is modular in the sense that many features of the architecture are optional for an implementation. Moreover, if certain plug-in devices are required at boot time, the expansion ROMs on the cards for such devices can contain FCode-based drivers. As an Open Firmwareequipped machine is turned on, the

main ROM begins execution. It probes both onboard and plug-in devices, as part of which the FCode programs on the plug-in ROMs are also executed. Consequently, such plug-in device drivers become part of the Open Firmware environment. A plug-in FCode driver's references to procedures in the main firmware are resolved in a linking process similar to one involving shared libraries in a traditional execution environment. Note that FCode is position-independent.

• Open Firmware provides useful facilities for diagnosing hardware and for debugging its own programs as well as the operating system.

#### 4.4.1. Interacting with Open Firmware

In the rest of the discussion, we will use the term Open Firmware to refer to Apple's implementation, unless otherwise stated.

You can enter Open Firmware by keeping the key combination **\*-option-o-f** pressed for a few seconds just as you power-on or reset the machine. After seeing a welcome message and other verbiage, you will be dropped into a prompt like the following:

ok 0 >

At this point, you may continue booting the machine by typing mac-boot, reinitialize the hardware including Open Firmware's data structures by typing reset-all, or shut the machine down by typing shut-down.

Let us now look at several ways of interacting with Open Firmware.

#### 4.4.1.1. Forth Shell

Open Firmware's ok prompt represents a Forth command interpreter: a shell. Apple's implementation includes the optional command-line editor extensions that provide some powerful editing features, most of which should be familiar to users of the EMACS editor. Table 42 lists some examples of commonly used key combinations. The ^ character represents the control key.

#### Table 42. Key Combinations for Open Firmware Command-Line Editing

| Keys              | Purpose                   |
|-------------------|---------------------------|
| ^ <space></space> | Complete the              |
|                   | preceding word.[a]        |
| ^/                | Show all possible         |
|                   | matches.[b]               |
| ^a                | Go to the beginning       |
|                   | of the line.              |
| ^b                | Go backward one           |
|                   | character. <sup>[c]</sup> |
| esc-b             |                           |

|       | Go backward one                               |
|-------|-----------------------------------------------|
|       | word.                                         |
| ^d    | Erase the character                           |
|       | over the cursor.                              |
| esc-d | Erase the word                                |
|       | beginning at the                              |
|       | character over the                            |
|       | cursor, to the end of                         |
|       | the word.                                     |
| ^e    | Go to the end of the                          |
|       | line.                                         |
| ^f    | Go forward one                                |
|       | character. <sup>[c]</sup>                     |
| esc-f | Go forward one                                |
|       | word.                                         |
| ^h    | Erase the previous                            |
|       | character.                                    |
| esc-h | Erase from the                                |
|       | beginning of the                              |
|       | word to the                                   |
|       | character before the                          |
|       | cursor.                                       |
| ^k    | Erase from the                                |
|       | cursor to the end of                          |
|       | the line.                                     |
| ^]    | Display the                                   |
|       | command-line                                  |
| A     | history.[d]                                   |
| ^n    | Go to the next                                |
| Λ.,   | line. [c]                                     |
| ^p    | Go to the previous                            |
| ^u    | line. <sup>c</sup>                            |
| ^v    | Erase the entire line. Insert the contents of |
| Ty .  | the save buffer                               |
|       | before the cursor. <sup>[e]</sup>             |
|       | before the cursof.                            |
|       |                                               |

- [a] Does not show all possible matches.
- [b] Does not complete the preceding word.
- <sup>[c]</sup> You can also use the arrow keys to move up (^p), down (^n), left (^b), and right (^f).
- $^{[d]}$  The command  ${\tt h}\ N$  executes the contents of history line number N.
- [e] Commands that erase more than one character cause the erased characters to be stored in a save buffer.

Despite the command-line editing extensions, the Open Firmware "shell" might not be suitable for an edit-run-debug cycle, particularly if nontrivial code is involved. Let us look at other alternatives that are likely to be better for serious Open Firmware programming endeavors.

#### 4.4.1.2. Telnet

Open Firmware includes the telnet support package, [10] which you can use to access the Forth prompt over the networkfrom an arbitrary computer using a TELNET client. You can verify the presence of the telnet package as follows:

[10] An Open Firmware package is the combination of a device node's properties, methods, and private data. It may be roughly equated to a class in the object-oriented sense. See also Section 4.6.3.

```
0 > dev /packages/telnet ok
```

If you did get an ok response, start a TELNET server in Open Firmware as follows:

```
0 > " enet:telnet,10.0.0.2" io
```

The TELNET server will use 10.0.0.2 as the IP address on the default Ethernet device. You can and should choose an appropriate local IP address. Note that although the firmware prints ok after the successful completion of most commands, hitting <ENTER> after typing the telnet command line will not result in ok being printed.

Once the TELNET server is running, you should be able to connect to Open Firmware on IP address 10.0.0.2 using a TELNET client, say, from a Windows computer. You do need to connect the two machines over Ethernet.<sup>[11]</sup>

[11] Ethernet ports on many modern computers, and those on all newer Apple computers, are auto-sensing and auto-configuring. Therefore, a cross-over cable is not required to connect such a computer to another computer directly.

With the TELNET solution, you can write a Forth program in your favorite text editor on a client machine, copy it, and paste it into your TELNET session. This works well, especially since operations that cannot be performed inside the TELNET sessionsuch as graphics operations will still be performed appropriately (on the Open Firmware "server").

#### 4.4.1.3. TFTP

It is possible to download programs from a remote machine using the trivial file transfer protocol (TFTP) and to execute them within Open Firmware. Technically, in doing this, you are simply loading a program from a boot device, which happens to be the network in this case. Similarly, programs can also be accessed from a local boot device such as a locally attached disk. However, it may be rather inconvenient to boot into the operating system to edit programs and then reboot into Open Firmware to run them.

As with the TELNET scenario, you need two machines for TFTP. We refer to the machine running Open Firmware as the client and the one running the TFTP daemon as the server. The following description assumes that the server is also running Mac OS X, although this is not a requirement.

We enable tftpd, the TFTP daemon, on the server machine by using the service command-line script.

```
$ service --list
smtp
fax-receive
```

```
tftp
$ service --test-if-available tftp
$ echo $?
0
$ service --test-if-configured-on tftp
$ echo $?
1
$ sudo service tftp start
$ service --test-if-configured-on tftp
$ echo ?
```

Beginning with Mac OS X 10.4, the TFTP service is managed by the launchd super daemon. The service script acts as a simple wrapper: It modifies the TFTP configuration file (/System/Library/LaunchDaemons/tftp.plist) by adding or removing the Disabled Boolean property, as appropriate. Thereafter, it calls the launchctl command to load or unload the TFTP job. We will discuss launchd in Chapter 5.

On older systems, service modifies /etc/xinetd.d/tftp, the TFTP configuration file for the extended Internet services daemon, by setting the disable keyword to value "no".

You can verify whether the TFTP service is indeed running by using the netstat command-line utility to display whether the default TFTP daemon portUDP port 69is being listened on.

By default, tftpd uses /private/tftpboot/ as the directory that contains files that may be downloaded by TFTP clients. If desired, a different directory may be specified in the TFTP daemon's configuration file. You should test your setup by creating a file called, say,

/private/tftpboot/hello.of. The file's contents could be a trivial Forth program:

```
\ TFTP demo
\ Some commentary is required to make Open Firmware happy.
." Hello, World!" cr
```

Ensure that the file is readable by everybody:

```
$ sudo chmod 644 /private/tftpboot/hello.of
```

Again, the two machines need to be on the same Ethernet. Let us assume that the IP address of the client (running Open Firmware) is 10.0.0.2 and that of the server (running tftpd) is 10.0.0.1. Next, we instruct Open Firmware to boot using TFTPthat is, to download the specified file from the specified remote machine and execute it.

```
0 > boot enet:10.0.0.1, hello.of, 10.0.0.2; 255.255.255.0,; 10.0.0.1
```

In general, the format of the boot command for booting using TFTP is:

```
boot enet:<my ip>,<file>,<server ip>;<netmask>,;<gateway ip>
```

If you connect the two machines directly with an Ethernet cable, you must use the server's IP address as the gateway address as well.

If all goes well, the boot command line should result in the message "Hello, World!" being printed, followed by the ok prompt.

#### 4.4.1.4. Serial Download

Open Firmware supports downloading Forth code over a serial portif one is presentand executing it. The dl command can be used for this purpose.

## 4.4.2. Open Firmware Emulators

Serious Open Firmware developers, such as those writing device drivers, should consider using an Open Firmware emulator that runs on a standard host operating system. A good emulator may implement a comprehensive Open Firmware environment along with a set of peripheral devicesperhaps even including the graphics extensions. The details and availability of such emulators are beyond the scope of this book.

6

# 4.5. Forth

Open Firmware is based on the Forth programming language. All programming examples that follow are also written in Forth. Therefore, let us take a whirlwind tour of the language before we continue our discussion of Open Firmware.

Forth is an interactive, extensible, high-level programming language developed by Charles "Chuck" Moore in the early 1970s while he was working at the National Radio Astronomy Observatory (NRAO) in Arizona. Moore was using a third-generation minicomputer, the IBM 1130. The language he created was meant for the nextfourthgeneration computers, and Moore would have called it Fourth, except that the 1130 permitted only five-character identifiers. Hence, the "u" was dropped, and Fourth became Forth. Moore's most important goals in developing the language were extensibility and simplicity. Forth provides a rich vocabulary of built-in commands or words. The language can be extended by defining one's own words, [12] either by using existing words as building blocks or by defining words directly in Forth assembly. Forth combines the properties of a high-level language, an assembly language, an operating environment, an interactive command interpreter, and a set of development tools.

[12] A key point to understand is that the language itself can be extended: Forth allows you to define words that can be used in subsequent word definitions as keywords, if you will. Similarly, you can define new words that are used while compiling Forth words.

#### 4.5.1. Cells

A cell is the primary unit of information in a Forth system. As a data type, a cell consists of a certain number of bits depending on the underlying instruction set architecture. A byte is defined to contain one address unit, whereas a cell usually contains multiple address units. A typical cell size is 32 bits.

#### 4.5.2. Stacks

Forth is a stack-based language that uses reverse Polish notation (RPN), also known as postfix notation. You can interact with Forth at Open Firmware's ok prompt:

```
ok

0 > 3 ok

1 > 5 ok

2 > + ok

1 > . 8 ok

0 >
```

The number before the > indicates the number of items on the stack; initially there are zero items. Typing a number pushes it on the stack. Thus, after typing 3 and 5, the stack has two items. Next, we type +, an operator that consumes two numbers and yields one: the sum. The top two items on the stack are replaced by their sum, leaving a single item on the stack. Typing . displays the topmost item and pops it from the stack.

Sometimes, you might find it useful to have Open Firmware display the entire contents of the stack instead of only the number of items. The showstack command achieves this by including the stack's contents in the prompt:

```
0 > showstack ok
-> <- Empty 1 ok</pre>
```

```
-> 1 <- Top 2 ok

-> 1 2 <- Top 3 ok

-> 1 2 3 <- Top + ok

-> 1 5 <- Top
```

The noshowstack command turns off this behavior. You can use the .s command to display the entire contents of the stack without any side effects:

```
0 > 1 2 3 4 ok
4 > .s -> 1 2 3 4 <- Top ok
4 >
```

The stack, or more precisely the data or parameter stack, is simply a region of last-in first-out (LIFO) memory whose primary use is to pass parameters to commands. The size of a single element (cell) on the stack is determined by the word size of the underlying processor.

Note that a processor word (e.g., 32 bits of addressable information) is different from a Forth word, which is Forth parlance for command. We shall use the term word to mean a Forth word, unless stated otherwise.

Forth also has a return stack that the system uses to pass control between words, and for programming-constructs such as looping. Although the programmer can access the return stack and can use it to store data temporarily, such use may have caveats, and the Forth standard discourages it.

#### 4.5.3. Words

Forth words are essentially commandstypically analogous to procedures in many high-level languages. Forth provides a variety of standard, built-in words. New ones can be easily defined. For example, a word to compute the square of a number can be defined as follows:

```
: mysquare dup *
```

mysquare expects to be called with at least one itema numberon the stack. It will "consume" the number, which would be the top item on the stack, without referring to any other items that may be present on the stack. dup, a built-in word, duplicates the top item. The multiplication operator (\*) multiplies the top two items, replacing them with their product.

Forth is a rather terse language, and it is beneficial to comment your code as much as possible. Consider mysquare again, commented this time:

Figure 41 shows the structure of a typical word definition.

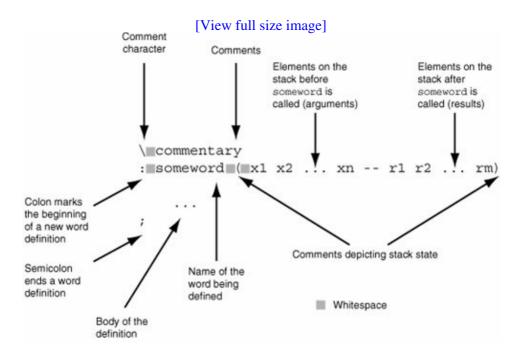

Figure 41. Defining a Forth word: syntactic requirements and conventions

The \ character is conventionally used for descriptive comments, whereas comments that show the stack state are usually placed between ( and ). It is often sufficient to describe a Forth word by simply specifying its stack notation that shows "before" and "after" stack contents.

In the context of Forth programming in the Open Firmware environment, we will use the term word interchangeably with the terms function and method, except in places where such use is likely to cause confusion.

#### 4.5.4. Dictionary

The region of memory where Forth stores its word definitions is called the dictionary. It is prepopulated with a built-in set of Forth words: the base set, as defined by the ANSI X3.215-1994 standard. When a new word is defined, Forth compiles itthat is, translates it into an internal formatand stores it in the dictionary, which stores new words in a last-come first-used fashion. Let us consider an example.

#### 4

```
ok
0 > forget times2
times2, unknown word
```

forget removes the topmost instance of a word, if any, from the dictionary. You can view the definition of an existing word by using the see word:

```
0 > : times2 ( x -- ) 2 * .; ok
0 > see times2
: times2
2 * .; ok
```

#### 4.5.4.1. A Sampling of Built-in Words

Open Firmware's Forth environment contains built-in words belonging to various categories. Let us look at some of these categories. Note that words are "described" through their stack notations.

#### **Stacks**

This category includes words for duplication, removal, and rearrangement of stack elements.

```
dup (x -- x x)
?dup (x -- x x) if x is not 0, (x -- x) if x is 0
clear (x1 x2 ... xn -- )
depth (x1 x2 ... xn -- n)
drop (x -- )
rot (x1 x2 x3 -- x2 x3 x1)
-rot (x1 x2 x3 -- x3 x1 x2)
swap (x1 x2 -- x2 x1)
```

The return stack is shown with an R: prefix in the stack notation. There exist words to move and copy items between the data and return stacks:

```
\ move from data stack to return stack >r ( x -- ) ( R: -- x ) 
\ move from return stack to data stack r> ( -- x ) ( R: x -- ) 
\ copy from return stack to data stack r@ ( -- x ) ( R: x -- x )
```

#### Memory

This category includes words for memory access, allocation, and deallocation.

```
\ fetch the number of address units in a byte /c ( -- n )
```

```
\ fetch the number of address units in a cell
        ( -- n )
\ fetch the item stored at address addr
                  ( addr -- x )
\ store item x at address addr
x addr !
                  ( x addr -- )
\ add v to the value stored at address addr
v addr +!
                    ( v addr -- )
\ fetch the byte stored at address addr
addr c@
                   ( addr -- b )
\ store byte b at address addr
b addr c!
              ( b addr -- )
\ display len bytes of memory starting at address addr
addr len dump
               ( addr len -- )
\ set n bytes beginning at address addr to value b
addr len b fill
                 ( addr len b -- )
\ set len bytes beginning at address addr to 0
addr len erase
                   ( addr len -- )
\ allocate len bytes of general-purpose memory
len alloc-mem ( len -- addr )
\ free len bytes of memory starting at address addr
addr len free-mem ( addr len -- )
\ allocate len bytes of general-purpose memory, where
\ mybuffer names the address of the allocated region
len buffer: mybuffer ( len -- )
```

Creating and accessing named data are very common operations in a programming endeavor. The following are some examples of doing so.

```
\ Create a constant with value 1
0 > 1 constant myone ok
0 > myone . 1 ok \ Verify its value 
0 > 2 value mytwo ok \ Set value of mytwo to 2
0 > mytwo . 2 ok
                        \ Verify value of mytwo
0 > 3 to mytwo ok
                        \ Set value of mytwo to 3
0 > mytwo . 3 ok
                        \ Verify value of mytwo
0 > 2 to myone
                        \ Try to modify value of a constant
invalid use of TO
0 > variable mythree ok
                        \ Create a variable called mythree
0 > mythree . ff9d0800 ok \setminus Address of mythree
0 > 3 mythree ! ok \ Store 3 in mythree
                        \ Fetch the contents of mythree
0 > mythree @ ok
1 > .3 ok
0 > 4 buffer: mybuffer ok
                             \ get a 4-byte buffer
0 > mybuffer . ffbd2c00 ok
                              \ allocation address
0 > mybuffer 4 dump
                              \ dump memory contents
ffbd2c00: ff ff fb b0 |....| ok
                             \ erase memory contents
ffbd2c00: 00 00 00 00 |....| ok
0 > mybuffer 4 1 fill ok \ \ fill memory with 1's
0 > mybuffer 4 dump
                              \ dump memory contents
```

```
ffbd2c00: 01 01 01 01 |....| ok 0 > 4 mybuffer 2 + c! ok \ store 4 at third byte 0 > mybuffer 4 dump \ dump memory contents ffbd2c00: 01 01 04 01 |....| ok
```

#### **Operators**

This category includes words for single-precision integer arithmetic operations, double-number arithmetic operations, bitwise logical operations, and comparison.

```
(n -- n+1)
         ( n -- n+2 )
2+
         ( n -- n-1 )
1 –
2-
         ( n -- n-2 )
2*
         ( n -- 2*n )
2/
         ( n -- n/2 )
         ( n -- |n| )
         ( n1 n2 -- greater of n1 and n2 )
     ( n1 	 n2 	 -- 	 smaller 	 of 	 n1 	 and 	 n2 	 )
min
negate ( n -- -n )
and (n1 n2 -- n1&n2)
or (n1 n2 -- n1 ln2)
         ( n1 n2 -- n1|n2 )
or
decimal ( -- change base to 10 )
hex ( -- change base to 16 ) octal ( -- change base to 8 )
```

One double number uses two items on the stack, with the most significant part being the topmost item.

The variable called base stores the current number base. Besides using the built-in words for changing the base to a commonly used value, you can set the base to an arbitrary number by "manually" storing the desired value in the base variable.

```
0 > base @ ok
1 > . 10 ok
0 > 123456 ok
1 > 2 base ! ok
1 > . 11110001001000000 ok
0 > 11111111 ok
1 > hex ok
1 > . f ok
0 >
```

## Console I/O

This category includes words for console input and output, reading of characters and edited input lines from the console input device, formatting, and string manipulation.

```
key ( -- c ) waits for a character to be typed ascii x ( x -- c ) ascii code for x c emit ( c -- ) prints character with ascii code c
```

```
cr ( -- ) carriage return
space ( -- ) single space
u.r ( u width -- ) prints u right-justified within width
." text" ( -- ) prints the string
.( text) ( -- ) prints the string
```

A literal string is specified with a leading space after the opening quote, for example: " hello".

#### **Control Flow**

This category includes words for conditional and iterative loops, the if-then-else clause, and the case statement. Many of these words refer to a Boolean flag that can be either true (1) or false (0). Such a flag is often a result of a comparison operator:

Following are some common control-flow constructs used in Forth programs.

```
\ Unconditional infinite loop
begin
   \ do some processing
again
\ Conditional "while" loop
begin
   <C> \
some condition
   while
       ... \ do some processing
   repeat
\ Conditional branch
<C> \ some condition
   ... \ condition <C> is true
else
   ... \ condition <C> is false
\ Iterative loop with a unitary increment
<start> \ maximum and initial values of loop counter
    ... \ do some processing
   ... \ the variable i contains current value of the counter
\ Iterative loop with a specified increment
<limit> <start> \ maximum and initial values of loop counter
    ... \ do some processing
    ... \ the variable i contains current value of the counter
<delta> \ value to be added to loop counter
```

+loop

Other commonly used Forth words include the following:

- Words for converting data types and address types
- Words for error handling, including an exception mechanism that supports catch and throw
- Words for creating and executing machine-level code definitions

# This BootROM Is Brought to You By . . .

The built-in word kudos shows a list of credits containing names of those who contributed to the hardware initialization, Open Firmware, and diagnostics aspects of the Boot ROM.

#### 4.5.4.2. Searching the Dictionary

Open Firmware's Forth dictionary may contain thousands of words. The sifting word allows you to search for words containing a specified string:

```
0 > sifting get-time
get-time
in
/pci@f2000000/mac-io@17/via-pmu@16000/rtc
get-time ok
```

#### A search could also yield multiple matches:

```
0 > sifting buffer
frame-buffer-addr buffer: alloc-buffer:s
in /packages/deblocker
empty-buffers
in /pci@f0000000/ATY, JasperParent@10/ATY, Jasper_A@0
frame-buffer-adr
in /pci@f0000000/ATY, JasperParent@10/ATY, Jasper_B@1
frame-buffer-adr ok
```

# An unsuccessful search fails silently:

```
0 > sifting nonsense ok
0 >
```

# 4.5.5. Debugging

Open Firmware includes a source-level debugger for single-stepping and tracing Forth programs. Some of the relevant words include the following:

Let us trace the execution of the following simple Forth program.

```
: factorial ( n -- n! )
    dup 0 >
    i f
     dup 1 - recurse *
     drop 1
    then
0 > showstack ok
-> <- Empty debug factorial ok
-> <- Empty tracing ok
-> <- Empty 3 factorial
debug:
factorial type ? for help
at ffa22bd0 -- -> 3 <- Top --> dup
at ffa22bd4 -- -> 3 3 <- Top --> 0
at ffa22bd8 -- -> 3 3 0 <- Top --> >
at ffa22bdc -- -> 3 fffffffff <- Top --> if
at ffa22be4 -- -> 3 <- Top --> dup
at ffa22be8 -- -> 3 3 <- Top --> 1
at ffa22bec -- -> 3 3 1 <- Top --> -
at ffa22bf0 -- -> 3 2 <- Top --> factorial
at ffa22bf4 -- -> 3 2 <- Top --> *
at ffa22bf8 -- -> 6 <- Top --> branch+
at ffa22c04 -- -> 6 <- Top --> exit ok
-> 6 <- Top
```

Alternatively, single-stepping through the program will prompt the user for a keystroke at every Forth wordthat is, the single-stepping is at Forth word level. Valid keystrokes that the user may type to control the execution of the program include the following.

- <space> executes the current word and goes to the next word.
- c continues the program without prompting any further; the program is traced, however.
- f suspends debugging and starts a secondary Forth shell, which can be exited through the resume command, after which debugging continues from the point it was suspended.
- q aborts execution of the current word and all its callers; control goes back to the Open Firmware prompt.

Depending on the Open Firmware version and the underlying processor architecture, contents of processor registers can be viewed, and in some cases modified, through implementation-specific words.

# 4.6. The Device Tree

From the standpoint of system initialization and booting, Open Firmware's core data structure is the device tree, which is referred to by all interfaces supported by Open Firmware.

The device tree is a representation of various hardware components in the system and their interconnections. It also contains pseudo-devices that have no corresponding physical devices.

The root node of the device tree is / (as in a Unix file system):

```
0 > dev / ok
0 > 1s
ff88feb0: /cpus
ff890118: /PowerPC,G5@0
ff8905c8:
              /12-cache
ff891550: /PowerPC,G5@1
ff891a00: /12-cache
ff891bf0: /chosen
ff891d98: /memory@0,0
ff891fa8: /openprom
ff892108: /client-services
ff8933f8: /rom@0,ff800000
ff8935b8: /boot-rom@fff00000
ff8937a8: /macos
ff893840: /options
ff8938d8: /packages
ff893cc8: /deblocker
ff894618: /disk-label
ff895098: /obp-tftp
ff89fc68: /telnet
ff9a7610: /temperatures
ffa1bb70: /drive-bay@4
ffa1f370: /backside@6
ff9a77a8: /audible-alarm
ff9a7940: /thermostats
ffa1cfb8: /overtemp*-signal@5800
ok
0 >
```

In the device tree, an individual node represents a bus, a physical device, or a pseudo-device. A node with childrenvisually indicated by indentations in the output of lsis often a bus. You can use the dev command to go to a certain node in the tree.

```
0 > dev /pseudo-hid ok
                            \ Go to node /pseudo-hid
0 > ls
                              \ List children of current node
ff943ff0: /keyboard
ff944788: /mouse
ff944d50: /eject-key
0 > dev mouse ok
                             \ Go to a child
0 > pwd /pseudo-hid/mouse ok \ Tell us where we are
0 > \text{dev} \dots \text{ok}
                              \ Go one level "up"
0 > pwd /pseudo-hid ok
                            \ Go to node /cpus
0 > dev /cpus ok
0 > 1s
ff890118: /PowerPC,G5@0
ff8905c8: /12-cache
```

```
ff891550: /PowerPC,G5@1
ff891a00: /12-cache
```

Since the complete pathname of a device could be rather long and inconvenient to use, commonly used devices have shorthand representations, or aliases. devalias shows the current list of aliases:

```
0 > devalias
                     /pseudo-hid/keyboard
keyboard
                    /pseudo-hid/mouse
mouse
                   /pseudo-hid/eject-key
eject-key
                     /pci@0,f0000000
pci0
ipc
                     /ipc
                     /ht/pci@3/mac-io/escc/ch-a
scca
nvram
                     /nvram
uni-n
                     /u3
                    /u3
113
dart
                    /u3/dart
first-boot /ht@0,f2000000/pci@7/k2-sata-root@c/k2-sata second-boot /ht@0,f2000000/pci@5/ata-6@d/disk
last-boot
                   /ht@0,f2000000/pci@6/ethernet
                     /pci@0,f0000000/ATY,WhelkParent@10/ATY,Whelk_A@0
screen
ok
```

devalias followed by an alias shows the latter's expansion (note that the / separator is not used when specifying an alias):

```
0 > devalias hd /ht/pci@7/k2-sata-root/k2-sata@0/disk@0 ok
0 > devalias wireless /ht@0,f2000000/pci@4/pci80211@1 ok
```

The dir command can be used to list files on an HFS Plus or HFS volume. Its argument is a device path that represents a volume and a path within that volume. The device path can be an alias or a complete path.

```
0 > dir hd:\
    Size/
                                      File/Dir
          date time TYPE CRTR
    bvtes
                                      Name
    12292 6/18/ 5 15:23:14
                                      .DS_Store
   131072 5/25/ 5 10: 1:30
                                      .hotfiles.btree
 16777216 5/12/ 5 1:57:11 jrnl hfs+
                                      .journal
     4096 5/12/ 5 1:57:10 jrnl hfs+
                                      .journal_info_block
          6/18/ 5 1:32:14
                                      .Spotlight-V100
          5/12/ 5 1:57:12
                                      %00%00%00%00HFS+%20Private%20Data ok
0 > dir hd:\System\Library\CoreServices
    Size/
                                      File/Dir
              GMT
                                     Name
           date time TYPE CRTR
    bvtes
      869 5/12/ 5 2:28:21 tbxj chrp
                                     .disk_label
       12 5/12/ 5 2:28:21
                                      .disk_label.contentDetails
          6/ 9/ 5 4: 8:44
                                     AppleFileServer.app
          3/28/ 5 4:53:13
                                    Automator%20Launcher.app
          3/28/ 5 4:42:25
                                    BezelUI
          3/28/ 5 4:51:51
                                    Bluetooth%20Setup%20Assistant.app
    14804 3/26/ 5 22:47: 0
                                    bluetoothlauncher
          3/28/ 5 4:51:51
                                    BluetoothUIServer.app
```

```
3/21/ 5 3:12:59 BOMArchiveHelper.app
174276 5/19/ 5 3:46:35 tbxi chrp BootX
```

Each node in the device tree may have properties, methods, and data.

# 4.6.1. Properties

A node's properties are externally visible data structures that describe the node and possibly its associated devices, which may further have their own specific properties. Open Firmware's client programs, as well as its own procedures, may inspect and modify properties. Access to properties is also available from the Open Firmware user interface. The .properties word shows the names and values of the current node's properties.

```
0 > dev enet ok
0 > .properties
vendor-id
                                 0000106b
device-id
                                0000004c
                          00000000
00020000
00000029 00000001
00000040
revision-id class-code
interrupts
min-grant
. . .
name ethernet device_type network network-type ethernet
local-mac-address ...
gbit-phy
0 > dev /cpus/PowerPC,G5@0 ok
0 > .properties
                                PowerPC,G5
name
device_type cpu reg 00000000
cpu-version 003c0300 cpu# 000000000
                                00000071
soft-reset
running clock-frequency 9502f900 bus-frequency 4a817a00
reservation-granule-size00000080
                                00000100
tlb-sets

      tlb-size
      00001000

      d-cache-size
      00008000

      i-cache-size
      00010000

      d-cache-sets
      00000200

      i-cache-block-size
      00000080

      d-cache-block-size
      00000080

tlb-size
                                 00001000
graphics
performance-monitor
altivec
data-streams
                                  08000000
dchz
general-purpose
```

#### 4

```
64-bit
32-64-bridge
```

The dump-properties word can be used to show properties of all nodes in the device tree.

```
0 > dump-properties
PROPERTIES:
                      PowerMac7,3
model
compatible
                      PowerMac7,3
                      MacRISC4
                      Power Macintosh
/cpus/PowerPC, G5@0/12-cache
PROPERTIES:
                      12-cache
name
                     cache
device_type
i-cache-size
                      00080000
/sep/thermostats/overtemp*-signal@5800
PROPERTIES:
                      overtemp*-signal
name
```

Properties are represented as collections of names and their corresponding values. Property names are human-readable text strings, and property values are variable-lengthpossibly zero-lengthbyte arrays representing encoded information. Standard property names found in a package include the following:

- namethe name of the package
- regthe package's "registers"
- device\_typethe characteristics the package's device is expected to have, such as block, byte, display, memory, network, pci, and serial

A package's registers can represent very different information depending on the nature of the package. For example, the registers of the memory package contain the physical memory addresses installed in the system. Details of installed memory can be examined through the .properties command.

The machine in Figure 42 has two PC2700 DDR SDRAM memory modules installed. The two pairs of numbers shown against reg specify the starting address and size of the module. The first RAM module starts at address  $0 \times 00000000$  and has a size  $0 \times 10000000$  (256MB). The second module starts at  $0 \times 10000000$  (256MB) and has a size 256MB. The total RAM is therefore 512MB.

Figure 42. Physical memory properties in the device tree of a PowerBook G4

```
DDR SDRAM
dimm-speeds PC2700U-25330
PC2700U-25330
```

It is possible to delete certain properties and specify your own. In the case of memory, this would be useful if you need to reduce the installed RAM size seen by Mac OS X without physically removing a RAM module. This way, you could simulate an arbitrary memory size that is less than the total memory installed. The following command sequence disables the second of the two memory modules installed in the machine from Figure 42. The change is not permanent in that it is not written to NVRAMonce the system is rebooted, the "disabled" module will be detected and used as before.

```
0 > dev /memory
0 > " reg" delete-property ok
0 > 0 encode-int 10000000 encode-int encode+ " reg" property ok
```

It must be noted that the reg properties may change from machine to machine, or more likely, with architectural changes. For example, the format of memory properties changed with the Power Mac G5. Figure 43 shows the memory properties on a quad-processor Power Mac G5 with six of its eight RAM slots filled, each with a 512MB DDR2 module.

Figure 43. Physical memory properties in the device tree of a Power Mac G5

```
0 > dev /memory ok
0 > .properties
name
                       memorv
device_type
                       memory
                       00000000 00000000 20000000
rea
                       00000000 20000000 20000000
                       00000000 40000000 20000000
                       00000000 60000000 20000000
                       00000001 00000000 20000000
                       00000001 20000000 20000000
                       slot-names
                       000000ff
                       DIMM0/J6700
                       DIMM1/J6800
                       DTMM2/J6900
                       DIMM3/J7000
                       DIMM4/J7100
                       DIMM5/J7200
                       DIMM6/J7300
                       DIMM7/J7400
available
                       00003000 1f5ed000
ram-map
                       . . .
bank-names
                       000000ff
                       64 bit Bank0/J6700/J6800/front
                       64 bit Bank1/J6700/J6800/back
                       64 bit Bank2/J6900/J7000/front
                       64 bit Bank3/J6900/J7000/back
                       64 bit Bank4/J7100/J7200/front
                       64 bit Bank5/J7100/J7200/back
                       64 bit Bank6/J7300/J7400/front
                       64 bit Bank7/J7300/J7400/back
dimm-types
                       DDR2 SDRAM
```

```
DDR2 SDRAM
DDR2 SDRAM
DDR2 SDRAM
DDR2 SDRAM
DDR2 SDRAM
DDR2 SDRAM

dimm-speeds

PC2-4200U-444
PC2-4200U-444
PC2-4200U-444
PC2-4200U-444
PC2-4200U-444
PC2-4200U-444
PC2-4200U-444
PC2-4200U-444
PC2-4200U-444
```

A less adventurous and more appropriate way to limit visible RAM is to use the kernel's maxmem boot argument. You can use the nvram command-line program from within Mac OS X to get and set Open Firmware NVRAM variables. For example, the following command executed at a shell prompt in Mac OS X would limit available memory size to 128MB:

```
$ sudo nvram boot-args="maxmem=128"
```

A package that defines a physical address space usually contains the <code>#address-cells</code> and <code>#size-cells</code> standard properties. The value of <code>#address-cells</code> defines the number of cells required to encode a physical address within the address space defined by the package. The <code>#size-cells</code> property defines the number of cells required to represent the length of a physical address range. For example, the value of <code>#address-cells</code> for the root node of the device tree is 2 on the G5 and 1 on the G4.

#### 4.6.2. Methods

A node's methods are simply software procedures supported by the device it represents. The words Forth word shows the current node's methods:

```
0 > dev enet ok
0 > words

power-down ((open)) max-transfer block-size #blocks
dma-free dma-alloc load write flush
read close (open) open enet-quiesce
...
show-enet-debug? enet-base my_space ok
```

As we noted earlier, a word's definition may be viewed using see:

```
0 > see flush
: flush
    " enet: Flush" 1 .enet-debug restart-rxdma ; ok
```

The dump-device-tree word walks the entire device tree, showing each node's methods and properties.

#### 4.6.3. Data

A node may also have private data used by its methods. Such data could be either instance-specific or static. Static data, which is seen by all instances, persists across instances.

There is a related abstraction called a package that we referred to earlier. Usually, a package is synonymous with a device. A distinction is made for pseudo-devices, which have no corresponding physical device. Pseudo-devices are said to have software-only packages. Here is a simple way to look at this.

- The device tree has device nodes, some of which represent software-only devices.
- A package is the combination of a device node's properties, methods, and data.
- Multiple packages may implement the same interface. For example, two distinct network device driver packagessay, for two different network cardsmay each implement the same network device interface.

There is a special category of packages: the support packages. These do not correspond to any specific devices but implement general-purpose utility methods. They live under the /packages node in the device tree.

```
0 > dev /packages
0 > 1s
ff893cc8: /deblocker
ff894618: /disk-label
ff895098: /obp-tftp
ff89fc68: /telnet
ff8a0520: /mac-parts
ff8a1e48: /mac-files
ff8a4fc0: /hfs-plus-files
ff8aa268: /fat-files
ff8ad008: /iso-9660-files
ff8ade20: /bootinfo-loader
ff8afa88: /xcoff-loader
ff8b0560: /macho-loader
ff8b33d0: /pe-loader
ff8b3dd8: /elf-loader
ff8b5d20: /usb-hid-class
ff8b8870: /usb-ms-class
ff8bb540: /usb-audio-class
ff929048: /ata-disk
ff92b610: /atapi-disk
ff92daf0: /sbp2-disk
ff931508: /bootpath-search
ff9380f8: /terminal-emulator
οk
0 >
```

We came across the telnet support package earlier when we used it to connect to Open Firmware from another computer. obp-tftp implements a TFTP client for use in network booting. atapi-disk lets you communicate with an ATAPI device using the ATAPI protocol.

# **ATAPI**

ATAPI stands for ATA Packet Interface, where ATA, in turn, stands for AT Attachment. AT (advanced technology) refers to the IBM PC/AT of 1984. ATA is a device interface for mass-storage devices. It is colloquially referred to as IDE (integrated device electronics) or EIDE (extended IDE). ATAPI can be viewed as an ATA extension used by a variety of non-hard-disk storage devices.

# 4.7. Open Firmware Interfaces

When we enumerated Open Firmware's key features, we noted that it provides multiple interfaces: for end users, for client programs, and for device vendors.

#### 4.7.1. The User Interface

In this chapter, we have so far used Open Firmware's user interface to interact with it. We likened the Forth interpreter's command-line feature to a Unix shell. The user interface provides a set of words for interactively performing various Open Firmware functions such as managing configurations; debugging hardware, firmware, and software; and controlling aspects of booting.

#### 4.7.2. The Client Interface

Open Firmware provides a client interface that its clients may use. A client is a programsuch as a bootloader or an operating systemthat is loaded and executed by Open Firmware. As we will see shortly, in the case of Mac OS X, Open Firmware's primary client is BootX, the bootloader. Examples of important services provided through the client interface include the following.

- It provides access to the device tree: walking and searching the tree, opening and closing devices, performing I/O on devices, and so on. In particular, a client uses this interface to access devices that may be critical for booting, such as console, network, and storage devices.
- It provides capabilities for allocating, deallocating, and mapping memory.
- It facilitates transfer of control during the boot process.

The device tree contains standard system nodes such as /chosen, /openprom, and /options. These nodes play important roles in the client interface. We will take a look at them when we discuss the bootloader.

Typically, you need to open a device and get an instance handle before you can call the device's methods. This can be achieved by using a method such as open-dev, although there are other approaches, including shortcut methods that open a device, call a specified method in it, and close itall in a single invocation. Opening a device using open-dev causes all devices in the chain to be opened. We will frequently use the following idiom for calling device methods in our programming examples:

```
0 value mydevice
" devicename" open-dev to mydevice
arg1 arg2 ... argN " methodname" mydevice $call-method
```

#### 4.7.3. The Device Interface

Open Firmware's third interface is the device interface, which exists between Open Firmware and a developer's device. The expansion ROM in a plug-in device contains an FCode program that uses the device interface. This allows Open Firmware to identify the device during probing, to characterize it, and to possibly use it during booting.

1

# 4.8. Programming Examples

In this section, we will look at examples of programming in the Open Firmware environment. While doing so, we will also come across several device support extensions implemented by Apple's version of Open Firmware. These device-specific extensions allow programs to access the keyboard, mouse, real-time clock (RTC), NVRAM, and so on.

# 4.8.1. Dumping NVRAM Contents

In the example shown in Figure 44, we dump the entire contents in a raw formatof the NVRAM device. The following relevant methods are provided by the NVRAM device:

```
size ( -- <size in bytes> )
seek ( position.low position.high -- <boolean status> )
read ( <buffer address> <bytes to read> -- <bytes read> )
```

#### Figure 44. Dumping NVRAM contents

```
0 > 0 value mynvram ok
0 > " nvram" open-dev to mynvram ok
0 > " size" mynvram $call-method ok
1 > .2000 ok
0 > 2000 buffer: mybuffer ok
0 > 0 0 " seek" mynvram call-method ok
1 > . fffffff ok
0 > mybuffer 2000 " read" mynvram $call-method ok
1 > .2000 ok
0 > mybuffer 2000 dump
ffbba000: 5a 82 00 02 6e 76 72 61 6d 00 00 00 00 00 00 | Z...nvram.....
ffbba010: bb f1 64 59 00 00 03 3c 00 00 00 00 00 00 00 |..dy...<.....
ffbba020: 5f 45 00 3e 73 79 73 74 65 6d 00 00 00 00 00 00 |_E.>system.....|
ffbba030: 00 02 00 00 64 61 79 74 00 06 00 00 00 00 00 00 | ....dayt......
ffbba400: 70 bd 00 c1 63 6f 6d 6d 6f 6e 00 00 00 00 00 00 |p...common.....|
ffbba410: 6c 69 74 74 6c 65 2d 65 6e 64 69 61 6e 3f 3d 66 |little-endian?=f|
ffbba420: 61 6c 73 65 00 72 65 61 6c 2d 6d 6f 64 65 3f 3d |alse.real-mode?=|
ffbba430: 66 61 6c 73 65 00 61 75 74 6f 2d 62 6f 6f 74 3f |false.auto-boot?|
ffbba440: 3d 74 72 75 65 00 64 69 61 67 2d 73 77 69 74 63 |=true.diag-switc|
ffbba450: 68 3f 3d 66 61 6c 73 65 00 66 63 6f 64 65 2d 64 |h?=false.fcode-d|
ffbba460: 65 62 75 67 3f 3d 66 61 6c 73 65 00 6f 65 6d 2d |ebug?=false.oem-|
ffbba470: 62 61 6e 6e 65 72 3f 3d 66 61 6c 73 65 00 6f 65 |banner?=false.oe|
ffbba480: 6d 2d 6c 6f 67 6f 3f 3d 66 61 6c 73 65 00 75 73 |m-logo?=false.us|
ffbba490: 65 2d 6e 76 72 61 6d 72 63 3f 3d 66 61 6c 73 65 |e-nvramrc?=false|
ffbba4a0: 00 75 73 65 2d 67 65 6e 65 72 69 63 3f 3d 66 61 |.use-generic?=fa|
ffbba4b0: 6c 73 65 00 64 65 66 61 75 6c 74 2d 6d 61 63 2d |lse.default-mac-|
ffbba4c0: 61 64 64 72 65 73 73 3f 3d 66 61 6c 73 65 00 73 |address?=false.s|
ffbba4d0: 6b 69 70 2d 6e 65 74 62 6f 6f 74 3f 3d 66 61 6c |kip-netboot?=fal|
ffbba4e0: 73 65 00 72 65 61 6c 2d 62 61 73 65 3d 2d 31 00 |se.real-base=-1.|
ffbba4f0: 72 65 61 6c 2d 73 69 7a 65 3d 2d 31 00 6c 6f 61 |real-size=-1.loa|
ffbba500: 64 2d 62 61 73 65 3d 30 78 38 30 30 30 30 30 00 |d-base=0x800000.|
ffbba510: 76 69 72 74 2d 62 61 73 65 3d 2d 31 00 76 69 72 |virt-base=-1.vir|
ffbba520: 74 2d 73 69 7a 65 3d 2d 31 00 6c 6f 67 67 65 72 |t-size=-1.logger|
ffbba530: 2d 62 61 73 65 3d 2d 31 00 6c 6f 67 67 65 72 2d |-base=-1.logger-|
. . .
```

We first open the NVRAM device and query its size, which is reported to be 8KB (0x2000 bytes). We allocate an 8KB buffer to pass to the read method. Before we read from the device, we seek to its beginning. We use the dump word to display the contents of the buffer in a meaningful format. Among the NVRAM's contents, you can see the computer's serial number and the various Open Firmware variables.

## 4.8.2. Determining Screen Dimensions

In this example, we call the dimensions method of the screen device to retrieve the horizontal and vertical pixel counts of the display associated with the device. Alternatively, the screen-width and screen-height words can be used to query this information.

```
0 > showstack ok
-> <- Empty 0 value myscreen ok
-> <- Empty " screen" open-dev to myscreen ok
-> <- Empty " dimensions" myscreen $call-method ok
-> 1280 854 <- Top 2drop ok
-> <- Empty</pre>
```

# 4.8.3. Working with Colors

In Open Firmware's default (8-bit) graphics model, each pixel is represented by an 8-bit value that defines the pixel's color. This valuethe color numbermaps to one of 256 colors according to entries in a color lookup table (CLUT). Each entry is a triplet of red, green, and blue (RGB) values. For example, the default CLUT defines color number 0 to be blackcorresponding to the (0, 0, 0) RGB tripletand defines color number 255 to be whitecorresponding to the (255, 255, 255) RGB triplet. The color! and color@ methods of the display device allow individual CLUT entries to be set and retrieved, respectively.

```
color@ ( color# -- red blue green )
color! ( red blue green color# -- )
get-colors ( clut-dest-address starting# count -- )
set-colors ( clut-src-address starting# count -- )
```

get-colors and set-colors, respectively, can be used to retrieve or set a range of consecutive colors, including an entire CLUT.

```
0 > showstack ok
-> <- Empty 0 value myscreen ok
-> <- Empty " screen" open-dev to myscreen ok
-> <- Empty 0 " color@" myscreen $call-method ok
-> 0 0 0 <- Top 3drop ok
-> <- Empty 255 " color@" myscreen $call-method ok
-> 255 255 255 <- Top 3drop ok
-> <- Empty foreground-color ok
-> 0 <- Top drop ok
-> <- Empty background-color ok
-> 15 <- Top " color@" myscreen $call-method ok
-> 255 255 255 <- Top 3drop ok
-> <- Empty 256 3 * buffer: myclut ok
-> <- Empty myclut 0 256 " get-colors" myscreen $call-method ok
-> <- Empty myclut 256 3 * dump
ffbbc000: 00 00 00 00 aa 00 aa 00 00 ...
```

```
ffbbd2e0: d5 fd 68 ... ff ff ff
-> <- Empty</pre>
```

The foreground-color and background-color words, respectively, fetch the color numbers of the foreground colorsdefined to be 0 (black) and background colorsdefined to be 15 (white). Note that color number 15 also maps to the white color in the default CLUT. This is in accordance with Open Firmware's 16-color text extension, which states that the display driver shall initialize the first 16 colors per a predefined list.

### 4.8.4. Drawing a Color-Filled Rectangle

Open Firmware's graphics extension standard provides a method to draw a color-filled rectangle (fill-rectangle), a method to draw a rectangle using a specified pixel map (draw-rectangle), and a method to read a rectangular pixel map from the display buffer (read-rectangle). Using these methods as primitives, more sophisticated drawing routines can be constructed.

```
draw-rectangle ( src-pixmap x y width height -- )
fill-rectangle ( color# x y width height -- )
read-rectangle ( dest-pixmap x y width height -- )
```

The following program draws a black rectangle that is 100 pixels wide and 100 pixels tall, with its top-left corner at the center of the screen.

Running the fill-rectangle-demo program, say, by "booting" it using the TFTP method, should draw the desired black rectangle. Note that the screen's origin, that is, position (0, 0), is located at the top left of the physical display.

# 4.8.5. Creating an Animated Solution to the "Towers of Hanoi" Problem

Given the ability to draw a rectangle at a specified location on the screen, let us look at a more complex example: an animated solution to the Towers of Hanoi problem. [13] We will use the ms word, which sleeps for a specified number of milliseconds, to control the rate of animation. Figure 45 shows the layout and relative dimensions of the objects we will draw on the screen.

[13] There are three towers arranged left to right. The leftmost tower contains some number of unequally sized disks, arranged such that a smaller disk is never below a larger disk. The objective is to move all the disks to the rightmost tower, one at a time, while using the middle

tower as temporary storage. At no time during the transfer may a larger disk be on top of a smaller one.

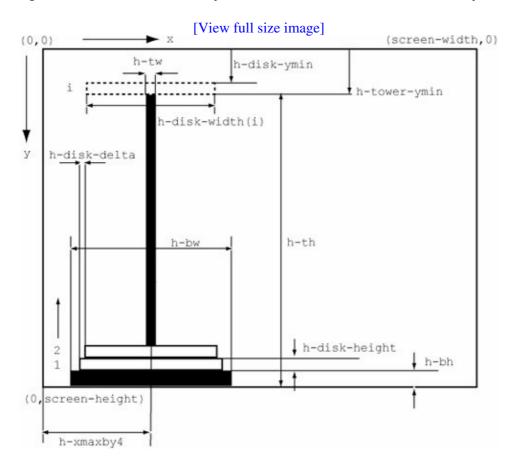

Figure 45. The Towers of Hanoi: layout and relative dimensions of on-screen objects

The code for the program can be conveniently divided into two parts: the code for animating and the code for generating moves for the Towers of Hanoi problem. We will use the stack-based algorithm shown as pseudocode in Figure 46 for solving an N-disk Towers of Hanoi problem.

Figure 46. The Towers of Hanoi: simulating recursion using a stack

```
stack = (); /* empty */
push(stack, N, 1, 3, 0);
while (notempty(stack)) {
   processed = pop(stack);
    to = pop(stack);
   from = pop(stack);
    n = pop(stack);
    left = 6 - from - to;
    if (processed == 0) {
        if (n == 1)
           movedisk(from, to);
        else
            push(stack, n, from, to, 1, n - 1, from, left, 0);
    } else {
        movedisk(from, to);
        push(stack, n - 1, left, to, 0);
```

}

The movedisk function in Figure 46 is required to graphically move a disk from one tower to another. It could be broken down into distinct steps from an animation standpoint, corresponding to the horizontal and vertical motion of the disk. For example, moving a disk from the left tower to the right tower requires us to first move the disk up on the source tower, move it to the right so that it reaches the destination tower, and finally move it down until it comes to rest in its appropriate position on the destination tower. The code shown in Figure 47 is the first part of the program that provides the following key functionality:

- Initializes and draws all static graphical objects on the screenthat is, the tower bases, the tower poles, and the specified number of disks on the source tower (hanoi-init)
- Implements a function to animate the upward motion of a disk (hanoi-disk-move-up)
- Implements a function to animate the horizontal (left or rightbased on a function argument) motion of a disk (hanoi-disk-move-lr)
- Implements a function to animate the downward motion of a disk (hanoi-disk-move-down)

Figure 47. The Towers of Hanoi: Forth code for animation

```
\ Towers of Hanoi Demo
\ Commentary required for "booting" this program.
\ Configurable values
variable h-delay 1 h-delay !
variable h-maxdisks 8 h-maxdisks !
: hanoi-about ( -- ) cr ." The Towers of Hanoi in Open Firmware" cr ;
: hanoi-usage ( -- ) cr ." usage: n hanoi, 1 <= n <= " h-maxdisks @ . cr;
decimal \ Switch base to decimal
\ Open primary display
0 value myscreen
" screen" open-dev to myscreen
\ Convenience wrapper function
: hanoi-fillrect ( color x y w h -- ) " fill-rectangle" myscreen $call-method;
\ Calculate display constants
% screen-height 100 / 3 * value h-bh screen-width 100 / 12 * value h-bw
                                                   \ 3% of screen height
                                                   \ 12% of screen width
screen-width 4 /
                             value h-xmaxby4
                                                   \ 25% of screen width
screen-height 100 / 75 *
                             value h-th
                                                   \ 75% of screen height
h-bh 2 /
                              value h-tw
screen-height n-cn ...
screen-height 100 / 2 * value h-alsk-nc-y...
value h-disk-delta
screen-height h-th h-bh + - value h-tower-ymin
                              value h-disk-height \ 2% of screen height
h-tower-ymin h-disk-height - value h-disk-ymin
\ Colors
2 value h-color-base
15 value h-color-bg
50 value h-color-disk
4 value h-color-tower
\ Miscellaneous variables
variable h-dx \ A disk's x-coordinate
variable h-dy \ A disk's y-coordinate
variable h-dw \ A disk's width
```

```
variable h-dh \ A disk's height
variable h-tx \setminus A tower's x-coordinate
variable h-N \ Number of disks to solve for
variable h-dcolor
variable h-delta
3 buffer: h-tower-disks
: hanoi-draw-tower-base ( n -- )
   h-color-base swap
   h-xmaxby4 * h-bw -
   screen-height h-bh -
   h-bw 2 *
   h-bh
   hanoi-fillrect
: hanoi-draw-tower-pole ( tid -- )
   dup 1 - 0 swap h-tower-disks + c!
   h-color-tower swap
   h-xmaxby4 * h-tw -
   screen-height h-th h-bh + -
   h-tw 2 *
   h-th
   hanoi-fillrect
: hanoi-disk-width ( did -- cdw )
   h-bw swap h-disk-delta * -
: hanoi-disk-x
                       (tid did -- x)
   hanoi-disk-width
                       ( tid cdw )
                       ( cdw tid )
   swap
   h-xmaxby4 * swap
                      ( [tid * h-xmaxby4] cdw )
                       ( [tid * h-xmaxby4] - cdw )
: hanoi-disk-y (tn -- y)
   screen-height swap ( screen-height tn )
   1 +
                       ( screen-height [tn + 1] )
                       ( screen-height [[tn + 1] * h-disk-height] )
   h-disk-height *
                       ( screen-height [[[tn + 1] * h-disk-height] + h-bh] )
   h-bh +
                       ( screen-height - [[[tn + 1] * h-disk-height] + h-bh] )
;
                           ( tid -- tn )
: hanoi-tower-disks-inc
                           ( tid tid )
   dup
   1 - h-tower-disks + c@ \ fetch cn, current number of disks
   dup
                           (tid cn cn)
                           (tid cn [cn + 1])
   1 +
                           (cn [cn + 1] tid)
   1 - h-tower-disks + c!
: hanoi-tower-disks-dec
                         ( tid -- tn )
   dup
                           ( tid tid )
   1 - h-tower-disks + c@ \setminus fetch cn, current number of disks
   dup
                           (tid cn cn)
   1 -
                           (tid cn [cn - 1])
                           (cn [cn + 1] tid)
   rot
   1 - h-tower-disks + c!
: hanoi-tower-disk-add
                           ( tid did -- )
   h-color-disk
                           ( tid did color )
   -rot
                           ( color tid did )
   2dup
                           ( color tid did tid did )
   hanoi-disk-x
                           ( color tid did x )
```

```
( color x tid did )
   -rot
   over
                           ( color x tid did tid )
   hanoi-tower-disks-inc (color x tid did tn )
   hanoi-disk-y
                           ( color x tid did y )
                           ( color x y tid did )
   hanoi-disk-width 2 *
                           ( color x y tid w )
                           ( color x y w tid )
   swap
   drop
                           ( color x y w )
   h-disk-height
                           (color x y w h)
   hanoi-fillrect
: hanoi-init ( n -- )
    \ Initialize variables
    0 h-dx !
   0 h-dy !
   0 h-tower-disks c!
   0 h-tower-disks 1 + c!
   0 h-tower-disks 2 + c!
    \ Draw tower bases
   1 hanoi-draw-tower-base
    2 hanoi-draw-tower-base
   3 hanoi-draw-tower-base
   \ Draw tower poles
   1 hanoi-draw-tower-pole
    2 hanoi-draw-tower-pole
    3 hanoi-draw-tower-pole
    \ Add disks to source tower
    1 +
   do
       1 i hanoi-tower-disk-add
   loop
: hanoi-sleep ( msec -- )
: hanoi-drawloop-up ( limit start -- )
do
    h-color-bg
    h-dx @
    h-dy @ i - h-dh @ + 1 -
    h-dw @
    1
    hanoi-fillrect
    h-color-disk
    h-dx @
    h-dy @ i - 1 -
    h-dw @
    hanoi-fillrect
    h-dy @ i - h-disk-ymin >
        h-color-tower
        h-tx @
        h-dy @ i - h-dh @ + 1 -
        h-tw 2 *
```

```
hanoi-fillrect
    then
    h-delay @ hanoi-sleep
loop
: hanoi-drawloop-down ( limit start -- )
    h-color-bg
    h-dx @
    h-disk-ymin i +
    h-dw @
    hanoi-fillrect
    h-color-disk
    h-dx @
    h-disk-ymin i + 1 + h-dh @ +
    h-dw @
    hanoi-fillrect
    i h-dh @ >
    if
        h-color-tower
        h-tx @
        h-disk-ymin i +
        h-tw 2 *
        hanoi-fillrect
    then
    h-delay @ hanoi-sleep
loop
: hanoi-drawloop-lr ( limit start -- )
    h-color-bg
    h-dx @ i +
    h-disk-ymin
    h-dw @
    h-dh @
    hanoi-fillrect
    h-color-disk
    h-dx @ i + h-delta @ +
    h-disk-ymin
    h-dw @
    h-dh @
    hanoi-fillrect
    h-delay @ hanoi-sleep
h-delta @
+loop
: hanoi-disk-move-up
                        ( tid did -- )
  h-color-disk
                         ( tid did color )
   -rot
                         ( color tid did )
   2dup
                         ( color tid did tid did )
   hanoi-disk-x
                        ( color tid did x )
                         ( color x tid did )
   -rot
```

```
( color x tid did tid )
   hanoi-tower-disks-dec ( color x tid did tn )
                        ( color x tid tid [tn - 1] )
   1 -
   hanoi-disk-y
                        ( color x tid did y )
    -rot
                        ( color x y tid did )
   hanoi-disk-width
                        ( color x y tid w )
                        ( color x y w tid )
   swap
   drop
                        ( color x y w )
   h-disk-height
                        (colorxywh)
   h-dh!
   2 * h-dw!
   h-dy !
   h-dx !
   h-dcolor!
   h-dx @ h-dw @ 2 / + h-tw - h-tx !
   h-dy @ h-disk-ymin -
   hanoi-drawloop-up
: hanoi-disk-move-down
                      ( tid did -- )
   h-color-disK
                       ( tid did color )
                        ( color tid did )
   -rot
                        ( color tid did tid did )
   hanoi-disk-x
                        ( color tid did x )
                        ( color x tid did )
   -rot
   over
                        ( color x tid did tid )
   hanoi-tower-disks-inc ( color x tid did tn )
   hanoi-disk-y (color x tid did y)
                        ( color x y tid did )
   hanoi-disk-width 2 * (color x y tid w )
                        ( color x y w tid )
   swap
   drop
                        (color x y w)
   h-disk-height
                        (colorxywh)
   h-dh!
   h-dw !
   h-dy!
   h-dx !
   h-dcolor!
   h-dx @ h-dw @ 2 / + h-tw - h-tx !
   h-dy @ h-disk-ymin -
   hanoi-drawloop-down
: hanoi-disk-move-lr ( tto tfrom -- )
   2dup <
   if
       \ We are moving left
       1 negate h-delta !
       - h-xmaxby4 * h-delta @ -
       0
    else
       \ We are moving right
      1 h-delta !
       - h-xmaxby4 *
    then
   hanoi-drawloop-lr
: hanoi-disk-move ( totid fromtid did -- )
   h-N @ 1 + swap -
   1 pick 1 pick hanoi-disk-move-up
   2 pick 2 pick hanoi-disk-move-lr
   2 pick 1 pick hanoi-disk-move-down
```

```
3drop;
```

The functions are subdivided into smaller functions. The hanoi-disk-move function is a harness function that is equivalent to movedisk in Figure 46.

Now that we have an implementation of movedisk, we can implement the algorithm in Figure 46, which will give us a complete implementation. Figure 48 shows the remaining part of the overall program. Note that we will provide the end user with a simple Forth word called hanoi, which requires one argument number of diskson the stack. Figure 49 shows a screenshot of the running program.

Figure 48. The Towers of Hanoi: Forth code for the program's core logic

```
: hanoi-solve
begin
depth
    0 >
    while
        6 3 pick 3 pick + -
                               ( n from to processed left )
        1 pick
        0 =
        i f
            4 pick
            1 =
            if
                2 pick
                4 pick
                6 pick
                hanoi-disk-move
                2drop 2drop drop
            else
                                ( n from to processed left )
                1 -rot
                                ( n from to 1 processed left )
                                ( n from to 1 left )
                swap drop
                4 pick 1 - swap ( n from to 1 [n-1] left )
                4 pick swap 0
                               ( n from to 1 [n-1] from left 0 )
            then
        else
                                ( n from to processed left )
            swap drop
                                ( n from to left )
            1 pick
            3 pick
            5 pick
            hanoi-disk-move
                                ( n from to left )
            swap
                                ( n from left to )
            rot drop
                                ( n left to )
            rot 1 -
                                ( left to [n-1] )
            -rot 0
                                ([n-1] left to 0)
        then
    repeat
: hanoi-validate ( n -- n true|false )
    dept.h
    1 < \ assert that the stack has exactly one value
        cr ." usage: n hanoi, where 1 <= n <= " h-maxdisks @ . cr
        false
    else
        dup 1 h-maxdisks @ between
```

```
if
            true
        else
            cr ." usage: n hanoi, where 1 <= n <= " h-maxdisks @ . cr
            drop
            false
        then
    then
: hanoi ( n -- )
    hanoi-validate
        erase-screen cr
        ." Press control-z to quit the animation." cr
        dup h-N !
        dup hanoi-init
        1 3 0 hanoi-solve
    then
;
```

Figure 49. Actual photo of the Towers of Hanoi program in Open Firmware

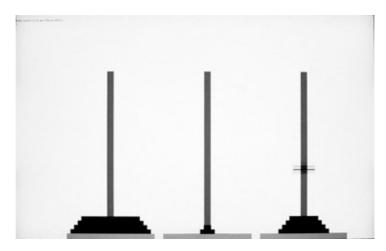

# 4.8.6. Fabricating and Using a Mouse Pointer

In this example, we will write a program to move a "pointer" one that we will fabricate on the screen using the mouse. Moreover, clicking a mouse button will print the coordinates of the click on the screen. We will use the fill-rectangle method to draw, erase, and redraw the pointer, which will be a small square. Opening the mouse device gives us access to its get-event method.

```
get-event ( ms -- pos.x pos.y buttons true|false )
```

get-event is called with one argument: the time in milliseconds to wait for an event before returning failure. It returns four values: the coordinates of the mouse event, a bit mask containing information about any buttons pressed, and a Boolean value indicating whether an event happened in that interval. An interval of zero milliseconds causes get-event to wait until an event occurs.

The event coordinates returned by get-event may be absolute (for a device such as a tablet), or they may be relative to the last event, as in the case of a mouse. This implies that the pos.x and pos.y values should be treated as signed or unsigned depending on the type of device. This may be programmatically determined by checking for the presence of the absolute-position property.

The mouse demonstration program is shown in Figure 410. It starts by drawing a pointer at position (0, 0) and then goes into an infinite loop, waiting for get-event to return. Note that this program of Open Firmware programs in generalcan be interrupted by typing control-z.

Figure 410. Fabricating and using a mouse pointer in Open Firmware

```
\ Mouse Pointer Demo
\ Commentary required for "booting" this program.
decimal
\ Our mouse pointer's dimensions in pixels
8 value m-ptrwidth
8 value m-ptrheight
\ Colors
foreground-color value m-color-ptr
background-color value m-color-bg
\ Variables for saving pointer position
variable m-oldx 0 m-oldx !
variable m-oldy 0 m-oldy !
0 value myscreen
" screen" open-dev to myscreen
0 value mymouse
" mouse" open-dev to mymouse
: mouse-fillrect ( color x y w h -- )
    " fill-rectangle" myscreen $call-method;
: mouse-get-event ( ms -- pos.x pos.y buttons true|false )
    " get-event" mymouse $call-method;
: mouse-demo ( -- )
   cr ." Press control-z to quit the mouse demo." cr
begin
   mouse-get-event
        \ Check for button presses
       0 =
                     (pos.x pos.y buttons 0 = )
       if
                      \ no buttons pressed
       else
                       ( pos.x pos.y )
           2dup m-oldy @ + swap m-oldx @ +
           ." button pressed ( " . ." , " . ." ) " cr
        then
                   ( pos.x pos.y m-color-bg )
       m-color-ba
                     ( pos.x pos.y m-color-bg m-oldx )
       m-oldx @
                     ( pos.x pos.y m-color-bg m-oldx m-oldy )
       m-oldy @
       m-ptrwidth
                     ( pos.x pos.y m-color-bg m-oldx m-oldy )
       m-ptrheight (pos.x pos.y m-color-bg m-oldx m-oldy)
       mouse-fillrect ( pos.x pos.y )
       m-color-ptr ( pos.x pos.y m-color-ptr )
       -rot
                      ( m-color-ptr pos.x pos.y )
       m-oldy @
                     ( m-color-ptr pos.x pos.y m-oldy )
```

```
( m_color pos.x newy )
                  ( m-color-ptr newy pos.x )
      swap
      m-oldx @
                   ( m-color-ptr newy pos.x m-oldx )
                   ( m-color-ptr newy newx )
                   ( m-color-ptr newx newy )
      2dup
                   ( m-color-ptr newx newy newx newy )
      m-oldy !
                   ( m-color-ptr newx newy newx )
      m-oldx !
                   ( m-color-ptr newx newy )
      m-ptrwidth
      mouse-fillrect
   then
again
;
```

Because we are using a mouse, get-event will give us the new position relative to the old one. Therefore, we need to remember the old coordinates. Once we get the new position, we will erase the old pointer and draw one in the new position. For the sake of simplicity, we will not handle the case when the pointer is moved "outside" one of the edges of the screen. Moreover, our mouse pointer is essentially an eraser in the drawing sense too: Since we will not save the region under the pointer, anything that the pointer moves over will be erased as we will simply redraw the newly uncovered region using the background color.

We can also create an arbitrarily shaped mouse pointer, including a familiar arrow-shaped one that is partially transparent, by using a well-known masking technique. Suppose we wish to create a 5x5 pointer in the shape of an X. If C is the pointer's color and S is the screen background color, then the 5x5 square containing the pointer would look like the following when displayed on the screen:

We can achieve this effect by having two masks: an AND mask and an XOR mask, as shown in Figure 411.

Figure 411. AND and XOR masks for an X-shaped pointer

```
0 1 1 1 0
             C 0 0 0 C
                           SSSSS
             0 C 0 C 0
1 0 1 0 1
                          SSSSS
1 1 0 1 1
            0 0 C 0 0
                          SSSSS
1 0 1 0 1
            0 C 0 C 0
                          SSSSS
0 1 1 1 0
            C 0 0 0 C
                          SSSSS
            XOR mask (X)
AND mask (A)
                           Screen (S)
```

While displaying the cursor on the screen, we use the following sequence of operations, which yields the desired 5x5 square:

```
S_{new} = (S_{current} AND A) XOR X
```

We now need to maintain in-memory bitmaps for the pointer and the region underneath it. Before drawing the contents of the pointer's bitmap on the screen (using draw-rectangle instead of fill-rectangle), we need to perform the masking operation, which will give us the desired partially transparent mouse pointer.

## 4.8.7. Stealing a Font

Apple's Open Firmware includes the terminal-emulator support package, which presents a display framebuffer device as a cursor-addressable text terminal. Another support package, fb8, provides generic framebuffer routines that can be used by display device drivers to perform low-level operations. Thus, there are several ways to display characters on the screen in Open Firmware. We shall devise yet another ather contrivedway in this example.

We will create a function called font-print that takes an input ASCII string and draws it on the screen, starting at a specified pixel location. To achieve this, we will use the display device's draw-rectangle method, which requires a memory address containing data for the rectangle to be drawn. We can consider each character in a font to be contained in an imaginary rectangle. Our program will perform the following operations.

- Create a font containing ASCII characters.
- Allocate a font buffer.
- For each character in the font, store its font data in the font buffer at an offset that either is the same as or is a function of the character's ASCII code.
- For each character in the input string, calculate the address of its font data in the font buffer and call draw-rectangle to draw the character at an appropriate position on the screen.

Although these steps appear straightforward, the first step of creating a font is rather arduousat least in our context. We will bypass this step in our example by stealing Open Firmware's default font.

As our program is booted by Open Firmware, we will output on the screen a template string containing all ASCII characters of interest. Open Firmware provides Forth words to determine the height and width of a character: char-height and char-width, respectively. Since we have a priori knowledge that our string will appear on the first line of the screen, we know the position and dimensions of the screen region containing the template string that we print. We will simply copy this region using read-rectangle, which will give us a ready-made font buffer. Figure 412 shows the implementation of the font-print word.

Figure 412. Pixel-addressable printing in Open Firmware made possible by stealing a font

```
." ! #$%&'()*+,-./0123456789:;<=>?@ABCDEFGHIJKLMNOPQRSTUVWXYZ[\]^_`abcdefghijklmno
pqrstuvwxyz{|}~"
cr cr
32 value f-ascii-min
126 value f-ascii-max
f-ascii-max f-ascii-min - 1 +
value f-nchars
char-height char-width * value f-size
\ Steal the default font
variable f-buffer
f-nchars f-size * alloc-mem
f-buffer !
f-nchars
do
    f-buffer @ f-size i * +
   i char-width *
   char-width
   char-height
   font-readrect
loop
erase-screen
variable f-string
variable f-x
variable f-y
\ If character is not within the supported range, replace it
: font-validate-char ( char -- char )
   dup
   f-ascii-min f-ascii-max between
    else
       drop
        f-ascii-min
   then
;
\ Print a string starting at a specified position
: font-print ( string x y -- )
   f-y!
   f-x !
   rot
   f-string !
       f-string @ i + c@
       font-validate-char
       f-ascii-min -
       f-size *
       f-buffer @ +
        f-x @ i char-width * +
       f-y @
        char-width
       char-height
       font-drawrect
   loop
;
```

# 4.8.8. Implementing a Clock

Given the functionality of font-print from Figure 412, we can make a clock appear, say, in a corner of the screen. We will use two additional functions for this: one to retrieve the current time and another that will allow us to update the clock every second.

Open Firmware provides the get-time function, which retrieves the current time. Calling the function results in six items being pushed on the stack:

```
0 > decimal get-time .s -> 32 16 12 20 3 2004 <- Top ok
```

The items are (from the bottom to the top on the stack): seconds, minutes, hours, day of the month, month, and year. For our clock, we will discard the date-related items.

The alarm function allows us to periodically invoke another function. Thus, we can arrange for a clock-drawing function to be invoked every second. alarm takes two arguments: an execution token of the function to be periodically invoked and the period in milliseconds.

The method to be periodically invoked through alarm must neither consume any stack items nor leave any items on the stack once it has finished. In other words, this function's stack notation must be ( -- ).

A function's execution token is its identification. ['] returns the execution token of the function name that follows it, as shown by the following example:

```
0 > : myhello ( -- ) ." Hello!" ; ok
0 > myhello Hello ok
0 > ['] myhello . ff9d0a30 ok
0 > ff9d0a30 execute Hello ok
```

Given an execution token of a function, the execute word can be used to execute the corresponding function. Note that retrieving a function's execution token is context-specific: ['] is not a valid way to get a method's execution token inside a word definition, for example.

The code shown in Figure 413 creates a clock that updates every second. It is displayed at the top-right corner of the screen. Note that (u.) converts an unsigned number into a text string, which is what font-print requires as one of the arguments.

Figure 413. A clock implemented in the Open Firmware environment

```
: mytime ( -- )
   get-time ( seconds minutes hour day month year )
   3drop ( seconds minutes hour )
   swap ( seconds hour minutes )
   rot ( hour minutes seconds )
   (u.) screen-width 2 char-width * - 0 font-print
   " :" screen-width 3 char-width * - 0 font-print
   (u.) screen-width 5 char-width * - 0 font-print
   " :" screen-width 6 char-width * - 0 font-print
   (u.) screen-width 8 char-width * - 0 font-print
```

```
;
' mytime 1000 alarm
```

### 4.8.9. Drawing Images

In this example, let us examine how to draw images in Open Firmware. In fact, we have already encountered all the functionality required to do so: The draw-rectangle function can draw a memory buffer's contents to screen. The buffer requires the image data to be in an appropriate format. We can make the task easier by choosing to draw the Apple logo drawn during booting, since we can find the corresponding data in the correct format in the bootloader's source code.

Drawing the Apple logoor any image in generalwill require the logo data and the custom CLUT (if one is needed) to be in memory. The Apple logo data can be found in a C header file called appleboot.h in BootX's source (bootx.tproj/sl.subproj/appleboot.h). The custom CLUT can be found in another header fileclut.hin the same directory as appleboot.h. Both files contain byte arrays that can be readily used with Open Firmware. For example, the CLUT data can be simply passed to set-colors. Thus, we can draw the Apple logo using the following steps.

- Open the screen device.
- Call set-colors to set up the custom CLUT.
- Load the logo data in memory.
- Call draw-rectangle to draw the logo at the desired position.

If you wish to draw an arbitrary image, you could do so by converting the image to a format that makes it easy to view the RGB values for each pixel. The ASCII-based portable pixmap (PPM) is such a format. Given a PPM file, we could write a script that reads the file and generates Forth versions of both the CLUT and the image data. Consider the example of a 4x4-pixel image, whose PPM file looks like the one in Figure 414.

Figure 414. PPM image data for a 4x4-pixel image

```
P3
4 4
15
0 0 0 0 0 0 0 0 0 0 15 0 15
0 0 0 0 15 7 0 0 0 0 0 0
0 0 0 0 0 0 15 7 0 0 0
15 0 15 0 0 0 0 0 0 0
```

The first line shown in Figure 414 is a magic number.<sup>[14]</sup> The second line contains the image's width and height. The value 15 on the third line specifies the maximum decimal value that a color component has. The last four lines contain RGB values for each of the 16 pixels of the image. Since this image has only three distinct RGB triplets, our custom CLUT needs only three entries:

[14] A constant entity (often a number) used to identify some aspect of another entity. For example, the byte sequence <code>Oxcafebabe</code>, which is used as the beginning of a Universal

Binary file, serves as a magic number identifying the file's type.

```
decimal
0 0 0 0 color! \ CLUT entry with index 0
15 0 15 1 color! \ CLUT entry with index 1
0 15 7 2 color! \ CLUT entry with index 2
```

Since Open Firmware's 8-bits-per-pixel model means a CLUT can have at most 256 entries, you may need to reduce the number of colors in an image before you draw it using the approach described in this example.

#### 4.8.10. Creating Windows

Given the various examples discussed so far, we are now in a position to create a window that can be dragged around using the mouse. Doing so may be a worth-while exercise for those interested in learning how to create graphical environments from scratch. We could combine multiple techniques in the following way.

- Create a "true" mouse pointer using the AND/XOR mask technique.
- Create a window with a title bar. This is tantamount to creating a related set of rectangles and lines, along with some textual or perhaps graphical window content.
- Create backing stores for repairing damage to the portions of the screen under the window and the pointer.
- Move the window, if necessary, in the mouse event handler function.

Figure 415 shows a rudimentary implementation in Open Firmware of a window that can be dragged.<sup>[15]</sup>

[15] The source code for the implementation pictured here is available on this book's accompanying web site (www.osxbook.com).

Figure 415. A window created using Open Firmware primitives

```
ok

0 > ofwindows

Press control-z to quit the OF Windows Demo.
```

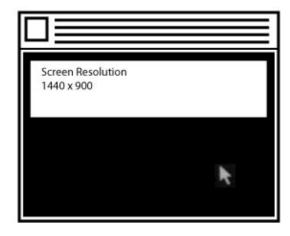

Open Firmware provides various other types of functionality that is beyond the scope of this book. For example, you can "talk" to IDE, SATA, and SCSI drives directly in Open Firmware, thus allowing you to fabricate your own command packets to such devices and perform I/O.

# 4.9. Firmware Boot Sequence

Recall from our discussion in Section 4.1 that at power-on time, a typical computer performs low-level initialization followed by a self-test that sanity-checks the processor and closely connected hardware. In the case of a PowerPC-based Apple computer, Open Firmware is passed control next. As Open Firmware begins initializing itself, it performs the following sequence of operations.

- It determines the memory configuration of the machine. It then allocates and initializes memory for its internal data structures, memory pools, the device tree, and the Forth runtime environment.
- It initializes devices that are necessary for a basic Forth environment: the memory management unit, interrupt controllers, timers, and so on.
- It verifies its NVRAM. If the NVRAM's contents are invalid, it resets the NVRAM variables to their default values.
- If the use-nvramrc? NVRAM variable contains a TRue value, Open Firmware evaluates the nvramrc script (see Section 4.9.1).
- After handling nvramrc, Open Firmware probes for plug-in devices. It evaluates the FCodes residing on the ROMs of discovered devices. In this manner, the device tree incrementally grows as each device is found.
- Next, Open Firmware installs a console<sup>[16]</sup> and prints a banner. You could also arrange for your own banner to be printed. For example, the following command causes your email address to be printed as the banner by Open Firmware:

[16] The console may be a plug-in device, which is why Open Firmware installs a console after probing for devices.

```
0 > setenv oem-banner you@your.email.address ok
0 > setenv oem-banner? true ok
```

- It then performs some secondary diagnostics and any platform-dependent initialization.
- If the variable auto-boot? is false, Open Firmware drops into a prompt; otherwise it looks for a boot device, unless one was explicitly specified through boot arguments. The variable boot-device contains the default boot device. A typical device specification includes not just the containing device of the appropriate client programthe bootloaderbut also the client program's location on that device. Note that whether booting continues automatically also depends on the configured firmware security mode, as we will see in Section 4.12.
- Open Firmware is capable of reliably reading files from block devices. It invokes the boot device's load method to read the client program from that device into memory. This is done using a device-dependent protocol. For example, in the case of a local disk, Open Firmware reads the bootloader from disk. Alternatively, it can use TFTP for booting over the network, in which case it downloads three files: the bootloader, the kernel, and a kernel extensions cache.
- If Open Firmware fails to find a boot device, it displays a blinking folder.
- If all steps were completed successfully, Open Firmware eventually executes the bootloader.

# **Specifying Boot Devices**

A boot device could be a locally attached hard disk or optical disc, a network interface, a ROM device, a serial line, and so on. A typical value of the boot-device variable is hd:, \\:tbxi, which specifies the boot device to be a file of type tbxi on the device referred to by the hd alias. This normally resolves to the Mac OS X bootloader. Note that the default definition of the hd alias may not contain a partition specifier, for example:

```
0 > devalias hd /pci@f4000000/ata-6@d/disk@0 ok 0 >
```

In such a case, Open Firmware will attempt to boot from the first bootable partition on the device. If you have multiple bootable partitions, boot-device can be set to be more specific. For example, hd:3, \\:tbxi refers to the third partition on the device specified by hd. Similarly,

/ht/pci@7/k2-sata-root/k2-sata@0/disk@0:9, \\:tbxi refers to the ninth partition on an explicitly specified device path. A file can be referred to by its full pathname instead of file type, as in

hd:3,\System\Library\CoreServices\MegaBootLoader.

Open Firmware can directly load ELF, XCOFF, and bootinfo files as client programs, although it cannot load Mach-O binaries. BootX, which can load Mach-O binaries, is presented to Open Firmware as a file with a bootinfo header and an XCOFF trailer.

### 4.9.1. The Script

The user may create a script, usually simply called the script, which is also stored in NVRAM. The script's contents are user-defined commands that can be executed during startup, depending on the value of the use-nvramro? firmware variable. The script is initially empty. You can start editing the (intended) contents of the script by calling nvedit from Open Firmware. Doing so runs the script editor, which supports rudimentary text editing. Table 43 lists some useful key combinations available in nvedit.

#### Table 43. Key Combinations for nvedit Command-Line Editing

Keys

^k

Purpose
Exit the script
editor and
return to the
Open Firmware
prompt.
Delete from the
current position
to the end of
the line. If the
cursor is at the
end of the line,
then join the
current line

|            | with the next     |
|------------|-------------------|
|            | linethat is, kill |
|            | the newline.      |
| ^]         | Display the       |
|            | entire contents   |
|            | of the editing    |
|            | buffer.           |
| ^n         | Go to the next    |
|            | line.             |
| ^0         | Open another      |
|            | line at the       |
|            | current cursor    |
|            | position.         |
| <b>^</b> p | Go to the         |
|            | previous line.    |

The text you edit using nvedit is stored in a temporary buffer. Once you exit the editor, you may discard the buffer's contents using nvquit or copy them to NVRAM using nvstore. You may also execute the contents using nvrun.

### Warning

An erroneous script can render the system unbootable and may even cause permanent damage that would necessitate hardware repair. Use extreme caution while experimenting with this feature of Open Firmware.

### 4.9.2. Snag Keys

Open Firmware supports snag keys that you can press as the computer is started to redirect the boot sequence to various boot devices. Table 44 shows some examples of such keys.

#### Table 44. Boot-Time Snag Keys

Snag Keys

Description

c

Use the first bootable partition on the cd aliasnormally a CD-ROM drive.

d

Use the first bootable partition on the hd aliasnormally a disk drive.

n

Attempt to force boot over the network using BOOTP[a]/TFTP on the enet aliasnormally a network device.

t

4

Boot into target disk mode.

X

Boot a Mac OS X system (as opposed to Mac OS 9) if a bootable installation exists. This key is deprecated.

 $\mathbf{Z}$ 

Use the first bootable partition on the zip aliasnormally a ZIP drive.

option

Interrupt Open Firmware's boot device selection and invoke the OS Picker application, which allows the user to choose an alternate boot device or system installation.

shift

Boot in safe mode.

### 

Boot into Open Firmware.

### **€**-option-p-r

Zap the parameter memory.

#### 

Attempt to force boot from any device other than the one specified by the boot-device firmware variable.

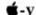

Boot in verbose mode.

[a] Bootstrap Protocol.

# **Target Disk Mode**

Pressing the t key as an Apple computer powers on will boot it into the FireWire target disk mode. Essentially, your machine becomes an external FireWire disk drive that can be connected to another computer through a FireWire cable. This mode is implemented by an Open Firmware package called firewire-disk-mode. You can also enter this mode from the Open Firmware prompt by using the target-mode word. Beginning with Mac OS X 10.4, the Startup Disk preference pane provides a button for restarting the computer in the target disk mode. Clicking this button is equivalent to setting the boot-command firmware variable (whose usual value is mac-boot) as follows. The first reboot after setting this variable will result in the computer entering the target disk mode, after which boot-command will be reset to mac-boot.

[View full width]\$ sudo nvram boot-command='" mac-boot" " boot-command" \$setenv
 target-mode'

### 4.10. BootX

BootX is the default bootloader on PowerPC-based Mac OS X systems.<sup>[17]</sup> As the first software that runs during system startup, it prepares an initial execution environment for the kernel, to which it passes control eventually.

[17] BootX is also the name of a third-party open source bootloaderunrelated to Apple's BootXthat allows dual-booting Mac OS and Linux on Old World machines.

#### 4.10.1. File Format

The BootX file is in the bootinfo format: It contains an XML header, various types of data (such as icons), Forth source, FCode bytecodes, and machine code.

Figure 416 shows an example of a bootinfo file. The OS-BADGE-ICONS element can contain icons to be displayed in the Open Firmware boot selector.

#### Figure 416. A bootinfo file

```
<CHRP-BOOT>
<COMPATIBLE>
MacRISC MacRISC3 MacRISC4
</COMPATIBLE>
<DESCRIPTION>
Boot Loader for Mac OS X.
</DESCRIPTION>
<OS-BADGE-ICONS>
1010
</OS-BADGE-ICONS>
<BOOT-SCRIPT>
load-base
begin
until
( xcoff-base )
load-size over load-base - -
( xcoff-base xcoff-size )
load-base swap move
init-program go
</BOOT-SCRIPT>
</CHRP-BOOT>
^D
... machine code
```

BootX is compiled from source into a Mach-O executable, which is then converted to XCOFF format. The XCOFF file is appended to a bootinfo header to yield the BootX file that resides in

/System/Library/CoreServices/. The /usr/standalone/ppc/directory contains the XCOFF file (bootx.xcoff), along with a copy of BootX in bootinfo format (bootx.bootinfo). Recall that Open Firmware can load both the bootinfo file and the XCOFF binary.

It is possible to create your own bootloaderrather, a boot chooserby creating a bootinfo file with a Forth script (the BOOT-SCRIPT element) that displays various booting options such as the following:

- Boot from a disk drive (specified by variations of the hd alias).
- Boot from an optical drive (specified by the cd alias).
- Boot from a FireWire drive (specified by a device tree path).
- Boot over the network (using the enet alias).
- Enter the target disk mode (using the target-mode word).
- Power cycle the computer (using the reset-all word).
- Shut down the computer (using the shut-down word).
- Eject an optical disc (using the eject word).

Each of these options can be served by existing Open Firmware words. Such a bootloader could even be graphical, where you use the framebuffer to display a menu and use the mouse to make a selection. Pressing the option key during startup launches a similar Open Firmware application, the OS Picker.

#### 4.10.2. Structure

BootX can be functionally divided into a client interface, a file system interface, a secondary loader, and a utility library. These components are implemented in the ci.subproj, fs.subproj, sl.subproj, and libclite.subproj subdirectories, respectively, in the BootX source.

BootX implements a plug-in interface for file systems that it supports. Apple's default implementation of BootX can load kernels from the HFS, HFS Plus, UFS, and Ext2 file systems. BootX also includes a file system abstraction for the Network file systemessentially a wrapper around a TFTP client implementation. Besides kernel binaries in the Mach-O format, BootX can also load ELF kernels.

# **ELF Support**

Mac OS X does not use the ELF support in BootX. Old World Macintosh computers had various issues with the implementation of Open Firmware. This caused many booting problems for Apple engineers and even more problems for third parties porting Linux to the PowerPC. Having access to the firmware's source, Apple solved most of the problems either via NVRAM patches or by integrating the required changes into BootX itself. The latter was done in the instances where the changes could not be implemented as patches. As BootX matured, Apple added support for Ext2 and ELF with the goal of making the platform more amenable to PowerPC Linux.

#### 4.10.3. Operation

Let us look at the sequence of events that occur when BootX starts executing after being handed control by Open Firmware.

• The entry point of the BootX executable is a symbol called StartTVector, which points to a function called Start(). BootX is called with a pointer to the Open Firmware client interface. Start() moves the stack pointer 256 bytes from the end of a 32K chunk of BootX's heap, from where it will grow upward during use. Start() then calls Main().

```
const unsigned long StartTVector[2] = {(unsigned long)Start, 0};
char gStackBaseAddr[0x8000];
...
static void
Start(void *unused1, void *unused2, ClientInterfacePtr ciPtr)
{
    long newSP;
    // Move the Stack to a chunk of the BSS
    newSP = (long)gStackBaseAddr + sizeof(gStackBaseAddr) 0x100;
    __asm__ volatile("mr r1, %0" : "r" (newSP));

Main(ciPtr);
}
```

- Main () calls InitEverything (), which, as its name suggests, performs a variety of initialization steps. It initializes the Open Firmware client interface that BootX uses to talk to the firmware. It also retrieves the firmware version.
- BootX then creates an Open Firmware pseudo-device called sl\_words
   (sl stands for secondary loader) and defines various Forth words in it.
   For example, the code for the spinning cursor seen during booting is set up here.
- BootX uses the firmware's client interface to look up the options
  device, which contains various system configuration variables that may
  be viewed and set using the printenv and setenv words in Open
  Firmware.

You can also examine the properties of the options device and even browse a representation of the device tree from Mac OS X. Tools such as IORegistryExplorer.app and ioreg can be used for this purpose.

```
$ ioreg -p IODeviceTree -l 0 -w | less
...
+-o options <class IODTNVRAM, registered, matched, ...
| {
| "fcode-debug?" = No
| "skip-netboot?" =
<"false">
```

 BootX looks up the chosen device, which contains system parameters chosen or specified at runtime: instance handles for entities such as memory, the console input and output devices, the MMU, the PMU, the CPU, the programmable interrupt controller (PIC), and so on. If the keyboard cannot be initialized based on chosen's contents, BootX attempts to obtain an instance handle to the keyboard device by explicitly trying to open the keyboard and kbd devices. It then initializes the keymap by calling slw\_init\_keymap, which is one of the sl words.

0 > dev /chosen .properties chosen stdin ffbc6e40 stdout ffbc6600 ffbdd600 memorv mmu

- BootX checks the value of the security-mode firmware variable. If this variable is set and has a value other than none, BootX sets the "secure" bit in its boot mode variable. It also checks whether the verbose mode (the **\*-V** key combination) or single-user mode (the **\*-S** key combination) were specified, enabling verbose messages to be printed during booting if either were specified. Note that no messages are printed in the secure boot mode, regardless of the verbosity flags.
- By default, BootX is compiled to display a failure screen if booting fails. Alternatively, BootX can be compiled to go back to Open Firmware on
- BootX checks whether the system is booting in safe mode. If so, it sets the corresponding bit in its boot mode variable.
- BootX claims memory for various purposes. A typical memory map assumed by BootX occupies 96MB of physical memory starting at address 0x0. The beginning of this physical range contains the PowerPC exception vectors. The end of this range contains the Open Firmware image. The hole in the middle is free memory, which is claimed by BootX. Table 45 shows a breakdown of the memory map normally used by BootX.[18]

[18] The memory map may change across BootX versions.

#### **Table 45. BootX Logical Memory Map**

|                  | Ending    |                   |
|------------------|-----------|-------------------|
| Starting Address | Address   | Purpose           |
| 0x0000000        | 0x00003FF | F Exception       |
|                  |           | vectors.          |
| 0x00004000       | 0x03FFFF  | F Kernel image,   |
|                  |           | boot              |
|                  |           | structures,       |
|                  |           | and drivers.      |
| 0x0400000        | 0x04FFFF  | F File load area. |
| 0x05000000       | 0x053FFFE | F Simple          |
|                  |           | read-time         |
|                  |           | cache for file    |
|                  |           | system            |
|                  |           | metadata.         |
|                  |           | Cache hits are    |
|                  |           | serviced from     |
|                  |           | memory,           |

whereas cache misses result in disk access  $0 \times 05400000$ 0x055FFFFF Malloc zone: a simple memory allocator is implemented in BootX's libclite subproject. The starting and ending addresses of this range define the block of memory used by the allocator. 0x05600000 0x057FFFFFBootX image. 0x05800000 0x05FFFFFF Unused (occupied by the Open Firmware image).

- BootX allocates 0x4000 bytes for the vector save area.
- BootX finds all displays and sets them up. It does this by searching for nodes of type display in the device tree. The primary display is referred to by the screen alias.

0 > dev screen .properties ATY, Bee\_A name compatible ATY, Bee 00000400 width height 00000300 00000400 linebytes depth 00000008 display-type 4c434400 device\_type display ISO859-1 character-set

. . .

- While setting up one or more displays, BootX calls the Open Firmware set-colors word to initialize the CLUT for the display if its depth is 8 bit. It also sets the screen color of each display to a 75% gray color by calling the Open Firmware fill-rectangle word. At this point, InitEverything returns to Main.
- BootX looks up the boot device and boot arguments to determine the location of the kernel.
- The default name of the kernel file is mach\_kernel. BootX refers to several pieces of information while constructing the path to the kernel file. It first attempts to use the path contained in the bootpath property of the chosen node. If that fails, it looks at the boot-device property of the options node. It also looks for a file called com.apple.Boot.plist, which, if found, is loaded and its contents are parsed.
- Just as Open Firmware can fetch the bootloader from either a local disk or a remote computer, BootX can load locally or remotely resident kernels. Consequently, the kernel path constructed by BootX depends on whether it is booting from a block device or a network device. In the usual case of a block device, BootX also calculates paths for loading kernel caches.

• Eventually, BootX sets the rootpath and boot-unid properties of the chosen node. The boot-unid property contains a file system UUID<sup>[19]</sup> that BootX calculates for the boot volume. These and other properties of chosen can be seen on a running system through the ioreq utility (Figure 417).

[19] Universally unique identifier.

Figure 417. Properties of the chosen device node as seen from Mac OS X

```
$ ioreg -p IODeviceTree -n chosen
+-o Root <class IORegistryEntry, retain count
12>
  +-o device-tree <class IOPlatformExpertDevice, registered, matched, ...>
   +-o chosen <class IOService, !registered, !matched, active, busy 0, ...>
   | | {
         "nvram" = <ffb6f200>
   "stdin" = <ffb44000>
    1 1
         "bootpath" = <"/ht/pci@7/k2-sata-root/k2-sata@0/disk@0:3,\\:tbxi">
    1 1
         "memory" = \langle ffb7c980 \rangle
    "cpu" = \langle ffb7ca00 \rangle
    1 1
         "name" = <"chosen">
     "pmu" = <ffb6f080>
     - 1
         "rootpath" = <"/ht/pci@7/k2-sata-root/k2-sata@0/disk@0:3, \mach_kernel">
         "BootXCacheHits" = <000000a6>
         "mmu" = \langle ffb7ca00 \rangle
         "uni-interrupt-controller" = <ff981ee0>
     - 1
         "bootargs" = <00>
    "stdout" = <00000000>
     "BootXCacheMisses" = <0000000f>
   "platform" = <ff9a6c38>
    1 1
         "AAPL,phandle" = <ff891bf0>
    "BootXCacheEvicts" = <00000000>
   | | }
```

# **Kernel Extension Caches**

There may be close to a hundred kernel extensions loaded on a typical Mac OS X installation, and perhaps twice as many residing in the system's designated directories for such extensions. A kernel extension can have dependencies on other extensions. Rather than scan all extensions every time the system boots (or worse, every time an extension is to be loaded), Mac OS X uses caching for kernel extensions. It also caches a version of the kernel that is prelinked with the necessary kernel extensions. The general name for such a cache is a kext cache. Mac OS X uses three types of kext caches: a kernel cache, an mkext cache, and a kext repository cache.

A kernel cache contains the kernel code prelinked with several kernel extensionstypically those deemed essential to early system startup. This cache can also contain the information dictionaries of any number of kernel extensions. The default cache directory for kernel caches is /System/Library/Caches/com.apple.kernelcaches/. Files in this directory are named kernelcache.XXXXXXXX, where the suffix is a 32-bit Adler checksum.<sup>[20]</sup>

An mkextor multiextensioncache contains multiple kernel extensions and their information dictionaries. Such caches are used during early system startup as BootX attempts to load a previously cached list of device drivers. If an mkext cache is corrupt or missing, BootX looks in the /System/Library/Extensions/ directory for extensions needed in that boot

scenarioas determined by the value of the OSBundleRequired property in the Info.plist file of an extension's bundle. The default mkext cache exists as

/System/Library/Extensions.mkext. Note that the system will not regenerate this cache unless the /System/Library/Extensions/ directory is newer than /mach\_kernel: a caveat that is especially noteworthy if a new extension is to be installed for auto-loading at boot time. An mkext cache can be created or updated through the kextcache program. You can use the mkextunpack program to extract the contents of an mkext archive.

```
$ mkextunpack -v /System/Library/Extensions.mkext
Found 148 kexts:
ATTOExpressPCIPlus - com.ATTO.driver.ATTOExpressPCIPlus (2.0.4)
CMD646ATA - com.apple.driver.CMD646ATA (1.0.7f1)
...
IOSCSIFamily - com.apple.iokit.IOSCSIFamily (1.4.0)
IOCDStorageFamily - com.apple.iokit.IOCDStorageFamily (1.4)
```

The kext repository cache contains the information dictionaries for all kernel extensions including their plug-insresiding in a single repository directory. This cache exists by default as /System/Library/Extensions.kextcache, which is simply a large, XML-based, gzip-compressed property list file.

[20] The checksum algorithm is named after its inventor, Mark Adler, who also wrote parts of the popular gzip compression program.

- Next, by default, if BootX fails to construct or use the boot paths, it draws a failed boot picture and goes into an infinite loop.
- BootX draws the Apple logo splash screen. If booting from a network device, it draws a spinning globe instead.
- BootX attempts to retrieve and load the kernel cache file. For a kernel cache file to be used, several conditions must be satisfied. For example, the file's name must match the kernel that BootX has found, the cache must not be expired, and the current booting mode must not be safe or network. If BootX determines that the kernel cache cannot be used, it uses its file system abstraction layer to access the kernel binary.

# Making the Globe Go Round

The process for drawing the spinning globe is similar to the Apple logo example we discussed in Section 4.8.9. The globe data is contained in the netboot. h file in the BootX source. It contains 18 animation frames, each a 32x32 image, in contiguous memory. The secondary loader words slw\_spin\_init and slw\_spin are responsible for setting up and performing, respectively, the animation, which occurs at a rate of 10 frames per second.

• BootX "decodes" the kernel. If the kernel header indicates a compressed<sup>[21]</sup> kernel, BootX attempts to decompress it. If the kernel binary is fat, BootX "thins" itthat is, it locates the Mach-O binary for the architecture it is running on.

<sup>[21]</sup> A compressed kernel uses typical LZSS compression, which is suitable for data that is compressed once but expanded many times. LZSS stands for Lempel-Ziv-Storer-Szymanski. Published in 1982 by J. A. Storer and T. G.

Szymanski, LZSS is a compression algorithm based on the earlier LZ77 algorithm.

- BootX attempts to decode the filepossibly "thinned" as a Mach-O binary. The Mach-O header's magic number must be the constant MH\_MAGIC (0xfeedface). As decoding proceeds, BootX iterates through Mach-O load commands, handling them as appropriate. Note that BootX processes only the LC\_SEGMENT, LC\_SYMTAB, and LC\_UNIXTHREAD Mach-O commands, ignoring any other types found in the executable.
- If decoding the kernel as a Mach-O binary fails, BootX tries to decode it as an ELF binary. If that too fails, BootX gives up. It then draws a designated failed boot picture and goes into an infinite loop.

# The Kernel's Mach-O Load Commands

The LC\_SEGMENT command defines a segment of the executable to be mapped into the address space of the process that loads the file. The command also includes all of the sections contained in the segment. When BootX comes across the \_\_\_VECTORS segment, it copies the segment's dataup to a maximum of 16KBto a special vector save area whose address is contained in the gVectorSaveAddr BootX variable. The \_\_\_VECTORS segment contains the kernel's exception vectors, such as the low-level system call and interrupt handlers.

The LC\_SYMTAB command specifies the symbol table for the executable. BootX handles this command by decoding the symbol table and copying it to a range in the kernel's memory map.

The LC\_UNIXTHREAD command defines the initial thread state of the main thread of the process. On the PowerPC, the flavor of the thread data structure specified by the Mac OS X kernel's LC\_UNIXTHREAD command is PPC\_THREAD\_ STATE. This flavor includes a PowerPC register state consisting of GPRs 0 through 31 along with the CR, CTR, LR, XER, SRR0, SRR1, and VRSAVE registers. SRR0 contains the entry point of the kernel: the address of the first instruction in the kernel to be executed.

- If BootX is successful thus far, it performs its last set of actions in preparation of launching the kernel. It saves BootX file system cache hits, misses, and evicts as BootXCacheHits, BootXCacheMisses, and BootXCacheEvicts, respectively, in the chosen node.
- It sets up various boot arguments and values that it will communicate to the kernel.
- It calls a recursive function to flatten the device tree.
- Shortly before handing over control to the kernel, BootX quiesces Open Firmware, an operation that causes any asynchronous tasks in the firmware, timers, and DMA to be stopped.
- Next, BootX saves the MSR and SPRs G0 through G3; turns off data address translation by setting the DR bit of the MSR to 0; moves Open Firmware's exception vectors from 0x0 to a vector save address (gofvectorsave); and copies the kernel's exception vectors from gvectorsaveAddr to 0x0. At this point, all preparations for launching the kernel have been completed.
- BootX finally calls the kernel's entry point. If this succeeds, BootX's job is done, and it exists no more. If calling the kernel fails, BootX restores Open Firmware's exception vectors, restores the registers it saved prior to calling the kernel, restores data address translations, and returns a −1 value as an error.

BootX passes control to the kernel along with a signature<sup>[22]</sup> and a set of boot arguments, which it packs into a boot arguments structure (struct boot\_args). The structure contains critical information needed at boot time and is propagated throughout the initial kernel startup. The kernel and BootX share this structure's type definition.

[22] The signature is the number 0x4D4F5358, which corresponds to the string "MOSX".

```
// pexpert/pexpert/ppc/boot.h
// x86-specific structures are in pexpert/pexpert/i386/boot.h
struct Boot_Video {
    unsigned long v_baseAddr; // Base address of video memory
    unsigned long v_display; // Display code (if applicable) unsigned long v_rowBytes; // # of bytes per pixel row
    unsigned long v_width; // Width unsigned long v_height; // Height
    unsigned long v_depth; // Pixel depth
};
struct DRAMBank {
    unsigned long base; // physical base of DRAM bank
    unsigned long size; // size of DRAM bank
};
struct boot_args {
    // Revision of boot_args structure
    unsigned short Revision;
    // Version of boot_args structure
    unsigned short Version;
    // Passed in the command line (256 bytes maximum)
    char CommandLine[BOOT_LINE_LENGTH];
    // Base/range pairs for DRAM banks (26 maximum)
    DRAMBank PhysicalDRAM[kMaxDRAMBanks];
    // Video information
    Boot_Video Video;
    // Machine type (Gestalt)
    unsigned long machineType;
    // Base of the flattened device tree
    void *deviceTreeP;
    // Length of the flattened device tree
    unsigned long deviceTreeLength;
    // Last (highest) address of kernel data area
    unsigned long topOfKernelData;
};
```

BootX populates the boot args structure as follows.

- It sets the Revision field to 1.
- The value of the Version field can be either 1 or 2. Version 2 of the boot\_args structure contains page numbers in the physical memory banks, whereas version 1 contains byte addresses. BootX determines the version to pass based on the #address-cells and #size-cells properties of the device tree's root node: If either of these two values is greater than 1, BootX uses page numbers for bank ranges and marks the boot\_args structure as being version 2.
- The CommandLine string consists of the contents of the Open Firmware boot-args variable. If a special booting modesuch as safe, single user, or verbosewas specified via snag keys, BootX adds the corresponding characters to the string.
- It queries the reg property of the /memory node in the device tree. It breaks down the contents of reg into pairs of base and size values, and it populates the PhysicalDRAM array.
- It retrieves various display properties using the Open Firmware client interface. For example, the v\_baseAddr field of boot\_args is assigned the address returned by the frame-buffer-adr Open Firmware word.
- It sets the machine Type field to 0.
- It recursively flattens the device tree in kernel memory. At the end of the flattening operation, it sets the deviceTreeP and deviceTreeLength fields appropriately.
- The last step of the boot argument setup is the assignment of the topOfKernelData field. BootX maintains a pointer to the "last" kernel address throughout its operation. It uses this pointer as the

basis for a simple-minded memory allocation scheme: "kernel" memory is allocated by incrementing the pointer by the requested memory size, rounded up to a page size multiple. BootX sets the final value of this pointer as the value of topOfKernelData.

# **Closed After Boot**

The Open Firmware standard does not require the user interface to operate correctly after a client programfor example, the operating systemhas begun execution. Nevertheless, some implementations do allow the firmware to be accessed by the end user from a running operating system. For example, on a SPARC machine, you can access the OpenBoot monitor through the STOP-A key combination by "suspending" a normally running operating system. In contrast, Apple's Open Firmware is not available once the operating system has booted.

# 4.11. Alternate Booting Scenarios

In this section, we look at the following examples of booting in alternate ways: booting a user-specified kernel, booting from a software RAID device, and booting over the network.

### 4.11.1. Booting an Alternate Kernel

A kernel other than the default can be booted by appropriately setting Open Firmware's boot-file variable, which is empty on a typical Mac OS X installation. BootX explicitly looks for the kernel by its default name (mach\_kernel) in the root directory of the boot device. Setting boot-file overrides this behavior.

Suppose the alternate kernel you wish to boot also resides in the root directory of the file system containing the default kernel. Let the alternate kernel's name be mach\_kernel. debug. First, we determine the BSD name of the disk device containing these kernels.

```
$ mount
/dev/disk0s3 on / (local, journaled)
...
```

We see that the root file system is on the third partition of disk 0. Although we can use the complete Open Firmware pathname of the disk while setting boot-file, in this case it is simpler to use the hd alias, which expands to the complete pathname of the primary disk. Figure 418 shows an example of retrieving an Open Firmware path for a given BSD device node. [23]

[23] There may be multiple Open Firmware pathnames for a given device.

Figure 418. Retrieving a BSD device node's Open Firmware path

```
// getfwpath.c
#include <stdio.h>
#include <fcntl.h>
#include <stdlib.h>
#include <unistd.h>
#include <sys/disk.h>
#define PROGNAME "getfwpath"
main(int argc, char **argv)
    int fd:
    dk_firmware_path_t path = { { 0 } };
    if (argc != 2) {
        fprintf(stderr, "usage: %s <path>\n", PROGNAME);
    if ((fd = open(argv[1], O_RDONLY)) < 0) {
       perror("open");
       exit(1);
    if (ioctl(fd, DKIOCGETFIRMWAREPATH, &path) < 0) {</pre>
```

```
perror("ioctl");
        close (fd);
        exit(1);
    printf("%s\n", path.path);
    close(fd);
    exit(0);
$ gcc -Wall -o getfwpath getfwpath.c
$ machine # PowerPC-based Macintosh
ppc970
$ sudo ./getfwpath /dev/rdisk0
first-boot/00:0
$ sudo ./getfwpath /dev/rdisk0s3
first-boot/00:3
$ sudo ./getfwpath /dev/rdisk1
sata/k2-sata@1/@:0
$ machine # x86-based Macintosh
$ sudo ./getfwpath /dev/rdisk0
/PCI0@0/SATA@1F,2/@0:0
```

In the context of the current example, the following setting for boot-file will result in /mach\_kernel.debug being booted instead of /mach\_kernel.

```
$ sudo nvram boot-file
boot-file
$ sudo nvram boot-file="hd:3,mach_kernel.debug"
```

If booting the alternate kernel fails, or if you otherwise wish to revert to the previous kernel, you can edit the value of boot-file appropriately. In particular, if boot-file previously had a custom value, you can restore it to its original value. Alternatively, you can reset all Open Firmware variables, which will result in /mach\_kernel being used by default. The following sequence of Open Firmware commands will achieve this:

```
0 > set-defaults
0 > sync-nvram
0 > reset-nvram
0 > mac-boot
```

set-defaults resets most configuration variables to their default values. However, it does not alter any user-created configuration variables. It also does not affect security-related variables.

#### 4.11.1.1. NVRAM Caveats

There are certain noteworthy caveats regarding the manipulation of NVRAM variables from Mac OS X. Most importantly, it must be realized that making any changes to the NVRAM variables does not result in the NVRAM controller committing those changes to flash memory immediately. The changes are only stored in the I/O Kit, which maintains them under the options node. When the system goes through a proper

shutdownsay, due to a halt or a rebootthe Platform Expert makes a call to the NVRAM controller, which commits the in-memory NVRAM image to nonvolatile storage. Therefore, if you change the value of an NVRAM variable using the nvram command-line program and simply power off the system without a proper shutdown, the change will be lost.

When a kernel panic occurs, a panic log may be saved to NVRAM under certain circumstances. In particular, it is not saved if panic debugging is enabled. When the log is present, it is contained in NVRAM as the value of a firmware variable called aapl, panic-info. The kernel attempts to compress the log before saving it to NVRAM. If the panic log is too large, [24] it is truncated before it is saved.

[24] The kernel uses a hardcoded value of 2040 bytes as the upper limit on the size of the panic logcompressed or otherwisethat can be saved to NVRAM.

Moreover, it is possible for certain NVRAM variables to be altered or reset as a side effect of using a system application. For example, the boot-args variable is reset, and the boot-device variable is modified, as side effects of choosing a different system to boot in the Startup Disk preference pane. Specifically, the Startup Disk bundle (StartupDisk.prefPane) resets boot-args to prevent potential interference by arguments that might be inappropriate in the new boot scenario.

#### 4.11.2. Booting from a Software RAID Device

Newer versions of BootX support booting from a RAID device configured using Apple's software RAID implementation (AppleRAID). AppleRAID may be visualized as a type of partitioning schemeone that spans multiple disks but presents a single virtual disk. Let us consider a specific example of an AppleRAID configuration and see how a Mac OS X installation is booted. Figure 419 shows a RAID 0 configuration with two disks.

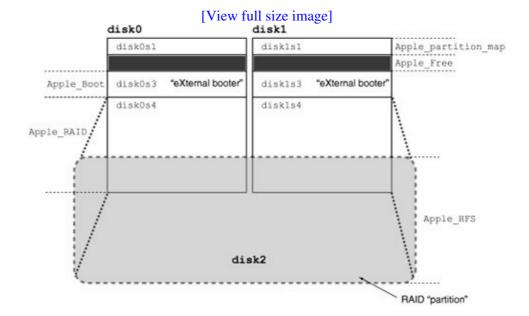

Figure 419. An AppleRAID software RAID configuration

Each disk in Figure 419 has a small auxiliary partition of type Apple\_Boot, which is conventionally named eXternal booter. This partition contains an HFS Plus file system, which in turn contains BootX, a boot property list (plist) file (com.apple.Boot.plist), and a few other files. The plist file lists the RAID set's members.

```
$ cat com.apple.Boot.plist
<plist version="1.0">
<array>
        <dict>
                <key>IOBootDevicePath</key>
                <string>IODeviceTree:sata/k2-sata@1/@0:4</string>
                <key>IOBootDeviceSize</key>
                <integer>159898714112</integer>
        </dict>
        <dict>
                <key>IOBootDevicePath</key>
                <string>IODeviceTree:first-boot/@0:4</string>
                <key>IOBootDeviceSize</key>
                <integer>159898714112</integer>
        </dict>
</arrav>
</plist>
```

The boot-device NVRAM variable in this setup refers to one of the Apple\_Boot partitions.

```
$ nvram boot-device
boot-device sata/k2-sata@1/@0:3,\\:tbxi
$ sudo ./getfwpath /dev/rdisk0s3
sata/k2-sata@1/@0:3
```

When a RAID-capable BootX looks for boot paths, it checks for the existence of a boot plist file on the boot device. If one is found, its contents are parsed and entered into a dictionary. It then iterates over the list of potential RAID set members, examining the RAID header of each. An Apple RAID header [25] resides on an Apple\_RAID partition at an offset that is a function of the partition's size:

[25] This example uses version 2 of the AppleRAID header.

```
enum {
   kAppleRAIDHeaderSize
                         = 0 \times 1000,
    kAppleRAIDDefaultChunkSize = 0x8000
#define ARHEADER_OFFSET(s) ((UInt64) \
    (s) / kAppleRAIDHeaderSize * kAppleRAIDHeaderSize - kAppleRAIDHeaderSize)
struct AppleRAIDHeaderV2 {
   char raidSignature[16];
   char
             raidUUID[64];
             memberUUID[64];
   char
   UInt64
             size;
   char
              plist[];
};
```

The RAID headers on disk0s4 and disk1s4 in our example contain sufficient information to allow BootX to identify them as members of a RAID set.

```
/* disk0s4 RAID header */
...
<key>AppleRAID-MemberUUID</key>
<string ID="3">4C7D4187-5A3A-4711-A283-844730B5041B</string>
```

```
<key>AppleRAID-SetUUID</key>
<string ID="9">2D10F9DB-1E42-497A-920C-F318AD446518</string>
<key>AppleRAID-Members</key>
<array ID="13">
   <string ID="14">77360F81-72F4-4FB5-B9DD-BE134556A253/string>
    <string IDREF="3"/>
</array>
/* disk1s4 RAID header */
<key>AppleRAID-MemberUUID</key>
<string ID="3">77360F81-72F4-4FB5-B9DD-BE134556A253</string>
<key>AppleRAID-SetUUID</kev>
<string ID="9">2D10F9DB-1E42-497A-920C-F318AD446518</string>
<key>AppleRAID-Members</key>
<array ID="13">
    <string IDREF="3"/>
    <string ID="15">4C7D4187-5A3A-4711-A283-844730B5041B/string>
</arrav>
```

If BootX determines that all members of a RAID set that are required to make the set complete have been found, it proceeds with booting. BootX itself implements a library for performing I/O on RAID devices. The library provides open, close, read, write, [26] and seek functions for RAID device I/O.

[26] Writing to a RAID device is not supported by BootX. This function simply returns an error.

#### 4.11.3. Booting over a Network

We saw earlier how to "boot" Forth programs by downloading them using TFTP from a remote computer. Mac OS X itself can be both booted and "rooted" over the network. The easiest way to configure and manage network booting for one or more Mac OS X computers is through the NetBoot service in Mac OS X Server. Such managed network booting offers several benefits.

- Several client systems can boot from a single server-based disk image. Consequently, the administrator has to manage only one image.
- Groups of client systems can boot from images customized for the respective groups.
- Large clusters of computers, whether they are computational clusters or computers within a data center, can be identically configured, booted, and managed.
- Computers can be booted in "diskless" mode for simplified administration in controlled computing environments such as kiosks and quality assurance (QA) installations. Another use of diskless booting is for diagnosing and fixing problems on a client computer, especially if a problem involves the client's local disks. Disk images for such booting can be served over NFS or HTTP.

Mac OS X can automatically discover a network boot image on the server using a BOOTP/DHCP extension: the Boot Server Discovery Protocol (BSDP).

If you have at least two machines, network booting can be quite useful while debugging a kernel or a kernel extension. One machine hosts the kernel, and the other is the test machine that runs the kernel. It is especially convenient if the host machine is also the build machine.

Although Apple's NetBoot service makes it easier to configure network booting, it is not required to boot Mac OS X over the network. Let us look at an example of network booting a client "manually." We will assume a simple setup suitable for the aforementioned kernel-debugging scenario: The test machinethe booting clientwill use the root file system on its local disk.

Let us call the booting system CLIENT. The other machinecall it SERVERcan be any system capable of running the TFTP service. However, we will assume that both CLIENT and SERVER are running Mac OS X. We will explicitly assign an IP address to CLIENT for network booting. If it must get an IP address dynamically, a DHCP server would also be required.

CLIENT would need to download three items from SERVER: BootX, the kernel, and an mkext cache.

First we must ensure that the TFTP service is enabled on SERVER. Recall from our earlier examples that we can use the service command to enable or disable services.

```
$ sudo service tftp start
```

Next, we copy BootX and the kernel to the TFTP directory. If SERVER is also the build machine, a symbolic link pointing to the kernel's build location could be created in the TFTP directory.

```
$ sudo cp /usr/standalone/ppc/bootx.xcoff /private/tftpboot/bootx.xcoff
$ sudo cp /path/to/kernel /private/tftpboot/mach_kernel.debug
$ sudo chmod 0644 /private/tftpboot/bootx.xcoff /private/tftpboot/mach_kernel.debug
```

The mkext cache must be created on CLIENT. Doing so avoids problems that may arise from CLIENT and SERVER having different kernel extension requirements.

```
$ kextcache -1 -n -a ppc -m /tmp/mach_kernel.debug.mkext /System/Library/Extensions
```

The -1 option in the kextcache command line instructs kextcache to include the extensions required for local disk boot, and the -n option specifies extensions for network boot. The resultant mkext file is transferred to SERVER and copied to the TFTP directory. Note that the name of the mkext file is not arbitraryfor a kernel file named foo, BootX will look for an mkext file called foo.mkext.

Next, we need to set the values of three Open Firmware variables on CLIENT: boot-device, boot-file, and boot-args. Let us assume that the IP addresses of SERVER and CLIENT are 10.0.0.1 and 10.0.0.2, respectively. We set the values of boot-device and boot-file using the network booting syntax we came across in previous examples.

```
0 > setenv boot-device enet:10.0.0.1,bootx.xcoff,10.0.0.2;255.255.255.0,;10.0.0.1
0 > setenv boot-file enet:10.0.0.1,mach_kernel.debug,10.0.0.2;255.255.255.255.0,;10.0.0.1
```

We noted that the names of the kernel and the mkext cache must be related. However, there is a caveat due to the way certain versions of BootX parse the boot-file variable. For computing the mkext file's name, BootX assumes the kernel's name to be the string after the last comma in the contents of boot-file. In our current example, the kernel's name, as computed by BootX, would be ; 10.0.0.1. In a typical network booting configuration, where we do not need to specify CLIENT's IP address, this issue will not arise because boot-file is of the form enet:<TFTP server's IP address>, <kernel filename>. If the BootX implementation you are using exhibits this behavior, you can get around the issue by creating a symbolic link named; 10.0.0.1.mkext to mach\_kernel. debug.mkext in SERVER's TFTP directory.

The remaining configuration step is to set the value of boot-args:

```
0 > setenv boot-args -s -v rd=*<root device specification>
```

The -s and -v arguments specify single-user and verbose boot modes, respectively. The rd argument specifies C's root device prefixed with an asterisk character, which forces the root file system to be local. Here is a specific example:

```
0 > setenv boot-args -s -v rd=*/pci@f4000000/ata-6@d/disk@0:3
```

Finally, we can flush the NVRAM and reboot.

```
0 > sync-nvram
...
0 > mac-boot
```

If everything is set up correctly, the network boot process will start. You might see a flashing globe briefly, followed by the Apple logo with a spinning globe below it. CLIENT should boot into a single user shell.

.

# 4.12. Firmware Security

Open Firmware includes a security feature that allows you to set a password that is required to access most commands from the firmware prompt, and optionally, to even boot the system. Open Firmware security settings can be changed either from the firmware prompt or through Apple's Open Firmware Password application. The latter is available for newer versions of Mac OS X on the installation media.

## 4.12.1. Managing Firmware Security

The password command prompts the usertwiceto type a newline-terminated security password string. The password, which is not echoed on the screen, can contain only ASCII characters. If both user-typed password strings match, Apple's implementation of Open Firmware encodes the password using a simple scheme and stores the encoded version in the security-password variable.

The scheme is shown in Table 46.

Table 46. Open Firmware Encoding of an ASCII Password

| ASCII | Encode | dASCI | IEncode    | dASCI | IEncode | dASCI | IEncode | dASCI | IEncoded |
|-------|--------|-------|------------|-------|---------|-------|---------|-------|----------|
| sp    | %8a    | 3     | 899        | F     | %ec     | Y     | %f3     | 1     | %c6      |
| !     | %8b    | 4     | %9e        | G     | %ed     | Z     | %f0     | m     | %c7      |
| "     | 888    | 5     | %9f        | Н     | %e2     | [     | %f1     | n     | %c4      |
| #     | 889    | 6     | %9c        | I     | %e3     | \     | %f6     | 0     | %c5      |
| \$    | %8e    | 7     | %9d        | J     | %e0     | ]     | %f7     | р     | %da      |
| ଚ     | %8f    | 8     | <b>%92</b> | K     | %e1     | ^     | %f4     | q     | %db      |
| &     | %8c    | 9     | %93        | L     | %e6     | _     | %f5     | r     | %d8      |
| 1     | %8d    | :     | 응90        | M     | %e7     | `     | %ca     | S     | %d9      |
| (     | 882    | ;     | %91        | N     | %e4     | a     | %cb     | t     | %de      |
| )     | 883    | <     | 896        | 0     | %e5     | b     | %C8     | u     | %df      |
| *     | 응80    | =     | 응97        | P     | %fa     | С     | %c9     | V     | %dc      |
| +     | %81    | >     | %94        | Q     | %fb     | d     | %ce     | W     | %dd      |
| ,     | 886    | ?     | %95        | R     | %f8     | е     | %cf     | X     | %d2      |
| -     | 응87    | 9     | %ea        | S     | %f9     | f     | %CC     | У     | %d3      |
| •     | %84    | A     | %eb        | Τ     | %fe     | g     | %cd     | Z     | %d0      |
| /     | %85    | В     | %e8        | U     | %ff     | h     | %c2     | {     | %d1      |
|       |        |       |            |       |         |       |         |       |          |

| 0 | %9a | С | %e9 | V | %fc | i | %c3 |   | %d6  |
|---|-----|---|-----|---|-----|---|-----|---|------|
| 1 | %9b | D | %ee | W | %fd | j | %C0 | } | %d7  |
| 2 | ÷98 | E | %ef | X | %f2 | k | %c1 | ~ | % d4 |

Note that setting the password alone does not enable password protection; a security mode must also be set through the security-mode variable. The security mode defines the level of access protection. The following levels are supported.

- none This sets no security; even though a password may be set, it will not be required.
- command A password is required for all firmware commands except for booting the system using default settings. The system can automatically boot in this mode after power-on.
- full A password is required for all firmware commands, including for booting the system with default settings. The system will not automatically boot without a password.
- no-password Access to Open Firmware is entirely disabled. The system will simply boot into the operating system regardless of any keys pressed at boot time. Note that this is not a standard Open Firmware mode.

The following is an example of enabling Open Firmware password protection.

```
0 > password
Enter a new password: *******
Enter password again: *******
Password will be in place on the next boot! ok
0 > setenv security-mode full ok
0 >
```

When the security mode is set to either command or full, the ability to use snag keys is blocked: pressing keys such as c, n, or t will not alter booting behavior. Similarly, pressing -v, -s, or **\*-option-p-r** will not result in a verbose boot, single-user boot, or PRAM-reset, respectively.

The security-#badlogins firmware variable contains a total count of failed access attempts while the security mode was set to command or full. Each time an incorrect password is entered at the Open Firmware prompt, this counter is incremented by one.

The values of the security-related firmware variables can be examined or set from within Mac OS X by using the nvram utility. However, setting security-password tHRough nvram is not recommended, as the encoding scheme shown in Table 46 is not guaranteed to remain unchanged across firmware revisions. Note that superuser access is required to view the contents of security-password.

```
$ sudo nvram -p | grep security
security-#badlogins 1
security-password %c4%c5%c4%cf
security-mode none
```

## 4.12.2. Recovering the Open Firmware Password

Open Firmware security is not foolproofit is meant to be only a deterrent. It is possible to reset, change, and perhaps even recover the firmware password. The superuser can disable firmware security by using the nvram utility to change the value of security-mode to none. The password may also be reset via physical access to the inside of the computer.<sup>[27]</sup>

[27] The password may be reset by altering the memory configuration of the computer and then resetting the PRAM.

# 4.13. Launching the Kernel

In Chapter 5, we will discuss system startup from the point where the kernel begins to execute. Let us briefly examine the kernel binary to determine the starting point of the kernelthat is, the point at which BootX transfers control.

The Mac OS X kernel is a Mach-O executable. Recall from Chapter 2 that we can use the otool command-line program to view a Mach-O executable's header and load commands.

```
$ file /mach_kernel
/mach_kernel: Mach-O executable ppc
$ otool -hv /mach_kernel
/mach_kernel:
Mach header
     magic cputype cpusubtype filetype ncmds sizeofcmds
                                                             flags
  MH_MAGIC PPC ALL EXECUTE 9 2360 NOUNDEFS
$ otool -1 /mach_kernel
/mach_kernel:
Load command 0
    cmd LC_SEGMENT
 cmdsize 532
 segname ___TEXT
  vmaddr 0x0000e000
  vmsize 0x0034f000
Load command 2
     cmd LC SEGMENT
 cmdsize 124
 segname ___VECTORS
  vmaddr 0x00000000
  vmsize 0x00007000
 fileoff 3624960
 filesize 28672
 maxprot 0x0000007
 initprot 0x0000003
  nsects 1
   flags 0x0
Section
 sectname __interrupts
  segname ___VECTORS
     addr 0x00000000
     size 0x00007000
   offset 3624960
    align 2^12 (4096)
   reloff 0
   nreloc 0
    flags 0x00000000
 reserved1 0
 reserved2 0
Load command 8
       cmd LC_UNIXTHREAD
   cmdsize 176
    flavor PPC THREAD STATE
    count PPC_THREAD_STATE_COUNT
... srr0 0x00092340 srr1 0x00000000
```

The SRR0 register contains the value  $0 \times 00092340$  in the initial thread state of this particular kernel. The code at this address is the entry point of the kernel. We can use nm to determine the symbol, if any, that has

2

## this address.

```
$ nm /mach_kernel | grep 00092340
00092340 T __start
```

# 4.14. The BootCache Optimization

Mac OS X uses a boot-time optimization called BootCacheeffectively a smart read-ahead schemethat monitors the pattern of incoming read requests to a block device and sorts the pattern into a play list, which is then used to cluster reads into a private cache. Each play-list entry represents a disk region to be cached and is specified as a { block address, length } pair. This "boot cache" is thereafter used to satisfy incoming read requests if possible. The scheme also measures the cache-hit rate. The request pattern is stored in a history list to allow the scheme to be adaptive. If the hit rate is too low, the caching is disabled.

BootCache is only supported on the root device. It requires at least 128MB of physical RAM to be automatically enabled. The BootCache kernel extension (BootCache.kext) registers a callback named mountroot\_post\_hook() with the kernel to request notification of the mounting of the root file system. The kernel extension has the OSBundleRequired property set to Local-Root, which marks it as a requirement for mounting root on a local volume. Therefore, before a local root file system is mounted, the kernel will ensure that the BootCache kernel extension is loaded.

BootCache's loadable read pattern is sorted and stored in the <code>/var/db/BootCache.playlist</code> file. Once this pattern is loaded, the cache comes into effect. When a recorded read pattern is fetched, the cache is disabled and the associated memory is freed. The entire process is invisible from the user and requires no action on the latter's part. A user-level control utility called <code>BootCacheControl</code> can be used to start or stop the cache, manipulate play lists, and view cache statistics.

```
$ sudo BootCacheControl -f /var/db/BootCache.playlist print
512-byte blocks
143360 4096
2932736 4096
3416064 4096
122967457792 512
                 prefetch
122967576576 4096
122967666688 4096
122967826432 4096
122968137728 4096
94562816 blocks
$ sudo BootCacheControl statistics
block size
initiated reads
blocks read
                       176412
                     1887
extents in cache
extent lookups
                       4867
extent hits
                       4557
                       93.63%
extent hit ratio
hits not fulfilled
blocks requested
                       167305
                       158456
blocks hit
blocks discarded by write 0
block hit ratio
                       94.71%
```

1

# 4.15. Boot-Time Kernel Arguments

Arguments can be passed to the Mac OS X kernel through the boot-args NVRAM variable. The kernel parses these arguments as it boots, and in some cases, kernel extensions refer to boot arguments too. In this section, a large number of kernel arguments are tabulated. We will come across some of the arguments, and the contexts in which they are used, in subsequent chapters. Only brief explanations are provided in this section for the rest. Note the following points about the use of these arguments.

- The set of available kernel arguments may change across kernel revisions. Therefore, some arguments listed here may not be available on certain kernel versions. Conversely, some kernels may support arguments that are not listed here.
- Many of these arguments are intended for debugging or developmental purposes only. However, classifying them as appropriate or inappropriate for production use is an exercise in subjectivityconsequently, the arguments are listed as is.
- The arguments are roughly classified based on the purposes they serve. However, there may be some overlap between these categories.
- The value of the boot-args variable can be programmatically obtained on Mac OS X through the I/O Kit or the Mach user-level APIs. Moreover, as we saw earlier, the nvram utility displays the contents of boot-args from the command line.

Table 47 lists arguments that affect the overall booting behavior of the system. Note that most of these arguments are deprecated in Mac OS X 10.4 or newer.

# Table 47. Kernel Arguments for Boot Behavior

Argument Description -b The kernel sets RB NOBOOTRC in its reboot flags variable to indicate that /etc/rc.boot should not be run. Deprecated. -Dmach\_init starts in normal mode. Core dumps are not taken for launched servers. Deprecated. -dmach\_init starts in debug mode, with extensive logging. Core dumps are taken for any launched servers that crash. On Mac OS X 10.4 or newer, this argument causes the launchd program to daemonize early during its initialization. mach\_init forks during -Finitialization. Note that it always forks if its process ID is 1. Deprecated.

| -f | This argument is passed to the init program to indicate that a fast boot is desired. Deprecated. |
|----|--------------------------------------------------------------------------------------------------|
| -r | mach_init registers itself in a previously running copy of itself.                               |
|    | Deprecated.                                                                                      |
| -s | This specifies single-user mode.                                                                 |
| -A | This specifies a verbose boot.                                                                   |
| -x | The system attempts to boot                                                                      |
|    | conservatively in safe mode.                                                                     |

Table 48 lists arguments that can be used to alter the kernel's allocation of key data structures.

#### **Table 48. Kernel Arguments for Resource Allocation**

Argument

Description

ht\_shift

This argument is used to scale the hash table size during system page table allocation. By default, the kernel uses one page table entry group (PTEG) per four physical pages. Positive values of ht\_shift make the hash table larger, and negative values make it smaller.

initmcl

This specifies the number of mbuf clusters to allocate during mbuf initialization.

mseg

This sets the maximum descriptor-based DMA (DBDMA) segment size.

nbuf

This specifies the number of I/O buffers to allocate. It defaults to 1% of physical memory pages, up to a maximum of 8192 and a minimum of 256.

ncl

This indicates the number of mbuf clusters used to calculate the nmbclusters value, which is the number of mapped clusters.

zsize

This sets the target zone size used while allocating address space for zones during virtual memory subsystem initialization. It defaults to 25% of physical memory, with 12MB and 768MB being the minimum and maximum values, respectively.

Table 49 lists arguments that affect the behavior of the kernel's locking mechanisms.

#### Table 49. Kernel Arguments for Locking Behavior

Argument

Description

dfnl

Setting dfnl=1 disables the split funnel. Removed in Mac OS X 10.4.

lcks

This argument specifies various locking options found in osfmk/ppc/locks.h and osfmk/i386/locks.h.

mtxspin

This sets the lock timeout in microseconds.

refunn

This enables the "refunnel" hint. Removed in Mac OS X 10.4.

Table 410 lists arguments that can be used either by themselves or in conjunction with other arguments to specify the root device.

#### **Table 410. Kernel Arguments for Root Devices**

Argument

Description

boot-uuid

This argument specifies a root device by its UUID. Used along with rd=uuid.

rd, rootdev

This specifies the root device as a device string. A string of the form /dev/disky specifies a disk, where y is the slice. Similarly, a string of the form /dev/mdx specifies a RAM disk, where x is a single-digit hexadecimal number. Other alternatives include cdrom, enet, and uuid.

rp, rootpath

This indicates the booter-specified root path.

vndevice

Setting vndevice=1 causes the kernel to use the vnode disk driver instead of the disk image controller (hdix) while accessing an image remotely. Note that HTTP can be used only with hdix.

Table 411 lists arguments that affect the kernel's scheduling behavior.

#### Table 411. Kernel Arguments for Scheduling Behavior

Argument

Description

idlehalt.

Setting idlehalt=1 causes the kernel to halt a CPU core if no other thread in that core is active, causing the core to go into a low-power mode. An x86-only argument.

poll

This argument sets the maximum poll quanta. Default value is 2.

preempt

This specifies the preemption rate in hertz. Default value is 100.

unsafe

This identifies the maximum unsafe quanta. Default value is 800.

yield

This is used to set the sched\_poll\_yield\_shift scheduling variable, which is used while computing the time value for a polled depress thread yield. Default value is 4.

Table 412 lists arguments that can be used to enable or disable certain hardware and software features. It also lists arguments that are useful for various types of debugging.

#### Table 412. Kernel Arguments for Modifying Hardware/Software Properties and Debugging

Argument

Description

artsize

Specifies the number of pages to be used for the address resolution table (ART).

BootCacheOverride

The BootCache driver is loadedbut does not runin the case of a network boot. Setting BootCacheOverride=1 overrides this behavior.

cpus

Specifying cpus=N limits the number of CPUs to N, which must be a number less than or equal to the number of physically available CPUs.

ctrc

Limits tracing to a specific processor (see the tb argument).

dart

Setting dart=0 turns off the system PCI address mapper (DART) on 64-bit hardware. DART is required on machines with more than 2GB of physical memory but is enabled by default on all machines, regardless of their memory sizes.

debug

Specifies a variety of debug flags including those for kernel-debugging behavior. See Table 413 for details of these flags.

diag

Enables the kernel's built-in diagnostics API and its specific features.

fhrdl1

Setting fhrdl1=1 forces hardware recovery of data cache level 1 (L1 D-cache) errors. Deprecated (see the mcksoft argument).

fill

Specifies an integer value that is used to fill all memory pages at boot time.

fn

Alters the processor's force-nap behavior. Setting fn=1 turns force-nap off; setting fn=2 turns force-nap on.

fpu

Disables FPU features on the x86. A string value of 387 disables FXSR/SSE/SSE2, whereas a string value of sse disables SSE2.

hfile

Name of the hibernate file (also stored in the kern.hibernatefile sysctl variable).

io

Specifies I/O Kit debugging flags. In particular, setting the kIOLogSynchronous bit (the value  $0 \times 00200000$ ) ensures that the IOLog() function will complete synchronously. Normally, IOLog() output goes to a circular buffer that is emptied periodically.

kdp\_match\_mac

Specifies a MAC address that is to be used by the remote kernel-debugging protocol.

kdp\_match\_name

Specifies a BSD network interface name that is to be used by the remote kernel-debugging protocol.

maxmem

Setting maxmem=N limits the available physical memory to N (in mega-bytes). N must be less than or equal to the actual amount of physical memory installed.

mcklog

Specifies machine check flags.

mcksoft

Setting mcksoft=1 enables machine check software recovery.

novmx

Setting novmx=1 disables AltiVec.

```
_panicd_ip
```

Specifies the IP address of a remote kernel-core-dump server machine, which is expected to be running the kdumpd daemon on UDP port 1069.

pcata

Setting pcata=0 disables the onboard PC ATA driver. This may be useful during development for example, if a polled-mode driver is to be loaded.

platform

Specifies a string to be used as the platform name in the fake device tree on the x86. The default platform name used is ACPI.

pmsx

Setting pmsx=1 enables the experimental Power Management Stepper (PMS) mode introduced in Mac OS X 10.4.3.

romndrv

Setting romndrv=1 allows a native graphics driver (ndrv) to be used even if its creation date is older than a predefined minimum date, which is March 1, 2001.

```
_router_ip
```

Specifies the router through which the remote kernel-debugging protocol is to be routed while transmitting kernel core dumps to a remote machine.

serial

Setting serial=1 enables the serial console.

serialbaud

Specifies the baud rate for the serial port. The initialization routine for the kprintf() function checks this argument.

smbios

Setting smbios=1 enables detailed log messages in the SMBIOS driver. An x86-only argument.

srv

Setting srv=1 indicates a server boot. The kernel may check the value of this variable to alter its behavior.

t.b

The kernel supports event tracing to a circular in-memory buffer. A nondefault trace buffer size can be specified through the tb argument. By default, the kernel uses 32 pages in debug mode and 8 pages in nondebug mode. The minimum and maximum values are 1 and 256 pages, respectively.

vmdx, pmdx

Cause the kernel to attempt to create a memory disk at boot time. Used as vmdx=base.size, where x is a single-digit hexadecimal number (0f), base is a page-aligned memory address, and size is a multiple of the page size. The v specifies virtual memory. A p can be used instead to specify physical memory. If the creation is successful, device nodes /dev/mdx and /dev/rmdx will appear after boot.

vmmforce

Specifies virtual machine monitor (VMM) features as a logical OR of feature bits. The features so specified are enforced for all virtual machine instances.

wcte

Setting wcte=1 enables the write combine timer (or store gather timer) in the PowerPC noncacheable unit (NCU). By default, this timer is disabled.

Table 413 lists the various bits that can be set in the kernel's debug argument, which is perhaps the most versatile and useful argument available for kernel-level debugging.

#### Table 413. Details of the debug Kernel Argument

Bit

Name

Description

0x1

DB\_HALT

Halt at boot time and wait for a debugger connection.

0x2

DB\_PRT

Send kernel-debugging output generated by the kernel's printf() function to the console.

0x4

DB\_NMI

Enable the kernel-debugging facility, including support for generating a nonmaskable interrupt (NMI) without a physical programmer's switch. On a Power Mac, an NMI can be generated by briefly pressing the power button. On a notebook computer, the command key must be held down while pressing the power button. If the power button is held down for more than five seconds, the system will power off. The DB\_NMI bit is cleared if you use System Preferences to change the startup disk.

0x8

DB KPRT

Send kernel-debugging output generated by kprintf() to the remote output device, which is typically a serial port (if one is available). Note that kprintf() output is synchronous.

0x10

DB KDB

Use KDB instead of GDB as the default kernel debugger. Unlike GDB, KDB must be explicitly compiled into the kernel. Moreover, KDB-based debugging requires native serial port hardware (as opposed to, say, USB-based serial port adapters).

0x20

DB SLOG

Enable logging of miscellaneous diagnostics to the system log. For example, the <code>load\_shared\_file()</code> kernel function logs extra information if this bit is set.

0x40

DB ARP

Allow the kernel debugger nub to use ARP, allowing debugging across subnets.

0x80

DB\_KDP\_BP\_DIS

Deprecated. Used for supporting old versions of GDB.

0x100

DB\_LOG\_PI\_SCRN

Disable the graphical panic screen so that panic data can be logged to the screen. It is also useful for monitoring the progress of a kernel core dump transmission.

0x200

DB\_KDP\_GETC\_ENA

Prompt for one of the c, r, and k characters to continue, reboot, or enter KDB, respectively, after a kernel panic.

0x400

DB\_KERN\_DUMP\_ON\_PANIC

Trigger core dump on panic.

0x800

DB\_KERN\_DUMP\_ON\_NMI

Trigger core dump on NMI.

0x1000

DB\_DBG\_POST\_CORE

Wait for a debugger connection (if using GDB) or wait in the debugger (if using KDB) after an NMI-induced core dump. If DB\_DBG\_POST\_CORE is not set, the kernel continues after the core dump.

0x2000

DB\_PANICLOG\_DUMP

Send only a panic lognot a full core dumpon panic.

## 4.16. The Extensible Firmware Interface

In this section, we look at the Extensible Firmware Interface (EFI), which is a specification for an interface between operating systems and platform firmware. x86-based Macintosh computers use EFI instead of Open Firmware. EFI is conceptually very similar to Open Firmware. Although it is platform independent in theory, EFI is primarily intended for the IA-32 and IA-64 architectures.

# 4.16.1. Legacy Pains

The primitive nature of the PC BIOS had long been an industry-wide problem even as the twenty-first century arrived. One reason for the longevity of the BIOS, and for its sustained primitivity, is the extremely successful MS-DOS (and clones), which was built on top of the BIOS. DOS programs call BIOS routines via software interrupts. For example, the BIOS disk routine corresponds to interrupt number  $0 \times 13$  (INT  $0 \times 13$ ). This is similar to many erstwhile Apple systems where the Macintosh ROM contained both low-level code and the higher-level Toolbox.

Although the BIOS has seen numerous tweaks, improvements, extensions, and additions over the years, a traditional BIOS in a modern environment still has numerous severe limitations, such as the following.

- x86 computers always come up in the IA-32 real modean emulation of the ancient 8086/8088 Intel processors. The BIOS executes in this mode, which is severely limited, especially for an ambitious BIOSsay, one that wishes to provide a powerful preboot environment. Effective memory addresses in the x86 real mode are calculated by multiplying the segment (a 16-bit number) by 16 and adding an offset (another 16-bit number) to it. Thus, a segment is 16 bits widerestricted to 65,536 bytes (64KB)and a memory address is 20 bits widerestricted to 1,048,576 bytes (1MB). In particular, the instruction pointer (the IP register) is also 16 bits wide, which places a 64KB size limit on the code segment. Memory is a very limited resource in real mode. Moreover, a BIOS may require static reservation of resourcesespecially memory ranges.
- The BIOS is inefficient at providing detailed information about the system hardware to its client programs (such as bootloaders).<sup>[28]</sup>

[28] Modern BIOSs support a mechanism called E820 to report any memory present in the system at POST. The report is in the form of a table of memory segments along with the purpose each segment is used for.

# **Extended Memory**

A small range of extended memory addresses can be accessed in real mode. [29] The 386 and higher x86 processors can be switched from protected mode to real mode without a reset, which allows them to operate in the big real mode: a modified real mode in which the processor can access up to 4GB of memory. BIOSs can put the processor in this mode during POST to make access to extended memory easier.

[29] This is known as the Gate A20 option.

- A BIOS usually has hardcoded knowledge of supported boot devices. Support for booting from newer devices typically is added to most BIOSs very slowly, if at all.
- An option ROM is firmware typically residing on a plug-in card. It may also live on the system board. Option ROMs are executed by the BIOS during platform initialization. The legacy option ROM space

- is limited to 128KB, which is shared by all option ROMs. An option ROM typically compacts itself by jettisoning some initialization code, leaving behind a smaller runtime code. Nevertheless, this is a severe limitation.
- Legacy BIOSs depend on VGA, which is a legacy standard and is unnecessarily complicated to program for.
- The traditional PC partitioning scheme, which is the de facto scheme used with the BIOS, is rather inadequate, particularly when it comes to multibooting or having a large number of partitions. PC partitions may be primary, extended, or logical, with at most four primary partitions allowed on a disk. The first 512-byte sector of a PC diskthe master boot record (MBR)has its 512 bytes divided as follows: 446 bytes for bootstrap code, 64 bytes for four partition table entries of 16 bytes each, and 2 bytes for a signature. The rather limited size of a PC partition table limits the number of primary partitions. However, one of the primary partitions may be an extended partition. An arbitrary number of logical partitions may be defined within an extended partition.
- Even with standard network boot protocols such as Preboot Execution Environment (PXE) and related security enhancements such as Boot Integrity Services (BIS), it is rather difficult, and often impossible, to deploy and manage computers in a "zero-touch" fashion. In particular, the BIOS is extremely difficult to work with when it comes to remote management at the system firmware level or management of the system firmware itself.

Regardless of their nature, modern operating systems running on the x86 platform must interact with the BIOS via legacy interfaces at system startup. The processor starts up in real mode and typically remains in real mode even as an operating system kernel gains control, after which the kernel eventually switches the processor into protected mode.

A representative legacy BIOS could be visualized as containing three sets of procedures: those that are the same on all BIOSs (the core procedures), those that are specific to chips on the platform (the silicon support procedures), and those that are specific to a system board. There are many "secret-sauce" elements in the BIOS. The BIOS APIs are very limited, and in general it is very hard to extend the BIOSit is a black box both to end users and to those wishing to develop preboot applications. Even if such developers license the BIOS source, the environment is expensive to develop for and deploy in.

# **Preeminence of Preboot**

As PC hardware and software vendors attempt to differentiate their offerings, the preboot environment is becoming increasingly important. A computer with preboot functionality for backup and restore, disk maintenance, data recovery, virus scanning, and so on is expected to have more value than one without. In some cases, an application must be prebooted because it cannot rely on the operating system. Examples of such applications include those for performing low-level diagnostics, for recovering the operating system, and for updating certain firmware. In some other cases, an application may not need the full operating system and may explicitly wish to run without the operating system, perhaps to make the computer behave like an appliance for example, as a DVD or MP3 player, mail client, or web browser.

With legacy BIOS, such preboot applications are rather expensive to develop, deploy, and run. EFI strives to simplify this domain greatly and includes specifications for creating preboot software. Even a high-level application developer could create a preboot application using familiar development tools.

## 4.16.2. A New Beginning

The PC world was rather late to adopt 64-bit computing. With the advent of 64-bit PCsthose based on Intel's Itanium Processor Family, or IA-64, for examplea better solution to the BIOS problem was sought. Even though the x86 real mode can be emulated in the IA-64 architecture, 64-bit PCs were introduced without the legacy BIOS. The IA-64 firmware was divided into three primary components: the Processor Abstraction Layer (PAL), the System Abstraction Layer (SAL), and the Extensible Firmware Interface (EFI).

PAL abstracts the processor hardware implementation from the point of view of SAL and the operating system. Different processor models with potential implementation differences appear uniformly via PAL. Examples of the PAL layer's functionality include the following:

- Interruption entry points including those invoked by hardware events such as processor reset, processor initialization, and machine checks
- Procedures that can be invoked by the operating system or higher-level firmware, such as procedures for obtaining processor identification, configuration, and capability information; for initializing the cache; and for enabling or disabling processor features

PAL has no knowledge of platform implementation details. Note, however, that PAL is part of the IA-64 architecture. The processor vendor supplies the firmware implementation of PAL, which resides in OEM flash memory.

SAL provides an abstraction for the platform implementation, without any knowledge of processor implementation details. SAL is not part of the IA-64 architectureit is part of the Developer's Interface Guide for 64-bit Intel Architecture (DIG64). The OEM provides the firmware implementation of PAL.

As on IA-32 systems, Advanced Configuration and Power Interface (ACPI) exists on IA-64 as an interface for allowing the operating system to direct configuration and power management on the computer. ACPI is also a part of the firmwareit could be listed as the fourth primary component besides PAL, SAL, and EFI. Note that since EFI also exists for IA-32, only PAL and SAL are the parts of IA-64 firmware that are specific to IA-64.

The remaining componentEFIcould be thought of as the grand solution to the PC BIOS problem.

#### 4.16.3. EFI

EFI can be traced back to the Intel Boot Initiative (IBI) program that started in 1998, based on a white paper by Intel engineer Andrew Fish. The EFI specificationdeveloped and maintained by a consortium of companies defines a set of APIs and data structures that are exported by a system's firmware and used by clients such as the following:

- EFI device drivers
- EFI system and diagnostic utilities
- EFI shell
- Operating system loaders
- Operating systems

In a representative EFI system, a thin Pre-EFI Initialization Layer (PEI) might do most of the POST-related work traditionally done by the BIOS POST. This includes operations such as chipset initialization, memory initialization, and bus enumeration. EFI prepares a Driver Execution Environment (DXE) to provide generic platform functions that EFI drivers may use. The drivers themselves provide specific platform capabilities and

customizations.

#### 4.16.3.1. EFI Services

There are two classes of services available in the EFI environment: boot services and runtime services.

#### **Boot Services**

Applications that run only within the preboot environment make use of boot services, which include services for the following:

- Events, timers, and task priority
- Memory allocation
- Handling of EFI protocols
- Loading of various types of images such as EFI applications, EFI boot services drivers, and EFI runtime drivers
- Miscellaneous purposes such as setting a hardware watchdog timer, stalling execution on the processor, copying or filling memory, manipulating EFI System Table entries, and computing data-buffer checksums

An operating system loader also uses boot services to determine and access the boot device, to allocate memory, and to create a functional environment for the operating system to start loading. At this point, an operating system loader could call the <code>ExitBootServices()</code> function, after which boot services are not available. Alternatively, an operating system kernel could call this function.

#### **Runtime Services**

Runtime services are available both before and after <code>ExitBootServices()</code> is called. This category includes the following types of services:

- Management of variables (key-value pairs) used for sharing information between the EFI environment and the applications that run within it
- Management of hardware time devices
- Virtual memoryfor example, to allow an operating system loader or an operating system to invoke runtime services with virtual memory addressing instead of physical addressing
- Retrieval of the platform's monotonic counter
- Resets of the platform

Although EFI was designed for IA-64-based computers, its scope was widened to include the next generation of IA-32 computers, with provisions for legacy BIOS compatibility through a Compatibility Support Module (CSM). The CSM consists of a series of drivers that cooperate with a legacy BIOS runtime component. It loads into memory in well-known legacy areas (below 1MB). Standard BIOS memory areas such as the BIOS Data Area (BDA) and the Extended BDA are initialized. The Boot Device Selection (BDS) mechanism appropriately selects either EFI or legacy BIOS.

Figure 420 shows a conceptual view of the EFI architecture.

[View full size image] Operating System EFI OS Loader Legacy OS Loader **EFI Boot Services EFI** Runtime Services Event, Timer, and Task Priority Others.. Services Variable Services Legacy Compatibility **SMBIOS** Memory Allocation Services Time Services **ACPI** Protocol Handler Services Virtual Memory Image Services Interfaces Services from Miscellaneous Miscellaneous Boot Services Other Runtime Services Required Specifications **EFI Drivers** Platform-Specific Firmware Platform Hardware Option ROM Option ROM OS Partition **EFI Drivers EFI Drivers** EFI **Boot ROM** System EFI Drivers Partition EFI OS Loader Add-on Cards

Figure 420. The EFI architecture

### 4.16.3.2. EFI Drivers

EFI drivers can be built into the EFI implementation. Alternatively, they can come from the option ROM of a card or from a device supported natively by EFI. Most EFI drivers would conform to the EFI Driver Model. Such drivers are written in C and operate in a flat memory model. Driver images, which may be converted to EFI Byte Code (EBC), are typically compressed using Deflatea combination of LZ77<sup>[30]</sup> compression and Huffman coding. Examples of EFI driver types include the following:

[30] LZ77 is a lossless data compression algorithm that was originally published by A. Lempel and J. Ziv in 1977.

- Bus drivers, which manage and enumerate bus controllers (such as a PCI network interface controller) installed onto the bus's controller handle
- Hybrid drivers, which manage and enumerate bus controllers (such as a SCSI host controller) installed onto the bus's controller handle and the bus's child handles
- Device drivers, which manage controllers or peripheral devices such as a PS/2 or USB keyboard

EFI also supports drivers that may not conform to the EFI Driver Model. Examples of such drivers include the following:

- Initializing drivers that perform one-time initialization functions
- Root bridge drivers that manage part of the core chipset
- Service drivers that provide services such as the decompression protocol and the EBC Virtual Machine to other EFI drivers
- Older EFI drivers

An EFI protocol is a set of related interfaces. EFI drivers consume various protocols such as PCI I/O, Device Path, USB I/O, and USB Path. They also produce several protocols such as Simple Input, Simple Pointer, Block I/O, UGA Draw, UGA I/O, Simple Text Output, SCSI Block I/O, SCSI Pass-through, Network Interface Identification, Serial I/O, Debug Port, and Load File.

EFI drivers are typically needed only for devices that must be used before the operating system starts running. The primary example is that of a storage device on which the operating system resides. The EFI driver for a storage device allows EFI to export block I/O services, which the bootloader uses to load the operating system kernel.

## 4.16.4. A Sampling of EFI

Let us now look at a few specific aspects of EFI, including examples of interacting with the EFI environment.

#### 4.16.4.1. EFI NVRAM

EFI defines an area of nonvolatile memory, or NVRAM, which is used to store both global and application-specific data in the form of variables. The NVRAM store can be programmatically accessed for retrieval or storageusing the EFI API. Variables are stored using a two-level namespace: a globally unique ID (GUID) as the first level and variable names as the second level. Thus, it is possible for two variables with the same name to exist in two GUIDs without namespace collision. All architecturally defined global variables use a reserved GUID such as the following:

```
#define EFI_GLOBAL_VARIABLE \
    {8BE4DF61-93CA-11d2-AA0D-00E098032B8C}
```

Examples of global variables include the currently configured language code (Lang), the ordered boot-option load list (BootOrder), the ordered driver-load option list (DriverOrder), and the device paths of the default input and output consoles (ConIn and ConOut, respectively).

Application-specific variables, which are passed directly to EFI applications, are also stored in the NVRAM. Moreover, the NVRAM may be used for storing diagnostic data or other information that may be useful in failover and recovery scenarios, as long as the NVRAM has enough space to hold such information.

#### 4.16.4.2. The Boot Manager

The EFI firmware includes an application called the boot manager, which can load EFI bootloaders, EFI drivers, and other EFI applications. The boot manager consults global NVRAM variables to determine what to boot. It accesses bootable files from an EFI-defined file system or via an EFI-defined image-loading service.

Figure 421 depicts a representative sequence of actions that occur after an EFI-based system is powered on. The core EFI firmware passes control to the boot manager, which uses the NVRAM facility to display a menu of installed bootable applications. In Figure 421, the user has selected an operating system bootloader for Mac OS X as the application to boot, which is launched by the boot manager. While executing in the EFI environment, the bootloader loads the kernel, collects any parameters that may exist in the NVRAM, and eventually hands off control to the kernel. If a boot application exits, control returns to the boot manager.

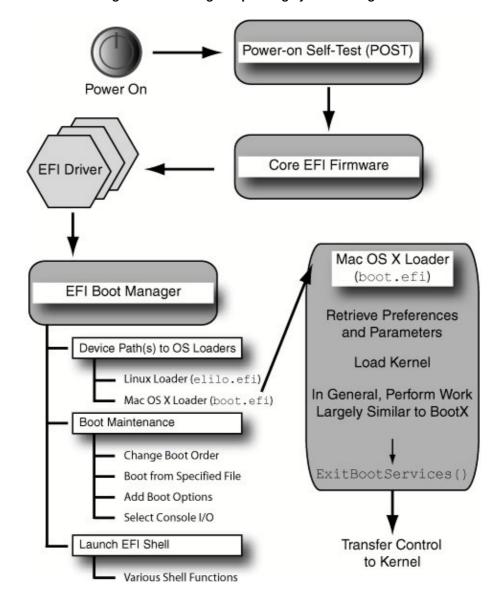

Figure 421. Booting an operating system through EFI

#### 4.16.4.3. The EFI Shell

The EFI environment optionally includes an interactive shell that allows a user to perform tasks such as the following:

- Launch other EFI programs
- Load, test, and debug drivers manually
- Load ROM images
- View or manipulate memory and hardware state

- Manage system variables
- Manage files
- Edit text
- Run shell scripts
- Access the networkfor example, via an Ethernet or a dial-up connection

The EFI specification does not cover a shell interface, but a representative EFI shell is a rudimentary command-line interpreteran EFI application implemented in C. Figure 422 shows examples of using an EFI shell (note that specifying the -b option to most commands causes the displayed output to break after one screen).

Figure 422. Using the EFI shell

```
fs0:\> ver
EFI Specification Revision:
1.10
: 8192.1
fs0: \> 1s
Directory of: fs0:\
                            172,032 tcpipv4.efi
14,336 rtunload.efi
 02/28/06 02:15p
 02/28/06 02:15p
                            14,330 rtdriver.efi
 02/28/06 02:15p
                            126,976 route.efi
16,384 ramdisk.e
 02/28/06 02:15p
 02/28/06 02:15p
                             16,384 ramdisk.efi
 02/28/06 02:15p
                            339,968 python.efi
 02/28/06 02:15p
                            172,032 pppd.efi
 02/28/06 02:15p
                             16,896 pktxmit.efi
 02/28/06 02:15p
                              19,968 pktsnoop.efi
 02/28/06 02:15p
                             126,976 ping.efi
        40 File(s) 2,960,866 bytes
         2 Dir(s)
fs0:\> drivers -b
          T D
          Y C I
D
          P F A
V VERSION E G G #D #C DRIVER NAME
4E 00000010 D - - 4 - Usb Uhci Driver
                                                       Uhci
54 00000010 D - - 2 - Usb Keyboard Driver
55 00000010 D - - 2 - Usb Mouse Driver
71 00000010 D - - 1 - <UNKNOWN>
                                                       UsbKb
                                                      UsbMouse
                                                      AppleBootBeep
                 1 - <UNKNOWN>
74 00000001 D - -
                    - ICH7M IDE Controller Init Driver IdeController
                 1
75 00000001 D - - 1 - ICH7M Serial ATA Controller
                                                       InitialSataController
AE 0010003F D - - 1 - ATI Radeon UGA Driver 01.00.063 Radeon350
AF 00000010 D - - 1 - Apple Airport Driver
                                                      AppleAirport
fs0:\ dh -b
 Handle Dump
   1: Image (DxeMain)
  80: Image (AppleHidInterface) DriverBinding ComponentName
```

```
81: Image (AppleRemote) DriverBinding ComponentName
   82: Image (FireWireOhci) DriverBinding ComponentName
   83: Image (FireWireDevice) DriverBinding ComponentName
   84: Image (HfsPlus) DriverBinding ComponentName
   85: Image (AppleSmc)
fs0:\> load tcpipv4.efi
Interface attached to 100
Interface attached to sni0
Interface attached to ppp0
Timecounter "TcpIpv4"
frequency 4027 Hz
Network protocol loaded and initialized
load: Image fs0:\tcpipv4.efi
loaded at 1FCF4000 - Success
fs0:\> ifconfig sni0 inet 10.0.0.2 netmask 255.255.255.0 up
fs0:\> ifconfig -a
100: flags=8008<LOOPBACK, MULTICAST> mtu 16384
sni0: flags=8802<BROADCAST, SIMPLEX, MULTICAST> mtu 1500
        inet 10.0.0.2 netmask 0xffffff00 broadcast 10.0.0.255
        ether 00:16:cb:xx:xx:xx
ppp0: flags=8010<POINTTOPOINT, MULTICAST> mtu 1500
fs0:\> ping 10.0.0.1
PING 10.0.0.1 (10.0.0.1): 56 data bytes
64 bytes from 10.0.0.1: icmp_seq=0 ttl=255 time<1 ms
fs0:\> ftp 10.0.0.1
Connected to 10.0.0.1.
220 g5x8.local FTP server (tnftpd 20040810) ready.
Name (10.0.1.1):
fs0:\> help
   Use 'help -b' to display commands one screen at a time.
```

Apple did not include an EFI shell with the first x86-based Macintosh models. However, an EFI shell implementation that runs on these computers can be downloaded from Intel's web site.

Note in Figure 422 that it is possible to have network connectivity within EFI's user-visible environment.

#### 4.16.4.4. The GUID-Based Partitioning Scheme

EFI defines a new partitioning scheme called the GUID Partition Table (GPT), which must be supported by an EFI firmware implementation. GPT uses GUIDs to tag partitions. Each disk is also identified by a GUID. This scheme includes several features that make it far superior to the legacy MBR-based partitioning scheme. Examples of such features include the following:

- 64-bit logical block access (LBA), and consequently, 64-bit disk offsets
- An arbitrary number of partitions without resorting to nesting schemes like extended partitioning

- Version number and size fields for future expansion
- CRC32 checksum fields for higher data integrity
- A 36-character, human-readable, Unicode name per partition
- Partition content type defined using a GUID and other attributes
- Primary and backup partition tables for redundancy

Figure 423 shows a GPT-partitioned disk. A dummy MBR is stored at logical block 0 for legacy compatibility. The primary header structure of a GPT is stored at logical block 1, whereas a backup is stored at the last logical block. A GPT header may never span more than one block on the device. Moreover, although GPT does not support nesting of partitions, it is legal to have a legacy MBR nested inside a GPT partition. However, EFI firmware does not execute the boot code on a legacy MBR.

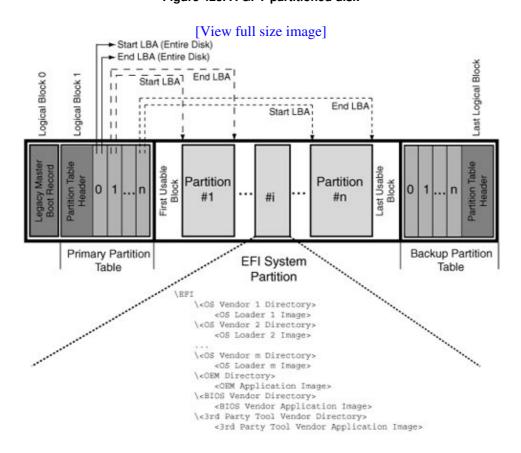

Figure 423. A GPT-partitioned disk

# **GUIDs**

A GUID (also called UUID, for universally unique identifier) is specified to be 128 bits long in Intel's Wired for Management (WfM) specification. It is unique across time (e.g., until 3400 A.D. per a specific GUID-generation algorithm) and space (relative to other GUIDs). A key to generating a GUID without requiring a centralized authority is the use of a globally unique valuea node identifierthat is available to each GUID generator. For networked systems, the node identifier is a 48-bit IEEE 802 address, which is usually a host address, or the host address if there is only one network interface. For a host without an IEEE 802 address, this value is chosen in a probabilistically unique fashion. However, this alone is not sufficient for uniqueness. Other values involved in GUID generation include a timestamp, a clock sequence, and a version

number.

EFI supports a dedicated on-disk system partition called the EFI System Partition (ESP). The ESP uses the FAT-32 file system with support for long filenames. EFI drivers, [31] bootloaders, and other EFI applications can be stored on the ESP. The boot manager can run boot applications from this partition. Figure 424 shows the use of a GPT disk utility (diskpart.efi) to list the partitions on a disk. The Mac OS X gpt command can also be used for this purposewe will see an example of its use in Chapter 11.

[31] In general, drivers that are not required to access the ESP are good candidates for residing on the ESP.

Figure 424. Listing the partitions on a GPT-partitioned disk

```
fs0:\> diskpart
DiskPart> select 0
Selected Disk = 0
DiskPart> inspect
Selected Disk = 0
  ### BlkSize
                      BlkCount
         200
                     12A19EB0
 0: EFI system partition
    C12A7328-F81F-11D2 = EFISYS
    34D22C00-1DD2-1000 @
                                    0
                               64027
                   2.8 -
  1: Customer
    48465300-0000-11AA
    00004904-06B7-0000 @
                64028 -
                            129D9E87
```

#### 4.16.4.5. Universal Graphics Adapter

Given the needs of modern preboot applications, VGA-based graphics support in a legacy BIOS environment is both very limited and hard to program with for several reasonsfor example, a maximum resolution of 640x480, a small framebuffer, and the use of palette modes. EFI defines the Universal Graphics Adapter (UGA) specification as a replacement for VGA and VESA. Any graphics device with UGA firmware can be considered a UGA device. It may also contain VGA firmware for compatibility. The EFI execution environment interprets UGA firmware, which is implemented in a high-level language. In particular, programming a UGA device does not require the programmer to deal with low-level details such as hardware registers.

In the UGA model, the UGA firmware does not necessarily have to reside on a graphics deviceit may be part of the system firmware if the graphics device is onboard, or it may even reside on a regular storage device.

UGA provides a draw protocol<sup>[32]</sup> for drawing on a video screen and an I/O protocol for creating a device-independent, operating systemspecific driver, which is simply a "lowest common denominator" driver in that it is not meant to replace a high-performance device-specific driver that would normally be part of an operating system. Nevertheless, a generic UGA driver may be used in the post-boot environment in scenarios such as the following:

[32] The basic graphics operation in the draw protocol is the block transfer (BLT) operation.

- As a fallback driver when the regular driver is corrupt or missing from the operating system
- As the primary driver in machinessuch as serverswhere graphics performance is irrelevant
- In special operating system modes such as during "safe" booting or when the kernel has panicked
- For displaying graphical elements when the primary driver may not be available temporarily for example, during operating system installation, early startup, and hibernation

Unlike VGA, the UGA firmware does not access the graphics hardware directly. It operates within a virtual machine. A vendor may provide a library that implements a thin logical layer above EFI, encapsulating a specific UGA firmware implementation.

#### 4.16.4.6. EFI Byte Code

Option ROMs require different executable images for different processors and platforms. EFI defines an EFI Byte Code (EBC) Virtual Machine to abstract such differences. The firmware includes an EBC interpreter so that EFI images compiled to EBC are guaranteed to function on all EFI-compliant systems. C language source can be compiled into EBC and linked to yield drivers that run under the interpreter.

The EBC Virtual Machine uses two sets of 64-bit registers: eight general-purpose registers and two dedicated registers. For data offsets, it uses natural indexing relative to a base addressinstead of a fixed number of bytes as an offset unit, it uses a natural unit defined as the operation <code>sizeof(void \*)</code>, rather than being a constant. This allows EBC to execute seamlessly on 64-bit and 32-bit systems.

Programs targeted for EBC must follow several restrictions. For example, they must not use floating-point, inline assembly, or C++.

#### 4.16.4.7. Binary Format

EFI uses the PE32 binary format. The executable and object file formats under Microsoft Windows are called Portable Executable (PE) and Common Object File Format (COFF), respectively. A PE file is essentially a COFF file with a header that's compatible with MS-DOS 2.0. An optional header contains a magic number that further designates a PE file as PE32 or PE32+. The header also specifies the entry point for image execution. [33]

[33] An EBC file contains EBC instructionsrather than native processor instructionsat its entry point.

The subsystem ID in an EFI PE image header is either  $0 \times a$ ,  $0 \times b$ , or  $0 \times c$ , depending on whether an image is an EFI application, an EFI boot service driver, or an EFI runtime driver, respectively.

## 4.16.5. The Benefits of EFI

EFI aims to be a powerful and modular firmware that is readily extensible, even by (power) users. The following list is a summary of key EFI benefits.

• It is modular and extensible. It is written in C, which makes it portable.

- It is implementation agnostic and is compatible between architectures. It provides a consistent view of the underlying platform to the operating system.
- It is backward compatible and can be used to complement existing interfaces.
- It does not require the x86 real mode. It runs in a flat memory model, with the entire address space being addressable.
- It does not place a restriction on the total size of option ROMs. EFI drivers can be loaded anywhere in the EFI address space.
- It aims to replace the legacy VGA over time with simple graphics primitives courtesy of the UGA.
- It includes an optional shell that gives the user considerable freedom and flexibility.
- It represents a system's hardware topology as a hierarchical structure consisting of device pathnames.
- Its preboot environment supports a network interface compatible with BSD sockets, along with a port of the FreeBSD TCP/IPv4 protocol stack.
- It provides versatile booting options. Given the appropriate drivers, an EFI-based system can boot from a floppy disk, a hard disk, an optical disc, a USB storage device, a wired or wireless network, and so on. Network booting is a fundamental capability in EFI, rather than being dependent on the network card.
- It replaces ancient MBR-based disk partitioning with a much better scheme.

Despite having several features found in operating systems, EFI is not meant to be a replacement for a "real" operating system. Despite all its capabilities, EFI is a limited execution environment. Moreover, it is single-threaded and nonpreemptive. Nevertheless, EFI's preboot environment can facilitate robust solutions for secure network booting, secure network resetting, and remote system management. The latter employs bootable EFI programsor agentsthat allow remote firmware management, provisioning, and setup.

13

# **Chapter 5. Kernel and User-Level Startup**

We saw in Chapter 4 that Open Firmware hands control over to BootX, the Mac OS X bootloader, which performs various operations before the Mac OS X kernel can begin to execute. In this chapter, we continue discussion from the point where the kernel takes over from BootX. We will look at the important events that occur during kernel startup, visit various kernel subsystems, see how they are initialized, see how the kernel launches the first user-space program, and look at the details of user-level startupup to the point where the system is ready for the user. In doing so, we will come across numerous concepts and terms that have not been introduced so far in this book. In this sense, this chapter makes a number of implicit or explicit forward references.

Perhaps the most fruitful approach to understanding system startup would be to refer to Darwin sourceespecially the xnu packagein conjunction with this chapter. It is important to realize that the Mac OS X kernel is an evolving entity: Its internal details are subject to change, and sometimes change greatly, across revisions.

In this chapter, we associate names of kernel functions with the pathnames of the files that implement them. For example,  $\_start()$  [osfmk/ppc/start.s] means that the function  $\_start()$  is implemented in the file osfmk/ppc/start.s in the kernel source tree. Unless stated otherwise, all pathnames are relative to the kernel source tree's root directory, which is usually named xnu-x.y.z, where x, y, and z are components of the kernel's version number. An important purpose of referring to functions along with their implementation files is to allow easy lookups of further information. Moreover, you can see which portions of the kernel the caller and the callee belong to. Examples of path prefixes are osfmk (Mach), bsd (BSD), iokit (the I/O Kit), libkern (the I/O Kit kernel library), libsa (the stand-alone library), and pexpert (the Platform Expert).

# 5.1. Arranging for the Kernel to Execute

The Mac OS X kernel is a Mach-O executable that resides as /mach\_kernel by default on a boot volume. Recall that in Chapter 4, we examined the kernel executable using the otool program to determine the kernel's entry point. When the kernel is compiled, the final linking stage arranges several aspects of the executable, such as the following:

- The executable's entry point is set to \_start [osfmk/ppc/start.s]. The LC\_UNIXTHREAD load command in the Mach-O header contains the entry point's value in the SRRO register of the thread state.
- The address of the
  \_\_\_VECTORS segment is set to
  0x0.
- The address of the \_\_HIB segment, which is used to implement hibernation, is set to 0x7000.
- The address of the \_\_\_TEXT segment is set to 0xe000.
- The \_\_text section in the \_\_TEXT segment has its alignment set to 0x1000 (4096 bytes).
- The \_\_common section in the \_\_DATA segment has its alignment set to 0x1000 (4096 bytes).
- The \_\_bss section in the \_\_DATA segment has its alignment set to 0x1000 (4096 bytes).
- A \_\_text section is created (with the contents of /dev/nulli.e., with no contents) in the \_\_PRELINK segment. Similarly, sections \_\_symtab and \_\_info are created from /dev/null in the \_\_PRELINK segment.

# 5.1.1. Exceptions and Exception Vectors

The \_\_\_VECTORS segment contains the kernel's exception vectors. As we saw in Chapter 4, BootX copies these to their designated locationsstarting at address 0x0before calling the kernel. These vectors are implemented in osfmk/ppc/lowmem\_vectors.s. Table 51 contains an overview of PowerPC exceptions, most of which are subject to one or more conditions. For example, exceptions caused by failed effective-to-virtual address translations occur only if address translation is enabled. Moreover, most exceptions can occur only when no higher-priority exception exists.

#### **Table 51. PowerPC Exceptions**

| Vector Offset<br>0x0100 | Exception<br>System reset | xnu Interrupt ("rupt") Code T_RESET | Cause/Comments A hard or soft processor reset. This exception is nonmaskable and asynchronous.                                                                            |
|-------------------------|---------------------------|-------------------------------------|----------------------------------------------------------------------------------------------------|
| 0x0200                  | Machine check             | T_MACHINE_CHECK                     | Various causes: parity error detection in the L1 cache, the TLB, or the SLB; uncorrectable ECC error detection in the L2 cache; etc. May be recoverable or unrecoverable. |
| 0x0300                  | Data access               | T_DATA_ACCESS                       | A page fault or erroneous<br>data memory access, such<br>as an operation with invalid<br>memory rights.                                                                   |
| 0x0380                  | Data segment              | T_DATA_SEGMENT                      | Effective address of a storage location failed to be translated to a virtual address.                                                                                     |
| 0×0400                  | Instruction access        | T_INSTRUCTION_ACCESS                | Similar to data access exception, but for instructions.                                                                                                    |
| 0x0480                  | Instruction segment       | T_INSTRUCTION_SEGMENT               | Effective address of the next instruction to be executed failed to translate to a virtual address.                                                                        |
| 0x0500                  | External interrupt        | T_INTERRUPT                         | Asserted by an external interrupt input signal.                                                                                                    |
| 0x0600                  | Alignment                 | T_ALIGNMENT                         | Various alignment-related causes: e.g., certain load/store instructions encountered misaligned                                                                            |

| 0x0700 | Program                              | T_PROGRAM           | operands. Various causes: e.g., floating-point exception, or exception due to the execution of an illegal or                                                          |
|--------|--------------------------------------|---------------------|----------------------------------------------------------------------------------------------------|
| 0x0800 | Floating-point unavailable           | T_FP_UNAVAILABLE    | privileged instruction. Floating-point unit unavailable or disabled.                                                                                                  |
| 0x0900 | Decrementer                          | T_DECREMENTER       | The decrementer is negative.                                                                                                    |
| 0x0a00 | I/O controller interface error       | T_IO_ERROR          | Unused on Mac OS X.                                                                                                    |
| 0x0b00 | Reserved                             | T_RESERVED          |                                                                                                    |
| 0x0c00 | System call                          | T_SYSTEM_CALL       | The system call (sc)                                                                                                    |
| 0.0000 | bystem can                           | 1_0101111_0/1111    | instruction is executed.                                                                                                    |
| 0x0d00 | Trace                                | T_trACE             | Single-step tracing or<br>branch tracing is enabled<br>and an instruction                                                                                             |
| 0x0e00 | Floating-point assist                | T_FP_ASSIST         | successfully completed. A floating-point operation needs software assistance.                                                                                         |
| 0x0f00 | Performance<br>monitor               | T_PERF_MON          | Various performance-monitoring                                                                                                    |
|        |                                      |                     | exception conditions.                                                                                                    |
| 0x0f20 | Vector processing unit unavailable   | T_VMX               | VMX is unavailable or disabled.                                                                                                    |
| 0x1000 | Instruction translation miss         | T_INVALID_EXCP0     | Unused on Mac OS X.                                                                                                    |
| 0x1100 | Data-load translation miss           | T_INVALID_EXCP1     | Unused on Mac OS X.                                                                                                    |
| 0x1200 | Data-store translation miss          | T_INVALID_EXCP2     | Unused on Mac OS X.                                                                                                    |
| 0x1300 | Instruction address breakpoint       | T_INSTRUCTION_BKPT  | The 970FX only supports this feature through a support-processor interface.                                                                                           |
| 0x1400 | System                               | T_SYSTEM_MANAGEMENT | Implementation-dependent.                                                                                                    |
|        | management                           |                     | _                                                                                                    |
| 0x1500 | Soft Patch                           | T_SOFT_PATCH        | Implementation-dependent softpatch facility emitted a special exception-causing internal operation. Used for working around defective instructions and for debugging. |
| 0x1600 | AltiVec Java Mode assist/maintenance | T_ALTIVEC_ASSIST    | Implementation-dependent maintenance exception. Can be signaled by various internal events and by explicit commands.                                                  |
| 0x1700 | AltiVec Java Mode assist/thermal     | T_THERMAL           | An input operand or the result of an operation was denormalized while operating in AltiVec Java                                                                       |

|                  |                                | Mode.                                            |
|------------------|--------------------------------|--------------------------------------------------|
| Thermal (64-bit) | T_ARCHDEP0                     | Signaled by assertion of a                       |
|                  |                                | thermal interrupt input                          |
|                  |                                | signal.                                          |
| Instrumentation  | T_INSTRUMENTATION              | Unused on Mac OS X.                              |
| VMM ultra-fast   |                                | Filter ultra-fast path system                    |
| path             |                                | calls for the virtual                            |
|                  |                                | machine monitor (VMM)[a]                         |
|                  |                                | facility in the Mac OS X                         |
|                  |                                | kernel. Not used in Mac                          |
|                  |                                | OS X 10.4.                                       |
|                  | Instrumentation VMM ultra-fast | Instrumentation T_INSTRUMENTATION VMM ultra-fast |

[a] We will discuss the VMM facility in Section 6.9.

Most hardware exceptions in the Mac OS X kernel are channeled through a common exception-handling routine:  $exception\_entry()$  [osfmk/ppc/lowmem\_vectors.s]. The designated exception handler saves GPR13 and GPR11, sets a "rupt" code in GPR11, and jumps to exception\_entry. For example, the following is the exception handler for T\_INSTRUCTION\_ACCESS:

Note that several exceptions in Table 51 may do "nothing," depending on the hardware being used, whether the kernel is being debugged, and other factors.

## 5.1.2. Kernel Symbols

Two other related files are usually present on the root volume: /mach.sym and /mach. The /mach.sym file contains symbols from the currently running kernel. It is meant for use by programs that need to access kernel data structures. In some cases, the on-disk kernel executable may not correspond to the running kernelfor example, in the case of a network boot. In fact, there may not even be a kernel executable present on the root file system. To address this issue, the kernel can generate a dump of its own symbols and write it to a designated file. This file's pathname can be retrieved using the KERN\_SYMFILE sysctl, which provides read access to the kern.symfile sysctl variable.

```
$ sysctl kern.symfile
kern.symfile = \mach.sym
```

The kernel implementation of the KERNEL\_SYMFILE sysctl checks whether /mach.sym is open by looking at a global Boolean variable. If it is not open, the kernel outputs kernel symbols to /mach.sym and marks it as open. The kernel does not dump symbols to /mach.sym if the root device is being accessed over the network, if /mach.sym exists as a nonregular file, or if it exists as a file with a link count of more than one. This symbol-file creation is triggered during user-level system startup from /etc/rc, which uses the sysctl command to retrieve the value of the kern.symfile variable.

```
# /etc/rc
```

We see that if /mach.sym exists, /mach is created as a symbolic link to it, otherwise /mach is a symbolic link to /mach\_kernel. Moreover, since /mach.sym is useful only if it corresponds to the running kernel, it is deleted and recreated during every boot.

Note that the kernel supports dumping symbols only once per bootif you delete /mach.sym, running the sysctl command will not regenerate it unless you reboot.

The symbols in /mach.sym are the same as in the running kernel's executable, although section references in the symbol table are converted to absolute references. In fact, /mach.sym is a Mach-O executable containing a load command for the \_\_TEXT segment, a load command for the \_\_DATA segment, and an LC\_SYMTAB load command for the symbol table. Only the \_\_const section of the \_\_TEXT segment is nonempty, containing the kernel vtables.

```
$ otool -hv /mach.sym
/mach.sym:
Mach header
     magic cputype cpusubtype filetype ncmds sizeofcmds
                                                           flags
                                                         NOUNDEFS
  MH_MAGIC PPC ALL
                              EXECUTE 3 816
$ otool -l /mach.sym
Load command 2
    cmd LC_SYMTAB
cmdsize 24
 symoff 184320
  nsyms 11778
 stroff 325656
strsize 273208
$ nm -j /mach_kernel > /tmp/mach_kernel.sym
$ nm -j /mach.sym > /tmp/mach.sym.sym
$ ls -l /tmp/mach_kernel.sym /tmp/mach.sym.sym
-rw-r--r-- 1 amit wheel 273204 Mar 10 19:22 /tmp/mach.sym.sym
-rw-r--r-- 1 amit wheel 273204 Mar 10 19:22 /tmp/mach_kernel.sym
$ diff /tmp/mach_kernel.sym /tmp/mach.sym.sym
# no output produced by diff
$ nm /mach_kernel | grep __start_cpu
00092380 T __start_cpu
$ nm /mach.sym | grep __start_cpu
00092380 A __start_cpu
```

#### 5.1.3. Run Kernel Run

Figure 51 shows a very high level overview of Mac OS X system startup. In the rest of this chapter, we will look at details of the steps listed in the "Kernel" and "User" boxes.

[View full size image] Open Firmware **Firmware** BootX Bootloader Kernel Low-level processor initialization (Figure 5-2) High-level processor initialization (Figure 5-8) Low-level virtual memory initialization (Figure 5-8) Mach subsystem initialization (Figure 5-11), including high-level virtual memory initialization (Figure 5-12) I/O Kit initialization (Figure 5-14) BSD initialization (Figure 5-17) User launchd, loginwindow (Figures 5-23 through 5-35)

Figure 51. A high-level view of Mac OS X system startup

The qualifications low-level and high-level are subjective and approximate. For example, the I/O Kitspecifically the platform driver, such as AppleMacRISC4PEhandles certain low-level aspects of processor initialization, but the I/O Kit is not active during very early kernel startup.

## 5.2. Low-Level Processor Initialization

As shown in Figure 52, BootX launches the kernel by calling the \_start symbol in the kernel. In a multiprocessor system, the kernel begins execution on one processor that was chosen by Open Firmware. For the purposes of kernel startup, we consider this the master processor and the rest, if any, as slave processors.

[View full size image] BootX // osfmk/ppc/start.s Slave CPU Master CPU Reset Handler Ensure 32-bit mode Load boot\_args pointer in GPR3 // osfmk/ppc/lowmem\_vector Soft Reset Set pointers to per-CPU data table and current per-CPU data area \_start\_cpu() RESET HANDLER START // osfmk/ppc/start.s Reset Handler -----Mark this as a nonboot, by looking at feature flags Waking up from sleep cacheInit: allstart: // osfmk/ppc/machine routines asm // osfmk/ppc/start.s Initialize all caches including the TLBs YES Boot-time? YES Set up features and apply patch 64-bit? YES start translating Turn off Run CPU-specific // osfmk/ppc/hw\_vm.s 64-bit mode alization routine if there is one 64-bit 32-bit / Boot-time? 64-bit-specific YES Move onto interrupt Move onto interrupt frame backpointer frame backpointer startcommon: // osfmk/ppc/start.s // Address translation on If floating-point is available, initialize FPRs and turn off ppc\_init()
// osfmk/ppc/p oc\_init\_cpu()
osfmk/ppc/ppc\_init.c ppc init cpu() ating-point for now // osfmk/ppc/ppc\_Init. alize VRs and turn Should not return off AltiVec for now mach kernel

Figure 52. Low-level processor initialization

We will use the terms CPU and processor interchangeably unless the terms have specific meanings in some context. In Mach parlance, a processor is typically a hardware-independent entity, whereas a CPU represents the underlying hardware entity.

#### 5.2.1. Per-Processor Data

\_start() first initializes a pointer to the current per-processor data area. The kernel maintains a table of such per-processor data structures. The tablePerProcTableis an array of per\_proc\_entry structures. A per\_proc\_entry structure consists of a per\_proc\_info structure, which holds data for one processor. The per\_proc\_info structure for the master processor is specially labeled as BootProcInfo. These structures reside in aligned memory. Note that a thread's machine-specific context includes a pointer to the current per\_proc\_info structure. Figure 53 shows an excerpt from the declaration of the per\_proc\_info structure.

Figure 53. The kernel's per-processor data table

```
// osfmk/ppc/exception.h
struct per_proc_info {
   // This processor's number
   unsigned short cpu_number;
   // Various low-level flags
   unsigned short
                          cpu_flags;
   // Interrupt stack
   // Inceres.
vm_offset_t
                        istackptr;
   vm_offset_t
                         intstack_top_ss;
   . . .
   // Special thread flags
   unsigned int spcFlags;
   . . .
   // Owner of the FPU on this processor
   struct facility_context *FPU_owner
   // VRSave associated with live vector registers
   unsigned int
                         liveVRSave;
   // Owner of the VMX on this processor
   struct facility_context *VMX_owner;
   // Interrupt related
   boolean_t
               interrupts_enabled;
   IOInterruptHandler
                         interrupt_handler;
   void
                         *interrupt_nub;
   unsigned
                          interrupt_source;
   // Processor features
   procFeatures
                         pf;
   // Copies of general-purpose registers used for temporary save area
   uint64_t
                         tempr0;
   uint64_t
                         tempr31;
   // Copies of floating-point registers used for floating-point emulation
   double
                         emfp0;
```

```
double
                             emfp31;
    . . .
    // Copies of vector registers used both for full vector emulation or
    // save areas while assisting denormals
    unsigned int
                             emvr0[4];
    unsigned int
                             emvr31[4];
    // Hardware exception counters
    hwCtrs
    // Processor structure
    unsigned int
                             processor[384];
};
extern struct per_proc_info BootProcInfo;
#define MAX_CPUS 256
struct per_proc_entry {
   addr64_t ppe_paddr;
unsigned int ppe_pad4[1];
   addr64_t
    struct per_proc_info *ppe_vaddr;
} ;
extern struct per_proc_entry PerProcTable[MAX_CPUS-1];
```

The pf member of the per\_proc\_info structure is a structure of type procFeatures. It holds per-processor features such as the reported processor type, which processor facilities are available, various cache sizes, supported power-saving modes, and the maximum physical address supported.

```
// osfmk/ppc/exception.h
struct procFeatures {
          unsigned int Available; pfFloat 0x80000000
                                                          /* 0x000 */
#define pfFloat
#define pfFloatb
0x0000001
#define pfValid
                                31
#define pfValidb
          unsigned short rptdProc; /* 0x004 */
unsigned short lineSize; /* 0x006 */
unsigned int lliSize; /* 0x008 */
unsigned int lldSize; /* 0x00C */
          unsigned int unsigned int
                                l1dSize;
                                                            /* 0x00C */
          unsigned int pfPowerTune0; /* 0x080 */
unsigned int pfPowerTune1; /* 0x084 */
unsigned int rsrvd88[6]; /* 0x088 */
};
typedef struct procFeatures procFeatures;
```

## 5.2.2. Reset Types

Several types of processor initializations can be performed by Mac OS X. The kernel distinguishes between these by setting or clearing certain bits of the Condition Register (CR). For example, if it is the first processor coming up in a given context, the CR bit specified by the bootCPU variable is set. If it is the first time that particular processor is being initialized, the CR bit specified by the firstInit variable is set. The logical AND of bootCPU and firstInit is called firstBoot. It will be nonzero if it is the first processor starting up during kernel initialization (as opposed to a processor waking up from sleep, say). If the processor indeed is in a first-ever initialization, \_start() performs one-time general low-level initialization before control flows to the allstart label in osfmk/ppc/start.s. As Figure 52 shows, other code paths also lead to this point in the code, depending on the type of reset the processor is going through. Unlike in the case when BootX directly calls \_start(), other reset operations are handled by a designated reset handler.

Recall from Table 51 that  $0 \times 0100$  is the vector offset for the system reset exception, which could be a result of a hard or soft processor reset. A structure variable called ResetHandler, which is of type resethandler\_t, resides in memory at offset  $0 \times F0$  just before the  $0 \times 0100$  exception handler.

```
// osfmk/ppc/exception.h
typedef struct resethandler {
   unsigned int type;
   vm_offset_t call_paddr;
   vm_offset_t arg__paddr;
} resethandler_t;
. . .
extern resethandler_t ResetHandler;
#define RESET_HANDLER_NULL
#define RESET_HANDLER_START
                              0x1
#define RESET_HANDLER_BUPOR
                              0 \times 2
#define RESET_HANDLER_IGNORE 0x3
// osfmk/ppc/lowmem_vectors.s
                       . = 0xf0
                       .globl EXT(ResetHandler)
EXT(ResetHandler):
                        .long 0x0
                        .long 0x0
                        .long 0x0
                        . = 0x100
.L_handler100:
                       mtsprg 2,r13 /* Save R13 */
                        mtsprg 3,r11 /* Save R11 */
                        * Examine the ResetHandler structure
                        * and take appropriate action.
                        . . .
```

When the  $0 \times 0100$  handler runs to handle a reset exception, it examines the ResetHandler structure to determine the type of reset. Note that the  $0 \times 0100$  handler will never be run because of a true hard resetsuch a reset will be seen only by Open Firmware. For other types of resets, namely start, BUPOR, [1] and ignore, the kernel will set up the ResetHandler structure appropriately before a reset exception is generated.

<sup>[1]</sup> BUPOR stands for bring-up power-on reset.

A RESET\_HANDLER\_START is generated when the system is waking up from sleep. In this case, the  $0 \times 0100$  handler clears the reset type by setting it to RESET\_HANDLER\_NULL, loads the arg\_\_paddr field of the ResetHandler structure to GPR3, loads the call\_paddr field to LR, and finally branches through LR to call the function pointed to by call\_paddr. The cpu\_start() [osfmk/ppc/cpu.c] and cpu\_sleep() [osfmk/ppc/cpu.c] functions use this mechanism by setting ResetHandler fields. Specifically, they set call\_paddr to point to \_start\_cpu() [osfmk/ppc/start.s]. \_start\_cpu() clears the bootCPU and firstInit fields, sets the current per-processor data pointer, sets the processor's Timebase Register using values from another processor, and branches to the allstart label. In doing so, it bypasses some initial instructions that only the boot processor executes.

A RESET\_HANDLER\_BUPOR is used to bring up a processor when starting directly from a power-on reset (POR). For example, the startCPU() method of the platform-dependent processor driver can generate a soft reset. In the specific case of the 970FX, the startCPU() method implemented in the MacRISC4CPU class (which inherits from the IOCPU class) performs a reset by strobing the processor's reset line. The 0x0100 handler calls resetPOR() [osfmk/ppc/start.s] to handle this type of reset. resetPOR() sets the type field of ResetHandler to  $RESET_HANDLER_NULL$ , ensures that the processor is in 32-bit mode, loads GPR3 with a pointer to the boot arguments structure, and branches to  $\_start()$ .

In a multiprocessor system, each CPU's Processor ID Register (PIR) is set to a unique value during a POR.

Finally, if the reset type is RESET\_HANDLER\_IGNORE, the kernel ignores the reset. This is used for software debouncingfor example, when a nonmaskable interrupt (NMI) is used to enter a debugger.

Both ResetHandler and the exception routines reside in physically addressed memory. The kernel uses special machine-dependent routinesimplemented in osfmk/ppc/machine\_routines\_asm.sto read from and write to such locations. These routines handle the necessary preprocessing and postprocessing while performing I/O to physical addresses. For example, on the 970FX, this preprocessing makes the floating-point and vector-processing units unavailable, delays recognition of external exceptions and decrementer exception conditions, and disables data translation. Postprocessing reverses the changes made by preprocessing.

# 5.2.3. Processor Types

The initial kernel code in osfmk/ppc/start.s uses a table of processor typesprocessor\_typesthat maps specific processor types to their relevant features. The table contains entries for numerous PowerPC processor models: 750CX (version 2.x), 750 (generic), 750FX (version 1.x and generic), 7400 (versions 2.0 through 2.7 and generic), 7410 (version 1.1 and generic), 7450 (versions 1.xx, 2.0, and 2.1), 7457, 7447A, 970, and 970FX. [2] The entries in this table are ordered: A more specific entry appears before a less restrictive entry. Figure 54 shows an annotated version of the table entry for the 970FX processor.

[2] The 970MP and the 970FX are considered identical processor types. Unless otherwise noted, the discussion in this chapter applies to the 970FX and the 970MP alike.

#### Figure 54. The entry for the PowerPC 970FX in the processor-type table

```
; osfmk/ppc/start.s
; 970FX
; Always on word boundary
.align 2
; ptFilter
; Mask of significant bits in the processor Version/Revision code
; 0xFFFF0000 would match all versions
.long 0xFFFF0000
; ptVersion
; Version bits from the Processor Version Register (PVR)
; PROCESSOR_VERSION_970FX is 0x003C
.short PROCESSOR_VERSION_970FX
; ptRevision
; Revision bits from the PVR. A zero value denotes generic attributes
.short 0
; ptFeatures
; Processor features that are available (defined in osfmk/ppc/exception.h)
.long pfFloat |\; FPU
      pfAltivec |\; VMX
      pfSMPcap |\ ; symmetric multiprocessing capable
      pfCanSleep | \ ; can go to sleep
      pfCanNap |\; can nap
      pf128Byte |\; has 128-byte cache lines
      pf64Bit |\; GPRs are 64-bit
      pfL2
                    ; has L2 cache
; ptCPUCap
; Default value for _cpu_capabilities (defined in osfmk/ppc/cpu_capabilities.h)
.long
       ; has VMX
      kHasAltivec
                              1/
      ; GPRs are 64-bit
      k64Bit
                               \perp
      ; has 128-byte cache lines
      kCache128
      ; dst, dstt, dstst, dss, and dssall available, but not recommended,
      ; unless the "Recommended" flag is present too
      kDataStreamsAvailable
       ; enhanced dcbt instruction available and recommended
      kDcbtStreamsRecommended |\
       ; enhanced dcbt instruction available (but may or may not be recommended)
      kDcbtStreamsAvailable
      ; has fres, frsqrt, and fsel instructions
      kHasGraphicsOps
       ; has stfiwx instruction
      kHasStfiwx
       ; has fsqrt and fsqrts instructions
      kHasFsqrt
; ptPwrModes
 Available power management features. The 970FX is the first processor used by
```

```
; Apple to support IBM's PowerTune Technology
.long pmPowerTune
; ptPatch
; Patch features
.long PatchLwsync
; ptInitRout
; Initialization routine for this processor. Can modify any of the other
; attributes.
.long init970
; ptRptdProc
; Processor type reported. CPU_SUBTYPE_POWERPC_970 is defined to be
; ((cpu_subtype_t)100). In contrast, note that CPU_SUBTYPE_POWERPC_7450
; is defined to be ((cpu_subtype_t)11)!
.long CPU_SUBTYPE_POWERPC_970
; ptLineSize
; L1 cache line size in bytes
.long 128
; ptlliSize
; L1 I-cache size in bytes (64KB for the 970FX)
.long 64*1024
; ptlldSize
; L1 D-cache size in bytes (32KB for the 970FX)
.long 32*1024
; ptPTEG
; Number of entries in a page table entry group (PTEG)
.long 128
; ptMaxVAddr
; Maximum virtual address (bits)
.long 65
; ptMaxPAddr
; Maximum physical address (bits)
.long 42
```

The kernel uses the contents of the current CPU's Processor Version Register (PVR) to find a matching entry in processor\_table by looping through the table and examining the ptFilter and ptVersion fields of each candidate entry. Once a matching entry is found, a pointer to ptInitRout (), the processor-specific initialization routine, is also saved.

At this point, if the master processor is booting for the first time, a variety of processor features and capabilities are set in the CPU capabilities vector, which is an integer variable called \_cpu\_capabilities [osfmk/ppc/commpage/commpage.c] and whose bits represent CPU capabilities. Since the processors in a multiprocessor system have identical features, this step is bypassed for a secondary processorthe master's feature information is simply copied for the others.

# 5.2.4. Memory Patching

Although a given version of Mac OS X uses the same kernel executable regardless of the computer model, the kernel may alter itself at boot time, based on the underlying hardware. During an initial boot, the master processor consults one or more patch tables built into the kernel and examines their entries to determine whether any of them are applicable. Figure 55 shows the structure of a patch-table entry.

## Figure 55. Data structure and related definitions of a patch-table entry

```
// osfmk/ppc/exception.h
struct patch_entry {
    unsigned int waddr; // address to patch unsigned int unsigned int unsigned int type; // patch type unsigned int value; // patch value (for match type)
                               value; // patch value (for matching)
};
#define PATCH_INVALID
#define PATCH_PROCESSOR
                                 1
#define PATCH_FEATURE
#define PATCH_END_OF_TABLE 3
                                  0x80000000
#define PatchExt32
#define PatchExt32b
                                   0
#define PatchExt32b 0
#define PatchLwsync 0x40000000
#define PatchLwsyncb 1
#define PatchLwsyncb
```

The kernel's patch table is defined in osfmk/ppc/ppc\_init.c. Figure 56 shows an annotated excerpt from this table.

# Figure 56. The kernel's patch table

```
// osfmk/ppc/ppc_init.c
patch_entry_t patch_table[] = {
   // Patch entry 0
      // patch value (for matching)
      PatchExt32,
   }
   // Patch entry 1
       &extPatchMCK,
       0x60000000,
      PATCH_PROCESSOR,
       CPU_SUBTYPE_POWERPC_970,
   }
   // Patch entry N
       &sulckPatch_eieio,
       0x7c2004ac,
      PATCH_FEATURE,
      PatchLwsync,
   }
       NULL,
      0x00000000,
      PATCH_END_OF_TABLE,
};
```

As the kernel examines each entry in the patch table, it checks the entry's type. If the type is PATCH\_FEATURE, the kernel compares the patch value with the ptPatch field from the current processor's processor\_types table entry. If there is a match, the kernel applies the patch by writing the patch data to the location specified by the patch address. If the entry is of type PATCH\_PROCESSOR instead, the kernel compares it with the ptRptdProc field (processor type reported) of its processor\_types table entry to check for a potential match. Let us look at specific examples.

The first patch entry shown in Figure 56 has a patch value PatchExt32. This value appears as the ptPatch value in the processor\_types entries of all 32-bit processors that Mac OS X supports. Therefore, it will match on all 32-bit processors but will not match on 64-bit processors such as the 970 and the 970FX. The address to patch, extPatch32, is in the osfmk/ppc/lowmem\_vectors.s file:

Since the patch value will not match on 64-bit processors, the code fragment will remain as shown on these processors. On a 32-bit processor, however, the instruction that branches to extEntry64 will be replaced by the patch entry's data, 0x60000000, which is the PowerPC no-op instruction (nop).

Patch entry 1 in Figure 56 will match on a 970 or a 970FX, causing the instruction at address extPatchMCK to be turned into a no-op instruction. By default, the instruction at extPatchMCK is a branch that bypasses 64-bit-specific code in the Machine Check Exception (MCE) handler [osfmk/ppc/lowmem\_vectors.s].

Patch entry N in Figure 56 replaces an eieio instruction with an lwsync instruction on matching systems.

# **Uniprocessor Patch Table**

There is another patch table (patch\_up\_table[]

[osfmk/ppc/machine\_routines.c]) used only on a uniprocessor system. When the CPU interrupt controller is initialized, it calls ml\_init\_cpu\_max()

[osfmk/ppc/machine\_routines.c], which applies the patches contained in this table if there is only one logical processor on the system. The patches convert isync and eieio instructions in several synchronization routines to no-op instructions.

# 5.2.5. Processor-Specific Initialization

The ptInitRout field of a processor\_types table entry, if valid, points to a function for model-specific initialization of the processor. This field points to init970() [osfmk/ppc/start.s] for

both the 970 and the 970FX. init970 () clears the "deep nap" bit of HID0[3] during all types of processor initialization: during the boot processor's first initialization, when a slave processor is started, or when a processor wakes up from sleep. In the case of the boot processor initializing for the first time, init970 () synthesizes a dummy L2 cache register (L2CR), with its value set to the actual L2 cache size on the 970FX (512KB).

[3] Recall from Chapter 3 that the 970FX contains four Hardware-Implementation-Dependent (HID) registers: HID0, HID1, HID4, and HID5.

At this point, the kernel sets the valid bit (pfValid) in the Available field of the processor features member (pF) of the per\_proc\_info structure.

Next, the kernel performs initialization based on whether the processor is 32-bit or 64-bit. For example, on a 32-bit processor, the BAT registers are cleared and the contents of the HIDO register are adjusted to clear any sleep-related bits. Thereafter, the code branches to startcommon() [osfmk/ppc/start.s]. On a 64-bit processor, the kernel sets the value of HIDO appropriately, prepares a machine status value in the SRR1 register, and loads the continuation point (the startcommon() routine) in SRRO. It then executes an rfid instruction, which results in the machine state in SRR1 to be restored to the Machine State Register (MSR). Execution then continues in startcommon().

# 5.2.6. Other Early Initialization

The kernel checks whether the floating-point facility is available on the processor, and if so, it loads FPRO with a known floating-point initialization value, which is then copied to the rest of the FPRs. Floating-point is then turned off for the time being. The initialization value is defined in osfmk/ppc/aligned\_data.s:

After booting, the value can be seen in an FPR as long as that FPR has not been used. For example, you can debug a simple program using GDB and view the contents of the FPRs.

```
$ cat test.c
main() { }
$ gcc -g -o test test.c
$ gdb ./test
(gdb) break main
Breakpoint 1 at 0x2d34: file test.c, line 1.
(gdb) run
Breakpoint 1, main () at test.c:1
           main() { }
(gdb) info all-registers
              -238423838475.15292
                                      (raw 0xc24bc19587859393)
f14
              -238423838475.15292
                                      (raw 0xc24bc19587859393)
f15
f16
              -238423838475.15292
                                       (raw 0xc24bc19587859393)
```

. . .

Similarly, the kernel checks whether AltiVec is available if it is, the kernel sets the VRSAVE register to zero, indicating that no VRs have been used yet. It sets the non-Java (NJ) bit and clears the saturate (SAT) bit in the VSCRwe discussed these bits in Chapter 3. A special vector initialization value is loaded into VR0, which is then copied to the other VRs. AltiVec is then turned off for the time being. The initialization value, labeled QNaNbarbarian, is defined in osfmk/ppc/aligned\_data.s. It is a sequence of long integers, each with a value of 0x7FFFDEAD. Again, you can potentially see this value in untouched VRs while debugging a program.

# **Quiet NaNs**

A floating-point number's value is considered a "Not a Number" (NaN) if the number's exponent is 255 and its fraction is nonzero. Moreover, the NaN is a signaling NaN (SNaN) or a quiet NaN (QNaN) depending on whether the most significant bit of its fraction field is zero or nonzero, respectively. Whereas a signaling NaN signals exceptions when it is specified as an arithmetic operand, a quiet NaN is propagated through most floating-point operations.

The kernel then initializes all caches by calling cacheInit ()

[osfmk/ppc/machine\_routines\_asm.s], which first ensures that a variety of features are turned off.<sup>[4]</sup> For example, it turns off data and instruction address translation, external interrupts, floating-point, and AltiVec. It also initializes various caches via steps such as the following:

[4] Many of these features are likely to be turned off already.

- It stops all data streams using the dssall instruction.
- It purges and syncs the TLBs using the tlbie and tlbsync instructions, respectively.
- On the 64-bit PowerPC, it syncs the page table entries using ptesync.
- On the 32-bit PowerPC, it initializes the L1, L2, and L3 caches. If a cache was enabled earlier, its contents are first flushed to memory. Hardware-assisted cache flush is used when available. Thereafter, the caches are invalidated and eventually turned on.

On 64-bit processors, cache management is rather different than on 32-bit processors. For example, the L2 cache cannot be disabled on the 970FX. Consequently, the kernel performs a different set of operations to initialize the caches.

- It disables instruction prefetching by clearing bits 7 and 8 of HID1.
- It disables data prefetching by setting bit 25 of HID4.

- It enables L1 D-cache<sup>[5]</sup> flash invalidation by setting bit 28 of HID4. Flash invalidation is a special mode that allows complete invalidation of the L1 D-cache by simply setting a bit and executing the sync instruction.
  - [5] Recall from Chapter 3 that the L1 D-cache on the 970FX is a store-through cacheit never stores modified data. There may be pending stores in the store queue above the L1 D-cache, which may require the sync instruction to be executed to ensure global coherency.
- It disables the L1 D-cache by setting bits 37 and 38 of HID4.
- It manipulates the L2 cache to use direct-mapped mode instead of set-associative mode. It uses the processor's Scan Communications facility (see the sidebar "The SCOM Facility") to make this change. Thereafter, victims to evict from the cache are selected based on a simple address decode of real address bits 42 through 44.
- It performs a memory flush of the entire L2 cache through a sequence of loads of 4MB cacheable regions of memory from addresses that increment according to the algorithm shown in Figure 57.

Figure 57. Flushing the L2 cache on the PowerPC 970FX

```
// pseudocode
offset = 0;
do {
    addr = 0x400000; // 4MB cacheable memory region
    addr = addr | offset;

    load_to_register_from_address(addr);
    for (i = 1; i < 8; i++) {
        // increment the direct map field (bits [42:44]) of the load address
        addr += 0x80000;

        // load a line
        load_to_register_from_address(addr);
}

    // increment the congruence address field (bits [48:56]) of the load address
        offset += 128;
} while (offset < 0x10000);</pre>
```

# The SCOM Facility

The 970FX provides a Scan Communications (SCOM) facility that is accessible through a special-purpose register interface consisting of the SCOMC (control) and SCOMD (data) registers. Internally, SCOM designates address ranges to registers representing processor functionality. Examples of such SCOM registers include an Instruction Address Breakpoint Register, a Power Management Control Register, and the Storage Subsystem Mode Register. The kernel sets a bit in the latter to enable L2 cache direct-mapped mode.

After cache initialization, the kernel configures and starts address translation, unless the underlying processor is the boot processor, in which case it is not yet time for virtual memory. Address translation is configured by

calling hw\_setup\_trans() [osfmk/ppc/hw\_vm.s], which first marks the segment registers (SRs) and segment table entries (STEs) invalid by appropriately setting the validSegs field of the per-processor structure (struct per\_proc\_info). It further sets the structure's ppInvSeg field to 1 to force the complete invalidation of SRs and the segment lookaside buffer (SLB). It also sets the ppCurSeg field to 0 to specify that the current segment is a kernel segment.

If running on 32-bit hardware, the kernel invalidates BAT mappings by loading the data and instruction BAT register with zeros. Next, it retrieves the base address (hash\_table\_base) and size (hash\_table\_size) of the page hash table and loads it into the SDR1 register. Note that these variables are not initialized yet during the initial boot of the master processor. However, they are defined for a slave processor, which is the scenario in which the kernel calls hw\_setup\_trans() at this point. The kernel then loads each SR with the predefined invalid segment value of 1.

If running on 64-bit hardware, the setup is somewhat simpler, since there are no BAT registers. The kernel sets up the page hash table as in the 32-bit case and invalidates all SLB entries via the slbia instruction. It also ensures that 64-bit mode is turned off.

After configuring address translation, the kernel starts address translation by calling  $hw_start_trans()$  [osfmk/ppc/hw\_vm.s], which sets the data relocate (DR) and instruction relocate (IR) bits of the MSR to enable data and instruction address translation, respectively.

At this point, the kernel is almost ready to continue execution in higher-level code; the boot processor will execute the ppc\_init() [osfmk/ppc/ppc\_init.c] function, whereas a nonboot processor will execute the ppc\_init\_cpu() [osfmk/ppc/ppc\_init.c] function. Both these functions do not return. Before calling either of these functions, the kernel fabricates a C language call frame. It initializes GPR1 with a pointer to an interrupt stack, stores a zero as a null frame backpointer on the stack, and loads GPR3 with a pointer to the boot arguments. Thereafter, it calls ppc\_init() or ppc\_init\_cpu() as appropriate. The kernel guards the calls to these functions by placing a breakpoint trapa tw instructionafter each call. Consequently, in the unlikely case that either call returns, a trap will be generated.

# 5.3. High-Level Processor Initialization

Figure 58 shows an overview of the control flow of the ppc\_init() function, including other notable functions it calls. Note that ppc\_init() also marks the transition from assembly-language code to C code.

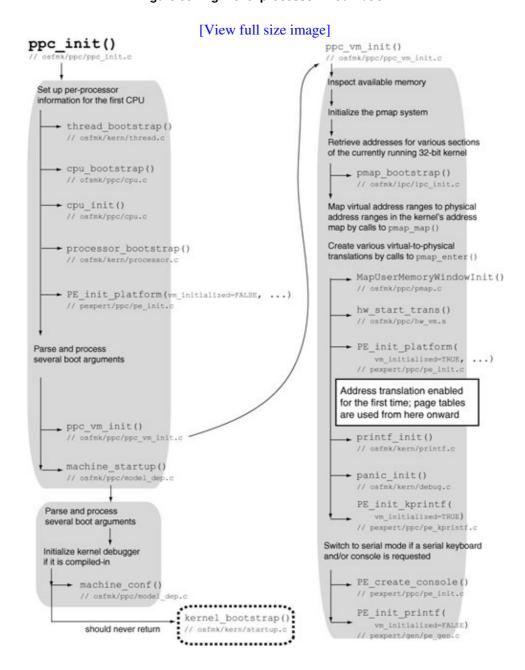

Figure 58. High-level processor initialization

ppc\_init() first sets up various fields in the per-processor data area of the boot processor. One of the fields is pp\_cbfr [osfmk/console/ppc/serial\_console.c], a pointer to a per-processor console buffer used by the kernel to handle multiprocessor console output. Let us look at the key operations performed by each function in the sequence depicted in Figure 58.

# 5.3.1. Before Virtual Memory

thread\_bootstrap() [osfmk/kern/thread.c] populates a static thread structure (thread\_template) used as a template for fast initialization of newly created threads. It then uses this template to initialize init\_thread, another static thread structure. thread\_bootstrap() finishes by setting init\_thread as the current thread, which in turn loads the SPRG1 register [6] with init\_thread. Upon return from thread\_bootstrap(), ppc\_init() initializes certain aspects of the current thread's machine-dependent state.

[6] SPRG1 holds the active thread.

cpu\_bootstrap() [osfmk/ppc/cpu.c] initializes certain locking data structures.

cpu\_init() [osfmk/ppc/cpu.c] restores the Timebase Register from values saved in the per\_proc\_info structure. It also sets the values of some informational fields in the per\_proc\_info structure.

```
// osfmk/ppc/cpu.c

void
cpu_init(void)
{
    // Restore the Timebase
    ...
    proc_info->cpu_type = CPU_TYPE_POWERPC;
    proc_info->cpu_subtype = (cpu_subtype_t)proc_info->pf.rptdProc;
    proc_info->cpu_threadtype = CPU_THREADTYPE_NONE;
    proc_info->running = TRUE;
}
```

processor\_bootstrap() [osfmk/kern/processor.c] is a Mach function that sets the value of the global variable master\_processor from the value of the global variable master\_cpu, which is set to 0 before this function is called. It calls the cpu\_to\_processor() [osfmk/ppc/cpu.c] function to convert a cpu (an integer) to a processor (a processor t).

```
// osfmk/ppc/cpu.c

processor_t
cpu_to_processor(int cpu)
{
    return ((processor_t)PerProcTable[cpu].ppe_vaddr->processor);
}
```

As we saw in Figure 53, the ppe\_vaddr field points to a per\_proc\_info structure. Its processor field, shown as a character array in Figure 53, houses a processor\_t data type, which is Mach's abstraction for a processor. [7] Its contents include several data structures related to scheduling. processor\_bootstrap() calls processor\_init() [osfmk/kern/processor.c], which initializes a processor\_t's scheduling-related fields, and sets up a timer for quantum expiration.

[7] We will look at details of Mach's processor abstraction in Chapter 7.

ppc\_init() then sets the static\_memory\_end global variable to the highest address used in the kernel's data area, rounded off to the nearest page. Recall from Chapter 4 that the topOfKernelData field of the boot\_args structure contains this value. ppc\_init() calls PE\_init\_platform()

[pexpert/ppc/pe\_init.c] to initialize some aspects of the Platform Expert. The call is made with the first argument (vm\_initialized) set to FALSE, indicating that the virtual memory (VM) subsystem is not yet initialized. PE\_init\_platform() copies the boot arguments pointer, the pointer to the device tree, and the display properties to a global structure variable called PE state, which is of type PE state t.

```
// pexpert/pexpert.h
typedef struct PE_state {
   boolean_t initialized;
   PE_Video video;
            *deviceTreeHead;
   void
           *bootArgs;
   void
#if __i386__
           *fakePPCBootArgs;
   void
#endif
} PE_state_t;
extern PE_state_t PE_state;
// pexpert/ppc/pe_init.c
PE_state_t PE_state;
```

PE\_init\_platform() then calls DTInit() [pexpert/gen/device\_tree.c] to initialize the Open Firmware device tree routines. DTInit() simply initializes a pointer to the device tree's root node. Finally, PE\_init\_platform() calls pe\_identify\_machine() [pexpert/ppc/pe\_identify\_machine.c], which populates a clock\_frequency\_info\_t variable (gPEClockFrequencyInfo) with various frequencies such as that of the Timebase, the processor, and the bus.

ppc\_init() parses several boot arguments at this point, such as novmx, fn, pmsx, lcks, diag, ctrc, tb, maxmem, wcte, mcklog, and ht\_shift. We came across all these in Chapter 4. However, not all arguments are processed immediately in the case of some arguments, ppc\_init() sets the values of only certain kernel variables for later referral.

# 5.3.2. Low-Level Virtual Memory Initialization

ppc\_init() calls ppc\_vm\_init() [osfmk/ppc/ppc\_vm\_init.c] to initialize hardware-dependent aspects of the virtual memory subsystem. The key actions performed by ppc\_vm\_init() are shown in

# Figure 58.

## 5.3.2.1. Sizing Memory

ppc\_vm\_init() first invalidates the in-memory shadow BATs by loading them with zeros. It then retrieves information about physical memory banks from the boot arguments. This information is used to calculate the total amount of memory on the machine. For each available bank that is usable, ppc\_vm\_init() initializes a memory region structure (mem\_region\_t).

```
// osfmk/ppc/mappings.h

typedef struct mem_region {
    phys_entry *mrPhysTab; // Base of region table
    ppnum_t mrStart; // Start of region
    ppnum_t mrEnd; // Last page in region
    ppnum_t mrAStart; // Next page in region to allocate
    ppnum_t mrAEnd; // Last page in region to allocate
    pmem_region_t;
...
#define PMAP_MEM_REGION_MAX 11
extern mem_region_t \
    pmap_mem_regions[PMAP_MEM_REGION_MAX + 1];
extern int pmap_mem_regions_count;
...
```

Note that it is possible for physical memory to be noncontiguous. The kernel maps the potentially noncontiguous physical space into contiguous physical-to-virtual mapping tables. pmap\_vm\_init() creates an entry in the pmap\_mem\_regions array for each DRAM bank it uses, while incrementing pmap\_mem\_regions\_count. The kernel calculates several maximum values for memory size. For example, on machines with more than 2GB of physical memory, one of the maximum memory values is pinned at 2GB for compatibility. Certain data structures must also reside within the first 2GB of physical memory. The following are specific examples of memory limits established by ppc\_vm\_init().

- mem\_size is the 32-bit physical memory size, minus any performance buffer. It is pinned at 2GB on machines with more than 2GB of physical memory. It can be limited by the maxmem boot-time argument.
- max\_mem is the 64-bit memory size. It can also be limited by maxmem.
- mem\_actual is the 64-bit physical memory size that equals the highest physical address plus 1. It cannot be limited by maxmem.
- sane\_size is the same as max\_mem, unless max\_mem exceeds VM\_MAX\_KERNEL\_ADDRESS, in which case sane\_size is pinned at VM\_MAX\_KERNEL\_ADDRESS, which is defined to be 0xDFFFFFFF (3.5GB) in osfmk/mach/ppc/vm\_param.h.

ppc\_vm\_init() sets the first\_avail variable, which represents the first available virtual address, to static\_memory\_end (note that virtual memory is not operational yet). Next, it computes kmapsizethe size of kernel text and databy retrieving segment addresses from the kernel's Mach-O headers. It then calls pmap\_bootstrap() [osfmk/ppc/pmap.c] with three arguments: max\_mem, first\_avail, and kmapsize. Next, pmap\_bootstrap() prepares the system for running with virtual memory.

### 5.3.2.2. Pmap Initialization

The physical map (pmap) layer<sup>[8]</sup> is the machine-dependent portion of Mach's virtual memory subsystem. pmap\_bootstrap() first initializes the kernel's physical map (kernel\_pmap). It then finds space for the page table entry group (PTEG) hash table and the PTEG Control Area (PCA). The in-memory hash table has

the following characteristics.

- [8] We will discuss the pmap layer in Chapter 8.
- The kernel allocates one PTEG per four physical pages.<sup>[9]</sup> As we saw in Chapter 4, the ht\_shift boot argument allows the hash table's size to be altered.
  - [9] The IBM-recommended hash table size is one PTEG per two physical pages.
- The table is allocated in physical memory in the highest available range of physically contiguous memory.
- The PCA resides immediately before the hash table. Its size is calculated from the hash table size.

The PCA's structure is declared in osfmk/ppc/mappings.h.

The program in Figure 59 performs the same calculations as the kernel to calculate the page hash table size on a machine. You can use it to determine the amount of memory used by the page table given the amount of physical memory on the machine and the size of a PTEG. Note the use of the cntlzw PowerPC instruction to count the number of leading zeros.

Figure 59. Calculating the PowerPC PTEG hash table size used by the kernel

```
$ cat hash_table_size.c
// hash_table_size.c
#define PROGNAME "hash_table_size"

#include <stdio.h>
#include <stdlib.h>
#include <sys/types.h>
#include <mach/vm_region.h>

typedef unsigned int uint_t;

#define PTEG_SIZE_G4 64
#define PTEG_SIZE_G5 128

extern unsigned int cntlzw(unsigned int num);

vm_size_t
calculate_hash_table_size(uint64_t msize, int pfPTEG, int hash_table_shift)
{
    unsigned int nbits;
```

```
uint64_t
                tmemsize;
    vm_size_t
               hash_table_size;
    // Get first bit in upper half
    nbits = cntlzw(((msize << 1) - 1) >> 32);
    // If upper half is empty, find bit in lower half
    if (nbits == 32)
        nbits = nbits + cntlzw((uint_t)((msize << 1) - 1));</pre>
    // Get memory size rounded up to a power of 2
    tmemsize = 0x800000000000000ULL >> nbits;
    // Ensure 32-bit arithmetic doesn't overflow
    if (tmemsize > 0x000000200000000ULL)
        tmemsize = 0x0000002000000000ULL;
    // IBM-recommended hash table size (1 PTEG per 2 physical pages)
    hash_table_size = (uint_t) (tmemsize >> (12 + 1)) * pfPTEG;
    // Mac OS X uses half of the IBM-recommended size
    hash_table_size >>= 1;
    // Apply ht_shift, if necessary
    if (hash_table_shift >= 0) // make size bigger
       hash_table_size <<= hash_table_shift;
    else // Make size smaller
       hash_table_size >>= (-hash_table_shift);
    // Ensure minimum size
    if (hash_table_size < (256 * 1024))</pre>
        hash\_table\_size = (256 * 1024);
    return hash_table_size;
}
main(int argc, char **argv)
    vm_size_t htsize;
    uint64_t msize;
    if (argc != 2) {
        fprintf(stderr, "%s <memory in MB>\n", PROGNAME);
        exit(1);
   msize = ((uint64_t)(atoi(argv[1])) << 20);</pre>
   htsize = calculate_hash_table_size(msize, PTEG_SIZE_G5, 0);
   printf("%d bytes (%dMB)\n", htsize, htsize >> 20);
    exit(0);
$ cat cntlzw.s
; cntlzw.s
; count leading zeros in a 32-bit word
        .text
        .align 4
        .globl _cntlzw
_cntlzw:
        cntlzw r3, r3
$ gcc -Wall -o hash_table_size hash_table_size.c cntlzw.s
$ ./hash_table_size 4096
33554432 bytes (32MB)
```

```
$ ./hash_table_size 2048
16777216 bytes (16MB)
```

pmap\_bootstrap() calls hw\_hash\_init() [osfmk/ppc/hw\_vm.s] to initialize the hash table and the PCA. It then calls hw\_setup\_trans() [osfmk/ppc/hw\_vm.s], which we came across earlier in this chapter. Recall that hw\_setup\_trans() only configures the hardware registers required for address translationit does not actually start address translation.

pmap\_bootstrap() calculates the amount of memory that needs to be designated as "allocated" (i.e., it cannot be marked free). This includes memory for the initial context save areas, trace tables, physical entries (phys\_entry\_t), the kernel text, the logical pages (struct vm\_page) needed to map physical memory, and the address-mapping structures (struct vm\_map\_entry). It then allocates the initial context save areas by calling savearea\_init() [osfmk/ppc/savearea.c]. This allows the processor to take an interrupt.

# **Save Areas**

Save areas are used to store process control blocks (PCBs). Depending on its type, a save area can contain a general processor context, a floating-point context, a vector context, and so on. Various save area structures are declared in osfmk/ppc/savearea.h. A save area never spans a page boundary. Moreover, besides referring to a save area by its virtual address, the kernel may also reference it by its physical address, such as from within an interrupt vector, where exceptions must not occur. The kernel maintains two global save area free lists: the save area free pool and the save area free list. There is one local list for each processor.

pmap\_bootstrap() initializes the mapping tables by calling mapping\_init() [osfmk/ppc/mappings.c]. It then calls pmap\_map() [osfmk/ppc/pmap.c] to map memory for page tables in the kernel's map. The page tables are mapped V=Rthat is, with virtual address being equal to the real address. On 64-bit machines, pmap\_bootstrap() calls pmap\_map\_physical() [osfmk/ppc/pmap.c] to block-map physical memory regions in units of up to 256MBinto the kernel's address map. Physical memory is mapped at virtual addresses starting from PHYS\_MEM\_WINDOW\_VADDR, which is defined to be 0x100000000ULL (4GB) in osfmk/ppc/pmap.h. Moreover, in this physical memory window, an I/O hole of size IO\_MEM\_WINDOW\_SIZE (defined to be 2GB in osfmk/ppc/pmap.h) is mapped at an offset IO\_MEM\_WINDOW\_VADDR (defined to be 2GB in osfmk/ppc/pmap.h). The pmap\_map\_iohole() [osfmk/ppc/pmap.c] function is called on a 64-bit machine to map the I/O hole.

Finally, pmap\_bootstrap() sets the next available page pointer (first\_avail) and the first free virtual address pointer (first\_free\_virt). The rest of the memory is marked free and is added to the free regions, from where it can be allocated by pmap\_steal\_memory() [osfmk/vm/vm\_resident.c].

ppc\_vm\_init() now calls pmap\_map() to map (again, V=R) exception vectors in the kernel's address map, starting from the address exception\_entry through the address exception\_endboth addresses are defined in osfmk/ppc/lowmem\_vectors.s. Other pmap\_map() calls that are made include those for the kernel's text (\_\_TEXT) and data (\_\_DATA) segments. The \_\_KLD and \_\_LINKEDIT segments are mapped (wired) through pmap\_enter() [osfmk/ppc/pmap.c], page by page. These segments are unloaded by the I/O Kit in their entirety, to reclaim that memory, after booting completes.

ppc\_vm\_init() next calls MapUserMemoryWindowInit() [osfmk/ppc/pmap.c] to initialize a mechanism the kernel uses for mapping portions of user-space memory into the kernel. The copyin() and

copyout () functions, both of which are implemented in osfmk/ppc/movc.s, primarily use this facility by calling MapUserMemoryWindow() [osfmk/ppc/pmap.c], which maps a user address range into a predefined kernel range. The range is 512MB in size and starts at USER\_MEM\_WINDOW\_VADDR, which is defined to be 0xE000000ULL (3.5GB) in osfmk/ppc/pmap.h.

#### 5.3.2.3. Starting Address-Translation

Now that the memory management hardware has been configured and virtual memory subsystem data structures have been allocated and initialized, ppc\_vm\_init() calls hw\_start\_trans() [osfmk/ppc/hw\_vm.s] to start address translation. Note that this is the first time in the boot process that address translation is enabled.

# 5.3.3. After Virtual Memory

ppc\_init() makes a call to PE\_init\_platform(), but with the vm\_initialized Boolean argument set to trUE (unlike the earlier call made by ppc\_init()). As a result, PE\_init\_platform() calls pe\_init\_debug() [pexpert/gen/pe\_gen.c], which copies the debug flags, if any, from the boot arguments to the kernel variable DEBUGFlag.

printf\_init() [osfmk/kern/printf.c] initializes locks used by the printf() and sprintf()
kernel functions. It also calls bsd\_log\_init() [bsd/kern/subr\_log.c] to initialize a message
buffer for kernel logging. The buffer structure is declared in bsd/sys/msgbuf.h.

Since logs may be written at interrupt level, it is possible for a log manipulation to affect another processor at interrupt level. Therefore, printf\_init() also initializes a log spinlock to serialize access to log buffers.

panic\_init() [osfmk/kern/debug.c] initializes a lock used to serialize modifications by multiple processors to the global panic string. printf() and panic() are required if a debugger needs to run.

#### 5.3.3.1. Console Initialization

PE\_init\_kprintf() [pexpert/ppc/pe\_kprintf.c] determines which console character output method to use. It checks the /options node in the device tree for the presence of input-device and output-device properties. If either property's value is a string of the format scca:x, where x is a number with six or fewer digits, PE\_init\_kprintf() attempts to use a serial port, with x being the baud rate. However, if the serialbaud boot argument is present, its value is used as the baud rate instead. PE\_init\_kprintf() then attempts to find an onboard serial port.

Figure 510 shows an excerpt from kprintf() initialization.

# Figure 510. Initialization of the kprintf() function

PE\_find\_scc() [pexpert/ppc/pe\_identify\_machine.c] looks for a serial port[10] in the device tree. If one is found, PE\_find\_scc() returns the physical I/O address of the port, which is then passed to io\_map\_spec() [osfmk/ppc/io\_map.c] to be mapped into the kernel's virtual address space. Since virtual memory is enabled at this point, io\_map\_spec() calls io\_map() [osfmk/ppc/io\_map.c] to allocate pageable kernel memory in which the desired mapping is created. initialize\_serial() [osfmk/ppc/serial.c] configures the serial hardware by performing I/O to the appropriate registers. Finally, PE\_init\_kprintf() sets the PE\_kputc function pointer to serial\_putc() [osfmk/ppc/ke\_printf.c], which in turn calls scc\_putc() [osfmk/ppc/serial\_io.c] to output a character to a serial line.

[10] A legacy serial port is named escc-legacy, whereas a new-style serial port is named escc in the device tree.

If no serial ports could be found,  $PE\_init\_kprintf()$  sets  $PE\_kprintf$  to cnputc() [osfmk/console/ppc/serial\_console.c], which calls the putc member of the appropriate entry<sup>[11]</sup> of the cons\_ops structure to perform console output.

[11] Depending on whether the serial console or the graphics console is the default, the appropriate entry is set to SCC\_CONS\_OPS or VC\_CONS\_OPS, respectively, at compile time.

```
// osfmk/console/ppc/serial_console.c

#define OPS(putc, getc, nosplputc, nosplgetc) putc, getc

const struct console_ops {
   int (* putc)(int, int, int);
   int (* getc)(int, int, boolean_t, boolean_t);
} cons_ops[] = {

#define SCC_CONS_OPS 0
```

osfmk/console/ppc/serial\_console.c contains a console operations table with entries for both a serial console and a video console.

vcputc() [osfmk/console/video\_console.c] outputs to the graphical console by drawing characters directly to the framebuffer.

ppc\_vm\_init() now checks whether a serial console was requested at boot time, and if so, it calls switch\_to\_serial\_console() [osfmk/console/ppc/serial\_console.c] to set the SCC\_CONS\_OPS entry of console\_ops as the default for console output.

ppc\_vm\_init() calls PE\_create\_console() [pexpert/ppc/pe\_init.c] to create either the graphical or the textual console, depending on the type of video set in the PE\_state.video.v\_display field, which was initialized earlier by PE\_init\_platform().

```
// pexpert/ppc/pe_init.c
void
PE_init_platform(boolean_t vm_initialized, void *_args)
    boot_args *args = (boot_args *)_args;
    if (PE_state.initialized == FALSE) {
        PE_state.initialized = TRUE;
       PE_state.video.v_display = args->Video.v_display;
    }
    . . .
}
void
PE_create_console(void)
    if (PE_state.video.v_display)
       PE_initialize_console(&PE_state.video, kPEGraphicsMode);
    else
       PE_initialize_console(&PE_state.video, kPETextMode);
}
```

PE\_initialize\_console() [pexpert/ppc/pe\_init.c] supports disabling the screen (switching to the serial console), enabling the screen (switching to the "last" console), or simply initializing the screen. All three operations involve calling initialize\_screen()

[osfmk/console/video\_console.c], which is responsible for retrieving the graphical framebuffer address. osfmk/console/video\_console.c also implements functions used while displaying boot

progress during a graphical boot.

```
ppc_vm_init() finally calls PE_init_printf() [pexpert/gen/pe_gen.c].
```

After ppc\_vm\_init() returns, ppc\_init() processes the wcte and mcksoft boot arguments (see Table 412) on 64-bit hardware.

# 5.3.3.2. Preparing for the Bootstrapping of Kernel Subsystems

Finally, ppc\_init() calls machine\_startup() [osfmk/ppc/model\_dep.c], which never returns.

machine\_startup() processes several boot arguments. In particular, it checks whether the kernel must halt in the debugger. It initializes locks used by the debugger (debugger\_lock) and the backtrace print mechanism (pbtlock). debugger\_lock is used to ensure that there is only one processor in the debugger at a time. pbtlock is used by print\_backtrace() [osfmk/ppc/model\_dep.c] to ensure that only one backtrace can occur at a time. If the built-in kernel debuggerKDBhas been compiled into the kernel, machine\_startup() calls ddb\_init() [osfmk/ddb/db\_sym.c] to initialize KDB. Moreover, if the kernel has been instructed to halt in KDB, machine\_startup() calls Debugger() [osfmk/ppc/model\_dep.c] to enter the debugger.

```
// osfmk/ppc/model_dep.c
#define TRAP_DEBUGGER __asm__ volatile("tw 4,r3,r3");
void
machine_startup(boot_args *args)
#if MACH_KDB
    ddb_init();
    if (boot_arg & DDB_KDB)
        current_debugger = KDB_CUR_DB;
    if (halt_in_debugger && (current_debugger == KDB_CUR_DB)) {
        Debugger("inline call to debugger(machine_startup)");
    }
    . . .
}
Debugger(const char *message)
    if ((current_debugger != NO_CUR_DB)) { // debugger configured
        printf("Debugger(%s)\n", message);
        TRAP_DEBUGGER; // enter the debugger
        splx(spl);
       return;
    }
    . . .
}
```

machine\_startup() calls machine\_conf() [osfmk/ppc/model\_dep.c], which manipulates Mach's machine\_info structure [osfmk/mach/machine.h]. The host\_info() Mach call<sup>[12]</sup>

retrieves information from this structure. Note that the memory\_size field is pinned to 2GB on machines with more than 2GB of physical memory.

[12] We will see an example of using this call in Chapter 6.

On older kernels, machine\_startup() also initializes thermal monitoring for the processor by calling ml\_thrm\_init() [osfmk/ppc/machine\_routines\_asm.s]. Newer kernels handle thermal initialization entirely in the I/O Kitml\_thrm\_init() performs no work on these kernels.

Finally,  $machine\_conf()$  calls  $kernel\_bootstrap()$  [osfmk/kern/startup.c], which never returns.

# 5.4. Mach Subsystem Initialization

kernel\_bootstrap() performs much of the higher-level kernel startup. In fact, it eventually launches BSD initialization, which in turn ends by initiating user-level system startup. Figure 511 shows the key steps performed by kernel\_bootstrap().

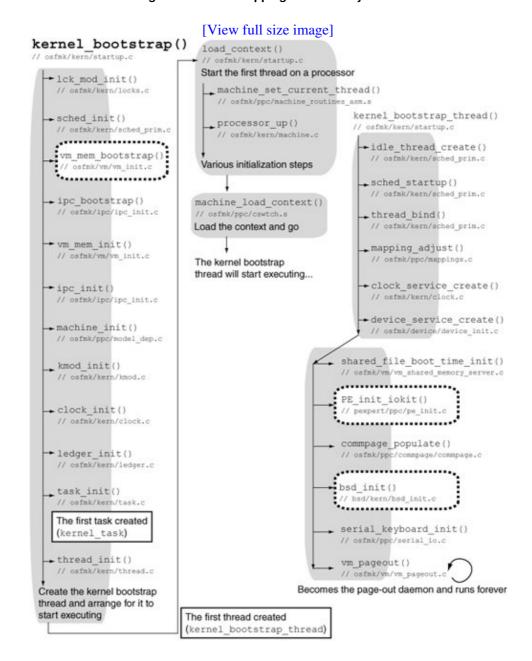

Figure 511. Bootstrapping kernel subsystems

lck\_mod\_init() [osfmk/kern/locks.c] initializes data structures that are used by Mach's locking
primitives.

## 5.4.1. Scheduler Initialization

sched\_init() [osfmk/kern/sched\_prim.c] initializes the processor scheduler. It sets the default preemption rate to DEFAULT\_PREEMPTION\_RATE (defined to be 100 per second in osfmk/kern/sched\_prim.c), unless a boot argument was used to set it to some other value. sched\_init() calculates the values of fundamental scheduling constants. For example, it calculates the standard timeslicing quantum in microseconds as the number 1,000,000 divided by the default preemption rate. It then prints a message advertising the value so calculated. In a verbose boot (PowerPC), this is the first kernel message seen by the user:

standard timeslicing quantum is 10000 us

sched\_init() also performs the following specific operations.

- It calls wait\_queues\_init() [osfmk/kern/sched\_prim.c] to initialize the event wait queues used by the scheduler APIs. The hash of wait queue structuresconsisting of NUMQUEUES (59) bucketsis statically allocated in osfmk/kern/sched\_prim.c. Each bucket contains a queue of threads that have the same hash function value. All wait queues are initialized with a synchronizer wait ordering policy of SYNC\_POLICY\_FIFO.
- It calls <code>load\_shift\_init()</code> [osfmk/kern/sched\_prim.c] to initialize the timeshare loading factors contained in the <code>sched\_load\_shifts</code> array. The array contains a per-run-queue factor, which is used as the dynamic, load-based component in the computation of the timeshare priority conversion factor.
- It calls pset\_init() [osfmk/kern/processor.c] to initialize the default processor set. Mach scheduling uses processor sets, [13] hence this is necessary for the scheduler to run. pset\_init() initializes the components of the specified processor-set data structure, including its various queues.

[13] We will look at Mach processor sets and scheduling in Chapter 7.

• Finally, sched\_init () sets the scheduler tickthe sched\_tick variableto 0.

# 5.4.2. High-Level Virtual Memory Subsystem Initialization

kernel\_bootstrap() calls vm\_mem\_bootstrap() [osfmk/vm/vm\_init.c] to initialize the platform-independent virtual memory subsystema major step in bootstrapping. Figure 512 shows the sequence of actions performed by vm\_mem\_bootstrap().

Figure 512. High-level virtual memory subsystem initialization

# vm mem bootstrap() // osfmk/vm/vm\_init.c vm page bootstrap() // osfmk/vm/vm\_resident.c zone bootstrap() // osfmk/kern/zalloc.c vm object bootstrap() // osfmk/vm/vm object.c vm map init() // osfmk/vm/vm map.c kmem init() // osfmk/vm/vm kern.c pmap init() // osfmk/ppc/pmap.c zone init() // osfmk/kern/zalloc.c kalloc init() // osfmk/kern/kalloc.c vm fault init() // osfmk/vm/vm fault.c vm page module init() // osfmk/vm/vm resident.c memory manager default init() // osfmk/vm/memory\_object.c memory object control bootstrap() // osfmk/vm/memory\_object.c device pager bootstrap() // osfmk/vm/device vm.c

vm\_page\_bootstrap() [osfmk/vm/vm\_resident.c] initializes the resident memory module. [14] It allocates memory for VM management data structures, initializes the page queues, "steals" memory for Mach's map and zone subsystems, allocates and initializes the virtual-to-physical table hash buckets, allocates the resident page table by calling pmap\_startup() [osfmk/vm/vm\_resident.c], and computes the number of pages that must be marked as "wired" because they cannot be moved. pmap\_startup() calculates the amount of free memory and allocates space for all page frames that would be needed. It then iterates over available physical pages, calling vm\_page\_init() [osfmk/vm/vm\_resident.c] to initialize page frames. Figure 513 depicts this operation.

[14] We will look at Mach VM details in Chapter 8.

Figure 513. Initializing page frames during VM subsystem initialization

```
// osfmk/vm/vm_resident.c
struct vm_page vm_page_template;
void
vm_page_bootstrap(vm_offset_t *startp, vm_offset_t *endp)
   register vm_page_t m;
   // Initialize the vm_page_template
   m = &vm_page_template;
   m->object = VM_OBJECT_NULL;
   m->offset = (vm_object_offset_t)-1;
   // Set various fields of m
   m->phys_page = 0;
    // "Steal" memory for Mach's map and zone subsystems
   vm_map_steal_memory();
   zone_steal_memory();
   pmap_startup(&virtual_space_start, &virtual_space_end);
}
. . .
void
pmap_startup(vm_offset_t *startp, vm_offset_t *endp)
   unsigned int i, npages, pages_initialized, fill, fillval;
   vm_page_t pages;
   ppnum_t phys_page;
   addr64_t tmpaddr;
    . . .
   // We calculate (in npages) how many page frames we will have, and then
   // allocate the page structures in one chunk
    // Get the amount of memory left
    tmpaddr = (addr64_t)pmap_free_pages() * (addr64_t)PAGE_SIZE;
```

```
// Account for any slack
    tmpaddr = tmpaddr + \
        (addr64_t) (round_page_32 (virtual_space_start) - (virtual_space_start);
    npages = (unsigned int) (tmpaddr / (addr64_t) (PAGE_SIZE + sizeof(*pages)));
    pages = (vm_page_t)pmap_steal_memory(npages * sizeof(*pages));
    // Initialize the page frames
    for (i = 0, pages_initialized = 0; i < npages; i++) {</pre>
        // Allocate a physical page
        if (!pmap_next_page(&phys_page))
            break;
        // Initialize the fields in a new page
        vm_page_init(&pages[i], phys_page);
        vm_page_pages++;
        pages_initialized++;
    }
}
. . .
void
vm_page_init(vm_page_t mem, ppnum_t phys_page)
    assert (phys_page);
    *mem = vm_page_template;
    mem->phys_page = phys_page;
}
```

Once  $vm_page_bootstrap()$  returns, all physical memory is accounted for, and the kernel can explicitly use virtual addresses. As Figure 512 shows,  $vm_mem_bootstrap()$  then initializes various other components of the VM subsystem.

zone\_bootstrap() [osfmk/kern/zalloc.c] initializes zone\_zone, the "zone of zones,"[15] which uses fixed memory allocated earlier during memory subsystem initialization.

[15] We will look at Mach's zone-based memory allocator in Chapter 8.

vm\_object\_bootstrap() [osfmk/vm/vm\_object.c] initializes Mach's VM objects module. This includes initializing zones for VM objects (vm\_object\_zone) and VM object hash entries (vm\_object\_hash\_zone). The kernel object (kernel\_object) and the submap object (vm\_submap\_object) are also initialized here. Mach's external page management hint technology, which maintains a (potentially incomplete) map of pages written to external storage for a range of virtual memory, is initialized via a call to vm\_external\_module\_initialize() [osfmk/vm/vm\_external.c].

[16] This should not be confused with Mach's external (to the kernel) memory management, which is not available in Mac OS X.

vm\_map\_init() [osfmk/vm/vm\_map.c] initializes a zone for allocating vm\_map structures
(vm\_map\_zone), a zone for allocating nonkernel vm\_map\_entry structures (vm\_map\_entry\_zone), a
special zone for allocating kernel-only vm\_map\_entry structures (vm\_map\_kentry\_zone), and a zone
for vm\_map\_copy structures (vm\_map\_copy\_zone).

kmem\_init() [osfmk/vm/vm\_kern.c] initializes the kernel's virtual memory map (kernel\_map).

Moreover, any virtual memory that may have been allocated so faras determined by the difference between the constant VM\_MIN\_KERNEL\_ADDRESS and the lower address bound passed to kmem\_init() is reserved by entering it into the kernel's map. kmem\_init() also sets the value of the vm page wire count global variable, which, at this point, represents all kernel memory used.

pmap\_init() [osfmk/ppc/pmap.c] finishes the initialization of the physical map module by allocating the remaining data structures that the module needs to map virtual memory. It initializes a zone of pmap structures (pmap\_zone) from which new physical maps are allocated, marks pmap as initialized, and sets the free pmap count to zero.

vm\_mem\_bootstrap() then checks for the presence of the zsize boot argument, which, if present, specifies the maximum amount of address space allocated for zonesthat is, the zone map size. By default, the kernel uses 25% of the physical memory size (sane\_size). Regardless of whether zsize is specified or not, the kernel clamps the maximum and minimum values of the zone map size to 768MB and 12MB, respectively. vm\_mem\_bootstrap() now calls zone\_init() [osfmk/kern/zalloc.c] to allocate address space for zones.

kalloc\_init() [osfmk/kern/kalloc.c] initializes the kernel memory allocator, which uses multiple power-of-2-sized zones and a 16MB submap allocated from kernel\_map. The latter is used in conjunction with kmem\_alloc() [osfmk/vm/vm\_kern.c] for allocations that are too large for a zone. kalloc\_init() determines the value for kalloc\_max, which represents the first power of 2 for which no zone exists. By default, kalloc\_max is set to 16KB, unless the page size is more than 16KB, in which case it is set to the page size. kalloc\_init() then iterates over supported allocation sizesstarting from 1 and going up to kalloc\_max in powers of two. It initializes a zone for sizes KALLOC\_MINSIZE (16 bytes) and higher by calling zinit(). The zones are named kalloc.16, kalloc.32, kalloc.64, and so on. The maximum number of elements in a zone depends on the size that the zone handles.

- kalloc.16 has 1024 elements.
- kalloc.32 tHRough kalloc.256 have 4096 elements.
- kalloc.512 through kalloc.4096 have 1024 elements.
- kalloc. 8192 has 4096 elements.

vm\_fault\_init() [osfmk/vm/vm\_fault.c] initializes any private data structures that the kernel
might have in the page-fault-handling module.

 $vm_page_module_init()$  [osfmk/ $vm/vm_resident.c$ ] initializes a zone for "fictitious" resident page structures that do not actually refer to any physical pages but are used for holding important page information. The physical page address for such pages is set to -1.

memory\_manager\_default\_init() [osfmk/vm/memory\_object.c] initializes a mutex that is used while getting or setting the default memory manager Mach port.

memory\_object\_control\_bootstrap() [osfmk/vm/memory\_object.c] initializes a zone (mem\_obj\_control\_zone) used for allocating pager<sup>[17]</sup> request ports.

device\_pager\_bootstrap() [osfmk/vm/device\_vm.c] initializes a zone for device node pager structures (device\_pager\_zone).

[17] As we will see in Chapter 8, a pager in Mach's VM subsystem represents a data source.

## 5.4.3. IPC Initialization

kernel\_bootstrap() calls ipc\_bootstrap() [osfmk/ipc/ipc\_init.c] to set up the IPC subsystem<sup>[18]</sup> enough for the kernel task to be created. ipc\_bootstrap() performs the following actions.

[18] Chapter 9 discusses the Mac OS X IPC subsystem.

- It initializes zones for IPC capability spaces (ipc\_space\_zone), IPC tree entries (ipc\_tree\_entry\_zone), IPC ports and port sets (ipc\_object\_zones [IOT\_PORT] and ipc\_object\_zones [IOT\_PORT\_SET], respectively), and IPC kernel messages (ipc\_kmsg\_zone).
- It calls mig\_init() [osfmk/kern/ipc\_kobject.c] to initialize the Mach Interface Generator (MIG). As part of this initialization, various standard MIG subsystems, such as those for tasks and threads, are examined as the MIG hash table is populated. When an IPC message is sent to the kernel, the message ID is used to search for a matching entry in the hash table. The entry specifies the size of the message's reply and contains a pointer to the routine that performs the corresponding kernel function.
- It calls ipc\_table\_init() [osfmk/ipc/ipc\_table.c] to allocate and initialize a table of IPC capabilities (ipc\_table\_entries) and another for dead-name requests (ipc\_table\_dnrequests).
- It calls ipc\_hash\_init() [osfmk/ipc/ipc\_hash.c] to allocate and initialize a reverse hash global table for IPC entries.
- It calls semaphore\_init() [osfmk/kern/sync\_sema.c] to initialize the zone from which semaphores are allocated (semaphore\_zone).
- It calls lock\_set\_init() [osfmk/kern/sync\_lock.c] to initialize the lock set subsystem.
- It calls mk\_timer\_init() [osfmk/kern/mk\_timer.c] to initialize the zone from which Mach timers are allocated (mk\_timer\_zone).
- It calls host\_notify\_init() [osfmk/kern/host\_notify.c] to initialize the zone from which host notification request entries are allocated (host\_notify\_zone).

# 5.4.4. Finishing VM and IPC Initialization

kernel\_bootstrap() next calls vm\_mem\_init() [osfmk/vm/vm\_init.c], which in turn calls vm\_object\_init() [osfmk/vm/vm\_object.c] to finish initializing the kernel object.

ipc\_init() [osfmk/ipc/ipc\_init.c] performs the final initialization of the IPC subsystem. It
allocates two pageable maps: the ipc\_kernel\_map map to manage memory allocations made during Mach
IPC calls and the ipc\_kernel\_copy\_map map in which space is allocated during Mach IPC for
out-of-line data that is to be physically copied. ipc\_init() finally calls ipc\_host\_init()
[osfmk/kern/ipc\_host.c], which performs the following actions.

- It allocates some of the special host ports, such as the HOST\_PORT, the HOST\_PRIV\_PORT, and the HOST\_SECURITY\_PORT. Moreover, it sets the special ports by calling kernel\_set\_special\_port() [osfmk/kern/host.c].
- It sets all the host-level exception ports to IP\_NULL.
- It calls ipc\_pset\_init() [osfmk/kern/ipc\_host.c] to allocate the control and name ports for the default processor set. Next, it calls ipc\_pset\_enable() [osfmk/kern/ipc\_host.c] to set these ports, which in turn calls ipc\_kobject\_set() [osfmk/kern/ipc\_kobject.c] to make the ports represent the processor set and its name, respectively.
- It calls ipc\_processor\_init() [osfmk/kern/ipc\_host.c] to allocate the master processor's control port. Next, it calls ipc\_processor\_enable() [osfmk/kern/ipc\_host.c], which calls ipc\_kobject\_set() to make the port represent the processor.

# 5.4.5. Initializing Miscellaneous Subsystems

machine\_init() [osfmk/ppc/model\_dep.c] calls clock\_config() [osfmk/kern/clock.c] to configure the clock subsystem. clock\_config() calls the configuration (but not initialization) functions of all available clock devices, such as the calendar and the system clocks. It also calls timer\_call\_initialize() [osfmk/kern/timer\_call.c], which registers timer\_call\_interrupt() [osfmk/kern/timer\_call.c] as the function to be called from the real-time clock device interrupt handler whenever the real-time clock timer expires (in other words, timer\_call\_interrupt() services the timer callout queue for a processor).

machine\_init() also calls perfmon\_init() [osfmk/ppc/hw\_perfmon.c], which initializes a lock used by the performance-monitoring facility.

kmod\_init() [osfmk/kern/kmod.c] initializes locks and a command queue used by the kernel module subsystem. The kernel enqueues data packets containing module load requests in this queue, which is serviced by the kextd user-space daemon.

clock\_init() [osfmk/kern/clock.c] calls the initialization functions of all available clock devices.
Note that unlike clock\_config(), which is called only once on the master processor at boot time,
clock\_init() is called every time a processor is started.

ledger\_init() [osfmk/kern/ledger.c] initializes Mach ledgers. A ledger is a kernel abstraction used for resource accounting. It can be used to limit consumption of other resources. Ledgers are not used in Mac OS X, and xnu's implementation of ledgers is not functional.

## 5.4.6. Tasks and Threads

task\_init() [osfmk/kern/task.c] initializes a zone (task\_zone) from which new task structures are allocated. The built-in limit on the number of tasks is defined as TASK\_MAX in osfmk/kern/mach\_param.h, with a typical value of 1024. task\_init() calls task\_create\_internal() [osfmk/kern/task.c] to create the first taskthe kernel task (kernel\_task). The kernel task's default address space map is deallocatedkernel\_map is assigned as its address space instead. Note that since the kernel task's parent task is TASK\_NULL, it does not inherit any memory.

thread\_init() [osfmk/kern/thread.c] initializes a zone (thread\_zone) from which new thread structures are allocated. The built-in limit on the number of threads is defined as THREAD\_MAX (2560) in osfmk/kern/mach\_param.h.tHRead\_init() also calls stack\_init() [osfmk/kern/stack.c], which allocates a map (stack\_map) for kernel stacks. A kernel stack is 16KB in size and resides in nonpageable memory.thread\_init() also calls machine\_thread\_init() [osfmk/ppc/pcb.c], which may perform machine-specific initializations.

# 5.4.7. Launching the Kernel Bootstrap Thread

kernel\_bootstrap() now creates a kernel thread, with kernel\_bootstrap\_thread() [osfmk/kern/startup.c] as the continuation function, [19] for completing the remaining kernel startup operations. This will be the first kernel thread to run on the processor. The thread's resources are deallocated before it is handed over to load\_context() [osfmk/kern/startup.c] for execution. load\_context() calls machine\_set\_current\_thread() [osfmk/ppc/machine\_routines\_asm.s], which loads the SPRG1 register with the current thread pointer. [20] It then calls processor\_up() [osfmk/kern/machine.c], the machine-independent Mach-level CPU enabler routine that adds the specified processor to the default processor set. The processor's

state is set as PROCESSOR\_RUNNING. The global machine\_info structure's avail\_cpus field is atomically incremented by one. processor\_up() also calls the ml\_cpu\_up() [osfmk/ppc/machine\_routines.c] machine-dependent routine. ml\_cpu\_up() atomically increments the physical\_cpu and logical\_cpu fields of machine\_info by one each. Finally, load\_context() calls machine\_load\_context() [osfmk/ppc/cswtch.s] to load the thread's hardware context and set it running.

[19] We will look at continuations in Chapter 7.

[20] The Mac OS X kernel conventionally uses SPRG1 for this purpose.

# 5.5. The First Thread

kernel\_bootstrap\_thread() [osfmk/kern/startup.c] performs the following operations.

- It calls idle\_thread\_create() [osfmk/kern/sched\_prim.c] to create the idle kernel thread for the processor. An idle thread, which is bound to a processor, runs at the idle priority (IDLEPRI), looking for other threads to execute. It is marked as being in the TH\_RUN and TH\_IDLE states simultaneously.
- It calls sched\_startup() [osfmk/kern/sched\_prim.c], which starts scheduler services. In particular, it creates the scheduler tick thread (sched\_tick\_thread), which sets a scheduler variable (sched\_tick\_deadline) to the Timebase Register's contents, which have been retrieved via mach\_absolute\_time() [osfmk/ppc/machine\_routines\_asm.s]. The scheduler tick thread performs periodic scheduler-related bookkeeping, such as aging processor usage, scanning the run queues for timesharing threads that may need to have their priorities recalculated, and computing the Mach Factor. sched\_startup() then calls thread\_daemon\_init() [osfmk/kern/thread.c], which creates kernel threads for running the "terminate" and "stack" daemons. The former deals with terminating threads that have been enqueued for final clean up. The latter allocates stacks for threads that have been enqueued on the stack allocation queue. [21] Finally, sched\_startup() calls thread\_call\_initialize() [osfmk/kern/thread\_call.c] to initialize the thread-based callout module. This includes initializing the relevant locks, initializing wait and callout queues, initializing a delayed timer callout, and creating the activate thread that executes callout threads. Callouts are used by various kernel subsystems[22] to register functions to be invoked at some time in the future.

 $^{[21]}$  The thread\_invoke () function enqueues threads on the stack allocation queue if it fails to allocate a kernel stack for the thread.

[22] For example, the kernel uses a callout to display the gearwheel progress animation during a graphical boot.

- It calls thread\_bind() [osfmk/kern/sched\_prim.c] to force itself to continue executing on the current (master) processor as additional processors come online.
- It calls mapping\_adjust() [osfmk/ppc/mappings.c] to perform bookkeeping of virtual-to-physical mappings. In this first invocation, mapping\_adjust() also initializes a callout for itself, which is used indirectly by the pageout daemon when it attempts to trigger garbage collection.
- It calls clock\_service\_create() [osfmk/kern/clock.c] to initialize the clock IPC service facility. clock\_service\_create() initializes IPC control of clocks by allocating each clock's service and control ports. Moreover, it enables IPC access to each clock by calling ipc\_kobject\_set() [osfmk/kern/ipc\_kobject.c] to make the ports represent that clock kernel object. clock\_service\_create() also initializes a zone (alarm\_zone) for allocating user alarm structures (alarm t).
- It calls device\_service\_create() [osfmk/device/device\_init.c] to initialize the device service. This allocates the master device port (master\_device\_port), which is the host's master privileged I/O object (HOST\_IO\_MASTER\_PORT). Recall that other host special ports were created earlier.
- It calls shared\_file\_boot\_time\_init()
  [osfmk/vm/vm\_shared\_memory\_server.c], which calls shared\_file\_init()
  [osfmk/vm/vm\_shared\_memory\_server.c] to allocate two 256MB regions that are later mapped into address spaces of tasks, allowing them to share the contents of these regions. We will come across these functions again in Section 5.7.8. shared\_region\_mapping\_create()
  [osfmk/vm/vm\_shared\_memory\_server.c] is called to allocate and initialize data structures for this shared region mapping. shared\_com\_boot\_time\_init()

[osfmk/vm/vm\_shared\_memory\_server.c] is called to initialize the "comm" region (or the commpage area)<sup>[23]</sup>a range of pages meant to contain data and text shared between all processes on the systemthe region is mapped read-only into every task's address space. There are separate 32-bit and 64-bit comm regions, each being \_COMM\_PAGE\_AREA\_LENGTH (defined to be seven 4KB pages in osfmk/ppc/cpu\_capabilities.h) in size. Note that a task structure contains a pointer to the system shared region (system\_shared\_region).

shared\_file\_boot\_time\_init() finally calls vm\_set\_shared\_region() [osfmk/vm/vm\_shared\_memory\_server.c] to set this pointer in the current task.

# [23] We will discuss the commpage area in Chapter 6.

- It calls PE\_init\_iokit() [pexpert/ppc/pe\_init.c] to initialize the I/O Kit. We will look at details of PE\_init\_iokit() in Section 5.6.
- It calls <code>commpage\_populate()</code> [osfmk/ppc/commpage.c] to populate the 32-bit and 64-bit comm regions. A comm region resides in wired memory. Its contents include information about processor capabilities and features, a mapping of the Timebase Register, and frequently used routines.
- It calls bsd\_init() [bsd/kern/bsd\_init.c] to initialize the BSD portion of the kernel and to initiate user-level startup. We will look at details of bsd\_init() in Section 5.7.
- It calls serial\_keyboard\_init() [osfmk/ppc/serial\_io.c], which checks whether the system console is on the serial port. If not, it simply returns; otherwise it starts a kernel thread running serial\_keyboard\_start() [osfmk/ppc/serial\_io.c], which hands control to serial\_keyboard\_poll() [osfmk/ppc/serial\_io.c]. The latter runs forever, calling scc\_getc() [osfmk/ppc/serial\_io.c] to retrieve any characters that may be available in the serial port's buffer. The retrieved characters are fed to the keyboard monitor module by calling cons\_cinput() [bsd/dev/ppc/km.c]. cons\_cinput() uses the console's tty structure to fetch the corresponding entry in the line-discipline switch table (the linesw structure) and calls the receiver interrupt function pointer (l\_rint).
- It unbinds the current thread from the master processor by calling thread\_bind() with a PROCESSOR\_NULL argument.
- Finally, kernel\_bootstrap\_thread() becomes the pageout daemon by calling vm\_pageout() [osfmk/vm/vm\_pageout.c]. vm\_pageout() sets its thread's vm\_privilege field to trUE, which allows it to use reserved memory if necessary. It then adjusts its thread's priority, initializes paging parameters, adjusts some other relevant information, and runs forever in vm\_pageout\_scan() [osfmk/vm/vm\_pageout.c], which implements the pageout daemon's core functionality.

# 5.6. I/O Kit Initialization

PE\_init\_iokit() [pexpert/ppc/pe\_init.c] initializes the I/O Kit. Figure 514 shows its sequence of operations.

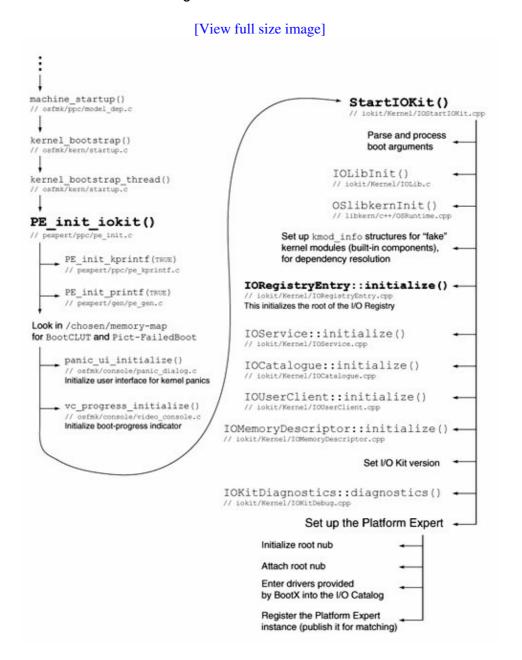

Figure 514. I/O Kit initialization

PE\_init\_iokit() first calls PE\_init\_kprintf() [pexpert/ppc/pe\_kprintf.c], which was also called by ppc\_vm\_init() earlier in the startup sequence. We saw that PE\_init\_kprintf() initializes the serial port if it is present. It then calls PE\_init\_printf() [pexpert/gen/pe\_gen.c], which was also called earlier during the startup, but PE\_init\_iokit() calls it with the vm\_initialized Boolean argument set to trUE. PE\_init\_printf() calls vcattach() [osfmk/console/video\_console.c] to arrange for acquiring the screen if the bootstrap is proceeding

in nongraphical mode, in which case it also uses vcputc() [osfmk/console/video\_console.c] to print messages in the kernel's log buffer for kernel printf() calls.

PE\_init\_iokit() uses DTLookupEntry() [pexpert/gen/device\_tree.c] to look up the /chosen/memory-map entry in the device tree. If the lookup succeeds, the BootCLUT and Pict-FailedBoot properties are retrieved from the entry. BootCLUT is the 8-bit boot-time color lookup table that was passed to the kernel by BootX. Pict-FailedBootalso passed to the kernel by BootXis the picture shown if booting fails. You can examine this portion of the device tree by using one of the I/O Registry tools:

```
$ ioreg -S -p IODeviceTree -n memory-map | less
+-o Root <class IORegistryEntry>
  +-o device-tree <class IOPlatformExpertDevice>
    +-o chosen <class IOService>
    | +-o memory-map <class IOService>
           "Kernel- VECTORS" = <0000000000007000>
           "Kernel-__PRELINK" = <0043700000874000>
           "AAPL, phandle" = <ffa26f00>
           "Pict-FailedBoot" = <00d7a00000004020>
           "BootArgs" = <00d7800000001fc>
            "Kernel-__DATA" = <0035d000000a0000>
            "BootCLUT" = <00d790000000300>
            "Kernel-__HIB" = <000070000007000>
            "name" = <"memory-map">
    "Kernel-__TEXT" = <0000e0000034f000>
         }
```

If BootCLUT is found, PE\_init\_iokit() copies its contents to appleClut8, the default Mac OS X color lookup table. It then calls panic\_ui\_initialize() [osfmk/console/panic\_dialog.c], which sets the active CLUT pointer.

It is possible to replace the default panic picture either by recompiling the kernel with another picture or by dynamically loading a new picture through a sysctl interface. Moreover, the kernel also allows the panic user interface to be tested without inducing an actual panic. An image to be used as the panic picture must be converted either to a C structure that can be compiled into the kernel or to a kernel-loadable file. The genimage.c and qtif2kraw.c files in osfmk/console/panic\_ui/ contain sources for utilities that convert an uncompressed QuickTime RAW image file into a C structure and a loadable RAW file, respectively. Arbitrary image formats can be converted to QuickTime RAWa .qtif fileusing QuickTime facilities, among other tools. Figure 515 shows an example of replacing the kernel's default panic image by loading a new one from user space.

Figure 515. Loading a replacement panic user interface image into the kernel

```
$ sips -g all image.qtif
...
  typeIdentifier: com.apple.quicktime-image
  format: qtif
  ...
  bitsPerSample: 8
  hasAlpha: no
  space: RGB
  profile: Generic RGB Profile
$ qtif2kraw -i image.qtif -o image.kraw
Verifying image file...
Image info: width: 640 height: 480 depth: 8...
```

```
Converting image file to 8 bit raw...
Converted 307200 pixels...
Found 307200 color matches in CLUT...
Encoding image file...
Writing to binary panic dialog file image.kraw, which is suitable for loading into
kernel...
$ cat load_panic_image.c
// load_panic_image.c
#define PROGNAME "load_panic_image"
#include <stdio.h>
#include <stdlib.h>
#include <unistd.h>
#include <fcntl.h>
#include <sys/types.h>
#include <sys/stat.h>
#include <sys/sysctl.h>
main(int argc, char **argv)
   int
           ret, fd;
   char *buf;
   size_t oldlen = 0, newlen;
   struct stat sb;
           mib[3] = { CTL_KERN, KERN_PANICINFO, KERN_PANICINFO_IMAGE };
    if (argc != 2) {
        fprintf(stderr, "usage: %s <kraw image file path>\n", PROGNAME);
        exit(1);
    if (stat(argv[1], &sb) < 0) {
       perror("stat");
       exit(1);
    newlen = sb.st_size;
   buf = (char *)malloc(newlen); // assume success
    fd = open(argv[1], O_RDONLY); // assume success
    ret = read(fd, buf, sb.st_size); // assume success
    close(fd);
    if (sysctl(mib, 3, NULL, (void *)&oldlen, buf, newlen))
        perror("sysctl");
   exit(ret);
$ gcc -Wall -o load_panic_image load_panic_image.c
$ sudo ./load_panic_image ./image.kraw
```

You can cause the kernel to display the panic user interface through another sysctl, as shown in Figure 516.

### Figure 516. Testing the panic user interface

```
// panic_test.c

#include <stdlib.h>
#include <sys/types.h>
#include <sys/sysctl.h>
```

```
#define KERN_PANICINFO_TEST (KERN_PANICINFO_IMAGE + 2)
int
main(void)
{
   int ret;
   size_t oldnewlen = 0;
   int mib[3] = { CTL_KERN, KERN_PANICINFO, KERN_PANICINFO_TEST };
   ret = sysctl(mib, 3, NULL, (void *)&oldnewlen, NULL, oldnewlen);
   exit(ret);
}
```

Next, PE\_init\_iokit() calls vc\_progress\_initialize()

[osfmk/console/video\_console.c] to initialize the rotating gearwheel boot-progress indicator. The image for the wheel is 32x32 pixels in size. It animates at 24 frames per second. Image data for the animation frames resides in pexpert/pexpert/GearImage.h. The kernel calls vc\_progress\_set() [osfmk/console/video\_console.c] to toggle the animation on or off. When enabled, it arranges for vc\_progress\_task() [osfmk/console/video\_console.c] to be scheduled to run via a callout.

PE\_init\_ioikit() finally calls StartIOKit() [iokit/Kernel/IOStartIOKit.cpp], passing it pointers to the device tree's root and the boot arguments.

StartIOKit() calls IOLibInit() [iokit/Kernel/IOLib.c] to initialize the I/O Kit's basic runtime environment. IOLibInit() creates a submap of the kernel map for use as the I/O Kit pageable space map. The size of this allocation is kIOPageableMapSize (96MB). A structure of type gIOKitPageableSpace and a queue of contiguous malloc entries are also initialized. The IOMallocContiguous() [iokit/Kernel/IOLib.c] function uses the latter.

StartIOKit () calls OSlibkernInit () [libkern/c++/OSRuntime.cpp] to initialize the I/O Kit C++ runtime environment. OSlibkernInit () calls getmachheaders () [osfmk/mach-o/mach\_header.c] to fetch the address of the link-editor-defined \_mh\_execute\_header symbol as the first element of an array of mach\_header structures. The address so retrieved is set as the starting address of the libkern library's kmod\_info structure [osfmk/mach/kmod.h].

While linking a Mach-O file, the link editor defines a symbol called \_MH\_EXECUTE\_SYM, which is defined to be the string "\_\_mh\_execute\_header". This symbol, which appears only in a Mach-O executable, is the address of the Mach header in the executable. Moreover, the symbol is absolute and is not part of any section.

OSlibkernInit() then provides a pointer to the kmod\_info structure as an argument to OSRuntimeInitializeCPP() [libkern/c++/OSRuntime.cpp], which scans all segments listed in the kernel's Mach header, looking for sections named \_\_constructor. Upon finding such sections, it invokes the constructors. If it fails, it calls OSRuntimeUnloadCPPForSegment() [libkern/c++/OSRuntime.cpp], which looks for sections named \_\_destructor in the segment and invokes the corresponding destructors.

```
$ otool -l /mach_kernel
...
Section
```

```
sectname __constructor
  segname ___TEXT
    addr 0x0035c858
     size 0x000000f4
   offset 3467352
    align 2^2 (4)
   reloff 0
   nreloc 0
    flags 0x00000000
reserved1 0
reserved2 0
Section
 sectname __destructor
  segname ___TEXT
     addr 0x0035c94c
     size 0x000000f0
   offset 3467596
    align 2^2 (4)
   reloff 0
   nreloc 0
    flags 0x00000000
reserved1 0
reserved2 0
```

Kernel extensions explicitly declare their dependencies on other kernel components, [24] which may be other kernel extensions, or abstract "extensions" such as the Mach component, the BSD component, the I/O Kit, and so on. StartIOKit() fabricates kmod\_info structures for such fictitious extensions, examples of which include the following ones defined by the gIOKernelMods string in iokit/KernelConfigTables.cpp:

[24] We will look at details of kernel extensions in Chapter 10.

```
const char *gIOKernelKmods =
                                              = '';"
  "'com.apple.kernel'
  "'com.apple.kpi.bsd'
  "'com.apple.kpi.iokit'
  "'com.apple.kpi.libkern'
                                              = '';"
  "'com.apple.kpi.mach'
  "'com.apple.kpi.unsupported'
                                              = '';"
                                             = '';"
  "'com.apple.iokit.IONVRAMFamily'
  "'com.apple.driver.AppleNMI'
  "'com.apple.iokit.IOSystemManagementFamily' = '';"
                                             = '';"
  "'com.apple.iokit.ApplePlatformFamily'
                                             = '7.9.9';"
  "'com.apple.kernel.6.0'
                                             = '7.9.9';"
  "'com.apple.kernel.bsd'
                                             = '7.9.9';"
  "'com.apple.kernel.iokit'
  "'com.apple.kernel.libkern'
                                             = '7.9.9';"
  "'com.apple.kernel.mach'
                                             = '7.9.9';"
"}";
```

The gIOKernelMods string represents a serialized data structure consisting of key-value pairs (i.e., an OSDictionary). StartIOKit () unserializes it to iterate over the list of fictitious extensions.

The fictitious extensions (also called pseudo-extensions) are implemented as plug-ins within the System kernel extension (System.kext), which contains no executable code for any of the extensionseach plug-in extension contains an information property list file (Info.plist), a version property list file (version.plist), and for some extensions, a Mach-O object file containing only a table of exported symbols.

StartIOKit() initializes the IORegistry class by calling IORegistryEntry::initialize() [iokit/Kernel/IORegistryEntry.cpp], which returns a pointer to the root of the I/O Registry. It also initializes the IOService, IOCatalogue, IOUserClient, and IOMemoryDescriptor classes by calling their initialize() methods, which allocate and set up locks, queues, and other class-specific data structures.

StartIOKit() calls IOKitDiagnostics::diagnostics() [iokit/Kernel/IOKitDebug.cpp] to instantiate the IOKitDiagnostics class, which provides I/O Kit debugging functionality such as the ability to print dumps of I/O Kit planes<sup>[25]</sup> and memory. A serialized version of this class resides in the I/O Registry as the IOKitDiagnostics property.

[25] We will discuss I/O Kit planes and several other aspects of the I/O Kit in Chapter 10.

Finally, StartIOKit() instantiates the IOPlatformExpertDevice class [iokit/Kernel/IOPlatformExpert.cpp]. The resultant instance is the I/O Kit's root nub, which is then initialized by a call to the initWithArgs() method, followed by a call to the attach() method. initWithArgs() creates and initializes a new IOWorkLoop object for the Platform Expert. It also saves the arguments it received as the root nub's IOPlatformArgs property.

```
// iokit/Kernel/IOPlatformExpert.cpp
bool
IOPlatformExpertDevice::initWithArgs(void *dtTop, void *p2, void *p3, void *p4)
   IORegistryEntry *dt = 0;
                 *argsData[4];
   bool
                    ok;
    if (dtTop && (dt = IODeviceTreeAlloc(dtTop)))
       ok = super::init(dt, gIODTplane);
    else
       ok = super::init();
    if (!ok)
       return false;
   workLoop = IOWorkLoop::workLoop();
    if (!workLoop)
       return false;
   argsData[ 0 ] = dtTop;
   argsData[1] = p2;
   argsData[2] = p3;
   argsData[3] = p4;
    setProperty("IOPlatformArgs", (void *)argsData, sizeof(argsData));
    return true;
}
```

Note that the IOPlatformExpertDevice class inherits from IOService, which inherits from IORegistryEntry. The latter implements the setProperty () method.

StartIOKit() calls the recordStartupExtensions() [iokit/Kernel/IOCatalogue.cpp] method of the IOCatalogue class instance to build dictionaries for the startup extensions put into memory by BootX. The dictionaries are recorded in a startup extensions dictionary. The recording is performed by calling the function pointed to by the record\_startup\_extensions\_function pointer, which points to the recordStartupExtensions() function implemented in libsa/catalogue.cpp. The resultant dictionary has the following format:

```
{
    "plist" = /* extension's Info.plist file as an OSDictionary */
    "code" = /* extension's executable file as an OSData */
}
```

StartIOKit () finally calls the root nub's registerService () method, which is implemented in the IOService class. Consequently, the I/O Kit matching process starts as the root nub is published for matching.

## 5.7. BSD Initialization

As we saw in Figure 511, before becoming the pageout daemon, the kernel bootstrap thread calls bsd\_init() [bsd/kern/bsd\_init.c], which initializes the BSD portion of the Mac OS X kernel and eventually passes control to user space. Figure 517 shows bsd\_init() 's sequence of actions.

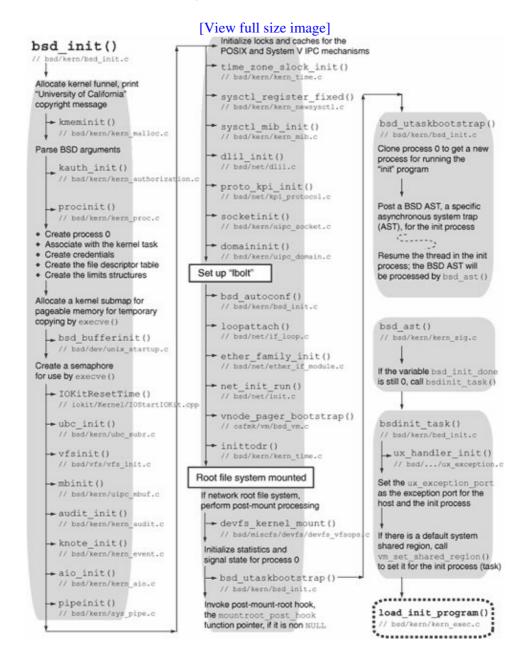

Figure 517. BSD initialization

## 5.7.1. Miscellaneous BSD Initialization (Part 1)

 $bsd_init()$  allocates the kernel funnel using funnel\_alloc() [bsd/kern/thread.c]. It then acquires the kernel funnel. Although the funnel mechanism is deprecated in Mac OS X 10.4, it is still present

for backward compatibility.[26]

[26] We will look at funnels in Chapter 9.

bsd\_init() next prints the well-known BSD copyright message, which is defined in bsd/kern/bsd\_init.c.

```
char copyright[] = "Copyright (c) 1982, 1986, 1989, 1991, 1993\t^{"} The Regents of the University of California. " "All rights reserved.\n^{"};
```

kmeminit () [bsd/kern/kern\_malloc.c] initializes the BSD-specific kernel memory allocator. This allocator designates each type of memory with a numerical value, where "type" represents the purpose of the memory as specified by the caller. Some types have their own Mach allocator zones from which that type of memory is allocated. Other types either share another type's Mach zone or use an appropriate power-of-2-sized kalloc zone.

parse\_bsd\_args() [bsd/kern/bsd\_init.c] retrieves BSD-related arguments from the boot command line. Some of these arguments affect allocation sizes of certain BSD data structures, whereas the others are eventually forwarded to the "init" program started by the kernel.

```
[bsd/kern/kern_credential.c], kauth_identity_init()
[bsd/kern/kern_credential.c], kauth_groups_init()
[bsd/kern/kern_credential.c], kauth_scope_init()
[bsd/kern/kern_authorization.c], and kauth_resolver_init()
[bsd/kern/kern_credential.c].
```

procinit() [bsd/kern/kern\_proc.c] initializes the following global process-related data structures: the list of all processes (allproc); the list of zombie processes (zombproc); and hash tables for process identifiers (pidhashtbl), process groups (pgrphashtbl), and user identifiers (uihashtbl).

bsd\_init() then initializes various aspects of process 0. Unlike subsequent processes, the data structures of process 0 such as structures related to its credentials, open files, accounting, statistics, process limits, and signal actions are statically allocated and never freed. Moreover, process 0 is handcraftedbsd\_init() associates it with the already existent kernel task (kernel\_task). Its name is explicitly set to kernel\_task, and its process ID is set to 0. It is placed at the head of the allproc list. The chgprocent() [bsd/kern/kern\_proc.c] function is called to increment the count of processes owned by root (user ID 0).

Prior to Mac OS X 10.4, bsd\_init() also allocates the network funnel, which is not used in 10.4.

bsd\_init() allocates a submap from the kernel map to use for BSD-related pageable memory. The size of this map is BSD\_PAGABLE\_MAP\_SIZE (defined to be 8MB in bsd/kern/bsd\_init.c). The map is used by execve() [bsd/kern/kern\_exec.c] to allocate a buffer into which it copies in (from user space) the first argument of execve() that is, the path, which is used in the kernel's working set caching mechanism and for supporting the launching of .app applications. bsd\_init() also initializes the execve() semaphore, which is used while allocating and freeing space for saved arguments.

bsd\_init() calls bsd\_bufferinit() [bsd/dev/unix\_startup.c], which calls bsd\_startupearly() [bsd/dev/unix\_startup.c]. The latter allocates a submap of the kernel map and then allocates kernel memory into this map using the kernel object (kernel\_object). bsd\_startupearly() also computes the values of parameters related to buffer management for networking and cluster I/O, making additional adjustments unless the machine's physical memory is less than 64MB. For example, it attempts to scale the values of tcp\_sendspace and tcp\_recvspace, the default send and receive window sizes for TCP, respectively, up to a maximum.

bsd\_bufferinit() allocates another submap (mb\_map) of the kernel map that is used for allocating mbuf clusters. This map's size is the product of nmbclusters and MCLBYTES, which are initialized to 2048 and 512, respectively, in bsd/ppc/param.h but may be adjusted during kernel startup. Finally, bsd\_bufferinit() calls bufinit() [bsd/vfs/vfs\_bio.c] to initialize file system buffers and related data structures. bufinit() also initializes bcleanbuf\_thread [bsd/vfs/vfs\_bio.c], the buffer laundry thread, which removes buffers from the queue containing buffers that need cleaning and performs asynchronous blocking write operations with their contents. This initialization allows the BSD layer to read disk labels. Moreover, bufinit() calls bufzoneinit() [bsd/vfs/vfs\_bio.c] to initialize the zone for buffer headers (buf\_hdr\_zone).

IOKitResetTime() [iokit/Kernel/IOStartIOKit.cpp] calls
IOService::waitForService() [iokit/Kernel/IOService.cpp] to wait for the IORTC
(real-time clock) and IONVRAM (Open Firmware nonvolatile memory) services to be matched and
published. It then calls clock\_initialize\_calendar() [osfmk/ppc/rtclock.c] to initialize the
calendar clock based on the platform clock.

## 5.7.2. File System Initialization

At this point, bsd\_init() starts file-system-related initialization. It calls ubc\_init() [bsd/kern/ubc\_subr.c] to initialize the zone (ubc\_info\_zone) for the unified buffer cache (UBC), which unifies buffering of vnodes with virtual memory (Mach VM objects, specifically). The zone has 10,000 elements, the size of each being the size of the ubc\_info structure [bsd/sys/ubc.h].

bsd\_init() then calls vfsinit() [bsd/vfs/vfs\_init.c], which initializes the vnode structures and each built-in file system type. The specific actions performed by vfs\_init() include the following.

- It allocates various file system locksfor example, the lock for the list of mounted file systems.
- It sets the console user to have the user ID 0. The console user, whose identity is used for access purposes, is the owner of files and directories whose on-disk permissions are ignored. Typically, the console user is the currently logged-in user.
- It calls vfs\_event\_init() [bsd/vfs/vfs\_subr.c] to initialize a list of knote structures [bsd/sys/event.h] that will be used for the file system event mechanism.
- It calls nchinit() [bsd/vfs/vfs\_cache.c] to initialize data structures used for vnode name cachingfor example, a hash table of strings and a table of 32-bit checksum remainders.

- It calls journal\_init() [bsd/vfs/vfs\_journal.c] to initialize locks used by the VFS journaling mechanism.
- It calls vfs\_op\_init() [bsd/vfs/vfs\_init.c], which initializes known vnode operations vectors by setting them to NULL. vfs\_op\_init() calculates the number of operations that exist by counting the contents of the vfs\_op\_descs table, which is defined in bsd/vfs/vnode\_if.c. This is followed by a call to vfs\_opv\_init() [bsd/vfs/vfs\_init.c], which allocates and populates the operations vectors.<sup>[27]</sup>

[27] We will look at details of these data structures in Chapter 11.

- It iterates over the static list (vfsconf) of defined file system types and invokes each file system's initialization functionthat is, the vfs\_init() member of the vfc\_vfsops field of the vfsconf structure.
- It calls <code>vnode\_authorize\_init()</code> [bsd/vfs/vfs\_subr.c], which registers the vnode scopeKAUTH\_SCOPE\_VNODE, defined to be the string "com.apple.kauth.vnode" with the kauth authorization mechanism. This scope is used for all authorizations within the VFS layer. The listener callback function for the scope is <code>vnode\_authorize\_callback()</code> [bsd/vfs/vfs\_subr.c].

[28] We will look at details of this mechanism in Chapter 11.

### 5.7.3. Miscellaneous BSD Initialization (Part 2)

bsd\_init() calls mbinit() [bsd/kern/uipc\_mbuf.c] to initialize mbufs, the memory buffers typically used by the networking subsystem. mbinit() allocates memory and initializes locks, statistics, reference counts, and so on. It also calls IOMapperIOVMAlloc() [iokit/Kernel/IOMapper.cpp], which determines whether the system-wide I/O bus mapper exists and, if it does, registers the number of memory pages assigned to the mbuf cluster pool with it. Moreover, mbinit() starts a kernel thread running mbuf\_expand\_thread() [bsd/kern/uipc\_mbuf.c] in the kernel task, with the purpose of growing the cluster pool if the number of free clusters becomes low.

audit\_init() [bsd/kern/kern\_audit.c] initializes the kernel's audit event table, audit memory zone, associated data structures, and the BSM audit subsystem.<sup>[29]</sup> It calls kau\_init() [bsd/kern/kern\_bsm\_audit.c] to initialize the latter, which, among other things, calls au\_evclassmap\_init() [bsd/kern/kern\_bsm\_klib.c] to set up the initial audit-event-to-event-class mapping for system calls. For example, an event called AUE\_OPEN\_R (defined in bsd/bsm/audit\_kevents.h) is mapped to an event class called AU\_FREAD (defined in bsd/sys/audit.h). audit\_init() also initializes a zone (audit\_zone) for audit records. Note that audit logging is not initiated until the user-space audit daemonaudit dis started.

[29] BSM stands for Basic Security Module. We will look at the implementation details of the audit subsystem in Chapter 6.

knote\_init() [bsd/kern/kern\_event.c] initializes a zone (knote\_zone) for the kqueue kernel event notification mechanism. It also allocates kqueue-related locks.

aio\_init() [bsd/kern/kern\_aio.c] initializes the asynchronous I/O (AIO) subsystem. This includes initialization of locks, queues, statistics, and an AIO work queue zone (aio\_workq\_zonep) for AIO work queue entries. aio\_init() creates AIO worker threads by calling \_aio\_create\_worker\_threads() [bsd/kern/kern\_aio.c]. The number of threads created is contained in the variable aio\_worker\_threads [bsd/conf/param.c], which is initialized to the constant AIO\_THREAD\_COUNT (defined to be 4 in bsd/conf/param.c). An AIO worker thread runs the function aio\_work\_thread() [bsd/kern/kern\_aio.c].

pipeinit() [bsd/kern/sys\_pipe.c] initializes a zone (pipe\_zone) for pipe data structures and allocates locking data structures.

bsd\_init() now initializes locks for the POSIX and System V IPC mechanisms. Moreover, it calls pshm\_cache\_init() [bsd/kern/posix\_shm.c] and psem\_cache\_init() [bsd/kern/posix\_sem.c] to initialize hash tables for storing hash values of looked-up names of POSIX shared memory and semaphores, respectively.

bsd\_init() then calls time\_zone\_slock\_init() [bsd/kern/kern\_time.c] to initialize tz\_slock, a simple lock used for accessing the global time zone structure, tz, which is defined in bsd/conf/param.c. The lock is used by the gettimeofday() and settimeofday() calls.

Next, bsd\_init() calls sysctl\_register\_fixed() [bsd/kern/kern\_newsysctl.c] to register sysctl object IDs from the statically defined sysctl lists, such as newsysctl\_list [bsd/kern/sysctl\_init.c] and machdep\_sysctl\_list (bsd/dev/ppc/sysctl.c). This includes creating and populating top-level sysctl nodes such as kern, hw, machdep, net, debug, and vfs. bsd\_init() then calls sysctl\_mib\_init() [bsd/kern/kern\_mib.c] to populate optional sysctls.

## 5.7.4. Networking Subsystem Initialization

At this point, bsd\_init() starts initialization of the networking subsystem. dlil\_init() [bsd/net/dlil.c] initializes the data link interface layer (DLIL). This includes initializing queues for data link interfaces, interface families, and protocol families. dlil\_init() also starts the DLIL input thread(dlil\_input\_thread() [bsd/net/dlil.c]) and another thread for invoking delayed detachment<sup>[30]</sup> of protocols, protocols filters, and interface filters (dlil\_call\_delayed\_detach\_thread() [bsd/net/dlil.c]).

[30] The detachment is delayed if it is not safe to detach.

The input thread services two input queues of mbufs: one for the loopback<sup>[31]</sup> interface and the other for nonloopback interfaces. For each packet, it invokes <code>dlil\_input\_packet()</code> [bsd/net/dlil.c] with three arguments: the interface the packet was received on, an mbuf pointer for the packet, and a pointer to the packet header. Finally, the input thread calls <code>proto\_input\_run()</code> [bsd/net/kpi\_protocol.c], which first handles any pending attachment or detachment<sup>[32]</sup> of protocol input handler functions and then iterates over all existing protocol input entries, looking for those with a nonempty chain of packets. It calls <code>proto\_delayed\_inject()</code> [bsd/net/kpi\_protocol.c] on entries that have packets to input.

[31] Mac OS X supports only one loopback interface.

[32] If an input handler is already registered, it is detached.

proto\_kpi\_init() [bsd/net/kpi\_protocol.c] allocates locking data structures used by the protocol code in bsd/net/kpi\_protocol.c.

socketinit() [bsd/kern/uipc\_socket.c] allocates locking data structures and initializes a zone (so\_cache\_zone) for the kernel's socket-caching mechanism. It also arranges for so\_cache\_timer() [bsd/kern/uipc\_socket.c] to run periodically. The latter frees cached socket structures whose timestamps are older than the current timestamp by SO\_CACHE\_TIME\_LIMIT [bsd/sys/socketvar.h] or more. This caching mechanism allows process control blocks to be reused for sockets cached in the socket layer.

domaininit() [bsd/kern/uipc\_domain.c] first creates a list of all available communications domains. It then calls init\_domain() [bsd/kern/uipc\_domain.c] on each available domain.

Figure 518 depicts the domain and protocol initialization performed by these functions.

### Figure 518. Domain and protocol initialization

```
// bsd/sys/domain.h
struct domain {
                   dom_family;
                                          // AF_xxx
   int
                   *dom_name;
                                          // string name
   char
                 (*dom_init)__P((void)); // initialization routine
   void
    . . .
   struct protosw *dom_protosw;
                                          // chain of protosw structures
   struct domain *dom_next;
                                          // next domain on chain
    . . .
};
// bsd/kern/uipc_domain.c
void
domaininit()
   register struct domain *dp;
   extern struct domain localdomain, routedomain, ndrvdo-main, ...;
   // Initialize locking data structures
   // Put them all on the global domain list
   concat_domain(&localdomain);
   concat_domain(&routedomain);
   // Initialize each domain
   for (dp = domains; dp; dp = dp->dom_next)
       init_domain(dp);
   timeout (pffasttimo, NULL, 1);
   timeout (pfslowtimo, NULL, 1);
}
void
init_domain(register struct domain *dp)
{
    // Call domain's initialization function
   if (dp->dom_init)
        (*dp->dom_init)();
   // Initialize the currently installed protocols in this domain
   for (pr = dp->dom_protosw; pr; pr = pr->pr_next) {
        if (pr->pr_usrreqs == 0)
           panic("domaininit: %ssw[%d] has no usrreqs!",
                  dp->dom_name, (int)(pr - dp->dom_protosw));
       if (pr->pr_init)
           (*pr->pr_init)();
   }
}
```

```
void
pfslowtimo(void *arg)
{
    // For each protocol within each domain, if the protocol has a
    // pr_slowtimo() function, call it.
    //
    // Moreover, if do_reclaim is TRUE, also call each protocol's
    // pr_drain() if it has one.
    ...
    timeout(pfslowtimo, NULL, hz/2);
}

void
pffasttimo(void *arg)
{
    // For each protocol within each domain, if the protocol has a
    // pr_fasttimo() function, call it.
    ...
    timeout(pffasttimo, NULL, hz/5);
}
```

init\_domain() calls the initialization routine one exists for the domain. It then uses the domain structure's dom\_protosw field to retrieve the chain of protocol switch structures supported for the address family represented by the domain. It iterates over the list of protosw structures [bsd/sys/protosw.h], calling each installed protocol's initialization routine (the pr\_init field of the protosw structure). init\_domain() also looks at the domain's protocol header length (the dom\_protohdrlen field of the domain structure), and, if needed, updates the values of the following global variables: max\_linkhdr (largest link-level header systemwide), max\_protohdr (largest protocol header systemwide), max\_hdr (largest system/protocol pair systemwide), and max\_datalen (the difference of MHLEN and max\_hdr, where MHLEN is computed in bsd/sys/mbuf.h).

## 5.7.5. Miscellaneous BSD Initialization (Part 3)

bsd\_init() sets process 0's root directory and current directory pointers to NULL. Note that the root device has not been mounted yet.

bsd\_init() then calls thread\_wakeup() to wake threads sleeping on lbolt, the global once-a-second sleep address. Next, it calls timeout() [bsd/kern/kern\_clock.c] to start running lightning\_bolt() [bsd/kern/bsd\_init.c], which will continue to call thread\_wakeup() on lbolt every second. lightning\_bolt() also calls klogwakeup() [bsd/kern/subr\_log.c], which checks whether any log entries are pending, and if so, it calls logwakeup() [bsd/kern/subr\_log.c] to notify any processes (such as system loggers) that may be waiting for log output.

```
// bsd/kern/bsd_init.c

void
lightning_bolt()
{
   boolean_t funnel_state;
   extern void klogwakeup(void);

   funnel_state = thread_funnel_set(kernel_flock, TRUE);
   thread_wakeup(&lbolt);
   timeout(lightning_bolt, 0, hz);
   klogwakeup();
```

```
(void)thread_funnel_set(kernel_flock, FALSE);
}
```

bsd\_init() calls bsd\_autoconf() [bsd/kern/bsd\_init.c], which first calls kminit() [bsd/dev/ppc/km.c] to tell BSD's keyboard (input) and monitor (output) module to flag itself initialized. It then initializes the pseudo-devices by iterating over the pseudo\_inits array of pseudo\_init structures [bsd/dev/busvar.h] and calling each element's ps\_func function. The pseudo\_inits array is generated at compile time by the config utility:

```
// build/obj/RELEASE_PPC/bsd/RELEASE/ioconf.c
#include <dev/busvar.h>
extern pty_init();
extern vndevice_init();
extern mdevinit();
extern bpf_init();
extern fsevents_init();
extern random_init();
struct pseudo_init pseudo_inits[] = {
       128, pty_init,
              vndevice_init,
       1,
              mdevinit,
       4,
             bpf_init,
             fsevents_init,
       1,
       1,
              random_init,
       Ο,
               Ο,
};
```

bsd\_autoconf() finally calls IOKitBSDInit() [iokit/bsddev/IOKitBSDInit.cpp], which publishes the BSD kernel as a resource named "IOBSD".

bsd\_init() attaches the loopback interface by calling loopattach() [bsd/net/if\_loop.c], which calls lo\_reg\_if\_mods() [bsd/net/if\_loop.c] to register the PF\_INET and PF\_INET6 protocol families by calling dlil\_reg\_proto\_module() [bsd/net/dlil.c]. loopattach() then calls dlil\_if\_attach() [bsd/net/dlil.c] to attach the loopback interface, followed by a call to bpfattach() [bsd/net/bpf.c], which attaches the loopback interface to the Berkeley Packet Filter (BPF)[33] mechanism. The link layer type used in this attachment is DLT\_NULL.

[33] BPF provides a raw interface to data link layers independently of protocols.

ether\_family\_init() [bsd/net/ether\_if\_module.c] initializes the Ethernet interface family by calling dlil\_reg\_if\_modules() [bsd/net/dlil.c]. This is followed by calls to dlil\_reg\_proto\_module() [bsd/net/dlil.c] to register the PF\_INET and PF\_INET6 protocol families for the Ethernet interface family. ether\_family\_init() also initializes support for IEEE 802.Q Virtual LANs (VLANs) by calling vlan\_family\_init() [bsd/net/if\_vlan.c]. This creates a VLAN pseudo-device device in softwarethat uses much of the Ethernet interface family's functionality. Finally, ether\_family\_init() calls bond\_family\_init() [bsd/net/if\_bond.c] to initialize support for IEEE 802.3ad Link Aggregation, which allows multiple Ethernet ports to be bonded, or aggregated, into a single virtual interface, with automatic load balancing across the ports.

The kernel provides an interfacethe net\_init\_add() function register functions that will be called when the network stack is being initialized. This is useful for kernel extensions that wish to register network filters

before any sockets are created or any network activity occurs in the kernel. After initializing the Ethernet interface family, bsd\_init() calls net\_init\_run() [bsd/net/init.c] to run any such registered functions.

vnode\_pager\_bootstrap() [osfmk/vm/bsd\_vm.c] initializes a zone (vnode\_pager\_zone) for the vnode pager's data structures. This zone has an allocation size of one page and an element size the same as that of a vnode\_pager structure [osfmk/vm/bsd\_vm.c]. The zone can use a maximum memory that allows for as many as MAX\_VNODE such structures. MAX\_VNODE is defined to be 10,000 in osfmk/vm/bsd\_vm.c.

inittodr() [bsd/kern/kern\_time.c] calls microtime() [bsd/kern/kern\_time.c] to retrieve the calendar time value in a timeval structure [bsd/sys/time.h]. If either of the seconds or microseconds components of the structure is negative, inittodr() resets the calendar clock by calling setthetime() [bsd/kern/kern\_time.c].

### 5.7.6. Mounting the Root File System

bsd\_init() now initiates mounting of the root file system. As shown in Figure 519, it goes into an infinite loop that breaks when the root file system is successfully mounted. Within the loop, bsd\_init() calls setconf() [bsd/kern/bsd\_init.c], which determines the root device, including whether it is to be accessed over the network. bsd\_init() then calls vfs\_mountroot() [bsd/vfs/vfs\_subr.c] to attempt to mount the root device.

### Figure 519. Mounting the root file system

```
// bsd/kern/bsd_init.c
void
bsd_init()
    // Mount the root file system
    while (TRUE) {
        int err;
        setconf();
        if (0 == (err = vfs_mountroot()))
            break;
#if NFSCLIENT
        if (mountroot == netboot_mountroot) {
            printf("cannot mount network root, errno = %d\n", err);
            mountroot = NULL;
            if (0 == (err = vfs_mountroot()))
                break;
#endif
        printf("cannot mount root, errno = %d\n", err);
        boothowto |= RB_ASKNAME;
    }
}
```

As shown in Figure 520, setconf () calls IOFindBSDRoot ()

[iokit/bsddev/IOKitBSDInit.cpp]an I/O Kit function to determine the root device. On success, IOFindBSDRoot () populates the rootdev variable that is passed to it as an argument. If

IOFindBSDRoot () fails, setconf () may explicitly set the root device to /dev/sd0a as a debugging aid. setconf () also checks the value of the flags variable, because IOFindBSDRoot () sets its lowest bit in the case of the root being a network boot device. If so, setconf () sets a global function pointermountroot [bsd/vfs/vfs\_conf.c]to point to the function netboot\_mountroot () [bsd/kern/netboot.c]. If the value of flags is 0, the mountroot pointer is set to NULL. Later, vfs\_mountroot () checks whether mountroot is a valid pointer; if so, it invokes the corresponding function to attempt to mount the root file system.

Figure 520. Finding the root device with help from the I/O Kit

```
// bsd/kern/bsd_init.c
   dev_t rootdev;
                       // root device major/minor number
   char rootdevice[16]; // root device name
   extern int (*mountroot) __P((void));
   setconf()
       u_int32_t flags;
       err = IOFindBSDRoot(rootdevice, &rootdev, &flags);
       if (err) {
           // debugging: set root device to /dev/sd0a
           flags = 0;
        if (flags & 1) {
           // root will be mounted over the network
           mountroot = netboot_mountroot;
        } else {
           // the VFS layer will query each file system to
           // determine if it can provide the root
           mountroot = NULL;
   }
```

Let us look at the working of IOFindBSDRoot(). Since setconf() is called in a loop, IOFindBSDRoot() may be called more than once. As Figure 521 shows, IOFindBSDRoot() keeps track of the number of times it has been called and sleeps for 5 seconds on the second and subsequent invocations. It checks for the presence of the rd and rootdev (in that order) boot arguments. If it finds either, it retrieves its value.

Figure 521. Doing the core work of finding the root device

```
UInt 32
                   flags = 0;
                  minor, major;
   int.
   bool
                   findHFSChild = false;
   char
                  *mediaProperty = 0;
                  *rdBootVar;
   char
   char
                   *str;
                  *look = 0;
   const char
                   forceNet = false;
   bool
   . . .
   mountAttempts = 0;
   enum { kMaxPathBuf = 512, kMaxBootVar = 128 };
   if (mountAttempts++)
       IOSleep(5 * 1000);
   // allocate memory for holding the root device path
   str = (char *) IOMalloc(kMaxPathBuf + kMaxBootVar);
   if (!str)
       return (kIOReturnNoMemory);
   rdBootVar = str + kMaxPathBuf;
   if (!PE_parse_boot_arg("rd", rdBootVar )
    && !PE_parse_boot_arg("rootdev", rdBootVar ))
       rdBootVar[0] = 0;
}
```

Next, IOFindBSDRoot () queries the I/O Registry as follows.

- It checks whether the /chosen node contains the boot-uuid property. If so, it sets the matching dictionary to that of the boot-uuid-media property of the IOResources class.
- If the previous step failed, it looks for the rootpath property of /chosen. If the property is found, it sets the look variable to point to the property's data.
- If the previous step failed, it looks for the boot-file property of /options. If the property is found, it sets the look variable to point to the property's data.
- If the first character of the user-specified root device, if any, is the asterisk character, it indicates that the root device should not be network-based. It sets the forceNet variable to false and increments the look pointer by one character. Consequently, it will attempt to parse the specified root device from the next character onward. Moreover, it will not consider the value it may have retrieved from /chosen or /options in the previous steps.
- If there is no asterisk character in the user-specified root device, it looks for the /net-boot property in the device tree. If the property is found, forceNet is set to true.

IOFindBSDRoot () then checks for the property named RAMDisk in the /chosen/memory-map node. If the property is found, its data specifies the base address and size of a RAM disk. IOFindBSDRoot () calls mdevadd() [bsd/dev/memdev.c] to find a free RAM disk slot and add a pseudo disk device whose path is of the form /dev/mdx, where x is a single-digit hexadecimal number. Note that if IOFindBSDRoot() is called multiple times, it builds the RAM disk only oncethe first time it is called. For a RAM disk to be used as the root device, the root device specification in the boot arguments must contain the BSD name of the RAM disk device to use. IOFindBSDRoot() then checks whether the contents of rdBootVar are of the form /dev/mdx, and if so, it calls mdevlookup() [bsd/dev/memdev.c] to retrieve the device numbera dev\_t data type that encodes the major and minor numbersfrom the device ID (the x in mdx). If a RAM disk device is found, IOFindBSDRoot() sets the outgoing flags (oflags) value to 0, indicating that this is not a network root device, and returns success.

If the look pointer is nonzero, that is, if IOFindBSDRoot () had previously found content in either rootpath (/chosen) or boot-file (/options), IOFindBSDRoot () checks the content to see if it begins with the string "enet". If so, it deems the root as a network device; otherwise, it defaults to a disk device. However, if forceNet is true, IOFindBSDRoot () also treats the content as a network device.

In the case of a network device, IOFindBSDRoot() calls IONetworkNamePrefixMatching() [iokit/bsddev/IOKitBSDInit.cpp] to retrieve the matching dictionary for the device. In the case of a disk, it calls IODiskMatching() [iokit/bsddev/IOKitBSDInit.cpp] instead. If this retrieval fails, it tries a few other alternativessuch as the following construct a matching dictionary for the root device.

- If the first two characters of the root specifier are 'e' and 'n', it calls IONetworkNamePrefixMatching() [iokit/bsddev/IOKitBSDInit.cpp] on the less restrictive prefix "en".
- If the root specifier contains the prefix "cdrom", it calls IOCDMatching() [iokit/bsddev/IOKitBSDInit.cpp]. Note that in the case of a CD-ROM, IOFindBSDRoot() later attempts to look for an Apple\_HFS partition type on the device.
- If the root specifier is the string "uuid", it looks for the boot-uuid boot argument, which must specify the UUID of the boot volume.
- In the absence of a more specific root device, it calls IOBSDNameMatching() [iokit/bsddev/IOKitBSDInit.cpp] to look for a device of any kind with the specified BSD name.
- If all else fails, it calls IOService::serviceMatching() [iokit/Kernel/IOService.cpp] to match any type of storage media device with the content type Apple\_HFS.

IOFindBSDRoot () then goes into a loop, calling IOService::waitForService() with the matching dictionary it has constructed. It waits for the matching service to be published with a timeout of ROOTDEVICETIMEOUT (60 seconds). If the service fails to get published, or if this is the tenth time IOFindBSDRoot() is being called, a failed boot icon is displayed, followed by a "Still waiting for root device" log message.

If an Apple\_HFS "child" was explicitly requested, such as in the case of a CD-ROM device, IOFindBSDRoot() waits for child services to finish registering and calls IOFindMatchingChild() [iokit/bsddev/IOKitBSDInit.cpp] on the parent service to look for a child service whose Content property is Apple\_HFS. Alternatively, if the boot volume was specified via its UUID, IOFindBSDRoot() looks for the boot-uuid-media property of the service it has found.

IOFindBSDRoot() checks whether the matched service corresponds to a network interfacethat is, whether it is a subclass of IONetworkInterface. If so, it calls IORegisterNetworkInterface() [iokit/bsddev/IOKitBSDInit.cpp] on the service to name and register the interface with the BSD portion of the kernel. Specifically, the IONetworkStack service is published, and the network device's unit number and path are set as properties of this service. In the case of a non-network root device, such device registration is done later and is triggered from user space.

At this point, if IOFindBSDRoot () has a successfully matched service, it retrieves the BSD name, the BSD major number, and the BSD minor number from the service. If there is no service, IOFindBSDRoot () falls back to using en0the primary network interfaceas the root device and sets the oflags (outgoing flags) parameter's lowest bit to 1, indicating a network root device.

As shown in Figure 520, before setconf() returns to bsd\_init(), it sets the mountroot function pointer to netboot\_mountroot if a network root device was indicated, and to NULL otherwise. bsd\_init() calls vfs\_mountroot() [bsd/vfs/vfs\_subr.c] to actually mount the root file system.

vfs\_mountroot () first calls the function pointed to by the mountroot function pointer (if the pointer is not NULL) and returns the result.

```
// vfs_mountroot()
...
if (mountroot != NULL) {
    error = (*mountroot)();
    return (error);
}
...
```

vfs\_mountroot() creates a vnode for the root file system's block device. It then iterates over the entries in vfsconf[bsd/vfs/vfs\_conf.c]the global list of configured file systems.

vfs\_mountroot() looks at each entry of the vfsconflist array and checks whether that vfsconf structure has a valid vfc\_mountroot field, which is a pointer to a function that mounts the root file system for that file system type. Since vfs\_mountroot() goes through the list starting from the beginning, it attempts the HFS/HFS Plus file system first, followed by FFS,[34] and so on. In particular, for the typical case of a local, HFS Plus root file system, vfs\_mountroot() will call hfs\_mountroot() [bsd/hfs/hfs\_vfsops.c].

[34] Berkeley Fast File System.

```
// vfs_mountroot() in bsd/vfs/vfs_subr.c
...
for (vfsp = vfsconf; vfsp; vfsp = vfsp->vfc_next) {
    if (vfsp->vfc_mountroot == NULL)
        continue;
...
    if ((error = (*vfsp->vfc_mountroot)(...)) == 0) {
            ...
            return (0);
    }
    vfs_rootmountfailed(mp);

if (error != EINVAL)
    printf("%s_mountroot failed: %d\n", vfsp>vfc_name, error);
}
...
```

In the case of a network root device, netboot\_mountroot() [bsd/kern/netboot.c] is called. It first determines the root devicethe network interface to useby calling find\_interface() [bsd/kern/netboot.c]. Unless the rootdevice global variable contains a valid network interface name, the list of all network interfaces is searched for the first device that is not a loopback or a point-to-point device. If such a device is found, netboot\_mountroot() brings it up. It then calls get\_ip\_parameters() [bsd/kern/netboot.c], which looks for the dhcp-response and bootp-response properties in that order of the /chosen entry in the I/O Registry. If one of these properties has any data, get\_ip\_parameters() calls dhcpol\_parse\_packet() [bsd/netinet/dhcp\_options.c] to parse it as a DHCP or BOOTP packet and to retrieve the corresponding options. If successful, this provides the IP address, netmask, and router's IP address to be used for the boot. If no data was retrieved from the I/O Registry, netboot\_mountroot() calls bootp() [bsd/netinet/in\_bootp.c] to retrieve these parameters using BOOTP. If there is no router, netboot\_mountroot() enables proxy ARP.

netboot\_mountroot() then calls netboot\_info\_init() [bsd/kern/netboot.c] to set up root file system information, which must come from one of the following sources (in the given order):

- The rp boot argument
- The rootpath boot argument
- The bsdp-response property of /chosen
- The bootp-response property of /chosen

If none of these sources provides valid information, booting fails.

A root file system for network booting can be a traditional NFS mount, or it can be a remote disk image mounted locally. The latter can use one of two mechanisms: the BSD vndevice interface (a software disk driver for vnodes) and Apple's Disk Image Controller (also called hdix). Even when a remote disk image is mounted locally, the image must still be accessed remotely, either using NFS (both vndevice and hdix) or HTTP (hdix only). The kernel prefers to use hdix, but you can force it to use vndevice by specifying vndevice=1 as a boot argument. The following are some examples of root file system specifiers for network booting (note that a literal colon character in the specifier must be escaped using a backslash character):

```
nfs:<IP>:<MOUNT>[:<IMAGE PATH>]

nfs:10.0.0.1:/Library/NetBoot/NetBootSP0:Tiger/Tiger.dmg
nfs:10.0.0.1:/Volumes/SomeVolume\:/Library/NetBoot/NetBootSP0:Tiger/Tiger.dmg
```

http://<HOST><IMAGE URL>
http://10.0.0.1/Images/Tiger/Tiger.dmg

BSD uses an I/O Kit hookdi\_root\_image() [iokit/bsddev/DINetBootHook.cpp]to use the services of the Apple Disk Image Controller driver. This hook causes the com.apple.AppleDiskImageController resource to explicitly load by setting its load property to true.

Once the root file system is successfully mounted, there is exactly one entry on the list of mounted file systems. bsd\_init() sets the MNT\_ROOTFS bit (defined in bsd/sys/mount.h) of this entry to mark it as the root file system. bsd\_init() also calls the file system's VFS\_ROOT operation to retrieve its root vnode, a pointer to which is thereafter held in the global variable rootvnode. If the VFS\_ROOT operation fails, there is a kernel panic. An additional reference to this vnode is added so that it is always busy, and consequently, cannot be normally unmounted. bsd\_init() sets process 0's current directory vnode pointer to rootvnode.

If the root file system is being mounted over the network, additional setup may be required at this point in certain scenarios. The netboot\_setup() [bsd/kern/netboot.c] function is called for this purpose. For example, if the root file system image is being mounted using vndevice, netboot\_mountroot() does not actually mount the file system contained in the vndevice nodenetboot\_setup() mounts it.

## 5.7.7. Creating Process 1

bsd\_init () performs the following actions after mounting the root file system.

- It sets process 0's start time and the kernel's boot time to the current time.
- It initializes process 0's running time (the p\_rtime field of the proc structure) to zero.
- It calls devfs\_kernel\_mount() [bsd/miscfs/devfs/devfs\_vfsops.c] to "manually" mount the device file system on /dev/.
- It calls siginit () [bsd/kern/kern\_sig.c] to initialize process 0's signal state, which includes marking signals that are to be ignored.
- It calls bsd\_utaskbootstrap() [bsd/kern/bsd\_init.c], which arranges for the first user-space program to run.
- If there is a post-mount-root hook functionmountroot\_post\_hook () registered with the kernel, bsd\_init () invokes it. We saw in Chapter 4 that the BootCache kernel extension uses this hook.
- It drops the kernel funnel.

 $bsd\_utaskbootstrap() \ clones \ a \ new \ process \ from \ process \ 0 \ by \ calling \ cloneproc() \\ [bsd/kern/kern\_fork.c], \ which in turn \ calls \ procdup() \ [bsd/kern/kern\_fork.c]. \ Since \ procdup() \ is \ a \ BSD-level \ call, \ creating \ a \ new \ process \ results \ in \ the \ creation \ of \ a \ new \ Mach \ task \ with \ a \ single \ thread. \ The \ new \ process, \ which \ has \ a \ process \ ID \ of \ 1, \ is \ marked \ runnable \ by \ cloneproc(). \\ bsd\_utaskbootstrap() \ points \ the \ initproc \ global \ variable \ to \ this \ process. \ It \ then \ calls \ act\_set\_astbsd() \ [osfmk/kern/thread\_act.c] \ on \ the \ new \ thread \ to \ post \ an \ asynchronous \ system \ trap \ (AST), \ with \ the \ "reason" \ for \ the \ trap \ being \ AST\_BSD \ (defined \ in \ osfmk/kern/ast.h). \ An \ AST \ is \ a \ trap \ delivered \ to \ a \ thread \ when \ it \ is \ about \ to \ return \ from \ an \ interrupt \ context, \ which \ could \ have \ been \ due \ to \ an \ interrupt, \ a \ system \ call, \ or \ another \ trap. \ act\_set\_astbsd() \ calls \ thread\_ast\_set() \ [osfmk/kern/ast.h] \ to \ set \ the \ AST \ by \ atomically \ OR'ing \ the \ reason \ bits \ with \ the \ thread \ structure's \ one$ 

or more pending ASTs [osfmk/kern/thread.h].bsd\_utaskbootstrap() finishes by calling thread\_resume() [osfmk/kern/thread\_act.c] on the new thread, which awakens the thread.

ast\_check() [osfmk/kern/ast.c] is called to check for pending ASTsfor example, in thread\_quantum\_expire() [osfmk/kern/priority.c], after the quantum and priority for a thread are recomputed. It propagates the thread's ASTs to the processor. Before the thread can execute, a pending AST causes ast\_taken() [osfmk/kern/ast.c]the AST handlerto be called. It handles AST\_BSD as a special case by clearing the AST\_BSD bit from the thread's pending ASTs and calling bsd\_ast() [bsd/kern/kern\_sig.c]. AST\_BSD is used for other purposes besides kernel startup; therefore, bsd\_ast() is called in other scenarios too. bsd\_ast() maintains a Boolean flag to remember whether BSD initialization has completed and calls bsdinit\_task() [bsd/kern/bsd\_init.c] the first time it is called.

```
// bsd/kern/kern_sig.c

void
bsd_ast(thread_act_t thr_act)
{
    ...
    static bsd_init_done = 0;
    ...
    if (!bsd_init_done) {
        extern void bsdinit_task(void);
        bsd_init_done = 1;
        bsdinit_task();
    }
    ...
}
```

bsdinit\_task() [bsd/kern/bsd\_init.c] performs the following key operations in the given order.

- It sets the current process's name to init.
- It calls ux\_handler\_init() [bsd/uxkern/ux\_exception.c] to initialize the Unix exception handler. This creates a kernel thread that runs ux\_handler() [bsd/uxkern/ux\_exception.c]. Its job is to translate Mach exceptions to Unix signals. Both the host exception port and the task special port are set to the ux\_exception\_port global Mach port.

[35] We will discuss exception handling in Chapter 9.

- It calls get\_user\_regs() [osfmk/ppc/status.c] to create a new, default user state context. It then sets the per-thread uthread structure's uu\_ar0 pointerthe address of the saved user-state GPR0to the newly created context.
- It sets the bsd\_hardclockinit global variable to 1, which starts the BSD "hardware" clockthat is, the bsd\_hardclock() [bsd/kern/kern\_clock.c] function starts performing work instead of simply returning.
- It sets the global variable bsd\_init\_task to the current task. This may be used latersay, in a debug buildto identify whether a task is the init task. For example, if TRap() [osfmk/ppc/trap.c], the high-level trap handler, detects that there has been an exception in the init task, it treats it seriously and provides a detailed debugging dump containing the exception code, subcode, contents of general-purpose and several special-purpose registers, and a stack trace. This debugging data is stored in a special global buffer, init\_task\_failure\_data [osfmk/kern/bsd\_kern.c], whose contents are zeroed by bsdinit\_task().
- It sets up the system shared region (see Section 5.7.8).
- It calls load\_init\_program() [bsd/kern/kern\_exec.c] to launch the first user-space

program (see Section 5.8).

• It sets the app\_profile global variable to 1, which enables application profiling as part of the kernel's working set detection subsystem.<sup>[36]</sup>

[36] We will discuss this subsystem in Chapter 8.

## 5.7.8. Shared Memory Regions

The kernel can maintain one or more shared memory regions that can be mapped into each user task's address space. The shared\_region\_task\_mappings structure

[osfmk/vm/vm\_shared\_memory\_server.h] is used for tracking a shared-region task mapping. The kernel keeps track of these regions by environment, where an environment is a combination of a file system base (the fs\_base field), and a system identifier (the system field). The global variable that holds the default environment's shared regions is defined in osfmk/vm/vm\_shared\_memory\_server.c.

```
// osfmk/vm/vm_shared_memory_server.h
struct shared_region_task_mappings {
   mach_port_t text_region;
   vm_size_t text_size;
mach_port_t data_region;
   vm_size_t data_size;
    vm_offset_t region_mappings;
    vm_offset_t client_base;
    vm_offset_t alternate_base;
    vm_offset_t alternate_next;
    unsigned int fs_base;
    unsigned int system;
             flags;
    vm_offset_t self;
};
typedef struct shared_region_task_mappings *shared_region_task_mappings_t;
typedef struct shared_region_mapping *shared_region_mapping_t;
// Default environment for system and fs_root
#define SHARED_REGION_SYSTEM
#define ENV_DEFAULT_ROOT
// osfmk/vm/vm_shared_memory_server.c
shared_region_mapping_t default_environment_shared_regions = NULL;
```

bsdinit\_task() defines the system region to be the one whose fs\_base and system fields are equal to ENV\_DEFAULT\_ROOT and the processor type, respectively. The processor typeas contained in the cpu\_type field of the per-processor structure retrieved by calling cpu\_type() [osfmk/ppc/cpu.c]. bsdinit\_task() looks for the system region on the list of default environment shared regions. If it fails to find the region, it calls shared\_file\_boot\_time\_init()

[osfmk/vm/vm\_shared\_memory\_server.c] to initialize the default system region. Recall that shared\_file\_boot\_time\_init() would previously have been called by kernel\_bootstrap\_thread(). We saw that shared\_file\_boot\_time\_init() calls shared\_file\_init() [osfmk/vm/vm\_shared\_memory\_server.c] to allocate two 256MB shared regionsone for text and the other for datafor mapping into task address spaces.

shared\_file\_init() also sets up data structures for keeping track of virtual address mappings of loaded

shared files. osfmk/mach/shared\_memory\_server.h defines the addresses of the shared text and data regions in a client task's address space.[37]

[37] In this context, the kernel is the shared memory server and a task is the client.

You can use the vmmap command to display the virtual memory regions allocated in a process and thus see the entities that may be mapped at the shared addresses.

```
$ vmmap -interleaved $$
      90000000-901a7000 [ 1692K] r-x/r-x SM=COW ...libSystem.B.dylib
__LINKEDIT 901a7000-901fe000 [ 348K] r--/r-- SM=COW ...libSystem.B.dylib
__LINKEDIT 90203000-90204000 [
                       4K] r--/r-- SM=COW ...libmathCommon.A.dylib
__TEXT 92c9b000-92d8a000 [ 956K] r-x/r-x SM=COW ...libiconv.2.dylib
_____LINKEDIT 92d8a000-92d8c000 [ 8K] r--/r-- SM=COW
_______TEXT 9680f000-9683e000 [ 188K] r-x/r-x SM=COW
                      8K] r--/r-- SM=COW ...libiconv.2.dylib
a01fe000-a01ff000 [
                       4K] r--/r-- SM=COW ...ibmathCommon.A.dylib
DATA
                       4K] r--/r-- SM=COW ...libiconv.2.dylib
DATA
      a2c9b000-a2c9c000 [
__DATA a6817000-a6818000 [ 4K] rw-/rw- SM=COW ...libncurses.5.4.dylib
```

# 5.8. Launching the First User-Space Program

As BSD initialization concludes, <code>load\_init\_program()</code> [bsd/kern/kern\_exec.c] is called to launch the first user program, which is traditionally <code>/sbin/init</code> on Unix systems but is another init program on Mac OS X.[38] The function first attempts to execute <code>/sbin/launchd</code>. If that fails, it attempts <code>/sbin/mach\_init</code>. If that too fails, it prompts the user for a pathname to the program to run. The kernel uses <code>getchar()</code> [bsd/dev/ppc/machdep.c] to read the name character by character, echoing each character read. <code>getchar()</code> uses <code>cngetc()</code> and <code>cnputc()</code>

[osfmk/console/ppc/serial\_console.c], which are wrappers around the now established console I/O operations.

[38] /sbin/launchd is the default init program beginning with Mac OS X 10.4.

load\_init\_program() allocates a page of memory in the current task's map. It populates the page with a null-terminated list of arguments that have been collected so far in a string variable. argv[0] contains the init program's null-terminated name (e.g., /sbin/launchd), argv[1] contains an argument string that has a maximum size of 128 bytes (including the terminating NUL character), and argv[2] is NULL. Examples of arguments passed to the init program include those indicating safe (-x), single-user (-s), and verbose (-v) booting modes. An execve\_args structure [bsd/sys/exec.h] is populated so that execve() can be called from within the kernel, while pretending as if it were called from user space. Consequently, these arguments are first copied out to user space, since the execve() system call expects its arguments to be there.

```
// bsd/kern/kern_exec.c
static char *init_program_name[128] = "/sbin/launchd";
static const char *other_init = "/sbin/mach_init";
char init_args[128] = "";
struct execve_args init_exec_args;
int init_attempts = 0;
void
load_init_program(struct proc *p)
    vm_offset_t init_addr;
    char *argv[3];
                error;
    register_t retval[2];
    error = 0;
    do {
        // struct execve_args {
        // char *fname;
       //
              char **argp;
       //
              char **envp;
        init_exec_args.fname = /* user space init_program_name */
        init_exec_args.argp = /* user space init arguments */
        init_exec.args.envp = /* user space NULL */
        // need init to run with uid and gid 0
        set_security_token(p);
       error = execve(p, &init_exec_args, retval);
    } while (error);
}
```

Finally, the first user-space program begins to execute.

# 5.9. Slave Processors

Before we discuss user-level startup, let us look at the ppc\_init\_cpu() [osfmk/ppc/ppc\_init.c] function. Recall from Figure 52 that at boot time, a slave processor calls ppc\_init\_cpu() instead of ppc\_init(). The execution journey of a slave processor is much shorter than that of the master processor. Figure 522 shows the execution path of ppc\_init\_cpu().

..... processor\_start\_thread() ppc init cpu() // osfmk/kern/startup.c osfmk/ppc/ppc\_init.c a cpu\_init() slave\_machine\_init() If running the idle processor // osfnk/ppc/cpu.c // osfmk/ppc/model\_dep.c thread, reenter the idle loop, otherwise terminate thread Set some per-processor information \_cpu\_machine\_init()-// ofsmk/ppc/cpu.c slave\_main() \_clock\_init() // osfmk/kern/startup.c // osfmk/kern/clock.c Arrange for processor\_start\_thread to execute as the first thread to execute on the processor load context() PE\_cpu\_machine init() -// osfmk/kern/startup.c // iokit/Kernel/IOCPU.cpp Start the first thread cpu\_sync\_timebase() on a processor // osfmk/ppc/cpu.c ml\_init\_interrupt() \_\_machine\_set\_current\_thread() // osfsk/ppc/sachine\_routines.c // osfmk/ppc/machine\_routines\_asm.s processor\_up() // osfmk/kern/machine. Call the initCPU() method of the Various initialization steps processor-specific subclass of IOCPU machine load context() // osfnk/ppc/cswi Load the context and go Processor is ready for use First thread will start running

Figure 522. Slave processor initialization

[View full size image]

ppc\_init\_cpu() clears the SleepState bit in the cpu\_flags field of the processor's per\_proc\_info structure. On 64-bit hardware, ppc\_init\_cpu() checks whether the wcte global variable is set to 0; if so, it disables the noncacheable unit's store gather timer through an SCOM command. The value of the wcte variable can be set through the wcte boot argument (see Table 412).

Next, ppc\_init\_cpu() calls cpu\_init() [osfmk/ppc/cpu.c], which we came across earlier in this chapter. cpu\_init() restores the Timebase Register from values saved in the CPU's per\_proc\_info structure. It also sets the values of some fields in the per\_proc\_info structure. Finally, ppc\_init\_cpu() calls slave\_main() [osfmk/kern/startup.c], which never returns.

Recall how the kernel\_bootstrap() function, while running on the master processor, arrangedthrough load\_context() for kernel\_bootstrap\_thread() to start executing. Similarly, slave\_main() arranges for processor\_start\_thread() [osfmk/kern/startup.c] to start executing. processor\_start\_thread() calls slave\_machine\_init() [osfmk/ppc/model\_dep.c].

slave\_machine\_init() initializes the processor by calling cpu\_machine\_init()
[osfmk/ppc/cpu.c] and the clock by calling clock\_init() [osfmk/kern/clock.c]. We earlier
noted the operation of clock\_init(), which calls the initialization functions of all available clock devices.
cpu\_machine\_init() calls PE\_cpu\_machine\_init() [iokit/Kernel/IOCPU.cpp],
synchronizes the Timebase Register with the master processor, and enables interrupts.

```
// iokit/Kernel/IOCPU.cpp

void
PE_cpu_machine_init(cpu_id_t target, boolean_t boot)
{
    IOCPU *targetCPU = OSDynamicCast(IOCPU, (OSObject *)target);
    if (targetCPU)
        targetCPU->initCPU(boot);
}
```

# 5.10. User-Level Startup

As Section 5.8 described, user-level startup is initiated when the kernel executes /sbin/launchd as the first user process. We will now look at the implementation and operation of launchd.

#### 5.10.1. launchd

launchd is the master bootstrap daemon beginning with Mac OS X 10.4. It subsumes the functionality of the traditional init program and the erstwhile Mac OS X mach\_init program. The following are notable features of launchd.

- It manages both system-wide daemons and per-user agents. An agent is a type of daemon that runs while a user is logged in. Unless the distinction is necessary, we will use the term daemons in this discussion to refer to both daemons and agents.
- As the first user process, it performs user-level system bootstrap.
- It handles both single-user and multiuser booting modes. In a multiuser boot, it runs the traditional BSD-style command script (/etc/rc) and sets up daemons whose configuration files are located in designated directories such as /System/Library/LaunchDaemons/,

```
/Library/LaunchDaemons/,/System/Library/LaunchAgents/,/Library/LaunchAgents/,and ~/Library/LaunchAgents/.
```

- It supports daemons that are designed to run under the inetd superserver on Unix systems.
- It can run jobs periodically. A launchd job is an abstraction that consists of a runnable entity (a program) along with the entity's configuration.
- It allows several aspects of a daemon to be configured through a property list file, rather than the daemon having to programmatically configure itself.
- It can start daemons on demand, based on a variety of conditions.

launchd simplifies the configuration, management, and, in many cases, even creation of daemons.

### 5.10.1.1. Daemon Configuration and Management

launchd provides a set of predefined keys that can be used in a daemon's property list file to specify various runtime aspects of the daemon. The following are examples of such aspects:

- User and group names (or identifiers)
- Root and working directories
- Umask value
- Environment variables
- Standard error and standard output redirections
- Soft and hard resource limits
- Scheduling priority alterations
- I/O priority alterations

An important ability of launchd is that it can launch daemons when they are needed, rather than having "always on" processes. Such on-demand launching can be based on criteria such as the following:

- A given periodic interval
- An incoming connection request on a given TCP port number
- An incoming connection request on a given AF\_UNIX path
- Modification of a given file system path

• Appearance or modification of file system entities in a given queue directory

The launchd configuration file for a daemon is an XML property list file. Let us look at some examples. Figure 523 shows the configuration file for the SSH daemon.

#### Figure 523. A launchd configuration file

```
$ ls -1 /System/Library/LaunchDaemons
bootps.plist
com.apple.KernelEventAgent.plist
com.apple.atrun.plist
com.apple.mDNSResponder.plist
ssh.plist
swat.plist
telnet.plist
tftp.plist
$ cat /System/Library/LaunchDaemons/ssh.plist
<plist version="1.0">
<dict>
    <key>Label</key>
    <string>com.openssh.sshd</string>
    <key>Program</key>
    <string>/usr/libexec/sshd-keygen-wrapper</string>
    <key>ProgramArguments</key>
    <array>
        <string>/usr/sbin/sshd</string>
        <string>-i</string>
    </array>
    <key>Sockets</key>
    <dict>
        <key>Listeners</key>
        <dict>
            <key>SockServiceName</key>
            <string>ssh</string>
            <key>Bonjour</key>
            <array>
                <string>ssh</string>
                <string>sftp-ssh</string>
            </array>
        </dict>
    </dict>
    <key>inetdCompatibility</key>
    <dict>
        <key>Wait</key>
        <false/>
    </dict>
    <key>SessionCreate</key>
    <key>StandardErrorPath</key>
    <string>/dev/null</string>
</dict>
</plist>
```

The meanings of keys shown in Figure 523 are as follows.

- The Label key uniquely identifies the job to launchd. This key is mandatory.
- The Program key is used as the first argument of execvp () by launchd.
- The ProgramArguments key is used as the second argument of execvp() by launchd. Note that if the Program key is absent, the first element of the ProgramArguments key's array value is

used instead.

- The Sockets key specifies launch-on-demand sockets that allow launched to determine when to run the job. The SockServiceName key specifies the service name that can be used by the getaddrinfo(3) function to determine the well-known port for this service.
- The Bonjour key requests registration of the service with the mDNSResponder program. Its value is either a list of names to advertise or a Boolean, in which case the name to advertise is inferred from SockServiceName.
- The inetdCompatibility key specifies that the daemon expects to run under inetd, and an appropriate compatibility environment should be provided by launchd. The Wait Boolean key specifies the wait or nowait options of inetd.
- The SessionCreate Boolean key, if set to TRue, causes launched to use the dlopen interface to call the SessionCreate() function from the Security framework (/System/Library/Frameworks/Security.framework). SessionCreate() creates a security session, wherein a new bootstrap subset port<sup>[39]</sup> is created for the calling process.

[39] We will look at bootstrap ports in Chapter 9.

• The StandardErrorPath key causes launchd to open the specified path and duplicate the resultant descriptor to the standard error descriptor.

Consider another example that of the cron daemon. Its launchd configuration file (com.vix.cron.plist) specifies that /usr/sbin/cron is to be run whenever either the /etc/crontab file or the /var/cron/tabs/ directory is modified. For example, creating a crontab file in /var/cron/tabs/ will cause launchd to run cron.

```
$ cat /System/Library/LaunchDaemons/com.vix.cron.plist
<dict>
        <key>Label</key>
        <string>com.vix.cron</string>
        <key>ProgramArguments</key>
        <array>
                <string>/usr/sbin/cron</string>
        </array>
        <key>RunAtLoad</key>
        <true/>
        <key>WatchPaths</key>
        <array>
                <string>/etc/crontab</string>
        </array>
        <key>QueueDirectories</key>
        <arrav>
                <string>/var/cron/tabs</string>
        </array>
</dict>
. . .
```

### 5.10.1.2. Daemon Creation

Figure 524 shows an example of creating a trivial launched job that runs every 10 seconds. The job uses the logger command-line program to write a "hello" message to the system log.

#### Figure 524. Creating a periodic launched job

```
[View full width]
$ whoami
amit
$ launchctl list
$ sudo launchctl list
com.apple.KernelEventAgent
com.apple.ftpd
com.openssh.sshd
$ cat com.osxbook.periodic.plist
<?xml version="1.0" encoding="UTF-8"?>
<!DOCTYPE plist PUBLIC "-//Apple Computer//DTD PLIST 1.0//EN" "http://www.apple.com/DTDs/</pre>
 PropertyList-1.0.dtd">
<plist version="1.0">
<dict>
    <key>Label</key>
    <string>com.osxbook.periodic</string>
    <key>ProgramArguments</key>
    <array>
        <string>/usr/bin/logger</string>
        <string>-p</string>
        <string>crit</string>
        <string>hello</string>
    </array>
    <key>StartInterval</key>
    <integer>10</integer>
</dict>
</plist>
$ launchctl load com.osxbook.periodic.plist
$ launchctl list
com.osxbook.periodic
$ tail -f /var/log/system.log
Jul 4 13:43:15 g5x2 amit: hello
Jul 4 13:43:25 g5x2 amit: hello
Jul
    4 13:43:35 g5x2 amit: hello
$ launchctl unload com.osxbook.periodic.plist
```

Let us also look at how launchd simplifies the programmatic creation of a daemon. Since launchd handles several aspects of a daemon's operation, certain guidelines must be followed while writing a launchd-compliant daemon. Figure 525 shows some examples of relevant guidelines and caveats.

Figure 525. Guidelines and caveats for creating launchd-compliant daemons

[View full size image]

## MUST

 Must provide a property list file containing at least the mandatory properties.

# MUST NOT

- ▶ Must not call fork (2) or vfork (2).
- ▶ Must not call daemon (3).

## SHOULD

- ▶ Should provide a SIGTERM handler.
- ► Should "check in" with launchd during daemon initialization. Use the launch(3) API for this purpose.
- ▶ Retrieve the daemon's launch dictionary during check in. Save a daemon-local copy of the contents for performance reasons.
- ▶ Should specify the sockets or file paths used by the daemon in the property list file.
- ► Should consider shutting the daemon down when idle for a certain amount of time. It will be relaunched by launched when required.

## SHOULD NOT

- Should not close stray file descriptors.
- ▶ Should not call chroot (2): use the RootDirectory key.
- ▶ Should not call setsid(2): let launchd deal with session creation.
- ▶ Should not call chdir(2) or fchdir(2): use the WorkingDirectory key.
- ▶ Should not call setuid(2), setgid(2), seteuid(2), or setgid(2): use keys such as UserName, UID, GroupName, and GID.
- ▶ Should not programmatically redirect standard I/O streams: use the StandardOutPath and StandardErrorPath keys.
- ➤ Should not call setrlimit(2): use the SoftResourceLimits and HardResourceLimits keys.
- ▶ Should not call setpriority(2): use the Nice and LowPriorityIO keys.

We will now create a trivial network daemon called dummyd, which echos back lines of text sent to it by a client. We can avoid writing any network code by using launchd's inetd-compatibility mode. However, we will take a somewhat longer route in order to demonstrate how a daemon participates in advanced communication with launchd: We will arrange for launchd to provide our daemon a socket file descriptor to call accept () on when there is an incoming client connection.

In dummyd's launchd configuration file, we will also specify a variety of settings and then verify from within dummyd that they were set as expected by launchd. Our implementation of dummyd will perform the following primary actions.

- Install a handler for SIGTERM.
- Display the settings that we requested launchd to set. We will print the settings on the standard error, which, as specified in dummyd's configuration file, will be sent to a custom log file.
- Check in with launchd using the launch (3) interface.
- Use the kqueue (2) mechanism<sup>[40]</sup> to arrange to be notified about incoming connections.

[40] We will discuss the kqueue(2) mechanism in Chapter 9.

• Enter a loop that accepts an incoming connection and creates a thread to process the connection. The

processing involves reading a newline-terminated string from the client and writing it back to the client.

Figure 526 shows the code for dummyd.

### Figure 526. A trivial echo server called dummyd

```
// dummyd.c
#include <stdio.h>
#include <stdlib.h>
#include <unistd.h>
#include <errno.h>
#include <sys/param.h>
#include <sys/socket.h>
#include <sys/event.h>
#include <launch.h>
#include <pthread.h>
#define MY_LAUNCH_JOBKEY_LISTENERS "Listeners"
// error-handling convenience
#define DO_RETURN(retval, fmt, ...) { \
    fprintf(stderr, fmt, ## __VA_ARGS__); \
    return retval; \
}
int
SIGTERM_handler(int s)
    fprintf(stderr, "SIGTERM handled\n"); // primitive SIGTERM handler
    exit(s);
}
ssize_t
readline(int fd, void *buffer, size_t maxlen)
    ssize_t n, bytesread;
    char c, *bp = buffer;
    for (n = 1; n < maxlen; n++) {
        bytesread = read(fd, &c, 1);
        if (bytesread == 1) {
            *bp++ = c;
            if (c == '\n')
                break;
        } else if (bytesread == 0) {
            if (n == 1)
                return 0;
            break;
        } else {
            if (errno == EINTR)
                continue;
            return -1;
        }
    *bp = 0;
    return n;
}
void *
daemon_loop(void *fd)
```

```
ssize_t ret;
         buf[512];
    char
    for (;;) { // a simple echo loop
        if ((ret = readline((int)fd, buf, 512)) > 0)
            write((int)fd, buf, ret);
        else {
           close((int)fd);
           return (void *)0;
    }
}
int
main (void)
                  path[MAXPATHLEN + 1];
    char
                  *val;
   int
                  fd, kq;
   size_t
                  i;
    pthread_t
                 thread;
   struct kevent kev_init, kev_listener;
    struct
                  sockaddr_storage ss;
    socklen_t
                  slen;
    launch_data_t checkin_response, checkin_request;
    launch_data_t sockets_dict, listening_fd_array;
    setbuf(stderr, NULL); // make stderr unbuffered
    // launchd will send us a SIGTERM while terminating
    signal(SIGTERM, (sig_t)SIGTERM_handler);
    // print our cwd: our configuration file specified this
    if (getcwd(path, MAXPATHLEN))
        fprintf(stderr, "Working directory: %s\n", path);
    // print $DUMMY_VARIABLE: our configuration file specified this
    fprintf(stderr, "Special enivronment variables: ");
    if ((val = getenv("DUMMY_VARIABLE")))
        fprintf(stderr, "DUMMY_VARIABLE=%s\n", val);
    if ((kq = kqueue()) == -1) // create a kernel event queue for notification
        DO_RETURN(EXIT_FAILURE, "kqueue() failed\n");
    // prepare to check in with launchd
    checkin_request = launch_data_new_string(LAUNCH_KEY_CHECKIN);
    if (checkin_request == NULL)
        DO_RETURN(EXIT_FAILURE, "launch_data_new_string(%s) failed (errno = %d)"
                  "\n", LAUNCH_KEY_CHECKIN, errno);
    checkin_response = launch_msq(checkin_request); // check in with launchd
    if (checkin_response == NULL)
        DO_RETURN(EXIT_FAILURE, "launch_msg(%s) failed (errno = %d) \n",
                  LAUNCH_KEY_CHECKIN, errno);
    if (launch_data_get_type(checkin_response) == LAUNCH_DATA_ERRNO)
        DO_RETURN(EXIT_FAILURE, "failed to check in with launchd (errno = %d)"
                  "\n", launch_data_get_errno(checkin_response));
    // retrieve the contents of the <Sockets> dictionary
    sockets_dict = launch_data_dict_lookup(checkin_response,
                                           LAUNCH_JOBKEY_SOCKETS);
    if (sockets_dict == NULL)
        DO_RETURN(EXIT_FAILURE, "no sockets\n");
    // retrieve the value of the MY_LAUNCH_JOBKEY_LISTENERS key
    listening_fd_array = launch_data_dict_lookup(sockets_dict,
```

```
MY_LAUNCH_JOBKEY_LISTENERS);
   if (listening_fd_array == NULL)
        DO_RETURN(EXIT_FAILURE, "no listening socket descriptors\n");
    for (i = 0; i < launch_data_array_get_count(listening_fd_array); i++) {</pre>
        launch_data_t fd_i = launch_data_array_get_index(listening_fd_array, i);
                                         // the structure to populate
        EV_SET(&kev_init,
              launch_data_get_fd(fd_i), // identifier for this event
               EVFILT_READ,
                                         // return on incoming connection
               EV_ADD,
                                        // flags: add the event to the kqueue
                                        // filter-specific flags (none)
               Ο,
               Ο,
                                        // filter-specific data (none)
               NULL);
                                        // opaque user-defined value (none)
                                        // the kernel queue
        if (kevent(kq,
                                         // changelist
                   &kev_init,
                                         // nchanges
                   1.
                                         // eventlist
                   NULL,
                                         // nevents
                   0.
                   NULL) == -1
                                        // timeout
            DO_RETURN(EXIT_FAILURE, "kevent(/* register */) failed\n");
    launch_data_free(checkin_response);
    while (1) {
        if ((fd = kevent(kq, NULL, 0, &kev_listener, 1, NULL)) == -1)
            DO_RETURN(EXIT_FAILURE, "kevent(/* get events */) failed\n");
        if (fd == 0)
           return EXIT_SUCCESS;
        slen = sizeof(ss);
        fd = accept(kev_listener.ident, (struct sockaddr *)&ss, &slen);
        if (fd == -1)
            continue;
        if (pthread_create(&thread, (pthread_attr_t *)0, daemon_loop,
                           (void *) fd) != 0) {
            close (fd):
            DO_RETURN(EXIT_FAILURE, "pthread_create() failed\n");
        pthread_detach(thread);
   }
   return EXIT SUCCESS;
}
```

The launchd configuration file for dummyd is shown in Figure 527. Note that we specify to launchd that dummyd be run as an inetd-based server listening on TCP port 12345. Moreover, if we need to have IPC communication with launchd, the ServiceIPC Boolean key must be set to TRue.

Figure 527. The contents of the com.osxbook.dummyd.plist configuration file

```
<plist version="1.0">
<dict>
<key>Label</key>
        <string>com.osxbook.dummyd</string>
        <key>ProgramArguments</key>
        <array>
                <string>/tmp/dummyd</string>
                <string>Dummy Daemon</string>
        </array>
        <key>OnDemand</key>
        <true/>
        <key>WorkingDirectory</key>
        <string>/tmp</string>
        <key>EnvironmentVariables
        <dict>
            <key>DUMMY_VARIABLE</key>
            <string>dummyvalue</string>
        </dict>
        <key>ServiceIPC</key>
        <true/>
        <key>StandardErrorPath</key>
        <string>/tmp/dummyd.log</string>
        <key>Sockets</key>
        <dict>
            <key>Listeners</key>
            <dict>
                <key>Socktype</key>
                <string>stream</string>
                <key>SockFamily</key>
                <string>IPv4</string>
                <key>SockProtocol</key>
                <string>TCP</string>
                <key>SockServiceName</key>
                <string>12345</string>
            </dict>
        </dict>
</dict>
</plist>
```

Let us now test dummyd by loading its configuration into launchd using the launchctl command.

```
$ gcc -Wall -o /tmp/dummyd.c
$ launchctl load com.osxbook.dummyd.plist
$ launchctl list
com.osxbook.dummyd
$ ls /tmp/dummyd.log
ls: /tmp/dummyd.log: No such file or directory
$ ps -axw | grep dummyd | grep -v grep
\ netstat -na | grep 12345
                                          * *
      0
                                                                 LISTEN
tcp4
               0 *.12345
$ telnet 127.0.0.1 12345
Trying 127.0.0.1...
Connected to localhost.
Escape character is '^]'.
hello
hello
world
```

```
world
^]
telnet> quit
Connection closed.
$ cat /tmp/dummyd.log
Working directory: /private/tmp
Special enivronment variables: DUMMY_VARIABLE=dummyvalue
$ launchctl unload com.osxbook.dummyd.plist
```

### 5.10.1.3. launchd Operation

Figure 528 shows the high-level operation of launchd, whose own initialization consists of the following primary operations.

- It creates kernel event queues (kqueues) and registers callbacks with them for various types of events. Examples of callbacks are kqasync\_callback(), kqsignal\_callback(), and kqfs\_callback(), which are for EVFILT\_READ, EVFILT\_SIGNAL, and EVFILT\_FS events, respectively.
- It initializes several data structures, especially in the conceive\_firstborn() internal function.
- It loads the /etc/launchd.conf configuration file, if it exists. When running in the context of a user, it also looks for the ~/.launchd.conf per-user configuration file. It runs subcommands contained in these files using the launchctl command.
- It eventually goes into a server loop in which it receives and processes events.
- The first time the server loop runs in a given contextfor example, during system startupthe init\_pre\_kevent() function is called to perform critical initialization such as single-user system startup, session creation, and the normal multiuser system startup.

Figure 528. A high-level depiction of  $\mathtt{launchd}$ 's operation

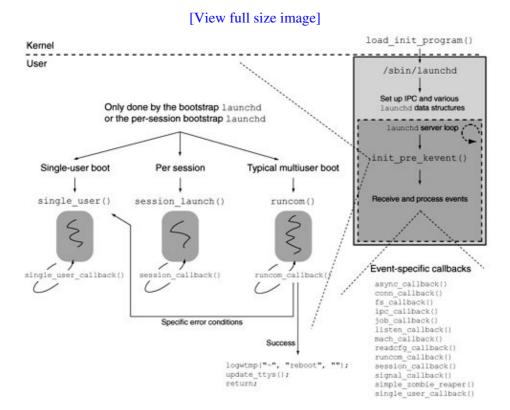

## 5.10.2. Multiuser Startup

In a multiuser startup, launchd runs the command script contained in /etc/rc, which in turn follows different execution paths depending on the kind of booting being performed: whether it is a normal boot, whether it is a network boot, or whether the system is booting from a CD-ROM for installation purposes.

Figures 529. and 530 show the chain of important events that occur during a local or network-based multiuser boot. Note that in the case of a nonverbose (graphical) boot, /etc/rc eventually runs the /usr/libexec/WaitingForLoginWindow program. This program displays the "Starting Mac OS X . . "panel with a progress bar. The latter is a dummy progress bar whose rate of progress is based on the contents of the file /var/db/loginwindow.boottime. The file is updated by WaitingForLoginWindow upon every boot, so that upon the next boot WaitingForLoginWindow can use the saved time duration. This way, the program attempts to match the displayed rate of progress with the actual time taken to boot. WaitingForLoginWindow exits when it receives a notification that the loginwindow program (/System/Library/CoreServices/loginwindow.app) is ready to display the login panel. loginwindow is run by launchd too as part of its session launching, which is shown in Figure 531.

Figure 529. The sequence of operations performed by /etc/rc

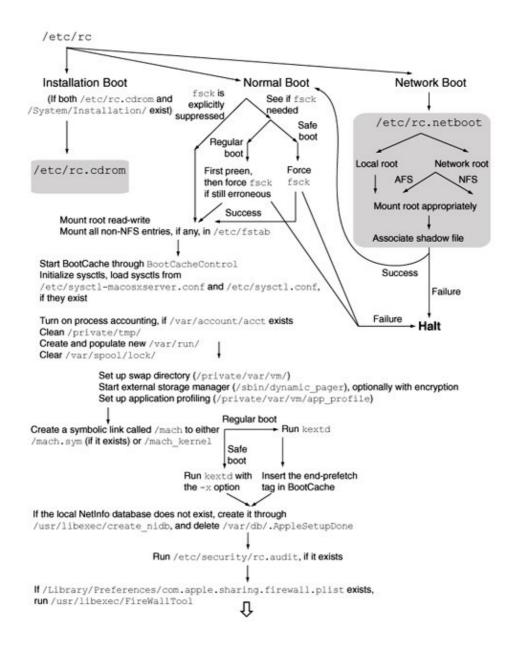

Figure 530. The sequence of operations performed by /etc/rc (continued from Figure 529)

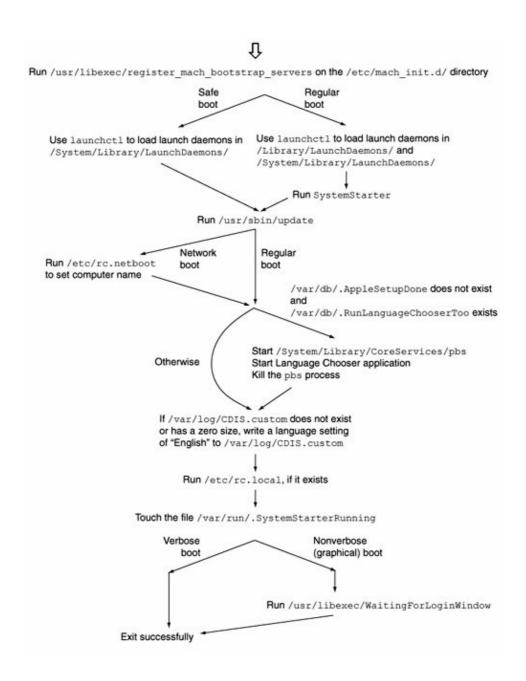

Figure 531. Overview of session launching by launchd

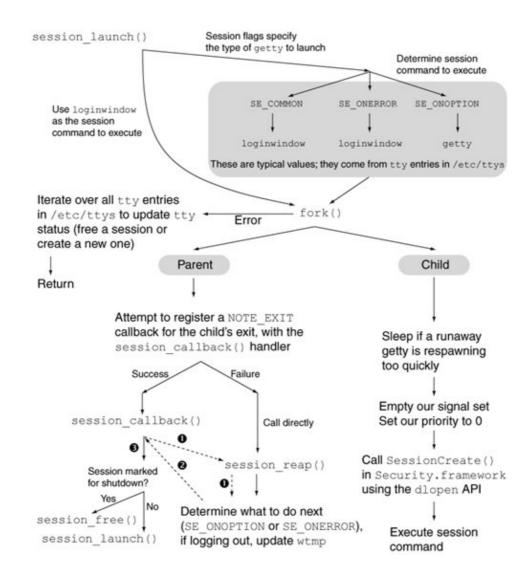

launched maintains a global list of sessions. As shown in Figure 532, the <code>init\_pre\_kevent()</code> function launches these sessions. The session list is populated by <code>update\_ttys()</code>, which calls <code>getttyent(3)</code> to read entries from <code>/etc/ttys</code>. After <code>/etc/rc</code> exits successfully, <code>update\_ttys()</code> is called by <code>runcom\_callback()</code>. <code>update\_ttys()</code> can also be triggered by sending a hangup (HUP) signal to <code>launchd</code>.

Figure 532. Implementation of session creation and launching by launchd

```
// launchd/src/init.c

void
init_pre_kevent(void)
{
    session_t s;

    if (single_user_mode && single_user_pid == 0)
        single_user();

    if (run_runcom)
        runcom();

    if (!single_user_mode && !run_runcom && runcom_pid == 0) {
        ...
```

```
// Go through the global list of sessions
        TAILQ_FOREACH(s, &sessions, tqe) {
           if (s->se\_process == 0)
               session_launch(s);
    }
}
static void
runcom_callback(...)
    if (/* /etc/rc exited successfully */) {
       logwtmp("~", "reboot", "");
       update_ttys();
       return;
    } else ...
}
static void
session_launch(session_t s)
{
}
void
update_ttys(void)
    session_t sp;
    struct ttyent *ttyp;
    int session_index = 0;
    while ((ttyp = getttyent())) {
        ++session_index;
        // Check all existing sessions to see if ttyp->ty_name
        // matches any session's device
        // If no session matches, create new session by calling
        // session_new()
        // session_new() adds the session to the global list
        // of sessions
        . . .
    }
}
```

## 5.10.2.1. User Login

The login panel displayed by the loginwindow program contains fields for the user to provide login information, which is then used by loginwindow to authenticate the user. The following points are noteworthy about the graphical login provided by loginwindow.

• You can switch to a text-based login prompt at the console by providing >console as the username, which results in /usr/libexec/getty being run to handle user login. In this case, upon a successful login, the user's shell will be a child of the login process (/usr/bin/login).

- Similarly, you can cause the system to sleep, restart, or shut down by providing >sleep, >restart, or >shutdown, respectively, as the username.
- You can configure the system so that a designated user is automatically logged in after system startup, bypassing the loginwindow prompt. This is achieved by saving that user's password in the /etc/kcpassword file, which stores the password in an obfuscated format. The obfuscation scheme uses a position-based mapping of charactersthat is, the ASCII value of a given character in a password is statically mapped to different values based on the character's position in the password string.
- During software installation, loginwindow can be bypassed after system startup because the installer program is launched automatically.

Figure 533 shows the important steps performed by loginwindow. Note that an authenticated user session encapsulates the user's processes, which are typically the children of either the loginwindow or the WindowServer processes. The operating context, or scope, of these processes is different from that of system processes that start before the user logs insuch processes (typically daemons) are started by launchd in the root context. Consequently, they are available to all user sessions. In contrast, an agent, although similar to a daemon in that it too is a background program, runs in the context of a user session. Therefore, in general, daemons are systemwide and agents are user-specific. Moreover, since the WindowServer process runs in a user context, daemons cannot draw graphical user interfaces, whereas agents can.

Figure 533. Important steps performed by the loginwindow application

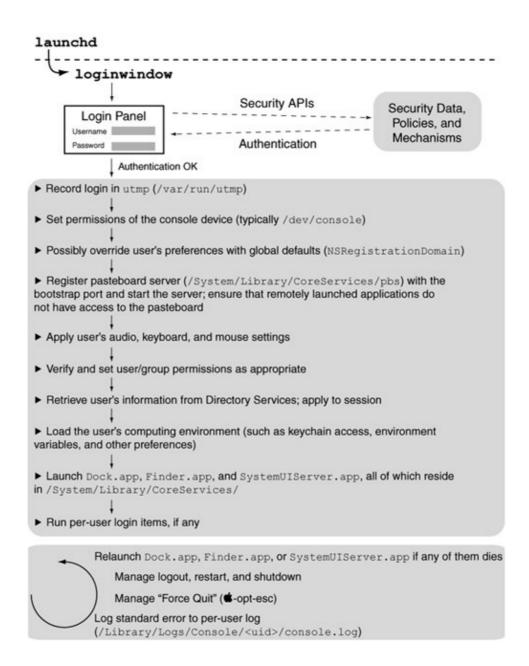

## To Each Its Own

When multiple users are logged in simultaneously through the fast user-switching feature, each user gets an individual graphical loginthat is, there is a per-user loginwindow process, along with the associated processes that loginwindow creates. For example, each login has its own pasteboard server, Finder, and Dock.

A remote loginsay, through SSHdoes not launch loginwindow. It involves a traditional Unix-style invocation of the login program (/usr/bin/login), which results in a separate session for that login. However, a remotely logged-in user can communicate with the window server from outside of the console session, provided the user ID is that of either the superuser or the active console user. This enables a remotely logged-in user to launch graphical applications for example, using the open command-line program.

The Mac OS X login mechanism supports running a custom script with superuser privileges when a user logs in. This scripta login hookis executed by loginwindow. It is enabled on a system-wide basis, but it receives the short name of the logging-in user as its first argument. A login hook can be registered either by editing the /etc/ttys file or by setting a property for loginwindow in the Mac OS X defaults system. In the former case, the line containing the path to loginwindow in /etc/ttys is modified to include the -loginHook argument, whose value is the login hook's path.

```
# /etc/ttys
...
# Before login hook:
#
# console "/System/Library/CoreServices/loginwindow.app/Contents/MacOS/loginwindow"
vt100 on secure onoption="/usr/libexec/getty std.9600"
#
# After login hook:
console "/System/Library/CoreServices/loginwindow.app/Contents/MacOS/loginwindow
-LoginHook /path/to/login/hook/script" vt100 on secure onoption="/usr/libexec/getty
std.9600"
...
```

Alternatively, the defaults command can be used to set the LoginHook property for loginwindow.

```
$ sudo defaults write com.apple.loginwindow LoginHook /path/to/login/hook/script
```

#### 5.10.2.2. User Logout, System Restart, and System Shutdown

Figure 534 shows how loginwindow handles the procedures for logging out, restarting, or shutting down the system. Selecting an action from the Apple menu causes the foreground process to send the appropriate Apple Event to loginwindow. An application can also send these events programmatically. For example, the following AppleScript code fragment sends the kAELogOut event to loginwindow:

Figure 534. The handling of user logout, system restart, and system shutdown by loginwindow

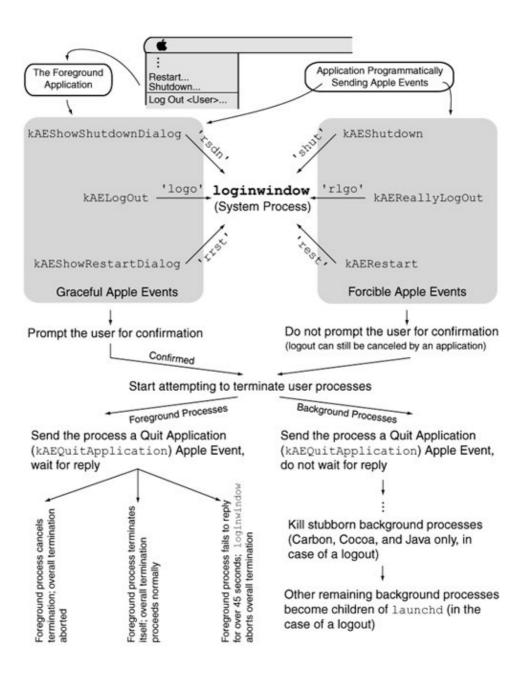

With reference to Figure 534, when loginwindow sends a kAEQuitApplication to a Cocoa application, the event is not seen as is by the application. Instead, the Application Kit framework calls the applicationShouldTerminate: delegate method of the application. If the application wishes to cancel the termination sequence, it must implement this delegate and return NSTerminateCancel from it.

In a graceful termination sequence, loginwindow displays a dialog requesting confirmation from the user. Typically, the dialog has a two-minute countdown timer, after which loginwindow proceeds with the termination sequence.

Note that when system shutdown is initiated, launchd will stop each job by sending it a SIGTERM signal. Moreover, launchd sets the SE\_SHUTDOWN bit in each session's "flags" variable, which prevents the session from being restarted. Further user logins are also disabled.

## 5.10.3. Single-User Startup

Figure 535 shows the sequence of events that occurs during single-user startup. launchd skips running /etc/rc and creating any sessions, and simply runs the shell defined by the \_PATH\_BSHELL macro in <paths.h>. Note that a single-user boot implies verbose mode. It is also possible to boot the system and stay in single-user mode by manually executing /etc/rc from the single-user shell prompt.

[View full size image] single user() . launchd launchd server fork() main loop Child Parent Register kevent for child's exit, Ensure verbose boot, set TERM=vt100. which will be handled by If fack needs to be run, print a warning single user callback(). but do not run it. Run shell Shell terminated Waiting for notification ---NOTE EXIT of child exiting... single\_user\_callback() Successful exit Error exit Unset single-user mode. Remain in single-user mode. Run /etc/rc. Do not run /etc/rc.

Figure 535. Single-user bootstrap through launchd

## 5.10.4. Installation Startup

An installation boot is triggered when /etc/rc detects the presence of both the /etc/rc.cdrom file and the /System/Installation/directory. Neither of these two exists on an installed Mac OS X system. The contents of /System/Installation/on an installation CD-ROM include the following.

- CDIS/Installation Log.app is an installation log viewer that can show detailed installation progress. It provides options such as Show Errors Only, Show Errors and Progress, and Show Everything.
- CDIS/LCA. app is the Language Chooser Application. It also contains support for Bluetooth device discovery and setup, along with instructions for setting up Bluetooth peripherals before commencing installation.
- CDIS/instlogd is a daemon that maintains an external log buffer, which is shared with the

installation log viewer. It listens on a local socket on the 127.0.0.1 address.

- CDIS/preheat.sh is a script thatif presentcan be run to reduce CD-ROM booting time.
- Packages / contains various software packagesthat is, "pkg" files.

Important operations performed by /etc/rc.cdrom include the following.

- It disables on-the-fly prebinding for the duration of the CD-ROM boot by setting the DYLD\_NO\_FIX\_PREBINDING environment variable to 1. This prevents dyld from notifying the prebinding agent if an executable could not be launched using its prebinding information for some reason
- It sanity-checks the system date and time. The date is explicitly set to April 1, 1976, if it is found to be "less" than that date.
- It sets the value of the kern.maxvnodes sysctl variable to 2500.
- It runs the /System/Installation/CDIS/preheat.sh preheat script if it exists.
- It runs kextd with the -j option, which causes kextd not to jettison the kernel linker. Consequently, kextd loads native drivers in the kernel and exits, allowing the kernel to continue handling all load requests. Using this option along with an appropriate mkext cache improves startup time from a CD-ROM.
- It brings the loopback interface up with an address of 127.0.0.1 and a netmask of 255.0.0.0. This allows local NetInfo communication.
- It creates a 512KB RAM disk using the hdik program for in-kernel disk image mounting. This RAM disk is used for /Volumes/.

```
dev=`hdik -drivekey system-image=yes -nomount ram://1024` # 512KB
if [ $? -eq 0 ] ; then
   newfs $dev
   mount -o union -o nobrowse $dev /Volumes
fi
```

- It checks for the presence of the Installation Log application. If present, the application is used as a graphical crash catcher, and the CatchExit environment variable is set to GUI. If the application is absent, the variable is set to CLI.
- It creates a 128KB RAM disk for use by securityd.

```
dev=`hdik -drivekey system-image=yes -nomount ram://256` # 128KB
newfs $dev
mount -o union -o nobrowse $dev /var/tmp
mkdir -m 1777 /var/tmp/mds
```

- It creates a 128KB RAM disk that is mounted on /var/run/. The system log daemon (syslogd) needs it to create the /var/run/syslog pipe.
- It starts the external log buffer daemon (instlogd), the system log daemon (syslogd), and the NetInfo binder daemon (nibindd).
- It logs the system boot time to the system log for potential debugging or profiling of the installation process.

```
/usr/sbin/sysctl kern.boottime | head -1 | /usr/bin/logger -p install.debug -t ""
```

- It calls /usr/libexec/register\_mach\_bootstrap\_servers to start services whose configuration files are located in /etc/mach\_init.d/.
- It calls /usr/bin/pmset to disable sleeping of the display, the disk, and the system. It also prevents the machine from sleeping upon pressing of the power button. Moreover, it tells the power management subsystem to reduce processor speed if necessary.
- It starts the Crash Reporter daemon (/usr/libexec/crashreporterd). If the CatchExit environment variable is set to CLI, it creates a 1MB RAM disk, creates a file system on it, and mounts it on /Library/Logs/.
- It runs /etc/rc.cdrom.local if it exists.

# **Deprecated Ways to Bootstrap Servers**

In Mac OS X 10.4, not all boot-time daemons have been migrated to launchd. Therefore, the system continues to support multiple boot-time daemon startup mechanisms.

The <code>/etc/mach\_init.d/</code> and <code>/etc/mach\_init\_per\_user.d/</code> directories contain property list files for system-wide and per-user daemons, respectively. These daemons can be launched using a bootstrapping mechanism similar to <code>launchd</code>. The mechanism is deprecated beginning with Mac OS X 10.4. In this mechanism, the <code>/usr/libexec/register\_mach\_bootstrap\_servers</code> program parses the daemons' property list files and makes RPC calls to either <code>launchd</code> or <code>mach\_init</code> (on Mac OS X 10.3) to create the corresponding services. In particular, the mechanism supports on-demand launching of daemons.

The SystemStarter program (/sbin/SystemStarter) handles daemons whose property list files are located in /System/Library/StartupItems/ (system-provided startup items) and /Library/StartupItems/ (user-installed startup items).

As we saw in Figure 530, launched executes the /etc/rc startup script, which calls upon all supported daemon startup mechanisms.

- It starts Apple Type Services by running StartATSServer, which resides in the Support/subdirectory of the ATS subframework within the Application Services umbrella framework.
- It starts the pasteboard server (/System/Library/CoreServices/pbs).

Finally, /etc/rc.cdrom prepares to launch the installer application (/Application/Utilities/Installer.app) with the appropriate arguments, depending on whether it is an automated installation (the /etc/minstallconfig.xml file exists), a custom installationsay, of an application (the /etc/rc.cdrom.packagePath file exists) or a typical operating system installation. In the latter case, installation begins with the /System/Installation/Packages/OSInstall.mpkg metapackage, which includes BaseSystem.pkg, Essentials.pkg, BSD.pkg, and others as its contents. It also contains the configuration migratory program (ConfMigrator) as a resource.

Unless it is an automated installation, the installer program is run through LCA, which displays the installation progress bar.

2>&1 | /usr/bin/logger -t "" -p install.warn

# Chapter 6. The xnu Kernel

We saw in previous chapters that the Mac OS X kernel environment consists of Mach and BSD derivatives, the I/O Kit driver framework, in-kernel libraries, loadable I/O Kit drivers, and other loadable extensions. Although the Darwin xnu package contains only about half the code that potentially runs in the kernel environment, we will consider xnu to be the kernel. In this chapter, we will look at several abstractions and mechanisms in xnu, while deferring subsystem-specific details to later chapters.

## 6.1. xnu Source

In Chapter 5, we visited various parts of the kernel as we traced the execution of kernel code during system startup. Let us now take a brief tour of the xnu kernel source to better understand how the source is organized. Since the xnu package contains close to 3000 files, it is impractical to visit each file. We will only look at major directories in the xnu source tree to enumerate the components implemented within.

In this section, file and directory names are listed relative to the top-level directory in the xnu source archive. For example, given that the xnu-<version>.tar.gz Darwin package will unpack into a top-level directory called xnu-<version>, we refer to a file xnu-<version>/foo/bar as foo/bar.

At the topmost level, xnu contains the directories listed in Table 61. Besides these, there exist a few other miscellaneous files and directories that are not important in the current discussion. We will look at some of them later in this chapter in the context of kernel compilation (Section 6.10).

## Table 61. Primary Components of the xnu Kernel Source

| Directory | Component                  |
|-----------|----------------------------|
| bsd/      | The BSD kernel             |
| config/   | Lists of per-subsystem     |
|           | exported functions,        |
|           | property list files for    |
|           | pseudo-extensions          |
| iokit/    | The I/O Kit kernel runtime |
| libkern/  | The kernel library         |
| libsa/    | The stand-alone library    |
| osfmk/    | The Mach kernel            |
| pexpert/  | The Platform Expert        |
|           |                            |

Table 62 lists some contents of the bsd/ directory. Section 2.4.2 provides an overview of the functionality implemented in the kernel's BSD portion.

## Table 62. Primary Contents of the bsd/ Directory

Directory

Description

bsd/bsm/

Basic Security Module (BSM) headers used by the kernel's auditing mechanism. BSM is both a security audit format and an API used to track security-related events in the operating system.

bsd/crypto/

Various cipher and hash implementations: AES (Rijndael), Blowfish, CAST-128, DES, MD5, RC4, SHA-1, and SHA-2.

bsd/dev/memdev.c

A RAM disk driver (for /dev/mdX devices).

bsd/dev/ppc/

BSD drivers for entities such as /dev/console, /dev/mem, /dev/kmem, /dev/null, /dev/zero, and a BSD driver wrapper for the NVRAM. The latter calls Platform Expert functions to perform the actual work. The BSD device switch tables for block and character devices are also initialized here. Also present are some machine-dependent functions used in the BSD subsystem, such as unix\_syscall(), unix\_syscall\_return(), ppc\_gettimeofday(), and signal-handling functions.

bsd/dev/random/

An implementation of the Yarrow<sup>[a]</sup> pseudorandom number generator (PRNG) and the /dev/random device.

bsd/dev/unix\_startup.c

Functions that initialize various BSD-related data structures during system startup.

bsd/dev/vn/

The vnode disk driver, which provides block and character interfaces to a vnode, allowing files to be treated as disks. The /usr/libexec/vndevice utility is used to control the driver.

bsd/hfs/

The HFS and HFS Plus file systems.

bsd/isofs/

The ISO 9660 file system for read-only optical discs.

bsd/kern/

The core of xnu's BSD component. It contains implementations of asynchronous I/O calls, the kauth mechanism, the audit mechanism, process-related system calls, sysctl calls, POSIX IPC, System V IPC, the unified buffer cache, sockets, mbufs, and various other system calls.

bsd/libkern/

Utility routines such as bcd(), bcmp(), inet\_ntoa(), rindex(), and strtol().

bsd/miscfs/

Miscellaneous file systems: the dead file system for vnodes whose underlying file system has been dissociated (deadfs), the device file system (devfs), the file descriptor file system (fdesc), the fifo file system (fifofs), the null mount file system (nullfs), the file system for device-special files (specfs), the in-memory synthfs used

for synthesizing mount points, the union mount file system (union), and the volume ID file system (volfs).

bsd/net/

Networking: the Berkeley packet filter (BPF), bridging, data link interface layer (DLIL), Ethernet, ARP, PPP, routing, IEEE 802.1q (VLAN), IEEE 802.3ad (Link Aggregation), etc.

bsd/netat/

AppleTalk Networking.

bsd/netinet/

IPv4 Networking: BOOTP, DHCP, ICMP, TCP, UDP, IP, the "dummynet" bandwidth limiter, and divert sockets.

bsd/netinet6/

IPv6 Networking.

bsd/netkey/

PF\_KEY Key Management API (RFC 2367).

bsd/nfs/

NFS client and the kernel portion of the NFS server.

bsd/ufs/

An implementation of UFS based on the fast file system (ffs).

bsd/uxkern/

A Mach exception handler that translates Mach exceptions into Unix signals.

bsd/vfs/

The BSD virtual file system layer.

bsd/vm/

Vnode pager (swap to/from vnodes, demand paging from files), shared memory server calls.

[a] Yarrow gets its name from a flowering plant with distinctive flat flower heads and lacy leaves. In China, its stalks have been used as a randomizer in divination since the second millennium B.C.

Table 63 lists some contents of the iokit/ directory. Section 2.4.3 provides an overview of the I/O Kit's functionality.

4

#### Table 63. Primary Contents of the iokit/ Directory

Directory

Description

iokit/Drivers/platform/

Implementations of I/O Kit classes listed in the KernelConfigTables arraye.g., AppleCPU, AppleNMI, and AppleNVRAM. As we will see in Chapter 10, the I/O Catalog is initialized with the contents of this array.

iokit/Families/IONVRAM/

Subclass of the NVRAM controller classsimply calls the Platform Expert to register the NVRAM controller, which publishes the "IONVRAM" resource in the I/O Kit.

iokit/Families/IOSystemManagement/

Watchdog timer.

iokit/IOKit/

I/O Kit header files.

iokit/Kernel/

Implementations of core I/O Kit classes and utility functions.

iokit/KernelConfigTables.cpp

Declarations of the list of "fake" kernel extensions and the KernelConfigTables array.

iokit/bsddev/

Support functions for BSDe.g., the di\_root\_image () netboot hook called by BSD to mount a disk image as the root device, and several other functions used by BSD while searching for a root device.

Table 64 lists some contents of the libkern/directory. Section 2.4.4 provides an overview of libkern's functionality.

#### Table 64. Primary Contents of the libkern/ Directory

Directory

Description

libkern/c++/

Implementations of various libkern classes (see Table 65).

libkern/gen/

High-level-language wrappers around assembly functions for atomic operations, miscellaneous debugging functions.

libkern/kmod/

Start and stop routines for the kernel's C++ and C language runtime environments.

libkern/libkern/

libkern header files.

libkern/mach-o/

A header describing the format of Mach-O files (loader.h), and another header containing definitions for accessing Mach-O headers ( $mach\_header.h$ ).

libkern/ppc/

Implementations of PowerPC-specific bcmp(), memcmp(), strlen(), and atomic increment/decrement functions.

libkern/stdio/

An implementation of scanf().

libkern/uuid/

Routines for parsing and generating universally unique identifiers (UUIDs) based on the first Ethernet device's hardware address and the current time.

libkern is part of the Kernel framework (Kernel framework), which is exposed to the developer. Its headers are located in

/System/Library/Frameworks/Kernel.framework/Headers/libkern/. Table 65 shows the important classes contained in this library.

## Table 65. libkern Classes and Routines

Base and Abstract Classes

OSObject

The abstract base class for the Mac OS X kernel. It derives from the true root class OSMetaClassBase. It implements basic functionality such as allocation primitives, reference counting, and type-safe object casting.

OSMetaClass

A peer class to OSObject. It derives from the true root class OSMetaClassBase. An instance of this class represents one class that is known by the I/O Kit's RTTI system.

OSCollection

The abstract superclass for all collections.

6

OSIterator

The abstract superclass for iterator classes.

Collection Classes

OSArray

A class for maintaining lists of object references.

OSDictionary

A class for maintaining dictionaries of object references.

OSOrderedSet

A class for maintaining and sorting sets of OSMetaClassBase-derived objects.

OSSet

A class for storing OSMetaClassBase-derived objects.

OSCollectionIterator

A class that provides a mechanism to iterate over OSCollection-derived collections.

**Container Classes** 

OSBoolean

A class for Boolean values.

OSData

A class for managing byte arrays.

OSNumber

A class for numeric values.

OSString

A class for managing strings.

OSSymbol

A class for representing unique string values.

OSSerialize

A class used by the container classes to serialize their instance data.

OSUnserializeXML

A class that recreates a container object from its serialized instance data in an XML buffer.

Table 66 lists some contents of the libsa/ directory. Section 2.4.5 provides an overview of libsa's functionality.

## Table 66. Primary Contents of the libsa/Directory

File

### Description

libsa/bootstrap.cpp

Constructor and destructor functions for libsa.

```
libsa/bsearch.c, libsa/dgraph.c, libsa/sort.c
```

Functions for binary searching, directed graphs, and heap sortused for supporting kernel extension loading.

```
libsa/c++rem3.c
```

Symbol remangler for code compiled with version 2.95 of the GNU C++ compilerinvoked during symbol table parsing when a Mach-O object file (typically a kernel extension) is mapped.

```
libsa/catalogue.cpp
```

I/O Catalog routines, such as those for accessing and manipulating kernel extension dictionaries, accessing mkext caches, and recording boot-time kernel extensions into dictionaries.

```
libsa/kext.cpp, libsa/kld_patch.c, libsa/kmod.cpp, libsa/load.c
```

The core of libsa's functionality: routines for resolving kernel extension dependencies, retrieving kernel extension versions, loading kernel extensions, patching vtables, etc.

```
libsa/malloc.c
```

Simple implementations of malloc() and realloc().

```
libsa/mkext.c
```

Routines for LZSS compression/decompression, and for computing 32-bit Adler checksums.

```
libsa/strrchr.c, libsa/strstr.c
```

String functions.

```
libsa/vers_rsrc.c
```

Routines for parsing and generating version strings.

Recall from Chapter 2 that the libsa stand-alone library is used only for loading kernel extensions during system startup. In a typical booting scenario, when the kernel extension daemon (kextd) is started, it sends a kIOCatalogRemoveKernelLinker message to the I/O Catalog in the kernel. This message notifies the I/O Catalog that kextd is ready to handle the loading of kernel extensions from user space. Moreover, the message triggers the I/O Catalog to invoke destructors for the kernel's \_\_KLD segment and to deallocate it. The \_\_KLD segment contains libsa's code. The kernel's \_\_KLD segment is also deallocated.

Section 2.4.1 provides an overview of the functionality implemented in the Mach portion of xnu. Table 67 lists the important components of the osfmk/directory.

#### Table 67. Primary Contents of the osfmk/Directory

Directory or File

Description

osfmk/UserNotification/

Kernel portion of the Kernel User Notification Center (KUNC) mechanism, which can be used by software running in the kernel to execute user-space programs and to display notices or alert messages. The /usr/libexec/kuncd daemon is the user-space agent that processes such requests from the kernel.

osfmk/console/i386/

VGA text console, x86 serial console.

osfmk/console/iso\_font.c

Data for the ISO Latin-1 font.

osfmk/console/panic dialog.c

Panic user-interface routines, including routines for drawing, managing, and testing the panic dialog.

osfmk/console/panic\_image.c

Pixel data for the default panic imagean 8-bit, 472x255 image.

osfmk/console/panic\_ui/

Panic image files and utilities to convert them into a kernel-usable format.

osfmk/console/ppc/

Fast video scrolling, PowerPC serial console.

osfmk/console/rendered\_numbers.c

Pixel data for hexadecimal digits 0 through F and the colon character.

osfmk/console/video\_console.c

Hardware-independent portion of the video console.

```
osfmk/ddb/
```

Built-in kernel debugger.

```
osfmk/default_pager/
```

Default pager, including the back-end for managing swap files.

```
osfmk/device/
```

Mach support for the I/O Kit, including device representation through Mach ports. The I/O Kit master port is also set here.

```
osfmk/ipc/
```

The core of Mach's IPC facility implementation.

```
osfmk/kdp/
```

A kernel debugging protocol called KDP that uses a TFTP-like UDP-based transfer mechanism.

```
osfmk/kern/
```

The core Mach kernel: implementations of abstractions such as processors, processor sets, tasks, threads, memory allocation, and timers. IPC interfaces are also implemented here.

```
osfmk/mach/
```

Mach headers and MIG definition files.

```
osfmk/mach-o/
```

Functions for accessing Mach-O headers.

```
osfmk/mach_debug/
```

Mach debugging headers and MIG definition files.

```
osfmk/machine/
```

Headers that are wrappers for machine-dependent headers.

```
osfmk/ppc/
```

PowerPC-specific code: machine startup, exception vectors, trap handling, low-level context-switching code, low-level memory management, diagnostic calls, Classic support functions, machine-dependent debugger components, virtual machine monitor, kernel components for Apple's CHUD Tools, etc.

```
osfmk/profiling/
```

Kernel profiling support, which must be explicitly compiled in. The kgmon utility is used to control the profiling mechanism: It can stop or start the collection of kernel profiling data, dump the contents of the

profile buffers, reset all the profile buffers, and retrieve specific named values from the kernel.

```
osfmk/sys/
```

Miscellaneous headers.

```
osfmk/vm/
```

Mach virtual memory subsystem, including the in-kernel shared memory server.

Section 2.4.6 provides an overview of the functionality of the Platform Expert. Table 68 lists the important components of the pexpert/directory.

#### Table 68. Primary Contents of the pexpert / Directory

Directory or File

Description

```
pexpert/gen/bootargs.c
```

Boot-argument parsing routines.

```
pexpert/gen/device_tree.c
```

Routines for accessing device tree entries and their properties.

```
pexpert/gen/pe_gen.c
```

Miscellaneous functions, including an 8-bit color lookup table used during bootstrapping.

```
pexpert/i386/
```

Machine identification, debugging output support, keyboard driver, generic interrupt handler, polled-mode serial port driver, and other platform-dependent routines such as for reading the timestamp counter, setting and clearing interrupts, generating a fake device tree, etc.

```
pexpert/pexpert/
```

Miscellaneous platform headers, including those containing image data for the rotating gearwheel image shown at startup to indicate boot progress.

```
pexpert/ppc/
```

Machine identification, debugging output support, clock speed determination by running timed loops, timebase value retrieval, and other platform functions.

## 6.2. Mach

Let us briefly review our discussion of Mach from Chapters 1 and 2. Mach was designed as a communications-oriented operating system kernel with full multiprocessing support. Various types of operating systems could be built upon Mach. It aimed to be a microkernel in which traditional operating system services such as file systems, I/O, memory managers, networking stacks, and even operating system personalities were meant to reside in user space, with a clean logical and modular separation between them and the kernel. In practice, releases of Mach prior to release 3 had monolithic implementations. Release 3a project started at Carnegie Mellon University and continued by the Open Software Foundationwas the first true microkernel version of Mach: BSD ran as a user-space task in this version.

The Mach portions of xnu were originally based on Open Group's Mach Mk 7.3 system, which in turn was based on Mach 3. xnu's Mach contains enhancements from MkLinux and work done on Mach at the University of Utah. Examples of the latter include the migrating thread model, wherein the thread abstraction is further decoupled into an execution context and a schedulable thread of control with an associated chain of contexts.

## xnu Is Not a Microkernel

All kernel components reside in a single kernel address space in Mac OS X. Although the kernel is modular and extensible, it is still monolithic. Nevertheless, note that the kernel closely works with a few user-space daemons such as dynamic\_pager, kextd, and kuncd.

In this chapter, we will discuss basic Mach concepts and programming abstractions. We will look at some of these concepts in more detail in the next three chapters in the context of process management, memory management, and interprocess communication (IPC).

In this book, Mach-related programming examples are presented to demonstrate the internal working of certain aspects of Mac OS X. However, Apple does not support the direct use of most Mach-level APIs by third-party programs. Consequently, you are advised against using such APIs in software you distribute.

### 6.2.1. Kernel Fundamentals

Mach provides a virtual machine interface to higher layers by abstracting system hardwarea scenario that is common among many operating systems. The core Mach kernel is designed to be simple and extensible: It provides an IPC mechanism that is the building block for many services offered by the kernel. In particular, Mach's IPC features are unified with its virtual memory subsystem, which leads to various optimizations and simplifications.

The 4.4BSD virtual memory system was based on the Mach 2.0 virtual memory system, with updates from newer versions of Mach.

Mach has five basic abstractions from a programmer's standpoint:

- Task
- Thread
- Port
- Message
- Memory object

Besides providing the basic kernel abstractions, Mach represents various other hardware and software resources as port objects, allowing manipulation of such resources through its IPC mechanism. For example, Mach represents the overall computer system as a host object, a single physical CPU as a processor object, and one or more groups of CPUs in a multiprocessor system as processor set objects.

#### 6.2.1.1. Tasks and Threads

Mach divides the traditional Unix abstraction of a process into two parts: a task and a thread. As we will see in Chapter 7, the terms thread and process have context-specific connotations in the Mac OS X user space, depending on the environment. Within the kernel, a BSD process, which is analogous to a traditional Unix process, is a data structure with a one-to-one mapping with a Mach task. A Mach task has the following key features.

- It is an execution environment and a static entity. A task does not execute that is, it performs no computation by itself. It provides a framework within which other entities (threads) execute.
- It is the basic unit of resource allocation and can be thought of as a resource container. A task contains a collection of resources such as access to processors, paged virtual address space (virtual memory), IPC space, exception handlers, credentials, file descriptors, protection state, signal management state, and statistics. Note that a task's resources include Unix items too, which on Mac OS X are contained in a task through its one-to-one association with a BSD process structure.
- It represents the protection boundary of a program. One task cannot access another task's resources unless the former has obtained explicit access using some well-defined interface.

A thread is the actual executing entity in Machit is a point of control flow in a task. It has the following features.

- It executes within the context of a task, representing an independent program counters stream of instructions within the task. A thread is also the fundamental schedulable entity, with associated scheduling priority and attributes. Each thread is scheduled preemptively and independently of other threads, whether they are in the same task or in any other task.
- The code that a thread executes resides within the address space of its task.
- Each task may contain zero or more threads, but each thread belongs to exactly one task. A task with no threadsalthough legitimatecannot run.
- All threads within a task share all the task's resources. In particular, since all threads share the same memory, a thread can overwrite another thread's memory within the same task, without requiring any additional privileges. Since there may be several concurrently executing threads in one task, threads within a task must cooperate.
- A thread may have its own exception handlers.
- Each thread has its own computation state, which includes processor registers, a program counter, and a stack. Note that while a thread's stack is designated as private, it resides in the same address space as other threads within the same task. As noted earlier, threads within a task can access each other's stacks if they choose to.
- A thread uses a kernel stack for handling system calls. A kernel stack's size is 16KB.

To sum up, a task is passive, owns resources, and is a basic unit of protection. Threads within a task are active, execute instructions, and are basic units of control flow.

A single-threaded traditional Unix process is analogous to a Mach task with only one thread, whereas a multithreaded Unix process is analogous to a Mach task with many threads.

A task is considerably more expensive to create or destroy than a thread.

Whereas every thread has a containing task, a Mach task is not related to its creating task, unlike Unix processes. However, the kernel maintains process-level parent-child relationships in the BSD process structures. Nevertheless, we may consider a task that creates another task to be the parent task and the newly created task to be the child task. During creation, the child inherits certain aspects of the parent, such as registered ports, exception and bootstrap ports, audit and security tokens, shared mapping regions, and the processor set. Note that if the parent's processor set has been marked inactive, the child is assigned to the default processor set.

## The Kernel Task

As we saw in our discussion of kernel startup in Chapter 5, the kernel uses the task and thread abstractions to divide its functionality into various execution flows. The kernel uses a single taskthe kernel taskwith multiple threads that perform kernel operations such as scheduling, thread reaping, callout management, paging, and Unix exception handling. Thus, xnu is a monolithic kernel containing markedly different components such as Mach, BSD, and the I/O Kit, all running as groups of threads in a single task in the same address space.

Once a task is created, anyone with a valid task identifier (and thus the appropriate rights to a Mach IPC port) can perform operations on the task. A task can send its identifier to other tasks in an IPC message, if it so desires.

### 6.2.1.2. Ports

A Mach port is a multifaceted abstraction. It is a kernel-protected unidirectional IPC channel, a capability, and a name. Traditionally in Mach, a port is implemented as a message queue with a finite length.

Besides Mach ports, Mac OS X provides many other types of IPC mechanisms, both within the kernel and in user space. Examples of such mechanisms include POSIX and System V IPC, multiple notification mechanisms, descriptor passing, and Apple Events. We will examine several IPC mechanisms in Chapter 9.

The port abstraction, along with associated operations (the most fundamental being send and receive), is the basis for communication in Mach. A port has kernel-managed capabilities or rights associated with it. A task must hold the appropriate rights to manipulate a port. For example, rights determine which task can send messages to a given port or which task may receive messages destined for it. Several tasks can have send rights to a particular port, but only one task can hold receive rights to a given port.

In the object-oriented sense, a port is an object reference. Various abstractions in Mach, including data structures and services, are represented by ports. In this sense, a port acts as a protected access provider to a system resource. You access objects such as tasks, threads, or memory objects<sup>[1]</sup> through their respective

ports. For example, each task has a task port that represents that task in calls to the kernel. Similarly, a thread's point of control is accessible to user programs through a thread port. Any such access requires a port capability, which is the right to send or receive messages to that port, or rather, to the object the port represents. In particular, you perform operations on an object by sending messages to one of its ports.<sup>[2]</sup> The object holding receive rights to the port can then receive the message, process it, and possibly perform an operation requested in the message. The following are two examples of this mechanism.

[1] With the exception of virtual memory, all Mach system resources are accessed through ports.

[2] Objects may have multiple ports representing different types of functionality or access level. For example, a privileged resource may have a control port accessible only to the superuser and an information port accessible to all users.

- A window manager can represent each window it manages by a port. Its client tasks can perform window operations by sending messages to the appropriate window ports. The window manager task receives and processes these operations.
- Each task, and each thread within the task, has an exception port. An error handler can register one of its ports as a thread's exception port. When an exception occurs, a message will be sent to this port. The handler can receive and process this message. Similarly, a debugger can register one of its ports as the task's exception port. Thereafter, unless a thread has explicitly registered its own thread exception port, exceptions in all of the task's threads will be communicated to the debugger.

Since a port is a per-task resource, all threads within a task automatically have access to the task's ports. A task can allow other tasks to access one or more of its ports. It does so by passing port rights in IPC messages to other tasks. Moreover, a thread can access a port only if the port is known to the containing taskthere is no global, system-wide port namespace.

Several ports may be grouped together in a port set. All ports in a set share the same queue. Although there still is a single receiver, each message contains an identifier for the specific port within the port set on which the message was received. This functionality is similar to the Unix select () system call.

# **Network-Transparent Ports**

Mach ports were designed to be network transparent, allowing tasks on network-connected machines to communicate with each other without worrying about where other tasks were located. A network message server (netmsgserver) was typically used in such scenarios as a trusted intermediary. Tasks could advertise their services by checking in with the netmsgserver. A check-in operation registered a unique name with the netmsgserver. Other tasks, including tasks on other machines, could look up service names on the netmsgserver, which itself used a port available to all tasks. This way, the netmsgserver could propagate port rights across networks. Mac OS X does not support this distributed IPC feature of Mach, and as such does not have any internal or external network message servers. Distributed IPC is, however, possible on Mac OS X using higher-level mechanisms such as the Cocoa API's Distributed Objects feature.

Note that a port can be used to send messages in only one direction. Therefore, unlike a BSD socket, a port does not represent an end point of a bidirectional communication channel. If a request message is sent on a certain port and the sender needs to receive a reply, another port must be used for the reply.

As we will see in Chapter 9, a task's IPC space includes mappings from port names to the kernel's internal port objects, along with rights for these names. A Mach port's name is an integer conceptually similar to a Unix file descriptor. However, Mach ports differ from file descriptors in several ways. For example, a file descriptor may be duplicated multiple times, with each descriptor being a different number referring to the same open file. If multiple port rights are similarly opened for a particular port, the port names will coalesce into a single name, which would be reference-counted for the number of rights it represents. Moreover, other than certain standard ports such as registered, bootstrap, and exception ports, Mach ports are not inherited implicitly across the fork () system call.

#### 6.2.1.3. Messages

Mach IPC messages are data objects that threads exchange with each other to communicate. Typical intertask communication in Mach, including between the kernel and user tasks, occurs using messages. A message may contain actual inline data or a pointer to out-of-line (OOL) data. OOL data transfer is an optimization for large transfers, wherein the kernel allocates a memory region for the message in the receiver's virtual address space, without making a physical copy of the message. The shared memory pages are marked copy-on-write (COW).

A message may contain arbitrary program data, copies of memory ranges, exceptions, notifications, port capabilities, and so on. In particular, the only way to transfer port capabilities from one task to another is through messages.

Mach messages are transferred asynchronously. Even though only one task can hold receive rights to a port, multiple threads within a task may attempt to receive messages on a port. In such a case, only one of the threads will succeed in receiving a given message.

#### 6.2.1.4. Virtual Memory and Memory Objects

Mach's virtual memory (VM) system can be cleanly separated into machine-independent and machine-dependent parts. For example, address maps, memory objects, share maps, and resident memory are machine-independent, whereas the physical map (pmap) is machine-dependent. We will discuss VM-related abstractions in detail in Chapter 8.

Features of Mach's VM design include the following.

- Mach provides per-task protected address spaces, with a sparse memory layout. A task's address space
  description is a linear list of memory regions (vm\_map\_t), where each region points to a memory
  object (vm\_object\_t).
- The machine-dependent address mappings are contained in a pmap object (pmap\_t).
- A task can allocate or deallocate regions of virtual memory both within its own address space and in other tasks' address spaces.
- Tasks can specify protection and inheritance properties of memory on a per-page basis. Memory pages can be unshared between tasks or shared using either copy-on-write or read-write mode. Each group of pagesa memory regionhas two protection values: a current and a maximum. The current protection corresponds to the actual hardware protection being used for the pages, whereas the maximum protection is the highest (most permissive) value that current protection may ever achieve. The maximum protection is an absolute upper limit in that it cannot be elevated (made more permissive), but only lowered (made more restrictive). Therefore, the maximum protection represents the most access that can be had to a memory region.

A memory object is a container for data (including file data) that is mapped into the address space of a task. It serves as a channel for providing memory to tasks. Mach traditionally allows a memory object to be managed by a user-mode external memory manager, wherein the handling of page faults and page-out data requests can be performed in user space. An external pager can also be used to implement networked virtual memory. This

external memory management (EMM) feature of Mach is not used in Mac OS X. xnu provides basic paging services in the kernel through three pagers: the default (anonymous) pager, the vnode pager, and the device pager.

The default pager handles anonymous memorythat is, memory with no explicitly designated pager. It is implemented in the Mach portion of the kernel. With help from the dynamic\_pager user-space application, [3] which manages on-disk backing-store (or swap) files, the default pager pages to swap files on a normal file system.

[3] The dynamic\_pager application is not involved in actual paging operationsit only creates or deletes swap files based on various criteria.

Swap files reside under the /var/vm/ directory by default. The files are named swapfileN, where N is the swap file's number. The first swap file is called swapfileO.

The vnode pager is used for memory-mapped files. Since the Mac OS X VFS is in the BSD portion of the kernel, the vnode pager is implemented in the BSD layer.

The device pager is used for non-general-purpose memory. It is implemented in the Mach layer but used by the I/O Kit.

## 6.2.2. Exception Handling

A Mach exception is a synchronous interruption of a program's execution that occurs due to the program itself. The causes for exceptions can be erroneous conditions such as executing an illegal instruction, dividing by zero, or accessing invalid memory. Exceptions can also be caused deliberately, such as during debugging, when a debugger breakpoint is hit.

xnu's Mach implementation associates an array of exception ports with each task and another with each thread within a task. Each such array has as many slots as there are exception types defined for the implementation, with slot 0 being invalid. All of a thread's exception ports are set to the null port (IP\_NULL) when the thread is created, whereas a task's exception ports are inherited from those of the parent task. The kernel allows a programmer to get or set individual exception ports for both tasks and threads. Consequently, a program can have multiple exception handlers. A single handler may also handle multiple exception types. Typical preparation for exception handling by a program involves allocation of one or more ports to which the kernel will send exception notification messages. The port can then be registered as an exception port for one or more types of exceptions for either a thread or a task. The exception handler code typically runs in a dedicated thread, waiting for notification messages from the kernel.

Exception handling in Mach can be viewed as a metaoperation consisting of several suboperations. The thread that causes an exception is called the victim thread, whereas the thread that runs the exception handler is called the handler thread. When a victim causes (raises) an exception, the kernel suspends the victim thread and sends a message to the appropriate exception port, which may be either a thread exception port (more specific) or a task exception port (if the thread has not set an exception port). Upon receiving (catching) the message, the handler thread processes the exceptionan operation that may involve fixing the victim's state, arranging for it to be terminated, logging an error, and so on. The handler replies to the message, indicating whether the exception was processed successfully (cleared). Finally, the kernel either resumes the victim or terminates it.

A thread exception port is typically relevant for error handling. Each thread may have its own exception

handlers that process exceptions corresponding to errors that affect only individual threads. A task exception port is typically relevant for debugging. A debugger can attach to a task by registering one of its own ports as the debugged task's exception port. Since a task inherits its exception ports from the creating task, the debugger will also be able to control child processes of the debugged program. Moreover, exception notifications for all threads that have no registered exception port will be sent to the task exception port. Recall that a thread is created with null exception ports and, correspondingly, with no default handlers. Therefore, this works well in the general case. Even when a thread does have valid exception ports, the corresponding exception handlers can forward exceptions to the task exception port.

We will look at a programming example of Mach exception handling in Chapter 9.

## 6.3. A Flavor of the Mach APIs

Let us look at a few simple examples of using the Mach APIs. These will serve as a prelude to more complex or subsystem-specific examples that we will see later in this chapter and in subsequent chapters.

Documentation for most Mach calls exported by the xnu kernel is available in the osfmk/man/ directory within the xnu package. You might find it useful to test API-based examples while referring to the API documentation.

### 6.3.1. Displaying Host Information

The host\_info() Mach call retrieves information about a host, such as the type and number of processors installed, the number of processors currently available, and the memory size. As is the case with many Mach "info" calls, host\_info() takes a flavor argument, which specifies the kind of information to be retrieved. For example, host\_info() accepts the HOST\_BASIC\_INFO, HOST\_SCHED\_INFO, and HOST\_PRIORITY\_INFO flavors as arguments to return basic, scheduler-related, and scheduler-priority-related information, respectively, from the kernel. Besides host\_info(), other calls such as host\_kernel\_version(), host\_get\_boot\_info(), and host\_page\_size() can be used to retrieve miscellaneous information. Figure 61 shows an example of using the host\_info() call.

Figure 61. Retrieving basic host information using Mach calls

```
// host_basic_info.c
#include <stdio.h>
#include <stdlib.h>
#include <mach/mach.h>
#define EXIT_ON_MACH_ERROR(msg, retval) \
   if (kr != KERN_SUCCESS) { mach_error(msg ":" , kr); exit((retval)); }
int
main()
                        kr; // the standard return type for Mach calls
   kern_return_t
   host_name_port_t
                        myhost;
   kernel_version_t
                        kversion:
   host_basic_info_data_t hinfo;
   mach_msg_type_number_t count;
   char
                        *cpu_type_name, *cpu_subtype_name;
   vm_size_t
                        page_size;
   // get send rights to the name port for the current host
   myhost = mach_host_self();
   kr = host_kernel_version(myhost, kversion);
   EXIT_ON_MACH_ERROR("host_kernel_version", kr);
   kr = host_info(myhost,
                                    // the host name port
                 HOST_BASIC_INFO, // flavor
                 (host_info_t)&hinfo, // out structure
                 &count);
                                    // in/out size
```

```
EXIT_ON_MACH_ERROR("host_info", kr);
    kr = host_page_size(myhost, &page_size);
    EXIT_ON_MACH_ERROR("host_page_size", kr);
    printf("%s\n", kversion);
    // the slot_name() library function converts the specified
    // cpu_type/cpu_subtype pair to a human-readable form
    slot_name(hinfo.cpu_type, hinfo.cpu_subtype, &cpu_type_name,
             &cpu_subtype_name);
    printf("cpu
                            %s (%s, type=0x%x subtype=0x%x "
           "threadtype=0x%x)\n", cpu_type_name, cpu_subtype_name,
          hinfo.cpu_type, hinfo.cpu_subtype, hinfo.cpu_threadtype);
                      %d\n", hinfo.max_cpus);
    printf("max_cpus
    printf("avail_cpus %d\n", hinfo.avail_cpus);
printf("physical_cpu %d\n", hinfo.physical_cpu);
    printf("physical_cpu_max %d\n", hinfo.physical_cpu_max);
    printf("logical_cpu %d\n", hinfo.logical_cpu);
    printf("logical_cpu_max %d\n", hinfo.logical_cpu_max);
   printf("max_mem %11u MB\n", (hinfo.max_m
printf("page_size %u bytes\n", page_size);
    exit(0);
}
$ gcc -Wall -o host_basic_info host_basic_info.c
$ ./host_basic_info # Power Mac G5 Quad 2.5GHz
Darwin Kernel Version 8.5.0: ... root:xnu-792.6.61.obj~1/RELEASE_PPC
                ppc970 (PowerPC 970, type=0x12 subtype=0x64 threadtype=0x0)
max_cpus
avail_cpus
physical_cpu
physical_cpu_max 4
logical_cpu
logical_cpu_max 4
memory_size 2048 MB
                4096 MB
max_mem
               4096 bytes
page_size
$ ./host_basic_info # iMac Core Duo 1.83GHz
Darwin Kernel Version 8.5.1: ... root:xnu-792.8.36.obj~1/RELEASE_I386
               i486 (Intel 80486, type=0x7, subtype=0x4, threadtype=0x0)
cpu
max_cpus
avail_cpus
. . .
page_size 4096 bytes
```

Note in Figure 61 that as discussed in Chapter 5, the memory\_size value reported by Mach is pinned to 2GB on a machine with more than 2GB of physical memory.

## 6.3.2. Accessing the Kernel's Clock Services

The kernel provides clock services with different clock types such as system, calendar, and real time. Accessing these services involves acquiring send rights to their ports and sending messages requesting the clocks' attributes or functionality. Figure 62 shows a program that retrieves the attributes and current time values from the kernel's various clocks.

Figure 62. Retrieving clock attributes and time values in Mach

```
// host_clock.c
#include <stdio.h>
#include <stdlib.h>
#include <sys/time.h>
#include <mach/mach.h>
#include <mach/clock.h>
#define OUT_ON_MACH_ERROR(msg, retval) \
   if (kr != KERN_SUCCESS) { mach_error(msg ":" , kr); goto out; }
int.
main()
{
    kern_return_t
                          kr:
   host_name_port_t
                         myhost;
   clock_serv_t
                         clk_system, clk_calendar, clk_realtime;
   natural_t
                          attribute[4];
   mach_msg_type_number_t count;
                    timespec;
   mach_timespec_t
    struct timeval
   myhost = mach_host_self();
    // Get a send right to the system clock's name port
    kr = host_get_clock_service(myhost, SYSTEM_CLOCK,
                                (clock_serv_t *) &clk_system);
    OUT_ON_MACH_ERROR("host_get_clock_service", kr);
    // Get a send right to the calendar clock's name port
    kr = host_get_clock_service(myhost, CALENDAR_CLOCK,
                                (clock_serv_t *)&clk_calendar);
    OUT_ON_MACH_ERROR("host_get_clock_service", kr);
    // Get a send right to the real-time clock's name port
    kr = host_get_clock_service(myhost, REALTIME_CLOCK,
                                (clock_serv_t *)&clk_realtime);
    OUT_ON_MACH_ERROR("host_get_clock_service", kr);
    //// System clock
    count = sizeof(attribute)/sizeof(natural_t);
    // Get the clock's resolution in nanoseconds
    kr = clock_get_attributes(clk_system, CLOCK_GET_TIME_RES,
                              (clock_attr_t)attribute, &count);
    OUT_ON_MACH_ERROR("clock_get_attributes", kr);
    // Get the current time
    kr = clock_get_time(clk_system, &timespec);
    OUT_ON_MACH_ERROR("clock_get_time", kr);
    printf("System clock : %u s + %u ns (res %u ns)\n",
           timespec.tv_sec, timespec.tv_nsec, attribute[0]);
    //// Real-time clock
    count = sizeof(attribute)/sizeof(natural_t);
    kr = clock_get_attributes(clk_realtime, CLOCK_GET_TIME_RES,
                              (clock_attr_t) & attribute, & count);
    OUT_ON_MACH_ERROR("clock_get_attributes", kr);
    kr = clock_get_time(clk_realtime, &timespec);
    OUT_ON_MACH_ERROR("clock_get_time", kr);
    printf("Realtime clock: u + u ns (res u ns)\n",
           timespec.tv_sec, timespec.tv_nsec, attribute[0]);
    //// Calendar clock
    count = sizeof(attribute)/sizeof(natural_t);
    kr = clock_get_attributes(clk_calendar, CLOCK_GET_TIME_RES,
                              (clock_attr_t) &attribute, &count);
```

```
OUT_ON_MACH_ERROR("clock_get_attributes", kr);
   kr = clock_get_time(clk_calendar, &timespec);
   gettimeofday(&t, NULL);
   OUT_ON_MACH_ERROR("clock_get_time", kr);
   printf("Calendar clock: %u s + %u ns (res %u ns)\n",
           timespec.tv_sec, timespec.tv_nsec, attribute[0]);
   printf("gettimeofday : %ld s + %d us\n", t.tv_sec, t.tv_usec);
out:
    // Should deallocate ports here for cleanliness
   mach_port_deallocate(mach_task_self(), myhost);
   mach_port_deallocate(mach_task_self(), clk_calendar);
   mach_port_deallocate(mach_task_self(), clk_system);
   mach_port_deallocate(mach_task_self(), clk_realtime);
   exit(0);
$ gcc -Wall -o host_clock host_clock.c
$ ./host_clock
System clock : 134439 s + 840456243 ns (res 10000000 ns)
Realtime clock: 134439 s + 841218705 ns (res 10000000 ns)
Calendar clock: 1104235237 s + 61156000 ns (res 10000000 ns)
gettimeofday : 1104235237 s + 61191 us
```

## 6.3.3. Using a Clock Service to Ring an Alarm

Having seen how to acquire send rights to a clock service's port, we can use these rights to request the service to ring an alarm at a specified time. The clock will notify us by sending an IPC message when the alarm is fired. The program shown in Figure 63 sets an alarm to ring after 2.5 seconds and waits for the alarm message to arrive on a port it allocated.

Figure 63. Setting an alarm using Mach calls

```
// host_alarm.c
#include <stdio.h>
#include <stdlib.h>
#include <sys/time.h>
#include <mach/mach.h>
#include <mach/clock.h>
#define OUT_ON_MACH_ERROR(msg, retval) \
   if (kr != KERN_SUCCESS) { mach_error(msg ":" , kr); goto out; }
// Structure for the IPC message we will receive from the clock
typedef struct msg_format_recv_s {
   mach_msg_header_t header;
   int
                      data;
   mach_msg_trailer_t trailer;
} msg_format_recv_t;
int
main()
{
   kern_return_t
                    kr;
   clock_serv_t
                    clk_system;
   mach_timespec_t
                     alarm_time;
```

```
alarm_port;
   clock_reply_t
   struct timeval
                     t1, t2;
   msg_format_recv_t message;
   mach_port_t
                     mytask;
   // The C library optimized this call by returning the task port's value
   // that it caches in the mach_task_self_ variable
   mytask = mach_task_self();
   kr = host_get_clock_service(mach_host_self(), SYSTEM_CLOCK,
                                (clock_serv_t *)&clk_system);
   OUT_ON_MACH_ERROR("host_get_clock_service", kr);
   // Let us set the alarm to ring after 2.5 seconds
   alarm_time.tv_sec = 2;
   alarm_time.tv_nsec = 50000000;
   // Allocate a port (specifically, get receive right for the new port)
   // We will use this port to receive the alarm message from the clock
   kr = mach_port_allocate(
                                      // the task acquiring the port right
            mytask,
            MACH_PORT_RIGHT_RECEIVE, // type of right
                                      // task's name for the port right
            &alarm port);
   OUT_ON_MACH_ERROR("mach_port_allocate", kr);
   gettimeofday(&t1, NULL);
   // Set the alarm
                     (clk_system, // the clock to use
TIME_RELATIVE, // how to interpret alarm time
   kr = clock_alarm(clk_system,
                     alarm_time,
                                    // the alarm time
                                  // this port will receive the alarm message
                     alarm_port);
   OUT_ON_MACH_ERROR("clock_alarm", kr);
   printf("Current time %ld s + %d us\n"
           "Setting alarm to ring after %d s + %d ns\n",
           t1.tv_sec, t1.tv_usec, alarm_time.tv_sec, alarm_time.tv_nsec);
   // Wait to receive the alarm message (we will block here)
   kr = mach_msg(&(message.header),
                                           // the message buffer
                  MACH_RCV_MSG,
                                           // message option bits
                                           // send size (we are receiving, so 0)
                  message.header.msgh_size,// receive limit
                                           // receive right
                  alarm_port,
                  MACH_MSG_TIMEOUT_NONE,
                                           // no timeout
                                          // no timeout notification port
                  MACH_PORT_NULL);
   // We should have received an alarm message at this point
   gettimeofday(&t2, NULL);
   OUT_ON_MACH_ERROR("mach_msg", kr);
   if (t2.tv_usec < t1.tv_usec) {</pre>
       t1.tv_sec += 1;
       t1.tv_usec -= 1000000;
   }
   printf("\nCurrent time %ld s + %d us\n", t2.tv_sec, t2.tv_usec);
   printf("Alarm rang after %ld s + %d us\n", (t2.tv_sec - t1.tv_sec),
          (t2.tv_usec - t1.tv_usec));
   mach_port_deallocate(mytask, clk_system);
   // Release user reference for the receive right we created
   mach_port_deallocate(mytask, alarm_port);
   exit(0);
}
```

```
$ gcc -Wall -o host_alarm host_alarm.c
$ ./host_alarm
Current time 1104236281 s + 361257 us
Setting alarm to ring after 2 s + 50000000 ns
Current time 1104236283 s + 412115 us
Alarm rang after 2 s + 50858 us
```

### 6.3.4. Displaying Host Statistics

The host\_statistics () call can be used to retrieve statistical information about processor and virtual memory usage on a system-wide basis. Figure 64 shows an example of using this call.

Figure 64. Using Mach calls to retrieve scheduling and virtual memory statistics

```
// host_statistics.c
#include <stdio.h>
#include <stdlib.h>
#include <mach/mach.h>
// Wrapper function with error checking
kern_return_t
                                          host,
do_host_statistics(host_name_port_t
                  host_flavor_t
                                          flavor,
                  host_info_t
                                          info,
                  mach_msg_type_number_t *count)
{
   kern_return_t kr;
   kr = host_statistics(host,
                                          // control port for the host
                        flavor,
                                          // type of statistics desired
                        (host_info_t)info, // out buffer
                        count);
                                          // in/out size of buffer
   if (kr != KERN_SUCCESS) {
        (void) mach_port_deallocate(mach_task_self(), host);
       mach_error("host_info:", kr);
       exit(1);
   return kr;
}
int
main()
{
   kern_return_t
                             kr;
   host_name_port_t
                            host;
   mach_msg_type_number_t count;
                            page_size;
   vm_size_t
   host_load_info_data_t
                             load_info;
   host_cpu_load_info_data_t cpu_load_info;
   vm_statistics_data_t
                            vm_stat;
   host = mach_host_self();
   count = HOST_LOAD_INFO_COUNT;
    // Get system loading statistics
```

```
kr = do_host_statistics(host, HOST_LOAD_INFO, (host_info_t)&load_info,
                           &count);
   count = HOST_VM_INFO_COUNT;
    // Get virtual memory statistics
    kr = do_host_statistics(host, HOST_VM_INFO, (host_info_t)&vm_stat, &count);
    count = HOST_CPU_LOAD_INFO_COUNT;
    // Get CPU load statistics
   kr = do_host_statistics(host, HOST_CPU_LOAD_INFO,
                           (host_info_t) &cpu_load_info, &count);
   kr = host_page_size(host, &page_size);
   printf("Host statistics:\n");
   // (average # of runnable processes) / (# of CPUs)
   printf("Host load statistics\n");
    printf(" time period (sec) %5s%10s%10s\n", "5", "30", "60");
   printf(" load average %10u%10u%10u\n", load_info.avenrun[0],
          load_info.avenrun[1], load_info.avenrun[2]);
    printf(" Mach factor %10u%10u%10u\n", load_info.mach_factor[0],
          load_info.mach_factor[1], load_info.mach_factor[2]);
   printf("\n");
   printf("Cumulative CPU load statistics\n");
   printf(" User state ticks = %u\n",
          cpu_load_info.cpu_ticks[CPU_STATE_USER]);
   printf(" System state ticks = %u\n",
          cpu_load_info.cpu_ticks[CPU_STATE_SYSTEM]);
   printf(" Nice state ticks
                               = %u\n",
          cpu_load_info.cpu_ticks[CPU_STATE_NICE]);
    printf(" Idle state ticks = %u\n",
          cpu_load_info.cpu_ticks[CPU_STATE_IDLE]);
   printf("\n");
   printf("Virtual memory statistics\n");
   printf(" page size = %u bytes\n", page_size);
   printf(" pages free
                                 = %u\n", vm_stat.zero_fill_count);
   printf(" pages reactivated printf(" pageins = %u\n", vm_stat.reactivations);
printf(" pageins = %u\n", vm_stat.pageins);
   printf(" pageouts
                                 = %u\n", vm_stat.pageouts);
   printf(" translation faults = %u\n", vm_stat.faults);
   printf(" copy-on-write faults = %u\n", vm_stat.cow_faults);
   printf(" object cache lookups = %u\n", vm_stat.lookups);
   printf(" object cache hits = %u (hit rate %2.2f %%)\n", vm_stat.hits,
          100 * (double) vm_stat.hits/(double) vm_stat.lookups);
   exit(0);
}
$ gcc -Wall -o host_statistics host_statistics.c
$ ./host_statistics
Host statistics:
Host load statistics
                               30
                                         60
 time period (sec)
 load average
                    276
                              233
                                         70
 Mach factor
                   1685
                            1589
                                      1609
Cumulative CPU load statistics
```

```
User state ticks = 109098
System state ticks = 41056
Nice state ticks = 535
Idle state ticks = 1974855

Virtual memory statistics
page size = 4096 bytes
pages free = 434154
pages active = 70311
pages inactive = 236301
pages wired down = 45666
zero fill pages = 2266643
pages reactivated = 0
pageins = 55952
pageouts = 0
translation faults = 4549671
copy-on-write faults = 83912
object cache lookups = 36028
object cache hits = 19120 (hit rate 53.07 %)
```

## 6.4. Entering the Kernel

On a typical operating system, user processes are logically insulated from the kernel's memory by using different processor execution modes. The Mac OS X kernel executes in a higher-privileged mode (PowerPC OEA) than any user program (PowerPC UISA and VEA). Each user processthat is, each Mach taskhas its own virtual address space. Similarly, the kernel has its own, distinct virtual address space that does not occupy a subrange of the maximum possible address space of a user process. Specifically, the Mac OS X kernel has a private 32-bit (4GB) virtual address space, and so does each 32-bit user process. Similarly, a 64-bit user process also gets a private virtual address space that is not subdivided into kernel and user parts.

Although the Mac OS X user and kernel virtual address spaces are not subdivisions of a single virtual address space, the amounts of virtual memory usable within both are restricted due to conventional mappings. For example, kernel addresses in the 32-bit kernel virtual address space lie between 0x1000 and 0xDFFFFFFF (3.5GB). Similarly, the amount of virtual memory a 32-bit user process can use is significantly less than 4GB, since various system libraries are mapped by default into each user address space. We will see specific examples of such mappings in Chapter 8.

We will refer to the kernel virtual address space simply as the kernel space. Moreover, even though each user process has its own address space, we will often use the phrase the user space when the specific process is not relevant. In this sense, we can think of all user processes as residing in the user space. The following are some important characteristics of the kernel and user spaces.

- The kernel space is inaccessible to user tasks. The kernel enforces this protection by using memory management hardware to create a boundary between kernel-level and user-level code.
- The user space is fully accessible to the kernel.
- The kernel normally prevents one user task from modifying, or even accessing, another task's memory. However, such protection is usually subject to task and system ownership. For example, there exist kernel-provided mechanisms through which a task T1 can access the address space of another task T2 if T1 is running with root privileges, or if T1 and T2 are both owned by the same user. Tasks can also explicitly share memory with other tasks.
- The user space cannot directly access hardware. However, it is possible to have user-space device drivers that access hardware after mediation by the kernel.

Since the kernel mediates access to physical resources, a user program must exchange information with the kernel to avail the kernel's services. Typical user-space execution requires exchange of both control information and data. In such an exchange between a Mach task and the kernel, a thread within the task transitions to kernel space from user space, transferring control to the kernel. After handling the user thread's request, the kernel returns control back to the thread, allowing it to continue normal execution. At other times, the kernel can acquire control even though the current thread was not involved in the reason for the transferin fact, the transfer is often not explicitly requested by the programmer. We refer to execution within the kernel and user spaces as being in the kernel mode and the user mode, respectively.

# **A Modal Dialog**

Technically, even the Mac OS X kernel mode can be thought of as consisting of two submodes. The first mode refers to the environment in which the kernel's own threads runthat is, the kernel

task and its resources. The kernel task is a proper Mach task (it is the first Mach task to be created) that runs several dozen kernel threads on a typical system.

The second mode refers to threads running in the kernel after they enter the kernel from user space through a system callthat is, threads trap from user space into the kernel. Kernel subsystems that need to be aware of the two modes may handle them differently.

## 6.4.1. Types of Control Transfer

Although such transfers of control are traditionally divided into categories based on the events that caused them, at the PowerPC processor level, all categories are handled by the same exception mechanism. Examples of events that can cause the processor to change execution mode include the following:

- External signals, such as from the interrupt controller hardware
- Abnormal conditions encountered while executing an instruction
- Expected system events such as rescheduling and page faults
- Trace exceptions caused by deliberate enabling of single-stepping (setting the SE bit of the MSR) or branch-tracing (setting the BE bit of the MSR)
- Conditions internal to the processor, such as the detection of a parity error in the L1 D-cache
- Execution of the system call instruction

Nevertheless, it is still useful to categorize control transfers in Mac OS X based on the events causing them. Let us look at some broad categories.

#### 6.4.1.1. External Hardware Interrupts

An external hardware interrupt is a transfer of control into the kernel that is typically initiated by a hardware device to indicate an event. Such interrupts are signaled to the processor by the assertion of the processor's external interrupt input signal, which causes an external interrupt exception in the processor. External interrupts are asynchronous, and their occurrence is typically unrelated to the currently executing thread. Note that external interrupts can be masked.

An example of an external interrupt is a storage device controller causing an interrupt to signal the completion of an I/O request. On certain processors, such as the 970FX, a thermal exceptionused to notify the processor of an abnormal condition is signaled by the assertion of the thermal interrupt input signal. In this case, even though the abnormal condition is internal to the processor, the source of the interrupt is external.

#### 6.4.1.2. Processor Traps

A processor trap is a transfer of control into the kernel that is initiated by the processor itself because of some event that needs attention. Processor traps may be synchronous or asynchronous. Although the conditions that cause traps could all be termed abnormal in that they are all exceptional (hence the exception), it is helpful to subclassify them as expected (such as page faults) or unexpected (such as a hardware failure). Other examples of reasons for traps include divide-by-zero errors, completion of a traced instruction, illegal access to memory, and the execution of an illegal instruction.

#### 6.4.1.3. Software Traps

The Mac OS X kernel implements a mechanism called asynchronous system traps (ASTs), wherein one or more reason bits can be set by software for a processor or a thread. Each bit represents a particular software trap. When a processor is about to return from an interrupt context, including returns from system calls, it checks for these bits, and takes a trap if it finds one. The latter operation involves executing the corresponding interrupt-handling code. A thread checks for such traps in many cases when it is about to change its execution state, such as from being suspended to running. The kernel's clock interrupt handler also periodically checks for ASTs. We categorize ASTs on Mac OS X as software traps because they are both initiated and handled by software. Some AST implementations may use hardware support.

### 6.4.1.4. System Calls

The PowerPC system call instruction is used by programs to generate a system call exception, which causes the processor to prepare and execute the system call handler in the kernel. The system call exception is synchronous. Hundreds of system calls constitute a well-defined set of interfaces serving as entry points into the kernel for user programs.

## **POSIX**

A standard set of system calls, along with their behavior, error handling, return values, and so on, is defined by a Portable Operating System Interface (POSIX) standard, which defines an interface and not its implementation. Mac OS X provides a large subset of the POSIX API.

The name POSIX was suggested by Richard Stallman. POSIX documentation suggests that the word should be pronounced pahz-icks, as in positive, and not poh-six or other variations.

To sum up, a hardware interrupt from an external device generates an external interrupt exception, a system call generates a system call exception, and other situations result in a variety of exceptions.

## 6.4.2. Implementing System Entry Mechanisms

PowerPC exceptions are the fundamental vehicles for propagating any kind of interrupts (other than ASTs), whether hardware- or software-generated. Before we discuss how some of these exceptions are processed, let us look at the key components of the overall PowerPC exception-processing mechanism on Mac OS X. These include the following, some of which we have come across in earlier chapters:

- The kernel's exception vectors that reside in a designated memory area starting at physical memory address 0x0
- PowerPC exception-handling registers
- The rfid (64-bit) and rfi (32-bit) system linkage instructions, which are used for returning from interrupts
- The sc system linkage instruction, which is used to cause a system call exception
- Machine-dependent thread state, including memory areas called exception save areas, which are used for saving various types of context during exception processing

A system linkage instruction connects user-mode and supervisor-mode software. For example, by using a system linkage instruction (such as sc), a program can call on the operating system to perform a service. Conversely, after performing the service, the operating system can return to user-mode software by using

another system linkage instruction (such as rfid).

#### 6.4.2.1. Exceptions and Exception Vectors

The \_\_\_VECTORS segment of the kernel executable (Figure 65) contains the kernel's exception vectors. As we saw in Chapter 4, BootX copies these to their designated location (starting at 0x0) before transferring control to the kernel. These vectors are implemented in osfmk/ppc/lowmem\_vectors.s.

Figure 65. The Mach-O segment containing the exception vectors in the kernel executable

```
$ otool -l /mach_kernel
Load command 2
     cmd LC SEGMENT
 cmdsize 124
 segname ___VECTORS
  vmaddr 0x0000000
  vmsize 0x00007000
 fileoff 3624960
 filesize 28672
 maxprot 0x00000007
initprot 0x0000003
  nsects 1
   flags 0x0
Section
 sectname __interrupts
  segname ___VECTORS
     addr 0x00000000
     size 0x00007000
    offset 3624960
    align 2^12 (4096)
    reloff 0
   nreloc 0
    flags 0x00000000
reserved1 0
reserved2 0
```

Table 51 lists various PowerPC processor exceptions and some of their details. Recall that most exceptions are subject to one or more conditions; for example, most exceptions can occur only when no higher-priority exception exists. Similarly, exceptions caused by failed effective-to-virtual address translations can occur only if address translation is enabled. Moreover, depending on a system's specific hardware, or whether the kernel is being debugged, some exceptions listed in Table 51 may be inconsequential. Figure 66 shows an excerpt from lowmem\_vectors.s. For example, when there is a system call exception, the processor executes the code starting at the label .L\_handlerc00 (vector offset 0xc00).

### Figure 66. The kernel's exception vectors

The exception vectors for the x86 version of Darwin are implemented in osfmk/i386/locore.s.

# **Exception Vectors in Early UNIX**

The concept of exception vectors in early UNIX was very similar to the one being discussed here, although there were far fewer vectors. The UNIX trap vectors were defined in an assembly file called low.s or l.s, representing that the vectors resided in low memory. Figure 67 shows an excerpt from the low.s file in the Third Edition UNIX source.

Figure 67. Trap vectors in Third Edition UNIX

```
/ PDP-11 Research UNIX V3 (Third Edition), circa 1973
/ ken/low.s
/ low core
.globl start
. = 0^{.}
       4
       br
               1f
/ trap vectors
       trap; br7+0
                             / bus error
       trap; br7+1
                             / illegal instruction
       trap; br7+2
                             / bpt-trace trap
       trap; br7+3
                             / iot trap
       trap; br7+4
                             / power fail
       trap; br7+5
                             / emulator trap
      trap; br7+6
                             / system entry
. = 040^{.}
1: jmp
. = 060^{.}
      klin; br4
       klou; br4
```

#### 6.4.2.2. Exception-Handling Registers

The Machine Status Save/Restore Register 0 (SRR0) is a special branch-processing register in the PowerPC architecture. It is used to save machine status on interrupts and to restore machine status on return from interrupts. When an interrupt occurs, SRR0 is set to the current or next instruction address, depending on the nature of the interrupt. For example, if an interrupt is being caused due to an illegal instruction exception, then SRR0 will contain the address of the current instruction (the one that failed to execute).

SRR1 is used for a related purpose: It is loaded with interrupt-specific information when an interrupt occurs. It also mirrors certain bits of the Machine State Register (MSR) in the case of an interrupt.

The special-purpose registers SPRG0, SPRG1, SPRG2, and SPRG3 are used as support registers (in an implementation-dependent manner) in various stages of exception processing. For example, the Mac OS X kernel uses SPRG2 and SPRG3 to save interrupt-time general-purpose registers GPR13 and GPR11, respectively, in the implementation of the low-level exception vectors. Furthermore, it uses SPRG0 to hold a pointer to the per\_proc structure.

#### 6.4.2.3. System Linkage Instructions

#### **System Call**

When a system call is invoked from user space, GPR0 is loaded with the system call number, and the sc instruction is executed. The effective address of the instruction following the system call instruction is placed in SRR0, certain bit ranges of the MSR are placed into the corresponding bits of SRR1, certain bits of the SRR1 are cleared, and a system call exception is generated. The processor fetches the next instruction from the well-defined effective address of the system call exception handler.

#### **Return from Interrupt**

rfid (return-from-interrupt-double-word) is a privileged, context-altering, and context-synchronizing instruction used to continue execution after an interrupt. Upon its execution, among other things, the next instruction is fetched from the address specified by SRRO. rfid's 32-bit counterpart is the rfi instruction.

A context-altering instruction is one that alters the context in which instructions are executed, data is accessed, or data and instruction addresses are interpreted in general. A context-synchronizing instruction is one that ensures that any address translations associated with instructions following it will be discarded if the translations were performed using the old contents of the page table entry (PTE).

### 6.4.2.4. Machine-Dependent Thread State

We will examine the in-kernel thread data structure [osfmk/kern/thread.h] and related structures in Chapter 7. Each thread contains a machine-dependent state, represented by a machine\_thread structure [osfmk/ppc/thread.h].

Figure 68 shows a portion of the machine\_thread structure. Its fields include the following.

- The kernel and user save area pointers (pcb and upcb, respectively) refer to saved kernel-state and user-state contexts. The contents of a save area in xnu are analogous to those of the process control block (PCB) in a traditional BSD kernel.
- The current, deferred, and normal facility context structures (curctx, deferctx, and facctx, respectively) encapsulate the contexts for the floating-point and AltiVec facilities. Note that the save area holds only a normal context that does not include floating-point or vector contexts.
- The vmmCEntry and vmmControl pointers point to data structures related to the kernel's virtual machine monitor (VMM) facility, which allows a user program to create, manipulate, and run virtual machine (VM) instances. A VMM instance includes a processor state and an address space. The VMM facility and its use are discussed in Section 6.9.
- The kernel stack pointer (ksp) either points to the top of the thread's kernel stack or is zero.
- The machine\_thread structure also contains several data structures related to the kernel's support for the Blue Boxthat is, the Classic environment.

Figure 68. Structure for a thread's machine-dependent state

```
// osfmk/kern/thread.h
struct thread {
   struct machine_thread machine;
};
// osfmk/ppc/thread.h
struct facility_context {
                       *FPUsave; // FP save area
   savearea_fpu
                        *FPUlevel; // FP context level
   savearea
   unsigned int
                        FPUcpu; // last processor to enable FP
   unsigned int
                        FPUsync; // synchronization lock
   savearea_vec
                        *VMXsave; // VMX save area
   savearea
                        *VMXlevel; // VMX context level
                        VMXcpu; // last processor to enable VMX
   unsigned int
   unsigned int
                        VMXsync; // synchronization lock
   struct thread_activation *facAct; // context's activation
};
typedef struct facility_context facility_context;
struct machine_thread {
           savearea
   savearea
   struct vmmCntrlEntry *vmmCEntry; // pointer to current emulation context
   struct vmmCntrlTable *vmmControl; // pointer to VMM control table
   unsigned int nroom:
                               // top of stack or zero
                    preemption_count;
   struct per_proc_info *PerProc; // current per-processor data
} ;
```

#### 6.4.2.5. Exception Save Areas

Save areas are fundamental to xnu's exception processing. Important characteristics of the kernel's save area management include the following.

- Save areas are stored in pages, with each page logically divided into an integral number of save area slots. Consequently, a save area never spans a page boundary.
- The kernel accesses save areas using both virtual and physical addressing. A low-level interrupt vector refers to a save area using its physical address, as exceptions (including PTE misses) must not occur at that level. Certain queuing operations during save area management are also performed using physical addresses.
- Save areas can be permanent, or they can be dynamically allocated. Permanent save areas are allocated at boot time and are necessary so that interrupts can be taken. The initial save areas are allocated from physical memory. The number of initial save areas is defined in osfmk/ppc/savearea.h, as are other save area management parameters. Eight "back-pocket" save areas are also allocated at boot time for use in emergencies.
- Save areas are managed using two global free lists: the save area free list, and the save area free pool. Each processor additionally has a local list. The pool contains entire pages, with each slot within a page being marked free or otherwise. The free list gets its save areas from pool pages. The free list can be grown or shrunk as necessary. An unused save area from the free list is returned to its pool page. If all slots in a pool page are marked free, it is taken off the free pool list and entered into a pending release queue.

We can write a simple program as follows to display some save-area-related sizes used by the kernel.

```
$ cat savearea_sizes.c
// savearea_sizes.c
#include <stdio.h>
#include <stdlib.h>
#define XNU_KERNEL_PRIVATE
#define __APPLE_API_PRIVATE
#define MACH_KERNEL_PRIVATE
#include <osfmk/ppc/savearea.h>
main(void)
    printf("size of a save area structure in bytes = %ld\n", sizeof(savearea));
                                          = %ld\n", sac_cnt);
    printf("# of save areas per page
    printf("# of save areas to make at boot time = %ld\n", InitialSaveAreas);
    printf("# of save areas for an initial target = %ld\n", InitialSaveTarget);
    exit(0);
$ gcc -I /work/xnu -Wall -o savearea_sizes savearea_sizes.c
$ ./savearea_sizes
size of a save area structure in bytes = 640
# of save areas per page
# of save areas to make at boot time
\# of save areas for an initial target = 24
```

Structure declarations for the various save area types are also contained in osfmk/ppc/savearea.h.

```
// osfmk/ppc/savearea.h
#ifdef MACH_KERNEL_PRIVATE
typedef struct savearea_comm {
```

```
// ... fields common to all save areas
    // ... fields used to manage individual contexts
} savearea_comm;
#endif
#ifdef BSD KERNEL PRIVATE
typedef struct savearea_comm {
   unsigned int save_000[24];
} savearea_comm;
#endif
typedef struct savearea {
    savearea_comm save_hdr;
    // general context: exception data, all GPRs, SRR0, SRR1, XER, LR, CTR,
    // DAR, CR, DSISR, VRSAVE, VSCR, FPSCR, Performance Monitoring Counters,
    // MMCR0, MMCR1, MMCR2, and so on
} savearea;
typedef struct savearea_fpu {
    savearea_comm save_hdr;
    // floating-point context that is, all FPRs
} savearea_fpu;
typedef struct savearea_vec {
    savearea_comm save_hdr;
    save_vrvalid; // valid VRs in saved context
    // vector context that is, all VRs
} savearea_vec;
. . .
```

When a new thread is created, a save area is allocated for it by machine\_thread\_create() [osfmk/ppc/pcb.c]. The save area is populated with the thread's initial context. Thereafter, a user thread begins life with a taken interruptthat is, it looks from an observer's standpoint that the thread is in the kernel because of an interrupt. It returns to user space through thread\_return()

[osfmk/ppc/hw\_exception.s], retrieving its context from the save area. In the case of kernel threads, machine\_stack\_attach() [osfmk/ppc/pcb.c] is called to attach a kernel stack to a thread and initialize its state, including the address where the thread will continue execution.

```
sv->save_hdr.save_act = thread; // set who owns it
thread->machine.pcb = sv; // point to the save area

// initialize facility context
thread->machine.curctx = &thread->machine.facctx;

// initialize facility context pointer to activation
thread->machine.facctx.facAct = thread;
...
thread->machine.upcb = sv; // set user pcb
...
sv->save_fpscr = 0; // clear all floating-point exceptions
sv->save_vrsave = 0; // set the vector save state
...
return KERN_SUCCESS;
}
```

## What's in a Context?

When a thread executes, its execution environment is described by a context, which in turn relates to the thread's memory state and its execution state. The memory state refers to the thread's address space, as defined by the virtual-to-real address mappings that have been set up for it. The execution state's contents depend on whether the thread is running as part of a user task, running as part of the kernel task to perform some kernel operation, or running as part of the kernel task to service an interrupt.<sup>[4]</sup>

<sup>[4]</sup> All threads in the kernel are created within the kernel task.

## 6.5. Exception Processing

Figure 69 shows a high-level view of exception processing. Recall from earlier discussion that the vectors reside in physical memory starting at location  $0 \times 0$ . Consider the example of an instruction access exception, which is caused when the effective address of an instruction fails to translate to a virtual address. As listed in Table 51, the vector offset for this exception is  $0 \times 400$ . Consequently, the processor executes the code at physical address  $0 \times 400$  to handle this exception. Most exception handlers simply save GPR13 and GPR11, set an interrupt code in GPR11, and jump to .L\_exception\_entry() [osfmk/ppc/lowmem\_vectors.s] for further processing. For some exceptions, such as system reset  $(0 \times 100)$ , system call  $(0 \times C00)$ , and trace  $(0 \times D00)$ , the first-level exception handlers perform more work. Nevertheless, there exists a code path from each handler to .L\_exception\_entry().

Figure 69. A high-level view of exception processing in the xnu kernel

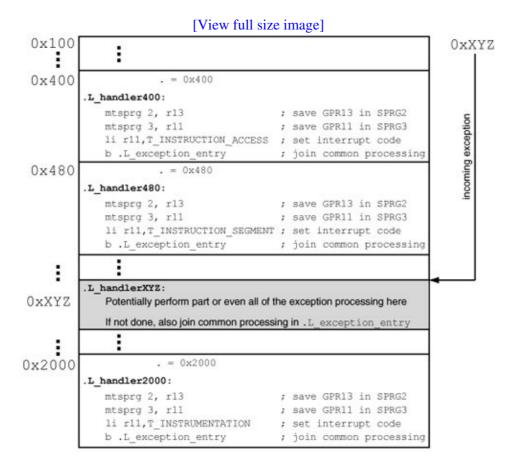

Figure 610 shows the code structure of .L\_exception\_entry(). It first saves a variety of contextan operation whose implementation is different for 32-bit and 64-bit processors. The address labeled as extPatch32 contains an unconditional branch instruction to 64-bit-specific code. This branch must not be taken on a 32-bit processorinstead, execution should continue with the 32-bit code that follows this instruction. As we saw in Chapter 5, the kernel performs boot-time memory patching of instructions and data. In this case, the kernel would replace the unconditional branch with a

no-op instruction at boot time on a 32-bit processor.

Figure 610. Common code for exception processing

```
; osfmk/ppc/lowmem_vectors.s
; Caller's GPR13 is saved in SPRG2
; Caller's GPR11 is saved in SPRG3
; Exception code is in GPR11
; All other registers are live
 Interrupts are off
 VM is off
; In 64-bit mode, if supported
.L_exception_entry:
           .globl EXT(extPatch32)
LEXT (extPatch32)
           b extEntry64; Patched to a no-op if 32-bit
            ; 32-bit context saving
            b xcpCommon ; Join common interrupt processing
            ; 64-bit context saving
extEntry64:
            b xcpCommon ; Join common interrupt processing
            ; All of the context is now saved
            ; We will now get a fresh save area
            ; Thereafter, we can take an interrupt
xcpCommon:
            ; Save some more aspects of the context, such as some
            ; floating-point and vector status
            ; Done saving all of the context
            ; Start filtering the interrupts
Redrive:
            ; Use the exception code to retrieve the next-level exception
            ; handler from xcpTable
            ; Load the handler in CTR
           bctr ; Go process the exception
```

Once .L\_exception\_entry() has saved all the context, it refers to an exception vector filter table called xcpTable, which too is defined in osfmk/ppc/lowmem\_vectors.s and resides in low memory (the first 32KB of physical memory). The common exception-handling code in .L\_exception\_entry() uses the incoming exception code to look up the handler in the filter table, after which it branches to the handler. Table 69 lists the exception handlers corresponding to the various exception codes set by the exception vectors. For example, the codes T\_INTERRUPT (vector offset 0x500), T\_DECREMENTER (vector offset 0x900), T\_SYSTEM\_MANAGEMENT (vector offset 0x1400), and T\_THERMAL (vector offset

0x1700) are all channeled to code labeled as PassUpRupt, which leads to a higher-level interrupt handler. Similarly, traps (various exception codes) and system calls (the T\_SYSTEM\_CALL exception code) are channeled to the PassUpTrap and xcpSyscall labels, respectively. Figure 611 depicts a simplified view of the processing of traps, interrupts, and system calls.

| Table 69. Table-Driven Exception Filtering Exception Code T_IN_VAIN T_RESET | Handler<br>EatRupt<br>PassUpTrap                      |
|-----------------------------------------------------------------------------|-------------------------------------------------------|
| T_MACHINE_CHECK                                                             | MachineCheck                                          |
| T_DATA_ACCESS                                                               | EXT(handlePF)                                         |
| T_INSTRUCTION_ACCESS T_INTERRUPT                                            | EXT(handlePF) PassUpRupt                              |
| T_ALIGNMENT                                                                 | EXT(AlignAssist)                                      |
| T_PROGRAM                                                                   | EXT(Emulate)                                          |
| T_FP_UNAVAILABLE                                                            | PassUpFPU                                             |
| T_DECREMENTER T_IO_ERROR T_RESERVED T_SYSTEM_CALL                           | PassUpRupt PassUpTrap PassUpTrap xcpSyscall           |
| T_trace T_FP_assist T_perf_mon T_VMX T_INVALID_EXCP0                        | PassUpTrap PassUpTrap PassUpTrap PassUpVMX PassUpTrap |
|                                                                             |                                                       |

T\_INSTRUCTION\_BKPT PassUpTrap
T\_SYSTEM\_MANAGEMENT PassUpRupt
T\_ALTIVEC\_ASSIST EXT (AltivecAssist)

T\_THERMAL PassUpRupt
T\_INVALID\_EXCP5 PassUpTrap
T\_INVALID\_EXCP6 PassUpTrap
T\_INVALID\_EXCP7 PassUpTrap
T\_INVALID\_EXCP8 PassUpTrap
T\_INVALID\_EXCP9 PassUpTrap
T\_INVALID\_EXCP10 PassUpTrap

T\_INVALID\_EXCP1

T INVALID EXCP2

PassUpTrap PassUpTrap T\_HDEC

| T_INVALID_EXCP11      | PassUpTrap                 | Ī         |
|-----------------------|----------------------------|-----------|
| T_INVALID_EXCP12      | PassUpTrap                 |           |
| T_INVALID_EXCP13      | PassUpTrap                 | Ī         |
| T_RUNMODE_TRACE       | PassUpTrap                 |           |
| T_SIGP                | PassUpRupt                 |           |
| T_PREEMPT             | PassUpTrap                 |           |
| T_CSWITCH             | conswtch                   | conswt    |
|                       |                            | osfmk,    |
| T_SHUTDOWN            | PassUpRupt                 | Ī         |
| T_CHOKE               | PassUpAbend                | Handled   |
|                       |                            | [osfmk    |
| T_DATA_SEGMENT        | EXT (handleDSeg)           | handle    |
|                       |                            | osfmk,    |
| T_INSTRUCTION_SEGMENT | <pre>EXT(handleISeg)</pre> | handle    |
|                       |                            | osfmk,    |
| T_SOFT_PATCH          | WhoaBaby                   | WhoaBa    |
|                       |                            | osfmk,    |
|                       |                            | an infini |
| T_MAINTENANCE         | WhoaBaby                   |           |
| T_INSTRUMENTATION     | WhoaBaby                   |           |
| T_ARCHDEP0            | WhoaBaby                   |           |
|                       | _                          |           |

Figure 611. Processing of traps, interrupts, and system calls

EatRupt

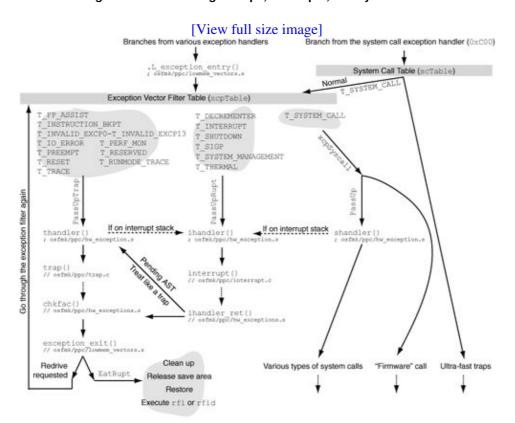

Table 69 lists some handlers with the EXT() macro, which is defined in osfmk/ppc/asm.h. This macro simply adds an underscore prefix to its argument, allowing assembly code to refer to the corresponding external symbol while maintaining the C language name (without the underscore) for visual consistency.

Examples of exception handlers<sup>[5]</sup> shown in Figure 611 and Table 69 include PassUpTrap, PassUpRupt, EatRupt, xcpSyscall, and WhoaBaby. Let us briefly look at each of these.

[5] In many cases, the handlers are labels in assembly code.

- PassUpTrap loads the address of thandler() [osfmk/ppc/hw\_exception.s] in GPR20 and branches to PassUp. When thandler() executes, virtual memory is turned on, but interrupts are turned off.
- PassUpRupt loads the address of ihandler() [osfmk/ppc/hw\_exception.s] in GPR20 and branches to PassUp. As is the case with thandler(), ihandler() also executes with virtual memory turned on and interrupts turned off.
- EatRupt is the main place for returning from an interrupt. It is also used if the interrupt has already been handled and nothing further needs to be done. For example, if it is found during page-fault processing that the exception has already been handled (say, due to another fault for the same page), the page-fault handler will return a T\_IN\_VAIN, which is handled by EatRupt. Other examples of this situation include software assistance of floating-point and VMX.
- xcpSyscall handles system calls depending on their types, such as whether they are normal or special system calls. In the case of normal system calls, xcpSyscall loads the address of shandler() [osfmk/ppc/hw\_exception.s] in GPR20 and branches to PassUp. We will discuss system call types and their processing in Section 6.6.
- WhoaBaby is for exceptions that must not occur during the normal functioning of the operating system. Its handler is extremely simplemerely an infinite loop.

```
; osfmk/ppc/lowmem_vectors.s
WhoaBaby: b .; open the hood and wait for help
```

PassUp [osfmk/ppc/lowmem\_vectors.s] places the exception code in GPR3 and the next-level exception handler's address in SRR0. It also switches segment registers between the kernel and the user. It finally executes the rfid instruction (rfi on 32-bit processors) to launch the exception handler.

## 6.5.1. Hardware Interrupts

A true hardware interrupt can only occur because of a device that has a physical connectionan interrupt linefrom itself to the system's interrupt controller. Such a connection may involve a device controller. A PCI device is a good example: An interrupt line connects a PCI device slot to the PCI controller, which connects it to the interrupt controller. When the system boots, Open Firmware assigns one or more interrupts to a PCI device. The interrupts used by the device are listed in an array called IOInterruptSpecifiers in the device's I/O Registry node. When the device causes a hardware interrupt, it is signaled to the processor by setting an interrupt identifier bit and asserting the processor's external interrupt input signal, causing an external interrupt exception (vector offset 0x500, exception code T\_INTERRUPT). As we saw earlier, processing of this exception will eventually lead to the ihandler() function. Moreover, as shown in Figure 611, other exception codes such as T\_DECREMENTER and T\_SHUTDOWN also lead to ihandler().

Not all devices cause true hardware interrupts. A USB device, for example, generates an "interrupt" by sending a message on the USB bus without involving the system's interrupt controller.

ihandler() ensures the integrity of the interrupt stack, marks it busy, and calls the higher-level interrupt() function [osfmk/ppc/interrupt.c], which disables preemption and performs different operations depending on the specific exception code it is called with.

```
// osfmk/ppc/interrupt.c
struct savearea *
interrupt (int type, struct savearea *ssp, unsigned int dsisr, unsigned int dar)
   disable_preemption();
    switch (type) {
       case T_DECREMENTER:
       break;
       case T_INTERRUPT:
         . . .
       break;
       default:
#if MACH_KDP || MACH_KDB
           if (!Call_Debugger(type, ssp))
#endif
           unresolved_kernel_trap(type, ssp, dsisr, dar, NULL);
           break;
   }
   enable_preemption();
   return ssp;
```

In the case of a <code>T\_DECREMENTER</code> exception code, <code>interrupt()</code> calls <code>rtclock\_intr()</code> [<code>osfmk/ppc/rtclock.c</code>] the real-time clock device interrupt function. <code>interrupt()</code> also checks whether the current thread has its quick-activation single-shot timer set; if so, it checks whether the timer has expired, in which case it is cleared. The kernel's virtual machine monitor facility uses this timer.

In the case of a T\_INTERRUPT exception code, interrupt() increments the count of incoming interrupts and calls the platform-specific interrupt handler function referred to in the per-processor structure. The type of this handler function (IOInterruptHandler) is defined in iokit/IOKit/IOInterrupts.h.

In the case of a T\_SHUTDOWN exception code, which is generated by a special system call (a so-called firmware callsee Section 6.8.8.1), interrupt () calls cpu\_doshutdown() [osfmk/ppc/cpu.c].

If an invalid exception code is sent to ihandler () for processing, it will either panic the system or drop into the debugger if one is available. The panic will be accompanied by an "Unresolved kernel trap..."

message.

### 6.5.2. Miscellaneous Traps

The low-level trap handlerthandler() [osfmk/ppc/hw\_exception.s]performs different operations depending on the specific trap. A system call exception may end up in the trap handler if there is nothing for the system call to do except generate a trap. The trap handler may jump to the interrupt handler if it finds that it is running on an interrupt stack. thandler() eventually calls the higher-level TRap() function [osfmk/ppc/trap.c] to process traps.

```
// osfmk/ppc/trap.c
struct savearea *
trap(int trapno, struct savearea *ssp, unsigned int dsisr, addr64_t dar)
    int exception;
   exception = 0;
    if (/* kernel mode */) {
       // Handle traps originating from the kernel first
       // Examples of such traps are T_PREEMPT, T_PERF_MON, T_RESET
        // Various traps should never be seen here
        // Panic if any of these traps are encountered
    } else {
       /* user mode */
       // Handle user mode traps
        . . .
    // The 'exception' variable may have been set during trap processing
    if (exception) {
       doexception (exception, code, subcode);
    }
    if (/* user mode */) {
       // If an AST is needed, call ast_taken()
       // Repeat until an AST is not needed
    return ssp;
}
```

There are several criteria for the invalidity of a trap's occurrence. For example, <code>T\_IN\_VAIN</code> should never be seen by <code>trap()</code> because it should have been disposed of by <code>EatRupt</code> in <code>osfmk/ppc/lowmem\_vectors.s</code>. Note that <code>TRap()</code> determines whether a trap originated from the user mode or kernel mode by looking at the contents of the <code>SRR1</code> in the save area. It uses the <code>USER\_MODE()</code> macro <code>[osfmk/ppc/proc\_req.h]</code> for this purpose.

```
// osfmk/ppc/proc_reg.h
#define ENDIAN_MASK(val, size) (1 << ((size-1) - val))
...</pre>
```

## The Choker

In the case of fatal errors, an exception of type  $T_CHOKE$  is generated. This exception results in chandler() [osfmk/ppc/hw\_exception.s]the choke handlerbeing called. The choke handler "chokes" the system by going into an infinite loop that increments GPR31 by 1 in each iteration. If thandler() or ihandler() detects that the kernel or interrupt stack, respectively, is invalid, it invokes a special firmware system call for choking the system by setting the external interrupt value to  $T_CHOKE$ .

## 6.5.3. System Calls

The remaining type of exception is for system calls. As noted earlier, system calls are well-defined entry points into the kernel typically used by user-level programs. The next section covers the details of the Mac OS X system call mechanism.

## 6.6. System Call Processing

In traditional UNIX, a system call is one of a well-defined set of functions that allow a user process to interact with the kernel. A user process invokes a system call to request the kernel to perform one or more operations on its behalf. The kernel may perform the requested operations after validating input parameters to the system call, if any, and perhaps several other checks. A system call may involve exchange of datatypically at least a return valuebetween the kernel and the user process.

Our definition of a Mac OS X system call is a function callable through the sc instruction. Note that it is legal to use the sc instruction from within the kernel. It is also possible to directly from within the kernelcall an internal function that implements a system call. Nevertheless, a typical invocation of a system call is from user space.

Since the Mac OS X kernel is an amalgamation of entities with quite different personalities and characteristics, it is interesting to ask which portions of xnu these system calls provide entry to: BSD, Mach, the I/O Kit, or something else? The answer is: all of them, and more.

Based on how they are processed, Mac OS X system calls can be categorized as ultra-fast traps, firmware calls, and normal system calls. Figure 612 shows the key code paths involved in system call processing. The figure should be followed beginning at the "Start" label.

Figure 612. Details of system call processing in Mac OS X

[View full size image]

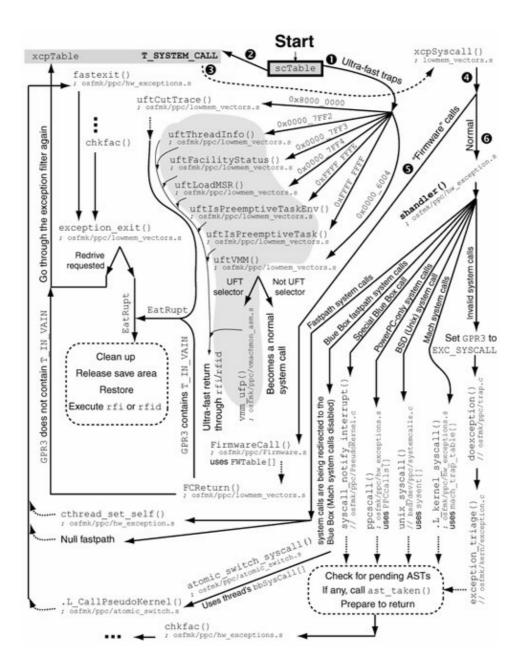

We can also categorize Mac OS X system calls based on what they do, that is, based on their flavors. The following categorization also captures largely the division based on the kernel subsystems that these system calls provide access to.

- BSD system calls are the Unix system calls, although several system calls in this category either have Mac OS Xspecific nuances or are seen only on Mac OS X. The BSD system calls substantially contribute to Mac OS X's POSIX compatibility at the system call level.
- Mach system callsor Mach trapsserve as the building blocks for exporting a variety of Mach functionality through kernel calls, which are invoked from user space via Mach IPC. In particular, unlike BSD, Mach's kernel functionality is often accessed through kernel-user IPC, rather than having separate system calls for individual pieces of functionality.
- I/O Kit traps constitute a subset of the Mach traps.
- PowerPC-only special system calls include special-purpose calls for diagnostics, for performance monitoring, for access to the kernel's virtual machine monitor, and for calls related to the Blue Box.
- PowerPC-only ultra-fast traps are system calls that perform very little work, do not have the context save/restore overhead of regular system calls, and return very quickly. Another type of a fast system call is a fastpath call, which is conceptually similar to an ultra-fast call but performs somewhat more

- work. These calls also do not return as rapidly as the ultra-fast calls.
- Certain system calls can be optimized using the commpage feature on Mac OS X. The commpage area of memory contains frequently used code and data. These entities are grouped together as a set of consecutive pages that are mapped by the kernel into the address space of each process. The gettimeofday() system call is optimized in this mannerwhen a user process executes gettimeofday(), its commpage implementation is attempted first, failing which the actual system call is executed. We will see details of this mechanism later in this chapter.

As shown in Figure 612, the details of how each system call category is handled in the kernel differ. Nevertheless, all system calls are invoked from user space via the same basic mechanism. Each category uses one or more unique ranges of system call numbers. In a typical invocation of any type of system call, the calling entity in user space places the system call number in GPR0 and executes the sc instruction. These statements must be qualified with the following points to avoid confusion.

- User programs normally do not call a system call directly a library stub invokes the sc instruction.
- Some program invocations of system calls may never transition to the kernel because they are handled by a library entirely in user space. The commpage-optimized calls are examples of this.
- Regardless of the programmer-visible invocation mechanism, a system call that does transition to the kernel always involves execution of the sc instruction.

The kernel's hardware vector for the system call exception maps the system call number in GPR0 to an index into the first-level dispatch table containing handlers for various types of system calls. It then branches to the call handler. Figure 613 shows details of this mapping.

[View full size image] System call (sc) instruction User Kernel 0xC00 exception handler [osfmk/ppc/lowmem\_vectors.s] GPR0 contains the system call nun GPR11 contains MSR at entry System call number Set if the upp Set if the upper Always zero Set if the Set if the system cal system cal Low 3 bits of system call number system call system call an index into number is number is number are number are an array of SPRG2 contains caller's GPR13 SPRG3 contains caller's GPR11 GPR11 points to per\_proc structure CTR contains branch address from scTable[] Branch through CTF scTable[] entries Ultra-fast traps (UFTs) Normal system calls Impossible combination or index Mach traps uftlsPreemptiveTask() 0x0000 6004 uftFacilityStatus() uftThreadInfor uftCutTrace ( rPC-only system calls (Infinite loop) BSD (Unix) system calls T SYSTEM CALL .L exception entry()

Figure 613. Mapping an incoming system call number to an index in the first-level system call dispatch table

The first-level dispatch tablescTablealso resides in low memory. As Figure 613 shows, it can map ultra-fast system calls to their individual handlers, route all non-ultra-fast valid system calls to a normal dispatcher, and if an impossible index is encountered, it can send the call to WhoaBaby. The dispatcher for normal system

calls sets the exception code in GPR11 to T\_SYSTEM\_CALL. Such calls, including BSD and Mach system calls, are next processed by .L\_exception\_entry(), the exception-handling code common to most exceptions. As shown in Figure 611, .L\_exception\_entry() branches to xcpSyscall to handle the T\_SYSTEM\_CALL exception code. xcpSyscall hands over the processing of most system calls to shandler() [osfmk/ppc/hw\_exception.s].

# **User-Level System Call Emulation**

Remnants of the Mach multiserver emulation facility can be seen in the xnu kernel. A typical multiserver configuration consisted of the Mach kernel along with one or more servers, as well as an emulation library that intercepted system calls for emulated processes, redirecting them to the appropriate emulation services. A user-process address space consisted of user code representing the application and the emulation library. xnu includes some of this code inherited from Mach, such as the task\_set\_emulation() and task\_set\_emulation\_vector() functions. However, the code is not functional in xnu.

## 6.7. System Call Categories

Let us now look at details and examples of the various system call categories, beginning with the most staple variety from a developer's standpoint: the BSD system calls.

## 6.7.1. BSD System Calls

shandler() calls unix\_syscall() [bsd/dev/ppc/systemcalls.c] to handle BSD system calls. unix\_syscall() receives as its argument a pointer to a save areathe process control block. Before we discuss unix\_syscall()'s operation, let us look at some relevant data structures and mechanisms.

#### 6.7.1.1. Data Structures

BSD system calls on Mac OS X have numbers that start from zero and go as high as the highest numbered BSD system call. These numbers are defined in <sys/syscall.h>.

Several system call numbers are reserved or simply unused. In some cases, they may represent calls that have been obsoleted and removed, creating holes in the sequence of implemented system calls.

Note that the zeroth system callsyscall () is the indirect system call: It allows another system call to be invoked given the latter's number, which is provided as the first argument to syscall(), followed by the actual arguments required by the target system call. The indirect system call has traditionally been used to allow testingsay, from a high-level language like Cof new system calls that do not have stubs in the C library.

```
// Normal invocation of system call number SYS_foo
ret = foo(arg1, arg2, ..., argN);

// Indirect invocation of foo using the indirect system call
ret = syscall(SYS_foo, arg1, arg2, ..., argN);
```

The syscall.h file is generated during kernel compilation by the bsd/kern/makesyscalls.sh shell script, [6] which processes the system call master file bsd/kern/syscalls.master. The master file contains a line for each system call number, with the following entities in each column within the line (in this order):

[6] The script makes heavy use of the awk and sed Unix utilities.

- The system call number
- The type of cancellation supported by the system call in the case of a thread cancellation: one of PRE (can be canceled on entry itself), POST (can be canceled only after the call is run), or NONE (not a cancellation point)
- The type of funnel<sup>[7]</sup> to be taken before executing the system call: one of KERN (the kernel funnel) or NONE

[7] Beginning with Mac OS X 10.4, the network funnel is not used.

- The files to which an entry for the system call will be added: either ALL or a combination of T (bsd/kern/init\_sysent.cthe system call table), N (bsd/kern/syscalls.cthe table of system call names), H (bsd/sys/syscall.hsystem call numbers), and P (bsd/sys/sysproto.hsystem call prototypes)
- The system call function's prototype
- Comments that will be copied to output files

The file bsd/kern/syscalls.c contains an array of stringssyscallnames[] that contains each system call's textual name.

We can examine the contents of the syscallnames[] arrayand for that matter, other kernel data structures from user space by reading from the kernel memory device /dev/kmem.<sup>[8]</sup>

 $^{[8]}$  The /dev/kmem and /dev/mem devices have been removed from the x86 version of Mac OS X. A simple kernel extension can be written to provide

/dev/kmem's functionality, allowing experiments such as this one. This book's accompanying web site provides information about writing such a driver.

Running nm on the kernel binary gives us the address of the symbol syscallnames, which we can dereference to access the array.

The file bsd/kern/init\_sysent.c contains the system call switch table, sysent[], which is an array of sysent structures, containing one structure for each system call number. This file is generated from the master file during kernel compilation.

```
// bsd/kern/init_sysent.c
#ifdef __ppc__
#define AC(name) (sizeof(struct name) / sizeof(uint64_t))
#define AC(name) (sizeof(struct name) / sizeof(register_t))
 _private_extern__ struct sysent sysent[] = {
{
        _SYSCALL_CANCEL_NONE,
       NO_FUNNEL,
        (sy_call_t *)nosys,
        NULL,
       NULL,
        _SYSCALL_RET_INT_T
    }, /* 0 = nosys indirect syscall */
       AC(exit_args),
        _SYSCALL_CANCEL_NONE,
       KERNEL_FUNNEL,
        (sy_call_t *)exit,
        munge_w,
        munge_d,
        _SYSCALL_RET_NONE
    , /* 1 = exit */
    . . .
        _SYSCALL_CANCEL_NONE,
       NO_FUNNEL,
        (sy_call_t *)nosys,
       NULL,
       NULL,
        _SYSCALL_RET_INT_T
    , /* 369 = nosys */
};
```

```
int nsysent = sizeof(sysent) / sizeof(sysent[0]);
```

The sysent structure is declared in bsd/sys/sysent.h.

The sysent structure's fields have the following meanings.

- sy\_narg is the number of argumentsat most eighttaken by the system call. In the case of the indirect system call, the number of arguments is limited to seven since the first argument is dedicated for the target system call's number.
- As we saw earlier, a system call specifies whether it can be canceled before execution, after execution, or not at all. The sy\_cancel field holds the cancellation type, which is one of \_SYSCALL\_CANCEL\_PRE, \_SYSCALL\_CANCEL\_POST, or \_SYSCALL\_CANCEL\_NONE (corresponding to the PRE, POST, and NONE cancellation specifiers, respectively, in the master file). This feature is used in the implementation of the pthread\_cancel(3) library call, which in turn invokes the \_\_pthread\_markcancel() [bsd/kern/kern\_sig.c] system call to cancel a thread's execution. Most system calls cannot be canceled. Examples of those that can be canceled include read(), write(), open(), close(), recvmsg(), sendmsg(), and select().
- The sy\_funnel field may contain a funnel type that causes the system call's processing to take (lock) the corresponding funnel before the system call is executed, and drop (unlock) the funnel after it has executed. The possible values for this argument in Mac OS X 10.4 are NO\_FUNNEL and KERNEL\_FUNNEL (corresponding to the KERN and NONE funnel specifiers, respectively, in the master file).
- The sy\_call field points to the kernel function that implements the system call.
- The sy\_arg\_munge32 and sy\_arg\_munge64 fields point to functions that are used for munging<sup>[9]</sup> system call arguments for 32-bit and 64-bit processes, respectively. We will discuss munging in Section 6.7.1.2.

[9] Munging a data structure means rewriting or transforming it in some way.

• The sy\_return\_type field contains one of the following to represent the system call's return type: \_SYSCALL\_RET\_NONE, \_SYSCALL\_RET\_INT\_T, \_SYSCALL\_RET\_UINT\_T, \_SYSCALL\_RET\_OFF\_T, \_SYSCALL\_RET\_ADDR\_T, \_SYSCALL\_RET\_SIZE\_T, and \_SYSCALL\_RET\_SSIZE\_T.

Recall that unix\_syscall() receives a pointer to the process control block, which is a savearea structure. The system call's arguments are received as saved registers GPR3 through

GPR10 in the save area. In the case of an indirect system call, the actual system call arguments start with GPR4, since GPR3 is used for the system call number. unix\_syscall() copies these arguments to the uu\_arg field within the uthread structure before passing them to the call handler.

As we will see in Chapter 7, an xnu thread structure contains a pointer to the thread's user structure, roughly analogous to the user area in BSD. Execution within the xnu kernel refers to several structures, such as the Mach task structure, the Mach thread structure, the BSD process structure, and the BSD uthread structure. The latter contains several fields used during system call processing.

## The U-Area

Historically, the UNIX kernel maintained an entry for every process in a process table, which always remained in memory. Each process was also allocated a user structureor a u-areathat was an extension of the process structure. The u-area contained process-related information that needed to be accessible to the kernel only when the process was executing. Even though the kernel would not swap out a process structure, it could swap out the associated u-area. Over time, the criticality of memory as a resource has gradually lessened, but operating systems have become more complex. Correspondingly, the process structure has grown in size and the u-area has become less important, with much of its information being moved into the process structure.

#### 6.7.1.2. Argument Munging

Note that uu\_arg is an array of 64-bit unsigned integerseach element represents a 64-bit register. This is problematic since a parameter passed in a register from 32-bit user space will not map as is to the uu\_arg array. For example, a long long parameter will be passed in a single GPR in a 64-bit program, but in two GPRs in a 32-bit program.

unix\_syscall() addresses the issue arising from the difference depicted in Figure 614 by calling the system call's specified argument munger, which copies arguments from the save area to the uu\_arg array while adjusting for the differences.

#### Figure 614. Passing a long long parameter in 32-bit and 64-bit ABIs

```
$ cat foo.c
extern void bar(long long arg);

void
foo(void)
{
    bar((long long)1);
}
$ gcc -static -S foo.c
$ cat foo.s
...
    li r3,0
    li r4,1
    bl _bar
...
$ gcc -arch ppc64 -static -S foo.c
$ cat foo.s
...
    li r3,1
    bl _bar
...
```

The munger functions are implemented in bsd/dev/ppc/munge.s. Each function takes two arguments: a pointer to the beginning of the system call parameters within the save area and a pointer to the uu\_arg array. A munger function is named munge\_<encoding>, where <encoding> is a string that encodes the number and types of system call parameters. <encoding> is a combination of one or more of the d, l, s, and w characters. The characters mean the following:

- d represents a 32-bit integer, a 64-bit pointer, or a 64-bit long when the calling process is 64-bitthat is, in each case, the parameter was passed in a 64-bit GPR. Such an argument is munged by copying two words from input to output.
- 1 represents a 64-bit long long passed in two GPRs. Such an argument is munged by skipping a word of input (the upper 32 bits of the first GPR), copying a word of input to output (the lower 32 bits of the first GPR), skipping another word of input, and copying another word from input to output.
- s represents a 32-bit signed value. Such an argument is munged by skipping a word of input, loading and sign-extending the next word of input to yield two words, and copying the two words to output.
- w represents a 32-bit unsigned value. Such an argument is munged by skipping a word of input, copying a zero word to output, and copying a word from input to output.

Moreover, multiple munger functions are aliased to a common implementation if each function, except one, is a prefix of another. For example, munger\_w, munger\_ww, munger\_www, and munger\_wwww are aliased to the same implementation consequently, four arguments are munged in each case, regardless of the actual number of arguments. Similarly, munger\_wwwww, munger\_wwwwww, and munger\_wwwwwww are aliased to the same implementation, whose operation is shown in Figure 615.

Figure 615. An example of system call argument munging

[View full size image]

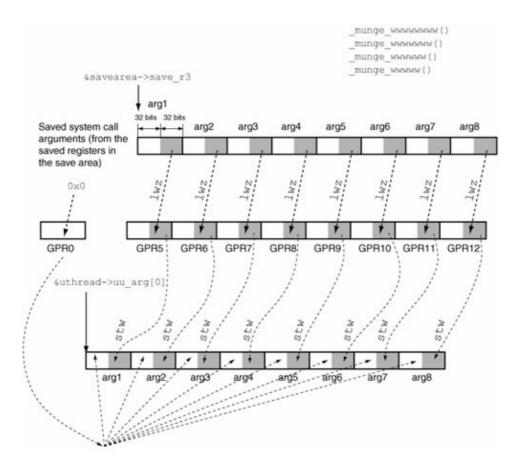

Consider the example of the read() system call. It takes three arguments: a file descriptor, a pointer to a buffer, and the number of bytes to read.

```
ssize_t
read(int d, void *buf, size_t nbytes);
```

The 32-bit and 64-bit mungers for the read() system call are munge\_www() and munge\_ddd(), respectively.

### 6.7.1.3. Kernel Processing of BSD System Calls

Figure 616 shows pseudocode depicting the working of unix\_syscall(), which, as we saw earlier, is called by shandler() to process BSD system calls.

### Figure 616. Details of the final dispatching of BSD system calls

```
// bsd/dev/ppc/systemcalls.c

void
unix_syscall(struct savearea *regs)
{
   thread_t          thread_act;
   struct uthread *uthread;
   struct proc         *proc;
   struct sysent *callp;
```

```
int
                error;
unsigned short code;
// Determine if this is a direct or indirect system call (the "flavor").
// Set the 'code' variable to either GPR3 or GPR0, depending on flavor.
// If kdebug tracing is enabled, log an entry indicating that a BSD
// system call is starting, unless this system call is kdebug_trace().
// Retrieve the current thread and the corresponding uthread structure.
thread_act = current_thread();
uthread = get_bsdthread_info(thread_act);
// Ensure that the current task has a non-NULL proc structure associated
// with it; if not, terminate the current task.
// uu_ar0 is the address of user's saved GPR0.
uthread->uu_ar0 = (int *)regs;
// Use the system call number to retrieve the corresponding sysent
// structure. If system call number is too large, use the number 63, which
// is an internal reserved number for a nosys().
// In early UNIX, the sysent array had space for 64 system calls. The last
// entry (that is, sysent[63]) was a special system call.
callp = (code >= nsysent) ? &sysent[63] : &sysent[code];
if (callp->sy_narg != 0) { // if the call takes one or more arguments
    void
             *regsp;
    sy_munge_t *mungerp;
    if (/* this is a 64-bit process */) {
        if (/* this is a 64-bit unsafe call */) {
            // Turn it into a nosys() -- use system call #63 and bail out.
        // 64-bit argument munger
        mungerp = callp->sy_arg_munge64;
    } else { /* 32-bit process */
        // 32-bit argument munger
       mungerp = callp->sy_arg_munge32;
    // Set regsp to point to either the saved GPR3 in the save area (for a
    // direct system call), or to the saved GPR4 (for an indirect system
    // call). An indirect system call can take at most 7 arguments.
    . . .
    // Call the argument munger.
    (*mungerp) (regsp, (void *) &uthread->uu_arg[0]);
// Evaluate call for cancellation, and cancel, if required and possible.
// Take the kernel funnel if the call requires so.
// Assume there will be no error.
error = 0;
// Increment saved SRRO by one instruction.
```

```
regs->save_srr0 += 4;
// Test if this is a kernel trace point -- that is, if system call tracing
// through ktrace(2) is enabled for this process. If so, write a trace
// record for this system call.
// If auditing is enabled, set up an audit record for the system call.
// Call the system call's specific handler.
error = (*(callp->sy_call))(proc, (void *)uthread->uu_arg,
         &(uthread->uu_rval[0]));
// If auditing is enabled, commit the audit record.
// Handle return value(s)
// If this is a ktrace(2) trace point, write a trace record for the
// return of this system call.
// Drop the funnel if one was taken.
// If kdebug tracing is enabled, log an entry indicating that a BSD
// system call is ending, unless this system call is kdebug_trace().
thread_exception_return();
/* NOTREACHED */
```

unix\_syscall() potentially performs several types of tracing or logging: kdebug tracing, ktrace(2) tracing, and audit logging. We will discuss kdebug and kTRace(2) later in this chapter.

Arguments are passed packaged into a structure to the call-specific handler. Let us consider the example of the <code>socketpair(2)</code> system call, which takes four arguments: three integers and a pointer to a buffer for holding two integers.

```
int socketpair(int domain, int type, int protocol, int *rsv);
```

The bsd/sys/sysproto.h file, which, as noted earlier, is generated by bsd/kern/makesyscalls.sh, contains argument structure declarations for all BSD system calls. Note also the use of left and right padding in the declaration of the socketpair\_args structure.

The system call handler function for socketpair (2) retrieves its arguments as fields of the incoming socket\_args structure.

```
// bsd/kern/uipc_syscalls.c
// Create a pair of connected sockets
int
socketpair(struct proc
          struct socketpair_args *uap,
           __unused register_t
                                *ret.val)
{
   struct fileproc *fp1, *fp2;
    struct socket *so1, *so2;
   int fd, error, sv[2];
   error = socreate(uap->domain, &so1, uap->type, &uap->protocol);
   error = socreate(uap->domain, &so2, uap->type, &uap->protocol);
   error = falloc(p, &fp1, &fd);
    sv[0] = fd;
   error = falloc(p, &fp2, &fd);
    sv[1] = fd;
   error = copyout((caddr_t)sv, uap->rsv, 2 * sizeof(int));
    return (error);
}
```

Note that before calling the system call handler, unix\_syscall() sets the error status to zero, assuming that there will be no error. Recall that the saved SRR0 register contains the address of the instruction immediately following the system call instruction. This is where execution would resume after returning to user space from the system call. As we will shortly see, a standard user-space library stub for a BSD system call invokes the cerror() library function to set the errno variablethis should be done only if there is an error. unix\_syscall() increments the saved SRR0 by one instruction, so that the call to cerror() will be skipped if there is no error. If the system call handler indeed does return an error, the SRR0 value is decremented by one instruction.

After returning from the handler, unix\_syscall() examines the error variable to take the appropriate action.

- If error is ERESTART, this is a restartable system call that needs to be restarted. unix\_syscall() decrements SRR0 by 8 bytes (two instructions) to cause execution to resume at the original system call instruction.
- If error is EJUSTRETURN, this system call wants to be returned to user space without any further processing of return values.
- If error is nonzero, the system call returned an error, which unix syscall() copies to the saved GPR3 in the process control block. It also decrements SRR0 by one instruction to cause the cerror () routine to be executed upon return to user space.
- If error is 0, the system call returned success. unix\_syscall() copies the return values from the uthread structure to the saved GPR3 and GPR4 in the process control block. Table 610 shows how the return values are handled.

\_SYSCALL\_RET\_NONE

| Table 610. Handling of BSD System Call Return Values |                       |
|------------------------------------------------------|-----------------------|
|                                                      | Source for Sou        |
| Call Return Type                                     | GPR3 GPF              |
| Erroneous return                                     | The error Not         |
|                                                      | variable              |
| _SYSCALL_RET_INT_T                                   | uu_rval[0] uu_        |
| _SYSCALL_RET_UINT_T                                  | uu_rval[0] uu_        |
| _SYSCALL_RET_OFF_T (32-bit process)                  | uu_rval[0] uu_        |
| _SYSCALL_RET_OFF_T (64-bit process)                  | uu_rval[0] <b>The</b> |
|                                                      | and                   |
|                                                      | uu_rval[1]            |
|                                                      | as a single           |
|                                                      | u_int64_t             |
|                                                      | value                 |
| _SYSCALL_RET_ADDR_T                                  | uu_rval[0] <b>The</b> |
|                                                      | and                   |
|                                                      | uu_rval[1]            |
|                                                      | as a single           |
|                                                      | user_addr_t           |
|                                                      | value                 |
| _SYSCALL_RET_SIZE_T                                  | uu_rval[0] <b>The</b> |
|                                                      | and                   |
|                                                      | uu_rval[1]            |
|                                                      | as a single           |
|                                                      | user_addr_t           |
|                                                      | value                 |
| _SYSCALL_RET_SSIZE_T                                 | uu_rval[0] <b>The</b> |
|                                                      | and                   |
|                                                      | uu_rval[1]            |
|                                                      | as a single           |
|                                                      | user_addr_t           |
|                                                      | value                 |
|                                                      |                       |

Finally, to return to user mode, unix\_syscall() calls thread\_exception\_return() [osfmk/ppc/hw\_exception.s], which checks for outstanding ASTs. If any ASTs are found, ast\_taken() is called. After ast\_taken() returns, thread\_exception\_return() checks for outstanding ASTs one more time (and so on). It then jumps to .L\_thread\_syscall\_return()

Not

Nothing

[osfmk/ppc/hw\_exception.s], which branches to chkfac() [osfmk/ppc/hw\_exception.s], which branches to exception\_exit() [osfmk/ppc/lowmem\_vectors.s]. Some of the context is restored during these calls. exception\_exit() eventually branches to EatRupt [ofsmk/ppc/lowmem\_vectors.s], which releases the save area, performs the remaining context restoration and state cleanup, and finally executes the rfid(rfi for 32-bit) instruction to return from the interrupt.

# **Looking Back at System Calls**

The system call mechanism in early UNIX operated similarly in concept to the one we have discussed here: It allowed a user program to call on the kernel by executing the trap instruction in user mode. The low-order byte of the instruction word encoded the system call number. Therefore, in theory, there could be up to 256 system calls. Their handler functions in the kernel were contained in a sysent table whose first entry was the indirect system call. First Edition UNIX (circa November 1971) had fewer than 35 documented system calls. Figure 617 shows a code excerpt from Third Edition UNIX (circa February 1973)note that the system call numbers for various system calls are identical to those in Mac OS X.

Figure 617. System call data structures in Third Edition UNIX

```
/* Third Edition UNIX */
/* ken/trap.c */
struct {
     int count;
     int (*call)();
} sysent[64];
/* ken/sysent.c */
int sysent[]
                    /* 0 = indir */
   0, &nullsys,
                    /* 1 = exit */
   0, &rexit,
   0, &fork,
                     /* 2 = fork */
                     /* 3 = read */
   2, &read,
                     /* 4 = write */
   2, &write,
                     /* 5 = open */
   2, &open,
                    /* 62 = x */
   0, &nosys,
                     /* 63 = special */
   0, &prproc
```

#### 6.7.1.4. User Processing of BSD System Calls

A typical BSD system call stub in the C library is constructed using a set of macros, some of which are shown in Figure 618. The figure also shows an assembly-language fragment for the the exit() system call. Note that the assembly code is shown with a static call to cerror() for simplicity, as the invocation is somewhat more complicated in the case of dynamic linking.

#### Figure 618. Creating a user-space system call stub

```
$ cat testsyscall.h
// for system call numbers
#include <sys/syscall.h>
// taken from <architecture/ppc/mode_independent_asm.h>
#define MI_ENTRY_POINT(name)
   .globl name
                              @ /
   .text
                              @/
   .align 2
                              @ /
name:
#if defined(__DYNAMIC__)
#define MI_BRANCH_EXTERNAL(var) \
   MI_GET_ADDRESS(r12,var) @\
   mtctr r12
                              @/
   bctr
#else /* ! ___DYNAMIC___ */
#define MI_BRANCH_EXTERNAL(var) \
   b
         var
#endif
// taken from Libc/ppc/sys/SYS.h
#define kernel_trap_args_0
#define kernel_trap_args_1
#define kernel_trap_args_2
#define kernel_trap_args_3
#define kernel_trap_args_4
#define kernel_trap_args_5
#define kernel_trap_args_6
#define kernel_trap_args_7
#define SYSCALL(name, nargs)
       .globl cerror
   MI_ENTRY_POINT(_##name)
       kernel_trap_args_##nargs
                                 @/
              r0,SYS_##name
                                 @\
       lί
                                 @ \
       SC
              1f
                                 @ \
       b
                                 @/
       MI_BRANCH_EXTERNAL(cerror)
// let us define the stub for SYS_exit
SYSCALL(exit, 1)
; indented and annotated for clarity
.qlobl cerror
   .globl _exit
    .text
   .align 2
exit:
    li r0,1 ; load system call number in r0
             ; execute the sc instruction
    b 1f
             ; jump over blr, to the cerror call
    blr
              ; return
1: b cerror ; call cerror, which will also return to the user
```

The f in the unconditional branch instruction to 1f in Figure 618 specifies the directionforward, in this case. If you have another label named 1 before the branch instruction, you can jump to it using 1b as the operand.

Figure 618 also shows the placement of the call to cerror() in the case of an error. When the sc instruction is executed, the processor places the effective address of the instruction following the sc instruction in SRRO. Therefore, the stub is set to call the cerror() function by default after the system call returns. cerror() copies the system call's return value (contained in GPR3) to the errno variable, calls cthread\_set\_errno\_self() to set the per-thread errno value for the current thread, and sets both GPR3 and GPR4 to -1, thereby causing the calling program to receive return values of -1 whether the expected return value is one word (in GPR3) or two words (in GPR3 and GPR4).

Let us now look at an example of directly invoking a system call using the sc instruction. Although doing so is useful for demonstration, a nonexperimental user program should not use the sc instruction directly. The only API-compliant and future-proof way to invoke system calls under Mac OS X is through user libraries. Almost all supported system calls have stubs in the system library (libSystem), of which the standard C library is a subset.

As we noted in Chapter 2, the primary reason system calls must not be invoked directly in user programsespecially shipping products that the interfaces between system shared libraries and the kernel are private to Apple and are subject to change. Moreover, user programs are allowed to link with system libraries (including libSystem) only dynamically. This allows Apple flexibility in modifying and extending its private interfaces without affecting user programs.

With that caveat, let us use the sc instruction to invoke a simple BSD system callsay, getpid(). Figure 619 shows a program that uses both the library stub and our custom stub to call getpid(). We need an extra instructionsay, a no-opimmediately following the sc instruction, otherwise the program will behave incorrectly.

### Figure 619. Directly invoking a BSD system call

```
// getpid_demo.c
#include <stdio.h>
#include <sys/types.h>
#include <unistd.h>
#include <sys/syscall.h>
pid_t
my_getpid(void)
    int syscallnum = SYS_getpid;
     _asm__ volatile(
        "lwz r0,%0\n"
        "sc\n"
        "nop\n" // The kernel will arrange for this to be skipped
     : "g" (syscallnum)
    );
    // GPR3 already has the right return value
    // Compiler warning here because of the lack of a return statement
}
int
main(void)
```

```
{
    printf("my pid is %d\n", getpid());
    printf("my pid is %d\n", my_getpid());

    return 0;
}

$ gcc -Wall -o getpid_demo getpid_demo.c
getpid_demo.c: In function 'my_getpid':
getpid_demo.c:24: warning: control reaches end of non-void function
$ ./getpid_demo
my pid is 2345
my pid is 2345
$
```

Note that since user programs on Mac OS X can only be dynamically linked with Apple-provided libraries, one would expect a user program not to have any sc instructions at allit should only have dynamically resolved symbols to system call stubs. However, dynamically linked 32-bit C and C++ programs do have a couple of embedded sc instructions that come from the language runtime startup codespecifically, the \_\_dyld\_init\_check() function.

```
; dyld.s in the source for the C startup code
* At this point the dynamic linker initialization was not run so print a
* message on stderr and exit non-zero. Since we can't use any libraries the
 * raw system call interfaces must be used.
       write(stderr, error_message, sizeof(error_message));
        li.
               r5,78
        lis
               r4, hi16 (error_message)
        ori
               r4, r4, lo16 (error_message)
        l i
               r3.2
        l i
               r0,4
                       ; write() is system call number 4
        SC
                       ; return here on error
       gon
       _exit(59);
        1 i
               r3,59
               r0,1 ; exit() is system call number 1
        l i
        SC
                        ; this call to _exit() should not fall through
        trap
        trap
```

### 6.7.2. Mach Traps

Although Mach traps are similar to traditional system calls in that they are entry points into the kernel, they are different in that Mach kernel services are typically not offered directly through these traps. Instead, certain Mach traps are IPC entry points through which user-space clientssuch as the system libraryaccess kernel services by exchanging IPC messages with the server that implements those services, just as if the server were in user space.

There are almost ten times as many BSD system calls as there are Mach traps.

Consider an example of a simple Mach trapsay,  $task\_self\_trap()$ , which returns send rights to the task's kernel port. The documented  $mach\_task\_self()$  library function is redefined in  $<mach/mach\_init.h>$  to be the value of the environment variable  $mach\_task\_self\_$ , which is populated by the system library during the initialization of a user process. Specifically, the library stub for the fork() system call<sup>[10]</sup> sets up the child process by calling several initialization routines, including one that initializes Mach in the process. This latter step caches the return value of  $task\_self\_trap()$  in the  $mach\_task\_self\_variable$ .

[10] We will see how fork () is implemented in Chapter 7.

```
// <mach/mach_init.h>
extern mach_port_t mach_task_self_;
#define mach_task_self() mach_task_self_...
```

The program shown in Figure 620 uses several apparently different ways of retrieving the same information the current task's self port.

### Figure 620. Multiple ways of retrieving a Mach task's self port

```
// mach_task_self.c
#include <stdio.h>
#include <mach/mach.h>
#include <mach/mach_traps.h>
int
main(void)
   printf("%#x\n", mach_task_self());
#undef mach_task_self
   printf("%#x\n", mach_task_self());
    printf("%#x\n", task_self_trap());
    printf("%#x\n", mach_task_self_);
    return 0;
}
$ gcc -Wall -o mach_task_self mach_task_self.c
$ ./mach_task_self
0x807
0 \times 807
0x807
0x807
```

The value returned by task\_self\_trap() is not a unique identifier like a Unix process ID. In fact, its value will be the same for all tasks, even on different machines, provided the machines are running identical kernels.

An example of a complex Mach trap is mach\_msg\_overwrite\_trap() [osfmk/ipc/mach\_msg.c], which is used for sending and receiving IPC messages. Its implementation contains over a thousand lines of C code. mach\_msg\_trap() is a simplified wrapper around mach\_msg\_overwrite\_trap(). The C library provides the mach\_msg() and mach\_msg\_overwrite() documented functions that use these traps but also can restart message sending or receiving in the case of interruptions. User programs access kernel services by performing IPC with the kernel using these "msg" traps. The paradigm used is essentially client server, wherein the clients (programs) request information from the server (the kernel) by sending messages, and usuallybut not alwaysreceiving replies. Consider the example of Mach's virtual memory services. As we will see in Chapter 8, a user program can allocate a region of virtual memory using the Mach vm\_allocate() function. Now, although vm\_allocate() is implemented in the kernel, it is not exported by the kernel as a regular system call. It is available as a remote procedure in the "Kernel Server" and is callable by user clients. The vm\_allocate() function that user programs call lives in the C library, representing the client end of the remote procedure call. Various other Mach services, such as those that allow the manipulation of tasks, threads, processors, and ports, are provided similarly.

# **Mach Interface Generator (MIG)**

Implementations of Mach services commonly use the Mach Interface Generator (MIG), which simplifies the task of creating Mach clients and servers by subsuming a considerable portion of frequently used IPC code. MIG accepts a definition file that describes IPC-related interfaces using a predefined syntax. Running the MIG program/usr/bin/migon a definition file generates a C header, a client (user) interface module, and a server interface module. We will see an example of using MIG in Chapter 9. MIG definition files for various kernel services are located in the /usr/include/mach/ directory. A MIG definition file conventionally has a .def extension.

Mach traps are maintained in an array of structures called mach\_trap\_table, which is similar to BSD's sysent table. Each element of this array is a structure of type mach\_trap\_t, which is declared in osfmk/kern/syscall\_sw.h. Figure 621 shows the MACH\_TRAP() macro.

Figure 621. Mach trap table data structures and definitions

```
// osfmk/kern/syscall_sw.h
typedef void mach_munge_t(const void *, void *);
typedef struct {
    int mach_trap_arg_count;
    int (* mach_trap_function) (void);
#if defined(__i386__)
    boolean_t mach_trap_stack;
#else
    mach_munge_t *mach_trap_arg_munge32;
   mach_munge_t *mach_trap_arg_munge64;
#if !MACH_ASSERT
    int mach_trap_unused;
#else
    const char * mach_trap_name;
#endif
} mach_trap_t;
```

The MACH\_ASSERT compile-time configuration option controls the ASSERT() and assert() macros and is used while compiling debug versions of the kernel.

The MACH\_TRAP () macro shown in Figure 621 is used to populate the Mach trap table in osfmk/kern/syscall\_sw.cFigure 622 shows how this is done. Mach traps on Mac OS X have numbers that start from -10, decrease monotonically, and go as high in absolute value as the highest numbered Mach trap. Numbers 0 tHRough -9 are reserved for Unix system calls and are unused. Note also that the argument munger functions are the same as those used in BSD system call processing.

Figure 622. Mach trap table initialization

```
// osfmk/kern/syscall_sw.c
mach_trap_t mach_trap_table[MACH_TRAP_TABLE_COUNT] = {
   MACH_TRAP(kern_invalid, 0, NULL, NULL), /* Unix */
                                                               /* 0 */
   MACH_TRAP(kern_invalid, 0, NULL, NULL), /* Unix */
                                                               /* -1 */
                                                               /* -9 */
   MACH_TRAP(kern_invalid, 0, NULL, NULL), /* Unix */
   MACH_TRAP(kern_invalid, 0, NULL, NULL),
                                                               /* -10 */
                                                               /* -25 */
   MACH_TRAP(kern_invalid, 0, NULL, NULL),
                                                               /* -26 */
   MACH_TRAP (mach_reply_port, 0, NULL, NULL),
                                                               /* -27 */
   MACH_TRAP(thread_self_trap, 0, NULL, NULL),
   MACH_TRAP(mach_msg_trap, 7, munge_wwwwwww, munge_ddddddd), /* -31 */
   MACH_TRAP(task_for_pid, 3, munge_www, munge_ddd),
                                                               /* -46 */
                                                               /* -47 */
   MACH_TRAP(pid_for_task, 2, munge_ww, munge_dd),
                                                               /* -127 */
    MACH_TRAP(kern_invalid, 0, NULL, NULL),
};
int mach_trap_count = (sizeof(mach_trap_table) / \
                       sizeof(mach_trap_table[0]));
kern_return_t
kern_invalid(void)
   if (kern_invalid_debug)
       Debugger("kern_invalid mach_trap");
   return KERN_INVALID_ARGUMENT;
```

```
} ...
```

The assembly stubs for Mach traps are defined in osfmk/mach/syscall\_sw.h using the machine-dependent kernel\_trap() macro defined in osfmk/mach/ppc/syscall\_sw.h. Table 611 enumerates the key files used in the implementation of these traps.

### Table 611. Implementing Mach Traps in xnu

File

#### Contents

```
osfmk/kern/syscall_sw.h
```

Declaration of the trap table structure

```
osfmk/kern/syscall_sw.c
```

Population of the trap table; definitions of default error functions

```
osfmk/mach/mach interface.h
```

Master header file that includes headers for the various Mach APIsspecifically the kernel RPC functions corresponding to these APIs (the headers are generated from MIG definition files)

```
osfmk/mach/mach_traps.h
```

Prototypes for traps as seen from user space, including declaration of each trap's argument structure

```
osfmk/mach/syscall_sw.h
```

Instantiation of traps by defining assembly stubs, using the machine-dependent kernel\_trap() macro (note that some traps may have different versions for the 32-bit and 64-bit system libraries, whereas some traps may not be available in one of the two libraries)

```
osfmk/mach/ppc/syscall_sw.h
```

PowerPC definitions of the kernel\_trap() macro and associated macros; definitions of other PowerPC-only system calls

The kernel\_trap() macro takes three arguments for a trap: its name, its index in the trap table, and its argument count.

```
// osfmk/mach/syscall_sw.h
kernel_trap(mach_reply_port, -26, 0);
kernel_trap(thread_self_trap, -27, 0);
...
kernel_trap(task_for_pid, -45, 3);
kernel_trap(pid_for_task, -46, 2);
```

. . .

Let us look at a specific example, say, pid\_for\_task(), and see how its stub is instantiated. pid\_for\_task() attempts to find the BSD process ID for the given Mach task. It takes two arguments: the port for a task and a pointer to an integer for holding the returned process ID. Figure 623 shows the implementation of this trap.

Figure 623. Setting up the pid\_for\_task() Mach trap

```
// osfmk/mach/syscall_sw.h
kernel_trap(pid_for_task, -46, 2);
// osfmk/mach/ppc_syscall_sw.h
#include <mach/machine/asm.h>
#define kernel_trap(trap_name, trap_number, trap_args) \
ENTRY(trap_name, TAG_NO_FRAME_USED) @\
        li
             r0,
                       trap_number @\
        SC
                @/
        blr
. . .
// osfmk/ppc/asm.h
// included from <mach/machine/asm.h>
#define TAG_NO_FRAME_USED 0x0000000
\#define EXT(x) \_ \#\# x
\#define LEXT(x) \_ \#\# x \#\# :
#define FALIGN 4
#define MCOUNT
                         .text@.align FALIGN@ .globl EXT(x)@ LEXT(x)
#define Entry(x,tag)
                       Entry(x,tag)@MCOUNT
#define ENTRY(x,tag)
// osfmk/mach/mach_traps.h
#ifndef KERNEL
extern kern_return_t pid_for_task(mach_port_name_t t, int *x);
#else /* KERNEL */
. . .
struct pid_for_task_args {
    PAD_ARG_(mach_port_name_t, t);
    PAD_ARG_(user_addr_t, pid);
extern kern_return_t pid_for_task(struct pid_for_task_args *args);
// bsd/vm/vm_unix.c
kern_return_t
pid_for_task(struct pid_for_task_args *args)
{
    mach_port_name_t t = args->t;
    user_addr_t pid_addr = args->pid;
    . . .
}
```

Using the information shown in Figure 623, the trap definition for pid\_for\_task() will have the following assembly stub:

```
.text
.align 4
.globl _pid_for_task
_pid_for_task:
    li r0,-46
    sc
    blr
```

Let us test the assembly stub by changing the stub's function name from \_pid\_for\_task to \_my\_pid\_for\_task, placing it in a file called my\_pid\_for\_task.S, and using it in a C program.

Moreover, we can call the regular pid\_for\_task() to verify the operation of our stub, as shown in Figure 624.

Figure 624. Testing the pid\_for\_task() Mach trap

```
// traptest.c
#include <stdio.h>
#include <stdlib.h>
#include <sys/types.h>
#include <unistd.h>
#include <mach/mach.h>
#include <mach/mach_error.h>
extern kern_return_t my_pid_for_task(mach_port_t, int *);
int
main(void)
{
   pid_t
            pid;
   kern_return_t kr;
   mach_port_t myTask;
   myTask = mach_task_self();
    // call the regular trap
   kr = pid_for_task(myTask, (int *)&pid);
    if (kr != KERN_SUCCESS)
       mach_error("pid_for_task:", kr);
    else
       printf("pid_for_task says %d\n", pid);
    // call our version of the trap
    kr = my_pid_for_task(myTask, (int *)&pid);
    if (kr != KERN_SUCCESS)
       mach_error("my_pid_for_task:", kr);
    else
        printf("my_pid_for_task says %d\n", pid);
    exit(0);
}
$ gcc -Wall -o traptest traptest.c my_pid_for_task.S
$ ./traptest
pid_for_task says 20040
my_pid_for_task says 20040
```

In general, handling of Mach traps follows a similar path in the kernel as BSD system calls. shandler() identifies Mach traps by virtue of their call numbers being negative. It looks up the trap handler in mach\_trap\_table and performs the call.

Mach traps in Mac OS X support up to eight parameters that are passed in GPRs 3 through 10. Nevertheless, mach\_msg\_overwrite\_TRap() takes nine parameters, but the ninth parameter is not used in practice. In the trap's processing, a zero is passed as the ninth parameter.

### 6.7.3. I/O Kit Traps

Trap numbers 100 through 107 in the Mach trap table are reserved for I/O Kit traps. In Mac OS X 10.4, only one I/O Kit trap is implemented (but not used): iokit\_user\_client\_trap() [iokit/Kernel/IOUserClient.cpp]. The I/O Kit framework (IOKit.framework) implements the user-space stub for this trap.

### 6.7.4. PowerPC-Only System Calls

The Mac OS X kernel maintains yet another system call table called PPCcalls, which contains a few special PowerPC-only system calls. PPCcalls is defined in osfmk/ppc/PPCcalls.h. Each of its entries is a pointer to a function that takes one argument (a pointer to a save area) and returns an integer.

Call numbers for the PowerPC system calls begin at 0x6000 and can go up to 0x6FFFthat is, there can be at most 4096 such calls. The assembly stubs for these calls are instantiated in osfmk/mach/ppc/syscall\_sw.h.

. . .

```
ppc_trap(diagCall, 0x6000);
ppc_trap(vmm_get_version, 0x6001);
ppc_trap(vmm_get_features, 0x6002);
```

Note that the ppc\_trap() macro is similar to the kernel\_trap() macro used for defining assembly stubs for Mach traps. shandler() passes most of these calls to ppscall() [osfmk/hw\_exception.s], which looks up the appropriate handler in the PPCcalls table.

Depending on their purpose, these calls can be categorized as follows:

• Calls that are used for low-level performance monitoring, diagnostics, and power management (Table 612)

### Table 612. PowerPC-Only Calls for Performance Monitoring, Diagnostics, and Power Management

Call Number

Call Name

### Purpose

0x6000

diagCall

Calls the routines implemented in the kernel's built-in diagnostics facility (see Section 6.8.8.2)

0x6009

CHUDCall

Acts as a hook for the Computer Hardware Understanding Development (CHUD) interfacedisabled to begin with, but is set to a private system call callback function when such a callback is registered by CHUD

0x600A

ppcNull

Does nothing and simply returns (a null system call); used for performance testing

0x600B

perfmon\_control

Allows manipulation of the PowerPC performance-monitoring facility

0x600C

ppcNullinst

Does nothing but forces various timestamps to be returned (an instrumented null system call); used for performance testing

```
0x600D
```

pmsCntrl

Controls the Power Management Stepper

• Calls that allow a user program to instantiate and control a virtual machine using the kernel's virtual machine monitor (VMM) facility (Table 613)

### Table 613. PowerPC-Only Calls for the Virtual Machine Monitor

Call Number

Call Name

### Purpose

0x6001

vmm\_get\_version

### Retrieves the VMM facility's version

0x6002

vmm\_get\_features

### Retrieves the VMM facility's supported features

0x6003

vmm\_init\_context

### Initializes a new VMM context

0x6004

vmm\_dispatch

Used as an indirect system call for dispatching various VMM system calls also an ultra-fast trap (see Section 6.7.5)

0x6008

vmm\_stop\_vm

### Stops a running virtual machine

• Calls that provide kernel assistance to the Blue Box (Classic) environment (Table 614)

#### Table 614. PowerPC-Only Calls for the Blue Box

Call Number

Call Name

Purpose

0x6005

bb\_enable\_bluebox

Enables a thread for use in the Blue Box virtual machine

0x6006

bb\_disable\_bluebox

Disables a thread for use in the Blue Box virtual machine

0x6007

bb settaskenv

Sets the Blue Box per-thread task environment data

### 6.7.5. Ultra-Fast Traps

Certain traps are handled entirely by the low-level exception handlers in  $osfmk/ppc/lowmem\_vectors.s$ , without saving or restoring much (or any) state. Such traps also return from the system call interrupt very rapidly. These are the ultra-fast traps (UFTs). As shown in Figure 613, these calls have dedicated handlers in the scTable, from where the exception vector at 0xC00 loads them. Table 615 lists the ultra-fast traps.

### Table 615. Ultra-Fast Traps

Call Number

Association

Purpose

0xFFFF\_FFFE

Blue Box only

Determines whether the given Blue Box task is preemptive, and also loads GPR0 with the shadowed task environment (MkIsPreemptiveTaskEnv)

0xFFFF\_FFFF

Blue Box only

Determines whether the given Blue Box task is preemptive (MkIsPreemptiveTask)

```
0x8000_0000
```

CutTrace firmware call

Used for low-level tracing (see Section 6.8.9.2)

0x6004

vmm\_dispatch

Treats certain calls (those belonging to a specific range of selectors supported by this dispatcher call) as ultra-fast trapseventually handled by vmm\_ufp() [osfmk/ppc/vmachmon\_asm.s]

0x7FF2

User only

Returns the pthread\_self valuei.e., the thread-specific pointer (Thread Info UFT)

0x7FF3

User only

Returns floating-point and AltiVec facility statusi.e., if they are being used by the current thread (Facility Status UFT)

0x7FF4

Kernel only

Loads the Machine State Registernot used on 64-bit hardware (Load MSR UFT)

A comm area (see Section 6.7.6) routine uses the Thread Info UFT for retrieving the thread-specific (self) pointer, which is also called the per-thread cookie. The pthread\_self(3) library function retrieves this value. The following assembly stub, which directly uses the UFT, retrieves the same value as the pthread\_self() function in a user program.

```
; my_pthread_self.S
    .text
    .globl _my_pthread_self
_my_pthread_self:
    li r0,0x7FF2
    sc
    blr
```

Note that on certain PowerPC processors for example, the 970 and the 970FX the special-purpose register SPRG3, which Mac OS X uses to hold the per-thread cookie, can be read from user space.

Let us test our versions of pthread\_self() by using them in a 32-bit program on both a G4 and a G5, as shown in Figure 625.

### Figure 625. Testing the Thread Info UFT

```
$ cat main.c
#include <stdio.h>
#include <pthread.h>
extern pthread_t my_pthread_self();
extern pthread_t my_pthread_self_970();
main(void)
    printf("library: %p\n", pthread_self());
                                                       // call library function
    printf("UFT: %p\n", my_pthread_self()); // call library for printf("UFT: %p\n", my_pthread_self()); // use 0x7FF2 UFT
    printf("SPRG3 : %p\n", my_pthread_self_970()); // read from SPRG3
    return 0;
$ machine
ppc970
$ gcc -Wall -o my_pthread_self main.c my_pthread_self.S my_pthread_self_970.S
$ ./my_pthread_self
library: 0xa000ef98
UFT : 0xa000ef98
SPRG3 : 0xa000ef98
$ machine
ppc7450
$ ./my_pthread_self
library: 0xa000ef98
      : 0xa000ef98
zsh: illegal hardware instruction ./f
```

The Facility Status UFT can be used to determine which processor facilities such as floating-point and AltiVecare being used by the current thread. The following function, which directly uses the UFT, will return with a word whose bits specify the processor facilities in use.

The program in Figure 626 initializes a vector variable only if you run it with one or more arguments on the command line. Therefore, it should report that AltiVec is being used only if you run it with an argument.

#### Figure 626. Testing the Facility Status UFT

```
// isvector.c
#include <stdio.h>
// defined in osfmk/ppc/thread_act.h
#define vectorUsed 0x20000000
#define floatUsed 0x40000000
#define runningVM 0x80000000
extern int my_facstat(void);
main(int argc, char **argv)
   int facstat;
   vector signed int c;
   if (argc > 1)
      c = (vector signed int) \{ 1, 2, 3, 4 \};
   facstat = my_facstat();
   printf("%s\n", (facstat & vectorUsed) ? \
          "vector used" : "vector not used");
   return 0;
}
$ gcc -Wall -o isvector isvector.c my_facstat.S
$ ./isvector
vector not used
$ ./isvector usevector
vector used
```

### 6.7.5.1. Fast Traps

A few other traps that need somewhat more processing than ultra-fast traps, or are not as beneficial to handle so urgently, are handled by shandler () in osfmk/ppc/hw\_exception.s. These are called fast traps, or fastpath calls. Table 616 lists the fastpath calls. Figure 612 shows the handling of both ultra-fast and fast traps.

#### Table 616. Fastpath System Calls

Call Number

Call Name

Purpose

0x7FF1

CthreadSetSelf

Sets a thread's identifier. This call is used by the Pthread library to implement pthread\_set\_self(), which is used during thread creation.

0x7FF5

Null fastpath

Does nothing. It branches straight to exception\_exit() in lowmem\_vectors.s.

0x7FFA

Blue Box interrupt notification

Results in the invocation of syscall\_notify\_interrupt() [osfmk/ppc/PseudoKernel.c], which queues an interrupt for the Blue Box and sets an asynchronous procedure call (APC) AST. The Blue Box interrupt handlerbbsetRupt() [osfmk/ppc/PseudoKernel.c]runs asynchronously to handle the interrupt.

#### 6.7.5.2. Blue Box Calls

The Mac OS X kernel includes support code for the Blue Box virtualizer that provides the Classic runtime environment. The support is implemented as a small layer of software called the PseudoKernel, whose functionality is exported via a set of fast/ultra-fast system calls. We came across these calls in Tables 614, 615, and 616.

The truBlueEnvironment program, which resides within the Resources subdirectory of the Classic application package (Classic Startup.app), directly uses the 0x6005 (bb\_enable\_bluebox), 0x6006 (bb\_disable\_bluebox), 0x6007 (bb\_settaskenv), and 0x7FFA (interrupt notification) system calls.

A specially designated threadthe Blue threadruns Mac OS while handling Blue Box interrupts, traps, and system calls. Other threads can only issue system calls. The bb\_enable\_bluebox() [osfmk/ppc/PseudoKernel.c] PowerPC-only system call is used to enable the support code in the kernel. It receives three arguments from the user-space caller: a task identifier, a pointer to the trap table (TWI\_TableStart), and a pointer to a descriptor table (Desc\_TableStart). bb\_enable\_bluebox() passes these arguments in a call to enable\_bluebox() [osfmk/ppc/PseudoKernel.c], which aligns the passed-in descriptor address to a page, wires the page, and maps it into the kernel. The page holds a BlueThreadTrapDescriptor structure (BTTD\_t), which is declared in osfmk/ppc/PseudoKernel.h. Thereafter, enable\_bluebox() initializes several Blue Boxrelated fields of the thread's machine-specific state (the machine\_thread structure). Figure 627 shows pseudocode depicting the operation of enable\_bluebox().

### Figure 627. Enabling the kernel's Blue Box support

```
// osfmk/ppc/thread.h
struct machine_thread {
    ...
```

```
// Points to Blue Box Trap descriptor area in kernel (page aligned)
   unsigned int bbDescAddr;
    // Points to Blue Box Trap descriptor area in user (page aligned)
    unsigned int bbUserDA;
    unsigned int bbTableStart;// Points to Blue Box Trap dispatch area in user
   unsigned int emPendRupts; // Number of pending emulated interruptions
                             // Opaque task ID for Blue Box threads
   unsigned int bbTaskID;
                            // Opaque task data reference for Blue Box threads
   unsigned int bbTaskEnv;
                            // Special flags
   unsigned int specFlags;
   unsigned int bbTrap;
                             // Blue Box trap vector
   unsigned int bbSysCall; // Blue Box syscall vector
    unsigned int bbInterrupt; // Blue Box interrupt vector
    unsigned int bbPending; // Blue Box pending interrupt vector
};
// osfmk/ppc/PseudoKernel.c
kern_return_t
enable_bluebox(host_t host, void *taskID, void *TWI_TableStart,
              char *Desc_TableStart)
   thread_t
                  th;
   vm_offset_t
                  kerndescaddr, origdescoffset;
   kern_return_t ret;
                  physdescpage;
   ppnum_t
   BTTD_t
                 *bttd;
   th = current_thread(); // Get our thread.
    // Ensure descriptor is non-NULL.
    // Get page offset of the descriptor in 'origdescoffset'.
    // Now align descriptor to a page.
    // Kernel wire the descriptor in the user's map.
    // Map the descriptor's physical page into the kernel's virtual address
    // space, calling the resultant address 'kerndescaddr'. Set the 'bttd'
    // pointer to 'kerndescaddr'.
    // Set the thread's Blue Box machine state.
    // Kernel address of the table
    th->machine.bbDescAddr = (unsigned int)kerndescaddr + origdescoffset;
    // User address of the table
   th->machine.bbUserDA = (unsigned int)Desc_TableStart;
    // Address of the trap table
   th->machine.bbTableStart = (unsigned int)TWI_TableStart;
    // Remember trap vector.
   th->machine.bbTrap = bttd->TrapVector;
    // Remember syscall vector.
   th->machine.bbSysCall = bttd->SysCallVector;
    // Remember interrupt vector.
    th->machine.bbPending = bttd->PendingIntVector;
    // Ensure Mach system calls are enabled and we are not marked preemptive.
   th->machine.specFlags &= ~(bbNoMachSC | bbPreemptive);
    // Set that we are the Classic thread.
    th->machine.specFlags |= bbThread;
}
```

Once the Blue Box trap and system call tables are established, the PseudoKernel can be invoked<sup>[11]</sup> while changing Blue Box interruption state atomically. Both thandler() and shandler() check for the Blue Box during trap and system call processing, respectively.

[11] The PseudoKernel can be invoked both from PowerPC (native) and 68K (system) contexts.

thandler() checks the specFlags field of the current activation's machine\_thread structure to see if the bbThread bit is set. If the bit is set, thandler() calls checkassist() [osfmk/ppc/hw\_exception.s], which checks whether all the following conditions hold true.

• The SRR1\_PRG\_TRAP\_BIT bit<sup>[12]</sup> of SRR1 specifies that this is a trap.

[12] The kernel uses bit 24 of SRR1 for this purpose. This reserved bit can be implementation-defined.

- The trapped address is in user space.
- This is not an ASTthat is, the trap type is not a T\_AST.
- The trap number is not out of rangethat is, it is not more than a predefined maximum.

If all of these conditions are satisfied, <code>checkassist()</code> branches to <code>atomic\_switch\_trap()</code> [osfmk/ppc/atomic\_switch.s], which loads the trap table (the bbTrap field of the machine\_thread structure) in GPR5 and jumps to <code>.L\_CallPseudoKernel()</code> [osfmk/ppc/atomic\_switch.s].

shandler() checks whether system calls are being redirected to the Blue Box by examining the value of the bbNoMachSC bit of the specFlags field. If this bit is set, shandler() calls atomic\_switch\_syscall() [osfmk/ppc/atomic\_switch.s], which loads the system call table (the bbSysCall field of the machine\_thread structure) in GPR5 and falls through to .L\_CallPseudoKernel().

In both cases, .L\_CallPseudoKernel() among other thingsstores the vector contained in GPR5 in the saved SRR0 as the instruction at which execution will resume. Thereafter, it jumps to fastexit() [osfmk/ppc/hw\_exception.s], which jumps to exception\_exit() [osfmk/ppc/lowmem\_vectors.s], thus causing a return to the caller.

A particular Blue Box trap value (bbMaxTrap) is used to simulate a return-from-interrupt from the PseudoKernel to user context. Returning Blue Box traps and system calls use this trap, which results in the invocation of .L\_ExitPseudoKernel() [osfmk/ppc/atomic\_switch.s].

### 6.7.6. The Commpage

The kernel reserves the last eight pages of every address space for the kernel-user comm arealso referred to as the commpage. Besides being wired in kernel memory, these pages are mapped (shared and read-only) into the address space of every process. Their contents include code and data that are frequently accessed systemwide. The following are examples of commpage contents:

• Specifications of processor features available on the machine, such as whether the processor is 64-bit, what the cache-line size is, and whether AltiVec is present

- Frequently used routines, such as functions for copying, moving, and zeroing memory; for using spinlocks; for flushing the data cache and invalidating the instruction cache; and for retrieving the per-thread cookie
- Various time-related values maintained by the kernel, allowing the current seconds and microseconds to be retrieved by user programs without making system calls

There are separate comm areas for 32-bit and 64-bit address spaces, although they are conceptually similar. We will discuss only the 32-bit comm area in this section.

Using the end of the address space for the comm area has an important benefit: It is possible to access both code and data in the comm area from anywhere in the address space, without involving the dynamic link editor or requiring complex address calculations. Absolute unconditional branch instructions, such as ba, bca, and bla, can branch to a location in the comm area from anywhere because they have enough bits in their target address encoding fields to allow them to reach the comm area pages using a sign-extended target address specification. Similarly, absolute loads and stores can comfortably access the comm area. Consequently, accessing the comm area is both efficient and convenient.

The comm area is populated during kernel initialization in a processor-specific and platform-specific manner. commpage\_populate() [osfmk/ppc/commpage.c] performs this initialization. In fact, functionality contained in the comm area can be considered as processor capabilities a software extension to the native instruction set. Various comm-area-related constants are defined in osfmk/ppc/cpu\_capabilities.h.

The comm area's actual maximum length is seven pages (not eight) since Mach's virtual memory subsystem does not map the last page of an address space.

Each routine in the commpage is described by a commpage\_descriptor structure, which is declared in osfmk/ppc/commpage/commpage.h.

Implementations of the comm area routines are in the osfmk/ppc/commpage/ directory. Let us look at the example of gettimeofday(), which is both a system call and a comm area routine. It is substantially more expensive to retrieve the current time using the system call. Besides a regular system call stub for gettimeofday(), the C library contains the following entry point for calling the comm area version of gettimeofday().

```
.glob1 __commpage_gettimeofday
.text
.align 2
__commpage_gettimeofday:
    ba __COMM_PAGE_GETTIMEOFDAY
```

Note that <code>\_COMM\_PAGE\_GETTIMEOFDAY</code> is a leaf procedure that must be jumped to, instead of being called as a returning function.

Note that comm area contents are not guaranteed to be available on all machines. Moreover, in the particular case of <code>gettimeofday()</code>, the time values are updated asynchronously by the kernel and read atomically from user space, leading to occasional failures in reading. The C library falls back to the system call version in the case of failure.

```
// <darwin>/<Libc>/sys/gettimeofday.c
int
gettimeofday(struct timeval *tp, struct timezone *tzp)
{
#if defined(__ppc__) || defined(__ppc64__)
    {
        // first try commpage
        if (__commpage_gettimeofday(tp)) {
            // if it fails, try the system call
            if (__ppc_gettimeofday(tp,tzp)) {
                return (-1);
        }
    }
#else
   if (syscall(SYS_gettimeofday, tp, tzp) < 0) {</pre>
        return -1;
```

```
#endif
...
```

Since the comm area is readable from within every process, let us write a program to display the information contained in it. Since the comm area API is private, you must include the required headers from the kernel source tree rather than a standard header directory. The program shown in Figure 628 displays the data and routine descriptors contained in the 32-bit comm area.

Figure 628. Displaying the contents of the comm area

```
// commpage32.c
#include <stdio.h>
#include <stdlib.h>
#include <inttypes.h>
#define PRIVATE
#define KERNEL_PRIVATE
#include <machine/cpu_capabilities.h>
#include <machine/commpage.h>
#define WSPACE_FMT_SZ "24"
#define WSPACE_FMT "%-" WSPACE_FMT_SZ "s = "
#define CP_CAST_TO_U_INT32(x) (u_int32_t)(*(u_int32_t *)(x))
#define ADDR2DESC(x)
                               (commpage_descriptor *)&(CP_CAST_TO_U_INT32(x))
#define CP_PRINT_U_INT8_BOOL(label, item) \
   printf(WSPACE_FMT "%s\n", label,
        ((u_int8_t)(*(u_int8_t *)(item))) ? "yes": "no")
#define CP_PRINT_U_INT16(label, item) \
   printf(WSPACE_FMT "%hd\n", label, (u_int16_t)(*(u_int16_t *)(item)))
#define CP_PRINT_U_INT32(label, item) \
   printf(WSPACE_FMT "%u\n", label, (u_int32_t)(*(u_int32_t *)(item)))
#define CP_PRINT_U_INT64(label, item) \
   printf(WSPACE_FMT "%#llx\n", label, (u_int64_t)(*(u_int64_t *)(item)))
#define CP_PRINT_D_FLOAT(label, item) \
   printf(WSPACE_FMT "%lf\n", label, (double)(*(double *)(item)))
const char *
cpuCapStrings[] = {
#if defined (__ppc__)
                               // << 0
    "kHasAltivec",
                              // << 1
    "k64Bit",
                              // << 2
    "kCache32",
                              // << 3
    "kCache64",
    "kCache128",
                              // << 4
                              // << 5
    "kDcbaRecommended",
                              // << 6
    "kDcbaAvailable",
    "kDataStreamsRecommended", // << 7
                              // << 8
    "kDataStreamsAvailable",
    "kDcbtStreamsRecommended", // << 9
    "kDcbtStreamsAvailable",
                              // << 10
    "kFastThreadLocalStorage", // << 11
#else /* __i386___ */
    "kHasMMX",
                               // << 0
    "kHasSSE",
                              // << 1
                               // << 2
    "kHasSSE2",
```

```
// << 3
    "kHasSSE3",
                               // << 4
    "kCache32",
                                // << 5
    "kCache64",
    "kCache128",
                                // << 6
    "kFastThreadLocalStorage", // << 7
                                // << 8
    "NULL",
                               // << 9
    "NULL",
                               // << 10
    "NULL",
    "NULL",
                               // << 11
#endif
                               // << 12
   NULL,
                               // << 13
   NULL,
   NULL,
                               // << 14
                               // << 15
   "kUP",
   NULL,
                                // << 16
                                // << 17
   NULL,
                                // << 18
    NULL,
                                // << 19
   NULL,
                               // << 20
   NULL,
                               // << 21
   NULL,
                               // << 22
   NULL,
                               // << 23
   NULL,
                               // << 24
   NULL,
                               // << 25
   NULL,
                               // << 26
   NULL,
                              // << 27
    "kHasGraphicsOps",
                               // << 28
    "kHasStfiwx",
    "kHasFsqrt",
                               // << 29
    NULL,
                               // << 30
    NULL,
                                // << 31
} ;
void print_bits32(u_int32_t);
void print_cpu_capabilities(u_int32_t);
void print_commpage_descriptor(const char *, u_int32_t);
void
print_bits32(u_int32_t u)
    u_int32_t i;
    for (i = 32; i--; putchar(u & 1 << i ? '1' : '0'));
}
void
print_cpu_capabilities(u_int32_t cap)
   int i;
   printf(WSPACE_FMT, "cpu capabilities (bits)");
   print_bits32(cap);
   printf("\n");
   for (i = 0; i < 31; i++)
      if (cpuCapStrings[i] && (cap & (1 << i)))</pre>
            printf("%-" WSPACE_FMT_SZ "s + %s\n", " ", cpuCapStrings[i]);
}
void
print_commpage_descriptor(const char *label, u_int32_t addr)
   commpage_descriptor *d = ADDR2DESC(addr);
   printf("%s @ %08x\n", label, addr);
#if defined (__ppc__)
   printf(" code_offset = %hd\n", d->code_offset);
printf(" code_length = %hd\n", d->code_length);
    printf(" commpage_address = %hx\n", d->commpage_address);
```

```
printf(" special
                               = % hx \n", d-> special);
#else /* __i386__ */
   printf(" code_address = %p\n", d->code_address);
printf(" code_length = %ld\n", d->code_length);
    printf("
             code_length
                               = %ld\n", d->code_length);
    printf(" commpage_address = %#lx\n", d->commpage_address);
#endif
    printf(" musthave
                               = % | x \in (n), d-> (n);
    printf(" canthave
                               = %#lx\n", d->canthave);
}
main(void)
    u_int32_t u;
    printf(WSPACE_FMT "%#08x\n", "base address", _COMM_PAGE_BASE_ADDRESS);
    printf(WSPACE_FMT "%s\n", "signature", (char *)_COMM_PAGE_BASE_ADDRESS);
    CP_PRINT_U_INT16("version", _COMM_PAGE_VERSION);
    u = CP_CAST_TO_U_INT32(_COMM_PAGE_CPU_CAPABILITIES);
    printf(WSPACE_FMT "%u\n", "number of processors",
          (u & kNumCPUs) >> kNumCPUsShift);
    print_cpu_capabilities(u);
    CP_PRINT_U_INT16("cache line size", _COMM_PAGE_CACHE_LINESIZE);
#if defined (__ppc__)
    CP_PRINT_U_INT8_BOOL("AltiVec available?", _COMM_PAGE_ALTIVEC);
    CP_PRINT_U_INT8_BOOL("64-bit processor?", _COMM_PAGE_64_BIT);
#endif
    CP_PRINT_D_FLOAT("two52 (2^52)", _COMM_PAGE_2_TO_52);
    CP_PRINT_D_FLOAT("ten6 (10^6)", _COMM_PAGE_10_TO_6);
    CP_PRINT_U_INT64("timebase", _COMM_PAGE_TIMEBASE);
    CP_PRINT_U_INT32("timestamp (s)", _COMM_PAGE_TIMESTAMP);
    CP_PRINT_U_INT32("timestamp (us)", _COMM_PAGE_TIMESTAMP + 0x04);
    CP_PRINT_U_INT64("seconds per tick", _COMM_PAGE_SEC_PER_TICK);
    printf("\n");
    printf(WSPACE_FMT "%s", "descriptors", "\n");
    // example descriptor
    print_commpage_descriptor(" mach_absolute_time()",
                              _COMM_PAGE_ABSOLUTE_TIME);
    exit(0);
$ gcc -Wall -I /path/to/xnu/osfmk/ -o commpage32.c
$ ./commpage32
base address
                         = 0xffff8000
signature
                         = commpage 32-bit
version
                         = 2
number of processors
                         = 2
cpu capabilities (bits) = 00111000000000100000011100010011
                           + kHasAltivec
                           + k64Bit
                            + kCache128
                            + kDataStreamsAvailable
                           + kDcbtStreamsRecommended
                           + kDcbtStreamsAvailable
                           + kFastThreadLocalStorage
                           + kHasGraphicsOps
                           + kHasStfiwx
                            + kHasFsqrt
cache line size
                         = 128
AltiVec available?
                         = yes
64-bit processor?
                         = yes
```

two52 (2^52) = 4503599627370496.000000 ten6 (10^6) = 1000000.000000 timebase = 0x18f0d27c48c timestamp (s) = 1104103731 timestamp (us) = 876851 seconds per tick = 0x3e601b8f3f3f8d9b

descriptors

mach\_absolute\_time() @ ffff8200

code\_offset = 31884
code\_length = 17126 commpage\_address = 7883 special = 0x22 musthave = 0x4e800020 canthave = 0

## 6.8. Kernel Support for Debugging, Diagnostics, and Tracing

In this section, we will look at various facilities in the Mac OS X kernel for both kernel-level and application-level debugging, diagnostics, and tracing. Note that we will not discuss how to actually use the kernel debuggers herewe visit that topic in Chapter 10, in the context of creating kernel extensions.

### 6.8.1. GDB (Network-Based or FireWire-Based Debugging)

The most convenient way to perform kernel-level debugging on Mac OS X is through the GNU debugger, GDB, which supports either a network-based or FireWire-based kernel debugging configuration, both of which require two machines.

The standard Mac OS X kernel includes support for two-machine network-based debugging using GDB.

In the network-based configuration, GDB running on the debugging machine communicates over Ethernet with a stub in the target machine's kernel. This remote debugger protocol is called the Kernel Debugging Protocol (KDP). It uses a variant of TFTP over UDP as the core transfer protocol. The default debugger-side UDP port number is 41139. The following are examples of requests in the KDP protocol:

- Connection-oriented requests (KDP\_CONNECT, KDP\_DISCONNECT)
- Requests for obtaining client information (KDP\_HOSTINFO, KDP\_VERSION, KDP\_MAXBYTES)
- Requests for obtaining executable image information (KDP\_LOAD, KDP\_IMAGEPATH)
- Requests for accessing memory (KDP\_READMEM, KDP\_WRITEMEM)
- Requests for accessing registers (KDP READREGS, KDP WRITEREGS)
- Requests for manipulating breakpoints (KDP\_BREAKPOINT\_SET, KDP\_BREAKPOINT\_REMOVE)

Each KDP requestand the corresponding replyhas its own packet format. Note that the target-side in-kernel KDP implementation does not use the kernel's networking stack but has its own minimal UDP/IP implementation.

Two fundamental functions used by the KDP implementation are for sending and receiving protocol packets. A network driver that supports kernel debugging must provide polled-mode implementations of these two functions: sendPacket(), the transmit handler, and receivePacket(), the receive handler. These functions are used only when the kernel debugger is active.

Since a network driver must explicitly support KDP, remote debugging is possible only when using network interfaces driven by such drivers. In particular, the AirPort driver does not support KDP. Hence, remote debugging cannot be done over a wireless network.

In the FireWire debugging configuration, KDP is used over a FireWire cable courtesy of a kernel extension (AppleFireWireKDP.kext) on the target machine and a translator program (FireWireKDPProxy) on the debugger machine. The translator routes data between the FireWire connection and UDP port 41139 on the debugger systemthat is, it acts as a local proxy for the target machine. GDB still performs network-based debugging, except that it communicates with localhost instead of directly communicating with the shim on the target machine.

### 6.8.2. KDB (Serial-Line-Based Debugging)

Although GDB is typically sufficient as a kernel debugger, the Mac OS X kernel also supports a built-in kernel debugger called KDB, which is more suitableand in some cases may be the only optionfor debugging low-level kernel components. Since remote debugging with GDB uses network or FireWire hardware, it cannot be used for kernel debugging before the required hardware is operational. For example, debugging the built-in Ethernet hardware used by GDB or low-level hardware interrupt handlers requires the use of the built-in debugger.

KDB's nature and functionality are roughly similar to that of the kdb debugger in BSD variants.

KDB also requires two machines for debugging, although the entire debugger is built into the kernel. You interact with KDB over a serial line, which means that both the target machine and the debugging machine must have serial ports. Whereas the debugging machine can have any type of serial port, including those provided by USB-based or PCI-based serial port adapters, the target machine must have a built-in hardware serial porttypically on the main logic board. Xserve is an example of a system model that has such a real serial port.

Recall the discussion of kprintf() initialization from Chapter 5. Serial output from kprintf() is disabled unless DB\_KPRT is set in the debug boot argument. When debug output to a serial port is enabled, kprintf() requires a serial device that can be directly addressed, since scc\_putc() performs polled I/Oit directly reads and writes serial chip registers. This allows debugging to work even with interrupts disabled. Figure 629 shows an excerpt from the initialization of the kprintf() function.

#### Figure 629. Initialization of the kprintf() function

```
(void) scc_putc(0, 1, c);
    if (c == '\n')
        (void) scc_putc(0, 1, '\r');
}

void
kprintf(const char *fmt, ...)
{
        ...
        if (!disableSerialOutput) {
            va_start(listp, fmt);
            _doprnt(fmt, &listp, PE_kputc, 16);
            va_end(listp);
        }
        ...
}
```

Moreover, unlike GDB-based remote debugging, which works with the default Mac OS X kernel, using KDB requires building a custom kernel with the DEBUG configuration (see Section 6.10 for a discussion of kernel compilation).

### 6.8.3. CHUD Support

The Computer Hardware Understanding Development (CHUD) Tools software is a suite of graphical and command-line programs for measuring and optimizing software performance on Mac OS X.<sup>[13]</sup> It is also used for benchmarking and analyzing various aspects of system hardware. Besides user-space programs, the CHUD Tools suite employs kernel extensions (CHUDProf.kext and CHUDUtils.kext), which export a variety of functions to the user space through I/O Kit user clients.<sup>[14]</sup> Finally, the kernel implements several functions and callback hooks for use by CHUD software. The bsd/dev/ppc/chud/ and osfmk/ppc/chud/ directories contain the implementations of these functions and hooks. Many of the functions are analogous to functions in the Mach API. The CHUD-related functions and hooks in the kernel can be categorized as described in the following subsections.

[13] We enumerated the individual programs in the CHUD Tools suite in Chapter 2.

[14] An I/O Kit user client is an in-kernel object that allows a user-space application to communicate with a device that the user client represents. We will look at user clients in Chapter 10.

#### 6.8.3.1. Task-Related Functions

```
Examples include chudxnu_current_task(), chudxnu_task_read(),
chudxnu_task_write(), chudxnu_pid_for_task(), chudxnu_task_for_pid(),
chudxnu_current_pid(), and chudxnu_is_64bit_task().
```

#### 6.8.3.2. Thread-Related Functions

```
Examples include chudxnu_bind_thread(), chudxnu_unbind_thread(),
chudxnu_thread_get_state(), chudxnu_thread_set_state(),
chudxnu_thread_user_state_available(),
chudxnu_thread_get_callstack(), chudxnu_thread_get_callstack64(),
```

```
chudxnu_current_thread(), chudxnu_task_for_thread(),
chudxnu_all_threads(), chudxnu_thread_info(), and
chudxnu_thread_last_context_switch().
```

#### 6.8.3.3. Memory-Related Functions

```
Examples include chudxnu_avail_memory_size(), chudxnu_phys_memory_size(), chudxnu_io_map(), and chudxnu_phys_addr_wimg().
```

#### 6.8.3.4. CPU-Related Functions

These include functions for the following operations:

- Retrieving the numbers of available and physical CPUs
- Retrieving the current CPU's index
- Starting and stopping CPUs
- Enabling, disabling, and querying napping on a CPU
- Enabling and disabling interrupts
- Checking whether the current CPU is running in an interrupt context (determined by checking whether the pointer to the interrupt stack is NULL or not)
- Generating a fake I/O interrupt
- Reading and writing special-purpose registers
- Flushing and enabling CPU caches
- Acquiring and releasing the performance-monitoring facility
- Performing SCOM facility reads and writes
- Retrieving a pointer to and the size of the branch-tracing buffer
- Retrieving and clearing interrupt counters

#### 6.8.3.5. Callback-Related Functions

The kernel supports registration of CHUD callbacks in several kernel subsystems, such as those listed here.

- Per-CPU timer callback The CPU's per\_proc\_info structure's pp\_chud field, which is a pointer to a chudcpu\_data\_t structure, is used to hold timer-related data structures for this callback.
- System-wide trap callback The perfTrapHook function pointer points to the callback. It is invoked from TRap() [osfmk/ppc/trap.c] during trap processing.
- System-wide interrupt callback The perfIntHook function pointer points to the callback. It is invoked from interrupt () [osfmk/ppc/interrupt.c] during interrupt processing.
- System-wide AST callback The perfASTHook function pointer points to the callback. It is invoked from trap() [osfmk/ppc/trap.c] during trap processing.
- System-wide CPU signal callback The perfCpuSigHook function pointer points to the callback. It is invoked from cpu\_signal\_handler() [osfmk/ppc/cpu.c] during the processing of inter-CPU signals.
- System-wide kdebug callback The kdebug\_chudhook function pointer points to the callback. It is invoked from kernel\_debug() [bsd/kern/kdebug.c] and its variants, which are used (as part of KERNEL\_DEBUG macros) throughout the kernel for fine-grained tracing of kernel events.

- System-wide system call callback The PowerPC-only system call 0x6009 becomes alivecalling it from user space invokes the callback in the kernel.
- Timer callbacks Multiple timers can be allocated, and thread-based callouts can be established to run the CHUD timer callbacks.

Figure 630 shows how the kernel invokes CHUD system-wide hooks for traps and ASTs.

Figure 630. Invocation of CHUD system-wide hooks for traps and ASTs

```
/ osfmk/ppc/trap.c
struct savearea *
trap(int trapno, struct savearea *ssp, unsigned int dsisr, addr64_t dar)
    . . .
    ast_t *myast;
   myast = ast_pending();
    if (perfASTHook) {
       if (*myast & AST_PPC_CHUD_ALL) {
           perfASTHook(trapno, ssp, dsisr, (unsigned int)dar);
    } else {
       *myast &= ~AST_PPC_CHUD_ALL;
    if (perfTrapHook) {
        if (perfTrapHook(trapno, ssp, dsisr, (unsigned int)dar) ==
           KERN_SUCCESS)
            return ssp; // if it succeeds, we are done...
    }
}
```

Let us look at the operation of the CHUD system call hook. We noted in Table 612 that the PowerPC-only system call  $0 \times 6009$  (CHUDCall) is disabled by default. Figure 631 shows that invoking a disabled PowerPC-only system call results in an erroneous (nonzero) return.

Figure 631. Invoking a disabled PowerPC-only system call

```
int
main(void)
{
   int ret = CHUDCall();
   printf("%d\n", ret);
   return ret;
}
$ gcc -Wall -o CHUDCall CHUDCall.c
$ ./CHUDCall
1
```

Let us now see what is involved in registering a CHUD system call callback with the kernel. If successfully registered, the callback will be invoked in the kernel when the  $0 \times 6009$  system call is executed. We can carry out such an experiment by using the following steps.

- Create a trivial loadable kernel extension that has only the start and stop entry points. We will discuss kernel extensions in Chapter 10. You can create a trivial kernel extension using the Generic Kernel Extension template in Xcode.
- Implement a wrapper function that first checks whether the callback function pointer is non-NULL, and if so, it copies the save area that the 0x6009 system call receives as an argument to a thread state structure. It then invokes the callback with a pointer to the thread state structure as an argument.
- Implement a function that copies information from a save area to a thread state structure.
- Implement a function that sets PPCcalls[9] the table entry for system call 0x6009to point to the wrapper. Call this function from the kernel extension's start routine.
- Implement a function that disables the 0x6009 system call by setting PPCcalls[9] to NULL. Call this function from the kernel extension's stop routine.

Figure 632 shows most of the code for implementing these steps. Note that the code, including the portion that is not shown, is largely identical to the code in osfmk/ppc/chud/chud\_osfmk\_callback.c. To create a working kernel extension for this experiment, you need to provide the missing code.

Figure 632. Implementing a kernel extension to register a PowerPC-only system call

```
// CHUDSyscallExtension.c

#include <sys/systm.h>
#include <mach/mach_types.h>

#define XNU_KERNEL_PRIVATE
#define __APPLE_API_PRIVATE
#define MACH_KERNEL_PRIVATE

// Either include the appropriate headers or provide structure declarations
// for the following:
```

```
// struct savearea
// struct ppc_thread_state
// struct ppc_thread_state64
// PowerPC-only system call table (from osfmk/ppc/PPCcalls.h)
typedef int (* PPCcallEnt) (struct savearea *save);
extern PPCcallEnt PPCcalls[];
// The callback function's prototype
typedef kern_return_t (* ppc_syscall_callback_func_t) \
                      (thread_flavor_t flavor, thread_state_t tstate, \
                      mach_msg_type_number_t count);
// Pointer for referring to the incoming callback function
static ppc_syscall_callback_func_t callback_func = NULL;
// Identical to chudxnu_copy_savearea_to_threadstate(), which is implemented
// in osfmk/ppc/chud/chud_osfmk_callbacks.c
kern_return_t
ppc_copy_savearea_to_threadstate(thread_flavor_t
                                                        flavor,
                                 thread_state_t
                                 mach_msg_type_number_t *count,
                                 struct savearea
{
   . . .
// PPCcalls[9] will point to this when a callback is registered
kern_return_t
callback_wrapper(struct savearea *ssp)
    if (ssp) {
       if (callback_func) {
            struct my_ppc_thread_state64 state;
                                    count = PPC_THREAD_STATE64_COUNT;
            mach_msg_type_number_t
            ppc_copy_savearea_to_threadstate(PPC_THREAD_STATE64,
                                             (thread_state_t) & state,
                                             &count, ssp);
            ssp->save_r3 = (callback_func) (PPC_THREAD_STATE64,
                                           (thread_state_t)&state, count);
        } else {
           ssp->save_r3 = KERN_FAILURE;
   return 1; // Check for ASTs
// Example callback function
kern_return_t
                                       flavor,
callback_func_example(thread_flavor_t
                     thread_state_t
                                            tstate,
                     mach_msg_type_number_t count)
{
    printf("Hello, CHUD!\n");
   return KERN_SUCCESS;
/ Callback registration
kern return t
ppc_syscall_callback_enter(ppc_syscall_callback_func_t func)
   callback_func = func;
   PPCcalls[9] = callback_wrapper;
    __asm__ volatile("eieio");
```

```
__asm__ volatile("sync");
   return KERN_SUCCESS;
}
// Callback cancellation
kern_return_t
ppc_syscall_callback_cancel(void)
    callback_func = NULL;
   PPCcalls[9] = NULL;
   __asm__ volatile("eieio");
    __asm__ volatile("sync");
    return KERN_SUCCESS;
}
kern_return_t
PPCSysCallKEXT_start(kmod_info_t *ki, void *d)
    ppc_syscall_callback_enter(callback_func_example);
    printf("PPCSysCallKEXT_start\n");
    return KERN_SUCCESS;
}
kern_return_t
PPCSysCallKEXT_stop(kmod_info_t *ki, void *d)
   ppc_syscall_callback_cancel();
    printf("PPCSysCallKEXT_stop\n");
    return KERN_SUCCESS;
}
```

If you run the program from Figure 631 after the kernel extension shown in Figure 632 is loaded, you should get a zero return from the system call, and the "Hello, CHUD!" message should appear in the system log.

## 6.8.4. Kernel Profiling (kgmon and gprof)

The Mac OS X kernel can be compiled with support for profiling its own code. Such a compilation is achieved by selecting the PROFILE configuration before initiating a kernel build. Doing so enables several aspects of the kernel profiling mechanism, such as the following.

- The kernel is compiled with the -pg GCC option, thereby generating extra code to write profiling information for subsequent analysis.
- BSD initialization during system startup calls kmstartup() [bsd/kern/subr\_prof.c] to initialize profiling data structures that reside in a global gmonparam structure [bsd/sys/gmon.h] called \_gmonparam. Moreover, kmstartup() allocates kernel memory for holding profile data.
- When running on the master processor, the kernel invokes bsd\_hardclock()
  [bsd/kern/kern\_clock.c] every time hertz\_tick()
  [osfmk/kern/mach\_clock.c] is called from the real-time clock interrupt handler.
  When kernel profiling is enabled, bsd\_hardclock() updates the information in \_gmonparam.
- When kernel profiling is enabled, the code for servicing the KERN\_PROF sysctl is included in kern\_sysctl() [bsd/kern/kern\_sysctl.c]the dispatcher for kernel-related sysctl calls.

The kgmon command-line program is used to enable or disable profiling, reset in-kernel profile buffers, and dump the contents of the profile buffers to a gmon.out file. kgmon communicates with the kernel primarily using management information base (MIB) names of the format CTL\_KERN—KERN\_PROF—<terminal name>, where <terminal name> can be one of the following:

- GPROF\_STATE enable or disable profiling
- GPROF\_COUNT retrieve buffer containing profile tick counts
- GPROF\_FROMS retrieve buffer containing "from" hash buckets
- GPROF\_TOS retrieve buffer containing "to" (destination) structures
- GPROF\_GMONPARAM retrieve the state of kernel profiling

Once profiling data is dumped to the gmon.out file, the standard gprof command-line program can be used to display the execution profile. Figure 633 shows an example of using kgmon and gprof.

Figure 633. Using kgmon and gprof for kernel profiling

```
$ uname -v  # This kernel was compiled with profiling support
Darwin Kernel Version.../BUILD/obj/PROFILE_PPC
$ kgmon  # Profiling should be disabled to begin with
kgmon: kernel profiling is off.
$ sudo kgmon -b # Resume the collection of profile data
kgmon: kernel profiling is running.
              # Wait for the data of interest
$ sudo kgmon -h # Stop the collection of profile data
kgmon: kernel profiling is off.
$ ls  # No output files yet
$ kgmon -p  # Dump the contents of the profile buffers
kgmon: kernel profiling is off.
        # We should have a gmon.out file now
$ ls
gmon.out
$ gprof /mach_kernel.profile gmon.out
granularity: each sample hit covers 4 byte(s) for 0.03% of 34.23 seconds
                                 called/total
                                                parents
index %time self descendents called+self name children
                                                              index
                                                   <spontaneous>
     98.8 33.81 0.00
[1]
                                                _machine_idle_ret [1]
                                                    <spontaneous>
[2]
      0.6 0.22 0.00
                                               _ml_set_interrupts_enabled [2]
              0.00 6/117
0.00 6/6
0.00 6/6
0.00 3/203
0.00 3/3
0.00 3/3037
     0.00
                                       _thread_setstatus [818]
     0.00
                                       _thread_userstack [1392]
                                        _thread_entrypoint [1388]
     0.00
                                        _current_map [725]
     0.00
     0.00
                                        _swap_task_map [1516]
                                         _pmap_switch [436]
Index by function name
[1149] _BTFlushPath
                     [257] _fdesc_readdir [1029] _psignal_lock
[782] __ZN18IOMemoryDescr [697] _ipc_kobject_destro[1516] _swap_task_map
```

```
[27] _devfs_make_link [436] _pmap_switch [1213] _wait_queue_member ... $
```

### 6.8.4.1. Per-Process Profiling (profil (2))

The xnu kernel implements the profil () system call that allows a user process to gather its own CPU-usage statistics by profiling the program counter.

```
int
profil(char *samples, size_t size, u_long offset, u_int scale)
```

samples is a buffer whose length is size bytes. It is divided into sequential bins of 16 bits each. offset specifies the lowest program counter (PC) value at which the kernel will sample the PC upon every clock tickit is the starting address of the program region to be sampled. For each sampled PC, the kernel increments the value in the bin whose number is computed based on the scale argument. To compute the bin number, that is, the index in the samples array, the kernel subtracts offset from the sampled PC and multiplies the result by scale. If the resultant index is within the bounds of the samples array, the corresponding bin's value is incremented; otherwise, profiling is turned off.

scale is passed as an unsigned integer but represents 16 bits' worth of fraction, with the value 1 being in the middle. Therefore, a scale value of  $0 \times 10000$  results in a one-to-one mapping from PC value to bins, whereas a higher value results in a many-to-one mapping. A scale value of 0 or 1 turns off profiling.

Enabling profiling sets the P\_PROF bit in the p\_flag field of the BSD process structure. Moreover, the pr\_scale field of the profiling substructure within the process structure is set to the scale value. Thereafter, as shown in Figure 634, every time there is a BSD-level clock tick (100 times a second), bsd\_hardclock() checks whether the process is running in user mode and has a nonzero scale value. If so, it sets a flag (P\_OWEUPC) in the process, indicating that a call to addupc\_task() [bsd/kern/subr\_prof.c] is owed to the task the next time there is an AST. It then calls astbsd\_on() to generate an AST\_BSD, which is serviced by bsd\_ast(), which in turn calls addupc\_task(). The latter updates the profiling buffer, turning off profiling in the case of an error.

# Figure 634. Implementation of the profil () system call

```
// bsd/kern/kern_clock.c

void
bsd_hardclock(boolean_t usermode, caddr_t pc, int numticks)
{
   register struct proc *p;
```

```
p = (struct proc *)current_proc();
        if (usermode) {
            if (p->p_stats && p->p_stats->p_prof.pr_scale) {
                // Owe process an addupc_task() call at next AST
                p->p_flag |= P_OWEUPC;
                astbsd_on();
            }
            . . .
        }
}
// bsd/kern/kern_sig.c
// called when there is an AST_BSD
bsd_ast(thread_t thr_act)
    if ((p->p_flag & P_OWEUPC) && (p->p_flag & P_PROFIL) {
       pc = get_useraddr();
       addupc_task(p, pc, 1);
       p->p_flag &= ~P_OWEUPC;
}
// bsd/kern/subr_prof.c
void
addupc_task(register struct proc *p, user_addr_t pc, u_int ticks)
    // 64-bit or 32-bit profiling statistics collection
    if (/* 64-bit process */) {
        // calculate offset in profile buffer using PC_TO_INDEX()
        // if target location lies within the buffer, copyin() existing
        // count value from that location into the kernel
        // increment the count by ticks
        // copyout() the updated information to user buffer
        // if there is any error, turn off profiling
    } else {
       // do 32-bit counterpart
}
```

Another system calladd\_profil () can be used to profile multiple, noncontiguous areas of program memory. Multiple calls to add\_profil () can follow a single call to profil (). Note that calling profil () removes any buffers that were allocated by one or more previous calls to add\_profil ().

#### 6.8.4.2. Mach Task and Thread Sampling

Mach 3 provides calls for sampling tasks and threads. The mach\_sample\_thread() call periodically samples the program counter of the specified thread, saves the sampled values in buffers, and sends the buffers to the specified reply port when the buffers become full. The

mach\_sample\_task() call performs a similar function, but for all threads of a given task. The sampled values are not tagged by thread, which means that samples for various threads will typically be intermingled.

The Mac OS X kernel includes code for Mach-based task and thread sampling. The code is conditionally compiledif MACH\_PROF is defined during kernel compilation. However, note that the code is not functional.

The receive\_samples () call is used to receive a message containing sampled values. It is invoked by prof\_server () a MIG-generated library function that simplifies the work involved in processing the incoming IPC message. [15] We will discuss this style of IPC in Chapter 9 when we look at Mach exception handling.

[15] The prof\_server() function does not exist in the default Mac OS X system library.

The osfmk/mach/prof.defs file contains the MIG definitions for this profiling interface.

# 6.8.5. Per-Process Kernel Tracing (kTRace (2) and kdump)

The ktrace() system call can be used on Mac OS X to enable or disable tracing of selected operations in one or more processes.

The ops argument to ktrace () can be one of the following:

- KtrOP\_SET enable trace points specified in the trpoints argument
- KtrOP\_CLEAR disable trace points specified in trpoints
- KtrOP\_CLEARFILE stop all tracing
- KTRFLAG\_DESCEND also apply tracing change to all children of the process specified by the pid argument

The ktrace command uses the ktrace() system call, allowing trace data to be logged to a specified file (ktrace.out by default). The kdump command displays the data in human-readable format. Only the superuser may trace setuid and setgid processes, or another user's processes.

Categories of operations to tracetrace points are specified by logically OR'ing respective bits and passing the resultant value as the TRpoints argument. Each selection causes the corresponding types of events to be generated at one or more locations in the kernel. The following bit values can be used to specify operation types when calling ktrace().

- KTRFAC\_SYSCALL TRaces BSD system calls. When this bit is set, ktrsyscall() is called by unix\_syscall() before the system call handler is invoked.

  kTRsyscall() writes a "system call" trace record (struct ktr\_syscall).
- Ktr\_SYSRET traces return from BSD system calls. When this bit is set, kTRsysret () is called by unix\_syscall () after the system call handler has returned and return values have been processed. ktrsysret () writes a "return from system call" trace record (struct ktr sysret).
- KtrFAC\_NAMEI traces name lookup operations. When this bit is set, kTRnamei() is called by namei() [bsd/vfs/vfs\_lookup], sem\_open() [bsd/kern/posix\_sem.c], and shm\_open() [bsd/kern/posix\_shm.c]. kTRnamei() writes a stringthe relevant pathnameas the trace data.
- KtrFAC\_GENIO traces a variety of I/O operations. When this bit is set, ktrgenio() is called by recvit() and sendit() [both in bsd/kern/uipc\_syscalls.c], and dofileread(), dofilewrite(), rd\_uio(), and wr\_uio() [all in bsd/kern/sys\_generic.c]. ktrgenio() writes a "generic process I/O" trace record (struct ktr\_genio).
- KtrFAC\_PSIG traces posted signals. When this bit is set, kTRpsig() is called by postsig() [bsd/kern/kern\_sig.c]. ktrpsig() writes a "processed signal" trace record (struct ktr\_psig).
- KtrFAC\_CSW TRaces context switches. When this bit is set, ktrcsw() is called by \_sleep\_continue() and \_sleep() [both in bsd/kern/kern\_synch.c]. ktrcsw() writes a "context switch" trace record (struct ktr\_csw).

All ktrace event-logging functions are implemented in bsd/kern/kern\_ktrace.c.

The p\_traceflag field of the process structure holds the operation-related bits. This field also contains other relevant flags, such as the following.

- KTRFAC\_ACTIVE specifies that ktrace logging is in progress.
- KtrFAC\_ROOT specifies that the tracing status for that process was previously established by the superuser, and only the superuser can now change it further.
- KTRFAC\_INHERIT specifies that the child process arising out of a fork () system call will inherit the parent's p\_traceflag field.

Note that a record resulting from some type of tracing event consists of a generic header (struct ktr\_header) followed by an event-specific structure.

```
// bsd/sys/ktrace.h
struct ktr_header {
```

Event-specific structures can vary in length even for a given event type. For example, the ktr\_syscall structure contains a system call number, the number of arguments passed to that system call, and an array of 64-bit unsigned integers containing the arguments.

# 6.8.6. Auditing Support

We briefly looked at the user-space aspects of the auditing system in Chapter 2. The Mac OS X kernel supports auditing of system events using the Basic Security Module (BSM) format for audit records. Figure 635 shows the key interactions between the user and kernel components of the auditing system.

Figure 635. The Mac OS X auditing system

[View full size image]

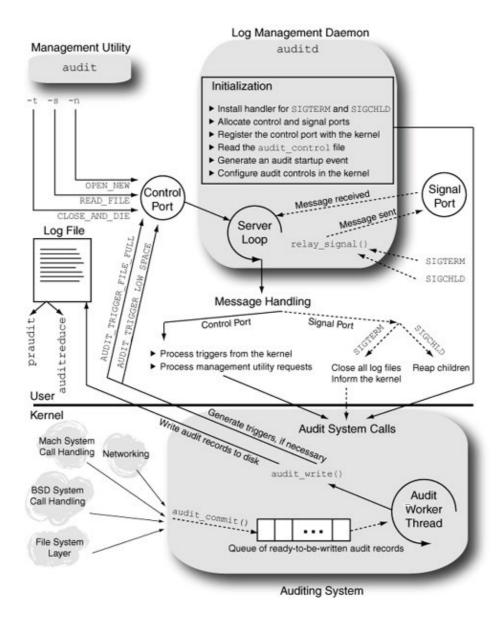

During the initialization of the kernel's BSD portion, audit\_init() [bsd/kern/kern\_audit.c] is called to initialize the auditing system. Besides allocating the relevant data structures and initializing various parameters, audit\_init() also calls kau\_init() [bsd/kern/kern\_bsm\_audit.c] to initialize the BSM audit subsystem. In particular, kau\_init() sets up the initial event-to-class mappings for BSD system calls, Mach system calls, and several types of open events.

Initially, BSD and Mach system call events map to the null audit class (AU\_NULL). Note that at this point, auditing is initialized but not started in the kernel. When the user-space audit daemon (auditd) starts up, it establishes a log file to which the kernel will write audit recordsauditing in the kernel begins as a side effect of this operation. Let us first look at auditd's operation while referring to Figure 635.

auditd is a simple daemon whose responsibilities are limited to managing audit log files and enabling or disabling auditing. It is not involved in the actual writing of the audit records to disk. [16] The following are auditd's primary initialization steps.

[16] In this sense, the audit daemon can be likened to the dynamic\_pager program, which manages swap files. We will see the operation of

dynamic\_pager in Chapter 8.

- It installs a signal handler for the SIGTERM and SIGCHLD signals. The handler sends a Mach IPC message to auditd's main server loop. The reason these signals are not handled in the signal handler itself is that auditd may not be at a clean point while it is in the signal handler.
- It allocates a Mach port for the aforementioned signal "reflection," and another audit control portfor communication with user programs (such as the audit utility) and the kernel
- It registers the control port with the kernel as a special host-level port by calling host\_set\_audit\_control\_port(). Thereafter, clients of auditd can communicate with it by retrieving the control port via host\_get\_audit\_control\_port(). Note that it places both ports in a single port set, [17] allowing it to later wait for incoming messages on either port by using the port set alone.

[17] We will discuss the port set concept in Chapter 9.

• It reads the audit control file (/etc/security/audit\_control), which contains system-wide audit parameters. Once it has determined the pathname of the directory for storing audit log files (/var/audit/ by default), auditd generates the pathname for the audit log file itself and invokes the auditctl() system call to convey the pathname to the kernel. auditctl()'s kernel implementation creates a kernel thread running audit\_worker() [bsd/kern/kern\_audit.c]unless the thread already exists, [18] in which case it is woken up.

[18] If you enable, disable, and reenable auditing on a system, the audit\_worker kernel thread will exist during the reenabling and, therefore, will be woken up.

Depending on the flags passed to the open () system call, it is treated as different types of open events. For example, if there are multiple invocations of the open () system call with the flags argument being O\_RDONLY, O\_WRONLY, and O\_RDWR, the corresponding open events are AUE\_OPEN\_R, AUE\_OPEN\_W, and AUE\_OPEN\_RW, respectively.

- It generates an "audit startup" audit record indicating its own startup. Note that this event is "artificial" in that it is programmatically generated by auditd. It uses functions in the BSM library (libbsm.dylib) for this purpose, which in turn use the audit() system call, a function that allows user-space applications to explicitly submit audit records to the kernel for inclusion in the audit log.
- It parses the audit event file (/etc/security/audit\_event), which contains descriptions of auditable events on the system, mapping an audit event number to a name (such as AUE\_OPEN), a description (such as "open(2)attr only", and a class name (such as "fa"). The classes are described in /etc/security/audit\_classinformation in this file must conform with the audit class information known to the kernel. For each event line in audit\_event, auditd registers the class mapping by invoking the A\_SETCLASS command through the auditon() system call.
- It finally enters its server loop, waiting for messages to arrive on either of the control or signal ports.

The in-kernel audit record structure (struct kaudit\_record) for a thread resides in the thread's corresponding utHRead structure (struct uthread).

```
struct uthread {
    struct kaudit_record *uu_ar;
}:
// bsd/bsm/audit_kernel.h
struct kaudit_record {
   struct audit_record
                              k_ar; // standard audit record
                               k_ar_commit; // AR_COMMIT_KERNEL, AR_COMMIT_USER
   u_int32_t
                               *k_udata;  // opaque user data, if any
k_ulen;  // user data length
   void
   u int
                               *k_uthread; // thread that we are auditing
   struct uthread
                                            // queue metadata
   TAILQ_ENTRY(kaudit_record) k_q;
} ;
```

The kernel allocates and initializes a new audit record for a thread by calling audit\_new() [bsd/kern/kern\_audit.c] when the first auditable event occurs. This is typically when either a BSD or Mach system call is invoked. However, this can also occur during the audit() system call, which, as we saw earlier, is used by a user program to submit an audit record. Since the audit() system call itself is not audited, it is possible for a uthread structure's uu\_ar field to be NULL if no auditable event has occurred so far for that thread. Various portions of the kernel code use audit macros to add information to a thread's existing audit record. These macros resolve to conditional code that operates only if auditing is currently enabled. Figure 636 shows an example of audit macros.

Figure 636. Audit macros in the kernel and how they are used

```
// bsd/bsm/audit_kernel.h
#define AUDIT_ARG(op, args...) do {
    if (audit_enabled)
       audit_arg_ ## op (args);
} while (0)
#define AUDIT_SYSCALL_ENTER(args...) do { \
   if (audit_enabled) {
        audit_syscall_enter(args);
   }
} while (0)
// Additional check for uu_ar since it is possible that an audit record
// was begun before auditing was disabled
#define AUDIT_SYSCALL_EXIT(error, proc, uthread) do { \
    if (audit_enabled || (uthread->uu_ar != NULL)) {
        audit_syscall_exit(error, proc, uthread);
} while (0)
// bsd/dev/ppc/systemcalls.c
void
unix_syscall(struct savearea *regs)
{
   AUDIT_SYSCALL_ENTER(code, proc, uthread);
    // call the system call handler
```

When audit\_syscall\_enter() [bsd/kern/kern\_audit.c] is called, the current uthread structure's uu\_ar field will be NULL. If the event corresponding to the current system call and its arguments is auditable, audit\_syscall\_enter() allocates an audit record and sets uu ar to point to it. As long as the system call remains in the kernel, any audit\_arg\_xxx() functions that may be called by kernel code will append information to the thread's audit record. When the system call finishes, audit\_syscall\_exit() [bsd/kern/kern\_audit.c] commits the record by calling audit\_commit() [bsd/kern/kern\_audit.c] and sets the uu\_ar field to NULL. audit\_commit() inserts the record in a queue of audit records that are ready to be written to disk. The queue is serviced by the audit worker thread, which, as we saw earlier, is created when auditd first specifies a log file pathname to the kernel. The audit worker thread writes audit records to the log file by calling audit\_write() [bsd/kern/kern\_audit.c], which directly writes to the log file's vnode (the audit\_vp variable) through the vn\_rdwr() kernel function. Auditing is disabled by passing a NULL log file pathname, which results in the audit vp variable being set to NULL. The worker thread checks for a valid audit\_vp in each iteration of its loopif audit\_vp is NULL, it sets audit\_enabled to 0, causing the various audit logger functions to be ineffective.

Other responsibilities of the worker thread include sending trigger messages to auditd if the log file becomes full or if the amount of free disk space on the volume containing the log file falls below a configured threshold.

## 6.8.7. Fine-Grained Kernel Event Tracing (kdebug)

The Mac OS X kernel provides a fine-grained kernel-tracing facility called kdebug, which can be enabled or disabled on a per-process basis. The  $sc\_usage$ ,  $fs\_usage$ , and latency command-line tools use the kdebug facility.  $sc\_usage$  displays ongoing system calls and various types of page faults. The output of  $fs\_usage$  is restricted to system calls and page faults related to file system activity. latency monitors and displays scheduling and interrupt latency statistics. The kdebug facility also allows the CHUD toolkit to register a callback functionkdebug\\_chudhook() that will be invoked each time kdebug logging is attempted, regardless of whether kdebug tracing is enabled or not. Finally, the kdebug facility can be enabled to collect entropy and therefore can be used as a source of entropy for random number generation. The Mac OS X Security Server uses the kdebug facility to sample entropy.

Specifically, the kdebug facility can be enabled to operate in modes corresponding to one or more of the following mode bits at any given time: KDEBUG\_ENABLE\_TRACE, KDEBUG\_ENABLE\_ENTROPY, and KDEBUG\_ENABLE\_CHUD. The kdebug\_enable global variable in the kernel holds these bits.

### 6.8.7.1. kdebug Tracing

The kdebug facility categorizes traced operations into classes, subclasses within classes, and codes within subclasses. Moreover, if a traced operation marks the beginning or end of a kernel function, its trace is tagged with DBG\_FUNC\_START and DBG\_FUNC\_END function qualifiers, respectively. Nonfunction traces are tagged with DBG\_FUNC\_NONE. Figure 637 shows an excerpt from kdebug's hierarchy of traced operation classification. Each trace record has a 32-bit debug code whose bits represent the operation's class, subclass, code, and function qualifier. The entire hierarchy is defined in bsd/sys/kdebug.h.

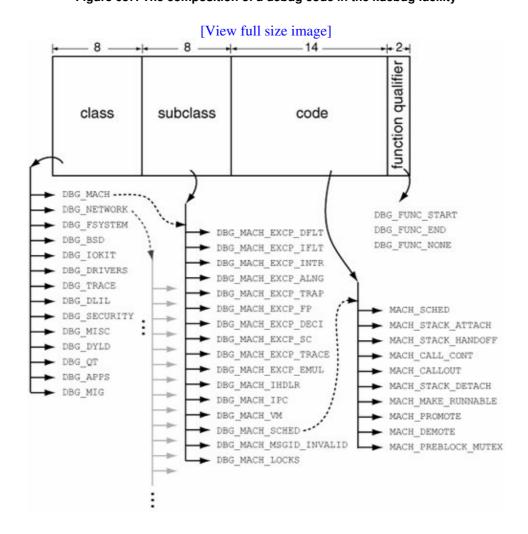

Figure 637. The composition of a debug code in the kdebug facility

Code throughout the kernel submits operations for kdebug tracing using macros that resolve to either kernel\_debug() or kernel\_debug1(), both of which are implemented in bsd/kern/kdebug.c.

```
// bsd/sys/kdebug.h

#define KERNEL_DEBUG_CONSTANT(x,a,b,c,d,e) \
do {
   if (kdebug_enable) \
       kernel_debug(x,a,b,c,d,e);
} while(0)

#define KERNEL_DEBUG_CONSTANT1(x,a,b,c,d,e) \
```

```
do {
    if (kdebug_enable)
        kernel_debug1(x,a,b,c,d,e);
} while(0)
...
```

kernel\_debug1() is used during an execve() operation that follows a vfork() operationkernel\_debug1() is a special version of kernel\_debug() that receives the thread's identity as an argument instead of calling current\_thread(), which kernel\_debug() uses. current\_thread() cannot be used in this particular case since it will return the parent thread.

Let us see how the BSD system call handler uses these macros. As shown in Figure 638, the handler submits trace records soon after starting and just before finishing. Note that it skips record generation if the system call number is 180 (SYS\_kdebug\_trace), which corresponds to the kdebug\_trace() system call. Similar conceptually to the audit() system call, this call can be used by user programs to explicitly submit a trace record to the kdebug facility. As we will shortly see, the BSDDBG\_CODE() macro computes a debug code given a subclass and a code within that subclass.

Figure 638. kdebug tracing in the BSD system call handler

```
// bsd/dev/ppc/systemcalls.c
void
unix_syscall(struct savearea *regs)
{
   unsigned int cancel enable;
    flavor = (((unsigned int)regs->save_r0) == 0) ? 1 : 0;
    if (flavor)
        code = regs->save_r3;
   else
       code = regs->save_r0;
    if (kdebug_enable && (code != 180)) {
        if (flavor) // indirect system call
           KERNEL_DEBUG_CONSTANT (
                BSDDBG_CODE(DBG_BSD_EXCP_SC, code) | DBG_FUNC_START,
                            regs->save_r4, regs->save_r5,
                            regs->save_r6, regs->save_r7, 0);
                    // direct system call
           KERNEL_DEBUG_CONSTANT (
                BSDDBG_CODE(DBG_BSD_EXCP_SC, code) | DBG_FUNC_START,
                            regs->save_r3, regs->save_r4, regs->save_r5,
                            regs->save_r6, 0);
    }
   // call the system call handler
   if (kdebug_enable && (code != 180)) {
        if (callp->sy_return_type == _SYSCALL_REG_SSIZE_T)
           KERNEL_DEBUG_CONSTANT (
                BSDDBG_CODE(DBG_BSD_EXCP_SC, code) | DBG_FUNC_END,
```

The kdebug facility is accessed from user space through KERN\_KDEBUG sysctl operations with CTL\_KERN as the top-level sysctl identifier. Examples of supported operations include the following:

- Enabling or disabling tracing (KERN\_KDENABLE)
- Cleaning up the relevant trace buffers (KERN\_KDREMOVE)
- Reinitializing the tracing facility (KERN\_KDSETUP)
- Specifying the trace buffer size to the kernel (KERN\_KDSETBUF)
- Specifying which process IDs to trace (KERN\_KDPIDTR)
- Specifying which process IDs to exclude (KERN\_KDPIDEX)
- Specifying trace points of interest to the kernel by class, by subclass, by debug code values, or by a range of debug code values (KERN\_KDSETREG)
- Retrieving trace buffer metainformation from the kernel (KERN\_KDGETBUF)
- Retrieving the trace buffer from the kernel (KERN\_KDREADTR)

Note that process IDs can be either selected for or excluded from tracing. In the former case, the KDBG\_PIDCHECK bit is set in the global kdebug-flags kernel variable (kdebug\_flags), and the P\_KDEBUG bit is set in the p\_flag process structure field of each selected process. Thereafter, any process for which P\_KDEBUG is not set is not traced. In the case of process ID exclusion, the KDBG\_PIDEXCLUDE bit is set instead in kdebug\_flags, and the P\_KDEBUG bit is set for each excluded process.

As seen in the examples of supported kdebug operations, trace points of interest can be specified to the kernel in several ways: through a kdebug class (such as DBG\_BSD), a subclass (such as DBG\_BSD\_EXCP\_SC, which represents BSD system calls), up to four specific debug code values, or a range of such values. Figure 637 shows the structure of a debug code. The bsd/sys/kdebug.h header provides macros for constructing a debug code from its constituents.

Let us consider a specific example. Suppose we wish to use the kdebug facility to trace the use of the chdir() system call. The debug code for chdir() will have DBG\_BSD as its class, DBG\_BSD\_EXP\_SC as its subclass, and the system call's number (SYS\_chdir) as its code. We can use the BSDDBG\_CODE() macro to compute the code.

Before we look at a programming example, let us briefly discuss the operation of kernel\_debug(), which is the center of kdebug activity in the kernel. It performs the following primary operations.

- If the CHUD kdebug hook is registered, it calls the hook.
- If entropy is being sampled, it adds an entry to the entropy buffer unless the buffer is full. We will look at entropy sampling in Section 6.8.7.2.
- If KDBG\_PIDCHECK is set, it returns without adding a trace record if the current process does not have P\_KDEBUG set.
- If KDBG\_PIDEXCLUDE, which is mutually exclusive to KDBG\_PIDCHECK, is set, kernel\_debug() returns if the current process does not have P\_KDEBUG set.
- If KDBG\_RANGECHECK is set, it checks whether the current debug code falls within the configured range of interesting trace points. If not, kernel\_debug() returns.
- If KDBG\_VALCHECK is set, it compares the debug code (minus the function qualifier bits) with the four specific values, at least one of which must have been configured. If there is no match, kernel\_debug() returns.
- At this point, kernel\_debug() records the trace entry, updates its bookkeeping data structures, and returns.

Let us now look at an example of using the kdebug facility in a user program. We will use kdebug to trace the chdir() system call. If a process ID is passed as an argument to the program, we will configure kdebug to trace only that process; otherwise, kdebug will trace on a system-wide basis. We will use kdebug's value-checking feature to configure it to trace only one specific debug codethat corresponding to the chdir() system call. Figure 639 shows the program and a sample of its usage. Note that only one program can use the kdebug tracing facility at a time.

Figure 639. Using the kdebug facility in a program

```
// kdebug.c
#define PROGNAME "kdebug"
#include <stdlib.h>
#include <stdio.h>
#include <fcntl.h>
#include <unistd.h>
#include <sys/sysctl.h>
#include <sys/ptrace.h>
#include <sys/syscall.h>
struct proc;
// Kernel Debug definitions
#define PRIVATE
#define KERNEL_PRIVATE
#include <sys/kdebug.h>
#undef KERNEL_PRIVATE
#undef PRIVATE
// Configurable parameters
    KDBG_BSD_SYSTEM_CALL_OF_INTEREST = SYS_chdir,
   KDBG_SAMPLE_SIZE
KDBG_SAMPLE_INTERVAL
                                   = 16384,
                                    = 100000, // in microseconds
// Useful constants
```

```
enum {
   \label{eq:KDBG_FUNC_MASK} KDBG\_FUNC\_MASK = 0xffffffffc, // for extracting function type \\ KDBG\_CLASS\_MASK = 0xff0000000, // for extracting class type \\
    KDBG_CLASS_SHIFT = 24
                                     // for extracting class type
} ;
// Global variables
int exiting = 0; // avoid recursion in exit handlers
                  // used while calling sysctl()
size_t oldlen;
                    // used while calling sysctl()
int mib[8];
pid_t pid = -1;
                    // process ID of the traced process
// Global flags
int trace_enabled = 0;
int set_remove_flag = 1;
// Mapping of kdebug class IDs to class names
const char *KDBG_CLASS_NAMES[256] = {
                    // 0
    NULL,
                    // 1
    "DBG_MACH",
                    // 2
    "DBG_NETWORK",
    "DBG_FSYSTEM", // 3
                    // 4
    "DBG_BSD",
    "DBG_IOKIT",
                    // 5
    "DBG_DRIVERS", // 6
                   // 7
    "DBG_TRACE",
    "DBG_DLIL",
                    // 8
    "DBG_SECURITY", // 9
    NULL, NULL, NULL, NULL, NULL, NULL, NULL, NULL, NULL, NULL,
    "DBG_MISC",
                   // 20
    NULL, NULL, NULL, NULL, NULL, NULL, NULL, NULL, NULL, NULL,
                 // 31
    "DBG_DYLD",
                    // 32
    "DBG_QT",
                    // 33
    "DBG_APPS",
    NULL.
};
// Functions that we implement (the 'u' in ukdbg represents user space)
void ukdbg_exit_handler(int);
void ukdbg_exit(const char *);
void ukdbg_setenable(int);
void ukdbg_clear();
void ukdbq_reinit();
void ukdbg_setbuf(int);
void ukdbg_getbuf(kbufinfo_t *);
void ukdbg_setpidcheck(pid_t, int);
void ukdbg_read(char *, size_t *);
void ukdbg_setreg_valcheck(int val1, int val2, int val3, int val4);
void
ukdbg_exit_handler(int s)
{
    exiting = 1;
    if (trace_enabled)
        ukdbg_setenable(0);
    if (pid > 0)
        ukdbg_setpidcheck(pid, 0);
    if (set_remove_flag)
        ukdbg_clear();
    fprintf(stderr, "cleaning up...\n");
    exit(s);
}
```

```
void
ukdbg_exit(const char *msg)
   if (msg)
       perror(msg);
   ukdbg_exit_handler(0);
}
// Enable or disable trace
// enable=1 enables (trace buffer must already be initialized)
// enable=0 disables
void
ukdbg_setenable(int enable)
{
   mib[0] = CTL_KERN;
   mib[1] = KERN_KDEBUG;
   mib[2] = KERN_KDENABLE;
   mib[3] = enable;
   if ((sysctl(mib, 4, NULL, &oldlen, NULL, 0) < 0) && !exiting)
        ukdbg_exit("ukdbg_setenable::sysctl");
   trace_enabled = enable;
// Clean up relevant buffers
void
ukdbg_clear(void)
   mib[0] = CTL_KERN;
   mib[1] = KERN_KDEBUG;
   mib[2] = KERN_KDREMOVE;
   if ((sysctl(mib, 3, NULL, &oldlen, NULL, 0) < 0) && !exiting) {
        set_remove_flag = 0;
       ukdbg_exit("ukdbg_clear::sysctl");
// Disable any ongoing trace collection and reinitialize the facility
void
ukdbg_reinit(void)
{
   mib[0] = CTL_KERN;
   mib[1] = KERN_KDEBUG;
   mib[2] = KERN_KDSETUP;
   if (sysctl(mib, 3, NULL, &oldlen, NULL, 0) < 0)
        ukdbg_exit("ukdbg_reinit::sysctl");
}
// Set buffer for the desired number of trace entries
// Buffer size is limited to either 25% of physical memory (sane_size),
// or to the maximum mapped address, whichever is smaller
void
ukdbg_setbuf(int nbufs)
   mib[0] = CTL_KERN;
   mib[1] = KERN_KDEBUG;
   mib[2] = KERN_KDSETBUF;
   mib[3] = nbufs;
   if (sysctl(mib, 4, NULL, &oldlen, NULL, 0) < 0)
        ukdbg_exit("ukdbg_setbuf::sysctl");
// Turn pid check on or off in the trace buffer
// check=1 turns on pid check for this and all pids
```

```
// check=0 turns off pid check for this pid (but not all pids)
void
ukdbg_setpidcheck(pid_t pid, int check)
    kd_regtype kr;
   kr.type = KDBG_TYPENONE;
   kr.value1 = pid;
   kr.value2 = check;
   oldlen = sizeof(kd_regtype);
   mib[0] = CTL_KERN;
   mib[1] = KERN_KDEBUG;
   mib[2] = KERN_KDPIDTR;
    if ((sysctl(mib, 3, &kr, &oldlen, NULL, 0) < 0) && !exiting)
        ukdbg_exit("ukdbg_setpidcheck::sysctl");
// Set specific value checking
void
ukdbg_setreg_valcheck(int val1, int val2, int val3, int val4)
   kd_regtype kr;
   kr.type = KDBG_VALCHECK;
   kr.value1 = val1;
   kr.value2 = val2;
   kr.value3 = val3;
   kr.value4 = val4;
   oldlen = sizeof(kd_regtype);
   mib[0] = CTL_KERN;
   mib[1] = KERN_KDEBUG;
   mib[2] = KERN_KDSETREG;
   if (sysctl(mib, 3, &kr, &oldlen, NULL, 0) < 0)
        ukdbg_exit("ukdbg_setreg_valcheck::sysctl");
// Retrieve trace buffer information from the kernel
ukdbq_getbuf(kbufinfo_t *bufinfop)
   oldlen = sizeof(bufinfop);
   mib[0] = CTL_KERN;
   mib[1] = KERN_KDEBUG;
   mib[2] = KERN_KDGETBUF;
    if (sysctl(mib, 3, bufinfop, &oldlen, 0, 0) < 0)
        ukdbg_exit("ukdbg_getbuf::sysctl");
// Retrieve some of the trace buffer from the kernel
void
ukdbg_read(char *buf, size_t *len)
   mib[0] = CTL_KERN;
   mib[1] = KERN_KDEBUG;
   mib[2] = KERN_KDREADTR;
   if (sysctl(mib, 3, buf, len, NULL, 0) < 0)
       ukdbg_exit("ukdbg_read::sysctl");
main(int argc, char **argv)
                   i, count;
    int
                  *kd;
   kd_buf
                  *kd_buf_memory;
   char
   kbufinfo_t
                  bufinfo = \{ 0, 0, 0, 0 \};
   unsigned short code;
    KDBG_CLASS_NAMES[255] = "DBG_MIG";
```

```
if (argc > 2) {
    fprintf(stderr, "usage: %s [<pid>]\n", PROGNAME);
    exit(1);
if (argc == 2)
   pid = atoi(argv[1]);
code = KDBG_BSD_SYSTEM_CALL_OF_INTEREST;
// Arrange for cleanup
signal(SIGHUP, ukdbg_exit_handler);
signal(SIGINT, ukdbg_exit_handler);
signal(SIGQUIT, ukdbg_exit_handler);
signal(SIGTERM, ukdbg_exit_handler);
kd_buf_memory = malloc(KDBG_SAMPLE_SIZE * sizeof(kd_buf));
if (!kd_buf_memory) {
   perror("malloc");
    exit(1);
}
                               // Clean up related buffers
ukdbg_clear();
ukdbg_setbuf(KDBG_SAMPLE_SIZE); // Set buffer for the desired # of entries
ukdbg_reinit();
                                // Reinitialize the facility
if (pid > 0)
    ukdbg_setpidcheck(pid, 1); // We want this pid
// We want this particular BSD system call
ukdbg_setreg_valcheck(BSDDBG_CODE(DBG_BSD_EXCP_SC, code), 0, 0, 0);
ukdbg_setenable(1);
                                // Enable tracing
while (1) {
                                               // Query information
   ukdbg_getbuf(&bufinfo);
    oldlen = bufinfo.nkdbufs * sizeof(kd_buf); // How much to read?
   ukdbg_read(kd_buf_memory, &oldlen);
                                               // Read that much
   count = oldlen;
    kd = (kd_buf *)kd_buf_memory;
    for (i = 0; i < count; i++) {
                *qual = "";
        char
        uint64_t cpu, now;
                 debugid, thread, type, class;
        thread = kd[i].arg5;
       debugid = kd[i].debugid;
        type = debugid & KDBG_FUNC_MASK;
        class = (debugid & KDBG CLASS MASK) >> KDBG CLASS SHIFT;
       now = kd[i].timestamp & KDBG_TIMESTAMP_MASK;
        cpu = (kd[i].timestamp & KDBG_CPU_MASK) >> KDBG_CPU_SHIFT;
        if (debugid & DBG_FUNC_START)
            qual = "DBG_FUNC_START";
        else if (debugid & DBG_FUNC_END)
            qual = "DBG_FUNC_END";
        // Note that 'type' should be the system call we were looking for
        // (type == BSDDBG_CODE(DBG_BSD_EXCP_SC, code) is true
        printf("%lld: cpu %lld %s code %\#x thread %p %s\n",
               now,
               (KDBG_CLASS_NAMES[class]) ? KDBG_CLASS_NAMES[class] : "",
               type,
               (void *)thread,
```

```
qual);
}

usleep(KDBG_SAMPLE_INTERVAL);
}

$ gcc -Wall -I /path/to/xnu/bsd/ -o kdebug kdebug.c
$ ./kdebug # now use the 'cd' command from another shell
9009708884894: cpu 1 DBG_BSD code 0x40c0030 thread 0x47f9948 DBG_FUNC_START
9009708885712: cpu 1 DBG_BSD code 0x40c0030 thread 0x47f9948 DBG_FUNC_END
^Ccleaning up...
```

The file /usr/share/misc/trace.codes maps kdebug codes to operation names. It is used by programs such as sc\_usage and latency to display debug codes in human-readable forms.

### 6.8.7.2. kdebug Entropy Collection

As we noted earlier, the kdebug facility can be enabled to sample system entropy. The samples are collected in a kernel buffer, which is then copied to user space. These steps occur within a single sysctl call. Input to this call includes a user buffer for receiving entropy entries, the buffer's size, and a timeout value. The Mac OS X Security Server (/usr/sbin/securityd) contains a system entropy management module that uses kdebug entropy collection. It performs the following operations.

- It reads the saved entropy file (/var/db/SystemEntropyCache) on startup and seeds the random number generator (RNG) for initial use.
- It periodically calls the kdebug facility to collect and retrieve system entropy, which it uses to seed the RNG.
- It periodically saves the RNG's entropy to the entropy file for use across reboots.

```
// <darwin>/<securityd>/src/entropy.cpp

void
EntropyManager::collectEntropy()
{
   int mib[4];
   mib[0] = CTL_KERN;
   mib[1] = KERN_KDEBUG;
   mib[2] = KERN_KDGETENTROPY;
   mib[3] = 1; // milliseconds of maximum delay mach_timespec_t timings[timingsToCollect];
   size_t size = sizeof(timings);
   int ret = sysctl(mib, 4, timings, &size, NULL, 0);
   ...
}
```

The in-kernel handler for the KERN\_KDGETENTROPY sysctl calls kdbg\_getentropy() [bsd/kern/kdebug.c], which performs the following operations.

- If entropy is already being sampled, it returns EBUSY. This is because there can be at most one instance of entropy collection in the kdebug facility.
- It uses kmem\_alloc() to allocate a kernel buffer large enough to hold the number of entropy entries requested. If this allocation fails, it returns EINVAL.
- If the caller-specified timeout value is less than 10 ms, it alters the timeout to be 10 ms.

- It enables entropy sampling by setting the KDEBUG\_ENABLE\_ENTROPY bit in the kdebug\_enable variable.
- It calls tsleep() [bsd/kern/kern\_synch.c] to sleep for the timeout duration.
- Upon being woken up, it disables entropy sampling by clearing the KDEBUG\_ENABLE\_ENTROPY bit in kdebug\_enable.
- It copies the kernel entropy buffer to the user buffer that was passed in the sysctl call.
- It calls kmem\_free () to free the in-kernel entropy buffer.

Enabling entropy collection causes kernel\_debug() to collect timestamp entries in the entropy buffer. Note that this is independent of whether kdebug tracing is enabled or the CHUD hook is installed.

```
// bsd/kern/kdebug.c
kernel_debug(debugid, arg1, arg2, arg3, arg4, arg5)
    if (kdebug_enable & KDEBUG_ENABLE_ENTROPY) {
        // collect some more entropy
        if (kd_entropy_index < kd_entropy_count) {</pre>
            kd_entropy_buffer[kd_entropy_index] = mach_absolute_time();
            kd_entropy_index++;
        }
        // do we have enough timestamp entries to fill the entropy buffer?
        if (kd_entropy_index == kd_entropy_count) {
            // disable entropy collection
            kdebug_enable &= ~KDEBUG_ENABLE_ENTROPY;
            kdebug_slowcheck &= ~SLOW_ENTROPY;
        }
    }
    . . .
}
```

# 6.8.8. Low-Level Diagnostics and Debugging Interfaces

The Mac OS X kernel provides a low-level diagnostics and debugging interface that can be enabled at boot time by passing the diag argument to the kernel. Depending on the specific flags passed through this argument, the kernel enables specific features and behavior. The various flag bits that can be set in the diag value<sup>[19]</sup> are defined in osfmk/ppc/Diagnostics.h. Table 617 lists these flags and their purpose.

[19] The diag value is passed as a logical OR of these flag bits.

### Table 617. Flags for Enabling Diagnostic Features at Boot Time

| Name         |  |  |
|--------------|--|--|
| enaExpTrace  |  |  |
| _            |  |  |
|              |  |  |
| enaUsrFCall  |  |  |
| CHAODII CAII |  |  |
|              |  |  |
|              |  |  |
| enaUsrPhyMp  |  |  |

```
Value Description 0 \times 0000 = 0001 This bit end the kernel. used to view 0 \times 0000 = 0002 This bit end from user s
```

hardware-d

not una ch [0: int

| enaDiagSCs  | 0x0000_0008 <b>Th</b> : |
|-------------|-------------------------|
| enaDiagDM   | 0x0000_0010If t         |
|             | acc                     |
|             | eve                     |
|             | thre                    |
| enaDiagEM   | 0x0000_0020 <b>Th</b>   |
|             | ext                     |
|             | cap                     |
|             | aliş                    |
|             | the                     |
| enaDiagTrap | 0x0000_0040 <b>Th</b>   |
|             | of t                    |
|             | hex                     |
|             | the                     |
| enaNotifyEM | 0x0000_0080Ins          |
|             | be                      |
|             | not                     |
|             | una                     |

The flags listed in Table 617 are likely to be useful only to Mac OS X core kernel developers. Enabling any of the diagnostics or low-level debugging features on production systems is not recommended.

## 6.8.8.1. Firmware Call Interface

The firmware call interface is so called because it provides functionality that is considered an extension of the hardwareit is not an interface to Open Firmware. Its functionality includes the following:

- Writing debugging information (such as register contents) to a printer or modem port (dbgDispCall)
- Storing words to physical memory and clearing physical pages (StoreRealCall and ClearRealCall, respectively)
- Loading BAT registers (LoadDBATsCall and LoadIBATsCall)
- Creating fake I/O and decrementer interrupts (CreateFakeIOCall and CreateFakeDECCall, respectively)
- Crashing the system immediately (Choke)
- Shutting down the system immediately (CreateShutdownCTXCall)
- Switching context (SwitchContextCall)
- Preempting (DoPreemptCall)

Note that the kernel uses certain firmware calls during its regular operation. For example,

\_ml\_set\_interrupts\_enabled() [osfmk/ppc/machine\_routines\_asm.s] can conditionally invoke the DoPreemptCall () system call from within the kernel. Similarly, context-switching assembly code in osfmk/ppc/cswtch.s uses the SwitchContextCall() firmware call.

Let us look at an example of using the firmware call interface from user space. A system call is treated as a firmware call if its number has its high-order bit set to 1. As we saw in Figure 612, the xcpSyscall() handler tests for firmware calls early. Whereas firmware calls are always allowed from supervisor state, they must be explicitly enabled for user space, as noted in Table 617. If xcpSyscall() finds the high-order bit set in the system call number, and the call is allowed, it forwards the call to FirmwareCall() [xnu/osfmk/ppc/Firmware.s]. The low-order bits in the system call number represent the index of the desired call in the firmware call table (FWtable), which is declared in osfmk/ppc/Firmware.s and populated in osfmk/ppc/FirmwareCalls.h. The lowest numbered firmware callCutTraceCall() has the number 0x80000000. Looking at osfmk/ppc/FirmwareCalls.h, we find that the Choke() call is at index 0xa, whereas the CreateShutdownCTXCall() call is at index 0xd.

Firmware call indices may not be the same across all kernel versions.

For example, if we make a system call with the value  $0 \times 80000000$  a in GPR0, the system will crash. Similarly, a call with the value  $0 \times 80000000$  d in GPR0 will cause the system to shut down instantly, as if all power to the system has been cut.

#### 6.8.8.2. Diagnostics System Call Interface

The diagnostics system call interface is somewhat more generally interesting for experimentation than the firmware call interface. Its functionality includes routines for the following operations:

- Adjusting the Timebase Registerused for testing drift recovery
- Returning the physical address of a page
- Accessing physical memory (including copying physical memory pages, and reading or writing individual bytes)
- Soft-resetting the processor
- Forcing all caches, including the TLB, to be reinitialized
- Retrieving boot-screen information

A complete list of implemented diagnostics system calls can be seen in osfmk/ppc/Diagnostics.c. As shown in Table 612, the PowerPC-specific diagCall() system call has the number 0x6000. This system call invokes diagCall() [osfmk/ppc/Diagnostics.c]the dispatcher for these system calls. diagCall() uses the value in GPR3 to determine the specific diagnostics operation to perform. The available operations are defined in osfmk/ppc/Diagnostics.h.

```
// osfmk/ppc/Diagnostics.h
#define diagSCnum 0x00006000
#define dgAdjTB
#define dgLRA
#define dgpcpy
                    2
#define dgreset
                    3
#define dgtest
#define dgBMphys
#define dgUnMap
#define dgBootScreen 7
#define dgKfree
                  22
#define dgWar
                   23
```

Let us look at examples of using the diagnostics system calls. First, we create a common header filediagCommon. hcontaining code we will use in all examples in this section. Figure 640 shows diagCommon.h.

Figure 640. Common header file for using the diagnostics system call interface

```
// diagCommon.h
#ifndef _DIAG_COMMON_H_
#define _DIAG_COMMON_H_
#include <stdio.h>
#include <stdint.h>
#include <string.h>
#include <ppc/types.h>
#define _POSIX_C_SOURCE
#include <stdlib.h>
#include <unistd.h>
struct savearea;
// These headers are not available outside of the kernel source tree
#define KERNEL_PRIVATE
#include <ppc/Diagnostics.h>
#include <console/video_console.h>
#undef KERNEL_PRIVATE
// The diagCall() prototype in Diagnostics.h is from the kernel's standpoint
// -- having only one argument: a pointer to the caller's save area. Our user-
// space call takes a variable number of arguments.
// Note that diagCall() does have a stub in libSystem.
//
// Here we declare a prototype with a variable number of arguments, define
// a function pointer per that prototype, and point it to the library stub.
typedef int (*diagCall_t)(int op, ...);
diagCall_t diagCall_ = (diagCall_t)diagCall;
// Defined in osfmk/vm/pmap.h, which may not be included from user space
#define cppvPsrc
#define cppvNoRefSrc
                        32
// Arbitrary upper limit on the number of bytes of memory we will handle
#define MAXBYTES
                     (8 * 1024 * 1024)
#endif // _DIAG_COMMON_H_
```

Before the diagnostics system call interface can be used, it must be enabled at boot time by passing the diag=<number> boot argument, where <number> contains set bits corresponding to the enaDiagSCs constant (0x8), as noted in Table 617. Similarly, the firmware interface is enabled by passing set bits corresponding to the enaUsrFCall constant (0x2). For example, to enable both interfaces, pass diag=0xa, since 0xa is the logical OR of 0x8 and 0x2.

#### **Retrieving Boot-Screen Information**

In this example, we will write a program that uses the dgBootScreen () call to retrieve the boot-screen "video" information from the kernel. The information is maintained in a structure of type vc\_info. The system console code in osfmk/console/video\_console.c manages this structure. Figure 641 shows the output of our program on a system with a 1280x854 display attached to it. Note that the quantity labeled "physical address" shows the location of the raw framebuffer in physical memory.

Figure 641. Retrieving boot-screen information using a diagnostics system call

```
// diagBootScreen.c
#include "diagCommon.h"
main(int argc, char **argv)
    struct vc_info vc_info;
    if (diagCall_(dgBootScreen, &vc_info) < 0)</pre>
        exit(1);
    printf("%ldx%ld pixels, %ldx%ld characters, %ld-bitn",
           vc_info.v_width, vc_info.v_height,
           vc_info.v_columns, vc_info.v_rows,
           vc_info.v_depth);
    printf("base address %#08lx, physical address %#08lx\n",
           vc_info.v_baseaddr, vc_info.v_physaddr);
    printf("%ld bytes used for display per row\n",
          vc_info.v_rowscanbytes);
    exit(0);
$ gcc -Wall -I /path/to/xnu/osfmk/ -o diagBootScreen diagBootScreen.c
$ ./diagBootScreen
1280x854 pixels, 160x53 characters, 32-bit
base address 0x2f72c000, physical address 0xb8010000
5120 bytes used for display per row
```

## Retrieving the Physical Address for a Virtual Address

In this example, we will use the dgLRA() (where LRA stands for logical-to-real address) call to retrieve the physical page, and therefore the physical address, for a given virtual address in the address space of the calling process. If the virtual address is not mapped in the caller's address space, the dgLRA() system call returns a nonzero value. We can verify this program by retrieving the physical address of the page beginning at virtual address 0xFFFF8000 as we saw earlier, this is the base virtual address of the comm area and should map to the same physical page in all user address spaces. Figure 642 shows the program.

Figure 642. Retrieving the physical address (if any) for a virtual address in the caller's address space

```
// diagLRA.c
#include "diagCommon.h"
#define PROGNAME "diagLRA"
```

```
main(int argc, char **argv)
{
    u_int32_t phys, virt;
   u_int64_t physaddr;
    if (argc != 2) {
       printf("usage: %s <virtual address in hex>\n", PROGNAME);
        exit(1);
    // Must be in hexadecimal
    virt = strtoul(argv[1], NULL, 16);
    phys = diagCall_(dgLRA, virt);
    if (!phys) {
        printf("virtual address %08x :: physical page none\n", virt);
        exit(1);
    physaddr = (u_int64_t)phys * 0x1000ULL + (u_int64_t)(virt & 0xFFF);
   printf("virtual address %#08x :: physical page %#x (address %#1lx)\n",
           virt, phys, physaddr);
    exit(0);
$ gcc -Wall -I /path/to/xnu/osfmk/ -o diagLRA diagLRA.c
$ ./diagLRA 0x0
virtual address 00000000 :: physical page none
$ ./diagLRA 0xFFFF8000
virtual address 0xFFFF8000 :: physical page 0x1669 (address 0x1669000)
```

### **Examining Physical Memory**

The dgpcpy () diagnostics system call copies physical memory into a supplied buffer. In this example, we will write a program that uses this call to fetch physical memory and dumps it on the standard output. Thereafter, we can either redirect the program's output to a file or pipe it through a utility such as hexdump to view the memory's contents in different formats. Figure 643 shows the program.

Figure 643. Retrieving physical memory using a diagnostics system call

```
// diagpcpy.c
#include "diagCommon.h"

#define PROGNAME "diagpcpy"

void usage(void);
int
main(int argc, char **argv)
{
   int     ret;
     u_int32_t phys;
     u_int32_t nbytes;
     char  *buffer;

   if (argc != 3)
```

```
usage();
    phys = strtoul(argv[1], NULL, 16);
    nbytes = strtoul(argv[2], NULL, 10);
    if ((nbytes < 0) || (phys < 0))
        usage();
    nbytes = (nbytes > MAXBYTES) ? MAXBYTES : nbytes;
    buffer = (char *)malloc(nbytes);
    if (buffer == NULL) {
       perror("malloc");
        exit(1);
    // copy physical to virtual
    ret = diagCall_(dgpcpy, 0, phys, 0, buffer, nbytes, cppvPsrc|cppvNoRefSrc);
    (void)write(1, buffer, nbytes);
    free (buffer);
    exit(0);
}
void
usage (void)
{
    printf("usage: %s <physical addr> <bytes>\n", PROGNAME);
    printf("\tphysical address must be specified in hexadecimal\n");
    printf("\tnumber of bytes to copy must be specified in decimal\n");
    exit(1);
$ gcc -Wall -I /path/to/xnu/osfmk/ -o diagpcpy diagpcpy.c
```

We can test the operation of our <code>diagpcpy</code> program by examining physical memory that is known to contain specific information. Recall from Figure 628 that the beginning of the comm area contains a string signature. Moreover, we know that the comm area should begin at virtual address <code>0xffff8000</code> in every user virtual address space, and we determined the corresponding physical address using our <code>diaglRA</code> program in a previous example.

```
$ ./diagLRA 0xFFFF8000
virtual address 0xFFFF8000 :: physical page 0x1669 (address 0x1669000)
$ ./diagpcpy 0x1669000 16 | strings
commpage 32-bit
$
```

Let us look at another example. We know that the exception vectors reside in physical memory starting at address 0x0. We can retrieve the contents of that page and compare them with the contents of the \_\_interrupts section in the \_\_VECTORS segment within the kernel executable.

```
$ ./diagpcpy 0x0 4096 > /tmp/phys0.out
$ hexdump -v /tmp/phys0.out | less
...
0000100 7db2 43a6 7d73 43a6 81a0 00f0 7d60 0026
0000110 2c0d 0001 4082 001c 3960 0000 9160 00f0
0000120 8080 00f4 8060 00f8 7c88 03a6 4e80 0020
```

```
...
$ otool -s __VECTORS __interrupts /mach_kernel | less
/mach_kernel:
Contents of (__VECTORS,__interrupts) section
...
00000100 7db243a6 7d7343a6 81a000f0 7d600026
00000110 2c0d0001 4082001c 39600000 916000f0
00000120 808000f4 806000f8 7c8803a6 4e800020
...
```

Note that the hexdump output is formatted somewhat differently from otool's output. The modern-day hexdump program's output format can be configured through format strings. In this example, you can make the hexdump output identical to otool's as follows:

```
$ echo '"%07.7_Ax\\n"\n"%07.7_ax " 4/4 "%08x " "\\n"' | \
    hexdump -v -f /dev/stdin /tmp/phys0.out
...
00000100 7db243a6 7d7343a6 81a000f0 7d600026
00000110 2c0d0001 4082001c 39600000 916000f0
00000120 808000f4 806000f8 7c8803a6 4e800020
...
```

Finally, let us retrieve a few bytes from the physical address  $0 \times 5000$  and attempt to interpret them as a character string. We will see the reason for this string in Section 6.8.9.1.

```
$./diagpcpy 0x5000 8 | strings Hagfish
```

## Capturing a Screenshot of the Text Console

We earlier determined the physical base address of the boot display's framebuffer using the diagBootScreen program. Since diagpcpy allows us to dump physical memory, we could capture a raw screenshot of the display using these two programs. In particular, this gives us a way of capturing a screenshot of the textual console. Let us consider the example of the display shown in Figure 641; the relevant information is repeated here.

```
$ ./diagBootScreen
1280x854 pixels, 160x53 characters, 32-bit
base address 0x2f72c000, physical address 0xb8010000
5120 bytes used for display per row
```

Given the information dumped by diagBootScreen, we can see that our screenshot capturing on this particular system would involve copying a certain amount of physical memory starting at physical address 0xb8010000. Since this is a 32-bit framebuffer and there are 1280 x 854 pixels, the number of bytes we need to retrieve is 4 x 1280 x 854, which is 4,372,480.

```
$ ./diagpcpy 0xb8010000 4372480 > display.dump
$ file display.dump
display.dump: data
```

Note that diagpopy is not the only way to read physical memory from user space. Given the appropriate privileges, a user program can read physical memory and kernel virtual memory through the /dev/mem and /dev/kmem devices, respectively. The kernel functions that serve these devices are implemented in bsd/dev/ppc/mem.c.

At this point, the display. dump file contains raw pixel dataa linear sequence of 32-bit pixel values in row-major order. When treated as big-endian, each pixel value contains a leading pad byte followed by 8-bit red, green, and blue components, in that order. We can convert this raw data to an image formatsay, TIFF or JPEGby using a variety of image-processing tools. For example, we can write a trivial Perl script to remove the padding from each pixel value to create a new raw pixel data file, which can then be converted to easily viewable image formats. The following example uses the freely available rawtoppm and ppmtojpeg command-line programs.

```
$ cat unpad.pl
#! /usr/bin/perl -w
my $PROGNAME = "unpad";
if ($#ARGV != 1) {
    die "usage: $PROGNAME <infile> <outfile>\n";
open(I, "<$ARGV[0]") or die "$!\n";
open(O, ">$ARGV[1]") or die "$!\n";
my $ibuf;
while (sysread(I, \$buf, 4) == 4) \{
   my ($pad, $r, $g, $b) = unpack('C4', $buf);
    \text{$buf = pack('C3', $r, $g, $b);}
    syswrite(0, $buf, 3);
close(I);
close(0);
exit(0);
$ ./unpad.pl display.dump display-rgb.raw
$ rawtoppm -rgb -interpixel 1280 854 display-rgb.raw > display.ppm
$ ppmtojpeg display.ppm > display.jpg
```

A user program can retrieve the base address of a framebuffer using the CGDisplayBaseAddress() Quartz Services API call. Thereafter, the program can access and modify the framebuffer memorysay, using the read() and write() system calls. We will see an API-compliant version of the screenshot-capturing example in Chapter 10.

# 6.8.9. Low-Level Kernel Tracing

In addition to the various tracing facilities we have seen so far, the Mac OS X kernel contains yet another tracing facility used for low-level tracing. We have alluded to this facility earlier in this chapter in the context of the CutTrace() system call, which is the means by which kernel code logs low-level traces into a kernel buffer. The buffer can be examined from within KDB. Before we discuss this tracing mechanism, let us look at the low-memory global (lowglo) data structures, which also include the work area for this mechanism.

# 6.8.9.1. Low-Memory Global Data Structures

We have seen earlier that the first 32KB of physical memorythe low memorycontains critical kernel data and code. For example, the PowerPC exception vectors begin at physical address 0x0. The low-level exception filter table (xcpTable) and the first-level system call dispatch table (scTable), both of which are implemented in osfmk/ppc/lowmem\_vectors.s, also reside in low memory. Another low-memory area instantiated in lowmem\_vectors.s is lowGloa structure of type lowglo that contains global (as opposed to per-processor) constants, data areas, and pointers. These entities are accessed by kernel code directly using absolute addresses. Hence, they must reside in low physical memory. The logGlo area starts at physical address 0x5000 and is a page long. The next physical pagestarting at address 0x6000is a shared page mapped into the kernel's address space; it can be used for low-level kernel debugging. Figure 644 shows the structure of the lowGlo area.

Figure 644. The low-memory global data area

[View full size image]

| <b>†</b>                                | 0x5000   | "Hagfish " eyecatcher string                     | lgVerCode        |
|-----------------------------------------|----------|--------------------------------------------------|------------------|
| 0x50                                    | 0x5008   | 64-bit zero constant                             | lgZero           |
|                                         | 0x5010   | pointer to the start of per_proc blocks          | lgPPStart        |
|                                         | 0x5014   | CHUD xnu function glue table                     | lgCHUDXNUfnStart |
| 100000000000000000000000000000000000000 | 0x5018   | Machine Check flags                              | lgMckFlags       |
|                                         | 0x501C   | pointer to kernel version string                 | lgVersion        |
|                                         | 0x5020   | physical memory window virtual address           | lgPMWvaddr       |
|                                         | 0x5028   | user memory window virtual address               | 1gUMWvaddr       |
|                                         | 0x5030   | VMM forced feature flags (vmmforce boot arg)     | lgVMMforcedFeats |
|                                         | 0x5034   | reserved (19x4 bytes)                            | 1gRsv034         |
| ı                                       | 0x5080   | trace control block (trcWork)                    | lgTrcWork        |
| <u>@</u>                                | 0x50A0   | reserved (24x4 bytes)                            | lgRsv0A0         |
| pag                                     | 0x5100   | save area anchor (saveanchor)                    | lgSaveanchor     |
| 4KB (1 page)                            | 0x5140   | reserved (16x4 bytes)                            | lgRsv140         |
| 4                                       | 0x5180   | TLBIE lock                                       | lgTlbieLck       |
| 1                                       | 0x5184   | reserved (31x4 bytes), pushes to next cache line | lgRsv184         |
|                                         | 0x5200   | start of diagnostic work area                    | lgdgWork         |
|                                         | 0x5220   | lcks option                                      | lglcksWork       |
|                                         | 0x5224   | reserved (23x4 bytes)                            | 1gRsv224         |
|                                         | 0x5280   | page configurations                              | lgpPcfg          |
|                                         | 0x52A0   | reserved (24x4 bytes)                            | 1gRsv2A0         |
|                                         | 0x5300   | line used to kill reservations                   | lgKillResv       |
|                                         | 0x5304   | pad for reservation kill line (31x4 bytes)       | lgKillResvpad    |
| 0x538                                   | 0-0x5400 | reserved (32x4 bytes)                            | 1gRsv380         |
| 0x5400-0x5480                           |          | reserved (32x4 bytes)                            | lgRsv400         |
| ŧ                                       |          | reserved (704x32 bytes)                          | 1gRsv480         |
| 0x6000                                  |          | 0xC24B_C195                                      |                  |
|                                         |          | comm area validity value                         | ii<br>A          |
| ı                                       |          | comm area validity value                         |                  |
| <del>©</del>                            |          | comm area validity value                         |                  |
| - 4KB (1 page)                          |          | comm area validity value                         | shared page      |
|                                         |          | comm area validity value                         |                  |
|                                         |          | comm area validity value                         |                  |
|                                         |          | comm area validity value                         |                  |
|                                         |          | comm area version number                         |                  |
| ¥                                       | 0x7000   | zeros                                            |                  |

In Section 6.8.8.2, we found that memory at physical address 0x5000 contains the word Hagfish. To be precise, it is the string "Hagfish" (with a trailing space). It is an "eyecatcher" string used as a system verification code at the beginning of the lowGlo area. Let us use our diagpcpy program from Section 6.8.8.2 to glean some more information from this area.

### **Kernel Version String**

As shown in Figure 644, physical address 0x501C contains a pointer to the kernel version string.

```
$ ./diagpcpy 0x501C 4 | hexdump
0000000 0033 1da0
0000004
$ ./diagpcpy 0x00331da0 128 | strings
Darwin Kernel Version 8.6.0: ... root:xnu-792.6.70.obj~1/RELEASE_PPC
8.6.0
Darwin
```

#### **Per-Processor Information Areas**

As shown in Figure 644, physical address 0x5010 points to the start of the array containing per-processor information entries. Each entry is a structure of type per\_proc\_entry, which contains a pointer to a structure of type per\_proc\_info. The latter contains a variety of static and dynamic information about a processorfor example, the hardware exception counters (struct hwCtrs). Figure 645 shows excerpts from these structures, some of which we came across in Chapter 5.

Figure 645. Data structures for holding per-processor information

```
// osfmk/ppc/exception.h
#pragma pack(4)
struct hwCtrs {
   unsigned int hwInVains;
   unsigned int hwResets;
   unsigned int hwMachineChecks;
   unsigned int hwDSIs;
   unsigned int hwISIs;
   unsigned int hwExternals;
   unsigned int hwAlignments;
   unsigned int hwPrograms;
} ;
#pragma pack()
typedef struct hwCtrs hwCtrs;
#pragma pack(4)
struct per_proc_info {
   unsigned int cpu_number;
    hwCtrs hwCtr; // begins at offset 0x800 within the structure
#pragma pack()
#define MAX_CPUS 256
struct per_proc_entry {
   addr64 t
                          ppe_paddr;
   addr64_t ppe_paddr;
unsigned int ppe_pad4[1];
   struct per_proc_info *ppe_vaddr;
} ;
```

```
extern struct per_proc_entry PerProcTable[MAX_CPUS-1];
```

Let us retrieve the value of a particular hardware countersay, hwProgramsusing diagpcpy. We will do so for the first processor, in case there are multiple processors. Given the information in Figures 644 and 645, we can compute the physical address of interest using the following information.

- The address 0x5010 contains a pointer to PerProcTablewe are interested in the first entry of PerProcTable.
- The ppe\_addr field is at an offset of 12 bytesthe sum of the sizes of an addr64\_t and an unsigned int.
- Resolving the ppe\_addr pointer gives us the per\_proc\_info structure of the processor.
- The hwCtr structure is at an offset 0x800 within the per\_proc\_info structure.
- The hwPrograms counter is at an offset of 28 bytesseven times the size of an unsigned int within the hwCtr structure, and therefore, at an offset of 0x81c (0x800 + 28) bytes within per\_proc\_info.

Let us now retrieve the value of hwPrograms.

In this example, the counter's value is 0. Let us execute a trivial program that we know will increment the value of this counter. For example, executing an illegal hardware instructionsay, a supervisor-only instruction in user modewill result in a T\_PROGRAM exception, which is counted by hwPrograms. Figure 646 shows a program that causes a T\_PROGRAM to be generated.

Figure 646. Causing an exception and retrieving the corresponding counter from the kernel

```
// gentprogram.c
#if defined(__GNUC__)
#include <ppc_intrinsics.h>
#endif
int
main(void)
{
   return __mfspr(1023);
$ gcc -Wall -o gentprogram gentprogram.c
$ ./gentprogram
zsh: illegal hardware instruction ./gentprogram
$ ./diagpcpy 0x35e81c 4 | hexdump
00000000 0000 0001
00000004
$ ./gentprogram; ./gentprogram; ./gentprogram
zsh: illegal hardware instruction ./gentprogram
```

```
zsh: illegal hardware instruction ./gentprogram
zsh: illegal hardware instruction ./gentprogram
$ ./diagpcpy 0x35e81c 4 | hexdump
00000000 0000 0004
00000004
```

Figure 647 shows a portion of exception-handling code that increments various hardware exception counters. Note that the order of counter fields within the hwCtr structure is matched with the definition of exception numbersan exception number is the offset of the corresponding counter within hwCtr. For example, T\_PROGRAM is defined to be  $(0 \times 0.07 \times T_VECTOR_SIZE)$  in osfmk/ppc/exception.h, with T\_VECTOR\_SIZE being 4.

Figure 647. Maintenance of hardware exception counters in the kernel

```
// osfmk/ppc/genassym.c
DECLARE("hwCounts", offsetof(struct per_proc_info *, hwCtr);
; osfmk/ppc/lowmem_vectors.s
.L_exception_entry:
xcpCommon:
            . . .
Redrive:
                                ; restore per_proc (SPRGO contains per_proc ptr)
            mfsprg r2,0
            la r12, hwCounts(r2); point to the exception count area
            add r12, r12, r11
                                ; point to the count (r11 contains T_XXX)
            lwz r25,0(r12)
                                ; get the old value
            add r25, r25, r24
                               ; count this one (r24 will be 1 or 0)
            . . .
            stw r25,0(r12)
                               ; store it back
            . . .
```

## 6.8.9.2. Low Tracing

Let us now continue our discussion of "CutTrace" low-level tracing, or simply low tracing. Figure 644 shows an area called lgTrcWork: This is the control block for low tracing. It is a structure of type TRaceWork.

Similarly, lgdgWork is the diagnostic work areait is a structure of type diagWork, which is declared in osfmk/ppc/Diagnostics.h. One of this structure's fields, dgFlags, stores the diagnostic flags. The flags passed through the diag boot-time argument are stored here.

Low tracing is enabled by setting the <code>enaExpTrace</code> bit in the value of the <code>diag</code> boot-time argument. It can be limited to a specific processor by providing the processor number through the <code>ctrc</code> boot-time argument. Moreover, the size of the kernel buffer used for low tracing can be adjusted through the <code>tb</code> boot-time argument. <code>ppc\_init()</code> <code>[osfmk/ppc/ppc\_init.c]</code> processes these arguments during early system startup. Figure 648 shows this processing.

Figure 648. Processing of low-tracing-related boot-time arguments during system startup

```
// osfmk/ppc/genassym.c
DECLARE("trcWork", offsetof(struct lowglo *, lgTrcWork));
// osfmk/ppc/ppc_init.c
void
ppc_init(boot_args *args)
    // Set diagnostic flags
   if (!PE_parse_boot_arg("diag", &dgWork.dgFlags))
        dgWork.dgFlags = 0;
    // Enable low tracing if it is requested
   if (dgWork.dgFlags & enaExpTrace)
        trcWork.traceMask = 0xFFFFFFF;
    // See if tracing is limited to a specific processor
   if (PE_parse_boot_arg("ctrc", &cputrace)) {
       trcWork.traceMask = (trcWork.traceMask & 0xFFFFFFFF0) | (cputrace & 0xF);
    // See if we have a nondefault trace-buffer size
   if (!PE_parse_boot_arg("tb", &trcWork.traceSize)) {
#if DEBUG
       trcWork.traceSize = 32; // Default 32-page trace table for DEBUG
#else
       trcWork.traceSize = 8;  // Default 8-page trace table for RELEASE
    // Adjust trace table size, if not within minimum/maximum limits
   if (trcWork.traceSize < 1)</pre>
       trcWork.traceSize = 1;
                                 // Must be at least 1 page
    if (trcWork.traceSize > 256)
       trcWork.traceSize = 256; // Can be at most 256 pages
    // Convert from number of pages to number of bytes
   trcWork.traceSize = trcWork.traceSize * 4096;
}
```

Later during the system startup, pmap\_bootstrap() [osfmk/ppc/pmap.c] reserves physical memory for the trace table.

```
// osfmk/ppc/pmap.c

void
pmap_bootstrap(uint64_t memsize, vm_offset_t *first_avail, unsigned int kmapsize)
{
    ...
    trcWork.traceCurr = (unsigned int)addr; // set first trace slot to use
    trcWork.traceStart = (unsigned int)addr; // set start of trace table
    trcWork.traceEnd = (unsigned int)addr + trcWork.traceSize; // set end
...
}
```

As we noted earlier, low tracing is performed through the CutTrace() system call, a firmware call that is also an ultra-fast trapit is handled in osfmk/ppc/lowmem\_vectors.s (in fact, before any other ultra-fast trap). The firmware call interface provides a stub, dbgTrace() [osfmk/ppc/Firmware.s], to call CutTrace().

```
; osfmk/ppc/Firmware.s
; dbgTrace(traceID, item1, item2, item3, item4)
           .align 5
           .globl EXT(dbgTrace)
LEXT (dbgTrace)
                 r2, r3
                                          ; trace ID
           mr
                 r3,r4
                                          ; item1
           lis r0,HIGH_ADDR(CutTrace) ; top half of firmware call number
                r4,r5
                                         ; item2
           mr
                r5,r6
                                          ; item3
           ori r0, r0, LOW_ADDR(CutTrace); bottom half
                                          ; item4
           SC
                                          ; invoke the system call
           hlr
                                          ; done
```

Various portions of the kernel add low-trace records either by calling <code>dbgTrace()</code> or by directly invoking the <code>CutTrace()</code> system call. In the latter case, the trace identifier is passed in GPR2. Figure 649 shows an example of kernel code creating a low-trace record.

Figure 649. An example of low-trace record generation by kernel code

A low-trace record is a structure of type LowTraceRecord, which is declared in osfmk/ppc/low\_trace.h. Information contained in a LowTraceRecord structure includes the following:

- Processor number
- Exception code
- Upper and lower parts of the Timebase Register
- Contents of the following registers: CR, DSISR, SRR0, SRR1, DAR, LR, CTR, and GPRs 0 through 6
- Save area

A convenient way to view low-trace records is through the built-in kernel debugger KDB, whose lt command formats and displays these records.

## 6.9. Virtual Machine Monitor

The Mac OS X kernel (PowerPC) implements a virtual machine monitor (VMM) facility, which a user-space program can use to dynamically create and manipulate virtual machine (VM) contexts. Each VM instance has its own processor state and address space, both of which are controlled by the VMM. A program executing in a VM is referred to as a guest. The facility is primarily implemented in the <code>vmachmon.h</code>, <code>vmachmon.c</code>, and <code>vmachmon\_asm.s</code> files within the <code>osfmk/ppc/</code> directory. The files <code>osfmk/ppc/hw\_vm.s</code> and <code>osfmk/ppc/hw\_exception.s</code> also contain support code for the VMM facility.

Let us revisit Figure 68, in which we saw that a thread's machine-dependent statethe machine\_thread structure [osfmk/ppc/thread.h]contains pointers to VMM control table (vmmCntrlTable) and VMM control table entry (vmmCntrlEntry) structures. vmmCntrlTable is non-NULL for a thread that is using the VMM facility. When the thread is running a VM, its vmmCntrlEntry points to the current emulation context but is NULL otherwise. Figure 650 shows these data structures.

Figure 650. Control data structures for the VMM facility

```
// osfmk/ppc/vmachmon.h
#define kVmmMaxContexts 32
typedef struct vmmCntrlEntry {
  unsigned int vmmFlags;
                               // Assorted control flags
   unsigned int vmmXAFlgs;
                              // Extended Architecture (XA) flags
   // Address of context communication area
   vmm_state_page_t *vmmContextKern; // Kernel virtual address
   vmm_state_page_t *vmmContextUser; // User virtual address
   facility_context vmmFacCtx;
                              // Header for VMX and FP contexts
               pmap_t
   uint64_t
   unsigned int
                vmmFAMintercept; // FAM intercepted exceptions
} vmmCntrlEntry;
typedef struct vmmCntrlTable {
   addr64_t vmmLastMap;
                               // Global flags
  unsigned int vmmGFlags;
                               // Last vaddr mapping mode
   // An entry for each possible VMM context
   vmmCntrlEntry vmmc[kVmmMaxContexts];
             vmmAdsp[kVmmMaxContexts]; // Guest address space maps
  pmap t
} vmmCntrlTable;
```

For each VM, the VMM allocates a page of memory for holding the VM's context communications area, which is accessed both as a <code>vmm\_comm\_page\_t</code> structure and a <code>vmm\_state\_page\_t</code> structurethe former embeds the latter.

```
// osfmk/ppc/vmachmon.h

typedef struct vmm_comm_page_t {
```

A VM's processor state is stored in a <code>vmm\_processor\_state\_t</code> structure within a <code>vmm\_state\_page\_t</code> structure. A <code>vmm\_processor\_state\_t</code> includes the processor's general-purpose, floating-point, vector, and special-purpose registers. Note that the <code>vmcpComm</code> field of the <code>vmm\_comm\_page\_t</code> structure is used as a general-purpose communications buffer by several VMM functions. For example, the <code>vmm\_map\_list</code> function, which maps a list of pages into a guest address space, reads the list of pages as a sequence of { host virtual address, guest virtual address } pairs from <code>vmcpComm</code>.

#### 6.9.1. Features

The specific features provided by the VMM facility on a system depend on the host processor and the facility's version. The following are examples of VMM features.

- kVmmFeature\_LittleEndian The VMM supports a VM to be run in little-endian mode. This feature is available only on PowerPC processors that implement the optional little-endian facility. Therefore, it is unavailable on G5-based systems.
- kVmmFeature\_Stop The VMM supports stopping and resuming VMs.
- $\bullet$  kVmmFeature\_ExtendedMapping The VMM supports extended protection modes for address space mappings.
- kVmmFeature\_ListMapping The VMM supports mapping a list of pages into and unmapping a list of pages from guest address spaces.
- kVmmFeature\_FastAssist The VMM supports an optimization called fast assist mode (FAM). In this mode, the ultra-fast-path VMM system calls are valid. As noted in Table 615, the calls are handled by vmm\_ufp() [osfmk/ppc/vmachmon\_asm.s], which ensures that the incoming system call number is within the range of calls designated as FAM calls (kVmmResumeGuest tHRough kVmmSetGuestRegister).
- kVmmFeature\_XA The VMM supports getting and setting extended architecture (XA) flags in the control table entry of each VM context controlled by it.
- kVmmFeature\_SixtyFourBit The VMM provides 64-bit support on 64-bit host processors.
- kVmmFeature\_MultAddrSpace The VMM allows multiple address spaces, with each address space capable of handling the maximum virtual address supported by the host processor. A guest VM may be launched using any one address space.

## 6.9.2. Using the VMM Facility

The VMM facility exports its functionality through routines such as those for initializing a VM context (vmm\_init\_context), releasing a VM context (vmm\_tear\_down\_context), and mapping a page from the host address space to a guest address space (vmm\_map\_page). Most of these routines do not have corresponding stubs in a user-space library; they are accessed using a dispatcher routine (vmm\_dispatch), which does have a user-space stub. When the C library is compiled, it picks up assembly stubs for Mach trapsincluding VMM-related trapsfrom header files such as <mach/syscall\_sw.h> and <mach/ppc/syscall\_sw.h>.

```
$ nm -oj /usr/lib/libSystem.dylib | grep -i vmm
```

```
/usr/lib/libSystem.dylib:mach_traps.So:_vmm_dispatch
/usr/lib/libSystem.dylib:mach_traps.So:_vmm_get_features
/usr/lib/libSystem.dylib:mach_traps.So:_vmm_get_version
/usr/lib/libSystem.dylib:mach_traps.So:_vmm_init_context
/usr/lib/libSystem.dylib:mach_traps.So:_vmm_stop_vm
```

The <code>vmm\_dispatch()</code> system call allows all exported VMM routines to be invoked from user space. The index of the desired routine is passed as the first argument to <code>vmm\_dispatch()</code>, followed by arguments specific to that function. Here is an example of what using the VMM facility looks like.

```
// Get VMM version
version = vmm_dispatch(kVmmGetVersion);
// \ensuremath{\mathsf{Get}}\xspace \ensuremath{\mathsf{VMM}}\xspace features to know what we may or may not use
features = vmm_dispatch(kVmmGetFeatures);
// Allocate page-aligned memory for use with the VMM/VMs
kr = vm_allocate(myTask, &vmmCommPage, pageSize, TRUE);
kr = vm_allocate(...);
// Initialize a new VM context
kr = vmm_dispatch(kVmmInitContext, version, vmmCommPage);
// Set up the VM's initial processor state
// Map pages, or page lists, into the VM's address space
// Actual pages to map are in a separate "communication" page
kr = vmm_dispatch(kVmmMapList, vmmIndex, nPages, is64bit);
// Launch the VM
// Mapping a page and setting the VM running can be combined
kr = vmm_dispatch(kVmmMapExecute, vmmIndex, aPage, vAddress, protectionBits);
// Handle things when control comes back to the VMM
\ensuremath{//} Stop and resume the VM
// Tear down the VM context
kr = vmm_dispatch(kVmmTearDownContext, vmmIndex);
```

## 6.9.3. Example: Running Code in a Virtual Machine

Let us now look at a real programming example of using the VMM facility. In our program, vmachmon32, we will perform the following sequence of steps.

- Retrieve the VMM version and feature set supported by the kernel using vmm\_get\_version() and vmm\_get\_features(), respectively.
- Allocate page-aligned memory using Mach's vm\_allocate() memory allocation function. Specifically, we will allocate a page for the VM's state, a page for the VM's stack, and a page for the

VM's text (code).

- Set the VM's program counter to the beginning of the text page.
- Set the VM's stack pointer to the end of the stack page, while taking the Red Zone into account.
- Populate the text page either with a handcrafted sequence of instructions or with machine code for a function that calculates the factorial of its argument. We will obtain the function's machine code by statically compiling its C source.
- Map the stack page and the text page into the VM's address space.
- Set the VM running. When the VM runs out of code to execute, we will ensure that it returns to the VMM by making the final instruction that it executes illegal.

Moreover, we will print the contents of several VM registers at the end of the program, which will allow us to see the result of the code that the VM ran. You can run full-fledged programs (including operating systems) rather than primitive codewithin a VM provided the resources needed for the program to run are made available in the VM's address space.

Figure 651 shows the source for vmachmon32. It is liberally annotated with comments, including further description of using the VMM facility.

Figure 651. A program to run machine code within a VM using the VMM facility

```
// vmachmon32.c
// Mac OS X Virtual Machine Monitor (Vmm) facility demonstration
#define PROGNAME "vmachmon32"
#include <stdio.h>
#include <string.h>
#include <stdlib.h>
#include <sys/types.h>
#include <mach/mach.h>
#include <architecture/ppc/cframe.h>
#ifndef _VMACHMON32_KLUDGE_
// We need to include xnu/osfmk/ppc/vmachmon.h, which includes several other
// kernel headers and is not really meant for inclusion in user programs.
// We perform the following kludges to include vmachmon.h to be able to
// compile this program:
//
// 1. Provide dummy forward declarations for data types that vmachmon.h
     needs, but we will not actually use.
// 2. Copy vmachmon.h to the current directory from the kernel source tree.
// 3. Remove or comment out "#include <ppc/exception.h>" from vmachmon.h.
//
                            // kludge #1
struct savearea;
typedef int ReturnHandler;  // kludge #1
typedef int pmap_t;
                            // kludge #1
typedef int facility_context; // kludge #1
#include "vmachmon.h"
                            // kludge #2
#endif
#define OUT_ON_MACH_ERROR(msg, retval) \
   if (kr != KERN_SUCCESS) { mach_error("*** " msg ":" , kr); goto out; }
// vmm_dispatch() is a PowerPC-only system call that allows us to invoke
```

```
// functions residing in the Vmm dispatch table. In general, Vmm routines
// are available to user space, but the C library (or another library) does
// not contain stubs to call them. Thus, we must go through vmm_dispatch(),
// using the index of the function to call as the first parameter in GPR3.
// Since vmachmon.h contains the kernel prototype of vmm\_dispatch(), which
// is not what we want, we will declare our own function pointer and set
// it to the stub available in the C library.
typedef kern_return_t (* vmm_dispatch_func_t)(int, ...);
vmm_dispatch_func_t my_vmm_dispatch;
// Convenience data structure for pretty-printing Vmm features
struct VmmFeature {
    int32_t mask;
    char
           *name;
} VmmFeatures[] = {
    { kVmmFeature_LittleEndian,
                                        "LittleEndian"
                                        "Stop"
    { kVmmFeature_Stop,
                                     "ExtendedMapping"
"ListMapping"
    { kVmmFeature_ExtendedMapping,
    { kVmmFeature_ListMapping,
                                        "FastAssist"
    { kVmmFeature_FastAssist,
                                        "XA"
    { kVmmFeature_XA,
                                   "SixtyFourBit"
"MultAddrSpace"
    { kVmmFeature_SixtyFourBit,
    { kVmmFeature_MultAddrSpace,
    { kVmmFeature_GuestShadowAssist, "GuestShadowAssist"
    { kVmmFeature_GlobalMappingAssist, "GlobalMappingAssist" },
                                        "HostShadowAssist" },
    { kVmmFeature_HostShadowAssist,
    { kVmmFeature_MultAddrSpaceAssist, "MultAddrSpaceAssist" },
    { -1, NULL },
};
// For Vmm messages that we print
#define Printf(fmt, ...) printf("Vmm> " fmt, ## __VA_ARGS__)
// PowerPC instruction template: add immediate, D-form
typedef struct I_addi_d_form {
   u_int32_t OP: 6; // major opcode
    u_int32_t RT: 5; // target register
    u_int32_t RA: 5; // register operand
    u_int32_t SI: 16; // immediate operand
} I_addi_d_form;
// PowerPC instruction template: unconditional branch, I-form
typedef struct branch_i_form {
    u_int32_t OP: 6; // major opcode
u_int32_t LI: 24; // branch target (immediate)
    u_int32_t AA: 1; // absolute or relative
    u int32 t LK: 1; // link or not
} I_branch_i_form;
// PowerPC instruction template: add, XO-form
typedef struct I_add_xo_form {
   u_int32_t OP: 6; // major opcode
    u_int32_t RT: 5; // target register
    u_int32_t RA: 5; // register operand A
   u_int32_t RB: 5; // register operand B
u_int32_t OE: 1; // alter SO, OV?
u_int32_t XO: 9; // extended opcode
    u_int32_t Rc: 1; // alter CR0?
} I_add_xo_form;
// Print the bits of a 32-bit number
prbits32(u_int32_t u)
```

```
u_{int32_t i} = 32;
   for (; i > 16 && i--; putchar(u & 1 << i ? '1' : '0'))
   printf(" ");
   for (; i--; putchar(u & 1 << i ? '1' : '0'))
   printf("\n");
}
// Function to initialize a memory buffer with some machine code
void
initGuestText_Dummy(u_int32_t
                                *text,
                    vm_address_t guestTextAddress,
                    vmm_regs32_t *ppcRegs32)
{
    // We will execute a stream of a few instructions in the virtual machine
   // through the Vmm (that is, us). IO and II will load integer values into
   // registers GPR10 and GPR11. I3 will be an illegal instruction. I2 will
    // jump over I3 by unconditionally branching to I4, which will sum GPR10
   // and GPR11, placing their sum in GPR12.
   //
   // We will allow I5 to either be illegal, in which case control will
   // return to the Vmm, or, be a branch to itself: an infinite
   // loop. One Infinite Loop.
   //
   I_addi_d_form
                   *T0:
   I_addi_d_form *I1;
   I_branch_i_form *I2;
   // I3 is illegal
   I_add_xo_form *I4;
   I_branch_i_form *I5;
    // Guest will run the following instructions
   I0 = (I_addi_d_form *)(text + 0);
   I1 = (I_addi_d_form *) (text + 1);
   I2 = (I_branch_i_form *) (text + 2);
    text[3] = 0xdeadbeef; // illegal
   I4 = (I_add_xo_form *) (text + 4);
    // Possibly overridden by an illegal instruction below
   I5 = (I_branch_i_form *) (text + 5);
    // Use an illegal instruction to be the last inserted instruction (I5)
    // in the quest's instruction stream
   text[5] = 0xfeedface;
   // Fill the instruction templates
   // addi r10,0,4
                       ; IO
   I0 -> OP = 14;
   I0 -> RT = 10;
   I0 \rightarrow RA = 0;
   IO->SI = 4; // load the value '4' in r10
    // addi r11,0,5 ; I1
   I1->OP = 14;
    I1->RT = 11;
    I1->RA = 0;
   I1->SI = 5; // load the value '5' in r11
                        ; I2
   // We want to branch to the absolute address of the 5th instruction,
   // where the first instruction is at guestTextAddress. Note the shifting.
   //
   I2->OP = 18;
   I2 \rightarrow LI = (guestTextAddress + (4 * 4)) >> 2;
```

```
I2->AA = 1;
    I2->LK = 0;
    // I3 is illegal; already populated in the stream
    // add r12,r10,r11; I4
    I4->OP = 31;
    I4->RT = 12;
   I4 -> RA = 10;
   I4 -> RB = 11;
   I4 -> OE = 0;
   I4->XO = 266;
    I4 -> Rc = 0;
    // I5 is illegal or an infinite loop; already populated in the stream
    Printf("Fabricated instructions for executing "
           "in the guest virtual machine\n");
// Function to initialize a memory buffer with some machine code
void
initGuestText_Factorial(u_int32_t
                                    *text,
                        vm_address_t guestTextAddress,
                        vmm_regs32_t *ppcRegs32)
{
   // Machine code for the following function:
   //
   // int
    // factorial(int n)
    //
           if (n <= 0)
    //
              return 1;
    //
           else
    //
               return n * factorial(n - 1);
   // }
    //
    // You can obtain this from the function's C source using a command-line
    // sequence like the following:
    //
    // $ gcc -static -c factorial.c
    // $ otool -tX factorial.o
    // ...
    u_int32_t factorial_ppc32[] = {
        0x7c0802a6, 0xbfc1fff8, 0x90010008, 0x9421ffa0,
        0x7c3e0b78, 0x907e0078, 0x801e0078, 0x2f800000,
        0x419d0010, 0x38000001, 0x901e0040, 0x48000024,
        0x805e0078, 0x3802ffff, 0x7c030378, 0x4bffffc5,
        0x7c621b78, 0x801e0078, 0x7c0201d6, 0x901e0040,
        0x807e0040, 0x80210000, 0x80010008, 0x7c0803a6,
        0xbbc1fff8, 0x4e800020,
    } ;
    memcpy(text, factorial_ppc32, sizeof(factorial_ppc32)/sizeof(u_int8_t));
    // This demo takes an argument in GPR3: the number whose factorial is to
    // be computed. The result is returned in GPR3.
    ppcRegs32->ppcGPRs[3] = 10; // factorial(10)
    // Set the LR to the end of the text in the guest's virtual address space.
    // Our demo will only use the LR for returning to the Vmm by placing an
    // illegal instruction's address in it.
    //
    ppcRegs32->ppcLR = guestTextAddress + vm_page_size - 4;
```

```
Printf("Injected factorial instructions for executing "
           "in the guest virtual machine\n");
// Some modularity... these are the demos our program supports
typedef void (* initGuestText_Func)(u_int32_t *, vm_address_t, vmm_regs32_t *);
typedef struct {
                       *name;
   const char
   initGuestText_Func textfiller;
} Demo;
Demo SupportedDemos[] = {
        "executes a few hand-crafted instructions in a VM",
        initGuestText_Dummy,
    },
        "executes a recursive factorial function in a VM",
        initGuestText_Factorial,
}:
#define MAX_DEMO_ID (sizeof(SupportedDemos)/sizeof(Demo))
static int demo_id = -1;
void
usage(int argc, char **argv)
   int i;
   if (argc != 2)
       goto OUT;
   demo_id = atoi(argv[1]);
    if ((demo_id >= 0) && (demo_id < MAX_DEMO_ID))</pre>
OUT:
    fprintf(stderr, "usage: %s <demo ID>\nSupported demos:\n"
            " ID\tDescription\n", PROGNAME);
    for (i = 0; i < MAX_DEMO_ID; i++)
        fprintf(stderr, " %d\t%s\n", i, SupportedDemos[i].name);
    exit(1);
}
main(int argc, char **argv)
{
   int i, j;
   kern_return_t
                       kr;
   mach_port_t
                       myTask;
   unsigned long
                      *return_params32;
   vmm_features_t
                        features;
   vmm_regs32_t
                       *ppcRegs32;
   vmm_version_t
                        version;
    vmm_thread_index_t vmmIndex;
                                              // The VM's index
                                              // Page for VM's user state
                        vmmUStatePage = 0;
   vm_address_t
   vmm_state_page_t *vmmUState;
                                              // It's a vmm_comm_page_t too
                       guestTextPage = 0;
                                              // Page for guest's text
   vm_address_t
   vm_address_t
                       guestStackPage = 0;
                                              // Page for guest's stack
   vm_address_t
                       guestTextAddress = 0;
   vm_address_t
                       guestStackAddress = 0;
   my_vmm_dispatch = (vmm_dispatch_func_t)vmm_dispatch;
```

```
// Ensure that the user chose a demo
usage(argc, argv);
// Get Vmm version implemented by this kernel
version = my_vmm_dispatch(kVmmGetVersion);
Printf("Mac OS X virtual machine monitor (version %lu.%lu)\n",
      (version >> 16), (version & 0xFFFF));
// Get features supported by this Vmm implementation
features = my_vmm_dispatch(kVmmvGetFeatures);
Printf("Vmm features:\n");
for (i = 0; VmmFeatures[i].mask != -1; i++)
   printf(" %-20s = %s\n", VmmFeatures[i].name,
           (features & VmmFeatures[i].mask) ? "Yes" : "No");
Printf("Page size is %u bytes\n", vm_page_size);
myTask = mach_task_self(); // to save some characters (sure)
// Allocate chunks of page-sized page-aligned memory
// VM user state
kr = vm_allocate(myTask, &vmmUStatePage, vm_page_size, VM_FLAGS_ANYWHERE);
OUT_ON_MACH_ERROR("vm_allocate", kr);
Printf("Allocated page-aligned memory for virtual machine user state\n");
vmmUState = (vmm_state_page_t *)vmmUStatePage;
// Guest's text
kr = vm_allocate(myTask, &guestTextPage, vm_page_size, VM_FLAGS_ANYWHERE);
OUT_ON_MACH_ERROR("vm_allocate", kr);
Printf("Allocated page-aligned memory for guest's " "text\n");
// Guest's stack
kr = vm_allocate(myTask, &guestStackPage, vm_page_size, VM_FLAGS_ANYWHERE);
OUT_ON_MACH_ERROR("vm_allocate", kr);
Printf("Allocated page-aligned memory for guest's stack\n");
// We will lay out the text and stack pages adjacent to one another in
// the guest's virtual address space.
//
// Virtual addresses increase -->
// 0 4K 8K
// | __PAGEZERO | GUEST_TEXT | GUEST_STACK |
// +----+
//
// We put the text page at virtual offset vm_page_size and the stack
// page at virtual offset (2 * vm_page_size).
guestTextAddress = vm_page_size;
guestStackAddress = 2 * vm_page_size;
// Initialize a new virtual machine context
kr = my_vmm_dispatch(kVmmInitContext, version, vmmUState);
OUT_ON_MACH_ERROR("vmm_init_context", kr);
// Fetch the index returned by vmm_init_context()
vmmIndex = vmmUState->thread_index;
Printf("New virtual machine context initialized, index = %lu\n", vmmIndex);
// Set a convenience pointer to the VM's registers
ppcRegs32 = &(vmmUState->vmm_proc_state.ppcRegs.ppcRegs32);
// Set the program counter to the beginning of the text in the guest's
```

```
// virtual address space
ppcRegs32->ppcPC = guestTextAddress;
Printf("Guest virtual machine PC set to %p\n", (void *)guestTextAddress);
// Set the stack pointer (GPR1), taking the Red Zone into account
#define PAGE2SP(x) ((void *)((x) + vm_page_size - C_RED_ZONE))
ppcRegs32->ppcGPRs[1] = (u_int32_t)PAGE2SP(guestStackAddress); // 32-bit
Printf("Guest virtual machine SP set to %p\n", PAGE2SP(guestStackAddress));
// Map the stack page into the guest's address space
kr = my_vmm_dispatch(kVmmMapPage, vmmIndex, guestStackPage,
                 guestStackAddress, VM_PROT_ALL);
Printf("Mapping guest stack page\n");
// Call the chosen demo's instruction populator
(SupportedDemos[demo_id].textfiller)((u_int32_t *)guestTextPage,
                                     guestTextAddress, ppcRegs32);
// Finally, map the text page into the guest's address space, and set the
// VM running
//
Printf("Mapping guest text page and switching to guest virtual machine\n");
kr = my_vmm_dispatch(kVmmMapExecute, vmmIndex, guestTextPage,
                  guestTextAddress, VM_PROT_ALL);
// Our demo ensures that the last instruction in the guest's text is
// either an infinite loop or illegal. The monitor will "hang" in the case
// of an infinite loop. It will have to be interupted (^C) to gain control.
// In the case of an illegal instruction, the monitor will gain control at
// this point, and the following code will be executed. Depending on the
// exact illegal instruction, Mach's error messages may be different.
if (kr != KERN_SUCCESS)
   mach_error("*** vmm_map_execute32:", kr);
Printf("Returned to vmm\n");
Printf("Processor state:\n");
printf(" Distance from origin = %lu instructions\n",
       (ppcRegs32->ppcPC - vm_page_size) >> 2);
printf(" PC
                               = p (%lu) n'',
       (void *)ppcRegs32->ppcPC, ppcRegs32->ppcPC);
printf(" Instruction at PC
                              = %#08x\n'',
    ((u_int32_t *)(guestTextPage))[(ppcRegs32->ppcPC - vm_page_size) >> 2]);
printf(" CR
                               = %#081x\n"
                                 ", ppcRegs32->ppcCR);
prbits32(ppcRegs32->ppcCR);
printf(" LR
                               = %#081x (%lu) n",
      ppcRegs32->ppcLR, ppcRegs32->ppcLR);
printf(" MSR
                               = %#081x\n"
                                 ", ppcRegs32->ppcMSR);
prbits32(ppcRegs32->ppcMSR);
printf(" return_code
                               = %#081x (%lu) n",
      vmmUState->return_code, vmmUState->return_code);
return_params32 = vmmUState->vmmRet.vmmrp32.return_params;
for (i = 0; i < 4; i++)
    printf(" return_params32[%d] = 0x%08lx (%lu) \n", i,
          return_params32[i], return_params32[i]);
```

```
printf(" GPRs:\n");
    for (j = 0; j < 16; j++) {
       printf(" ");
        for (i = 0; i < 2; i++) {
            printf("r%-2d = %\#08lx ", j * 2 + i,
                  ppcRegs32->ppcGPRs[j * 2 + i]);
        printf("\n");
    }
    // Tear down the virtual machine ... that's all for now
    kr = my_vmm_dispatch(kVmmTearDownContext, vmmIndex);
    OUT_ON_MACH_ERROR("vmm_init_context", kr);
    Printf("Virtual machine context torn down\n");
out:
    if (vmmUStatePage)
        (void) vm_deallocate(myTask, vmmUStatePage, vm_page_size);
    if (guestTextPage)
        (void) vm_deallocate(myTask, guestTextPage, vm_page_size);
    if (questStackPage)
        (void) vm_deallocate(myTask, guestStackPage, vm_page_size);
    exit(kr);
}
```

## Virtual PC

The Virtual PC software for Mac OS X is implemented using the VMM facility. In the xnu kernel source corresponding to Mac OS X 10.0, the VMM source is copyrighted to Connectix Corporation, the developer of Virtual PC. Connectix was later acquired by Microsoft.

The code in Figure 651 provides two demonstrations, demo 0 and demo 1. Demo 0 calls initGuestText\_Dummy () to populate the VM's text page with a contrived sequence of instructions terminated by an illegal instruction. The first few words of the page are as follows, assuming the page starts at virtual address addr:

```
addr+00 addi r10,0,4 ; load the value '4' in r10 addr+04 addi r11,0,5 ; load the value '5' in r11 addr+08 ; branch to addr+16 addr+12 0xdeadbeef ; no such instruction addr+16 add r12,r11,r11 ; place (r10 + r11) in r12 addr+20 0xfeedface ; no such instruction
```

The VM bypasses the first illegal instruction in the sequence by branching over it. When execution reaches the second illegal instruction, control returns back to our host program. Alternatively, you can make the last instruction be an infinite loop, in which case the VM will run until interrupted.

When vmachmon32 finishes running demo 0, the VM's GPR10, GPR11, and GPR12 should contain the values 4, 5, and 9, respectively. Moreover, the program counter should contain addr+20, where addr is the starting address of the guest's text page. Figure 652 shows the result of running demo 0.

Figure 652. Result of running a sequence of machine instructions in a VM using the vmachmon32 program

```
$ gcc -Wall -o vmachmon32 vmachmon32.c
$ ./vmachmon32
usage: vmachmon32 <demo ID>
Supported demos:
 ID Description
       executes a few hand-crafted instructions in a VM
 Ω
       executes a recursive factorial function in a VM
$ ./vmachmon32 0
Vmm> Mac OS X virtual machine monitor (version 1.7)
Vmm> Vmm features:
                      = Yes
 LittleEndian
                      = Yes
 Stop
 ExtendedMapping
                     = Yes
 ListMapping
                      = Yes
 FastAssist
                      = Yes
 ΧA
                      = Yes
 SixtyFourBit
                     = No
 MultAddrSpace
                      = No
 GuestShadowAssist
                      = Yes
 GlobalMappingAssist = No
 HostShadowAssist
 MultAddrSpaceAssist = No
Vmm> Page size is 4096 bytes
Vmm> Allocated page-aligned memory for virtual machine user state
Vmm> Allocated page-aligned memory for guest's text
Vmm> Allocated page-aligned memory for guest's stack
Vmm> New virtual machine context initialized, index = 1
Vmm> Guest virtual machine PC set to 0x00001000
Vmm> Guest virtual machine SP set to 0x00002f20
Vmm> Mapping guest stack page
Vmm> Fabricated instructions for executing in the guest virtual machine
Vmm> Mapping guest text page and switching to guest virtual machine
*** vmm_map_execute32 (os/kern) not receiver
Vmm> Returned to vmm
Vmm> Processor state:
 Distance from origin = 5 instructions
                      = 0 \times 00001014 (4116)
 Instruction at PC
                      = 0 \times 0 0 0 0 0 0 6 0
                      = 0 \times 000000000
                        T<sub>1</sub>R
                       = 0 \times 00000000 (0)
 MSR
                      = 0x0008d030
                       000000000001000 1101000000110000
                 = 0 \times 00000007 \quad (7)
 return_code
 return_params32[0] = 0x00001000 (4096)
 return_params32[1] = 0x40000000 (1073741824)
 return_params32[2]
                      = 0 \times 00000000 (0)
 return_params32[3]
                      = 0 \times 000000000 (0)
 GPRs:
 r0 = 0x00000000 r1 = 0x00002f20
 r2 = 0x00000000 r3 = 0x00000000
 r4 = 0x00000000 r5 = 0x00000000
 r6 = 0x00000000 r7 = 0x00000000
 r8 = 0x000000000 r9 = 0x000000000
 r10 = 0x00000004 r11 = 0x00000005
 r12 = 0x00000009 r13 = 0x00000000
 r14 = 0x00000000 r15 = 0x00000000
 r16 = 0x00000000 r17 = 0x00000000
 r18 = 0x00000000 r19 = 0x00000000
 r20 = 0x00000000 r21 = 0x00000000
 r22 = 0x00000000 r23 = 0x00000000
 r24 = 0x00000000 r25 = 0x00000000
 r26 = 0x00000000 r27 = 0x00000000
 r28 = 0x00000000 r29 = 0x00000000
```

```
r30 = 0x00000000 r31 = 0x00000000
Vmm> Virtual machine context torn down
```

As noted in the program's comments in Figure 651, compiling vmachmon32.c requires that you copy osfmk/ppc/vmachmon.h from the kernel source tree to the current directory (with respect to vmachmon32.c). Additionally, the source line that includes <ppc/exception.h> must be commented out in vmachmon.h.

Demo 1 populates the guest's text page by calling initGuestText\_Factorial(), which copies machine instructions for a recursive factorial function into the page and populates the LR so that the function returns to an address containing an illegal instruction. The function takes a single argument in GPR3: the number whose factorial to compute. It returns the computed factorial in GPR3. Again, we will verify the program's working by examining the register dump at the end of the program's execution. Figure 653 shows the result of running demo 1. The vmachmon32 code shown in Figure 651 passes 10 as an argument to the factorial function. Correspondingly, GPR3 should contain 0x00375f00 as the result.

Figure 653. Result of running a recursive factorial function within a VM using the vmachmon32 program

```
$ ./vmachmon32 1
Vmm> Mac OS X virtual machine monitor (version 1.7)
Vmm> Returned to vmm
Vmm> Processor state:
 Distance from origin = 1023 instructions
                       = 0 \times 00001 \text{ffc} (8188)
  Instruction at PC
                        = 0x00000000
                        = 0 \times 000000002
                          = 0 \times 00001 \text{ffc} (8188)
 T.R
                        = 0 \times 0008 d030
 MSR
                         000000000001000 1101000000110000
 return_code = 0x00000007 (7)
 return_params32[0] = 0x00001000 (4096)
 return_params32[1] = 0x40000000 (1073741824)
 return_params32[2] = 0x00000000 (0)
 return_params32[3] = 0x00000000 (0)
 GPRs:
 r0 = 0x00001ffc r1 = 0x00002f20
r2 = 0x00058980 r3 = 0x00375f00
r4 = 0x00000000 r5 = 0x00000000
Vmm> Virtual machine context torn down
```

## 6.10. Compiling the Kernel

In this section, we will briefly discuss the kernel compilation procedure in Mac OS X. Depending on the Darwin release, you might need the following Darwin packages to compile the xnu kernel:

- bootstrap\_cmds
- cctools
- IOKitUser
- kext\_tools
- Libstreams
- xnu

Mac OS X does not have a publicly well-defined kernel compilation procedure. Compiling the kernel requires certain tools and libraries that are part of Darwin but are not installed by default. These prerequisites must be compiled from source. However, they are few in number, and it is straightforward to compile them. Moreover, depending on the specific Darwin release you use, you may require more or fewer steps than the ones described in this section.

## 6.10.1. Retrieving Prerequisite Packages

We begin by retrieving and unpacking the required package archives.<sup>[20]</sup> Let us assume all package archives have been expanded within the /work/darwin/ directory. Each package will expand into a directory whose name includes the package's name and version. We will omit the version number in the examples in this section.

[20] On some Mac OS X versions, the header file ar.h may be missing from the Kernel framework's Headers/subdirectory. If this is the case, copy /usr/include/ar.h to /System/Library/Frameworks/Kernel.framework/Headers/.

## **Compiler Version Dependency**

Mac OS X releases have typically included two versions of the GNU C compiler: a default version (the gcc package) and another version for compiling the operating system (gcc\_os). For example, on Mac OS X 10.4, the kernel is compiled using GCC 3.3, whereas the default compiler is GCC 4.0.

You can switch between compiler versions through the gcc\_select command-line tool. Before compiling the kernel or the prerequisite packages, you should switch to the kernel-specific GNU C compiler for your system.

## 6.10.2. Compiling Prerequisite Packages

Change directory to bootstrap\_cmds/relpath.tproj/, and run make to compile and install the relpath tool, which calculates the relative path from a given directory to a given path.

```
$ cd /work/darwin/bootstrap_cmds/relpath.tproj
$ sudo make install
...
$ relpath /usr/local/ /usr/local/bin/relpath
bin/relpath
```

relpath is used in various "doconf" shell scripts in the kernel source tree to set up build paths during the precompilation ("config") stage of the kernel build process.

The tools and libraries that you compile and install from these support packages are installed by default in the /usr/local/ directory hierarchy. You must ensure that /usr/local/ is in your shell's path. A benefit of confining this software to /usr/local/ is that you will not accidentally overwrite any standard files belonging to the operating system.

The rest of the packages are needed to satisfy the following requirements:

- Compilation of the libsa in-kernel library
- Generation of symbol sets for various kernel components after compilation finishesthis requires the kextsymboltool program

Figure 654 shows dependencies between the packages. libsa links against a static kernel link editor library (libkld.a), which comes from the cctools package. libkld.a in turn depends on the Libstreams package, the library, and the libstuff library. libracho and libstuff come from the cctools package. libsa also requires a tool called seg\_hack, which can change all segment names in a Mach-O file to the one specified on the command line. The kernel compilation process uses seg\_hack to change segment names to \_\_KLD while compiling libsa. We can satisfy these dependencies by appropriately traversing the graph shown in Figure 654.

Figure 654. Software dependencies in the kernel build process

[View full size image]

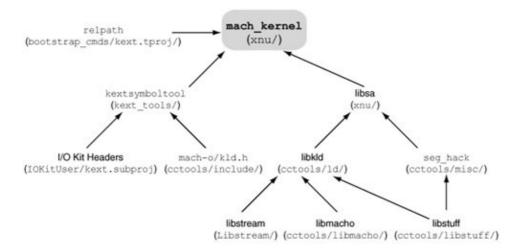

Change directory to the Libstreams package, and run make to compile and copy the required headers and libraries to the /usr/local/ hierarchy.

```
$ cd /work/darwin/Libstreams/
$ sudo make install
...
```

The components within the cctools package must be compiled in a particular sequence since they have internal dependencies.

Change directory to cctools/libstuff/, and run make. No installation is required since we need the result of this build only to compile other components in this package.

Change directory to cctools/misc/, and run the following commands, which compile and install seg\_hack in /usr/local/bin/ with the appropriate ownership and permissions.

```
$ make seg_hack.NEW
$ sudo install -o root -g wheel -m 0755 seg_hack.NEW /usr/local/bin/seg_hack
```

Change directory to cctools/libmacho/, and run make. Again, no installation is required.

Change directory to cctools/ld/, and run the following commands.

```
$ make kld_build
$ sudo install -o root -g wheel -m 0755 static_kld/libkld.a /usr/local/lib/
$ sudo ranlib /usr/local/lib/libkld.a
```

Finally, we need to compile kextsymboltool, which the build process uses for generating symbol sets from compiled kernel components. BSDKernel.symbolset, IOKit.symbolset, Libkern.symbolset, and Mach.symbolset are examples of the resultant files that exist in the BUILD directory hierarchy of a compiled kernel source tree. These Mach-O relocatable object files contain nothing besides a symbol table, for

## example:

```
$ cd /work/darwin/xnu/BUILD/obj/DEBUG_PPC/
$ file Mach.symbolset
Mach.symbolset: Mach-O object ppc
$ otool -l Mach.symbolset
Mach.symbolset:
Load command 0
    cmd LC_SYMTAB
cmdsize 24
 symoff 52
  nsyms 2652
 stroff 31876
strsize 49748
$ cd /work/darwin/xnu/BUILD/obj/RELEASE_PPC/
$ otool -1 Mach.symbolset
Mach.symbolset:
Load command 0
     cmd LC_SYMTAB
cmdsize 24
 symoff 52
  nsyms 52
 stroff 676
strsize 1128
```

The source for kextsymboltool is in the kext\_tools package. However, its compilation depends on header files from the IOKitUser and cctools packages. Change directory to kext\_tools/, and run the following commands.

```
$ mkdir IOKit
$ ln -s /work/darwin/IOKitUser/kext.subproj IOKit/kext
$ gcc -I /work/darwin/cctools/include -I . -o kextsymboltool kextsymbool.c
$ sudo install -o root -g wheel -m 0755 kextsymboltool /usr/local/bin/
```

## 6.10.3. Compiling the xnu Package

At this point, we are ready to compile the kernel. Change directory to xnu/, and run the following command to initiate kernel compilation.

```
$ make exporthdrs && make all
```

This will create a standard (RELEASE configuration) kernel, which will be available as xnu/BUILD/obj/RELEASE\_PPC/mach\_kernel at the end of the compilation. Alternative build configurations include DEBUG and PROFILE, which yield debugging and profiling versions, respectively, of the kernel. The following command will compile a debug version, which will be available as xnu/BUILD/obj/DEBUG\_PPC/mach\_kernel at the end of the compilation:

```
$ make exporthdrs && make KERNEL_CONFIGS=DEBUG all
```

Regardless of which kernel configuration you build, a kernel object file with full symbolic information is generated as mach\_kernel.sys in the same directory as mach\_kernel. A typical mach\_kernel.sys is several times larger than the corresponding mach\_kernel and contains more symbols. Table 618 compares some aspects of release, profile, and debug builds for a particular kernel version.

## Table 618. A Comparison of the End Products of Different Kernel Build Configurations

| RELEASE | ? BROF, T T F                                  | DEF                                                                                                  |
|---------|------------------------------------------------|----------------------------------------------------------------------------------------------------|
| 4.06MB  | 4.31MB                                         | 4.57                                                                                                 |
| 11,677  | 11,679                                         | 19,6                                                                                                 |
| 265KB   | 265KB                                          | 398                                                                                                  |
| 25.37MB | 25.48MB                                        | 27.0                                                                                                 |
| 18,824  | 18,824                                         | 19,6                                                                                                 |
| 16.13MB | 16.12MB                                        | 17.2                                                                                                 |
|         | 4.06MB<br>11,677<br>265KB<br>25.37MB<br>18,824 | 4.06MB 4.31MB<br>11,677 11,679<br>265KB 265KB<br>25.37MB 25.48MB<br>18,824 18,824<br>16.13MB 16.12MB |

## 6.10.4. DarwinBuild

A convenient way to compile the xnu kernel (in fact, any Darwin package in general) is through DarwinBuilda specialized open source tool that provides a build environment similar to Apple's internal build environment. DarwinBuild's usefulness is evident when building complex packages with a large number of dependencies, for example, the system library. Specifically, DarwinBuild consists of two primary harness programs: darwinbuild, which builds software, and darwinxref, which parses property list files containing project information and performs a variety of operations such as resolving dependencies, finding files, and loading indexes.

# **Chapter 7. Processes**

In a typical operating system, a process represents a program in execution along with associated system resources, which may be physical (such as processor cycles and memory) or abstract<sup>[1]</sup> (such as the number of files the process can open). The kernel provides an illusion of concurrent execution by scheduling resources between ready-to-run processes. On a multiprocessor or multicore system, more than one process may execute truly concurrently.

[1] Abstract resources are often directly or indirectly limited by physical resources.

In their landmark 1965 paper, [2] Jack B. Dennis and Earl C. Van Horn defined a process as a "locus of control within an instruction sequence . . . an abstract entity which moves through the instructions of a procedure as the procedure is executed by a processor."

<sup>[2]</sup> "Programming Semantics for Multiprogrammed Computations," by Jack B. Dennis and Earl C. Van Horn (The ACM Conference on Programming Languages and Pragmatics, San Dimas, California, August 1965).

In earlier chapters, we saw that the Mac OS X kernel divides the traditional process abstraction into multiple related abstractions. In this chapter, we will look at both kernel-level and user-level details of the Mac OS X process subsystem.

## 7.1. Processes: From Early UNIX to Mac OS X

The process abstraction has long been used to represent various activities in a computer system. In early UNIX, a process could be running a user program, or it could represent one or more flows of control in the kernelfor example, process 0 ran sched(), the process scheduler. The only way to create a new process in traditional UNIX was through the fork() system call, and the only way to run a new program within a process was through the exec() system call.

# The Earliest fork() and exec() System Calls

The following are excerpts from the manual pages of the fork () and exec () system calls in First Edition Research UNIX (circa late 1971)<sup>[3]</sup>:

fork is the only way new processes are created. The new process's core image is a copy of that of the caller of fork; the only distinction is the return location of the fact that r0 in the old process contains the process ID of the new process.

exec overlays the calling process with the named file, then transfers to the beginning of the core image of the file. The first argument to exec is a pointer to the name of the file to be executed. The second is the address of a list of pointers to arguments to be passed to the file. . . . There can be no return from the file; the calling core image is lost.

[3] UNIX Programmers Manual, by K. Thompson and D. M. Ritchie (Bell Laboratories, 1971).

As compared to modern operating systems, early UNIX had a vastly simpler process abstraction. In fact, it wasn't until UNIX was rewritten in Cand ran on a PDP-11 with an MMUthat the UNIX kernel could have more than one process in memory at a time. Consider the proc structurea kernel-memory-resident process bookkeeping data structurefrom Third Edition Research UNIX (circa early 1973):

```
} proc[NPROC];
```

The value of NPROC, the number of entries in the process table, was set at compile timea typical value was 50. Besides program text and data, each process had kernel-mode stack and a data areathe user structure or the u-area. There could be only one current process.

## 7.1.1. Mac OS X Process Limits

As is the case with modern operating systems, the Mac OS X kernel has soft and hard limits on the number of processes allowed. The hard limit is either more than or equal to the soft limit. The hard limit is set at compile time and cannot be varied. The soft limit can be varied through the sysctl interface by setting the value of the kern.maxproc variable.

```
$ sysctl -a | grep proc
kern.maxproc = 532
kern.maxfilesperproc = 10240
kern.maxprocperuid = 100
kern.aioprocmax = 16
kern.proc_low_pri_io = 0
...
```

The hard limit is computed at compile time using the following formula:

```
// bsd/conf/param.c

#define NPROC (20 + 16 * MAXUSERS)
#define HNPROC (20 + 64 * MAXUSERS)
int maxproc = NPROC;
__private_extern__ int hard_maxproc = HNPROC; /* hardcoded limit */
```

The MAXUSERS value is defined per Table 71 in a configuration file in the BSD portion of the kernel. The standard Mac OS X kernel is compiled in a medium configuration, with MAXUSERS being 32. The corresponding values of NPROC and HNPROC are 532 and 2068, respectively.

## **Table 71. System Size Configuration**

| Configuration | Description MAXUSERS |  |
|---------------|----------------------|--|
| xlarge        | Extra-large 64       |  |
|               | scale                |  |
| large         | Large scale 50       |  |
| medium        | Medium 32            |  |
|               | scale                |  |
| small         | Small scale 16       |  |
| xsmall        | Extra-small 8        |  |
|               | scale                |  |
| bsmall        | Special 2            |  |
|               | extra-small          |  |

scale (such as for boot floppies)

However, the difference in the number of maximum processes allowed between early UNIX and Mac OS X is insignificant compared to the differences in the respective compositions of their process subsystems. Even though modern systems are expected to be considerably more complicated, it would not be much of an exaggeration to say that the term process has more connotations in Mac OS X than there were fields in the Third Edition UNIX process structure!

## 7.1.2. Mac OS X Execution Flavors

Code can execute in Mac OS X in several environments, where environments are differentiated based on one or more of the following: machine architecture, executable format, system mode (user or kernel), miscellaneous policies,<sup>[4]</sup> and so on. Each environment has its own flavor of execution. Here are examples of such environments:

[4] Examples of policies that affect program execution include those related to security and resource consumption.

- The BSD, Mach, and I/O Kit portions of the kernel
- The BSD user-space environment
- The Carbon environment
- The Classic environment
- The Cocoa environment
- The Java runtime environment
- The Dashboard environment for running JavaScript-based widgets
- The Rosetta binary translation environment that allows running PowerPC executables to run on x86-based Macintosh computers

Figure 71 shows a conceptual view of the process subsystem's composition in Mac OS X. Despite the presence of numerous process-like entities on Mac OS X, exactly one abstraction executes on a processor: the Mach thread. All other process-like entities are eventually layered atop Mach threads.

Figure 71. An overview of the Mac OS X process subsystem

[View full size image]

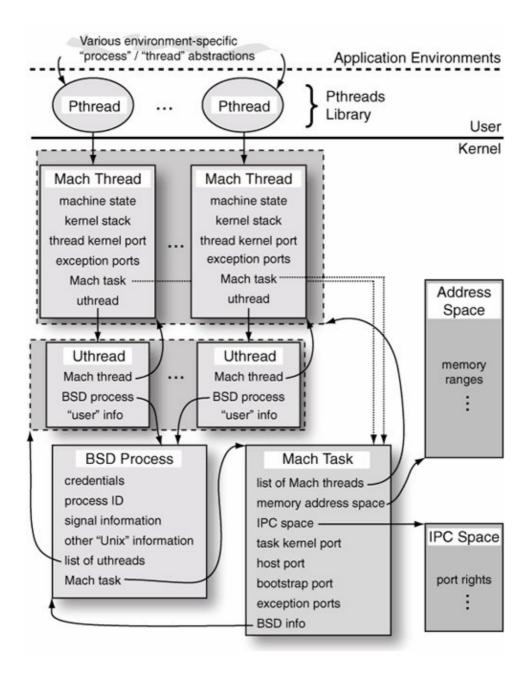

## 7.2. Mach Abstractions, Data Structures, and APIs

Let us examine some of the kernel data structures that play important roles in the Mac OS X process subsystem. These include the following:

- struct processor\_set [osfmk/kern/processor.h] the processor set structure
- struct processor [osfmk/kern/processor.h] the processor structure
- struct task [osfmk/kern/task.h] the Mach task structure
- struct thread [osfmk/kern/thread.h] the machine-independent Mach thread structure
- struct machine\_thread [osfmk/ppc/thread.h] the machine-dependent thread state structure
- struct proc[bsd/sys/proc.h] the BSD process structure
- struct uthread [bsd/sys/user.h] the BSD per-thread user structure
- struct run\_queue [osfmk/kern/sched.h] the run queue structure used by the scheduler

## 7.2.1. Summary of Relationships

Mach groups processors into one or more processor sets. Each processor set has a run queue of runnable threads, and each processor has a local run queue. Besides the run queue, a processor set also maintains a list of all threads in the set, along with the tasks assigned to the set. A task contains a list of its threads. It also refers back to its assigned processor set. A thread's machine-dependent state, including the so-called process control block (PCB), is captured in a machine\_thread structure. A BSD process additionally has a proc structure that refers to the associated task. A multithreaded process is implemented as a Mach task containing multiple Mach threads. Each thread in a BSD process contains a pointer to a uthread structure. Moreover, the proc structure contains a list of pointers to uthread structuresone for each thread within the process.

## 7.2.2. Processor Sets

Mach divides the available processors on a system into one or more processor sets. There is always a default processor set, which is initialized during kernel startupbefore the scheduler can run. It initially contains all processors in the system. The first task created by the kernel is assigned to the default set. A processor set may be empty, except for the default set, which must contain at least one processor. A processor belongs to at most one processor set at a time.

# The Purpose of Processor Sets

The original motivation behind processor sets was to group processors to allocate them to specific system activities coarse-grained allocation. Moreover, in early versions of Mac OS X, processor sets had associated scheduling policies and attributes, which provided a uniform control of the scheduling aspects of the threads in the set. Specific policies could be enabled and disabled at the processor set level.

#### 7.2.2.1. Representation

As shown in Figure 72, a processor set object has two Mach ports representing it: a name port and a control port. The name port is only an identifierit can be used only for retrieving information about the processor set.

The control port represents the underlying objectit can be used for performing control operations, for example, to assign processors, tasks, and threads to the processor set. This scenario is representative of Mach's architecture, wherein operations on various Mach objects are performed by sending the appropriate messages to the objects' respective control ports.

Figure 72. The processor set structure in the xnu kernel

#### 7.2.2.2. The Processor Set API

The processor set Mach API provides routines that can be called from user space to query and manipulate processor sets. Note that processor set manipulation is a privileged operation. The following are examples of routines in the processor set API.

- host\_processor\_sets() returns a list of send rights representing all processor set name ports on the host.
- host\_processor\_set\_priv() translates a processor set name port into a processor set control port.
- processor\_set\_default () returns the name port for the default processor set.
- processor\_set\_create() creates a new processor set and returns the name and the control ports, whereas processor\_set\_destroy() destroys the specified processor set while reassigning its processors, tasks, and threads to the default set.<sup>[5]</sup>
  - [5] Since the kernel supports only one processor set, the create and destroy calls always fail.
- processor\_set\_info() retrieves information about the specified processor set. As we saw in Chapter 6, "info" calls in the Mach APIs typically require a flavor argument that specifies the type of information desired. This way, the same call may fetch a variety of information depending on the flavor specified. Examples of processor\_set\_info() flavors are

PROCESSOR\_SET\_BASIC\_INFO (the number of assigned processors to the set and the default policy<sup>[6]</sup> in effect; returned in a processor\_set\_basic\_info structure), PROCESSOR\_SET\_TIMESHARE\_DEFAULT (the base attributes for the timeshare scheduling policy; returned in a policy\_timeshare\_base structure), and PROCESSOR\_SET\_TIMESHARE\_LIMITS (the limits on the allowed timeshare policy attributes; returned in a policy\_timeshare\_limit structure).

[6] The default policy is hardcoded to POLICY\_TIMESHARE.

- processor\_set\_statistics() retrieves scheduling statistics for the specified processor set. It also requires a flavor argument. For example, the PROCESSOR\_SET\_LOAD\_INFO flavor returns load statistics in a processor\_set\_load\_info structure.
- processor\_set\_tasks() returns a list of send rights to the kernel ports of all tasks currently assigned to the specified processor set. Similarly, processor\_set\_threads() retrieves the processor set's assigned threads.
- processor\_set\_stack\_usage() is a debugging routine that is enabled only if the kernel was compiled with the MACH\_DEBUG option. It retrieves information on thread stack usage in a given processor set.

Note that using the list of processor sets, all tasks and threads in the system can be found.

The processor set interface is deprecated in Mac OS X and is likely to change or disappear at some point. In fact, the xnu kernel supports only a single processor setthe interface routines operate on the default processor set.

## 7.2.3. Processors

The processor structure is a machine-independent description of a physical processor. Some of the processor structure's fields are similar to those of the processor\_set structure, but with a per-processor (local) scope. For example, the processor structure's run queue field is used for threads bound only to that processor. Figure 73 shows an annotated excerpt from the processor structure's declaration. The possible states that a processor can be in are PROCESSOR\_OFF\_LINE (not available), PROCESSOR\_RUNNING (in normal execution), PROCESSOR\_IDLE (idle), PROCESSOR\_DISPATCHING (transitioning from the idle state to the running state), PROCESSOR\_SHUTDOWN (going offline), and PROCESSOR\_START (being started).

Figure 73. The processor structure in the xnu kernel

```
// osfmk/kern/processor.h
struct processor {
   queue_chain_t processor_queue; // idle, active, or action queue link
    int
                        state; // processor state
   struct thread *active_thread; // thread running on processor
struct thread *next_thread; // next thread to run if dispatched
struct thread *idle_thread; // this processor's idle thread
// the processor set that we belong
    processor_set_t processor_set; // the processor set that we belong to
                                            // current thread's priority
                        current_pri;
    timer_call_data_t quantum_timer;
                                            // timer for quantum expiration
                                            // time when current quantum ends
    uint64_t quantum_end;
                        last_dispatch; // time of last dispatch
    uint64_t
                    timeslice;
                                            // quantum before timeslice ends
    int
    int
                        deadline;
                                            // current deadline
```

#### 7.2.3.1. Interconnections

Figure 74 shows how the processor\_set and processor structures are interconnected in a system with one processor set and two processors. The processors are shown to be neither on the set's idle queue nor on the active queue. The processors field of each processor, along with the processors field of the processor set, are all chained together in a circular list. In both the processor and the processor\_set structures, the processors field is a queue element containing only two pointers: prev (previous) and next. In particular, the next pointer of the processor set's processors field points to the first (master) processor. Thus, you can traverse the list of all processor set starting from either the set or any of the processors. Similarly, you can traverse the list of all active processors in a set using the active\_queue field of the processor\_set structure and the processor\_queue field of each processor structure in the set.

Figure 74. A processor set containing two processors

[View full size image]

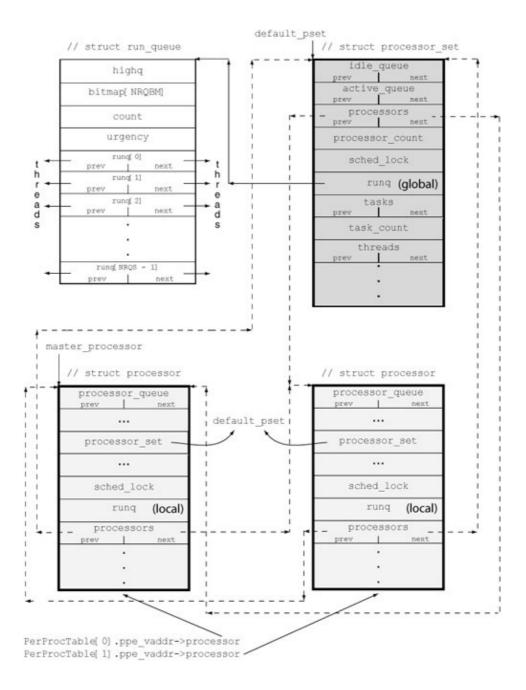

Figure 75 shows the situation when both processors in Figure 74 are on the active queue of the default processor set.

Figure 75. A processor set with two processors on its active queue

[View full size image]

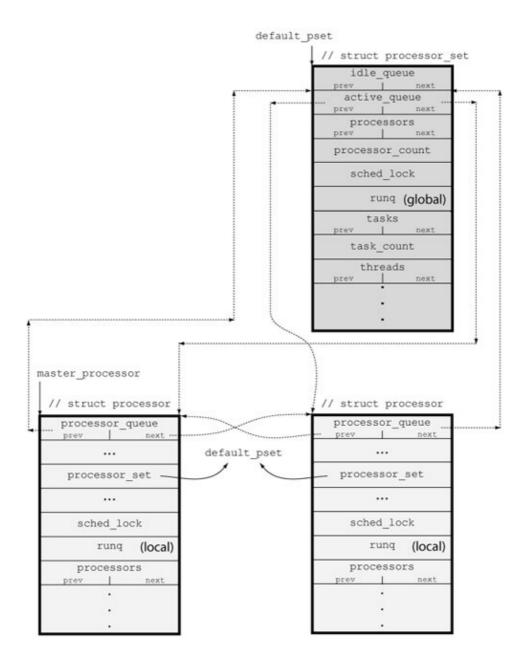

#### 7.2.3.2. The Processor API

The following are examples of Mach routines that deal with processors.

- host\_processors () returns an array of send rights representing all processors in the system. Note that the user-space caller receives the array as out-of-line data in a Mach IPC messagethe memory appears implicitly allocated in the caller's virtual address space. In such a case, the caller should explicitly deallocate the memory when it is no longer needed by calling the vm\_deallocate() or mach\_vm\_deallocate() Mach routines.
- processor\_control () runs machine-dependent control operations, or commands, on the specified processor. Examples of such commands include setting performance-monitoring registers and setting or clearing performance-monitoring counters.
- processor\_info() retrieves information about the specified processor. Examples of processor\_info() flavors are PROCESSOR\_BASIC\_INFO (processor type, subtype, and slot number; whether it is running; and whether it is the master processor) and PROCESSOR\_CPU\_LOAD\_INFO (the number of tasks and threads assigned to the processor, its load

- average, and its Mach factor).
- On a multiprocessor system, processor\_start() starts the given processor if it is currently offline. The processor is assigned to the default processor set after startup. Conversely, processor\_exit() stops the given processor and removes it from its assigned processor set.
- processor\_get\_assignment () returns the name port for the processor set to which the given processor is currently assigned. The complementary callprocessor\_assign () assigns a processor to a processor set. However, since the xnu kernel supports only one processor set, processor\_assign () always returns a failure, whereas processor\_get\_assignment () always returns the default processor set.

Several processor-related Mach routines have machine-dependent behavior. Moreover, routines that affect a processor's global behavior are privileged.

There also exist calls to set or get the processor set affinity of tasks and threads. For example, task\_assign() assigns a task, and optionally all threads within the task, to the given processor set. Unless all threads are included, only newly created threads will be assigned to the new processor set. As with other calls dealing with multiple processor sets, task\_assign() always returns failure on Mac OS X.

Let us look at two examples of using the Mach processor API. First, we will write a program to retrieve information about the processors in a system. Next, we will write a program to disable a processor on a multiprocessor system.

# 7.2.3.3. Displaying Processor Information

Figure 76 shows the program for retrieving processor information.

Figure 76. Retrieving information about processors on the host

```
// processor_info.c
#include <stdio.h>
#include <stdlib.h>
#include <mach/mach.h>
print_basic_info(processor_basic_info_t info)
    printf("CPU: slot %d%s %s, type %d, subtype %d\n", info->slot_num,
          (info->is_master) ? " (master)," : ",",
           (info->running) ? "running" : "not running",
          info->cpu_type, info->cpu_subtype);
}
void
print_cpu_load_info(processor_cpu_load_info_t info)
    unsigned long ticks;
    // Total ticks do not amount to the uptime if the machine has slept
    ticks = info->cpu_ticks[CPU_STATE_USER]
            info->cpu_ticks[CPU_STATE_SYSTEM] +
```

```
info->cpu_ticks[CPU_STATE_IDLE]
           info->cpu_ticks[CPU_STATE_NICE];
   printf("
                %ld ticks "
           "(user %ld, system %ld, idle %ld, nice %ld)\n", ticks,
           info->cpu_ticks[CPU_STATE_USER],
           info->cpu_ticks[CPU_STATE_SYSTEM],
           info->cpu_ticks[CPU_STATE_IDLE],
          info->cpu_ticks[CPU_STATE_NICE]);
   printf("
                cpu uptime %ld h %ld m %ld s\n",
          (ticks / 100) / 3600,
                                      // hours
          ((ticks / 100) % 3600) / 60, // minutes
          (ticks / 100) % 60);
                                      // seconds
int
main(void)
{
    int
                                   i;
   kern_return_t
                                   kr;
   host_name_port_t
                                   myhost;
   host_priv_t
                                   host_priv;
   processor_port_array_t
                                   processor_list;
   natural t
                                   processor count;
   processor_basic_info_data_t
                                  basic_info;
   processor_cpu_load_info_data_t cpu_load_info;
   natural_t
                                   info_count;
   myhost = mach_host_self();
   kr = host_get_host_priv_port(myhost, &host_priv);
    if (kr != KERN_SUCCESS) {
       mach_error("host_get_host_priv_port:", kr);
        exit(1);
   kr = host_processors(host_priv, &processor_list, &processor_count);
   if (kr != KERN_SUCCESS) {
       mach_error("host_processors:", kr);
        exit(1);
   printf("%d processors total.\n", processor_count);
    for (i = 0; i < processor_count; i++) {</pre>
        info_count = PROCESSOR_BASIC_INFO_COUNT;
        kr = processor_info(processor_list[i],
                            PROCESSOR_BASIC_INFO,
                            &myhost,
                            (processor_info_t) &basic_info,
                            &info_count);
        if (kr == KERN SUCCESS)
           print_basic_info((processor_basic_info_t)&basic_info);
        info_count = PROCESSOR_CPU_LOAD_INFO_COUNT;
        kr = processor_info(processor_list[i],
                            PROCESSOR_CPU_LOAD_INFO,
                            &myhost,
                            (processor_info_t) &cpu_load_info,
                            &info_count);
        if (kr == KERN_SUCCESS)
            print_cpu_load_info((processor_cpu_load_info_t)&cpu_load_info);
    // Other processor information flavors (may be unsupported)
   //
    // PROCESSOR_PM_REGS_INFO, // performance monitor register information
    // PROCESSOR_TEMPERATURE, // core temperature
```

```
// This will deallocate while rounding up to page size
    (void) vm_deallocate(mach_task_self(), (vm_address_t) processor_list,
                       processor_count * sizeof(processor_t *));
    exit(0);
}
$ gcc -Wall -o processor_info processor_info.c
$ sudo ./processor_info
2 processors total.
CPU: slot 0 (master), running, type 18, subtype 100
    16116643 ticks (user 520750, system 338710, idle 15254867, nice 2316)
    cpu uptime 44 h 46 m 6 s
CPU: slot 1, running, type 18, subtype 100
     16116661 ticks (user 599531, system 331140, idle 15182087, nice 3903)
    cpu uptime 44 h 46 m 6 s
$ uptime
16:12 up 2 days, 16:13, 1 user, load averages: 0.01 0.04 0.06
```

The cpu uptime value printed by the program in Figure 76 is calculated based on the number of ticks reported for the processor. There is a tick every 10 ms on Mac OS Xthat is, there are 100 ticks a second. Therefore, 16,116,643 ticks correspond to 161,166 seconds, which is 44 hours, 46 minutes, and 6 seconds. When we use the uptime utility to display how long the system has been running, we get a higher value: over 64 hours. This is because the processor uptime is not the same as the system uptime if the system has sleptthere are no processor ticks when a processor is sleeping.

Let us modify the program in Figure 76 to verify that memory is indeed allocated in the calling task's address space as a side affect of receiving out-of-line data in response to the host\_processors() call. We will print the process ID and the value of the processor\_list pointer after the call to host\_processors() and make the process sleep briefly. While the program sleeps, we will use the vmmap utility to display the virtual memory regions allocated in the process. We expect the region containing the pointer to be listed in vmmap's output. Figure 77 shows the modified program excerpt and the corresponding output.

Figure 77. Out-of-line data received by a process from the kernel as a result of a Mach call

```
// processor_info.c
    processor_list = (processor_port_array_t)0;
   kr = host_processors(host_priv, &processor_list, &processor_count);
    if (kr != KERN_SUCCESS) {
       mach_error("host_processors:", kr);
       exit(1);
    // #include <unistd.h> for getpid(2) and sleep(3)
    printf("processor_list = %p\n", processor_list);
    printf("my process ID is %d\n", getpid());
    sleep(60);
$ sudo ./processor_info
processor\_list = 0x6000
my process ID is 2463
. . .
$ sudo vmmap 2463
Virtual Memory Map of process 2463 (processor_info)
```

```
...
==== Writable regions for process 2463
...
Mach message 00006000-00007000 [ 4K] rw-/rwx SM=PRV
...
```

### 7.2.3.4. Stopping and Starting a Processor in a Multiprocessor System

In this example, we will programmatically stop and start one of the processors in a multiprocessor system. Figure 78 shows a program that calls processor\_exit() to take the last processor offline and processor\_start() to bring it online.

Figure 78. Starting and stopping a processor through the Mach processor interface

```
// processor_xable.c
#include <stdio.h>
#include <stdlib.h>
#include <mach/mach.h>
#define PROGNAME "processor_xable"
#define EXIT_ON_MACH_ERROR(msg, retval) \
   if (kr != KERN_SUCCESS) { mach_error(msg, kr); exit((retval)); }
main(int argc, char **argv)
   kern_return_t
                          kr;
                          host_priv;
   host_priv_t
   processor_port_array_t processor_list;
                          processor_count;
   natural_t
                         *errmsg = PROGNAME;
   char
   if (argc != 2) {
        fprintf(stderr,
                "usage: %s <cmd>, where <cmd> is \"exit\" or \"start\"\n",
               PROGNAME);
       exit(1);
   kr = host_get_host_priv_port(mach_host_self(), &host_priv);
   EXIT_ON_MACH_ERROR("host_get_host_priv_port:", kr);
   kr = host_processors(host_priv, &processor_list, &processor_count);
   EXIT_ON_MACH_ERROR("host_processors:", kr);
    // disable last processor on a multiprocessor system
    if (processor_count > 1) {
        if (*argv[1] == 'e') {
           kr = processor_exit(processor_list[processor_count - 1]);
           errmsg = "processor_exit:"
        } else if (*argv[1] == 's') {
           kr = processor_start(processor_list[processor_count - 1]);
            errmsg = "processor_start:"
        } else {
           kr = KERN_INVALID_ARGUMENT;
   } else
       printf("Only one processor!\n");
    // this will deallocate while rounding up to page size
```

```
(void) vm_deallocate(mach_task_self(), (vm_address_t)processor_list,
                        processor_count * sizeof(processor_t *));
    EXIT_ON_MACH_ERROR(errmsg, kr);
    fprintf(stderr, "%s successful\n", errmsg);
    exit(0);
$ gcc -Wall -o processor_xable processor_xable.c
$ sudo ./processor_info
2 processors total.
CPU: slot 0 (master), running, type 18, subtype 100
     88141653 ticks (user 2974228, system 2170409, idle 82953261, nice 43755)
     cpu uptime 244 h 50 m 16 s
CPU: slot 1, running, type 18, subtype 100
     88128007 ticks (user 3247822, system 2088151, idle 82741221, nice 50813)
     cpu uptime 244 h 48 m 0 s
$ sudo ./processor_xable exit
processor_exit: successful
$ sudo ./processor_info
2 processors total.
CPU: slot 0 (master), running, type 18, subtype 100
     88151172 ticks (user 2975172, system 2170976, idle 82961265, nice 43759)
    cpu uptime 244 h 51 m 51 s
CPU: slot 1, not running, type 18, subtype 100
     88137333 ticks (user 3248807, system 2088588, idle 82749125, nice 50813)
     cpu uptime 244 h 49 m 33 s
$ sudo ./processor_xable start
processor_start: successful
$ sudo ./processor_info
2 processors total.
CPU: slot 0 (master), running, type 18, subtype 100
     88153641 ticks (user 2975752, system 2171100, idle 82963028, nice 43761)
    cpu uptime 244 h 52 m 16 s
CPU: slot 1, running, type 18, subtype 100
     88137496 ticks (user 3248812, system 2088590, idle 82749281, nice 50813)
     cpu uptime 244 h 49 m 34 s
```

### 7.2.4. Tasks and the Task API

A Mach task is a machine-independent abstraction of the execution environment of threads. We saw earlier that a task is a container for resourcesit encapsulates protected access to a sparse virtual address space, IPC (port) space, processor resources, scheduling control, and threads that use these resources. A task has a few task-specific ports, such as the task's kernel port and task-level exception ports (corresponding to task-level exception handlers). Figure 79 shows an annotated excerpt from the task structure.

Figure 79. The task structure in the xnu kernel

```
integer_t priority; // base priority for threads
             max_priority; // maximum priority for threads
   integer_t
   // IPC structures
   struct ipc_port *itk_sself;
                                              // a send right
   struct exception_action exc_actions[EXC_TYPES_COUNT]; // exception ports
   // bootstrap port
   // "registered" ports -- these are inherited across task_create()
   *itk_space;
                                              // the IPC space
   struct ipc_space
   // locks and semaphores
   semaphores_owned; // number of owned semaphores
lock_sets_owned; // number of owned locks
   int
   int
#ifdef MACH BSD
           *bsd_info;
                          // pointer to BSD process structure
  void
#endif
   struct shared_region_mapping *system_shared_region;
   struct tws_hash
                *dynamic_working_set;
   . . .
};
```

The following are examples of Mach task routines accessible through the system library.

- mach\_task\_self() is the task "identity trap"it returns a send right to the calling task's kernel port. As we saw in Chapter 6, the system library caches the right returned by this call in a per-task variable.
- pid\_for\_task() retrieves the BSD process ID for the task specified by the given port. Note that whereas all BSD processes have a corresponding Mach task, it is technically possible to have a Mach task that is not associated with a BSD process.
- task\_for\_pid() retrieves the port for the task corresponding to the specified BSD process ID.
- task\_info() retrieves information about the given task. Examples of task\_info() flavors include TASK\_BASIC\_INFO (suspend count, virtual memory size, resident memory size, and so on), TASK\_THREAD\_TIMES\_INFO (total times for live threads), and TASK\_EVENTS\_INFO (page faults, system calls, context switches, and so on).
- task\_threads () returns an array of send rights to the kernel ports of all threads within the given task.
- task\_create() creates a new Mach task that either inherits the calling task's address space or is created with an empty address space. The calling task gets access to the kernel port of the newly created task, which contains no threads. Note that this call does not create a BSD process and as such is not useful from user space.
- task\_suspend() increments the suspend count for the given task, stopping all threads within the task. Newly created threads within a task cannot execute if the task's suspend count is positive.
- task\_resume() decrements the suspend count for the given task. If the new suspend count is zero, task\_resume() also resumes those threads within the task whose suspend counts are zero. The task suspend count cannot become negative it is either zero (runnable task) or positive (suspended task).
- task\_terminate() kills the given task and all threads within it. The task's resources are

deallocated.

- task\_get\_exception\_ports () retrieves send rights to a specified set of exception ports for the given task. An exception port is one to which the kernel sends messages when one or more types of exceptions occur. Note that threads can have their own exception ports, which are preferred over the task's. Only if a thread-level exception port is set to the null port (IP\_NULL), or returns with a failure, does the task-level exception port come into play.
- task\_set\_exception\_ports() sets the given task's exception ports.
- task\_swap\_exception\_ports() performs the combined function of task\_get\_exception\_ports() and task\_set\_exception\_ports().
- task\_get\_special\_port() retrieves a send right to the given special port in a task. Examples of special ports include TASK\_KERNEL\_PORT (the same as the port returned by mach\_task\_self() used for controlling the task), TASK\_BOOTSTRAP\_PORT (used in requests for retrieving ports representing system services), and TASK\_HOST\_NAME\_PORT (the same as the port returned by mach\_host\_self() used for retrieving host-related information).
- task\_set\_special\_port () sets one of the task's special ports to the given send right.
- task\_policy\_get () retrieves scheduling policy parameters for the specified task. It can also be used to retrieve default task policy parameter values.
- task\_policy\_set() is used to set scheduling policy information for a task.

### 7.2.5. Threads

A Mach thread is a single flow of control in a Mach task. Depending on an application's nature and architecture, using multiple threads within the application can lead to improved performance. Examples of situations in which multiple threads could be beneficial include the following.

- When computation and I/O can be separated and are mutually independent, dedicated threads can be used to perform these two types of activities simultaneously.
- When execution contextsthreads or processesneed to be created and destroyed frequently, using threads may improve performance since a thread is substantially less expensive to create than an entire process.<sup>[7]</sup>
  - [7] The performance improvement will typically be perceptible only if the application creates so many processes (or creates them in such a manner) that the overhead is a limiting factor in the application's performance.
- On a multiprocessor system, multiple threads within the same task can run truly concurrently, which improves performance if the thread can benefit from concurrent computations.

A thread contains information such as the following:

- Scheduling priority, scheduling policy, and related attributes
- Processor usage statistics
- A few thread-specific port rights, including the thread's kernel port and thread-level exception ports (corresponding to thread-level exception handlers)
- Machine state (through a machine-dependent thread-state structure), which changes as the thread executes

Figure 710 shows the important constituents of the thread structure in xnu.

#### Figure 710. The tHRead structure in the xnu kernel

```
// osfmk/kern/thread.h
struct thread {
```

```
queue_chain_t links;  // run/wait queue links
run_queue_t runq;  // run queue thread is on
wait_queue_t wait_queue;  // wait queue we are currently on
event64_t wait_event;  // wait queue event
    {\tt thread\_continue\_t} \quad {\tt continuation;} \quad \  \  // \ {\tt continue} \ {\tt here} \ {\tt next} \ {\tt dispatch}
                      *parameter;
                                          // continuation parameter
    void
    vm_offset_t
vm_offset_t
                      kernel_stack; // current kernel stack
                       reserved_stack; // reserved kernel stack
    int.
                       state;
                                   // state that thread is in
    // scheduling information
    // various bits of stashed machine-independent state
    // IPC data structures
    // AST/halt data structures
    // processor set information
    queue_chain_t task_threads; // threads in our task
    struct macrime_enread *task;
man:
                                           // containing task
                                          // containing task's address map
    vm_map_t
                            map;
    // mutex, suspend count, stop count, pending thread ASTs
    // other
    struct ipc_port
                            *ith_sself;
                                                                // a send right
    struct exception_action exc_actions[EXC_TYPES_COUNT]; // exception ports
#ifdef
         MACH_BSD
    void *uthread; // per-thread user structure
#endif
}:
```

# 7.2.5.1. The Thread API

A user program controls a Mach threadnormally indirectly, through the Pthreads library<sup>[8]</sup>using the thread's kernel port. The following are examples of Mach thread routines accessible through the system library.

[8] The Pthreads library is part of the system library (libSystem.dylib) on Mac OS X.

- mach\_thread\_self() returns send rights to the calling thread's kernel port.
- thread\_info() retrieves information about the given thread. Examples of thread\_info() flavors include THREAD\_BASIC\_INFO (user and system run times, scheduling policy in effect, suspend count, and so on) and obsoleted flavors for fetching scheduling policy information, such as ThrEAD\_SCHED\_FIFO\_INFO, ThrEAD\_SCHED\_RR\_INFO, and ThrEAD\_SCHED\_TIMESHARE\_INFO.
- thread\_get\_state() retrieves the machine-specific user-mode execution state for the given thread, which must not be the calling thread itself. Depending on the flavor, the returned state contains different sets of machine-specific register contents. Flavor examples include PPC\_THREAD\_STATE, PPC\_FLOAT\_STATE, PPC\_EXCEPTION\_STATE,

- PPC\_VECTOR\_STATE, PPC\_THREAD\_STATE64, and PPC\_EXCEPTION\_STATE64.
- thread\_set\_state() is the converse of thread\_get\_state() it takes the given user-mode execution state information and flavor type and sets the target thread's state. Again, the calling thread cannot set its own state using this routine.
- tHRead\_create() creates a thread within the given task. The newly created thread has a suspend count of one. It has no machine stateits state must be explicitly set by calling thread\_set\_state() before the thread can be resumed by calling thread\_resume().
- thread\_create\_running() combines the effect of thread\_create(), thread\_set\_state(), and thread\_resume(): It creates a running thread using the given machine state within the given task.
- thread\_suspend() increments the suspend count of the given thread. As long as the suspend count is greater than zero, the thread cannot execute any more user-level instructions. If the thread was already executing within the kernel because of a trap (such as a system call or a page fault), then, depending on the trap, it may block in situ, or it may continue executing until the trap is about to return to user space. Nevertheless, the trap will return only on resumption of the thread. Note that a thread is created in the suspended state so that its machine state can be set appropriately.
- thread\_resume () decrements the suspend count of the given thread. If the decremented count becomes zero, the thread is resumed. Note that if a task's suspend count is greater than zero, a thread within it cannot execute even if the thread's individual suspend count is zero. Similar to the task suspend count, a thread's suspend count is either zero or positive.
- thread\_terminate() destroys the given thread. If the thread is the last thread to terminate in a task that corresponds to a BSD process, the thread termination code also performs a BSD process exit.
- thread\_switch() instructs the scheduler to switch context directly to another thread. The caller can also specify a particular thread as a hint, in which case the scheduler will attempt to switch to the specified thread. Several conditions must hold for the hinted switch to succeed. For example, the hint thread's scheduling priority must not be real time, and it should not be bound to a processorif at allother than the current processor. Note that this is an example of handoff scheduling, as the caller's quantum is handed off to the new thread. If no hint thread is specified, thread\_switch() forces a reschedule, and a new thread is selected to run. The caller's existing kernel stack is discardedwhen it eventually resumes, it executes the continuation function[9] thread\_switch\_continue() [osfmk/kern/syscall\_subr.c] on a new kernel stack. thread\_switch() can be optionally instructed to block the calling thread for a specified timea wait that can be canceled only by thread\_abort(). It can also be instructed to depress the thread's priority temporarily by setting its scheduling attributes such that the scheduler provides it with the lowest possible service for the specified time, after which the scheduling depression is aborted. It is also aborted when the current thread is executed next. It can be explicitly aborted through thread\_abort() or thread\_depress\_abort().

### [9] We will look at continuations later in this chapter.

- thread\_wire() marks the given thread as privileged such that it can consume physical memory from the kernel's reserved pool when free memory is scarce. Moreover, when such a thread is to be inserted in a wait queue of threads waiting for a particular event to be posted to that queue, it is inserted at the head of the queue. This routine is meant for threads that are directly involved in the page-out mechanismit should not be invoked by user programs.
- thread\_abort() can be used by one thread to stop another threadit aborts a variety of in-progress operations in the target thread, such as clock sleeps, scheduling depressions, page faults, and other Mach message primitive calls (including system calls). If the target thread is in kernel mode, a successful thread\_abort() will result in the target appearing to have returned from the kernel. For example, in the case of a system call, the thread's execution will resume in the system call return code, with an "interrupted system call" return code. Note that thread\_abort() works even if the target is suspendedthe target will be interrupted when it resumes. In fact, thread\_abort() should be used only on a thread that is suspended. If the target thread is executing a nonatomic operation when thread\_abort() is called on it, the operation will be aborted at an arbitrary point and cannot be restarted. thread\_abort() is meant for cleanly stopping the target. In the case of a call

- to thread\_suspend(), if the target is executing in the kernel and the thread's state is modified (through thread\_set\_state()) when it is suspended, the state may be altered unpredictably as a side effect of the system call when the thread resumes.
- thread\_abort\_safely() is similar to thread\_abort(). However, unlike thread\_abort(), which aborts even nonatomic operations (at arbitrary points and in a nonrestartable manner), thread\_abort\_safely() returns an error in such cases. The thread must then be resumed, and another thread\_abort\_safely() call must be attempted.
- thread\_get\_exception\_ports () retrieves send rights to one or more exception ports of a given thread. The exception types for which to retrieve the ports are specified through a flag word.
- thread\_set\_exception\_ports() sets the given porta send rightas the exception port for the specified exception types. Note that a thread's exception ports are each set to the null port (IP\_NULL) during thread creation.
- thread\_get\_special\_port() returns a send right to a specific special port for the given thread. For example, specifying ThrEAD\_KERNEL\_PORT returns the target thread's name portthe same as that returned by mach\_thread\_self() within the thread. Thereafter, the port can be used to perform operations on the thread.
- thread\_set\_special\_port () sets a specific special port for the given thread by changing it to the caller-provided send right. The old send right is released by the kernel.
- thread\_policy\_get() retrieves scheduling policy parameters for the given thread. It can also be used to retrieve default thread-scheduling policy parameter values. thread\_policy\_set() is used to set scheduling policy information for a thread. Examples of thread-scheduling policy flavors include Thread\_EXTENDED\_POLICY, Thread\_TIME\_CONSTRAINT\_POLICY, and THREAD\_PRECEDENCE\_POLICY.

A thread can send a port right to another threadincluding to a thread in another taskusing Mach IPC. In particular, if a thread sends its containing task's kernel port to a thread in another task, a thread in the receiving task can control all threads in the sending task, since access to a task's kernel port implies access to the kernel ports of its threads.

### 7.2.5.2. Kernel Threads

We could call a Mach thread a kernel thread since it is the in-kernel representation of a user-space thread. As we will see in Section 7.3, all commonly available user-space thread abstractions on Mac OS X use one Mach thread per instance of the respective user threads. Another connotation of the term kernel thread applies to internal threads that the kernel runs for its own functioning. The following are examples of functions that the kernel runs as dedicated threads<sup>[10]</sup> to implement kernel functionality such as bootstrapping, scheduling, exception handling, networking, and file system I/O.

[10] Such threads are created within the kernel task.

- processor\_start\_thread() [osfmk/kern/startup.c] is the first thread to execute on a processor.
- kernel\_bootstrap\_thread() [osfmk/kern/startup.c] starts various kernel services during system startup and eventually becomes the page-out daemon, running vm\_page() [osfmk/vm/vm\_pageout.c]. The latter creates other kernel threads for performing I/O and for garbage collection.
- idle\_thread() [osfmk/kern/sched\_prim.c] is the idle processor thread that runs looking for other threads to execute.
- sched\_tick\_thread() [osfmk/kern/sched\_prim.c] performs scheduler-related periodic bookkeeping functions.

- thread\_terminate\_daemon() [osfmk/kern/thread.c] performs the final cleanup for terminating threads.
- thread\_stack\_daemon() [osfmk/kern/thread.c] allocates stacks for threads that have been enqueued for stack allocation.
- serial\_keyboard\_poll() [osfmk/ppc/serial\_io.c] polls for input on the serial port.
- The kernel's callout mechanism runs functions supplied to it as kernel threads.
- The IOWorkLoop and IOService I/O Kit classes use IOCreateThread() [iokit/Kernel/IOLib.c], which is a wrapper around a Mach kernel-thread creation function, to create kernel threads.
- The kernel's asynchronous I/O (AIO) mechanism creates worker threads to handle I/O requests.
- audit\_worker() [bsd/kern/kern\_audit.c] processes the queue of audit records by writing them to the audit log file or otherwise removing them from the queue.
- mbuf\_expand\_thread() [bsd/kern/uipc\_mbuf.c] runs to add more free mbufs by allocating an mbuf cluster.
- ux\_handler() [bsd/uxkern/ux\_exception.c] is the Unix exception handler that converts Mach exceptions to Unix signal and code values.
- nfs\_bind\_resv\_thread() [bsd/nfs/nfs\_socket.c] runs to handle bind requests on reserved ports from unprivileged processes.
- dlil\_input\_thread() [bsd/net/dlil.c] services mbuf input queues of network interfaces, including that of the loopback interface, by ingesting network packets via dlil\_input\_packet() [bsd/net/dlil.c]. It also calls proto\_input\_run() to perform protocol-level packet injection.
- dlil\_call\_delayed\_detach\_thread() [bsd/net/dlil.c] performs delayed (safe) detachment of protocols, filters, and interface filters.
- bcleanbuf\_thread() [bsd/vfs/vfs\_bio.c] performs file system buffer laundryit cleans dirty buffers enqueued on a to-be-cleaned queue by writing them to disk.
- bufqscan\_thread() [bsd/vfs/vfs\_bio.c] balances a portion of the buffer queues by issuing cleanup of buffers and by releasing cleaned buffers to the queue of empty buffers.

Figure 711 shows the high-level kernel functions involved in kernel thread creation. Of these, kernel\_thread() and IOCreateThread() should be used from Mach and the I/O Kit, respectively.

Figure 711. Functions for creating kernel threads

[View full size image]

```
// osfmk/kern/thread.c
                                               // iokit/Kernel/IOLib.c
thread_t
                                               IOThread
kernel_thread(task_t task,
                                               IOCreateThread(
               void (*start) (void))
                                                   IOThreadFunc fcn, void *arg)
    kern_result_t result;
                                                   kern_return_t result;
    thread t
                 thread:
                                                                thread;
                                                   thread t
    if (task != kernel_task)
                                                   result = kernel thread start(
       panic ("kernel_thread");
                                                               (thread continue t) fcn,
                                                               arg, &thread);
    result = kernel_thread_start_priority(
                (thread continue t) start,
                                                   return (thread);
                NULL,
                      -1, &thread);
    return (thread);
                                                // osfmk/kern/thread.c
                                                kern_return_t
                                                kernel_thread_start(
                                                    thread continue t continuation,
// osfmk/kern/thread.c
                                                    void
                                                                        *parameter,
kern return t
                                                                        *new thread)
                                                    thread t
kernel_thread_start_priority( -
    thread_continue_t continuation,
                                                    return kernel_thread_start_priority(
    void
                       *parameter,
                                                              continuation,
    integer t
                        priority,
                                                              parameter,
    thread t
                        *new_thread)
                                                               -1, new thread);
    kern_result_t result;
                                              // osfmk/kern/thread.c
    result = kernel thread create(
                                             kern_return_t
                continuation. -
                                             kernel thread create (
                parameter,
                                                thread continue t continuation,
                priority,
                                                  void *parameter,
                &thread);
                                                  integer_t priority
    *new_thread = thread;
                                                  thread_t *new_thread)
    return (result);
                                                 kern result t result;
                                                 thread_t thread;
                                                 task_t task = kernel_task;
                                                 result = thread_create_internal(
// osfmk/kern/thread.c
                                                             task, priority,
static kern return t
                                                             continuation, &thread);
thread create internal (
                  parent_task,
    task t
                                                 *new thread = thread;
                        priority,
    integer t
                                                 return (result);
    thread_continue_t continuation,
                       *out thread)
    /* core work of thread creation */
```

As we will see in Section 7.3, various user-space application environments in Mac OS X use their own thread abstractions, all of which are eventually layered atop Mach threads.

# 7.2.6. Thread-Related Abstractions

Let us now look at a few related abstractions that are relevant in the context of Mach threads as implemented in the Mac OS X kernel. In this section, we will discuss the following terms:

- Remote procedure call (RPC)
- Thread activation
- Thread shuttle
- Thread migration
- Continuations

#### 7.2.6.1. Remote Procedure Call

Since Mach is a communication-oriented kernel, the remote procedure call (RPC) abstraction is fundamental to Mach's functioning. We define RPC to be the procedure call abstraction when the caller and the callee are in different tasksthat is, the procedure is remote from the caller's standpoint. Although Mac OS X uses only kernel-level RPC between local tasks, the concept is similar even if RPC participants are on different machines. In a typical RPC scenario, execution (control flow) temporarily moves to another location (that corresponding to the remote procedure) and later returns to the original locationakin to a system call. The caller (client) marshals any parameters together into a message and sends the message to the service provider (server). The service provider unmarshals the messagethat is, separates it into its original pieces and processes it as a local operation.

# 7.2.6.2. Activation and Shuttle

Prior to Mac OS X 10.4, a kernel thread was divided into two logical parts: the activation and the shuttle. The motivation behind the division is to have one part that provides explicit control over the thread (the activation) and another part that is used by the scheduler (the shuttle). The thread activation represents the execution context of a thread. It remains attached to its task and thus always has a fixed, valid task pointer. Until the activation is terminated, it remains on the task's activation stack.<sup>[11]</sup> The thread shuttle is the scheduled entity corresponding to a thread. At a given time, a shuttle operates within some activation. However, a shuttle may migrate during RPC because of resource contention. It contains scheduling, accounting, and timing information. It also contains messaging support. While a shuttle uses an activation, it holds a reference on the activation.

[11] A thread, as a logical flow of control, is represented by a stack of activations in a task.

Note that the activation is closer to the popular notion of a threadit is the externally visible thread handle. For example, a thread's programmer-visible kernel port internally translates to a pointer to its activation. In contrast, the shuttle is the internal part of a thread. Within the kernel, current\_act() returns a pointer to the current activation, whereas current\_thread() returns a pointer to the shuttle.

The shuttle/activation dual abstraction has undergone implementation changes across various Mac OS X versions. In Mac OS X 10.0, a thread's implementation consisted of two primary data structures: the  $tHRead\_shuttle$  structure and the  $tHRead\_activation$  structure, with the thread data type ( $tHRead\_t$ ) being a pointer to the  $tHRead\_shuttle$  structure. The activation could be accessed from the shuttle, and thus a  $thread\_t$  represented a thread in its entirety. Figure 712 shows the structures in Mac OS X 10.0.

Figure 712. The shuttle and thread data structures in Mac OS X 10.0

[View full size image]

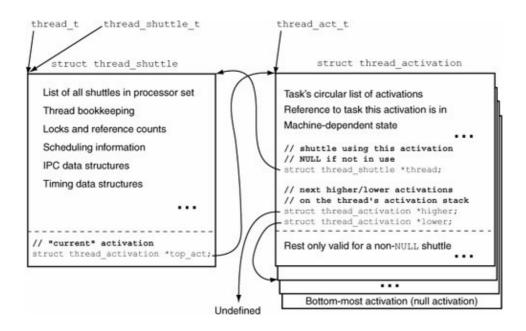

In later versions of Mac OS X, the thread data structure subsumed both the shuttle and the activation from a syntactic standpoint a single structure. This is shown in Figure 713.

Figure 713. The shuttle and the thread within a single structure in Mac OS X 10.3

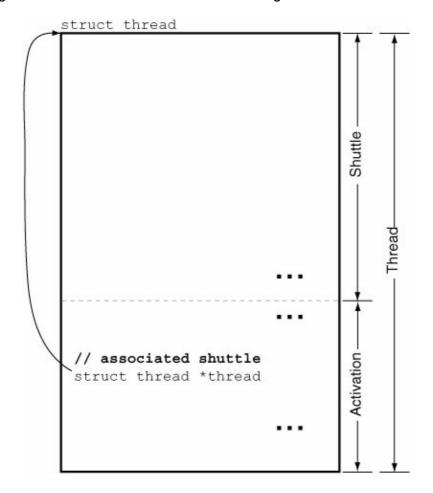

In Mac OS X 10.4, the distinction between shuttle and activation is not present. Figure 714 shows the implementation of current\_thread() and current\_act() in Mac OS X 10.3 and 10.4. In the x86 version of Mac OS X, a pointer to the current (active) thread is stored as a field of the per-cpu data structure<sup>[12]</sup> (struct cpu data [osfmk/i386/cpu data.h]).

[12] The GS segment register is set up such that it is based at the per-cpu data structure.

Figure 714. Retrieving the current thread (shuttle) and the current activation on Mac OS X 10.3 and 10.4

```
// osfmk/ppc/cpu_data.h (Mac OS X 10.3)
extern __inline__ thread_act_t current_act(void)
{
    thread_act_t act;
    __asm__ volatile("mfsprg %0,1" : "=r" (act));
    return act;
} ;
. . .
#define current_thread() current_act()->thread
// osfmk/ppc/cpu_data.h (Mac OS X 10.4)
extern __inline__ thread_t current_thread(void)
{
    thread_t result;
    __asm__ volatile("mfsprg %0,1" : "=r" (result));
    return (result);
}
// osfmk/ppc/machine_routines_asm.s (Mac OS X 10.4)
 * thread_t current_thread(void)
* thread_t current_act(void)
 ^{\star} Return the current thread for outside components.
            align 5
           .globl
                   EXT (current_thread)
           .globl EXT(current_act)
LEXT (current_thread)
LEXT(current_act)
            mfsprg r3,1
            blr
```

### 7.2.6.3. Thread Migration

In the preceding discussion of the shuttle and the activation, we alluded to the concept of thread migration. The migrating threads model was developed at the University of Utah. The term migration refers to the way control is transferred between a client and a server during an RPC. For example, in the case of static threads, an RPC between a client and a server involves a client thread and an unrelated, independent server thread. The sequence of events after the client initiates an RPC involves multiple context switches, among other things. With the split thread model, rather than blocking the client thread on its RPC kernel call, the kernel can migrate it so that it resumes execution in the server's code. Although some context switch is still required (in particular, that of the address space, the stack pointer, and perhaps a subset of the register state), no longer are two entire threads involved. There also is no context switch from a scheduling standpoint. Moreover, the

client uses its own processor time while it executes in the server's codein this sense, thread migration is a priority inheritance mechanism.

This can be compared to the Unix system call model, where a user thread (or process) migrates into the kernel during a system call, without a full-fledged context switch.

# **Procedural IPC**

Mach's original RPC model is based on message-passing facilities, wherein distinct threads read messages and write replies. We have seen that access rights are communicated in Mach through messaging as well. Operating systems have supported procedural IPC in several forms: gates in Multics, lightweight RPC (LRPC) in TaOS, doors in Solaris, and event pairs in Windows NT are examples of cross-domain procedure call mechanisms. The thread model in Sun's Spring system had the concept of a shuttle, which was the true kernel-schedulable entity that supported a chain of application-visible threadsanalogous to the activations we discussed.

### 7.2.6.4. Continuations

The Mac OS X kernel uses a per-thread kernel stack size of 16KB (KERNEL\_STACK\_SIZE, defined in osfmk/mach/ppc/vm\_param.h). As the number of threads in a running system increases, the memory consumed by kernel stacks alone can become unreasonable, depending on available resources. Some operating systems multiplex several user threads onto one kernel thread, albeit at the cost of concurrency, since those user threads cannot be scheduled independently of each other. Recall that a Mach thread (or an activation, when a thread is divided into a shuttle and an activation) is bound to its task for the lifetime of the thread, and that each nontrivial task has at least one thread. Therefore, the number of threads in the system will at least be as many as the number of tasks.

Operating systems have historically used one of two models for kernel execution: the process model or the interrupt model. In the process model, the kernel maintains a stack for every thread. When a thread executes within the kernelsay, because of a system call or an exceptionits dedicated kernel stack is used to track its execution state. If the thread blocks in the kernel, no explicit state saving is required, as the state is captured in the thread's kernel stack. The simplifying effect of this approach is offset by its higher resource requirement and the fact that machine state is harder to evaluate if one were to analyze it for optimizing transfer control between threads. In the interrupt model, the kernel treats system calls and exceptions as interrupts. A per-processor kernel stack is used for all threads' kernel execution. This requires kernel-blocking threads to explicitly save their execution state somewhere. When resuming the thread at a later point, the kernel will use the saved state.

The typical UNIX kernel used the process model, and so did early versions of Mach. The concept of continuations was used in Mach 3 as a middle-ground approach that gives a blocking thread an option to use either the interrupt or the process model. Mac OS X continues to use continuations. Consequently, a blocking thread in the Mac OS X kernel can choose how to block. The thRead\_block() function [osfmk/kern/sched\_prim.c] takes a single argument, which can be either THREAD\_CONTINUE\_NULL [osfmk/kern/kern\_types.h] or a continuation function.

```
// osfmk/kern/kern_types.h

typedef void (*thread_continue_t)(void *, wait_result_t);
#define THREAD_CONTINUE_NULL ((thread_continue_t) 0)
```

thread\_block() calls thread\_block\_reason() [osfmk/kern/sched\_prim.c], which calls thread\_invoke() [osfmk/kern/sched\_prim.c] to perform a context switch and start executing a new thread selected for the current processor to run. thread\_invoke() checks whether a valid continuation was specified. If so, it will attempt<sup>[13]</sup> to hand off the old thread's kernel stack to the new thread. Therefore, as the old thread blocks, its stack-based context is discarded. When the original thread resumes, it will be given a new kernel stack, on which the continuation function will execute. The thread\_block\_parameter() [osfmk/kern/sched\_prim.c] variant accepts a single parameter that thread\_block\_reason() stores in the thread structure, from where it is retrieved and passed to the continuation function when the latter runs.

[13] A thread with a real-time scheduling policy does not hand off its stack.

Threading code must be explicitly written to use continuations. Consider the example shown in Figure 715: someFunc() needs to block for some event, after which it calls someOtherFunc() with an argument. In the interrupt model, the thread must save the argument somewhereperhaps in a structure that will persist as the thread blocks and resumes (the thread structure itself can be used for this purpose in some cases) and will block using a continuation. Note that a thread uses the assert\_wait() primitive to declare the event it wishes to wait on and then calls thread\_block() to actually wait.

Figure 715. Blocking with and without continuations

```
someOtherFunc(someArg)
{
   return;
#ifdef USE_PROCESS_MODEL
someFunc(someArg)
   // Assert that the current thread is about to block until the
    // specified event occurs
   assert_wait(...);
    // Pause to let whoever catch up
    // Relinquish the processor by blocking "normally"
    thread_block(THREAD_CONTINUE_NULL);
   // Call someOtherFunc() to do some more work
   someOtherFunc(someArg);
   return:
#else // interrupt model, use continuations
someFunc(someArg)
{
    // Assert that the current thread is about to block until the
    // specified event occurs
    assert_wait(...);
    // "someArg", and any other state that someOtherFunc() will require, must
    // be saved somewhere, since this thread's kernel stack will be discarded
    // Pause to let whoever catch up
```

```
// Relinquish the processor using a continuation
// someOtherFunc() will be called when the thread resumes
thread_block(someOtherFunc);

/* NOTREACHED */
}
#endif
```

A function specified as a continuation cannot return normally. It may call only other functions or continuations. Moreover, a thread that uses a continuation must save any state that might be needed after resuming. This state may be saved in a dedicated space that the thread structure or an associated structure might have, or the blocking thread may have to allocate additional memory for this purpose. The continuation function must know how the blocking thread stores this state. Let us consider two examples of continuations being used in the kernel.

The implementation of the <code>select()</code> system call on Mac OS X uses continuations. Each BSD threadthat is, a thread belonging to a task with an associated BSD <code>proc</code> structurehas an associated <code>uthread</code> structure, which is akin to the traditional u-area. The <code>uthread</code> structure stores miscellaneous information, including system call parameters and results. It also has space for storing saved state for the <code>select()</code> system call. Figure 716 shows this structure's relevant aspects.

Figure 716. Continuation-related aspects of the BSD uthread structure

```
// bsd/sys/user.h
struct uthread {
   // saved state for select()
   struct _select {
      u_int32_t *ibits, *obits; // bits to select on
      uint
                nbytes; // number of bytes in ibits and obits
   } uu_select;
   union {
      // saved state for nfsd
       int uu_nfs_myiods;
       // saved state for kevent_scan()
       struct _kevent_scan {
                                 // per-event callback
// whole call continuation
          kevent_callback_t call;
          kevent_continue_t cont;
          uint64_t deadline; // computed deadline for operation
                          *data; // caller's private data
          void
       } ss_kevent_scan;
       // saved state for kevent()
       struct _kevent {
          . . .
                          fd; // file descriptor for kq
          int
          } ss_kevent;
   } uu_state;
   int (* uu_continuation)(int);
   . . .
};
```

When a thread calls <code>select()</code> [bsd/kern/sys\_generic.c] for the first time, <code>select()</code> allocates space for the descriptor set bit fields. On subsequent invocations, it may reallocate this space if it is not sufficient for the current request. It then calls <code>selprocess()</code> [bsd/kern/sys\_generic.c], which, depending on the conditions, calls <code>tsleep1()</code> [bsd/kern/kern\_synch.c], with <code>selcontinue()</code> [bsd/kern/sys\_generic.c] specified as the continuation function. Figure 717 shows how the <code>select()</code> implementation uses continuations.

Figure 717. The use of continuations in the implementation of the select () system call

```
// bsd/kern/sys_generic.c
select(struct proc *p, struct select_args *uap, register_t *retval)
   thread t
                  th_act;
   struct uthread *uth
   struct _select *sel;
   th_act = current_thread();
    uth = get_bsdthread_info(th_act);
    sel = &uth->uu_select;
    // if this is the first select by the thread, allocate space for bits
    if (sel->nbytes == 0) {
        // allocate memory for sel->ibits and sel->obits
    // if the previously allocated space for the bits is smaller than
    // is requested, reallocate
    if (sel->nbytes < (3 * ni)) {
        // free and reallocate
    // do select-specific processing
continuation:
    return selprocess(error, SEL_FIRSTPASS);
}
int
selcontinue(int error)
{
   return selprocess(error, SEL_SECONDPASS);
}
selprocess(int error, int sel_pass)
    // various conditions and processing
    error = tsleep1(NULL, PSOCK|PCATCH, "select", sel->abstime, selcontinue);
}
```

tsleep1() [bsd/kern/kern\_synch.c] calls \_sleep() [bsd/kern/kern\_synch.c], which saves the relevant state in the utHRead structure and blocks using the \_sleep\_continue() continuation. The latter retrieves the saved state from the utHRead structure.

```
// bsd/kern/kern_synch.c
static int
_sleep(caddr_t chan,
     int
                pri,
             *wmsg,
     char
     u_int64_t abstime,
     int (* continuation)(int),
     lck_mtx_t *mtx)
{
    if ((thread_continue_t)continuation !=
       THREAD_CONTINUE_NULL) {
       ut->uu_continuation = continuation;
       ut->uu_pri = pri;
       ut->uu_timo = abstime ? 1 : 0;
       ut->uu_mtx = mtx;
       (void)thread_block(_sleep_continue);
       /* NOTREACHED */
    }
}
```

Let us look at another examplethat of nfsiod, which implements a throughput-improving optimization for NFS clients. nfsiod is a local NFS asynchronous I/O server that runs on an NFS client machine to service asynchronous I/O requests to its server. It is a user-space program, with the skeletal structure shown in Figure 718.

# Figure 718. The skeleton of the nfsiod program

nfssvc() [bsd/nfs/nfs\_syscalls.c] is an NFS system call used by both nfsiod and nfsd, the NFS daemon, to enter the kernel. Thereafter, nfsiod and nfsd essentially become in-kernel servers. In the case of nfsiod, nfssvc() dispatches to nfssvc\_iod() [bsd/nfs/nfs\_syscalls.c].

```
// bsd/nfs/nfs_syscalls.c
int
nfssvc(proc_t p, struct nfssvc_args *uap, __unused int *retval)
{
    ...
    if (uap->flag & NFSSVC_BIOD)
        error = nfssvc_iod(p);
    ...
}
```

nfssvc\_iod() determines the index of the would-be nfsiod in a global array of such daemons. It saves the index in the uu\_nfs\_myiod field of the uu\_state union within the uthread structure. Thereafter, it calls nfssvc\_iod\_continue(), which is nfsiod's continuation function.

```
// bsd/nfs/nfs_syscalls.c
static int
nfsscv_iod(__unused proc_t p)
    register int
                   i, myiod;
    struct uthread *ut;
    // assign my position or return error if too many already running
    myiod = -1;
    for (i = 0; i < NFS_MAXASYNCDAEMON; i++)</pre>
    // stuff myiod into uthread to get off local stack for continuation
    ut = (struct uthread *)get_bsdthread_info(current_thread());
    ut->uu_state.uu_nfs_myiod = myiod; // stow away for continuation
    nfssvc_iod_continue(0):
    /* NOTREACHED */
    return (0);
}
```

nfssvc\_iod\_continue() retrieves the daemon's index from its saved location in the uthread structure, performs the necessary processing, and blocks on the continuationthat is, on itself.

Continuations are most useful in the cases where no or little state needs to be saved for a thread when it is blocking. Other examples of the use of continuations in the Mac OS X kernel include continuations for per-processor idle threads, the scheduler tick thread, the swap-in thread, and the page-out daemon.

# 7.3. Many Threads of a New System

Mac OS X was not designed from scratch by one team: It came to be as a conglomeration of vastly different technologies from numerous sources. As a commercial operating system with both legacy and new-adopter user bases to support initially, with a wide spectrum of user needs, Mac OS X includes an unusually large number of mechanisms and interfaces. The user-visible process subsystem is a good example of this phenomenon. Mac OS X has several flavors of user-level threads and processes, depending on the application environment in use. Examples include the following:

- A Mach thread created within the kernel task, for the kernel's own use
- A single-threaded BSD process created using the fork () system call
- A multithreaded BSD process originally created using the fork () system call, followed by the creation of one or more additional threads created using the Pthreads API
- Multiple Java threads in a Java application created using the java.lang. Thread API
- A subprocess created using the Cocoa NSTask API
- A thread created using the Cocoa NSThread API
- A Carbon Process Manager (CPM) process created by using the LaunchApplication () Carbon API call
- Preemptively scheduled tasks created in an application using Carbon Multiprocessing Services
- Cooperatively scheduled threads created in an application using Carbon Thread Manager
- A thread running in the Classic environment

In this section, we will look at specific examples of some of these flavors. At this juncture, the following general points can be noted regarding threads in Mac OS X.

- The kernel knows about only one type of thread: the Mach thread. Thus, any user-visible entity that runs eventually runs as a Mach thread, although a user library managing that entity may layer multiple such entities atop one Mach thread, running one of them at a time. Note that within the kernel, some threads may be specially designated, such as a Blue thread for Classic, a thread running a virtual machine, a VM-privileged thread, and so on.
- A first-class process-like entity visible to the user typically has a corresponding BSD process and, in turn, a corresponding Mach task.
- A first-class thread-like entity visible to the user typically has a corresponding pthread and, in turn, a corresponding Mach thread.

We say "typically" and not "always" as it is technically possible to create a Mach task without a BSD process, and a Mach thread without a pthread. There may be other exceptions; for example, the entire Classic environment, along with all its Process Manager processes, corresponds to one BSD process.

### 7.3.1. Mach Tasks and Threads

In previous sections, we saw examples of routines in Mach's task and thread management interfaces. Let us now use these interfaces in some examples to illustrate their working.

The Mach task and thread client APIs should not be used by user programs. Surely, unless you are implementing, say, a threading package to replace Pthreads, there is no normally justifiable reason for a program to create Mach tasks or threads directly.

### 7.3.1.1. Creating a Mach Task

In this example, we will create a Mach task using the task\_create() call. The new task will have no threads and can optionally inherit memory from its parent task. Recall that Mach tasks do not have parent-child relationships. Specifically, the task structure does not contain information about either the parent task or the child tasks, if any, of that task. Parent-child information is maintained at the BSD level. However, in this case, since we will bypass the BSD layer, there will be no BSD proc structureand correspondingly no process IDfor the new task. Figure 719 shows the program. When run with no arguments, or with a single argument 0, it does not inherit the parent task's inheritable address space. In this case, the task is created with a virtual size of zero, corresponding to an empty address space.

# Figure 719. Creating a Mach task

```
// task_create.c
#include <stdio.h>
#include <stdlib.h>
#include <mach/mach.h>
main(int argc, char **argv)
   kern_return_t
                          kr;
   pid t
                          pid;
   task_t
                          child_task;
   ledger_t
                          ledgers;
   ledger_array_t ledger_array;
   mach_msg_type_number_t ledger_count;
                          inherit = TRUE;
   boolean_t
                          info;
   task_info_data_t
   mach_msg_type_number_t count;
   struct task_basic_info *task_basic_info;
   if (argc == 2)
       inherit = (atoi(argv[1])) ? TRUE : FALSE;
   // have the kernel use the parent task's ledger
   ledger_count = 1;
   ledgers = (ledger_t)0;
   ledger_array = &ledgers;
   \ensuremath{//} create the new task
   kr = task_create(mach_task_self(), // prototype (parent) task
                    // inherit memory?
// port for new task
                    inherit.
                    &child_task);
   if (kr != KERN_SUCCESS) {
       mach_error("task_create:", kr);
       exit(1);
   // get information on the new task
   count = TASK_INFO_MAX;
   kr = task_info(child_task, TASK_BASIC_INFO, (task_info_t)info, &count);
   if (kr != KERN_SUCCESS)
       mach_error("task_info:", kr);
   else {
       // there should be no BSD process ID
       kr = pid_for_task(child_task, &pid);
```

```
if (kr != KERN_SUCCESS)
           mach_error("pid_for_task:", kr);
        task_basic_info = (struct task_basic_info *)info;
        printf("pid %d, virtual sz %d KB, resident sz %d KB\n", pid,
                task_basic_info->virtual_size >> 10,
                task_basic_info->resident_size >> 10);
    }
    kr = task_terminate(child_task);
    if (kr != KERN_SUCCESS)
        mach_error("task_terminate:", kr);
    exit(0);
}
$ gcc -Wall -o task_create task_create.c
$ ./task_create 1
pid_for_task: (os/kern) failure
pid -1, virtual sz 551524 KB, resident sz 4 KB
$ ./task_create 0
pid_for_task: (os/kern) failure
pid -1, virtual sz 0 KB, resident sz 0 KB
```

# **Resource Ledgers**

Note that task\_create() requires an array of ports representing resource ledgers from which the task is supposed to draw its resources. A resource ledger is a kernel abstraction used for resource accountingit provides a mechanism to control the use of specific resources by one or more tasks. Although the Mac OS X kernel implements the ledger interface, the mechanism is not functional.

A new Mach task is normally created during a fork () or an execve () that follows a vfork (). A user program should not call  $task\_create$  ().

### 7.3.1.2. Creating a Mach Thread in an Existing Task

In this example, we will use Mach thread interface functions to create a new thread, set up its machine state, and set it running. Normally, pthread\_create(), which is implemented in the system library, calls thread\_create() to create a Mach thread. Moreover, pthread\_create() initializes or associates various Pthreads-related data items with the thread. Invocations of several functions in the system library result in these data items being referenced. Since we will directly call thread\_create(), there will be no corresponding pthread. The program shown in Figure 720 creates a thread that executes a trivial function and exits. Depending on the Mac OS X version, the program may fail when the trivial function calls printf(), since the latter's implementation may reference the calling thread's pthread context, which would be nonexistent in this case.

### Figure 720. Creating a Mach thread

```
// thread_create.c
#include <stdio.h>
#include <stdlib.h>
#include <mach/mach.h>
#include <architecture/ppc/cframe.h>
void my_thread_setup(thread_t t);
void my_thread_exit(void);
void my_thread_routine(int, char *);
static uintptr_t threadStack[PAGE_SIZE];
#define EXIT_ON_MACH_ERROR(msg, retval) \
   if (kr != KERN_SUCCESS) { mach_error(msg ":" , kr); exit((retval)); }
int
main(int argc, char **argv)
{
    thread_t
                     th:
    kern_return_t
                    kr;
   mach_port_name_t mytask, mythread;
    mytask = mach_task_self();
   mythread = mach_thread_self();
    // create new thread within our task
    kr = thread_create(mytask, &th);
    EXIT_ON_MACH_ERROR("thread_create", kr);
    // set up the new thread's user mode execution state
   my_thread_setup(th);
    // run the new thread
    kr = thread_resume(th);
    EXIT_ON_MACH_ERROR("thread_resume", kr);
    // new thread will call exit
    \ensuremath{//} note that we still have an undiscarded reference on mythread
    thread_suspend(mythread);
    /* NOTREACHED */
    exit(0);
}
void
my_thread_setup(thread_t th)
    kern_return_t
                           kr;
    mach_msg_type_number_t count;
    ppc_thread_state_t
                            state;
                           *stack = threadStack;
    void
    // arguments to my_thread_routine() -- the function run by the new thread
    int arg1 = 16;
    char *arg2 = "Hello, Mach!"
    stack += (PAGE_SIZE - C_ARGSAVE_LEN - C_RED_ZONE);
    count = PPC_THREAD_STATE_COUNT;
                                             // target thread
    kr = thread_get_state(th,
                          PPC_THREAD_STATE, // flavor of thread state
                          (thread_state_t)&state, &count);
    EXIT_ON_MACH_ERROR("thread_get_state", kr);
```

```
//// setup of machine-dependent thread state (PowerPC)
   state.srr0 = (unsigned int)my_thread_routine; // where to begin execution
   state.r1 = (uintptr_t)stack; // stack pointer
   // "return address" for my_thread_routine()
   state.lr = (unsigned int)my_thread_exit;
   kr = thread_set_state(th, PPC_THREAD_STATE, (thread_state_t)&state,
                       PPC_THREAD_STATE_COUNT);
   EXIT_ON_MACH_ERROR("my_thread_setup", kr);
}
void
my_thread_routine(int arg1, char *arg2)
   // printf("my_thread_routine(%d, %s)\n", arg1, arg2); // likely to fail
   puts("my_thread_routine()");
}
void
my_thread_exit(void)
   puts("my_thread_exit(void)");
   exit(0);
}
$ gcc -Wall -o thread_create thread_create.c
$ ./thread_create
my_thread_routine()
my_thread_exit(void)
```

### 7.3.1.3. Displaying Task and Thread Details

Let us now write a program to display detailed information about all tasks, and all threads within those tasks, on a system. Our programcalled lstaskswill use a variety of Mach task and thread routines to retrieve relevant information. The program will optionally access a process ID as an argument, in which case it will display information only for tasks and threads associated with that BSD process. Figure 721 shows the implementation and sample usage of lstasks.

Figure 721. Retrieving detailed task and thread information from the kernel

```
// lstasks.c
#include <getopt.h>
#include <sys/sysctl.h>
#include <mach/mach.h>
#include <Carbon/Carbon.h>

#define PROGNAME "lstasks"
// pretty-printing macros
#define INDENT_L1 " "
#define INDENT_L2 " "
#define INDENT_L3 " "
#define INDENT_L4 " "
#define SUMMARY_HEADER \
    "task# BSD pid program PSN (high) PSN (low) #threads\n"
```

```
static const char *task_roles[] = {
    "RENICED",
    "UNSPECIFIED",
    "FOREGROUND_APPLICATION",
    "BACKGROUND_APPLICATION",
    "CONTROL_APPLICATION",
    "GRAPHICS_SERVER",
};
#define TASK_ROLES_MAX (sizeof(task_roles)/sizeof(char *))
static const char *thread_policies[] = {
    "UNKNOWN?",
    "STANDARD | EXTENDED",
    "TIME_CONSTRAINT",
    "PRECEDENCE",
};
#define THREAD_POLICIES_MAX (sizeof(thread_policies)/sizeof(char *))
static const char *thread_states[] = {
    "NONE",
    "RUNNING",
    "STOPPED",
    "WAITING",
    "UNINTERRUPTIBLE",
    "HALTED",
} ;
#define THREAD_STATES_MAX (sizeof(thread_states)/sizeof(char *))
#define EXIT_ON_MACH_ERROR(msg, retval) \
    if (kr != KERN_SUCCESS) { mach_error(msg ":" , kr); exit((retval)); }
// get BSD process name from process ID
static char *
getprocname(pid_t pid)
    size_t len = sizeof(struct kinfo_proc);
    static int name[] = { CTL_KERN, KERN_PROC, KERN_PROC_PID, 0 };
    static struct kinfo_proc kp;
    name[3] = pid;
    kp.kp_proc.p_comm[0] = '\0';
    if (sysctl((int *)name, sizeof(name)/sizeof(*name), &kp, &len, NULL, 0))
        return "?"
    if (kp.kp_proc.p_comm[0] == '\0')
        return "exited?"
    return kp.kp_proc.p_comm;
}
void
usage()
{
    printf("usage: %s [-s|-v] [-p <pid>]\n", PROGNAME);
    exit(1);
// used as the printf() while printing only the summary
int
noprintf(const char *format, ...)
    return 0; // nothing
}
int
```

```
main(int argc, char **argv)
    int i, j, summary = 0, verbose = 0;
    int (* Printf)(const char *format, ...);
    pid_t pid;
    // for Carbon processes
    OSStatus
                       status;
    ProcessSerialNumber psn;
                       nameRef;
    CFStringRef
    char
                        name[MAXPATHLEN];
    kern_return_t kr;
                                          // host port
    mach_port_t myhost;
    mach_port_t mytask;
                                          // our task
    mach_port_t onetask = 0;  // we want only one specific task
mach_port_t p_default_set;  // processor set name port
mach_port_t p_default_set_control; // processor set control port
    //// for task-related querying
    // pointer to ool buffer for processor_set_tasks(), and the size of
    // the data actually returned in the ool buffer
    task_array_t task_list;
    mach_msg_type_number_t task_count;
    // maximum-sized buffer for task_info(), and the size of the data
    // actually filled in by task_info()
    task_info_data_t
                      tinfo;
    mach_msg_type_number_t task_info_count;
    // flavor-specific pointers to cast the generic tinfo buffer
                        basic_info;
events_info;
    task_basic_info_t
    task_events_info_t
    task_thread_times_info_t thread_times_info;
    task_absolutetime_info_t absolutetime_info;
    // used for calling task_get_policy()
    task_category_policy_data_t category_policy;
    boolean_t get_default;
    // opaque token that identifies the task as a BSM audit subject
    audit_token_t audit_token;
    security_token_t security_token; // kernel's security token is { 0, 1 }
    //// for thread-related querying
    // pointer to ool buffer for task_threads(), and the size of the data
    // actually returned in the ool buffer
    thread_array_t
                      thread_list;
    mach_msq_type_number_t thread_count;
    // maximum-sized buffer for thread_info(), and the size of the data
    // actually filled in by thread_info()
    thread_info_data_t thinfo;
    mach_msg_type_number_t thread_info_count;
    // flavor-specific pointers to cast the generic thinfo buffer
    thread_basic_info_t basic_info_th;
    // used for calling thread_get_policy()
    thread_extended_policy_data_t extended_policy;
    thread_time_constraint_policy_data_t time_constraint_policy;
    thread_precedence_policy_data_t
                                         precedence_policy;
    \ensuremath{//} to count individual types of process subsystem entities
```

```
uint32_t stat_task = 0;  // Mach tasks
uint32_t stat_proc = 0;  // BSD processes
uint32_t stat_cpm = 0;
                         // Carbon Process Manager processes
uint32_t stat_thread = 0; // Mach threads
// assume we won't be silent: use the verbose version of printf() by default
Printf = printf;
myhost = mach_host_self();
mytask = mach_task_self();
while ((i = getopt(argc, argv, "p:sv")) != -1) {
    switch (i) {
       case 'p':
            pid = strtoul(optarg, NULL, 10);
            kr = task_for_pid(mytask, pid, &onetask);
            EXIT_ON_MACH_ERROR("task_for_pid", 1);
            break;
        case 's':
            summary = 1;
            Printf = noprintf;
           break:
        case 'v':
            verbose = 1;
           break;
       default:
           usage();
   }
}
// can't have both
if (summary && verbose)
   usage();
argv += optind;
argc -= optind;
kr = processor_set_default(myhost, &p_default_set);
EXIT_ON_MACH_ERROR("processor_default", 1);
// get the privileged port so that we can get all tasks
kr = host_processor_set_priv(myhost, p_default_set, &p_default_set_control);
EXIT_ON_MACH_ERROR("host_processor_set_priv", 1);
// we could check for multiple processor sets, but we know there aren't...
kr = processor_set_tasks(p_default_set_control, &task_list, &task_count);
EXIT_ON_MACH_ERROR("processor_set_tasks", 1);
if (!verbose)
   Printf(SUMMARY_HEADER);
// check out each task
for (i = 0; i < task_count; i++) {
    // ignore our own task
    if (task_list[i] == mytask)
        continue;
    if (onetask && (task_list[i] != onetask))
       continue;
    pid = 0;
    status = procNotFound;
    // note that we didn't count this task
    stat_task++;
```

```
if (verbose)
   Printf("Task #%d\n", i);
else
   Printf("%5d", i);
// check for BSD process (process 0 not counted as a BSD process)
kr = pid_for_task(task_list[i], &pid);
if ((kr == KERN_SUCCESS) && (pid > 0)) {
   stat_proc++;
    if (verbose)
       Printf(INDENT_L1 "BSD process id (pid) = %u (%s)\n", pid,
              getprocname(pid));
    else
       Printf("
                  %6u %-16s", pid, getprocname(pid));
 } else // no BSD process
    if (verbose)
        Printf(INDENT_L1 "BSD process id (pid)
               "/* not a BSD process */\n");
    else
       Printf(" %6s %-16s", "-", "-");
// check whether there is a process serial number
if (pid > 0)
   status = GetProcessForPID(pid, &psn);
if (status == noErr) {
   stat_cpm++;
    if (verbose) {
        status = CopyProcessName(&psn, &nameRef);
       CFStringGetCString(nameRef, name, MAXPATHLEN,
                          kCFStringEncodingASCII);
       Printf(INDENT_L1 "Carbon process name
                                                = %s\n", name);
       CFRelease(nameRef);
    } else
       Printf(" %-12d%-12d", psn.highLongOfPSN, psn.lowLongOfPSN);
} else // no PSN
    if (verbose)
       Printf(INDENT_L1 "Carbon process name
                                                = "
               "/* not a Carbon process */\n");
    else
       Printf(" %-12s%-12s", "-", "-");
if (!verbose)
    goto do_threads;
// basic task information
task_info_count = TASK_INFO_MAX;
kr = task_info(task_list[i], TASK_BASIC_INFO, (task_info_t)tinfo,
              &task info count);
if (kr != KERN_SUCCESS) {
   mach_error("task_info:", kr);
   fprintf(stderr, "*** TASK_BASIC_INFO failed (task=%x)\n",
           task_list[i]);
   // skip this task
   continue;
basic_info = (task_basic_info_t)tinfo;
Printf(INDENT_L2 "virtual size
                                       = %u KB\n",
       basic_info->virtual_size >> 10);
Printf(INDENT_L2 "resident size
                                       = %u KB\n",
       basic_info->resident_size >> 10);
if ((basic_info->policy < 0) &&</pre>
    (basic_info->policy > THREAD_POLICIES_MAX))
   basic_info->policy = 0;
Printf(INDENT_L2 "default policy
                                      = %u (%s)\n",
      basic_info->policy, thread_policies[basic_info->policy]);
```

```
Printf(INDENT_L1 "Thread run times\n");
Printf(INDENT_L2 "user (terminated)
                                      = %u s %u us\n",
       basic_info->user_time.seconds,
       basic_info->user_time.microseconds);
Printf(INDENT_L2 "system (terminated) = %u s %u us\n",
       basic_info->system_time.seconds,
       basic_info->system_time.microseconds);
// times for live threads (unreliable -- we are not suspending)
task_info_count = TASK_INFO_MAX;
kr = task_info(task_list[i], TASK_THREAD_TIMES_INFO,
               (task_info_t)tinfo, &task_info_count);
if (kr == KERN_SUCCESS) {
    thread_times_info = (task_thread_times_info_t)tinfo;
    Printf(INDENT_L2 "user (live) = %u s %u us\n",
           thread_times_info->user_time.seconds,
           thread_times_info->user_time.microseconds);
    Printf(INDENT_L2 "system (live)
           thread_times_info->system_time.seconds,
           thread_times_info->system_time.microseconds);
}
// absolute times for live threads, and overall absolute time
task_info_count = TASK_INFO_MAX;
kr = task_info(task_list[i], TASK_ABSOLUTETIME_INFO,
              (task_info_t)tinfo, &task_info_count);
if (kr == KERN_SUCCESS) {
   Printf(INDENT_L1 "Thread times (absolute)\n");
    absolutetime_info = (task_absolutetime_info_t)tinfo;
    Printf(INDENT_L2 "user (total)
                                           = %11d\n'',
           absolutetime_info->total_user);
   Printf(INDENT_L2 "system (total)
                                           = %lld\n",
           absolutetime_info->total_system);
    Printf(INDENT_L2 "user (live)
                                          = %11d\n".
          absolutetime_info->threads_user);
    Printf(INDENT_L2 "system (live)
                                          = %11d\n",
           absolutetime_info->threads_system);
}
// events
task_info_count = TASK_INFO_MAX;
kr = task_info(task_list[i], TASK_EVENTS_INFO, (task_info_t)tinfo,
              &task_info_count);
if (kr == KERN_SUCCESS) {
    events_info = (task_events_info_t)tinfo;
    Printf(INDENT_L2 "page faults
                                          = %u\n",
            events_info->faults);
    Printf(INDENT_L2 "actual pageins
                                          = %u\n",
           events_info->pageins);
    Printf(INDENT_L2 "copy-on-write faults = %u\n",
           events_info->cow_faults);
    Printf(INDENT_L2 "messages sent
                                           = %u\n",
           events_info->messages_sent);
    Printf(INDENT_L2 "messages received
                                           = %u \n''
           events_info->messages_received);
    Printf(INDENT_L2 "Mach system calls
           events_info->syscalls_mach);
    Printf(INDENT_L2 "Unix system calls
                                           = %u n",
           events_info->syscalls_unix);
    Printf(INDENT_L2 "context switches
                                          = %u\n",
          events_info->csw);
// task policy information
task_info_count = TASK_CATEGORY_POLICY_COUNT;
```

```
get_default = FALSE;
        kr = task_policy_get(task_list[i], TASK_CATEGORY_POLICY,
                              (task_policy_t) & category_policy,
                             &task_info_count, &get_default);
        if (kr == KERN_SUCCESS) {
            if (get_default == FALSE) {
                if ((category_policy.role >= -1) &&
                    (category_policy.role < (TASK_ROLES_MAX - 1)))</pre>
                                                            = %s\n",
                    Printf(INDENT_L2 "role
                           task_roles(category_policy.role + 1));
            } else // no current settings -- other parameters take precedence
                Printf(INDENT_L2 "role
                                                        = NONE\n");
        }
        // audit token
        task_info_count = TASK_AUDIT_TOKEN_COUNT;
        kr = task_info(task_list[i], TASK_AUDIT_TOKEN,
                        (task_info_t) & audit_token, & task_info_count);
        if (kr == KERN_SUCCESS) {
            int n;
            Printf(INDENT_L2 "audit token
                                                    = ");
            for (n = 0; n < sizeof(audit_token)/sizeof(uint32_t); n++)</pre>
                Printf("%x ", audit_token.val[n]);
            Printf("\n");
        }
        // security token
        task_info_count = TASK_SECURITY_TOKEN_COUNT;
        kr = task_info(task_list[i], TASK_SECURITY_TOKEN,
                        (task_info_t)&security_token, &task_info_count);
        if (kr == KERN_SUCCESS) {
            int n;
            Printf(INDENT_L2 "security token
                                                   = ");
            for (n = 0; n < sizeof(security_token)/sizeof(uint32_t); n++)</pre>
                Printf("%x ", security_token.val[n]);
            Printf("\n");
        }
do_threads:
        // get threads in the task
        kr = task_threads(task_list[i], &thread_list, &thread_count);
        if (kr != KERN_SUCCESS) {
            mach_error("task_threads:", kr);
            fprintf(stderr, "task_threads() failed (task=%x)\n", task_list[i]);
            continue;
        if (thread_count > 0)
            stat thread += thread count;
        if (!verbose) {
            Printf(" %8d\n", thread_count);
            continue;
        Printf(INDENT_L1 "Threads in this task = %u\n", thread_count);
        // check out threads
        for (j = 0; j < thread\_count; j++) {
            thread_info_count = THREAD_INFO_MAX;
            kr = thread_info(thread_list[j], THREAD_BASIC_INFO,
                             (thread_info_t)thinfo, &thread_info_count);
            if (kr != KERN_SUCCESS) {
                mach_error("task_info:", kr);
                fprintf(stderr,
```

```
"*** thread_info() failed (task=%x thread=%x) \n",
            task_list[i], thread_list[j]);
    continue;
}
basic_info_th = (thread_basic_info_t)thinfo;
Printf(INDENT_L2 "thread u/u (%p) in task %u (%p)\n",
       j, thread_count - 1, thread_list[j], i, task_list[i]);
Printf(INDENT_L3 "user run time
                                               = %u s %u us\n",
       basic_info_th->user_time.seconds,
       basic_info_th->user_time.microseconds);
Printf(INDENT_L3 "system run time
                                               = %u s %u us\n",
       basic_info_th->system_time.seconds,
       basic_info_th->system_time.microseconds);
Printf(INDENT_L3 "scaled cpu usage percentage = %u\n",
       basic_info_th->cpu_usage);
switch (basic_info_th->policy) {
case THREAD_EXTENDED_POLICY:
    get_default = FALSE;
    thread_info_count = THREAD_EXTENDED_POLICY_COUNT;
    kr = thread_policy_get(thread_list[j], THREAD_EXTENDED_POLICY,
                           (thread_policy_t) &extended_policy,
                           &thread_info_count, &get_default);
    if (kr != KERN_SUCCESS)
        break;
    Printf(INDENT_L3 "scheduling policy
                                                   = %s\n",
           (extended_policy.timeshare == TRUE) ? \
               "STANDARD" : "EXTENDED");
    break;
case THREAD_TIME_CONSTRAINT_POLICY:
    get_default = FALSE;
    thread_info_count = THREAD_TIME_CONSTRAINT_POLICY_COUNT;
    kr = thread_policy_get(thread_list[j],
                           THREAD_TIME_CONSTRAINT_POLICY,
                           (thread_policy_t) &time_constraint_policy,
                           &thread_info_count, &get_default);
    if (kr != KERN_SUCCESS)
       break;
    Printf(INDENT_L3 "scheduling policy
           "TIME_CONSTRAINT\n");
    Printf(INDENT_L4 "period
                                                   = %-411 \ n''
           time_constraint_policy.period);
    Printf(INDENT_L4 "computation
                                                   = %-4u n'',
           time_constraint_policy.computation);
    Printf(INDENT L4 "constraint
                                                   = %-4u n''
           time_constraint_policy.constraint);
    Printf(INDENT_L4
                      "preemptible
                                                   = %s\n",
           (time_constraint_policy.preemptible == TRUE) ? \
               "TRUE" : "FALSE");
    break:
case THREAD_PRECEDENCE_POLICY:
    get_default = FALSE;
    thread_info_count = THREAD_PRECEDENCE_POLICY;
    kr = thread_policy_get(thread_list[j], THREAD_PRECEDENCE_POLICY,
                           (thread_policy_t) &precedence_policy,
                           &thread_info_count, &get_default);
    if (kr != KERN_SUCCESS)
       break;
    Printf(INDENT_L3 "scheduling policy
                                                   = PRECEDENCE\n");
    Printf(INDENT_L4 "importance
                                                 = %-4u n'',
          precedence_policy.importance);
    break;
```

```
default:
                                                             = UNKNOWN?\n");
               Printf(INDENT_L3 "scheduling policy
               break;
            Printf(INDENT_L3
                   "run state
                                                = %-4u (%s) \n",
                  basic_info_th->run_state,
                   (basic_info_th->run_state >= THREAD_STATES_MAX) ? \
                       "?" : thread_states[basic_info_th->run_state]);
            Printf(INDENT_L3
                   "flags
                                                = %-4x%s",
                  basic_info_th->flags,
                   (basic_info_th->flags & TH_FLAGS_IDLE) ? \
                       " (IDLE)\n" : "\n");
            Printf(INDENT_L3 "suspend count
                   basic_info_th->suspend_count);
            Printf(INDENT_L3 "sleeping for time
                                                         = %u s\n",
                  basic_info_th->sleep_time);
        } // for each thread
        vm_deallocate(mytask, (vm_address_t)thread_list,
                     thread_count * sizeof(thread_act_t));
    } // for each task
    Printf("\n");
    fprintf(stdout, "%4d Mach tasks\n%4d Mach threads\n"
            "%4d BSD processes\n%4d CPM processes\n",
            stat_task, stat_thread, stat_proc, stat_cpm);
    vm_deallocate(mytask, (vm_address_t)task_list, task_count * sizeof(task_t));
   exit(0);
}
$ gcc -Wall -o lstasks lstasks.c -framework Carbon
$ sudo ./lstasks
task#
      BSD pid program
                        PSN (high)
                                            PSN (low)
   0
                                                                49
            1 launchd
                                                                 3
   1
            26 dynamic_pager
                                                                 1
    2.
   3
            30 kextd
                                                                 2
  93
        12149 vim
 94 Mach tasks
336 Mach threads
 93 BSD processes
 31 CPM processes
$ sudo ./lstasks -v -p $$
Task #49
 BSD process 1u (process name) = /* not a Company = 564368 KB
 BSD process id (pid) = 251 (zsh)
                        = /* not a Carbon process */
                       = 13272 KB
   resident size
   default policy
                       = 1 (STANDARD|EXTENDED)
 Thread run times
   user (terminated) = 0 s 0 us
   system (terminated) = 0 \text{ s} 0 \text{ us}
                       = 19 s 501618 us
   user (live)
```

```
= 37 s 98274 us
  system (live)
Thread times (absolute)
 user (total) = 1.

system (total) = 649992326

' = 1236491913

3303963
 user (total) = 649992326
 page faults = 3303963
actual pageins = 9
 copy-on-write faults = 41086
 messages sent = 257
 messages received = 251
 Mach system calls = 279
 Unix system calls = 107944
 context switches = 67653
 augut token = 0 1f5 1f5 1f5 1f5 fb 0 0 security token = 1f5 1f5
Threads in this task = 1
  thread 0/0 (0x8003) in task 49 (0x113)
   user run time= 19 s 501618 ussystem run time= 37 s 98274 us
   scaled cpu usage percentage = 34
   scheduling policy = STANDARD
                                = 3
   run state
                                        (WAITING)
   flags
                                = 1
   suspend count
                                 = 0
   sleeping for time
                                 = 0 s
```

As shown in Figure 721, lstasks also displays the number of Mach and Unix (BSD) system calls made by the process. Let us write a test program that makes a specific number of Mach and Unix system calls and use lstasks to verify the numbers. Figure 722 shows the program and its usage. Note that the usage shown includes outputs of two command shells intermingled.

Figure 722. Counting the number of system calls made by a process

```
// syscalls_test.c
#include <stdio.h>
#include <fcntl.h>>
#include <unistd.h>
#include <mach/mach.h>
int.
main()
{
                 i, fd;
   mach_port_t p;
   kern_return_t kr;
   setbuf(stdout, NULL);
   printf("My pid is %d\n", getpid());
   printf("Note the number of Mach and Unix system calls, and press <enter>");
   (void)getchar();
   // At this point, we will have some base numbers of Mach and Unix
   // system calls made so far, say, M and U, respectively
   for (i = 0; i < 100; i++) { // 100 iterations}
        // +1 Unix system call per iteration
```

```
fd = open("/dev/null", O_RDONLY);
        // +1 Unix system call per iteration
        close(fd);
        // +1 Mach system call per iteration
        kr = mach_port_allocate(mach_task_self(), MACH_PORT_RIGHT_RECEIVE, &p);
        // +1 Mach system call per iteration
        kr = mach_port_deallocate(mach_task_self(), p);
    // +1 Unix system call
    printf("Note the number of Mach and Unix system calls again...\n"
           "Now sleeping for 60 seconds...");
    // sleep(3) is implemented using nanosleep, which will call
    // clock_get_time() and clock_sleep_trap() -- this is +2 Mach system calls
    (int) sleep (60);
    // Mach system calls = M + 2 * 100 + 2 (that is, 202 more calls)
    // Unix system calls = U + 2 * 100 + 1 (that is, 201 more calls)
    return 0;
}
$ gcc -Wall -o syscalls_test syscalls_test.c
$ ./syscalls_test
My pid is 12344
Note the number of Mach and Unix system calls, and press <enter>
$ sudo ./lstasks -v -p 12344
                                                = 71
   Mach system calls
                                                = 47
   Unix system calls
Note the number of Mach and Unix system calls again...
Now sleeping for 60 seconds...
$ sudo ./lstasks -v -p 12344
                                                = 273
   Mach system calls
   Unix system calls
                                                = 248
```

### 7.3.2. BSD Processes

A BSD process is the representation of an application in execution on Mac OS Xall Mac OS X application environments use BSD processes. Unless otherwise stated, we will use the term process to mean a BSD process. As on a typical Unix system, the only way to create a process is through the fork() system call (or through the vfork() variant). A Mach task is a byproduct of the fork() system call on Mac OS X. Whereas the task encapsulates resources managed by Mach, such as address space and IPC space, a BSD process manages Unix-specific resources and abstractions, such as file descriptors, credentials, and signals. Figure 723 shows an excerpt from the proc structure.

### Figure 723. The BSD proc structure

```
// bsd/sys/proc_internal.h
struct proc {
   LIST_ENTRY(proc) p_list; // list of all processes struct pcred *p_cred; // process owner's credentials struct filedesc *p fd: // open files structure
    struct filedesc *p_fd;
                                    // open files structure
    struct pstats
                      *p_stats;
                                    // accounting/statistics
    struct plimit
                      *p_limits;
                                    // process limits
    struct sigacts *p_sigacts;
                                    // signal actions, state
                                    // process identifier
    pid_t
                       p_pid;
                                    // list of processes in process group
    LIST_ENTRY(proc) p_pglist;
    struct proc *p_pptr;
                                    // parent process
    LIST_ENTRY(proc) p_sibling; // list of siblings
    LIST_HEAD(, proc) p_children; // list of children
                                    // sleep address
    void
                      *p_wchan;
    . . .
    struct vnode
                     *p_textvp;
                                    // vnode of the executable
    // various signal-management fields
    void
                     *task;
                                    // corresponding task
};
```

As we saw earlier, each Mach thread in a BSD process has an associated utHRead structure to maintain thread-specific Unix information. For example, the uthread structure is used for holding system call parameters and results, miscellaneous state for system calls that use continuations, per-thread signal information, and per-thread credentials. In this sense, the uthread structure is to the thread structure what the proc structure is to the task structure. Figure 724 shows an excerpt from the uthread structure.

# Figure 724. The BSD utHRead structure

```
// bsd/sys/user.h
struct uthread {
                 // address of user's saved R0
   int *uu_ar0;
   int uu_arg[8]; // arguments to the current system call
   int *uu_ap;  // pointer to the system call argument list
   int uu_rval[2]; // system call return values
   // thread exception handling
   int uu_code; // exception code
   char uu_cursig; // p_cursig for exception
   // space for continuations:
   // - saved state for select()
   // - saved state for nfsd
   // - saved state for kevent_scan()
   // - saved state for kevent()
   int (* uu_continuation)(int);
   struct proc *uu_proc; // our proc structure
   // various pieces of signal information
   sigset_t uu_siglist; // signals pending for the thread
```

```
sigset_t uu_sigmask; // signal mask for the thread
...
thread_act_t uu_act; // our activation
...
// list of uthreads in the process
TAILQ_ENTRY(uthread) uu_list;
...
};
```

### 7.3.2.1. The fork () System Call: User-Space Implementation

Let us now look at the implementation of the fork () system call in Mac OS X. Figure 725 shows the user-space processing of fork () that is, within the system library.

[View full size image] cthread fork prepare() ret fork(); run any registered handlers to be called before fork() user program take locks \_malloc\_fork\_prepare() libSystem dynamic library static library dyld fork prepare() child - fork() system call dyld fork child() dynamic cthread fork child() static library parent library pthread set self() \_dyld\_fork\_parent() mig fork child() libSystem cerror() malloc fork child() load GPR3 with child's process ID set various pthread fields load GPR3 with -1 dynamic static release locks library library as the return value fork mach init() dyld fork parent() pthread fork child() cproc fork child() \_lu\_fork\_child() cthread fork parent() notify fork child() mig init() \_malloc\_fork\_parent() run any registered handlers release locks to be called in the child run any registered handlers to be after fork () called in the parent after fork () dyld fork child final() **libSystem** return load GPR3 with 0 as the return value libSystem return

Figure 725. User-space processing of the fork() system call

When a user program calls fork(), the system library stub invokes several internal functions in preparation for the system call. The dynamic version (which is the default) of the library also invokes fork()-time hooks implemented by the dynamic link editor. The \_cthread\_fork\_prepare() internal function runs any pre-fork() handlers that may have been registered through pthread\_atfork(3). Figure 726 shows an example depicting the use of pthread\_atfork(3). \_cthread\_fork\_prepare() also acquires library-level critical section locks and prepares the malloc module for a fork() by ensuring that no thread is in a malloc critical section.

Figure 726. Registering handlers to be run before and after a fork () system call invocation

```
// pthread_atfork.c
#include <stdio.h>
#include <unistd.h>
#include <pthread.h>
// handler to be called before fork()
void
prepare (void)
{
    printf("prepare\n");
// handler to be called after fork() in the parent
void
parent (void)
{
    printf("parent\n");
// handler to be called after fork() in the child
void
child(void)
    printf("child\n");
}
int
main(void)
{
    (void)pthread_atfork(prepare, parent, child);
    (void) fork();
    _exit(0);
$ gcc -Wall -o pthread_atfork pthread_atfork.c
$ ./pthread_atfork
prepare
child
parent
```

Thereafter, the stub looks up the address of a pre-fork () prepare functionif anyimplemented by dyld. If the function is found, the stub runs it. Next, the stub invokes the fork () system call. The stub handles three types of returns from the system call: a failed return to the parent, a successful return to the parent, and a successful return to the child.

If the system call returned an error, the stub looks up and calls a post-fork () parent functionif anyimplemented by dyld. Then it calls cerror(), a library-internal function that sets the value of the per-thread errno variable. In the case of detached pthreads, [14] the thread-local errno variable resides as a field of the pthread data structure (struct \_pthread). [15] The stub then arranges for a -1 to be returned to the caller. After this point, the processing of an erroneous return is similar to a successful return to the parent. In the latter case, on return from the system call, the stub would have arranged for the child's process ID to be returned to the caller. Both types of return to the parent finally call \_cthread\_fork\_parent(), which releases locks taken before the system call and runs any post-fork() handlers that may be registered for running in the parent.

[14] If a pthread is not detached, the global errno variable is used instead.

[15] This is the per-pthread structure internally maintained by the Pthreads library.

The stub performs substantially more work while returning to the child. It first calls a post-fork () child functionif anyimplemented by dyld and then calls \_cthread\_fork\_child(), which calls several functions to perform operations such as the following.

- Invoke the fastpath system call to set the "self" value for the pthread.
- Set various fields of the pthread structurefor example, set the kernel\_thread and reply\_port fields to the values returned by mach\_thread\_self() and mach\_reply\_port(), respectively.
- Release locks taken before the system call.
- Cache the values of system constants (such as the page size), and the thread's key Mach ports (such as those for the host and the containing task).
- Initialize special ports for the thread (such as the bootstrap port and the system clock's service port).
- Reserve page 0 by mapping a page of zero-filled memory at address 0x0, with a protection value of VM\_PROT\_NONE, which disallows all access to the memory region.
- Insert the current pthreadthe only one in the process at this pointat the head of the library-maintained list of pthreads for the process, while setting the thread count to 1.
- Run any post-fork () handlers that may be registered for running in the child.

## 7.3.2.2. The fork () System Call: Kernel Implementation

Let us now look at how the fork () system call is processed in the kernel. Figure 727 provides an overview of the kernel functions involved in fork () 's handling, starting from fork () [bsd/kern/kern\_fork.c], the system call handler.

Figure 727. Kernel-space processing of the fork() system call

[View full size image]

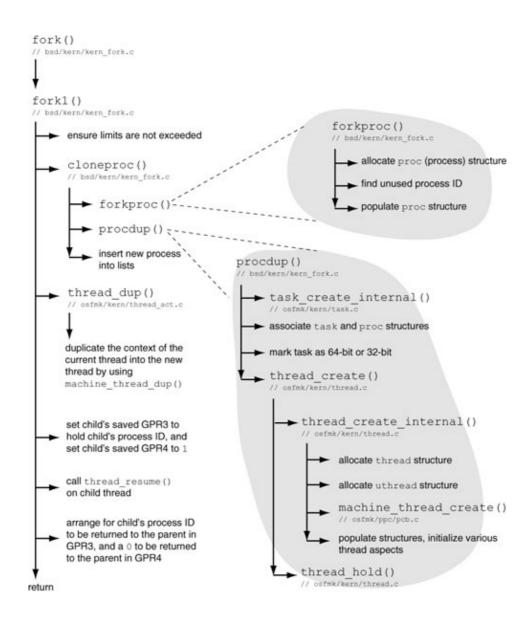

fork1() [bsd/kern/kern\_fork.c] calls cloneproc() [bsd/kern/kern\_fork.c], which creates a new process from the given process. cloneproc() first calls forkproc() [bsd/kern/kern\_fork.c], which allocates a new proc structure and several of its constituent structures. forkproc() then finds a free process ID, wrapping around if the next available process ID is higher than PID\_MAX (defined to be 30,000 in bsd/sys/proc\_internal.h).

When process IDs wrap around, the search for the next available ID starts at 100and not 0since low-numbered process IDs are likely to be in use by forever-running daemons.

forkproc() initializes various fields of the proc structure and implements several Unix aspects of fork(), such as inheriting the parent's credentials, open file descriptors, and shared memory descriptors. On return from forkproc(), which returns the child proc structure, cloneproc() calls procdup() [bsd/kern/kern\_fork.c], passing it the proc structures of the parent and the child. procdup() calls task\_create\_internal() [osfmk/kern/task.c] to create a new Mach task. The new task structure's bsd\_info field is set to point to the child proc structure. procdup() then calls thread\_create() [osfmk/kern/thread.c] to create a Mach thread within the new task. thread\_create() calls thread\_create\_internal() [osfmk/kern/thread.c], which

allocates a tHRead structure and a uthread structure. Moreover, tHRead\_create\_internal() initializes various aspects of the new thread, including its machine-dependent state. thread\_create() passes a continuation function to tHRead\_create\_internal(). The function is set as the thread's continuationthat is, the location where the thread will continue when dispatched. The continuation function arranges for the new thread to return to user mode as if the thread were trapping after being interrupted.

The newly created thread is returned by procdup() to cloneproc(). On return from procdup(), cloneproc() places the child's proc structure on various liststhe list of its parent's children, the list of all processes, and the process ID hash table. It marks the child as runnable and returns the child thread to forkl(), which now calls  $thRead\_dup()$  [osfmk/kern/thread\_act.c].  $thRead\_dup()$  calls  $machine\_thread\_dup()$  [osfmk/ppc/status.c] to duplicate the context of the parent (current) thread into the child thread. forkl() calls  $thRead\_resume()$  on the child thread and finally returns to the parent. The kernel returns 1 and 0 to the child and parent, respectively, in GPR4. Moreover, the child's process ID is returned in GPR3 in both cases. The system library returns a 0 to the child process and the child's process ID to the parent process.

Figure 728 shows a program that directly invokes the fork() system call, after which it writes the values of GPR3 and GPR4 to the standard output. Since we bypass the system library, none of the pre- and post-fork() work normally performed by the system library will be performed in this case. Consequently, we will be unable to use most of the system library functions in the child process. For example, even printf(3) will not work. Therefore, we will use write(2) to display raw, unformatted values of GPR3 and GPR4 on the standard output, which we can pipe to a program such as hexdump.

Figure 728. Verifying the values returned by the kernel in the case of a raw fork () system call

```
// fork_demo.c
#include <unistd.h>
#include <sys/syscall.h>
int
main(void)
{
   long r3_r4[] = { -1, -1 };
   int syscallnum = SYS_fork;
     _asm__ volatile(
       "lwz r0,%2 ; load GPR0 with SYS_fork\n"
                      ; invoke fork(2)\n"
        "sc
                      ; this will be skipped in the case of no error\n"
       "nop
       "mr %0,r3
                      ; save GPR3 to r3\_r4[0]\n"
       "mr %1,r4
                       ; save GPR4 to r3_r4[1]\n"
     : "=r"(r3_r4[0]), "=r"(r3_r4[1])
     : "g" (syscallnum)
   );
    // write GPR3 and GPR4
    write(1, r3_r4, sizeof(r3_r4)/sizeof(char));
    // sleep for 30 seconds so we can check process IDs using 'ps'
    sleep(30);
   return 0;
$ gcc -Wall -o fork_demo fork_demo.c
$ ./fork_demo | hexdump -d
0000000 00000 14141 00000 00000 00000 14141
                                                         00000 00001
. . .
$ ps
. . .
```

```
14139 p9 S+ 0:00.01 ./fork_demo
14140 p9 S+ 0:00.00 hexdump -d
14141 p9 S+ 0:00.00 ./fork_demo
```

In Figure 728, the first two 32-bit words in hexdump's output correspond to the GPR3 and GPR4 values returned to the parent, whereas the last two words correspond to the child. Note that GPR3 contains the child's process ID in both cases.

# fork() and Mach Ports: Caveat

Only certain Mach ports are inherited by the child task from the parent task during a fork () call. These include registered ports, exception ports, the host port, and the bootstrap port. Other than the inherited ports, any other Mach ports are invalidated in the child. Since the child's address space is inherited from the parent, the child will have bogus port names for the invalidated ports, but no rights to such ports. Although the system library reinitializes several key ports in the child process after fork(), not every library or framework performs such cleaning. If you run into the latter situation, one solution is to execute the same binary again through execve(). The program may have to explicitly accommodate this solution.

Every BSD process begins life with one Mach task, one Mach thread, a BSD proc structure associated with the task structure, a uthread structure associated with the thread structure, and a pthread implemented within the user-space system library. As we saw in Chapter 6, the pid\_for\_task() Mach routine can be used to retrieve the BSD process ID of a Mach taskprovided it has one. Conversely, task\_for\_pid() retrieves the task port for the specified BSD process ID.

```
kern_return_t kr;
pid_t pid;
mach_port_t task;
...
// get BSD process ID for the task with the specified port
kr = pid_for_task(task, &pid);
...
// get task port for task on the same host as the given task,
// and one with the given BSD process ID
kr = task_for_pid(mach_task_self(), pid, &task);
```

# 7.3.2.3. The vfork() System Call

The vfork() system call is a variant of fork() that can be used to create a new process without fully copying the address space of the parent process. It is an optimized version of fork() intended for the case when the new process is being created for calling execve(). The following aspects describe the implementation and usage of vfork() on Mac OS X.

- The parent process is blocked while the child process executes using the parent's resources.
- The expectedand correctuse of vfork() requires the child process to either call execve() or to exit. Thereafter, the parent resumes execution.
- Calling vfork () creates a new BSD proc structure for the child process, but no task or thread is created. Therefore, in this case, two BSD proc structures refer to the same task structure.

- The task and the initial thread for the child process are eventually created during the processing of the execve() system call.
- During its execution, the child must be careful not to cause undesirable alterations to the parent's stack or other memory.

Figure 729 shows the processing of vfork () in the kernel.

Figure 729. Kernel-space processing of the vfork () system call

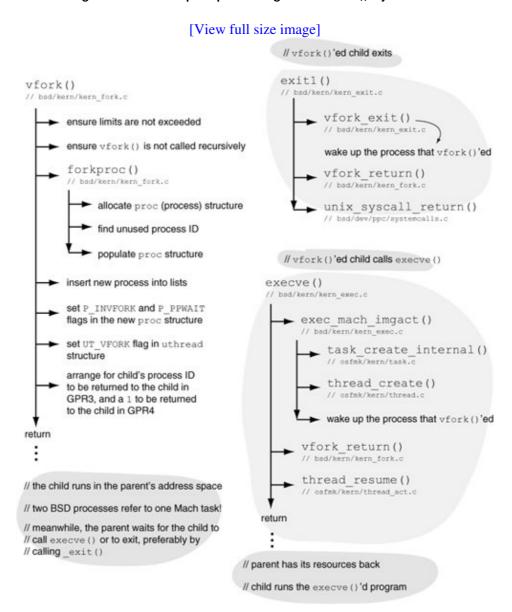

Let us look at an example to show that the child process borrows the parent's resources temporarily. The program in Figure 730 prints the task and thread portsas returned by mach\_task\_self() and mach\_thread\_self(), respectively in the parent and the child. When run with no arguments, the program calls vfork(). Otherwise, it calls fork(). Moreover, the child modifies the value of an automatic variable declared in the parent. In the case of vfork(), the change is reflected in the parent after the parent resumes.

Figure 730. Verifying that the child borrows the parent's resources during a vfork() system call

```
// vfork_demo.c
#include <stdio.h>
#include <unistd.h>
#include <stdlib.h>
#include <pthread.h>
#include <mach/mach.h>
main(int argc, char **argv)
    int ret, i = 0;
    printf("parent: task = %x, thread = %x\n", mach_task_self(),
           pthread_mach_thread_np(pthread_self()));
    // vfork() if no extra command-line arguments
    if (argc == 1)
       ret = vfork();
    else
       ret = fork();
    if (ret < 0)
        exit(ret);
    if (ret == 0) { // child
       i = 1;
        printf("child: task = %x, thread = %x\n", mach_task_self(),
               pthread_mach_thread_np(pthread_self()));
        _exit(0);
    } else
       printf("parent, i = %d\n", i);
    return 0;
$ gcc -Wall -o vfork_demo vfork_demo.c
$ ./vfork_demo
parent: task = 807, thread = d03
child: task = 807, thread = d03
parent, i = 1
$ ./vfork_demo use_vfork
parent: task = 807, thread = d03
parent, i = 0
child: task = 103, thread = 203
```

vfork() cannot be called recursively. After a vfork(), calling vfork() again from the child processwhile the parent is blockedwill return an EINVAL error to the caller.

# 7.3.3. POSIX Threads (Pthreads)

Subsequent threads can be created within a BSD process through the POSIX Threads (Pthreads) API, which is also the fundamental threading mechanism in the Mac OS X user space. Thread packages in all common application environments are built atop Pthreads.

#### 7.3.3.1. The Pthreads API

The Pthreads library, which exists as a module within the system library, implements POSIX threads atop Mach threads by using Mach thread API functions to create, terminate, and manipulate the state of kernel threads. In particular, the library manages the program counters and stacks of threads from user space. Specific Mach routines used by the Pthreads library include the following:

```
semaphore_create()
semaphore_signal()
semaphore_signal_all()
semaphore_signal_thread()
semaphore_wait()
semaphore_wait_signal()
tHRead_create()
tHRead_create_running()
thread_get_state()
tHRead_resume()
tHRead_set_state()
thread_terminate()
```

Besides standard-conformant functions, the Mac OS X Pthreads implementation also provides a set of nonportable functions that can be used by user programs at the cost of portability. Such functions have the suffix \_np in their names to indicate their nonportability. The following are examples of nonportable functions.

- pthread\_cond\_signal\_thread\_np() signals a condition variable, waking a specific thread.
- pthread\_cond\_timedwait\_relative\_np() waits on a condition variable, but in a nonstandard manner, allowing a relative time to be specified for sleeping.
- pthread\_create\_suspended\_np() creates a pthread with the underlying Mach thread suspended.
- pthread\_get\_stackaddr\_np() retrieves a given pthread's stack address from the corresponding pthread structure.
- pthread\_get\_stacksize\_np() retrieves a given pthread's stack size from the corresponding pthread structure.
- pthread\_is\_threaded\_np() returns a 1 if the current process has (or had) at least one thread in addition to the default, main thread. This function is susceptible to race conditions.
- pthread\_mach\_thread\_np() returns the Mach thread corresponding to the given pthread. It is equivalent to calling mach\_thread\_self(), except that it returns an existing reference to the thread's kernel port. In contrast, mach\_thread\_self() returns a new reference that should be released by calling mach\_port\_deallocate() when not needed.
- pthread\_main\_np() returns a nonzero value if the current thread is the main thread.
- pthread\_yield\_np() invokes the swtch\_pri() Mach trap to attempt a context switch, yielding to another runnable thread, if any. Note that swtch\_pri() also sets the current thread's scheduling priority.

# 7.3.3.2. Implementation of Pthread Creation

Figure 731 shows how a new pthread is created in the system library. Note that the creation of the underlying Mach thread by the Pthreads library is similar to our example from Figure 720.

[View full size image] pthread create() pthread create suspended np() \_pthread\_create\_suspended(..., suspen set default parameters pthread allocate stack() allocate pthread structure pthread\_create() set various pthread structure fields pthread setschedparam() set\_malloc\_singlethreaded() insert pthread into list of pthreads \_pthread\_setup() suspended == 1 thread get state() set SRRO, GPR1, and GPR3 thread\_create\_running() thread\_set\_state() thread\_resume() Mach routines done

Figure 731. Pthread creation in the system library

A BSD process cannot be created on Mac OS X without an associated Mach task. Similarly, a pthread cannot be created without an associated Mach thread. Hereafter, we will not point out the implicit existence of a Mach task for every BSD process or of a Mach thread for every pthread.

# 7.3.4. Java Threads

Java's threading class (java.lang.Thread) is used to create a new thread of execution in a Java application. You can subclass java.lang.Thread and override the run() method, in which case, when the thread is started, it will execute the body of the run() method. The run() method is required by the Runnable interface (java.lang.Runnable), which java.lang.Thread implements. Alternatively, you can construct a new thread by passing it an instance of any class that implements the Runnable interface. This way, any class can provide the body of the thread without being a subclass of java.lang.Thread.

As you start a Java application on Mac OS X, one BSD process is created for the instance of the Java virtual machine (JVM). Since the JVM itself has a multithreaded implementation, this process contains several pthreads to begin with. Thereafter, each <code>java.lang.Thread</code> thread maps to one pthread and therefore one Mach thread. Figure 732 shows an example of creating and running Java threads on Mac OS X. You can use the <code>lstasks</code> program from Figure 721 to list the Mach threads in the JVM processsay, by adding one or more calls to <code>Thread.sleep()</code> in the Java program to prevent it from exiting too quickly to be examined.

Figure 732. Creating and running Java threads

```
// MyThread.java
import java.lang.ThreadGroup;
import java.lang.Thread;
class MyThread extends Thread {
   MyThread(ThreadGroup group, String name) {
     super(group, name);
   public void run() {
     for (int i = 0; i < 128; i++)
        System.out.print(this.getName());
   }
}
class DemoApp {
  public static void main(String[] args) {
     ThreadGroup allThreads = new ThreadGroup("Threads");
     MyThread t1 = new MyThread(allThreads, "1");
     MyThread t2 = new MyThread(allThreads, "2");
     MyThread t3 = new MyThread(allThreads, "3");
     allThreads.list();
     t1.setPriority(Thread.MIN_PRIORITY);
      t2.setPriority((Thread.MAX_PRIORITY +
                 Thread.MIN_PRIORITY) / 2);
     t3.setPriority(Thread.MAX_PRIORITY);
     t1.start();
     t2.start();
     t3.start();
   }
}
$ javac MyThread.java
$ CLASSPATH=. java DemoApp
java.lang.ThreadGroup[name=Threads,maxpri=10]
   Thread[1,5,Threads]
   Thread[2,5,Threads]
  Thread[3,5,Threads]
```

### 7.3.5. The NSTask Cocoa Class

The NSTask class in Cocoa allows the creation and launching of a task running a given executable. Using NSTask, the launched program can be treated as a subprocess from the standpoint of monitoring it. Some aspects of the program's execution can also be controlled through NSTask. Note that NSTask is built atop

the Unix fork () and execve () system calls and therefore offers similar functionality. Figure 733 shows an example of using NSTask.

## Figure 733. Using the NSTask Cocoa class

```
// NSTask.m
#import <Foundation/Foundation.h>
#define TASK_PATH "/bin/sleep"
#define TASK_ARGS "5"
int
main()
{
   NSAutoreleasePool *pool = [[NSAutoreleasePool alloc] init];
   NSTask *newTask;
   int
         status;
    // allocate and initialize an NSTask object
   newTask = [[NSTask alloc] init];
    // set the executable for the program to be run
    [newTask setLaunchPath:@TASK_PATH];
    // set the command arguments that will be used to launch the program
    [newTask setArguments:[NSArray arrayWithObject:@TASK_ARGS]];
    // launch the program -- a new process will be created
    [newTask launch];
   NSLog(@"waiting for new task to exit\n");
    [newTask waitUntilExit];
    // fetch the value returned by the exiting program
   status = [newTask terminationStatus];
   NSLog(@"new task exited with status %d\n", status);
    [pool release];
    exit(0);
}
$ gcc -Wall -o nstask NSTask.m -framework Foundation
2005-08-12 13:42:44.427 nstask[1227] waiting for new task to exit
2005-08-12 13:42:49.472 nstask[1227] new task exited with status 0
```

# 7.3.6. The NSThread Cocoa Class

The NSThread class allows for creation of multiple threads in Cocoa applications. It is particularly convenient to use NSThread for running an Objective-C method in its own thread. Each instance of the NSThread class controls one thread of execution, which maps to one pthread. Figure 734 shows an example of using NSThread.

# Figure 734. Using the NSThread Cocoa class

```
// NSThread.m
#import <Foundation/Foundation.h>
@interface NSThreadController : NSObject
    unsigned long long sum1;
    unsigned long long sum2;
- (void) thread1: (id) arg;
- (void) thread2: (id) arg;
- (unsigned long long)get_sum1;
- (unsigned long long)get_sum2;
@end
@implementation NSThreadController
- (unsigned long long)get_sum1
    return sum1;
- (unsigned long long)get_sum2
   return sum2;
- (void) thread1: (id) arg
{
   NSAutoreleasePool *pool = [[NSAutoreleasePool alloc] init];
    [NSThread setThreadPriority:0.0];
    sum1 = 0;
    printf("thread1: running\n");
    for (;;)
        sum1++;
    [pool release];
- (void)thread2:(id)arg
   NSAutoreleasePool *pool = [[NSAutoreleasePool alloc] init];
   [NSThread setThreadPriority:1.0];
    sum2 = 0;
    printf("thread2: running\n");
    for (;;)
      sum2++;
    [pool release];
}
@end
int
main()
{
    NSAutoreleasePool *pool = [[NSAutoreleasePool alloc] init];
    NSTimeInterval secs = 5;
    NSDate *sleepForDate = [NSDate dateWithTimeIntervalSinceNow:secs];
    NSThreadController *T = [[NSThreadController alloc] init];
    [NSThread detachNewThreadSelector:@selector(thread1:)
                             toTarget:T
```

```
withObject:nil];
    [NSThread detachNewThreadSelector:@selector(thread2:)
                             toTarget:T
                           withObject:nil];
    printf("main: sleeping for %f seconds\n", secs);
    [NSThread sleepUntilDate:sleepForDate];
    printf("sum1 = %lld\n", [T get_sum1]);
    printf("sum2 = %lld\n", [T get_sum2]);
    [pool release];
    exit(0);
}
$ gcc -Wall -o nsthread NSThread.m -framework Foundation
$ ./nsthread
main: sleeping for 5.000000 seconds
thread2: running
thread1: running
sum1 = 49635095
sum2 = 233587520
```

# 7.3.7. The Carbon Process Manager

The Process Manager provided a cooperative multitasking environment on several versions of Mac OS prior to Mac OS X. It is supported on Mac OS X as the Carbon Process Manager (CPM), but certain functionality and aspects that are not applicable in the Mac OS X environment are either unavailable or have been modified for accommodation in Mac OS X's different architecture.

Each CPM process maps to a BSD process, but not vice versa. Only those processes that are launched through the CPM are managed by Carbon. For each process that it manages, the CPM maintains certain state, including a process serial number (PSN) that is different from the BSD process ID. The PSN consists of a high part and a low part, both of which are unsigned long quantities.

```
struct ProcessSerialNumber {
    unsigned long highLongOfPSN;
    unsigned long lowLongOfPSN;
};
typedef struct ProcessSerialNumber ProcessSerialNumber;
typedef ProcessSerialNumber *ProcessSerialNumberPtr;
```

You can start a CPM process using the Carbon API's LaunchApplication() function, which launches an application from the specified file and returns the PSN on a successful launch.

As we saw in the implementation of our lstasks program, given a CPM process, the corresponding PSN and Carbon-specific process name can be retrieved using GetProcessForPID() and CopyProcessName(), respectively. CPM processes can be identified in the process listing generated by the ps command, as they are shown with an argument of the form -psn\_X\_Y, where X and Y are the high and low parts, respectively, of the PSN.

Figure 735 shows an example of launching a CPM process.

### Figure 735. Launching an application through the Carbon Process Manager

```
// CarbonProcessManager.c
#include <Carbon/Carbon.h>
#define PROGNAME "cpmtest"
main(int argc, char **argv)
    OSErr
                        err;
   Str255
                        path;
   FSSpec
                        spec;
    LaunchParamBlockRec launchParams;
    if (argc != 2) {
        printf("usage: %s <full application path>\n", PROGNAME);
        exit(1);
    c2pstrcpy(path, argv[1]);
    {\tt err} = {\tt FSMakeFSSpec(0, // use the default volume}
                       0, // parent directory -- determine from filename
                       path, &spec);
    if (err != noErr) {
        printf("failed to make FS spec for application (error %d).\n", err);
        exit(1);
    // the extendedBlock constant specifies that we are using the fields that
    // follow this field in the structure
    launchParams.launchBlockID = extendedBlock;
    // length of the fields following this field (again, use a constant)
    launchParams.launchEPBLength = extendedBlockLen;
    // launch control flags
    // we want the existing program to continue, and not terminate
    // moreover, we want the function to determine the Finder flags itself
    launchParams.launchControlFlags = launchContinue + launchNoFileFlags;
    // FSSpec for the application to launch
    launchParams.launchAppSpec = &spec;
    // no parameters
    launchParams.launchAppParameters = NULL;
    err = LaunchApplication(&launchParams);
    if (err != noErr) {
        printf("failed to launch application (error %d).\n", err);
        exit(1);
    printf("main: launched application, PSN = %lu_%lu\n",
           launchParams.launchProcessSN.highLongOfPSN,
           launchParams.launchProcessSN.lowLongOfPSN);
    printf("main: continuing\n");
    exit(0);
$ qcc -Wall -o cpmtest CarbonProcessManager.c -framework Carbon
$ ./cpmtest "Macintosh HD:Applications:Chess.app:Contents:MacOS:Chess"
main: launched application, PSN = 0_21364737
main: continuing
```

# 7.3.8. Carbon Multiprocessing Services

The Carbon Multiprocessing Services (MP Services) API allows you to create preemptive tasks in an application. However, an MP task is not a Mach taskit is a thread that is preemptively scheduled by MP Services, which can run tasks independently on one or more processors, dividing processor time automatically among available tasks. An MP task maps to a pthread.

Figure 736 shows an example of using MP Services.

### Figure 736. Using Carbon Multiprocessing Services

```
// CarbonMultiprocessingServices.c
#include <pthread.h>
#include <CoreServices/CoreServices.h>
OSStatus
taskFunction(void *param)
   printf("taskFunction: I am an MP Services task\n");
   printf("taskFunction: my task ID is %#x\n", (int)MPCurrentTaskID());
   printf("taskFunction: my pthread ID is %p\n", pthread_self());
   return noErr;
}
int
main()
{
   MPQueueID queue;
   UInt32
           param1, param2;
   UInt32
             tParam1, tParam2;
   OSStatus status;
   MPTaskID task;
    // check for availability
    if (MPLibraryIsLoaded()) {
       printf("MP Services initialized\n");
       printf("MP Services version %d.%d.%d.%d\n",
               MPLibrary_MajorVersion, MPLibrary_MinorVersion,
               MPLibrary_Release, MPLibrary_DevelopmentRevision);
       printf("%d processors available\n\n", (int)MPProcessorsScheduled());
    } else
        printf("MP Services not available\n");
   printf("main: currently executing task is %#x\n", (int)MPCurrentTaskID());
    // create a notification queue
    status = MPCreateQueue(&queue);
    if (status != noErr) {
       printf("failed to create MP notification queue (error %lu)\n", status);
        exit(1);
    }
   tParam1 = 1234;
    tParam2 = 5678;
   printf("main: about to create new task\n");
   printf("main: my pthread ID is %p\n", pthread_self());
```

```
// create an MP Services task
    \verb|status| = \verb|MPCreateTask| (taskFunction, // pointer to the task function|)
                          (void *)0, // parameter to pass to the task
                          (ByteCount) 0, // stack size (0 for default)
                                  // notify this queue upon termination
// termination parameter 1
                          queue,
                          &tParam1,
                          {\tt kMPCreateTaskValidOptionsMask,}
                          &task); // ID of the newly created task
    if (status != noErr) {
       printf("failed to create MP Services task (error %lu) \n", status);
        goto out;
    printf("main: created new task %#08x, now waiting\n", (int)task);
    // wait for the task to be terminated
    status = MPWaitOnQueue(queue, (void *)&param1, (void *)&param2,
                           NULL, kDurationForever);
    printf("main: task terminated (param1 %lu, param2 %lu)\n",
           tParam1, tParam2);
out:
   if (queue)
       MPDeleteQueue (queue);
   exit(0);
}
$ gcc -Wall -o mps CarbonMultiprocessingServices.c -framework Carbon
$ ./mps
MP Services initialized
MP Services version 2.3.1.1
2 processors available
main: currently executing task is 0xa000ef98
main: about to create new task
main: my pthread ID is 0xa000ef98
main: created new task 0x1803200, now waiting
taskFunction: I am an MP Services task
taskFunction: my task ID is 0x1803200
taskFunction: my pthread ID is 0x1803200
main: task terminated (param1 1234, param2 5678)
```

# Multitasking and Multiprocessing

Multitasking is the ability to handle several tasks simultaneously, whereas multiprocessing is the ability of a system to use multiple processors simultaneously. Symmetric multiprocessing (SMP) is a configuration in which two or more processors are managed by one kernel, with both processors sharing the same memory and having equal status for almost all purposes. In an SMP system, any thread can run on any processor, unless a thread is programmatically bound to a particular processor.

Multitasking can be either preemptive or cooperative. Preemption is the act of interrupting a currently running entity to give time to another runnable entity. In preemptive multitasking, the operating system can preempt one entity to run another, as needed. In cooperative multitasking, a running entity must give up control of the processorcooperativelyto allow others to run.

Consequently, a runnable entity can receive processing time only if another entity allows it.

# 7.3.9. The Carbon Thread Manager

The Carbon Thread Manager allows you to create cooperatively scheduled threads, wherein each thread must explicitly relinquish control of the processor. This is done either by calling YieldToAnyThread(), which invokes the Carbon Thread Manager's scheduling mechanism to run the next available thread, or by calling YieldToThread(), which relinquishes control to a particular thread. Even though only one Carbon Thread Manager thread runs at a time within an application, each thread maps to a pthread.

In our example program (Figure 737) for the Carbon Thread Manager, the main function will create several threads, mark them ready, and relinquish control to the first thread. Each thread will print its Carbon identifier, pthread identifier, and Mach port and then relinquish control to the next thread. The last thread on the list will relinquish control back to main, which will destroy all threads and exit.

Figure 737. Creating Carbon Thread Manager threads

```
// CarbonThreadManager.c
#include <pthread.h>
#include <mach/mach.h>
#include <CoreServices/CoreServices.h>
#define MAXTHREADS 8
static ThreadID mainThread;
static ThreadID newThreads[MAXTHREADS] = { 0 };
voidPtr
threadFunction(void *threadParam)
    int i = (int)threadParam;
    printf("thread #%d: CTM %#08lx, pthread %p, Mach %#08x\n",
           i, newThreads[i], pthread_self(), mach_thread_self());
    if (i == MAXTHREADS)
       YieldToThread (mainThread);
    else
       YieldToThread(newThreads[i + 1]);
    /* NOTREACHED */
    printf("Whoa!\n");
    return threadParam;
}
int
main()
{
    int
         i;
    OSErr err = noErr;
    // main thread's ID
    err = GetCurrentThread(&mainThread);
    for (i = 0; i < MAXTHREADS; i++) {
        err = NewThread(
```

```
\verb|kCooperativeThread|, // type of thread|
                  threadFunction, // thread entry function
                                      // function parameter
                  (void *)i,
                                      // default stack size
                  (Size)0,
                  kNewSuspend,
                                      // options
                                      // not interested
                  NULL,
                  &(newThreads[i])); // newly created thread
        if (err || (newThreads[i] == kNoThreadID)) {
            printf("*** NewThread failed\n");
            goto out;
        }
        // set state of thread to "ready"
        err = SetThreadState(newThreads[i], kReadyThreadState, kNoThreadID);
    }
    printf("main: created %d new threads\n", i);
    printf("main: relinquishing control to next thread\n");
    err = YieldToThread(newThreads[0]);
    printf("main: back\n");
out:
    // destroy all threads
    for (i = 0; i < MAXTHREADS; i++)</pre>
        if (newThreads[i])
            DisposeThread(newThreads[i], NULL, false);
    exit (err);
$ gcc -Wall -o ctm CarbonThreadManager.c -framework Carbon
$ ./ctm
main: created 8 new threads
main: relinquishing control to next thread
thread #0: CTM 0x1803200, pthread 0x1803200, Mach 0x001c03
thread #1: CTM 0x1803600, pthread 0x1803600, Mach 0x002e03
thread #2: CTM 0x1803a00, pthread 0x1803a00, Mach 0x003003
thread #3: CTM 0x1803e00, pthread 0x1803e00, Mach 0x003203
thread \#4: CTM 0x1808400, pthread 0x1808400, Mach 0x003403
thread \#5: CTM 0x1808800, pthread 0x1808800, Mach 0x003603
thread #6: CTM 0x1808c00, pthread 0x1808c00, Mach 0x003803
thread #7: CTM 0x1809000, pthread 0x1809000, Mach 0x003a03
main: back
```

# 7.4. Scheduling

A timesharing system provides the illusion of multiple processes running concurrently by interleaving their execution, context switching from one to another based on various conditions. The set of rules based on which the order of execution of threads is determined is called the scheduling policy. A system component called the scheduler implements the policy through data structures and algorithms. The implementation allows the scheduler to apply the policy while selecting threads for running from among those that are runnable. Although execution concurrency and parallelism are important goals of schedulers, especially as multiprocessor systems become commonplace, it is common for a modern operating system to support multiple scheduling policies, allowing different types of workloads to be treated differently. In its typical operation, the Mac OS X scheduler gives the processor to each thread for a brief period of time, after which it considers switching to another thread. The amount of time a scheduled thread can run before being preempted is called the thread's timslicing quantum, or simply quantum. Once a thread's quantum expires, it can be preempted because another thread of equal or higher priority wants to run. Moreover, a running thread can be preempted regardless of its quantum if a higher-priority thread becomes runnable.

We will first look at how the Mac OS X scheduling infrastructure is initialized. Then we will discuss the scheduler's operation.

# 7.4.1. Scheduling Infrastructure Initialization

We saw several aspects of processor initialization during our discussion of kernel startup in Chapter 5. Figure 738 shows selected initializations related to scheduling. When ppc\_init() starts executing on the master processor, none of the processor set structures, processor structures, and other scheduler structures have been initialized. The master processor's processor structure is initialized by processor\_init() [osfmk/kern/processor.c], which sets up the processor's local run queue, sets the processor's state as PROCESSOR\_OFF\_LINE, marks it as belonging to no processor set, and sets other fields of the structure to their initial values.

Figure 738. Scheduling-related initializations during system startup

[View full size image]

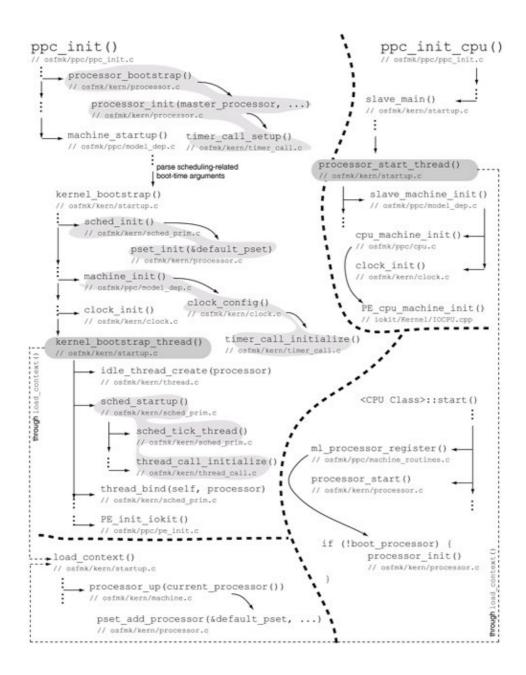

# 7.4.1.1. Timeslicing Quantum

As shown in Figure 738, processor\_init() calls timer\_call\_setup() [osfmk/kern/timer\_call.c] to arrange for the quantum expiration functionthread\_quantum\_expire() [osfmk/kern/priority.c]to be called. thread\_quantum\_expire() recalculates the quantum and priority for a thread. Note that timer\_call\_setup() only initializes a call entry structure specifying which function is to be called and with what parameters. This call entry will be placed on each processor's timer call queue. (The kernel maintains per-processor timer call queues.) Until the real-time clock subsystem is configured, these queues are not serviced.

```
// osfmk/kern/processor.c

void
processor_init(register processor_t p, int slot_num)
{
```

```
timer_call_setup(&p->quantum_timer, thread_quantum_expire, p);
...
}
```

ppc\_init() finally calls kernel\_bootstrap() [osfmk/kern/startup.c] to start the higher-level boot process. One of the latter's first operations is scheduler initialization by calling sched\_init() [osfmk/kern/sched\_prim.c], which first calculates the standard timeslicing quantum. The built-in default preemption ratethat is, the frequency at which the kernel will preempt threads is 100Hz. A preemption rate of 100Hz yields a timeslicing quantum of 0.01 s (10 ms). The preempt boot argument can be used to specify a custom value of the default preemption rate to the kernel. The kern.clockrate sysctl variable contains the values of the preemption rate and the timeslicing quantum (as microseconds).

```
$ sysctl kern.clockrate
kern.clockrate: hz = 100, tick = 10000, profhz = 100, stathz = 100
```

The tick value represents the number of microseconds in a scheduler tick. The hz value can be seen as the frequency of a hardware-independent system clock.

sched\_init() then initializes the global wait queues used by threads for waiting on events, initializes the default processor set by calling pset\_init() [osfmk/kern/processor.c], and sets the sched\_tick global variable to 0.

### 7.4.1.2. Timing and Clocks

Scheduling is a clock-based activity in that several of its critical functions are driven by a periodic clock or timer interrupts. Therefore, the clock subsystem must be configured for scheduling to be started. clock\_config() [osfmk/kern/clock.c] configures the clock subsystem.

Timer facilities on the PowerPC include the Timebase (TB) Register and the Decrementer Register (DEC). As we saw in Chapter 3, the TB Register is a 64-bit counter driven by an implementation-dependent frequency. On certain processor models, the frequency may be a function of the processor's clock frequency, whereas on some other models the TB Register is updated in accordance with an independent clock. In fact, the frequency is not even required to be constant, although a frequency change must be explicitly managed by the operating system. In any case, each increment of the TB Register adds 1 to its low-order bit. The TB Register is a volatile resource and must be initialized by the kernel during boot.

The DEC is a 32-bit counter that is updated at the same frequency as the TB Register but is decremented by 1 on every update.

For a typical Timebase frequency, it will take thousands of years for the TB Register to attain its maximum value, but the DEC will pass zero in a few hundred seconds for the same frequency.

When the DEC's value becomes negative, that is, the sign bit of the 32-bit signed integer represented by the DEC's contents changes from 0 to 1, a decrementer interrupt is caused. As we saw in Chapter 5, the PowerPC exception vector entry for this interrupt resides at address 0x900. The low-level handler in osfmk/ppc/lowmem\_vectors.s sets the trap code as T\_DECREMENTER and passes up the exception's processing to ihandler() [osfmk/ppc/hw\_exception.s]the higher-level interrupt handler.ihandler() in turn calls interrupt() [osfmk/ppc/interrupt.c].

rtclock\_intr() [osfmk/ppc/rtclock.c] is the real-time clock device interrupt handler routine. The real-time clock subsystem maintains per-processor data structures such as the following:

- A real-time clock timer structure with its own, configurable deadline
- A deadline for the real-time clock tick that is driven at a frequency of HZ, which is defined to be 100, resulting in a clock tick every 10 ms

Figure 739 shows an overview of real-time clock interrupt processing.

# Figure 739. Real-time clock interrupt processing

```
void
clock_set_timer_deadline(uint64_t deadline)
    // set deadline for the current processor's rtclock_timer
}
void
clock_set_timer_func(clock_timer_func_t func)
   spl_t s;
    LOCK_RTC(s);
    \ensuremath{//} global timer expiration handler
    if (rtclock_timer_expire == NULL)
        rtclock_timer_expire = func;
    UNLOCK_RTC(s);
}
// real-time clock device interrupt
void
rtclock_intr(__unused int device, struct savearea *ssp, __unused spl_t old_spl)
    uint64_t
                          abstime;
                          decr1, decr2;
    int
    struct rtclock_timer *mytimer;
    struct per_proc_info *pp;
    decr1 = decr2 = DECREMENTER_MAX;
    pp = getPerProc();
    abstime = mach_absolute_time();
    if (pp->rtclock_tick_deadline <= abstime) {</pre>
        // set pp->rtclock_tick_deadline to "now" (that is, abstime) plus
        // rtclock_tick_interval
        // call the hertz_tick() function
    }
    mytimer = &pp->rtclock_timer;
    abstime = mach_absolute_time();
    if (mytimer->is_set && mytimer->deadline <= abstime) {</pre>
       mytimer->has_expired = TRUE;
       mytimer->is_set = FALSE;
        (*rtclock_timer_expire) (abstime);
       mytimer->has_expired = FALSE;
    }
    // Look at the deadlines in pp->rtclock_tick_deadline and mytimer->deadline
    // Choose the earlier one. Moreover, if a still earlier deadline is
    // specified via the special variable rtclock_decrementer_min, choose that
    // instead. None of these deadlines can be greater than DECREMENTER_MAX.
    // Now that we have a deadline, load the Decrementer Register with it.
    treqs(decr1); // sets decrementer using mtdec()
```

So far, we have seen the following functionality provided by the real-time clock subsystem.

- The hertz\_tick() function is called via the rtclock\_intr() function HZ times a second.
- The function pointed to by the rtclock\_timer\_expire() function pointer is called depending on the deadline in the processor's timer structure.

A global list of clock devices is maintained by the kernel, with each entry being a clock object structure containing that particular clock's control port, service port, and a machine-dependent operations list. clock\_config() calls the "config" function of each clock device on the list. Subsequently, clock\_init() [osfmk/kern/clock.c] is called to initialize the clock devicesit calls the "init" function of each clock device. Note that unlike clock\_config(), which is called only once during bootstrapping, clock\_init() is called on a processor each time the processor is started. Consider the configuration and initialization of the system clock (Figure 740), whose "config" and "init" functions are sysclk\_config() and sysclk\_init(), respectively.

### Figure 740. System clock configuration

```
// osfmk/ppc/rtclock.c
static void
timebase_callback(...)
   // Initialize commpage timestamp
    // Set rtclock_tick_interval, which is the global variable used by
    // rtclock_intr() to arrange for the next "tick" to occur by loading
    // the decrementer with the next deadline
    //
   nanoseconds_to_absolutetime(NSEC_PER_HZ, &abstime);
   rtclock_tick_interval = abstime;
    // This will call sched_timebase_init()
   clock_timebase_init();
}
. . .
int
sysclk_config(void)
{
   // The Platform Expert knows the implementation-dependent conversion factor
   // between absolute-time (Timebase-driven) and clock-time values.
   //
   // The following registration will cause the provided function --
   // timebase_callback() -- to be invoked with the Timebase frequency values
   // as parameters.
   PE_register_timebase_callback(timebase_callback);
}
int
sysclk_init(void)
    // set decrementer and our next tick due
}
```

clock\_config() also calls timer\_call\_initialize()
[osfmk/kern/timer\_call.c] to initialize the timer interrupt callout mechanism, which is
used by the thread-based callout mechanism.

```
// osfmk/kern/timer_call.c

void
timer_call_initialize(void)
{
    ...
    clock_set_timer_func((clock_timer_func_t)timer_call_interrupt);
    ...
}
```

As shown in Figure 739, clock\_set\_timer\_func() [osfmk/ppc/rtclock.c] merely sets its parameter (the timer\_call\_interrupt function pointer in this case) as the value of the rtclock\_timer\_expire global function pointer. Every time timer\_call\_interrupt() is called, it will service the timer call queue for the current processor. This way, the scheduler can arrange for thRead\_quantum\_expire() to be invoked on a processor.

clock\_timebase\_init() [osfmk/kern/clock.c] is a machine-independent function
that calls sched\_timebase\_init() [osfmk/kern/sched\_prim.c] to set up various
time-related values used by the scheduler, for example:

- std\_quantum (10,000 µs), the standard timeslicing quantum
- min\_std\_quantum (250 µs), the smallest remaining quantum
- min\_rt\_quantum (50 µs), the smallest real-time computation
- max\_rt\_quantum (50 ms), the largest real-time computation
- sched\_tick\_interval (1000 >> SCHED\_TICK\_SHIFT ms)

sched\_timebase\_init() uses clock\_interval\_to\_absolutetime\_interval() [osfmk/ppc/rtclock.c] to convert conventional (clock) intervals to machine-specific absolute-time intervals. SCHED\_TICK\_SHIFT is defined to be 3 in osfmk/kern/sched.h, yielding a value of 125 ms for sched\_tick\_interval.

### 7.4.1.3. Converting between Absolute- and Clock-Time Intervals

The kernel often needs to convert between absolute- and clock-time intervals. Absolute time is based on the machine-dependent TB Register. The Mach trap mach\_absolute\_time(), which is available in the commpage, retrieves the current value of the TB Register. It is the highest-resolution time-related function on Mac OS X. To convert an absolute-time interval to a conventional clock interval (such as a value expressed in seconds), you need the implementation-dependent conversion factor, which can be retrieved by mach\_timebase\_info(). The conversion factor consists of a numerator and a denominator. The resultant ratio can be multiplied with an absolute-time interval to yield an equivalent clock interval in nanoseconds. Figure 741 shows an example of converting between the two time intervals.

#### Figure 741. Converting between absolute- and clock-time intervals

```
// timebase_demo.c
#include <stdio.h>
#include <stdlib.h>
#include <unistd.h>
#include <mach/mach.h>
#include <mach/mach_time.h>
#define DEFAULT_SLEEP_TIME 1
#define MAXIMUM_SLEEP_TIME 60
int
main(int argc, char **argv)
    kern_return_t kr;
    u_int64_t t1, t2, diff;
    double
                 abs2clock;
    int
                 sleeptime = DEFAULT_SLEEP_TIME;
    mach_timebase_info_data_t info;
    kr = mach_timebase_info(&info);
    if (kr != KERN_SUCCESS) {
        mach_error("mach_timebase_info:", kr);
        exit(kr);
    }
    if (argc == 2) {
        sleeptime = atoi(argv[1]);
        if ((sleeptime < 0) || (sleeptime > MAXIMUM_SLEEP_TIME))
            sleeptime = DEFAULT_SLEEP_TIME;
    }
    t1 = mach_absolute_time();
    sleep(sleeptime);
    t2 = mach_absolute_time();
    diff = t2 - t1;
    printf("slept for %d seconds of clock time\n", sleeptime);
    printf("TB increments = %llu increments\n", diff);
    printf("absolute-to-clock conversion factor = (%u/%u) ns/increment\n",
           info.numer, info.denom);
    printf("sleeping time according to TB\n");
    abs2clock = (double)info.numer/(double)info.denom;
    abs2clock *= (double)diff;
    printf("\t= %1lu increments x (%u/%u) ns/increment\n\t= %f ns\n\t= %f s\n",
           diff, info.numer, info.denom,
           abs2clock, abs2clock/(double)100000000);
    exit(0);
}
$ gcc -Wall -o timebase_demo timebase_demo.c
$ ./timebase_demo 5
slept for 5 seconds of clock time
TB increments = 166651702 increments
absolute-to-clock conversion factor = (1000000000/33330173) ns/increment
sleeping time according to TB
         = 166651702 increments x (100000000/33330173) ns/increment
        = 5000025112.380905 \text{ ns}
        = 5.000025 s
```

### 7.4.1.4. Starting the Scheduler

The first thread to execute on the boot processor, kernel\_bootstrap\_thread() [osfmk/kern/startup.c], is started via load\_context() [osfmk/kern/startup.c]. Besides setting up the machine-specific context of the thread, load\_context() initializes certain aspects of the processor. In particular, it calls processor\_up() [osfmk/kern/machine.c] to add the processor to the default processor set.

kernel\_bootstrap\_thread() creates an idle thread for the processor, calls sched\_startup() [osfmk/kern/sched\_prim.c] to initiate the scheduler's periodic activities, and calls thread\_bind() [osfmk/kern/sched\_prim.c] to bind the current thread to the boot processor. The latter step is required so that execution remains bound to the boot processor and does not move to any other processors as they come online. Figure 742 shows an overview of scheduler startup.

### Figure 742. Scheduler startup

```
// osfmk/kern/sched_prim.c
void
sched_startup(void)
    result = kernel_thread_start_priority(
                 (thread_continue_t) sched_tick_thread,
                 NULLI
                 MAXPRI KERNEL,
                 &thread);
    thread_call_initialize();
}
// perform periodic bookkeeping functions
void
sched_tick_continue(void)
}
void
sched_tick_thread(void)
{
    sched_tick_deadline = mach_absolute_time();
    sched_tick_continue();
    /* NOTREACHED */
}
```

sched\_startup() also initializes the thread-based callout mechanism that allows functions to be recorded by the kernel for invocation later. For example, setitimer(2), which allows real, virtual, and profiling timers to be set for a process, is implemented using a thread callout.

At this point, we have the following primary scheduling-related periodic activities occurring in the kernel.

- rtclock\_intr() [osfmk/ppc/rtclock.c] is called when there is a decrementer exception. This typically occurs HZ times a second, with the default value of HZ being 100. rtclock\_intr() reloads the decrementer (register) with the next deadline value.
- hertz\_tick() [osfmk/kern/mach\_clock.c] is called by rtclock\_intr().
- timer\_call\_interrupt() [osfmk/kern/timer\_call.c] is called by rtclock\_intr() if the current processor's real-time clock timer's deadline has expired. The rtclock\_timer\_expire function pointer points to timer\_call\_interrupt() as set by clock\_set\_timer\_func().
- sched\_tick\_continue() [osfmk/kern/sched\_prim.c] runs on every scheduler tick, which occurs once every 125 ms by default.

### 7.4.1.5. Retrieving the Value of the Scheduler Tick

Let us read the value of the sched\_tick variable from kernel memory to examine the rate at which it is incremented. We can determine the address of the variable in kernel memory by running the nm command on the kernel executable. Thereafter, we will use the dd command to read its value from /dev/kmem, sleep for an integral number of seconds, and read its value again. Figure 743 shows a shell script that performs these steps. As seen in the output, the variable's value is incremented by 80 in 10 seconds, which is as we expected, since it should increment by 1 every 125 ms (or by 8 every second).

Figure 743. Sampling the value of the scheduler tick

```
#!/bin/sh
# sched_tick.sh
SCHED_TICK_ADDR="0x`nm /mach_kernel | grep -w _sched_tick | awk '{print $1}'`"
if [ "$SCHED_TICK_ADDR" == "0x" ]
then
   echo "address of _sched_tick not found in /mach_kernel"
   exit. 1
fi
dd if=/dev/kmem bs=1 count=4 iseek=$SCHED_TICK_ADDR of=/dev/stdout | hexdump -d
dd if=/dev/kmem bs=1 count=4 iseek=$SCHED_TICK_ADDR of=/dev/stdout | hexdump -d
exit 0
$ sudo ./sched_tick.sh 2>/dev/null
0000000 00035 09878
0000004
0000000 00035 09958
0000004
```

### 7.4.1.6. Some Periodic Kernel Activities

We have already seen what rtclock\_intr() does. Let us briefly look at the operations of hertz\_tick(), timer\_call\_interrupt(), and sched\_tick\_continue().

hertz\_tick() [osfmk/kern/mach\_clock.c] performs certain operations on all processors, such as gathering statistics, tracking thread states, and incrementing user-mode and kernel-mode thread timers. Examples of statistics gathered include the total number of clock ticks

and profiling information (if profiling is enabled). On the master processor, hertz\_tick() additionally calls bsd\_hardclock().

bsd\_hardclock() [bsd/kern/kern\_clock.c] performs several operations if there is a valid, current BSD process and the process is not exiting. If the processor was in user mode, bsd\_hardclock() checks whether the process has a virtual interval timerthat is, an interval timer of type ITIMER\_VIRTUAL that decrements in process-virtual time (only when the process is executing). Such a timer can be set by setitimer(2). If such a timer exists and has expired, bsd\_hardclock() arranges for a SIGVTALRM signal to be delivered to the process.

As we saw in Chapter 6, the USER\_MODE () macrodefined in osfmk/ppc/proc\_reg.his used to examine the saved SRR1, which holds the old contents of the MSR. The PR (privileged) bit of the MSR distinguishes between kernel and user mode.

bsd\_hardclock () performs other operations regardless of whether the processor was in user mode, as long as the processor was not idle. It charges the currently scheduled process with resource utilization for a tick. It then checks whether the process has exceeded its CPU time limit (as specified by the RLIMIT\_CPU resource limit), sending it a SIGXPU signal if it has. Next, it checks whether the process has a profiling timerthat is, an interval timer of type ITIMER\_PROF. Such a timer decrements both in process-virtual time and when the kernel is running on behalf of the process. It can also be set by setitimer (2). If such a timer exists and has expired, bsd\_hardclock () arranges for a SIGPROF signal to be delivered to the process.

timer\_call\_interrupt() [osfmk/kern/timer\_call.c] traverses the timer call queue for the current processor and calls handlers for those timers whose deadlines have expired (Figure 744).

## Figure 744. Timer call processing

```
// osfmk/kern/timer_call.c
#define qe(x) ((queue_entry_t)(x))
\#define\ TC(x)\ ((timer_call_t)(x))
static void
timer_call_interrupt(uint64_t timestamp)
   timer_call_t call;
    queue_t queue;
    simple_lock(&timer_call_lock);
    queue = &PROCESSOR_DATA(current_processor(), &timer_call_queue);
    call = TC(queue_first(queue));
    while (!queue_end(queue, qe(call))) {
        if (call->deadline <= timestamp) {</pre>
            // invoke call->func(), passing it call->param0 and call->param1
        } else
            break:
        call = TC(queue_first(queue));
```

```
}
...}
```

sched\_tick\_continue() [osfmk/kern/sched\_prim.c] performs periodic bookkeeping functions for the scheduler. As Figure 745 shows, it increments the sched\_tick global variable by 1, calls compute\_averages() [osfmk/kern/sched\_average.c] to compute the load average and the Mach factor, and calls tHRead\_update\_scan() [osfmk/kern/sched\_prim.c] to scan the run queues of all processor sets and processors to possibly update thread priorities.

### Figure 745. The scheduler's bookkeeping function

```
// osfmk/kern/sched_prim.c
void
sched_tick_continue(void)
{
    uint64_t abstime = mach_absolute_time();
   sched_tick++;
    // compute various averages
   compute_averages();
   // scan the run queues to account for timesharing threads that may need
    // to be updated -- the scanner runs in two passes
   thread_update_scan();
    // compute next deadline for our periodic event
    clock_deadline_for_periodic_event (sched_tick_interval,
                                      abstime, &sched_tick_deadline);
    assert_wait_deadline((event_t)sched_tick_thread, THREAD_UNINT,
                         sched_tick_deadline);
   thread_block((thread_continue_t)sched_tick_continue);
    // NOTREACHED
```

# 7.4.2. Scheduler Operation

Mac OS X is primarily a timesharing system in that threads are subject to timesharing scheduling unless explicitly designated otherwise. Typical timesharing scheduling aims to provide without guaranteeseach competing thread a fair share of processor time, where fairness implies that the threads receive roughly equal amounts of processor resources over a reasonably long time.

# Mapping the Scheduler

Figure 746 shows a call graph consisting of several key functions that are involved in the execution and scheduling of threads. Given the density of the graph, we will not discuss it in this chapter. However, it can be used as an accessory to further study of

[View full size image] cause\_ast\_check() mach\_msg\_receive() realtime\_schedule\_insert() // osfmk/ppc/machine\_routines.c // osfmk/ipc/mach\_msg.c set sched pri() -SIGPast thread setrun() cpu\_signal() thread\_poll\_yield() // osfmk/ppc/cpu.c sender thread\_stop() -// osfmk/kern/syscall\_subr.c thread wait() sender // osfmk/kern/sched\_prim.c cpu\_signal\_handler() AST PREEMPT // osfmk/ppc/cpu.c AST\_URGENT thread quantum expire() ast check() - csw\_check() // osfmk/kern/ast.c // osfmk/kern/sched\_prim.c // osfmk/kern/priority.c processor's compute\_my\_priority() quantum timer // osfmk/kern/mk sp.c update\_priority() \_\_\_\_ do\_priority\_compuation() sched\_tick\_continue() // osfmk/kern/priority.c osfmk/kern/priority.c // osfmk/kern/sched\_prim.c thread\_update\_scan() set\_sched\_pri() \_ compute\_priority() // osfmk/kern/sched\_prim.c // osfmk/kern/sched\_prim.c // osfmk/kern/mk\_sp. and standard into thread setrun() lck\_mtx\_unlock\_wakeup() // osfmk/kern/sched prim.c // osfmk/kern/locks.c thread\_select() osfmk/kern/sched prim.c thread\_depress\_expire() // osfmk/kern/syscall\_subr.c thread info internal() // osfmk/kern/thread.c thread depress abort internal() various locking functions // osfmk/kern/syscall subr.c vm pageout () thread\_create\_internal() // osfmk/vm/vm\_pageout.c // osfmk/kern/thread.c thread\_recompute\_priority() ----- set\_priority() // osfmk/kern/thread\_policy.c // osfmk/kern/priority.c install\_special\_handler\_locked() thread abort() // osfmk/kern/thread act.c // osfmk/kern/thread act.c various scheduling-related activities context switching machine\_switch\_context() thread\_run() thread\_invoke() // osfmk/kern/sched\_prim.c // osfmk/kern/sched\_prim.c // osfmk/ppc/pcb.c .. thread\_block\_reason() Switch\_context() idle thread() // osfmk/kern/sched\_prim.c ; osfmk/ppc/cswtch.s // osfmk/kern/sched\_prim.c thread switch() / ast\_taken() "firmware" call for // osfmk/kern/syscall subr.c // osfmk/kern/ast.c context switching swtch() mach\_msg\_overwrite\_trap() \_\_\_ swtch\_pri() // osfmk/ipc/mach\_msg.c // osfmk/kern/syscall subr.c

Figure 746. A nonexhaustive call graph of functions involved in thread execution and scheduling

The following general points are noteworthy about scheduling on Mac OS X.

- The scheduler schedules only Mach threads and no other higher-level entities.
- The scheduler does not use the knowledge that two or more threads may belong to the same task to select between them. In theory, such knowledge could be used to optimize intratask context switching.
- Mach uses the same scheduler for both multiprocessors and uniprocessors. In fact, Mac OS
   X uses the same kernelthe multiprocessor versionregardless of the number of processors on

a machine.[16]

[16] The multiprocessor kernel runs with some overhead on uniprocessor systems.

- The Mac OS X kernel supports handoff scheduling, wherein a thread can directly yield the processor to another thread without fully involving the scheduler. The kernel's message-passing mechanism can use handoff scheduling while sending a messageif a thread is waiting to receive a message, the sending thread can directly switch to the receiving thread. The receiver effectively inherits the sender's scheduling attributes, including the remainder of the sender's current quantum. Once this quantum expires, however, the effects of the "inheritance" disappear.
- The Mac OS X scheduler supports multiple scheduling policies, including a "soft" real-time policy. However, the scheduler does not provide an interface for loading custom policies. [17]
  - [17] For example, the Solaris operating system supports dynamically loadable scheduling policies.
- Each processor has its own, dedicated idle thread that looks for other threads to execute while it runs.

# 7.4.2.1. Priority Ranges

The Mac OS X scheduler is priority-based. The selection of threads for running takes into account the priorities of runnable threads. Table 72 shows the various priority ranges in the scheduling subsystemnumerically higher values represent higher priorities. The <code>HOST\_PRIORITY\_INFO</code> flavor of the <code>host\_info()</code> Mach routine can be used to retrieve the values of several specific priorities.

### Table 72. Mac OS X Scheduler Priorities

Levels 010

1130

31

3251

This range contains the lowest priorities (aged, idle to lowered priorities (aged) The lowest priority (0) has several synonyms, such as MINPRI\_USER, MINPRI, IDLEPRI (idle priority),

Description

and DEPRESSPRI (depres priority).

This range contains lowered priorities.

This is the default base priority

(BASEPRI\_DEFAULT) for user threads.

host\_info() returns thi value as the user priority. This range contains elevated priorities, such as those attainable through

task\_policy\_set().

For example,

BASEPRI\_BACKGROUND

5263

6479

8095

96127

tHRead\_policy

(46),BASEPRI\_FOREG (47), and BASEPRI\_CONTR correspond to the b priorities of tasks tl been designated as background, foregr and control tasks, respectively. This range also con elevated priorities. MAXPRI\_USER (6 as a new task's max priority when the ta created. This range contains priorities normally for the system. The points64 and 79 are MINPRI\_RESERV MAXPRI\_RESERV respectively. MINPRI\_RESERV returned as the serv priority by host\_: This range contains kernel-only prioriti priorities 80, 81, 93 are called MINPRI\_KERNEL BASEPRI\_KERNE BASEPRI\_PREEM MAXPRI\_KERNEL respectively. host\_info() re MINPRI\_KERNEL value of both the ke system priorities. The priorities in thi are reserved for rea threads and are atta through

The priorities 96, 9 127 are called BASEPRI\_REALT BASEPRI\_RTQUE and MAXPRI, respe

#### 7.4.2.2. Run Queues

A fundamental data structure maintained by the Mach scheduler is a run queue. Each run queue structure (Figure 747) represents a priority queue of runnable threads and contains an array of NRQS doubly linked lists, one corresponding to each priority level. The structure's highq member is a hint that indicates the likely location of the highest priority thread, which may be at a priority lower than the one specified by highq but will not be at a higher priority. Recall that each processor set has a run queue and each processor has a local run queue.

Figure 747. The run queue structure

```
// osfmk/kern/sched.h
#define NRQS
                   128
                                // 128 levels per run queue
                  (NRQS/32) // number of words per bitmap
#define NRQBM
#define MAXPRI
                   (NRQS-1) // maximum priority possible
#define MINPRI IDLEPRI // lowest legal priority schedulable #define IDLEPRI 0 // idle thread priority
#define IDLEPRI U // idle thread prio
#define DEPRESSPRI MINPRI // depress priority
struct run_queue {
                                // highest runnable queue
    int highq;
                                // run queue bitmap array
    int bitmap[NRQBM];
                                // number of threads total
    int count;
                      // level of preemption urgency
    int urgency;
    queue_head_t queues[NRQS]; // one for each priority
};
```

#### 7.4.2.3. Scheduling Information in Tasks and Threads

To balance processor usage among threads, the scheduler adjusts thread priorities to account for each thread's usage. Associated with each thread and task are several priority-related limits and measurements. Let us revisit the task and thread structures to examine some of the scheduling-related information contained within them. The relevant portions of the structures are annotated in Figure 748.

Figure 748. Important scheduling-related fields of the task and thread structures

```
// osfmk/kern/task.h
struct task {
    ...
    // task's role in the system
    // set to TASK_UNSPECIFIED during user task creation
    task_role_t role;

    // default base priority for threads created within this task
    // set to BASEPRI_DEFAULT during user task creation
    integer_t priority;

    // no thread in this task can have priority greater than this
    // set to MAXPRI_USER during user task creation
    integer_t max_priority;
    ...
};

// osfmk/kern/thread.h
```

```
struct thread {
   // scheduling mode bits include TH_MODE_REALTIME (time-constrained thread),
   // TH_MODE_TIMESHARE (uses standard timesharing scheduling),
    // TH_MODE_PREEMPT (can preempt kernel contexts), ...
    //
   // TH_MODE_TIMESHARE is set during user thread creation
   integer_t sched_mode;
    integer_t sched_pri;  // scheduled (current) priority
    // base priority
    // set to parent_task->priority during user thread creation
   integer_t priority;
    // maximum base priority
    // set to parent_task->max_priority during user thread creation
    integer_t max_priority;
    // copy of parent task's base priority
    // set to parent_task->priority during user thread creation
    integer_t task_priority; // copy of task's base priority
    . . .
    // task-relative importance
    // set to (self->priority - self->task_priority) during user thread creation
    integer_t importance;
    // parameters for time-constrained scheduling policy
    struct {
    } realtime;
    uint32_t current_quantum; // duration of current quantum
    // last scheduler tick
    // set to the global variable sched_tick during user thread creation
   natural_t sched_stamp;
    // timesharing processor usage
    // initialized to zero in the "template" thread
   natural_t sched_usage;
    // factor for converting usage to priority
   // set to the processor set's pri_shift value during user thread creation
   natural_t pri_shift;
};
```

As shown in Figure 748, each thread has a base priority. However, the thread's scheduled priority is the one that the scheduler examines while selecting threads to run. [18] The scheduled priority is computed from the base priority along with an offset derived from the thread's recent processor usage. The default base priority for timesharing user threads is 31, whereas the minimum kernel priority is 80. Consequently, kernel threads are substantially favored over standard user threads.

[18] This discussion applies only to timesharing threads. Real-time threads are treated specially by the scheduler.

#### 7.4.2.4. Processor Usage Accounting

As a thread accumulates processor usage, its priority decreases. Since the scheduler favors higher priorities, this could lead to a situation where a thread has used so much processor time that the scheduler will assign it no further processor time owing to its greatly lowered priority. The Mach scheduler addresses this issue by aging processor usageit exponentially "forgets" a thread's past processor usage, gradually increasing that thread's priority. However, this creates another problem: If the system is under such heavy load that most (or all) threads receive little processor time, the priorities of all such threads will increase. The resultant contention will deteriorate system response under heavy load. To counter this problem, the scheduler multiplies a thread's processor usage by a conversion factor related to system load, thereby ensuring that thread priorities do not rise because of increased system load alone. Figure 749 shows the calculation of a thread's timesharing priority based on its processor usage and the system's load.

Figure 749. Computation of the timesharing priority of a thread

We see in Figure 749 that the thread's processor usage (thread->sched\_usage), after being lowered by a conversion factor (thread->pri\_shift), is subtracted from its base priority (thread->priority) to yield the scheduled priority. Let us now see how the conversion factor is calculated and how the thread's processor usage decays over time.

update\_priority() [osfmk/kern/priority], which is frequently called as part of the scheduler's operation, under certain conditions updates the thread's conversion factor value by setting it to that of the processor set containing the thread.

The conversion factor consists of two components: a fixed part based on the machine-dependent absolute-time unit and a dynamic part based on system load. The global variable <code>sched\_pri\_shift</code> contains the fixed part, which is computed during scheduler initialization. The dynamic part is an entry in a constant array, with the array index based on the system load. Figure 750 shows a user-space implementation of a function to convert clock intervals to absolute-time intervals. Using this function, we can reconstruct the computation of <code>sched\_pri\_shift</code> in user space. The program also computes the value of <code>sched\_tick\_interval</code>, which corresponds to an interval of 125 ms.

Figure 750. User-space computation of sched\_pri\_shift and sched\_tick\_interval

```
// sched_pri_shift.c

#include <stdio.h>
#include <stdlib.h>
#include <mach/mach.h>
```

```
#include <mach/mach_time.h>
// defined in osfmk/kern/sched.h
#define BASEPRI_DEFAULT 31
#define SCHED_TICK_SHIFT 3
clock_interval_to_absolutetime_interval(uint32_t interval,
                                        uint32_t scale_factor,
                                        uint64_t *result)
   uint64_t t64;
   uint32_t divisor, rtclock_sec_divisor;
uint64_t nanosecs = (uint64_t)interval * scale_factor;
   mach_timebase_info_data_t tbinfo;
    (void) mach_timebase_info(&tbinfo);
    // see timebase_callback() [osfmk/ppc/rtclock.c]
    rtclock_sec_divisor = tbinfo.denom / (tbinfo.numer / NSEC_PER_SEC);
   *result = (t64 = nanosecs / NSEC_PER_SEC) * (divisor = rtclock_sec_divisor);
   nanosecs -= (t64 * NSEC_PER_SEC);
    *result += (nanosecs * divisor) / NSEC_PER_SEC;
}
int
main(void)
   uint64_t abstime;
   uint32_t sched_pri_shift;
    uint32_t sched_tick_interval;
    clock_interval_to_absolutetime_interval(USEC_PER_SEC >> SCHED_TICK_SHIFT,
                                            NSEC_PER_USEC, &abstime);
    sched_tick_interval = abstime; // lvalue is 32-bit
    abstime = (abstime * 5) / 3;
    for (sched_pri_shift = 0; abstime > BASEPRI_DEFAULT; ++sched_pri_shift)
        abstime >>= 1;
    printf("sched_tick_interval = %u\n", sched_tick_interval);
   printf("sched_pri_shift = %u\n", sched_pri_shift);
   exit(0);
}
$ gcc -Wall -o sched_pri_shift sched_pri_shift.c
$ ./sched_pri_shift
sched tick interval = 4166271
sched_pri_shift = 18
```

Figure 751 shows a code excerpt from the computation of the conversion factor's dynamic part.

#### Figure 751. Computation of the usage-to-priority conversion factor for timeshared priorities

```
// osfmk/kern/sched_prim.c
int8_t sched_load_shifts[NRQS];
...
// called during scheduler initialization
// initializes the array of load shift constants
```

```
static void
load_shift_init(void)
   int8_t k, *p = sched_load_shifts;
   uint32_t i, j;
   *p++ = INT8\_MIN; *p++ = 0;
   for (i = j = 2, k = 1; i < NRQS; ++k) {
      for (j <<= 1; i < j; ++i)
          *p++ = k;
}
// osfmk/kern/sched_average.c
void
compute_averages (void)
{
   register int nthreads, nshared;
   register uint32_t load_now = 0;
   if ((ncpus = pset->processor_count) > 0) {
       nthreads = pset->run_count - 1; // ignore current thread
       if (nshared > nthreads)
          nshared = nthreads;
                                     // current was timeshared!
       if (nshared > ncpus) {
           if (ncpus > 1)
              load_now = nshared / ncpus;
           else
              load_now = nshared;
           if (load_now > NRQS - 1)
              load_now = NRQS - 1;
       }
       pset->pri_shift = sched_pri_shift - sched_load_shifts[load_now];
   } else {
       . . .
       pset->pri_shift = INT8_MAX; // hardcoded to 127
   // compute other averages
}
```

The scheduler ages processor usage of threads in a distributed manner: update\_priority() [osfmk/kern/priority.c], which performs the relevant calculations, is called from several places. For example, it is called when a thread's quantum expires. The function call graph in Figure 746 shows several invocations of update\_priority(). It begins by calculating the difference (ticks) between the current scheduler tick (sched\_tick), which is incremented periodically, and the thread's recorded scheduler tick (thread->sched\_stamp). The latter is brought up to date by adding ticks to it. If ticks is equal to or more than SCHED\_DECAY\_TICKS (32), the thread's processor usage is reset to zero. Otherwise, the usage is multiplied by 5/8 for each unit of differencethat is, it is multiplied by (5/8)ticks. There were two primary reasons behind the choice of 5/8 as the exponential decay factor: It provided scheduling behavior similar to other timesharing systems, and multiplication with it can be approximated by using only shift, addition, and subtraction operations. Consider multiplying a number by 5/8, which can be written as (4 + 1)/8that is, (4/8 +

1/8), or (1/2 + 1/8). Multiplication with (1/2 + 1/8) can be performed with a right shift by 1, a right shift by 3, and an addition. To facilitate decay calculations, the kernel maintains a static array with SCHED\_DECAY\_TICKS pairs of integers the pair at index i contains shift values to approximate  $(5/8)^{1}$ . If the value of ticks falls between 0 and 31, both inclusive, the pair at index ticks is used according to the following formula:

```
if (/* the pair's second value is positive */) {
   usage = (usage >> (first value)) + (usage >> abs(second value)));
else
   usage = (usage >> (first value)) - (usage >> abs(second value)));
```

The program in Figure 752 computes  $(5/8)^n$ , where  $0 \le n < 32$ , using the shift values in the kernel's decay shift array and using functions from the math library. It also calculates the percentage differencethat is, the approximation error, which is less than 15% in the worst case.

Figure 752. Approximating multiplication by 5/8 as implemented in the scheduler

```
// approximate_5by8.c
#include <stdio.h>
#include <math.h>
struct shift {
   int shift1;
    int shift2;
};
#define SCHED_DECAY_TICKS 32
static struct shift sched_decay_shifts[SCHED_DECAY_TICKS] = {
    \{1, 1\}, \{1, 3\}, \{1, -3\}, \{2, -7\}, \{3, 5\}, \{3, -5\}, \{4, -8\}, \{5, 7\},
    \{5, -7\}, \{6, -10\}, \{7, 10\}, \{7, -9\}, \{8, -11\}, \{9, 12\}, \{9, -11\}, \{10, -13\},
    \{11,14\}, \{11,-13\}, \{12,-15\}, \{13,17\}, \{13,-15\}, \{14,-17\}, \{15,19\}, \{16,18\},
    \{16,-19\}, \{17,22\}, \{18,20\}, \{18,-20\}, \{19,26\}, \{20,22\}, \{20,-22\}, \{21,-27\}
} ;
int
main (void)
          i, v, v0 = 10000000;
    double x5_8, y5_8;
    double const5_8 = (double)5/(double)8;
    struct shift *shiftp;
    for (i = 0; i < SCHED_DECAY_TICKS; i++) {</pre>
        shiftp = &sched_decay_shifts[i];
        v = v0;
        if (shiftp->shift2 > 0)
            v = (v >> shiftp->shift1) + (v >> shiftp->shift2);
             v = (v >> shiftp >> shift1) - (v >> -(shiftp -> shift2));
        x5_8 = pow(const5_8, (double)i);
        y5_8 = (double) v/(double) v0;
        printf("%10.10f\t%10.10f\t%10.2f\n", x5_8, y5_8,
                ((x5_8 - y5_8)/x5_8) * 100.0);
    }
    return 0;
$ gcc -Wall -o approximate_5by8 approximate_5by8.c
```

Note that it is not sufficient to make a thread responsible for decaying its processor usage. Threads with low priorities may continue to remain on the run queue without getting a chance to run because of higher-priority threads. In particular, these low-priority threads will be unable to raise their priorities by decaying their own usagesomebody else must do so on their behalf. The scheduler runs a dedicated kernel thread\_update\_scan() for this purpose.

```
// Pass #1 of thread run queue scanner
// Likely threads are referenced in thread_update_array[]
// This pass locks the run queues, but not the threads
//
static boolean_t
runq_scan(run_queue_t runq)
{
    ...
}

// Pass #2 of thread run queue scanner (invokes pass #1)
// A candidate thread may have its priority updated through update_priority()
// This pass locks the thread, but not the run queue
//
static void
thread_update_scan(void)
{
    ...
}
```

thread\_update\_scan() is called from the scheduler tick function sched\_tick\_continue(), which periodically runs to perform scheduler-related bookkeeping functions. It consists of two logical passes. In the first pass, it iterates over the run queues, comparing the sched\_stamp values of timesharing threads with sched\_tick. This pass collects up to ThrEAD\_UPDATE\_SIZE(128) candidate threads in an array. The second pass iterates over this array's elements, calling update\_priority() on timesharing threads that satisfy the following criteria.

- The thread is neither stopped nor requested to be stopped (the TH\_SUSP bit in its state is not set).
- The thread is not queued for waiting (the TH\_WAIT bit in its state is not set).
- The thread's sched\_stamp is still not up to date with sched\_tick.

# 7.4.3. Scheduling Policies

Mac OS X supports multiple scheduling policies, namely, ThrEAD\_STANDARD\_POLICY (timesharing), ThrEAD\_EXTENDED\_POLICY, THREAD\_PRECEDENCE\_POLICY, and ThrEAD\_TIME\_CONSTRAINT\_POLICY (real time). The Mach routines thread\_policy\_get() and thread\_policy\_set() can be used to retrieve and modify, respectively, the scheduling policy of a thread. The Pthreads API supports retrieving and setting pthread scheduling policies and scheduling parameters through pthread\_getschedparam() and pthread\_setschedparam(), respectively. Scheduling policy information can also be specified at pthread creation time as pthread attributes. Note that

the Pthreads API uses different policies, namely, SCHED\_FIFO (first in, first out), SCHED\_RR (round robin), and SCHED\_OTHER (system-specific policymaps to the default, timesharing policy on Mac OS X). In particular, the Pthreads API does not support specifying a real-time policy. Let us now look at each of the scheduling policies.

#### 7.4.3.1. THREAD STANDARD POLICY

This is the standard scheduling policy and is the default for timesharing threads. Under this policy, threads running long-running computations are fairly assigned approximately equal processor resources. A count of timesharing threads is maintained for each processor set.

#### 7.4.3.2. THREAD\_EXTENDED\_POLICY

This is an extended version of the standard policy. In this policy, a Boolean hint designates a thread as non-long-running (nontimesharing) or long-running (timesharing). In the latter case, this policy is identical to ThrEAD\_STANDARD\_POLICY. In the former case, the thread will run at a fixed priority, provided its processor usage does not exceed an unsafe limit, in which case the scheduler will temporarily demote it to being a timesharing thread through a fail-safe mechanism (see Section 7.4.3.4).

#### 7.4.3.3. ThrEAD\_PRECEDENCE\_POLICY

This policy allows an importance value signed integer to be associated with a thread, thus allowing threads within a task to be designated as more or less important relative to each other. Other aspects being equal (the same time constraint attributes, say), the more important thread in a task will be favored over a less important thread. Note that this policy can be used in conjunction with the other policies.

Let us look at an example of using ThrEAD\_PRECEDENCE\_POLICY. The program in Figure 753 creates two pthreads within a task. Both threads run a function that continuously prints a thread labelthe first thread prints the character 1 whereas the second thread prints 2. We set the scheduling policies of both threads to THREAD\_PRECEDENCE\_POLICY, with the respective importance values specified on the command line. The program runs for a few seconds, with both threads printing their labels on the standard output. We can pipe the output through the awk command-line tool to count how many times 1 and 2 were printed, which will indicate the respective amounts of processing time the two threads received.

Figure 753. Experimenting with the ThrEAD\_PRECEDENCE\_POLICY scheduling policy

```
exit(1);
void *
adder(void *arg)
    unsigned long long *ctr = (unsigned long long *)arg;
    sleep(1);
    while (1)
        (*ctr)++;
    return NULL;
}
int
main(int argc, char **argv)
{
                       ret, imp1, imp2;
    kern_return_t
                       kr;
    pthread_t
                       t1, t2;
    unsigned long long ctr1 = 0, ctr2 = 0;
    thread_precedence_policy_data_t policy;
    if (argc != 3)
       usage();
    imp1 = atoi(argv[1]);
    imp2 = atoi(argv[2]);
    if ((abs(imp1) > MAXPRI) || (abs(imp2) > MAXPRI))
       usage();
    ret = pthread_create(&t1, (pthread_attr_t *)0, adder, (void *)&ctr1);
    ret = pthread_create(&t2, (pthread_attr_t *)0, adder, (void *)&ctr2);
    policy.importance = imp1;
    kr = thread_policy_set(pthread_mach_thread_np(t1),
                           THREAD_PRECEDENCE_POLICY,
                           (thread_policy_t) & policy,
                           THREAD_PRECEDENCE_POLICY_COUNT);
    policy.importance = imp2;
    kr = thread_policy_set(pthread_mach_thread_np(t2),
                           THREAD_PRECEDENCE_POLICY,
                            (thread_policy_t) & policy,
                           THREAD_PRECEDENCE_POLICY_COUNT);
    ret = pthread_detach(t1);
    ret = pthread_detach(t2);
    sleep(10);
    printf("ctr1=%llu ctr2=%llu\n", ctr1, ctr2);
    exit(0);
}
$ gcc -Wall -o thread_precedence_policy thread_precedence_policy.c
$ ./thread_precedence_policy -127 -127
ctr1=953278876 ctr2=938172399
$ ./thread_precedence_policy -127 127
ctr1=173546131 ctr2=1201063747
```

#### 7.4.3.4. ThrEAD\_TIME\_CONSTRAINT\_POLICY

This is a real-time scheduling policy intended for threads with real-time constraints on their execution. Using this policy, a thread can specify to the scheduler that it needs a certain fraction of processor time, perhaps periodically. The scheduler will favor a real-time thread over all other threads, except perhaps other real-time threads. The policy can be applied to a thread using thread\_policy\_set() with the following policy-specific parameters: three integers (period, computation, and constraint) and a Boolean (preemptible). Each of the three integer parameters is specified in absolute-time units. A nonzero period value specifies the nominal periodicity in the computationthat is, the time between two consecutive processing arrivals. The computation value specifies the nominal time needed during a processing span. The constraint value specifies the maximum amount of real time that may elapse from the start of a processing span to the end of the computation. Note that the constraint value cannot be less than the computation value. The difference of the constraint and the computation values is the real-time latency. Finally, the preemtible parameter specifies whether the computation may be interrupted.

Note that the real-time policy does not require special privileges to be used. Therefore, it must be used with care, given that it raises a thread's priority above that of several kernel threads. For example, using a real-time thread may be beneficial if the thread has a time-critical deadline to meet and latency is an issue. However, if the thread consumes too much processor time, using the real-time policy can be counterproductive.

The scheduler includes a fail-safe mechanism for nontimesharing threads whose processor usage exceeds an unsafe threshold. When such a thread's quantum expires, it is demoted to being a timesharing thread, and its priority is set to DEPRESSPRI. However, in the case of a real-time thread, the scheduler remembers the thread's erstwhile real-time desires. After a safe release duration, the thread is promoted to being a real-time thread again, and its priority is set to BASEPRI\_RTQUEUES.

The maximum unsafe computation is defined as the product of the standard quantum and the  $max\_unsafe\_quanta$  constant. The default value of  $max\_unsafe\_quanta$  is  $MAX\_UNSAFE\_QUANTA$ , defined to be 800 in  $osfmk/kern/sched\_prim.c.$  An alternate value can be provided through the unsafe boot-time argument.

The following are examples of the use of ThrEAD\_TIME\_CONSTRAINT\_POLICY:

- The dynamic\_pager program
- Multimedia applications such as GarageBand, iTunes, MIDI Server, QuickTime Player, and the Core Audio layer in general
- The I/O Kit's FireWire family
- The WindowServer program
- The IIDCAssistant program, which is part of the audio plug-in for Apple's iSight camera

You can use the lstasks program from Figure 721 to display the scheduling policy of a task's threads.

```
$ sudo ./lstasks -v
...
Task #70
BSD process id (pid) = 605 (QuickTime Player)
...
    thread 2/4 (0x16803) in task 70 (0x5803)
...
scheduling policy = TIME_CONSTRAINT
    period = 0
    computation = 166650
    constraint = 333301
    preemptible = TRUE
```

. . .

The program in Figure 754 is a crude example of time-constrained processing. It creates a thread that performs a periodic computation that involves sleeping for a fixed duration followed by processing for a fixed duration. We use mach\_absolute\_time() to measure the approximate difference between the time the thread wished to sleep for and the actual sleeping time. If the difference is more than a predefined threshold, we increment an error count. If the program is run with no command-line arguments, it will not modify the thread's scheduling policy. If one or more command-line arguments are provided, the program will set the policy to ThrEAD\_TIME\_CONSTRAINT\_POLICY using predefined parameters. Thus, we can compare the number of errors in the two cases. Moreover, we can run other programs to load the system. For example, we can run an infinite loopsay, through a command such as perl -e 'while (1) {}'.

Figure 754. Experimenting with the Thread TIME CONSTRAINT POLICY scheduling policy

```
// thread_time_constraint_policy.c
#include <stdio.h>
#include <unistd.h>
#include <stdlib.h>
#include <pthread.h>
#include <mach/mach.h>
#include <mach/mach_time.h>
#include <mach/thread_policy.h>
#define PROGNAME "thread_time_constraint_policy"
#define SLEEP_NS 50000000 // sleep for 50 ms
// if actual sleeping time differs from SLEEP_NS by more than this amount,
// count it as an error
#define ERROR_THRESH_NS ((double)50000) // 50 us
static double
                         abs2clock;
static unsigned long long nerrors = 0, nsamples = 0;
static struct timespec
                         rqt = { 0, SLEEP_NS };
// before exiting, print the information we collected
void
atexit_handler(void)
{
   printf("%llu errors in %llu samples\n", nerrors, nsamples);
void *
timestamper(void *arg)
    int.
             ret;
   double
             diff_ns;
   u_int64_t t1, t2, diff;
   while (1) {
       t1 = mach_absolute_time(); // take a high-resolution timestamp
       ret = nanosleep(&rgt, NULL); // sleep for SLEEP_NS seconds
       t2 = mach_absolute_time(); // take another high-resolution timestamp
       if (ret != 0)
                                     // if sleeping failed, give up
           exit(1);
        diff = t2 - t1;
                                     // how much did we sleep?
        // the "error" (in nanoseconds) in our sleeping time
        diff_ns = ((double)SLEEP_NS) - (double)diff * abs2clock;
```

```
if (diff_ns < 0)
            diff_ns *= -1;
        if (diff_ns > ERROR_THRESH_NS)
            nerrors++;
        nsamples++;
   return NULL;
}
int
main(int argc, char **argv)
    int
                  ret;
    kern_return_t kr;
    pthread_t
                t1;
    static double clock2abs;
   mach_timebase_info_data_t
   thread_time_constraint_policy_data_t policy;
   ret = pthread_create(&t1, (pthread_attr_t *)0, timestamper, (void *)0);
   ret = atexit(atexit_handler);
    (void)mach_timebase_info(&tbinfo);
    abs2clock = ((double)tbinfo.numer / (double)tbinfo.denom);
    // if any command-line argument is given, enable real-time
    if (argc > 1) {
        clock2abs = ((double)tbinfo.denom / (double)tbinfo.numer) * 1000000;
                          = 50 * clock2abs; // 50 ms periodicity
        policy.period
        policy.computation = 1 * clock2abs; // 1 ms of work
        policy.constraint = 2 * clock2abs;
        policy.preemptible = FALSE;
        kr = thread_policy_set(pthread_mach_thread_np(t1),
                               THREAD_TIME_CONSTRAINT_POLICY,
                               (thread_policy_t) &policy,
                               THREAD_TIME_CONSTRAINT_POLICY_COUNT);
        if (kr != KERN_SUCCESS) {
            mach_error("thread_policy_set:", kr);
            goto OUT;
        }
    }
   ret = pthread_detach(t1);
    printf("waiting 10 seconds...\n");
    sleep(10);
OUT:
   exit(0);
$ gcc -Wall -o thread_time_constraint thread_time_constraint.c
$ ./thread_time_constraint
waiting 10 seconds...
117 errors in 189 samples
$ ./thread_time_constraint enable_real_time
0 errors in 200 samples
```

## 7.4.3.5. Priority Recomputation on Policy Change

When thread\_policy\_set() is used to change a thread's scheduling policy, or to modify the parameters of an existing policy in effect, the kernel recomputes the thread's priority and importance values, subject to the thread's maximum and minimum priority limits. Figure 755 shows the relevant calculations.

Figure 755. Recomputing a thread's priority on a scheduling-policy change

```
// osfmk/kern/thread_policy.c
static void
thread_recompute_priority(thread_t thread)
{
    integer_t priority;
    if (thread->sched_mode & TH_MODE_REALTIME)
       priority = BASEPRI_RTQUEUES;
                                               // real-time
   else {
       if (thread->importance > MAXPRI)
                                              // very important thread
           priority = MAXPRI;
        else if (thread->importance < -MAXPRI) // very unimportant thread
           priority = -MAXPRI;
        else
            priority = thread->importance;
        priority += thread->task_priority;
                                               // add base priority
        if (priority > thread->max_priority)
                                               // clip to maximum allowed
           priority = thread->max_priority;
        else if (priority < MINPRI)</pre>
                                               // clip to minimum possible
           priority = MINPRI;
    // set the base priority of the thread and reset its scheduled priority
    set_priority(thread, priority);
}
```

#### 7.4.3.6. Task Roles

As we saw earlier in this chapter, the task\_policy\_set() routine can be used to set the scheduling policy associated with a task. TASK\_CATEGORY\_POLICY is an example of a task policy flavor. It informs the kernel about the role of the task in the operating system. With this flavor, task\_policy\_set() can be used to designate a task's role. The following are examples of task roles in Mac OS X.

- TASK\_UNSPECIFIED is the default role.
- TASK\_FOREGROUND\_APPLICATION is intended for a normal UI-based application meant to run in the foreground from the UI's standpoint. Assigning this role to a task sets its priority to BASEPRI\_FOREGROUND (see Table 72). The task's maximum priority remains unchanged.
- TASK\_BACKGROUND\_APPLICATION is intended for a normal UI-based application meant to run in the background from the UI's standpoint. Assigning this role to a task sets its priority to BASEPRI\_BACKGROUND. Again, the maximum priority is unaltered.
- TASK\_CONTROL\_APPLICATION can be assigned to at most one task at a time on a first-come first-serve basis. It designates the task as the UI-based control application. The loginwindow program normally uses this designation. Assigning this role is a privileged action that results in the

task's priority being set to BASEPRI\_CONTROL without affecting its maximum priority.

• TASK\_GRAPHICS\_SERVER should be assigned to the window management serverthat is, the WindowServer program. Like TASK\_CONTROL\_APPLICATION, this role too is assignable with privileged accessonly to one task on a first-come first-serve basis. The task's priority and maximum priority are set to (MAXPRI\_RESERVED - 3) and MAXPRI\_RESERVED, respectively. The system may or may not use this role.

Note that roles are not inherited across tasks. Therefore, every task begins life with TASK\_UNSPECIFIED as its role. We can use our lstasks program to examine the roles of various tasks in the system.

```
$ sudo ./lstasks -v
. . .
Task #21
 BSD process id (pid) = 74 (loginwindow)
   role
                        = CONTROL_APPLICATION
Task #29
 BSD process id (pid) = 153 (Dock)
                        = BACKGROUND_APPLICATION
   role
Task #31
 BSD process id (pid) = 156 (Finder)
                        = BACKGROUND_APPLICATION
   role
Task #45
 BSD process id (pid) = 237 (Terminal)
   role
                        = FOREGROUND_APPLICATION
```

29

# 7.5. The execve () System Call

The execve() system call is the only kernel-level mechanism available to user programs to execute another program. Other user-level program-launching functions are all built atop execve() [bsd/kern/kern\_exec.c]. Figure 757 shows an overview of execve() 's operation.

execve() initializes and partially populates an image parameter block (struct image\_params [bsd/sys/imgact.h]), which acts as a container for passing around program parameters between functions called by execve(), while the latter is preparing to execute the given program. Other fields of this structure are set gradually. Figure 756 shows the contents of the image\_params structure.

Figure 756. Structure for holding executable image parameters during the execve() system call

```
// bsd/sys/imgact.h
struct image_params {
     user_addr_t ip_user_fname;// execve()'s first argument
user_addr_t ip_user_argv; // execve()'s second argument
user_addr_t ip_user_envv; // execve()'s third argument
struct vnode *ip_vp; // executable file's vnode
struct vnode_attr *ip_vattr; // effective file attributes (at runtime)
      struct vnode_attr *ip_origvattr; // original file attributes (at invocation)
                                    *ip_vdata; // file data (up to 1 page)
                                 ip_flags;  // image flags
ip_argc;  // argument count
*ip_argv;  // argument vector beginning (kernel)
ip_envc;  // environment count

*ip_argument vector beginning (kernel)
      int
      int
      char
      int
                               *ip_strings;  // base address for strings (kernel)
*ip_strendp;  // current end pointer (kernel)
      char
      char
     char *ip_strendargvp; // current end pointer (kerner)

char *ip_strendargvp; // end of argv/start of envp (kernel)

int ip_strspace; // remaining space

user_size_t ip_arch_offset; // subfile offset in ip_vp

user_size_t ip_interp_name[IMG_SHSIZE]; // interpreter name
                                 *ip_p_comm; // optional alternative p->p_comm
      char
                                  *ip_tws_cache_name; // task working set cache
      struct nameidata *ip_ndp;
                                                                    // current nameidata
                                    ip_vfork_thread; // thread created, if vfork()
      thread_t
};
```

Figure 757. The operation of the execve () system call

[View full size image]

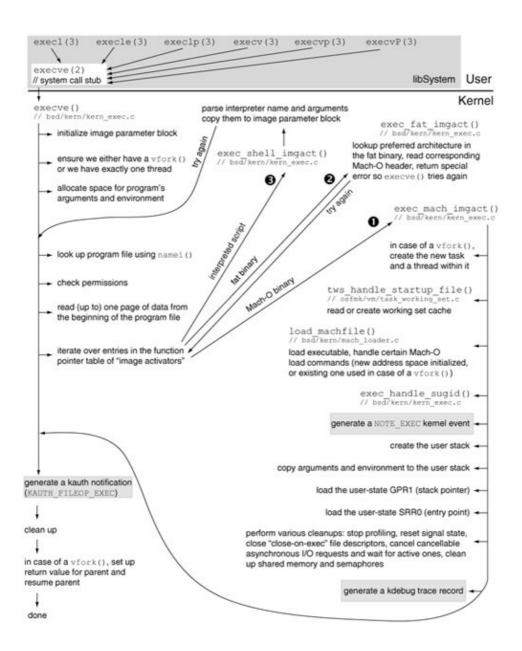

execve() ensures that there is exactly one thread within the current task, unless it is an execve() preceded by a vfork(). Next, it allocates a block of pageable memory for holding its arguments and for reading the first page of the program executable. The size of this allocation is (NCARGS + PAGE\_SIZE), where NCARGS is the maximum number of bytes allowed for execve()'s arguments. [19]

[19] As we will see in Chapter 8, an argument list longer than the maximum allowed size will result in an E2BIG error from the kernel.

```
// bsd/sys/param.h
#define NCARGS ARG_MAX
// bsd/sys/syslimits.h
#define ARG_MAX (256 * 1024)
```

execve() saves a copy of its first argument the program's path, which may be relative or absolute a specifically computed offset in this block. The argv[0] pointer points to this location. It then sets the ip\_tws\_cache\_name field of the image parameter block to point to the filename component of the

executable's path. This is used by the kernel's task working set (TWS) detection/caching mechanism, which we will discuss in Chapter 8. However, execve() does not perform this step if TWS is disabled (as determined by the app\_profile global variable) or if the calling process is running chroot()'ed.

execve() now calls namei() [bsd/vfs/vfs\_lookup.c] to convert the executable's path into a vnode. It then uses the vnode to perform a variety of permission checks on the executable file. To do so, it retrieves the following attributes of the vnode: the user and group IDs, the mode, the file system ID, the file ID (unique within the file system), and the data fork's size. The following are examples of the checks performed.

- Ensure that the vnode represents a regular file.
- Ensure that at least one execute bit is enabled on the file.
- Ensure that the data fork's size is nonzero.
- If the process is being traced, or if the file system has been mounted with the "nosuid" option, nullify the setuid (set-user-identifier) or setgid (set-group-identifier) bits should they be present.
- Call vnode\_authorize() [bsd/vfs/vfs\_subr.c], which calls kauth\_authorize\_action() [bsd/kern/kern\_athorization.c] to authorize the requested action this case, KAUTH\_VNODE\_EXECUTE with the kauth authorization subsystem. (If the process is being traced, the KAUTH\_VNODE\_READ action is also authorized, since traced executables must also be readable.)
- Ensure that the vnode is not opened for writing, and if it is, return an ETXTBSY error ("text file busy").

execve() then reads the first page of data from the executable into a buffer within the image parameter block, after which it iterates over the entries in the image activator table to allow a type-specific activator, or handler, to load the executable. The table contains activators for Mach-O binaries, fat binaries, and interpreter scripts.

```
// bsd/kern/kern_exec.c
struct execsw {
   int (* ex_imgact) (struct image_params *);
   const char *ex_name;
} execsw[] = {
   { exec_mach_imgact, "Mach-o Binary" },
   { exec_fat_imgact, "Fat Binary" },
   { exec_shell_imgact, "Interpreter Script" },
   { NULL, NULL }
};
```

Note that the activators are attempted in the order that they appear in the tabletherefore, an executable is attempted as a Mach-O binary first and as an interpreter script last.

#### 7.5.1. Mach-O Binaries

The <code>exec\_mach\_imgact()</code> [bsd/kern/kern\_exec.c] activator handles Mach-O binaries. It is the most preferred activator, being the first entry in the activator table. Moreover, since the Mac OS X kernel supports only the Mach-O native executable format, activators for fat binaries and interpreter scripts eventually lead to <code>exec\_mach\_imgact()</code>.

#### 7.5.1.1. Preparations for the Execution of a Mach-O File

exec\_mach\_imgact() begins by performing the following actions.

- It ensures that the executable is either a 32-bit or a 64-bit Mach-O binary.
- If the current thread had performed a vfork () prior to calling execve () as determined by the UT\_VFORK bit being set in the uu\_flag field of the uthread structureexec\_mach\_imgact () makes note of this by setting the vfexec variable to 1.
- If the Mach-O header is for a 64-bit binary, exec\_mach\_imgact() sets a flag indicating this fact in the image parameter block.
- It calls grade\_binary() [bsd/dev/ppc/kern\_machdev.c] to ensure that the process type and subtype specified in the Mach-O header are acceptable to the kernelif not, an EBADARCH error ("Bad CPU type in executable") is returned.
- It copies into the kernel the arguments and environment variables that were passed to execve () from user space.

In the case of vfork(), the child process is using the parent's resources at this pointthe parent is suspended. In particular, although vfork() would have created a BSD process structure for the child process, there is neither a corresponding Mach task nor a thread. exec\_mach\_imgact() now creates a task and a thread for a vfork()'ed child.

Next, exec\_mach\_imgact() calls task\_set\_64bit() [osfmk/kern/task.c] with a Boolean argument specifying whether the task is 64-bit or not. task\_set\_64bit() makes architecture-specific adjustments, some of which depend on the kernel version, to the task. For example, in the case of a 32-bit process, task\_set\_64bit() deallocates all memory that may have been allocated beyond the 32-bit address space (such as the 64-bit comm area). Since Mac OS X 10.4 does not support TWS for 64-bit programs, task\_set\_64bit() disables this optimization for a 64-bit task.

In the case of executables for which TWS is supported and the <code>ip\_tws\_cache\_name</code> field in the image parameter block is not <code>NULL</code>, <code>exec\_mach\_imgact()</code> calls <code>tws\_handle\_startup\_file()</code> [<code>osfmk/vm/task\_working\_set.c</code>]. The latter will attempt to read a per-user, per-application saved working set. If none exists, it will create one.

#### 7.5.1.2. Loading the Mach-O File

exec\_mach\_imgact() calls load\_machfile() [bsd/kern/mach\_loader.c] to load the
Mach-O file. It passes a pointer to a load\_result\_t structure to load\_machfile() the structure's
fields will be populated on a successful return from load\_machfile().

```
// bsd/kern/mach_loader.h
typedef struct _load_result {
   user_addr_t mach_header; // mapped user virtual address of Mach-O header
   user_addr_t entry_point; // thread's entry point (from SRRO in thread state)
   user_addr_t user_stack; // thread's stack (the default, or from GPR1 in
                            //
                                              thread state)
                            // number of thread states successfully loaded
   int thread_count;
   unsigned int
                               : 1, // TRUE if there was an LC_UNIXTHREAD
    /* boolean_t */ unixproc
                               : 1, // TRUE if dynamic linker was loaded
                    customstack : 1, // TRUE if thread state had custom stack
                                : 0;
} load_result_t;
```

load\_machfile() first checks whether it needs to create a new virtual memory map<sup>[20]</sup> for the task. In the case of vfork(), a new map is not created at this point, since the map belonging to the task created by execve() is valid and appropriate. Otherwise, vm\_map\_create() [osfmk/vm/vm\_map.c] is called to create a new map with the same lower and upper address bounds as in the parent's map. load\_machfile() then calls parse\_machfile() [bsd/kern/mach\_loader.c] to process the load commands in the executable's Mach-O header. parse\_machfile() allocates a kernel buffer and maps the load commands into it. Thereafter, it iterates over each load command, processing it if necessary. Note that two passes are made over the commands: The first pass processes commands the result of whose actions may be required by commands processed in the second pass. The kernel handles only the following load commands.

[20] As we will see in Chapter 8, a virtual memory map (vm\_map\_t) contains mappings from valid regions of a task's address space to the corresponding virtual memory objects.

- LC\_SEGMENT\_64 maps a 64-bit segment into the given task address space, setting the initial and maximum virtual memory protection values specified in the load command (first pass).
- LC\_SEGMENT is similar to LC\_SEGMENT\_64 but maps a 32-bit segment (first pass).
- LC\_THREAD contains machine-specific data structures that specify the initial state of the thread, including its entry point (second pass).
- LC\_UNIXTHREAD is similar to LC\_THREAD but with somewhat different semantics; it is used for executables running as Unix processes (second pass).
- LC\_LOAD\_DYLINKER identifies the pathname of the dynamic linker/usr/lib/dyld by default (second pass).

Standard Mac OS X Mach-O executables contain several LC\_SEGMENT (or LC\_SEGMENT\_64, in the case of 64-bit executables) commands, one LC\_UNIXTHREAD command, one LC\_LOAD\_DYLINKER command, and others that are processed only in user space. For example, a dynamically linked executable contains one or more LC\_LOAD\_DYLIB commandsone for each dynamically linked shared library it uses. The dynamic linker, which is a Mach-O executable of type MH\_DYLINKER, contains an LC\_THREAD command instead of an LC\_UNIXTHREAD command.

parse\_machfile() calls load\_dylinker() [bsd/kern/mach\_loader.c] to process the LC\_LOAD\_DYLINKER command. Since the dynamic linker is a Mach-O file, load\_dylinker() also calls parse\_machfile() recursively. This results in the dynamic linker's entry point being determined as its LC\_THREAD command is processed.

In the case of a dynamically linked executable, it is the dynamic linker and not the executablethat starts user-space execution. The dynamic linker loads the shared libraries that the program requires. It then retrieves the "main" function of the program executablethe SRRO value from the LC\_UNIXTHREAD commandand sets the main thread up for execution.

For regular executables (but not for the dynamic linker), parse\_machfile() also maps system-wide shared regions, including the comm area, into the task's address space.

After parse\_machfile() returns, load\_machfile() performs the following steps if it earlier created a new map for the task (i.e., if this is not a vfork()'ed child).

• It shuts down the current task by calling task\_halt() [osfmk/kern/task.c], which terminates all threads in the task except the current one. Moreover, task\_halt() destroys all semaphores and lock sets owned by the task, removes all port references from the task's IPC space,

and removes the existing entire virtual address range from the task's virtual memory map.

- It swaps the task's existing virtual memory map (cleaned in the previous step) with the new map created earlier.
- It calls vm\_map\_deallocate() [osfmk/vm/vm\_map.c] to release a reference on the old map.

At this point, the child task has exactly one thread, even in the vfork() case, where a single-threaded task was explicitly created by execve().load\_machfile() now returns successfully to exec\_mach\_imgact().

## 7.5.1.3. Handling Setuid and Setgid

exec\_mach\_imgact() calls exec\_handle\_sugid() [bsd/kern/kern\_exec.c] to perform special handling for setuid and setgid executables. exec\_handle\_sugid()'s operation includes the following.

- If the executable is setuid and the current user ID is not the same as the file owner's user ID, it disables kernel tracing for the process, unless the superuser enabled tracing. A similar action is performed for setgid executables.
- If the executable is setuid, the current process credential is updated with the effective user ID of the executable. A similar action is performed for setgid executables.
- It resets the task's kernel port by allocating a new one and destroying the old one. This is done to prevent an existing holder of rights to the old kernel port from controlling or accessing the task after its security status is elevated because of setuid or setgid.
- If one or more of the standard file descriptors 0 (standard input), 1 (standard output), and 2 (standard error) are not already in use, it creates a descriptor referencing /dev/null for each such descriptor. This is done to prevent a situation where an attacker can coerce a setuid or setgid program to open files on one of these descriptors. Note that exec\_handle\_sugid() caches a pointer to the /dev/null vnode on first use in a static variable.
- It calls kauth\_cred\_setsvuidgid() [bsd/kern/kern\_credential.c] to update the process credential such that the effective user and group IDs become the saved user and group IDs, respectively.

#### 7.5.1.4. Execution Notification

exec\_mach\_imgact() then posts a kernel event of type NOTE\_EXEC on the kernel event queue of the process to notify that the process has transformed itself into a new process by calling execve(). Unless this is an execve() after a vfork(), a SIGTRAP (TRace trap signal) is sent to the process if it is being traced.

## 7.5.1.5. Configuring the User Stack

exec\_mach\_imgact() now proceeds to create and populate the user stack for an executablespecifically one whose LC\_UNIXTHREAD command was successfully processed (as indicated by the unixproc field of the load\_result structure). This step is not performed for the dynamic linker, since it runs within the same thread and uses the same stack as the executable. In fact, as we noted earlier, the dynamic linker will gain control before the "main" function of the executable. exec\_mach\_imgact() calls create\_unix\_stack() [bsd/kern/kern\_exec.c], which allocates a stack unless the executable uses a custom stack (as indicated by the customstack field of the load\_result structure). Figure 758 shows the user stack's creation during execve()'s operation.

Figure 758. Creation of the user stack during the execve () system call

```
// bsd/kern/kern_exec.c
static int
exec_mach_imgact(struct image_params *imgp)
{
    load_return_t lret;
    load_result_t load_result;
    lret = load_machfile(imgp, mach_header, thread, map, clean_regions,
                         &load_result);
    if (load_result.unixproc &&
        create_unix_stack(get_task_map(task),
                          load_result.user_stack,
                          load_result.customstack, p)) {
        // error
    }
}
#define unix_stack_size(p) (p->p_rlimit[RLIMIT_STACK].rlim_cur)
static kern_return_t
create_unix_stack(vm_map_t map, user_addr_t user_stack, int customstack,
                 struct proc *p)
   mach_vm_size_t
                    size:
   mach_vm_offset_t addr;
    p->user_stack = user_stack;
    if (!customstack) {
        size = mach_vm_round_page(unix_stack_size(p));
        addr = mach_vm_trunc_page(user_stack - size);
        return (mach_vm_allocate(map, &addr, size,
                                 VM_MAKE_TAG(VM_MEMORY_STACK) |
                                 VM_FLAGS_FIXED));
    } else
        return (KERN_SUCCESS);
}
```

Now, user\_stack represents one end of the stack: the end with the higher memory address, since the stack grows toward lower memory addresses. The other end of the stack is computed by taking the difference between user\_stack and the stack's size. In the absence of a custom stack, user\_stack is set to a default value (0xC0000000 for 32-bit and 0x7FFFFF00000000 for 64-bit) when the LC\_UNIXTHREAD command is processed. create\_unix\_stack() retrieves the stack size as determined by the RLIMIT\_STACK resource limit, rounds up the size in terms of pages, rounds down the stack's address range in terms of pages, and allocates the stack in the task's address map. Note that the VM\_FLAGS\_FIXED flag is passed to mach\_vm\_allocate(), indicating that allocation must be at the specified address.

In contrast, a custom stack is specified in a Mach-O executable through a segment named  $\__{UNIXSTACK}$  and is therefore initialized when the corresponding  $LC\_SEGMENT$  command is processed. The  $-stack\_addr$  and  $-stack\_size$  arguments to ldthe static link editorcan be used to specify a custom stack at compile time.

Note in Figure 759 that for a stack whose size and starting point are 16KB and  $0 \times 70000$ , respectively, the \_\_UNIXSTACK segment's starting address is  $0 \times 6 c 000$ that is, 16KB less than  $0 \times 70000$ .

#### Figure 759. A Mach-O executable with a custom stack

```
// customstack.c
#include <stdio.h>
int.
main(void)
    int var; // a stack variable
    printf("&var = p\n", &var);
    return 0;
}
$ gcc -Wall -o customstack customstack.c -Wl,-stack_addr,0x60000 \
    -Wl,-stack_size,0x4000
$ ./customstack
&var = 0x5f998
$ gcc -Wall -o customstack customstack.c -W1,-stack_addr,0x70000 \
    -Wl, -stack_size, 0x4000
&var = 0x6f998
$ otool -l ./customstack
Load command 3
     cmd LC_SEGMENT
 cmdsize 56
 segname __UNIXSTACK
  vmaddr 0x0006c000
   vmsize 0x00004000
  fileoff 0
 filesize 0
 maxprot 0x00000007
 initprot 0x00000007
  nsects 0
    flags 0x4
```

Now that the user stack is initialized in both the custom and default cases, <code>exec\_mach\_imgact()</code> calls <code>exec\_copyout\_strings()</code> [bsd/kern/kern\_exec.c] to arrange arguments and environment variables on the stack. Again, this step is performed only for a Mach-O executable with an <code>LC\_UNIXTHREAD</code> load command. Moreover, the stack pointer is copied to the saved user-space GPR1 for the thread. Figure 760 shows the stack arrangement.

Figure 760. User stack arranged by the execve () system call

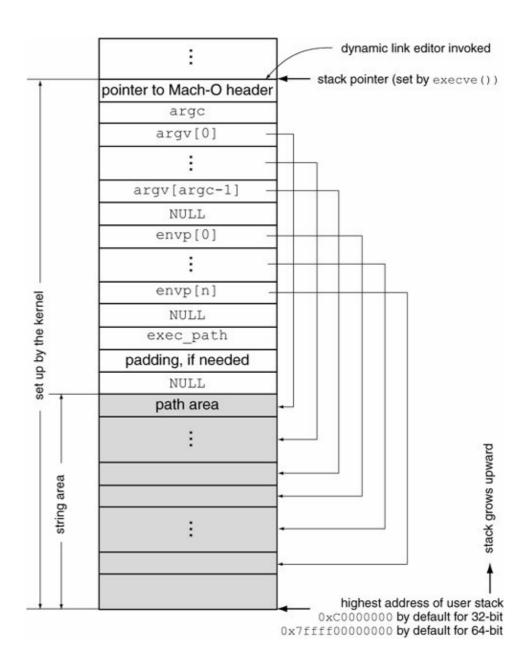

Note in Figure 760 that there is an additional element on the stacka pointer to the Mach-O header of the executableabove the argument count (argc). In the case of dynamically linked executables, that is, those executables for which the dynlinker field of the load\_result structure is TRue, exec\_mach\_act() copies this pointer out to the user stack and decrements the stack pointer by either 4 bytes (32-bit) or 8 bytes (64-bit). dyld uses this pointer. Moreover, before dyld jumps to the program's entry point, it adjusts the stack pointer and removes the argument so that the program never sees it.

We can also deduce from Figure 760 that a program executable's path can be retrieved within the program by using a suitable prototype, for example:

```
int
main(int argc, char **argv, char **envp, char **exec_path)
{
    // Our program executable's "true" path is contained in *exec_path
    // Depending on $PATH, *exec_path can be absolute or relative
    // Circumstances that alter argv[0] do not normally affect *exec_path
    ...
}
```

#### 7.5.1.6. Finishing Up

exec\_mach\_imgact () 's final steps include the following.

- It sets the entry point for the thread by copying the enTRy\_point field of the load\_result structure to the saved user state SRRO.
- It stops profiling on the process.
- It calls execsigs () [bsd/kern/kern\_sig.c] to reset signal state, which includes nullifying the alternate signal stack, if any.
- It calls fdexec() [bsd/kern/kern\_descrip.c] to close those file descriptors that have the close-on-exec flag set.[21]
  - $^{[21]}$  A descriptor can be set to auto-close on execve (2) by calling fcntl (2) on it with the F\_SETFD command.
- It calls \_aio\_exec() [bsd/kern/kern\_aio.c], which cancels any asynchronous I/O (AIO) requests on the process's "todo" work queue, and waits for requests that are already active to complete. Signaling is disabled for canceled or active AIO requests that complete.
- It calls shmexec() [bsd/kern/sysv\_shm.c] to release references on System V shared memory segments.
- It calls semexit() [bsd/kern/sysv\_sem.c] to release System V semaphores.
- It saves up to MAXCOMLEN (16) characters of the executable's name (or "command" name) in the p\_comm array within the process structure. This information is used by the process accounting mechanism. Moreover, the AFORK flag is cleared in the p\_acflag accounting-related field of the process structure. This flag is set during a fork() or a vfork() and indicates that a process has fork()'ed but not execve()'d.
- It generates a kdebug trace record.
- If the p\_pflag field of the process structure has the P\_PPWAIT flag set, it indicates that the parent is waiting for the child to exec or exit. If the flag is set (as it would be in the case of a vfork()), exec\_mach\_imgact() clears it and wakes up the parent.

On a successful return from <code>exec\_mach\_imgact()</code>, or any other image activator, <code>execve()</code> generates a kauth notification of type <code>KAUTH\_FILEOP\_EXEC</code>. Finally, <code>execve()</code> frees the pathname buffer it used with <code>namei()</code>, releases the executable's vnode, frees the memory allocated for <code>execve()</code> arguments, and returns. In the case of an <code>execve()</code> after a <code>vfork()</code>, <code>execve()</code> sets up a return value for the calling thread and then resumes the thread.

# 7.5.2. Fat (Universal) Binaries

A fat binary contains Mach-O executables for multiple architectures. For example, a fat binary may encapsulate 32-bit PowerPC and 64-bit PowerPC executables. The exec\_fat\_imgact()

[bsd/kern/kern\_exec.c] activator handles fat binaries. Note that this activator is byte-order neutral. It performs the following actions.

- It ensures that the binary is fat by looking at its magic number.
- It looks up the preferred architecture, including its offset, in the fat file.
- It reads a page of data from the beginning of the desired architecture's executable within the fat file.
- It returns a special error that would cause execve() to retry execution using the encapsulated executable.

# 7.5.3. Interpreter Scripts

The exec\_shell\_imgact () [bsd/kern/kern\_exec.c] activator handles interpreter scripts, which are often called shell scripts since the interpreter is typically a shell. An interpreter script is a text file whose content has # and ! as the first two characters, followed by a pathname to an interpreter, optionally followed by whitespace-separated arguments to the interpreter. There may be leading whitespace before the pathname. The #! sequence specifies to the kernel that the file is an interpreter script, whereas the interpreter name and the arguments are used as if they had been passed in an execve() invocation. However, the following points must be noted.

- The interpreter specification, including the #! characters, must be no more than 512 characters.
- An interpreter script must not redirect to another interpreter scriptit will cause an ENOEXEC error ("Exec format error") if it does.

However, note that it is possible to execute plaintext shell scriptsthat is, those that contain shell commands but do not begin with #!. Even in this case, the execution fails in the kernel and <code>execve()</code> returns an <code>ENOEXEC</code> error. The <code>execvp(3)</code> and <code>execvP(3)</code> library functions, which invoke the <code>execve()</code> system call, actually reattempt execution of the specified file if <code>execve()</code> returns <code>ENOEXEC</code>. In the second attempt, these functions use the standard shell (/bin/sh) as the executable, with the original file as the shell's first argument. We can see this behavior by attempting to execute a shell script containing no #! charactersfirst using <code>execl(3)</code>, which should fail, and then using <code>execvp(3)</code>, which should succeed in its second attempt.

```
$ cat /tmp/script.txt
echo "Hello"
$ chmod 755 /tmp/script.txt # ensure that it has execute permissions
$ cat execl.c
#include <stdio.h>
#include <unistd.h>
int
main(int argc, char **argv)
    int ret = execl(argv[1], argv[1], NULL);
    perror("execl");
    return ret;
$ gcc -Wall -o execl execl.c
$ ./execl /tmp/script.txt
execl: Exec format error
$ cat execvp.c
#include <stdio.h>
#include <unistd.h>
int.
main(int argc, char **argv)
```

```
12
```

```
{
    int ret = execvp(argv[1], &(argv[1]));
    perror("execvp");
    return ret;
}
$ gcc -Wall -o execvp execvp.c
$ ./execvp /tmp/script.txt
Hello
```

<code>exec\_shell\_imgact()</code> parses the first line of the script to determine the interpreter name and arguments if any, copying the latter to the image parameter block. It returns a special error that causes <code>execve()</code> to retry execution: <code>execve()</code> looks up the interpreter's path using <code>namei()</code>, reads a page of data from the resultant vnode, and goes through the image activator table again. This time, however, the executable must be claimed by an activator other than <code>exec\_shell\_imgact()</code>.

Note that setuid or setgid interpreter scripts are not permitted by default. They can be enabled by setting the kern.sugid\_scripts sysctl variable to 1. When this variable is set to 0 (the default), exec\_shell\_imgact() clears the setuid and setgid bits in the ip\_origvattr (invocation file attributes) field of the image parameter block. Consequently, from execve()'s standpoint, the script is not setuid/setgid.

```
$ cat testsuid.sh
#! /bin/sh
/usr/bin/id -p
$ sudo chown root:wheel testsuid.sh
$ sudo chmod 4755 testsuid.sh
-rwsr-xr-x 1 root wheel 23 Jul 30 20:52 testsuid.sh
$ sysctl kern.sugid_scripts
kern.sugid_scripts: 0
$ ./testsuid.sh
uid
    amit
groups amit appserveradm appserverusr admin
$ sudo sysctl -w kern.sugid_scripts=1
kern.sugid_scripts: 0 -> 1
$ ./testsuid.sh
       amit
uid
euid
       root
groups amit appserveradm appserverusr admin
$ sudo sysctl -w kern.sugid_scripts=0
kern.sugid_scripts: 1 -> 0
```

12

# 7.6. Launching Applications

Users typically create new processes by launching applications through the graphical user interfacefor example, through the Finder or the Dock. The Launch Services framework, which is a subframework of the Application Services umbrella framework, provides primary support for application launching. Launch Services allows programmatic opening of executables, documents, [22] and other entities either by file system references or by URL references. The framework provides functions such as the following.

[22] A document is launched by running the appropriate executable to handle the document.

- LSOpenFSRef () opens a file residing on a local or remote volume.
- LSOpenFromRefSpec(), which is a more general function than LSOpenFSRef(), is called by the latter.
- LSOpenCFURLSpec () opens a URL. Note that a URL could be a file: URL that refers to a file on a volume.
- LSOpenFromURLSpec(), which is a more general function than LSOpenCFURLSpec(), is called by the latter.

The Cocoa NSWorkspace class uses the Launch Services framework to launch applications. Launch Services eventually performs a fork () and an execve ().

# 7.6.1. Mapping Entities to Handlers

Applications can register themselves with Launch Services to advertise their ability to open documents of a certain type. Such ability can be specified by file extension, by URL scheme, and, more appropriately, through a generalized data identifier scheme called Uniform Type Identifiers (UTIs).<sup>[23]</sup> We will look at UTIs in the next section.

<sup>[23]</sup> Although UTI support was introduced in Mac OS X 10.3, comprehensive UTI support is available only beginning with Mac OS X 10.4.

Typically, registration with Launch Services occurs automatically, without requiring any action from the user. For example, it could occur at the following times:

- When the system is booted
- When a user logs in
- When the Finder locates a new application, such as on a newly mounted disk imagesay, one that has been downloaded from the Internet

When examining the output of the ps command, you can see that the parent of processes corresponding to GUI-based applications is the WindowServer program. When a user launches a GUI-based application through the Finder, Launch Services sends a message to WindowServer, which in turns calls fork() and execve() to run the requested application. You can use the kdebug program from Chapter 6 to monitor the invocation of fork() by WindowServer.

#### In particular, the AppServices startup item

(/System/Library/StartupItems/AppServices/AppServices) runs the lsregister programa support tool that resides within the Launch Services framework bundleto load the Launch Services

registration database. lsregister can also dump the contents of a registration database fileeach user has a separate database stored as /Library/Caches/com.apple.LaunchServices-\*.csstore. Figure 761 shows an example of using lsregister.

Figure 761. Dumping the Launch Services registration database

```
$ lsregister -dump
Checking data integrity.....done.
Status: Database is seeded.
bundle id:
    path:
                     /Applications/iWork/Keynote.app
                     Keynote
    name:
                      com.apple.iWork.Keynote
    identifier:
                     240
    version:
    mod date:
                     5/25/2005 19:26:46
    type code: 'APPL'
    creator code: 'keyn'
    sys version: 0
    flags: apple-internal relative-icon-path ppc item flags: container package application extension-hidden native-app
    scriptable
icon: Contents/Resources/Keynote.icns
executable: Contents/MacOS/Keynote
inode: 886080
    exec inode: 1581615
    container id: 32
    librarv:
    library items:
    claim id: 30072
    name: Keynote Document
    role: editor
    flags: apple-internal relative-icon-path package
    icon: Contents/Resources/KeyDocument.icns
    bindings: .key, .boom, .k2
    claim id:
                                30100
                              Keynote Theme viewer
              name:
              role:
             flags:
icon:
                               apple-internal relative-icon-path package
                               Contents/Resources/KeyTheme.icns
              bindings:
                               .kth, .bth, .kt2
. . .
```

Consider the situation when an application wants to handle a document or URL type that is already registered in the Launch Services database. Launch Services considers several aspects before selecting a candidate. A handler explicitly specified by the user takes the highest precedence. An application on the boot volume is preferred over applications on any other volumesthis is important to avoid running potentially malicious handlers from untrusted volumes. Similarly, an application on a local volume is preferred over those on remote volumes.

# 7.6.2. Uniform Type Identifiers

A Uniform Type Identifier (UTI) is a Core Foundation stringfor example, "public.html" or "com.apple.quicktime-image"that uniquely identifies an abstract type. Mac OS X uses UTIs to describe data types and file formats. In general, a UTI can be used to describe arbitrary type information about in-memory or on-disk entities, such as aliases, files, directories, frameworks, other bundles, and even in-transit data. Since UTIs provide a consistent mechanism for tagging data, services and applications should use UTIs to specify and recognize data formats that they support. The following are examples of using UTIs.

- Applications can use UTIs to register with Launch Services the document types they wish to handle. The UTI API is part of the Launch Services API.
- The Pasteboard Manager can use UTIs to specify flavors for items it holds, where a flavor identifies a particular data type. Each pasteboard item can be represented by one or more flavors, allowing different applications to retrieve the item's data in formats convenient to them.
- Navigation Services allows the use of UTIs for filtering file types.

A UTI string is syntactically similar to a bundle identifier. UTIs are written using a reverse DNS naming scheme, with certain top-level UTI domains being reserved for Apple's use. [24] For example, Apple declares types that it controls with identifiers in the com.apple domain. Public typesthat is, those types that either are public standards or are not controlled by an organizationare declared with identifiers in the public domain. Third parties should use Internet domains they own for declaring their UTIsfor example, com.companyname. The use of a reverse DNS naming scheme ensures uniqueness without centralized arbitration.

[24] Such domains are outside the current IANA top-level Internet domain name space.

The Apple-reserved domain <code>dyn</code> is used for dynamic identifiers that are automatically created on the fly when a data type with no declared UTI is encountered. The creation of <code>dyn</code> UTIs is transparent to users. An example of a file whose content type is a <code>dyn</code> UTI is a <code>.savedSearch</code> filethese files correspond to Smart Folders and contain raw Spotlight queries.

The information property list file of /System/Library/CoreServices/CoreTypes.bundle contains specifications of various standard UTIs. For example, we can list the public types contained in that file as follows:

```
$ cd /System/Library/CoreServices/CoreTypes.bundle
$ awk '{ if (match ($1, /public\.[^<]*/)) { \
substr($1, RSTART, RLENGTH); } 'Info.plist | sort | uniq
public.3gpp
public.3gpp2
public.ada-source
...
public.camera-raw-image
public.case-insensitive-text
...
public.fortran-source
public.html
public.image
public.item
public.jpeg
...</pre>
```

The UTI mechanism supports multiple inheritance, allowing a UTI to conform to one or more other UTIs. For example, an instance of HTML content is also an instance of textual content. Therefore, the UTI for HTML content (public.html) conforms to the UTI for textual content (public.text). Moreover, textual content is, generically speaking, a stream of bytes. Therefore, public.text conforms to public.data. It also conforms to public.content, which is a UTI describing all content types. The UTTypeConformsTo key is used in a UTI's declaration to specify its conformance to a list of UTIs.

UTIs can be declared in the property list files of application bundles, Spotlight metadata importer bundles, Automator action bundles, and so on. Figure 762 shows an example of a UTI declarationthat of the public.html UTI. A bundle can export a UTI declaration using the UTExportedTypeDeclarations key, making that type available for use by other parties. Conversely, a bundle can import a UTI declaration through the UTImportedTypeDeclarations key, indicating that even though the bundle is not the owner of that type, it wishes to have the type made available on the system. If both imported and exported declarations for a UTI exist, the exported declaration takes precedence.

Figure 762. Example of a UTI declaration

```
<dict>
   <!-- one or more UTIs that this UTI conforms to -->
   <key>UTTypeConformsTo</key>
   <arrav>
       <string>public.text</string>
   </array>
   <!-- user-readable string describing this UTI; may be localized -->
   <key>UTTypeDescription</key>
   <string>HTML text</string>
   <!-- the UTI string -->
   <key>UTTypeIdentifier</key>
   <string>public.html</string>
   <!-- icon to use when displaying items of this type -->
   <key>UTTypeIconFile</key>
   <string>SomeHTML.icns
   <!-- the URL of a reference document describing this type -->
   <key>UTTypeReferenceURL</key>
   <string>http://www.apple.com</string>
   <!-- alternate identifier tags that match this type -->
   <key>UTTypeTagSpecification</key>
   <dict>
       <key>com.apple.nspboard-type</key>
       <string>Apple HTML pasteboard type</string>
       <key>com.apple.ostype</key>
        <string>HTML</string>
        <key>public.filename-extension</key>
        <array>
           <string>html</string>
           <string>htm</string>
           <string>shtml</string>
           <string>shtm</string>
        </array>
        <key>public.mime-type</key>
        <string>text/html</string>
   </dict>
</dict>
```

Note that UTIs do not preclude other tagging methods. In fact, they are compatible with such methods. As shown in Figure 762, content of type HTML text (as specified by the UTTypeDescription key) can be identified by several tags (as specified by the UTTypeTagSpecification key): an NSPasteboard type, a four-character file type code, multiple file extensions, or a MIME type. Therefore, a UTI can unify alternative methods of type identification.

# **Chapter 8. Memory**

Memoryspecifically, physical memory is a precious resource in a computer system. An integral feature of modern operating systems is virtual memory (VM), whose typical implementation provides an illusion of a large, contiguous virtual address space to each program without burdening the programmer with details such as which parts of the program are resident in physical memory at any given time, or where in physical memory the resident portions are located. Virtual memory is commonly implemented through paging: An address space is subdivided into fixed size pages. When resident, each virtual page is loaded into some portion of physical memory. This portion, essentially a physical slot for a logical page, is called a page frame.

### 8.1. Looking Back

Tom Kilburn, R. Bruce Payne, and David J. Howarth described the Atlas supervisor program in a 1961 paper.<sup>[1]</sup> A result of work that originated in the Computer Group at Manchester University, the Atlas supervisor controlled the functioning of the Atlas computer system. When inaugurated in late 1962, Atlas was considered the most powerful computer in the world. It also had the earliest implementation of virtual memorythe so-called one-level storage system that decoupled memory addresses and memory locations. The core memory system of Atlas used a form of indirect addressing based on 512-word pages and page-address registers. When access to a memory address was made, a hardware unit (the memory management unit, or MMU) automatically attempted to locate the corresponding page in core memory (primary memory). If the page was not found in core memory, there was a nonequivalence interruptiona page fault, which resulted in the supervisor transferring data from a sector of drum store (secondary memory) to core memory. This process was referred to as demand paging. Moreover, the Atlas system provided per-page protection that allowed the supervisor to lock certain pages such that they became unavailable except when on interrupt control. A page replacement scheme was also used to move pages that were less likely to be used back to the drum store.

[1] "The Atlas Supervisor," by Tom Kilburn, R. Bruce Payne, and David J. Howarth (American Federation of Information Processing Societies Computer Conference 20, 1961, pp. 279294).

Within the next few years, virtual memory concepts were widely adopted, as major processor vendors incorporated virtual memory support in their processors. Most commercial operating systems of the 1960s and 1970s were capable of virtual memory.

#### 8.1.1. Virtual Memory and UNIX

What can be considered as the Zeroth Edition of UNIX (late 1969) was not multiprogrammedonly one program could exist in memory at a time. It employed swapping as a form of memory management policy wherein entire processes, rather than individual pages, were transferred between physical memory and the swap device. Third Edition UNIX (February 1973) introduced multiprogramming, but it would not be until 3BSD (1979) that a UNIX-based system would be capable of paged virtual memory.

#### 8.1.2. Virtual Memory and Personal Computing

Compared with UNIX, virtual memory would become part of personal computing much later, with personal computer software lagging behind the hardware by several years. Table 81 shows the time frames in which virtual memory (and multiprogramming) were introduced in personal computing.

#### Table 81. Virtual Memory and Multiprogramming in Personal Computing

Product Introduced Notes Intel 80286 February 1, 16-bit, segment-based 1982 memory management and protection Motorola 68020 June 1984 32-bit, support for a paged MMU as a coprocessor chipvirtual memory possible with the latter Intel 80386 October 17, 32-bit, integrated 1985 MMU with support for paging and segmentationvirtual memory possible Cooperative Macintosh System 4.2 October 1987 multitasking introduced with the optional MultiFinder Macintosh System 7 May 13, MultiFinder made 1991 nonoptional, virtual memory support introduced Microsoft Windows 3.1 April 6, Cooperative 1992 multitasking

Date

Microsoft Windows 95

August 24, Preemptive
1995

multitasking

introduced (a Win32-only feature), virtual memory

support enhanced

introduced, virtual memory support

# **Thrashing**

Early virtual memory implementations all suffered from thrashinga severe loss of performance that occurred when a multiprogramming system was under heavy load. When thrashing, the system spent most of its time transferring data between primary and secondary memories. This problem was satisfactorily addressed by Peter J. Denning's Working Set Principle, using which the memory management subsystem could strive to keep each program's "most useful" pages resident to avoiding overcommitting.

#### 8.1.3. Roots of the Mac OS X Virtual Memory Subsystem

We saw in Chapter 1 that the RIG and Accent operating systems were Mach's ancestors. One of Accent's prime goals was to use virtual memory to overcome RIG's limitations in the handling of large objects. Accent combined paged virtual memory and capability-based interprocess communication (IPC), allowing large IPC-based data transfers through copy-on-write (COW) memory mapping. The Accent kernel provided the abstraction of a memory object, which represented a data repository, and had a backing store such as a disk. Contents of disk blocksdisk pages, whether they corresponded to an on-disk file or a paging partition could be mapped into an address space.

Mach evolved from Accent as a system suited for general-purpose shared memory multiprocessors. Like Accent, Mach's VM subsystem was integrated with its IPC subsystem. However, Mach's implementation used simpler data structures, with a cleaner separation of machine-dependent and machine-independent components. Mach's VM architecture inspired several others. The VM subsystem of BSD Networking Release 2 (NET2) was derived from Mach. The 4.4BSD VM subsystem was based on Mach 2, with updates from Mach 2.5 and Mach 3. The 4.4BSD implementation was the basis for FreeBSD's VM subsystem. Moreover, Mach's VM architecture has several design similarities with that of SunOS/SVR4, which was independently designed around the same time as Mach.

The core of the Mac OS X VM architecture is a derivative of, and largely similar to, the Mach VM architecture. However, as the operating system has evolved and undergone various optimizations, several minor and a few major differences have appeared in its VM subsystem's implementation.

## Virtual XYZ

It is worthwhile to somewhat deemphasize the "virtual" in virtual memory. As in a typical modern-day operating system, not just memory but all system resources are virtualized by the Mac OS X kernel. For example, threads execute in a virtual environment consisting of a virtual processor, with each thread having its own set of virtual processor registers. In that sense, it's all virtual.

### 8.2. An Overview of Mac OS X Memory Management

Besides the Mach-based core VM subsystem, memory management in Mac OS X encompasses several other mechanisms, some of which are not strictly parts of the VM subsystem but are closely related nonetheless.

Figure 81 shows an overview of key VM and VM-related components in Mac OS X. Let us briefly look at each of them in this section. The rest of the chapter discusses these components in detail.

- The Mach VM subsystem consists of the machine-dependent physical map (pmap) module and other, machine-independent modules for managing data structures corresponding to abstractions such as virtual address space maps (VM maps), VM objects, named entries, and resident pages. The kernel exports several routines to user space as part of the Mach VM API.
- The kernel uses the universal page list (UPL) data structure to describe a bounded set of physical pages. A UPL is created based on the pages associated with a VM object. It can also be created for an object underlying an address range in a VM map. UPLs include various attributes of the pages they describe. Kernel subsystemsparticularly file systemsuse UPLs while communicating with the VM subsystem.
- The unified buffer cache (UBC) is a pool of pages for caching the contents of files and the anonymous portions of task address spaces. Anonymous memory is not backed by regular files, devices, or some other named source of memorythe most common example is that of dynamically allocated memory. The "unification" in the UBC comes from a single pool being used for file-backed and anonymous memory.
- The kernel includes three kernel-internal pagers, namely, the default (anonymous) pager, the device pager, and the vnode pager. These handle page-in and page-out operations over memory regions. The pagers communicate with the Mach VM subsystem using UPL interfaces and derivatives of the Mach pager interfaces.

## Vnode

As we will see in Chapter 11, a vnode (virtual node) is a file-system-independent abstraction of a file system object, very much analogous to an abstract base class from which file-system-specific instances are derived. Each active file or directory (where "active" has context-dependent connotations) has an in-memory vnode.

- The device pager, which handles device memory, is implemented in the I/O Kit portion of the kernel. On 64-bit hardware, the device pager uses a part of the memory controllerthe Device Address Resolution Table (DART)that is enabled by default on such hardware. The DART maps addresses from 64-bit memory into the 32-bit address space of PCI devices.
- The page-out daemon is a set of kernel threads that write portions of task address spaces to disk as part of the paging operation in virtual memory. It examines the usage of resident pages and employs an LRU<sup>[2]</sup>-like scheme to page out those pages that have not been used for over a certain time.

[2] Least recently used.

- The dynamic\_pager user-space program creates and deletes swap files for the kernel's use. The "pager" in its name notwithstanding, dynamic\_pager does not perform any paging operations.
- The update user-space daemon periodically invokes the sync () system call to flush file system caches to disk.
- The task working set (TWS) detection subsystem maintains profiles of page-fault behaviors of tasks on a per-application basis. When an application causes a page fault, the kernel's page-fault-handling mechanism consults this subsystem to determine which additional pages, if any, should be paged in.

- Usually the additional pages are adjacent to those being faulted in. The goal is to improve performance by making residentspeculativelythe pages that may be needed soon.
- The kernel provides several memory allocation mechanisms, some of which are subsystem-specific wrappers around others. All such mechanisms eventually use the kernel's page-level allocator. User-space memory allocation schemes are built atop the Mach VM API.
- The Shared Memory Server subsystem is a kernel service that provides two globally shared memory regions: one for text (starting at user virtual address  $0 \times 9000\_0000$ ) and the other for data (starting at user virtual address  $0 \times A000\_0000$ ). Both regions are 256MB in size. The text region is read-only and is completely shared between tasks. The data region is shared copy-on-write. The dynamic link editor (dyld) uses this mechanism to load shared libraries into task address spaces.

[View full size image] Backing Store Pager User Notifications Settings Dynamic Link Update Daemon Dynamic Pager Editor /usr/lib/dyld /usr/sbin/update /sbin/dynamic pager Create/Delete User-space Memory Allocation and Management APIs libSystem /var/vm/swapfileN Mach VM API (User) /var/vm/app\_profile/\* Kernel In-kernel Memory (Page-out Daemon) Disk Allocators **VFS** UBC Shared Memory Server Subsystem Unified **Buffer Cache** Paging of "anonymous" #les from swap Mach VM API (Server) **UPLs** Detection Mechanism Working Set Task Address Maps Universal Page Lists T1 Tn Mach Pager VM Objects APIs Resident Pages Default Pager Vnode Pager Device Pager Devices "Device memory", such as PCI and framebuffer memory Memory Objects Physical Address Map Module (pmap) Page Tables IOMapper (DART) I/O Kit

Figure 81. An overview of the Mac OS X memory subsystem

#### 8.2.1. Reading Kernel Memory from User Space

Let us look at a couple of ways of reading kernel memory; these are useful in examining kernel data structures from user space.

#### 8.2.1.1. dd and /dev/kmem

The Mac OS X kernel provides the /dev/kmem character device, which can be used to read kernel virtual memory from user space. The device driver for this pseudo-device disallows memory at addresses less than VM\_MIN\_KERNEL\_ADDRESS (4096) to be readthat is, the page at address 0 cannot be read.

Recall that we used the dd command in Chapter 7 to sample the sched\_tick kernel variable by reading from /dev/kmem. In this chapter, we will again read from this device to retrieve the contents of kernel data structures. Let us generalize our dd-based technique so we can read kernel memory at a given address or at the address of a given kernel symbol. Figure 82 shows a shell script that accepts a symbol name or an address in hexadecimal, attempts to read the corresponding kernel memory, and, if successful, displays the memory on the standard output. By default, the program pipes raw memory bytes through the hexdump program using hexdump's -x (hexadecimal output) option. If the -raw option is specified, the program prints raw memory on the standard output, which is desirable if you wish to pipe it through another program yourself.

Figure 82. A shell script for reading kernel virtual memory

```
#!/bin/sh
#
#readksym.sh
PROGNAME=readksym
if [ $# -lt 2 ]
then
   echo "usage: $PROGNAME <symbol> <bytes to read> [hexdump option|-raw]"
            $PROGNAME <address> <bytes to read> [hexdump option|-raw]"
    exit 1
fi
SYMBOL=$1
                          # first argument is a kernel symbol
SYMBOL_ADDR=$1
                         # or a kernel address in hexadecimal
IS_HEX=${SYMBOL_ADDR:0:2} # get the first two characters
NBYTES=$2
                         # second argument is the number of bytes to read
\texttt{HEXDUMP\_OPTION=} {3:--x} # by default, we pass '-x' to hexdump
RAW="no"
                          # by default, we don't print memory as "raw"
if [ $\{HEXDUMP\_OPTION:0:2\} == "-r" ]
t.hen
   RAW="yes" # raw... don't pipe through hexdump -- print as is
fi
KERN_SYMFILE=`sysctl -n kern.symfile | tr '\\' '/'` # typically /mach.sym
if [ X"$KERN_SYMFILE" == "X" ]
then
   echo "failed to determine the kernel symbol file's name"
    exit 1
fi
if [ "$IS_HEX" != "0x" ]
then
    # use nm to determine the address of the kernel symbol
    SYMBOL_ADDR="0x`nm $KERN_SYMFILE | grep -w $SYMBOL | awk '{print $1}'`"
fi
```

```
if [ "$SYMBOL_ADDR" == "0x" ] # at this point, we should have an address
then
    echo "address of $SYMBOL not found in $KERN_SYMFILE"
    exit 1
fi

if [ ${HEXDUMP_OPTION:0:2} == "-r" ] # raw... no hexdump
then
    dd if=/dev/kmem bs=1 count=$NBYTES iseek=$SYMBOL_ADDR of=/dev/stdout \
        2>/dev/null
else
    dd if=/dev/kmem bs=1 count=$NBYTES iseek=$SYMBOL_ADDR of=/dev/stdout \
        2>/dev/null | hexdump $HEXDUMP_OPTION
fi
exit 0

$ sudo ./readksym.sh 0x5000 8 -c # string seen only on the PowerPC
0000000 H a g f i s h
0000008
```

#### 8.2.1.2. The kvm (3) Interface

Mac OS X also provides the kvm(3) interface for accessing kernel memory. It includes the following functions:

- kvm\_read() read from kernel memory
- kvm\_write() write to kernel memory
- kvm\_getprocs(), kvm\_getargv(), kvm\_getenvv() retrieve user process state
- kvm nlist () retrieve kernel symbol table names

Figure 83 shows an example of using the kvm (3) interface.

Figure 83. Using the kvm (3) interface to read kernel memory

```
// kvm_hagfish.c
#include <stdio.h>
#include <stdlib.h>
#include <unistd.h>
#include <fcntl.h>
#include <kvm.h>
#define TARGET_ADDRESS (u_long) 0x5000
#define TARGET_NBYTES (size_t)7
#define PROGNAME
                        "kvm_hagfish"
int
main(void)
{
    kvm_t *kd;
    char buf[8] = \{ ' \ 0' \};
   kd = kvm_open(NULL,
                             // kernel executable; use default
                  NULL
                             // kernel memory device; use default
                  NULL,
                             // swap device; use default
                  O_RDONLY, // flags
```

```
PROGNAME); // error prefix string
if (!kd)
    exit(1);

if (kvm_read(kd, TARGET_ADDRESS, buf, TARGET_NBYTES) != TARGET_NBYTES)
    perror("kvm_read");
else
    printf("%s\n", buf);

kvm_close(kd);
exit(0);
}

$ gcc -Wall -o kvm_hagfish kvm_hagfish.c # string seen only on the PowerPC
$ sudo ./kvm_hagfish
Hagfish
$
```

## **Raw Kernel Memory Access: Caveats**

Exchanging information with the kernel by having raw access to its memory is unsatisfactory for several reasons. To begin with, a program must know the actual names, sizes, and formats of kernel structures. If these change across kernel versions, the program would need to be recompiled and perhaps even modified. Besides, it is cumbersome to access complicated data structures. Consider a linked list of deep structuresthat is, structures with one or more fields that are pointers. To read such a list, a program must read each element individually and then must separately read the data referenced by the pointer fields. It would also be difficult for the kernel to guarantee the consistency of such information.

Moreover, the information sought by a user program must be either kernel-resident in its final form (i.e., the kernel must compute it), or it must be computed from its components by the program. The former requires the kernel to know about the various types of information user programs might need, precompute it, and store it. The latter does not guarantee consistency and requires additional hardcoded logic in the program.

Direct user-program access to all kernel memory may also be a security and stability concern, even though such access normally requires superuser privileges. It is difficult to both specify and enforce limits on the accessibility of certain parts of kernel memory. In particular, the kernel cannot do sanity checking of the data that is written to its raw memory.

Several approaches have been used in operating systems to address these issues. The <code>sysctl()</code> system call was introduced in 4.4BSD as a safe, reliable, and portable (across kernel versions) way to perform user-kernel data exchange. The Plan 9 operating system extended the file metaphor to export servicessuch as I/O devices, network interfaces, and the windowing systemas files. With these services, one could perform file I/O for most things that would require access to <code>/dev/kmem</code> on traditional systems. The <code>/proc</code> file system uses the file metaphor to provide both a view of currently running processes and an interface to control them. Linux extended the concept further by providing formatted I/O to files in <code>/proc</code>. For example, kernel parameters can be modified by writing strings to the appropriate filesthe Linux kernel will parse, validate, and accept or reject the information. Newer versions of Linux provide <code>sysfs</code>, which is another

in-memory file system used to export kernel data structures, their properties, and interconnections to user space.

#### 8.2.2. Querying Physical Memory Size

The size of physical memory on a system can be programmatically determined through the <code>sysctl()</code> or <code>sysctlbyname()</code> functions. Figure 84 shows an example. Note that the retrieved size is the value of the <code>max\_mem</code> kernel variable, which, as we saw in earlier chapters, can be artificially limited.

Figure 84. Determining the size of physical memory on a system

```
// hw_memsize.c
#include <stdio.h>
#include <sys/sysctl.h>
main(void)
                      ret;
   unsigned long long memsize;
                      len = sizeof(memsize);
   size_t
    if (!(ret = sysctlbyname("hw.memsize", &memsize, &len, NULL, 0)))
       printf("%lld MB\n", (memsize >> 20ULL));
    else
       perror("sysctlbyname");
    return ret;
}
$ gcc -Wall -o hw_memsize hw_memsize.c
$ ./hw_memsize
4096 MB
```

#### 8.3. Mach VM

In this section, we will discuss the Mach VM architecture as it is implemented in the Mac OS X kernel. Mach's VM design has the following noteworthy aspects:

- A clean separation between machine-dependent and machine-independent parts. Only the latter part has complete VM-related information.
- Large, sparse virtual address spacesone for each task, and fully shared by all threads within that task.
- Integration of memory management and interprocess communication. Mach provides IPC-based interfaces for working with task address spaces. These interfaces are especially flexible in allowing one task to manipulate the address space of another.
- Optimized virtual copy operations through symmetric or asymmetric copy-on-write (COW) algorithms.
- Flexible memory sharing between related or unrelated tasks, with support for copy-on-write, which is useful during fork () and during large IPC transfers. In particular, tasks can send parts of their address spaces to one another in IPC messages.
- Memory-mapped files.
- A variety of backing store types usable through multiple pagers. Although not supported in Mac OS X, Mach provides support for user-space pagers, wherein user programs can implement facilities such as encrypted virtual memory and distributed shared memory.

Figure 85 shows an overview of the relationships between the key components of Mach's VM architecture.

Figure 85. The Mac OS X implementation of the Mach VM architecture

[View full size image]

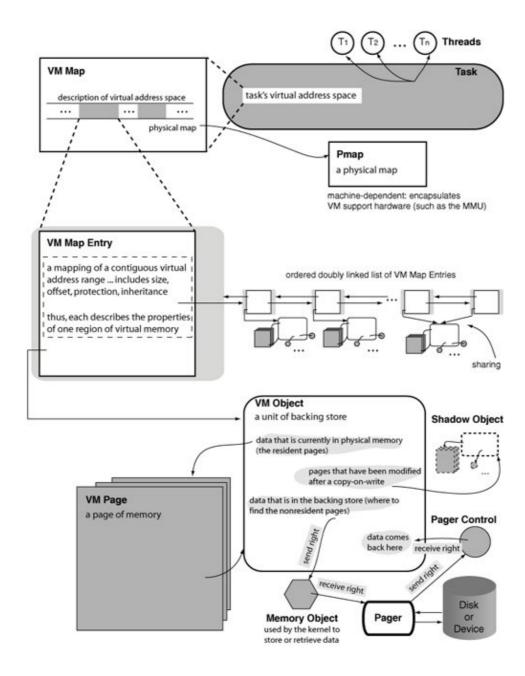

#### 8.3.1. Overview

Each task's address space is represented in the kernel by an address mapa VM map, which contains a doubly linked list of memory regions and a machine-dependent physical map (pmap) structure. The pmap handles virtual-to-physical address translations. Each memory regiona VM map entryrepresents a contiguous range of virtual addresses, all of which are currently mapped (valid) in the task. However, each range has its own protection and inheritance attributes, so even if an address is valid, the task may not be able to access it for one or more types of operations. Moreover, the VM map entries are ordered by address in the list. Each VM map entry has an associated VM object, which contains information about accessing the memory from its source. A VM object contains a list of resident pages, or VM pages. Each VM page is identified within the VM object by its offset from the start of the object. Now, some or all of the VM object's memory may not be resident in physical memoryit may be in a backing store, for example, a regular file, a swap file, or a hardware device. The VM object is backed<sup>[3]</sup> by a memory object, which, in the simplest sense, is a Mach port to which messages can be sent by the kernel to retrieve the missing data. The owner of a memory object is a memory manager (often called a pager). A pager is a specialized task (an in-kernel piece of code in Mac OS X) that

supplies data to the kernel and receives modified data upon eviction.

[3] A portion of a VM object can also be backed by another VM object, as we will see when we discuss Mach's copy-on-write mechanism.

Figure 86 is a more detailed version of Figure 85, showing a finer-grained view of the relationships between the VM subsystem data structures.

[View full size image] Threads struct vm\_map Task struct task // osfmk/vm/vm\_map.h lock t struct vm\_map\_header hdr struct shared\_region\_mapping \*system\_shared\_region pmap\_t pmap \*dynamic\_working\_set vm\_map\_entry t hint first free vm map entry t pmap\_t queue of pmaps struct vm\_map\_header prev next machine-dependent: encapsulates struct vm\_map\_links links VM support hardware (such as the MMU) int nentries entries\_pageable hint to quickly hint to start searches again struct vm map entry find free space from the last successful search // osfmk/vm/vm\_map.h struct vm map links // osfmk/vm/vm\_map.h doubly linked list of vm\_map\_entry structures, sorted by address struct vm\_map\_entry prev struct vm\_map\_entry next vm offset t start vm\_offset\_t end union vm\_map\_object object vm\_object\_offset\_t sharing protection and inheritence attributes struct vm object union vm\_map\_object // osfmk/vm/vm\_object.h // osfmk/vm/vm map.h Shadow Object struct vn\_object \*vm\_object eue head t vm\_object\_size\_t size recursive: belongs to struct vm\_page another map int ref\_count ... •сору struct vm\_object struct vm\_page struct vm\_object vm\_object\_offset\_t shadow\_offset structure element veral lists Pager Control queue chain t memory\_object\_t pager an element several queue\_chain\_t listq vm\_object\_offset/t paging offset each is an queue\_chain\_t mory\_object\_c ntrol\_t pager\_contro vm object t object vm\_object\_offset\_t offset physical Disk address Pager memory\_object\_t of page (if resident)

Figure 86. Details of the Mac OS X Mach VM architecture

Let us now look at the important constituents of Mach's VM subsystem in detail.

#### 8.3.2. Task Address Spaces

Each task has a virtual address space defining the set of valid virtual addresses that any thread within the task is allowed to reference. A 32-bit task has a 4GB virtual address space, whereas a 64-bit task's virtual address space is much largerMac OS X 10.4 provides a 64-bit user task with a 51-bit virtual address space, which amounts to over 2 petabytes<sup>[4]</sup> of virtual memory. For a typical task, its virtual address space is "large" in that it uses only a subset of the available virtual memory. At any given time, several subranges of a task's address space may be unused, leading to a typically sparsely populated virtual memory. It is, however, possible for special-purpose programs to have virtual memory requirements that exceed what a 32-bit address space can provide.

[4] A petabyte is approximately 10<sup>15</sup> bytes.

#### 8.3.3. VM Maps

Each task's virtual address space is described by a VM map data structure (struct vm\_map [osfmk/vm/vm\_map.h]). The task structure's map field points to a vm\_map structure.

The task structure also contains information used by the task working set detection subsystem and the global shared memory subsystem. We will look at these subsystems in Sections 8.14 and 8.13, respectively.

A VM map is a collection of memory regions, or VM map entries, with each region being a virtually contiguous set of pages (a virtual range) with the same properties. Examples of these properties include the memory's source and attributes such as protection and inheritance. Each entry has a start address and an end address. The VM map points to an ordered doubly linked list of VM map entries.

#### 8.3.4. VM Map Entries

A VM map entry is represented by a vm\_map\_entry structure (struct vm\_map\_entry [osfmk/vm/vm\_map.h]). Since each entry represents a virtual memory range that is currently mapped in the task, the kernel searches the entry list at various timesin particular, while allocating memory. vm\_map\_lookup\_entry() [osfmk/vm/vm\_map.c] is used to find a VM map entry, if any, containing the specified address in the given VM map. The search algorithm is simple: The kernel searches the list linearly, either from the head of the list or from a hint that it previously saved after a successful lookup. The hint is maintained in the VM map, which also maintains a "free space" hint used to determine a free address quickly. If the given address cannot be found, vm\_map\_lookup\_entry() returns the immediately preceding entry.

The kernel can split or merge VM map entries as necessary. For example, changing one or more attributes of a subset of a VM entry's pages will result in the entry being split into either two or three entries, depending on the offset of the modified page or pages. Other operations can lead to the merging of entries describing adjacent regions.

#### 8.3.5. VM Objects

A task's memory can have several sources. For example, a shared library mapped into the task's address space represents memory whose source is the shared library file. We noted earlier that all pages in a single VM map entry have the same source. A VM object (struct vm\_object [osfmk/vm/vm\_object.h])

represents that source, with a VM map entry being the bridge between a VM object and a VM map. A VM object is conceptually a contiguous repository of data, some of which may be cached in resident memory, and the rest can be retrieved from the corresponding backing store. The entity in charge of transferring pages between physical memory and a backing store is called a pager, or more appropriately, a memory manager. In other words, a VM object is backed by a memory manager. As we will shortly see, when Mach uses copy-on-write optimizations, a VM object can be partially backed by another VM object.

Although we will use the terms pager and memory manager synonymously, it must be noted that besides paging, a memory manager also plays an important role in maintaining consistency between the contents of the backing store and the contents of resident pages corresponding to a VM object. Sometimes a memory manager is also called a data manager.

#### 8.3.5.1. Contents of a VM Object

A VM object contains a list of its resident pages, along with information about how to retrieve the pages that are not resident. Note that resident pages are not shared between VM objects given page exists within exactly one VM object. The list of resident page structures attached to a VM object is especially useful in releasing all pages associated with an object when it is destroyed.

A VM object data structure also contains properties such as the following:

- Object's size
- Number of references to the object
- Associated memory object (pager) and the offset into the pager
- Memory object control port
- Pointers to shadow and copy objects (see Section 8.3.7), if any
- "Copy strategy" that the kernel should use while copying the VM object's data
- Flag indicating whether the object is internal (and thus is created by the kernel and managed by the default pager)
- Flag indicating whether the object is temporary (and thus cannot be changed externally by a memory manager; in-memory changes to such an object are not reflected back to the memory manager)
- Flag indicating whether the object can persist (i.e., whether the kernel can keep the object's data cached, along with rights to the associated memory object) after all address map references to the object are deallocated

As shown in Figure 86, a memory object is implemented as a Mach port to which a pager owns receive rights. [5] When the kernel needs a VM object's pages to be brought into physical memory from the backing store, it communicates with the associated pager through the memory object port. The memory object control port, to which the kernel owns receive rights, is used to receive data from the pager.

[5] We will discuss Mach port rights in Chapter 9.

With this knowledge, we can redescribe the bigger picture as follows: A VM map maps each valid region of a task's virtual address space to an offset within some memory object. For each memory object used in a VM map, the VM subsystem maintains a VM object.

#### 8.3.5.2. Backing Stores

A backing store is a place for data to live when it is not resident. It can also be the source of the data, but not necessarily. In the case of a memory-mapped file, the backing store is the file itself. When the kernel needs to

evict from physical memory a page that is backed by a file, it can simply discard the page unless the page has been modified while it was resident, in which case the change can be committed to the backing store.

Dynamically allocated memory, such as that obtained by calling malloc(3), is anonymous in that it has no named source to begin with. When an anonymous memory page is used for the first time, Mach simply provides a physical page filled with zeros (hence, anonymous memory is also called zero-filled memory). In particular, there is no backing store initially associated with anonymous memory. When the kernel must evict such a page, it uses swap space as the backing store. Anonymous memory does not persist across system reboots. The corresponding VM objects, which are created by the kernel, are also called internal objects.

When allocating anonymous memory, the kernel checks whether an existing VM map entry can be extended so that the kernel can avoid creating a new entry and a new VM object.

#### 8.3.6. Pagers

A pager manipulates memory objects and pages. It owns the memory object port, which is used by the pager's clients (such as the kernel) as an interface to the memory object's pages, with operations for reading and writing those pages being part of the interface. The memory object is essentially a Mach port representation of the underlying backing storage<sup>[6]</sup>it represents the nonresident state of the memory ranges backed by the memory object abstraction. The nonresident state (e.g., on-disk objects such as regular files and swap space) is essentially secondary memory that the kernel caches in primary (physical) memory.

[6] Here's another way to look at this: A memory object is an object-oriented encapsulation of memory, implementing methods such as read and write.

As shown in Figure 81, Mac OS X provides three in-kernel pagers:

- The default pager, which transfers data between physical memory and swap space
- The vnode pager, which transfers data between physical memory and files
- The device pager, which is used for mapping special-purpose memory (such as framebuffer memory, PCI memory, or other physical addresses mapped to special hardware), with the necessary WIMG characteristics

The letters in WIMG each specify a caching aspect, namely: write-through, caching-inhibited, memory coherency required, and guarded storage.

A pager may provide any number of memory objects, each of which represents one range of pages that the pager manages. Conversely, a task's address space may have any number of pagers managing separate pieces of it. Note that a pager is not directly involved in paging policiesit cannot alter the kernel's page replacement algorithm beyond setting memory object attributes.

#### 8.3.6.1. External Pagers

The term external memory manager (or external pager) can be used to mean two things. In the first case, it refers to any pager other than the defaultspecifically, one that manages memory whose source is external to the kernel. Anonymous memory corresponds to internal objects, whereas memory-mapped files correspond to external objects. Therefore, the vnode pager would be termed as an external pager in this sense. This is the

meaning we use in this chapter.

The other meaning refers to where the pager is implemented. If we designate an in-kernel pager as an internal pager, an external pager would be implemented as a specialized user task.

## **User-Space Pagers**

User-space pagers allow flexibility in the types of backing stores that can be introduced without changing the kernel. For example, a pager can be written whose backing store is encrypted or compressed on disk. Similarly, distributed shared memory can be easily implemented via a user-space pager. Mac OS X does not support user-space pagers.

#### 8.3.6.2. A Pager's Port

Whereas a memory object represents a source of data, the memory object's pager is the provider and manager of that data. When a portion of memory represented by a memory object is used by a client task, there are three parties primarily involved: the pager, the kernel, and the client task. As we will see in Section 8.6.1, a task directly or indirectly uses vm\_map() (or its 64-bit variant) to map some or all of the memory object's memory into its address space. To do this, the caller of vm\_map() must have send rights to the Mach port that represents the memory object. The pager owns this port and can therefore provide these rights to others.

A pager could advertise a service port to which clients could send messages to obtain memory objects. For example, a user-space pager could register its service port with the Bootstrap Server. However, Mac OS X currently does not provide support for adding your own pagers. The three in-kernel pagers in Mac OS X have hardcoded ports. When pager-independent VM code needs to communicate with a pager, it determines the pager to call based on the value of the memory object passed, since the value must correspond to one of the known pagers.

[7] We will discuss details of the Bootstrap Server in Section 9.4.

```
kern_return_t
memory_object_init(memory_object_t
                                              memory_object,
                  memory_object_control_t memory_control,
                  memory_object_cluster_size_t memory_object_page_size)
{
    if (memory_object->pager = &vnode_pager_workaround)
        return vnode_pager_init(memory_object, memory_control,
                               memory_object_page_size);
    else if (memory_object->pager == &device_pager_workaround)
        return device_pager_init(memory_object, memory_control,
                                memory_object_page_size);
    else // default pager
        return dp_memory_object_init(memory_object, memory_control,
                                     memory_object_page_size);
}
```

The operation of a pager in the Mac OS X kernel uses a combination of the following: a subset of the original Mach pager interface, universal page lists (UPLs), and the unified buffer cache (UBC).

Note that the kernel implicitly provides the memory object for an internal pagerthe calling task does not have to acquire send rights to one directly. For example, when a regular file is opened, the vnode pager's port is

stashed into the UBC structure referenced from the vnode.

#### 8.3.6.3. The Mach Pager Interface

Mach paging can be summarily described as follows: a client task obtains a memory object port directly or indirectly from a memory manager. It requests the kernel by calling <code>vm\_map()</code> to map the memory object into its virtual address space. Thereafter, when the task attempts to accessread or writea page from the newly mapped memory for the first time, a page-not-resident fault occurs. In handling the page fault, the kernel communicates with the memory manager by sending it a message requesting the missing data. The memory manager fetches the data from the backing store it is managing. Other types of page faults are handled as appropriate, with the kernel calling the memory manager and the latter responding asynchronously.

This is how the kernel uses physical memory as a cache for the contents of various memory objects. When the kernel needs to evict resident pages, it may depending on the nature of the mappingsend "dirty" (modified while resident) pages to the memory manager.

When a client task is done using a mapped memory range, it can call vm\_deallocate() to unmap that range. When all mappings of a memory object are gone, the object is terminated.

Figure 87 shows several messages (routines) that are part of the dialog between a memory manager and a kernel. [8] Let us look at some of these.

[8] We say "a kernel" because, pedantically speaking, a pager could be serving multiple kernels.

Figure 87. The Mach pager interface in Mac OS X

[View full size image]

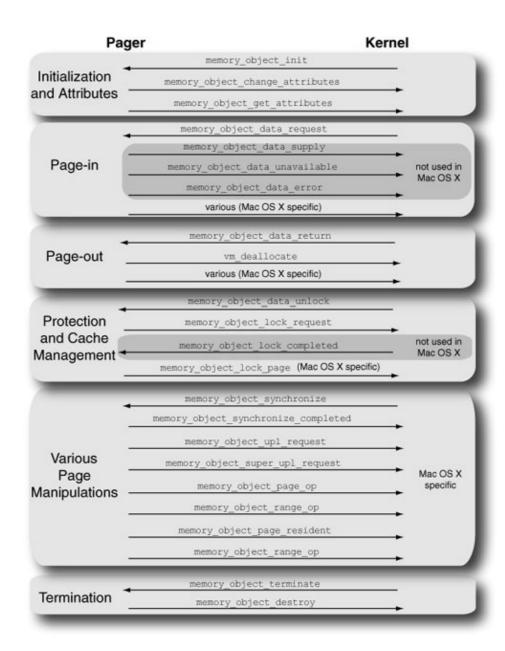

When a memory object is mapped for the first time, the kernel needs to notify the pager that it is using the object. It does so by sending a memory\_object\_init() message<sup>[9]</sup> to the pager. Regardless of where it is implemented, if you consider the pager as being logically external to the kernel, this is an upcall from the kernel to the pager. An external pager demultiplexes all messages it receives using the memory\_object\_server() routine.

[9] In Mac OS X, the "message" is simply a function call, not an IPC message.

The memory\_object argument to memory\_object\_init() is the port representing the memory object in question. Since the pager can give different clients different memory objects, the client tells the pager which memory object it is dealing with. memory\_control, which the kernel provides to the pager, is a port

to which the kernel holds receive rights. The pager uses this port to send messages to the kernel. Hence, it is also called the pager reply port.

In Mach, a pager could be serving multiple kernels. In that case, there would be a separate control port for each kernel.

Consider the specific example of the vnode pager in Mac OS X. When memory\_object\_init() determines (using the hardcoded vnode pager port) that the memory object passed to it corresponds to the vnode pager, it calls vnode\_pager\_init() [osfmk/vm/bsd\_vm.c]. The latter does not really set up the vnode pager, which was already set up when the vnode was created. However, vnode\_pager\_init() does call memory\_object\_change\_attributes() to set the kernel's attributes for the memory object.

The kernel maintains per-object attributes for mapped objects. Cacheability and copy strategy are examples of such attributes. Cacheability specifies whether the kernel should cache the object (provided there is enough memory) even after all users of the object are gone. If an object is marked as not cacheable, it will not be retained when it is not in use: The kernel will return the dirty pages to the pager, reclaim the clean pages, and inform the pager that the object is no longer in use. Copy strategy specifies how the memory object's pages are copied. The following are examples of valid copy strategies.

- MEMORY\_OBJECT\_COPY\_NONE The pager's pages should be copied immediately, with no copy-on-write optimization by the kernel.
- MEMORY\_OBJECT\_COPY\_CALL If the kernel needs to copy any of the pager's pages, it should call the pager.
- MEMORY\_OBJECT\_COPY\_DELAY The pager promises not to change externally any of the data cached by the kernel, so the kernel is free to use an optimized copy-on-write strategy (see asymmetric copy-on-write in Section 8.3.7).
- MEMORY\_OBJECT\_COPY\_TEMPORARY This strategy acts like MEMORY\_OBJECT\_COPY\_DELAY; additionally, the pager is not interested in seeing any changes from the kernel.
- MEMORY\_OBJECT\_COPY\_SYMMETRIC This strategy acts like MEMORY\_OBJECT\_COPY\_TEMPORARY; additionally, the memory object will not be multiply mapped (see symmetric copy-on-write in Section 8.3.7).

The attributes can be retrieved through memory\_object\_get\_attributes().

When a client task accesses a memory object page that is not resident, a page fault occurs. The kernel locates the appropriate VM object, which refers to the memory object. The kernel sends the pager a memory\_object\_data\_request() message. The pager will typically provide the data, fetching it from

the backing store.

In Mach, the pager would respond to memory\_object\_data\_request() by sending an asynchronous reply to the kernel: it would send a memory\_object\_data\_supply() or memory\_object\_data\_provided() message (depending on the Mach version) to the memory object control port. In Mac OS X, memory\_object\_data\_request() explicitly calls one of the three pagers. In the case of the vnode pager, the kernel calls vnode\_pager\_data\_request() [osfmk/vm/bsd\_vm.c], which in turn calls vnode\_pager\_cluster\_read() [osfmk/vm/bds\_vm.c]. The latter causes data to be paged in by calling vnode\_pagein() [bsd/vm/vnode\_pager.c], which eventually calls the file-system-specific page-in operation.

## **Paging Problems**

In Mach, the pager can also reply with a memory\_object\_data\_unavailable() or memory\_object\_data\_error() message. memory\_object\_data\_unavailable() means that although the range within the memory object is valid, there is no data for it yet. This message notifies the kernel to return zero-filled pages for the range. Although the pager itself could create zero-filled pages and supply them through memory\_object\_data\_supply(), the kernel's zero-fill code is likely to be more optimized. If a paging errorsay, a bad disk sectorcauses the pager to fail to retrieve data, the pager can respond with a memory\_object\_data\_error() message.

When the kernel needs to reclaim memory and there are dirty pages for a memory object, the kernel can send those pages to the pager through  $memory\_object\_data\_return()$ . In Mac OS X, the in-kernel page-out daemon does this.

There is no explicit response to this messagethe pager simply deallocates the pages from its address space so that the kernel can use the physical memory for other purposes. In Mac OS X, for the vnode pager,

```
memory_object_data_return() calls vnode_pager_data_return()
[osfmk/vm/bsd_vm.c], which in turn calls vnode_pager_cluster_write()
[osfmk/vm/bsd_vm.c]. The latter causes data to be paged out by calling vnode_pageout()
[bsd/vm/vnode_pager.c], which eventually calls the file-system-specific page-out operation.
```

A pager uses memory\_object\_lock\_request() to control use of the (resident) data associated with the given memory object. The data is specified as the number of bytes (the size argument) starting at a given byte offset (the offset argument) within the memory object. memory\_object\_lock\_request() sanity-checks its arguments and calls vm\_object\_update() [osfmk/vm/memory\_object.c] on the associated VM object.

The should\_return argument to memory\_object\_lock\_request() is used to specify the data to be returned, if at all, to the memory manager. It can take the following values:

- MEMORY\_OBJECT\_RETURN\_NONE do not return any pages
- MEMORY\_OBJECT\_RETURN\_DIRTY return only dirty pages
- MEMORY\_OBJECT\_RETURN\_ALL return both dirty and precious pages
- MEMORY\_OBJECT\_RETURN\_ANYTHING return all resident pages

The flags argument specifies the operation to perform, if any, on the data. Valid operations are MEMORY\_OBJECT\_DATA\_FLUSH, MEMORY\_OBJECT\_DATA\_NO\_CHANGE, MEMORY\_OBJECT\_DATA\_PURGE, MEMORY\_OBJECT\_COPY\_SYNC, MEMORY\_OBJECT\_DATA\_SYNC, and MEMORY\_OBJECT\_IO\_SYNC. Note that the combination of should\_return and flags determines the fate of the data. For example, if should\_return is MEMORY\_OBJECT\_RETURN\_NONE and flags is MEMORY\_OBJECT\_DATA\_FLUSH, the resident pages will be discarded.

The prot argument is used to restrict access to the given memory. Its value specifies the access that should be disallowed. The special value VM\_PROT\_NO\_CHANGE is used when no change in protection is desired.

The kernel uses  $memory_object_terminate()$  to notify the pager that the object is no longer in use. The pager uses  $memory_object_destroy()$  to notify the kernel to shut down a memory object even if there are references to the associated VM object. This results in a call to  $vm_object_destroy()$  [osfmk/ $vm/vm_object_c$ ]. In Mac OS X,  $memory_object_destroy()$  is called because of vclean() [bsd/ $vfs/vfs_subr.c$ ], which cleans a vnode when it is being reclaimed.

```
kern_return_t
memory_object_terminate(memory_object_t memory_object);
kern_return_t
memory_object_destroy(memory_object_control_t control, kern_return_t reason);
```

#### 8.3.7. Copy-on-Write

Copy-on-write (COW) is an optimization technique wherein a memory copy operation defers the copying of physical pages until one of the parties involved in the copy writes to that memoryuntil then, the physical pages are shared between the parties. As long as copied data is only read and not written to, copy-on-write saves both time and physical memory. Even when the data is written to, copy-on-write copies only the modified

pages.

Note in Figure 86 that two of the VM entries are shown as pointing to the same VM object. This is how Mach implements symmetric copy-on-write sharing. Figure 88 shows the scheme. In a symmetric copy-on-write operation, the needs\_copy bit is set in both the source and destination VM map entries. Both entries point to the same VM object, whose reference count is incremented. Moreover, all pages in the VM object are write-protected. At this point, both tasks access the same physical pages while reading from the shared memory. When such a page is written to by one of the tasks, a page protection fault occurs. The kernel does not modify the original VM object but creates a new VM objecta shadow object containing a copy of the faulting pageand gives it to the task that modified the page. The other pages, including the unmodified version of the page in question, remain in the original VM object, whose needs\_copy bit remains set.

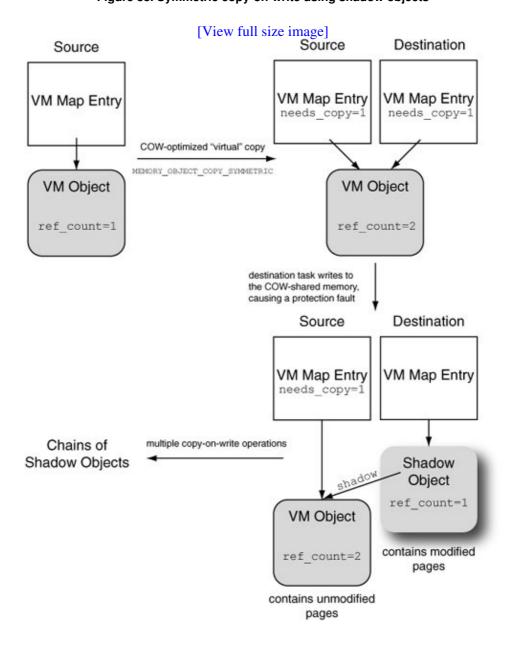

Figure 88. Symmetric copy-on-write using shadow objects

In Figure 88, when the destination task accesses a previously copy-on-write-shared page that it has already modified, the kernel will find that page in the shadow object. The remaining pages will not be found in the shadow objectthe kernel will follow the pointer to the original object and find them there. Multiple

copy-on-write operations can result in a shadow object being shadowed by another, leading to a shadow chain. The kernel attempts to collapse such chains when possible. In particular, if all pages in some VM object are shadowed by the parent object, the latter does not need to shadow the former any moreit can shadow the next VM object, if any, in the chain.

The scheme is symmetric because its operation does not depend on which taskthe source or the destination in the copy-on-write operationmodifies a shared page.

It is important to note that when a shadow object is created during a symmetric copy-on-write, no memory manager is recorded for it. The kernel will use swap space as the backing store, and the default pager as the memory manager, when it needs to page out anonymous memory. There is a problem, however, if an external memory managersay, the vnode pager in the case of a memory-mapped filebacks the original VM object. The kernel cannot change the VM object because doing so would disconnect the file mapping. Since page modifications in a symmetric copy-on-write are seen only by shadow objects, the original VM object, which is connected to the memory manager, will never see those modifications. Mach solves this problem by using an asymmetric copy-on-write algorithm, in which the source party retains the original VM object and the kernel creates a new object for the destination. The asymmetric algorithm works as follows (see Figure 89).

- When a copy operation is performed, create a new objecta copy objectfor use by the destination.
- Point the shadow field of the copy object to the original object.
- Point the copy field of the original object to the copy object.
- Mark the copy object as copy-on-write. Note that the original object is not marked copy-on-write in this case.
- Whenever a page is about to be modified in the source mapping, copy it to a new page first and push that page to the copy object.

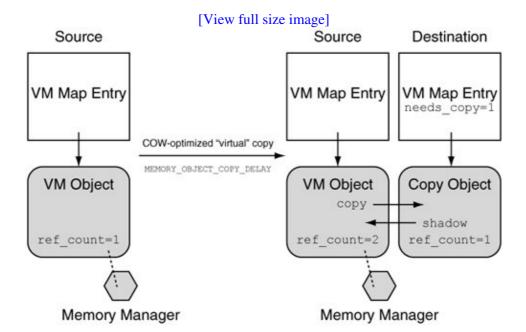

Figure 89. Asymmetric copy-on-write using copy objects

#### 8.3.8. The Physical Map (Pmap)

A VM map also points to a physical map (pmap) data structure (struct pmap [osfmk/ppc/pmap.h]), which describes hardware-defined virtual-to-physical address translation mappings. Mach's pmap layer encapsulates the machine-dependent VM codein particular, that for managing the MMU and the cachesand exports generic functions for use by the machine-independent layer. To understand the pmap layer's role in the system, let us look at examples of functions in the pmap interface.

The Mac OS X kernel contains additional code outside of the pmap modulein osfmk/ppc/mappings.cto maintain virtual-to-physical mappings on the PowerPC. This code acts as a bridge between the pmap layer and the underlying hardware, which is contrary to Mach's traditional encapsulation of all hardware-dependent code within the pmap layer.

#### 8.3.8.1. The Pmap Interface

pmap\_map () maps the virtual address range starting at va to the physical address range spa through epa, with the machine-independent protection value prot. This function is called during bootstrapping to map various ranges, such as those corresponding to the exception vectors, the kernel's text segment, and the kernel's data segment.

```
vm_offset_t
pmap_map(vm_offset_t va, vm_offset_t spa, vm_offset_t epa, vm_prot_t prot);
```

pmap\_map\_physical() and pmap\_map\_iohole() are special versions of pmap\_map(). The former maps physical memory into the kernel's address map. The virtual address used for this mapping is lgPMWvaddr, the so-called physical memory window. pmap\_map\_iohole() takes a physical address and size and then maps an "I/O hole" in the physical memory window.

pmap\_create() creates and returns a physical map, either by recovering one from the list of free pmaps or by allocating one from scratch.

```
pmap_t
pmap_create(vm_map_size_t size);
```

Besides the list of free pmaps (free\_pmap\_list), the kernel also maintains the following relevant data structures:

- A list of in-use pmaps (anchored by kernel\_pmap, the kernel pmap).
- A list of physical addresses of in-use pmaps (anchored by kernel\_pmap\_phys).
- A pointer to a cursor pmap (cursor\_pmap), which the kernel uses as the starting point while searching for free pmaps. cursor\_pmap points to either the last pmap allocated or to the previous-to-last if it was removed from the in-use list of pmaps.

The kernel pmap is located in a 512-byte block in the V=R (virtual=real) area. Therefore, kernel\_pmap\_phys and kernel\_pmap both point to the same location. Each address space is assigned an identifier that is unique within the system. The identifier is used to construct the 24-bit PowerPC virtual segment identifier (VSID). The number of active address spaces is limited by maxAdrSp (defined to be

```
16384 in osfmk/ppc/pmap.h).
```

pmap\_create() is called during task creation, regardless of whether the child is inheriting the parent's memory or not. If no memory is being inherited, a "clean slate" address space is created for the child task; otherwise, each VM entry in the parent is examined to see if it needs to be shared, copied, or not inherited at all.

pmap\_destroy() removes a reference to the given pmap. When the reference count reaches zero, the pmap is added to the list of free pmaps, which caches the first free\_pmap\_max (32) pmaps that are freed up. pmap\_destroy() is called when a VM map is destroyed after the last reference to it goes away.

```
void
pmap_destroy(pmap_t pmap);
```

pmap\_reference () increments the reference count of the given pmap by one.

```
void
pmap_reference(pmap_t pmap);
```

pmap\_enter() creates a translation for the virtual address va to the physical page number pa in the given pmap with the protection prot.

The flags argument can be used to specify particular attributes for the mapping for example, to specify cache modes:

- VM\_MEM\_NOT\_CACHEABLE (cache inhibited)
- VM\_WIMG\_WTHRU (write-through cache)
- VM\_WIMG\_WCOMB (write-combine cache)
- VM\_WIMG\_COPYBACK (copyback cache)

pmap\_remove() unmaps all virtual addresses in the virtual address range determined by the given pmap and [sva, eva)that is, inclusive of sva but exclusive of eva. If the pmap in question is a nested pmap, then pmap\_remove() will not remove any mappings. A nested pmap is one that has been inserted into another pmap. The kernel uses nested pmaps to implement shared segments, which in turn are used by shared libraries and the commpage mechanism.

```
void
pmap_remove(pmap_t pmap, addr64_t sva, addr64_t eva);
```

pmap\_page\_protect() lowers the permissions for all mappings to a given page. In particular, if prot is VM\_PROT\_NONE, this function removes all mappings to the page.

```
void
pmap_page_protect(ppnum_t pa, vm_prot_t prot);
```

pmap\_protect() changes the protection on all virtual addresses in the virtual address range determined by the given pmap and [sva, eva). If prot is VM\_PROT\_NONE, pmap\_remove() is called on the virtual address range.

pmap\_clear\_modify() clears the dirty bit for a machine-independent page starting at the given physical address. pmap\_is\_modified() checks whether the given physical page has been modified since the last call to pmap\_clear\_modify(). Similarly, pmap\_clear\_reference() and pmap\_is\_referenced() operate on the referenced bit of the given physical page.

```
void    pmap_clear_modify(ppnum pa);
boolean_t pmap_is_modified(register ppnum_t pa);

void    pmap_clear_reference(ppnum_t pa);
boolean_t pmap_is_referenced(ppnum_t pa);
```

pmap\_switch() switches to a new pmapthat is, it changes to a new address space. It is called during a thread context switch (unless the two threads belong to the same task and therefore share the same address space).

```
void
pmap_switch(pmap_t pmap);
```

PMAP\_ACTIVATE (pmap, thread, cpu) and PMAP\_DEACTIVATE (pmap, thread, cpu) activate and deactivate, respectively, pmap for use by tHRead on cpu. Both these routines are defined to be null macros on the PowerPC.

### 8.4. Resident Memory

Mach divides an address space into pages, with the page size usually being the same as the native hardware page size, although Mach's design allows a larger virtual page size to be built from multiple physically contiguous hardware pages. Whereas programmer-visible memory is byte addressable, Mach virtual memory primitives operate only on pages. In fact, Mach will internally page-align memory offsets and round up the size of a memory range to the nearest page boundary. Moreover, the kernel's enforcement of memory protection is at the page level.

It is possible that the native hardware supports multiple page sizes for example, the PowerPC 970FX supports 4KB and 16MB page sizes. Mach can also support a virtual page size that is larger than the native hardware page size, in which case a larger virtual page will map to multiple contiguous physical pages. The kernel variable <code>vm\_page\_shift</code> contains the number of bits to shift right to convert a byte address into a page number. The library variable <code>vm\_page\_size</code> contains the page size being used by Mach. The <code>hw.memsize</code> sysctl variable also contains the page size.

```
$ sudo ./readksym.sh _vm_page_shift 4 -d
0000000 00000 00012
```

#### 8.4.1. The vm\_page Structure

The valid portions of an address space correspond to valid virtual pages. Depending on a program's memory usage pattern and other factors, none, some, or even all of its virtual memory could be cached in physical memory through resident pages. A resident page structure (struct vm\_page [osfmk/vm/vm\_page.h]) corresponds to a page of physical memory and vice versa. It contains a pointer to the associated VM object and also records the offset into the object, along with information indicating whether the page is referenced, whether it has been modified, whether it is encrypted, and so on. Figure 810 shows an overview of how the vm\_page structure is connected to other data structures. Note that the structure resides on several lists simultaneously.

Figure 810. The structure of a resident page

[View full size image]

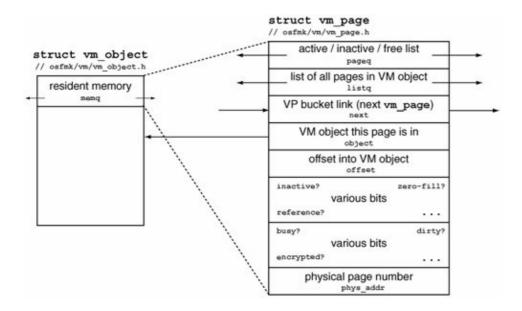

#### 8.4.2. Searching for Resident Pages

The kernel maintains a hash table of resident pages, with the next field of a vm\_page structure chaining the page in the table. The hash table, also called the virtual-to-physical (VP) table, is used for looking up a resident page given a { VM object, offset } pair. The following are some of the functions used to access and manipulate the VP table.

```
vm_page_t
vm_page_lookup(vm_object_t object, vm_object_offset_t offset);
void
vm_page_insert(vm_page_t mem, vm_object_t object, vm_object_offset_t offset);
void
vm_page_remove(vm_page_t mem);
```

Object/offset pairs are distributed in the hash table using the following hash function (the atop\_64 () macro converts an address to a page):

Note that the lookup function uses a hint<sup>[10]</sup> recorded in the memq\_hint field of the VM object. Before searching the hash table for the given object/offset pair, vm\_page\_lookup() [osfmk/vm/vm\_resident.c] examines the resident page specified by the hint and, if necessary, also its next and previous pages. The kernel maintains counters that are incremented for each type of successful hint-based lookup. We can use the readksym.sh program to examine the values of these counters.

[10] There is also a version of the lookup function that does not use the VM object's hintthat version is used by the task-working-set-detection subsystem.

```
$ sudo readksym.sh _vm_page_lookup_hint 4 -d
0000000 00083 28675
...
$ sudo readksym.sh _vm_page_lookup_hint_next 4 -d
0000000 00337 03493
...
$ sudo readksym.sh _vm_page_lookup_hint_prev 4 -d
0000000 00020 48630
...
$ sudo readksym.sh _vm_page_lookup_hint_miss 4 -d
0000000 00041 04239
...
$
```

#### 8.4.3. Resident Page Queues

A pageable resident page [11] resides on one of the following three paging queues through the pageq field of the  $vm\_page$  structure.

[11] When a page is wired, it is removed from the paging queues.

- The free queue (vm\_page\_queue\_free) contains free pages available for allocation immediately. A page on this queue has no mappings and does not contain useful data. When the kernel needs empty pages, say, during a page fault or during kernel memory allocation, it takes pages from this queue.
- The inactive queue (vm\_page\_queue\_inactive) contains pages that are not referenced in any pmap but still have an object/offset page mapping. A page on this queue may be dirty. When the kernel needs to page out some memory, it evicts resident pages from the inactive list. There is a separate inactive memory queue for anonymous memory (vm\_page\_queue\_zf), allowing the page-out daemon to assign a higher affinity to anonymous memory pages. This list is a first-in first-out (FIFO) list.
- The active queue (vm\_page\_queue\_active) contains pages that are referenced in at least one pmap. This is also a FIFO list. It has an LRU-like ordering.

The top command can be used to display the amounts of memory currently distributed across the active, inactive, and free queues.

Recall that we noted in Section 8.3.5.1 that a VM object can be persistent, in which case its pages are not freed when all its references go away. Such pages are placed on the inactive list. This is particularly useful for memory-mapped files.

#### 8.4.4. Page Replacement

Since physical memory is a limited resource, the kernel must continually decide which pages should remain resident, which should be made resident, and which should be evicted from physical memory. The kernel uses a page replacement policy called FIFO with Second Chance, which approximates LRU behavior.

A specific goal of page replacement is to maintain a balance between the active and inactive lists. The active list should ideally contain only the working sets of all programs.

The kernel manages the three aforementioned page queues using a set of page-out parameters that specify paging thresholds and other constraints. Page queue management includes the following specific operations.

- Move pages from the front of the active queue to the inactive queue.
- Clean dirty pages from the inactive queue.
- Move clean pages from the inactive queue to the free queue.

Since the active queue is a FIFO, the oldest pages are removed first. If an inactive page is referenced, it is moved back to the active queue. Thus, the pages on the inactive queue are eligible for a second chance of being referenced a page is referenced frequently enough, it will be prevented from moving to the free queue and therefore will not be reclaimed.

The so-called cleaning of dirty pages is performed by the page-out daemon, which consists of the following kernel threads:

```
vm_pageout_iothread_internal() [osfmk/vm/vm_pageout.c]
vm_pageout_iothread_external() [osfmk/vm/vm_pageout.c]
vm_pageout_garbage_collect() [osfmk/vm/vm_pageout.c]
```

The "internal" and "external" threads both use the vm\_pageout\_iothread\_continue() [osfmk/vm/vm\_pageout.c] continuation, but they use separate page-out (laundry) queues: vm\_pageout\_queue\_internal and vm\_pageout\_queue\_external, respectively. vm\_pageout\_iothread\_continue() services the given laundry queue, calling memory\_object\_data\_return() if necessaryto send data to the appropriate pager. vm\_pageout\_garbage\_collect() frees excess kernel stacks and possibly triggers garbage collection in Mach's zone-based memory allocator module (see Section 8.16.3).

The page-out daemon also controls the rate at which dirty pages are sent to the pagers. In particular, the constant VM\_PAGE\_LAUNDRY\_MAX (16) limits the maximum page-outs outstanding for the default pager. When the laundry count (the current count of laundry pages in queue or in flight) exceeds this threshold, the page-out daemon pauses to let the default pager catch up.

#### 8.4.5. Physical Memory Bookkeeping

vm\_page\_grab() [osfmk/vm/vm\_resident.c] is called to remove a page from the free list. If the number of free pages in the system (vm\_page\_free\_count) is less than the number of reserved free pages (vm\_page\_free\_reserved), this routine will not attempt to grab a page unless the current thread is a VM-privileged thread.

```
$ sudo readksym.sh _vm_page_free_count 4 -d
0000000 00001 60255
...
$ sudo readksym.sh _vm_page_free_reserved 4 -d
0000000 00000 00098
...
```

As shown in Figure 811, vm\_page\_grab () also checks the current values of free and inactive counters to determine whether it should wake up the page-out daemon.

#### Figure 811. Grabbing a page from the free list

```
// osfmk/vm/vm_resident.c
vm_page_t
vm_page_grab(void)
{
    register vm_page_t mem;
    mutex_lock(&vm_page_queue_free_lock);
    if ((vm_page_free_count < vm_page_free_reserved) &&</pre>
        !(current_thread()->options & TH_OPT_VMPRIV)) {
       mutex_unlock(&vm_page_queue_free_lock);
       mem = VM_PAGE_NULL;
       goto wakeup_pageout;
    }
    // try to grab a page from the free list
wakeup_pageout:
    if ((vm_page_free_count < vm_page_free_min) ||</pre>
        ((vm_page_free_count < vm_page_free_target) &&
        (vm_page_inactive_count < vm_page_inactive_target)))</pre>
        thread_wakeup((event_t) &vm_page_free_wanted);
    return mem;
}
```

Note in Figure 811 that <code>vm\_page\_grab()</code> also compares the current value of the free counter with <code>vm\_page\_inactive\_target</code>. The latter specifies the minimum desired size of the inactive queueit must be large enough so that pages on it get a sufficient chance of being referenced. The page-out daemon keeps <code>updating vm\_page\_inactive\_target</code> according to the following formula:

```
vm_page_inactive_target =
    (vm_page_active_count + vm_page_inactive_count) * (1/3)
```

Similarly, vm\_page\_free\_target specifies the minimum desired number of free pages. The page-out daemon, once started, continues running until vm\_page\_free\_count is at least this number.

```
$ sudo readksym.sh _vm_page_inactive_target 4 -d
0000000 00003 44802
...
$ sudo readksym.sh _vm_page_active_count 4 -d
0000000 00001 60376
...
$ sudo readksym.sh _vm_page_inactive_count 4 -d
0000000 00009 04238
...
$ sudo readksym.sh _vm_page_free_target 4 -d
0000000 00000 09601
...
$ sudo readksym.sh _vm_page_free_count 4 -d
0000000 00000 11355
...
```

The vm\_page\_free\_reserved global variable specifies the number of physical pages reserved for VM-privileged threads, which are marked by the TH\_OPT\_VMPRIV bit being set in the options field of the thread structure. Examples of such threads include the page-out daemon itself and the default pager. As shown in Figure 812, vm\_page\_free\_reserve() allows the value of vm\_page\_free\_reserved to be adjusted, which also results in vm\_page\_free\_target being recomputed. For example, thread\_wire\_internal() [osfmk/kern/thread.c], which sets or clears the TH\_OPT\_VMPRIV option for a thread, calls vm\_page\_free\_reserve() to increment or decrement the number of reserved pages.

#### Figure 812. Reserving physical memory

```
// osfmk/vm/vm_resident.c
unsigned int vm_page_free_target = 0;
unsigned int vm_page_free_min = 0;
unsigned int vm_page_inactive_target = 0;
unsigned int vm_page_free_reserved = 0;
// osfmk/vm/vm_pageout.c
#define VM_PAGE_LAUNDRY_MAX
                                        16UL
#define VM_PAGE_FREE_TARGET(free)
                                       (15 + (free) / 80)
#define VM_PAGE_FREE_MIN(free)
                                        (10 + (free) / 100)
#define VM_PAGE_INACTIVE_TARGET(avail) ((avail) * 1 / 3)
#define VM_PAGE_FREE_RESERVED(n)
                                  ((6 * VM_PAGE_LAUNDRY_MAX) + (n))
void
vm_pageout(void)
   // page-out daemon startup
   vm_page_free_count_init = vm_page_free_count; // save current value
   if (vm_page_free_reserved < VM_PAGE_FREE_RESERVED(processor_count)) {</pre>
       vm_page_free_reserve((VM_PAGE_FREE_RESERVED(processor_count)) -
                             vm_page_free_reserved);
   } else
       vm_page_free_reserve(0);
. . .
void
vm_page_free_reserve(int pages)
    int free_after_reserve;
   vm_page_free_reserved += pages;
    // vm_page_free_count_init is initial value of vm_page_free_count
    // it was saved by the page-out daemon during bootstrap
    free_after_reserve = vm_page_free_count_init - vm_page_free_reserved;
    vm_page_free_min = vm_page_free_reserved +
                           VM_PAGE_FREE_MIN(free_after_reserve);
   vm_page_free_target = vm_page_free_reserved +
                              VM_PAGE_FREE_TARGET(free_after_reserve);
    if (vm_page_free_target < vm_page_free_min + 5)</pre>
        vm_page_free_target = vm_page_free_min + 5;
```

#### 8.4.6. Page Faults

A page fault is the result of a task attempting to access data residing in a page that needs the kernel's intervention before it can be used by the task. There can be several reasons for a page fault, such as those listed here.

- An invalid access The address is not mapped into the task's address space. This results in an EXC\_BAD\_ACCESS Mach exception with the specific exception code KERN\_INVALID\_ADDRESS. This exception is normally translated by the kernel to the SIGSEGV signal.
- A nonresident page The task attempted to access a virtual page that is currently not entered in the task's pmap. If the page is truly not in physical memory and the data needs to be read (paged in) from secondary storage, the fault is classified as a "hard" page fault. The kernel contacts the pager managing the requested page, and the pager in turn accesses the associated backing store. If, however, the data exists in the cache, it is a "soft" page fault. In this case, the page must still be found in memory, and the appropriate page translations must still be set up.
- A protection violation The task attempted to access the page with higher access than is permitted, for example. If the protection violation is correctable, the kernel will transparently handle the fault; otherwise, the exception will be reported to the task (normally as a SIGBUS signal). An example of the correctable type is a page fault that occurs when a task attempts to write to a page that was marked read-only because of a copy-on-write operation. An example of the latter type is a task attempting to write to the commpage.

The page-fault handler is implemented in <code>osfmk/vm/vm\_fault.c</code>, with <code>vm\_fault()</code> being the master entry point. Let us look at the sequence of steps involved in handling a typical page fault. As we saw in Table 51, a page fault or an erroneous data memory access on the PowerPC corresponds to a data access exception. To handle the exception, the kernel calls <code>TRap()</code> <code>[osfmk/ppc/trap.c]</code> with the interrupt code set to <code>T\_DATA\_ACCESS.TRap()</code> can handle this exception in several ways, depending on whether it occurred in the kernel or in user space, whether the kernel debugger is enabled, whether the faulting thread's <code>thRead</code> structure contains a valid pointer to a "recover" function, and so on. In general, <code>TRap()</code> will call <code>vm\_fault()</code> to resolve the page fault. <code>vm\_fault()</code> first searches the given VM map for the given virtual address. If successful, it finds a VM object, the offset into the object, and the associated protection value.

Next, it must be ensured that the page is resident. Either the page will be found in physical memory by looking up the virtual-to-physical hash table, or a new resident page will be allocated for the given object/offset pair and inserted into the hash table. In the latter case, the page must also be populated with data. If the VM object has a pager, the kernel will call memory\_object\_data\_request() to request the pager to retrieve the data. Alternatively, if the VM object has a shadow, the kernel will traverse the shadow chain to look for the page. New pages corresponding to internal VM objects (anonymous memory) will be zero-filled. Moreover, if the VM object has an associated copy object and the page is being written, it will be pushed to the copy object if it hasn't already been.

Eventually, the page fault handler will enter the page into the task's pmap by calling PMAP\_ENTER() [osfmk/vm/pmap.h], which is a wrapper around pmap\_enter(). Thereafter, the page is available to the task.

## 8.5. Virtual Memory Initialization during Bootstrap

We discussed several aspects of virtual memory initialization in Chapter 5. Since we have more context in this chapter, let us briefly revisit how the VM subsystem is brought up. Recall that on the PowerPC, ppc\_vm\_init() [osfmk/ppc/ppc\_vm\_init.c] performs hardware-specific initialization of the memory subsystem. In particular, it bootstraps the pmap module and enables address translation, kick-starting virtual memory and the use of page tables. Thereafter, higher-level bootstrap of the kernel is initiated. One of the first steps in this higher-level bootstrap is scheduler initialization, followed by initialization of the hardware-independent parts of the Mach VM subsystem. The latter is depicted in Figure 813, which is a more detailed version of the picture we saw in Chapter 5.

[View full size image] VM Hardware Setup Called by the master processor to initialize the machine-independent vm mem bootstrap() virtual memory subsystem // osfmk/vm/vm\_init.c vm\_page\_bootstrap() Initializes the resident memory module // osfmk/vm/vm resident. zone bootstrap() Initializes the "zone of zones" for the zone-based memory allocator // osfmk/kern/zalloc.c vm object bootstrap() Initializes the VM objects module // osfmk/wm/wm object.c vm\_map\_init() Initializes the VM map module by setting up zones for allocating // osfmk/vm/vm\_map.c VM maps, VM map entries, and kernel-only VM map entries Initializes the kernel's virtual memory map (kernel map) and accounts for all kernel memory allocated up to this point // osfmk/vm/vm\_kern.c pmap\_init() Initializes the remaining data structures that the pmap module needs to map virtual memory, thus finishing setting up of the pmap module // osfmk/ppc/ps Creates a submap of the kernel map for use by the zone-based zone init() memory allocator; sets up garbage collection information // osfmk/kern/zalloc.c kalloc init() Initializes the general kernel memory allocator by allocating a zone for each "power of 2" size handled // osfmk/kern/kalloc.c vm\_fault\_init() Initializes any private data structures used by the page-fault-handling-module // osfmk/vm/vm\_fault.c vm page module init() Performs additional setting up of the resident memory module // osfmk/wm/wm\_resident.c Initializes the default memory manager's global memory\_manager\_default\_init() mutex and sets its port to null (to begin with) // osfnk/vm/nemory\_object.c memory\_object\_control\_bootstrap() Initializes the zone from which memory object request ports are allocated when a VM object is initialized // osfmk/vm/memory\_object. Initializes the zone from which device pager structures device\_pager\_bootstrap() (struct device\_pager) are allocated

Figure 813. Initialization of the hardware-independent part of the Mach VM subsystem

ppc\_vm\_init() [osfmk/ppc/ppc\_vm\_init.c] processes the physical memory bank information provided to the kernel by the bootloader and populates the pmap\_mem\_regions array for the pmap module. An element of this array is a mem\_region\_t data structure [osfmk/ppc/mappings.c].

Note that although we say that Figure 813 shows a hardware-independent picture, the sequence of functions shown includes pmap\_init() [osfmk/ppc/pmap.c], which finishes the pmap module's initialization by calling zinit() to create a zone from which pmaps (pmap\_t) are allocated. The function also initializes data structures for tracking free pmapsspecifically, a list of free pmaps, a count of pmaps on this list, and a simple lock.

## 8.6. The Mach VM User-Space Interface

Mach provides a powerful set of routines to user programs for manipulating task address spaces. Given the appropriate privileges, a task can perform operations on another task's address space identically to its own. All routines in the Mach VM user interface require the target task as an argument. [12] Therefore, the routines are uniform in how they are used, regardless of whether the target task is the caller's own task or another.

[12] Specifically, the target task is a send right to the control port of the target task.

Since user address spaces have a one-to-one mapping with user tasks, there are no explicit routines to create or destroy an address space. When the first task (the kernel task) is created, the map field of its task structure is set to refer to the kernel map (kernel\_map), which is created by kmem\_init() [osfmk/vm/vm\_kern.c] during VM subsystem initialization. For subsequent tasks, a virtual address space is created with the task and destroyed along with the task. We saw in Chapter 6 that the task\_create() call takes a prototype task and an address space inheritance indicator as arguments. The initial contents of a newly created task's address map are determined from these arguments. In particular, the inheritance properties of the prototype task's address map determine which portions, if any, are inherited by the child task.

vm\_map\_fork() [osfmk/vm/vm\_map.c] first calls pmap\_create() [osfmk/ppc/pmap.c] to create a new physical map and calls vm\_map\_create() [osfmk/vm/vm\_map.c] to create an empty VM map with the newly created physical map. The minimum and maximum offsets of the new VM map are taken from the parent's map. vm\_map\_fork() then iterates over the VM map entries of the parent's address map, examining the inheritance property of each. These properties determine whether the child inherits any memory ranges from the parent, and if so, how (fully shared or copied). Barring inherited memory ranges, a newly created address space is otherwise empty. Before the first thread executes in a task, the task's address space must be populated appropriately. In the case of a typical program, several parties such as the kernel, the system library, and the dynamic link editordetermine what to map into the task's address space.

Let us now look at several Mach VM routines that are available to user programs. The following is a summary of the functionality provided by these routines:

- Creating an arbitrary memory range in a task, including allocation of new memory
- Destroying an arbitrary memory range, including one that is unallocated, in a task
- Reading, writing, and copying a memory range
- Sharing a memory range
- Setting protection, inheritance, and other attributes of a memory range

• Preventing the pages in a memory range from being evicted by wiring them in physical memory

Note that in this section, we discuss the new Mach VM API that was introduced in Mac OS X 10.4. The new API is essentially the same as the old API from the programmer's standpoint, with the following key differences.

- Routine names have the mach\_prefixfor example, vm\_allocate() becomes mach\_vm\_allocate().
- Data types used in routines have been updated to support both 64-bit and 32-bit tasks. Consequently, the new API can be used with any task.
- The new and old APIs are exported by different MIG subsystems<sup>[13]</sup>: mach\_vm and vm\_map, respectively. The corresponding header files are <mach/mach\_vm.h> and <mach/vm\_map.h>, respectively.

[13] We will look at MIG subsystems in Chapter 9.

## 8.6.1. mach\_vm\_map()

mach\_vm\_map () is the fundamental user-visible Mach routine for establishing a new range of virtual memory in a task. It allows fine-grained specification of the properties of the virtual memory being mapped, which accounts for its large number of parameters.

Given the importance of mach\_vm\_map(), we will discuss each of its parameters. We will not do so for all Mach VM routines.

target\_task specifies the task whose address space will be used for mapping. A user program specifies the control port of the target task as this argument, and indeed, the type vm\_map\_t is equivalent to mach\_port\_t in user space. Mach's IPC mechanism translates a vm\_map\_t to a pointer to the corresponding VM map structure in the kernel. We will discuss this translation in Section 9.6.2.

When mach\_vm\_map() returns successfully, it populates the address pointer with the location of the newly mapped memory in the target task's virtual address space. This is when the VM\_FLAGS\_ANYWHERE bit is set in the flags argument. If this bit is not set, then address contains a caller-specified virtual address for mach\_vm\_map() to use. If the memory cannot be mapped at that address (typically because there is not enough free contiguous virtual memory beginning at that location), mach\_vm\_map() will fail. If the user-specified address is not page-aligned, the kernel will truncate it.

size specifies the amount of memory to be mapped in bytes. It should be an integral number of pages; otherwise, the kernel will round it up appropriately.

The mask argument of mach\_vm\_map() specifies an alignment restriction on the kernel-chosen starting address. A bit that is set in mask will not be set in the addressthat is, it will be masked out. For example, if mask is 0x00FF\_FFFF, the kernel-chosen address will be aligned on a 16MB boundary (the lower 24 bits of the address will be zero). This feature of mach\_vm\_map() can be used to emulate a virtual page size that is larger than the physical page size.

## **Caveat Regarding Offsets and Sizes**

As we noted in Section 8.4, Mach VM API routines operate on page-aligned addresses and memory sizes that are integral multiples of the page size. In general, if a user-specified address is not the beginning of a page, the kernel truncates itthat is, the actual address used will be the beginning of the page in which the original address resides. Similarly, if a size-specifying argument contains a byte count that is not an integral number of pages, the kernel rounds the size up appropriately. The following macros are used for truncating and rounding offsets and sizes (note that rounding 0xFFFF\_FFFF pages yields the value 1):

The following are examples of individual flags (bits) that can be set in the flags argument.

- VM\_FLAGS\_FIXED This is used to specify that the new VM region should be allocated at the caller-provided address, if possible. VM\_FLAGS\_FIXED is defined to be the value 0x0. Therefore, logically OR'ing this does not change the value of flags. It merely represents the absence of VM\_FLAGS\_ANYWHERE.
- VM\_FLAGS\_ANYWHERE This is used to specify that the new VM region can be allocated anywhere in the address space.
- VM\_FLAGS\_PURGABLE This is used to specify that a purgable VM object should be created for the new VM region. A purgable object has the special property that it can be put into a nonvolatile state in which its pages become eligible for reclamation without being paged out to the backing store.
- VM\_FLAGS\_OVERWRITE This, when used along with VM\_FLAGS\_FIXED, is used to specify that the new VM region can replace existing VM regions if necessary.

object is the critical argument of mach\_vm\_map(). It must be a Mach port naming a memory object, which will provide backing for the range being mapped. As we saw earlier, a memory object represents a range of pages whose properties are controlled by a single pager. The kernel uses the memory object port to communicate with the pager. When mach\_vm\_map() is used to map some portion of a task's address space with a memory object, the latter's pages are accessible by the task. Note that the virtual address at which such a page range appears in a given task is task-dependent. However, a page has a fixed offset within its memory objectthis offset is what a pager works with.

The following are some examples of memory objects used with mach\_vm\_map().

- When a Mach-O executable is loaded for execution by the execve() system call, the file is mapped into the address space of the target process through the vm\_map() kernel function [osfmk/vm/vm\_user.c], with the object argument referring to the vnode pager.
- If the object argument is the null memory object (MEMORY\_OBJECT\_NULL), or equivalently, MACH\_PORT\_NULL, mach\_vm\_map() uses the default pager, which provides initially zero-filled memory backed by the system's swap space. In this case, mach\_vm\_map() is equivalent to mach\_vm\_allocate() (see Section 8.6.3), albeit with more options for configuring the memory's properties.
- The object argument can be a named entry handle. A task creates a named entry from a given mapped portion of its address space by calling mach\_make\_memory\_entry\_64(), which returns a handle to the underlying VM object. The handle so obtained can be used as a shared memory object: The memory it represents can be mapped into another task's address space (or the same task's address space, for that matter). We will see an example of using mach\_make\_memory\_entry\_64() in Section 8.7.5.

There is also mach\_make\_memory\_entry(), which is a wrapper around mach\_make\_memory\_entry\_64(). The latter is not 64-bit-only, as its name suggests.

The offset argument specifies the beginning of the memory in the memory object. Along with size, this argument specifies the range of the memory to be mapped in the target task.

If copy is TRUE, the memory is copied (with copy-on-write optimization) from the memory object to the target task's virtual address space. This way, the target receives a private copy of the memory. Thereafter, any changes made by the task to that memory will not be sent to the pager. Conversely, the task will not see changes made by someone else. If copy is FALSE, the memory is directly mapped.

cur\_protection specifies the initial current protection for the memory. The following individual protection bits can be set in a Mach VM protection value: VM\_PROT\_READ, VM\_PROT\_WRITE, and VM\_PROT\_EXECUTE. The values VM\_PROT\_ALL and VM\_PROT\_NONE represent all bits set (maximum access) and no bits set (all access disallowed), respectively. max\_protection specifies the maximum protection for the memory.

Thus, each mapped region has a current protection and a maximum protection. Once the memory is mapped, the kernel will not allow the current to exceed the maximum. Both the current and maximum protection attributes can be subsequently changed using mach\_vm\_protect() (see Section 8.6.5), although note that the maximum protection can only be loweredthat is, made more restrictive.

inheritance specifies the mapped memory's initial inheritance attribute, which determines how the memory is inherited by a child task during a fork () operation. It can take the following values.

- VM\_INHERIT\_NONE The range is undefined ("empty") in the child task.
- VM\_INHERIT\_SHARE The range is shared between the parent and the child, allowing each to freely read from and write to the memory.
- VM\_INHERIT\_COPY The range is copied (with copy-on-write and other, if any, optimizations) from the parent into the child.

The inheritance attribute can be later changed using mach vm inherit () (see Section 8.6.6).

### 8.6.2. mach\_vm\_remap()

mach\_vm\_remap() takes already mapped memory in a source task and maps it in the target task's address space, with allowance for specifying the new mapping's properties (as in the case of mach\_vm\_map()). You can achieve a similar effect by creating a named entry from a mapped range and then remapping it through mach\_vm\_map(). In that sense, mach\_vm\_remap() can be thought of as a "turnkey" routine for memory sharing. Note that the source and target tasks could be the same task.

The cur\_protection and max\_protection arguments return the protection attributes for the mapped region. If one or more subranges have differing protection attributes, the returned attributes are those of the range with the most restrictive protection.

## 8.6.3. mach\_vm\_allocate()

mach\_vm\_allocate() allocates a region of virtual memory in the target task. As noted earlier, its effect is similar to calling mach\_vm\_map() with a null memory object. It returns initially zero-filled, page-aligned memory. Like mach\_vm\_map(), it allows the caller to provide a specific address at which to allocate.

#### 8.6.4. mach\_vm\_deallocate()

mach vm deallocate() invalidates the given range of virtual memory in the given address space.

It is important to realize that as used here, the terms allocate and deallocate subtly differ from how they are used in the context of a typical memory allocator (such as malloc (3)). A memory allocator usually tracks allocated memorywhen you free allocated memory, the allocator will check that you are not freeing memory you did not allocate, or that you are not double-freeing memory. In contrast, mach\_vm\_deallocate()

simply removes the given rangewhether currently mapped or notfrom the given address space.

When a task receives out-of-line memory in an IPC message, it should use mach\_vm\_deallocate() or vm\_deallocate() to free that memory when it is not needed. Several Mach routines dynamically and implicitly allocate memory in the address space of the caller. Typical examples of such routines are those that populate variable-length arrays, such as process\_set\_tasks() and task\_threads().

## 8.6.5. mach\_vm\_protect()

mach\_vm\_protect() sets the protection attribute for the given memory range in the given address space. The possible protection values are the same as those we saw in Section 8.6.1. If the set\_maximum Boolean argument is TRUE, new\_protection specifies the maximum protection; otherwise, it specifies the current protection. If the new maximum protection is more restrictive than the current protection, the latter is lowered to match the new maximum.

## 8.6.6. mach\_vm\_inherit()

mach\_vm\_inherit () sets the inheritance attribute for the given memory range in the given address space. The possible inheritance values are the same as those we saw in Section 8.6.1.

## 8.6.7. mach vm read()

mach\_vm\_read() TRansfers data from the given memory range in the given address space to dynamically allocated memory in the calling task. In other words, unlike most Mach VM API routines, mach\_vm\_read() implicitly uses the current address space as its destination. The source memory region must be mapped in the source address space. As with memory allocated dynamically in other contexts, it is the caller's responsibility to invalidate it when appropriate.

The mach\_vm\_read\_overwrite() variant reads into a caller-specified buffer. Yet another variantmach\_vm\_read\_list() reads a list of memory ranges from the given map. The list of ranges is an array of mach\_vm\_read\_entry structures [<mach/vm\_region.h>]. The maximum size of this array is VM\_MAP\_ENTRY\_MAX (256). Note that for each source address, memory is copied to the same address in the calling task.

```
kern_return_t
mach_vm_read_overwrite(vm_map_t
                                     target_task,
                   mach_vm_address_t address,
                    mach_vm_size_t size,
                    mach_vm_address_t data,
                    mach_vm_size_t *out_size);
kern_return_t
                         target_task,
mach_vm_read_list(vm_map_t
                mach_vm_read_entry_t data_list,
                natural_t
                                  data_count);
struct mach_vm_read_entry {
  mach_vm_address_t address;
   mach_vm_size_t size;
typedef struct mach_vm_read_entry mach_vm_read_entry_t[VM_MAP_ENTRY_MAX];
```

## 8.6.8. mach\_vm\_write()

mach\_vm\_write() copies data from a caller-specified buffer to the given memory region in the target address space. The destination memory range must already be allocated and writable from the caller's standpointin that sense, this is more precisely an overwrite call.

## 8.6.9. mach\_vm\_copy()

mach\_vm\_copy() copies one memory region to another within the same task. The source and destination regions must both already be allocated. Their protection attributes must permit reading and writing, respectively. Moreover, the two regions can overlap. mach\_vm\_copy() has the same effect as a mach\_vm\_read() followed by a mach\_vm\_write().

# **Comparing Mach VM Routines with Mach IPC Routines for Memory Transfer**

Since large amounts of datatheoretically, entire address spacescan be transferred through Mach IPC, it is interesting to note the difference between Mach VM routines and Mach IPC messaging when sending data from one task to another. In the case of a Mach VM routine such as <code>mach\_vm\_copy()</code> or <code>mach\_vm\_write()</code>, the calling task must have send rights to the control port of the target task. However, the target task does not have to participate in the transferit can be passive. In fact, it could even be suspended. In the case of Mach IPC, the sender must have send rights to a port that the receiving task has receive rights to. Additionally, the receiving task must actively receive the message. Moreover, Mach VM routines allow memory to be copied at a specific destination address in the target address space.

## 8.6.10. mach\_vm\_wire()

mach\_vm\_wire() alters the given memory region's pageability: If the wired\_access argument is one of VM\_PROT\_READ, VM\_PROT\_WRITE, VM\_PROT\_EXECUTE, or a combination thereof, the region's pages are protected accordingly and wired in physical memory. If wired\_access is VM\_PROT\_NONE, the pages are unwired. Since wiring pages is a privileged operation, vm\_wire() requires send rights to the host's control port. The host\_get\_host\_priv\_port() routine, which itself requires superuser privileges, can be used to acquire these rights.

Unlike other Mach VM routines discussed so far, mach\_vm\_wire() is exported by the host\_priv MIG subsystem.

### 8.6.11. mach\_vm\_behavior\_set()

mach\_vm\_behavior\_set() specifies the expected page reference behaviorthe access patternfor the given memory region. This information is used during page-fault handling to determine which pages, if any, to deactivate based on the memory access pattern.

The behavior argument can take the following values:

- VM\_BEHAVIOR\_DEFAULT the default behavior for all nascent memory
- VM\_BEHAVIOR\_RANDOM random access pattern
- VM\_BEHAVIOR\_SEQUENTIAL sequential access (forward)
- VM BEHAVIOR RSEQNTL sequential access (reverse)
- VM\_BEHAVIOR\_WILLNEED will need these pages in the near future
- VM\_BEHAVIOR\_DONTNEED will not need these pages in the near future

The kernel maps the VM\_BEHAVIOR\_WILLNEED and VM\_BEHAVIOR\_DONTNEED reference behavior specifications to the default behavior, which assumes a strong locality of reference.

 $mach\_vm\_behavior\_set()$  is analogous to the madvise() system call. In fact, the Mac OS X madvise() implementation is a simple wrapper around the in-kernel equivalent of mach vm behavior set().

Since the expected reference behavior is applied to a memory range, the behavior setting is recorded as part of the VM map entry structure (struct vm\_map\_entry [osfmk/vm/vm\_map.h]). Upon a page fault, the fault handler uses the behavior setting to determine which, if any, of the active pages are uninteresting enough to be deactivated. This mechanism also uses the sequential and last\_alloc fields of the VM object structure (struct vm\_object [osfmk/vm/vm\_object.h]). The sequential field records the sequential access size, whereas last\_alloc records the last allocation offset in that object.

If the reference behavior is VM\_BEHAVIOR\_RANDOM, the sequential access size is always kept as the page size, and no page is deactivated.

If the behavior is VM\_BEHAVIOR\_SEQUENTIAL, the page-fault handler examines the current and last allocation offsets to see if the access pattern is indeed sequential. If so, the sequential field is incremented by a page size, and the immediate last page is deactivated. If, however, the access is not sequential, the fault handler resets its recording by setting the sequential field to the page size. No page is deactivated in this case. The handling of VM\_BEHAVIOR\_RSEQNTL is similar, except the notion of sequential is reversed.

In the case of VM\_BEHAVIOR\_DEFAULT, the handler attempts to establish an access pattern based on the current and last offsets. If they are not consecutive (in units of a page), the access is deemed random, and no page is deactivated. If they are consecutive, whether increasing or decreasing, the handler increments the sequential field by a page size. If the pattern continues and the recorded sequential access size exceeds MAX\_UPL\_TRANSFER (256) pages, the page that is MAX\_UPL\_TRANSFER pages away (behind or forward, depending on the direction) is deactivated. While the recorded sequential access size remains less than MAX\_UPL\_TRANSFER, no page is deactivated. If, however, the pattern is broken, the sequential access size is reset to the page size.

Page deactivation involves calling  $vm\_page\_deactivate()$  [osfmk/ $vm/vm\_resident.c$ ], which returns the page to the inactive queue.

## 8.6.12. mach\_vm\_msync()

mach\_vm\_msync() synchronizes the given memory range with its pager.

```
kern_return_t
mach_vm_msync(vm_map_t target_task,
```

```
mach_vm_address_t address,
mach_vm_size_t size,
vm_sync_t sync_flags);
```

The sync\_flags argument is the bitwise OR of synchronization bits defined in <mach/vm\_sync.h>. The following are examples of valid combinations.

- VM\_SYNC\_INVALIDATE flushes pages in the given memory range, returning only precious pages to the pager and discarding dirty pages.
- If VM\_SYNC\_ASYNCHRONOUS is specified along with VM\_SYNC\_INVALIDATE, both dirty and precious pages are returned to the pager, but the call returns without waiting for the pages to reach the backing store.
- VM\_SYNC\_SYNCHRONOUS is similar to VM\_SYNC\_ASYNCHRONOUS, but the call does not return until the pages reach the backing store.
- When either VM\_SYNC\_ASYNCHRONOUS or VM\_SYNC\_SYNCHRONOUS is specified by itself, both dirty and precious pages are returned to the pager without flushing any pages.
- If VM\_SYNC\_CONTIGUOUS is specified, the call returns KERN\_INVALID\_ADDRESS if the specified memory range is not mapped in its entiretythat is, if the range has a hole in it. Nevertheless, the call still completes its work as it would have if VM\_SYNC\_CONTIGUOUS were not specified.

## **Precious Pages**

A precious page is used when only one copy of its data is desired. There may not be a copy of a precious page's data both in the backing store and in memory. When a pager provides a precious page to the kernel, it means that the pager has not necessarily retained its own copy. When the kernel must evict such pages, they must be returned to the pager, even if they had not been modified while resident.

mach\_vm\_msync() is analogous to the msync() system call. In fact, the msync() implementation uses the in-kernel equivalent of mach\_vm\_sync(). POSIX.1 requires msync() to return an ENOMEM error if there are holes in the region being synchronized. Therefore, msync() always sets the VM\_SYNC\_CONTIGUOUS bit before calling the in-kernel version of mach\_vm\_msync(). If the latter returns KERN\_INVALID\_ADDRESS, msync() TRanslates the error to ENOMEM.

## 8.6.13. Statistics

System-wide VM statistics can be retrieved using the <code>HOST\_VM\_INFO</code> flavor of the <code>host\_statistics</code> () Mach routine. The <code>vm\_stat</code> command-line program also displays these statistics.

```
$ vm_stat
Mach Virtual Memory Statistics: (page size of 4096 bytes)
Pages free:
             144269.
                             189526.
Pages active:
                             392812.
Pages inactive:
Pages wired down:
                               59825.
"Translation faults":
Pages copy-on-write:
                          54697978.
                              800440.
Pages copy on
Pages zero filled:
                          38386710.
                             160297.
Pages reactivated:
Pageins:
                              91327.
                                4335.
Pageouts:
```

```
Object cache: 205675 hits of 378912 lookups (54% hit rate)
```

mach\_vm\_region() returns information about a memory region in the given address space. The address argument specifies the location at which mach\_vm\_region() starts to look for a valid region. The outbound values of address and size specify the range of the region actually found. The flavor argument specifies the type of information to retrieve, with info pointing to a structure appropriate for the flavor being requested. For example, the VM\_REGION\_BASIC\_INFO flavor is used with a vm\_region\_basic\_info structure. The count argument specifies the size of the input buffer in units of natural\_t. For example, to retrieve information for the VM\_REGION\_BASIC\_INFO flavor, the size of the input buffer must be at least VM\_REGION\_BASIC\_INFO\_COUNT. The outbound value of count specifies the size of the data filled in by the call.

Note that a task should be suspended before mach\_vm\_region() is called on it, otherwise the results obtained may not provide a true picture of the task's VM situation.

The mach\_vm\_region\_recurse() variant recurses into submap chains in the given task's address map. The vmmap command-line program uses both variants to retrieve information about the virtual memory regions allocated in the given process.

## 8.7. Using the Mach VM Interfaces

Let us now look at several examples of using Mach VM interface routines.

The examples shown in this section use the new Mach VM API that we discussed in Section 8.6. The new API's implementation is transitional at the time of this writing. If you face problems while experimenting with it, you can resort to the vm\_\* routines. Moreover, the examples in this section can be compiled as either 64-bit or 32-bit programs. They are shown here as compiled for 64-bit.

## 8.7.1. Controlling Memory Inheritance

In this example, we will allocate two pages of memory using mach\_vm\_allocate(). We will call mach\_vm\_inherit() to set the inheritance attribute of one page to VM\_INHERIT\_SHARE and the other's to VM\_INHERIT\_COPY. We will then write some "marker" data to the two pages and call fork(). The parent will wait for the child to exit. The child will write its own marker data to the pages, which will cause the contents of the shared page to change in place, whereas the other page will be physically copied on being written. We will use the VM\_REGION\_TOP\_INFO flavor of mach\_vm\_region() to inspect the VM objects corresponding to the two pages. Figure 814 shows the program.

Note in Figure 814 that in this example, the program is being compiled as a 64-bit PowerPC executable, as specified by the ppc64 architecture value. Since the Mach VM user interfaces are architecture-independent, the program will compile and run on all architectures supported by Mac OS X.

Figure 814. Controlling memory inheritance

```
// vm_inherit.c
#include <stdio.h>
#include <sys/wait.h>
#include <stdlib.h>
#include <unistd.h>
#include <mach/mach.h>
#include <mach/mach_vm.h>

#define OUT_ON_MACH_ERROR(msg, retval) \
    if (kr != KERN_SUCCESS) { mach_error(msg ":" , kr); goto out; }

#define FIRST_UINT32(addr) (*((uint32_t *)addr))

static mach_vm_address_t page_shared; // fully shared
static mach_vm_address_t page_cow; // shared copy-on-write

kern_return_t
get_object_id(mach_vm_address_t offset, int *obj_id, int *ref_count)
{
    kern_return_t kr;
    mach_port_t unused;
    mach_vm_size_t size = (mach_vm_size_t)vm_page_size;
```

```
mach_vm_address_t address = offset;
   vm_region_top_info_data_t info;
                             count = VM_REGION_TOP_INFO_COUNT;
   mach_msg_type_number_t
   kr = mach_vm_region(mach_task_self(), &address, &size, VM_REGION_TOP_INFO,
                        (vm_region_info_t)&info, &count, &unused);
   if (kr == KERN_SUCCESS) {
        *obj_id = info.obj_id;
        *ref_count = info.ref_count;
   return kr;
}
void
peek_at_some_memory(const char *who, const char *msg)
    int obj_id, ref_count;
   kern_return_t kr;
   kr = get_object_id(page_shared, &obj_id, &ref_count);
   printf("%-12s%-8s%-10x%-12x%-10d%s\n",
           who, "SHARED", FIRST_UINT32(page_shared), obj_id, ref_count, msg);
   kr = get_object_id(page_cow, &obj_id, &ref_count);
   printf("%-12s%-8s%-10x%-12x%-10d%s\n",
           who, "COW", FIRST_UINT32(page_cow), obj_id, ref_count, msg);
}
void
child_process(void)
   peek_at_some_memory("child", "before touching any memory");
   FIRST_UINT32(page_shared) = (unsigned int)0xFEEDF00D;
                             = (unsigned int) 0xBADDF00D;
   FIRST_UINT32 (page_cow)
   peek_at_some_memory("child", "after writing to memory");
   exit(0);
}
int.
main(void)
{
    kern_return_t kr;
                   status;
                  mytask = mach_task_self();
   mach port t
   mach_vm_size_t size = (mach_vm_size_t)vm_page_size;
   kr = mach_vm_allocate(mytask, &page_shared, size, VM_FLAGS_ANYWHERE);
   OUT_ON_MACH_ERROR("vm_allocate", kr);
   kr = mach_vm_allocate(mytask, &page_cow, size, VM_FLAGS_ANYWHERE);
   OUT_ON_MACH_ERROR("vm_allocate", kr);
   kr = mach_vm_inherit(mytask, page_shared, size, VM_INHERIT_SHARE);
   OUT_ON_MACH_ERROR("vm_inherit(VM_INHERIT_SHARE)", kr);
   kr = mach_vm_inherit(mytask, page_cow, size, VM_INHERIT_COPY);
   OUT_ON_MACH_ERROR("vm_inherit(VM_INHERIT_COPY)", kr);
   FIRST_UINT32(page_shared) = (unsigned int)0xAAAAAAAA;
   FIRST_UINT32 (page_cow)
                             = (unsigned int) 0xBBBBBBBB;
    printf("%-12s%-8s%-10s%-12s%-10s%s\n",
           "Process", "Page", "Contents", "VM Object", "Refcount", "Event");
```

```
peek_at_some_memory("parent", "before forking");
      if (fork() == 0)
            child_process(); // this will also exit the child
      wait (&status);
      peek_at_some_memory("parent", "after child is done");
out:
      mach_vm_deallocate(mytask, page_shared, size);
      mach_vm_deallocate(mytask, page_cow, size);
      exit(0);
}
$ gcc -arch ppc64 -Wall -o vm_inherit vm_inherit.c
$ ./vm_inherit
Process Page Contents VM Object Refcount Event parent SHARED aaaaaaaa 4fa4000 1 befor
parent
                                                              1
                                                                             before forking
parent
parent COW bbbbbbbb 5a93088 1 before forking child SHARED aaaaaaaa 4fa4000 2 before touching any memory child COW bbbbbbbb 5a93088 2 before touching any memory child SHARED feedf00d 4fa4000 2 after writing to memory child COW baddf00d 4ade198 1 after writing to memory parent SHARED feedf00d 4fa4000 1 after child is done parent COW bbbbbbb 5a93088 1 after child is done
               COW bbbbbbbb 5a93088
                                                                             before forking
                                                              1
```

Note in the output shown in Figure 814 that the VM object corresponding to the copy-on-written page is different from the one before the child writes to the page.

## 8.7.2. Debugging the Mach VM Subsystem

The Mac OS X kernel provides powerful user-space interfaces for debugging the Mach VM and IPC subsystems. These interfaces provide access to a variety of kernel data structures that are normally not exposed to user space. However, the kernel must be recompiled in the DEBUG configuration to enable these interfaces. For example, the MACH\_VM\_DEBUG and MACH\_IPC\_DEBUG kernel-build-time configuration options enable the debugging routines for VM and IPC, respectively.

Let us consider an examplethat of mach\_vm\_region\_info(). This routine retrieves detailed information about a memory region: Given a memory address, it retrieves the contents of the corresponding VM map entry structure, along with the associated VM objects. We say "objects" because if there is a shadow chain, mach\_vm\_region\_info() follows it.

The vm\_info\_region\_t structure [osfmk/mach\_debug/vm\_info.h] contains selected information from the VM map entry structure corresponding to address in the address space specified by map. On return, objectsp will point to an array containing objects\_countp enTRies, each of which is a vm\_info\_object\_t structure [osfmk/mach\_debug/vm\_info.h] containing information from a VM

object.

Other routines in the VM debugging interface include the following:

- mach\_vm\_region\_info\_64() provides a 64-bit version of mach\_vm\_region\_info()
- vm\_mapped\_pages\_info() retrieves a list containing addresses of virtual pages mapped in a given task
- host\_virtual\_physical\_table\_info() retrieves information about the host's virtual-to-physical table

## 8.7.3. Protecting Memory

The program in Figure 815 is a trivial example of using mach\_vm\_protect() to change the protection attribute of a given memory region. The program allocates a page of memory using mach\_vm\_allocate() and writes a string at an offset of 2048 bytes in the page. It then calls mach\_vm\_protect() to deny all access to the memory starting at the page's starting address, but it specifies a region length of only 4 bytes. We know that Mach will round the region size up to a page size, which means the program will not be able to access the string it wrote.

#### Figure 815. Protecting memory

```
// vm_protect.c
#include <stdio.h>
#include <stdlib.h>
#include <mach/mach.h>
#include <mach/mach_vm.h>
#define OUT_ON_MACH_ERROR(msg, retval) \
   if (kr != KERN_SUCCESS) { mach_error(msg ":" , kr); goto out; }
main(int argc, char **argv)
{
                 kr;
   kern_return_t
   mach_vm_address_t a_page = (mach_vm_address_t)0;
   mach_vm_size_t a_size = (mach_vm_size_t)vm_page_size;
   kr = mach_vm_allocate(mach_task_self(), &a_page, a_size, VM_FLAGS_ANYWHERE);
   OUT_ON_MACH_ERROR("vm_allocate", kr);
   ptr = (char *)a_page + 2048;
   snprintf(ptr, (size_t)16, "Hello, Mach!");
   if (argc == 2) { // deny read access to a_page
       kr = mach_vm_protect(
                                       // target address space
               mach_task_self(),
                (mach_vm_address_t)a_page,// starting address of region
                // set maximum?
               FALSE,
               VM_PROT_NONE);
                                       // deny all access
       OUT_ON_MACH_ERROR("vm_protect", kr);
   printf("%s\n", ptr);
out:
```

## 8.7.4. Accessing Another Task's Memory

In this example, we will use mach\_vm\_read() and mach\_vm\_write() to manipulate the memory of one task from another. The target task will allocate a page of memory and fill it with the character A. It will then display its process ID and the newly allocated page's address and will go into a busy loop, exiting the loop when the first byte of the page changes to something other than A. The other programthe masterwill read the target's memory, modify the first character to B, and write it back into the target's address space, which will cause the target to end its busy loop and exit.

Figure 816 shows the source for the target and master programs. Note that beginning with the x86-based Macintosh systems, the task\_for\_pid() call requires superuser privileges.

#### Figure 816. Accessing another task's memory

```
// vm_rw_target.c
#include <stdio.h>
#include <unistd.h>
#include <stdlib.h>
#include <mach/mach.h>
#include <mach/mach_vm.h>
#define SOME CHAR 'A'
int
main()
                    kr;
    kern_return_t
   mach_vm_address_t address;
   mach_vm_size_t
                    size = (mach_vm_size_t)vm_page_size;
    // get a page of memory
    kr = mach_vm_allocate(mach_task_self(), &address, size, VM_FLAGS_ANYWHERE);
    if (kr != KERN_SUCCESS) {
       mach_error("vm_allocate:", kr);
        exit(1);
    // color it with something
    memset((char *)address, SOME_CHAR, vm_page_size);
    // display the address so the master can read/write to it
    printf("pid=%d, address=%p\n", getpid(), (void *)address);
    // wait until master writes to us
    while (*(char *)address == SOME_CHAR)
```

```
mach_vm_deallocate(mach_task_self(), address, size);
    exit(0);
// vm_rw_master.c
#include <stdio.h>
#include <stdlib.h>
#include <mach/mach.h>
#include <mach/mach_vm.h>
#define PROGNAME "vm_rw_master"
#define EXIT_ON_MACH_ERROR(msg, retval) \
    if (kr != KERN_SUCCESS) { mach_error(msg ":" , kr); exit((retval)); }
int
main(int argc, char **argv)
   kern_return_t
   pid_t
                           pid;
   mach_port_t
                           target_task;
   mach_vm_address_t
                          address;
   mach_vm_size_t
                          size = (mach_vm_size_t)vm_page_size;
   vm_offset_t
                           local_address;
   mach_msg_type_number_t local_size = vm_page_size;
    if (argc != 3) {
        fprintf(stderr, "usage: %s <pid> <address in hex>\n", PROGNAME);
        exit(1);
   pid = atoi(argv[1]);
    address = strtoul(argv[2], NULL, 16);
    kr = task_for_pid(mach_task_self(), pid, &target_task);
    EXIT_ON_MACH_ERROR("task_for_pid", kr);
    printf("reading address %p in target task\n", (void *)address);
    kr = mach_vm_read(target_task, address, size, &local_address, &local_size);
    EXIT_ON_MACH_ERROR("vm_read", kr);
    // display some of the memory we read from the target task
    printf("read %u bytes from address %p in target task, first byte=%c\n",
           local_size, (void *)address, *(char *)local_address);
    // change some of the memory
    *(char *)local_address = 'B';
    // write it back to the target task
    kr = mach_vm_write(target_task, address, local_address, local_size);
    EXIT_ON_MACH_ERROR("vm_write", kr);
    exit(0);
$ gcc -arch ppc64 -Wall -o vm_rw_target vm_rw_target.c
$ gcc -arch ppc64 -Wall -o vm_rw_master vm_rw_master.c
$ ./vm_rw_target
pid=3592, address=0x5000
```

```
# another shell
# will need superuser privileges on newer versions of Mac OS X
$ ./vm_rw_master 3592 0x5000
reading address 0x5000 in target task
read 4096 bytes from address 0x5000 in target task, first byte=A
$
```

## 8.7.5. Naming and Sharing Memory

We came across the mach\_make\_memory\_entry\_64 () routine while discussing mach\_vm\_map () in Section 8.6.1. In this example, we will write a program that uses this routine to create a named entry corresponding to a given mapped portion of its address space. Thereafter, the program will become a Mach server, waiting for a client to send it a Mach IPC message, which it will respond to by sending the named entry handle in a reply message. The client can then use the handle in a mach\_vm\_map() call to map the associated memory into its address space. When creating the named entry, the server will specify a permission value consisting of both VM\_PROT\_READ and VM\_PROT\_WRITE, allowing a client full read/write shared access.

The IPC concepts used in this example are discussed in Chapter 9. The example appears here because it is more of a VM example than an IPC example.

Figure 817 shows a common header file that both the client and server program sources will use.

Figure 817. Common header file for the shared memory client-server example

```
// shm_ipc_common.h
#ifndef _SHM_IPC_COMMON_H_
#define _SHM_IPC_COMMON_H_
#include <mach/mach.h>
#include <mach/mach_vm.h>
#include <servers/bootstrap.h>
#define SERVICE_NAME "com.osxbook.SHMServer"
#define SHM_MSG_ID
                    400
#define EXIT_ON_MACH_ERROR(msg, retval, success_retval) \
    if (kr != success_retval) { mach_error(msq ":" , kr); exit((retval)); }
// send-side version of the request message (as seen by the client)
typedef struct {
   mach_msg_header_t header;
} msg_format_request_t;
// receive-side version of the request message (as seen by the server)
typedef struct {
   mach_msg_header_t header;
   mach_msg_trailer_t trailer;
} msg_format_request_r_t;
// send-side version of the response message (as seen by the server)
typedef struct {
```

Figure 818 shows the source for the client. In the mach\_vm\_map() call, the client requests the kernel to map the memory object represented by the received named entry handle at any available location in its address space. Note that the client also writes a string (the program's first argument) to the string.

Figure 818. Source for the shared memory client

```
// shm_ipc_client.c
#include <stdio.h>
#include <stdlib.h>
#include "shm_ipc_common.h"
main(int argc, char **argv)
{
                        kr;
   kern_return_t
   msg_format_request_t send_msg;
   msg_format_response_r_t recv_msg;
   client_port, server_port, object_handle;
   mach_port_t
   // find the server
   kr = bootstrap_look_up(bootstrap_port, SERVICE_NAME, &server_port);
   EXIT_ON_MACH_ERROR("bootstrap_look_up", kr, BOOTSTRAP_SUCCESS);
   // allocate a port for receiving the server's reply
   MACH_PORT_RIGHT_RECEIVE, // a new receive right
                                              // with this name
                        &client_port);
   EXIT_ON_MACH_ERROR("mach_port_allocate", kr, KERN_SUCCESS);
   // prepare and send a request message to the server
                      = &(send_msg.header);
   send hdr
   send_hdr->msgh_bits
                          = MACH_MSGH_BITS(MACH_MSG_TYPE_COPY_SEND, \
                                          MACH_MSG_TYPE_MAKE_SEND);
   send_hdr->msgh_size = sizeof(send_msg);
   send_hdr->msgh_remote_port = server_port;
   send_hdr->msgh_local_port = client_port;
   send_hdr->msgh_reserved = 0;
   send_hdr->msgh_id =
kr = mach_msg(send_hdr,
                           = SHM_MSG_ID;
               send_hdr->msgh_size, // size of header + body
                                   // receive limit
               0, // receive limi
MACH_PORT_NULL, // receive name
               MACH_MSG_TIMEOUT_NONE, // no timeout, wait forever
               MACH_PORT_NULL); // no notification port
```

```
EXIT_ON_MACH_ERROR("mach_msg(send)", kr, MACH_MSG_SUCCESS);
   do {
       recv_hdr
                                  = & (recv_msg.header);
       recv_hdr->msgh_remote_port = server_port;
       recv_hdr->msgh_local_port = client_port;
       recv_hdr->msgh_size
                                 = sizeof(recv_msg);
                                 = 0;
       recv_msg.data.name
       kr = mach_msg(recv_hdr,
                                           // message buffer
                                           // option indicating receive
                     MACH_RCV_MSG,
                                           // send size
                     recv_hdr->msgh_size, // size of header + body
                     client_port,
                                           // receive name
                     MACH_MSG_TIMEOUT_NONE, // no timeout, wait forever
                     MACH_PORT_NULL);
                                           // no notification port
       EXIT_ON_MACH_ERROR("mach_msg(rev)", kr, MACH_MSG_SUCCESS);
       printf("recv_msg.data.name = %#08x\n", recv_msg.data.name);
       object_handle = recv_msg.data.name;
       { // map the specified memory object to a region of our address space
           mach_vm_size_t
                           size = vm_page_size;
           mach_vm_address_t address = 0;
           kr = mach_vm_map(
                                                // target address space (us)
                    mach_task_self(),
                    (mach\_vm\_address\_t *)&address, // map it and tell us where
                    (mach_vm_offset_t)0,
                                                // address mask for alignment
                    TRUE,
                                                // map it anywhere
                    (mem_entry_name_port_t)object_handle, // the memory object
                    (memory_object_offset_t)0, // offset within memory object
                                                // don't copy -- directly map
                    FALSE.
                    VM PROT_READ|VM_PROT_WRITE, // current protection
                    VM_PROT_READ|VM_PROT_WRITE, // maximum protection
                                                // inheritance properties
                    VM_INHERIT_NONE);
           if (kr != KERN_SUCCESS)
               mach_error("vm_map", kr);
           else {
               // display the current contents of the memory
               printf("%s\n", (char *)address);
               if (argc == 2) { // write specified string to the memory
                   printf("writing \"%s\" to shared memory\n", argv[1]);
                   strncpy((char *)address, argv[1], (size_t)size);
                   ((char *)address)[size - 1] = '\0';
               mach_vm_deallocate(mach_task_self(), address, size);
   } while (recv_hdr->msgh_id != SHM_MSG_ID);
   exit(0);
}
```

Figure 819 shows the source for the server. Since the named entry is represented by a Mach port, the server must send it specially: wrapped in a port descriptor, rather than passive, inline data. We will discuss such special IPC transfers in Section 9.5.5.

#### Figure 819. Source for the shared memory server

```
// shm_ipc_server.c
#include <stdio.h>
#include <stdlib.h>
#include "shm_ipc_common.h"
int
main(void)
{
                          *ptr;
    char
    kern_return_t
                           kr;
                          address = 0;
    mach_vm_address_t
   memory_object_size_t size = (memory_object_size_t)vm_page_size;
   mach port t
                          object_handle = MACH_PORT_NULL;
   msg_format_request_r_t recv_msg;
    msg_format_response_t send_msg;
    mach_msg_header_t
                          *recv_hdr, *send_hdr;
   mach_port_t
                          server_port;
    kr = mach_vm_allocate(mach_task_self(), &address, size, VM_FLAGS_ANYWHERE);
    EXIT_ON_MACH_ERROR("vm_allocate", kr, KERN_SUCCESS);
    printf("memory allocated at %p\n", (void *)address);
    // Create a named entry corresponding to the given mapped portion of our
    // address space. We can then share this named entry with other tasks.
    kr = mach_make_memory_entry_64(
             (vm_map_t)mach_task_self(),
                                                       // target address map
             &size,
                                                       // so many bytes
                                                      // at this address
             (memory_object_offset_t) address,
             ({\tt vm\_prot\_t}) \; ({\tt VM\_PROT\_READ} \, | \, {\tt VM\_PROT\_WRITE}) \, , \; // \; {\tt with \; these \; permissions}
             (mem_entry_name_port_t *)&object_handle, // outcoming object handle
             (mem_entry_name_port_t)NULL);
                                                       // parent handle
    // ideally we should vm_deallocate() before we exit
    EXIT_ON_MACH_ERROR("mach_make_memory_entry", kr, KERN_SUCCESS);
    // put some data into the shared memory
    ptr = (char *)address;
    strcpy(ptr, "Hello, Mach!");
    // become a Mach server
    kr = bootstrap_create_service(bootstrap_port, SERVICE_NAME, &server_port);
    EXIT_ON_MACH_ERROR("bootstrap_create_service", kr, BOOTSTRAP_SUCCESS);
    kr = bootstrap_check_in(bootstrap_port, SERVICE_NAME, &server_port);
    EXIT_ON_MACH_ERROR("bootstrap_check_in", kr, BOOTSTRAP_SUCCESS);
    for (;;) { // server loop
        // receive a message
        recv_hdr
                                  = & (recv_msg.header);
        recv_hdr->msqh_local_port = server_port;
        recv_hdr->msqh_size = sizeof(recv_msq);
        kr = mach_msg(recv_hdr,
                                              // message buffer
                      MACH_RCV_MSG,
                                             // option indicating service
                                             // send size
                      recv_hdr->msgh_size, // size of header + body
                      server_port,
                                              // receive name
                      MACH_MSG_TIMEOUT_NONE, // no timeout, wait forever
                      MACH_PORT_NULL);
                                             // no notification port
        EXIT_ON_MACH_ERROR("mach_msg(recv)", kr, KERN_SUCCESS);
        // send named entry object handle as the reply
        send_hdr
                                   = & (send_msg.header);
```

```
= MACH_MSGH_BITS_LOCAL(recv_hdr->msgh_bits);
   send_hdr->msgh_local_port = MACH_PORT_NULL;
   send_hdr->msgh_remote_port = recv_hdr->msgh_remote_port;
   send_hdr->msgh_id = recv_hdr->msgh_id;
   send_msg.body.msgh_descriptor_count = 1;
                                    = object_handle;
   send_msg.data.name
   send_msg.data.disposition
                                     = MACH_MSG_TYPE_COPY_SEND;
   send_msg.data.type
                                     = MACH_MSG_PORT_DESCRIPTOR;
   kr = mach_msg(send_hdr,
                                      // message buffer
                MACH_SEND_MSG,
                                     // option indicating send
                 send_hdr->msgh_size, // size of header + body
                 Ο,
                                      // receive limit
                 MACH_PORT_NULL, // receive name
MACH_MSG_TIMEOUT_NONE, // no timeout, wait forever
                 MACH_PORT_NULL);
                                      // no notification port
   EXIT_ON_MACH_ERROR("mach_msg(send)", kr, KERN_SUCCESS);
mach_port_deallocate(mach_task_self(), object_handle);
mach_vm_deallocate(mach_task_self(), address, size);
return kr;
```

Let us now test the shared memory client and server programs.

```
$ gcc -arch ppc64 -Wall -o shm_ipc_client shm_ipc_client.c
$ gcc -arch ppc64 -Wall -o shm_ipc_server shm_ipc_server.c
$ ./shm_ipc_server
memory allocated at 0x5000
        # another shell
        $ ./shm_ipc_client
        recv_msq.data.name = 0x001003
        Hello, Mach!
        $ ./shm_ipc_client abcdefgh
        recv_msg.data.name = 0x001003
       Hello, Mach!
        writing "abcdefgh" to shared memory
        $ ./shm_ipc_client
       recv_msq.data.name = 0x001003
        abcdefgh
^C
Ś
```

## 8.8. Kernel and User Address Space Layouts

The Mac OS X kernel has a 32-bit virtual address space whether it runs on a 32-bit or 64-bit machine. Beginning with Mac OS X 10.4, it is possible to create 64-bit user programs, although very few user-space APIs are available in 64-bit versions.

On some systems, a portion of every user address space is reserved for use by the kernel. For example, on 32-bit Windows, a user process is given the lower 2GB<sup>[14]</sup> of its 4GB virtual address space for private use. The remaining 2GB is used by the operating system. Similarly, the Linux kernel divides a 4GB user address space into two parts. The operating system uses its portion by mapping the kernel into the address space of each process, which avoids the overhead of switching address spaces when the kernel needs to access a user virtual address space. However, there still needs to be a change in the privilege level.

[14] Certain versions of Windows allow the user address space size to be varied between 2GB and 3GB through a boot-time option.

This reduces the size of the available virtual address space for both the kernel and user. The benefit is that user virtual addresses can be directly accessed in the kernel. An operation such as a copyout () or copyin() can be implemented as a simple memory copy (although with a page-faulting caveat).

Mac OS X does not map the kernel into each user address space, and therefore each user/kernel transition (in either direction) requires an address space switch. Mac OS X does map a variety of library code and data into each task's address space, which reduces the amount of arbitrarily usable virtual memory available to the task.

Table 82 shows several VM-related limits known to the PowerPC version of the Mac OS X kernel. Many but not all of these limits are the same on the x86 version of Mac OS X.

### **Table 82. VM-Related System Limits**

Mnemonic
VM\_MAX\_PAGE\_ADDRESS

Value 0x0007\_FFFF\_FFFF\_F000 (PowerPC) Notes Highest possible page address. Mac OS X 10.4 provides 51 bits of user

|                                           |                                    | virtual<br>memory on<br>64-bit<br>hardware.                                                                            |
|-------------------------------------------|------------------------------------|----------------------------------------------------------------------------------------------------|
| MACH_VM_MIN_ADDRESS                       | 0                                  |                                                                                                    |
| MACH_VM_MAX_ADDRESS                       | 0x0007_FFFF_FFFF_F000<br>(PowerPC) |                                                                                                    |
| VM_MIN_ADDRESS (32-bit)                   | 0                                  |                                                                                                    |
| VM_MAX_ADDRESS (32-bit) USRSTACK (32-bit) | 0xFFFF_F000<br>0xC000_0000         | Default initial user stack pointer for a 32-bit process.                                                               |
| VM_MIN_ADDRESS (64-bit)                   | 0                                  | 1                                                                                                    |
| VM_MAX_ADDRESS (64-bit)                   | 0x7_FFFF_FFFF_F000                 |                                                                                                    |
| USRSTACK64 (64-bit)                       | 0x7_FFFF_0000_0000                 | Default initial user stack pointer for a 64-bit process.                                                               |
| VM_MIN_KERNEL_ADDRESS                     | 0x0000_1000                        | Minimum kernel virtual addressdoes not include the first page, which contains the exception vectors and is mapped V=R. |
| VM_MAX_KERNEL_ADDRESS                     | 0xDFFF_FFFF                        | Maximum kernel virtual addressdoes not include the last 512MB, which is used as the user memory window (see Table 83). |
| KERNEL_STACK_SIZE                         | 16KB                               | The fixed size of a kernel                                                                                             |
| INTSTACK_SIZE                             | 20KB                               | thread's stack.<br>Interrupt stack<br>size.                                                                            |

The Mac OS X kernel uses an optimization called the user memory window, which maps a portion of a user address spaceon a per-thread basisinto the last 512MB of the kernel virtual address space. The kernel uses this mechanism during operations such as copyin(), copyout(), and copypv(). As shown in Table 82, the window starts at kernel virtual address  $0xE000\_0000$ . Consequently, a user virtual address addr will be visible in the kernel at virtual address  $0xE000\_0000 + addr)$ .

Let us now look at how the kernel and user virtual address spaces are laid out in Mac OS X. Tables 83 and 84 show the layouts of the kernel and user (32-bit) virtual address spaces, respectively, in Mac OS X 10.4.

## Table 83. Kernel Virtual Address Space Layout (32-bit PowerPC, Mac OS X 10.4)

Start

End

Notes

0x0000\_0000

0x0000\_4FFF

Exception vectors and low-memory code in osfmk/ppc/lowmem\_vectors.s

0x0000\_5000

0x0000\_5FFF

Low-memory globals

0x0000\_6000

0x0000\_6FFF

Low-memory shared page used for low-level debugging

0x0000\_7000

0x0000\_DFFF

Boot processor interrupt and debug stacks

0x0000\_E000

0x0FFF\_FFFF

Kernel code and data

0x1000\_0000

Physical memory window

0xDFFF\_FFFF

Highest kernel virtual address known to the VM subsystem

4

0xE000\_0000 0xFFFF\_FFFF

User memory window

| Table 84, User  | Virtual Address    | Space Lav | out (32-bit. | Mac OS X   | 10.4 |
|-----------------|--------------------|-----------|--------------|------------|------|
| I able of. Osei | VIII LUUI MUUI COO | Opace Lay | Out (JZ-Dit. | IVIAC CO A | 10.7 |

Start

End

Notes

0x0000\_0000

0x0000\_1000

So-called zero page (\_\_\_PAGEZERO)inaccessible by default so that dereferencing a NULL pointer (including small offsets from a NULL pointer) causes a protection fault

0x0000\_1000

0x8FDF\_FFFF

Application address range (about 2.3GB)

0x8FE0\_0000

8x8FFF\_FFFF

Space reserved exclusively for Apple system libraries; e.g., the dynamic linker's text segment, mapped starting at  $0 \times 8FE0\_0000$ 

0x9000\_0000

0x9FFF\_FFFF

Global shared text segment, reserved exclusively for Apple system libraries; e.g., the system library's text segment, mapped starting at  $0 \times 9000\_0000$ 

0xA000\_0000

0xAFFF\_FFFF

Global shared data segment, reserved exclusively for Apple system libraries; e.g., the system library's data segment, mapped starting at  $0 \times A000\_0000$ 

0xB000\_0000

0xBFFF\_FFFF

Preferred address range for the application's main thread

0xC000\_0000

0xEBFF\_FFFF

Additional space available for third-party applications and framework code

0xF000\_0000

0xFDFF\_FFFF

Range preferred for use by additional thread stacks, although applications may use this range as necessary

0xFE00\_0000

0xFFBF\_FFFF

Range reserved for use by the pasteboard and other system services; not to be used by user programs

0xFFC0\_0000

0xFFFD\_FFFF

Range preferred for use by other system services, although applications may use this range as necessary

0xFFFE\_0000

OxFFFF 7FFF

Range reserved for use by system services and not to be used by user programs; e.g., a portion of the address range starting at  $0 \times FFFE\_C000$  is used by the Objective-C library as a commpage for optimizing message dispatch

0xFFFF\_8000

0xFFFF\_EFFF

System-shared commpage (seven pages)

0xFFFF\_F000

0xFFFF\_FFFF

Last page of a 32-bit address space; cannot be mapped by the Mach VM subsystem

Although virtual memory allows each task to theoretically use any virtual address in its virtual address space, in practice, a subset of each task's virtual address space is reserved for conventional or situational purposes. For example, the system maps code and data into predefined address ranges in every task's address space. Moreover, a task may be disallowed to access certain address ranges entirely. For example, every task is disallowed access to the first memory page by default. As a result, a 32-bit task, whose virtual address space is 4GB in size (corresponding to the range defined by 0 and 0xfffff\_fff as the lowest and highest virtual

memory addresses, respectively), has only a subset of its address space to use for arbitrary purposes.

To sum up, the kernel does not take any part of a process's address space. The kernel and every user process get the full 4GB (32-bit) address space. Each transition from user to kernel (and back) requires an address space switch.

The kernel supports setting a per-thread bit (ignoreZeroFault) that instructs the kernel to ignore a page fault because of the thread accessing page 0. This is useful in the case of certain ROM device drivers that access page 0 when they start. If the bit is set for the faulting thread and the faulting address is within the zeroth page, the trap handler simply continues. This technique is deprecated in recent versions of Mac OS X. It was used in earlier versions by the I/O Kit to temporarily allow a "native" driver to access page 0.

When there is a copy-in/copy-out, the code that eventually talks to the MMU handles the mapping between address spaces. The mapping's job is to translate a given address to a mapped address per the address space in use. The resultant address is then used in the copy operation.

Because of the address space switch (the kernel uses the entire 4GB address space), copy-in/copy-out operations, particularly on small amounts of memory, can be expensive. System calls become expensive as well.

## 8.9. Universal Page Lists (UPLs)

The kernel provides an abstraction called a universal page list (UPL), which can be thought of as a wrapper around a bounded set of pages. [15] A UPL describes a set of physical pages associated with some address range of a VM object. In particular, a UPL provides a snapshot of various properties of its pages, such as whether the pages are mapped, dirty, encrypted, busy (access-blocked), or correspond to I/O memory.

[15] A UPL can be considered as a Mach or BSD equivalent of an instance of the IOMemoryDescriptor class instance in the I/O Kit.

A UPL is internally created by upl\_create() [osfmk/vm/vm\_pageout.c], which allocates and initializes a UPL structure (struct upl [osfmk/vm/vm\_pageout.h]). If the UPL is being created with the UPL\_SET\_INTERNAL control flag, all information about the UPL is contained in a single memory object, allowing convenient transportation of the UPL within the kernel. In the case of an internal UPL, upl\_create() allocates additional memory to hold a upl\_page\_info structure [osfmk/mach/memory\_object\_types.h] for each page in the UPL. The maximum number of pages a UPL can handle is MAX\_UPL\_TRANSFER, which is defined to be 256that is, 1MB of memory.

The primary clients of the UPL API include pagers, the file system layer, and the unified buffer cache (UBC). Clients of the UPL API do not call <code>upl\_create()</code> directly when they need to create a UPL based on the contents of a VM object; instead, they call other, higher-level functions such as <code>vm\_object\_upl\_request()</code>, <code>vm\_object\_iopl\_request()</code>, and <code>vm\_map\_get\_upl()</code>. The latter is useful when you do not have the VM object in question, since it looks up the underlying VM object given an address range in a VM map. However, this function returns a UPL only for the first VM objectif the requested range is not covered by the first VM object, the caller must make another call to retrieve another UPL, and so on.

Once a UPL has been modified, the changes can be committed or aborted through upl\_commit() and upl\_abort(), respectively. These functions operate on the entire UPL. A specific range of the UPL can be committed or aborted through upl\_commit\_range() and upl\_abort\_range(), respectively. The UBC functions ubc\_upl\_commit\_range() and ubc\_upl\_abort\_range() are wrappers around the UPL functionsthey additionally deallocate the UPL if its associated VM object has no resident pages after the commit or abort, respectively.

.

## 8.10. Unified Buffer Cache (UBC)

Historically, UNIX allocated a portion of physical memory to be used as the buffer cache. The goal was to improve performance by caching disk blocks in memory, therefore avoiding having to go to the disk while reading or writing data. Before the advent of unified buffer caching, a cached buffer was identified by a device number and a block number. Modern operating systems, including Mac OS X, use a unified approach wherein in-memory contents of files reside in the same namespace as regular memory.

The UBC conceptually exists in the BSD portion of the kernel. Each vnode corresponding to a regular file contains a reference to a ubc\_info structure, which acts as a bridge between vnodes and the corresponding VM objects. Note that UBC information is not valid for system vnodes (marked as VSYSTEM), even if the vnode is otherwise regular. When a vnode is createdsay, because of an open () system calla ubc\_info structure is allocated and initialized.

```
// bsd/sys/ubc_internal.h
struct ubc_info {
   memory_object_t
                           ui_pager; // for example, the vnode pager
   memory_object_control_t ui_control; // pager control port
   long
                            ui_flags;
   struct vnode
                           *ui_vnode;
                                       // our vnode
                          *ui_cred; // credentials for NFS paging
   struct ucred
   off_t ui_size; // file size for vnode struct cl_readahead *cl_rahead; // cluster read-ahead context
   struct cl_writebehind *cl_wbehind; // cluster write-behind context
};
// bsd/sys/vnode_internal.h
struct vnode {
   . . .
   union {
       struct mount
                       *vu_mountedhere; // pointer to mounted vfs (VDIR)
       struct socket *vu_socket; // Unix IPC (VSOCK)
       struct specinfo *vu_specinfo; // device (VCHR, VBLK)
       struct fifoinfo *vu_fifoinfo; // fifo (VFIFO)
       struct ubc_info *vu_ubcinfo;
                                       // regular file (VREG)
   } v_un;
    . . .
};
```

The UBC's job is to cache file-backed and anonymous memory in physical memory using a greedy approach: It will attempt to consume all available physical memory. This is especially relevant for 32-bit processes on a 64-bit machine with more than 4GB of physical memory. Although no single 32-bit process can directly address more than 4GB of virtual memory, the larger physical memory benefits all processes as it amounts to a larger buffer cache. As we saw earlier, resident pages are evicted using an LRU-like page replacement policy. Recently used pages, say, corresponding to a file that was recently read, or memory that was recently allocated, are likely to be found in the buffer cache.

You can see the buffer cache at work by using the fs\_usage utility. As we saw in Chapter 6, fs\_usage uses the kernel's kdebug facility to perform fine-grained tracing of kernel events. The page-fault handler (vm\_fault() [osfmk/vm/vm\_fault.c]) creates trace records for various types of page faults.

```
// bsd/sys/kdebug.h
#define DBG_ZERO_FILL_FAULT 1
```

```
#define DBG_PAGEIN_FAULT 2
#define DBG_COW_FAULT 3
#define DBG_CACHE_HIT_FAULT 4
```

Specifically, a fault of type DBG\_CACHE\_HIT\_FAULT means that the handler found the page in the UBC. A fault of type DBG\_PAGEIN\_FAULT means that the handler had to issue I/O for that page fault. fs\_usage reports these two events as CACHE\_HIT and PAGE\_IN, respectively. Running fs\_usage to report system-wide cache hits and page-ins should show that normally, many of the I/O requests are satisfied from the UBC.

Data caching can be disabled on a per-file basis by using the F\_NOCACHE command with the fcntl() system call, which sets the VNOCACHE\_DATA flag in the corresponding vnode. The cluster I/O layer examines this flag and performs I/O appropriately.

#### 8.10.1. The UBC Interface

The UBC exports several routines for use by file systems. Figure 820 shows routines that operate on vnodes. For example, ubc\_setsize(), which informs the UBC of a file size change, may be called when a file system's write routine extends the file. ubc\_msync() can be used to flush out all dirty pages of an mmap()'ed vnode, for example:

```
int ret;
vnode_t vp;
off_t current_size;
current_size = ubc_getsize(vp);
if (current_size)
                                              // vnode
   ret = ubc_msync(vp,
                    (off_t)0,
                                               // beginning offset
                                              // ending offset
                    current_size,
                                               // residual offset
                   NULL,
                   UBC_PUSHDIRTY | UBC_SYNC); // flags
// UBC_PUSHDIRTY pushes any dirty pages in the given range to the backing store
// UBC_SYNC waits for the I/O generated by UBC_PUSHDIRTY to complete
```

## Figure 820. Examples of exported UBC routines

```
// convert logical block number to file offset
off_t
ubc_blktooff(vnode_t vp, daddr64_t blkno);
// convert file offset to logical block number
```

```
daddr64_t
ubc_offtoblk(vnode_t vp, off_t offset);
// retrieve the file size
ubc_getsize(vnode_t vp);
// file size has changed
ubc_setsize(vnode_t vp, off_t new_size);
// get credentials from the ubc_info structure
struct ucred *
ubc_getcred(vnode_t vp);
// set credentials in the ubc_info structure, but only if no credentials
// are currently set
int
ubc_setcred(vnode_t vp, struct proc *p);
// perform the clean/invalidate operation(s) specified by flags on the range
// specified by (start, end) in the memory object that backs this vnode
ubc_msync(vnode_t vp, off_t start, off_t end, off_t *resid, int flags);
// ask the memory object that backs this vnode if any pages are resident
ubc_pages_resident(vnode_t vp);
```

Moreover, the UBC provides routines such as the following for working with UPLs.

- ubc\_create\_upl () creates a UPL given a vnode, offset, and size.
- ubc\_upl\_map() maps an entire UPL into an address space. ubc\_upl\_unmap() is the corresponding unmap function.
- ubc\_upl\_commit(), ubc\_upl\_commit\_range(), ubc\_upl\_abort(), and ubc\_upl\_abort\_range() are UBC wrappers around UPL functions for committing or aborting UPLs in their entirety or a range within.

#### 8.10.2. The NFS Buffer Cache

Not all types of system caches are unified, and some cannot be unified. For example, file system metadata, which is not a part of the file from the user's standpoint, needs to be cached independently. Besides, performance-related reasons can make a private buffer cache more appealing in some circumstances, which is why the NFS implementation in the Mac OS X kernel uses a private buffer cache with an NFS-specific buffer structure (struct nfsbuf[bsd/nfs/nfsnode.h]).

Mac OS X versions prior to 10.3 did not use a separate buffer cache for NFS.

NFS version 3 provides a new COMMIT operation that allows a client to ask the server to perform an unstable write, wherein data is written to the server, but the server is not required to verify that the data has been committed to stable storage. This way, the server can respond immediately to the client. Subsequently, the client can send a COMMIT request to commit the data to stable storage. Moreover, NFS version 3 provides a mechanism that allows a client to write the data to the server again if the server lost uncommitted data, perhaps because of a server reboot.

```
4
```

The regular buffer cache and cluster I/O mechanisms are not aware of the NFS-specific concept of unstable writes. In particular, once a client has completed an unstable write, the corresponding buffers in the NFS buffer cache are tagged as NB\_NEEDCOMMIT.

NFS also uses its own asynchronous I/O daemon (nfsiod). The regular buffer laundry threadbcleanbuf\_thread() [bsd/vfs/vfs\_bio.c]is again not aware of unstable writes. While cleaning dirty NFS buffers, the laundry thread cannot help the NFS client code to coalesce COMMIT requests corresponding to multiple NB\_NEEDCOMMIT buffers. Instead, it would remove one buffer at a time from the laundry queue and issue I/O for it. Consequently, NFS would have to send individual COMMIT requests, which would hurt performance and increase network traffic.

Another difference between the NFS and regular buffer caches is that the former explicitly supports buffers with multiple pages. The regular buffer cache provides a single bit (B\_WASDIRTY) in the buf structure for marking a page that was found dirty in the cache. The nfsbuf structure provides up to 32 pages to be individually marked as clean or dirty. Larger NFS buffers help in improving NFS I/O performance.

```
// bsd/nfs/nfsnode.h

struct nfsbuf {
    ...
    u_int32_t nb_valid; // valid pages in the buffer
    u_int32_t nb_dirty; // dirty pages in the buffer
    ...
};

#define NBPGVALID(BP,P) (((BP)->nb_valid >> (P)) & 0x1)
#define NBPGDIRTY(BP,P) (((BP)->nb_dirty >> (P)) & 0x1)
#define NBPGVALID_SET(BP,P) ((BP)->nb_valid |= (1 << (P)))
#define NBPGDIRTY_SET(BP,P) ((BP)->nb_dirty |= (1 << (P)))</pre>
```

4

## 8.11. The Dynamic Pager Program

The dynamic pager program (/sbin/dynamic\_pager) is a user-level process that creates and deletes backing store (swap) files in the designated directory /var/vm/. Notwithstanding its name, dynamic\_pager is not a Mach pager and is not involved otherwise in actual paging operations. It is only a manager of swap space for use by the kernel.

By default, Mac OS X uses dynamically created, variable-size paging files instead of dedicated swap partitions. The kernel writes data to these paging files in groups of pages (clusters).

dynamic\_pager can be instructed through the -S command-line option to use a fixed size for the paging files.

In its typical mode of operation, <code>dynamic\_pager</code> works with two byte limits: a high-water mark and a low-water mark. When there are fewer bytes free in the swap files than allowed by the high-water mark, <code>dynamic\_pager</code> creates a new file and adds it to the swap pool by notifying the kernel. When there are more bytes free in the paging files than allowed by the low-water mark, the kernel sends a notification to <code>dynamic\_pager</code> to trigger deletion of a swap file (only one swap file is deleted per notification). Note that the swap file being deleted is likely to have some paged-out pages in itsuch pages are brought into the kernel and eventually paged out to another swap file. The high- and low-water marks can be specified to <code>dynamic\_pager</code> through its <code>-H</code> and <code>-L</code> command-line options, respectively. If these limits are not explicitly specified, <code>dynamic\_pager</code> calculates them when it starts. The startup script <code>/etc/rc</code> launches <code>dynamic\_pager</code>, instructing it whether to encrypt the paging file data (the <code>-E</code> option) and specifying the path prefix of the swap files <code>(/private/var/vm/swapfile</code> by default).

The free page level in the kernel must remain below the maximum\_pages\_free threshold for at least PF\_LATENCY (10) intervals of PF\_INTERVAL (3) seconds each before the kernel will send a notification for swap file deletion.

```
"-YES-" ]; then
    encryptswap="-E"
else
    encryptswap=""
fi
/sbin/dynamic_pager ${encryptswap} -F ${swapdir}/swapfile
```

When it starts, dynamic\_pager determines the high- and low-water marks and other limits based on command-line arguments, free file system space, installed physical memory, and built-in hard limits. Specifically, it establishes the following limits and rules.

- The absolute minimum and maximum swap file sizes are 64MB and 1GB, respectively.
- The maximum swap file size must not be greater than 12.5% of the free space available on the volume that contains the swap file. Moreover, the maximum swap file size must not be greater than the amount of physical memory on the system.
- At most, eight swap files can be created.

- The first two swap files have the same size: the minimum swap file size (64MB). Subsequent files double in size, up to the maximum swap file size.
- The default high-water mark is 40,000,000 bytes (approximately 38MB).

dynamic\_pager uses the macx\_swapon() system call [bsd/vm/dp\_backing\_store\_file.c] to add a file to the backing store. The corresponding removal call is macx\_swapoff(), which removes a file from the backing store. The files themselves are created and deleted from the file system by dynamic\_pager. Note that dynamic\_pager passes a swap file's pathnamerather than a file descriptor to the kernel. The kernel (or rather, dynamic\_pager's thread running in the kernel) internally looks up the pathname through namei() to acquire the corresponding vnode.

dynamic\_pager uses another system callmacx\_triggers () to enable or disable swap encryption and to set callbacks for high- and low-water marks.

```
kern_return_t
macx_triggers(int hi_water, int low_water, int flags, mach_port_t alert_port);
```

The kernel processes an invocation of macx\_triggers () based on the flags argument as follows.

- If either SWAP\_ENCRYPT\_OFF or SWAP\_ENCRYPT\_ON is set in flags, the kernel instructs the default pager to disable or enable, respectively, swap encryption.
- If HI\_WAT\_ALERT is set and alert\_port contains a valid port to which the caller (dynamic\_pager) has receive rights, the kernel arranges for an IPC message to be sent to the port when available backing store space falls below the high-water mark.
- Similarly, if LO\_WATER\_ALERT is set, the kernel arranges for an IPC message to be sent to alert\_port when available backing store space rises above the low-water mark.

Additionally, macx\_triggers () elevates the calling thread's status as follows.

- It marks it as a nontimeshare thread.
- It sets the thread's importance to the maximum possible value.
- It designates the thread as a VM-privileged thread, which enables the thread to allocate memory from the reserved pool if necessary.

Mac OS X 10.4 supports encryption of the data written by the kernel to the swap files. This feature can be enabled through the "Use secure virtual memory" checkbox in the Security system preference pane. When enabled, the following line is written to /etc/hostconfig:

```
ENCRYPTSWAP=-YES-
```

As we saw earlier, /etc/rc parses /etc/hostconfig, and if the ENCRYPTSWAP variable is set to YES, dynamic\_pager is launched with the -E option. The kernel uses a form of the AES encryption algorithm for encrypting swap file data.

Even without swap file encryption, the kernel prevents user-space programs from directly reading swap data by using a special implementation of the read() system call. The vn\_read() and vn\_rdwr\_64() internal functions in the VFS layer check the vnode they are dealing with to see if it corresponds to a swap file. If so, these functions call vn\_read\_swapfile() [bsd/vfs/vfs\_vnops.c] instead of the usual internal read routine.

```
// bsd/vfs/vfs_vnops.c
```

```
if (vp->v_flag & VSWAP) {
    // special case for swap files
    error = vn_read_swapfile(vp, uio);
} else {
    error = VNOP_READ(vp, uio, ioflag, &context);
}
```

vn\_read\_swapfile() reads zero-filled pages<sup>[16]</sup> instead of the actual contents of the file.

[16] The last byte of each page read is set to the newline character.

# **Mapping the Swap**

It is not possible to map the pages in swap files to the tasks that were using themthe "user" is a VM object. As we have seen, a VM object can be shared between multiple tasks. Moreover, in the case of a copy object, there is no direct connection between any task and that copy object; the latter holds a reference to the original VM object. Normally, it is also not possible to determine which blocks in a swap file are currently being used to hold swapped-out pages. However, the kernel can be compiled with a feature called Mach page map, wherein the VM subsystem maintains a bitmap (called the existence map) for internal objects. The bitmap tracks which pages of the object are currently swapped out to the backing storethe trivial determination of whether the page corresponding to a given VM object/offset pair is available on the backing store can be used as an optimization during page-fault processing.

The existence map for a VM object can be printed through the object command in the built-in kernel debugger (KDB).

3

## 8.12. The Update Daemon

The update daemon (/usr/sbin/update) periodically flushes dirty file system buffers to disk by invoking the sync() system call. By default, the update daemon calls sync() once every 30 seconds, but an alternate interval can be specified as a command-line argument. Moreover, a separate power-save interval can be specified. When the system is on battery power and the disk is sleeping, the power-save interval is used instead of the normal interval.

Flushing does not mean that the data is written to disk immediatelyit is only queued for writing. The actual writing to disk typically happens at some time in the near future. The F\_FULLSYNC file control operation can be used through the fcntl() system call to truly flush a file to disk.

The sync() system call iterates over the list of mounted file systems, calling sync\_callback() [bsd/vfs/vfs\_syscalls.c] on each file system. sync\_callback() calls VFS\_SYNC() [bsd/vfs/kpi\_vfs.c], which calls the file-system-specific sync function through the appropriate file system function pointer table maintained by the VFS layer. For example, hfs\_sync() [bsd/hfs/hfs\_vfsops.c] is invoked in the case of the HFS Plus file system.

A subtle caveat is that <code>sync()</code> does not flush a buffer that has been dirtied by writing to a memory-mapped file. The <code>msync()</code> system call must be used for that case.

1

## 8.13. System Shared Memory

The kernel provides a mechanism for system-wide memory sharingthe Shared Memory Server subsystem. Using this facility, both the kernel and user programs can share code and data among all tasks on the system. It is also possible to give one or more tasks private versions of the shared memory.

#### 8.13.1. Applications of Shared Memory

In Chapter 6, we looked at the commpage area, which is a set of pages that are mapped (shared and read-only) into every task's virtual address space. The pages contain both code and data. As we saw in earlier chapters, during bootstrapping, the startup thread (kernel\_bootstrap\_thread() [osfmk/kern/startup.c]) calls commpage\_populate() [osfmk/ppc/commpage/commpage.c] to populate the commpage area. Figure 821 shows a summary of shared-memory-related initialization during bootstrapping.

Figure 821. System-wide shared memory setup during bootstrapping

```
// osfmk/kern/startup.c
static void
kernel_bootstrap_thread(void)
   shared_file_boot_time_init(ENV_DEFAULT_ROOT, cpu_type());
   commpage_populate();
// osfmk/vm/vm_shared_memory_server.c
void
shared_com_boot_time_init(void)
    // Create one commpage region for 32-bit and another for 64-bit
}
shared_file_boot_time_init(unsigned int fs_base, unsigned int system)
    // Allocate two 256MB regions for mapping into task spaces
    // The first region is the global shared text segment
    // Its base address is 0x9000_0000
    // This region is shared read-only by all tasks
    // The second region is the global shared data segment
    // Its base address is 0xA000_0000
    // This region is shared copy-on-write by all tasks
    // Create shared region mappings for the two regions
    // Each is a submap
    // Call shared_com_boot_time_init() to initialize the commpage area
```

```
}
```

The system library, which contains code to use the contents of the commpage area, places the commpage symbols in a special section called \_\_commpage in its \_\_DATA segment. Recall also that the last eight pages of a 32-bit virtual address space are reserved for the commpage area, of which the very last page is unmapped. We can use the vmmap utility to verify that the last submap is indeed the commpage area.

```
$ vmmap $$
...
==== Non-writable regions for process 24664
...
system ffff8000-ffffa000 [ 8K] r--/r-- SM=SHM commpage [libSystem.B.dylib]
...
```

As shown in Figure 821, besides the commpage area, the kernel creates two 256MB submaps that are shared by all tasks. Mac OS X uses these submaps for supporting shared libraries. A shared library on Mac OS X can be compiled such that its read-only (\_\_TEXT and \_\_LINKEDIT<sup>[17]</sup>) and read-write (\_\_DATA) segments are split and relocated at offsets relative to specific addresses. This split-segment dynamic linking is in contrast to the traditional case where the read-only and read-write portions are not separated into predefined, nonoverlapping address ranges.

```
^{[17]} The _{\_\_}LINKEDIT segment contains raw datasuch as symbols and stringsused by dyld.
```

A split-segment dynamic shared library can be created by passing the <code>-segs\_read\_only\_addr</code> and <code>-segs\_read\_write\_addr</code> options to the static link editor (ld). Both options require a segment-aligned address as an argument, which becomes the starting address of the corresponding segments (read-only or read-write) in the library.

Now, a split-segment library can be mapped so that its text segment is completely shared between taskswith a single physical map (i.e., the same page table entries)whereas the data segment is shared copy-on-write. The predefined address ranges for the text and data segments of Apple-provided libraries are  $0\times9000\_0000-0\times9FFF\_FFFF$  and  $0\times4000\_0000-0\times4FFF\_FFFF$ , respectively. This way, a single mapping of a shared library can be used by multiple tasks. Note that programs cannot get write access to the global shared text segment by changing its protection: Calls such as  $vm\_protect()$  and mprotect() eventually call  $vm\_map\_protect()$  [osfmk/vm/vm\_map.c], which will deny the protection change because the maximum protection value does not permit write access. If it is required to modify memory mapped in this range during runtime, an option is to use a debug version of the corresponding library, which will not be a split-segment library and as such will not map into the global shared regions.

Split-segment libraries are meant to be implemented only by Apple. Therefore, the global shared text and data regions are reserved for Apple and must not be directly used by third-party software.

Let us consider the example of the system library. Its normal, nondebug version is a split-segment library with a preferred load address of  $0 \times 9000\_0000$  for its text segment.

A library may not load at its preferred base address the one it is prebound to because an existing mapping may collide with the library's desired address range. If instructed by the caller, the Shared Memory Server subsystem can attempt to still load the library but at an alternative location the library slides to a different base address.

```
$ otool -hv /usr/lib/libSystem.dylib
/usr/lib/libSystem.dylib:
Mach header
     magic cputype cpusubtype filetype ncmds sizeofcmds flags
  MH_MAGIC PPC ALL DYLIB 10 2008 NOUNDEFS DYLDLINK PREBOUND
SPLIT_SEGS TWOLEVEL
$ otool -l /usr/lib/libSystem.dylib
/usr/lib/libSystem.dylib:
Load command 0
     cmd LC SEGMENT
 cmdsize 872
 segname ___TEXT
  vmaddr 0x90000000
Load command 1
     cmd LC_SEGMENT
 cmdsize 804
 segname ___DATA
  vmaddr 0xa0000000
```

The debug version of the system library is not split-segment: It specifies  $0 \times 0000\_0000$  as the load address of its text segment.

We can instruct dyld to load the debug versions of libraries (provided a library has a debug version available) by setting the value of the DYLD\_IMAGE\_SUFFIX environment variable to \_debug. Let us verify the difference between the mappings of the split-segment and non-split-segment versions of the system library. Note that the current and maximum permissions of the text segment in the case of the split-segment library are r-x and r-x, respectively. The corresponding permissions for the debug version are r-x and r-x, respectively. Therefore, in the case of the debug version, a debugger can request write access to that memorysay, for inserting breakpoints.

#### 4

Using global shared regions for commonly used libraries (such as the system library, which is used by all normal programs) reduces the number of mappings maintained by the VM subsystem. In particular, shared regions facilitate prebinding since library contents are at known offsets.

#### 8.13.2. Implementation of the Shared Memory Server Subsystem

The Shared Memory Server subsystem's implementation can be divided into a BSD front-end and a Mach back-end. The front-end provides a set of Apple-private system calls used by dyld. It is implemented in bsd/vm/vm\_unix.c. The back-end, which is implemented in osfmk/vm/vm\_shared\_memory\_server.c, hides Mach VM details and provides low-level shared memory functionality for use by the front-end.

The following system calls are exported by this subsystem:

- shared\_region\_make\_private\_np() (introduced in Mac OS X 10.4)
- shared\_region\_map\_file\_np() (introduced in Mac OS X 10.4)
- load\_shared\_file() (deprecated in Mac OS X 10.4)
- reset shared file() (deprecated in Mac OS X 10.4)
- new\_system\_shared\_regions() (deprecated in Mac OS X 10.4)

#### 8.13.2.1. shared\_region\_make\_private\_np()

shared\_region\_make\_private\_np () privatizes the current task's shared region, after which a file mapped into that region is seen only by threads in the current task. The call takes a set of address ranges as an argument. Except these explicitly specified ranges, all other mappings in the privatized "shared" region are deallocated, possibly creating holes in the region. dyld uses this call under circumstances in which a private mapping of a library is necessary or desiredsay, because the shared region is full, because the split-segment library to be loaded conflicts with one that is already loaded (and the latter is not needed by the task), or because the DYLD\_NEW\_LOCAL\_SHARED\_REGIONS environment variable was set. dyld specifies the set of ranges not to deallocate based on the split-segment libraries used by the process so far.

DYLD\_NEW\_LOCAL\_SHARED\_REGIONS is useful when either additional or different libraries need to be loaded in a certain program and it is undesirable to pollute the globally shared submap.

Let us consider an example. Suppose you want to experiment with an alternate version of a split-segment system library you have. Assuming that the library file is located in /tmp/lib/, you

can arrange for it to be loadedsay, for the zsh programin a privatized "shared" region as follows:

Note that all processes created from this shell will inherit the privacy of the shared regionsthey will not share global shared submaps. We can modify our private copy of the system library to see this effect.

```
$ echo $$
26254
$ ls /var/vm/app_profile/
ls: app_profile: Permission denied
$ perl -pi -e 's#Permission denied#ABCDEFGHIJKLMNOPQ#g' /tmp/lib/libSystem.B.dylib
$ ls /var/vm/app_profile/
ls: app_profile: ABCDEFGHIJKLMNOPQ
```

#### 8.13.2.2. shared\_region\_map\_file\_np()

shared\_region\_map\_file\_np() is used by dyld to map parts of a split-segment library in the global shared read-only and read-write regions. dyld parses the load commands in the library file and prepares an array of shared region mapping structures, each of which specifies the address, size, and protection values of a single mapping. It passes this array along with an open file descriptor for the library to shared\_region\_map\_file\_np(), which attempts to establish each of the requested mappings. shared\_region\_map\_file\_np() also takes as an argument a pointer to an address variable: If the pointer is non-NULL and the requested mappings cannot fit in the target address space as desired, the kernel will attempt to slide (move around) the mappings to make them fit. The resultant slide value is returned in the address variable. If the pointer is NULL instead, the call returns an error without attempting to slide.

Note that a split-segment library file must reside on the root file system for it to be mapped into the system-wide global shared region (the default region). If the file resides on another file system, the kernel returns an EXDEV error ("Cross-device link") unless the calling task's shared region has been privatized by a prior call to shared\_region\_make\_private\_np().

shared\_region\_map\_file\_np() calls the back-end function map\_shared\_file() [osfmk/vm/vm\_shared\_memory\_server.c] to perform the mappings. The back-end maintains a hash table of files loaded in the shared space. The hash function uses the relevant VM object's address. The actual mappings are handled by mach\_vm\_map() [osfmk/vm/vm\_user.c].

The two \_np (nonportable) calls do not have stubs in the system segment library, whereas the other calls do. Mac OS X 10.4 is the first system version in which these two calls are implemented. The KERN\_SHREG\_PRIVATIZABLE sysctl can be used to determine whether shared regions can be privatized that is, whether the shared\_region\_make\_private\_np() call is implemented. dyld uses this sysctl during its operation.

shared\_region\_make\_private\_np() calls clone\_system\_shared\_regions() [bsd/vm/vm\_unix.c] internal function to get a private copy of the current shared regions. clone\_system\_shared\_regions() can either completely detach the cloned region from the old region, or it can create a shadowed clone and retain all mappings of the old region. In the latter case, if the back-end fails to locate something (a VM object) in the new region, it will also look in the old region. shared\_region\_make\_private\_np() uses this call to create a detached clone. The chroot() system call also uses it, but to create a shadowed clone.

#### 8.13.2.3. load\_shared\_file()

load\_shared\_file() performs a similar role as shared\_region\_map\_file\_np() but has somewhat different semantics. Its arguments include an address in the caller's address space where the split-segment library is currently mmap()'d and an array of mapping structures (struct sf\_mapping), each of which it attempts to load in the shared region.

load\_shared\_file() can be passed the following flags to affect its behavior.

- ALTERNATE\_LOAD\_SITE instructs load\_shared\_file() to attempt to load the shared file in the alternate shared area, whose base is SHARED\_ALTERNATE\_LOAD\_BASE (defined to be 0x0900\_0000 in osfmk/mach/shared\_memory\_server.h).
- NEW\_LOCAL\_SHARED\_REGIONS causes the existing system shared regions to be cloned through a call to clone\_system\_shared\_regions().
- QUERY\_IS\_SYSTEM\_REGION can be passed in a null call to load\_shared\_file() to determine whether the system shared regions are being used. If so, the SYSTEM\_REGION\_BACKED bit is set in the outbound flags variable.

For each requested mapping, the sequence of actions performed by the back-end implementation of load\_shared\_file() includes the following:

- Calling vm\_allocate() to reserve the desired address range
- Calling vm\_map\_copyin() to create a copy object for the specified region from the source address (the mmap()'d file)
- Using the copy object obtained in the previous step to copy over the target address range by a call to vm\_map\_copy\_overwrite()
- Calling vm\_map\_protect () to set the maximum protection of the newly copied region
- Calling vm\_map\_protect () to set the current protection of the newly copied region

#### 8.13.2.4. reset shared file()

Like load\_shared\_file(), reset\_shared\_file() takes a list of shared-file-mapping structures. For each mapping in the global shared data segment, it calls vm\_deallocate() to deallocate that mapping and then calls vm\_map() to create a fresh, copy-on-write mapping. In other words, this call discards any changes that the task may have made to its private copy of the library's data segment. Older versions of dyld used this call when they needed to remove a loaded split-segment librarysay, because a bundle that loaded that library failed to load.

#### 8.13.2.5. new\_system\_shared\_regions()

new\_system\_shared\_regions() calls remove\_all\_shared\_regions() [osfmk/vm/vm\_shared\_memory\_server.c] to disconnect all shared regions present in the default environment while marking the regions as stale. After this, new tasks will not have the old libraries mapped in their address spaces. load\_shared\_file() can be used to load new libraries into the new set of shared regions.

```
// osfmk/kern/task.c

kern_return_t
task_create_internal(task_parent_task, boolean_t inherit_memory, task_t *child_task)
{
    ...
    // increment the reference count of the parent's shared region
    shared_region_mapping_ref(parent_task->system_shared_region);
    new_task->system_shared_region = parent_task->system_shared_region;
    ...
}
```

#### 8.13.3. The Loading of Shared Object Files by the Dynamic Linker

We have come across several aspects of Mach-O files in earlier chapters. We also noted that Apple does not support the creation of statically linked executables on Mac OS X. In fact, almost all executables that are part of Mac OS X are dynamically linked.

The otool and otool64 programs are examples of executables that are statically linked.

As we saw in Chapter 7, the execve () system call eventually hands over control to dyld while preparing to execute a dynamically linked Mach-O file. dyld processes several load commands found in the Mach-O file. In particular, dyld loads the shared libraries the program depends on. If the libraries depend on other libraries, dyld loads them too, and so on.

dyld was overhauled in Mac OS X 10.4. The following are important differences between the overhauled version and the older versions.

- The new dyld is an object-oriented program implemented in C++. Earlier versions had C-based procedural implementations.
- The new dyld uses \_shared\_region\_map\_file\_np() and \_shared\_region\_make\_private\_np() for handling split-segment dynamic shared libraries. Earlier versions used load\_shared\_file() and reset\_shared\_file(). However, the new dyld checks whether the newer \_np APIs are provided by the current kernelif not, it falls back to the older APIs.
- The new dyld itself implements the NSObjectFileImage (3) API. Before Mac OS X 10.4, this API was implemented in libdyld, which was a part of the system library. On Mac OS X 10.4, the latter still contains symbols for this APIthe symbols resolve to dyld's implementation of the API.
- The new dyld itself implements the dlopen (3) API, including the dladdr (), dlclose(), dlerror(), and dlsym() functions. Before Mac OS X 10.4, these functions were implemented in libdyld.
- The new dyld does not support a few environment variables supported by earlier versions and introduces several new ones. Table 85 shows some Mac OS X 10.4specific dyld environment variables. Note that most variables are Boolean in naturesimply setting them to 1 will trigger their effect.

# Table 85. Some dyld Environment Variables Introduced in Mac OS X 10.4 Variable

DYLD\_IGNORE\_PREBINDING

DYLD\_PRINT\_APIS

Description
If set, instructs dyld to
do one of the following
not use prebinding at al
(set to all), ignore
prebinding only for
applications (set to
app), or use prebinding
only for split-segment
libraries (set to
nonsplit or the
empty string).
If set, dyld prints the
name of each dyld AP
function called, along

| DYLD_PRINT_BINDINGS                        |  |
|--------------------------------------------|--|
| DYLD_PRINT_ENV DYLD_PRINT_INITIALIZERS     |  |
| DYLD_PRINT_INTERPOSING                     |  |
| DYLD_PRINT_OPTS  DYLD_PRINT_REBASINGS      |  |
| DYLD_PRINT_SEGMENTS  DYLD_PRINT_STATISTICS |  |
|                                            |  |

DYLD\_ROOT\_PATH

with the argume passed to the fu If set, dyld pri information abo symbol it binds it is an external relocation, a laz symbol, or an in symbol pointer. If set, dyld pri environment ve If set, dyld pri address of each initializer funct each image it lo Examples of su functions include constructors, fu designated as li initialization ro through the stat linker's -init and functions ta \_\_attribut ((construct If set, dyld pri information abo old and new po (where "old" an have the approp meanings in the of interposing) interposing feat enabled. If set, dyld pri maps in.

argument vecto If set, dyld pri names of the lib that are "fixed u altering their ba addresses.

If set, dyld pri information abo Mach-O segme

If set, dyld pri statistics about such as a break time that it sper performing its v operations.

A colon-separar directories, each which will be u DYLD\_SHARED\_REGION

DYLD\_SLIDE\_AND\_PACK\_DYLIBS

the given order) by dyld as a path prefix while searching for images. If set, instructs dyld to use privatized shared region (set to private), avoid using shared region (set to avoid), or attempt to use shared region (set to use)see Figure 823. If set, instructs dyld to privatize the shared region and map libraries with sliding, if necessarysuch that they are "packed" next to

each other.

Figures 822 and 823 depict the operation of dyld while loading non-split-segment and split-segment Mach-O files, respectively.

Figure 822. dy1d's operation while loading a non-split-segment file

[View full size image]

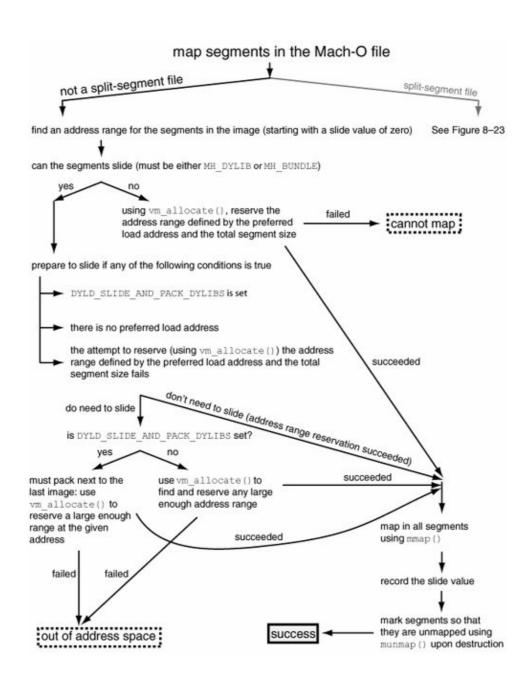

Figure 823. dyld's operation while loading a split-segment file

[View full size image]

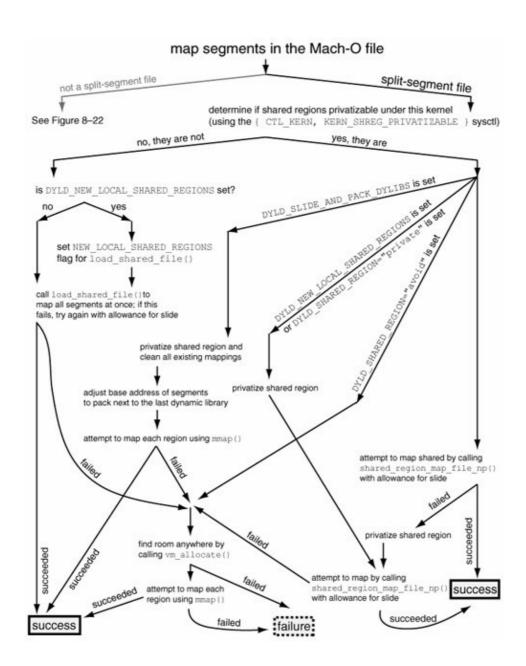

#### 8.13.4. The Use of shared\_region\_map\_file\_np() by a System Application

Although all typical user applications benefit from the services of the Shared Memory Server subsystem, the corresponding APIs are reserved exclusively for Apple-provided applications, with dyld being the only client. Using these APIs can affect all applications on a systempotentially adversely. Therefore, third-party programs must not use these APIs, at least in products. With this caveat, let us look at an example of programmatically mapping a split-segment library into the global shared region. This example will help illustrate the actual working of this mechanism. Figure 824 shows the program.

Figure 824. Using shared\_region\_map\_file\_np()

```
// srmap.c
// maps a 32-bit, non-fat, dynamic shared library into the system shared region
#include <stdio.h>
#include <stdlib.h>
```

```
#include <unistd.h>
#include <limits.h>
#include <fcntl.h>
#include <sys/stat.h>
#include <sys/mman.h>
#include <sys/syscall.h>
#include <mach-o/loader.h>
#include <mach/shared_memory_server.h>
#define PROGNAME "srmap"
struct _shared_region_mapping_np {
   mach_vm_address_t address;
                    size;
   mach_vm_size_t
   mach_vm_offset_t file_offset;
                max_prot; // VM_PROT_{READ/WRITE/EXECUTE/COW/ZF}
   vm_prot_t
                    init_prot; // VM_PROT_{READ/WRITE/EXECUTE/COW/ZF}
   vm_prot_t
} ;
typedef struct _shared_region_mapping_np sr_mapping_t;
#define MAX_SEGMENTS 64
// shared_region_map_file_np() is not exported through libSystem in
// Mac OS X 10.4, so we use the indirect system call to call it
_shared_region_map_file_np(int fd,
                          unsigned int nregions,
                          sr_mapping_t regions[],
                          uint64_t *slide)
{
   return syscall(SYS_shared_region_map_file_np, fd, nregions, regions, slide);
main(int argc, char **argv)
                          fd, ret = 1;
   struct mach_header
                          *mh;
                                              // pointer to the Mach-O header
   char
                          *load_commands;
                                              // buffer for load commands
   uint32_t
                          ncmds;
                                              // number of load commands
                        *1c;
                                              // a particular load command
   struct load_command
   struct segment_command *sc;
                                              // a particular segment command
                          uint64_t
   void
   unsigned
                          mappingTable[MAX_SEGMENTS], *entry;
   sr_mapping_t
                         base_address = (uintptr_t)ULONG_MAX;
   uintptr_t
   uint64 t
                          file_length;
   struct stat
                           sb;
    if (argc != 2) {
       fprintf(stderr, "usage: %s <library path>\n", PROGNAME);
       exit(1);
    if ((fd = open(argv[1], O_RDONLY)) < 0) {</pre>
       perror("open");
       exit(1);
    }
    // determine the file's size
    if (fstat(fd, &sb))
       goto OUT;
    file_length = sb.st_size;
    // get a locally mapped copy of the file
```

```
load_address = mmap(NULL, file_length, PROT_READ, MAP_FILE, fd, 0);
if (load\_address == ((void *)(-1)))
    goto OUT;
// check out the Mach-O header
mh = (struct mach_header *)load_address;
if ((mh->magic != MH_MAGIC) && (mh->filetype != MH_DYLIB)) {
    fprintf(stderr, "%s is not a Mach-O dynamic shared library\n", argv[1]);
    goto OUT;
if (!(mh->flags & MH_SPLIT_SEGS)) {
    fprintf(stderr, "%s does not use split segments\n", argv[1]);
    goto OUT;
load_commands = (char *)((char *)load_address + sizeof(struct mach_header));
lc = (struct load_command *)load_commands;
// process all LC_SEGMENT commands and construct a mapping table
for (ncmds = mh->ncmds; ncmds > 0; ncmds--) {
    if (lc->cmd == LC_SEGMENT) {
        sc = (struct segment_command *)lc;
        // remember the starting address of the first segment (segladdr)
        if (sc->vmaddr < base_address)</pre>
           base_address = sc->vmaddr;
                           = &mappingTable[entryIndex];
        entry
        entry->address
                           = sc->vmaddr;
        entry->size
                           = sc->filesize;
        entry->file_offset = sc->fileoff;
        entry->init_prot = VM_PROT_NONE;
        if (sc->initprot & VM_PROT_EXECUTE)
            entry->init_prot |= VM_PROT_EXECUTE;
        if (sc->initprot & VM_PROT_READ)
            entry->init_prot |= VM_PROT_READ;
        if (sc->initprot & VM_PROT_WRITE)
            entry->init_prot |= VM_PROT_WRITE | VM_PROT_COW;
        entry->max_prot = entry->init_prot;
        // check if the segment has a zero-fill area: if so, need a mapping
        if ((sc->initprot & VM_PROT_WRITE) && (sc->vmsize > sc->filesize)) {
            sr_mapping_t *zf_entry = &mappingTable[++entryIndex];
                                   = entry->address + sc->filesize;
            zf_entry->address
            zf_entry->size
                                   = sc->vmsize - sc->filesize;
            zf entry->file offset = 0;
            zf_entry->init_prot
                                   = entry->init_prot | \
                                         VM_PROT_COW | VM_PROT_ZF;
            zf_entry->max_prot
                                   = zf_entry->init_prot;
        entryIndex++;
    // onto the next load command
    lc = (struct load_command *)((char *)lc + lc->cmdsize);
ret = _shared_region_map_file_np(fd,
                                                 // the file
                                                 // so many mappings
                                 entryIndex,
                                                 // the mappings
                                 mappingTable,
                                 &vmaddr_slide); // OK to slide, let us know
if (!ret) { // success
   printf("mapping succeeded: base =%#08lx, slide = %#llx\n",
           base_address, vmaddr_slide);
}
```

```
OUT:
    close(fd);
    exit(ret);
}
```

We can test the program in Figure 824 by loading a trivial split-segment library in the global shared region. Figure 825 shows the test.

#### Figure 825. Loading a split-segment library in the global shared region

```
$ cat libhello.c
#include <stdio.h>
void
hello(void)
   printf("Hello, Shared World!\n");
$ gcc -Wall -dynamiclib -segs_read_only_addr 0x99000000 \
 -segs_read_write_addr 0xa9000000 -prebind -o /tmp/libhello.dylib libhello.c
$ otool -hv /tmp/libhello.dylib
/tmp/libhello.dylib:
Mach header
     magic cputype cpusubtype filetype ncmds sizeofcmds
                                                            flags
  MH_MAGIC PPC
                       A T.T.
                                DYLIB 8
                                             924 NOUNDEFS DYLDLINK PREBOUND
SPLIT_SEGS TWOLEVEL
$ otool -l /tmp/libhello.dylib
/tmp/libhello.dylib:
Load command 0
    cmd LC_SEGMENT
 cmdsize 328
 segname ___TEXT
  vmaddr 0x99000000
  vmsize 0x00001000
Load command 1
    cmd LC_SEGMENT
 cmdsize 328
 segname __DATA
  vmaddr 0xa9000000
 vmsize 0x00001000
$ gcc -Wall -o srmap srmap.c
$ ./srmap /tmp/libhello.dylib
mapping succeeded: base =
0x990000000, slide = 0
$ cat test.c
#include <stdio.h>
#include <stdlib.h>
#include <limits.h>
#define PROGNAME "callfunc"
typedef void (*func_t)(void);
int
main(int argc, char **argv)
    unsigned long long addr;
    func_t func;
```

```
if (argc != 2) {
        fprintf(stderr, "usage: %s <address in hexadecimal>\n", PROGNAME);
        exit(1);
}

addr = strtoull(argv[1], NULL, 16);
if (!addr || (addr == ULLONG_MAX)) {
        perror("strtoull");
        exit(1);
}

func = (func_t) (uintptr_t) addr;
func();

return 0;
}
$ gcc -Wall -o test test.c
$ nm /tmp/libhello.dylib | grep _hello
99000f28 T _hello
$ ./test 0x99000f28
Hello, Shared World!
```

#### 8.13.5. A Note on Prebinding

A prebound Mach-O executable contains an additional type of load command: LC\_PREBOUND\_DYLIB.<sup>[18]</sup> There is one such command for every shared library that the prebound executable links to. Figure 826 shows the structure of this load command. The command is described by a prebound\_dylib\_command structure. The structure's name field refers to the prebound shared library's name. The nmodules field specifies the number of modules in the librarya single object file (a ".o") amounts to one module, and so does the linkedit data. The linked\_modules field refers to a bit vector that contains a bit for each module in the library. If a module in the library is linked to a module in the executable, the bit corresponding to that library module is set in the vector.

[18] A prebound executable can also have a prebinding checksum, which is present as a Mach-O load command of type LC\_PREBIND\_CKSUM.

Figure 826. Structure of the LC\_PREBOUND\_DYLIB load command

[View full size image]

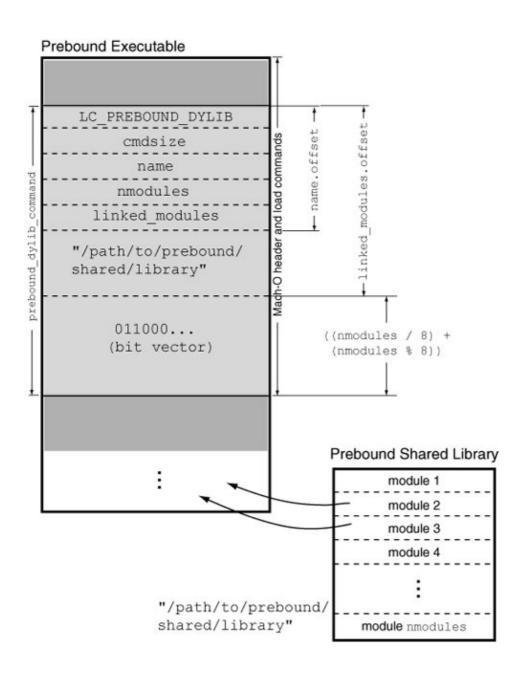

Since prebinding executables is deprecated beginning with Mac OS X 10.4, the static linker does not create prebound executables unless the environment variable MACOSX\_DEPLOYMENT\_TARGET is set to an earlier version of Mac OS Xfor example, 10.3.

Note that although the generation of prebound executables is deprecated on Mac OS X 10.4, an Apple-provided executable may be prebound.

## 8.14. Task Working Set Detection and Maintenance

The kernel uses physical memory as a cache for virtual memory. When new pages are to be brought in because of page faults, the kernel may need to decide which pages to reclaim from among those that are currently in physical memory. For an application, the kernel should ideally keep in memory those pages that would be needed very soon. In the utopian operating system, the kernel would know ahead of time the pages an application references as it runs. Several algorithms that approximate such optimal page replacement have been researched. Another approach uses the Principle of Locality, on which the Working Set Model is based. As described in the paper titled "Virtual Memory,"<sup>[19]</sup> locality can be informally understood as a program's affinity for a subset of its pages, where this set of favored pages changes membership slowly. This gives rise to the working setinformally defined as the set of "most useful" pages for a program. The Working Set Principle establishes the rule that a program may run if and only if its working set is in memory, and a page may not be removed if it is the member of a running program's working set. Studies have shown that keeping a program's working set resident in physical memory typically allows it to run with acceptable performancethat is, without causing an unacceptable number of page faults.

[19] "Virtual Memory," by Peter J. Denning (ACM Computing Surveys 2:3, September 1970, pp. 153189).

#### 8.14.1. The TWS Mechanism

The Mac OS X kernel includes an application-profiling mechanism that can construct per-user, per-application working set profiles, save the corresponding pages in a designated directory, and attempt to load them when the application is executed by that user. We will call this mechanism TWS, for task working set (the various functions and data structures in its implementation have the tws prefix in their names).

TWS is integrated with the kernel's page-fault-handling mechanismit is called when there is a page fault. The first time an application is launched in a given user context, TWS captures the initial working set and stores it in a file in the /var/vm/app\_profile/ directory. Several aspects of the TWS scheme contribute to performance.

- The profile information is used during page-fault handling to determine whether any nearby pages should be brought in. Bringing more pages in than those corresponding to the immediate page fault leads to a single large request to the pager, avoiding multiple subsequent requests that would otherwise have to be made to bring in pages that are expected to be needed in the near future. This is relevant only for nonsequential pages, however, since sequential pages are brought in anyway because of cluster I/O.
- TWS captures and stores on disk an application's initial working set the first time the application is started by a particular user. This information is used for seeding (or preheating) the application's working set when it is launched again in the same user context. This way, the application's profile is built over time.
- The locality of memory references is often captured on disk, as on-disk files typically have good locality on HFS Plus volumes. Normally, the working sets can be read from disk with little seeking overheads.

#### 8.14.2. TWS Implementation

Given a user with user ID U, TWS stores application profiles for that user as two files in /var/vm/app\_profile/: #U\_names and #U\_data, where #U is the hexadecimal representation of U. The names file is a simple database that contains a header followed by profile elements, whereas the data file

contains the actual working sets. The profile elements in the names file point to the working sets in the data file

```
// bsd/vm/vm_unix.c
// header for the "names" file
struct profile_names_header {
       unsigned int number_of_profiles;
       unsigned int user_id;
       unsigned int
                      version;
       off_t
                       element_array;
       unsigned int
                       spare1;
       ..signed int
unsigned int
                       spare2;
                      spare3;
};
// elements in the "names" file
struct profile_element {
       orr_t
vm_size_t
                       addr;
                      size;
       unsigned int mod_date;
       unsigned int
                      inode;
       char name[12];
};
```

The kernel maintains a global profile cache data structure containing an array of global profiles, each of whose entries contains profile file information for one user.

```
// bsd/vm/vm_unix.c
// meta information for one user's profile
struct global_profile {
   struct vnode *names_vp;
   struct vnode *data_vp;
   vm_offset_t buf_ptr;
   unsigned int user;
   unsigned int age;
   unsigned int busy;
};
struct global_profile_cache {
   int max_ele;
   unsigned int age;
    struct global_profile profiles[3]; // up to 3 concurrent users
};
struct global_profile_cache global_user_profile_cache = {
   { NULL, NULL, 0, 0, 0, 0 },
   { NULL, NULL, 0, 0, 0, 0 },
    { NULL, NULL, 0, 0, 0, 0 }
} ;
```

Let us use the readksym.sh script to read the contents of global\_user\_profile\_cache. We can see from the output shown in Figure 827 that the three global per-user slots are occupied by the user IDs 0x1f6 (502), 0, and 0x1f5 (501).

Figure 827. Reading the contents of the TWS subsystem's global user profile cache

```
$ sudo ./readksym.sh _global_user_profile_cache 128
0000000
          0000
                  0003
                          0000
                                  4815
                                                  0c60
                                                          049a
                                                                  dbdc
0000010
          5da2
                  a000
                          0000
                                  01f6
                                          0000
                                                  47f9
                                                          0000
                                                                  0000
                                                          0000
0000020
          040e
                  5ce4
                          0406
                                  e4a4
                                          5d5d
                                                  0000
                                                                  0000
0000030
          0000
                  4814
                          0000
                                  0000
                                          045c
                                                  3738
                                                          045c
                                                                  3840
0000040
          5a74
                  d000
                          0000
                                  01f5
                                          0000
                                                  480c
                                                          0000
                                                                  0000
0000050
          0000
                  0001
                          040f
                                  b7bc
                                          03fa
                                                  9a00
                                                          04a5
                                                                  f420
0000060
          063b
                  3450
                          0472
                                  4948
                                          0442
                                                  96c0
                                                          0000
                                                                  0000
0000070
          0000
                  0000
                          0000
                                  0000
                                          0000
                                                  0000
                                                          0000
                                                                  0000
```

Most of the TWS functionality is implemented in osfmk/vm/task\_working\_set.c and bsd/vm/vm\_unix.c. The former uses functions implemented by the latter for dealing with profile files.

- prepare\_profile\_database() creates unique absolute pathnames to the names and data files for the given user ID. It is called by setuid() to prepare these files for the new user.
- bsd\_search\_page\_cache\_data\_base() searches for an application's profile in the given names file.
- bsd\_open\_page\_cache\_files() attempts to either open or create the names and data files. If both files are present, they will be opened. If neither is present, both will be created. If only one is present, the attempt will fail.
- bsd\_close\_page\_cache\_files() decrements references on the names and data files for the given user profile.
- bsd\_read\_page\_cache\_file() first calls bsd\_open\_page\_cache\_files(), then looks for the given application's profile in the names file using bsd\_search\_page\_cache\_data\_base(). If the profile is found, the function reads profile data from the data file into the given buffer.
- bsd\_write\_page\_cache\_file() writes to the names and data files.

As shown in Figure 86, the task structure's dynamic\_working\_set field is a pointer to a tws\_hash structure [osfmk/vm/task\_working\_set.h]. This pointer is initialized during task creationspecifically by task\_create\_internal(), which calls task\_working\_set\_create() [osfmk/vm/task\_working\_set.c]. Conversely, when the task is terminated, the working set is flushed (by task\_terminate\_internal()) and the corresponding hash entry is destroyed (by task\_deallocate()).

```
task_working_set_create() calls tws_hash_create() [osfmk/vm/task_working_set.c] to allocate and initialize a tws_hash structure. As shown in Figure 828, execve() saves the executable's name for the TWS mechanism. Before a Mach-O executable is loaded, the Mach-O image activator calls tws_handle_startup_file()
```

[osfmk/vm/task\_working\_set.c] to preheat the task if possible.

#### Figure 828. TWS-related processing during the execve () system call

```
// bsd/kern/kern_exec.c
int
execve(struct proc *p, struct execve_args *uap, register_t *retval)
{
    if (/* not chroot()'ed */ && /* application profiling enabled */) {
        // save the filename from the path passed to execve()
        // the TWS mechanism needs it to look up in the names file
        . . .
    }
}
. . .
// image activator for Mach-O binaries
static int
exec_mach_imgact(struct image_params *imgp)
{
    if (/* we have a saved filename */) {
       tws_handle_startup_file(...);
    vm_get_shared_region(task, &initial_region);
    // actually load the Mach-O file now
}
```

tws\_handle\_startup\_file() first calls bsd\_read\_page\_cache\_file() [bsd/vm/vm\_unix.c] to read the appropriate page cache file. If the read attempt succeeds, the existing profile is read by a call to tws\_read\_startup\_file(). If the read attempt fails because no profile was found for the application, a new profile is created by calling tws\_write\_startup\_file(), which in turn calls task\_working\_set\_create(). The working set information is later written to disk by a call to tws\_send\_startup\_info(), which calls bsd\_write\_page\_cache\_file().

The rest (and most) of the TWS activity occurs during page-fault handlingthe mechanism is specifically invoked on a page fault, which allows it to monitor the application's fault behavior. vm\_fault() [osfmk/vm/vm\_fault.c] the page-fault handlercalls vm\_fault\_tws\_insert() [osfmk/vm/vm\_fault.c] to add page-fault information to the current task's working set. vm\_fault\_tws\_insert() is provided with a VM object and an offset within it, using which it performs a hash lookup in the tws\_hash data structure pointed to by the task's dynamic\_working\_set field. This way, it determines whether the object/offset pair needs to be inserted in the hash and whether doing so needs the cached working set to be expanded. Moreover, vm\_fault\_tws\_insert() returns a Boolean value to its caller indicating whether the page cache files need to be written. If so, vm\_fault() calls tws\_send\_startup\_info() to write the files through an eventual call to bsd\_write\_page\_cache\_file().vm\_fault() may also call vm\_fault\_page() [osfmk/vm/vm\_fault.c], which finds the resident page for the virtual memory specified by the given VM object and offset. In turn, vm\_fault\_page() may need to call the appropriate pager to retrieve the data. Before it issues a request to the pager, it calls tws\_build\_cluster() to add up to 64 pages from the working set to the request. This allows a single large request to be made to the pager.

# 8.15. Memory Allocation in User Space

There are several user-space and kernel-space memory allocation APIs in Mac OS X, although all such APIs are built atop a single low-level mechanism. In the kernel, memory is fundamentally allocated through a page-level allocator in the Mach VM subsystem. In user space, memory is fundamentally allocated through the Mach vm\_allocate() API,[20] although user programs typically use application-environment-specific APIs for memory allocation. The system library provides malloc(), which is the preferred user-space memory allocation function. malloc() is implemented using the Mach API. Memory allocation APIs in Carbon and Core Foundation are implemented on top of malloc(). Besides malloc-based memory allocation, user programs can also use the stack-based alloca (3) memory allocator, which allocates temporary space in the runtime stack. The space is automatically reclaimed when the function returns.[21] The alloca() function is built into the C compiler on Mac OS X.

[20] We will not distinguish between the 32-bit and 64-bit Mach VM APIs in this section.

[21] The Mac OS X alloca() implementation frees the allocated memory not upon the function's return but during a subsequent invocation of the function.

Table 86 shows a sampling of ways in which memory can be allocated by user-space programs. Note that the list shown is not exhaustiveits purpose is to illustrate that a variety of APIs exist. Moreover, in many cases, you can use a function listed under a particular environment in other environments as well.

# Table 86. Notable User-Level Memory Allocation Functions

Environment System library (Mach) System library Allocation vm\_allocate malloc

Deallocation
vm\_deallocate
free

Carbon NewPtr DisposePtr Carbon NewHandle DisposeHandle Carbon Multiprocessing Services MPAllocateAligned MPFree Cocoa NSAllocateObject NSDeallocateObject [NSObject alloc] [NSObject dealloc] Cocoa Core Foundation CFAllocatorAllocateCFAllocatorDeallocate **Open Transport** OTAllocInContext OTFreeMem

#### 8.15.1. A Historical Break

Historically, in UNIX the sbrk() and brk() system calls are used to dynamically change the amount of space allocated for the calling program's data segment. sbrk() is implemented but not supported by the Mac OS X kerneldirectly invoking the system call will result in an ENOTSUP error being returned. brk() is not even implemented by the kernel. However, the system library implements both sbrk() and brk(). Whereas brk() always returns a value of -1, sbrk() simulates a program break region by using a 4MB memory area that it allocates through  $vm_allocate()$  on the first invocation of sbrk(). Subsequent invocations of sbrk() adjust the current break value within the simulated region. If the adjusted size falls outside the region, a value of -1 is returned.

```
// libSystem: mach/sbrk.c
                   sbrk_needs_init = TRUE;
static int
static vm_size_t sbrk_region_size = 4*1024*1024;
static vm_address_t sbrk_curbrk;
caddr t
sbrk(int size)
   kern_return_t ret;
    if (sbrk_needs_init) {
       sbrk_needs_init = FALSE;
        ret = vm_allocate(mach_task_self(), &sbrk_curbrk, sbrk_region_size,
                         VM_MAKE_TAG(VM_MEMORY_SBRK)|TRUE);
    }
    if (size <= 0)
       return((caddr_t)sbrk_curbrk);
    else if (size > sbrk_region_size)
       return((caddr_t)-1);
    sbrk_curbrk += size;
    sbrk_region_size -= size;
    return((caddr_t)(sbrk_curbrk size));
```

Note the use of the VM\_MAKE\_TAG macro by sbrk (). The macro can be used to tag any vm\_allocate() allocation, thereby indicating the purpose of that allocation. The available tag values are defined in <mach/vm\_statistics.h>. Besides system-reserved tags, there are tags available that user programs can use for tagging application-specific allocations. The vmmap tool displays memory regions in a program along with the region types. For example, running vmmap with the process ID of the WindowServer program produces an output like the following.

```
$ sudo vmmap 71
...
REGION TYPE [ VIRTUAL]
```

In a program that has called <code>sbrk()</code>, the 4MB region can be seen in the output of the <code>vmmap</code> command as a writable region labeled <code>SBRK</code>.

```
// sbrk.c
#include <stdio.h>
#include <stdlib.h>
#include <unistd.h>

int
main(void)
{
    char cmdbuf[32];
    sbrk(0);
    snprintf(cmdbuf, 32, "vmmap %d", getpid());
    return system(cmdbuf);
}

$ gcc -Wall -o sbrk sbrk.c
$ ./sbrk
...
SBRK [ 4096K]
...
```

#### 8.15.2. Memory Allocator Internals

The Mac OS X system library's malloc implementation uses an abstraction called a malloc zone (unrelated to the Mach zone allocator). Malloc zones are variable-size blocks of virtual memory from which malloc draws memory for its allocations. The system library creates a default malloc zone when the malloc package is initialized in a program, which occurs when the zone is accessed for the first time (e.g., during the program's first call to malloc() or calloc()).

A zone is analogous to a UNIX program's heap from the standpoint of memory allocation. The malloc implementation supports the creation of multiple zones. Although creating your own malloc zones is typically unnecessary, it may be useful in certain circumstances. Destroying a zone<sup>[22]</sup> frees all objects allocated from that zone; therefore, using a custom zone may improve performance if a large number of temporary objects need to be deallocated. Figure 829 shows the API exported by the malloc zone layer.

[22] The default zone should not be destroyed.

#### Figure 829. The malloc zones API

```
// Retrieve a pointer to the default zone
malloc_zone_t *malloc_default_zone(void);
// Create a new malloc zone
malloc_zone_t *malloc_create_zone(vm_size_t start_size, unsigned flags);
// Destroy an existing zone, freeing everything allocated from that zone
void malloc_destroy_zone(malloc_zone_t *zone);
// Allocate memory from the given zone
void *malloc_zone_malloc(malloc_zone_t *zone, size_t size);
// Allocate cleared (zero-filled) memory from the given zone for num_items
// objects, each of which is size bytes large
void *malloc_zone_calloc(malloc_zone_t *zone, size_t num_items, size_t size);
// Allocate page-aligned, cleared (zero-filled) memory from the given zone
void *malloc_zone_valloc(malloc_zone_t *zone, size_t size);
// Free memory referred to by the given pointer in the given zone
void malloc_zone_free(malloc_zone_t *zone, void *ptr);
// Change the size of an existing allocation in the given zone
// The "existing" pointer can be NULL
void *malloc_zone_realloc(malloc_zone_t *zone, void *ptr, size_t size);
// Retrieve the zone, if any, corresponding to the given pointer
malloc_zone_t *malloc_zone_from_ptr(const void *ptr);
// Retrieve the actual size of the allocation corresponding to the given pointer
size_t malloc_size(const void *ptr);
// Batch Allocation
// Allocate num_requested blocks of memory, each size bytes, from the given zone
// The return value is the number of blocks being returned (could be less than
// num_requested, including zero if none could be allocated)
unsigned malloc_zone_batch_malloc(malloc_zone_t *zone, size_t size,
                                  void **results, unsigned num_requested);
// Batch Deallocation
// Free num allocations referred to in the to_be_freed array of pointers
void malloc_zone_batch_free(malloc_zone_t *zone, void **to_be_freed,
                           unsigned num);
```

# **Malloc Zones in Cocoa**

The Cocoa API provides wrappers for several malloc\_zone\_\* functions. For example, NSCreateZone() and NSRecycleZone() can be used to create and destroy, respectively, malloc zones. A malloc zone exists in Cocoa as an NSZone structure.

The NSObject class provides the allocateWithZone: method to create an instance of the receiving class with memory allocated from the specified zone.

The actual zone allocator is implemented in an independent module separate from the malloc layer that consists of the programmer-visible malloc family of functions. The malloc layer uses well-defined functions exported by the zone layer, and in fact, the malloc front-end can support an alternate underlying allocator or even multiple allocators. Figure 830 shows an overview of the communication between the malloc layer and the zone allocator. The latter is called the scalable zone allocator because it uses allocation strategies that scale from very small to very large allocation sizes.

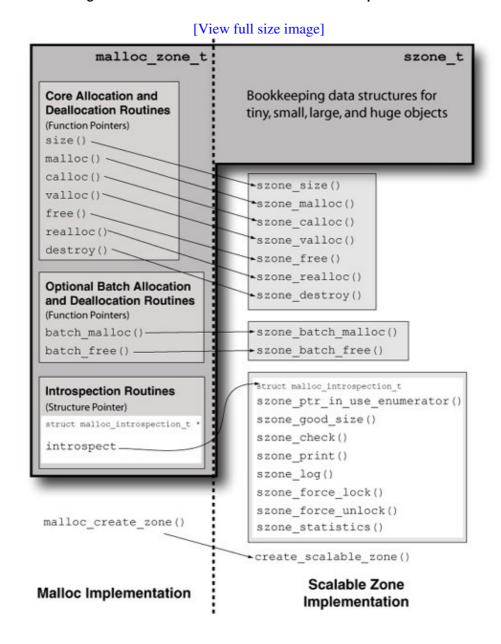

Figure 830. An overview of the Mac OS X malloc implementation

In the malloc layer, a malloc zone is represented by the malloc\_zone\_t structure, which is a substructure of the szone\_t structure. The latter is visible only to the scalable zone layer. The malloc layer provides the malloc\_create\_zone function for creating zones. This function calls create\_scalable\_zone(), which creates a new scalable zone by allocating and initializing an szone\_t structure. As part of this initialization, the scalable malloc layer populates the malloc\_zone\_t substructure, a pointer to which is returned to the malloc layer. Before returning, malloc\_create\_zone() calls malloc\_zone\_register(), which saves the malloc\_zone\_t pointer in a global array of malloc zones. Note that although the malloc layer directly calls create\_scalable\_zone(), it calls the other scalable zone functions only through the function pointers set up in the malloc\_zone\_t structure. As shown in Figure 830, the scalable zone layer provides standard malloc family functions, batch allocation and

deallocation functions, and functions for introspection.

The scalable zone allocator categorizes memory allocation requests based on size into tiny, small, large, and huge requests. As shown in Figure 831, it maintains internal bookkeeping data structures for each of these categories. Tiny and small allocations are made from tiny and small regions, respectively. We earlier said that a zone is analogous to a program's heap. A specific tiny or small region can be regarded as a bounded subheap from which allocations falling within a certain size range are made.

Figure 831. Scalable zone data structures

```
#define NUM_TINY_SLOTS
                                   32
#define INITIAL_NUM_TINY_REGIONS 24
#define NUM_SMALL_SLOTS
#define INITIAL_NUM_SMALL_REGIONS 6
typedef struct {
   uintptr_t checksum;
   void *previous;
void *next;
} free_list_t;
typedef struct {
    // Data structure for "compact" (small) pointers
    // Low bits represent number of pages, high bits represent address
    uintptr_t address_and_num_pages;
} compact_range_t;
typedef struct {
   vm_address_t address;
   vm_size_t size;
} vm_range_t;
               *tiny_region_t;
*small_region_t;
typedef void
typedef void
typedef compact_range_t large_entry_t;
typedef vm_range_t
                       huge_entry_t;
typedef struct {
   malloc_zone_t basic_zone; // This substructure is seen by the malloc layer
    // Regions for tiny objects
    unsigned num_tiny_regions;
   tiny_region_t *tiny_regions;
   void *last_tiny_free;
unsigned tiny_bitmap; // Cache of the free lists
free_list_t *tiny_free_list[NUM_TINY_SLOTS]; // Free lists
    // Regions for small objects
    unsigned num_small_regions;
    small_region_t *small_regions;
    // Large objects
    unsigned num_large_entries;
    large_entry_t *large_entries; // Hashed by location
    // Huge objects
    unsigned num_huge_entries;
    huge_entry_t *huge_entries;
```

```
// Initial region list
  tiny_region_t initial_tiny_regions[INITIAL_NUM_TINY_REGIONS];
  small_region_t initial_small_regions[INITIAL_NUM_SMALL_REGIONS];
} szone_t;
```

Table 87 shows the size ranges and the corresponding allocation quanta for the categories in the case of the 32-bit system library. Table 88 shows the numbers for the 64-bit version.

# Table 87. Scalable Malloc Allocation Categories (32-bit)

Allocation Region Region Size **Allocation Sizes** Allocation Quantum Tiny 1MB 1496 bytes 16 bytes Small 8MB 49715,359 bytes 512 bytes Large 15,36016,773,120 bytes 1 page (4096 bytes) Huge 16,773,121 bytes and more 1 page (4096 bytes)

#### **Table 88. Scalable Malloc Allocation Categories (64-bit)**

Allocation Region Region Size **Allocation Sizes** Allocation Quantum Tiny 2MB 1992 bytes 32 bytes Small 16MB 99315,359 bytes 1024 bytes Large 15,36016,773,120 bytes 1 page (4096 bytes) Huge 16,773,121 bytes and more 1 page (4096 bytes) The following are some noteworthy points about scalable malloc's allocation strategies.

- The maximum allocation size for a tiny request is 31 times the tiny allocation quantumthat is, 31 x 16 and 31 x 32 bytes for 32-bit and 64-bit, respectively.
- The minimum allocation size for a large request is 15 x 1024 bytes.
- The maximum allocation size for a large request is 4095 pages.
- Tiny requests are satisfied from tiny regions. Each such region is akin to a heap whose size is 1MB (32-bit) or 2MB (64-bit). Similarly, memory in the small range is allocated from small regions, each of which is akin to an 8MB heap.

Let us now look at the details of the individual strategies.

#### 8.15.2.1. Tiny Allocations

Tiny allocations are made from tiny regions. The allocator divides a tiny region into equal-size pieces called tiny quanta. Each tiny quantum is TINY\_QUANTUM bytes in size.

TINY\_QUANTUM is the minimum allocation size, regardless of the actual amount requested by the caller. For example, the amounts of memory actually allocated to satisfy allocation requests of one byte, TINY\_QUANTUM bytes, and (TINY\_QUANTUM+1) bytes are TINY\_QUANTUM bytes, TINY\_QUANTUM bytes, and 2xTINY\_QUANTUM bytes, respectively.

The tiny region is laid out as a contiguous chunk of memory containing NUM\_TINY\_BLOCKS quanta. Immediately following the last quantum is a metadata area that has the following structure.

- At the beginning of the metadata is a header bitmap that contains one bit for each quantum in the tiny region. Thus, it contains NUM\_TINY\_BLOCKS bits.
- Following the header bitmap is a 32-bit pad word all of whose bits are setthat is, its value is 0xffff\_fff.
- Following the pad word is an in-use bitmap. Like the header bitmap, this bitmap contains NUM\_TINY\_BLOCKS bits, one for each tiny quantum.
- Following the in-use bitmap is a 32-bit pad word that is not written to by the allocator.

Even though a tiny quantum's size is fixed, a tiny allocation can range from as small as 1 byte to as large as 31xTINY\_QUANTUM. Allocations larger than a quantum will consist of multiple contiguous quanta. A set of such contiguous tiny quanta, whether allocated or free, is called a tiny block. The header and in-use bitmaps are used to maintain the notions of free and allocated blocks as follows.

- If a given quantum is the first quantum of a block in use, the corresponding bits in both the header bitmap and the in-use bitmap are 1.
- If a given quantum is part of a block in use (but is not the first quantum of that block), the corresponding bit in the header bitmap is 0, whereas the corresponding bit in the in-use bitmap is irrelevant.
- If a given quantum is the first quantum of a free block, the corresponding bits in the header and in-use bitmaps are 1 and 0, respectively.
- If a given quantum is part of a free block (but is not the first quantum of that block), the corresponding bits in both the header bitmap and the in-use bitmap are irrelevant.

When a pointer is freed, the corresponding block's header and in-use bits are appropriately modified. Moreover, information is written to the first few bytes of the pointed-to memory to convert that block into a free block. Free blocks are chained together in free lists. The allocator maintains 32 free lists for tiny region memory. Each list contains free blocks containing a particular number of quantathe first list contains free blocks that are all one quantum in size, the second list contains free blocks that are all two quanta in size, and so on. Although the maximum allocation size contains 31 quanta, it is possible to have free blocks that are larger, since adjacent blocks can be coalesced. The last list holds these extra-large free blocks.

The structure of a free block is as follows:

- The first pointer-sized field contains a checksum computed by XOR'ing the free block's previous pointer, next pointer, and the constant CHECKSUM\_MAGIC (defined to be 0x357B).
- The next pointer-sized field contains a pointer to the previous free block, if any, in the chain. If there is no previous free block, this field contains a 0.
- The next pointer-sized field contains a pointer to the next free block, if any, in the chain. Again, the field is 0 if there is no next free block.

• The next field is an unsigned short value that specifies the free block's size in units of quanta.

Consider the free and allocated blocks shown in Figure 832. The free block starting at quantum  $q_i$  contains m quanta, whereas the allocated block starting at quantum  $q_k$  contains n quanta. Bits i and k are both set in the header bitmap. However, only bit k is set in the in-use block.

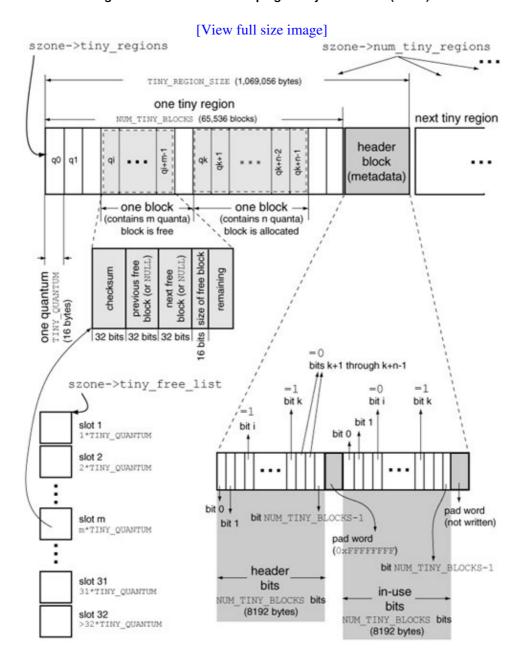

Figure 832. Internal bookkeeping of tiny allocations (32-bit)

Let us examine the working of the allocator by using the debugger on a simple program. Figure 833 shows a program that performs four tiny allocations. We will examine the allocator's state immediately after performing these allocations. Next, we will free the pointers and examine the state again. We will use a debugger watchpoint to stop execution of the program at the desired locations.

#### Figure 833. A program that performs tiny allocations

```
// test_malloc.c (32-bit)
#include <stdlib.h>
int watch = -1;
int
main(void)
    void *ptr1, *ptr2, *ptr3, *ptr4;
   ptr1 = malloc(490); // 31 TINY_QUANTUMs
   ptr2 = malloc(491); // 31 TINY_QUANTUMs
   ptr3 = malloc(492); // 31 TINY_QUANTUMs
   ptr4 = malloc(493); // 31 TINY_QUANTUMs
                  // breakpoint here
    watch = 1;
    free (ptr1);
    free (ptr3);
    watch = 2;
                        // breakpoint here
    free (ptr2);
    free (ptr4);
                    // breakpoint here
    watch = 3;
    return 0;
}
```

To examine the tiny region's metadata area, we first need to determine the area's base address. Given a pointer known to be allocated from a tiny region, we can determine the base address of that tiny region since the region is always aligned on a boundary defined by the product of NUM\_TINY\_BLOCKS and TINY\_QUANTUMthat is, the total allocatable size of the tiny region. The allocator ensures this alignment when it allocates memory for the tiny region itself. Therefore, given a tiny region pointer p, the following formula will give us the tiny region's base address:

```
TINY_REGION_FOR_PTR(p) = p & ~((NUM_TINY_BLOCKS * TINY_QUANTUM) - 1)
```

Since we are dealing with a 32-bit program, we must use the 32-bit-specific values of NUM\_TINY\_BLOCKS and TINY\_QUANTUM. As shown in Figure 832, these values are 65,536 and 16, respectively. Using these values, the product is calculated to be 0x100000. Our formula then reduces to the following:

```
TINY_REGION_FOR_PTR(p) = p \& 0xFFF00000
```

Given the tiny region's base address, we can readily compute the metadata area's base address, since the metadata area immediately follows the last tiny quantum. This means that the metadata area starts (NUM\_TINY\_BLOCKS \* TINY\_QUANTUM) bytes from the tiny region's base address, which gives us the following formula for the metadata area's base address:

```
TINY_REGION_END(p) = (p & 0xFFF00000) + 0x100000
```

The metadata area's base address is where the header bitmap is located. The location of the in-use bitmap can be calculated by adding NUM\_TINY\_BLOCKS/8 bytes (the size of the header bitmap) and a further 4 bytes (the size of the pad word). We finally have the following expressions:

```
\text{HEADER\_BITMAP\_32(p)} = (p \& 0xFFF00000) + 0x100000

\text{INUSE\_BITMAP\_32(p)} = \text{HEADER\_BITMAP\_32(p)} + 0x2004
```

Now that we know how to calculate the addresses we wish to look at, let us compile and run the program shown in Figure 833.

```
$ gcc -Wall -g -o test_malloc test_malloc.c
$ gdb ./test_malloc
(gdb) watch watch
Hardware watchpoint 1: watch
(adb) run
Starting program: /private/tmp/test_malloc
Reading symbols for shared libraries . done
Hardware watchpoint 1: watch
Old value = -1
New value = 1
main () at test_malloc.c:18
           free (ptr1);
(gdb) where full
#0 main () at test_malloc.c:18
       ptr1 = (void *) 0x300120
       ptr2 = (void *) 0x300310
       ptr3 = (void *) 0x300500
       ptr4 = (void *) 0x3006f0
(gdb)
```

When the first watchpoint is hit, our program has performed the four tiny allocations. Given the pointer values and the formulas devised earlier, we see that for all four pointers, the tiny region's base address  $0 \times 300000$ , the header bitmap is at address  $0 \times 400000$ , and the in-use bitmap is at address  $0 \times 400000 + 0 \times 2004$ . Thus, the pointers are  $0 \times 120$ ,  $0 \times 310$ ,  $0 \times 500$ , and  $0 \times 6 \pm 0$  bytes away, respectively, from the base address. We can divide these distances by TINY\_QUANTUMthat is, 16to get the starting quantum number for each pointer. The starting quanta are 18, 49, 80, and 111, with the first quantum being numbered 0. If we call the first bit in a bitmap as bit 0, we should examine bits 18, 49, 80, and 111 in both the header and in-use bitmaps.

```
(gdb) x/4x 0x400000

0x400000: 0x25920400 0x00000200 0x00000100 0x00800000

(gdb) x/4x 0x400000+0x2004

0x402004: 0x25920400 0x00000200 0x00000100 0x00800000
```

Indeed, each of the four bits is set in both the bitmaps. Note that while accessing a bit, the allocator first locates the byte that contains the bit. The leftmost byte is byte 0, the next byte to the right is byte 1, and so on. Within a byte, the lowest numbered bit is the rightmost one.

Let us continue the program, which will cause ptr1 and ptr3 to be freed before the next watchpoint is hit.

```
(gdb) cont
Continuing.
Hardware watchpoint 1: watch
```

At this point, we expect the header bitmap to remain unchanged, but bits 18 and 80corresponding to ptrl and ptr3should have been cleared in the in-use bitmap.

```
(gdb) x/4x 0x400000

0x400000: 0x25920400 0x00000200 0x00000100 0x00800000

(gdb) x/4x 0x400000+0x2004

0x402004: 0x25920000 0x00000200 0x00000000 0x00800000
```

Moreover, the memory contents of ptr1 and ptr3 should have been populated to convert the corresponding blocks to free blocks.

| (gdb) x/4x ptr1 |            |            |            |            |
|-----------------|------------|------------|------------|------------|
| 0x300120:       | 0x0030307b | 0x00300500 | 0x0000000  | 0x001f0000 |
| (gdb) x/4x ptr3 |            |            |            |            |
| 0x300500:       | 0x0030345b | 0x0000000  | 0x00300120 | 0x001f0000 |

Recall that the free block begins with a checksum, which is followed by pointers to previous and next free blocks, with a trailing unsigned short value specifying the size of the block in units of quanta. We see that the freed blocks are chained on the same free listptrl's previous pointer points to ptr3, whereas ptr3's next pointer points to ptr1. This is expected, as both blocks have the same number of quanta  $(0 \times 1 f, or 31)$ . Moreover, we can verify that the two checksums are correct by XOR'ing the relevant pointers with the magic number we saw earlier  $(0 \times 357B)$ .

Let us continue the program again, which will free ptr2 and ptr4 before the next watchpoint is hit.

```
(qdb) cont
Continuing.
Hardware watchpoint 1: watch
Old\ value = 2
New value = 3
main () at test_malloc.c:26
          return 0;
(gdb) x/4x 0x400000
0x400000:
              0x25920400
                               0×00000200
                                               0x00000000
                                                              0x0080000
(qdb) x/4x 0x400000+0x2004
0x402004:
              0x25920000
                               0x00000200
                                               0x00000000
                                                              0x0080000
(gdb) x/4x ptr2
0x300310:
               0x00000000
                               0x00000000
                                               0x00000000
                                                              0x0000000
(gdb) x/4x ptr4
                                                              0x00000000
              0x00000000
                               0x00000000
                                               0x00000000
0x3006f0:
(gdb)
```

We see that although ptr2 and ptr4 have been freed, the corresponding bits in both the header and in-use bitmaps are unchanged. Moreover, there is no free block information in the contents of ptr2 and ptr4. This is so because the allocator has coalesced the four adjacent free blocks into a single big free block starting at

ptrl. Examining ptrl's contents should confirm this.

```
(gdb) x/4x ptrl
0x300120: 0x0000357b 0x00000000 0x00000000 0x007c0000
```

The free block at ptrl is now the only block on its free list, as both its previous and next pointers contain zeros. Moreover, the number of quanta in this free block is  $0 \times 7c$  (124), which is as expected.

#### 8.15.2.2. Small Allocations

Small allocations are handled in a manner conceptually similar to tiny allocations. Figure 834 shows the key data structures involved in small allocations. Besides the larger quantum size of a small region, the metadata area following the region is structured differently from the tiny region metadata area: Instead of the header and in-use bitmaps, the small region metadata area is an array of 16-bit quantities. The i<sup>th</sup> element of this array provides two pieces of information about the i<sup>th</sup> quantum in the small region. If the most significant bit of the array element is set, the corresponding quantum is the first quantum of a free block. The remaining 15 bits, which are nonzero only in a first quantum (whether of a free block or an allocated block), represent the number of quanta contained in the block. Like the set of tiny free lists, there are 32 small free lists, each of which is used for referring to free objects of the corresponding quantum size.

Figure 834. Internal bookkeeping of small malloc allocations (32-bit)

[View full size image]

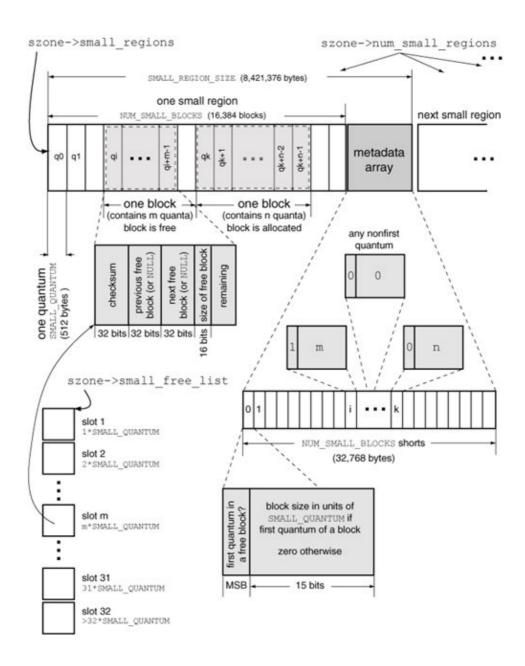

## 8.15.2.3. Large Allocations

Large allocations are described by large\_entry\_t structures. As shown in Figure 831, a large\_entry\_t structure is an alias for a compact\_range\_t, which contains a single field called address\_and\_num\_pages that represents both an address (high bits) and the number of pages allocated at that address (low bits). Since the maximum large allocation is 4095 pages, the low 12 bits are used to specify the number of pages. Large allocations are performed through vm\_allocate(), which always returns a page-aligned addressthat is, the low 12 bits of the address are always zero. Therefore, it can be OR'ed with the number of pages to yield address\_and\_num\_pages with no loss of information. The allocator tracks large entries by hashing their addresses in a table referenced by the large\_entries field of the szone\_t structure. An entry's hash index is its address modulo the total number of entries. If there is a hash collision, the index is incremented by one, and so onwhen the index becomes equal to the size of the table, it wraps around to zero. If the number of large allocations in use becomes higher than approximately 25% of the number of entries in the hash table, the table's density is deemed too high, and the allocator grows the hash table.

#### 8.15.2.4. Huge Allocations

Huge allocations have a relatively simpler bookkeeping. For each huge allocation, the allocator maintains a huge\_entry\_t structure. These structures are kept in the array referenced by the huge\_entries field of the szone\_t structure. Upon a huge entry allocation, which is performed through vm\_allocate(), the allocator grows this array by internally allocating memory, copying the old entries to the grown array, and freeing the old array. As shown in Figure 831, huge\_entry\_t is an alias for vm\_range\_t, which contains an address and a size.

## 8.15.3. The malloc() Routine

The various malloc API functions, such as malloc() and free(), are simple wrappers around internal functions that in turn call the scalable zone functions through the function pointers in the malloc\_zone\_t structure corresponding to the default zone. To use any other zone than the default, the malloc\_zone\_\* functions from Figure 829 must be used directly.

Figure 835 shows the processing of the malloc() library function, which simply calls malloc\_zone\_malloc(), with the return value from inline\_malloc\_default\_zone() being the zone to allocate from. The inline function checks the value of the global variable malloc\_num\_zones to determine whether it is being called for the first time. If so, it first initializes the malloc package by creating a scalable zone, which will be used as the default malloc zone. It calls malloc\_create\_zone(), which first checks for the presence of several environment variables that affect malloc's behavior. These variables are documented in the malloc(3) manual page, and a summary of the available variables can be printed by running any program that uses malloc() with the MallocHelp environment variable set.

```
$ MallocHelp=1 /usr/bin/true
(10067) malloc: environment variables that can be set for debug:
- MallocLogFile <f> to create/append messages to file <f> instead of stderr
- MallocGuardEdges to add 2 guard pages for each large block
- MallocDoNotProtectPrelude to disable protection (when previous flag set)
- MallocDoNotProtectPostlude to disable protection (when previous flag set)
...
- MallocBadFreeAbort <b> to abort on a bad free if <b> is non-zero
- MallocHelp - this help!
```

Figure 835. Processing of the malloc() function in the system library

[View full size image]

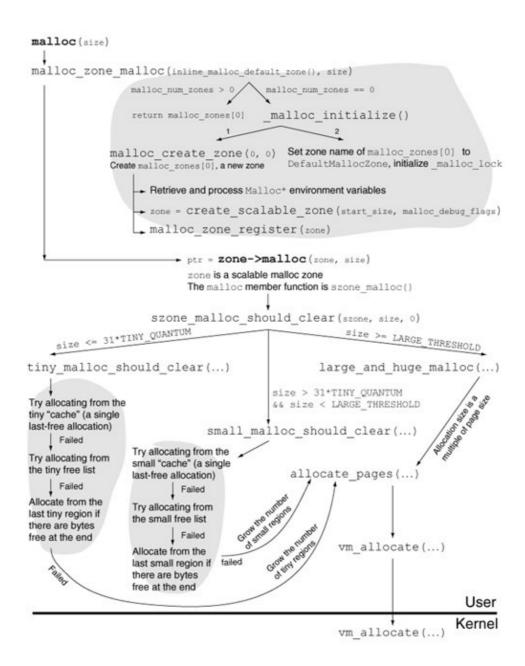

Once the default zone is available,  $malloc\_zone\_malloc()$  calls the malloc() function exported by the scalable malloc layer. The latter functions  $zone\_malloc()$  calls the  $szone\_malloc\_should\_clear()$  internal function with the  $cleared\_request$  Boolean parameter set to false. In contrast, the  $szone\_calloc()$  function calls  $szone\_malloc\_should\_clear()$  with  $cleared\_request$  set to true. As shown in Figure 835,  $szone\_malloc\_should\_clear()$  classifies the allocation request based on size and dispatches it to the appropriate handler.

While changing the size of an allocation because of a realloc() call, the allocator first attempts to reallocate in place. If that fails, a new buffer is allocated, into which the allocator copies the contents of the old buffer. If the old buffer had at least  $VM\_COPY\_THRESHOLD$  bytes (defined to be 40KB) of memory, the allocator uses  $vm\_copy()$  for copying. If the old buffer had less memory, or if  $vm\_copy()$  fails, the allocator uses memcpy().

# 8.15.4. The Largest Single Allocation (32-bit)

Depending on a program's needs, it may be affected by the most amount of contiguous memory it can allocate. Given the size of a 64-bit virtual address space, a 64-bit program is highly unlikely to face this issue. However, a 32-bit address space is limited to 4GB of virtual memory, not all of which is available to the program. As we saw in Table 84, several virtual address ranges are unavailable for the program's use as the system uses these ranges for predefined mappings.

The program shown in Figure 836 can be used to determine the maximum size of a single allocation, which can be no larger than the largest free contiguous virtual address range. Note that the exact number is likely to differ across operating system versions and even across specific installations of the same version, although the difference may not be great.

Figure 836. Determining the size of the largest single malloc() allocation

```
// large_malloc.c
#include <stdio.h>
#include <stdlib.h>
#include <limits.h>
#include <mach/mach.h>
#define PROGNAME "large_malloc"
main(int argc, char **argv)
    void *ptr;
    unsigned long long npages;
    if (argc != 2) {
       fprintf(stderr, "usage: %s <allocation size in pages>\n", PROGNAME);
       exit(1);
    }
    if ((npages = strtoull(argv[1], NULL, 10)) == ULLONG_MAX) {
       perror("strtoull");
       exit(1);
    if ((ptr = malloc((size_t) (npages << vm_page_shift))) == NULL)</pre>
       perror("malloc");
    else
        free (ptr);
    exit(0):
}
$ gcc -Wall -o large_malloc large_malloc.c
$ ./large_malloc 577016
$ ./large_malloc 577017
large_malloc(786) malloc: *** vm_allocate(size=2363461632) failed (error code=3)
large_malloc(786) malloc: *** error: can't allocate region
large_malloc(786) malloc: *** set a breakpoint in szone_error to debug
malloc: Cannot allocate memory
```

As the output in Figure 836 shows, on this particular system, at the instant the program was run, a contiguous allocation is limited to 577,016 pages, or 2,363,457,536 bytes (approximately 2.2GB). Note that there still

exist other, smaller free virtual address ranges, so the program could allocate a sum total that may be considerably larger than the single largest allocation. For example, on the system shown in Figure 836, allocating another 1GB (approximately) of memory through malloc () succeeds, after which several much smaller allocations can still be made before the process's virtual address space is exhausted.

# 8.15.5. The Largest Single Allocation (64-bit)

Let us see how much virtual memory we can allocate using mach\_vm\_allocate() in a 64-bit task. Figure 837 shows a program that attempts to allocate the amount of memory given as a command-line argument.

Figure 837. Allocating 2 petabytes of virtual memory

```
// max_vm_allocate.c
#include <stdio.h>
#include <stdlib.h>
#include <limits.h>
#include <mach/mach.h>
#include <mach/mach_vm.h>
#define PROGNAME "max_vm_allocate"
main(int argc, char **argv)
                      kr;
   kern_return_t
   unsigned long long nbytes;
   mach_vm_address_t address;
    if (argc != 2) {
       fprintf(stderr, "usage: %s <number of bytes>\n", PROGNAME);
        exit(1);
    }
    if ((nbytes = strtoull(argv[1], NULL, 10)) == ULLONG_MAX) {
        fprintf(stderr, "invalid number of bytes specified\n");
        exit(1);
    kr = mach_vm_allocate(mach_task_self(), &address,
                          (mach_vm_size_t) nbytes, TRUE);
    if (kr == KERN_SUCCESS) {
       printf("allocated %llu bytes at %p\n", nbytes, (void *)address);
       mach_vm_deallocate(mach_task_self(), address, (mach_vm_size_t)nbytes);
    } else
       mach_error("mach_vm_allocate:", kr);
    exit(0);
$ gcc -arch ppc64 -Wall -o max_vm_allocate max_vm_allocate.c
$ ./max_vm_allocate 2251793095786496
allocated 2251793095831552 bytes at 0x8feb0000
$ ./max_vm_allocate 2251793095786497
mach_vm_allocate: (os/kern) no space available
```

# 8.15.6. Enumerating All Pointers

The scalable zone implementation provides several functions for debugging and analysis. The malloc layer exports some of this functionality to user programs through functions such as malloc\_zone\_from\_ptr(), malloc\_zone\_get\_all\_zones(), malloc\_zone\_print(), malloc\_zone\_print\_ptr\_info(), malloc\_zone\_statistics(), and

malloc\_zone\_print\_ptr\_info(), malloc\_zone\_statistics(), and malloc\_zone\_log(). Moreover, those scalable zone functions that have function pointers in the malloc\_zone\_t structure or the szone\_t structure can also be called by a user program, although doing so would be a layering violation since the szone\_t structure is meant to be opaque in the malloc layer.

Note that we cannot use printf(3) in our program since printf()'s implementation itself uses malloc(). We will use a custom printf()-like functionlet us call it nomalloc\_printf() that does not use printf() and in turn does not use malloc(). Figure 838 shows the implementation of nomalloc\_printf(). We will also use this function in other examples that follow.

Figure 838. Implementing a version of the printf() function without using malloc()

```
// nomalloc_printf.h
#ifndef _NOMALLOC_PRINTF_H
#define _NOMALLOC_PRINTF_H
#include <stdarg.h>
extern void _simple_vdprintf(int, const char *, va_list);
inline void
nomalloc_printf(const char *format, ...)
{
    va_list ap;
    va_start(ap, format);
    _simple_vdprintf(STDOUT_FILENO, format, ap);
    va_end(ap);
}
#endif
```

The program shown in Figure 839 calls a pointer enumeration function implemented by the scalable zone layer. The function is available to the malloc layer through the <code>enumerator</code> field of the <code>malloc\_introspection\_t</code> substructure within the <code>malloc\_zone\_t</code> structure. One of the arguments to the function is a pointer to a recorder functiona callback invoked for each allocated range encountered. The function also accepts a type mask that limits the enumeration to specific types of memory.

Figure 839. Enumerating all malloc()-allocated pointers in a program

```
// malloc_enumerate.c

#include <stdio.h>
#include <stdlib.h>
#include <unistd.h>
#include <limits.h>
#include <malloc/malloc.h>
#include <mach/mach.h>
#include "nomalloc_printf.h"

struct recorder_args {
```

```
const char *label;
   unsigned type_mask;
} recorder_args[] = {
    { "Allocated pointers\n", MALLOC_PTR_IN_USE_RANGE_TYPE { "\nRegions containing pointers\n", MALLOC_PTR_REGION_RANGE_TYPE
   { "Allocated pointers\n",
                                                                         },
    { "\nInternal regions\n",
                                         MALLOC_ADMIN_REGION_RANGE_TYPE },
};
void
my_vm_range_recorder(task_t task, void *context, unsigned type_mask,
                     vm_range_t *ranges, unsigned range_count)
   vm_range_t *r, *end;
   for (r = ranges, end = ranges + range_count; r < end; r++)</pre>
        }
main(int argc, char **argv)
   int
   void
                       *ptr = NULL;
   unsigned long long size;
                       *zone;
   malloc_zone_t
    if (!(zone = malloc_default_zone()))
        exit(1);
    if (argc == 2) \{ // allocate the requested size \}
        if ((size = strtoull(argv[1], NULL, 10)) == ULLONG_MAX) {
            fprintf(stderr, "invalid allocation size (%s)\n", argv[1]);
            exit(1);
        if ((ptr = malloc((size_t)size)) == NULL) {
            perror("malloc");
            exit(1);
        }
    }
    for (i = 0; i < sizeof(recorder_args)/sizeof(struct recorder_args); i++) {</pre>
        nomalloc_printf("%s
                                    address bytes\n", recorder_args[i].label);
        zone->introspect->enumerator(mach_task_self(),
                                                                   // task
                                      NULL,
                                                                   // context
                                      recorder_args[i].type_mask, // type
                                      (vm_address_t)zone,
                                                                   // reader
                                     NUT<sub>I</sub>T<sub>I</sub>
                                                                   // recorder
                                     my_vm_range_recorder);
    }
   exit(0);
}
$ gcc -Wall -o malloc_enumerate malloc_enumerate.c
$ ./malloc_enumerate 8192
Allocated pointers
        address bytes
                 32
        0x300000
                  48
        0×300020
        0x300050
                  64
        0x300090
                  48
       0x3000c0
                  48
       0x3000f0 48
       0x1800000 1024
       0x1800400 8192
```

```
Regions containing pointers
        address bytes
       0x300000
                  1048576
                 8388608
      0x1800000
Internal regions
        address
                 bytes
       0x400000
                 20480
       0x300000
                 1048576
      0x2000000
                 32768
      0x1800000
                8388608
```

# 8.15.7. Displaying Scalable Zone Statistics

The program shown in Figure 840 retrieves and displays statistics on the various types of malloc regions. In particular, you can use this program to see how the allocator classifies an allocation request as tiny, small, large, or huge based on the request's size.

## Figure 840. Displaying scalable-zone statistics

```
// scalable_zone_statistics.c
#include <stdio.h>
#include <stdlib.h>
#include <unistd.h>
#include <limits.h>
#include <malloc/malloc.h>
#include "nomalloc_printf.h"
#define PROGNAME "scalable_zone_statistics"
enum { TINY_REGION, SMALL_REGION, LARGE_REGION, HUGE_REGION };
extern boolean_t scalable_zone_statistics(malloc_zone_t *,
                                          malloc_statistics_t *, unsigned);
void
print_statistics(const char *label, malloc_statistics_t *stats)
   nomalloc_printf("%8s%16u%16lu%16lu", label, stats->blocks_in_use,
                     stats->size_in_use, stats->max_size_in_use);
    if (stats->size_allocated != -1)
       nomalloc_printf("%16lu\n", stats->size_allocated);
       printf("%16s\n", "-");
}
int
main(int argc, char **argv)
   void
                       *ptr = NULL;
   unsigned long long size;
   malloc_statistics_t stats;
   malloc_zone_t
                       *zone;
   if (!(zone = malloc_default_zone()))
       exit(1);
   if (argc == 2) {
        if ((size = strtoull(argv[1], NULL, 10)) == ULLONG_MAX) {
```

```
fprintf(stderr, "invalid allocation size (%s)\n", argv[1]);
          exit(1);
       }
       if ((ptr = malloc((size_t)size)) == NULL) {
          perror("malloc");
          exit(1);
       }
   }
   \label{loc_printf} nomalloc\_printf("\$8s\$16s\$16s\$16s\$16s\$n", "Region", "Blocks in use", "Size in use", "Size allocated");
   scalable_zone_statistics(zone, &stats, TINY_REGION);
   print_statistics("tiny", &stats);
   scalable_zone_statistics(zone, &stats, SMALL_REGION);
   print_statistics("small", &stats);
   scalable_zone_statistics(zone, &stats, LARGE_REGION);
   stats.size_allocated = -1;
   print_statistics("large", &stats);
   scalable_zone_statistics(zone, &stats, HUGE_REGION);
   stats.size allocated = -1;
   print_statistics("huge", &stats);
   if (ptr)
      free (ptr);
   exit(0);
}
$ gcc -Wall -o scalable_zone_statistics scalable_zone_statistics.c
$ ./scalable_zone_statistics 496
 Region Blocks in use Size in use Max size in use Size allocated
             7
                              784 21264
  tiny
                                                        1069056
                   1
                                 0
                                            33792
                                                         8421376
  small
  large
                  0
                                 0
                   0
                                 0
  huge
$ ./scalable_zone_statistics 497
 Region Blocks in use Size in use Max size in use Size allocated
            6
                          288 20768 1069056
   tiny
                    2
                                                         8421376
                                 512
                                             34304
  small
                                 0
  large
                   0
                                             0
                   0
                                  0
                                                 0
   huge
$ ./scalable_zone_statistics 15360
 288
                                            20768
                                                        1069056
  tiny
                  6
                                            34304
                                                         8421376
  small
                    2.
                                512
                   1
                              16384
                                            16384
  large
                   0
$ ./scalable_zone_statistics 16777216
 Region Blocks in use Size in use Max size in use Size allocated
                   7
                                304 20784
   tiny
                                                       1069056
                    1
                                 0
                                            33792
                                                         8421376
  small
  large
                    0
                                  0
                                               0
                            16777216
   huge
                    1
                                          16777216
```

## 8.15.8. Logging Malloc Operations

The malloc implementation supports logging of malloc operations to help in the analysis of memory-related bugs. The MallocStackLogging environment variable can be set to cause the allocator to remember the function call stack at the time of each allocation. A variantthe MallocStackLoggingNoCompact environment variablecauses all allocations to be logged, regardless of their sizes or lifetimes. Mac OS X

provides several tools for memory-related debugging, for example, heap, leaks, malloc\_history, and MallocDebug.app.<sup>[23]</sup>

[23] MallocDebug. app is part of the Apple Developer Tools package.

The malloc layer allows a custom malloc logger to be installed by setting the malloc\_logger global function pointer. In fact, setting the aforementioned environment variables results in this pointer being set to an internal logger function. Figure 841 shows a program that implements its own malloc logging through this mechanism.

Figure 841. Logging malloc operations

```
// malloc_log.c
#include <stdio.h>
#include <stdlib.h>
#include <unistd.h>
#include <malloc/malloc.h>
#include "nomalloc_printf.h"
// defined in Libc/gen/malloc.c
#define MALLOC_LOG_TYPE_ALLOCATE
#define MALLOC_LOG_TYPE_DEALLOCATE 4
#define MALLOC_LOG_TYPE_HAS_ZONE
#define MALLOC_LOG_TYPE_CLEARED
#define MALLOC_OP_MALLOC (MALLOC_LOG_TYPE_ALLOCATE|MALLOC_LOG_TYPE_HAS_ZONE)
#define MALLOC_OP_CALLOC (MALLOC_OP_MALLOC|MALLOC_LOG_TYPE_CLEARED)
#define MALLOC_OP_REALLOC (MALLOC_OP_MALLOC|MALLOC_LOG_TYPE_DEALLOCATE)
#define MALLOC_OP_FREE
                       (MALLOC_LOG_TYPE_DEALLOCATE|MALLOC_LOG_TYPE_HAS_ZONE)
typedef void (malloc_logger_t) (unsigned, unsigned, unsigned, unsigned, unsigned,
                               unsigned);
// declared in the Libc malloc implementation
extern malloc_logger_t *malloc_logger;
print_malloc_record(unsigned type, unsigned arg1, unsigned arg2, unsigned arg3,
                    unsigned result, unsigned num_hot_frames_to_skip)
   switch (type) {
   case MALLOC_OP_MALLOC: // malloc() or valloc()
   case MALLOC_OP_CALLOC:
       nomalloc_printf("%s : zone=%p, size=%u, pointer=%p\n",
                        (type == MALLOC_OP_MALLOC) ? "malloc" : "calloc",
                        arg1, arg2, result);
       break;
   case MALLOC_OP_REALLOC:
       nomalloc_printf("realloc: zone=%p, size=%u, old pointer=%p, "
                        "new pointer=%p\n", arg1, arg3, arg2, result);
       break;
   case MALLOC_OP_FREE:
       nomalloc_printf("free : zone=%p, pointer=%p\n", arg1, arg2);
       break:
}
void
do_some_allocations(void)
{
```

```
void *m, *m_new, *c, *v, *m_z;
   malloc_zone_t *zone;
   m = malloc(1024);
   m_new = realloc(m, 8192);
    v = valloc(1024);
    c = calloc(4, 1024);
    free (m_new);
    free(c);
    free(v);
    zone = malloc_create_zone(16384, 0);
   m_z = malloc_zone_malloc(zone, 4096);
   malloc_zone_free(zone, m_z);
   malloc_destroy_zone(zone);
}
int
main (void)
   malloc_logger = print_malloc_record;
   do_some_allocations();
   return 0;
}
$ gcc -Wall -o malloc_log malloc_log.c
$ ./malloc_log
malloc : zone=0x1800000, size=1024, pointer=0x1800400
realloc: zone=0x1800000, size=8192, old pointer=0x1800400, new pointer=0x1800800
malloc : zone=0x1800000, size=1024, pointer=0x6000
calloc : zone=0x1800000, size=4096, pointer=0x1802a00
free : zone=0x1800000, pointer=0x1800800
free : zone=0x1800000, pointer=0x1802a00
free : zone=0x1800000, pointer=0x6000
malloc : zone=0x2800000, size=4096, pointer=0x2800400
free : zone=0x2800000, pointer=0x2800400
```

# 8.15.9. Intercepting the Malloc Layer

Since the malloc layer calls the allocator functions through function pointers, we can easily intercept invocations of these functionssay, for debugging or for experimenting with an alternate allocator. Specifically, we can retrieve a pointer to the default zone by calling malloc\_default\_zone(). We can then save the original function pointers from the malloc\_zone\_t structure and insert pointers to our own functions in the structure. Thereafter, we can call the original functions from our functions or provide an alternate allocator implementation altogether. Figure 842 shows an example of using such interception.

#### Figure 842. Intercepting the malloc layer

```
// malloc_intercept.c

#include <stdlib.h>
#include <unistd.h>
#include <malloc/malloc.h>
#include "nomalloc_printf.h"

void *(*system_malloc) (malloc_zone_t *zone, size_t size);
```

```
void (*system_free) (malloc_zone_t *zone, void *ptr);
void *
my_malloc(malloc_zone_t *zone, size_t size)
    void *ptr = system_malloc(zone, size);
   nomalloc\_printf("%p = malloc(zone=%p, size=%lu)\n", ptr, zone, size);
   return ptr;
}
void
my_free(malloc_zone_t *zone, void *ptr)
    nomalloc_printf("free(zone=%p, ptr=%p)\n", zone, ptr);
    system_free(zone, ptr);
}
void
setup_intercept(void)
   malloc_zone_t *zone = malloc_default_zone();
   system_malloc = zone->malloc;
   system_free = zone->free;
   // ignoring atomicity/caching
    zone->malloc = my_malloc;
    zone->free = my_free;
}
int
main(void)
{
    setup_intercept();
    free (malloc(1234));
    return 0;
}
$ gcc -Wall -o malloc_intercept malloc_intercept.c
$ ./malloc_intercept
0x1800400 = malloc(zone=0x1800000, size=1234)
free(zone=0x1800000, ptr=0x1800400)
```

# 8.16. Memory Allocation in the Kernel

Figure 843 shows an overview of kernel-level memory allocation functions in Mac OS X. The numerical labels are rough indicators of how low-level that group of functions is. For example, page-level allocation, which is labeled with the lowest number, is the lowest-level allocation mechanism, since it allocates memory directly from the list of free pages in the Mach VM subsystem.

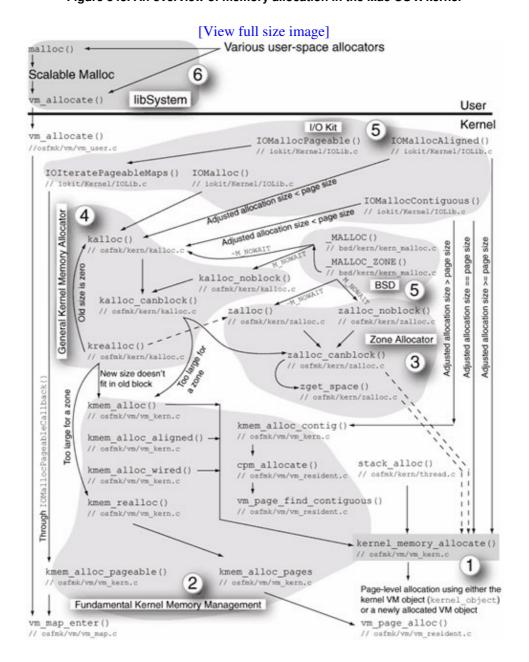

Figure 843. An overview of memory allocation in the Mac OS X kernel

Figure 844 shows an overview of kernel-level memory deallocation functions.

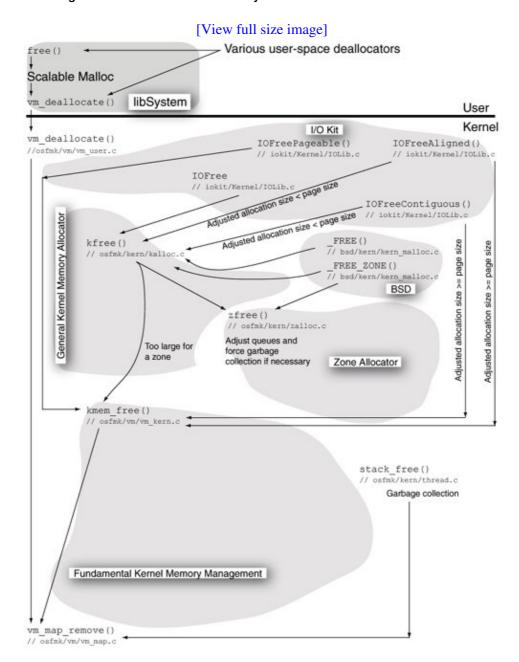

Figure 844. An overview of memory deallocation in the Mac OS X kernel

# 8.16.1. Page-Level Allocation

Page-level allocation is performed in the kernel by vm\_page\_alloc() [osfmk/vm/vm\_resident.c]. This function requires a VM object and an offset as arguments. It then attempts to allocate a page associated with the VM object/offset pair. The VM object can be the kernel VM object (kernel\_object), or it can be a newly allocated VM object.

vm\_page\_alloc() first calls vm\_page\_grab() [osfmk/vm/vm\_resident.c] to remove a page
from the free list. If the free list is too small, vm\_page\_grab() fails, returning a VM\_PAGE\_NULL.
However, if the requesting thread is a VM-privileged thread, vm\_page\_grab() consumes a page from the
reserved pool. If there are no reserved pages available, vm\_page\_grab() waits for a page to become
available.

If vm\_page\_grab() returns a valid page, vm\_page\_alloc() calls vm\_page\_insert() [osfmk/vm/vm\_resident.c] to insert the page into the hash table that maps VM object/offset pairs to pagesthat is, the virtual-to-physical (VP) table. The VM object's resident page count is also incremented.

 $kernel\_memory\_allocate()$  [osfmk/vm/vm\_kern.c] is the master entry point for allocating kernel memory in that most but not all pathways to memory allocation go through this function.

The flag bits are used as follows:

- If KMA\_HERE is set, the address pointer contains the base address to use; otherwise, the caller doesn't care where the memory is allocated. For example, if the caller has a newly created submap that the caller knows is empty, the caller may want to allocate memory at the beginning of the map.
- If KMA\_NOPAGEWAIT is set, the function does not wait for pages if memory is not available.
- If KMA\_KOBJECT is set, the function uses the kernel VM object (kernel\_object); otherwise, a new VM object is allocated.

kernel\_memory\_allocate() calls vm\_map\_find\_space() [osfmk/vm/vm\_map.c] to find and allocate a virtual address range in the VM map. A new VM map entry is initialized because of this. As shown in Figure 843, kernel\_memory\_allocate() calls vm\_page\_alloc() to allocate pages. If the VM object is newly allocated, it passes a zero offset to vm\_page\_alloc(). If the kernel object is being used, the offset is the difference of the address returned by vm\_map\_find\_space() and the minimum kernel address (VM\_MIN\_KERNEL\_ADDRESS, defined to be 0x1000 in osfmk/mach/ppc/vm\_param.h).

## 8.16.2. kmem\_alloc

The  $kmem_alloc$  family of functions is implemented in  $osfmk/vm/vm_kern.c$ . These functions are intended for use in the Mach portion of the kernel.

- kmem\_alloc() simply forwards its arguments to kernel\_memory\_allocate() and also sets the latter's mask and flags parameters to 0 each.
- kmem\_alloc\_wired() simply forwards its arguments to kernel\_memory\_allocate() and also sets the latter's mask and flags parameters to 0 and KMA\_KOBJECT, respectively. Consequently, memory is allocated in the kernel objectin either the kernel's map or a submap. The memory is not zero-filled.
- kmem\_alloc\_aligned() simply forwards its arguments to kernel\_memory\_allocate() after ensuring that the requested allocation size is a power of 2. Additionally, it sets the latter's flags parameter to KMA\_KOBJECT and the mask parameter to (size -1), where size is the requested allocation size.
- kmem\_alloc\_pageable() allocates pageable kernel memory in the given address map. It only calls vm\_map\_enter() to allocate a range in the given VM map. In particular, it does not back the range with physical memory. The execve() system call implementation uses this function to allocate memory in the BSD pageable map (bsd\_pageable\_map) for execve() arguments.
- kmem\_alloc\_contig() allocates physically contiguous, wired kernel memory. The I/O Kit uses this function.
- kmem\_realloc() reallocates wired kernel memory given a region that is already allocated using kmem\_alloc().
- kmem\_free () releases allocated kernel memory.

Except kmem\_alloc\_pageable(), all kmem\_alloc functions allocate wired memory.

#### 8.16.3. The Mach Zone Allocator

The Mach zone allocator is a fast memory allocation mechanism with garbage collection. As shown in Figure 843, several allocation functions in the kernel directly or indirectly use the zone allocator.

A zone is a collection of fixed-size memory blocks that are accessible through an efficient interface for allocation and deallocation. The kernel typically creates a zone for each class of data structure to be managed. Examples of data structures for which the Mac OS X kernel creates individual zones include the following:

- Asynchronous I/O work queue entries (struct aio\_workq\_entry)
- Alarms (struct alarm) and timer data (mk\_timer\_data\_t)
- Kernel audit records (struct kaudit\_record)
- Kernel notifications (struct knote)
- Tasks (struct task), threads (struct thread), and uthreads (struct uthread)
- Pipes (struct pipe)
- Semaphores (struct semaphores)
- Buffer headers (struct buf) and metadata buffers
- Various protocol control blocks in the network stack
- Unified buffer cache "info" structures (struct ubc\_info)
- Vnode pagers (struct vnode\_pager) and device pagers (struct device\_pager)
- Mach VM data structures, such as VM maps (struct vm\_map), VM map entries (struct vm\_map\_entry), VM map copy objects (struct vm\_map\_copy), VM objects (struct vm\_object), VM object hash entries (struct vm\_object\_hash\_entry), and pages (struct vm\_page)

Mach IPC data structures, such as IPC spaces (struct ipc\_space), IPC tree entries (struct ipc\_tree\_entry), ports (struct ipc\_port), port sets (struct ipc\_pset), and IPC messages (ipc\_kmsq\_t)

The host\_zone\_info() Mach routine retrieves information about Mach zones from the kernel. It returns an array of zone names and another array of zone\_info structures [<mach\_debug/zone\_info.h>]. The zprint command-line program uses host\_zone\_info() to retrieve and display information about all zones in the kernel.

| \$ zprint              |       |        |        |        |         |        |       |       |   |
|------------------------|-------|--------|--------|--------|---------|--------|-------|-------|---|
|                        | elem  | cur    | max    | cur    | max     |        | alloc |       |   |
| zone name              | size  | size   | size   | #elts  | #elts   | inuse  | size  | count |   |
|                        |       |        |        |        |         |        |       |       |   |
| zones                  | 80    | 11K    | 12K    | 152    | 153     | 89     | 4 K   | 51    |   |
| vm.objects             | 136   | 6562K  | 8748K  | 49410  | 65867   | 39804  | 4 K   | 30    | С |
| vm.object.hash.entries | 20    | 693K   | 768K   | 35496  | 39321 2 | 24754  | 4K    | 204   | С |
| • • •                  |       |        |        |        |         |        |       |       |   |
| pmap_mappings          | 64    | 25861K | 52479K | 413789 | 8396652 | 272627 | 4 K   | 64    | С |
| kalloc.large           | 59229 | 2949K  | 4360K  | 51     | 75      | 51     | 57K   | 1     |   |

Note that <code>zprint</code>'s output includes the size of an object in each zone (the <code>elem size</code> column). You can pipe <code>zprint</code>'s output through the <code>sort</code> command to see that several zones have the same element sizes. A single physical page is never shared between two or more zones. In other words, all zone-allocated objects on a physical page will be of the same type.

```
$ zprint | sort +1 -n
                       44 3K 4K 93 93 1 4K
alarms
                                                               93 C
kernel.map.entries 44 4151K 4152K 96628 9582 non-kernel.map.entries 44 1194K 1536K 27807 35746 18963
                                                           4K 93
                                                           4K 93 C
                       44 35K 1092K 837 25413 680
                                                           4K
                                                                93 C
semaphores
vm.pages
                        44 32834K OK 764153 0763069
                                                                 93 C
                                                           4 K
. . .
```

A zone is described in the kernel by a zone structure (struct zone).

A new zone is initialized by calling zinit(), which returns a pointer to a newly created zone structure (zone\_t). Various subsystems use zinit() to initialize the zones they need.

```
zone_t
zinit(vm_size_t size, // size of each object
    vm_size_t max, // maximum size in bytes the zone may reach
    vm_size_t alloc, // allocation size
    const char *name); // a string that describes the objects in the zone
```

The allocation size specified in the zinit() call is the amount of memory to add to the zone each time the zone becomes emptythat is, when there are no free elements on the zone's free list. The allocation size is automatically rounded up to an integral number of pages. Note that zone structures are themselves allocated from a zone of zones (zone\_zone). When the zone allocator is initialized during kernel bootstrap, it calls zinit() to initialize the zone of zones. zinit() TReats this initialization specially: It calls zget\_space() [osfmk/kern/zalloc.c] to allocate contiguous, nonpaged space through the master kernel memory allocator (kernel\_memory\_allocate() [osfmk/vm/vm\_kern.c]). Other calls to zinit() allocate zone structures from the zone of zones through zalloc() [osfmk/kern/zalloc.c].

```
// osfmk/kern/zalloc.c
// zone data structures are themselves stored in a zone
zone_t zone_zone = ZONE_NULL;
zinit(vm_size_t size, vm_size_t max, vm_size_t alloc, const char *name)
    zone_t z;
    if (zone_zone == ZONE_NULL) {
       if (zget_space(sizeof(struct_zone), (vm_offset_t *)&z)
           != KERN_SUCCESS)
               return(ZONE_NULL);
    } else
       z = (zone_t) zalloc(zone_zone);
    // initialize various fields of the newly allocated zone structure
   thread_call_setup(&z->call_async_alloc, zalloc_async, z);
    // add the zone structure to the end of the list of all zones
   return(z);
}
void
zone_bootstrap(void)
{
    // this is the first call to zinit()
    zone_zone = zinit(sizeof(struct zone), 128 * sizeof(struct zone),
                      sizeof(struct zone), "zones");
    // this zone's empty pages will not be garbage collected
    zone_change(zone_zone, Z_COLLECT, FALSE);
    . . .
}
```

zinit() populates the various fields of a newly allocated zone structure. In particular, it sets the zone's current size to 0 and the zone's empty list to NULL. Therefore, at this point, the zone's memory pool is empty. Before returning, zinit() arranges for zalloc\_async() [osfmk/kern/zalloc.c] to run by setting up a callout. zalloc\_async() attempts to allocate a single element from the empty zone, because of which memory is allocated for the zone. zalloc\_async() immediately frees the dummy allocation.

```
// osfmk/kern/zalloc.c

void
zalloc_async(thread_call_param_t p0, __unused thread_call_param_t p1)
{
    void *elt;

    elt = zalloc_canblock((zone_t)p0, TRUE);
    zfree((zone_t)p0, elt);
    lock_zone((zone_t)p0);
    ((zone_t)p0)->async_pending = FALSE;
    unlock_zone((zone_t)p0);
}
```

The zone allocator exports several functions for memory allocation, deallocation, and zone configuration. Figure 845 shows the important functions.

### Figure 845. Zone allocator functions

```
// Allocate an element from the specified zone
void *zalloc(zone_t zone);
// Allocate an element from the specified zone without blocking
void *zalloc_noblock(zone_t zone);
// A special version of a nonblocking zalloc() that does not block
// even for locking the zone's mutex: It will return an element only
// if it can get it from the zone's free list
void *zget(zone_t zone);
// Free a zone element
void zfree(zone_t zone, void *elem);
// Add ("cram") the given memory to the given zone
void zcram(zone_t zone, void *newmem, vm_size_t size);
// Fill the zone with enough memory for at least the given number of elements
int zfill(zone_t zone, int nelem);
// Change zone parameters (must be called immediately after zinit())
void zone_change(zone_t zone, unsigned int item, boolean_t value);
// Preallocate wired memory for the given zone from zone_map, expanding the
// zone to the given size
void zprealloc(zone_t zone, vm_size_t size);
// Return a hint for the current number of free elements in the zone
integer_t zone_free_count(zone_t zone)
```

The zone\_change () function allows the following Boolean flags to be modified for a zone.

- Z\_EXHAUST If this flag is true, the zone is exhaustible, and an allocation attempt simply returns if the zone is empty. This flag is false by default.
- Z\_COLLECT If this flag is true, the zone is collectable: Its empty pages are garbage collected. This flag is true by default.
- Z\_EXPAND If this flag is true, the zone is expandable: It can be grown by sending an IPC message. This flag is true by default.

• Z\_FOREIGN If this flag is true, the zone can contain foreign objects that is, those objects that are not allocated through zalloc(). This flag is false by default.

The typical kernel usage of <code>zalloc()</code> is blockingthat is, the caller is willing to wait if memory is not available immediately. The <code>zalloc\_noblock()</code> and <code>zget()</code> functions attempt to allocate memory with no allowance for blocking and therefore can return <code>NULL</code> if no memory is available.

As shown in Figure 843, the zone allocator eventually allocates memory through kernel\_memory\_allocate() [osfmk/vm/vm\_kern.c]. If the system is low on available memory, this function returns KERN\_RESOURCE\_SHORTAGE, which causes the zone allocator to wait for a page to become available. However, if kernel\_memory\_allocate() fails because there is no more kernel virtual address space left, the zone allocator causes a kernel panic.

Freeing a zone element through zfree() [osfmk/kern/zalloc.c] causes the element to be added to the zone's free list and the zone's count of in-use elements to be decremented. A collectable zone's unused pages are periodically garbage collected.

During VM subsystem initialization, the kernel calls <code>zone\_init()</code> [osfmk/kern/zalloc.c] to create a map for the zone allocator (<code>zone\_map</code>) as a submap of the kernel map. <code>zone\_init()</code> also sets up garbage collection information: It allocates wired memory for the zone page tablea linked list that contains one element, a <code>zone\_page\_table\_entry</code> structure, for each page assigned to a zone.

```
// osfmk/kern/zalloc.c
struct zone_page_table_entry {
    struct zone_page_table_entry *link;
    short alloc_count;
    short collect_count;
};
```

The alloc\_count field of the zone\_page\_table\_entry structure is the total number of elements from that page assigned to the zone, whereas the collect\_count field is the number of elements from that page on the zone's free list. Consider the following sequence of steps as an example of new memory being added to a zone.

- A caller invokes <code>zalloc()</code> to request memory. <code>zalloc()</code> is a wrapper around <code>zalloc\_canblock()</code>, which it calls with the "can block" Boolean parameter (<code>canblock)</code> set to true.
- zalloc\_canblock() attempts to remove an element from the zone's free list. If it succeeds, it returns; otherwise, the zone's free list is empty.
- zalloc\_canblock() checks whether the zone is currently undergoing garbage collection. If so, it sets the zone structure's waiting bit field and goes to sleep. The garbage collector will wake it up, after which it can retry removing an element from the zone's free list.
- If allocation still doesn't succeed, <code>zalloc\_canblock()</code> checks the zone structure's <code>doing\_alloc</code> bit field to check whether someone else is allocating memory for the zone. If so, it goes to sleep again while setting the waiting bit field.
- If nobody else is allocating memory for the zone, <code>zalloc\_canblock()</code> attempts to allocate memory for the zone by calling <code>kernel\_memory\_allocate()</code>. The size of this allocation is normally the zone's allocation size (the size structure's <code>alloc\_size</code> field), but it can be just the size of a single element (rounded up to an integral number of pages) if the system is low on memory.
- On a successful return from kernel\_memory\_allocate(), zalloc\_canblock() calls zone\_page\_init() on the new memory. For each page in the memory, zone\_page\_init() sets both the alloc\_count and collect\_count fields of the corresponding zone\_page\_table\_entry structure to 0.

• zalloc\_canblock() then calls zcram() on the new memory, which in turn calls zone\_page\_alloc() for each newly available element. zone\_page\_alloc() increments the appropriate alloc\_count value by one for each element.

The zone garbage collector, <code>zone\_gc()</code> [osfmk/kern/zalloc.c], is invoked by <code>consider\_zone\_gc()</code> [osfmk/kern/zalloc.c]. The latter ensures that garbage collection is performed at most once per minute, unless someone else has explicitly requested a garbage collection. The page-out daemon calls <code>consider\_zone\_gc()</code>.

zfree() can request explicit garbage collection if the system is low on memory and the zone from which the element is being freed has an element size of a page size or more.

zone\_gc() makes two passes on each collectable zone.<sup>[24]</sup> In the first pass, it calls zone\_page\_collect() [osfmk/kern/zalloc.c] on each free element. zone\_page\_collect() increments the appropriate collect\_count value by one. In the second pass, it calls zone\_page\_collectable() on each element, which compares the collect\_count and alloc\_count values for that page. If the values are equal, the page can be reclaimed since all elements on that page are free. zone\_gc() tracks such pages in a list of pages to be freed and eventually frees them by calling kmem\_free().

 $^{[24]}$  zone\_gc () can skip a collectable zone if the zone has less than 10% of its elements free or if the amount of free memory in the zone is less than twice its allocation size.

# 8.16.4. The Kalloc Family

The kalloc family of functions, implemented in osfmk/kern/kalloc.c, provides access to a fast general-purpose memory allocator built atop the zone allocator. kalloc() uses a 16MB submap (kalloc\_map) of the kernel map from which it allocates its memory. The limited submap size avoids virtual memory fragmentation. kalloc() supports a set of allocation sizes, ranging from as little as KALLOC\_MINSIZE bytes (16 bytes by default) to several kilobytes. Note that each size is a power of 2. When the allocator is initialized, it calls zinit() to create a zone for each allocation size that it handles. Each zone's name is set to reflect the zone's associated size, as shown in Figure 846. These are the so-called power-of-2 zones.

Figure 846. Printing sizes of kalloc zones supported in the kernel

| <pre>\$ zprint   grep kalloc kalloc.16</pre> | 16    | 484K  | 615K   | 30976 | 39366 | 26998 | 4K  | 256 | C |
|----------------------------------------------|-------|-------|--------|-------|-------|-------|-----|-----|---|
| kalloc.32                                    | 32    | 1452K | 1458K  | 46464 |       | 38240 | 4K  | 128 |   |
| kalloc.64                                    | 64    | 2404K | 2916K  | 38464 |       | 24429 | 4K  | 64  |   |
| kalloc.128                                   | 128   | 1172K | 1728K  | 9376  | 13824 | 2987  | 4K  | 32  | С |
| kalloc.256                                   | 256   | 692K  | 1024K  | 2768  | 4096  | 2449  | 4K  | 16  | С |
| kalloc.512                                   | 512   | 916K  | 1152K  | 1832  | 2304  | 1437  | 4K  | 8   | С |
| kalloc.1024                                  | 1024  | 804K  | 1024K  | 804   | 1024  | 702   | 4K  | 4   | С |
| kalloc.2048                                  | 2048  | 1504K | 2048K  | 752   | 1024  | 663   | 4K  | 2   | С |
| kalloc.4096                                  | 4096  | 488K  | 4096K  | 122   | 1024  | 70    | 4K  | 1   | С |
| kalloc.8192                                  | 8192  | 2824K | 32768K | 353   | 4096  | 307   | 8K  | 1   | С |
| kalloc.large                                 | 60648 | 2842K | 4360K  | 48    | 73    | 48    | 59K | 1   |   |
|                                              |       |       |        |       |       |       |     |     |   |

Note that the zone named kalloc.large in the zprint output in Figure 846 is not realit is a fake zone used for reporting on too-large-for-a-zone objects that were allocated through kmem\_alloc().

The kalloc family provides malloc-style functions, along with a version that attempts memory allocation without blocking.

Both kalloc() and kalloc\_noblock() are simple wrappers around kalloc\_canblock(), which prefers to get memory through zalloc\_canblock(), unless the allocation size is too largekalloc\_max\_prerounded (8193 bytes by default or more). krealloc() uses kmem\_realloc() if the existing allocation is already too large for a kalloc zone. If the new size is also too large, krealloc() uses kmem\_alloc() to allocate new memory, copies existing data into it using bcopy(), and frees the old memory. If the new memory fits in a kalloc zone, krealloc() uses zalloc() to allocate new memory. It still must copy existing data and free the old memory, since there is no "zrealloc" function.

## 8.16.5. The OSMalloc Family

The file osfmk/kern/kalloc.c implements another family of memory allocation functions: the OSMalloc family.

```
OSMallocTag
OSMalloc_Tagalloc(const char *str, uint32_t flags);
void
OSMalloc_Tagfree(OSMallocTag tag);
void *
OSMalloc(uint32_t size, OSMallocTag tag);
void *
OSMalloc_nowait(uint32_t size, OSMallocTag tag);
void *
OSMalloc_noblock(uint32_t size, OSMallocTag tag);
void *
OSMalloc_noblock(uint32_t size, OSMallocTag tag);
void
OSFree(void *addr, uint32_t size, OSMallocTag tag);
```

The key aspect of these functions is their use of a tag structure, which encapsulates certain properties of allocations made with that tag.

```
#define OSMT_MAX_NAME 64

typedef struct _OSMallocTag_ {
    queue_chain_t OSMT_link;
    uint32_t OSMT_refcnt;
    uint32_t OSMT_state;
    uint32_t OSMT_attr;
    char OSMT_name[OSMT_MAX_NAME];
} *OSMallocTag;
```

Here is an example use of the OSMalloc functions:

```
#include <libkern/OSMalloc.h>

OSMallocTag my_tag;

void
my_init(void)
{
    my_tag = OSMalloc_Tagalloc("My Tag Name", OSMT_ATTR_PAGEABLE);
    ...
}

void
my_uninit(void)
{
    OSMalloc_Tagfree(my_tag);
}

void
some_function(...)
{
    void *p = OSMalloc(some_size, my_tag);
}
```

OSMalloc\_Tagalloc() calls kalloc() to allocate a tag structure. The tag's name and attributes are set based on the arguments passed to OSMalloc\_Tagalloc(). The tag's reference count is initialized to one, and the tag is placed on a global list of tags. Thereafter, memory is allocated using one of the OSMalloc allocation functions, which in turn uses one of kalloc(), kalloc\_noblock(), or kmem\_alloc\_pageable() for the actual allocation. Each allocation increments the tag's reference count by one.

# 8.16.6. Memory Allocation in the I/O Kit

The I/O Kit provides its own interface for memory allocation in the kernel.

```
void *
IOMalloc(vm_size_t size);

void *
IOMallocPageable(vm_size_t size, vm_size_t alignment);

void *
IOMallocAligned(vm_size_t size, vm_size_t alignment);
```

IOMalloc() allocates general-purpose, wired memory in the kernel map by simply calling kalloc(). Since kalloc() can block, IOMalloc() must not be called while holding a simple lock or from an interrupt context. Moreover, since kalloc() offers no alignment guarantees, IOMalloc() should not be called when a specific alignment is desired. Memory allocated through IOMalloc() is freed through IOFree(), which simply calls kfree(). The latter too can block.

Pageable memory with alignment restriction is allocated through IOMallocPageable(), whose alignment argument specifies the desired alignment in bytes. The I/O Kit maintains a bookkeeping data structure (qIOKitPageableSpace) for pageable memory.

The maps array of gIOKitPageableSpace contains submaps allocated from the kernel map. During bootstrap, the I/O Kit initializes the first entry of this array by allocating a 96MB (kIOPageableMapSize) pageable map. IOMallocPageable() calls IOIteratePageableMaps(), which first attempts to allocate memory from an existing pageable map, failing which it fills the next slotup to a maximum of kIOPageableMaps slotsof the maps array with a newly allocated map. The eventual memory allocation is done through kmem\_alloc\_pageable(). When such memory is freed through IOFreePageable(), the maps array is consulted to determine which map the address being freed belongs to, after which kmem\_free() is called to actually free the memory.

Wired memory with alignment restriction is allocated through IOMallocAligned(), whose alignment argument specifies the desired alignment in bytes. If the adjusted allocation size (after accounting for the alignment) is equal to or more than the page size, IOMallocAligned() uses kernel\_memory\_allocate(); otherwise, it uses kalloc(). Correspondingly, the memory is freed through kmem\_free() or kfree().

IOMallocContiguous () allocates physically contiguous, wired, alignment-restricted memory in the

kernel map. Optionally, this function returns the physical address of the allocated memory if a non-NULL pointer for holding the physical address is passed as an argument. When the adjusted allocation size is less than or equal to a page, physical contiguity is trivially present. In these two cases,

IOMallocContiguous () uses kalloc () and kernel\_memory\_allocate (), respectively, for the underlying allocation. When multiple physical contiguous pages are requested, the allocation is handled by kmem\_alloc\_contig(). Like vm\_page\_alloc(), this function also causes memory allocation directly from the free list. It calls kmem\_alloc\_contig(), which in turn calls vm\_page\_find\_contiguous() [osfmk/vm/vm\_resident.c]. The latter traverses the free list, inserting free pages into a private sublist sorted on the physical address. As soon as a contiguous range large enough to fulfill the contiguous allocation request is detected in the sublist, the function allocates the corresponding pages and returns the remaining pages collected on the sublist to the free list. Because of the free list sorting, this function can take a substantial time to run when the free list is very largefor example, soon after bootstrapping on a system with a large amount of physical memory.

When the caller requests the newly allocated memory's physical address to be returned, <code>IOMallocContiguous()</code> first retrieves the corresponding physical page from the pmap layer by calling <code>pmap\_find\_phys()</code> [<code>osfmk/ppc/pmap.c</code>]. If the DART IOMMU<sup>[25]</sup> is present and active on the system, the address of this page is not returned as is. As we noted earlier, the DART translates I/O Kit-visible 32-bit "physical for I/O" addresses to 64-bit "true" physical addresses. Code running in the I/O Kit environment cannot even see the true physical address. In fact, even if such code attempted to use a 64-bit physical address, the DART would not be able to translate it, and an error would occur.

[25] We will discuss the DART in Section 10.3.

If the DART is active, IOMallocContiguous () calls it to allocate an appropriately sized I/O memory rangethe address of this allocation is the "physical" address that is returned. Moreover, IOMallocContiguous () has to insert each "true" physical page into the I/O memory range by calling the DART's "insert" function. Since IOFreeContiguous () must call the DART to undo this work, IOMallocContiguous () saves the virtual address and the I/O address in an \_\_IOMallocContiguousEntry structure. The I/O Kit maintains these structures in a linked list. When the memory is freed, the caller provides the virtual address, using which the I/O Kit can search for the I/O address on this linked list. Once the I/O address is found, the structure is removed from the list and the DART allocation is freed.

## 8.16.7. Memory Allocation in the Kernel's BSD Portion

The BSD portion of the kernel provides \_MALLOC() [bsd/kern/kern\_malloc.c] and \_MALLOC\_ZONE() [bsd/kern/kern\_malloc.c] for memory allocation. The header file bsd/sys/malloc.h defines the MALLOC() and MALLOC\_ZONE() macros, which are trivial wrappers around \_MALLOC() and \_MALLOC\_ZONE(), respectively.

```
void *
_MALLOC(size_t size, int type, int flags);
```

```
void
_FREE(void *addr, int type);

void *
_MALLOC_ZONE(size_t size, int type, int flags);

void
_FREE_ZONE(void *elem, size_t size, int type);
```

The BSD-specific allocator designates different types of memory with different numerical values, where the "memory type" (the type argument), which is specified by the caller, represents the purpose of the memory. For example, M\_FILEPROC memory is used for open file structures, and M\_SOCKET memory is used for socket structures. The various known types are defined in bsd/sys/malloc.h. The value M\_LAST is one more than the last known type's value. This allocator is initialized during kernel bootstrap by a call to kmeminit() [bsd/kern/kern\_malloc.c], which goes through a predefined array of kmzones structures (struct kmzones [bsd/kern/kern\_malloc.c]). As shown in Figure 847, there is one kmzones structure for each type of memory supported by the BSD allocator.

Figure 847. Array of memory types supported by the BSD memory allocator

```
// bsd/kern/kern_malloc.c
char *memname[] = INITKMEMNAMES;
struct kmzones {
   size_t kz_elemsize;
    void *kz_zalloczone;
#define KMZ_CREATEZONE ((void *)-2)
#define KMZ_LOOKUPZONE ((void *)-1)
#define KMZ_MALLOC ((void *)0)
#define KMZ_SHAREZONE ((void *)1)
} kmzones[M_LAST] = {
                     sizeof (struct sname)
-1
#define SOS(sname)
#define SOX(sname)
                                   /* 0 M_FREE
    -1, 0,
   MSIZE, KMZ_CREATEZONE, /* 1 M_MBUF

0, KMZ_MALLOC, /* 2 M_DEVBUF
                                   /* 3 M_SOCKET
    SOS(socket), KMZ_CREATEZONE,
                                                        * /
    SOS(inpcb), KMZ_LOOKUPZONE, /* 4 M_PCB
M_MBUF, KMZ_SHAREZONE, /* 5 M_RTABLE
                                                        * /
    . . .
SOS (unsafe_fsnode), KMZ_CREATEZONE, /* 102 M_UNSAFEFS */
#undef SOS
#undef SOX
} ;
. . .
```

Moreover, each type has a string name. These names are defined in bsd/sys/malloc.h in another array.

As kmeminit () iterates over the array of kmzones, it analyses each entry's kz\_elemsize and kz\_zalloczone fields. Entries with kz\_elemsize values of -1 are skipped. For the other entries, if kz\_zalloczone is KMZ\_CREATEZONE, kmeminit () calls zinit () to initialize a zone using kz\_elemsize as the size of an element of the zone, 1MB as the maximum memory to use, PAGE\_SIZE as the allocation size, and the corresponding string in the memname array as the zone's name. The kz\_zalloczone field is set to this newly initialized zone.

If  $kz\_zalloczone$  is KMZ\_LOOKUPZONE, kmeminit() calls kalloc\_zone() to simply look up the kernel memory allocator (kalloc) zone with the appropriate allocation size. The  $kz\_zalloczone$  field is set to the found zone or to ZONE\_NULL if none is found.

If kz\_zalloczone is KMZ\_SHAREZONE, the entry shares the zone with the entry at index kz\_elemsize in the kmzones array. For example, the kmzones entry for M\_RTABLE shares the zone with the entry for M\_MBUF. kmeminit () sets the kz\_zalloczone and kz\_elemsize fields of a KMZ\_SHAREZONE entry to those of the "shared with" zone.

Thereafter, \_MALLOC\_ZONE() uses its type argument as an index into the kmzones array. If the specified type is greater than the last known type, there is a kernel panic. If the allocation request's size matches the kz\_elemsize field of kmzones[type], \_MALLOC\_ZONE() calls the Mach zone allocator to allocate from the zone pointed to by the kz\_zalloczone field of kmzones[type]. If their sizes do not match, \_MALLOC\_ZONE() uses kalloc() or kalloc\_noblock(), depending on whether the M\_NOWAIT bit is clear or set, respectively, in the flags argument.

Similarly, \_MALLOC() calls kalloc() or kalloc\_noblock() to allocate memory. The type argument is not used, but if its value exceeds the last known BSD malloc type, \_MALLOC() still causes a kernel panic. \_MALLOC() uses a bookkeeping data structure of its own to track allocated memory. It adds the size of this data structure (struct \_mhead) to the size of the incoming allocation request.

Moreover, if the M\_ZERO bit is set in the flags argument,  $\_$ MALLOC calls bzero () to zero-fill the memory.

## 8.16.8. Memory Allocation in libkern's C++ Environment

As we noted in Section 2.4.4, libkern defines OSObject as the root base class for the Mac OS X kernel. The new and delete operators for OSObject call kalloc() and kfree(), respectively.

```
// libkern/c++/OSObject.cpp
void *
OSObject::operator new(size_t size)
```

```
16
```

```
{
    void *mem = (void *)kalloc(size);
    ...
    return mem;
}

void
OSObject::operator delete(void *mem, size_t size)
{
    kfree((vm_offset_t)mem, size);
    ...
}
```

## 8.17. Memory-Mapped Files

Mac OS X provides the mmap () system call for mapping files, character devices, and POSIX shared memory descriptors into the caller's address space. Moreover, anonymous memory can be mapped by setting MAP\_ANON in the flags argument to mmap ().

```
void *
mmap(void *addr, size_t len, int prot, int flags, int fd, off_t offset);
```

When mmap () is used to map a regular file or anonymous memory, the mapping is backed by an on-disk object as follows.

- Anonymous memory is always backed by swap space.
- A regular file's mapping is backed by the file itself if MAP\_SHARED was specified in the flags argument to mmap (). This means that any modifications made to the mapping are written to the original file when the corresponding pages are evicted.
- A regular file's mapping is backed by swap space if MAP\_PRIVATE was specified in the flags argument. This means that any modifications made to the mapping are private.

Let us discuss the implementation of mmap () by looking at the sequence of operations that take place when a program maps a regular file. First, the program must acquire a file descriptor for the file in question. Figure 848 shows the relevant activity that occurs because of the open () system call. In this case, a preexisting regular file residing on an HFS Plus volume is being opened for the first time.

Figure 848. Setting up the vnode pager during the open () system call

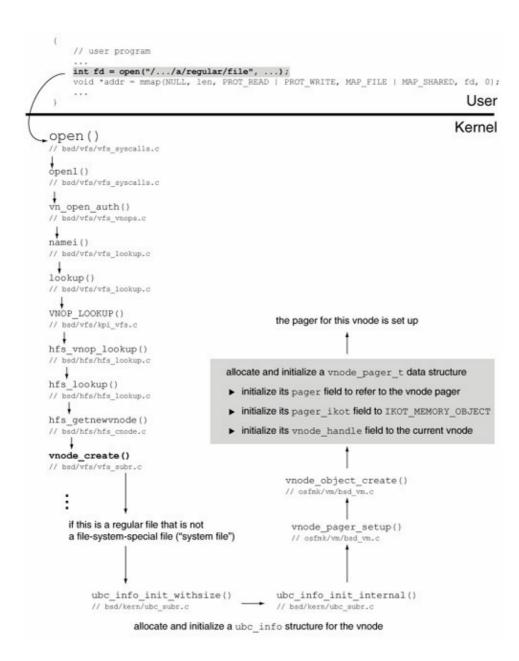

The vnode structure (struct vnode [bsd/sys/vnode\_internal.h]) corresponding to a regular file contains a pointer to a UBC information structure (struct ubc\_info [bsd/sys/ubc\_internal.h]). The ubc\_info structure contains a pointer to the pagerin this case, the vnode pager, as represented by a vnode\_pager structure (struct vnode\_pager [osfmk/vm/bsd\_vm.c]). Figure 849 shows how these structures are connected when the vnode is created.

Figure 849. Setting up of the vnode pager for a newly created vnode

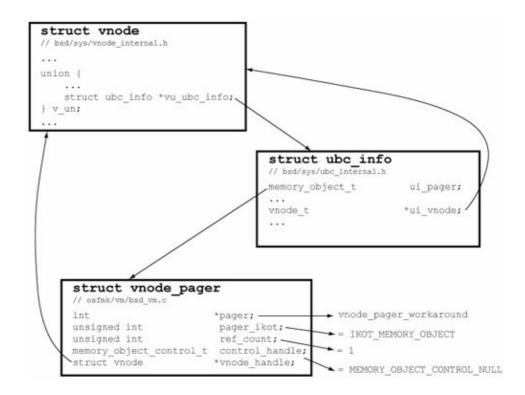

Suppose a user program calls mmap () to map the file descriptor obtained in Figure 848. Figure 850 shows the ensuing kernel activity. mmap () calls mach\_vm\_map() [osfmk/vm/vm\_user.c], which, in our case of a regular file, will call vm\_object\_enter() [osfmk/vm/vm\_object.c]. Since no VM object will be associated with the given pager yet, vm\_object\_enter() will create a new VM object. Moreover, it will initialize the pager, which includes allocating a control port and passing it as an argument to memory\_object\_init(). Finally, the call to vm\_map\_enter() [osfmk/vm/vm\_map.c] will result in a virtual address range being allocated in the task's virtual address space.

Figure 850. Kernel processing of the mmap () system call

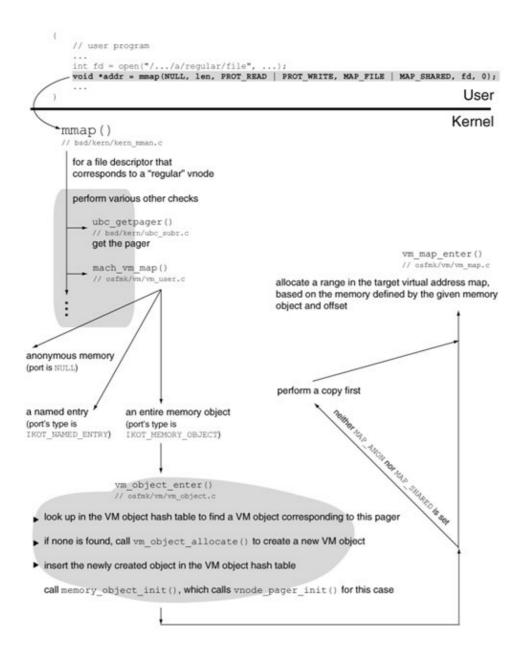

When the program attempts to access an address of the mapped memory for reading, it will cause page-in activity if the corresponding page is not resident yet (to begin with, no pages will be resident). Since the program mapped the file with PROT\_READ | PROT\_WRITE as the protection value and MAP\_SHARED specified in the flags, it will also eventually cause page-out activity if it modifies the mapped memory.

Figures 851 and 852 show an overview of the steps involved in a page-in operation, with the latter showing details of paging in from a vnode. Figures 853 and 854 show the analogous overview for a page-out operation.

Figure 851. An overview of a page-in operation

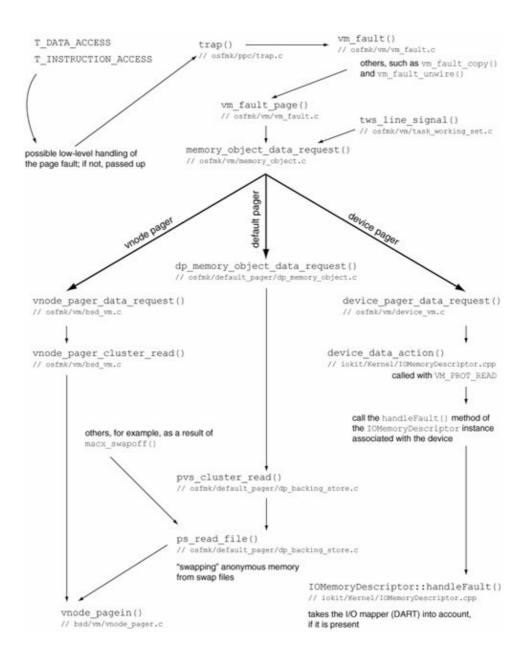

Figure 852. Paging in from a vnode

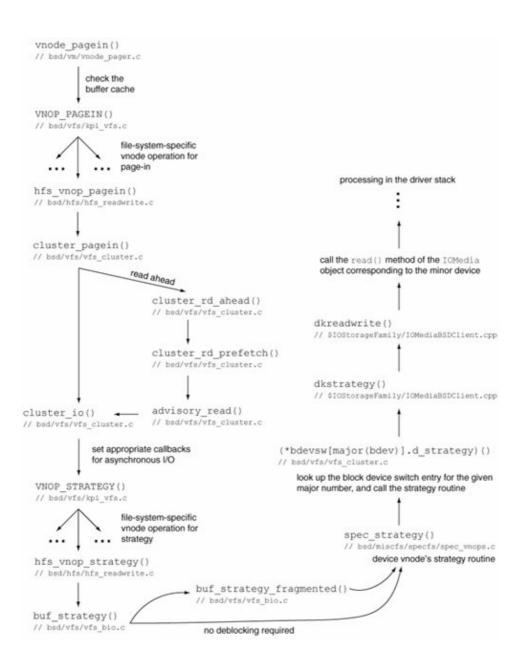

Figure 853. An overview of a page-out operation

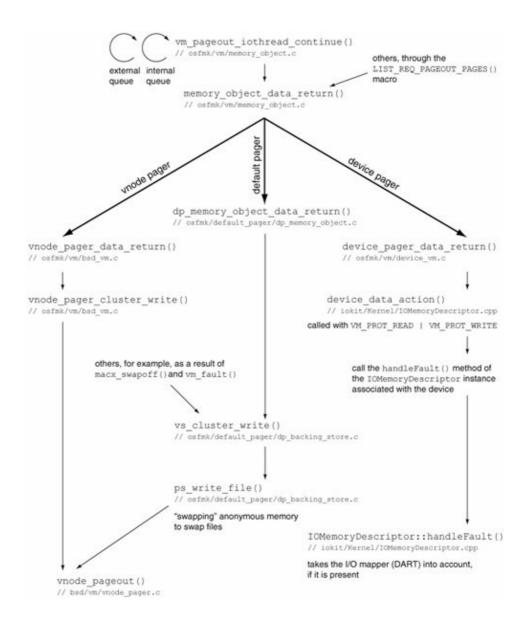

Figure 854. Paging out to a vnode

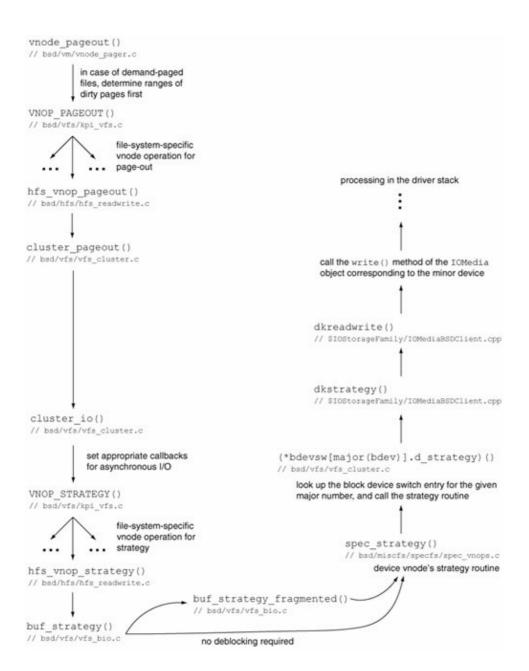

## 8.18. 64-bit Computing

When introduced in 1991, the MIPS R4000 was the world's first 64-bit processor. The term 64-bit meant several things when applied to the R4000, for example:

- A 64-bit virtual address space (although the maximum user process size was limited to 40 bits on the R4000)
- A 64-bit system bus
- The 64-bit general-purpose (integer) registers
- A 64-bit ALU and a 64-bit on-chip FPU
- A 64-bit natural mode of operation, with support for 32-bit operation with integer registers acting as 32-bit registers

A processor is informally considered a 64-bit processor if it has 64-bit general-purpose registers and can support 64-bit (or at least "much more" than 32-bit) virtual memory. Moreover, the operating system must explicitly make use of the processor's 64-bit capabilities for 64-bit computing to materialize.

The introduction and evolution of 64-bit computing with Mac OS X can be summarized as follows:

- The G5 (PowerPC 970, specifically) was the first 64-bit processor to be used in a Macintosh computer.
- Mac OS X 10.3 was the first Apple operating system to support more than 4GB of physical memory on 64-bit hardware. User virtual address spaces were still 32-bit-only.
- Mac OS X 10.4 was the first Apple operating system to support 64-bit user virtual address spaces on 64-bit hardware.

# **How Many Bits?**

The G4, which is a 32-bit processor, contains 64-bit and even 128-bit registers. We saw in Chapter 3 that the floating-point registers are 64 bits wide and the vector registers are 128 bits wide on both the G4 and the G5. What makes the G5 a 64-bit processor is that it has 64-bit general-purpose registers, and it can use 64-bit virtual addressing. A 64-bit-wide C data type such as a long long resides in a single register when the G5 is operating as a 64-bit processor; however, on the G4 (or the G5 operating as a 32-bit processor), a long long is split into two 32-bit quantities, occupying two registers. Consequently, integer math and logical operations require more instructions and more registers.

## 8.18.1. Reasons for 64-bit Computing

Often 64-bit computing is (incorrectly) understood to be invariably conducive to performance. Although in some cases this may be true, usually only programs with very specific needs benefit from 64-bit computing. Whether a program performs better just by virtue of being 64-bit depends on whether the processor performs better in its 64-bit mode, perhaps because its 64-bit instructions operate on more data at the same time. Another, more important reason for justifying 64-bit computing is the substantially larger address space it provides. Let us look at some of these reasons in the context of Mac OS X on the G5.

#### 8.18.1.1. 32-bit Execution on 64-bit PowerPC

In general, 64-bit processors and operating systems allow simultaneous coexistence of 32-bit and 64-bit programs. However, architectures differ in how a 64-bit processor performs when in 32-bit mode. As we saw in Chapter 3, the PowerPC began life with a 64-bit architecture that had a 32-bit subset. When a 64-bit PowerPC implementation (such as the G5) operates in 32-bit computation mode, there is no great performance penalty as is the case with some other processor architectures. In particular, the following aspects are noteworthy about the 32-bit operation of a 64-bit PowerPC.

- All 64-bit instructions are available.
- All 64-bit registers are available.
- The processor's use of busses, caches, data paths, execution units, and other internal resources is the same regardless of the operating mode.

The current computation mode is determined by bit 0the SF (Sixty Four) bit of the Machine State Register (MSR). The processor runs in 64-bit mode when this bit's value is 1

However, there are important differences between the two computation modes.

- An effective address is treated as a 32-bit address in 32-bit mode. 32-bit load/store instructions ignore the upper 32 bits of memory addresses. Note that the address computations actually produce 64-bit addresses in 32-bit modethe upper 32 bits are ignored as a software convention.
- Condition codes (such as carry, overflow, and zero bits) are set per 32-bit arithmetic in 32-bit mode.
- When branch conditional instructions test the Count Register (CTR), they use 32-bit conventions in 32-bit mode.

The available instructions, the number of available registers, and the width of these registers all remain the same in both 64-bit and 32-bit computation modes. In particular, you can perform hardware-optimized 64-bit integer arithmetic in 32-bit programs, albeit with some caveats.

However, the 32-bit ABI will use the same conventions for passing parameters, saving nonvolatile registers, and returning values, regardless of which instructions are used. Consequently, using full 64-bit registers from a nonleaf function (one that calls at least one other function) in a 32-bit program is not safe.

Let us consider an example. The <code>cntlzd</code> instruction is a 64-bit-only instruction that counts the number of consecutive zero bits starting at bit 0 of its second operand, placing the count in the first operand. Consider the program shown in Figure 855. The main function causes this instruction to execute in two ways: first, by calling another function, and second, by using inline assembly.

Figure 855. Using a 64-bit-only instruction

```
; cntlzd.s
        .text
        .align 2
#ifndef __ppc64__
        .machine ppc970
#endif
        .globl _cntlzd
_cntlzd:
        cntlzd r3, r3
        blr
// cntlzd_main.c
#include <stdio.h>
#include <stdint.h>
extern uint64_t cntlzd(uint64_t in);
int
main(void)
    uint64_t out;
    uint64_t in = 0x40000000000000000LL;
    out = cntlzd(in);
    printf("%lld\n", out);
    \_asm("cntlzd %0,%1\n"
         : "=r" (out)
          : "r"(in)
    );
    printf("%lld\n", out);
    return 0;
}
```

We can attempt to compile the source shown in Figure 855 in several ways, as shown in Table 89.

## Table 89. Compiling for a 64-bit PowerPC Target

**Compiler Options** Description Result No special options Compile Will not compile. normally, as a 32-bit program. Compile as a Will run only on -force\_cpu\_subtype\_ALL 64-bit hardware, but 32-bit program, but both uses of force 64-bit cnt.lzd will instructions to produce undesirable be accepted by results. the compiler. Compile as a Will run only on -mpowerpc64 -mcpu=G5 32-bit 64-bit hardware. program, with The inline usage of explicit cntlzd will support for produce the desired 64-bit result, but the instructions on function call version 64-bit will not, because hardware. main() will pass the 64-bit argument to cntlzd() as two 32-bit quantities in two GPRs. Compile as a Will run only on -arch ppc64 64-bit 64-bit hardware and produce the desired program. result in both uses of cntlzd.

## Let us look at some examples of using the information in Table 89.

```
[View full width] $ gcc -Wall -o cntlzd_32_32 cntlzd_main.c cntlzd.s
/var/tmp//ccozyb9N.s:38:cntlzd instruction is only for 64-bit implementations (not
allowed without -force_cpusubtype_ALL option)
cntlzd.s:6:cntlzd instruction is only for 64-bit implementations (not allowed without
   -force_cpusubtype_ALL option)
$ gcc -Wall -force_cpusubtype_ALL -o cntlzd cntlzd_main.c cntlzd.s
$ ./cntlzd
141733920768
141733920768
$ gcc -Wall -mpowerpc64 -mcpu=G5 -o cntlzd cntlzd_main.c cntlzd.s
$ ./cntlzd
141733920768
$ gcc -Wall -arch ppc64 -o cntlzd cntlzd_main.c cntlzd.s
$ ./cntlzd
1
1
```

Enabling 64-bit instructions in a 32-bit PowerPC program sets the CPU subtype in the Mach-O header to ppc970, which prevents execve () from running it on 32-bit hardware.

#### 8.18.1.2. Need for Address Space

The need for more than 4GB of virtual address space is perhaps the most justifiable reason for 64-bit computing on the PowerPC. That said, even 32-bit Mac OS X programs can benefit from 64-bit hardware with more than 4GB of physical memory. Such systems are supported beginning with Mac OS X 10.3. A 32-bit program could use mmap () and munmap () to switch between multiple windows of disk-backed memory. The sum of all the window sizes could be larger than 4GB, even though the program would not be able to address more than 4GB of virtual memory at any given time. Since the Mac OS X buffer cache is greedy, it will consume all available physical memory, keeping as much data as possible resident, provided the file descriptors corresponding to the various mappings are kept open. This approach is tantamount to a program handling its own paging, whereas in the case of a 64-bit address space, the kernel would handle the paging.

This approach, although workable, is still a compromise. Depending on the specific needs of a memory-hungry program, the approach may be merely inconvenient, or it may be unacceptable.

#### 8.18.1.3. Large-File Support

One aspect sometimes associated with 64-bit computing is large-file supportthat is, the operating system's ability to use file offsets larger than 32 bits wide. A 32-bit signed offset can address only up to 2GB of data in a file. Besides support from the file system to house large files, you need larger offsetssay, 64 bits wide, for convenience use such files. However, large-file support does not require 64-bit hardware: Numbers larger than a hardware register can be synthesized using multiple registers on 32-bit hardware. Many operating systems, including Mac OS X, provide large-file support on 32-bit and 64-bit hardware alike.

The off\_t data type, which is used by relevant system calls, is a 64-bit signed integer on Mac OS X, allowing file-system-related calls to handle 64-bit offsets in 32-bit programs. The size\_t data type is defined to be an unsigned long integer, which is 32 or 64 bits wide, respectively, in the 32-bit and 64-bit environments.

## 8.18.2. Mac OS X 10.4: 64-bit User Address Spaces

The primary user-visible aspect of 64-bit computing in Mac OS X 10.4 is that you can have a user-space program with a 64-bit virtual address space, which allows the program to conveniently/concurrently use more than 4GB of virtual memory. The PowerPC version of Mac OS X explicitly supports binaries for two architectures: ppc and ppc64, with respective executable formats (Mach-O and Mach-O 64-bit). When a ppc64 binary runs, the corresponding process can concurrently address more than 4GB of virtual memory.

Both ppc64 and ppc versions of an executable can be contained in a single file and executed transparently by using fat files. On 64-bit hardware, the execve() system call selects the ppc64 executable from a fat file that contains both ppc64 and ppc executables.

#### 8.18.2.1. Data Model

The Mac OS X 64-bit environment uses the LP64 data model, as do most other 64-bit operating systems. The letters L and P in LP64 mean that the long and pointer data types are 64 bits wide. The integer data type remains 32 bits wide in this model. LP64 is also known as 4/8/8 for this reason. ILP64 (8/8/8) and LLP64 (4/4/8) are alternative modelsthe I in ILP64 represents the integer data type. Table 810 shows the models used by 64-bit versions of several operating systems. As seen in the table, the pointer data type is 64 bits wide in all models. In contrast, the 32-bit Mac OS X environment uses the ILP32 data model, in which the integer, long, and pointer data types all are 32 bits wide. In both the LP64 and ILP32 models, the following relationship holds:

```
sizeof(char) <= sizeof(short) <= sizeof(int) <= sizeof(long) <= sizeof(long long)</pre>
```

| Table 810. A Sampling of Abstract Data Models in 64-bit-Capable Operating Systems |
|-----------------------------------------------------------------------------------|
| Operating System/Platform                                                         |
| Data Model                                                                        |
| Mac OS X 10.4                                                                     |
| LP64                                                                              |
| AIX                                                                               |
| LP64                                                                              |
| Cray (various operating systems)                                                  |
| ILP64                                                                             |
| Digital UNIX                                                                      |
| LP64                                                                              |
| HP-UX                                                                             |
| LP64                                                                              |
| IRIX                                                                              |
| LP64                                                                              |
| Linux                                                                             |
| LP64                                                                              |
| NetBSD (alpha, amd64, sparc64)                                                    |
| LP64                                                                              |
| Solaris                                                                           |
|                                                                                   |

LP64

Tru64

LP64

Windows

LLP64 (also known as P64)

z/OS

LP64

#### 8.18.2.2. Implementation

Although Mac OS X 10.4 supports 64-bit user programs, the kernel is still 32-bit. [26] Although the kernel manages as much physical memory as the system can support, it does not directly address more than 4GB of physical memory concurrently. To achieve this, the kernel uses appropriately sized data structures to keep track of all memory, while itself using a 32-bit virtual address space with 32-bit kernel pointers. Similarly, device drivers and other kernel extensions remain 32-bit. Figure 856 shows a conceptual view of 64-bit support in Mac OS X 10.4.

[26] In fact, a given version of Mac OS uses the same kernel executable for all supported Apple computer models.

Figure 856. An overview of 64-bit support in Mac OS X

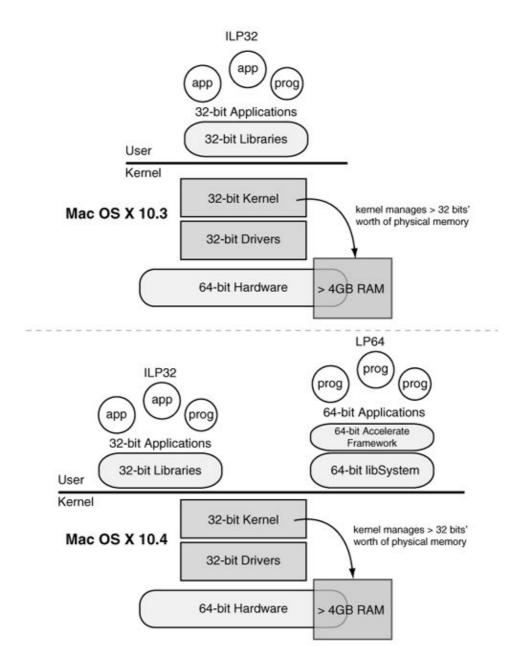

The kernel uses addr64\_t, defined to be a 64-bit unsigned integer, as the basic effective address type. An addr64\_t is passed and returned as two adjacent 32-bit GPRs, regardless of the register width of the underlying processor. This data type is used in the kernel for common code that is used unchanged on 32-bit and 64-bit machines. For example, the pmap interface routines use addr64\_t as the address data type. The kernel also uses the 64-bit long long data type (equivalent to addr64\_t) for various VM subsystem entities. It internally converts between long long (or addr64\_t) parameters and single 64-bit register values.

```
// osfmk/mach/memory_object_types.h

typedef unsigned long long memory_object_offset_t;
typedef unsigned long long memory_object_size_t;

// osfmk/mach/vm_types.h

typedef uint64_t vm_object_offset_t;
typedef uint64_t vm_object_size_t;
```

Although the kernel's own virtual address space is 32-bit, the VM subsystem does run the processor in 64-bit computation mode for mapping certain VM-related data structures.

The kernel defines ppnum\_t, the data type for the physical page number, to be a 32-bit unsigned integer. Consequently, there can be at most UINT32\_MAX physical pages. For a page size of 4KB, this limits the physical address space to 16TB.

#### 8.18.2.3. Usage and Caveats

In Mac OS X 10.4, 64-bit support is limited to C and C++ programs that only link against the system library (i.e., libSystem.dylib or System.framework), [27] which is available as a dual-architecture library. Additionally, the Accelerate framework (Accelerate.framework) is available in both 32-bit and 64-bit versions. GCC 4.0.0 or higher is required to compile 64-bit programs.

[27] Certain operations in the 32-bit system library are optimized for the host processorthat is, they make use of 64-bit hardware if it is available.

```
$ lipo -info /usr/lib/libSystem.dylib
Architectures in the fat file: /usr/lib/libSystem.dylib are: ppc ppc64
```

Key Mac OS X frameworks such as Carbon, Cocoa, Core Foundation, and the I/O Kit framework are 32-bit-only. Both generic and Mac OS Xspecific migration issues must be dealt with while creating 64-bit programs.

- The 64-bit ABI has several differences from the 32-bit ABI, on which it is based. For example, 64-bit integer parameters are passed in a single GPR. The Pthreads library uses GPR13 for thread-specific data retrieved by pthread\_self().
- 64-bit programs cannot use 32-bit libraries or plug-ins and vice versa. Specifically, 32-bit and 64-bit code cannot be mixed in a single program, since the kernel tags an entire task as 32-bit or 64-bit.
- 64-bit programs cannot have native Mac OS X graphical user interfaces since the relevant frameworks are not available in 64-bit versions.
- Although 64-bit and 32-bit programs can share memory and can communicate with each other through IPC, they must use explicit data types while doing so.
- Programs that serialize binary data may want to ensure that the size and alignment of the serialized data does not change between 32-bit and 64-bit programs, unless only one type of program will access that data.
- An I/O Kit driver's user client (see Chapter 10) cannot be used from a 64-bit program unless the driver explicitly supports 64-bit user address spaces. A kernel extension can access physical addresses above 4GB by using the IOMemoryDescriptor I/O Kit class.

The x86 version of Mac OS X 10.4 does not support 64-bit computing. As Apple adopts 64-bit x86 processors, [28] Mac OS X should regain 64-bit support. It is very likely that most, if not all, user libraries will have 64-bit equivalents in future versions of Mac OS X.

[28] A likely first candidate is Intel's "Merom" 64-bit mobile processor.

### 8.18.3. Why Not to Use 64-bit Executables

Especially in Mac OS X, 64-bit programs are not necessarily "better" just by being 64-bit. In fact, typical programs are likely to have poorer performance if compiled for 64-bit computing. The following are some reasons against using 64-bit executables on Mac OS X.

- The memory footprint of 64-bit programs is higher in general: They use larger pointers, stacks, and data sets. This potentially leads to more cache and TLB misses.
- 64-bit software support in Mac OS X 10.4 is nascent. The interfaces that have migrated to 64-bit are not mature, and most of the commonly used interfaces are still 32-bit.
- As we discussed earlier, some of the usual reasons for moving to 64-bit computing are not very compelling on the PowerPC.
- Certain PowerPC nuances can slow down 64-bit execution. For example, if a 32-bit signed integer is used as an array index, then, unless the integer is stored in a register, each access will require an extra extsw instruction to sign-extend the value.

#### 8.18.4. The 64-bit "Scene"

As Table 810 indicates, there exist several 64-bit operating systems. For example, 64-bit Solaris has a fully 64-bit kernel with 64-bit drivers. Barring some obsolete libraries, Solaris system libraries have both 32-bit and 64-bit versions. Both types of applications can run concurrently. Similarly, the AIX 5L operating system for 64-bit POWER hardware has a fully 64-bit kernel. Again, drivers and other kernel extensions are also 64-bit, and both 32-bit and 64-bit user environments are supported concurrently. There is also a 32-bit AIX 5L kernel that supports 64-bit applications on 64-bit hardware. However, the amount of physical memory it can support is limited (96GB) as compared to the 64-bit kernel.

## Standards and 64-bit

The Single UNIX Specification, Version 2 (UNIX 98) included large-file support and removed architectural dependencies to allow 64-bit processing. APIs that were tied to 32-bit data types were cleaned up. For example, several functions were made large-file-aware, using off\_t instead of size\_t. Version 3 of the Single UNIX Specification (UNIX 03) revised, combined, and updated several standards, including the POSIX standard.

# **Chapter 9. Interprocess Communication**

Complex programs, even those that are moderately so, are usually broken down into logically and functionally separate constituents, rather than being monolithic programs that do "everything." This allows for easier development, maintenance, and flexibility, as well as better comprehensibility of software. Although such division could be done in numerous ways, several of them formal and standardized, one general outcome is that on a typical operating system, there might be multiple entities performing related operations. Such entities often need to share information, synchronize, and otherwise communicate with each other. This chapter explores several means of information sharing and synchronizationinterprocess communicationin Mac OS X.

## 9.1. Introduction

Running even the most trivial C program on Mac OS X leads to the invocation of dozens of system callsas the runtime environment loads it, prepares it for execution, and executes it. Consider this simple example.

```
// empty.c
main()
{
}
$ gcc -o empty empty.c
$ ktrace ./empty
$ kdump | grep CALL | wc -l
```

Although our trivial program has an empty user-visible body, it still needs to be prepared by dyld so that the empty body can be executed. This preparation involves numerous steps, such as initializing Pthreads-related and Mach-related data structures for the new program. For example, dyld invokes a Mach trap to set the "self" value for the program's thread being run, initializes the special Mach ports in the application, and reserves the zeroth page so that it may not be allocated by the program. Consequently, there is a variety of communication between various bodies of user-space code and the kernel. Graphical interface systems make heavy use of communication between their components and with the rest of the system.

Nontrivial applications might comprise multiple threadsperhaps even multiple processes that may need to communicate with each other in arbitrary ways, thus necessitating interfaces for such communication. Often, processes that are not part of the same program must communicate with each other too. The Unix command pipeline abstraction exemplifies such communication:

```
$ find . -type f | grep kernel | sort | head -5
```

It is worthwhile to question what qualifies as communication. In some cases, the line between communication and information sharing may be blurred. The Mac OS X pbcopy command-line utility is a Cocoa program that copies its standard output and places it in a pasteboard. It can handle ASCII data, Encapsulated PostScript (EPS), Rich Text Format (RTF), Portable Document Format (PDF), and so on. The pbpaste command removes data from a pasteboard and writes it to its standard output. These utilities allow command-line programs to communicate in a copy-and-paste way with other command-line or graphical programs. The following is a contrived (and expensive) way to print "Hello, World!" from the shell:

```
$ echo 'Hello, World!' | pbcopy
$ pbpaste
Hello, World!
```

For the purpose of this chapter, we understand interprocess communication (IPC) to be a well-defined mechanismwith a programming interfacefor transferring information between two or more entities. Historically, the communicating entities were processes, hence the term interprocess. Since the early days of timesharing systems, a variety of computing resources have been associated with processes. IPC is also a means of sharing these resources. As we saw in Chapter 7, a runnable entity can take many forms in Mac OS X. Consequently, IPC can occur between any of these runnable entities for example, threads in the same task,

threads in different tasks, and threads in the kernel.

Depending on the type of IPC, communicating parties may require some form of synchronization for the IPC mechanism to operate correctly. For example, if multiple processes are sharing a file or a region of memory, they must synchronize with each other to ensure that shared information is not being modified and read simultaneously, as it could briefly be in an inconsistent state. In general, IPC might require and may consist of one or more of the following operations:

- Sharing of data
- Transfer of data
- Sharing of resources
- Synchronization between IPC participants
- Synchronous and asynchronous notifications
- Control operations, such as a debugger shepherding a target process

The term IPC is often used synonymously with message passing, which could be thought of as one specific (and rather popular) IPC mechanism.

## 9.1.1. The Evolution of IPC

Early IPC mechanisms used files as the communication medium: an approach that did not work well owing to the slowness of disks and large windows for race conditions between programs. This was followed by shared memory approaches, wherein processes used commonly accessible regions of memory to implement ad hoc IPC and synchronization schemes. Eventually, IPC mechanisms became an abstraction provided by the operating system itself.

## **MULTICS IPC**

Michael J. Spier and Elliott I. Organick described a general-purpose IPC facility in their 1969 paper titled "The MULTICS Interprocess Communication Facility." [1] A MULTICS process was defined as a "hardware-level" process whose address space was a collection of named segments, each with defined access, and over which a single execution point was free to fetch instructions and make data references. The MULTICS central supervisor program (the kernel) ensured that at most one execution point was ever awarded to an address space. With this definition of a process, MULTICS IPC was defined as an exchange of data communications among cooperating processes. This was achieved by an exchange of messages in a commonly accessible mailboxa shared database whose identity was known to each IPC participant by common convention.

The MULTICS IPC facility was part of the central supervisor. It was one of the earliest examples of a completely generalized, modular interface available to programmers.

<sup>[1]</sup> "The MULTICS Interprocess Communication Facility," by Michael J. Spier and Elliott I. Organick. In Proceedings of the Second ACM Symposium on Operating Systems Principles (Princeton, NJ: ACM, 1969, pp. 8391).

#### 9.1.2. IPC in Mac OS X

Mac OS X provides a large number of IPC mechanisms, some with interfaces available at multiple layers of the system. The following are examples of IPC mechanisms/interfaces in Mac OS X:

- Mach IPCthe lowest-level IPC mechanism and the direct basis for many higher-level mechanisms
- Mach exceptions
- Unix signals
- Unnamed pipes
- Named pipes (fifos)
- XSI/System V IPC
- POSIX IPC
- Distributed Objects
- Apple Events
- Various interfaces for sending and receiving notifications, such as notify (3) and kqueue (2)
- Core Foundation IPC mechanisms

Note that the term notification is context-dependent. For example, Mach can send notifications when a Mach port is deleted or destroyed. The application environments provide interfaces for sending and receiving intraprocess and interprocess notifications.

Each of these mechanisms has certain benefits, shortcomings, and caveats. A programmer could need to use a particular mechanism, or perhaps even multiple mechanisms, based on the program's requirements and the system layer for which it is being targeted.

In the rest of this chapter, we will look at these IPC mechanisms. Those that are common across several platforms (such as System V IPC), and therefore abundantly documented elsewhere, will be discussed only briefly.

An important IPC mechanism that we will not cover in this chapter is that provided by the ubiquitous BSD sockets. Similarly, we will also not discuss the older OpenTransport API, a subset of which is provided by Mac OS X as a compatibility library for legacy applications.

Since IPC usually goes hand in hand with synchronization, we will also look at the important synchronization mechanisms available on Mac OS X.

3

## 9.2. Mach IPC: An Overview

Mach provides a message-oriented, capability-based IPC facility that represents an evolution of similar approaches used by Mach's precursors, namely, Accent and RIG. Mach's IPC implementation uses the VM subsystem to efficiently transfer large amounts of data using copy-on-write optimizations. The Mac OS X kernel uses the general message primitive provided by Mach's IPC interface as a low-level building block. In particular, the Mach calls  $mach_msg()$  and  $mach_msg_overwrite()$  can be used for both sending and receiving messages (in that order), allowing  $RPC^{[2]}$ -style interaction as a special case of IPC. This type of RPC is used for implementing several system services in Mac OS X.

[2] Remote procedure call.

# **A Portly Look Back**

David C. Walden's 1972 paper titled "A System for Interprocess Communication in a Resource Sharing Computer Network" [3] describes a set of operations enabling interprocess communication within a single timesharing system, but using techniques that could easily be generalized to permit communication between remote processes. Walden's description included an abstraction called a port, which he defined to be a particular data path to a process (a RECEIVE port) or from a process (a SEND port). All ports had associated unique identifiers called port numbers. The kernel maintained a table of port numbers associated with processes and restart locations. On completion of an IPC transmission, the kernel transferred the participant (sender or receiver) to a restart location, which was specified as part of a SEND or RECEIVE operation.

Although Walden's description was that of a hypothetical system, many parallels can be found in latter-day IPC mechanisms in systems like RIG, Accent, and Machincluding Mac OS X.

The Accent system improved upon RIG's IPC by defining ports to be capabilities as well as communication objects and by using a larger address space along with copy-on-write techniques to handle large objects. An intermediary Network Server process could transparently extend Accent's IPC across the network.

A process was an address space and a single program counter in both RIG and Accent. Mach split the process abstraction into a task and a thread, with the task portion owning port access rights. The use of thread mechanisms to handle errors and certain asynchronous activities simplified Mach's IPC facility. Mach 3.0, from which the Mac OS X kernel's Mach component is derived, incorporated several performance- and functionality-related improvements to IPC.

[3] "A System for Interprocess Communication in a Resource Sharing Computer Network," by David C. Walden (Communications of the ACM 15:4, April 1972, pp. 221230).

The Mach IPC facility is built on two basic kernel abstractions: ports and messages, with messages passing between ports as the fundamental communication mechanism. A port is a multifaceted entity, whereas a message is an arbitrarily sized collection of data objects.

#### 9.2.1. Mach Ports

Mach ports serve the following primary purposes in the operating system.

- A port is a communications channela kernel-protected, kernel-managed, and finite-length queue of messages. The most basic operations on a port are for sending and receiving messages. Sending to a port allows a task to place messages into the port's underlying queue. Receiving allows a task to retrieve messages from that queue, which holds incoming messages until the recipient removes them. When a queue corresponding to a port is full or empty, senders and receivers, respectively, are blocked in general.
- Ports are used to represent capabilities in that they themselves are protected by a capability mechanism to prevent arbitrary Mach tasks from accessing them. To access a port, a task must have a port capability, or port right, such as a send right or a receive right. The specific rights a task has to a port limit the set of operations the task may perform on that port. This allows Mach to prevent unauthorized tasks from accessing ports and, in particular, from manipulating objects associated with ports.
- Ports are used to represent resources, services, and facilities, thus providing object-style access to these abstractions. For example, Mach uses ports to represent abstractions such as hosts, tasks, threads, memory objects, clocks, timers, processors, and processor sets. Operations on such port-represented objects are performed by sending messages to their representative ports. The kernel, which typically holds the receive rights to such ports, receives and processes the messages. This is analogous to object-oriented method invocation.

A port's name can stand for several entities, such as a right for sending or receiving messages, a dead name, a port set, or nothing. In general, we refer to what a port name stands for as a port right, although the term right may seem unintuitive in some situations. We will discuss details of these concepts later in this chapter.

#### 9.2.1.1. Ports for Communication

In its role as a communications channel, a Mach port resembles a BSD socket, but there are important differences, such as those listed here.

- Mach IPC, by design, is integrated with the virtual memory subsystem.
- Whereas sockets are primarily used for remote communication, Mach IPC is primarily used for (and optimized for) intramachine communication. However, Mach IPC, by design, can be transparently extended over the network.
- Mach IPC messages can carry typed content.
- In general, Mach IPC interfaces are more powerful and flexible than the socket interfaces.

When we talk of a message being sent to a task, we mean that the message is sent to a port that the recipient task has receive rights to. The message is dequeued by a thread within the recipient task.

Integration of IPC with virtual memory allows messages to be mappedcopy-on-write, if possible and appropriate into the receiving task's address space. In theory, a message could be as large as the size of a task's address space.

Although the Mach kernel itself does not include any explicit support for distributed IPC, communication can be transparently extended over the network by using external (user-level) tasks called Network Servers, which simply act as local proxies for remote tasks. A message sent to a remote port will be sent to a local Network Server, which is responsible for forwarding it to a Network Server on the remote destination machine. The participant tasks are unaware of these details, hence the transparency.

Although the xnu kernel retains most of the semantics of Mach IPC, network-transparent Mach IPC is not used on Mac OS X.

#### 9.2.1.2. Port Rights

The following specific port right types are defined on Mac OS X.

- MACH\_PORT\_RIGHT\_SEND A send right to a port implies that the right's holder can send messages to that port. Send rights are reference counted. If a thread acquires a send right that the task already holds, the right's reference count is incremented. Similarly, a right's reference count is decremented when a thread deallocates the right. This mechanism prevents race conditions involving premature deallocation of send rights, as the task will lose the send right only when the right's reference count becomes zero. Therefore, several threads in a multithreaded program can use such rights safely.
- MACH\_PORT\_RIGHT\_RECEIVE A receive right to a port implies that the right's holder can dequeue messages from that port. A port may have any number of senders but only one receiver. Moreover, if a task has a receive right to a port, it automatically has a send right to it too.
- MACH\_PORT\_RIGHT\_SEND\_ONCE A send-once right allows its holder to send only one message, after which the right is deleted. Send-once rights are used as reply ports, wherein a client can include a send-once right in a request message, and the server can use that right to send a reply. A send-once right always results in exactly one message being senteven if it is destroyed, in which case a send-once notification is generated.
- MACH\_PORT\_RIGHT\_PORT\_SET A port set name can be considered as a receive right encompassing multiple ports. A port set represents a group of ports to which the task has a receive right. In other words, a port set is a bucket of receive rights. It allows a task to receive a message, the first that is available, from any of the member ports of a set. The message identifies the specific port it was received on.
- MACH\_PORT\_RIGHT\_DEAD\_NAME A dead name is not really a right; it represents a send or send-once right that has become invalid because the corresponding port was destroyed. As a send right transforms into a dead name on invalidation, its reference count also carries over to the dead name. Attempting to send a message to a dead name results in an error, which allows senders to realize that the port is destroyed. Dead names prevent the port names they take over from being reused prematurely.

A port is considered to be destroyed when its receive right is deallocated. Although existing send or send-once rights will transform into dead names when this happens, existing messages in the ports queue are destroyed, and any associated out-of-line memory is freed.

The following are some noteworthy aspects of port rights.

• Rights are owned at the task level. For example, although the code to create a port executes in a thread, the associated rights are granted to the thread's task. Thereafter, any other thread within that task can use or manipulate the rights.

- The namespace for ports is per-task privatethat is, a given port name is valid only within the IPC space of a task. This is analogous to per-task virtual address spaces.
- If a task holds both the send right and receive right for a port, the rights have the same name.
- No two send-once rights held by the task have the same name.
- Rights can be transferred through message passing. In particular, the frequent operation of gaining access to a port involves receiving a message containing a port right.
- After a task has sent a message containing one or more port rights, and before the message is dequeued by the receiver, the rights are held by the kernel. Since a receive right can be held by only one task at any time, there is the possibility of messages being sent to a port whose receive right is being transferred. In such a case, the kernel will enqueue the messages until the receiver task receives the rights and dequeues the messages.

#### 9.2.1.3. Ports as Objects

The Mach IPC facility is a general-purpose object-reference mechanism that uses ports as protected access points. In semantic terms, the Mach kernel is a server that serves objects on various ports. This kernel server receives incoming messages, processes them by performing the requested operations, and, if required, sends a reply. This approach allows a more general and useful implementation of several operations that have been historically implemented as intraprocess function calls. For example, one Mach task can allocate a region of virtual memory in another task's address spaceif permittedby sending an appropriate message to the port representing the target task.

Note that the same model is used for accessing both user-level and kernel services. In either case, a task accesses the service by having one of its threads send messages to the service provider, which can be another user task or the kernel.

Besides message passing, little Mach functionality is exposed through Mach traps. Most Mach services are provided through message-passing interfaces. User programs typically access these services by sending messages to the appropriate ports.

We saw earlier that ports are used to represent both tasks and threads. When a task creates another task or a thread, it automatically gets access to the newly created entity's port. Since port ownership is task-level, all per-thread ports in a task are accessible to all threads within that task. A thread can send messages to other threads within its tasksay, to suspend or resume their execution. It follows that having access to a task's port implicitly provides access to all threads within that task. The converse does not hold, however: Having access to a thread's port does not give access to its containing task's port.

#### 9.2.1.4. Mach Port Allocation

A user program can acquire a port right in several ways, examples of which we will see later in this chapter. A program creates a new port right through the mach\_port\_allocate family of routines, of which mach\_port\_allocate() is the simplest:

We will discuss details of port allocation in Section 9.3.5.

## 9.2.2. Mach IPC Messages

Mach IPC messages can be sent and received through the mach\_msg family of functions. The fundamental IPC system call in Mac OS X is a trap called mach\_msg\_overwrite\_trap() [osfmk/ipc/mach\_msg.c], which can be used for sending a message, receiving a message, or both sending and receiving (in that orderan RPC) in a single call.

```
// osfmk/ipc/mach_msg.c

mach_msg_return_t
mach_msg_overwrite_trap(
    mach_msg_header_t *snd_msg, // message buffer to be sent
    mach_msg_option_t option, // bitwise OR of commands and modifiers
    mach_msg_size_t send_size, // size of outgoing message buffer
    mach_msg_size_t rcv_size, // maximum size of receive buffer (rcv_msg)
    mach_port_name_t rcv_name, // port or port set to receive on
    mach_msg_timeout_t timeout, // timeout in milliseconds
    mach_port_name_t notify, // receive right for a notify port
    mach_msg_header_t *rcv_msg, // message buffer for receiving
    mach_msg_size_t scatterlist_sz); // size of scatter list control info
```

The behavior of mach\_msg\_overwrite\_trap() is controlled by setting the appropriate bits in the option argument. These bits determine what the call does and how it does it. Some bits cause the call to use one or more of the other arguments, which may be unused otherwise. The following are some examples of individual bits that can be set in option.

- MACH\_SEND\_MSG If set, send a message.
- MACH\_RCV\_MSG If set, receive a message.
- MACH\_SEND\_TIMEOUT If set, the timeout argument specifies the timeout while sending.
- MACH\_RCV\_TIMEOUT If set, timeout specifies the timeout while receiving.
- MACH\_SEND\_INTERRUPT If set, the call returns MACH\_SEND\_INTERRUPTED if a software interrupt aborts the call; otherwise, an interrupted send is reattempted.
- MACH\_RCV\_INTERRUPT This bit is similar to MACH\_SEND\_INTERRUPT, but for receiving.
- MACH\_RCV\_LARGE If set, the kernel will not destroy a received message even if it is larger than the receive limit; this way, the receiver can reattempt to receive the message.

The header file osfmk/mach/message.h contains the full set of modifiers that can be used with the mach\_msg family of functions.

Another Mach trap, mach\_msg\_trap(), simply calls mach\_msg\_overwrite\_trap() with zeros as the last two arguments uses the same buffer when the call is used for both sending and receiving, so the rcv\_msq argument is not needed.

The scatterlist\_sz argument is used when the receiver, while receiving an out-of-line message (see Section 9.5.5), wants the kernel not to dynamically allocate memory in the receiver's address space but to overwrite one or more preexisting valid regions with the received data. In this case, the caller describes which regions to use through out-of-line descriptors in the ingoing rcv\_msg argument, and scatterlist\_sz specifies the size of this control information.

The system library provides user-level wrappers around the messaging traps (Figure 91). The wrappers handle possible restarting of the appropriate parts of IPC operations in the case of interruptions.

#### Figure 91. System library wrappers around Mach messaging traps

```
// system library
#define LIBMACH_OPTIONS (MACH_SEND_INTERRUPT|MACH_RCV_INTERRUPT)
mach_msg_return_t
mach_msg(msg, option, /* other arguments */)
   mach_msg_return_t mr;
   // try the trap
   mr = mach_msg_trap(msg, option &~ LIBMACH_OPTIONS, /* arguments */);
   if (mr == MACH_MSG_SUCCESS)
       return MACH_MSG_SUCCESS;
   // if send was interrupted, retry, unless instructed to return error
    if ((option & MACH_SEND_INTERRUPT) == 0)
        while (mr == MACH_SEND_INTERRUPTED)
           mr = mach_msg_trap(msg, option &~ LIBMACH_OPTIONS, /* arguments */);
    // if receive was interrupted, retry, unless instructed to return error
    if ((option & MACH_RCV_INTERRUPT) == 0)
        while (mr == MACH_RCV_INTERRUPTED)
            // leave out MACH_SEND_MSG: if we needed to send, we already have
            mr = mach_msg_trap(msg, option &~ (LIBMACH_OPTIONS|MACH_SEND_MSG),
                               /* arguments */);
   return mr;
}
mach_msg_return_t
mach_msg_overwrite(...)
{
   // use mach_msg_overwrite_trap()
}
```

User programs normally use mach\_msg() or mach\_msg\_overwrite() to perform IPC operations. Variants such as mach\_msg\_receive() and mach\_msg\_send() are other wrappers around mach\_msg().

The anatomy of a Mach message has evolved over time, but the basic layout consisting of a fixed-size header<sup>[4]</sup> and other variable-size data has remained unchanged. Mach messages in Mac OS X contain the following parts:

[4] Note that unlike an Internet Protocol packet header, the send- and receive-side headers are not identical for a Mach IPC message.

- A fixed-size message header (mach\_msg\_header\_t).
- A variable-size, possibly empty, body containing kernel and user data (mach\_msg\_body\_t).
- A variable-size trailerone of several typescontaining message attributes appended by the kernel (mach\_msq\_trailer\_t). A trailer is only relevant on the receive side.

A message can be either simple or complex. A simple message contains a header immediately followed by untyped data, whereas a complex message contains a structured message body. Figure 92 shows how the parts of a complex Mach message are laid out. The body consists of a descriptor count followed by that many descriptors, which are used to transfer out-of-line memory and port rights. Removing the body from this picture gives the layout of a simple message.

[View full size image] mach msg header t mach\_msg\_bits\_t msgh\_bits mach\_msg\_size\_t msgh\_size header mach port t msgh remote port MACH MSG PORT DESCRIPTOR mach port t msgh\_local\_port MSG OOL DESCRIPTOR MSG OOL PORTS DESCRIPTOR mach msg size t msgh reserved size mach msg id t msgh id OOL VOLATILE DESCRIPTOR msgh mach msg size t msgh descriptor count descriptor type < **Apoq** descriptor #1 descriptor type descriptor #msgh descriptor count segno trailer additional data (untyped) mach msg trailer type t msgh trailer type security trailer trailer mach msg trailer size t msgh trailer size data specific to trailer type

Figure 92. The layout of a complex Mach message

## 9.2.2.1. Message Header

The meanings of the message header fields are as follows.

• msgh\_bits contains a bitmap describing the properties of the message. The MACH\_MSGH\_BITS\_LOCAL() and MACH\_MSGH\_BITS\_REMOTE() macros can be applied on this field to determine how the local port (msgh\_local\_port) and remote port (msgh\_remote\_port) fields will be interpreted. The MACH\_MSG\_BITS() macro combines the remote and local bits to yield a single value that can be used as msgh\_bits. In particular, the presence of the MACH\_MSGH\_BITS\_COMPLEX flag in msgh\_bits marks the message as a complex message.

// osfmk/mach/message.h

```
#define MACH_MSGH_BITS(remote, local) ((remote | ((local) << 8))</pre>
```

• msgh\_size is ignored while sending because the send size is provided as an explicit argument. In a received message, this field specifies the combined size, in bytes,<sup>[5]</sup> of the header and the body.

[5] It is rather common for Mach routines to deal with sizes in units of natural\_t instead of bytes. To avoid mysterious errors, be sure to verify the units that a given routine uses.

- msgh\_remote\_port specifies the destination porta send or send-once rightwhile sending.
- msgh\_local\_portcan be used to specify the reply port that the recipient will use to send a reply. It can be a valid send or send-once right but can also be MACH\_PORT\_NULL or MACH\_PORT\_DEAD.
- msgh\_id contains an identifier that can be used to convey the meaning or format of the message, to be interpreted by the recipient. For example, a client can use this field to specify an operation to be performed by the server.

The msgh\_remote\_port and msgh\_local\_port values are swapped (reversed with respect to the sender's view) in the message header seen by the recipient. Similarly, the bits in msgh\_bits are also reversed.

## 9.2.2.2. Message Body

A nonempty message body may contain data that is passive (uninterpreted by the kernel), active (processed by the kernel), or both. Passive data resides inline in the message body and is meaningful only to the sender and the recipient. Examples of active data include port rights and out-of-line memory regions. Note that a message that carries anything but inline passive data is a complex message.

As noted earlier, a complex message body contains a descriptor count followed by that many descriptors. Figure 93 shows some descriptor types that are available for carrying different types of content.

Figure 93. Descriptors for sending ports and out-of-line memory in Mach IPC messages

```
// osfmk/mach/message.h
// for carrying a single port
typedef struct {
                          name; // names the port whose right is being sent
   mach_port_t
                         pad1;
   mach_msg_size_t
                                 : 16;
   mach_msg_descriptor_type_t type : 8; // MACH_MSG_PORT_DESCRIPTOR
} mach_msg_port_descriptor_t;
// for carrying an out-of-line data array
typedef struct
                           *address; // address of the out-of-line memory
   void
#if !defined( LP64 )
   mach_msq_size_t
                          size;
                                   // bytes in the out-of-line region
#endif
                          deallocate : 8; // deallocate after sending?
   boolean_t
   mach_msg_copy_options_t copy
                                     : 8; // how to copy?
                                    : 8;
                          pad1
   unsigned int
   mach_msg_descriptor_type_t type
                                    : 8; // MACH_MSG_OOL_DESCRIPTOR
#if defined(__LP64___)
   mach_msg_size_t
                          size;
                                  // bytes in the out-of-line region
```

```
#endif
} mach_msg_ool_descriptor_t;
// for carrying an out-of-line array of ports
typedef struct
                               *address; // address of the port name array
   void
#if !defined(__LP64___)
                               count; // number of port names in the array
   mach_msg_size_t
#endif
                               deallocate : 8;
   boolean t
   mach_msg_copy_options_t
mach_msg_type_name_t

copy
disposition: 8; // how to copy?

disposition: 8; // what to do with the rights?
   mach_msg_descriptor_type_t type : 8; // MACH_MSG_OOL_PORTS_DESCRIPTOR
#if defined(__LP64__)
                            count; // number of port names in the array
   mach_msg_size_t
} mach_msg_ool_ports_descriptor_t;
```

A mach\_msg\_port\_descriptor\_t is used for passing a port right. Its name field specifies the name of the port right being carried in the message, whereas the disposition field specifies the IPC processing to be performed for the right, based on which the kernel passes the appropriate right to the recipient. The following are examples of disposition types.

- MACH\_MSG\_TYPE\_PORT\_NONE The message carries neither a port name nor a port right.
- MACH\_MSG\_TYPE\_PORT\_NAME The message carries only a port name and no rights. The kernel does not interpret the name.
- MACH MSG TYPE PORT RECEIVE The message carries a receive right.
- MACH\_MSG\_TYPE\_PORT\_SEND The message carries a send right.
- MACH\_MSG\_TYPE\_PORT\_SEND\_ONCE The message carries a send-once right.

A mach\_msg\_ool\_descriptor\_t is used for passing out-of-line memory. Its address field specifies the starting address of the memory in the sender's address space, whereas the size field specifies the memory's size in bytes. If the deallocate Boolean value is true, the set of pages containing the data will be deallocated in the sender's address space after the message is sent. The copy field is used by the sender to specify how the data is to be copiedeither virtually (MACH\_MSG\_VIRTUAL\_COPY) or physically (MACH\_MSG\_PHYSICAL\_COPY). The recipient uses the copy field to specify whether to dynamically allocate space for the received out-of-line memory regions (MACH\_RCV\_ALLOCATE) or to write over existing specified regions of the receiver's address space (MACH\_MSG\_OVERWRITE). As far as possible, and unless explicitly overridden, memory transferred in this manner is shared copy-on-write between senders and recipients.

Once a send call returns, the sender can modify the message buffer used in the send call without affecting the message contents. Similarly, the sender can also modify any out-of-line memory regions transferred.

A mach\_msg\_ool\_ports\_descriptor\_t is used to pass an out-of-line array of ports. Note that such an array is always physically copied while being sent.

## 9.2.2.3. Message Trailer

A received Mach message contains a trailer after the message data. The trailer is aligned on a natural boundary. The msgh\_size field in the received message header does not include the size of the received

trailer. The trailer itself contains the trailer size in its msgh\_trailer\_size field.

The kernel may provide several trailer formats, and within each format, there can be multiple trailer attributes. Mac OS X 10.4 provides only one trailer format: MACH\_MSG\_TRAILER\_FORMAT\_0. This format provides the following attributes (in this order): a sequence number, a security token, and an audit token. During messaging, the receiver can request the kernel to append one or more of these attributes as part of the received trailer on a per-message basis. However, there is a caveat: To include a later attribute in the trailer, the receiver must accept all previous attributes, where the later/previous qualifiers are with respect to the aforementioned order. For example, including the audit token in the trailer will automatically include the security token and the sequence number. The following types are defined to represent valid combinations of trailer attributes:

- mach\_msg\_trailer\_t the simplest trailer; contains a mach\_msg\_trailer\_type\_t and a mach\_msg\_trailer\_size\_t, with no attributes
- mach\_msg\_seqno\_trailer\_t also contains the sequence number (mach\_port\_seqno\_t) of the message with respect to its port
- mach\_msg\_security\_trailer\_t also contains the security token (security\_token\_t) of the task that sent the message
- mach msg audit trailer talso contains an audit token (audit token t)

A security token is a structure containing the effective user and group IDs of the sending task (technically, of the associated BSD process). These are populated by the kernel securely and cannot be spoofed by the sender. An audit token is an opaque object that identifies the sender of a Mach message as a subject to the kernel's BSM auditing subsystem. It is also filled in securely by the kernel. Its contents can be interpreted using routines in the BSM library.

A task inherits its security and audit tokens from the task that creates it. A task without a parent (i.e., the kernel task) has its security and audit tokens set to KERNEL\_SECURITY\_TOKEN and KERNEL\_AUDIT\_TOKEN, respectively. These are declared in osfmk/ipc/mach\_msg.c. As the kernel evolves, it is likely that other types of tokens that include more comprehensive information could be supported.

Figure 94 shows an example of how to request the kernel to include the security token in the trailer of a received message.

Figure 94. Requesting the kernel to include the sender's security token in the message trailer

```
typedef struct { // simple message with only an integer as inline data
    mach_msg_header_t header;
    int data;
    mach_msg_security_trailer_t trailer;
} msg_format_recv_t;
...

int
main(int argc, char **argv)
{
    kern_return_t kr;
    msg_format_recv_t recv_msg;
    msg_format_send_t send_msg;
    mach_msg_header_t *recv_hdr, *send_hdr;
    mach_msg_option_t options;
...
```

The MACH\_RCV\_TRAILER\_ELEMENTS () macro is used to encode the number of trailer elements desired valid numbers are defined in osfmk/mach/message.h:

Note that the receive buffer must contain sufficient space to hold the requested trailer type.

In a client-server system, both the client and the server can request the other party's security token to be appended to the incoming message trailer.

# **An Empty Message Sounds Much**

Because of the trailer, the size of the smallest message you can send is different from the size of the smallest message you can receive. On the send side, an empty message consists of only the message header. The receiver must account for a trailer, so the smallest message that can be received consists of a header and the smallest trailer possible.

# 9.3. Mach IPC: The Mac OS X Implementation

The core of the IPC subsystem is implemented in files in the osfmk/ipc/ directory in the kernel source tree. Moreover, the osfmk/kern/ipc\_\* set of files implements IPC support functions and IPC-related functions for kernel objects such as tasks and threads. Figure 95 shows an overview of Mach IPC implementation in Mac OS X. We will examine the pieces of this picture in the next few sections.

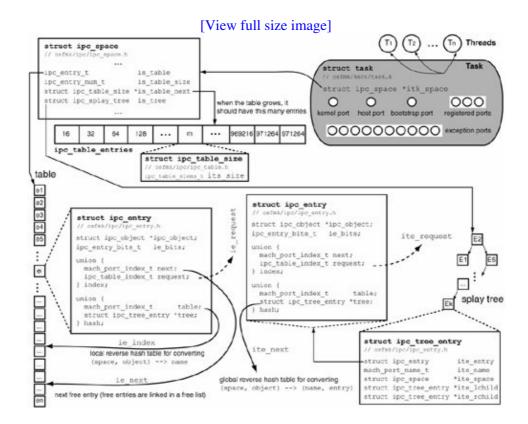

Figure 95. An overview of Mach IPC implementation in Mac OS X

### 9.3.1. IPC Spaces

Each task has a private IPC space namespace for portsthat is represented by the <code>ipc\_space</code> structure in the kernel. A task's IPC space defines its IPC capabilities. Consequently, IPC operations such as send and receive consult this space. Similarly, IPC operations that manipulate a task's rights operate on the task's IPC space. Figure 96 shows the fields of the <code>ipc\_space</code> structure.

Figure 96. The data structure for a task's IPC space

```
// osfmk/ipc/ipc_space.h

typedef natural_t ipc_space_refs_t;

struct ipc_space {
    decl_mutex_data(,is_ref_lock_data)
    ipc_space_refs_t is_references;
```

```
decl_mutex_data(,is_lock_data)
    // is the space active?
   boolean_t is_active;
    // is the space growing?
   boolean_t is_growing;
    // table (array) of IPC entries
    ipc_entry_t is_table;
    // current table size
    ipc_entry_num_t is_table_size;
    // information for larger table
    struct ipc_table_size *is_table_next;
    // splay tree of IPC entries (can be NULL)
    struct ipc_splay_tree is_tree;
    // number of entries in the tree
    ipc_entry_num_t is_tree_total;
    // number of "small" entries in the tree
    ipc_entry_num_t is_tree_small;
    // number of hashed entries in the tree
    ipc_entry_num_t is_tree_hash;
    // for is_fast_space()
   boolean_t is_fast;
};
```

The IPC space encapsulates the knowledge necessary to translate between task-specific (local) port names and kernel-wide (global) port data structures. This translation is implemented using translation entries for port capabilities. Each capability is recorded in the kernel using an IPC entry data structure (struct ipc\_entry). An IPC space always contains a table of IPC entries that is pointed to by the is\_table field of the ipc\_space structure. It can also contain a splay tree<sup>[6]</sup> of IPC entries, in which case the is\_tree field will be non-NULL. Both these are per-task data structures.

[6] A splay tree is a space-efficient, self-adjusting binary search tree with (amortized) logarithmic time.

The table holds "small" port rights, with each table entry (struct ipc\_entry) consuming 16 bytes. If a port right is contained in the table, the right's name is an index into the table. The splay tree holds "large" port rights, with each tree entry (struct ipc\_tree\_entry) consuming 32 bytes.

# **Naturally Speaking**

The integer type used to represent a port name is historically the native integer type for the machine. This type is called natural\_t and is accessed by including <mach/machine/vm\_types.h>, which in turn accesses it from <mach/ppc/vm\_types.h> or <mach/i386/vm\_types.h> on the PowerPC and x86 versions, respectively, of Mac OS X. With the introduction of the 64-bit Darwin ABI, several Mach data types (such as vm\_offset\_t and vm\_size\_t) have been scaled to be the same size as a pointer. However, natural\_t is 32 bits in size regardless of the ABI.

#### 9.3.1.1. IPC Entry Table

In general, port right names, which are integers (see Section 9.3.2), do fit in a table because the number of ports a typical task uses is small enough. As we will see shortly, Mach allows a task to rename a port. Moreover, ports can also be allocated using caller-specified names. This means a port name could represent an index that is out of bounds for the task's table. Such rights can be accommodated by overflowing them to the task's splay tree. To minimize memory consumption, the kernel dynamically adjusts the threshold at which entries are held in the splay tree. In fact, the table can also be grown in size. When the kernel does grow the table, it expands it to a new size that is specified (in units of number of table entries) by the <code>is\_table\_next</code> field of the <code>ipc\_space</code> structure. As shown in Figure 95, the <code>is\_table\_next</code> field points to an <code>ipc\_table\_size</code> structure. The kernel maintains an array called <code>ipc\_table\_entries</code> of such structures. This array, which is populated during the IPC subsystem's initialization, is simply a predefined sequence of table sizes.

# **Fast IPC Space**

A fast IPC space is a special-case space that does not use a splay tree. It can be used only if port names are guaranteed to be within table bounds.

When a port right whose entry is in the table is deleted, the entry is placed on a free list of unused entries. The list is maintained within the table itself by chaining together unused entries through their <code>ie\_next</code> fields. When the next port right is allocated, the last freed entry (if any) is used. The <code>ie\_index</code> field implements an ordered hash table used for (reverse) translating an { IPC space, IPC object } pair to a name. This hash table uses open addressing with linear probing.

### 9.3.1.2. IPC Entry Splay Tree

As shown in Figure 95, an entry in the splay tree consists of an ipc\_entry structure (the same as a table entry) along with the following additional fields: name, IPC space, and pointers to left and right children. The ite\_next field implements a global open hash table used for (reverse) translating an { IPC space, IPC object } pair to a { name, IPC entry } pair.

## 9.3.2. The Anatomy of a Mach Port

A Mach port is represented in the kernel by a pointer to an ipc\_port structure. The IPC entry structure's ipc\_object field points to an ipc\_object structure, which is logically superimposed on an ipc\_port structure. Figure 97 shows an internal representation of the port data structure.

Figure 97. A view of the internal structure of a Mach port

[View full size image]

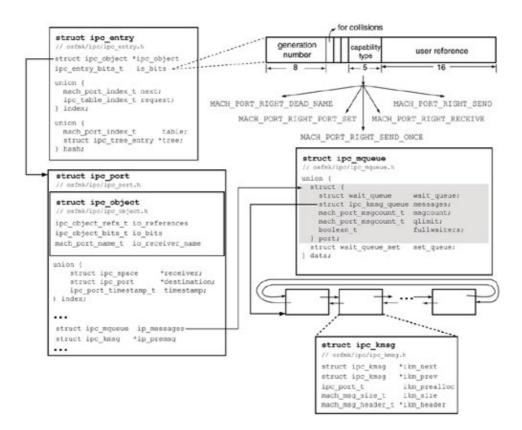

From an object-oriented perspective, an ipc\_port structure is a subclass of an ipc\_object structure. Ports can be grouped into port sets in Mach, with the corresponding structure being an ipc\_pset structure [osfmk/ipc/ipc\_pset.h]. In such a case, a right will be represented in the kernel by passing a pointer to the ipc\_pset structure in question (rather than an ipc\_port structure). Another possibility is an rpc\_port structure.

The fields of an ipc\_port structure include a pointer to the IPC space of the task holding the receive right, a pointer to the kernel object that the port represents, and various reference counts such as the make-send count, the number of send rights, and the number of send-once rights.

#### 9.3.2.1. What's in a Port's Name?

It is important to realize the different between mach\_port\_t and mach\_port\_name\_t: The two are treated the same in user space but not in the kernel. A port's name is relevant only in a particular namespace, corresponding to a task. A mach\_port\_name\_t represents the local, namespace-specific identity of a port, without implying any associated rights. A mach\_port\_t represents a reference added or deleted to a port right. Such a reference is represented in user space by returning the name of the right (or many rights) that was altered within the task's IPC space, which is why it is the same as a mach\_port\_name\_t in user space. Within the kernel, however, port rights are represented by passing a pointer to the appropriate port data structure (ipc\_port\_t). If a user program receives a mach\_port\_name\_t from the kernel, it means that the kernel has not mapped any associated port rights the name is simply the port's integer representation. When the kernel returns a mach\_port\_t, it maps the associated port rights to the recipient of the message. In both cases, the user program sees the same integer, but with different underlying semantics.

The same port can exist with different names in multiple tasks. Conversely, the same port name can represent different ports in different tasks. It is important to note that knowing a port name in another task is not enough to use that port, since the kernel will evaluate the name in the caller's IPC space. For example, if you print a mach\_port\_name\_t value in a program and then attempt to use the value in another task (one that does not have send rights to that port) to send a message, you will not succeed.

In a given port namespace, if there exist multiple rights for a given port, say, a send right and a receive right, the names for the various rights will coalesce into a single name. In other words, a single name can denote multiple rights. This is not so in the case of send-once rights, which are always named uniquely.

The ie\_bits field of the ipc\_entry structure holds the types of rights a given name represents. This bitmap is what allows a single name in an IPC space to represent multiple rights. The IE\_BITS\_TYPE macro is used to test the bit values.

```
// osfmk/mach/mach_port.h
typedef natural_t mach_port_right_t;
#define MACH_PORT_RIGHT_SEND
                                ((mach_port_right_t) 0)
#define MACH_PORT_RIGHT_RECEIVE ((mach_port_right_t) 1)
#define MACH_PORT_RIGHT_SEND_ONCE ((mach_port_right_t) 2)
#define MACH_PORT_RIGHT_PORT_SET ((mach_port_right_t) 3)
#define MACH_PORT_RIGHT_DEAD_NAME ((mach_port_right_t) 4)
#define MACH_PORT_RIGHT_NUMBER
                             ((mach_port_right_t) 5)
typedef natural_t
                       mach_port_type_t;
typedef mach_port_type_t *mach_port_type_array_t;
#define MACH_PORT_TYPE(right)
              ((mach_port_type_t)(((mach_port_type_t) 1)
               << ((right) + ((mach_port_right_t) 16))))
#define MACH_PORT_TYPE_NONE
                              ((mach_port_type_t) OL)
#define MACH_PORT_TYPE_RECEIVE MACH_PORT_TYPE(MACH_PORT_RIGHT_RECEIVE)
#define MACH PORT TYPE SEND ONCE MACH PORT TYPE (MACH PORT RIGHT SEND ONCE)
#define MACH_PORT_TYPE_PORT_SET MACH_PORT_TYPE (MACH_PORT_RIGHT_PORT_SET)
#define MACH_PORT_TYPE_DEAD_NAME MACH_PORT_TYPE(MACH_PORT_RIGHT_DEAD_NAME)
```

Before Mach 3.0, names of routines and data types in the IPC interface were not prefixed with mach\_or MACH\_. For example, instead of mach\_port\_t, there was port\_t. The prefixes were added in Mach 3.0 to avoid any name conflicts between the old and the new Mach interfaces, even though the two are similar in many respects. This allows the same set of header files to export both interfaces and allows a program to mix interfaces, if necessary.

Although port names are commonly assigned by the kernel, a user program can create a port right with a specific nameusing the mach\_port\_allocate\_name() routine. A kernel-assigned mach\_port\_name\_t value has two components: an index and a generation number.

```
// osfmk/mach/port.h

#define MACH_PORT_INDEX(name) ((name) >> 8)

#define MACH_PORT_GEN(name) (((name) & 0xff) << 24)

#define MACH_PORT_MAKE(index, gen) (((index) << 8) | (gen) >> 24)
```

If a user program needs to use port names for arbitrarily mapping them to user data, it must use only the index part of the port name, which is why the layout of a mach\_port\_name\_t is exposed to user space.

# **Renaming Ports**

It is possible for a task to rename a port to a new name. Such renaming may be useful if a program wishes to overload port names with some program-specific meaning, say, the address of hash table entries, each of which has a one-to-one correspondence with a port name. A task still cannot have multiple names for the same port.

#### 9.3.2.2. Validity of a Port Name

The kernel defines the value 0 to be the name of the null port (MACH\_PORT\_NULL). A null port is a legal port value that can be carried in messages to indicate the absence of any port or port rights. A dead port (MACH\_PORT\_DEAD) indicates that a port right was present but no longer isthat is, the right is dead. The numerical value of MACH\_PORT\_DEAD is a natural\_t with all bits set. It is also a legal port value that can appear in a message. However, these two values do not represent valid ports. All remaining natural\_t values are valid port values. The header file osfmk/mach/port.h contains several port-related definitions.

The code that manages IPC entries provides interfaces to look up an IPC object given its name in an IPC space and, conversely, to look up the name of an IPC object in a given IPC space. The former type of lookup, typically a <task, mach\_port\_name\_t> \rightarrow mach\_port\_t TRanslation, is used while sending a message. The latter, typically a <task, mach\_port\_t> \rightarrow mach\_port\_name\_t translation, is used while receiving a message.

#### 9.3.3. Tasks and IPC

Mach tasks and threads both begin life with certain sets of standard Mach ports (recall that we came across these ports in Chapter 7). Figure 98 shows the IPC-related data structures associated with a task. Besides the task's standard ports, the task structure also contains a pointer (itk\_space) to the task's IPC space.

Figure 98. IPC-related data structures associated with a Mach task

```
// osfmk/mach/ppc/exception.h
#define EXC_TYPES_COUNT 10

// osfmk/mach/mach_param.h

#define TASK_PORT_REGISTER_MAX3 // number of "registered" ports

// osfmk/kern/task.h

struct task {
    // task's lock
```

```
decl_mutex_data(,lock)
   // IPC lock
   decl_mutex_data(,itk_lock_data)
   // not a right -- ipc_receiver does not hold a reference for the space
   // used for representing a kernel object of type IKOT_TASK
   struct ipc_port *itk_self;
   // "self" port -- a "naked" send right made from itk_self
   // this is the task's kernel port (TASK_KERNEL_PORT)
   struct ipc_port *itk_sself;
   // "exception" ports -- a send right for each valid element
   struct exception_action exc_actions[EXC_TYPES_COUNT];
   // "host" port -- a send right
   struct ipc_port *itk_host;
   // "bootstrap" port -- a send right
   struct ipc_port *itk_bootstrap;
   // "registered" port -- a send right for each element
   struct ipc_port *itk_registered[TASK_PORT_REGISTER_MAX];
   // task's IPC space
   struct ipc_space *itk_space;
};
```

The set of standard task ports includes the following:

- A self portalso known as the task's kernel portrepresents the task itself. The kernel holds receive rights to this port. The self port is used by the task to invoke operations on itself. Other programs (such as debuggers) wishing to perform operations on a task also use this port.
- A set of exception ports includes one port for each type of exception supported by the kernel. The kernel sends a message to the task's appropriate exception port when an exception occurs in one of the task's threads. Note that exception ports also exist at the thread level (more specific than a task-level exception port) and the host level (less specific). As we will see in Section 9.7.2.1, the kernel attempts to send exception messages to the most specific port first. Exception ports are used for implementing both error-handling and debugging mechanisms.
- A host port represents the host on which the task is running.
- A bootstrap port is used to send messages to the Bootstrap Server, which is essentially a local name server for services accessible through Mach ports. Programs can contact the Bootstrap Server requesting the return of other system service ports.
- A set of well-known system ports are registered for a taskthese are used by the runtime system to initialize the task. There can be at most TASK\_PORT\_REGISTER\_MAX such ports. The mach\_ports\_register() routine can be used to register an array of send rights, with each right filling a slot in the itk\_registered array in the task structure.

# **Host Special Ports**

A host object is represented in the kernel by host\_data\_t, which is an alias for struct host [osfmk/kern/host.h]. This structure contains an array of host-level special ports and another array of host-level exception ports. The host special ports are host port, host privileged port, and host security port. These ports are used for exporting different interfaces to the host

object.

The host port is used as an argument in "safe" Mach routines that retrieve unprivileged information about the host. Acquiring send rights to this port does not require the calling task to be privileged. The host privileged port, which can be acquired only by a privileged task, is used in privileged Mach routines, such as host\_processors(), which retrieves a list of send rights representing all processors in the system. The host security port is used to change a given task's security token or to create a task with an explicit security token.

When the IPC subsystem is initialized, each host-level special port is set to represent a send right to the same port.

When a task is created, a new port is allocated in the kernel's IPC space. The task structure's itk\_self field is set to the name of this port, whereas the itk\_self member contains a send right to this port. A new IPC space is created for the task and assigned to the task structure's itk\_space field. The new task inherits the parent's registered, exception, host, and bootstrap ports, as the kernel creates naked<sup>[7]</sup> send rights for the child for each of these ports from the existing naked rights of the parent. As noted in Chapter 7, other than these ports, Mach ports are not inherited across task creationthat is, across the fork () system call.

[7] A naked right exists only in the context of the kernel task. It is so named because such a right is not inserted into the port namespace of the kernel taskit exists in limbo.

As we saw in Chapter 5, /sbin/launchd is the first user-level program executed by the kernel. launchd is the ultimate parent of all user processes, analogous to the traditional init program on Unix systems. Moreover, launchd also acts as the Bootstrap Server.

On Mac OS X versions prior to 10.4, the first user-level program executed by the kernel is /sbin/mach\_init, which forks and runs/sbin/init. The launched program subsumes the functionality of both mach\_init and init in Mac OS X 10.4.

During its initialization, launchd allocates several Mach ports, one of which it sets as its bootstrap port by calling task\_set\_bootstrap\_port(). This port (technically a subset of this port, with limited scope) is inherited by new tasks as they are created, allowing all programs to communicate with the Bootstrap Server.

task\_set\_bootstrap\_port() is a macro that resolves to a call to task\_set\_special\_port() with TASK\_BOOTSTRAP\_PORT as an argument.

#### 9.3.4. Threads and IPC

Figure 99 shows the IPC-related data structures associated with a thread. Like a task, a thread contains a self port and a set of exception ports used for error handling. Whereas a newly created task's exception ports are inherited from the parent, each of a thread's exception ports is initialized to the null port when the thread is created. Both task and thread exception ports can be programmatically changed later. If a thread exception port for an exception type is the null port, the kernel uses the next most specific port: the corresponding task-level exception port.

## Figure 99. IPC-related data structures associated with a Mach thread

```
// osfmk/kern/thread.h

struct thread {
    ...
    struct ipc_kmsg_queue ith_messages;
    // reply port -- for kernel RPCs
    mach_port_t ith_rpc_reply;
    ...

    // not a right -- ip_receiver does not hold a reference for the space
    // used for representing a kernel object of type IKOT_THREAD
    struct ipc_port *ith_self;

    // "self" port -- a "naked" send right made from ith_self
    // this is the thread's kernel port (THREAD_KERNEL_PORT)
    struct ipc_port *ith_sself;

    // "exception" ports -- a send right for each valid element
    struct exception_action exc_actions[EXC_TYPES_COUNT];
    ...
};
```

The thread structure's ith\_rpc\_reply field is used to hold the reply port for kernel RPCs. When the kernel needs to send a message to the thread and receives a reply (i.e., performs an RPC), it allocates a reply port if the current value of ith\_rpc\_reply is IP\_NULL.

#### 9.3.5. Port Allocation

Now that we are familiar with port-related data structures and the roles ports play, let us look at the important steps involved in the allocation of a port right. Figure 910 shows these steps.

Figure 910. The allocation of a port right

[View full size image]

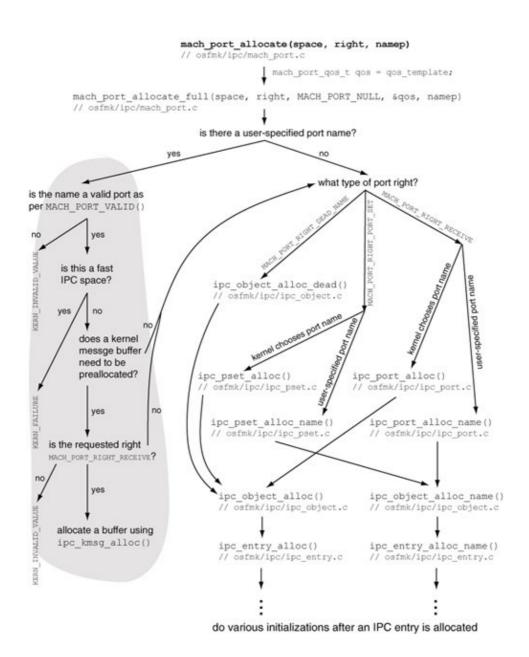

Although mach\_port\_allocate() is typically used to allocate a port right, there exist more flexible variants such as mach\_port\_allocate\_name() and mach\_port\_allocate\_qos() that allow additional properties of the new right to be specified. All these routines are special cases of mach\_port\_allocate\_full(), which is also available to user space.

```
typedef struct mach_port_qos {
   boolean_t name:1;
                      // caller-specified port name
   boolean_t prealloc:1; // preallocate a message buffer
   boolean_t pad1:30;
                         // length of preallocated message buffer
   natural_t len;
} mach_port_qos_t;
kern_return_t
mach_port_allocate_full(
   ipc_space_t
                      space, // target IPC space
   mach_port_right_t right, // type of right to be created
   mach_port_t
                     proto, // subsystem (unused)
   mach_port_qos_t *qosp, // quality of service
   mach_port_name_t *namep); // new port right's name in target IPC space
```

mach\_port\_allocate\_full() creates one of three types of port rights based on the value passed as the right argument:

- A receive right (MACH\_PORT\_RIGHT\_RECEIVE), which is the most common type of right created through this function
- An empty port set (MACH\_PORT\_RIGHT\_PORT\_SET)
- A dead name (MACH\_PORT\_RIGHT\_DEAD\_NAME) with one user reference

It is possible to create a port right with a caller-specified name, which must not already be in use for a port right in the target IPC space. Moreover, the target space must not be a fast IPC space. The caller can specify a name by passing a pointer to it in the namep argument and setting the name bit-field of the passed-in quality of service (QoS) structure. The latter is also used to designate the new port as a real-time port that requires QoS guarantees. The only manifestation of a QoS guarantee is that a message buffer is preallocated and associated with the port's internal data structure. The buffer's size is specified by the len field of the QoS structure. The kernel uses a port's preallocated bufferif it has onewhen sending messages from the kernel. This way, a sender of critical messages can avoid blocking on memory allocation.

As Figure 910 shows, mach\_port\_allocate\_full() calls different internal "alloc" functions based on the type of right. In the case of a receive right, ipc\_port\_alloc\_name() [osfmk/ipc/ipc\_port.c] is called if the caller has mandated a specific name; otherwise, ipc\_port\_alloc() [osfmk/ipc/ipc\_port.c] is called. ipc\_port\_alloc() calls ipc\_object\_alloc() [osfmk/ipc/ipc\_object.c] to allocate an IPC object of type IOT\_PORT. If successful, it calls ipc\_port\_init() [osfmk/ipc/ipc\_port.c] to initialize the newly allocated port and then returns. Similarly, ipc\_port\_alloc\_name() calls ipc\_object\_alloc\_name() to allocate an IOT\_PORT object with a specific name.

Allocation of an IPC object includes the following steps.

- Allocate an IPC object structure (struct ipc\_object [osfmk/ipc/ipc\_object.h]) from the appropriate zone for the IPC object type. Note that a pointer to this structure is the in-kernel representation of the port (struct ipc\_port [osfmk/ipc/ipc\_port.h]).
- Initialize the mutex within the IPC object structure.
- Allocate an IPC object entry structure (struct ipc\_entry [osfmk/ipc/ipc\_entry.h]). This operation first attempts to find a free entry in the given IPC space's table using the "first free" hint. If there are no free entries in the table, the table is grown. If the table is already being grown because of some other thread, the caller blocks until the growing finishes.

The mach\_port\_names () routine can be used to retrieve a list of ports, along with their types, in a given IPC space. Moreover, mach\_port\_get\_attributes () returns various flavors of attribute information about a port. The program shown in Figure 911 lists details of port rights in a (BSD) task given its process ID. Note that the mach\_port\_status structure populated by mach\_port\_get\_attributes () contains other fields besides those printed by our program.

Figure 911. Listing the Mach ports and their attributes in a given process

```
// lsports.c
#include <stdio.h>
#include <stdlib.h>
#include <mach/mach.h>
#define PROGNAME "lsports"

#define EXIT_ON_MACH_ERROR(msg, retval) \
    if (kr != KERN_SUCCESS) { mach_error(msg ":" , kr); exit((retval)); }
```

```
void
print_mach_port_type (mach_port_type_t type)
    if (type & MACH_PORT_TYPE_SEND)
                                         { printf("SEND ");
    if (type & MACH_PORT_TYPE_RECEIVE)
                                         { printf("RECEIVE ");
    if (type & MACH_PORT_TYPE_SEND_ONCE) { printf("SEND_ONCE "); }
   if (type & MACH_PORT_TYPE_PORT_SET) { printf("PORT_SET ");
   if (type & MACH_PORT_TYPE_DEAD_NAME) { printf("DEAD_NAME "); }
   if (type & MACH_PORT_TYPE_DNREQUEST) { printf("DNREQUEST "); }
   printf("\n");
}
int
main(int argc, char **argv)
{
    int.
                           i;
   pid_t
                           pid:
   kern_return_t
                           kr;
   mach_port_name_array_t names;
   mach_port_type_array_t types;
   mach_msg_type_number_t ncount, tcount;
   mach_port_limits_t
                         port_limits;
   mach_port_status_t
                         port_status;
   mach_msg_type_number_t port_info_count;
   task_t
                           task;
   task_t
                           mytask = mach_task_self();
   if (argc != 2) {
        fprintf(stderr, "usage: %s <pid>\n", PROGNAME);
        exit(1);
   pid = atoi(argv[1]);
   kr = task_for_pid(mytask, (int)pid, &task);
   EXIT_ON_MACH_ERROR("task_for_pid", kr);
    // retrieve a list of the rights present in the given task's IPC space,
    // along with type information (no particular ordering)
   kr = mach_port_names(task, &names, &ncount, &types, &tcount);
   EXIT_ON_MACH_ERROR("mach_port_names", kr);
   printf("%8s %8s %8s %8s task rights\n",
           "name", "q-limit", "seqno", "msgcount", "sorights");
    for (i = 0; i < ncount; i++) {
        printf("%08x ", names[i]);
        // get resource limits for the port
        port info count = MACH PORT LIMITS INFO COUNT;
        kr = mach_port_get_attributes(
                                                 // the IPC space in question
                task,
                 names[i],
                                                 // task's name for the port
                 MACH_PORT_LIMITS_INFO,
                                                 // information flavor desired
                 (mach_port_info_t)&port_limits, // outcoming information
                &port_info_count);
                                                 // size returned
        if (kr == KERN_SUCCESS)
           printf("%8d ", port_limits.mpl_qlimit);
        else
            printf("%8s ", "-");
        // get miscellaneous information about associated rights and messages
        port_info_count = MACH_PORT_RECEIVE_STATUS_COUNT;
        kr = mach_port_get_attributes(task, names[i], MACH_PORT_RECEIVE_STATUS,
                                      (mach_port_info_t) &port_status,
                                      &port_info_count);
        if (kr == KERN_SUCCESS) {
```

```
printf("%8d %8d %8d ",
            } else
          printf("%8s %8s %8s ", "-", "-", "-");
       print_mach_port_type(types[i]);
   vm_deallocate(mytask, (vm_address_t)names, ncount*sizeof(mach_port_name_t));
   vm_deallocate(mytask, (vm_address_t)types, tcount*sizeof(mach_port_type_t));
   exit(0);
}
$ gcc -Wall -o lsports lsports.c
$ ./lsports $$ # superuser privileges required on newer versions of Mac OS X
   name q-limit seqno msgcount sorights task rights
5
00000207
                 0 0 0 RECEIVE
- - SEND
           00000307
                                    - SEND
0000040f
00000507
0000060b
0000070b
                                    0 RECEIVE
                                    0 RECEIVE
                                    0 RECEIVE
                                     - SEND
00000807
                                     - SEND
00000903
                                     0 RECEIVE
00000a03
00000b03
                                     0 RECEIVE
                                     - SEND
00000c07
                                     - SEND
00000d03
                                     - SEND
                   48
00000e03
                            0
                                    0 RECEIVE
00000f03
                                     - SEND
```

### 9.3.6. Messaging Implementation

Let us look at how the kernel handles sending and receiving messages. Given that IPC underlies much of the functionality in Mach, messaging is a frequent operation in a Mach-based system. It is therefore not surprising that a Mach implementation, especially one used in a commercial system like Mac OS X, would be heavily optimized. The core kernel function involved in messagingboth sending and receivingis the one that we came across earlier: mach\_msg\_overwrite\_trap() [osfmk/ipc/mach\_msg.c]. This function contains numerous special cases that attempt to improve performance in different situations.

One of the optimizations used is handoff scheduling. As we saw in Chapter 7, handoff scheduling involves direct transfer of processor control from one thread to another. A handoff may be performed both by senders and by receivers participating in RPCs. For example, if a server thread is currently blocked in a receive call, a client thread can hand off to the server thread and block itself while it waits for the reply. Similarly, when the server is ready to send a reply to the client, it will hand off to the waiting client thread and block itself as it waits for the next request. This way, it is also possible to avoid having to enqueue and dequeue messages, since a message can be directly transferred to the receiver.

Figure 912 shows a simplified overview without any special cases of the kernel processing involved in sending a message.

[View full size image] User Kernel mach msg overwrite trap() osfmk/ipc/mach msq.c ipc kobject server() osfmk/kern/ipc\_kobject.c allocate buffer and copy message ipc kmsg get() osfmk/ipc/ipc kmsg.c look up entry in the MIG hash ipc\_kmsg\_alloc() using the message ID (msgh\_id) // osfmk/ipc/ipc kmsg.c in the message header copyinmsg() sher's the kenney ; osfmk/ppc/movc.s allocate buffer for reply and translate port rights, OOL memory initialize reply message ipc\_kmsg\_copyin() osfmk/ipc/ipc kmsg.c call demultiplexed routine, if any ipc\_kmsg\_copyin\_header() // osfmk/ipc/ipc\_kmsg.c ipc kmsg copyin body() osfmk/ipc/ipc\_kmsg.c ipc\_kmsg\_destroy()
// osfmk/ipc/ipc\_kmsg.c ipc kmsg send() release all rights, memory, and osfmk/ipc/ipc\_kmsg.c remote port is dead references held by the message ipc mqueue send() osfmk/ipc/ipc\_mqueue.c send message is receiver's message queue full? yes ipc\_mqueue\_post() wake up the osfmk/ipc/ipc\_mqueue.c is the message being waiting thread yes sent to a send-once is there a receiver right or did the caller thread waiting? specify the MACH\_SEND\_ALWAYS no no receivers: need to enqueue internal option? timed out or interrupted ipc\_kmsg\_enqueue\_macro() block, optionally with a // osfmk/ipc/ipc\_kmsg.h timeout if it was specified insert message in the doubly linked return error message queue

Figure 912. An overview of the kernel processing for sending a Mach IPC message

Mach message passing is reliable and order-preserving. Therefore, messages may not be lost and are always received in the order they were sent. However, the kernel delivers messages sent to send-once rights out of order and without taking into account the receiving port's queue length or how full it is. We noted earlier that the length of a port's message queue is finite. When a queue becomes full, several behaviors are possible, such as the following.

- The default behavior is to block new senders until there is room in the queue.
- If a sender uses the MACH\_SEND\_TIMEOUT option in its invocation of mach\_msg() or mach\_msg\_overwrite(), the sender will block for at most the specified time. If the message still cannot be delivered after that time has passed, a MACH\_SEND\_TIMED\_OUT error will be returned.
- If the message is being sent using a send-once right, the kernel will deliver the message despite the queue being full.

Various other error codes can be returned when sending a message fails. These fall in a few general categories, such as the following:

- Those that indicate that the send call did not perform any operation from the caller's standpoint, usually because one or more of the arguments (or their properties) were invalidsay, an invalid message header or an invalid destination port
- Those that indicate that the message was partly or wholly destroyedfor example, because the out-of-line memory being sent was invalid or a port right being sent in the message was bogus
- Those that indicate that the message was returned to the sender because of a send timeout or a software interrupt

Figure 913 shows a simplified overview of the kernel processing involved in receiving a message.

[View full size image] User Kernel copy message, free buffer mach msg overwrite\_trap() ipc\_kmsg\_put() // osfmk/ipc/mach msg.c // osfmk/ipc/ipc\_kmsg.c copy message buffer to user space through translate a name in a space to a message queue copyoutmsg() and free the message buffer ipc mqueue copyin() osfmk/ipc/ipc\_mque ipc\_kmsg\_copyout() ipc\_entry\_lookup()
// osfmk/ipc/ipc\_kmsg.c // osfmk/ipc/ipc kmsq.c copy out port rights and OOL memory through the found entry must either have a receive ipc\_kmsg\_copyout\_header()and right or it must be an active port set ipc\_kmsg\_copyout\_body() (for a "complex" message) try to receive a message from a message queue translate port rights and OOL memory ipc\_mqueue receive() osfmk/ipc/ipc mqueue.c call the continuation is this a port set? no, a single port mach\_msg\_receive\_results()-Path, // osfmk/ipc/mach\_msg.c search the port set to mach\_msg\_receive\_continue()
// osfmk/ipc/mach\_msg.c see if any member ports have messages ipc mqueue receive continue() osfmk/ipc/ipc\_mqueue.c resume ipc mqueue select() thread\_block() with continuation: osfmk/ipc/ipc\_mqueue.c ipc\_mqueue\_receive\_continue() dequeue message from the message queue thread block() with no continuation need to wait on need to wait on the port set's the port's message no message queue queue does this thread have wait on the message que a receive continuation? wait, with a timeout if there is one for an IPC MQUEUE RECEIVE event on the message queue mqueue receive results() other // osfmk/ipc/ipc\_mqueue.c wait is over examine wait result THREAD WAITING .

Figure 913. An overview of the kernel processing for receiving a Mach IPC message

## 9.3.7. IPC Subsystem Initialization

Figure 914 shows how the IPC subsystem is initialized when the kernel boots. We have already come across some aspects of this initialization, for example, the setting up of the host special ports. We will discuss MIG

[View full size image] void kernel bootstrap(void) osfmk/ipc/ipc init.c // osfmk/kern/startup.c initialize zone of IPC spaces sched\_init(); (ipc\_space\_zone) vm mem bootstrap( initialize zone of IPC tree entries ipc\_bootstrap(); vm\_mem\_init(); (ipc\_tree\_entry\_zone) ipc init();initialize zone of IPC ports (ipc\_object\_zones[IOT\_PORT]) initialize zone of IPC port sets ipc\_init() (ipc object zones[IOT PORT SET]) osfmk/ipc/ipc init.c initialize zone of IPC kernel messages \_ allocate ipc\_kernel\_map (ipc\_kmsg\_zone) as a submap of kernel map create special IPC spaces allocate ipc\_kernel\_copy\_map (ipc space kernel and ipc space reply) as a submap of kernel map mig init() determine the maximum size of // osfmk/kern/ipc\_kobject.c "small" out-of-line data regions ipc table init() ipc host init() // osfmk/ipc/ipc\_table.c // osfmk/kern/ipc host.c ipc\_hash\_init() // osfmk/ipc/ipc\_hash.c ipc\_host\_init() // osfmk/kern/ipc host.c initialize the Mach semaphore subsystem semaphore\_init() allocate and set up the host special // osfmk/kern/sync\_sema.c ports: HOST\_SECURITY\_PORT, HOST\_PORT, and HOST\_PRIV\_PORT initialize the lock-set subsystem lock\_set\_init() initialize all host-level exception ports // osfmk/kern/sync\_lock.c to IP NULL initialize IPC for the default processor initialize zone of Mach timers set by allocating its ports; enable IPC (mk timer zone) access to it initialize IPC for the master processor host\_notify\_init() by allocating its ports; enable IPC // osfmk/kern/host\_notify.c access to it

Figure 914. Initialization of the IPC subsystem

host\_notify\_init() initializes a system-wide notification mechanism that allows user programs to request notifications on one of the host notification ports managed by Mach. Mac OS X 10.4 provides only one notification port as part of this mechanism: HOST\_NOTIFY\_CALENDAR\_CHANGE. A program can use the host\_request\_notification() Mach routine to request the kernel to send it a message when the system's date or time changes. Mac OS X has numerous other notification mechanisms, most of which we will discuss in Section 9.16.

# 9.4. Name and Bootstrap Servers

Consider two programs communicating via Mach IPCsay, using the familiar client-server model. The server will have receive rights to a port, which is how it will receive request messages from a client. A client must possess send rights to such a port to send messages to the server. How does the client acquire these rights? A rather contrived and impractical way is that the server task creates the client task. As the client task's creator, the server task can manipulate the client task's port space. Specifically, the server task can insert send rights to the server port into the client's port space. A more reasonable alternative one used in practice that every task is created with send rights to a system-wide server that acts as a trusted intermediary. Mach-based systems have such an intermediary: the Network Message Server (netmsqserver).

## 9.4.1. The Network Message Server

A Mach program desiring to receive messages on a port can publish the port through the netmsgserver. The publication process involves the server task registering the server port, along with an associated ASCII string name, with the netmsgserver. Since a client task will have send rights to a port that netmsgserver is listening on, it can send a lookup message containing the ASCII string associated with the desired service.

The first argument to the netname\_check\_in call is the task's port to the Network Name Server. The global variable name\_server\_port represents send rights to the default system-wide name server. The second argument is the ASCII name of the service to be checked in. The third argument is a signaturetypically a port to which the calling task has send rights. The signature is required later, when checking out (i.e., removing the port from the name server's namespace) the server port, which is the fourth argument.

Once a server task checks in a port successfully, a client can look it up using the ASCII name that the server used for it.

The second argument is the host name whose Network Name Server is to be queried. An empty string represents the local host, whereas the "\*" string specifies all hosts on the local network, resulting in a broadcast lookup.

We noted earlier that the design of Mach's IPC allows for transparent extension to a distributed environment, even though the kernel does not have any explicit support for distributed IPC. Two programs residing on different machines can communicate using Mach IPC if both machines are running an intermediary user-level program that extends Mach IPC across a network. The netmsgserver transparently handles servers and clients residing on different machines. Whereas it communicates with tasks on the local machine using regular, local Mach IPC, it can communicate with other netmsgserver tasks on the network using arbitrary networking protocols, forwarding messages sent to local proxy ports to the appropriate remote netmsgserver tasks. Thus, the netmsgserver works both as a name server (allowing a network-wide name registration of ports) and a proxy server for distributed IPC (performing network-transparent message transfers). Mac OS X provides a conceptually similar facility called Distributed Objects (see Section 9.14) for use by Cocoa programs.

### 9.4.2. The Bootstrap Server

Mac OS X does not provide a netmsgserver, or rather, it doesn't provide a network-capable netmsgserver. It does provide a local name serverthe Bootstrap Serverwhich allows tasks to publish ports that other tasks on the same machine can send messages to. The Bootstrap Server's functionality is provided by the bootstrap task, whose program encapsulation is the launchd program. Besides managing name-port bindings in its role as the Mach name server, the Bootstrap Server also initiates certain (typically on-demand) system daemonsspecifically those that have not been migrated to the higher-level server interface exported by launchd.

# Why Use a Local Name Server?

The need for a local name server arises from the fact that Mach port namespaces are local to tasks. Even though the kernel manages port structures, there is no kernel-wide global port namespace. Exporting services to clients through Mach ports would involve sharing of ports that provide access to these services. To achieve this, an external entity must act as the port name

server, allowing service names and associated ports to be registered and looked up.

The Bootstrap Server was originally created by NeXT for its NEXTSTEP operating system.

## 9.4.2.1. The Bootstrap Port

Each task has a bootstrap port that it inherits from its parent task. The bootstrap port allows a task to access various system services. The Bootstrap Server provides its own service port to its descendant tasks via their bootstrap ports. Therefore, all direct descendants of the Bootstrap Server receive privileged bootstrap ports. It is possible for a parent task to change its bootstrap port while creating a tasksay, to limit the set of services available to the child task. System services that execute untrusted tasks replace the Mach bootstrap task special port with a subset port. A task can retrieve its default bootstrap port by using task\_get\_bootstrap\_port().

#### 9.4.2.2. The Bootstrap Context

The scope of the bootstrap task's lookup mechanism available to a subsequent task, as determined by the latter task's bootstrap port, is referred to as the task's bootstrap context. In other words, a task's bootstrap context determines which services (the corresponding ports, that is) the task can look up. There is a single top-level bootstrap context when Mac OS X boots: the startup context. launchd executes in this context, and so do early system services that rely on being able to look up various Mach ports. Subsequent, less privileged bootstrap contexts can be created by the system for running programs that may be untrusted. For example, when a user logs in, the bootstrap task creates a login context, which is a subset of the startup context. All of a user's processes are in the login context.

# **More Context on Contexts**

In general, if a process was started in a user's login context, its children are automatically in the login context. Similarly, a process running in the startup context will spawn children that run in the startup context as well, unless the parent explicitly calls the Bootstrap Server to create a subset context. Recall from Chapter 5 the example of a user logging in both graphically (through loginwindow.app, at the console) and through SSH. When a user logs in by providing a username and password to loginwindow.app's GUI (or automatically, if configured), a new login context is created for the user. Several user-specific services are present in the login context but not in the startup context. If the same user logs in at the console, by first providing >console as the username to loginwindow.app (which will cause it to exit, leading to launchd running a getty process on the console) and then typing his or her username and password, the user will be in the startup context. All programs in the chain of processes involved in the console loginlaunchd, getty, login, and the user's shellremain in the startup context because launchd runs in the startup context, and the others do not create any subset context.

Similarly, the SSH daemon is launched at system boot time in the startup context. Therefore, logging in via SSH will put the user in the startup context. We will see an example in Section 9.4.3.1 of using the bootstrap\_info() call to retrieve information about all known services in a context. This call does not return information on services that are defined only in subset contexts, unless the subset port is an ancestor of the bootstrap port (bootstrap\_port). Consequently, running our service-listing program will show different results depending on how you are logged in.

#### 9.4.2.3. Debugging the Bootstrap Server

When experimenting with the Bootstrap Server or launchd in general, you may find it worthwhile to configure launchd to log debugging messages. You can arrange for log messages from launchd to be written to a file by adjusting launchd's log level and configuring the system log daemon (syslogd) not to ignore these messages. There are multiple ways to adjust launchd's log level.

If you wish to debug launchd from the point where it starts, you should create a system-wide launchd configuration file (/etc/launchd.conf) with the following contents:

```
# /etc/launchd.conf
log level debug
```

When launchd starts, the contents of launchd.conf are run as subcommands through the launchetl program.

Setting a log-level value of debug will cause launchd to generate a substantial amount of debugging output.

Alternatively, you can create a per-user launchd configuration file (~/.launchd.conf), which will apply the log-level change only to the per-user local scope.

Moreover, if you only wish to change launchd's log level temporarily, you can run the launchctl program yourself.

launchd generates its log messages using the syslog(3) API. syslogd selects which messages to log based on rules specified in its configuration file (/etc/syslog.conf). The default rules do not include debugging or informational messages from launchd. You can temporarily log all launchd messages to a specific file by adding a rule such as the following to /etc/syslog.conf:

```
# /etc/syslog.conf
...
launchd.* /var/log/launchd_debug.log
```

Thereafter, you must either send syslogd a hangup signal (SIGHUP) or restart it. In particular, you can examine /var/log/launchd\_debug.log after system startup to see subset bootstrap contexts being created and disabled as users log in and log out.

```
Registered service 2307 bootstrap 1103: com.apple.SecurityServer ...

Service checkin attempt for service /usr/sbin/cupsd bootstrap 1103 bootstrap_check_in service /usr/sbin/cupsd unknown received message on port 1103

Handled request.

Server create attempt: "/usr/sbin/cupsd -f" bootstrap 1103 adding new server "/usr/sbin/cupsd -f" with uid 0

Allocating port b503 for server /usr/sbin/cupsd -f
```

```
New server b503 in bootstrap 1103: "/usr/sbin/cupsd -f"
received message on port b503
Handled request.
Service creation attempt for service /usr/sbin/cupsd bootstrap b503
Created new service b603 in bootstrap 1103: /usr/sbin/cupsd
received message on port b503
Handled request.
Service checkin attempt for service /usr/sbin/cups
...
Subset create attempt: bootstrap 1103, requestor: ad07
Created bootstrap subset ac07 parent 1103 requestor ad07
...
Received dead name notification for bootstrap subset ac07 requestor port ad07
...
```

## 9.4.3. The Bootstrap Server API

Let us first look at examples of functions supported by the Mac OS X Bootstrap Server, after which we will see examples of communicating with the server using these functions.

bootstrap\_create\_server() defines a server that can be launched and relaunched by the Bootstrap Server in the context corresponding to bootstrap\_port.

The on\_demand argument determines the relaunching behavior as managed by launchd. If on\_demand is true, launchd will relaunch a nonrunning server when any of the registered service ports is used for the first time. If on\_demand is false, launchd will relaunch the server as soon as the server exits, regardless of whether any of its service ports are in use. The server task created because of relaunching has server\_port as its bootstrap port. The server abstraction created by this call is automatically deleted when all of its associated services are deleted and the server program has exited.

Services associated with the server can be declared by calling bootstrap\_create\_service(), with server\_port (obtained by calling bootstrap\_create\_server()) specified as the bootstrap port in that call.

bootstrap\_create\_service() creates a port and binds service\_name to it. Send rights to the newly created port are returned in service\_port. Later on, a service may call bootstrap\_check\_in() to check in the binding: In doing so, the caller will acquire receive rights for the bound port and the service will be made active. Thus, bootstrap\_create\_service() allows establishment of a name port binding before the backing service is even available. Lookups performed on bindings created by this mechanism return send rights to service\_port, even if no service has checked in

yet. If a caller uses such rights to send requests to the port, the messages will be queued until a server checks in.

bootstrap\_check\_in() returns the receive rights for the service named by service\_name, thus making the service active. The service must already be defined in the bootstrap context by an earlier call to bootstrap\_create\_service(). When used in conjunction with bootstrap\_subset(), bootstrap\_check\_in() can be used to create services that are available only to a subset of tasks. It is an error to attempt to check in an already active service.

bootstrap\_register() registers a send right for the service port specified by service\_port, with service\_name specifying the service.

After a successful service registration, if a client looks up the service, the Bootstrap Server will provide send rights for the bound port to the client. Although you cannot register a service if an active binding already exists, you can register a service if an inactive binding exists. In the latter case, the existing service port, which the Bootstrap Server would have receive rights to, will be deallocated. In particular, if service\_port is MACH\_PORT\_NULL, this can be used to undeclare (shut down) a declared service.

Each service created by the Bootstrap Server has an associated backup port, which the Bootstrap Server uses to detect when a service is no longer being served. When this happens, the Bootstrap Server regains all rights to the named port. Clients can continue to perform successful lookups on the port while the Bootstrap Server has receive rights to the port. If a client wishes to determine whether the service is active or not, it must call bootstrap\_status(). A restarting service that wishes to resume serving existing clients must first attempt to call bootstrap\_check\_in() to prevent the original port from being destroyed.

bootstrap\_look\_up() returns send rights for the service port of the service specified by service\_name. A successful return means that the service must have been either declared or registered under this name, although it is not guaranteed to be active. bootstrap\_status() can be used to check whether the service is active.

bootstrap\_look\_up\_array() returns send rights for the service ports of multiple services. The service\_names array specifies the service names to look up, whereas the service\_ports array contains the corresponding looked-up service ports. The Boolean out parameter all\_services\_known is

true on return if all specified service names are known; it is false otherwise.

bootstrap\_status() returns whether a service is known to users of the specified bootstrap port and whether a server is able to receive messages on an associated service portthat is, whether the service is active. Note that if a service is known but not active, then the Bootstrap Server has receive rights for the service port.

bootstrap\_info() returns information about all services that are known, except those that are defined only in subset contextsunless the subset port is an ancestor of bootstrap\_port. The service\_names array contains the names of all known services. The server\_names array contains the namesif known of the corresponding servers that provide the services. The service\_active array contains a Boolean value for each name in the service\_names array. This value is true for services that are receiving messages sent to their ports and false for the rest.

bootstrap\_subset() returns a new port to be used as a subset bootstrap port. The new port is similar to bootstrap\_port, but any ports dynamically registered by calling bootstrap\_register() are available only to tasks using subset\_port or its descendants.

A lookup operation on subset\_port will return not only ports registered with only subset\_port but also ports registered with ancestors of subset\_port. If the same service is registered with both subset\_port and an ancestor port, a lookup for that service by a user of subset\_port will fetch the subset\_port version of the service. This way, services can be transparently customized for certain tasks without affecting the rest of the system, which can continue to use the default versions of the services in question. The lifespan of subset\_port is determined by requestor\_port; subset\_port, its descendants, and any services advertised by these ports are all destroyed when requestor\_port is

destroyed.

bootstrap\_parent () returns the parent bootstrap port of bootstrap\_port, which is typically a bootstrap subset port. The calling task must have superuser privileges. For example, when called from a user login context, this function will return the bootstrap port corresponding to the startup context. When called from the startup context, the parent port returned is the same as the bootstrap port.

The /usr/libexec/StartupItemContext program can be used to run an executable in the startup contextthat is, the context in which the Mac OS X startup items run. It works by calling bootstrap\_parent() repeatedly until it has reached the startup (root) context. It then sets the port as its own bootstrap port, after which it can execute the requested program.

The automatic relaunching of servers by the Bootstrap Server is useful for creating crash-resistant servers. However, it is neither necessary nor advisable to create production servers by directly using the Bootstrap Server interface. Beginning with Mac OS X 10.4, the launch API,[8] as exported through <launch.h>, should be used. With this caveat, let us look at two examples of using the Bootstrap Server interface.

[8] Section 5.10.1.2 provides an example of using the launch API.

#### 9.4.3.1. Displaying Information about All Known Services

In this example, we will use bootstrap\_info() to retrieve a list of all known services that can be looked up in the bootstrap context associated with the given bootstrap port. Figure 915 shows the program.

Figure 915. Displaying information about all known services in a bootstrap context

```
// bootstrap_info.c
#include <stdio.h>
#include <stdlib.h>
#include <mach/mach.h>
#include <servers/bootstrap.h>
main(int argc, char **argv)
   kern_return_t
                           kr;
   name_array_t
                           service_names, server_names;
   bootstrap_status_array_t service_active;
   unsigned int
                          service_names_count, server_names_count;
   unsigned int
                            service_active_count, i;
    // We can use bootstrap_port, a global variable declared in a Mach header,
   // for the current task's bootstrap port. Alternatively, we can explicitly
   // retrieve the same send right by calling task_get_bootstrap_port(),
   // specifying mach_task_self() as the target task. This is how the system
    // library initializes the global variable.
```

```
// launchd implements this routine
    kr = bootstrap_info(bootstrap_port,
                        &service_names,
                        &service_names_count,
                        &server_names,
                        &server_names_count,
                        &service_active,
                        &service_active_count);
    if (kr != BOOTSTRAP_SUCCESS) {
       mach_error("bootstrap_info:", kr);
       exit(1);
    }
    printf("%s %-48s %s\n%s %-48s %s\n", "up?", "service name", "server cmd",
           "____", "______", "______");
    for (i = 0; i < service_names_count; i++)</pre>
        printf("%s %-48s %s\n",
               (service_active[i]) ? "1 " : "0 ", service_names[i],
               (server_names[i][0] == '\0') ? "-" : server_names[i]);
    // The service_names, server_names, and service_active arrays have been
    // vm_allocate()'d in our address space. Both "names" arrays are of type
    // name_array_t, which is an array of name_t elements. A name_t in turn
    // is a character string of length 128.
    //
    // As good programming practice, we should call vm\_deallocate() to free up
    // such virtual memory when it is not needed anymore.
    (void) vm_deallocate(mach_task_self(), (vm_address_t) service_active,
                        service_active_count * sizeof(service_active[0]));
    (void) vm_deallocate(mach_task_self(), (vm_address_t) service_names,
                        service_names_count * sizeof(service_names[0]));
    (void) vm_deallocate(mach_task_self(), (vm_address_t) server_names,
                        server_names_count * sizeof(server_names[0]));
    exit(0);
}
$ gcc -Wall -o bootstrap_info bootstrap_info.c
$ ./bootstrap_info
up? service name
                                            server cmd
1 com.apple.KernelExtensionServer
1 com.apple.SystemConfiguration.configd /usr/sbin/configd
. . .
1 com.apple.iChatAgent
1 com.apple.audio.SystemSoundClient-561
1 com.apple.FontObjectsServer_258
```

You can run the bootstrap\_info program in different bootstrap contexts to see the differences in the services that are accessible from those contexts. For example, the program's output will be different when run from a shell in an SSH login compared with running it from a normal, graphical login. Similarly, using /usr/libexec/StartupItemContext to run bootstrap\_info will list services in the startup context.

#### 9.4.3.2. Creating a Crash-Resistant Server

In this example, we will create a dummy server that will be crash resistant in that if it exits unexpectedly, it will be relaunched by the Bootstrap Server. We will also provide a way for our server to explicitly arrange for its shutdown if it really wishes to exit. The server will provide a service named com.osxbook.DummySleeper (the server does nothing but sleep). The server executable will reside as /tmp/sleeperd. The server will check for the existence of a flag file, /tmp/sleeperd.off; if it exists, the server will turn itself off by calling bootstrap\_register() with a null port as the service port. Figure 916 shows the program.

### Figure 916. A crash-resistant server

```
// bootstrap_server.c
#include <stdio.h>
#include <stdlib.h>
#include <sys/stat.h>
#include <unistd.h>
#include <asl.h>
#include <mach/mach.h>
#include <servers/bootstrap.h>
#define SERVICE_NAME
                              "com.osxbook.DummySleeper"
#define SERVICE_CMD
                              "/tmp/sleeperd"
#define SERVICE_SHUTDOWN_FILE SERVICE_CMD ".off"
static mach_port_t server_priv_port;
static aslmsg
                  loamsa;
// Note that asl_log() accepts the %m formatting character, which is
// replaced by the ASL facility with the error string corresponding to
// the errno variable's current value.
#define MY_ASL_LOG(fmt, ...) \
   asl_log(NULL, logmsg, ASL_LEVEL_ERR, fmt, ## __VA_ARGS___)
static kern_return_t
register_bootstrap_service(void)
{
   kern return t kr;
   mach_port_t service_send_port, service_rcv_port;
    // Let us attempt to check in.... This routine will look up the service
    // by name and attempt to return receive rights to the service port.
   kr = bootstrap_check_in(bootstrap_port, (char *)SERVICE_NAME,
                            &service_rcv_port);
    if (kr == KERN_SUCCESS)
       server_priv_port = bootstrap_port;
    else if (kr == BOOTSTRAP_UNKNOWN_SERVICE) {
        // The service does not exist, so let us create it....
        kr = bootstrap_create_server(bootstrap_port,
                                     SERVICE_CMD,
                                     getuid(),
                                                     // server uid
                                     FALSE,
                                                     // not on-demand
                                     &server_priv_port);
       if (kr != KERN_SUCCESS)
          return kr;
       // We can now use server_priv_port to declare services associated
       // with this server by calling bootstrap_create_service() and passing
       // server_priv_port as the bootstrap port.
       // Create a service called SERVICE_NAME, and return send rights to
```

```
// that port in service_send_port.
       kr = bootstrap_create_service(server_priv_port, (char *)SERVICE_NAME,
                                     &service_send_port);
       if (kr != KERN_SUCCESS) {
           mach_port_deallocate(mach_task_self(), server_priv_port);
           return kr;
       // Check in and get receive rights to the service port of the service.
       kr = bootstrap_check_in(server_priv_port, (char *)SERVICE_NAME,
                               &service_rcv_port);
       if (kr != KERN_SUCCESS) {
           mach_port_deallocate(mach_task_self(), server_priv_port);
           mach_port_deallocate(mach_task_self(), service_send_port);
           return kr:
       }
    // We are not a Mach port server, so we do not need this port. However,
    // we still will have a service with the Bootstrap Server, and so we
    // will be relaunched if we exit.
    mach_port_destroy(mach_task_self(), service_rcv_port);
   return kr;
}
static kern_return_t
unregister_bootstrap_service(void)
{
   return bootstrap_register(server_priv_port, (char *)SERVICE_NAME,
                              MACH_PORT_NULL);
}
int
main(void)
   kern_return_t kr;
    struct stat statbuf;
    // Initialize a message for use with the Apple System Log (asl) facility.
    logmsg = asl_new(ASL_TYPE_MSG);
    asl_set(logmsg, "Facility", "Sleeper Daemon");
    // If the shutdown flag file exists, we are destroying the service;
    // otherwise, we are trying to be a server.
    if (stat(SERVICE_SHUTDOWN_FILE, &statbuf) == 0) {
        kr = unregister_bootstrap_service();
        MY_ASL_LOG("destroying service %s\n", SERVICE_NAME);
    } else {
        kr = register bootstrap service();
        MY_ASL_LOG("starting up service %s\n", SERVICE_NAME);
    if (kr != KERN_SUCCESS) {
        \ensuremath{//} NB: When unregistering, we will get here if the unregister succeeded.
        mach_error("bootstrap_register", kr);
        exit(kr);
    }
   MY_ASL_LOG("server loop ready\n");
    while (1) // Dummy server loop.
       sleep(60);
    exit(0);
}
```

Note that the program also shows an example of using the Apple System Logger (ASL) facility. Beginning with Mac OS X 10.4, the asl(3) interface is available as a replacement for the syslog(3) logging interface. Besides logging, the ASL facility provides functions for querying logged messages. Section 10.8.3 contains an overview of logging in Mac OS X. Our server logs a few messages at the ASL\_LEVEL\_ERR log level. These messages will be written to both /var/log/system.log and /var/log/asl.log. Moreover, if launchd's debugging output is enabled (as described in Section 9.4.2.3), you will see detailed log messages corresponding to the Bootstrap Server calls made by our program.

```
$ gcc -Wall -o /tmp/sleeperd bootstrap_server.c
$ /tmp/sleeperd
```

# **Apple System Logger (ASL)**

The ASL facility allows structured log messages that consist of string-based key-value dictionaries. The facility provides several predefined keys, such as for priority level, process ID, time, and message sender. An application can extend the message dictionary by defining its own keys. Moreover, applications need not be concerned about the whereabouts of log filesASL stores messages in a single data store. The ASL interface includes functions for constructing queries and searching for log messages based on those queries.

Beginning with Mac OS X 10.4, the syslogd program is the ASL daemon, although it provides backward compatibility with previous syslogd implementations. ASL also supports message filtering both in the client library and in syslogd.

Since our server does not fork and performs no operation other than sleeping, it will hang on running. We can examine the launched log at this point to see the relevant messages, which are shown annotated, with prefixes removed, in Figure 917.

Figure 917. launchd debug messages corresponding to a Mach server's initialization

```
# server -> bootstrap_check_in()
Service checkin attempt for service com.osxbook.DummySleeper bootstrap 5103
bootstrap_check_in service com.osxbook.DummySleeper unknown
received message on port 5103
# server -> bootstrap_create_server()
Server create attempt: "/tmp/sleeperd" bootstrap 5103
adding new server "/tmp/sleeperd" with uid 501
Allocating port f70f for server /tmp/sleeperd
New server f70f in bootstrap 5103: "/tmp/sleeperd"
# server -> bootstrap_create_service()
Service creation attempt for service com.osxbook.DummySleeper bootstrap f70f
Created new service c19f in bootstrap 5103: com.osxbook.DummySleeper
# server -> bootstrap_check_in()
Service checkin attempt for service com.osxbook.DummySleeper bootstrap f70f
Checkin service com.osxbook.DummySleeper for bootstrap 5103
Check-in service c19f in bootstrap 5103: com.osxbook.DummySleeper
# server -> mach_port_destroy()
```

```
received destroyed notification for service com.osxbook.DummySleeper
Service f797 bootstrap 5103 backed up: com.osxbook.DummySleeper
...
```

Let us kill the server by sending it the interrupt signalthat is, by typing ctrl-c in the shell from which we executed /tmp/sleeperd. We can then verify that the server was indeed relaunched.

```
^C $ ps -ax | grep sleeperd 2364 ?? Ss 0:00.01 /tmp/sleeperd
```

Let us examine launchd's log again (Figure 918).

### Figure 918. launchd debug messages corresponding to a Mach server's relaunch

```
# server died; will be relaunched
server /tmp/sleeperd dropped server port
Allocating port f627 for server /tmp/sleeperd
Launched server f627 in bootstrap 5103 uid 501: "/tmp/sleeperd": [pid 2364]
received message on port f627
# server-> bootstrap_check_in()
Service checkin attempt for service com.osxbook.DummySleeper bootstrap f627
Checkin service com.osxbook.DummySleeper for bootstrap 5103
Check-in service f797 in bootstrap 5103: com.osxbook.DummySleeper
...
# server -> mach_port_destroy()
Received destroyed notification for service com.osxbook.DummySleeper
Service f797 bootstrap 5103 backed up: com.osxbook.DummySleeper
...
```

We can see that certain log messages are different from when we executed /tmp/sleeperd for the first time. In the first case, both a new server and a new service were created. In this case, when launchd respawns the server, the server's first attempt to call bootstrap\_check\_in() succeeds because the service already exists.

Now, even if we kill the server process by sending it SIGKILL, launchd will relaunch it. We can cause the server to terminate permanently by creating the /tmp/sleeperd.off file.

```
$ touch /tmp/sleeperd.off
$ kill -TERM 2344
$ ps -ax | grep sleeperd
$
```

The log messages will show that launched relaunched our server even this time. However, instead of calling bootstrap\_check\_in(), the server calls bootstrap\_register() with MACH\_PORT\_NULL specified as the service port, which makes the service unavailable.

```
# server died
received message on port f627
server /tmp/sleeperd dropped server port
```

### 14

```
received message on port f03
Notified dead name clab
Received task death notification for server /tmp/sleeperd
waitpid: cmd = /tmp/sleeperd: No child processes
# launchd is attempting to relaunch
Allocating port f62b for server /tmp/sleeperd
Launched server f62b in bootstrap 5103 uid 501: "/tmp/sleeperd": [pid 2380]
. . .
# server -> bootstrap_register(..., MACH_PORT_NULL)
server /tmp/sleeperd dropped server port
received message on port f03
Notified dead name f84f
# server -> exit()
Received task death notification for server /tmp/sleeperd
waitpid: cmd = /tmp/sleeperd: No child processes
Deleting server /tmp/sleeperd
Declared service com.osxbook.DummySleeper now unavailable
```

# 9.5. Using Mach IPC

We will now look at some examples of using Mach IPC. Besides serving as programming examples, these will also help illustrate the working of several interesting aspects of Mach IPC, for example, out-of-line transfers, interposition of port rights, port sets, and dead names.

### 9.5.1. A Simple Client-Server Example

In this client-server example, the client will send an integer value as inline data in a Mach message to the server, which will compute the factorial of the integer and send the result in a reply message to the client. We will use this example to demonstrate how to send and receive Mach messages. The next few examples assume familiarity with this example.

Figure 919 shows the common header file shared between the client and the server. Note the data type for send and receive buffers: We account for a message trailer on the receive side.

Figure 919. Common header file for the simple IPC client-server example

```
// simple_ipc_common.h
#ifndef _SIMPLE_IPC_COMMON_H_
#define _SIMPLE_IPC_COMMON_H_
#include <mach/mach.h>
#include <servers/bootstrap.h>
#define SERVICE_NAME    "com.osxbook.FactorialServer"
#define DEFAULT_MSG_ID 400
#define EXIT_ON_MACH_ERROR(msg, retval, success_retval) \
   if (kr != success_retval) { mach_error(msg ":" , kr); exit((retval)); }
typedef struct {
   mach_msg_header_t header;
   int
} msq_format_send_t;
typedef struct {
   mach_msg_header_theader;
                      data:
   mach_msg_trailer_t trailer;
} msg_format_recv_t;
#endif // _SIMPLE_IPC_COMMON_H_
```

Figure 920 shows the code for the simple IPC server. To become a Mach server that provides a named service, our program creates and checks in that service. After that, it goes into the idiomatic server loop consisting of the receive message, process message, and send reply operations.

#### Figure 920. Source for the simple IPC server

```
// simple_ipc_server.c
#include <stdio.h>
#include <stdlib.h>
#include "simple_ipc_common.h"
factorial(int n)
   if (n < 1)
       return 1;
   else return n * factorial(n - 1);
}
main(int argc, char **argv)
{
   kern_return_t
                     kr;
   msg_format_recv_t recv_msg;
   msg_format_send_t send_msg;
   mach_msg_header_t *recv_hdr, *send_hdr;
   mach_port_t
                      server_port;
   kr = bootstrap_create_service(bootstrap_port, SERVICE_NAME, &server_port);
   EXIT_ON_MACH_ERROR("bootstrap_create_service", kr, BOOTSTRAP_SUCCESS);
   kr = bootstrap_check_in(bootstrap_port, SERVICE_NAME, &server_port);
   EXIT_ON_MACH_ERROR("bootstrap_check_in", kr, BOOTSTRAP_SUCCESS);
   printf("server_port = %d\n", server_port);
    for (;;) { // server loop
       // receive message
       recv_hdr
                                 = & (recv_msg.header);
       recv_hdr->msgh_local_port = server_port;
        recv_hdr->msgh_size
                             = sizeof(recv_msg);
       kr = mach_msg(recv_hdr,
                                            // message buffer
                     MACH_RCV_MSG,
                                            // option indicating receive
                                            // send size
                      0.
                     recv_hdr->msgh_size, // size of header + body
                      server_port,
                                            // receive name
                     {\tt MACH\_MSG\_TIMEOUT\_NONE}, // no timeout, wait forever
                     MACH_PORT_NULL);  // no notification port
       EXIT_ON_MACH_ERROR("mach_msg(recv)", kr, MACH_MSG_SUCCESS);
       printf("recv data = %d, id = %d, local_port = %d, remote_port = %d\n",
               recv_msg.data, recv_hdr->msgh_id,
               recv_hdr->msgh_local_port, recv_hdr->msgh_remote_port);
        // process message and prepare reply
       send hdr
                                  = & (send_msg.header);
       send_hdr->msqh_bits
                                 = MACH_MSGH_BITS_LOCAL(recv_hdr->msqh_bits);
       send_hdr->msgh_size
                                  = sizeof(send_msq);
        send_hdr->msgh_local_port = MACH_PORT_NULL;
       send_hdr->msgh_remote_port = recv_hdr->msgh_remote_port;
       send_hdr->msgh_id = recv_hdr->msgh_id;
       send_msg.data
                                  = factorial(recv_msg.data);
       // send message
       kr = mach_msg(send_hdr,
                                            // message buffer
                     MACH_SEND_MSG,
                                            // option indicating send
                      send_hdr->msgh_size, // size of header + body
                                            // receive limit
```

Figure 921 shows the source for the simple IPC client. Note that we use the MACH\_MSGH\_BITS() macro to set the value of the msgh\_bits field in the request message. The value of the remote bits is MACH\_MSG\_TYPE\_COPY\_SEND, which means the message carries a caller-provided send right (server\_port). The value of the local bits is MACH\_MSG\_TYPE\_MAKE\_SEND, which means that a send right is created from the caller-supplied receive right (client\_port) and carried in the message.

Figure 921. Source for the simple IPC client

```
// simple_ipc_client.c
#include <stdio.h>
#include <stdlib.h>
#include "simple_ipc_common.h"
main(int argc, char **argv)
{
                    kr;
   kern return t
   msg_format_recv_t recv_msg;
   msg_format_send_t send_msg;
   mach_msg_header_t *recv_hdr, *send_hdr;
   mach_port_t
                     client_port, server_port;
   kr = bootstrap_look_up(bootstrap_port, SERVICE_NAME, &server_port);
   EXIT_ON_MACH_ERROR("bootstrap_look_up", kr, BOOTSTRAP_SUCCESS);
   MACH_PORT_RIGHT_RECEIVE, // a new receive right
                          &client_port);
                                                  // with this name
   EXIT_ON_MACH_ERROR("mach_port_allocate", kr, KERN_SUCCESS);
   printf("client_port = %d, server_port = %d\n", client_port, server_port);
   // prepare request
   send_hdr
                            = & (send_msg.header);
   send_hdr->msgh_bits = MACH_MSGH_BITS(MACH_MSG_TYPE_COPY_SEND, \
                                             MACH_MSG_TYPE_MAKE_SEND);
   send_hdr->msgh_size = sizeof(send_msg);
   send_hdr->msqh_remote_port = server_port;
   send_hdr->msgh_local_port = client_port;
   send_hdr->msgh_reserved = 0;
send_hdr->msgh_id = DEFAULT_MSG_ID;
   send_msg.data
                             = 0:
   if (argc == 2)
       send_msg.data = atoi(argv[1]);
   if ((send_msg.data < 1) || (send_msg.data > 20))
       send_msg.data = 1; // some sane default value
```

```
// send request
            kr = mach_msg(send_hdr,
                                // receive limit
                                 // receive name
            MACH_PORT_NULL,
            {\tt MACH\_MSG\_TIMEOUT\_NONE,~//~no~timeout,~wait~forever}
            MACH_PORT_NULL);  // no notification port
EXIT_ON_MACH_ERROR("mach_msg(send)", kr, MACH_MSG_SUCCESS);
do { // receive reply
   recv_hdr
                           = & (recv_msg.header);
   recv_hdr->msgh_remote_port = server_port;
   recv_hdr->msgh_local_port = client_port;
   recv_hdr->msgh_size
                        = sizeof(recv_msg);
   kr = mach_msg(recv_hdr,
                                    // message buffer
                MACH_RCV_MSG,
                                    // option indicating receive
                                    // send size
                {\tt MACH\_MSG\_TIMEOUT\_NONE}, // no timeout, wait forever
                MACH_PORT_NULL);  // no notification port
   EXIT_ON_MACH_ERROR("mach_msg(recv)", kr, MACH_MSG_SUCCESS);
   printf("%d\n", recv_msg.data);
} while (recv_hdr->msgh_id != DEFAULT_MSG_ID);
exit(0);
```

Let us now test the simple IPC client-server example.

#### 9.5.2. Dead Names

We came across the concept of dead names earlier in this chapter. When a port is destroyed, its receive right is deallocated, [9] causing the port's send rights to become invalid and turn into dead names. Dead names inherit references from the erstwhile send rights. Only when a dead name loses all its references does the port name become available for reuse. The mach\_msg routines return an error when sending to a dead name. This way, a program can realize that a right it holds is dead and can then deallocate the dead name.

[9] When a port dies, all messages in its queue are destroyed.

Moreover, if the server wishes to be notified of a client's death earlier, it can use <code>mach\_port\_request\_notification()</code> to request the kernel to send it a dead-name notification for the client's send-once right reply port. Conversely, if a server dies during an RPC, any send-once rights held by the server will be deallocated. Recall that send-once rights always result in a message. In this case, the kernel will use the send-once rights to send a notification message to the client.

```
kern_return_t
mach_port_request_notification(
   // task holding the right in question
   ipc_space_t
                         task,
   // name for the right in the task's IPC space
   mach_port_name_t
                      name,
   // type of notification desired
   mach_msg_id_t
                   variant,
   // used for avoiding race conditions for some notification types
   mach_port_mscount_t
   // send-once right to which notification will be sent
   mach_port_send_once_t notify,
   // MACH MSG TYPE MAKE SEND ONCE or MACH MSG TYPE MOVE SEND ONCE
   mach_msq_type_name_t notify_right_type,
   // previously registered send-once right
   mach_port_send_once_t *previousp);
```

Table 91 shows the values that can be passed as the variant argument to mach\_port\_request\_notification().

### Table 91. Notifications That Can Be Requested from the Kernel

MACH\_NOTIFY\_PORT\_DELETED

Notification Type

MACH\_NOTIFY\_PORT\_DESTROYED

MACH\_NOTIFY\_NO\_SENDERS

Description A send or send-once right was deleted. A receive right was (would have been) destroyed; instead of actually being destroyed, the right is sent in the notification. A receive right has no existing send rights;

```
MACH_NOTIFY_SEND_ONCE

MACH_NOTIFY_DEAD_NAME
```

this can be used for garbage collection of receive rights. An existing send-once right died. A send or send-once right died and became a dead name.

#### 9.5.3. Port Sets

Mach allows ports to be grouped into port sets. A port set represents a queue that is a combination of the queues of its constituent ports. Listening on a port set is equivalent to listening on all members of the set concurrentlyanalogous to the <code>select()</code> system call. Specifically, a port set can be used by a thread to receive messages sent to any of the member ports. The receiving task knows which port the message was sent to because that information is specified in the message.

A given port may belong to at most one port set at a time. Moreover, while a port is a member of a port set, that port cannot be used to receive messages other than through the port set. The name of a port set is on par with the name of a portboth reside in the same namespace. However, unlike a port's name, a port set's name cannot be transferred in a message.

Figure 922 shows the skeleton for a server (based on our example from Section 9.5.1) that provides two services. It places the server ports for both services into a single port set, which it then uses to receive request messages.

Figure 922. Using a port set to receive request messages destined for multiple services

```
// second service
   kr = bootstrap_create_service(bootstrap_port, SERVICE2_NAME, &server2_port);
   kr = bootstrap_check_in(bootstrap_port, SERVICE2_NAME, &server2_port);
   // move right to the port set
   kr = mach_port_move_member(mach_task_self(), server1_port, server_portset);
   // move right to the port set
   kr = mach_port_move_member(mach_task_self(), server2_port, server_portset);
   for (;;) {
        // receive message on the port set
       kr = mach_msg(recv_hdr, ..., server_portset, ...);
        // determine target service and process
        if (recv_hdr->msgh_local_port == server1_port) {
           // processing for the first service
        } else if (recv_hdr->msqh_local_port == server2_port) {
           // processing for the second service
        } else {
           // unexpected!
       // send reply
   }
}
```

### 9.5.4. Interposition

Port rights can be added to or removed from a target task's IPC spaceeven without involving the target task. In particular, port rights can be interposed, which allows a task to transparently intercept messages sent to or sent by another task. This is how the netmsgserver program provides network transparency.

Another example is that of a debugger that can intercept all messages sent through a send right. Specifically, the debugger extracts a task's send right and inserts a send right for another port that the debugger owns. The mach\_port\_extract\_right() and mach\_port\_insert\_right() routines are used for this purpose. Thereafter, the debugger will receive messages sent by the taskit can examine and forward these messages to the extracted send right.

Figure 923 shows a program that demonstrates the use of mach\_port\_insert\_right(). The program forks, after which the child task suspends itself. The parent acquires send rights to the host privileged port and calls mach\_port\_insert\_right() to insert these rights into the child, giving the rights a specific name that is unused in the child's IPC spacesay,  $0 \times 1234$ . It then resumes the child, which uses the send rights named by  $0 \times 1234$  to retrieve the number of processors on the system. Note that the parent process requires superuser privileges in this case, but the child process, which actually uses the host privileged port, does not.

Figure 923. Inserting port rights into an IPC space

```
// interpose.c
```

```
#include <stdio.h>
#include <unistd.h>
#include <mach/mach.h>
#define OUT_ON_MACH_ERROR(msg, retval) \
   if (kr != KERN_SUCCESS) { mach_error(msg ":" , kr); goto out; }
void
print_processor_count(host_priv_t host_priv)
   kern_return_t
                           processor_count = 0;
   natural_t
   processor_port_array_t processor_list;
   kr = host_processors(host_priv, &processor_list, &processor_count);
   if (kr == KERN_SUCCESS)
       printf("%d processors\n", processor_count);
    else
       mach_error("host_processors:", kr);
}
void
childproc()
{
   printf("child suspending...\n");
   (void) task_suspend (mach_task_self());
   printf("child attempting to retrieve processor count...\n");
   print_processor_count(0x1234);
}
void
parentproc(pid_t child)
   kern_return_t kr;
                 child_task;
   task_t
   host_priv_t host_priv;
   // kludge: give child some time to run and suspend itself
   sleep(1);
   kr = task_for_pid(mach_task_self(), child, &child_task);
   OUT_ON_MACH_ERROR("task_for_pid", kr);
   kr = host_get_host_priv_port(mach_host_self(), &host_priv);
   OUT_ON_MACH_ERROR("host_get_host_priv_port", kr);
   kr = mach_port_insert_right(child_task, 0x1234, host_priv,
                                MACH_MSG_TYPE_MOVE_SEND);
    if (kr != KERN SUCCESS)
       mach_error("mach_port_insert_right:", kr);
out:
   printf("resuming child...\n");
    (void)task_resume(child_task);
}
main(void)
   pid_t pid = fork();
   if (pid == 0)
       childproc();
    else if (pid > 0)
       parentproc(pid);
    else
```

```
return 1;

return 0;

$ gcc -Wall -o interpose interpose.c

$ sudo ./interpose
child suspending...
resuming child...
child attempting to retrieve processor count...
2 processors
```

# 9.5.5. Transferring Out-of-Line Memory and Port Rights

When transferring large amounts of data, a sender can include the address of a memory region (rather than the entire data inline) in its address space as part of the message. This is called an out-of-line (OOL) transfer. On the receive side, the out-of-line region is mapped by the kernel to a hitherto unused portion of the receiver's address space. In particular, the sender and the receiver share the region thus transferred as copy-on-write. Moreover, the sender can set the deallocate bit in the out-of-line data's type descriptor to have the kernel automatically deallocate the region from the sender's address space. In this case, copy-on-write will not be usedthe kernel will instead move the region.

Figure 924 shows partial source for a simple OOL memory server. When the server receives a message from a client, it sends a character string as OOL memory back to the client. The program is based on the simple IPC client-server example from Section 9.5.1, with the following differences.

- The request message from the client has an empty body in this caseit is used only as a trigger.
- The response message from the server contains an OOL descriptor for memory. The server initializes various fields of this descriptor before sending it.
- The server must mark the response message as a complex message by setting MACH\_MSGH\_BITS\_COMPLEX in the msgh\_bits field of the outgoing message.

Figure 924. Sending out-of-line memory in an IPC message

```
// ool_memory_ipc_common.h
#ifndef _OOL_MEMORY_IPC_COMMON_H_
#define _OOL_MEMORY_IPC_COMMON_H_
#define SERVICE_NAME "com.osxbook.OOLStringServer"
typedef struct {
   mach_msg_header_t header;
} msg_format_request_t;
typedef struct {
   mach_msg_header_t header;
   mach_msq_trailer_t trailer;
} msq_format_request_r_t;
typedef struct {
   mach_msg_header_t header;
mach_msg_body_t body; /
                              body; // start of kernel-processed data
   mach_msg_ool_descriptor_t data; // end of kernel-processed data
   mach_msg_type_number_t count;
} msg_format_response_t;
```

```
typedef struct {
   mach_msg_header_t header;
mach_msg_body_t body; /
   mach_msq_body_t
                            body; // start of kernel-processed data
   mach_msg_ool_descriptor_t data; // end of kernel-processed data
   mach_msg_type_number_t
                            count;
   mach_msg_trailer_t
                            trailer;
} msg_format_response_r_t;
#endif // _OOL_MEMORY_IPC_COMMON_H_
// ool_memory_ipc_server.c
#include "ool_memory_ipc_common.h"
// string we will send as OOL memory
const char *string = "abcdefghijklmnopqrstuvwxyz";
main(int argc, char **argv)
{
   msg_format_request_r_t recv_msg;
   msg_format_response_tsend_msg;
   for (;;) { // server loop
       // receive request
       // prepare response
                               = & (send_msg.header);
       send hdr
       send_hdr->msgh_bits
                               = MACH_MSGH_BITS_LOCAL(recv_hdr->msgh_bits);
       send_hdr->msgh_local_port = MACH_PORT_NULL;
       send_hdr->msgh_remote_port = recv_hdr->msgh_remote_port;
       send_hdr->msqh_id
                            = recv_hdr->msgh_id;
       send_msg.body.msgh_descriptor_count = 1;
       send_msg.data.address
                                        = (void *)string;
                                        = strlen(string) + 1;
       send_msg.data.size
       send_msg.data.deallocate
                                        = FALSE;
                                        = MACH_MSG_VIRTUAL_COPY;
       send_msg.data.copy
       send_msg.data.type
                                        = MACH_MSG_OOL_DESCRIPTOR;
       send msq.count
                                        = send msq.data.size;
       // send response
   }
   exit(0);
}
```

The client code remains almost the same, except that the client uses the updated request and response message buffer structures. When the client receives the server's response, the address field of the out-of-line descriptor will contain the address of the string in the client's virtual address space.

We could modify the example in Figure 924 to send port rights instead of out-of-line memory in an IPC message. The kernel provides both inline and out-of-line descriptors for sending port rights, although a

message carrying a port right is always complex. Figure 925 shows another adaptation of our client-server example that acquires send rights to the host privileged port and sends them to a client. The client can then use these rights, which appear in the name field of the received port descriptor, just as if it had acquired these rights normally (say, by calling host\_get\_host\_priv\_port ()).

Figure 925. Sending port rights in an IPC message

```
// ool_port_ipc_common.h
#ifndef _OOL_PORT_IPC_COMMON_H_
#define _OOL_PORT_IPC_COMMON_H_
#define SERVICE_NAME "com.osxbook.ProcessorInfoServer"
typedef struct {
   mach_msg_header_t
mach_msg_body_t
    body; // start of kernel-processed data
   mach_msg_port_descriptor_t data; // end of kernel-processed data
} msg_format_response_t;
typedef struct {
  mach_msg_header_t header;
mach_msg_body_t body; // start of kernel-processed data
   mach_msg_port_descriptor_t data; // end of kernel-processed data
   mach_msg_trailer_t trailer;
} msg_format_response_r_t;
#endif // _OOL_PORT_IPC_COMMON_H_
// ool_port_ipc_server.c
main(int argc, char **argv)
{
   host_priv_t
                        host_priv;
   // acquire send rights to the host privileged port in host_priv
   for (;;) { // server loop
       // receive request
       // prepare response
                             = & (send_msg.header);
= MACH_MSGH_BITS_LOCAL(recv_hdr->msgh_bits);
       send_hdr
       send_hdr->msgh_bits
       send_hdr->msgh_local_port = MACH_PORT_NULL;
       send_hdr->msgh_remote_port = recv_hdr->msgh_remote_port;
       send_hdr->msgh_id
                               = recv_hdr->msgh_id;
       send_msg.body.msgh_descriptor_count = 1;
       send_msg.data.type
       // send response
       . . .
```

```
exit(0);
}
```

# 9.6. MIG

Informally speaking, the phrase remote procedure call (RPC) denotes a mechanism that allows programs to call procedures transparently with respect to the procedures' locations. In other words, using RPC, a program can call a remote procedure, which may reside within another program or even within a program on another computer.

# The Remote Past of RPC

Jim E. White described an alternative approach to network-based resource sharing in a paper (RFC 707) in 1975.<sup>[10]</sup> White's approach was based on having a framework that required a common command/response discipline that was independent of any specific network application. His paper described what was perhaps the first formal RPC mechanism. Instead of reimplementing the network runtime environment as part of every application, the programmer could execute a procedure with the specified arguments on a remote machine, much like a usual (local) procedure call. Numerous RPC systems have been built since White's paper, such as Xerox Courier (1981), Sun RPC (1985), and OSF Distributed Computing Environment (DCE, 1991). Examples of relatively recent systems include XML RPC and Simple Object Access Protocol (SOAP).

[10] "A High-Level Framework for Network-Based Resource Sharing" (RFC 707), by Jim E. White (The Internet Engineering Task Force, December 1975).

Most RPC systems include tools that ease the programmer's job by taking care of repetitive, tedious, and mechanical aspects of RPC programming. For example, Sun RPC provides the rpcgen program, which compiles an RPC specification file to generate C language code that can be linked with other C code explicitly written by the programmer. The specification filea .x filedefines server procedures, their arguments, and their results.

Mach Interface Generator (MIG) is a tool<sup>[11]</sup> that generates RPC code for client-server-style Mach IPC from specification files. Since typical IPC programs perform similar operations of preparing, sending, receiving, unpacking, and demultiplexing messages, MIG is able to automatically generate code for these operations based on programmer-provided specifications of message passing and procedure call interfaces. Automated code generation also promotes consistency and reduces the likelihood of programming errors. Besides, if the programmer wishes to change the interface, only the appropriate specification file needs to be modified.

[11] Another term for tools such as MIG is stub generatorsMIG generates client stubs for Mach IPC.

# A Ma(t)ch Made . . .

MIG originally implemented a subset of a language called Matchmaker, which was also intended for specifying and automating the generation of IPC interfaces. Matchmaker was meant to be multilingual: It generated C, Pascal, and Lisp code at different times during its evolution. In fact, the syntax of MIG declarations still resembles Pascal syntax, although MIG generates only C code.

Depending on the specific RPC system, tools similar to MIG may or may not hide features of the underlying IPC layer from the programmerhowever, MIG does not.

# 9.6.1. MIG Specification Files

A MIG specification file conventionally has the .defs extension. MIG processes a .defs file to generate the following three files:

- A header file for inclusion by client code
- A user-interface module to be linked with client codecontains functions for sending request messages to the server and receiving replies
- A server-interface module to be linked with server codecontains functions for receiving requests from the client, for calling the appropriate server function (programmer-provided) based on the contents of the request message, and for sending reply messages

A MIG specification file contains the following types of sections, not all of which are mandatory:

- Subsystem identifier
- Serverdemux declaration
- Type specifications
- Import declarations
- Operation descriptions
- Options declarations

A MIG "subsystem" is a collective name for a client, the server called by the client, and the set of operations exported by the server. The subsystem keyword names the MIG subsystem specified by the file. MIG use this identifier as a prefix in the names of the code files it generates.

subsystem system-name message-base-id;

The subsystem keyword is followed by the ASCII name (e.g., foo) of the subsystem being defined. message-base-id is the integer base value used as the IPC message identifier (the msgh\_id field in the message header) of the first operation in the specification file. In other words, this value is the base beginning with which operations are numbered sequentially.

message-base-id may be arbitrarily chosen. However, if the same program serves multiple interfaces, then each interface must have a unique identifier so that the server can unambiguously determine the operations invoked.

When MIG creates a reply message corresponding to a request message, the reply identifier is conventionally the sum of the request identifier and the number 100.

The serverdemux declaration section can be used to specify an alternative name for the server demultiplexing routine in the server-interface module. The demultiplexing routine examines the request message, calling the appropriate subsystem routine based on the msgh\_id value in the message header. If the value is out of bounds for the subsystem, the demultiplexing routine returns an error. The default name for this routine is <system-name>\_server, where <system-name> is the name specified through the subsystem statement.

```
serverdemux somethingelse_server;
```

The type specifications section is used for defining data types corresponding to parameters of the calls exported by the user-interface module. MIG supports declarations for types such as simple, structured, pointer, and polymorphic.

A polymorphic type is used to specify an argument whose exact type is not determined until runtimea client must specify the type information as an auxiliary argument at runtime. MIG automatically includes an additional argument to accommodate this. Consider the following simple definition file:

```
/* foo.defs */
subsystem foo 500
```

The MIG-generated code for foo\_func() has the following prototype:

A type declaration can optionally contain information specifying procedures for translating or deallocating types. Translation allows a type to be seen differently by the user- and server-interface modules. A deallocation specification allows a destructor function to be specified. In Section 9.6.2 we will see an example involving translation and deallocation specifications.

Import declarations are used to include header files in MIG-generated modules. MIG can be directed to include such headers in both the user- and server-interface modules, or in only one of the two.

The operations section contains specifications for one or more types of IPC operations. The specification includes a keyword for the kind of operation being described, the name of the operation, and the names and types of its arguments. When MIG compiles the specification file, it generates client and server stubs for each operation. A client stub resides in the user-interface module. Its job is to package and send the message corresponding to a procedure call invocation in the client program. The server stub resides in the server-interface module. It unpacks received messages and calls the programmer's server code that implements the operation.

Operation types supported by MIG include Routine, SimpleRoutine, Procedure, SimpleProcedure, and Function. Table 92 shows the characteristics of these types.

#### Table 92. Operation Types Supported by MIG

Operation Type Received? Error Returned?

Routine Yes Yes, a

kern return t

Reply

return value

specifying whether the operation was successfully completed

SimpleRoutine No Yes, the return

value from Mach's message-sending

primitive

Procedure Yes No SimpleProcedure No No

Function Yes No error code

returned, but a value from the server function is

returned

The following is an example of an operation specification:

A parameter specification contains a name and a type and may optionally be adorned by one of the keywords in, out, or inout, representing that the argument is only sent to the server, is sent by the server on its way out, or both, respectively.

In the operations section, the skip keyword causes MIG to skip assignment of the next operation ID, resulting in a hole in the sequence of operation IDs. This can be useful to preserve compatibility as interfaces evolve.

The options declarations section is used for specifying special-purpose or global options that affect the generated code. The following are examples of options:

- WaitTime used for specifying the maximum time in milliseconds that the user-interface code will wait for receiving a reply from the server
- MsqType used for setting the message type (e.g., to mark messages as being encrypted)
- UserPrefix used for specifying a string that will be a prefix of client-side function names that call IPC operations
- ServerPrefix used for specifying a string that will be a prefix of server-side function names that implement IPC operations
- Rosid used for specifying a string that will cause static string variables called Sys\_server\_rosid and Sys\_user\_rosid to be declared in the server and user modules,

respectively, with their constant values each being the specified string

Numerous examples of MIG specification files exist in /usr/include/mach/ and its subdirectories.

# 9.6.2. Using MIG to Create a Client-Server System

Let us use MIG to create a simple client-server system. A MIG server is a Mach task that provides services to its clients using a MIG-generated RPC interface. Our MIG server will serve two routines: one to calculate the length of a string sent by the client and another to calculate the factorial of a number sent by the client. In our example, the client will send the string inline, and the server will send only simple integers. Recall that when an interface call returns out-of-line data, it is the caller's responsibility to deallocate the memory by calling <code>vm\_deallocate()</code>. For example, we could add another operation to our interface, say, one that reverses the string sent by the client and returns the reversed string by allocating memory for it in the caller's address space.

We call our MIG server the Miscellaneous Server. Its source consists of the following four files:

- A header file containing useful definitions and prototypes used by both the client and the server (misc\_types.h)
- The MIG specification file (misc.defs)
- Setup and main loop for the server (server.c)
- Demonstration of the interface (client.c)

Figure 926 shows the common header file. We define two new data types: input\_string\_t, which is a character array 64 elements in size, and xput\_number\_t, which is another name for an integer.

Figure 926. Common header file for the Miscellaneous Server and its client

```
// misc_types.h
#ifndef _MISC_TYPES_H_
#define _MISC_TYPES_H_
#include <stdio.h>
#include <stdlib.h>
#include <string.h>
#include <mach/mach.h>
#include <servers/bootstrap.h>
// The server port will be registered under this name.
#define MIG_MISC_SERVICE "MIG-miscservice"
// Data representations
typedef char input_string_t[64];
typedef intxput_number_t;
typedef struct {
   mach_msg_header_t head;
    // The following fields do not represent the actual layout of the request
    // and reply messages that MIG will use. However, a request or reply
    // message will not be larger in size than the sum of the sizes of these
    // fields. We need the size to put an upper bound on the size of an
    // incoming message in a mach_msg() call.
```

Figure 927 shows the specification file. Note the type specification of <code>xput\_number\_t</code>. Each MIG type can have up to three corresponding C types: a type for the user-interface module (specified by the <code>CUserType</code> option), a type for the server module (specified by the <code>CServerType</code> option), and a translated type for internal use by server routines. The <code>CType</code> option can be used in place of <code>CUserType</code> and <code>CServerType</code> if both types are the same. In our case, the <code>CType</code> option specifies the C data type for the MIG type <code>xput\_number\_t</code>.

Figure 927. MIG specification file for the Miscellaneous Server

```
* A "Miscellaneous" Mach Server
 */
* File: misc.defs
* Purpose: Miscellaneous Server subsystem definitions
* Subsystem identifier
Subsystem misc 500;
* Type declarations
*/
#include <mach/std_types.defs>
#include <mach/mach_types.defs>
type input_string_t = array[64] of char;
type xput_number_t = int
                   : int
        CType
                   : xput_number_t misc_translate_int_to_xput_number_t(int)
        InTran
        OutTran : int misc_translate_xput_number_t_to_int(xput_number_t)
        Destructor : misc_remove_reference(xput_number_t)
* Import declarations
 import "misc_types.h";
 * Operation descriptions
```

```
* /
/* This should be operation #500 */
routine string_length(
                         server_port : mach_port_t;
                      in instring : input_string_t;
out len : xput_number_t);
                     out len
/* Create some holes in operation sequence */
Skip;
Skip;
Skip;
/* This should be operation #504, as there are three Skip's */
routine factorial(
                     server_port : mach_port_t;
                  in num : xput_number_t;
                 out fac
                                 : xput_number_t);
 * Option declarations
ServerPrefix Server_;
UserPrefix Client_;
```

We use the InTran, OutTran, and Destructor options to specify procedures that we will provide for translation and deallocation. Translation is useful when a type must be seen differently by the server and the client. In our example, we want the type in question to be an <code>xput\_number\_t</code> for the server and an <code>int</code> for the client. We use <code>InTran</code> to specify <code>misc\_translate\_int\_to\_xput\_number\_t</code>() as the incoming translation routine for the type. Similarly, <code>misc\_translate\_xput\_number\_t\_to\_int</code>() is the outgoing translation routine. Since <code>xput\_number\_t</code> is actually just another name for an <code>int</code> in our case, our translation functions are trivial: They simply print a message.

Real-life translation functions can be arbitrarily complex. The kernel makes heavy use of translation functions. See Section 9.6.3 for an example.

We also use the Destructor option to specify a deallocation function that MIG will call at the appropriate time.

Figure 928 shows the source for the server.

## Figure 928. Programmer-provided source for the Miscellaneous Server

```
kern_return_t kr;
   if ((kr = bootstrap_create_service(bootstrap_port, MIG_MISC_SERVICE,
                                      &server_port)) != BOOTSTRAP_SUCCESS) {
        mach_error("bootstrap_create_service:", kr);
        exit(1);
    }
    if ((kr = bootstrap_check_in(bootstrap_port, MIG_MISC_SERVICE,
                                 &server_port)) != BOOTSTRAP_SUCCESS) {
       mach_port_deallocate(mach_task_self(), server_port);
       mach_error("bootstrap_check_in:", kr);
        exit(1);
    }
}
void
server_loop(void)
   mach_msg_server(misc_server,
                                           // call the server-interface module
                                           // maximum receive size
                    sizeof(msg_misc_t),
                                            // port to receive on
                    server_port,
                    MACH_MSG_TIMEOUT_NONE); // options
}
// InTran
xput_number_t
misc_translate_int_to_xput_number_t(int param)
    printf("misc_translate_incoming(%d)\n", param);
    return (xput_number_t)param;
// OutTran
int
misc_translate_xput_number_t_to_int(xput_number_t param)
    printf("misc_translate_outgoing(%d)\n", (int)param);
    return (int)param;
}
// Destructor
void
misc_remove_reference(xput_number_t param)
    printf("misc_remove_reference(%d)\n", (int)param);
}
// an operation that we export
kern_return_t
string_length(mach_port_t
                            server_port,
              input_string_t instring,
              xput_number_t *len)
{
   char *in = (char *)instring;
    if (!in || !len)
        return KERN_INVALID_ADDRESS;
    *len = 0;
    while (*in++)
        (*len)++;
    return KERN_SUCCESS;
```

```
// an operation that we export
kern_return_t
factorial(mach_port_t server_port, xput_number_t num, xput_number_t *fac)
    if (!fac)
       return KERN_INVALID_ADDRESS;
    *fac = 1;
    for (i = 2; i \le num; i++)
       *fac *= i;
   return KERN_SUCCESS;
}
int
main(void)
    server_setup();
   server_loop();
   exit(0);
}
```

Figure 929 shows the programmer-provided source for the client we will use to call the Miscellaneous Server interface routines.

#### Figure 929. A client for accessing the services provided by the Miscellaneous Server

```
// client.c
#include "misc_types.h"
#define INPUT_STRING "Hello, MIG!"
#define INPUT_NUMBER 5
int
main(int argc, char **argv)
    kern_return_t kr;
    mach_port_t server_port;
    int
                 len, fac;
    // look up the service to find the server's port
    if ((kr = bootstrap_look_up(bootstrap_port, MIG_MISC_SERVICE,
                                &server_port)) != BOOTSTRAP_SUCCESS) {
        mach_error("bootstrap_look_up:", kr);
        exit(1);
    }
    // call a procedure
    if ((kr = string_length(server_port, INPUT_STRING, &len)) != KERN_SUCCESS)
       mach_error("string_length:", kr);
    else
       printf("length of \"%s\" is %d\n", INPUT_STRING, len);
    // call another procedure
    if ((kr = factorial(server_port, INPUT_NUMBER, &fac)) != KERN_SUCCESS)
       mach_error("factorial:", kr);
    else
```

```
printf("factorial of %d is %d\n", INPUT_NUMBER, fac);

mach_port_deallocate(mach_task_self(), server_port);

exit(0);
}
```

Next, we must run the mig program on the specification file. As noted earlier, doing so will give us a header file (misc.h), a user-interface module (miscUser.c), and a server-interface module (miscServer.c). As Figure 930 shows, we compile and link together client.c and miscUser.c to yield the client program. Similarly, server.c and miscServer.c yield the server program.

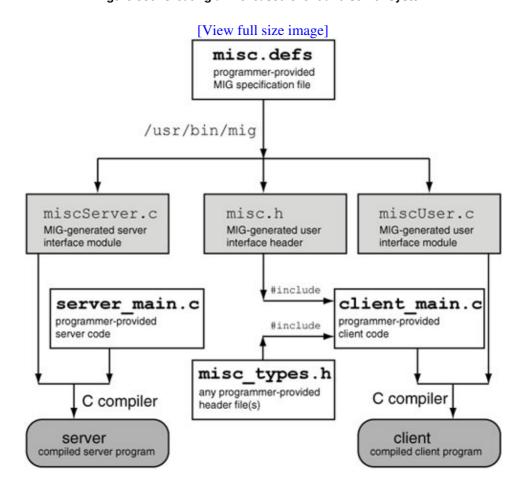

Figure 930. Creating a MIG-based client and server system

```
$ ls -m
client.c, misc.defs, misc_types.h, server.c
$ mig -v misc.defs
Subsystem misc: base = 500

Type int8_t = (9, 8)

Type uint8_t = (9, 8)
...

Type input_string_t = array [64] of (8, 8)

Type xput_number_t = (2, 32)
```

```
CUserType:
         CServerType: int
         InTran: xput_number_t misc_translate_int_to_xput_number_t(int)
OutTran: int misc_translate_xput_number_t_to_int(xput_number_t)
Destructor: misc_remove_reference(xput_number_t)
Import "misc_types.h"
Routine (0) string_length(
         RequestPort server_port: mach_port_t
In instring: input_string
         Out
                           len: xput_number)
Routine (4) factorial(
         RequestPort
                           server_port: mach_port_t
         In
                          num: xput_number
                           fac: xput_number)
         Out
ServerPrefix Server_
UserPrefix Client_
Writing misc.h ... done.
Writing miscUser.c ... done.
Writing miscServer.c ... done.
$ ls -m
client.c, misc.defs, misc.h, miscServer.c, miscUser.c,
misc_types.h, server.c
$ gcc -Wall -o server server.c miscServer.c
$ gcc -Wall -o client client.c miscUser.c
$ ./server
```

Once the server is running, we can also use our bootstrap\_info program to verify that our service's name (MIG-miscservice, as defined in misc\_types.h) is listed.

```
$ bootstrap_info
...

1 MIG-miscservice
$ ./client
length of "Hello, MIG!" is 11
factorial of 5 is 120
```

Figure 931 shows the sequence of actions that occur when the client calls the server's string\_length() operation.

Figure 931. Invocation of Miscellaneous Server routines by a client

[View full size image]

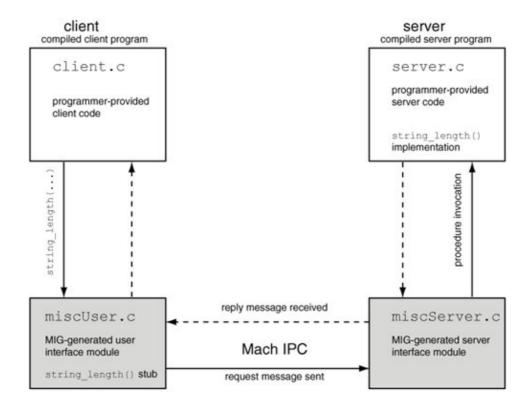

### 9.6.3. MIG in the Kernel

MIG is used to implement most Mach system calls. Several system calls, such as task-related, IPC-related, and VM-related calls, take a target task as one of their arguments. MIG translates the task argument in each case depending on the kernel-facing data type. For example, a Mach thread is seen as a port name in user space, but inside the kernel, MIG calls <code>convert\_port\_to\_thread()</code> [osfmk/kern/ipc\_tt.c] to translate an incoming thread port name to a pointer to the kernel object represented by the porta thread structure.

Note the KERNEL\_SERVER conditional directive. The Mac OS X kernel uses it, and a related directive KERNEL\_USER, in MIG specification files to specify the KernelServer and KernelUser subsystem modifiers.

```
/* osfmk/mach/task.defs */
subsystem
#if KERNEL_SERVER
    KernelServer
#endif /* KERNEL_SERVER */
    task 3400;
```

The subsystem modifiers instruct MIG to generate alternate code for the user and server modules for special environments. For example, when a MIG server routine resides in the kernel, it is said to be in the KernelServer environment. Although the routine will have the same prototype as it would without the KernelServer modifier, the latter changes how MIG performs type translation. A mach\_port\_t type is automatically converted to the kernel type ipc\_port\_t on the KernelServer subsystem's server side.

#### 9.6.3.1. Interfaces to Kernel Objects

Mach not only uses ports to represent several types of kernel objects but also exports interfaces to these objects through Mach IPC. Such interfaces are also implemented using MIG. User programs can use these interfaces either directly via Mach IPC or, as is typically the case, by calling standard library functions. When the system library is compiled, it links in user-interface modules corresponding to several kernel object MIG definition files. The library build process runs mig on the definition files to generate the interface modules.

Examples of kernel object types include thread, task, host, processor, processor set, memory object, semaphore, lock set, and clock. A complete list of defined kernel object types is in osfmk/kern/ipc\_kobject.h.

#### 9.6.3.2. MIG Initialization in the Kernel

The kernel maintains a mig\_subsystem structure [osfmk/mach/mig.h] for the MIG subsystem corresponding to each type of kernel object. As the IPC subsystem is initialized during kernel startup, the MIG initialization functionmig\_init() [osfmk/kern/ipc\_kobject.c]iterates over each subsystem, populating a global hash table of MIG routines. Figure 932 shows an excerpt from this process.

Figure 932. Initialization of MIG subsystems during kernel bootstrap

```
// osfmk/mach/mig.h
typedef struct mig_subsystem {
    mig_server_routine_t server; // pointer to demux routine
mach_msg_id_t start; // minimum routine number
mach_msg_id_t end; // maximum routine number + 1
mach_msg_size_t maxsize; // maximum reply message size
vm_address_t reserved; // reserved for MIG use
    mig_routine_descriptor routine[1]; // routine descriptor array
} *mig_subsystem_t;
// osfmk/kern/ipc_kobject.c
typedef struct {
     mach_msg_id_t num;
     mig_routine_t routine;
                           size;
     int
#if MACH_COUNTERS
     mach_counter_t callcount;
#endif
} mig_hash_t;
#define MAX_MIG_ENTRIES
                                    1024
```

```
mig_hash_t mig_buckets[MAX_MIG_ENTRIES];
const struct mig_subsystem* mig_e[] = {
    (const struct mig_subsystem *)&mach_vm_subsystem,
(const struct mig_subsystem *)&mach_port_subsystem,
(const struct mig_subsystem *)&mach_host_subsystem,
     (const struct mig_subsystem *)&is_iokit_subsystem),
};
void
mig_init(void)
    unsigned int i, n = sizeof(mig_e)/sizeof(const struct mig_subsystem *);
    int howmany;
    mach_msg_id_t j, pos, nentry, range;
    for (i = 0; i < n; i++) { // for each mig_e[i]}
         range = mig_e[i]->end - mig_e[i]->start;
         for (j = 0; j < range; j++) { // for each routine[j] in mig_e[i]}
              // populate mig_buckets hash table with routines
    }
}
```

# 9.7. Mach Exceptions

Exceptions are synchronous interruptions to the normal flow of program control caused by the program itself. The following are examples of reasons why exceptions can occur:

- Attempting to access nonexistent memory
- Attempting to access memory that violates address-space protection
- Failing to execute an instruction because of an illegal or undefined opcode or operand
- Producing an arithmetic error such as division by zero, overflow, or underflow
- Executing an instruction intended to support emulation
- Hitting a debugger-installed breakpoint or other exceptions related to debugging, tracing, and error detection
- Executing the system call instruction

Some exceptions do not represent abnormal conditions in that they are part of the normal functioning of the operating system. Examples of such exceptions include page faults and system calls. As we saw in Chapters 3 and 6, a Mac OS X program invokes a system call through the sc instruction, which causes a hardware exception. A system call exception is handled differently from other types by the operating system. The operating system also handles page faults transparently to user programs.

Several other types of exceptions must either be reported to user programs or otherwise require explicit handling. These include exceptions that may be deliberately caused by programs, such as by a debugger using hardware breakpoint and trace facilities.

The deliberate use of exceptions can be classified into categories such as error handling, debugging, and emulation/virtualization.

Mach provides an IPC-based exception-handling facility wherein exceptions are converted to messages. When an exception occurs, a message containing information about the exceptionsuch as the exception type, the thread that caused it, and the thread's containing taskis sent to an exception port. The reply to this message, which the thread waits for, indicates whether the exception was successfully handled by an exception handler. Exceptions are system-level primitives in Mach.

Sets of exception portsone port per exception typeare maintained at the host, task, and thread levels (Figure 933). When an exception message is to be delivered, the kernel attempts to deliver it to the most specific port first. If either the delivery or the processing of that message fails, the kernel attempts the next most specific port. Thus, the order is thread, task, and host. Typically, the delivery of an exception message fails at a given level because there is no exception handler registered at that level. Similarly, processing of the message fails because the handler returned an error.

Figure 933. Exception ports at the host, task, and thread levels

```
// osfmk/kern/exception.h
struct exception_action {
   struct ipc_port *port; // exception port
```

```
thread_state_flavor_t flavor;
                                     // state flavor to send
   exception_behavior_t behavior; // exception type to raise
};
// osfmk/kern/host.h
struct host {
   struct exception_action exc_actions[EXC_TYPES_COUNT];
};
// osfmk/kern/task.h
struct task {
    struct exception_action exc_actions[EXC_TYPES_COUNT];
};
// osfmk/kern/thread.h
struct thread {
   struct exception_action exc_actions[EXC_TYPES_COUNT];
};
```

As we saw earlier, by default, the thread-level exception ports are all set to the null port, and the task-level exception ports are inherited during fork (). Figure 934 shows the initialization of exception handling during bootstrap. In particular, the Unix exception handler is also initialized here. This handler translates several types of Mach exceptions to Unix signals. We discuss this mechanism in Section 9.8.8.

Figure 934. Initialization of exception handling during kernel bootstrap

```
// bsd/kern/bsd_init.c
void
bsdinit_task(void)
                 *p = current_proc();
    struct proc
    struct uthread *ut;
   kern_return_t kr;
   thread_act_t th_act;
    // initialize the Unix exception handler
    ux_handler_init();
    th_act = current_thread();
    // the various exception masks are defined in osfmk/mach/exception_types.h
    (void)host_set_exception_ports(host_priv_self(),
                             EXC_MASK_ALL & ~(EXC_MASK_SYSCALL |
                             EXC_MASK_MACH_SYSCALL | EXC_MASK_RPC_ALERT),
                              ux_exception_port, EXCEPTION_DEFAULT, 0);
```

Note that one or more exception ports at any level can be retrieved or set through <level>\_get\_exception\_ports() and <level>\_set\_exception\_ports(), respectively, where <level> is one of host, task, or thread.

# 9.7.1. Programmer-Visible Aspects of Mach's Exception-Handling Facility

A Mach exception handler is a recipient of exception messages. It runs in its own thread. Although it could be in the same task as the excepting thread, it often is in another task, such as a debugger. A more appropriate name for an excepting threadthe one in which the exception occursis the victim thread. The thread running the exception handler is called the handler thread. A thread attains handler status for a task or a thread by acquiring receive rights to an exception port of that task or thread. For example, if a thread wants to be the exception handler for a task, it can call task\_set\_exception\_ports() to register one of its ports as one of the task's exception ports. A single port can be used to receive multiple types of exception messages, depending on the arguments to <level>\_set\_exception\_ports().

```
kern_return_t
task_set_exception_ports(task_t
                                            task,
                       exception_mask_t exception_types,
                       mach_port_t
                                             exception_port,
                        exception_behavior_t behavior,
                        thread_state_flavor_t flavor);
kern_return_t
task_get_exception_ports(task_t
                                                 task.
                        exception_mask_t
                                                 exception_types,
                        exception_mask_array_t old_masks,
                        exception_handler_array_t old_handlers,
                        exception_behavior_array_t old_behaviors,
                        exception_flavor_array_t old_flavors);
```

Let us look at the parameters of task\_set\_exception\_ports() first. exception\_types is the bitwise OR of the exception type bits for which the port is being set. Table 93 shows the machine-independent exception types defined on Mac OS X. An exception message contains additional, machine-dependent information corresponding to the machine-independent exception type. For example, if an EXC\_BAD\_ACCESS exception occurs because of unaligned access on the PowerPC, machine-dependent information will include an exception code of EXC\_PPC\_UNALIGNED and an exception subcode whose value will be the contents of the Data Access Register (DAR). Table 96 in Section 9.7.2 shows the codes and subcodes corresponding to several Mach exceptions. The machine-dependent codes are defined in osfmk/mach/ppc/exception.h and osfmk/mach/i386/exception.h.

#### **Table 93. Machine-Independent Mach Exceptions**

Exception **Notes** EXC\_BAD\_ACCESS Could not access memory EXC BAD INSTRUCTION Illegal or undefined instruction or operand EXC\_ARITHMETIC Arithmetic exception (such as a division by zero) EXC\_EMULATION **Emulation support** instruction encountered Software-generated EXC\_SOFTWARE exception (such as a floating-point assist) Trace or EXC\_BREAKPOINT breakpoint Unix system call EXC SYSCALL

RPC alert (actually used during performance monitoring, not for

Mach system call

RPC)

The behavior argument to task\_set\_exception\_ports() specifies the type of exception message that should be sent when the exception occurs. Table 94 shows the machine-independent exception behaviors defined on Mac OS X.

### Table 94. Machine-Independent Mach Exception Behaviors

# Behavior

# Notes

EXCEPTION DEFAULT

EXC\_MACH\_SYSCALL EXC\_RPC\_ALERT

Send a catch\_exception\_raise message including the thread identity.

EXCEPTION\_STATE

Send a catch\_exception\_raise\_state message including the thread state.

EXCEPTION\_STATE\_IDENTITY

Send a catch\_exception\_raise\_state\_identity message including the thread identity and state.

The flavor argument specifies the type of thread state to be sent with the exception message. Table 95 shows the machine-dependent [12] (PowerPC) thread state types on Mac OS X. If no thread state is desired along with the exception message, the flavor THREAD\_STATE\_NONE can be used. Note that regardless of whether thread state is sent in an exception message, the exception handler can use thread\_get\_state() and thread\_set\_state() to retrieve and set, respectively, the victim thread's machine-dependent state.

[12] The machine-dependent thread states for PowerPC and x86 are defined in osfmk/mach/ppc/thread\_status.h and osfmk/mach/i386/thread\_status.h, respectively.

#### Table 95. Machine-Dependent (PowerPC) Mach Thread States

Type

Notes

PPC\_THREAD\_STATE

Contains 32-bit GPRs, CR, CTR, LR, SRR0, SRR1, VRSAVE, and XER

PPC\_FLOAT\_STATE

Contains FPRs and FPSCR

PPC EXCEPTION STATE

Contains DAR, DSISR, and a value specifying the PowerPC exception that was taken

PPC\_VECTOR\_STATE

Contains VRs, VSCR, and a validity bitmap indicating the VRs that have been saved

PPC\_THREAD\_STATE 64

Is the 64-bit version of PPC\_THREAD\_STATE

PPC\_EXCEPTION\_STATE 64

Is the 64-bit version of PPC\_EXCEPTION\_STATE

Let us see what happens when an exception occurs in a thread. The kernel suspends the victim thread and sends an IPC message to the appropriate exception port. The victim remains suspended in the kernel until a reply is received. A thread within any task with receive rights to the exception port may retrieve the message. Such a threadthe exception handler for that messagecalls <code>exc\_server()</code> to handle the message. <code>exc\_server()</code> is a MIG-generated server-handling function available in the system library. It performs the necessary argument handling for the kernel message, decodes the message, and calls one of the following programmer-provided functions: <code>catch\_exception\_raise()</code>, <code>catch\_exception\_raise\_identity()</code>, or <code>catch\_exception\_raise\_state\_identity()</code>. As shown in Table 94, the behavior specified when the exception port was registered determines which of these functions will be called by <code>exc\_server()</code>. All three functions are meant to handle the exception and return a value that determines what the kernel does next with the victim thread. In particular, if a <code>catch\_exception\_raise</code> function returns <code>KERN\_SUCCESS</code>, <code>exc\_server()</code> prepares a return

message to be sent to the kernel that causes the thread to continue execution from the point of the exception. For example, if the exception was not fatal and the <code>catch\_exception\_raise</code> function fixed the problemperhaps by modifying the thread's stateit may be desirable for the thread to continue. A <code>catch\_exception\_raise</code> function may use a variety of thread functions to affect the course of actions, for <code>example</code>, <code>thread\_abort()</code>, <code>thread\_suspend()</code>, <code>thread\_resume()</code>, <code>thread\_set\_state()</code>, and so on. If <code>KERN\_SUCCESS</code> is not returned, the kernel will send the exception message to the next-level exception handler.

thread\_set\_state() allows the state of the victim thread to be crafted as desired. In particular, the resumption point of the thread can be modified.

### 9.7.2. The Mach Exception-Handling Chain

As we saw in Chapter 6, the low-level trap handler calls trap() [osfmk/ppc/trap.c] to perform higher-level trap processing, passing it the trap number, the saved state, and the contents of the DSISR and DAR registers (if applicable). TRap() deals with several types of exceptions: preemptions, page faults, performance-monitoring exceptions, software-generated ASTs, and so on. Exceptions that are known to the Mach exception-handling facility are passed up to Mach by calling doexception() [osfmk/ppc/trap.c]. Table 96 shows how low-level traps are translated to Mach exception data. doexception() calls exception\_triage() [osfmk/kern/exception.c], which attempts to make an upcall to the thread's exception server. Figure 935 shows the important kernel functions involved in exception delivery.

### Table 96. Traps and Corresponding Mach Exception Data

Trap Identifier

Mach Exception

**Exception Code** 

# **Exception Subcode**

T\_ALTIVEC\_ASSIST

EXC\_ARITHMETIC

EXC\_PPC\_ALTIVECASSIST

# Saved SRR0

T\_DATA\_ACCESS

EXC\_BAD\_ACCESS

# Computed

# DAR

T\_INSTRUCTION\_ACCESS

EXC\_BAD\_ACCESS

# Computed

# Saved SRR0

T\_INSTRUCTION\_BKPT

EXC\_BREAKPOINT

EXC\_PPC\_TRACE

# Saved SRR0

T\_PROGRAM

EXC\_ARITHMETIC

EXC\_ARITHMETIC

# Saved FPSCR

T\_PROGRAM

EXC\_BAD\_INSTRUCTION

EXC\_PPC\_UNIPL\_INST

# Saved SRR0

T\_PROGRAM

EXC\_BAD\_INSTRUCTION

```
8
```

EXC\_PPC\_PRIVINST

# Saved SRR0

T\_PROGRAM

EXC\_BREAKPOINT

EXC PPC BREAKPOINT

### Saved SRR0

T\_PROGRAM

EXC\_SOFTWARE

EXC\_PPC\_TRAP

Saved SRR0

Figure 935. Kernel functions involved in Mach exception delivery

```
[View full size image]
shandler()
                                   trap()
// osfmk/ppc/hw_exceptions.s
                                   // osfmk/ppc/trap.c
                                           perfmon handle pmi()
                                           // osfmk/ppc/hw_perfmon.c
                 doexception()
                 // osfmk/ppc/trap.c
                                          attempt to deliver the exception
         exception_triage()
                                          at the thread level, task level,
         // osfmk/kern/exception.c
                                          and host level (in that order);
                                          if all fail, terminate the task
                                          make an upcall to the given
         exception deliver()
                                          exception server to raise the
         // osfmk/kern/exception.c
                                          exception
         thread exception return()
         // osfmk/ppc/hw_exceptions.s
```

```
// osfmk/ppc/trap.c

void
doexception(int exc, int code, int sub)
{
    exception_data_type_t codes[EXCEPTION_CODE_MAX];
    codes[0] = code;
```

```
codes[1] = sub;
exception_triage(exc, codes, 2);
}
```

## 9.7.2.1. Delivering Exceptions

exception\_triage() is so called because it first attempts to raise the exception at the thread level, failing which it attempts the task and host levels, in that order. Raising an exception involves calling exception\_deliver() [osfmk/kern/exception.c], which calls one of the following MIG routines, depending on the exception behavior: exception\_raise(), exception\_raise\_state(), or exception\_raise\_state\_identity(). The exception is caught by the handler calling one of the catch\_exception\_raise functions we saw in Section 9.7.1.

If the exception remains unhandled at all levels, exception\_triage() attempts to call the built-in kernel debugger if it is available. If all these attempts fail, the task is terminated. Figure 936 shows an excerpt from the relevant code in the kernel.

#### Figure 936. Delivery of Mach exceptions

```
// osfmk/kern/exception.c
// Current thread caught an exception; make an upcall to the exception server
exception_triage(exception_type_t
                                       exception,
                                       code,
                exception_data_t
                mach_msg_type_number_t codeCnt)
{
    // Try to raise the exception at the thread level
    thread = current_thread();
   mutex = mutex_addr(thread->mutex);
    excp = &thread->exc_actions[exception];
    exception_deliver(exception, code, codeCnt, excp, mutex);
    // We're still here, so delivery must have failed
    // Try to raise the exception at the task level
    task = current_task();
   mutex = mutex_addr(task->lock);
    excp = &task->exc_actions[exception];
    exception_deliver(exception, code, codeCnt, excp, mutex);
    // Still failed; try at the host level
   host_priv = host_priv_self();
   mutex = mutex_addr(host_priv->lock);
            = &host_priv->exc_actions[exception];
    excp
    exception_deliver(exception, code, codeCnt, excp, mutex);
#if MACH_KDB
   // If KDB is enabled, debug the exception with KDB
#endif
   // All failed; terminate the task
}
```

#### 9.7.2.2. Unresolved Kernel Traps

If there is an exception that neither maps to a Mach exception nor can be dealt with otherwise, it leads to an unresolved kernel trap. For example, if TRap() encounters an unexpected trap numbersay, one that should have been handled earlier in the overall exception-handling chain, or one that is fatal in the kernelit calls unresolved\_kernel\_trap() [osfmk/ppc/trap.c], which dumps debugging information on the screen and then either calls the debugger or panics the system (Figure 937).

Figure 937. Processing of unresolved kernel traps

```
// osfmk/ppc/trap.c
void
unresolved_kernel_trap(int
                                        trapno,
                       struct savearea *ssp,
                       unsigned int
                                        dsisr,
                       addr64_t
                                        dar,
                       char
                                        *message)
{
   kdb_printf("\n\nUnresolved kernel trap(cpu %d): %s DAR=0x%01611X PC=%01611X\n",
               cpu_number(), trap_name, dar, ssp->save_ssr0);
   // this comes from osfmk/ppc/model_dep.c
   print_backtrace(ssp);
   draw_panic_dialog();
   if (panicDebugging)
        (void *)Call_Debugger(trapno, ssp);
   panic(message);
// osfmk/console/panic_dialog.c
void
draw_panic_dialog(void)
   if (!panicDialogDrawn && panicDialogDesired) {
        if (!logPanicDataToScreen) {
            // dim the screen 50% before putting up the panic dialog
            // set up to draw background box and draw panic dialog
            panic_blit_rect(...);
            // display the MAC address and the IP address, but only if the
            // machine is attachable, to avoid end-user confusion
            if (panicDebugging) {
                // blit the digits for MAC address and IP address
                . . .
            }
    panicDialogDrawn = TRUE;
    panicDialogDesired = FALSE;
```

```
}
```

# 9.7.3. Example: A Mach Exception Handler

Let us see a programming example to understand the working of a Mach exception handler. In our program, we will allocate a Mach port and set it as the exception port of the program's main thread. We will be interested only in illegal instruction exceptions, so we will specify <code>EXC\_MASK\_BAD\_INSTRUCTION</code> as the exception mask value when calling <code>thread\_set\_exception\_ports()</code>. Moreover, we will ask for the default exception behavior, with no exception state, to be sent along with the message.

Then, we will create another thread to run the exception handler. This second thread will receive exception messages on the main thread's exception port. Once a message arrives, it will call <code>exc\_server()</code>. We will then deliberately cause an exception to occur by trying to execute noninstruction data. Since we asked for the default behavior, <code>exc\_server()</code> will call <code>catch\_exception\_raise()</code>. In our implementation of <code>catch\_exception\_raise()</code>, we will call <code>thread\_get\_state()</code> to retrieve the victim thread's machine state. We will modify the SRRO value to contain the address of a function that will simply print a message, thereby causing the victim thread to die gracefully. We will use <code>thread\_set\_state()</code> to set the modified state, after which we will return <code>KERN\_SUCCESS</code> from <code>catch\_exception\_raise()</code>. When the consequent reply is sent to the kernel, it will continue the thread.

Perhaps the most critical piece of information we need to write an exception handler is the format of the exception message that will be sent to us by the kernel. The implementation of ux\_handler() [bsd/uxkern/ux\_exception.c] provides this information. We call our exception message's data type exc\_msg\_t. Note that we use a large trailing pad. The NDR field contains a Network Data Representation (NDR) record [osfmk/mach/ndr.h] that we will not deal with.

Figure 938 shows the program. It can be trivially ported to the x86 version of Mac OS X.

Figure 938. An exception handler for "fixing" illegal instructions

```
// exception.c
#include <stdio.h>
#include <stdlib.h>
#include <unistd.h>
#include <pthread.h>
#include <mach/mach.h>
// exception message we will receive from the kernel
typedef struct exc_msg {
   mach_msg_header_t
                             Head:
   mach_msg_body_t
                             msgh_body; // start of kernel-processed data
   NDR_record_t NDR; // see osfmk/mach/ndr.h exception_type_t exception; mach_msg_type_number_t codeCnt; // number of elements in code[]
   exception_data_t
                            code; // an array of integer_t
                            pad[512]; // for avoiding MACH_MSG_RCV_TOO_LARGE
   char
} exc_msg_t;
// reply message we will send to the kernel
typedef struct rep_msg {
   mach_msg_header_t
                             Head;
   NDR_record_t
                             NDR;
                                        // see osfmk/mach/ndr.h
```

```
RetCode; // indicates to the kernel what to do
   kern_return_t
} reply_msg_t;
// exception handling
mach_port_t exception_port;
void exception_handler(void);
extern boolean_t exc_server(mach_msg_header_t *request,
                           mach_msg_header_t *reply);
// demonstration function and associates
typedef void(* funcptr_t)(void);
            function_with_bad_instruction;
funcptr t
kern_return_t repair_instruction(mach_port_t victim);
void
             graceful_dead(void);
// support macros for pretty printing
#define L_MARGIN "%-21s: "
#define FuncPutsN(msg)
                       printf(L_MARGIN "%s", __FUNCTION__, msg)
                       printf(L_MARGIN "%s\n", __FUNCTION__, msg)
#define FuncPuts(msg)
#define FuncPutsIDs(msg) printf(L_MARGIN "%s (task %#lx, thread %\#lx)\n", \
                                __FUNCTION__, msg, (long)mach_task_self(), \
                                (long)pthread_mach_thread_np(pthread_self()));
#define EXIT_ON_MACH_ERROR(msg, retval) \
   if (kr != KERN_SUCCESS) { mach_error(msg ":" , kr); exit((retval)); }
#define OUT_ON_MACH_ERROR(msg, retval) \
   if (kr != KERN_SUCCESS) { mach_error(msg ":" , kr); goto out; }
main(int argc, char **argv)
   kern_return_t kr;
                 exception_thread;
   pthread_t
                mytask = mach_task_self();
   mach port t
   mach_port_t mythread = mach_thread_self();
   FuncPutsIDs("starting up");
    // create a receive right
   kr = mach_port_allocate(mytask, MACH_PORT_RIGHT_RECEIVE, &exception_port);
   EXIT_ON_MACH_ERROR("mach_port_allocate", kr);
    // insert a send right: we will now have combined receive/send rights
   kr = mach_port_insert_right(mytask, exception_port, exception_port,
                                MACH_MSG_TYPE_MAKE_SEND);
   OUT_ON_MACH_ERROR("mach_port_insert_right", kr);
                                                              // target thread
   kr = thread_set_exception_ports(mythread,
                                    EXC_MASK_BAD_INSTRUCTION, // exception types
                                                             // the port
                                    exception_port,
                                    EXCEPTION_DEFAULT,
                                                              // behavior
                                    THREAD_STATE_NONE);
                                                              // flavor
   OUT_ON_MACH_ERROR("thread_set_exception_ports", kr);
   if ((pthread_create(&exception_thread, (pthread_attr_t *)0,
                        (void *(*)(void *))exception_handler, (void *)0))) {
       perror("pthread_create");
       goto out;
   FuncPuts("about to dispatch exception_handler pthread");
   pthread_detach(exception_thread);
    // some random bad address for code, but otherwise a valid address
    function_with_bad_instruction = (funcptr_t)exception_thread;
```

```
FuncPuts("about to call function_with_bad_instruction");
    function_with_bad_instruction();
    FuncPuts("after function_with_bad_instruction");
out:
   mach_port_deallocate(mytask, mythread);
   if (exception_port)
       mach_port_deallocate(mytask, exception_port);
    return 0;
}
void
exception_handler(void)
   kern_return_t kr;
    exc_msg_t
                msg_recv;
   reply_msg_t msg_resp;
   FuncPutsIDs("beginning");
   msg_recv.Head.msgh_local_port = exception_port;
   msg_recv.Head.msgh_size = sizeof(msg_recv);
    kr = mach_msg(&(msg_recv.Head),
                                              // message
                 MACH_RCV_MSG|MACH_RCV_LARGE, // options
                                              // send size (irrelevant here)
                  sizeof(msg_recv),
                                              // receive limit
                  exception_port,
                                              // port for receiving
                                             // no timeout
                  MACH_MSG_TIMEOUT_NONE,
                 MACH_PORT_NULL);
                                              // notify port (irrelevant here)
    EXIT_ON_MACH_ERROR("mach_msg_receive", kr);
    FuncPuts("received message");
    FuncPutsN("victim thread is ");
    printf("%#lx\n", (long)msg_recv.thread.name);
    FuncPutsN("victim thread's task is ");
    printf("%#lx\n", (long)msg_recv.task.name);
    FuncPuts("calling exc_server");
    exc_server(&msg_recv.Head, &msg_resp.Head);
    // now msq_resp.RetCode contains return value of catch_exception_raise()
    FuncPuts("sending reply");
                                          // message
    kr = mach_msg(&(msg_resp.Head),
                 MACH_SEND_MSG,
                                          // options
                 msg_resp.Head.msgh_size, // send size
                                          // receive limit (irrelevant here)
                  MACH PORT NULL,
                                          // port for receiving (none)
                 MACH_MSG_TIMEOUT_NONE,
                                         // no timeout
                 MACH_PORT_NULL);
                                          // notify port (we don't want one)
    EXIT_ON_MACH_ERROR("mach_msg_send", kr);
    pthread_exit((void *)0);
}
kern_return_t
catch_exception_raise(mach_port_t
                                            port,
                     mach_port_t
                                            victim,
                     mach_port_t
                                            task,
                                           exception,
                      exception_type_t
                      exception_data_t
                                           code,
                     mach_msg_type_number_t code_count)
{
    FuncPutsIDs("beginning");
```

```
if (exception != EXC_BAD_INSTRUCTION) {
       // this should not happen, but we should forward an exception that we
        // were not expecting... here, we simply bail out
        exit(-1);
    return repair_instruction(victim);
kern_return_t
repair_instruction(mach_port_t victim)
    kern_return_t
                      kr;
    unsigned int
                      count;
    ppc_thread_state_t state;
    FuncPutsIDs("fixing instruction");
    count = MACHINE_THREAD_STATE_COUNT;
    kr = thread_get_state(victim,
                                                  // target thread
                          MACHINE_THREAD_STATE, // flavor of state to get
                          (thread_state_t)&state, // state information
                          &count);
                                                  // in/out size
    EXIT_ON_MACH_ERROR("thread_get_state", kr);
    // SRRO is used to save the address of the instruction at which execution
    // continues when rfid executes at the end of an exception handler routine
    state.srr0 = (vm_address_t)graceful_dead;
    kr = thread_set_state(victim,
                                                       // target thread
                          MACHINE_THREAD_STATE,
                                                       // flavor of state to set
                                                       // state information
                          (thread_state_t) & state,
                          MACHINE_THREAD_STATE_COUNT); // in size
    EXIT_ON_MACH_ERROR("thread_set_state", kr);
    return KERN_SUCCESS;
}
void
graceful_dead(void)
{
    FuncPutsIDs("dying graceful death");
$ gcc -Wall -o exception exception.c
$ ./exception
                     : starting up (task 0x807, thread 0xd03)
main
main
                     : about to dispatch exception handler pthread
                    : about to call function_with_bad_instruction
exception_handler : beginning (task 0x807, thread 0xf03)
exception_handler : received message
exception_handler
                    : victim thread is 0xd03
exception_handler
                    : victim thread's task is 0x807
                    : calling exc_server
exception_handler
catch_exception_raise: beginning (task 0x807, thread 0xf03)
repair_instruction : fixing instruction (task 0x807, thread 0xf03)
exception_handler
                    : sending reply
graceful_dead
                    : dying graceful death (task 0x807, thread 0xd03)
                     : after function_with_bad_instruction
main
```

The use of exc\_server() in Figure 938 is a typical example of Mach server programming. Other such server functions can be used to replace repetitive code for receiving and sending messages. For example, mach\_msg\_server() is a generic server function whose arguments include a port (receive rights) and a

pointer to a message demultiplexing function. It runs the following loop internally: receive a request message, call the demultiplexer with request and reply buffers, and possibly send a reply message based on the demultiplexer's return value.

<code>mach\_msg\_server\_once()</code> is a variant that processes only one request and then returns to the user. In fact, we can replace the entire implementation of <code>exception\_handler()</code> in Figure 938 with the following code, using <code>exc\_server()</code> as the demultiplexing function.

15

# 9.8. Signals

Besides Mach exception handling, Mac OS X provides Unix-style signals as well, with the latter built atop the former.

# Old Signals Are Hard to kill()

Early versions of UNIX used signals primarily to provide a mechanism for a process to be terminated, interrupted, or divertedbecause of an error in its own operation or due to an action of another process. For example, if a user wanted to terminate a runaway process, the kill command could be used to send the process a kill signal.

Third Edition UNIX (1973) had twelve signals, all of which exist in Mac OS Xmost with the same names. The Third Edition signals were: SIGHUP, SIGINT, SIGQIT, SIGINS, SIGTRC, SIGIOT, SIGEMT, SIGFPT, SIGKIL, SIGBUS, SIGSEG, and SIGSYS.

Over time, signals were increasingly used for purposes besides error handlingfor example, as a facility for IPC and synchronization. In particular, the advent of job control in shells was a contributing factor to the widespread use of signals. In modern Unix systems, exceptions are only one class of events that result in the generation of signals. Various other synchronous and asynchronous events result in signals, for example:

- Explicit generation of a signal by calling kill (2) or killpg (2)
- Change in the status of a child process
- Terminal interrupts
- Job control operations by interactive shells
- Expiration of timers
- Miscellaneous notifications, such as a process exceeding its CPU resource limit or file size limit (say, while writing a file)

An implementation of the signal mechanism involves two well-defined phases: signal generation and signal delivery. Signal generation is the occurrence of an event that warrants a signal. Signal delivery is the invocation of the signal's dispositionthat is, the carrying out of the associated signal action. Each signal has a default action, which can be one of the following on Mac OS X.

- Terminate Abnormally terminate the process, with the termination occurring as if \_exit() had been called, with the only difference being that wait() and waitpid() receive status values that indicate the abnormal termination.
- Dump core Abnormally terminate the process, but also create a core file.
- Stop Suspend the process.
- Continue Resume the process if it is stopped; otherwise, ignore the signal.
- Ignore Don't do anything (discard the signal).

A signal can have its default action be overridden by a user-specified handler. The sigaction() system call can be used to assign signal actions, which can be specified as SIG\_DFL (use the default action), SIG\_IGN (ignore the signal), or a pointer to a signal handler function (catch the signal). A signal can also be blocked, wherein it remains pending until it is unblocked or the

corresponding signal action is set to SIG\_IGN. The sigprop array [bsd/sys/signalvar.h] categorizes the known signals and their default actions.

The following exceptional cases should be noted about blocking, catching, and ignoring signals.

- SIGKILL and SIGSTOP cannot be blocked, caught, or ignored.
- If a SIGCONT (the "continue" signal) is sent to a process that is stopped, the process is continued even if SIGCONT is blocked or ignored.

The signal (3) man page provides a list of supported signals and their default actions.

The Mach exception-handling facility was designed to address several problems with the prevailing signal mechanisms in Unix systems. As Unix systems have evolved, the design and implementation of signal mechanisms have improved too. Let us look at some aspects of signals in the context of Mac OS X.

### 9.8.1. Reliability

Early signal implementations were unreliable in that a signal's action was reset to the default action whenever that signal was caught. If there were two or more successive occurrences of the same signal, there was a race condition as the kernel would reset the signal handler, and before the program could reinstall the user-defined handler, the default action would be invoked. Since the default action of many signals is to terminate the process, this was a severe problem. POSIX.1 included a reliable signal mechanism based on the signal mechanisms in 4.2BSD and 4.3BSD. The new mechanism requires the use of the newer signation (2) interface instead of the older signal (3) interface. Mac OS X provides both interfaces, although signal (3) is implemented in the system library as a wrapper call to sigaction (2).

## 9.8.2. The Number of Signals

Although the number of signal types available in Unix systems has increased over the years, often there are hard upper bounds because of the data types that kernels use to represent signal types.

Mac OS X uses a 32-bit unsigned integer to represent a signal number, allowing a maximum of 32 signals. Mac OS X 10.4 has 31 signals.

# One Can Never Have Too Many Signals

The Mac OS X signal implementation is derived from FreeBSD's, which also uses a 32-bit quantity to represent a signal. Recent versions of FreeBSD have 32 signals. AIX and recent versions of Solaris support more than 32 signals. Solaris can accommodate more than 32 signals by using an array of unsigned long values to represent the data type for the signal bitmap. In general, it is nontrivial to add new signals to an existing implementation.

# 9.8.3. Application-Defined Signals

POSIX.1 provides two application-defined signals, SIGUSR1 and SIGUSR2, which can be used by the programmer for arbitrary purposes for example, as a rudimentary IPC mechanism.

# Signals and IPC

A process can send a signal to itself, another process, or a group of processes by using the kill(2) or killpg(2) calls. Signals do not amount to a powerful or efficient mechanism for general-purpose IPC. Besides the limit on the number of signals, it is not possible to communicate arbitrary types and amounts of data using signals. Moreover, signal delivery is usually more expensive than dedicated IPC mechanisms.

Mac OS X 10.4 does not support real-time signals, which were originally defined as part of the Real-time Signals Extension in POSIX.4. Real-time signals are application-defined signals and can vary in numberranging from SIGRTMIN to SIGRTMAXacross systems that provide them. Other characteristics distinguish real-time signals from regular signals. For example, real-time signals are delivered in a guaranteed order: Multiple simultaneously pending real-time signals of the same type are delivered in the order they were sent, whereas simultaneously pending real-time signals of different types are delivered in the order of their signal numbers (lowest numbered first).

#### 9.8.4. Signal-Based Notification of Asynchronous I/O

Mac OS X provides the asynchronous I/O (AIO) family of functions, also defined as part of POSIX.4. When an asynchronous event (such as a completed read or write) occurs, a program can receive a notification through one of the following mechanisms:

- SIGEV\_NONE no notification delivered
- SIGEV\_SIGNAL notification through signal generation (delivery depends on whether the implementation supports the Real-time Signals Extension)
- SIGEV\_THREAD notification function called to perform notification (intended for multithreaded programs)

Mac OS X 10.4 supports only SIGEV\_NONE and SIGEV\_SIGNAL. Figure 939 shows a contrived program that uses the  $lio_listio()$  system call to submit an asynchronous read operation, while requesting notification of read completion through the SIGUSR1 signal. Multipleup to AIO\_LISTIO\_MAX (16) read or write operations can be submitted in a single call through  $lio_listio()$ .

Figure 939. Signal notification of asynchronous I/O completion

```
// aio_read.c
#include <stdio.h>
#include <fcntl.h>
#include <stdlib.h>
#include <sys/types.h>
#include <signal.h>
#include <aio.h>
#define PROGNAME "aio_read"
#define AIO_BUFSIZE 4096
#define AIOCB_CONST struct aiocb *const*
static void
SIGUSR1_handler(int signo __unused)
   printf("SIGUSR1_handler\n");
}
main(int argc, char **argv)
{
   int.
                     fd;
                   *aiocbs[1], aiocb;
   struct aiocb
   struct sigaction act;
                      buf[AIO_BUFSIZE];
   if (argc != 2) {
       fprintf(stderr, "usage: %s <file path>\n", PROGNAME);
        exit(1);
   if ((fd = open(argv[1], O_RDONLY)) < 0) {
       perror("open");
       exit(1);
   aiocbs[0] = &aiocb;
   aiocb.aio_fildes = fd;
   aiocb.aio_offset = (off_t)0;
   aiocb.aio_buf = buf;
   aiocb.aio_nbytes = AIO_BUFSIZE;
   // not used on Mac OS X
   aiocb.aio_reqprio = 0;
    // we want to be notified via a signal when the asynchronous I/O finishes
   // SIGEV_THREAD (notification via callback) is not supported on Mac OS {\tt X}
   aiocb.aio_sigevent.sigev_notify = SIGEV_SIGNAL;
   // send this signal when done: must be valid (except SIGKILL or SIGSTOP)
   aiocb.aio_sigevent.sigev_signo = SIGUSR1;
    // ignored on Mac OS X
```

```
aiocb.aio_sigevent.sigev_value.sival_int = 0;
    aiocb.aio_sigevent.sigev_notify_function = (void(*)(union sigval))0;
    aiocb.aio_sigevent.sigev_notify_attributes = (pthread_attr_t *)0;
    aiocb.aio_lio_opcode = LIO_READ;
    // set up a handler for SIGUSR1
    act.sa_handler = SIGUSR1_handler;
    sigemptyset(&(act.sa_mask));
    act.sa_flags = 0;
    sigaction(SIGUSR1, &act, NULL);
    // initiates a list of I/O requests specified by a list of aiocb structures
    if (lio_listio(LIO_NOWAIT, (AIOCB_CONST)aiocbs, 1, &(aiocb.aio_sigevent)))
       perror("lio_listio");
    else {
        printf("asynchronous read issued...\n");
        // quite contrived, since we could have used LIO_WAIT with lio_listio()
        // anyway, the I/O might already be done by the time we call this
        aio_suspend((const AIOCB_CONST)aiocbs, 1, (const struct timespec *)0);
    return 0;
}
$ gcc -Wall -o aio_read aio_read.c
SIGUSR1_handler
asynchronous read issued...
```

## 9.8.5. Signals and Multithreading

The signal mechanism does not lend itself well to a multithreaded environment. Traditional signal semantics require exceptions to be handled serially, which is problematic when a multithreaded application generates exception signals. For example, if several threads hit breakpoints while debugging a multithreaded application, only one breakpoint can be reported to the debugger, which will therefore not have access to the entire state of the process. Modern-day operating systems have to deal with several common and system-specific problems in their signal implementations. A representative multithreaded signal implementation in a modern Unix system has per-thread signal masks, allowing threads to block signals independently of other threads in the same process. Mac OS X provides the pthread\_sigmask() system call to examine or change (or both) the calling thread's signal mask.

If a signal is generated because of a trap, such as an illegal instruction or an arithmetic exception (i.e., the signal is synchronous), it is sent to the thread that caused the trap. Others (typically asynchronous signals) are delivered to the first thread that is not blocking the signal. Note that signals such as SIGKILL, SIGSTOP, and SIGTERM affect the entire process.

### 9.8.6. Signal Actions

A signal action can be carried out only by the process (technically, a thread within that process) to which the signal was delivered. Unlike Mach exceptions, which can be handled by any thread in any task (with prior arrangement), no process can execute a signal handler on another process's behalf. This is problematic when the complete register context of an exception is desirable or the exception may have corrupted the resources of the victim process. Debuggers have been historically difficult to implement on Unix systems because of limitations in prevailing signal

mechanisms.

POSIX.1 allows a process to declare a signal to have its handler execute on an alternate stack, which can be defined and examined using sigaltstack (2). When changing a signal action through sigaction (2), the sa\_flags field of the sigaction structure can have the SA\_ONSTACK flag set to cause delivery of the signal in question on the alternate stack, provided an alternate stack has been declared with sigaltstack().

If the signal handler needs exception context, the kernel must explicitly save the context and pass it to the handler for examination. For example, POSIX.1 stipulates that the signal-catching function (handler) for a signal will be entered differently based on whether the SA\_SIGINFO flag is set for the signal or not.

```
// SA_SIGINFO is cleared for this signal (no context passed)
void sig_handler(int signo);

// SA_SIGINFO is set for this signal (context passed)
void sig_handler(int signo, siginfo_t *info, void *context);
```

The siginfo\_t structure on a system must at least contain the signal number, the cause of the signal, and the signal value.

When a signal handler is invoked, the current user context is saved and a new context is created. The context argument to sig\_handler() can be cast to a pointer to an object of type

ucontext\_t. It refers to the receiving process's user context that was interrupted when the signal was delivered. The ucontext\_t structure contains a data structure of type mcontext\_t, which represents the machine-specific register state of the context.

```
// kernel representation of 64-bit ucontext_t
struct user_ucontext64 {
   // SA ONSTACK set?
   int
                         uc_onstack;
   // set of signals that are blocked when this context is active
   sigset_t
                         uc_sigmask;
   // stack used by this context
   struct user_sigaltstack uc_stack;
   // pointer to the context that is resumed when this context returns
   user_addr_t
                          uc_link;
   // size of the machine-specific representation of the saved context
   user_size_t
                         uc_mcsize;
   // machine-specific representation of the saved context
                         uc_mcontext64;
   user_addr_t
};
// kernel representation of 64-bit PowerPC mcontext_t
                              // size_in_units_of_natural_t =
struct mcontext64 {
   struct ppc_exception_state64 es; // PPC_EXCEPTION_STATE64_COUNT +
   struct ppc_float_state fs; // PPC_FLOAT_STATE_COUNT struct ppc_vector_state vs; // PPC_VECTOR_STATE_COUNT
                               fs; // PPC_FLOAT_STATE_COUNT +
};
```

The type and the amount of context made available to a signal handler depend on the operating system and the hardwarethe context is not guaranteed against corruption.

Mac OS X does not provide the POSIX getcontext () and setcontext () functions for retrieving and setting, respectively, the current user context of the calling thread. As we saw earlier, thread\_get\_state() and thread\_set\_state() are used for this purpose. Other related functions such as makecontext() and swapcontext() are also not available on Mac OS X. In any case, the getcontext() and setcontext() routines have been marked as obsolescent in  $SUSv3^{[13]}$  and can be replaced using POSIX thread functions.

[13] Single UNIX Specification, Version 3.

## 9.8.7. Signal Generation and Delivery

The kill() system call, which is used to send a signal to one or more processes, is invoked with two arguments: a process ID (pid) and a signal number. It sends the specified signal (provided that the caller's credentials permit it) to one or more processes based on whether the given pid is positive, 0, -1, or otherwise negative. The details of kill()'s behavior are described in the kill(2) man page. The killpg() system call sends the given signal to the given process group. For a certain combination of its arguments, kill() is equivalent to killpg(). The implementations of both system calls on Mac OS X use the psignal() internal function

[bsd/kern/kern\_sig.c] to send the signal. psignal() is a simple wrapper around psignal\_lock() [bsd/kern/kern\_sig.c]. If the signal has an associated action, psignal\_lock() adds the signal to the set of pending signals for the process. Figure 940 shows the important functions that are part of the signal mechanism in the kernel.

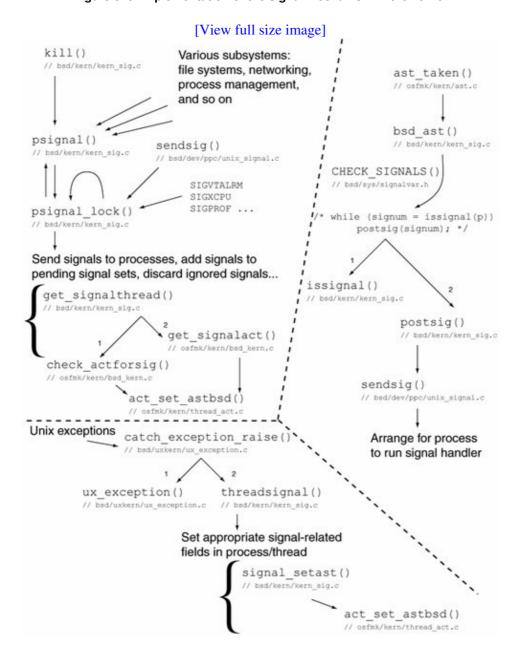

Figure 940. Implementation of the signal mechanism in the kernel

psignal\_lock() calls get\_signalthread() [bsd/kern/kern\_sig.c] to select a thread for signal delivery. get\_signalthread() examines the threads within the process, normally selecting the first thread that is not blocking the signal. Sending signals to the first thread allows single-threaded programs to be linked with multithreaded libraries. If get\_signalthread() returns successfully, a specific asynchronous system trap (AST\_BSD) is set for the thread. psignal\_lock() then processes the signal, performing signal-specific actions as necessary and allowed. In particular, psignal\_lock() examines the following fields of the utHRead structure, possibly modifying uu\_siglist and uu\_sigwait:

- uu\_siglist signals pending for the thread
- uu\_sigwait signals for sigwait (2) on this thread
- uu\_sigmask signal mask for the thread

Before the thread returns to user space from the kernel (after a system call or trap), the kernel checks the thread for pending BSD ASTs. If it finds any, the kernel calls bsd\_ast() [bsd/kern/kern\_sig.c] on the thread.

```
// bsd/kern/kern_sig.c

void
bsd_ast(thread_t thr_act)
{
    ...
    if (CHECK_SIGNALS(p, current_thread(), ut)) {
        while ((signum = issignal(p)))
            postsig(signum);
    }
    ...
}
```

psignal\_lock() does not send signals to the kernel task, zombie processes, or a process that has invoked the reboot() system call.

The CHECK\_SIGNALS() macro [bsd/sys/signalvar.h] ensures that the thread is active (not terminated) and then calls the SHOULDissignal() macro to determine whether there are signals to be delivered based on the following quick checks.

- There must be at least one signal pendingthat is, the utHRead structure's uu\_siglist field must be nonzero.
- The thread may be blocking one or more signals, as specified by the uthread structure's uu\_sigmask field being nonzero. Note that there is also a per-process signal mask, which is deprecated.
- The process may be ignoring one or more signals, as specified by the proc structure's p\_siginore field.
- The signals contained in the sigcantmask global bitmapSIGKILL and SIGSTOP cannot be masked.
- If the process is being traced, even blocked and ignored signals will be delivered so that the debugger can know about them.

When called in a loop, <code>issignal()</code> [bsd/kern/kern\_sig.c] keeps returning a signal number if the current process has received a signal that should be caught, should cause termination of the process, or should interrupt the current system call. <code>issignal()</code> performs a variety of processing depending on the type of the signal, whether the signal is masked, whether the signal has the default action, and so on. For example, if the process has a pending <code>SIGSTOP</code> with the default action, <code>issignal()</code> processes the signal immediately and clears the signal. No signal number is returned in this case. Signals that have actions (including the default action of terminating the process) are returned and are processed by <code>postsig()</code> [bsd/kern/kern\_sig.c].

postsig() either terminates the process if the default action warrants so or calls sendsig() [bsd/dev/ppc/unix\_signal.c] to arrange for the process to run a signal handler. This

arrangement primarily involves population of ucontext and mcontext structures (32-bit or 64-bit, as appropriate) that contain the context information required by the handler to run within the thread in user space. The context is copied to user space and various registers are set up, including SRRO, which contains the address at which the handler will start execution. Finally, postsig() calls thread\_setstatus() [osfmk/kern/thread\_act.c] to set the thread's machine state. thread\_setstatus() is a trivial wrapper around the thread\_set\_state() Mach routine.

## 9.8.8. Mach Exceptions and Unix Signals Living Together

When the kernel starts up, bsdinit\_task() [bsd/kern/bsd\_init.c] calls ux\_handler\_init() [bsd/uxkern/ux\_exception.c] to initialize the Unix exception handler.ux\_handler\_init() starts a kernel thread that runs ux\_handler() [bsd/uxkern/ux\_exception.c]an internal kernel exception handler that provides Unix compatibility by converting Mach exception messages to Unix signals.ux\_handler() allocates a port set for receiving messages and then allocates an exception port within the set. The global name for this port is contained in ux\_exception\_port. The exception ports of both the host and the BSD init task (that would eventually run launchd) are set to ux\_exception\_port. Since launchd is the ultimate ancestor of all Unix processes, and task exception ports are inherited across fork(), most exceptions that have signal analogs are converted to signals by default.

The message-handling loop of ux\_handler() is the typical Mach exception handler loop: An exception message is received, exc\_server() is called, and a reply message is sent. If there is an error in receiving a message because it is too large, the message is ignored. Any other error in message reception results in a kernel panic. The corresponding call to catch\_exception\_raise() causes an exception to be converted to a Unix signal and code by calling ux\_exception() [bsd/uxkern/ux\_exception.c]. Finally, the resultant signal is sent to the appropriate thread.

```
ux_exception() first calls machine_exception() [bsd/dev/ppc/unix_signal.c] to attempt a machine-dependent translation of the given Mach exception and code to a Unix signal and code. The translation is as follows:
```

- { EXC\_BAD\_INSTRUCTION, code } is translated to { SIGILL, code }.
- { EXC\_ARITHMETIC, code } is translated to { SIGFPE, code }.
- { EXC\_PPC\_SOFTWARE, EXC\_PPC\_TRAP } is translated to { SIGTRAP, EXC\_PPC\_TRAP }.

If machine\_exception() fails to translate a Mach exception, ux\_exception() itself translates exceptions as shown in Table 97.

#### Table 97. Translation of Mach Exceptions to Unix Signals

| W 15                | M 1 E G           |
|---------------------|-------------------|
| Mach Exception      | Mach Exception Co |
| EXC_ARITHMETIC      |                   |
| EXC_BAD_ACCESS      | KERN_INVALID_     |
| EXC_BAD_ACCESS      |                   |
| EXC_BAD_INSTRUCTION |                   |
| EXC_BREAKPOINT      |                   |
| EXC_EMULATION       |                   |
| EXC_SOFTWARE        | EXC_UNIX_ABOR     |
| EXC_SOFTWARE        | EXC_UNIX_BAD_     |
| EXC_SOFTWARE        | EXC_UNIX_BAD_     |
| EXC_SOFTWARE        | EXC_SOFT_SIGN     |

The difference between SIGBUS and SIGSEGV must be carefully noted. Both correspond to a bad memory access, but for different reasons. A SIGBUS (bus error) occurs when the memory is valid in that it is mapped, but the victim is not allowed to access it. Accessing page 0, which is normally mapped into each address space with all access to it disallowed, will result in a SIGBUS. In contrast, a SIGSEGV (segmentation fault) occurs when the memory address is invalid in that it is not even mapped.

The automatic conversion of Mach exceptions to signals does not preclude user-level handling of the Mach exceptions underlying those signals. If there exists a task-level or thread-level exception handler, it will receive the exception message instead of  $ux\_handler()$ . Thereafter, the user's handler can handle the exception entirely, performing any cleanup or corrective actions, or it may forward the initial exception message to  $ux\_handler()$ , which would cause the exception to be converted to a signal after all. This is what the GNU debugger (GDB) does.

Moreover, instead of forwarding the initial exception message, a user's exception handler can also send a new message to ux\_handler(). This would require send rights to ux\_exception\_port, which is the original task exception port before the task-level or thread-level exception handler is installed by the user. A rather convoluted way of sending a software signal to a process would be to package and send the relevant information in a Mach exception message. (The exception type, code, and subcode would be EXC\_SOFTWARE, EXC\_SOFT\_SIGNAL, and the signal number, respectively.)

## 9.8.9. Exceptions, Signals, and Debugging

Even though signal mechanisms in modern Unix systems have greatly improved, the relative cleanliness of Mach's exception-handling mechanism is still evident, especially when it comes to debugging. Since exceptions are essentially queued messages, a debugger can receive and record all exceptions that have occurred in a program since it was last examined. Multiple excepting threads can remain suspended until the debugger has dequeued and examined all exception messages. Such examination may include retrieving the

victim's entire exception context. These features allow a debugger to determine a program's state more precisely than traditional signal semantics would allow.

Moreover, an exception handler runs in its own thread, which may be in the same task or in a different task altogether. Therefore, exception handlers do not require the victim thread's resources to run. Even though Mac OS X does not support distributed Mach IPC, Mach's design does not preclude exception handlers from running on a different host.

We saw that exception handlers can be designated in a fine-grained manner, as each exception type can have its own handler, which may further be per-thread or per-task. It is worthwhile to note that a thread-level exception handler is typically suitable for error handling, whereas a task-level handler is typically suitable for debugging. Task-level handlers also have the debugger-friendly property that they remain in effect across a fork () because task-level exception ports are inherited by the child process.

### 9.8.10. The ptrace () System Call

Mac OS X provides the ptrace () system call for process tracing and debugging, although certain ptrace () requests that are supported on FreeBSD are not implemented on Mac OS X, for example, PT\_READ\_I, PT\_READ\_D, PT\_WRITE\_I, PT\_WRITE\_D, PT\_GETREGS, PT\_SETREGS, and several others. Operations equivalent to those missing from the Mac OS X implementation of ptrace () can be typically performed through Mach-specific routines. For example, reading or writing program memory can be done through Mach VM routines. [14] Similarly, thread registers can be read or written through Mach thread routines.

[14] Note, however, that the Mach VM routines are not optimal for operating on small amounts of data.

Moreover, ptrace() on Mac OS X provides certain requests that are specific to Mac OS X, such as those listed here.

- PT\_SIGEXC Deliver signals as Mach exceptions.
- PT ATTACHEXC Attach to a running process and also apply the effects of PT SIGEXC to it.
- PT\_THUPDATE Send a signal to the given Mach thread.

If PT\_SIGEXC is applied to a process, when there is a signal to be delivered, issignal() [bsd/dkern/kern\_sig.c] calls do\_bsdexception() [bsd/kern/kern\_sig.c] to generate a Mach exception message instead. The exception's type, code, and subcode are EXC\_SOFTWARE, EXC\_SOFT\_SIGNAL, and the signal number, respectively. do\_bsdexception(), which is analogous to the doexception() function we saw in Section 9.7.2, calls bsd\_exception() [osfmk/kern/exception.c]. The latter calls one of the exception\_raise functions.

# 9.9. Pipes

Ever since pipes were introduced in Third Edition UNIX (1973), they have been an integral feature of Unix systems. The Unix program-stream redirection facility uses pipes. Therefore, Unix shells use pipes extensively. Mac OS X provides the pipe() system call, which allocates and returns a pair of file descriptors: The first is the read end, and the second is the write end. The two descriptors can provide an I/O stream between two processes, thus serving as an IPC channel. However, pipes have several limitations, some of which may be rather severe for certain applications.

- Pipes are possible only between related processes that is, those with a common ancestor.
- The kernel buffer corresponding to a pipe consumes kernel memory.
- Pipes support only untyped byte streams.
- Historically, pipes have allowed only unidirectional data flow. The Single UNIX Specification allows but does not require full-duplex pipes.
- Only writes below PIPE\_BUF bytes in size are guaranteed to be atomic. PIPE\_BUF is 512 bytes on Mac OS X. The fpathconf() system call can be used to retrieve the value of PIPE\_BUF given a pipe descriptor.
- You can use pipes only for local (non-networked) communication.

# **Bidirectional Pipes**

Not all of the shortcomings with pipes are universal. Certain operating systemsfor example, FreeBSD and Solarisimplement bidirectional pipes, wherein the pair of descriptors returned by the pipe system call is such that data written to one can be read on the other. Although the Mac OS X pipe implementation is based on FreeBSD's, Mac OS X 10.4 does not provide bidirectional pipes.

Moreover, it is possible to send a pipe descriptor to another, unrelated process through file descriptor passing, which is supported on Mac OS X. We will see an example of descriptor passing in Section 9.11.

Pipes are also called unnamed pipes, since there also exist named pipes (see Section 9.10). The kernel's internal file descriptor type for a pipe descriptor is DTYPE\_PIPE. Descriptors for other IPC mechanisms, such as sockets, POSIX semaphores, and POSIX shared memory, have their own descriptor types. Table 98 shows the various descriptor types used in the kernel.

#### Table 98. File Descriptor Types Used in the Kernel

Descriptor Type
DTYPE\_VNODE
DTYPE\_SOCKET

DTYPE\_PSXSHM

Notes File Socket-based communication end point POSIX shared memory DTYPE\_PSXSEM
DTYPE\_KQUEUE
DTYPE\_PIPE
DTYPE\_FSEVENTS

POSIX semaphore Kqueue Pipe File system event notification descriptor

# 9.10. Named Pipes (Fifos)

A named pipealso called a fifois an abstraction that provides the functionality of an unnamed pipe but uses the file system namespace to represent the pipe, allowing readers and writers to open the fifo file like a regular file. A fifo can be created using the mkfifo() system call or through the mkfifo command-line program.

If a fifo is opened for reading, the <code>open()</code> call will block if there are no writersthat is, if somebody else does not have the fifo open for writing. Conversely, if a fifo is opened for writing, the <code>open()</code> will block if there are no readers. It is possible to open a fifo in nonblocking mode by specifying the <code>O\_NONBLOCK</code> flag in the <code>open()</code> call. A nonblocking open for reading will return immediately, with a valid file descriptor, even if there are no writers. A nonblocking open for writing, however, will return immediately with an <code>ENXIO</code> error if there are no readers.

The Mac OS X implementation of fifos internally uses local (Unix Domain) stream socketsthat is, sockets of type SOCK STREAM in the AF LOCAL domain.

Although a fifo has physical existence on a file system, it must be different from a regular file for the kernel to treat it as a communication channel with properties that regular files do not have. This is indeed the case: Fifos are conceptually similar to block or character special files in how the file system treats them. Consider a fifo on an HFS Plus volume. The mkfifo() system call simply calls the create operation exported by the HFS Plus file system, additionally setting the type of the vnode as VFIFO. The file type is stored as part of the BSD information structure (struct HFSPlusBSDInfo), which in turn is part of the on-disk file metadata. Thereafter, whenever the fifo file is being looked up (typically for opening), the corresponding vnode's file system operations table pointer is switched by HFS Plus to point to another table, some (but not all) of whose operations are that of the fifo file system (fifofs).

Block and character devices on HFS Plus are handled similarly, except the special file system (specfs) is used instead of fifofs. We will see more of fifofs and specfs in Chapter 11. Chapter 12 is entirely dedicated to HFS Plus.

This way, opening a fifo file results in fifo\_open() [bsd/miscfs/fifofs/fifo\_vnops.c] being called. On the first open of a fifo, fifo\_open() creates two AF\_LOCAL stream sockets: one for reading and the other for writing. Similarly, several other system calls, in particular read() and write(), eventually resolve to fifofs functions.

1

# 9.11. File Descriptor Passing

On a Unix system, a file descriptor is an integer that represents an open file in a process.<sup>[15]</sup> Each file descriptor is an index into the process's kernel-resident file descriptor table. The descriptor is local to the process in that it is meaningful only in the process that acquired the descriptorsay, by opening a file. In particular, a process A cannot access a file that is open in another process B by simply using the value of the descriptor representing that file in B.

[15] Section 11.5 discusses the kernel handling of file descriptors.

Many Unix systems support sending file descriptors from one process to another, unrelated process over an  $AF\_LOCAL$  socket. Mac OS X also provides this IPC mechanism. Figure 941 shows details of the program-visible message buffer data structure involved in sending one or more file descriptors through the sendmsq () system call.

[View full size image] sendmsg(sockfd, &msg, msg name address (optional) msg namelen size of address msg iov scatter/gather array msg iovlen number of elements in msg iov msg control ancillary data msg controllen ancillary data buffer length cmsg len msg flags flags on received messages // struct msghdr [<sys/socket.h>] // struct cmsghdr [<sys/socket.h>] cmsg len data byte count (including header) len cmsg level originating protocol SOL SOCKET Sg SCM RIGHTS cmsg type protocol-specific type CI actual ancillary data

Figure 941. Program-visible data structures involved in file descriptor passing

The msghdr structure encapsulates several parameters to sendmsg() and recvmsg(). It can contain a pointer to a control buffer, which is ancillary data laid out as a control message structure consisting of a header (struct cmsghdr) and data (immediately following the header). In our case, the data is a file descriptor. Note that we have shown the msg\_control field to point to a control buffer with one control message. In theory, the buffer could contain multiple control messages, with msg\_controllen adjusted accordingly. The control buffer would then be a sequence of cmsghdr structures, each containing its length. The Mac OS X implementation supports only one control message per control buffer.

Protocol processing for <code>sendmsg()</code> [bsd/kern/uipc\_syscalls.c] eventually results in a call to uipc\_send() [bsd/kern/uipc\_usrreq.c], which is passed a pointer to a control mbuf if the original call to <code>sendmsg()</code> contained a valid control buffer pointer. If so, <code>uipc\_send()</code> calls unp\_internalize() [bsd/kern/uipc\_usrreq.c] to internalize the ancillary datait iterates over the list of file descriptors in the buffer and converts each to its corresponding file structure (<code>struct fileglob [bsd/sys/file\_internal.h]</code>). unp\_internalize() requires that the <code>cmsg\_level</code> and <code>cmsg\_type</code> fields be set to <code>SOL\_SOCKET</code> and <code>SCM\_RIGHTS</code>, respectively. <code>SCM\_RIGHTS</code> specifies that the control message data contains access rights.

When such a message is received, the list of file structures is externalized by a call to unp\_externalize() [bsd/kern/uipc\_usrreq.c]; for each file structure, a local file descriptor in the receiving process is consumed to represent an open file. After a successful recvmsg(), the receiver can use such file descriptors normally.

File descriptor passing has many conceptual parallels with passing port rights in a Mach IPC message.

Let us look at a programming example of descriptor passing. We will write a descriptor-passing server that serves a given file over an AF\_LOCAL socket connection. A client will connect to this server, receive the file descriptor, and then use the descriptor to read the file. The socket's address and the format of the control message are specified in a common header file that will be shared between server and client implementations. Figures 942, 943, and 944 show the common header file, the server's implementation, and the client's implementation.

Figure 942. Common header file for the descriptor-passing client-server implementation

```
// fd_common.h
#ifndef _FD_COMMON_H_
#define _FD_COMMON_H_
#include <stdio.h>
#include <fcntl.h>
#include <string.h>
#include <unistd.h>
#include <stdlib.h>
#include <sys/types.h>
#include <sys/socket.h>
#include <sys/un.h>
#define SERVER_NAME "/tmp/.fdserver"
typedef union {
   struct cmsghdr cmsghdr;
   u_char msg_control[CMSG_SPACE(sizeof(int))];
} cmsghdr_msg_control_t;
```

```
#endif // _FD_COMMON_H_
```

### Figure 943. Implementation of the descriptor-passing server

```
// fd_sender.c
#include "fd_common.h"
int setup_server(const char *name);
int send_fd_using_sockfd(int fd, int sockfd);
setup_server(const char *name)
   int sockfd, len;
   struct sockaddr_un server_unix_addr;
    if ((sockfd = socket(AF_LOCAL, SOCK_STREAM, 0)) < 0) {</pre>
       perror("socket");
       return sockfd;
    }
   unlink(name);
   bzero((char *)&server_unix_addr, sizeof(server_unix_addr));
   server_unix_addr.sun_family = AF_LOCAL;
   strcpy(server_unix_addr.sun_path, name);
   len = strlen(name) + 1;
   len += sizeof(server_unix_addr.sun_family);
    if (bind(sockfd, (struct sockaddr *)&server_unix_addr, len) < 0) {</pre>
       close(sockfd);
       return -1;
   return sockfd;
}
send_fd_using_sockfd(int fd, int sockfd)
   ssize_t
                          ret;
   struct iovec
                          iovec[1];
   struct msghdr
                          msq;
   struct cmsqhdr
                         *cmsghdrp;
    cmsghdr_msg_control_t cmsghdr_msg_control;
   iovec[0].iov_base = "";
   iovec[0].iov_len = 1;
   msg.msg_name = (caddr_t)0; // address (optional)
   msg.msg_iov = iovec;
                             // scatter/gather array
   msg.msg_iovlen = 1;
                              // members in msg.msg_iov
   msg.msg_control = cmsghdr_msg_control.msg_control; // ancillary data
   // ancillary data buffer length
   msg.msg_controllen = sizeof(cmsghdr_msg_control.msg_control);
   msg.msg_flags = 0;
                               // flags on received message
    // CMSG_FIRSTHDR() returns a pointer to the first cmsghdr structure in
    // the ancillary data associated with the given msghdr structure
    cmsghdrp = CMSG_FIRSTHDR(&msg);
```

```
cmsghdrp->cmsg_len = CMSG_LEN(sizeof(int)); // data byte count
    cmsghdrp->cmsg_level = SOL_SOCKET;
                                                // originating protocol
                                                 // protocol-specified type
    cmsghdrp->cmsg_type = SCM_RIGHTS;
    // CMSG_DATA() returns a pointer to the data array associated with
    // the cmsghdr structure pointed to by cmsghdrp
    *((int *)CMSG_DATA(cmsghdrp)) = fd;
    if ((ret = sendmsg(sockfd, &msg, 0)) < 0) {
       perror("sendmsg");
       return ret;
    return 0;
}
main(int argc, char **argv)
                       fd, sockfd;
    int
    int
                       csockfd;
    socklen_t
                       len:
    struct sockaddr_un client_unix_addr;
    if (argc != 2) {
        fprintf(stderr, "usage: %s <file path>\n", argv[0]);
        exit(1);
    if ((sockfd = setup_server(SERVER_NAME)) < 0) {</pre>
        fprintf(stderr, "failed to set up server\n");
        exit(1);
    if ((fd = open(argv[1], O_RDONLY)) < 0) {</pre>
       perror("open");
        close(sockfd);
        exit(1);
    listen(sockfd, 0);
    for (;;) {
        len = sizeof(client_unix_addr);
        csockfd = accept(sockfd, (struct sockaddr *)&client_unix_addr, &len);
        if (csockfd < 0) {
            perror("accept");
            close(sockfd);
            exit(1);
        if ((send_fd_using_sockfd(fd, csockfd) < 0))</pre>
            fprintf(stderr, "failed to send file descriptor (fd = %d)\n", fd);
        else
            fprintf(stderr, "file descriptor sent (fd = %d)\n", fd);
        close(sockfd);
        close(csockfd);
        break;
    exit(0);
}
```

### Figure 944. Implementation of the descriptor-passing client

```
// fd_receiver.c
#include "fd_common.h"
int receive_fd_using_sockfd(int *fd, int sockfd);
receive_fd_using_sockfd(int *fd, int sockfd)
{
   ssize_t
                           ret;
   u_char
                           c;
                          errcond = 0;
   int.
                          iovec[1];
   struct iovec
   struct msghdr
                          msg;
                         *cmsghdrp;
   struct cmsghdr
   cmsghdr_msg_control_t cmsghdr_msg_control;
   iovec[0].iov_base = &c;
   iovec[0].iov_len = 1;
   msg.msg_name = (caddr_t)0;
   msg.msg_namelen = 0;
   msg.msg_iov = iovec;
   msg.msg_iovlen = 1;
   msg.msg_control = cmsghdr_msg_control.msg_control;
   msg.msg_controllen = sizeof(cmsghdr_msg_control.msg_control);
   msq.msq_flags = 0;
    if ((ret = recvmsg(sockfd, &msg, 0)) <= 0) {
       perror("recvmsg");
       return ret;
    }
    cmsghdrp = CMSG_FIRSTHDR(&msg);
    if (cmsghdrp == NULL) {
        *fd = -1;
       return ret;
    }
    if (cmsghdrp->cmsg_len != CMSG_LEN(sizeof(int)))
        errcond++;
    if (cmsghdrp->cmsg_level != SOL_SOCKET)
        errcond++;
    if (cmsghdrp->cmsg_type != SCM_RIGHTS)
        errcond++;
    if (errcond) {
        fprintf(stderr, "%d errors in received message\n", errcond);
        *fd = -1;
    } else
        *fd = *((int *)CMSG_DATA(cmsqhdrp));
    return ret;
}
int
main(int argc, char **argv)
    char
                       buf[512];
                       fd = -1, sockfd, len, ret;
   int
    struct sockaddr_un server_unix_addr;
```

```
bzero((char *)&server_unix_addr, sizeof(server_unix_addr));
strcpy(server_unix_addr.sun_path, SERVER_NAME);
server_unix_addr.sun_family = AF_LOCAL;
len = strlen(SERVER_NAME) + 1;
len += sizeof(server_unix_addr.sun_family);
if ((sockfd = socket(AF_LOCAL, SOCK_STREAM, 0)) < 0) {</pre>
    perror("socket");
    exit(1);
if (connect(sockfd, (struct sockaddr *)&server_unix_addr, len) < 0) {</pre>
   perror("connect");
    close(sockfd);
    exit(1);
}
ret = receive_fd_using_sockfd(&fd, sockfd);
if ((ret < 0) || (fd < 0)) {
    fprintf(stderr, "failed to receive file descriptor\n");
    close(sockfd);
    exit(1);
printf("received file descriptor (fd = %d) n", fd);
if ((ret = read(fd, buf, 512)) > 0)
    write(1, buf, ret);
exit(0);
```

Let us now test our descriptor-passing client and server.

```
$ gcc -Wall -o fd_sender fd_sender.c
$ gcc -Wall -o fd_receiver fd_receiver.c
$ echo "Hello, Descriptor" > /tmp/message.txt
$ ./fd_sender /tmp/message.txt
...
$ ./fd_receiver# from another shell prompt
received file descriptor (fd = 10)
Hello, Descriptor
```

6

# 9.12. XSI IPC

The Single UNIX Specification defines a set of IPC interfaces as part of the X/Open System Interface (XSI) extensions. The XSI IPC interfaces are essentially the same as the (erstwhile) System V IPC interfaces, which have been widely supported across most Unix systems, even though they were not part of any standard for a long time. Mac OS X provides system calls for the System V IPC mechanisms, namely, message queues, semaphores, and shared memory.

XSI is a superset of the mandatory requirements for conformance to POSIX.1.

1

# 9.13. POSIX IPC

The POSIX 1003.1b-1993 (POSIX93) standard introduced a set of IPC interfaces as part of the POSIX Real-time Extensions. Collectively known as POSIX IPC, these interfaces define functions for message queues, semaphores, and shared memory. The POSIX IPC functions are rather different from their XSI counterparts.

Mac OS X 10.4 does not provide POSIX message queues. It does, however, provide the POSIX semaphore and shared memory interfaces.

In contrast to XSI IPC, which uses keys as IPC identifiers, POSIX IPC uses string names for IPC objects. The Single UNIX Specification specifies several things about IPC names but leaves several other things unspecified and therefore open to implementation-specific behavior, as shown in the following examples.

- It is unspecified whether an IPC name appears in the file system. Mac OS X does not require the name to be present in the file system, and if it is, its presence does not affect the behavior of POSIX IPC calls.
- Mac OS X allows an IPC name to be at most 31 characters long (including the terminating NUL character).
- If an IPC name begins with the slash character, any caller of an IPC open function (such as sem\_open() or shm\_open()) with the same name refers to the same IPC object, as long as that name has not been removed.
- If an IPC name does not begin with the slash character, the effect is implementation-defined. Mac OS X treats this case identically to the case when the name does begin with a slash character.
- The interpretation of slash characters other than the leading slash character in a name is implementation-defined. Mac OS X treats a slash character in an IPC name as any other character. In particular, unlike file system pathnames, it does not canonicalize multiple slash characters. For example, the following IPC names are valid and different on Mac OS X: ipcobject, /ipcobject, /ipcobject, and /ipcobject/.

# 9.13.1. POSIX Semaphores

A named POSIX semaphore is created using <code>sem\_open()</code> and deleted using <code>sem\_unlink()</code>. <code>sem\_open()</code> is also used to connect the calling process to an existing semaphore. <code>sem\_close()</code> closes an open semaphore. These functions resemble the <code>open()</code>, <code>unlink()</code>, and <code>close()</code> functions for files. In fact, like <code>open()</code>, <code>sem\_open()</code> accepts the <code>O\_CREAT</code> and <code>O\_EXCL</code> flags to determine whether the named object is only being accessed or also being created. However, instead of integer-based file descriptors, the semaphore functions deal with pointers to <code>sem\_t</code> structures.

POSIX semaphores are counting semaphores: A lock operation on a semaphore decrements its value by one, whereas an unlock operation increments its value by one. In the simplest sense, a POSIX semaphore is an integer variable that is accessed through two atomic operations: <code>sem\_wait()</code> and <code>sem\_post()</code>. Given an open semaphore, <code>sem\_wait()</code> and <code>sem\_post()</code> perform lock and unlock operations, respectively, on the semaphore. If the semaphore value is zero when <code>sem\_wait()</code> is called, the caller blocks. Such blocking can be interrupted by a signal.

Figure 945 shows the source for the following four simple programs, which demonstrate the working of POSIX semaphores on Mac OS X.

- sem\_create creates a named semaphore if it does not already exist.
- sem\_unlink deletes an existing named semaphore.
- sem\_post unlocks an existing named semaphore.
- sem\_wait locks an existing named semaphore, blocking until it can do so.

The programs all include a common header file (sem\_common.h).

## Figure 945. Working with POSIX semaphores

```
// sem_common.h
#ifndef _SEM_COMMON_H_
#define _SEM_COMMON_H_
#include <stdio.h>
#include <stdlib.h>
#include <semaphore.h>
#define CHECK_ARGS(count, msg) {
    if (argc != count) {
        fprintf(stderr, "usage: %s " msg "\n", PROGNAME);
#endif
// sem_create.c
#include "sem_common.h"
#define PROGNAME "sem_create"
main(int argc, char **argv)
    int
          val;
    sem_t *sem;
    CHECK_ARGS(3, "<path> <value>");
    val = atoi(argv[2]);
    sem = sem_open(argv[1], O_CREAT | O_EXCL, 0644, val);
    if (sem == (sem_t *)SEM_FAILED) {
       perror("sem_open");
        exit(1);
    sem_close(sem);
    exit(0);
// sem_unlink.c
#include "sem_common.h"
#define PROGNAME "sem_unlink"
main(int argc, char **argv)
{
    int ret = 0;
```

```
CHECK_ARGS(2, "<path>");
   if ((ret = sem_unlink(argv[1])) < 0)</pre>
       perror("sem_unlink");
   exit(ret);
// sem_post.c
#include "sem_common.h"
#define PROGNAME "sem_post"
main(int argc, char **argv)
   int ret = 0;
   sem_t *sem;
   CHECK_ARGS(2, "<path>");
   sem = sem_open(argv[1], 0);
   if (sem == (sem_t *)SEM_FAILED) {
      perror("sem_open");
       exit(1);
    }
    if ((ret = sem\_post(sem)) < 0)
       perror("sem_post");
   sem_close(sem);
   exit(ret);
// sem_wait.c
#include "sem_common.h"
#define PROGNAME "sem wait"
main(int argc, char **argv)
   int ret = 0;
   sem_t *sem;
   CHECK_ARGS(2, "<path>");
    sem = sem_open(argv[1], 0);
    if (sem == (sem_t *)SEM_FAILED) {
      perror("sem_open");
       exit(1);
    if ((ret = sem_wait(sem)) < 0)
       perror("sem_wait");
   printf("successful\n");
    sem_close(sem);
    exit(ret);
```

We can test the programs by using sem\_create to create a semaphore with some initial count, say, 2. We should then be able to call sem\_wait on that semaphore twice without blocking. The third call would block and can be unblocked by calling sem\_post once. Finally, we can delete the semaphore using sem unlink.

```
$ gcc -Wall -o sem_create sem_create.c
$ ./sem_create /semaphore 2
$ ./sem_create /semaphore 2
sem_open: File exists
$ ./sem_wait /semaphore
successful
$ ./sem_wait /semaphore
successful
$ ./sem_wait /semaphore
                            # blocks
                            # another shell prompt
                            $ ./sem_post /semaphore
successful
$ ./sem_unlink /semaphore
$ ./sem_wait /semaphore
sem_open: No such file or directory
```

Besides named POSIX semaphores, there also exist unnamed POSIX semaphores, which can be initialized and destroyed by calling  $sem\_init()$  and  $sem\_destroy()$ , respectively. These two system calls are not supported on Mac OS X 10.4.

Named POSIX semaphores are implemented atop Mach semaphores, which we will discuss in Section 9.18.5.

### 9.13.2. POSIX Shared Memory

A named POSIX shared memory segment can be created using shm\_open(), which is also used to open an existing segmentsimilar to using sem\_open(). An existing segment can be deleted using shm\_unlink().

shm\_open() returns a file descriptor that can be mapped into memory through the mmap() system call. Once access to the memory is no longer needed, it can be unmapped through munmap(), and the descriptor can be closed through close(). Thus, POSIX shared memory objects resemble memory-mapped files. Note that the initial size of a newly created segment is zero. A specific size can be set using ftruncate(). Information about an existing segment can be retrieved by calling stat() on the file descriptor obtained from shm\_open().

Figure 946 shows the source for the following three simple programs, which demonstrate the working of POSIX shared memory on Mac OS X.

- shm\_create creates a named shared memory segment and copies a given string to it.
- shm\_info displays information about an existing segment.
- shm\_unlink deletes an existing segment.

The programs all include a common header file (shm\_common.h).

### Figure 946. Working with POSIX shared memory

```
// shm_common.h
#ifndef _SHM_COMMON_H_
#define _SHM_COMMON_H_
#include <stdio.h>
#include <stdlib.h>
#include <unistd.h>
#include <fcntl.h>
#include <sys/mman.h>
#define CHECK_ARGS(count, msg) {
   if (argc != count) {
       fprintf(stderr, "usage: %s " msg "\n", PROGNAME); \
        exit(1);
   }
#endif
// shm_create.c
#include "shm_common.h"
#include <string.h>
#define PROGNAME "shm_create"
main(int argc, char **argv)
   char *p;
          shm_fd;
   int
   size_t len;
   CHECK_ARGS(3, "<path> <shared string>");
    if ((shm_fd = shm_open(argv[1], O_CREAT | O_EXCL | O_RDWR, S_IRWXU)) < 0) {
       perror("shm_open");
        exit(1);
   len = strlen(argv[2]) + 1;
    ftruncate(shm_fd, len);
    if (!(p = mmap(NULL, len, PROT_READ | PROT_WRITE, MAP_SHARED, shm_fd, 0))) {
       perror("mmap");
       shm_unlink(argv[1]);
       exit(1);
    // copy the user-provided data into the shared memory
    snprintf(p, len + 1, "%s", argv[2]);
   munmap(p, len);
   close(shm_fd);
    exit(0);
// shm_info.c
#include "shm_common.h"
#include <sys/stat.h>
#include <pwd.h>
#include <grp.h>
```

```
#define PROGNAME "shm_info"
void
print_stat_info(char *name, struct stat *sb)
    struct passwd *passwd;
    struct group *group;
char filemode[11 + 1];
   passwd = getpwuid(sb->st_uid);
   group = getgrgid(sb->st_gid);
    strmode(sb->st_mode, filemode);
   printf("%s", filemode);
    if (passwd)
       printf("%s", passwd->pw_name);
       printf("%d", sb->st_uid);
    if (group)
       printf("%s", group->gr_name);
    else
        printf("%d", sb->st_gid);
    printf("%u %s\n", (unsigned int)sb->st_size, name);
}
int
main(int argc, char **argv)
{
    char
                *p;
    int
                 shm_fd;
    struct stat sb;
    CHECK_ARGS(2, "<path>");
    if ((shm_fd = shm_open(argv[1], 0)) < 0) {
       perror("shm_open");
        exit(1);
    }
    if (fstat(shm_fd, &sb)) {
        perror("fstat");
        exit(1);
    print_stat_info(argv[1], &sb);
    p = mmap(NULL, sb.st_size, PROT_READ, MAP_SHARED, shm_fd, 0);
   printf("Contents: %s\n", p);
   munmap(p, sb.st_size);
   close(shm_fd);
    exit(0);
// shm_unlink.c
#include "shm_common.h"
#define PROGNAME "shm_unlink"
int
```

```
main(int argc, char **argv)
   int ret = 0;
   CHECK_ARGS(2, "<path>");
   if ((ret = shm_unlink(argv[1])))
      perror("shm_unlink");
   exit(ret);
$ gcc -Wall -o shm_create shm_create.c
$ gcc -Wall -o shm_info shm_info.c
$ gcc -Wall -o shm_unlink shm_unlink.c
$ ./shm_info /shm
rwx---- amit amit 4096 /shm
Contents: what the world wants is character
$ ./shm_unlink /shm
$ ./shm_info /shm
shm_open: No such file or directory
```

# 9.14. Distributed Objects

The Objective-C runtime environment provides an IPC mechanism called Distributed Objects that allows one application to call a remote object, which could be in another application, in a different thread in the same application, or even in an application running on another computer. In other words, Distributed Objects supports intramachine or intermachine remote messaging.

Distributed Objects makes it rather simple to make a remote object locally available, although the usual distributed computing caveats related to latency, performance, and reliability still apply. Let us look at a client-server system implemented using Distributed Objects.

In our system, the server object (DOServer) will implement the ClientProtocol Objective-C protocol, whose methods will be called by the client as follows.

- (void) helloFromClient: (id) client The client calls this method to "say hello" to the server.
- (void) setA: (float) arg sThe client calls this method to set the value of the server variable A to the given floating-point value.
- (void) setB: (float) arg The client calls this method to set the value of the server variable B to the given floating-point value.
- (float) getSum The client calls this method to retrieve the sum of server variables A and B.

The client object (DOClient) will implement a single method as part of the ServerProtocol Objective-C protocol. This methodwhoAreYouwill be called from the server's implementation of the helloFromClient method. This is to demonstrate that both the client and the server can remotely call each other's methods.

# **Objective-C Protocols**

An Objective-C formal protocol is a list of method declarations not attached to a class definition. The methods can be implemented by any class, which is then said to adopt the protocol. In a class declaration, a comma-separated list of adopted protocols can be specified within angled brackets after the superclass specification.

```
@interface class_name : superclass_name cprotocol1, protocol2, ...>
```

A remote object's implementation advertises the messages it responds to in a formal Objective-C protocol. In our example, the DOClient class adopts the ServerProtocol protocol, whereas DOServer adopts the ClientProtocol protocol.

The server will create an instance of the NSConnection class for receiving client requests on a well-known (to our client) TCP port. It will then call the setRootObject method of NSConnection to attach the server object to the connection. Thereafter, the object will be available to other processes through the connection. This is referred to as vending an object.

Note that although we use sockets for communication, Distributed Objects can use other communication mechanisms too, such as Mach ports. Moreover, remote messaging can be synchronous, blocking the sender until a reply is received, or it can be asynchronous, in which case no reply is desired.

The client will begin by establishing a connection to the serveragain, an instance of the NSConnection class. It will then call the rootProxy method of NSConnection to retrieve the proxy for the root object of the server end of the connection. This way, the client will have a proxy objectan instance of the NSDistantObject classin its address space representing the vended object in the server's address space. Thereafter, the client can send messages to the proxy object with reasonable transparencyas if it were the real object. Figure 947 shows the working of our client and server.

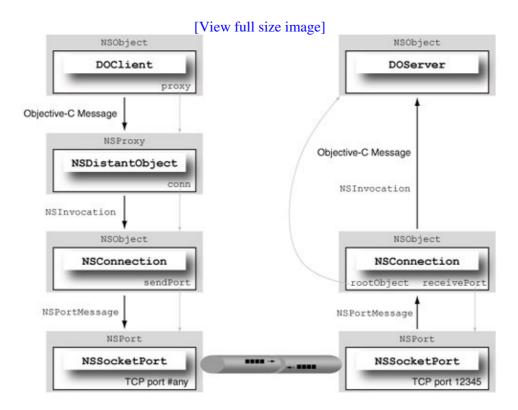

Figure 947. Communication in a Distributed Objects client-server system

In Objective-C, a local object's methods are invoked by sending the appropriate messages to the object. In Figure 947, when a method of the remote object is invoked, the Objective-C message goes to the NSDistantObject instance, which renders the message static by turning it into an instance of the NSInvocation class. The latter is a container for carrying all constituents of a messagesuch as target, selector, arguments, return value, and data types of the arguments and the return value. The NSConnection instance encodes the NSInvocation object into a low-level, platform-independent formNSPortMessagethat contains a local port, a remote port, a message ID, and an array of encoded data components. The encoded data is eventually transmitted across the connection. The reverse process occurs on the server: When the NSPortMessage is received by the server, it is decoded and given to NSConnection as an NSPortMessage. NSConnection converts the NSPortMessage to an NSInvocation and finally sends the corresponding message, along with arguments, to the target (the vended object). This is referred to as dispatching the NSInvocation.

Our implementation of the client-server system consists of a common header file (do\_common.h, shown in

Figure 948), the server source (do\_server.m, shown in Figure 949), and the client source (do\_client.m, shown in Figure 950).

### Figure 948. Common header file for the Distributed Objects client-server example

```
// do_common.h

#import <Foundation/Foundation.h>
#include <sys/socket.h>

#define DO_DEMO_PORT 12345
#define DO_DEMO_HOST "localhost"

@protocol ClientProtocol

- (void) setA: (float) arg;
- (void) setB: (float) arg;
- (float) getSum;
- (void) helloFromClient: (id) client;

@end

@protocol ServerProtocol

- (bycopy NSString *) whoAreYou;

@end
```

## Figure 949. Server source for the Distributed Objects client-server example

```
// do_server.m
#import "do_common.h"
@interface DOServer : NSObject <ClientProtocol>
    float a;
    float b;
@end
// server
@implementation DOServer
- (id)init
    [super init];
   a = 0;
   b = 0;
    return self;
- (void) dealloc
    [super dealloc];
- (void) helloFromClient: (in byref id<ServerProtocol>) client
```

```
NSLog([client whoAreYou]);
}
  (oneway void) setA: (in bycopy float) arg
{
    a = arg;
  (oneway void) setB: (in bycopy float) arg
{
    b = arg;
}
- (float)getSum
    return (float) (a + b);
}
@end
// server main program
main(int argc, char **argv)
{
   NSSocketPort *port;
   NSConnection *connection;
   NSAutoreleasePool *pool = [[NSAutoreleasePool alloc] init];
    NSRunLoop *runloop = [NSRunLoop currentRunLoop];
    DOServer *server = [[DOServer alloc] init];
NS_DURING
    port = [[NSSocketPort alloc] initWithTCPPort:DO_DEMO_PORT];
NS_HANDLER
   NSLog(@"failed to initialize TCP port.");
    exit(1);
NS_ENDHANDLER
    connection = [NSConnection connectionWithReceivePort:port sendPort:nil];
    [port release];
    // vend the object
    [connection setRootObject:server];
    [server release];
    [runloop run];
    [connection release];
    [pool release];
    exit(0);
}
```

### Figure 950. Client source for the Distributed Objects client-server example

```
// do_client.m
#import "do_common.h"

@interface DOClient : NSObject <ServerProtocol>
{
   id proxy;
}
```

```
- (NSString *)whoAreYou;
- (void) cleanup;
- (void) connect;
- (void) doTest;
@end
// client
@implementation DOClient
- (void) dealloc
   [self cleanup];
   [super dealloc];
- (void) cleanup
    if (proxy) {
       NSConnection *connection = [proxy connectionForProxy];
       [connection invalidate];
       [proxy release];
       proxy = nil;
- (NSString *)whoAreYou
{
   return @"I am a DO client.";
- (void) connect
{
   NSSocketPort *port;
   NSConnection *connection;
   port = [[NSSocketPort alloc] initRemoteWithTCPPort:DO_DEMO_PORT
                                                   host:@DO_DEMO_HOST];
   connection = [NSConnection connectionWithReceivePort:nil sendPort:port];
   [connection setReplyTimeout:5];
   [connection setRequestTimeout:5];
    [port release];
NS_DURING
   proxy = [[connection rootProxy] retain];
    [proxy setProtocolForProxy:@protocol(ClientProtocol)];
   [proxy helloFromClient:self];
NS HANDLER
   [self cleanup];
NS_ENDHANDLER
}
- (void)doTest
   [proxy setA:4.0];
   [proxy setB:9.0];
   float result = [proxy getSum];
   NSLog(@"%f", result);
@end
// client main program
main(int argc, char **argv)
```

```
NSAutoreleasePool *pool = [[NSAutoreleasePool alloc] init];
DOClient *client = [[DOClient alloc] init];
[client connect];
[client doTest];
[client release];
[pool release];
exit(0);
}
```

Let us now test the Distributed Objects client-server system.

```
$ gcc -Wall -o do_server do_server.m -framework Foundation
$ gcc -Wall -o do_client do_client.m -framework Foundation
$ ./do_server
    # another shell prompt
    $ ./do_client
    ... do_client[4741] 13.000000
... do_server[4740] I am a DO client.
```

Note that we use the NS\_DURING, NS\_HANDLER, and NS\_ENDHANDLER macros in our client and server implementations. These demarcate an exception-handling domain and a local exception handler. Specifically, if an exception is raised in the section of code between NS\_DURING and NS\_HANDLER, the section of code between NS\_HANDLER and NS\_ENDHANDLER is given a chance to handle the exception. Figure 951 shows a code excerpt with the expanded forms of these macros.

Figure 951. Exception-handling macros in the Foundation framework

```
NS_DURING
                  NSHandler2 _localHandler;
NS_DURING
NS DURING
                  _NSAddHandler2(&_localHandler);
                  if (!_NSSETJMP(_localHandler._state, 0)) {
NS_DURING
                      // section of code
NS_HANDLER
                      _NSRemoveHandler2(&_localHandler);
NS_HANDLER
                  } else {
NS_HANDLER
                      NSException *localException =
                          _NSExceptionObjectFromHandler2(&_localHandler);
NS_HANDLER
                      // local exception-handler code
NS_ENDHANDLER
                      localException = nil;
NS_ENDHANDLER
NS_ENDHANDLER }
```

# 9.15. Apple Events

Mac OS X includes a system-wide user-level IPC mechanism called Apple Events. An Apple Event is a message capable of encapsulating arbitrarily complex data and operations. The Apple Events mechanism provides the framework for transporting and dispatching these messages. Apple Events communication can be intraprocess or interprocess, including between processes on different networked computers. In general, one entity can request information or services from another entity by exchanging Apple Events.

AppleScript is the preferred scripting system on Mac OS X, providing direct control of applications and of many parts of the system. You can use the AppleScript scripting language to write programs (or AppleScripts) to automate operations and exchange data with or send commands to applications. Since AppleScript uses Apple Events to communicate with applications, the applications must be able to understand such messages and perform the requested operationsthat is, the applications must be scriptable. The Mac OS X Cocoa and Carbon frameworks provide support for creating scriptable applications. [16] Most GUI-based Mac OS X applications support at least some basic Apple Events, such as the ones used by the Finder for launching an application and providing a list of documents for it to open.

[16] Java applications, although typically not scriptable, can be made scriptable to some extent without including native code.

AppleScript has a syntax similar to natural language. Consider the example shown in Figure 952.

Figure 952. AppleScript program to speak the system version

```
-- osversion.scpt
tell application "Finder"
   -- get "raw" version
    set the version_data to system attribute "sysv"
    -- get the 'r' in MN.m.r, where MN=major, m=minor, r=revision
    set the revision to ((version_data mod 16) as string)
    -- get the 'm' in MN.m.r
    set version_data to version_data div 16
    set the minor to ((version_data mod 16) as string)
    -- get the 'N' in MN.m.r
    set version_data to version_data div 16
    set the major to ((version_data mod 16) as string)
    -- get the 'M' in MN.m.r
    set version_data to version_data div 16
    set major to ((version_data mod 16) as string) & major
    -- paste it all together
    set the os_version to major & "." & minor & "." & revision
    set the message to "This is Mac OSX " & os_version
    sav message
   return os version
end tell
```

Mac OS X provides a standard, extensible mechanism called the Open Scripting Architecture (OSA), which can be used to implement and use Apple Eventsbased IPC in any language. [17] AppleScript is the only OSA language provided by Apple. The osalang command-line tool lists all installed OSA languages.

[17] There exist third-party implementations for other languages such as JavaScript.

```
$ osalang -1
ascr appl cgxervdh AppleScript
scpt appl cgxervdh Generic Scripting System
```

The first column in osalang's output is the component subtype, followed by the manufacturer, capability flags, and the language name. Each letter (unless it is the – character) in the capability flags string indicates whether a particular group of optional routines is supported. For example, c means that compilation of scripts is supported, whereas r means that recording scripts is supported. The Generic Scripting System entry is a pseudo-entry that transparently supports all installed OSA scripting systems.

You can use the osascript command-line tool to execute AppleScriptsor scripts written in any installed OSA language. Let us run our sample script from Figure 952 using osascript.

```
$ osascript osversion.scpt
10.4.6
```

This will result in several Apple Events being sent and received. The Finder will be instructed to retrieve the Mac OS X system version, which will be stored in the version\_data variable. A human-friendly version string and a message announcing the version will be constructed, after which the Finder will run the say AppleScript command to convert the announcement string to speech.

If you wish to see internals of the Apple Events generated because of running your AppleScript, you can run it with one or more AppleScript debugging environment variables set. For example, setting each of the AEDebugVerbose, AEDebugReceives, and AEDebugSends environment variables to 1 will print an excruciatingly detailed trace of Apple Events being sent and received.

```
$ AEDebugVerbose=1 AEDebugSends=1 AEDebugReceives=1 osascript osversion.scpt
AE2000 (2185): Sending an event:
----oo start of event oo-----
{ 1 } 'aevt': ascr/gdut (ppc ) {
         return id: 143196160 (0x8890000)
    transaction id: 0 (0x0)
 interaction level: 64 (0x40)
    reply required: 1 (0x1)
            remote: 0 (0x0)
 target:
   { 2 } 'psn ': 8 bytes {
     { 0x0, 0x2 } (osascript)
 optional attributes:
   < empty record >
  event data:
   { 1 } 'aevt': - 0 items {
}
{ 1 } 'aevt': - 0 items {
----oo end of event oo-----
10.4.6
```

The AppleScript Studio application (included with Xcode) can be used to rapidly develop complex AppleScripts, including those with user-interface elements. You can also compile your textual AppleScripts into stand-alone application bundles.

Let us look at some more examples of using Apple Events, including how to generate and send Apple Events in C programs.

# 9.15.1. Tiling Application Windows Using Apple Events in AppleScript

This example is an AppleScript program called NTerminal.scpt, which communicates with the Mac OS X Terminal application (Terminal.app) and instructs it to open and tile a given number of windows. Running NTerminal.scpt will launch Terminal.app if it is not already running. Then, a given number of Terminal windowsas specified through the desiredWindowsTotal variablewill be opened. If there are already desiredWindowsTotal or more windows open, no further Terminal windows will be opened. Finally, NTerminal.scpt will tile desiredWindowsTotal windows in a grid, with desiredWindowsPerRow windows per row.

Note that the script is naïveit does not handle varying window sizes that would lead to complex arrangements. Moreover, its real-life utility is superfluous, since Terminal.app already supports saving window arrangements in .term files for subsequent restoration.

Figure 953 shows the NTerminal.scpt program. You can adjust the desiredWindowsTotal and desiredWindowsPerRow parameters based on the size of the display screen.

Figure 953. AppleScript program for opening and tiling Terminal application windows

```
-- NTerminal.scpt
tell application "Terminal"
    launch
    -- Configurable parameters
    set desiredWindowsTotal to 4
    set desiredWindowsPerRow to 2
    -- Ensure we have N Terminal windows: open new ones if there aren't enough
    set i to (count windows)
    repeat
        if i >= desiredWindowsTotal
           exit repeat
        end if
       do script with command "echo Terminal " & i
        set i to i + 1
    end repeat
    -- Adjust window positions
    set i to 1
```

```
set j to 0
   set { x0, y0 } to { 0, 0 }
   set listOfWindows to windows
       if i > desiredWindowsTotal then
           exit repeat
        end if
        tell item i of listOfWindows
           set { x1, y1, x2, y2 } to bounds
           set newBounds to { x0, y0, x0 + x2 - x1, y0 + y2 - y1 }
           set bounds to newBounds
           set j to j + 1
           set { x1, y0, x0, y1 } to bounds
            if j = desiredWindowsPerRow then -- Move to the next row
                set x0 to 0
                set y0 to y1
                set j to 0
            end if
        end tell
        set i to i + 1
   end repeat.
end tell
```

# 9.15.2. Building and Sending an Apple Event in a C Program

In this example, we "manually" craft and send Apple Events to the Finder. We will send two types of events: one that will cause the Finder to open the given document using the preferred application for the document's type and another that will cause the Finder to reveal the given document in a Finder window.

We will use the AEBuild family of functions to construct in-memory Apple Event structures, which can be sent to other applications through the AESend() function. While constructing Apple Events using the AEBuild functions, we use an event description language that employs C-style formatting strings to describe events. The AEBuild functions parse the programmer-provided strings to yield event descriptors, simplifying an otherwise painful process wherein we would have to construct such event descriptors incrementally.

An event descriptor record is an arbitrarily ordered group of name-value pairs, where each name is a four-letter type code, and the corresponding value is a valid descriptor. The name and value within a name-value pair are separated by a colon, whereas multiple name-value pairs are separated by commas.

Let us compile and run the program shown in Figure 954.

Figure 954. Sending Apple Events to the Finder from a C program

```
eventToSend = { typeNull, nil };
    AppleEvent
    AppleEvent eventReply = { typeNull, nil };
    AEBuildError eventBuildError;
    const OSType finderSignature = 'MACS';
    if ((err = FSPathMakeRef((unsigned char *)path, &fsRef, NULL)) != noErr) {
        fprintf(stderr, "Failed to get FSRef from path (%s)\n", path);
        return err;
    if ((err = FSNewAliasMinimal(&fsRef, &fsAlias)) != noErr) {
       fprintf(stderr, "Failed to create alias for path (%s)\n", path);
       return err;
    }
    err = AEBuildAppleEvent(
                                     // Event class for the resulting event
              eventClass,
              eventID,
                                    // Event ID for the resulting event
                                   // Address type for next two parameters
             typeApplSignature,
                                    // Finder signature (pointer to address)
             &finderSignature,
                                    // Size of Finder signature
             sizeof(OSType),
             kAutoGenerateReturnID, // Return ID for the created event
             kAnyTransactionID, // Transaction ID for this event
             &eventToSend,
                                    // Pointer to location for storing result
                                    // Pointer to error structure
              &eventBuildError,
              "'----':alis(@@)",
                                    // AEBuild format string describing the
                                    // AppleEvent record to be created
             fsAlias
       );
    if (err != noErr) {
        fprintf(stderr, "Failed to build Apple Event (error %d)\n", (int)err);
        return err;
    err = AESend(&eventToSend,
                 &eventReply,
                                   // Send mode (wait for reply)
                 kAEWaitReply,
                 kAENormalPriority,
                kNoTimeOut,
                nil,
                                    // No pointer to idle function
                 nil);
                                    // No pointer to filter function
    if (err != noErr)
        fprintf(stderr, "Failed to send Apple Event (error %d)\n", (int)err);
    // Dispose of the send/reply descs
    AEDisposeDesc(&eventToSend);
    AEDisposeDesc(&eventReply);
   return err;
}
main(int argc, char **argv)
    switch (argc) {
        (void) AEFinderEventBuildAndSend(argv[1], kCoreEventClass,
                                        kAEOpenDocuments);
       break;
    case 3:
        (void) AEFinderEventBuildAndSend(argv[2], kAEMiscStandards,
                                        kAEMakeObjectsVisible);
       break;
    default:
```

```
fprintf(stderr, "usage: %s [-r] <path>\n", argv[0]);
    exit(1);
    break;
}
exit(0);
}
```

When run with only the pathname to a file or directory, the program will cause the Finder to open that file system objectsimilar to using the /usr/bin/open command. A file will be opened with the preferred application for that file type, whereas a directory will be opened by virtue of its contents being shown in a new Finder window. When the -r option is provided to the program, it will reveal the file system objectthat is, a file or directory will be shown in a Finder window with the corresponding icon selected. Note that a directory's contents will not be shown in this case.

```
$ gcc -Wall -o AEFinderEvents AEFinderEvents.c -framework Carbon
$ ./AEFinderEvents -r /tmp/
...
$ echo hello > /tmp/file.txt
$ ./AEFinderEvents /tmp/file.txt
...
```

The open command is built atop the AppKit framework's NSWorkspace class, which in turn uses the Launch Services framework.

# 9.15.3. Causing the System to Sleep by Sending an Apple Event

In this example, we will create and send a kAESleep Apple Event to the system process, causing the system to go to sleep. The loginwindow program is the system process, although we do not refer to the system process by name or process ID in our programwe use the special process serial number { 0, kSystemProcess } to specify the target of the Apple Event.

```
// sleeper.c
#include <Carbon/Carbon.h>
int.
main(void)
   OSStatus
                     osErr = noErr;
   AEAddressDesc target;
   ProcessSerialNumber systemProcessPSN;
                     eventToSend, eventToReceive;
   AppleEvent
   // Initialize some data structures
   eventToSend.descriptorType = 0;
   eventToSend.dataHandle
                                 = NULL;
   eventToReceive.descriptorType = 0;
   eventToReceive.dataHandle
                                 = NULL;
   systemProcessPSN.highLongOfPSN = 0;
   systemProcessPSN.lowLongOfPSN = kSystemProcess;
   // Create a new descriptor record for target
```

```
osErr = AECreateDesc(typeProcessSerialNumber,// descriptor type
                         &systemProcessPSN, // data for new descriptor sizeof(systemProcessPSN), // length in bytes
                                                    // new descriptor returned
                         &target);
    if (osErr != noErr) {
       fprintf(stderr, "*** failed to create descriptor for target\n");
       exit (osErr);
    }
    // Create a new Apple Event that we will send
    osErr = AECreateAppleEvent(
                kCoreEventClass,
                                      // class of Apple Event
                kAESleep,
                                       // event ID
                                      // target for event
                kAutoGenerateReturnID, // use auto ID unique to current session
                kAnyTransactionID, // we are not doing an event sequence
                &eventToSend);
                                      // pointer for result
    if (osErr != noErr) {
       fprintf(stderr, "*** failed to create new Apple Event\n");
       exit (osErr);
    // Send the Apple Event
    osErr = AESend(&eventToSend,
                   &eventToReceive, // reply
                                     // send mode
                   kAENoReply,
                   kAENormalPriority, // send priority
                   kAEDefaultTimeout, // timeout in ticks
                                     // idle function pointer
                   NULL,
                   NULL);
                                      // filter function pointer
 if (osErr != noErr) {
       fprintf(stderr, "*** failed to send Apple Event\n");
       exit (osErr);
    // Deallocate memory used by the descriptor
    AEDisposeDesc(&eventToReceive);
   exit(0);
}
$ gcc -Wall -o sleeper sleeper.c -framework Carbon
$ ./sleeper # make sure you mean to do this!
```

# 9.16. Notifications

In simple terms, a notification is a message sent by one entity to another to inform the latter of an event's occurrence. The following are some general aspects of notifications and notification mechanisms in the context of Mac OS X.

- Notifications can be intraprocess, interprocess, or even between the kernel and a user process. A single notification can also be broadcast to multiple parties. Mac OS X provides several user-level and kernel-level notification mechanisms.
- There are several ways notification messages can be transmitted, for example, using Mach IPC, signals, shared memory, and so on. A single notification API may offer multiple delivery mechanisms.
- In a typical interprocess notification mechanism, one party programmatically registers a request with a (usually) centralized notification broker. The registration includes details of the types of events the caller is interested in knowing about. Mac OS X frameworks refer to such an interested party as an observer.
- A notification may be generated because an event of interest occurred, or it may be programmatically posted (fabricated) by a poster. Depending on program logic, the observer and poster may be the same process.

Let us look at some important notification mechanisms in Mac OS X. Some of these are general-purpose notification mechanisms, allowing programs to exchange arbitrary information, whereas others are special-purpose mechanisms that support only specific types of notifications.

### 9.16.1. Foundation Notifications

The Foundation framework provides the NSNotificationCenter and NSDistributedNotificationCenter classes for intraprocess and interprocess notifications, respectively. Both these classes use the abstraction of a notification brokerthe notification center. The default notification center for either class can be accessed through the defaultCenter class method.

Each process has a default process-local NSNotificationCenter object that is automatically created. The class provides instance methods for adding observers, removing observers, and posting notifications. A single notification is represented as an NSNotification object, which consists of a name, an object, and an optional dictionary that can contain arbitrary associated data.

The NSDistributedNotificationCenter class is similar in concept and provides similar methods. Since its scope is system-wide, it requires a different brokerthe distributed notification daemon (/usr/sbin/distnoted) provides the relevant services. distnoted is automatically started during system bootstrap.

Let us look at an example of using distributed notifications in an Objective-C program. The example consists of two programs: an observer and a poster. The poster takes a name-value pair of strings and calls the postNotificationName:object: selector. The latter creates an NSNotification object, associates the given name and value with it, and posts it to the distributed notification center. Figure 955 shows the source for the poster.

#### Figure 955. A program for posting distributed notifications (NSNotification)

```
// NSNotificationPoster.m
#import <AppKit/AppKit.h>
#define PROGNAME "NSNotificationPoster"
main(int argc, char **argv)
    if (argc != 3) {
        fprintf(stderr, "usage: %s <some name> <some value>\n", PROGNAME);
        exit(1);
   NSAutoreleasePool *pool = [[NSAutoreleasePool alloc] init];
   NSString *someName = [NSString stringWithCString:argv[1]
                                            encoding:NSASCIIStringEncoding];
   NSString *someValue = [NSString stringWithCString:argv[2]
                                             encoding:NSASCIIStringEncoding];
   NSNotificationCenter *dnc = [NSDistributedNotificationCenter defaultCenter];
    [dnc postNotificationName:someName object:someValue];
    [pool release];
   exit(0);
```

The observer communicates with the distributed notification center to register its interest in all distributed notifications, after which it simply runs in a loop, printing the name and value of each notification as it arrives. Figure 956 shows the source for the observer.

### Figure 956. A program for observing distributed notifications (NSNotification)

```
}
- (void)dealloc
{
    [dnc removeObserver:self name:nil object:nil];
    [super dealloc];
}
- (void)defaultNotificationHandler:(NSNotification *)notification
{
    NSLog(@"name=%@ value=%@", [notification name], [notification object]);
}
@end
int
main(int argc, char **argv)
{
    NSAutoreleasePool *pool = [[NSAutoreleasePool alloc] init];
    NSRunLoop *runloop = [NSRunLoop currentRunLoop];
    [[DummyNotificationHandler alloc] init];
    [runloop run];
    [pool release];
    exit(0);
}
```

Let us test the programs by first running the observer and then posting a few notifications through the poster.

```
$ gcc -Wall -o observer NSNotificationObserver.m -framework Foundation
$ gcc -Wall -o poster NSNotificationPoster.m -framework Foundation
$ ./observer
    # another shell prompt
    $ ./poster system mach
2005-09-17 20:39:10.093 observer[4284] name=system value=mach
```

Note that since the observer program specified the notification name and identifying object as nil while adding the DummyNotificationHandler class instance as an observer, it will receive all other system-wide notifications that distnoted broadcasts.

## 9.16.2. The notify (3) API

Mac OS X provides a stateless, system-wide notification system whose services are available to user programs through the notify(3) API. The mechanism is implemented as a client-server system. The notification server (/usr/sbin/notifyd) provides a system-wide notification center. It is one of the daemons started during a normal bootstrap of the system. The client API, which is implemented as part of the system library, uses Mach IPC to communicate with the server.

A notify (3) notification is associated with a null-terminated, UTF-8-encoded string name in a namespace shared system-wide by all clients of the system. Although a notification name can be arbitrary, Apple recommends using reverse DNS naming conventions. The names prefixed by com.apple. are reserved for Apple's use, whereas the names prefixed by self. should be used

by a program for process-local notifications.

A client can post a notification for a given name by calling the notify\_post() function, which takes a single argument: the notification's name.

A client can monitor a given name for notifications. Moreover, the client can specify the mechanism through which the system should deliver the notification to the client. Supported delivery mechanisms are as follows: sending a specified signal, writing to a file descriptor, sending a message to a Mach port, and updating a shared memory location. Clients can register for these mechanisms by calling notify\_register\_signal(),

notify\_register\_file\_descriptor(), notify\_register\_mach\_port(), and notify\_register\_check(), respectively. Each registration function provides the caller with a token and, if necessary, a mechanism-specific object such as a Mach port or a file descriptor, which the client will use to receive the notification. The token can be used with the notify\_check() call to check whether any notifications have been posted for the associated name. It is also used with the notify\_cancel() call to cancel the notification and free any associated resources.

Let us look at an example of posting and receiving notifications using the notify (3) API. Figure 957 shows a common header file in which we define names for our notifications. We use a common prefix, followed by one of descriptor, mach\_port, or signal, indicating the delivery mechanism we will specify when registering for each name.

Figure 957. Common header file for defining notification names

```
// notify_common.h

#ifndef _NOTIFY_COMMON_H_
#define _NOTIFY_COMMON_H_

#include <stdio.h>
#include <stdlib.h>
#include <notify.h>

#define PREFIX "com.osxbook.notification."

#define NOTIFICATION_BY_FILE_DESCRIPTOR PREFIX "descriptor"
#define NOTIFICATION_BY_MACH_PORT PREFIX "mach_port"
#define NOTIFICATION_BY_SIGNAL PREFIX "signal"

#define NOTIFICATION_CANCEL PREFIX "cancel"

#endif
```

Figure 958 shows the program we will use to post notifications. Note that posting is independent of the delivery mechanismyou always use notify\_post() to explicitly post a notification, regardless of how it is delivered.

#### Figure 958. Program for posting notify (3) notifications

```
// notify_producer.c
#include "notify_common.h"
#define PROGNAME "notify_producer"
```

```
int.
usage (void)
    fprintf(stderr, "usage: %s -c|-f|-p|-s\n", PROGNAME);
    return 1;
}
int.
main(int argc, char **argv)
    int
        ch, options = 0;
    char *name;
    if (argc != 2)
        return usage();
    while ((ch = getopt(argc, argv, "cfps")) != -1) {
        switch (ch) {
        case 'c':
           name = NOTIFICATION_CANCEL;
           break:
        case 'f':
           name = NOTIFICATION_BY_FILE_DESCRIPTOR;
        case 'p':
           name = NOTIFICATION_BY_MACH_PORT;
            break:
        case 's':
            name = NOTIFICATION_BY_SIGNAL;
            break;
        default:
            return usage();
            break;
        options++;
    if (options == 1)
        return (int)notify_post(name);
    else
       return usage();
}
```

Let us now write the consumer program for receiving notifications produced by the program in Figure 958. We will register for four specific notifications, one to be delivered through a signal, another to be delivered through a file descriptor, and two to be delivered through Mach messages. One of the latter will be used as a cancellation triggerit will cause the program to cancel all registrations and exit. Figure 959 shows the consumer program.

Figure 959. Receiving notifications through multiple mechanisms

```
// notify_consumer.c

#include "notify_common.h"
#include <pthread.h>
#include <mach/mach.h>
#include <signal.h>

void signandler_USR1(int s);
void cancel_all_notifications(void);
static int token_fd = -1, token_mach_port = -1, token_signal = -1;
```

```
static int token_mach_port_cancel = -1;
void *
consumer_file_descriptor(void *arg)
    int
          status;
   int fd, check;
   status = notify_register_file_descriptor(NOTIFICATION_BY_FILE_DESCRIPTOR,
                                             &fd, 0, &token_fd);
    if (status != NOTIFY_STATUS_OK) {
       perror("notify_register_file_descriptor");
       return (void *) status;
   }
   while (1) {
        if ((status = read(fd, &check, sizeof(check))) < 0)</pre>
            return (void *) status; // perhaps the notification was canceled
        if (check == token_fd)
           printf("file descriptor: received notification\n");
        else
           printf("file descriptor: spurious notification?\n");
   return (void *)0;
void *
consumer_mach_port(void *arg)
                      status;
   kern_return_t
   mach_msg_header_t msg;
                     notify_port;
   mach_port_t
   status = notify_register_mach_port(NOTIFICATION_BY_MACH_PORT, &notify_port,
                                       0, &token_mach_port);
   if (status != NOTIFY_STATUS_OK) {
       perror("notify_register_mach_port");
       return (void *) status;
    // to support cancellation of all notifications and exiting, we register
    // a second notification here, but reuse the Mach port allocated above
    status = notify_register_mach_port(NOTIFICATION_CANCEL, &notify_port,
                                       NOTIFY_REUSE, &token_mach_port_cancel);
    if (status != NOTIFY_STATUS_OK) {
       perror("notify_register_mach_port");
       mach_port_deallocate(mach_task_self(), notify_port);
       return (void *) status;
   while (1) {
       kr = mach_msg(&msg,
                                             // message buffer
                      MACH_RCV_MSG,
                                              // option
                                             // send size
                      MACH_MSG_SIZE_MAX,
                                             // receive limit
                                             // receive name
                      notify_port,
                      {\tt MACH\_MSG\_TIMEOUT\_NONE,\ //\ timeout}
                                             // cancel/receive notification
                      MACH_PORT_NULL);
        if (kr != MACH_MSG_SUCCESS)
           mach_error("mach_msg(MACH_RCV_MSG)", kr);
        if (msg.msgh_id == token_mach_port)
           printf("Mach port: received notification\n");
```

```
else if (msg.msgh_id == token_mach_port_cancel) {
            cancel_all_notifications();
            printf("canceling all notifications and exiting\n");
            exit(0);
        } else
            printf("Mach port: spurious notification?\n");
   return (void *)0;
}
void
sighandler_USR1(int s)
   int status, check;
    status = notify_check(token_signal, &check);
   if ((status == NOTIFY_STATUS_OK) && (check != 0))
       printf("signal: received notification\n");
    else
       printf("signal: spurious signal?\n");
}
consumer_signal(void *arg)
   int status, check;
    // set up signal handler
    signal(SIGUSR1, sighandler_USR1);
    status = notify_register_signal(NOTIFICATION_BY_SIGNAL, SIGUSR1,
                                    &token_signal);
    if (status != NOTIFY_STATUS_OK) {
       perror("notify_register_signal");
       return (void *) status;
    // since notify_check() always sets check to 'true' when it is called for
    // the first time, we make a dummy call here
    (void) notify_check(token_signal, &check);
    while (1) {
        // just sleep for a day
        sleep(86400);
   return (void *)0;
void
cancel_all_notifications(void)
    if (token_fd != -1)
       notify_cancel(token_fd);
    if (token_mach_port != -1)
       notify_cancel(token_mach_port);
    if (token\_signal != -1)
       notify_cancel(token_signal);
}
main(int argc, char **argv)
   int ret;
    pthread_t pthread_fd, pthread_mach_port;
```

```
if ((ret = pthread_create(&pthread_fd, (const pthread_attr_t *)0,
                             consumer_file_descriptor, (void *)0)))
        goto out;
    if ((ret = pthread_create(&pthread_mach_port, (const pthread_attr_t *)0,
                              consumer_mach_port, (void *)0)))
        goto out;
    if (consumer_signal((void *)0) != (void *)0)
        goto out;
out:
   cancel_all_notifications();
   return 0:
}
$ gcc -Wall -o notify_consumer notify_consumer.c
$ gcc -Wall -o notify_producer notify_producer.c
$ ./notification_consumer
    # another shell prompt
   $ ./notify_producer -f
file descriptor: received notification
    $ ./notify_producer -p
Mach port: received notification
   $ ./notify_producer -s
signal: received notification
   $ killall -USR1 notify_consumer
signal: spurious signal?
   $ ./notify_producer -c
canceling all notifications and exiting
```

Once you have a token after registering for a notification, you can also use the token to monitor a file pathname by calling notify\_monitor\_file(), whose arguments include a token and a pathname. Thereafter, in addition to notifications explicitly posted through notify\_post(), the system will deliver a notification each time the pathname is modified. Note that the pathname does not have to exist when you call notify\_monitor\_file() if it doesn't exist, the first notification will correspond to the file's creation. We can add the code shown in Figure 960 (the highlighted portion) to the consumer\_mach\_port() function in Figure 959 to make the program exit whenever a given pathsay, /tmp/notify.cancelis modified.

### Figure 960. Monitoring a file through notify (3)

```
mach_port_deallocate(mach_task_self(), notify_port);
    return (void *)status;
}
while (1) {
    ...
}
...
}
```

## 9.16.3. Kernel Event Notification Mechanism (kqueue (2))

Mac OS X provides a FreeBSD-derived mechanism called kqueue for kernel event notification. The mechanism gets its name from the kqueue data structure (struct kqueue [bsd/sys/eventvar.h]), which represents a kernel queue of events.

A program uses this mechanism through the kqueue() and kevent() system calls. kqueue() creates a new kernel event queue and returns a file descriptor. Specific operations performed by kqueue() in the kernel include the following:

- Create a new open file structure (struct fileproc [bsd/sys/file\_internal.h]) and allocate a file descriptor, which the calling process uses to refer to the open file.
- Allocate and initialize a kqueue data structure (struct kqueue [bsd/sys/eventvar.h]).
- Set the file structure's f\_flag field to (FREAD | FWRITE) to specify that the file is open for both reading and writing.
- Set the file structure's f\_type (descriptor type) field to DTYPE\_KQUEUE to specify that the descriptor references a kqueue.
- Set the file structure's f\_ops field (file operations table) to point to the kqueueops global structure variable [bsd/kern/kern\_event.c].
- Set the file structure's f\_data field (private data) to point to the newly allocated kqueue structure.

kevent () is used both for registering events with a kernel queue (given the corresponding descriptor) and for retrieving any pending events. An event is represented by a kevent structure [bsd/sys/event.h].

```
struct kevent {
    uintptr_t ident; // identifier for this event
    short filter; // filter for event
    u_short flags; // action flags for kqueue
    u_int fflags; // filter flag value
    intptr_t data; // filter data value
    void *udata; // opaque user data identifier
};
```

Kernel events are generated by various parts of the kernel calling kqueue functions to add kernel notes (struct knote [bsd/sys/event.h]). The proc structure's p\_klist field is a list of attached kernel notes.

A caller can populate a kevent structure and invoke kevent () to request to be notified when that event occurs. The kevent structure's filter field specifies the kernel filter to be used to process the event. The ident field is interpreted by the kernel based on the filter. For example, the filter can be EVFILT\_PROC, which means the caller is interested in process-related events, such as the process exiting or forking. In this case, the ident field specifies a process ID. Table 99 shows the system-defined filters and corresponding identifier types.

# Table 99. Kqueue Filters

|               |            | Examples of   |
|---------------|------------|---------------|
| Filter        | Identifier | Events        |
| EVFILT_FS     |            | File system   |
|               |            | being         |
|               |            | mounted or    |
|               |            | unmounted,    |
|               |            | NFS server    |
|               |            | not           |
|               |            | responding,   |
|               |            | free space    |
|               |            | falling       |
|               |            | below the     |
|               |            | minimum       |
|               |            | threshold on  |
|               |            | an HFS Plus   |
|               |            | file system   |
| EVFILT_PROC   | A process  |               |
|               | ID         | performing    |
|               |            | a fork, exec, |
|               |            | or exit       |
|               |            | operation     |
| EVFILT_READ   | A file     | Data          |
|               | descriptor | available to  |
|               | _          | read          |
| EVFILT_SIGNAL | A signal   | Specified     |
|               | number     | signal        |
|               |            | delivered to  |
|               |            | the process   |
| EVFILT_TIMER  | An         | Timer         |
|               | interval   | expired       |
| EVFILT_VNODE  | A file     | Vnode         |
|               | descriptor | operations    |
|               |            | such as       |
|               |            | deletion,     |
|               |            | rename,       |
|               |            | content       |
|               |            | change,       |
|               |            | attribute     |
|               |            | change, link  |
|               |            | count         |
|               |            | change, and   |
|               |            | so on         |
| EVFILT_WRITE  | A file     | Possibility   |
|               | descriptor | of data to be |
|               |            | written       |
|               |            |               |

The flags field specifies one or more actions to perform, such as adding the specified event to the kqueue (EV\_ADD) or removing the event from the kqueue (EV\_DELETE). The fflags field is used to specify one or more filter-specific events that should be monitored. For example, if the exit and fork operations are to be monitored for a process using the EVFILT\_PROC filter, the fflags field should contain the bitwise OR of NOTE\_EXIT and NOTE\_FORK.

The data field contains filter-specific data, if any. For example, for the EVFILT\_SIGNAL filter, data will contain the number of times the signal has occurred since the last call to kevent().

The udata field optionally contains user-defined data that is not interpreted by the kernel.

The EV\_SET macro can be used to populate a kevent structure.

Figure 961 shows a program that uses the EVFILT\_VNODE filter to watch for events on a given file.

Figure 961. Using the kqueue () and kevent () system calls to watch for file events

```
// kq_fwatch.c
#include <stdio.h>
#include <stdlib.h>
#include <sys/fcntl.h>
#include <sys/event.h>
#include <unistd.h>
#define PROGNAME "kq_fwatch"
typedef struct {
   u_int
               event;
   const char *description;
} VnEventDescriptions_t;
VnEventDescriptions_t VnEventDescriptions[] = {
   { NOTE_ATTRIB, "attributes changed"
                                                              },
    { NOTE_DELETE, "deleted"
                                                              },
    { NOTE_EXTEND, "extended"
                                                              },
    { NOTE_LINK, "link count changed"
                                                              },
    { NOTE_RENAME, "renamed"
                                                              },
    { NOTE_REVOKE, "access revoked or file system unmounted"
                                                              },
    { NOTE_WRITE, "written"
} ;
#define N_EVENTS (sizeof(VnEventDescriptions)/sizeof(VnEventDescriptions_t))
int
process_events(struct kevent *kl)
    int i, ret = 0;
    for (i = 0; i < N_EVENTS; i++)
        if (VnEventDescriptions[i].event & kl->fflags)
            printf("%s\n", VnEventDescriptions[i].description);
    if (kl->fflags & NOTE_DELETE) // stop when the file is gone
       ret = -1;
    return ret;
}
```

```
int
main(int argc, char **argv)
   int fd, ret = -1, kqfd = -1;
   struct kevent changelist;
    if (argc != 2) {
       fprintf(stderr, "usage: %s <file to watch>\n", PROGNAME);
        exit(1);
    // create a new kernel event queue (not inherited across fork())
    if ((kqfd = kqueue()) < 0) {
       perror("kqueue");
       exit(1);
   }
    if ((fd = open(argv[1], O_RDONLY)) < 0) {
        perror("open");
        exit(1);
#define NOTE_ALL NOTE_ATTRIB |\
                NOTE_DELETE |\
                 NOTE_EXTEND |\
                NOTE_LINK |\
                NOTE_RENAME |\
                 NOTE_REVOKE |\
                 NOTE_WRITE
   EV_SET(&changelist, fd, EVFILT_VNODE, EV_ADD | EV_CLEAR, NOTE_ALL, 0, NULL);
    // the following kevent() call is for registering events
                             // kqueue file descriptor
   ret = kevent(kqfd,
                 &changelist, // array of kevent structures
                             // number of entries in the changelist array
                             // array of kevent structures (for receiving)
                 NULT.
                             // number of entries in the above array
                NULL);
                             // timeout
    if (ret < 0) {
       perror("kqueue");
        goto out;
    }
   do {
        // the following kevent() call is for receiving events
        // we recycle the changelist from the previous call
        if ((ret = kevent(kqfd, NULL, 0, &changelist, 1, NULL)) == -1) {
           perror("kevent");
           goto out;
        // kevent() returns the number of events placed in the receive list
        if (ret != 0)
           ret = process_events(&changelist);
    } while (!ret);
out:
   if (kqfd >= 0)
       close(kqfd);
   exit(ret);
}
$ gcc -Wall -o kq_fwatch kq_fwatch.c
```

```
$ touch /tmp/file.txt
$ ./kq_fwatch /tmp/file.txt
# another shell prompt
$ touch /tmp/file.txt
attributes changed
$ echo hello > /tmp/file.txt
attributes changed
written
$ sync /tmp/file.txt
attributes changed
$ ln /tmp/file.txt /tmp/file2.txt
attributes changed
link count changed
$ rm /tmp/file2.txt
deleted
```

The Finder uses the kqueue mechanism to learn about changes made to a directory that is being displayed in a Finder window, with the Desktop being a special case of a Finder window. This allows the Finder to update the directory's view.

### 9.16.4. Core Foundation Notifications

Core Foundation notifications are discussed in Section 9.17.1. We mention them here for completeness.

# **9.16.5. Fsevents**

Mac OS X 10.4 introduced an in-kernel notification mechanism called fsevents that can inform user-space subscribers of volume-level file system changes as they occur. The Spotlight search system uses this mechanism. We will discuss fsevents in Chapter 11.

### 9.16.6. Kauth

Kauth (kernel authorization) is a kernel subsystem introduced in Mac OS X 10.4 that provides a kernel programming interface (KPI) using which loadable kernel code can participate in authorization decisions in the kernel. It can also be used as a notification mechanism. We will discuss kauth in Chapter 11.

# 9.17. Core Foundation IPC

Core Foundation is an important Mac OS X framework that provides fundamental data types and several essential services, including a variety of IPC mechanisms.

#### 9.17.1. Notifications

The Core Foundation (CF) framework provides the CFNotificationCenter data type, which, along with its associated functions, can be used for sending and receiving intraprocess and interprocess notifications. A CF notification is a message consisting of the following three elements:

- A notification name (a CFStringRef), which must be non-NULL.
- An object identifier, which can either be NULL or point to a value that identifies the object that posted the notification. For distributed (interprocess) notifications, the identifier must be a string (a CFStringRef).
- A dictionary, which can either be NULL or contain arbitrary information that further describes the notification. For distributed notifications, the dictionary can contain only property list objects.

The CF notification API supports the following three types of notification centers (a process can have at most one of each type): local center, distributed center, and Darwin notify center. The local center is process-local, and the other two are for distributed notifications. The distributed center provides access to distnoted (see Section 9.16.1), whereas the Darwin notify center provides access to notifyd (see Section 9.16.2). A reference to any of these centers is obtained by calling the appropriate CFNotificationCenterGet\* function, which returns a CFNotificationCenterRef data type.

```
// distributed notification center (/usr/sbin/notifyd)
CFNotificationCenterRef CFNotificationCenterGetDarwinNotifyCenter(void);
// distributed notification center (/usr/sbin/distnoted)
CFNotificationCenterRef CFNotificationCenterGetDistributedCenter(void);
// process-local notification center
CFNotificationCenterRef CFNotificationCenterGetLocalCenter(void);
```

Once you have a reference to a notification center, you can add an observer, remove an observer, or post notifications. The same set of functions is used to perform these operations regardless of the notification center type. Figure 962 shows a program that posts notifications to the distributed center.

Figure 962. A program for posting Core Foundation distributed notifications

```
if (argc != 3) {
       fprintf(stderr, "usage: %s <name string> <value string> \n", PROGNAME);
        exit(1);
   name = CFStringCreateWithCString(kCFAllocatorDefault, argv[1], encoding);
   object = CFStringCreateWithCString(kCFAllocatorDefault, argv[2], encoding);
   distributedCenter = CFNotificationCenterGetDistributedCenter();
    CFNotificationCenterPostNotification(
       distributedCenter, // the notification center to use
                          // name of the notification to post
                          // optional object identifier
       object,
                          // optional dictionary of "user" information
       NULL,
        false);
                          // deliver immediately (if true) or respect the
                          // suspension behaviors of observers (if false)
   CFRelease (name);
   CFRelease (object);
   exit(0);
}
```

Figure 963 shows a program that registers an observer of all distributed notifications, after which it runs in a loop, printing information about each received notification. When it receives a notification named cancel, it removes the observer and terminates the loop. Note that the observer program uses the concept of a run loop, which is discussed in Section 9.17.2.

Figure 963. A program for observing Core Foundation distributed notifications

```
// CFNotificationObserver.c
#include <CoreFoundation/CoreFoundation.h>
void
genericCallback(CFNotificationCenterRef center,
                                        *observer,
                void
               CFStringRef
                                        name,
                const void
                                       *object,
                CFDictionaryRef
                                        userInfo)
{
   if (!CFStringCompare(name, CFSTR("cancel"), kCFCompareCaseInsensitive)) {
       CFNotificationCenterRemoveObserver(center, observer, NULL, NULL);
       CFRunLoopStop(CFRunLoopGetCurrent());
   printf("Received notification ==>\n");
   CFShow(center), CFShow(name), CFShow(object), CFShow(userInfo);
}
int
main(void)
    CFNotificationCenterRef distributedCenter;
   CFStringRef
                           observer = CFSTR("A CF Observer");
   distributedCenter = CFNotificationCenterGetDistributedCenter();
    CFNotificationCenterAddObserver(
        distributedCenter, // the notification center to use
                           // an arbitrary observer-identifier
```

Let us now test the poster and observer programs from Figures 962 and 963, respectively.

```
$ gcc -Wall -o cfposter CFNotificationPoster.c -framework CoreFoundation
$ gcc -Wall -o cfobserver CFNotificationObserver.c -framework CoreFoundation
$ ./cfobserver
        # another shell prompt
        $ ./cfposter system mach
Received notification ==>
<CFNotificationCenter 0x300980 [0xa0728150]>
system
mach
(null)
        $ ./cfposter cancel junk
Received notification ==>
<CFNotificationCenter 0x300980 [0xa0728150]>
cancel
junk
(null)
$
```

As we noted in Section 9.16.1, an observer of all distributed notifications will receive notifications from other posters. If you let the cfobserver program run for some time, you will see a variety of notifications being sent by different parts of the operating system.

```
Received notification ==>
<CFNotificationCenter 0x300980 [0xa0728150]>
com.apple.carbon.core.DirectoryNotification
/.vol/234881027/244950
(null)
Received notification ==>
<CFNotificationCenter 0x300980 [0xa0728150]>
com.apple.screensaver.willstop
(null)
(null)
Received notification ==>
<CFNotificationCenter 0x300980 [0xa0728150]>
com.apple.Cookies.Synced
448
(null)
. . .
```

The object identifier 448 in the notification named com.apple. Cookies.Synced is the process ID of the Safari application. The iTunes application is a poster of interesting notifications that contain dictionaries with detailed song information such as details of a new song as it starts to play.

# 9.17.2. The Run Loop

A run loop is an event loop that monitors sources of input to a task, and when an input source becomes ready for processing (i.e., the source has some activity), the run loop dispatches control to all entities that have registered interest in the sources. Examples of such input sources include user-input devices, network connections, timer events, and asynchronous callbacks.

A CFRunLoop is an opaque Core Foundation object that provides the run-loop abstraction. Carbon and Cocoa both use CFRunLoop as a building block to implement higher-level event loops. For example, the NSRunLoop class in Cocoa is implemented atop CFRunLoop.

The following points are noteworthy about run loops.

- An event-driven application enters its main run loop after initializing.
- Each thread has exactly one run loop, which is automatically created by Core Foundation. A thread's run loop cannot be created or destroyed programmatically.
- An input source object is placed into (registered in) a run loop by calling the appropriate CFRunLoopAdd\* function for that input source. Then, the run loop is typically run. If there are no events, the run loop blocks. When an event occurs because of an input source, the run loop wakes up and calls any callback functions that may be registered for that source.
- Run-loop event sources are grouped into sets called modes, where a mode restricts which event sources the run loop will monitor. A run loop can run in several modes. In each mode, a run loop monitors a particular set of objects. Examples of modes include NSModalPanelRunLoopMode (used when waiting for input from a modal panel) and NSEventTrackingRunLoopMode (used in event-tracking loops). The default modekCFRunLoopDefaultModeis used for monitoring objects while the thread is idle.

Figure 964 shows the types of objects that can be placed into a run loop, the functions used for creating the objects, and the functions used for adding them to a run loop.

Figure 964. Creating and adding run-loop input sources

[View full size image]

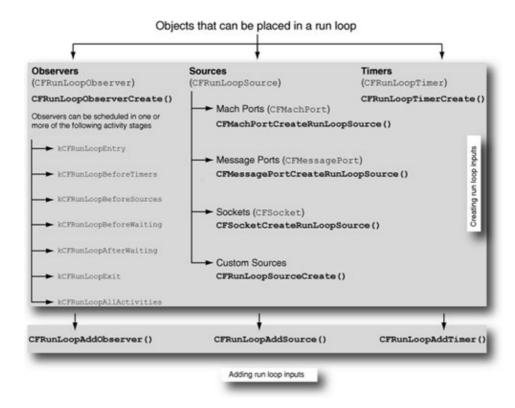

#### 9.17.2.1. Run-Loop Observers

A run-loop observer (CFRunLoopObserver) is a run-loop input source that generates events at one or more specified locations, or activity stages, within the run loop. The stages of interest are specified as the bitwise OR of individual stage identifiers when the observer is created. For example, the kCFRunLoopEntry stage represents the entrance of the run loopit will be hit each time the run loop starts running as a result of either CFRunLoopRun() or CFRunLoopRunInMode().

Note that the term observer is somewhat confusing in that so far we have used the term to refer to entities that receive notifications; here, an observer generates notifications, although it is observing the run loop's activities in doing so.

#### 9.17.2.2. Run-Loop Sources

A run-loop source (CFRunLoopSource) abstracts an underlying source of events, such as a Mach port (CFMachPort), a message port (CFMessagePort), or a network socket (CFSocket). The arrival of a message on one of these communication end points is an asynchronous event that represents input to a run loop. Core Foundation also allows custom input sources to be created.

Given an underlying primitive type supported by Core Foundation as an input source, a CFRunLoopSource object must be created before the source can be added to a run loop. For example, given a CFSocket, the CFSocketCreateRunLoopSource() function returns a reference to a CFRunLoopSource, which can then be added to a run loop using CFRunLoopAddSource().

Let us look at some properties of the input sources provided by Core Foundation.

#### CFMachPort

A CFMachPort is a wrapper around a native Mach port, but it allows the port to be used only for receiving messagesCore Foundation does not provide a function for sending messages. However,

CFMachPortGetPort() retrieves the underlying native Mach port, which can then be used with the Mach APIs to send messages. Conversely, CFMachPortCreateWithPort() creates a CFMachPort from an existing native Mach port. If an existing port is not being used, CFMachPortCreate() can be used to create both a CFMachPort and the underlying native port. Both creation functions accept as an argument a callback function, which is called when a message arrives on the port. The callback is passed a pointer to the raw messagespecifically, the mach\_msg\_header\_t structure.

 ${\tt CFMachPortSetInvalidationCallBack () \ can \ be \ used \ to \ set \ another \ callback \ function \ that \ would \ be \ invoked \ when \ the \ port \ is \ invalidated.}$ 

#### CFMessagePort

A CFMessagePort is a wrapper around two native Mach portsunlike a CFMachPort, a CFMessagePort supports bidirectional communication. Like a CFMachPort, it can be used only for local (non-networked) intraprocess or interprocess communication since Mac OS X does not provide network-transparent Mach IPC.

In a typical use of CFMessagePort, a process creates a local port through CFMessagePortCreateLocal(), specifying a string name with which to register the port. The name can also be set later or changed by using CFMessagePortSetName(). Thereafter, another process can call CFMessagePortCreateRemote() with the same string name to create a CFMessagePort that is connected to the remote (to this process) port.

Let us look at an example of using a CFMessagePort. Figure 965 shows a server that creates a CFMessagePort and advertises its name. The server then creates a run-loop source from the port and adds it to the main run loop. On receiving a message, the only service the server provides is printing the contents of the messageno reply is sent.

### Figure 965. A CFMessagePort server

```
// CFMessagePortServer.c
#include <CoreFoundation/CoreFoundation.h>
#define LOCAL_NAME "com.osxbook.CFMessagePort.server"
CFDataRef
localPortCallBack(CFMessagePortRef local, SInt32 msgid, CFDataRef data,
                 void *info)
{
   printf("message received\n");
   CFShow(data);
   return NULL;
}
int
main(void)
   CFMessagePortRef localPort;
   CFRunLoopSourceRef runLoopSource;
   localPort = CFMessagePortCreateLocal(
                   kCFAllocatorDefault, // allocator
                    CFSTR(LOCAL_NAME), // name for registering the port
```

```
localPortCallBack, // call this when message received
                   NULL,
                                        // contextual information
                                        // free "info" field of context?
                   NULL);
   if (localPort == NULL) {
       fprintf(stderr, "*** CFMessagePortCreateLocal\n");
       exit(1);
   runLoopSource = CFMessagePortCreateRunLoopSource(
                       kCFAllocatorDefault, // allocator
                       localPort, // create run-loop source for this port
                       0);
                                 // priority index
   CFRunLoopAddSource(CFRunLoopGetCurrent(), runLoopSource,
                      kCFRunLoopCommonModes);
   CFRunLoopRun();
   CFRelease (runLoopSource);
   CFRelease (localPort);
   exit(0);
}
```

Figure 966 shows the source for a client of the CFMessagePort server. The client uses the remote port's name (shared between the client and the server) to create a connection and sends a few bytes of data to the server.

### Figure 966. A CFMessagePort client

```
// CFMessagePortClient.c
#include <CoreFoundation/CoreFoundation.h>
#define REMOTE_NAME "com.osxbook.CFMessagePort.server"
int
main(void)
   SInt32
                    status;
   CFMessagePortRef remotePort;
    CFDataRef
                    sendData;
    const UInt8
                    bytes[] = \{ 1, 2, 3, 4 \};
    sendData = CFDataCreate(kCFAllocatorDefault, bytes,
                           sizeof(bytes)/sizeof(UInt8));
    if (sendData == NULL) {
       fprintf(stderr, "*** CFDataCreate\n");
        exit(1);
    remotePort = CFMessagePortCreateRemote(kCFAllocatorDefault,
                                          CFSTR(REMOTE_NAME));
    if (remotePort == NULL) {
       CFRelease (sendData);
        fprintf(stderr, "*** CFMessagePortCreateRemote\n");
        exit(1);
    status = CFMessagePortSendRequest(
                remotePort, // message port to which data should be sent
                 (SInt32)0x1234, // msgid, an arbitrary integer value
                 sendData,
                              // data
                 5.0,
                                // send timeout
```

Let us now test the CFMessagePort server and client programs.

#### **CFSocket**

A CFSocket is conceptually similar to a CFMessagePort with the key difference being that BSD sockets are used as the underlying communication channel. A CFSocket can be created in several ways: from scratch, from an existing native socket, or even from a native socket that is already connected.

A CFSocket supports callbacks for several types of socket activity, for example, when there is data to read (kCFSocketReadCallBack), when the socket is writable (kCFSocketWriteCallBack), when an explicitly backgrounded connection attempt finishes (kCFSocketConnectCallBack), and so on.

Figure 967 shows a client program that uses a CFSocket to connect to a well-known time server and retrieves the current time.

### Figure 967. A CFSocket client

```
}
}
int
main(int argc, char **argv)
   CFSocketRef
                       timeSocket;
   CFSocketSignature timeSignature;
   struct sockaddr_in remote_addr;
   struct hostent *host;
                     address;
   CFDataRef
                    callBackTypes;
   CFOptionFlags
   CFRunLoopSourceRef source;
   CFRunLoopRef
                      loop;
    struct servent
                     *service;
    if (!(host = gethostbyname(REMOTE_HOST))) {
       perror("gethostbyname");
       exit(1);
    if (!(service = getservbyname("daytime", "tcp"))) {
       perror("getservbyname");
       exit(1);
   remote_addr.sin_family = AF_INET;
    remote_addr.sin_port = htons(service->s_port);
   bcopy(host->h_addr, &(remote_addr.sin_addr.s_addr), host->h_length);
    // a CFSocketSignature structure fully specifies a CFSocket's
    // communication protocol and connection address
    timeSignature.protocolFamily = PF_INET;
   address = CFDataCreate(kCFAllocatorDefault, (UInt8 *)&remote_addr,
                         sizeof(remote_addr));
    timeSignature.address = address;
    // this is a variant of the read callback (kCFSocketReadCallBack): it
    // reads incoming data in the background and gives it to us packaged
    // as a CFData by invoking our callback
    callBackTypes = kCFSocketDataCallBack;
    timeSocket = CFSocketCreateConnectedToSocketSignature(
                    kCFAllocatorDefault, // allocator to use
                    &timeSignature, // address and protocol
                                        // activity type we are interested in
                    callBackTypes,
                                        // call this function
                    dataCallBack,
                                        // context
                    10.0);
                                        // timeout (in seconds)
    source = CFSocketCreateRunLoopSource(kCFAllocatorDefault, timeSocket, 0);
    loop = CFRunLoopGetCurrent();
    CFRunLoopAddSource(loop, source, kCFRunLoopDefaultMode);
   CFRunLoopRun();
   CFRelease (source);
   CFRelease (timeSocket);
   CFRelease (address);
   exit(0);
}
$ gcc -Wall -o timeclient CFSocketTimeClient.c -framework CoreFoundation
```

```
$ ./timeclient
<CFData 0x500fb0 [0xa0728150]>{length = 51, capacity = 51, bytes =
0x0a35333633322030352d30392d313920 ... 49535429202a200a}

53632 05-09-19 04:21:43 50 0 0 510.7 UTC(NIST) *
<CFData 0x500b40 [0xa0728150]>{length = 0, capacity = 16, bytes = 0x}
```

#### CFRunLoopTimer

A CFRunLoopTimer is a special case of a run-loop source that can be set to fire at some time in the future, either periodically or one time only. In the latter case, the timer is automatically invalidated. A CFRunLoopTimer is created using CFRunLoopTimerCreate(), which takes a callback function as an argument. The timer can then be added to a run loop.

A run loop must be running to be able to process a timer. A timer can only be added to one run loop at a time, although it can be in multiple modes in that run loop.

Figure 968 shows a program that creates a periodic timer, adds it to the main run loop, and sets the run loop running for a given time. While the run loop is running, the timer gets processed and the associated callback is invoked.

#### Figure 968. Using a CFRunLoopTimer

```
// CFRunLoopTimerDemo.c
#include <CoreFoundation/CoreFoundation.h>
#include <unistd.h>
void timerCallBack(CFRunLoopTimerRef timer, void *info);
void
timerCallBack(CFRunLoopTimerRef timer, void *info)
    CFShow(timer);
main(int argc, char **argv)
    CFRunLoopTimerRef runLoopTimer = CFRunLoopTimerCreate(
       kCFAllocatorDefault,
                                       // allocator
       CFAbsoluteTimeGetCurrent() + 2.0, // fire date (now + 2 seconds)
                      // fire interval (0 or -ve means a one-shot timer)
       1.0.
       Ο,
                      // flags (ignored)
                      // order (ignored)
       timerCallBack, // called when the timer fires
                      // context
       NULL);
    CFRunLoopAddTimer(CFRunLoopGetCurrent(), // the run loop to use
                     runLoopTimer,
                                            // the run-loop timer to add
                     kCFRunLoopDefaultMode); // add timer to this mode
    CFRunLoopRunInMode(kCFRunLoopDefaultMode, // run it in this mode
                      4.0, // run it for this long
                      false); // exit after processing one source?
```

```
printf("Run Loop stopped\n");

// sleep for a bit to show that the timer is not processed any more
sleep(4);

CFRunLoopTimerInvalidate(runLoopTimer);
CFRelease(runLoopTimer);

exit(0);

$ gcc -Wall -o timerdemo CFRunLoopTimerDemo.c -framework CoreFoundation
$ ./timerdemo

<CFRunLoopTimer ...>{locked = No, valid = Yes, interval = 1, next fire date =
148797186, order = 0, callout = 0x28ec, context = <CFRunLoopTimer context 0x0>}

<CFRunLoopTimer ...>{locked = No, valid = Yes, interval = 1, next fire date =
148797187, order = 0, callout = 0x28ec, context = <CFRunLoopTimer context 0x0>}

<CFRunLoopTimer ...>{locked = No, valid = Yes, interval = 1, next fire date =
148797188, order = 0, callout = 0x28ec, context = <CFRunLoopTimer context 0x0>}

Run Loop stopped
$
```

# 9.18. Synchronization

Mac OS X provides several synchronization mechanisms, two of which we have already come across in this chapter, namely, POSIX and System V semaphores. Figure 969 shows the important kernel-level and user-level synchronization mechanisms. Frameworks such as Core Foundation and Foundation provide their own wrappers around some of the mechanisms shown in Figure 969.

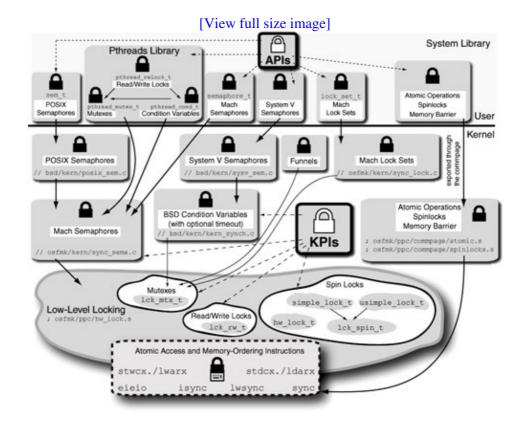

Figure 969. An overview of Mac OS X synchronization mechanisms

In general, a synchronization mechanism is based on a hardware implementation of a multiprocessor lock. Depending on a specific locking mechanism's semantics, along with the lock's associated storage, there may be additional data structures, such as a queue of threads waiting for the lock.

Typical operations required to implement some form of synchronization include atomic compare-and-store (also called test-and-set) and compare-and-swap. For example, given a hardware implementation of the test-and-set operation, we can treat a word of storage as a simple lock. We initialize the word to 0 (unlocked) and define the lock operation as a successful test-and-set operation that sets the word's value to 1. Conversely, the unlock operation sets the word's value to 0. A test-and-set operation also returns the old value, so the thread attempting to acquire a lock will know if it succeeded. If the lock acquisition attempt failed, what the thread does depends on the nature of the locking mechanism. Two obvious options are that the thread keeps trying actively and that the thread sleeps.

Atomic memory access is required to maintain a consistent and ordered storage state. An atomic access is always performed in its entirety, with no externally visible suboperations. Thus, two or more atomic memory accesses will never overlapthey will always be serialized. Moreover, the order in which memory operations

are completed and the order in which they are seen by other processors (in a multiprocessor system) do matter. Therefore, besides atomicity of memory access, we also need to be able to control the order of memory operations. The PowerPC architecture provides special hardware instructions for these purposes.

We discussed the implementation of an atomic compare-and-store function in Section 3.5.2. That function used the lwarx/stwcx. pair of instructions, which can be used to atomically write a memory word. The 64-bit PowerPC 970FX also provides ldarx/stdcx. to atomically write a double-word of memory. The lowest-level synchronization mechanisms in Mac OS X use these instructions as building blocks. Other relevant PowerPC instructions are the following:

- sync This instruction is used to synchronize memory with respect to other processors and memory access mechanisms. Executing this instruction ensures that all instructions that appear before it are (effectively) completed before the sync instruction completes. Moreover, no instructions that appear after the sync are executed until the sync completes. It can be used to ensure that the results of all stores into a shared storage locationsay, one that corresponds to a mutexare seen by other processors before performing a store to unlock that mutex. The sync instruction is rather heavy-duty in that it may take a substantial (and variable) amount of time to execute. The eieio instruction is often a better alternative.
- eieio The eieio (enforce-in-order-execution-of-I/O) instruction is similar to sync but enforces a weaker orderingit may itself complete before memory accesses caused by instructions that appear before it have completed with respect to main memory. However, it does ensure that the accesses have completed before any instructions that appear after the eieio instruction can access main memory. Thus, eieio can be used to enforce memory ordering without stalling dispatch of further instructions.
- lwsync This is a lightweight version of sync available on the 970FX, on which it is faster than eieio. It cannot, however, be used in place of eieio under all circumstances.
- isync This instruction ensures that all instructions before it have completed before it itself completes. Until isync completes, the processor does not initiate any instructions that appear after the isync. Moreover, when isync completes, any prefetched instructions are discarded. Note that isync waits only for the preceding instructions to completenot for the completion of any memory accesses caused by the preceding instructions. isync does not affect any other processor or another processor's caches.

With the understanding that the atomic access and memory-ordering instructions are directly or indirectly used as primitives in all Mac OS X synchronization mechanisms, let us look at some of the individual mechanisms shown in Figure 969.

## 9.18.1. Interfaces for Atomic Operations

The system library provides functions for performing a variety of atomic operations, ordering memory accesses through a memory barrier, and using spinlocks. These functions are actually implemented in the kernel but made available to user space through the commpage mechanism. The implementations reside in osfmk/ppc/commpage/atomic.s and osfmk/ppc/commpage/spinlock.s.

# 9.18.2. Low-Level Locking

The Mach portion of the kernel provides the following primary types of low-level locks (or lock protocols) that can be held by threads<sup>[18]</sup>:

[18] A lock holder in Mach is always a thread.

• Spinlocks (or simple locks)

- Mutexes
- Read/write locks

## 9.18.2.1. Spinlocks

A spinlock is a simple locking primitive: It protects a shared resource by making the lock-holder thread busy-wait, or "spin" (in a tight loop). Since a thread holding a spinlock causes a processor to be tied up, it is important not to hold such locks for too long. In general, if a resource is accessed only briefly, it is a likely candidate for protection through a spinlock. Moreover, the use of a spinlock is different on a multiprocessor system compared with a uniprocessor system. On the former, a thread could busy-wait on one processor while the holder of a spinlock uses the protected resource on another processor. On a uniprocessor, a tight loopif not preemptedwill spin forever, since the holder of the lock will never get a chance to run and free the lock!

Mach uses simple locks to protect most of the kernel data structures. It provides three flavors of spinlocks: hw\_lock (hw\_lock\_t), usimple (usimple\_lock\_t), and simple (lck\_spin\_t). Only the latter is exported to loadable kernel extensions.

An hw\_lock is the lowest-level locking abstraction provided by the kernel. The following primary functions are exported by this lock package:

The hw\_lock\_t data type is declared in osfmk/ppc/hw\_lock\_types.h.

```
// osfmk/ppc/hw_lock_types.h
struct hslock {
    int lock_data;
};
typedef struct hslock hw_lock_data_t, *hw_lock_t;
```

A lock attempt for an hw\_lock lock can be madethrough hw\_lock\_to() with a timeout value specified as a number of ticks of the Timebase Register. The lock spins for up to the duration of the timeout. The locking function even disables interruptions for up to 128 ticks of the Timebase Register.

The usimple variant (the "u" stands for uniprocessor) has two implementations: a portable C implementation [osfmk/ppc/locks\_ppc.c] built atop hw\_lock and an assembly-language implementation [osfmk/ppc/hw\_lock.s]. The portable implementation also supports interfaces for debugging and statistics gathering. Unlike a simple lock, which disappears on a uniprocessor, a usimple lock provides actual locking on a uniprocessor. Acquiring a usimple lock returns with preemption disabled, whereas releasing a usimple lock reenables preemption.

The simple lock variant is the primary spin-locking mechanism in Mac OS X for multiprocessor systems. The following primary functions are exported by this lock package:

```
lck_spin_destroy(lck_spin_t *lck, lck_grp_t *grp);
void
void
        lck_spin_lock(lck_spin_t *lck);
        lck_spin_unlock(lck_spin_t *lck);
void
wait_result_t lck_spin_sleep(lck_spin_t *lck,
                       lck_sleep_action_t lck_sleep_action,
                       wait_result_t lck_spin_sleep_deadline(lck_spin_t *lck,
                               lck_sleep_action_t lck_sleep_action,
                               event. t.
                                               event,
                               wait_interrupt_t interruptible,
                               uint64_t
                                              deadline);
```

When preemption is disabled, the holder of a spinlock must not directly or indirectly acquire a blocking lock (such as a mutex or a semaphore). Doing so will result in a kernel panic.

#### 9.18.2.2. Mutexes

Mach mutexes are blocking mutual-exclusion locks. If a thread attempts to acquire a mutex that is currently locked, it will relinquish the processor and sleep until the mutex is available. In doing so, the thread will also give up any scheduling time quantum that it may have remaining. Although a thread is permitted to block<sup>[19]</sup> while holding a Mach mutex, the mutexes are not recursive: If a thread attempts to acquire a mutex that it already holds, it will cause a kernel panic.

[19] The safety of blocking still depends on whether blocking is allowed in the given context and whether the code is written correctly.

The mutex package exports the following functions, whose prototypes are listed in osfmk/kern/locks.h:

```
void
          lck_mtx_init(lck_mtx_t *lck, lck_grp_t *grp, lck_attr_t *attr);
          lck_mtx_destroy(lck_mtx_t *lck, lck_grp_t *grp);
void
          lck_mtx_lock(lck_mtx_t *lck);
void
void
           lck_mtx_unlock(lck_mtx_t *lck);
wait_result_t lck_mtx_assert(lck_mtx_t *lck, int type);
wait_result_t lck_mtx_sleep(lck_mtx_t
                      lck_sleep_action_t lck_sleep_action,
                                      event,
                      event t
                      wait_interrupt_t interruptible);
wait_result_t lck_mtx_sleep_deadline(lck_mtx_t *lck,
                              lck_sleep_action_t lck_sleep_action,
                              event_t
                                             event,
                              wait_interrupt_t interruptible
                              uint64_t deadline);
```

The mutex package is implemented in osfmk/ppc/locks\_ppc.c, osfmk/ppc/hw\_lock.s, and osfmk/kern/locks.c. The lck\_mtx\_t data type is declared in osfmk/ppc/locks.h.

#### 9.18.2.3. Read/Write Locks

Mach read/write locks are blocking synchronization locks that permit multiple simultaneous readers or a single writer. Before a writer can acquire the lock for writing, it must wait until all readers have released the lock. Moreover, if a writer is already waiting on a lock, a new reader attempting to get the read lock will block until the writer has acquired and released the lock. It is possible to downgrade (write  $\rightarrow$  read) or upgrade (read  $\rightarrow$  write) a lock. A read-to-write upgrade is favored over a new writer.

The read/write locks package exports the following functions, whose prototypes are listed in osfmk/kern/locks.h:

```
lck_rw_t *lck_rw_alloc_init(lck_grp_t *grp, lck_attr_t *attr);
          lck_rw_free(lck_rw_t *lck, lck_grp_t *grp);
void
          lck_rw_init(lck_rw_t *lck, lck_grp_t *grp, lck_attr_t *attr);
void
void
         lck_rw_destroy(lck_rw_t *lck, lck_grp_t *grp);
       lck_rw_lock(lck_rw_t *lck, lck_rw_type_t lck_rw_type);
lck_rw_unlock(lck_rw_t *lck, lck_rw_type_t lck_rw_type);
void
void
        lck_rw_lock_shared(lck_rw_t *lck);
void
void
         lck_rw_unlock_shared(lck_rw_t *lck);
void
          lck_rw_lock_exclusive(lck_rw_t *lck);
void
         lck_rw_unlock_exclusive(lck_rw_t *lck);
wait_result_t lck_rw_sleep(lck_rw_t
                                               *lck.
                           lck_sleep_action_t lck_sleep_action,
                           event_t
                                                event,
                                               interruptible);
                           wait_interrupt_t
                                                 *lck,
wait_result_t lck_rw_sleep_deadline(lck_rw_t
                                    lck_sleep_action_t lck_sleep_action,
                                                        event,
                                    event t
                                     wait_interrupt_t interruptible,
                                     uint64_t
                                                        deadline);
```

The implementation of the read/write locks package is split across the same files as those of the mutex package.

## 9.18.2.4. Lock Groups and Attributes

As we saw in the previous three sections, spinlocks, mutexes, and read/write locks all provide similar interfaces. In particular, the functions in these interfaces deal with lock groups (lck\_grp\_t) and lock attributes (lck\_attr\_t). A lock group is a container for one or more locksthat is, it names a set of locks. It is allocated separately, after which it can be used to group together lockssay, based on the purpose the locks are used for. Every lock belongs to exactly one group.

Lock attributes are flagsa collection of bitsthat qualify a lock. Examples of lock attributes are LCK\_ATTR\_NONE (no attributes specified) and LCK\_ATTR\_DEBUG (lock debugging enabled). A lock group also has its own attributes (lck\_grp\_attr\_t). Figure 970 shows an example of using the lock interfaces.

#### Figure 970. Using locks in the kernel

```
void
my_init_locking() // set up locks
   // allocate lock group attributes and the lock group
   my_lock_group_attr = lck_grp_attr_alloc_init();
   my_lock_group = lck_grp_alloc_init("my-mutexes", my_lock_group_attr);
   my_lock_attr = lck_attr_alloc_init(); // allocate lock attribute
   lck_attr_setdebug(my_lock_attr);
                                          // enable lock debugging
   my_mutex = lck_mtx_alloc_init(my_lock_group, my_lock_attr);
}
void
my_fini_locking() // tear down locks
    lck_mtx_free(my_mutex, my_lock_group);
    lck_attr_free(my_lock_attr);
   lck_grp_free(my_lock_group);
   lck_grp_attr_free(my_lock_group_attr);
}
```

### 9.18.3. BSD Condition Variables

The BSD portion of the kernel implements the msleep(), wakeup(), and wakeup\_one() functions [bsd/kern/kern\_synch.c], which provide the semantics of condition variables, with an additional feature that a timeout value can be specified.

#### 9.18.4. Mach Lock Sets

Mach provides an interface for creating and using lock sets, where a set contains one or more ulocks. The contents of a ulock data structure (struct ulock [osfmk/kern/sync\_lock.h]) include a mutex and a wait queue of blocked threads. Figure 971 shows examples of routines in the lock set interface.

## Figure 971. The Mach lock set interface

```
// create a lock set with nlocks ulocks
kern_return_t
lock_set_create(task_t task, lock_t lock_set, int nlocks, int policy);

// destroy lock set and all of its associated locks
// any blocked threads will unblock and receive KERN_LOCK_SET_DESTROYED
kern_return_t
lock_set_destroy(task_t task, lock_set_t lock_set);

// acquire access rights to the given lock in the lock set
kern_return_t
lock_acquire(lock_set_t lock_set, int lock_id);

// release access rights to the given lock in the lock set
kern_return_t
lock_release(lock_set_t lock_set, int lock_id);

// hand off ownership of lock to an anonymous accepting thread
kern_return_t
```

```
lock_handoff(lock_set_t lock_set, int lock_id);

// accept an ownership handoff from an anonymous sending thread
// caller will block if nobody is waiting to hand off the lock
// at most one thread can wait to accept handoff of a given lock
kern_return_t
lock_handoff_accept(lock_set_t lock_set, int lock_id);

// mark the internal state of the lock as stable
// the state destabilizes when a lock-holder thread terminates
kern_return_t
lock_make_stable(lock_set_t lock_set, int lock_id);
```

## 9.18.5. Mach Semaphores

Besides the POSIX and System V semaphore interfaces that we have seen earlier, there is another semaphore interface available in user spaceMach semaphores. In fact, POSIX semaphores in Mac OS X are implemented atop Mach semaphores. Other parts of the kernel that use Mach semaphores include the IOCommandQueue, IOService, and IOGraphics classes in the I/O Kit.

A Mach semaphore is represented as a Mach port (semaphore\_t) that names a kernel object of type IKOT\_SEMAPHORE. The corresponding kernel structure is struct semaphore [osfmk/kern/sync\_sema.h]. A new Mach semaphore is obtained by calling semaphore\_create(), which returns with a send right naming the new semaphore.

```
kern_return_t
semaphore_create(task_t task, semaphore_t *semaphore, int policy, int value);
```

The value argument to semaphore\_create() specifies the initial value of the semaphore count, whereas the policy argument specifies the policy (e.g., SYNC\_POLICY\_FIFO) the kernel will use to select a thread to wake up from among multiple threads that are blocked on the semaphore.

Given a semaphore, semaphore\_wait() decrements the semaphore count, blocking if the count is negative after decrementing. semaphore\_signal() increments the semaphore count, scheduling a waiting thread to execute if the new count becomes non-negative. semaphore\_signal\_all() can be used to wake up all threads blocked on a semaphore, while resetting the semaphore count to zero. Finally, semaphore\_signal\_thread() can be used to signal a specific thread.

Figure 972 shows a program that demonstrates the use of Mach semaphores. The main thread creates two semaphoresboth with an initial value of 0and three threads. It calls <code>semaphore\_wait()</code> tHRee times on one of the semaphores. Each thread calls <code>semaphore\_signal()</code> on this semaphore as its first operation. Therefore, the main thread blocks until all three threads are ready. Each thread then calls <code>semaphore\_wait()</code> on the other semaphore. Since the latter's value is 0, all threads will block. The main thread first wakes up a specific thread using <code>semaphore\_signal\_thread()</code> and then wakes up the remaining two threads using <code>semaphore\_signal\_all()</code>.

## Figure 972. Using Mach semaphores

```
// mach_semaphore.c

#include <stdio.h>
#include <unistd.h>
```

```
#include <stdlib.h>
#include <pthread.h>
#include <mach/mach.h>
#define OUT_ON_MACH_ERROR(msg, retval) \
   if (kr != KERN_SUCCESS) { mach_error(msg ":" , kr); goto out; }
#define PTHID() (unsigned long) (pthread_self())
#define SEMAPHORE_WAIT(s, n) \
    { int i; for (i = 0; i < (n); i++) { semaphore_wait((s)); } }
void *
start_routine(void *semaphores)
{
   semaphore_t *sem = (semaphore_t *)semaphores;
   semaphore_signal(sem[1]);
   printf("thread: %lx about to decrement semaphore count\n", PTHID());
   semaphore_wait(sem[0]);
   printf("thread: %lx succeeded in decrementing semaphore count\n", PTHID());
   semaphore_signal(sem[1]);
   return (void *)0;
}
int
main(void)
{
                pthread1, pthread2, pthread3;
   pthread t
   semaphore_t
                 sem[2] = \{ 0 \};
   kern_return_t kr;
   setbuf(stdout, NULL);
   kr = semaphore_create(mach_task_self(), &sem[0], SYNC_POLICY_FIFO, 0);
   OUT_ON_MACH_ERROR("semaphore_create", kr);
   kr = semaphore_create(mach_task_self(), &sem[1], SYNC_POLICY_FIFO, 0);
   OUT_ON_MACH_ERROR("semaphore_create", kr);
    (void)pthread_create(&pthread1, (const pthread_attr_t *)0,
                         start_routine, (void *)sem);
    printf("created thread1=%lx\n", (unsigned long)pthread1);
    (void)pthread_create(&pthread2, (const pthread_attr_t *)0,
                         start_routine, (void *)sem);
   printf("created thread2=%lx\n", (unsigned long)pthread2);
    (void)pthread_create(&pthread3, (const pthread_attr_t *)0,
                         start_routine, (void *)sem);
   printf("created thread3=%lx\n", (unsigned long)pthread3);
    // wait until all three threads are ready
   SEMAPHORE_WAIT(sem[1], 3);
   printf("main: about to signal thread3\n");
    semaphore_signal_thread(sem[0], pthread_mach_thread_np(pthread3));
    // wait for thread3 to sem_signal()
   semaphore_wait(sem[1]);
   printf("main: about to signal all threads\n");
   semaphore_signal_all(sem[0]);
    // wait for thread1 and thread2 to sem_signal()
    SEMAPHORE_WAIT(sem[1], 2);
```

```
out:
   if (sem[0])
       semaphore_destroy(mach_task_self(), sem[0]);
    if (sem[1])
        semaphore_destroy(mach_task_self(), sem[1]);
    exit(kr);
}
$ gcc -Wall -o mach_semaphore mach_semaphore.c
$ ./mach_semaphore
created thread1=1800400
created thread2=1800800
created thread3=1800c00
thread: 1800400 about to decrement semaphore count
thread: 1800800 about to decrement semaphore count
thread: 1800c00 about to decrement semaphore count
main: about to signal thread3
thread: 1800c00 succeeded in decrementing semaphore count
main: about to signal all threads
thread: 1800400 succeeded in decrementing semaphore count
thread: 1800800 succeeded in decrementing semaphore count
```

Figure 973 shows the kernel data structure associated with a Mach semaphore. Note that the semaphore lock, which exists within the wait queue structure, is an hw\_lock\_t spinlock.

## Figure 973. Internal structure of a Mach semaphore

```
// osfmk/kern/sync_sema.h
typedef struct semaphore {
                 queue_chain_t task_link; // chain of semaphores owned by a task
                   \verb|struct wait_queue| | \textit{wait}_queue|; // | | queue | | of | blocked | threads | and | locked | | threads | | and | | locked | | threads | | and | | locked | | threads | | and | | locked | | threads | | and | | and | | and | | and | | and | and | and | and | and | and | and | and | and | and | and | and | and | and | and | and | and | and | and | and | and | and | and | and | and | and | and | and | and | and | and | and | and | and | and | and | and | and | and | and | and | and | and | and | and | and | and | and | and | and | and | and | and | and | and | and | and | and | and | and | and | and | and | and | and | and | and | and | and | and | and | and | and | and | and | and | and | and | and | and | and | and | and | and | and | and | and | and | and | and | and | and | and | and | and | and | and | and | and | and | and | and | and | and | and | and | and | and | and | and | and | and | and | and | and | and | and | and | and | and | and | and | and | and | and | and | and | and | and | and | and | and | and | and | and | and | and | and | and | and | and | and | and | and | and | and | and | and | and | and | and | and | and | and | and | and | and | and | and | and | and | and | and | and | and | and | and | and | and | and | and | and | and | and | and | and | and | and | and | and | and | and | and | and | and | and | and | and | and | and | and | and | and | and | and | and | and | and | and | and | and | and | and | and | and | and | and | and | and | and | and | and | and | and | and | and | and | and | and | and | and | and | and | and | and | and | and | and | and | and | and | and | and | and | and | and | and | and | and | and | and | and | and | and | and | and | and | and | and | and | and | and | and | and | and | and | and | and | and | and | and | and | and | and | and | and | and | and | and | and | and | and | and | and | and | and | and | and | and | and | and | and | and | and | and | and | and | and | and | and | and | and | and | and | and | and | and | and | and | and | and | and
                 task_t owner; // task that owns semaphore ipc_port_t port; // semaphore port int ref_count; // reference count int count; // current count value boolean_t active; // active status
 } Semaphore;
// osfmk/mach/mach_types.h
typedef struct semaphore *semaphore_t;
// osfmk/kern/wait_queue.h
typedef struct wait_queue {
                                                                                        wq_type
                                                                                                                                                                : 16, // the only public field
                   unsigned int
                                                                                                        wq_type : 16, // the only public fie
wq_fifo : 1, // FIFO wakeup policy
wq_isrepost: 1, // is waitq preposted?
                                                                                                                                                          : 0;
                  hw_lock_data_t wq_interlock; queue_data_t wq_queue;
                                                                                                                                                                                             // interlock
                                                                                                                                                                                             // queue of elements
 } WaitQueue;
```

## 9.18.6. Pthreads Synchronization Interfaces

The Pthreads library provides functions for using mutexes, condition variables, and read/write locks. The internal structures of these abstractions are as follows:

- A Pthreads mutex includes two Mach semaphores, a spinlock, and other data.
- A Pthreads condition variable internally includes a Mach semaphore, a Pthreads mutex, a spinlock, and other data.
- A Pthreads read/write lock internally includes a pair of Pthreads condition variables, a Pthreads mutex, and other data.

The Pthreads library uses the spinlock implementation that the kernel makes available through the commpage mechanism.

# 9.18.7. Locking in the I/O Kit

The I/O Kit is the object-oriented driver subsystem of the xnu kernel. It provides synchronization primitives that are simple wrappers around the Mach primitives discussed in this chapter.

- IOSimpleLock is a wrapper around Mach spinlocks (specifically, lck\_spin\_t). When used to synchronize between interrupt context and thread context, an IOSimpleLock should be locked with interrupts disabled. The I/O Kit provides IOSimpleLockLockDisableInterrupt as a metafunction that performs both operations. It also provides the corresponding inverse function, IOSimpleLockUnlockEnableInterrupt.
- IOLock is a wrapper around Mach mutexes (lck\_mtx\_t).
- IORecursiveLock is also a wrapper around Mach mutexes, along with a reference counter that allows one thread to lock it more than once (recursively). Note that if another thread is holding the recursive mutex, an attempt to lock it would still block.
- IORWLock is a wrapper around Mach read/write locks (lck\_rw\_t).

Besides these, the I/O Kit supports a more sophisticated construct, the IOWorkLoop, which provides both implicit and explicit synchronization, among an extensive array of other features. We will discuss the IOWorkLoop and the I/O Kit in general in Chapter 10.

#### 9.18.8. Funnels

The xnu kernel provides a synchronization abstraction called funnels to serialize access to the BSD portion of the kernel. In the simplest terms, an xnu funnel is a giant mutex with the special property that it gets automatically unlocked when the holding thread sleeps. Funnels were heavily used in the kernel before Mac OS X 10.4for example, in file systems and system call processing. Mac OS X 10.4 replaced the use of funnels with finer-grained locking in many but not all instances the kernel still provides funnels for backward compatibility and uses them in some portions that are not performance-critical.

Let us look at the background of funnels and how they are used in Mac OS X.

#### 9.18.8.1. History

Funnels originated in the Digital UNIX operating system as a mechanism to help implement SMP-safe device drivers. A Digital UNIX funnel allowed device drivers to force execution onto a single processor. Therefore, a funneled device driver saw a single-processor environment even on an SMP system. There was no locking of resources or code blocksSMP resource protection was achieved as a side effect of an entire subsystem always running on a single processor. A device driver could be funneled by setting the d\_funnel member of its

device switch table entry data structure to the value DEV\_FUNNEL. Using funnels degraded SMP performance, but then, no locking mechanism is without tradeoffs in preemption latency and performance. An important caveat in using Digital UNIX funnels was that a funneled driver's resources had to be self-contained if they were to be protected by the funnel. If the driver shared resources with the kernel or with another driver, you still had to use another locking mechanism to protect the integrity of those resources. Moreover, the kernel had only one funnel, which was tied to the primary processor.

Digital UNIX funnels were a poor man's way of making a driver SMP-safe transitionally, while the developer worked on making the driver really SMP-safe.

#### 9.18.8.2. Funnels in Mac OS X

We have seen that the xnu kernel is a combination of a few very different components. In particular, Mac OS X file system and networking support comes largely from the kernel's BSD portion. In the traditional BSD architecture, the kernel is logically divided into a top half and a bottom half. When a user thread makes a system call, the top half runs either until it is done or until it is blocked, which can occur when the kernel is waiting on a resource. The bottom half is invoked to handle hardware interruptsit runs synchronously with respect to the interrupt source. Since hardware interrupts have higher priority than threads in the top half, a thread in the top half cannot assume that it will not be preempted by the lower half. Historically, the top half synchronizes with the bottom half by disabling interrupts. Some newer BSD-flavored kernels use mutexes to protect data structures that both halves may try to access concurrently.

Mac OS X's bottom half is not executed in the context of a hardware interrupt, as an interrupt would simply cause an I/O Kit work-loop thread in the kernel to wake up, which would actually run the bottom half. This means that disabling interrupts is no longer a viable synchronization approach because the top and bottom halves in xnu could be running concurrently as threads on different processors in a multiprocessor system. In such situations where access to the BSD portion of xnu must be serialized, Mac OS Xdepending on the kernel versionuses funnels as a cooperative serialization mechanism.

# **Phasing Out Funnels**

xnu funnels are implemented differently from Digital UNIX funnels. Notably, there can be multiple funnels and they can run on any processor, not just the primary processor. However, a thread holding a funnel on one processor cannot take that funnel on another processor in an SMP system. Another way of looking at this is that any code that runs under a funnel becomes implicitly single-threaded.

Nevertheless, the reason for the existence of funnels on Mac OS X is similar to that on Digital UNIXthat is, to provide a transitional mechanism for making the xnu kernel SMP-safe. With the evolution of Mac OS X, components of xnu are being rewritten using finer-grained locking with reasonably bounded latencies, thus phasing out dependencies on funnels.

An xnu funnel is built on top of a Mach mutex, as shown in Figure 974.

#### Figure 974. The structure of a Mac OS X funnel

Even though a funnel is built on a mutex, there is an important difference in how funnels and mutexes are used: If a thread holding a mutex is blocked (say, in a memory allocation operation), the mutex will still be held. However, the scheduler will release a thread's funnel on descheduling and reacquire it when the thread is rescheduled. Another thread can enter the critical section protected by the funnel in this window. Therefore, any critical state that was being protected by the funnel is not guaranteed to be preserved while the thread is blocked. The thread must ensure that such state is protected perhaps through other locking mechanisms. Consequently, the programmer must be careful while using potentially blocking operations in kernel code.

Before Mac OS X 10.4, there were two funnels in xnu: the kernel funnel (kernel\_flock) and the network funnel (network\_flock). Mac OS X 10.4 has only the kernel funnel. When Mach initializes the BSD subsystem at boot time, the first operation performed is allocation of these funnels. The rationale behind having two funnels was that the networking subsystem and the rest of the BSD kernel (file system, process management, device management, and so on) are not likely to contend for the same resources. Hence, one funnel for networking and one for everything else is likely to benefit SMP performance. The kernel funnel ensures that only one thread runs inside the BSD portion of xnu at a time.

Funnels affect only the BSD portion of the kernel. Other components, such as Mach and the I/O Kit, use their own locking and synchronization mechanisms.

In Mac OS X 10.4, the file system and the networking subsystem use fine-grained locks, as shown in these examples.

- The domain structure (struct domain [bsd/sys/domain.h]) now contains a mutex.
- The protocol switch structure (structure protosw [bsd/sys/protosw.h]) provides locking hooks, namely, pr\_lock(), pr\_unlock(), and pr\_getlock().
- The vnode structure (struct vnode [bsd/sys/vnode\_internal.h]) contains a mutex.

If a file system is thread- and preemption-safe, this capability (including others, such as whether the file system is 64-bit-safe) is maintained as part of the configuration information within a mount structure (struct mount [bsd/sys/mount\_internal.h]). When a vnode corresponding to a file on this file system is created, the v\_unsafefs field of the vnode structure inherits this capability as a Boolean value. Thereafter, the file system layer uses the THREAD\_SAFE\_FS macro to determine whether a given vnode belongs to a reentrant file system.

```
// bsd/vfs/kpi_vfs.c
#define THREAD_SAFE_FS(VP) ((VP)->v_unsafefs ? 0 : 1)
```

If a file system is not reentrant, the VNOP (vnode operation) and VFS interfaces take the kernel funnel before calling the file system's operations. Figure 975 shows an overview of the relevant kernel code for a VNOP call.

#### Figure 975. Automatic funnel use in a thread-unsafe file system

```
// bsd/vfs/kpi_vfs.c
errno t
VNOP_OPEN(vnode_t vp, int mode, vfs_context_t context)
   int _err;
   struct vnop_open_args a;
   int thread_safe;
   int funnel_state = 0;
   thread_safe = THREAD_SAFE_FS(vp);
    if (!thread_safe) {
        // take the funnel
        funnel_state = thread_funnel_set(kernel_flock, TRUE);
    // call the file system entry point for open
    err = (*vp->v_op[vnop_open_desc.vdesc_offset])(&a);
    if (!thread_safe) {
        // drop the funnel
        (void)thread_funnel_set(kernel_flock, funnel_state);
    }
}
```

To determine whether a given file system is thread- and preemption-safe, the VFS interfaces check the vfc\_threadsafe field of the vfstable structure [bsd/sys/mount\_internal.h] within the mount structure [bsd/sys/mount\_internal.h] for that file system.

```
// bsd/vfs/kpi_vfs.c
int
VFS_START(struct mount *mp, int flags, vfs_context_t context)
{
   int thread_safe;
   ...
   thread_safe = mp->mnt_vtable->vfc_threadsafe;
   ...
}
```

A file system can (indirectly) set the vfc\_threadsafe field by passing the appropriate flags (VFS\_TBLTHREADSAFE or VFS\_TBLFSNODELOCK) to the vfs\_fsadd() function [bsd/vfs/kpi\_vfs.c], which adds a new file system to the kernel.

Certain parts of the Mac OS X 10.4 kernel, such as the audit subsystem [bsd/kern/kern\_audit.c], the vnode disk driver [bsd/dev/vn/vn.c], and the console driver [bsd/dev/ppc/cons.c], expressly use

funnels.

A thread can hold only one funnel at a time. If the thread\_funnel\_set() function detects that a thread is trying to hold multiple funnels concurrently, it will panic the system. The pre-10.4 funnel implementation provides a function for merging two funnels (thread\_funnel\_merge()), which can merge two funnels into a single funnel. There is no function to get the two original funnels back from a merged funnel.

In contrast to a merged funnel, the multiple-funnel scheme that is normally used may be called a split-funnel scheme. It is possible to disable this scheme (in pre-10.4 kernels) and have both funnel locks point to the same funnel by using the dfnl=1 boot-time argument.

Before Mac OS X 10.4, a network file system was a likely candidate for needing to hold both the kernel and network funnels concurrently. xnu's NFS implementation made heavy use of  $thread_funnel_switch()$  to switch between the two funnels. This function was called with two funnels, an old one and a new one, as arguments, where the old funnel must be held by the calling thread.

```
boolean_t thread_funnel_switch(int oldfnl, int newfnl);
...
thread_funnel_switch(KERNEL_FUNNEL, NETWORK_FUNNEL);
```

Funnels can also be acquired as part of BSD system call entry. As we saw in Chapter 6, a BSD system call table entry in xnu has a member indicating the funnel type to acquire when entering the kernel.

```
// bsd/sys/sysent.h
struct sysent {
    ...
    int8_t sy_funnel; // funnel type
    ...
} sysent[];
```

The sysent array is initialized in bsd/kern/init\_sysent.c. Since Mac OS X 10.4 has only the kernel funnel, a system call that takes this funnel on entry will have the sy\_funnel field of its sysent entry set to KERNEL\_FUNNEL.

```
// bsd/kern/init_sysent.c
__private_extern__ struct sysent sysent[] = {
    ...
    { ..., KERNEL_FUNNEL, (sy_call_t *)exit, ... },
    { ..., KERNEL_FUNNEL, (sy_call_t *)fork, ...},
    ...
    { ..., KERNEL_FUNNEL, (sy_call_t *)ptrace, ...},
    ...
};
```

Only certain BSD system calls (most of them in pre-10.4 systems, fewer in 10.4) take funnels by default. In both Mac OS X 10.4 and earlier versions, Mach system calls, or system calls related to the I/O Kit, do not take

a funnel as they enter the kernel. That said, an I/O Kit driver can take a funnel if it really must. For example, if a driver is bent on invoking certain file system operations using BSD functions within the kernel, it must take the kernel funnel on pre-10.4 systems. I/O Kit work-loop threads do make upcalls into the BSD kernelfor example, to deliver network packets or to complete disk I/O requests. Such a thread in a pre-10.4 kernel will acquire the appropriate funnel before calling the BSD functions. In many cases, the underlying driver family handles funnel-related details. For example, in the case of a USB networking driver, the IONetworkingFamily hides the details of using funnels.

It was said earlier that a thread's funnel is automatically released if the thread sleeps in the kernel. A funnel state is maintained for each thread in the funnel\_state field of the thread structure. When the scheduler switches to a new thread, it checks the funnel state of the old thread. If it is TH\_FN\_OWNED (i.e., the thread owns the funnel pointed to by the funnel\_lock member of the thread structure), the thread's funnel state is set to TH\_FN\_REFUNNEL, which marks the funnel to be reacquired on dispatch. After this, the thread's funnel is released. Conversely, if the new thread's funnel\_state field is TH\_FN\_REFUNNEL, the funnel pointed to by the funnel\_lock field will be acquired, and funnel\_state will be set to TH\_FN\_OWNED.

### 9.18.9. SPLs

In traditional BSD kernels, a critical section makes a set-priority-level (SPL) call to block interrupt routines at (and below) a given priority level, for example:

```
// raise priority level to block network protocol processing
// return the current value
s = splnet();

// do network-related operations
...

// reset priority level to the previous (saved) value
splx(s);
```

The usual repertoire of SPL functions alone would not be sufficient for synchronization on Mac OS X for reasons discussed earlier. Although xnu implements these functions, they are all null implementations on Mac OS X 10.4. On earlier versions, they are still null operations, but they also ensure that the calling thread is running under a funnel (causing a panic otherwise).

```
// bsd/kern/spl.c (Mac OS X 10.3)
...
unsigned
splnet(void)
{
   if (thread_funnel_get() == THR_FUNNEL_NULL)
        panic("%s not under funnel", "splnet()");
   return(0);
}
...
// bsd/kern/spl.c (Mac OS X 10.4)
...
unsigned
splnet(void)
{
```

```
16
```

```
return(0);
}
```

# 9.18.10. Advisory-Mode File Locking

Mac OS X provides several interfaces for advisory-mode locking of files, both in their entirety and as byte ranges. Figure 976 shows an overview of file locking through the lockf() library function, the flock() system call, and the fcntl() system call.

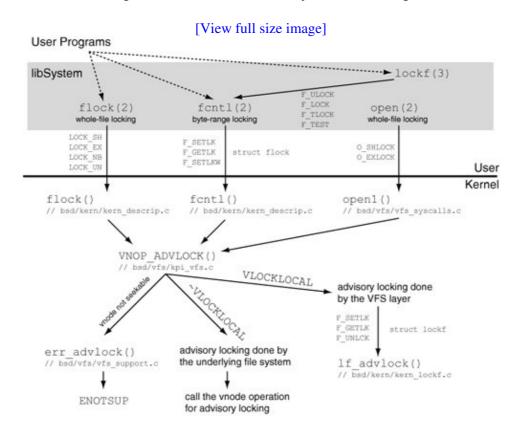

Figure 976. Interfaces for advisory-mode file locking

```
// to lock, specify operation as either LOCK_SH (shared) or LOCK_EX (exclusive)
// additionally, bitwise OR operation with LOCK_NB to not block when locking
// to unlock, specify operation as LOCK_UN
int flock(int fd, int operation);

// cmd is one of F_GETLK, F_SETLK, or F_SETLKW
// arg is a pointer to a flock structure
int fcntl(int fd, int cmd, int arg);

// function is one of F_ULOCK, F_TEST, F_TLOCK, or F_TEST
// size specifies the number of bytes to lock, starting from the current offset
int lockf(int fd, int function, off_t size);
```

The term advisory in advisory-mode locking means that all processes accessing a shared file must cooperate and use the advisory locking mechanism before reading from or writing to the file. If a process accesses such a file without using advisory locking, inconsistencies may result.

As shown in Figure 976, all three interfaces lead to the same locking mechanism in the kernel. The kernel provides a file-system-independent locking implementation in the VFS layer. This is referred to as the local lock implementation. Alternatively, a file system can implement its own advisory locking. Given a vnode, VNOP\_ADVLOCK() decides whether to use local locking or to call the file system's advisory locking operation based on the VLOCKLOCAL flag on the vnode. This flag, in turn, depends on the MNTK\_LOCK\_LOCAL flag of the file system. If a file system wants the VFS layer to handle advisory locking, it can call the vfs\_setlocklocal() function [bsd/vfs/vfs\_subr.c] in its mount operation to set the MNTK\_LOCK\_LOCAL flag.

The local lock implementation uses the lockf structure [bsd/sys/lockf.h] to represent a byte-range advisory lock. The vnode structure contains a list of advisory locks for the file. The list is sorted on the starting offset of the lock.

# **Chapter 10. Extending the Kernel**

The line between RISC and CISC microprocessors has been growing fuzzier over the years, particularly as the focus of microprocessor companies has shifted to microarchitecture. It is common to see companies attempting to optimize superscalar, out-of-order execution. In other words, modern RISC processors have become more CISC-like and vice versa. An equally interesting evolutionary circle can be observed in kernel design: "technically monolithic" kernels have evolved to contain enough modularity and flexibility to offer many of the benefits provided by microkernels.

# 10.1. A Driver down the Memory Lane

In commercial operating systems, the majority of third-party kernel programming pertains to device drivers. A driver can be informally defined as a flow of controlsay, a threadthat manages one or more devices. Given the variety of operating systems and device driver models in existence, the control flow could be in the kernel or in user space, and the device could be a physical device or a software (pseudo) device. From an implementation standpoint, a device driver in a typical modern Unix system is a software component that groups functions corresponding to one or more related devices. It is common for device drivers to be dynamically loadable modules that can be unloaded when not used, in order to lower resource consumption. It is also usually possible to compile a device driver into the kernel, if necessary.

## 10.1.1. Driver Programming Considered Difficult

Historically, it has been considered rather difficult to write device drivers for an operating system. One reason was that many operating systems did not have well-defined driver architectures. This has improved, as most modern systems have driver architectures and environments that emphasize modularity and, to varying degrees, code reuse. Another reason, which continues to remain valid, is that drivers typically execute in the kernel environment, which is inherently more complex and fragile than user space. The Mac OS X driver architecture is especially helpful in this regard, since it supports versatile mechanisms to access devices from user space. In particular, the architecture supports user-space drivers. For example, devices such as keyboards, mice, printers, scanners, digital still cameras, and digital videocameras can be driven by user-space programs on Mac OS X.

#### 10.1.2. Good Inheritance

The Mac OS X driver architecture is implemented by the I/O Kit, which is a descendent of NEXTSTEP's Driver Kit. The latter was a package of object-oriented software and tools that helped the programmer write device drivers in a modular fashion. The Driver Kit's goal was to make writing and debugging drivers almost as easy as writing and debugging regular NEXTSTEP applications. It aimed to generalize the software involved in drivers, so that writing them would require less time and effort. The underlying observation was that although drivers may drive vastly different devices, they still have several common aspects and requirements. The Driver Kit treated drivers as essential components of the I/O subsystem, since peripherals required for various types of I/O in a computer system were also driven by drivers. Moreover, drivers for loosely related devices might be very close to each other in implementation. The commonalities could be offered as libraries for use by driver developers. The Driver Kit used Objective-C as its programming language.

## 10.1.3. Everything Is a File

Typical Unix systems provide a file-system-based user interface to devices a user-space process addresses a device through device special files (or simply device files) that conventionally reside in the /dev/ directory. Older systems had a static /dev/, wherein the constituent device files were explicitly created or deleted, and device major numbers were statically assigned. Newer systems, including Mac OS X, manage devices more dynamically. For example, the Mac OS X device file system allows device files to be dynamically created or deleted and major numbers to be automatically assigned on device file creation.

The device files in the earliest versions of UNIX were hardcoded into the kernel. For example, /dev/rk0 and /dev/rrk0 were the block and character devices, respectively, representing the first moving-head RK disk drive attached to the system. /dev/mem mapped the core memory of the computer into a file. It was

possible to patch the running system using a debugger on /dev/mem. When such a file was read from or written to, the underlying device was activated that is, the corresponding kernel-resident functions were invoked. Besides data I/O, control operations could also be performed on device files.

The basic concepts of device files have remained largely the same as UNIX and its derivatives have evolved. Mac OS X provides device files for storage devices, [1] serial devices, pseudo-terminals, and several pseudo-devices.

[1] As we will see in Section 11.3, storage-related Unix-style devices on Mac OS X are implemented by the I/O Kit.

# 10.1.4. There Is More to Extending the Kernel Than Driving Devices

Besides device drivers, several other types of code can extend the kernel. Loadable kernel components on Mac OS X include file systems, file system authorization modules (see Section 11.10), storage device filters, BSD-style sysctl variables, and network extensions. Beginning with version 10.4, Mac OS X provides stable kernel programming interfaces (KPIs) for these various types of kernel components.

# 10.2. The I/O Kit

The I/O Kit is a collection of several pieces of kernel-level and user-level software that together constitute a simplified driver development mechanism for many types of devices. It provides a layered runtime architecture in which various pieces of software and hardware have dynamic relationships. Besides being a foundation for device drivers, the I/O Kit also coordinates the use of device drivers. Features of the I/O Kit include the following.

- It presents an abstract view of the system's hardware to higher layers of Mac OS X. In this sense, one of the I/O Kit's jobs is to act as a hardware abstraction layer (HAL). In particular, it provides an approximation of the hardware hierarchy by representing it in software: Each type of device or service is abstracted by an I/O Kit C++ class, and each real-life instance of that device or service is represented by an instance of the corresponding C++ class.
- It incorporates an in-memory database called the I/O Registry for tracking live (instantiated) objects and another database called the I/O Catalog for tracking all I/O Kit classes available on a system, including uninstantiated ones.
- It facilitates code reuse and promotes stability by encapsulating common functionality and behavior shared among various driver types (or driver families) and specific drivers. In particular, the I/O Kit exports a unified object-oriented programming interface. Certain types of devices can be driven by user-space drivers. Examples of such devices include cameras, printers, and scanners. Specifically, the connection protocols of these devices such as USB and FireWireare handled by kernel-resident I/O Kit families, but device-specific higher-level aspects are handled in user space.
- In general, the I/O Kit provides a variety of services for accessing and manipulating devices from user space. These services are available to user programs through the I/O Kit framework (IOKit.framework).
- Besides helping to avoid duplicating common functionality across drivers, the I/O Kit shields the programmerto some extentfrom having to know details of kernel internals. For example, the I/O Kit abstracts Mach-level details of virtual memory and threadingit provides simpler wrappers as part of its programming interface.
- It supports automatic configuration, or Plug-and-Play. Device drivers can be automatically loaded and unloaded as appropriate.
- It provides interfaces for driver stacking, wherein new services can be instantiated based on existing services.

Code reuse is not always possible as the I/O Kit may have limited or no support for some types of devices. Hardware quirks and subtleties may mean that apparently similar cases must be handled separately.

Figure 101 shows an overview of the important components and features of the I/O Kit.

Figure 101. An overview of the I/O Kit

[View full size image]

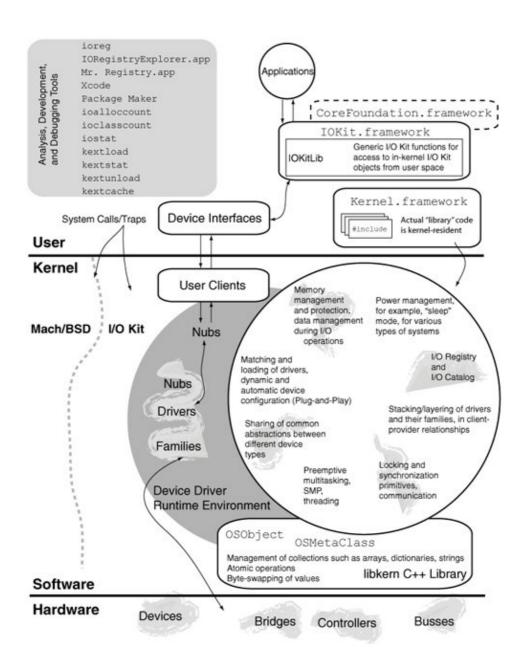

Note that whereas a user-space program using the I/O Kit links against IOKit.framework, a kernel-space program, such as a device driver, uses the Kernel framework (Kernel.framework) during its build stage. Kernel.framework does not contain any libraries; it provides only kernel header files. In other words, a driver does not link against Kernel.frameworkit links against the kernel itself.

## 10.2.1. Embedded C++

Unlike its predecessor, the Driver Kit, which used Objective-C, the I/O Kit uses a restricted subset of C++ as its programming languageit is implemented in and is programmed by using embedded C++ (EC++).<sup>[2]</sup> The EC++ specification includes a minimum language specification, which is a proper subset of C++, a library specification, and a style guide. The library is more than a typical embedded C library but less than a full-fledged C++ library. Important C++ features omitted from

# EC++ are the following:

<sup>[2]</sup> The EC++ Technical Committee was formed in Japan in late 1995, with the goal of providing an open standard for the language and encouraging commercial products that support the standard.

- Exceptions
- Templates
- Multiple inheritance and virtual base classes
- Namespaces
- Runtime type identification (RTTI)

Note that the I/O Kit does implement its own minimal runtime typing system.

# 10.2.2. I/O Kit Class Hierarchy

The various parts of the I/O Kit are implemented using building blocks from the kernel-resident libkern C++ library. Figure 102 shows the high-level class hierarchy of the I/O Kit.

Figure 102. The I/O Kit class hierarchy

[View full size image]

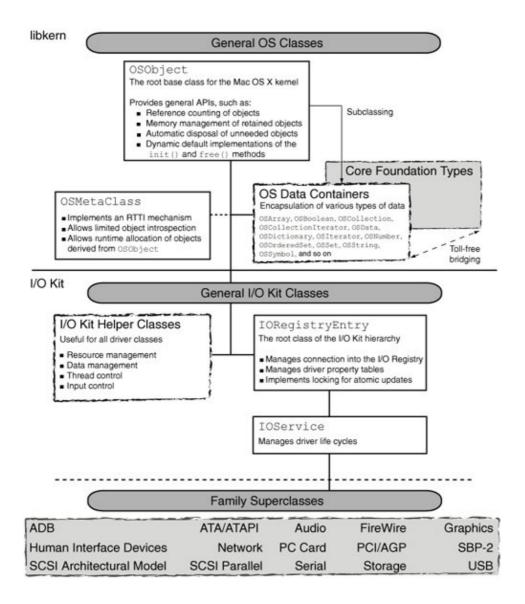

The General OS Classes category includes OSObject, which is the kernel's root base class. Besides device drivers, these OS classes are available to all kernel code.

The General I/O Kit Classes category includes <code>IORegistryEntry</code> and its subclass, <code>IOService</code>. The former is the root class of the I/O Kit hierarchy. It allows I/O Kit objects to appear in the I/O Registry and manages their "personalities." In particular, an I/O Kit driver's <code>attach()</code> and <code>detach()</code> methods are used for connecting to the I/O Registry.

The Family Superclasses category includes I/O Kit families for several device types. IOService is the direct or indirect superclass of most I/O Kit Family Superclassestypically, at least one important class in each family inherits from IOService. In turn, most drivers are instances of a subclass of a class in an I/O Kit family. A driver's lifecycle within the I/O Kit's dynamic runtime environment is captured by IOServicespecifically, by its virtual functions. Examples of interfaces defined by IOService include functions for the following purposes:

- Initializing and terminating driver objects
- Attaching and detaching driver objects to the I/O Registry
- Probing hardware to match drivers to devices
- Instantiating drivers based on the existence of their providers
- Managing power

- Mapping and accessing device memory
- Notifying interested parties of changes in the states of services
- Registering, unregistering, enabling, and triggering device interrupts

The I/O Kit's main architectural abstractions are families, drivers, and nubs.

### 10.2.3. I/O Kit Families

An I/O Kit family is a set of classes and associated code that implement abstractions common to devices of a particular category. From a packaging standpoint, a family may include kernel extensions, libraries, header files, documentation, example code, test modules, test harnesses, and so on. Typically, the kernel components of a family can be dynamically loaded into the kernel as needed. The purpose of a family is to allow the driver programmer to focus on device-specific issues, rather than reimplementing frequently used abstractions, which the family implements and provides as a library. In other words, given the specific needs of a particular device, its driver can be constructed by extending the appropriate family.

In some cases, the services a driver requires may be directly provided by the IOService classthat is, the driver may not have a specific family.

Families exist for storage devices, human-interface devices, network devices and services, bus protocols, and others. Examples of Apple-provided I/O Kit families include the following:

- Apple Desktop Bus (ADB)
- ATA and ATAPI
- Audio
- FireWire
- Graphics
- Human Interface Device (HID)
- Network
- PC Card
- PCI and AGP
- Serial Bus Protocol 2 (SBP-2)
- SCSI Parallel and SCSI Architecture Model
- Serial
- Storage
- USB

Device/service types for which no families exist include tape drives, telephony services, and digital imaging devices.

#### 10.2.4. I/O Kit Drivers

A driver is an I/O Kit object that manages a specific piece of hardware. It is usually an abstraction around a particular device or a bus. I/O Kit drivers have dependencies on one or more families and perhaps on other types of kernel extensions. These dependencies are enumerated by the driver in an

XML-formatted property list file (Info.plist), which is part of the driver's packaging as a Mac OS X bundle. A driver is dynamically loaded into the kernel, and so are the driver's non-kernel-resident dependencies, [3] which must be loaded before the driver.

[3] A driver can also depend on built-in kernel components.

The default locations for drivers are the Library/Extensions/ directories in Mac OS X file system domains. Apple-provided drivers reside in /System/Library/Extensions/.

When a driver belongs to a family, the driver's class typically inherits from some class in the family. This way, all drivers that inherit from a given family acquire the family's instance variables and common behaviors. A family may need to call methods in a driver that inherits from it, in which case the driver implements the methods.

When the system starts to boot, a logical chain of devices and services involved in I/O connections is initialized, starting with the main logic board (hardware) and the corresponding driver (software). This chain grows incrementally, as busses are scanned, devices attached to them are discovered, matching drivers are found, and stacks of providers and clients are constructed. In such a layered stack, each layer is a client of the layer below it and a provider of services to the layer above it. From an implementation standpoint, a typical driver conceptually sits between two families in a stack of C++ objects that represent family instances. The driver inherits from a class in the top family and uses the services provided by the bottom family.

### 10.2.5. Nubs

A nub is an I/O Kit object representing a controllable entityspecifically, a device or a logical service. It is a logical connection point and communication channel that bridges two drivers and, in turn, the drivers' families. Besides providing access to the entity it represents, a nub provides functionality such as arbitration, matching of drivers to devices, and power management. In contrast to a nub, an actual driver manages specific hardware, with which it communicates through the nub.

Examples of entities represented by nubs include disks, disk partitions, emulated SCSI peripheral devices, keyboards, and graphics adapters.

A driver may publish a nub for each individual device or service it controls or may even act as its own nubthat is, a nub can also be a driver.

A nub's most important function is driver matching: On discovering a new device, the nub attempts to find one or more drivers that match that specific hardware device. We will discuss driver matching in Section 10.2.11.

Although we differentiate between nubs and drivers, they are both classified as driver objects, with the IOService class being the eventual superclass of all driver classes. Moreover, a family usually makes available a class that describes a nub and another class that member drivers use in their implementations. A nub is always registered in the I/O Registrythe registration initiates driver matching. In contrast, it is possible for a driver to be attached but not registered in the I/O Registry. An attached-but-unregistered object is not directly found through I/O Kit lookup functions but must

be indirectly looked up by first finding a registered parent or child, after which a parent/child traversal function is used to reach the unregistered object.

#### 10.2.6. General I/O Kit Classes

As shown in Figure 102, General I/O Kit Classes include IORegistryEntry, IOService, and a variety of helper classes. IORegistryEntry is the base class for all I/O Registry objects, whereas IOService is the base class for most I/O Kit families and drivers. Other fundamental I/O Kit classes include IORegistryIterator and IOCatalogue. The former implements an iterator object for traversing (recursively, if desired) the I/O Registry. IOCatalogue implements the in-kernel database containing all I/O Kit driver personalities.

The helper class category primarily includes two types of classes: those that provide memory-related operations, including management of memory involved in I/O transfers, and those that are useful for synchronization and serialization of access.

#### 10.2.6.1. Classes for Memory-Related Operations

The following classes provide memory-related operations.

- IOMemoryDescriptor is an abstract base class used for representing a buffer or range of memory, where the memory could be physical or virtual.
- IOBufferMemoryDescriptor is a type of memory descriptor that also allocates its memory when it is created.
- IOMultiMemoryDescriptor is a type of memory descriptor that encapsulates an ordered list of multiple IOMemoryDescriptor instances, which together represent a single contiguous memory buffer.
- IODeviceMemory is a subclass of IOMemoryDescriptor that describes a single range of device physical memory.
- IOMemoryMap is an abstract base class that provides methods for memory-mapping a range of memory described by an IOMemoryDescriptor.
- IOMemoryCursor implements the mechanism for generating a scatter/gather list of physical segments from a memory descriptor. The generation is based on the nature of the target hardware. During the initialization of an instance of IOMemoryCursor, a pointer to a segment function is provided by the caller. Each invocation of the segment function outputs a single physical segment.
- IOBigMemoryCursor is a subclass of IOMemoryCursor that generates physical segments in the big-endian byte order.
- IOLittleMemoryCursor is a subclass of IOMemoryCursor that generates physical segments in the little-endian byte order.
- IONaturalMemoryCursor is a subclass of IOMemoryCursor that generates physical segments in the processor's natural byte order.
- IODBDMAMemoryCursor is a subclass of IOMemoryCursor that generates a vector of descriptor-based DMA (DBDMA) descriptors.
- IORangeAllocator implements a range-based memory allocator. A new instance of the class is created with either an empty free list or a free list that contains a single initial fragment.

# 10.2.6.2. Classes for Synchronization and Serialization of Access

The following classes assist with synchronization and serialization of access.

- IOWorkLoop is a thread of control that helps drivers protect resources from concurrent or reentrant access. For example, a work loop can be used to serialize invocations of functions that access critical resources. A single work loop can have multiple registered event sources, each of which has an associated action.
- IOEventSource is an abstract superclass representing a work-loop event source.
- IOTimerEventSource is a work-loop event source that implements a simple timer.
- IOInterruptEventSource is a work-loop event source for delivering interrupts to a driver in a single-threaded manner. In contrast to conventional primary interrupts, IOInterruptEventSource delivers secondary or deferred interrupts.
- IOFilterInterruptEventSource is a version of IOInterruptEventSource that first calls the driverin primary interrupt contextto determine whether the interrupt should be scheduled on the driver's work loop.
- IOCommandGate inherits from IOEventSource and provides a lightweight mechanism for executing an action in a single-threaded manner (with respect to all other work-loop event sources).
- IOCommand is an abstract base class that represents an I/O command passed from a device driver to a controller. Controller command classes such as IOATACommand, IOFWCommand, and IOUSBCommand inherit from IOCommand.
- IOCommandPool implements a pool of commands that inherit from IOCommand. It supports extracting commands from the pool and returning commands to the pool in a serialized manner.

#### 10.2.6.3. Miscellaneous Classes

The I/O Kit also contains the following miscellaneous classes.

- IONotifier is an abstract base class used for implementing IOService notification requests. It provides methods for enabling, disabling, and removing notification requests.
- IOPMpriv encapsulates private power management instance variables for IOService objects.
- IOPMprot encapsulates protected power management instance variables for IOService objects.
- IOKernelDebugger acts as a kernel debugger nub, interfacing with the Kernel Debugging Protocol (KDP) module and dispatching KDP requests to the debugger device, which is typically a subclass of IOEthernetController.
- IOUserClient is used to implement a mechanism for communicating between in-kernel I/O Kit objects and user-space programs.
- IODataQueue implements a queue that can be used for passing arbitrary, variable-size data from the kernel to a user task. The queue instance can also notify the user task of data availability.

# 10.2.7. The Work Loop

The I/O Kit's work-loop abstraction, which is implemented by the IOWorkLoop class, provides a synchronization and serialization mechanism to drivers. An IOWorkLoop instance is essentially a thread of control. A key feature of the class is that one or more event sources can be added to it. Each event represents work to be done by the loop, hence the name. Examples of events are command requests, interrupts, and timers. In general, a source can represent any event that should awaken a driver's work loop to perform some work. Each event source has an associated action, the execution of which manifests the concept of work. IOWorkLoop incorporates internal locking to ensure that only one unit of work is being processed at a time in a given instance of the classall event sources acquire the work loop's mutex (or close the work-loop gate) before executing the associated callbacks. Therefore, it is guaranteed that only one action can execute at a time in a work

loop. In this sense, the IOWorkLoop class provides the semantics of a master lock for a given driver stack. In the case of interrupts, the work loop's thread acts as the context thread for secondary interrupts (a secondary interrupt is a deferred version of a primary interrupt).

A driver does not usually need to create its own <code>IOWorkLoop</code> instance. It can use its provider's work loop, which can be retrieved using the <code>getWorkLoop()</code> method of the <code>IOService</code> object representing the provider. If the driver does have a current work loop, <code>getWorkLoop()</code> will return that; otherwise, it will walk up the provider chain, calling itself recursively until it finds a valid work loop.

As Figure 103 shows, an IOWorkLoop's main functiontHReadMain() consists of three distinct loops: an outermost semaphore clear-and-wait loop, a middle loop that terminates when there is no more work, and an inner loop that traverses the chain of events looking for work. An event source indicates that there is more work to be done through the checkForWork() method implemented by a subclass of IOEventSource. checkForWork() is supposed to check the internal state of the subclass and also call out to the action. If there is more work, the middle loop repeats. Note that the openGate() and closeGate() methods are simple wrappers around IORecursiveLockUnlock() and IORecursiveLockLock(), respectively, with the recursive mutex lock being a protected member of the class.

Figure 103. The main function of the IOWorkLoop class

```
// iokit/Kernel/IOWorkLoop.cpp
void
IOWorkLoop::threadMain()
    // OUTER LOOP
    for (;;) {
        closeGate();
        if (ISSETP(&fFlags, kLoopTerminate))
            goto exitThread;
        // MIDDLE LOOP
        do {
            workToDo = more = false;
            // INNER LOOP
            // look at all registered event sources
            for (IOEventSource *event = eventChain; event;
                 event = event->getNext()) {
                // check if there is any work to do for this source
                // a subclass of IOEventSource may or may not do work here
                more |= event->checkForWork();
                . . .
        } while (more);
        openGate();
        if (workToDo)
            continue;
        else
            break;
    }
exitThread:
    workThread = 0;
```

```
free();
IOExitThread();
}
```

Let us look at an example of using IOWorkLoop in a hypothetical driverlet us call it SomeDummyDriverthat uses IOWorkLoop with two event sources: an interrupt and a command gate. In its start () method, the driver first creates and initializes its own work loop by calling the IOWorkLoop class' workLoop () method. In most cases, a driver higher up in a driver stack could use its provider's work loop.

The driver creates an IOInterruptEventSource object. In this example, the provider's IOService represents the source of interrupts, as specified by the last argument to interruptEventSource(). If this argument is NULL, the event source assumes that its interruptOccurred() method will be called by the client somehow. Next, the driver adds the interrupt event source to be monitored by the work loop. It then calls the work loop's enableAllInterrupts() method, which calls the enable() method in all interrupt event sources.

The driver also creates an IOCommandGate object, which inherits from IOEventSource, for single-threaded execution of commands, with commandGateHandler() a static functionbeing the designated action for the command gate. commandGateHandler() ensures that the object type passed to it is an instance of SomeDummyDriver and dispatches commands based on its first argument. Actions that are performed through the runCommand() or runAction() methods of IOCommandGate are guaranteed to be executed in a single-threaded manner.

Figure 104 shows the relevant portions of code from SomeDummyDriver.

#### Figure 104. Using IOWorkLoop in a driver

```
// SomeDummyDriver.h
class SomeDummyDriver : public SomeSuperClass
   OSDeclareDefaultStructors (SomeDummyDriver)
private:
   *commandGate;
   IOInterruptEventSource *intSource;
   static void handleInterrupt(OSObject *owner, IOInterruptEventSource *src,
                              int count);
   static IOReturn commandGateHandler(OSObject *owner, void *arg0,
                                    void *arg1, void *arg2, void *arg3);
   typedef enum {
      someCommand
                      = 1.
      someOtherCommand = 2,
   } ;
protected:
public:
```

```
virtual void free(void);
    virtual bool start(IOService *provider);
    virtual bool free (void);
    IOreturn somePublicMethod_Gated(/* argument list */);
} ;
SomeDummyDriver::start(IOService *provider)
    if (!super::start(provider))
       return false;
    workLoop = IOWorkLoop::workLoop(); // Could also use provider->getWorkLoop()
    intSource = IOInterruptEventSource::interruptEventSource(
                    // Handler to call when an interrupt occurs
                    (IOInterruptEventAction) & handleInterrupt,
                    // The IOService that represents the interrupt source
                    provider);
   workLoop->addEventSource(intSource);
   workLoop->enableAllInterrupts();
    commandGate = IOCommandGate::commandGate(
                      this, // Owning client of the new command gate
                      commandGateHandler); // Action
    workLoop->addEventSource(commandGate);
}
SomeDummyDriver::free(void)
   if (workLoop) {
        if (intSource) {
            workLoop->removeEventSource(intSource);
            intSource->release();
            intSource = 0;
        }
        if (commandGate) {
            workLoop->removeEventSource(commandGate);
            commandGate->release();
            commandGate = 0;
        workLoop->release(); // Since we created it
    }
    super::free();
/* static */ void
SomeDummyDriver::handleInterrupt(OSObject
                                 IOInterruptEventSource *src,
                                 int
                                                          count)
{
```

```
// Process the "secondary" interrupt
}
/* static */ IOReturn
SomeDummyDriver::commandGateHandler(OSObject *owner,
                                   void *arg0,
                                           *arg1,
                                   void
                                   void
                                           *arg2,
                                   void
                                           *arg3)
{
    IOReturn ret:
   SomeDummyDriver *xThis = OSDynamicCast(SomeDummyDriver, owner);
    if (xThis == NULL)
       return kIOReturnError;
   else {
       // Use arg0 through arg3 to process the command. For example, arg0
       // could be a command identifier, and the rest could be arguments
       // to that command.
       switch ((int)arg0) {
       case someCommand:
           ret = xThis->somePublicMethod_Gated(/* argument list */);
           break;
       case someOtherCommand:
           break:
    return ret;
SomeDummyDriver::somePublicMethod_Gated(/* argument list */)
    // Calls the current action in a single-threaded manner
    return commandGate->runCommand(/* argument list */);
}
```

# 10.2.8. The I/O Registry

The I/O Registry can be seen as an information hub between the kernel and user spaces. It is a kernel-resident, in-memory database that is both constructed and maintained dynamically. Its contents include the set of live I/O Kit objects such as families, nubs, and drivers in a running system. On discovering new hardware, whether at boot time or at some point in a running system, the I/O Kit attempts to find a matching driver for the hardware and load it. If the driver is loaded successfully, the I/O Registry is updated to reflect the newly added or updated provider-client relationships between driver objects. The I/O Registry also tracks various other types of information, such as that related to power management and the state of a network controller. Consequently, the I/O Registry changes in various scenarios for example, when a system wakes up from sleep.

The I/O Registry is structured as an inverted tree, each of whose nodes is an object ultimately derived from the IORegistryEntry class. The tree's root node corresponds to the system's main logic board. A stack of I/O Kit objects can be visualized as a branch in the tree. A typical node in the tree represents a driver object, with each node having one or more properties, which can be of various types and in turn are represented by various data types such as numbers, strings, lists, and dictionaries. A node's properties may have multiple sources, with a typical source being the driver's

personality, which could be seen as a set of key-value pairs describing the driver. Properties may also represent configurable information, statistics, or arbitrary driver state.

There can be nodes in the I/O Registry that are contrary to the definition of a tree. For example, in the case of a RAID disk controller, several disks appear as one logical volume, with the consequence that some nodes have multiple parents.

The two-dimensional tree structure of the I/O Kit is projected onto multiple conceptual I/O Kit planes, such as the ones listed here.

- The Service plane (IOService), the most general plane, captures the relationships of all I/O Kit objects to their ancestors.
- The Device Tree plane (IODeviceTree) captures the hierarchy of the Open Firmware device tree.
- The Power plane (IOPower) captures the dependencies between I/O Kit objects with respect to power. It is possible to determine, by traversing the connections in this plane, how power flows from one node to another (say, from a provider to a client). In particular, the effects of turning a given device's power on or off can also be visualized.
- The FireWire plane (IOFireWire) captures the hierarchy of FireWire devices.
- The USB plane (IOUSB) captures the hierarchy of USB devices.

The sets of branches and nodes in different I/O Kit planes are not identical because each plane is a representation of different provider-client relationships between I/O Kit objects. Even though all I/O Registry objects exist on all planes, only connections that exist in a particular plane's definition are expressed in that plane.

The I/O Registry can be examined through the command-line program ioreg or by using graphical tools such as IORegistryExplorer.app (part of Apple Developer Tools) and Mr. Registry.app (part of the FireWire SDK).

### 10.2.9. The I/O Catalog

Whereas the I/O Registry maintains the collection of objects active in the running system, the I/O Catalog maintains the collection of available driversit is an in-kernel dynamic database containing all I/O Kit driver personalities. The IOService class uses this resource when matching devices to their associated drivers. In particular, on discovering a device, a nub consults the I/O Catalog to retrieve the list of all drivers belonging to the device's family. The IOCatalogue class provides methods for initializing the catalog, adding drivers, removing drivers, finding drivers based on caller-provided information, and so on.

During bootstrapping, the I/O Catalog is initialized from a list of built-in catalog entries. The list is represented by the gIOKernelConfigTables string

[iokit/KernelConfigTables.cpp], which holds the built-in drivers' serialized information. Table 101 shows the members of the list. Much of the I/O Catalog's functionality is implemented in libsa/catalogue.cpp.

#### Table 101. Initial Entries in the I/O Catalog

```
IOClass
IOPanicPlatform
AppleCPU
AppleNMI
AppleNVRAM
```

IOProviderClass
IOPlatformExpertDe
IOPlatformDevice
AppleMacIODevice
AppleMacIODevice

IOPanicPlatform represents a catch-all Platform Expert that matches if no legitimate IOPlatformDevice matches. The start routine of this class causes a kernel panic with a message indicating that no driver for the unknown platform could be found.

### 10.2.10. I/O Kit Initialization

We discussed I/O Kit initialization in Section 5.6. As shown in Figure 514, the bulk of I/O Kit initialization is performed by StartIOKit() [iokit/Kernel/IOStartIOKit.cpp]. OSlibkernInit() [libkern/c++/OSRuntime.cpp] initializes a kmod\_info structure (Figure 105). The kernel variable that corresponds to this instance of the kmod\_info structure is also called kmod\_info. This instance is used to represent the kernel as a fictitious library kernel-module whose name is \_\_kernel\_\_. The module's starting address is set to the kernel's Mach-O header. As with normal kernel extensions, OSRuntimeInitializeCPP() [libkern/c++/OSRuntime.cpp] is called to initialize the C++ runtime. The OSBoolean class is also initialized by OSlibkernInit().

### Figure 105. The kmod\_info structure

```
// osfmk/mach/kmod.h
typedef struct kmod_info {
   struct kmod_info *next;
                       info_version;
   int.
                       id;
   int
                      name[KMOD_MAX_NAME];
   char
   char
                      version[KMOD_MAX_NAME];
                       reference_count; // number of references to this kmod
   int
   kmod_reference_t *reference_list; // references made by this kmod
   vm_address_t address;  // starting address
                size;
                       size; // total size
hdr_size; // unwired header size
*start; // module start entry point
   vm_size_t
   vm_size_t
   kmod_start_func_t *start;
                                        // module termination entry point
   kmod_stop_func_t *stop;
} kmod_info_t;
```

StartIOKit() also initializes key I/O Kit classes by calling their initialize() methods, such as the following.

- IORegistryEntry::initialize() sets up the I/O Registry by creating its root node (called Root) and initializing relevant data structures such as locks and an OSDictionary object to hold I/O Kit planes.
- IOService::initialize() initializes I/O Kit planes (such as the Service and Power planes) and creates various global I/O Kit data structures such as keys, locks, dictionaries, and lists.

- As we saw earlier, the IOCatalogue class implements an in-kernel database for driver personalities. An IOCatalogue instance is published as a resource used by IOService to match devices to their associated drivers. A typical matching process involves a caller providing a matching dictionary containing key-value pairs on which to base the matching. The number and type of keys determine how specific or generic a result will be and whether there will be a match at all. IOCatalogue::initialize() uses gIOKernelConfigTables, which is a serialized OSArray of OSDictionary data types, to initialize the I/O Catalog with personalities corresponding to a few built-in drivers, such as those shown in Table 101.
- IOMemoryDescriptor::initialize() allocates a recursive lock used by the IOMemoryDescriptor class, which is an abstract base class that defines common methods for describing both physical and virtual memory. An IOMemoryDescriptor is specified as one or more physical or virtual address ranges corresponding to a memory buffer or memory range. The initialization function also creates an I/O Registry property (IOMaximumMappedIOByteCount) representing the maximum amount of memory that can be wired using the wireVirtual() method.

StartIOKit () finally creates an instance of the IOPlatformExpertDevice class as the system's root nub. As we have seen earlier, the Platform Expert is a motherboard-specific driver object that knows the type of platform the system is running on. The root nub's initialization allocates the I/O Kit device tree, initializes the Device Tree plane, and creates an instance of the IOWorkLoop class. The model property of the root nub specifies a particular type and version of Apple computer, such as the following:

- MacBookProM,N (the x86-based MacBook Pro line)
- PowerBookM,N (the PowerBook and iBook lines)
- PowerMacM,N (the PowerMac line)
- RackMacM,N (the Xserve line)

M represents the major revision, whereas N represents the minor revision.

The root nub instance is then published for matching. The matching process begins with the <code>IOService</code> class method <code>startMatching()</code>, which invokes the <code>doServiceMatch()</code> method synchronously or asynchronously, as indicated by the caller.

IOPlatformExpertDevice is a provider to a system architecturespecific driver, such as MacRISC4PE (systems based on the G5 processor, the U3 memory controller, and the K2 I/O controller) or MacRISC2PE (systems based on G3 and G4 processors, the UniNorth memory controller, and the KeyLargo I/O controller).

### 10.2.11. Driver Matching in the I/O Kit

The process of finding a suitable driver for a device attached to the system is called driver matching. This process is performed every time a system boots but can also be performed later if a device is attached to a running system.

Each driver's property list file defines one or more of the driver's personalities, which are sets of properties specified as key-value pairs. These properties are used to determine whether the driver can drive a particular device. At the nub's behest, the I/O Kit finds and loads candidate drivers. Next, it incrementally narrows the search for the most suitable driver. A typical search has the following stages of matching:

- Class matching, during which drivers are ruled out based on their class being inappropriate with respect to the provider service (the nub)
- Passive matching, during which drivers are ruled out based on device-specific properties contained in driver personalities, with respect to the properties specific to the provider's family
- Active matching, during which drivers in the pared-down list of candidates are actively probed by

calling each driver's probe () method, passing it a reference to the nub it is being matched against

Before active matching begins, the list of candidate drivers is ordered by the initial probe score of each driver. The probe score signifies confidence in the drivability of the device by the driver. A driver personality can specify an initial score using the <code>IOProbeScore</code> key. For each candidate driver, the I/O Kit instantiates the driver's principal class and calls its <code>init()</code> method. The principal class is the one specified by the <code>IOClass</code> key in the driver's personality. Next, the I/O Kit attaches the new instance to the provider by calling the <code>attach()</code> method. If the driver implements the <code>probe()</code> method, the I/O Kit calls it. In this method, a driver can communicate with the device to verify whether it can drive the device and possibly modify the probe score. Once the <code>probe()</code> method returns (or if there is no <code>probe()</code> implementation), the I/O Kit detaches the driver by calling the <code>detach()</code> method and moves to the next candidate driver.

After the probing phase, the probe scores of candidate drivers that could be successfully probed are considered in decreasing order. The drivers are first grouped into categories based on the IOMatchCategory optional key in driver personalities. Drivers that do not specify this key are all considered to belong to the same category. At most one driver in each category can be started on a given provider. For each category, the driver with the highest probe score is attached (again, through the attach() method) and started (through the start() method). A copy of the driver's personality is placed in the I/O Registry. If the driver starts successfully, the remaining drivers in the category are discarded; otherwise, the failed driver's class instance is freed and the candidate with the next highest probe score is considered.

If a driver has multiple personalities, each personality is treated as a separate driver from the standpoint of the matching process. In other words, a driver containing multiple matching dictionaries can apply to multiple devices.

# 10.3. DART

With the advent of the 64-bit G5-based computers that support more than 4GB of physical memory, Mac OS X had to incorporate support for 64-bit memory addressing. [4] However, the PCI and PCI-X busses on the G5 still employ 32-bit addressing. This causes physical addresses (64-bit) to be different from I/O addresses (32-bit) on the G5.

[4] It is possible for a computer system based on a 32-bit processor to support more than 4GB of physical memory.

As we saw in Chapter 8, even with support for 64-bit user address spaces, the kernel's address space, including the I/O Kit's runtime environment, remains 32-bit in Mac OS X.

As we noted in Section 3.3.3.2, besides the standard memory management unit (MMU), G5-based Apple computers use an additional MMU for I/O addresses. This Device Address Resolution Table (DART) creates mappings between linear addresses and physical addresses. It is implemented as an application-specific integrated circuit (ASIC) that physically resides in the North Bridge. It translates memory accesses from HyperTransport/PCI devices. In particular, it provides dynamic DMA mapping support, and all DMA accesses are channeled through it.

The DART translates only memory accesses that fall in the range 0GB through 2GB, that is, 31 bits of memory; thus, HyperTransport/PCI devices cannot access more than 2GB of memory at a time. In other words, the DART supports up to 2GB of I/O data in some stage of transfer at any given time. The translated physical addresses are 36 bits wide. The DART driver manages the 2GB I/O space using power-of-2-sized zones, with the smallest zone size being 16KB, which, consequently, is the lower bound on the size of an allocation. The driver limits the size of a single allocation to be at most half the total size of the space. Therefore, a single mapping can be at most 1GB in size.

The AppleMacRiscPCI kernel extension implements the DART driver. The AppleDART class inherits from the IOMapper class, which in turn inherits from IOService.

Given its allocation algorithm, the DART driver is likely to return contiguous I/O memory for most allocations, even though the underlying physical memory may be fragmented. In general, the driver of the device in question will see the memory as contiguous and is likely to have improved performance for DMA transfers. This is why the DART is enabled even on G5-based systems with less than 2GB of physical memory.

A device driver is not required to directly interface with the DART or to even know of its existence. If a driver uses IOMemoryDescriptor objects for accessing and manipulating memory, the I/O Kit automatically sets up the DART. If a driver performs DMA on a G5-based system, it must use IOMemoryDescriptor and thus will implicitly use the DART. Moreover, before DMA can be initiated for an IOMemoryDescriptor object, its prepare() method must be called to prepare the associated memory for an I/O transfer. On the G5, this preparation converts the system's 64-bit addresses to 32-bit addresses for DMA, including creation of entries in the DART. Additionally, the preparation may page in memory and wire it down for the duration of the transfer. The complete() method of IOMemoryDescriptor must be called to complete the processing of memory after the I/O transfer finishes. As a general rule, a driver must

call prepare () on all IOMemoryDescriptor objects before using them,<sup>[5]</sup> whether it is for DMA or programmed I/O (PIO). The getPhysicalSegment () method of IOMemoryDescriptor is relevant for DMA, since it breaks a memory descriptor into its physically contiguous segments. Programmed I/O can be performed by calling the readBytes () and writeBytes () methods of IOMemoryDescriptor.

[5] In some cases, if a memory descriptor describes wired memory, preparation may be automatic.

As we saw in Section 8.16.6, the I/O Kit's IOMallocContiguous () function implicitly prepares the physically contiguous memory it returns. Although it is possible to obtain the physical address of the allocated memory from IOMallocContiguous (), that address is not the actual physical address but the DART'ed (translated) physical address. [6] The I/O Kit does not expose the real physical address to the programmer. If a real address were nevertheless presented to the I/O Kit by a driver, the operation would fail because the DART would be unable to handle the translation.

[6] A corollary is that DMA addresses are always less than 2GB on Mac OS X.

# 10.4. Dynamically Extending the Kernel

The Mac OS X kernel is extensible through dynamically loadable components called kernel extensions, or simply kexts. A kext is loaded into the kernel either by the kernel's built-in loader (during early stages of bootstrapping) or by the user-level daemon kextd, which loads kexts when requested by user processes or the kernel. On being loaded, a kext resides in the kernel's address space, executing in privileged mode as part of the kernel. Numerous I/O Kit device drivers and device families are implemented as kexts. Besides device drivers, kexts also exist for loadable file systems and networking components. In general, a kext can contain arbitrary codesay, common code that may be accessed from multiple other kexts. Such a kext would be akin to a loadable in-kernel library.

### 10.4.1. The Structure of a Kernel Extension

A kext is a type of bundle, much like an application bundle. A kext bundle's folder has a .kext extension. [7] Note that the extension is not merely conventionalit is required by the Mac OS X tools that deal with kernel extensions. A kext bundle must contain an information property list file (Info.plist) in its Contents/subdirectory. The property list specifies the kext's contents, configuration, and dependencies in an XML-formatted dictionary of key-value pairs. When a kext is loaded into the kernel, the contents of its Info.plist are converted to kernel data structures for in-memory storage. [8] A kext bundle normally also contains at least one kernel extension binary, which is a Mach-O executable. It can optionally contain resources such as helper programs and icons in its Resources/ subdirectory. Moreover, a kext bundle can contain other kext bundles as plug-ins.

[7] The Finder treats a kext bundle as a single, indivisible entity.

[8] Many of these data structures are analogs of Core Foundation data structures, such as dictionaries, arrays, strings, and numbers.

It is possible to have a valid kext bundle without any executables. The Info.plist file of such a kext may reference another kext in order to alter the characteristics of the latter. For example, ICAClassicNotSeizeDriver.kext does not contain an executable, but it holds several driver personalities that refer to AppleUSBMergeNub.kext, which is a plug-in kext within IOUSBFamily.kext.

Kernel-loadable binaries contained within kexts are statically linked, relocatable Mach-O binaries called kernel modules, or kmods. In other words, a kext is a structured folder containing one or more kmods along with mandatory metadata and optional resources. Figure 106 shows the structure of a simple kext bundle.

Figure 106. The contents of a simple kernel extension bundle

```
DummyKEXT.kext/Contents/
DummyKEXT.kext/Contents/Info.plist
DummyKEXT.kext/Contents/MacOS/
DummyKEXT.kext/Contents/MacOS/DummyKEXT
DummyKEXT.kext/Contents/MacOS/DummyKEXT
DummyKEXT.kext/Contents/Resources/
DummyKEXT.kext/Contents/Resources/English.lproj/
DummyKEXT.kext/Contents/Resources/English.lproj/InfoPlist.strings
```

It is important to note that even though a kmod is a statically linked Mach-O object file, nontrivial kmods usually have unresolved external references that are resolved when the kext is dynamically loaded into the kernel.

### 10.4.2. Creation of Kernel Extensions

Although most driver kexts are created using only I/O Kit interfaces, a kext maydepending on its purpose and natureinteract with the BSD and Mach portions of the kernel. In any case, loading and linking of kexts is always handled by the I/O Kit. The preferred and most convenient way to create a kernel extension is by using one of the kernel extension project templates in Xcode. In fact, other than for a contrived reason, it would be rather pointless to compile a kmod and package it into a kernel extension manuallysay, using a hand-generated makefile. Xcode hides several details (such as variable definitions, compiler and linker flags, and other rules for compiling and linking kernel extensions) from the programmer. Two kernel extension templates are available in Xcode: one for generic kernel extensions and one for I/O Kit drivers. A primary difference between them is that an I/O Kit driver is implemented in C++, whereas a generic kernel extension is implemented in C. It is also possible to create a library kext containing reusable code that can be used by multiple other kexts.

Definitions and rules for various types of Xcode projects reside in the /Developer/Makefiles/directory.

Figure 107 shows an excerpt from the build output of a Universal kernel extensionan I/O Kit drivercontaining kmods for the PowerPC and x86 architectures. The path to the build directory, which is normally a subdirectory called build in the kernel extension's Xcode project directory, has been replaced by \$BUILDDIR in the output shown.

Figure 107. Excerpt from the build output of a Universal kernel extension

```
/usr/bin/gcc-4.0 -x c++ -arch ppc -pipe -Wno-trigraphs -fasm-blocks -Os -Wreturn-type
-Wunused-variable -fmessage-length=0 -fapple-kext -mtune=G5 -Wno-invalid-offsetof
-I$BUILDDIR/DummyDriver.build/Release/DummyDriver.build/DummyDriver.hmap
-F$BUILDDIR/Release -I$BUILDDIR/Release/include -I/System/Library/Frameworks/
Kernel.framework/PrivateHeaders -I/System/Library/Frameworks/Kernel.framework/Headers
-I$BUILDDIR/DummyDriver.build/Release/DummyDriver.build/DerivedSources -fno-common
-nostdinc -fno-builtin -finline -fno-keep-inline-functions -force_cpusubtype_ALL
-fno-exceptions -msoft-float -static -mlong-branch -fno-rtti -fcheck-new -DKERNEL
-DKERNEL_PRIVATE -DDRIVER_PRIVATE -DAPPLE -DNeXT -isysroot /Developer/SDKs/
MacOSX10.4u.sdk -c /tmp/DummyDriver/DummyDriver.cpp -o $BUILDDIR/DummyDriver.build/
Release/DummyDriver.build/Objects-normal/ppc/DummyDriver.o
/usr/bin/g++-4.0 -o $BUILDDIR/DummyDriver.build/Release/DummyDriver.build/Objects-
normal/ppc/DummyDriver -L$BUILDDIR/Release -F$BUILDDIR/Release -filelist $BUILDDIR/
DummyDriver.build/Release/DummyDriver.build/Objects-normal/ppc/
DummyDriver.LinkFileList -arch ppc -static -nostdlib -r -lkmodc++ $BUILDDIR/
DummyDriver.build/Release/DummyDriver.build/Objects-normal/ppc/DummyDriver_info.o
-lkmod -lcc_kext
-lcpp_kext -isysroot /Developer/SDKs/MacOSX10.4u.sdk
```

```
/usr/bin/lipo -create $BUILDDIR/DummyDriver.build/Release/DummyDriver.build/
Objects-normal/ppc/DummyDriver $BUILDDIR/DummyDriver.build/Release/
DummyDriver.build/Objects-normal/i386/DummyDriver -output $BUILDDIR/Release/
DummyDriver.kext/Contents/MacOS/DummyDriver
...
```

Note that the Kernel framework (Kernel framework), which is referenced by the compiler in the output shown in Figure 107, provides only kernel headersit does not contain any libraries.

We see in Figure 107 that the kmod being compiled is linked with several libraries and an object file called <kmod>\_info.o, where <kmod> is the kmod's nameDummyDriver in our example. These entities serve the following purposes.

- libkmodc++.a and libkmod.a both reside in /usr/lib/ and contain the runtime startup and shutdown routines for C++ and C, respectively.
- <kmod>\_info.c, the source file corresponding to the object file <kmod>\_info.o, is generated during the kernel module's compilation. The combination of libkmodc++.a, libkmod.a, and <kmod>\_info.a provides conceptually similar functionality as a user-space language runtime initialization object file (such as crt0.o).
- libcc\_kext.a is a specially compiled version of the GCC library (libgcc.a) that provides runtime support routines for code that runs in the kernel environment. Note that many standard libgcc routines are not supported in the kernel.
- libcpp\_kext.a is a minimal C++ librarya stripped-down version of libstdc++.a. Its purpose is similar to libcc\_kext.a.

The order of arguments in the linker command line is instrumental in differentiating between the compilation of C++-based and C-based kmods. As shown in Figure 107, the order of object files and libraries in the linker command line is as follows:

```
...DummyDriver.LinkFileList ... -lkmodc++ ...DummyDriver_info.o -lkmod ...
```

The file DummyDriver.LinkFileList contains the pathnames of the kmod's object files. If the kmod uses C++, the compiler will add references in object files to undefined symbols called .constructors\_used and .destructors\_used. In the case of a kmod that does not use C++, the references to these symbols will not be present. Let us see how these symbols affect linking by examining the implementations of libkmodc++.a and libkmod.a, which are shown in Figures 108 and 1010, respectively.

### Figure 108. Implementation of libkmodc++.a

```
// libkmodc++.a: cplus_start.c
asm(".constructors_used = 0");
asm(".private_extern .constructors_used");

// defined in <kmod>_info.c
extern kmod_start_func_t *_realmain;

// defined in libkern/c++/OSRuntime.cpp
```

```
extern kern_return_t OSRuntimeInitializeCPP(kmod_info_t *ki, void *data);
 _private_extern__ kern_return_t _start(kmod_info_t *ki, void *data)
   kern_return_t res = OSRuntimeInitializeCPP(ki, data);
   if (!res && _realmain)
       res = (*_realmain)(ki, data);
   return res;
// libkmodc++.a: cplus_stop.c
asm(".destructors\_used = 0");
asm(".private_extern .destructors_used");
// defined in libkern/c++/OSRuntime.cpp
extern kern_return_t OSRuntimeFinalizeCPP(kmod_info_t *ki, void *data);
// defined in <kmod>_info.c
extern kmod_stop_func_t *_antimain;
 kern_return_t res = OSRuntimeFinalizeCPP(ki, data);
   if (!res && _antimain)
      res = (*_antimain)(ki, data);
   return res:
}
```

Since libkmodc++.a exports the .constructors\_used and .destructors\_used symbols, it will be used to resolve references to these symbols in the case of a C++ kmod object file. As a side effect, the symbols \_start and \_stop will also come from libkmodc++.a. The <kmod>\_info.c file uses these symbols to populate a kmod\_info data structure (struct kmod [osfmk/mach/kmod.h]) to describe the kernel module. The kmod\_info structure contains the starting address of the kernel module in its address field. Since the module is a Mach-O binary, the binary's Mach-O header is located at this address.

Juxtaposing the information in Figures 108 and 109, we see that the start and stop routines of an I/O Kit driver kmod will come from libkmodc++.a. Moreover, these routines will run OSRuntimeInitializeCPP() and OSRuntimeFinalizeCPP(), respectively. Since the \_realmain and \_antimain function pointers are both set to NULL in <kmod>\_info.c, the start and stop routines will not invoke the corresponding functions.

Figure 109. Declaration of the kmod\_info structure for an I/O Kit driver kernel module

```
// <kmod>_info.c for an I/O Kit driver (C++)
...
// the KMOD_EXPLICIT_DECL() macro is defined in osfmk/mach/kmod.h
KMOD_EXPLICIT_DECL(com.osxbook.driver.DummyDriver, "1.0.0d1", _start, _stop)
__private_extern__ kmod_start_func_t *_realmain = 0;
__private_extern__ kmod_stop_func_t *_antimain = 0;
...
```

In the case of a C++ kext, a particular virtual function may be overridden by another subclass at runtime. Since this cannot be determined at compile time, virtual function calls in a C++ kext are dispatched through the vtable. Depending on the kext ABI of the running system and the kext ABI of a given kext, the loading mechanism can patch vtables to maintain ABI compatibility.

OSRuntimeInitializeCPP() calls the preModLoad() member function of OSMetaClass, passing it the module's name as the argument. preModLoad() prepares the runtime system for loading a new module, including taking a lock for the duration of the loading. OSRuntimeInitializeCPP() then scans the module's Mach-O header, seeking segments with sections named \_\_constructor. If any such sections are found, the constructors within them are invoked. If this process fails, OSRuntimeInitializeCPP() calls the destructors (that is, sections named \_\_destructor) for those segments that had their constructors successfully invoked. Eventually, OSRuntimeInitializeCPP() calls the postModLoad() member function of OSMetaClass. postModLoad() performs various bookkeeping functions and releases the lock that was taken by preModLoad().

OSRuntimeFinalizeCPP() is called when a module is unloaded. It ensures that no objects represented by OSMetaClass and associated with the module being unloaded have any instances. It does this by checking all metaclasses associated with the module's string name and examining their instance counts. If there are outstanding instances, the unload attempt fails. The actual unloading operation is performed by OSRuntimeUnloadCPP(), the call to which is surrounded by preModLoad() and postModLoad(). OSRuntimeUnloadCPP() iterates over the module's segments, examining them for sections named \_\_destructor and, if any are found, calling the corresponding destructor functions.

Next, let us see how libkmod.a (Figure 1010) is used in the implementation of a C-only kmod.

### Figure 1010. Implementation of libkmod.a

```
// libkmod.a: c_start.c
// defined in <kmod>_info.c
extern kmod_start_func_t *_realmain;
  _private_extern___ kern_return_t _start(kmod_info_t *ki, void *data)
    if (_realmain)
       return (*_realmain)(ki, data):
    else
        return KERN_SUCCESS;
}
// libkmod.a: c_stop.c
// defined in <kmod>_info.c
extern kmod_stop_func_t *_antimain;
  _private_extern__ kern_return_t _stop(kmod_info_t *ki, void *data)
    if (_antimain)
       return (*_antimain)(ki, data);
    else
       return KERN_SUCCESS;
}
```

In the case of a C-only kmod object file, which will not contain unresolved references to .constructors\_used and .destructors\_used, libkmodc++.a will not be used. The \_start

and \_stop symbols referenced in <kmod>\_info.c will come from the next library that contains these symbolsthat is, libkmod.a. As Figure 1011 shows, the <kmod>\_info.c file of such a kernel module will set \_realmain and \_antimain to point to the module's start and stop entry points, respectively.

Figure 1011. Declaration of the kmod\_info structure for a generic kernel module

```
// <kmod>_info.c for a generic kernel module (C-only)
...
// the KMOD_EXPLICIT_DECL() macro is defined in osfmk/mach/kmod.h
KMOD_EXPLICIT_DECL(com.osxbook.driver.DummyKExt, "1.0.0d1", _start, _stop)
__private_extern__ kmod_start_func_t *_realmain = DummyKExtStart;
__private_extern__ kmod_stop_func_t *_antimain = DummyKExtStart;
...
```

In other words, although every kmod has start and stop entry points, they can be implemented by the programmer only in the case of a generic kernel module. In the case of an I/O Kit driver, these entry points are unavailable to the programmer because they correspond to the C++ runtime initialization and termination routines. It follows that these two types of loadable entities cannot be implemented within the same kext.

# 10.4.3. Management of Kernel Extensions

The functionality for working with kernel extensions is implemented across several Darwin packages, such as xnu, IOKitUser, kext\_tools, cctools, and extenTools. The following are the primary command-line programs available for managing kernel extensions.

- kextd loads kexts on demand.
- kextload loads kexts, validates them to ensure that they can be loaded by other mechanisms, and generates debugging symbols.
- kextunload unloads code associated with a kext, terminating and unregistering I/O Kit objects, if any, associated with the kext.
- kextstat displays the status of currently loaded kexts.
- kextcache creates or updates kext caches.
- mkextunpack extracts the contents of a multikext (mkext) archive.

kexTD, the kernel extension daemon, is the focal point of much of the activity that occurs when kexts are loaded or unloaded in a normally running system. During the early stages of bootstrapping, kextd is not yet available. The libsa support library in the kernel handles kernel extensions during early boot. Normally, libsa's code is removed from the kernel when kextd starts running. If you boot Mac OS X in verbose mode, you will see a "Jettisoning kernel linker" message printed by the kernel. kextd sends a message to the I/O Kit to get rid of the in-kernel linker. In response, the I/O Kit invokes destructors for the kernel's \_\_\_KLD and \_\_\_LINKEDIT segments and deallocates their memory. The memory set up by BootX is also freed. kexTD can be instructed (via the j option) not to jettison the kernel linker. This allows the kernel to continue handling all load requests. In this case, kexTD exits with a zero status if there is no other error. Bootable optical discs can use this option in startup scripts, along with an mkext cache, to accelerate booting. For example, as we saw in Section 5.10.4, Apple's Mac OS X installer disc runs kextd with the j option in /etc/rc.cdrom.

kextd registers com.apple.KernelExtensionServer as its service name with the Bootstrap Server. It processes signals, kernel requests, and client requests (in that order) in its run loop. kextd and command-line tools such as kextload and kextunload use the KXKextManager interface for manipulating kernel extensions. KXKextManager is implemented as part of the I/O Kit framework (IOKit.framework). Figure 1012 shows an overview of kextd's role in the system.

Figure 1012. Kext management

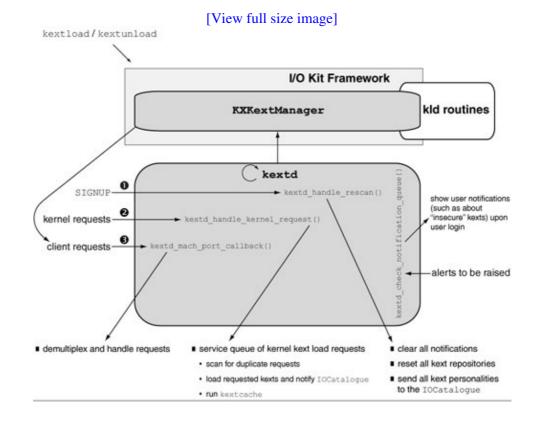

When kexTD starts running, it calls KXKextManagerCreate() to create an instance of KXKextManager and initializes it by calling KXKextManagerInit(). The latter creates data structures such as a list of kext repositories, a dictionary of all potentially loadable kexts, and a list of kexts with missing dependencies.

### 10.4.4. Automatic Loading of Kernel Extensions

If a kext is to be loaded every time the system boots, it must be placed in the

/System/Library/Extensions/ directory. All contents of the kext bundle must have the owner and group as root and wheel, respectively. Moreover, all directories and files in the kext bundle must have mode bit values of 0755 and 0644, respectively. The system maintains a cache of installed kexts, along with their information dictionaries, to speed up boot time. It updates this cache when it detects any change to the /System/Library/Extensions/ directory. If an installer installs an extension as a plug-in of another, however, only a subdirectory of /System/Library/Extensions/ is updated, and the automatic cache update is not triggered. In such a case, the installer must explicitly touch

/System/Library/Extensions/ to ensure that the caches are recreated to include the newly installed kext.

A kext can be declared as a boot-time kext by setting the OSBundleRequired property in its Info.plist file. The valid values this property can take include Root (required to mount root), Local-Root (required to mount root on locally attached storage), Network-Root (required to mount root on network-attached storage), Safe Boot (required even in safe-mode boot), and Console (required to provide character console supportthat is, for single-user mode).

Although a driver kext can be explicitly loaded with kextload, it is preferable to restart the system to

ensure reliable matching so the driver can be considered for all potential devices it can drive. In the case of a running system, if a driver is already managing a given device, another driver will not be able to manage the device in question.

# 10.5. Communicating with the Kernel

User programs communicate with kernel components frequently through system calls. Besides traditional system calls, Mac OS X provides other mechanisms to allow user programs to have a more direct communication with kernel components particular, for low-level access to hardware.

One of the mechanisms is the I/O Kit Device Interface mechanism. A device interface is a user-space entity (say, a library) that user programs can call to access a device. Communication from user programs goes through the device interface to a kernel-resident user client, which in turn dispatches it to the device. From the kernel's standpoint, the user client is a driver whose class derives from IOService. Each user client instance represents a user-kernel connection. Note that user clients are not supported by all drivers.

A device interface is a plug-in interface conforming to the Core Foundation plug-in model.

Through the I/O Kit Device Interface mechanism, user programs can communicate with a driver or nub in the kernel and can therefore access devices, manipulate their properties, and use the associated I/O Kit services. As is typical of finding I/O Registry objects, a user program creates a matching dictionary containing one or more properties of the device it wishes to access using the Device Interface mechanism. For example, a match criterion could seek all FireWire mass-storage devices. This process is termed device matching. We saw in Section 10.2.11 that driver matching is performed by the I/O Kit during bootstrapping and results in the population of the I/O Registry. In contrast, device matching results in the I/O Registry being searched for objects that already exist (corresponding to drivers that are already loaded).

An application communicating with a device through its device interface can be seen as a user-space driver for that device.

Specification of matching criteria involves providing key-value pairs that identify one or more devices or servicessay, by describing some of their properties. The key-value pairs are encapsulated in a matching dictionary, which is essentially a reference to a Core Foundation CFMutableDictionary object. The I/O Kit framework provides functions such as IOServiceMatching(), IOServiceNameMatching(), IOOpenFirmwarePathMatching(), and IOBSDNameMatching() to create matching dictionaries. Given a matching dictionary, devices can be looked up in the I/O Registry using functions such as IOServiceGetMatchingService(), IOServiceGetMatchingServices(), and IOServiceAddMatchingNotification(). The latter also installs a notification request of new IOService objects that match. When one of these functions is called, the I/O Kit compares the values in the provided matching dictionary against the properties of nodes in the I/O Registry.

The I/O Kit defines several keys that can be used in matching dictionaries. Additional, family-specific keys are usually available in device families.

After finding a device, a program communicates with it using functions from the I/O Kit framework. Functions that communicate with the I/O Kit require the I/O Kit master port, which can be retrieved by using IOMasterPort(). Alternatively, the constant kIOMasterPortDefault can be specified to cause the

I/O Kit framework to look up the default master port.

Another user-kernel communication mechanism is available through device files, which are rather ubiquitous on Unix-style systems. The I/O Kit automatically supports the device file mechanism for mass-storage and serial communications devices. On discovering such a device, besides configuring the usual stack of appropriate drivers, the I/O Kit creates an instance of a user client objectan IOMediaBSDClient or IOSerialBSDClient. The user client instance calls on the device file system (devfs) module to create the appropriate device file nodes. Since devfs is normally mounted under the /dev/directory, these device nodes are visible within that directoryfor example, /dev/disk0 and /dev/cu.modem.

Similar to the case of a device interface, the kernel-resident user client in this case sits between the kernel entity representing the device and the user-space program that uses the /dev node to access the device.

The name of the /dev node corresponding to a device can be retrieved from the I/O Kit using device matching functions. The node's path is a property in the I/O Registry.

# 10.6. Creating Kernel Extensions

In this section, we will discuss how kernel extensions are created and loaded. Note that Apple urges third-party programmers to avoid programming in the kernel unless absolutely necessary. A legitimate reason for a device driver to reside in the kernel is if it handles a primary interrupt or if its primary client is kernel resident.

### 10.6.1. A Generic Kernel Extension

Let us create a trivial kextone that implements only the start and stop entry points. Once we can compile and load the kext, we will extend it to implement a couple of sysctl entries. We will call our kext DummySysctl.

We begin with an Xcode project instantiated from the template for generic kernel extensions. Since sysctl implementation is a BSD-only endeavor, we need to specify our kext's dependency on the BSD KPI. We will use the kernel version of the printf() function to print messages in our kext. Therefore, we need libkern, which provides printf(). The key contents of the kext's Info.plist file are as follows:

```
colist version="1.0">
cdict>
clist version="1.0">
ckey>CFBundleExecutable</key>
cstring>DummySysctl</string>
ckey>CFBundleIdentifier</key>
cstring>com.osxbook.kext.DummySysctl</string>
clist
ckey>OSBundleLibraries</key>
cdict>
ckey>com.apple.kpi.bsd</key>
cstring>8.0.0</string>
ckey>com.apple.kpi.libkern</key>
cstring>8.0.0</string>
ckey>com.apple.kpi.libkern</key>
cstring>8.0.0</string>
chict>
colored
colored
colored
colored
colored
colored
colored
colored
colored
colored
colored
colored
colored
colored
colored
colored
colored
colored
colored
colored
colored
colored
colored
colored
colored
colored
colored
colored
colored
colored
colored
colored
colored
colored
colored
colored
colored
colored
colored
colored
colored
colored
colored
colored
colored
colored
colored
colored
colored
colored
colored
colored
colored
colored
colored
colored
colored
colored
colored
colored
colored
colored
colored
colored
colored
colored
colored
colored
colored
colored
colored
colored
colored
colored
colored
colored
colored
colored
colored
colored
colored
colored
colored
colored
colored
colored
colored
colored
colored
colored
colored
colored
colored
colored
colored
colored
colored
colored
colored
colored
colored
colored
colored
colored
colored
colored
colored
colored
colored
colored
colored
colored
colored
colored
colored
colored
colored
colored
colored
colored
colored
colored
colored
colored
colored
colored
colored
colored
colored
colored
colored
colored
colored
colored
colored
colored
colored
colored
colored
colored
colored
colored
colored
colored
colored
colored
colored
colored
colored
colored
colored
colored
colored
colored
colored
colored
colored
colored
colored
colored
colored
colored
colored
colored
colored
colored
colored
colored
colored
colored
colored
colored
colored
colored
colored
colored
colored
colored
colored
colored
colored
colored
colored
colored
colored
colored
colored
colored
colored
colored
colored
colored
colored
colored
colored
colored
colored
colored
colored
colored
colored
colored
colored
colored
colored
col
```

At least certain values in the stock Info.plist file generated by Xcode must be modified or added before the compiled kext can be successfully loaded. The CFBundleIdentifier key should be set to a reverse-DNS-style name for the kext. The OSBundleLibraries key is used to enumerate a kext's dependencies. This key's value is a dictionaryspecifically, an OSDictionarythat has been serialized into the XML property list format. It may contain an empty dictionary. Beginning with Mac OS X 10.4, a kext can declare dependencies either on new-style kernel programming interfaces (KPIs) or on compatibility interfaces. KPI dependencies are specified through com.apple.kpi.\* identifiers, whereas the others are specified through com.apple.kernel.\* identifiers. The former start from version 8.0.0 (Mac OS X 10.4 and newer), whereas the latter end at version 7.9.9 (Mac OS X 10.3 and older). The kextstat command can be used to list the interfaces available in the current kernelthe interfaces correspond to the "fake" kexts that represent built-in kernel components such as Mach, BSD, libkern, and the I/O Kit.

A kext can also declare a dependency on a specific version of the entire kernel by using the <code>com.apple.kernel</code> identifier. Although this approach would provide the kext access to all available kernel interfaces, including internal ones, it is not recommended because Apple does not guarantee binary compatibility across kernel versions to such kexts.

```
$ kextstat | egrep -e 'com.apple.(kernel|kpi)'
       1 1 0x0 0x0 0x0 com.apple.kernel (8.6.0)
                                                                                  com.apple.kpi.bsd (8.6.0)
               11 0x0
                                         0 \times 0
                                                               0 \times 0
                                                                               com.apple.kpi.bsd (8.6.0)
com.apple.kpi.iokit (8.6.0)
com.apple.kpi.libkern (8.6.0)
com.apple.kpi.mach (8.6.0)
com.apple.kpi.unsupported (8.6.0)
com.apple.kernel.6.0 (7.9.9)
com.apple.kernel.bsd (7.9.9)
com.apple.kernel.iokit (7.9.9)
com.apple.kernel.libkern (7.9.9)
       3
               12 0x0
                                                               0 \times 0
                                          0 \times 0
       4
               12 0x0
                                         0 \times 0
                                                               0 \times 0
            12 0x0
                                         0x0
                                                              0 \times 0
       5

    UXU
    0X0

    0X0
    0X0

    0X0
    0X0

    0X0
    0X0

    0X0
    0X0

    0X0
    0X0

    0X0
    0X0

    0X0
    0X0

       6 10 0x0
     11 60 0x0
     12
              1 0x0
     13 1 0x0
     14 1 0x0
     15 1 0x0
                                                                                   com.apple.kernel.mach (7.9.9)
```

You can view the list of symbols corresponding to a KPI identifier by running nm on the corresponding "pseudo-extension" the various pseudo-extensions reside as plug-ins within the System kext.

```
$ cd /System/Library/Extensions/System.kext/PlugIns
$ ls
AppleNMI.kext
                              IOSystemManagement.kext
ApplePlatformFamily.kext Libkern.kext
BSDKernel.kext
                               Libkern6.0.kext
BSDKernel6.0.kext
                               Mach.kext
IOKit.kext
                               Mach6.0.kext
IOKit6.0.kext
                               System6.0.kext
IONVRAMFamily.kext
                               Unsupported.kext
$ nm BSDKernel.kext/BSDKernel
        U _vnode_iterate
        U _vnode_lookup
        U _vnode_mount
```

Besides core kernel components, kexts can depend on various I/O Kit families by using identifiers such as com.apple.iokit.IOGraphicsFamily, com.apple.iokit.IONetworkingFamily, com.apple.iokit.IOPCIFamily, and com.apple.iokit.IOStorageFamily.

Figure 1013 shows the source for the kext. The start function is called when the kext is loaded, and the stop function is called when it is unloaded. Xcode inserts skeletal implementations of these functions in the automatically generated C file for the Generic Kernel Extension project template. We have added a printf() statement to both functions.

# Figure 1013. Source for the DummySysct1 kernel extension

```
// DummySysctl.c
#include <mach/mach_types.h>
kern_return_t
DummySysctl_start(kmod_info_t *ki, void *d)
{
    printf("DummySysctl_start\n");
    return KERN_SUCCESS;
}
```

```
kern_return_t
DummySysctl_stop(kmod_info_t *ki, void *d)
{
   printf("DummySysctl_stop\n");
   return KERN_SUCCESS;
}
```

Let us now compile the kext. The benefits of Xcode are most evident in the compilation stage, since a manual compilation would need to specify the appropriate combination of compiler arguments, environment variables, linker arguments, and so on. Note that it is possible to initiate an Xcode build from the command line using the xcodebuild program. On successful compilation, the target kext bundle is created in a subdirectory of the build/ directory within the Xcode project directory.

Since loading a kext requires the kext bundle's contents to have root and wheel as the owner and group, respectively, a typical compile-test-debug cycle would involve copying the kext bundle from the build directory to a temporary locationsay, to /tmp/and using the chown command on the copy. As we noted earlier, besides ownership, the modifiability of objects within the bundle also mattersthe bundle's contents must not be writable by any user except root.

```
$ sudo rm -rf /tmp/DummySysctl.kext # remove any old bundles
$ cp -pr build/DummySysctl.kext /tmp/ # copy newly compiled bundle to /tmp
$ sudo chown -R root:wheel /tmp/DummySysctl.kext
```

We can use kextload to load the kext manually.

```
$ sudo kextload -v /tmp/DummySysctl.kext
kextload: extension /tmp/DummySysctl.kext appears to be valid
kextload: loading extension /tmp/DummySysctl.kext
kextload: sending 1 personality to the kernel
kextload: /tmp/DummySysctl.kext loaded successfully
```

If the kext fails to load, the -t (test) option of kextload may provide information about possible problems. For example, suppose we specified an unavailable version of a dependencysay, version 7.9.9 for com.apple.kpi.libkernthen the -t option would be helpful in identifying the cause of the problem.

```
$ sudo kextload -v /tmp/DummySysctl.kext
```

```
kextload: extension /tmp/DummySysctl.kext appears to be valid
kextload: loading extension /tmp/DummySysctl.kext
kextload: cannot resolve dependencies for kernel extension /tmp/DummySysctl.kext
$ sudo sysctl -v -t /tmp/DummySysctl.kext
...
kernel extension /tmp/DummySysctl.kext has problems:
...
Missing dependencies
{
    "com.apple.kpi.libkern" =
         "A valid compatible version of this dependency cannot be found"
}
```

When the -t option is specified, kextload neither loads the kext nor sends its personality to the kernel. It only performs a series of tests on the kext and determines whether it is loadable. The tests include validation, authentication, and dependency resolution.

Besides dependency resolution failures, other reasons for a kext's failure to load include incorrect file permissions, a flawed bundle structure, a missing CFBundleIdentifier property in the kext's Info.plist file, and a missing or syntactically invalid Info.plist file.

We can use the kextstat command to check whether our kext is currently loaded in the kernel.

```
$ kextstat
Index Refs Address Size Wired Name (Version)
                              ux0 com.apple.kernel (8.6.0)
0x0 com.apple.kpi.bsd (8.6.0)
0x0 com.apple.kpi.ioki+ '^
                                                                     <Linked Against>
                       0x0
        1 0x0
        11 0x0
                      ∪x0
0x0
                       0x0
3
        12 0x0
                                        com.apple.kpi.iokit (8.6.0)
       12 0x0
                                        com.apple.kpi.libkern (8.6.0)
4
        0 0x5cbca000 0x2000 0x1000 com.osxbook.kext.DummySysctl (1.0.0d1) <4 2>
133
```

The value 133 in the kextstat output indicates the index at which the kext is loaded. The kernel uses these indices for tracking interkext dependencies. The second value, which is 0 in our case, shows the number of references to this kext. A nonzero reference indicates that one or more kexts are using this kext. The next value, 0x5cbca000, is the kext's load address in the kernel's virtual address space. The next two values, 0x2000 and 0x1000, represent the amounts (in bytes) of kernel memory and wired kernel memory, respectively, used by the kext. The final value in the column is a list of indices of all other kexts that this kext references. We see that DummySysctl references two kexts: the ones loaded at indices 4 (com.apple.kpi.libkern) and 2 (com.apple.kpi.bsd).

We can unload the kext manually by using the kextunload command.

```
$ sudo kextunload -v /tmp/DummySysctl.kext
kextunload: unload kext /tmp/DummySysctl.kext succeeded
```

In a deployment scenario, one does not have to run kextload or kextunload manuallykexts are loaded automatically when they are needed and unloaded when they are not being used.

The output from the printf() statements we inserted in our kext should appear in /var/log/system.log.

```
$ grep DummySysctl_ /var/log/system.log
Mar 14 17:32:48 g5x4 kernel[0]: DummySysctl_start
Mar 14 17:34:48 g5x4 kernel[0]: DummySysctl_stop
```

### 10.6.2. Implementing Sysctl Variables Using a Generic Kext

Let us extend our generic kext from Section 10.6.1 to implement a sysctl node with two variables: an integer and a string. We will call the new node osxbook, and it will have the following properties.

- It will be a subcategory of the existing top-level sysctl node called debug. In other words, the new node's MIB-style name would be debug.osxbook.
- One of its two children will be called uint32, which will hold a 32-bit unsigned integer. The integer's value will be readable or writable by any user.
- The second of its children will be called string, which will hold a string up to 16 characters in length (including the terminating NUL character). The string's value will be readable by anyone but writable only by the root user.

When our sysctl kext is loaded, the kernel's sysctl hierarchy would look like the one shown in Figure 1014, with possibly other top-level categories depending on the kernel version.

Figure 1014. The kernel's sysctl hierarchy

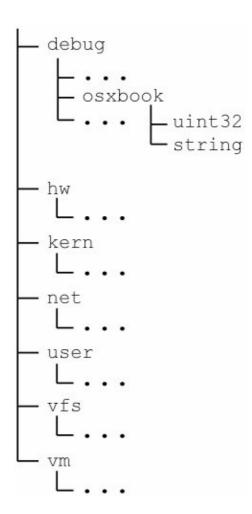

The most general way to create a sysctl variable is to use the SYSCTL\_PROC() macro, which allows a handler function to be specified for the sysctl. The handler is called when the variable is accessed for reading or writing. There exist data-type-specific macros such as SYSCTL\_UINT() for unsigned integers and SYSCTL\_STRING() for strings. The sysctls defined using these macros are served by predefined type-specific functions such as sysctl\_handle\_int() and sysctl\_handle\_string(). We will use SYSCTL\_PROC() to define our sysctl variables, with our own handler functions, although we will simply call the predefined handlers from our handlers. Figure 1015 shows the updated contents of DummySysctl.c. Note that we register the three sysctl entriesdebug.osxbook, debug.osxbook.uint32, and debug.osxbook.stringin the kext's start routine and unregister them in the stop routine.

#### Figure 1015. Implementing sysctl nodes

```
// we will be creating children, therefore, read/write
            CTLFLAG RW.
                         // handler function (none needed)
            "demo sysctl hierarchy");
// Prototypes for read/write handling functions for our sysctl nodes.
static int sysctl_osxbook_uint32 SYSCTL_HANDLER_ARGS;
static int sysctl_osxbook_string SYSCTL_HANDLER_ARGS;
// We can directly use SYSCTL_INT(), in which case sysctl_handle_int()
// will be assigned as the handling function. We use SYSCTL_PROC() and
// specify our own handler sysctl_osxbook_uint32().
//
SYSCTL_PROC (
   _debug_osxbook,
                                    // our parent
   OID_AUTO,
                                    // automatically assign us an object ID
                                    // our name
   uint32,
   (CTLTYPE_INT |
                                    // type flag
    CTLFLAG_RW | CTLFLAG_ANYBODY), // access flags (read/write by anybody)
                                    // location of our data
    &k_uint32,
                                   // argument passed to our handler
                                   // our handler function
   sysctl_osxbook_uint32,
                                   // our data type (unsigned integer)
    "IU",
                                 // our description
    "32-bit unsigned integer"
);
// We can directly use SYSCTL_STRING(), in which case sysctl_handle_string()
// will be assigned as the handling function. We use SYSCTL_PROC() and
// specify our own handler sysctl_osxbook_string().
//
SYSCTL PROC (
    _debug_osxbook,
                                   // our parent
    OID_AUTO,
                                   // automatically assign us an object ID
                                   // our name
   string,
    (CTLTYPE_STRING | CTLFLAG_RW), // type and access flags (write only by root)
                                  // location of our data
   &k_string,
                                  // maximum allowable length of the string
   16.
                                  // our handler function
   sysctl_osxbook_string,
    "A",
                                  // our data type (string)
    "16-byte string"
                                  // our description
);
static int
sysctl_osxbook_uint32 SYSCTL_HANDLER_ARGS
    // Do some processing of our own, if necessary.
    return sysctl_handle_int(oidp, oidp->oid_arg1, oidp->oid_arg2, req);
}
static int
sysctl_osxbook_string SYSCTL_HANDLER_ARGS
   // Do some processing of our own, if necessary.
   return sysctl_handle_string(oidp, oidp->oid_arg1, oidp->oid_arg2, req);
}
kern_return_t
DummySysctl_start(kmod_info_t *ki, void *d)
    // Register our sysctl entries.
    sysctl_register_oid(&sysctl__debug_osxbook);
    sysctl_register_oid(&sysctl__debug_osxbook_uint32);
    sysctl_register_oid(&sysctl__debug_osxbook_string);
   return KERN_SUCCESS;
}
```

```
kern_return_t
DummySysctl_stop(kmod_info_t *ki, void *d)
{
    // Unregister our sysctl entries.
    sysctl_unregister_oid(&sysctl__debug_osxbook_string);
    sysctl_unregister_oid(&sysctl__debug_osxbook_uint32);
    sysctl_unregister_oid(&sysctl__debug_osxbook);

    return KERN_SUCCESS;
}
```

Let us compile and load the kext to test it. Once it is loaded, the sysctl command can be used to get and set the values of our sysctl variables.

```
$ sysct1 debug
...
debug.osxbook.uint32: 0
debug.osxbook.string:
$ sysct1 -w debug.osxbook.uint32=64
debug.osxbook.uint32: 0 -> 64
$ sysct1 debug.osxbook.uint32
debug.osxbook.uint32: 64
$ sysct1 -w debug.osxbook.string=kernel
debug.osxbook.string:
sysct1: debug.osxbook.string: Operation not permitted
$ sudo sysct1 -w debug.osxbook.string=kernel
debug.osxbook.string: -> kernel
$ sysct1 debug.osxbook.string
debug.osxbook.string: kernel
```

### 10.6.3. I/O Kit Device Driver Kext

As we saw in Section 10.4.2, an I/O Kit driver is a kext that uses C++ in its implementationit runs in the kernel's C++ runtime environment provided by the I/O Kit. The Info.plist file of an I/O Kit driver kext contains one or more driver personality dictionaries. Moreover, unlike a generic kext, the driver implementor does not provide start/stop routines for the kext because, as we saw earlier, these routines are used as hooks to initialize/terminate the C++ runtime. However, an I/O Kit driver has several other entry points. Depending on the type and nature of the driver, many of these entry points can be optional or mandatory. The following are examples of I/O Kit driver entry points.

- init() During active matching, the I/O Kit loads a candidate driver's code and creates an instance of the driver's principal class, which is specified in the driver's personality. The first method called on each instance of the driver's class is init(), which may be semantically seen as a constructor and may allocate resources needed by the instance. It is passed a dictionary object containing the matching properties from the selected driver personality. A driver may or may not override the init() method. If it does, it must call the superclass's init() as the first action.
- free() The free() method is called when the driver is unloaded. It should free any resources allocated by init(). If init() calls the superclass's init(), free() must make a corresponding call to the superclass's free(). Note that unlike the start and stop entry points of a kmod, init() and free() are called once for each instance of the driver's class.
- probe () This method is called to probe the hardware to determine whether the driver is suited for that hardware. It must leave the hardware in a sane state after it has finished probing. It takes as arguments the driver's provider and a pointer to a probe scorea signed 32-bit integer initialized to the value of the IOProbeScore key in the driver's personality, or to zero if the personality does not

contain this key. The I/O Kit gives the driver with the highest probe score the first opportunity to drive the hardware.

- start () This is the actual starting point of the driver's lifecycle. Here the driver advertises its services and publishes any nubs. If start () returns successfully, it means that the device hardware has been initialized and is ready for operation. Thereafter, the I/O Kit will not consider any remaining candidate driver instances.
- stop () This method represents the end point of the driver's lifecycle. Here the driver unpublishes any nubs and stops providing its services.
- attach() This method attaches the driver (an IOService client) to a provider (nub) through registration in the I/O Registry. In other words, when called in a driver, it enters the driver in the I/O Registry as a child of the provider in the Service plane.
- detach () This method detaches the driver from a nub.

Let us implement an I/O Kit driver kext by starting with the IOKit Driver Xcode template. We will call our driver DummyDriver. Xcode will generate a header file (DummyDriver.h), a C++ source file (DummyDriver.cpp), and an Info.plist file, besides other project-related files. As we will see, it takes somewhat more work to create a trivial I/O Kit driver than a trivial generic kext.

Figure 1016 shows the key contents of the driver's property list file.

Figure 1016. An I/O Kit driver's personality and dependencies

```
<dict>
    <key>IOKitPersonalities
    <dict>
        <key>DummyPersonality_0</key>
        <dict>
            <key>CFBundleIdentifier</key>
            <string>com.osxbook.driver.DummyDriver</string>
            <key>IOClass</key>
            <string>com_osxbook_driver_DummyDriver</string>
            <key>IOKitDebug</key>
            <integer>65535</integer>
            <key>IOMatchCategory</key>
            <string>DummyDriver</string>
            <key>IOProviderClass</key>
            <string>IOResources</string>
            <key>IOResourceMatch</key>
            <string>IOKit</string>
        </dict>
    </dict>
    <key>OSBundleLibraries</key>
    <dict>
       <key>com.apple.kpi.iokit</key>
        <string>8.0.0</string>
        <key>com.apple.kpi.libkern</key>
        <string>8.0.0</string>
    </dict>
</dict>
</plist>
```

As in the case of <code>DummySysctl</code>, we identify our driver kext using a reverse-DNS-style name. The <code>IOKitPersonalities</code> property, which is an array of personality dictionaries, contains properties for matching and loading the driver. Our driver contains only one personality called <code>DummyPersonality\_0</code>.

The IOClass key in the personality specifies the name of the driver's primary class, based on the driver kext's bundle identifier for uniformity. Note, however, that the name of the driver class cannot contain dots. Therefore, we translate dots to underscores while naming our driver's class.

DummyDriver neither controls any hardware nor implements any real functionality. In order for it to load and match successfully, we specify its IOProviderClass property as IOResources, which is a special nub that can be matched against any driver. Note that it is possible for real drivers that do not attach to any hardware to match against IOResources. The BootCache kext (BootCache.kext)<sup>[9]</sup> is an exampleit operates within the Mach and BSD portions of the kernel but implements minimal glue code for the I/O Kit. It also specifies IOResources as its provider class. Figure 1017 shows the personality specification from the BootCache kext's Info.plist file.

[9] We discussed BootCache in Section 4.14.

Figure 1017. The driver personality of the BootCache kernel extension

IOMatchCategory is a special property that allows multiple drivers to match a single nub. Examples of kexts whose driver personalities specify this property include AppleRAID, IOFireWireFamily, IOGraphicsFamily, IOSerialFamily, IOStorageFamily, and IOUSBFamily. Note that a kext that specifies an IOResourceMatch property is eligible for loading after the subsystem named by the value of IOResourceMatch has been published as available.

# The iPod Driver

The iPod driver kext (iPodDriver.kext) is an example of a driver containing multiple personalities. Figure 1018 shows an excerpt from the iPod driver's Info.plist file.

# Figure 1018. An excerpt from the iPod driver's property list file

```
<key>iPodDriver</key>
        <dict>
           <key>CFBundleIdentifier</key>
            <string>com.apple.driver.iPodDriver</string>
           <key>IOClass</key>
            <string>com_apple_driver_iPod</string>
            <key>IOProviderClass</key>
           <string>IOSCSIPeripheralDeviceNub</string>
           <key>Peripheral Device Type</key>
            <integer>14</integer>
            <key>Product Identification</key>
            <string>iPod</string>
           <key>Vendor Identification</key>
            <string>Apple</string>
        </dict>
        <key>iPodDriverIniter</key>
        <dict>
           <key>CFBundleIdentifier</key>
           <string>com.apple.iokit.SCSITaskUserClient</string>
           <key>IOClass</key>
           <string>SCSITaskUserClientIniter
           <key>IOProviderClass</key>
           <string>com_apple_driver_iPodNub</string>
        </dict>
   </dict>
. . .
```

The base class for most I/O Kit families and drivers is <code>IOService</code>. We will also subclass <code>IOService</code> to implement <code>com\_osxbook\_driver\_DummyDriver</code>. Our driver's source references two macros that are defined by the I/O Kit.

- OSDeclareDefaultStructors () declares C++ constructors and is conventionally inserted as the first element of the class declaration in a driver header file.
- OSDefineMetaClassAndStructors (), which is used in the driver's class implementation, defines the constructors and destructors, implements the OSMetaClass allocation member function for the class, and supplies the metaclass RTTI information for the RTTI system.

In general, all subclasses of OSObject use these macros or variants of them.

We implement several class methods in our dummy driver to examine when and in which order they are called. However, we need not implement any logic in these methodswe can simply log a message and forward the invocation to the corresponding superclass method.

Figure 1019 shows the contents of DummyDriver.h.

### Figure 1019. Header file for the DummyDriver I/O Kit driver

```
// DummyDriver.h
#include <IOKit/IOService.h>
```

```
class com_osxbook_driver_DummyDriver : public IOService
{
   OSDeclareDefaultStructors(com_osxbook_driver_DummyDriver)
public:
   virtual bool
                      init(OSDictionary *dictionary = 0);
   virtual void
                      free(void);
   virtual bool
                      attach(IOService *provider);
   virtual IOService *probe(IOService *provider, SInt32 *score);
   virtual void
                      detach(IOService *provider);
   virtual bool
                     start(IOService *provider);
                     stop(IOService *provider);
   virtual void
};
```

Figure 1020 shows the contents of <code>DummyDriver.cpp</code>. Note how the <code>OSDefineMetaClassAndStructors()</code> macro is used: The first argument is the literal name of the driver's class (the same as the value of the <code>IOClass</code> property in the personality), and the second argument is the literal name of the driver's superclass.

### Figure 1020. Implementation of the DummyDriver I/O Kit driver's class

```
// DummyDriver.cpp
#include <IOKit/IOLib.h>
#include "DummyDriver.h"
#define super IOService
OSDefineMetaClassAndStructors(com_osxbook_driver_DummyDriver, IOService)
bool
com_osxbook_driver_DummyDriver::init(OSDictionary *dict)
{
    bool result = super::init(dict);
    IOLog("init\n");
    return result;
}
com_osxbook_driver_DummyDriver::free(void)
    IOLog("free\n");
    super::free();
}
com_osxbook_driver_DummyDriver::probe(IOService *provider, SInt32 *score)
    IOService *result = super::probe(provider, score);
    IOLog("probe\n");
    return result;
}
bool
com_osxbook_driver_DummyDriver::start(IOService *provider)
    bool result = super::start(provider);
    IOLog("start\n");
    return result;
}
```

```
void
com_osxbook_driver_DummyDriver::stop(IOService *provider)
    IOLog("stop\n");
    super::stop(provider);
}
bool
com_osxbook_driver_DummyDriver::attach(IOService *provider)
    bool result = super::attach(provider);
    IOLog("attach\n");
    return result;
}
void
com_osxbook_driver_DummyDriver::detach(IOService *provider)
    IOLog("detach\n");
    super::detach(provider);
}
```

Let us load the driver manually using kextload and unload it using kextunload.

```
$ sudo kextload -v DummyDriver.kext
kextload: extension DummyDriver.kext appears to be valid
kextload: notice: extension DummyDriver.kext has debug properties set
kextload: loading extension DummyDriver.kext
kextload: DummyDriver.kext loaded successfully
kextload: loading personalities named:
kextload: DummyPersonality_0
kextload: sending 1 personality to the kernel
kextload: matching started for DummyDriver.kext
$ sudo kextunload -v /tmp/DummyDriver.kext
kextunload: unload kext /tmp/DummyDriver.kext succeeded
```

We can now look in /var/log/system.log for messages logged by DummyDriver. The following excerpt from the log shows the sequence in which the I/O Kit calls the driver's methods.

We see active matching in action as the I/O Kit calls attach(), probe(), and detach(), in that order. Since our probe() implementation returns success, the I/O Kit proceeds to start the driver. Had we returned a failure from probe(), the next method to be called would have been free().

Figure 1021 shows a more general view of how the I/O Kit calls driver methods in a driver's lifecycle.

Figure 1021. The sequence of I/O Kit driver methods called in a driver's lifecycle

### User

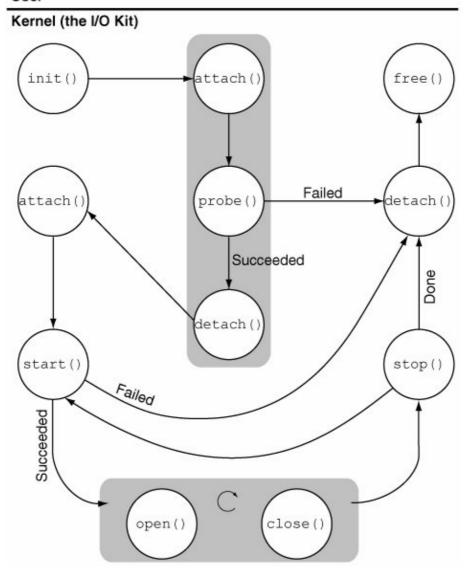

While debugging an I/O Kit driver, it is possible to only load the kext and defer the matching phase. The -1 option instructs kextload not to start the matching process. Moreover, the -s option can be used to instruct kextload to create symbol files for the kext and its dependencies.<sup>[10]</sup> This allows the programmer to set up the debugger before initiating the matching process, which can be performed later using the -m option of kextload. If the matching succeeds, the driver will be started eventually. Section 10.8.4 provides an example of this debugging approach.

[10] When a kext is loaded, its symbols are relocated.

# **Providing User-Space Information to an I/O Kit Driver**

A driver kext can retrieve information from the kext's property list file, which provides a load-time mechanism for providing information to a driver from user space. However, there is an important caveat: Because kext property lists are normally cached, modifying a property list will take effect only when the caches are updated.

Drivers can access user-space memory by creating an IOMemoryDescriptor instance based on a virtual address in a given task and then preparing and mapping the descriptor.

The user client interface is a convenient mechanismprovided the driver in question supports it for exchanging arbitrary information between a driver and a user program.

Some drivers implement the setProperty () method, which allows user programs to set properties of I/O Registry entry objects through I/O Kit library functions, namely,

 ${\tt IORegistryEntrySetCFProperty()} \ \ and$ 

IORegistryEntrySetCFProperties().

# 10.7. A Programming Tour of the I/O Kit's Functionality

In this section, we will look at a variety of examples of programmatic interaction with the I/O Kit, both from user space and within the kernel.

# 10.7.1. Rotating a Framebuffer

The IOServiceRequestProbe() function in the I/O Kit framework can be used to request a bus to be rescanned for family-specific device changes. The function takes two arguments: an IOService object to be used to request the scan and an options mask that is interpreted by the object's family. In this example, we will use IOServiceRequestProbe() to rotate the framebuffer corresponding to a display (that is, the displayed desktop) in its entirety. We will use CGDisplayIOServicePort() to retrieve the I/O Kit service port of the displaythe port represents the IOService object of interest. The options mask is constructed based on the desired angle of rotation. Figure 1022 shows how a user-program invocation of IOServiceRequestProbe() is communicated to the appropriate familyIOGraphics in this case.

Figure 1022. Processing involved in user-program-induced framebuffer rotation

[View full size image]

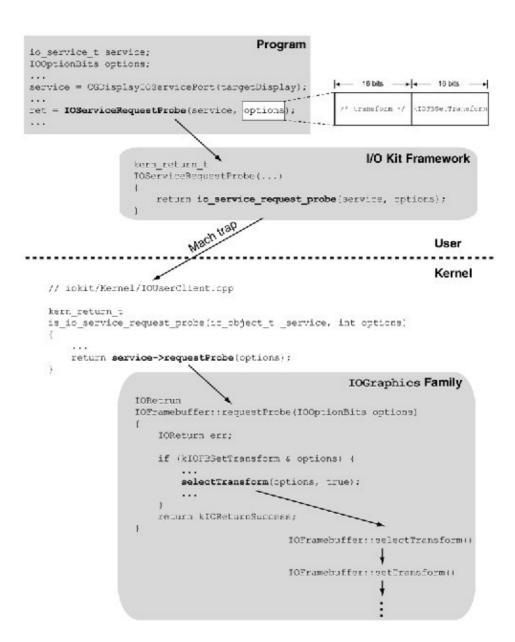

As Figure 1022 shows, the 32-bit options mask value for framebuffer rotation (and in general, for a supported framebuffer transform) consists of the constant kIOFBSetTransform in its lower 16 bits and an encoding of the desired transform in the upper 16 bits. For example, the constants kIOScaleRotate90, kIOScaleRotate180, and kIOScaleRotate270 rotate the framebuffer by 90, 180, and 270 degrees, respectively, while scaling it appropriately.

The program shown in Figure 1023 rotates the specified display by the given angle, which must be a multiple of 90 degrees. The target display is specified to the program by the display's unique ID assigned by the Quartz layer. The program's -1 option can be used to list the display ID and resolution of each online display. Moreover, specifying 0 as the display ID rotates the main display.

Figure 1023. Programmatically rotating a framebuffer

```
// fb-rotate.c
#include <getopt.h>
#include <IOKit/graphics/IOGraphicsLib.h>
```

```
#include <ApplicationServices/ApplicationServices.h>
#define PROGNAME "fb-rotate"
#define MAX_DISPLAYS 16
// kIOFBSetTransform comes from <IOKit/graphics/IOGraphicsTypesPrivate.h>
// in the source for the IOGraphics family
enum {
    kIOFBSetTransform = 0x00000400,
};
void
usage (void)
    fprintf(stderr, "usage: %s -l\n"
                          %s -d <display ID> -r <0|90|180|270>\n",
                    PROGNAME, PROGNAME);
    exit(1);
}
void
listDisplays (void)
    CGDisplayErr
                      dErr;
    CGDisplayCount
                      displayCount, i;
    CGDirectDisplayID mainDisplay;
    CGDisplayCount
                     maxDisplays = MAX_DISPLAYS;
    CGDirectDisplayID onlineDisplays[MAX_DISPLAYS];
    mainDisplay = CGMainDisplayID();
    dErr = CGGetOnlineDisplayList(maxDisplays, onlineDisplays, &displayCount);
    if (dErr != kCGErrorSuccess) {
        fprintf(stderr, "CGGetOnlineDisplayList: error %d.\n", dErr);
        exit(1);
    printf("Display ID
                             Resolution\n");
    for (i = 0; i < displayCount; i++) {</pre>
        CGDirectDisplayID dID = onlineDisplays[i];
        printf("%-16p %lux%lu %32s", dID,
               CGDisplayPixelsWide(dID), CGDisplayPixelsHigh(dID),
               (dID == mainDisplay) ? "[main display]\n" : "\n");
    }
    exit(0);
IOOptionBits
angle2options(long angle)
    static IOOptionBits anglebits[] = {
               (kIOFBSetTransform | (kIOScaleRotate0) << 16),</pre>
                (kIOFBSetTransform | (kIOScaleRotate90) << 16),</pre>
                (kIOFBSetTransform | (kIOScaleRotate180) << 16),</pre>
               (kIOFBSetTransform | (kIOScaleRotate270) << 16)</pre>
           };
    if ((angle % 90) != 0) // Map arbitrary angles to a rotation reset
        return anglebits[0];
    return anglebits[(angle / 90) % 4];
main(int argc, char **argv)
```

```
int i;
   long angle = 0;
   io_service_t
                     service;
    CGDisplayErr
                      dErr;
    CGDirectDisplayID targetDisplay = 0;
    IOOptionBits
                    options;
    while ((i = getopt(argc, argv, "d:lr:")) !=-1) {
        switch (i) {
        case 'd':
           targetDisplay = (CGDirectDisplayID)strtol(optarg, NULL, 16);
            if (targetDisplay == 0)
                targetDisplay = CGMainDisplayID();
           break;
        case 'l':
           listDisplays();
           break:
        case 'r':
           angle = strtol(optarg, NULL, 10);
           break:
        default:
           break;
   if (targetDisplay == 0)
       usage();
   options = angle2options(angle);
    // Get the I/O Kit service port of the target display
    // Since the port is owned by the graphics system, we should not destroy it
    service = CGDisplayIOServicePort(targetDisplay);
    // We will get an error if the target display doesn't support the
    // kIOFBSetTransform option for IOServiceRequestProbe()
    dErr = IOServiceRequestProbe(service, options);
    if (dErr != kCGErrorSuccess) {
        fprintf(stderr, "IOServiceRequestProbe: error %d\n", dErr);
        exit(1);
   exit(0);
}
$ gcc -Wall -o fb-rotate fb-rotate.c -framework IOKit \
   -framework ApplicationServices
$ ./fb-rotate -1
Display ID Resolution
0x4248edd
               1920x1200
                                            [main display]
0x74880f18
               1600x1200
$./fb$-rotate -d 0x4248edd -r 90 # rotates given display by 90 degrees
$./fb-rotate -d 0x4248edd -r 0 # restores to original
```

#### 10.7.2. Accessing Framebuffer Memory

We saw how to access the contents of framebuffer memory through the diagnostics system call interface in Section 6.8.8.2. The Quartz Services function CGDisplayBaseAddress() returns the base address of a display's framebuffer. Given this address, the framebuffer memory can be read or written using the read() and write() system calls, respectively.

# **Quartz Services**

As we saw in Chapter 2, the majority of what constitutes the windowing and graphics system of Mac OS X is collectively referred to as Quartz. The Quartz Services API provides a set of low-level window server features. In particular, display hardware can be accessed and manipulated through this API.

Figure 1024 shows a program that dumps the entire contents of a given display's framebuffer to a file. It assumes 32 bits per pixel. The contents can be converted to a viewable image using the same approach as in the screenshot-capturing example from Section 6.8.8.2. Note that the program uses the listDisplays() function from Figure 1023.

#### Figure 1024. Accessing framebuffer memory

```
// fb-dump.c
#include <getopt.h>
#include <IOKit/graphics/IOGraphicsLib.h>
#include <ApplicationServices/ApplicationServices.h>
                          "fb-dump"
#define PROGNAME
#define DUMPFILE_TMPDIR "/tmp/"
#define DUMPFILE_TEMPLATE "fb-dump.XXXXXXX"
. . .
int
main(int argc, char * argv[])
{
            i, saveFD = -1;
    int
            template[] = DUMPFILE_TMPDIR DUMPFILE_TEMPLATE;
    char
    uint32_t width, height, rowBytes, rowUInt32s, *screen;
    CGDirectDisplayID targetDisplay = 0;
    // populate targetDisplay as in Figure 1023
    // use listDisplays() from Figure 1023
    screen = (uint32_t *)CGDisplayBaseAddress(targetDisplay);
    rowBytes = CGDisplayBytesPerRow(targetDisplay);
    rowUInt32s = rowBytes / 4;
    width = CGDisplayPixelsWide(targetDisplay);
    height = CGDisplayPixelsHigh(targetDisplay);
    if ((saveFD = mkstemp(template)) < 0) {</pre>
        perror("mkstemps");
        exit(1);
    }
    for (i = 0; i < height; i++)
        write(saveFD, screen + i * rowUInt32s, width * sizeof(uint32_t));
    close(saveFD);
    exit(0);
}
```

## 10.7.3. Retrieving the List of Firmware Variables

In this example, we will contact the I/O Kit to retrieve and display the list of firmware variables. As we saw in Section 4.10.3, the options device in the Open Firmware device tree contains NVRAM-resident system configuration variables. The contents of this device are available in the I/O Registry as the properties of the entry called options in the Device Tree plane. Similarly, on EFI-based Macintosh systems, EFI NVRAM variables are available through the options property. We can use IORegistryEntryFromPath() to look up the registry entry given its path. Once we have the entry, we can use IORegistryEntryCreateCFProperties() to construct a Core Foundation dictionary from the entry's properties. The program shown in Figure 1025 performs these steps. Additionally, it displays an XML representation of the dictionary's contents.

Figure 1025. Retrieving the list of firmware variables from the I/O Registry

```
// lsfirmware.c
#include <unistd.h>
#include <IOKit/IOKitLib.h>
#include <CoreFoundation/CoreFoundation.h>
#define PROGNAME "lsfirmware"
void
printDictionaryAsXML(CFDictionaryRef dict)
    CFDataRef xml = CFPropertyListCreateXMLData(kCFAllocatorDefault,
                                                 (CFPropertyListRef)dict);
    if (xml) {
       write(STDOUT_FILENO, CFDataGetBytePtr(xml), CFDataGetLength(xml));
       CFRelease(xml);
}
int.
main (void)
{
    io_registry_entry_t
                          options;
   CFMutableDictionaryRef optionsDict;
   kern_return_t
                          kr = KERN_FAILURE;
   options = IORegistryEntryFromPath(kIOMasterPortDefault,
                                      kIODeviceTreePlane ":/options");
    if (options) {
        kr = IORegistryEntryCreateCFProperties(options, &optionsDict, 0, 0);
        if (kr == KERN_SUCCESS) {
           printDictionaryAsXML(optionsDict);
           CFRelease (optionsDict);
        IOObjectRelease(options);
   if (kr != KERN_SUCCESS)
        fprintf(stderr, "failed to retrieve firmware variables\n");
   exit(kr);
}
$ qcc -Wall -o lsfirmware lsfirmware.c -framework IOKit \
   -framework CoreFoundation
$
 ./lsfirmware # PowerPC
```

## 10.7.4. Retrieving Information about Loaded Kernel Extensions

We can retrieve information about loaded kernel extensions a list of kmod\_info\_t structuresusing the kmod\_get\_info() routine that is part of the Mach host interface. Figure 1026 shows a program that retrieves and displays this information.

Figure 1026. Retrieving information about loaded kernel extensions

```
// lskmod.c
#include <stdio.h>
#include <mach/mach.h>
int.
main(void)
    kern_return_t
                             kr;
    kmod_info_array_t kmods;
    mach_msg_type_number_t kmodBytes = 0; int. kmodCount = 0;
    kmod_info_t
                           *kmodp;
                            host_port = mach_host_self();
    mach_port_t
    kr = kmod_get_info(host_port, (void *)&kmods, &kmodBytes);
    (void)mach_port_deallocate(mach_task_self(), host_port);
    if (kr != KERN_SUCCESS) {
        mach_error("kmod_get_info:", kr);
        return kr;
    for (kmodp = (kmod_info_t *)kmods; kmodp->next; kmodp++, kmodCount++) {
        printf("%5d %4d %-10p %-10p %-10p %s (%s)\n",
               kmodp->id,
               kmodp->reference_count,
               (void *) kmodp->address,
               (void *)kmodp->size,
               (void *) (kmodp->size - kmodp->hdr_size),
               kmodp->name,
               kmodp->version);
    }
    vm_deallocate(mach_task_self(), (vm_address_t)kmods, kmodBytes);
    return kr;
```

#### 10.7.5. Retrieving Accelerometer Data from the Sudden Motion Sensor

Apple added a feature called the Sudden Motion Sensor (SMS)<sup>[11]</sup> to the PowerBook line of computers in early 2005.<sup>[12]</sup> Eventually, the feature was added to all Apple notebook computers. The sensor is used as part of a mechanism for attempting to prevent data loss by parking the heads of an active disk drive after detecting a sudden motion.

[11] The SMS is also called the Mobile Motion Module or the Apple Motion Sensor (AMS).

[12] IBM had been offering a conceptually identical feature in ThinkPad notebooks before Apple introduced the SMS. The ThinkPad sensor can be programmatically accessed as well.

# The Background behind the Sudden Motion Sensor

In modern disk drives, the "flying height" between a platter and a head is very small. This increases the possibility of a disturbed head colliding with a platter. Modern drives support parking their heads in a safe position under various circumstances. In particular, heads are automatically parked when the system is powered off or is asleep. SMS adds the ability to park the heads in the event of an accidental drop, strong vibrations, or other accelerated movement. The mechanism works by using a tri-axis accelerometer to detect sudden motion. When the threshold for emergency action is reachedsay, because of a shock or free fallan interrupt is generated. In processing this interrupt, the SMS driver (such as IOI2CMotionSensor.kext, PMUMotionSensor.kext, or SMCMotionSensor.kext) may send a "park" command to the disk drive, thereby reducing the possibility of damage to the drive on impact. Conversely, when the SMS detects that the computer is once again level and not under acceleration, it unlocks the drive heads so that the system can continue to use the disk normally.

On some models, the accelerometer is an integrated feature of the main logic boardspecifically, an Inter-Integrated Circuit (I<sup>2</sup>C) device<sup>[13]</sup> that is not tied to a specific disk drive. Typically, such an accelerometer uses a silicon sensor based on integrated microelectromechanical systems (iMEMS) technology. Acceleration or inclination causes an electrical property (say, capacitance) of the sensor to be altered. The sensor's interface can then translate these tiny changes to present them as acceleration readings.

It is interesting to note that depending on your working environment, the default sensitivity of the SMS may be too aggressive. For example, loud musicperhaps music with rather high bass and the consequential vibrationscan activate SMS undesirably. If the computer in question is itself involved in the generation or recording of such music, this may cause unacceptable interruptions. The mechanism can be disabled using the pmset power management configuration utility.

<sup>[13]</sup> Philips developed the I<sup>2</sup>C bus in the early 1980s. I<sup>2</sup>C is a multimaster control bus using which various ICs in a system can communicate with each other. It uses only two control lines and has a software-defined protocol.

The SMS driver implements an I/O Kit user client, which allows several types of operations to be performed from user space, such as:

- Querying miscellaneous information such as vendor, version, and status
- Retrieving and setting sensitivity
- Resetting the hardware
- Retrieving orientation values

The orientation values consist of a triplet (x, y, z) that is related to the acceleration vector acting on the computer. The individual components of this vector change when external acceleration is applied to the computer (such as in a sideways sudden motion) or when the computer is rotated (thereby changing the angle of the gravity vector). Note the following points regarding the vector's components.

- The value of x is zero when the computer's bottom is parallel to the ground and it is not under lateral acceleration along its long edge. Rotating the computer's base around an axis parallel to its short edge changes the value of x.
- The value of y is zero when the computer's bottom is parallel to the ground and it is not under lateral acceleration along its short edge. Rotating the computer's base around an axis parallel to its long edge changes the value of y.
- The value of z changes when the computer is rotated such that its bottom does not remain in the horizontal plane.
- A perfectly calibrated SMS accelerometer would read (0, 0, 0) when the computer is in free fall in a vacuum.

In practice, an SMS unit may not be calibrated perfectly, and different units may have different calibrations. For example, the  $\times$  and y values reported by the SMS hardware may not be zeros when the computer is parallel to the ground. Moreover, depending on the surroundings and the configured sensitivity of the hardware, minor fluctuations may be seen even when there is no perceptible movement of the computer.

Let us now see how to retrieve orientation data by communicating with the SMS driver. To invoke a user client method, we need to know the method's identifier and the types of its parameters.

Since the getOrientationUC() method is exported by the user client, its address0x3934 in this casemust also appear in the array of IOExternalMethod structures within the driver executable. The position of the structure within the array will give us the index of the method, whereas the structure's contents will indicate the sizes of the structures we need to provide while calling the method.

```
// iokit/IOKit/IOUserClient.h
struct IOExternalMethod {
    IOService *object;
    IOMethod func;
    IOOptionBits flags;
    IOByteCount count0;
```

```
IOByteCount count1;
};
```

Figure 1027 shows the contents of the IOExternalMethod structure corresponding to getOrientationUC(). The index of this particular structure in the method array can be different based on the driver version. Although not shown in the figure, in this case (version 1.0.3 of both IOI2CMotionSensor and PMUMotionSensor), the index is 21. The index is 5 for SMCMotionSensor.

Figure 1027. Relevant contents of the IOExternalMethod structure corresponding to getOrientationUC()

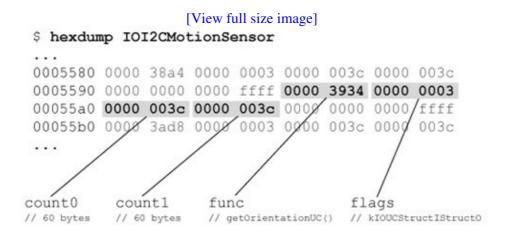

Note in Figure 1027 that the value of flags is kIOUCStructIStructO, which means that the method has one structure input parameter and one structure output parameter. The countO and count1 values, which are 60 bytes each (40 bytes for SMCMotionSensor), represent the sizes of the input and output structures, respectively. We can invoke such a method using the

IOConnectMethodStructureIStructureO() function from the I/O Kit framework, which provides this function and other similar functions (such as IOConnectMethodScalarIStructureO()) to pass untyped data across the user-kernel boundary.

In this case, we are interested only in the output structure, the first three bytes of which contain the x, y, and z values.<sup>[14]</sup> We can define the output structure as follows:

[14] Note that these values are not raw acceleration valuesthey have been processed before we receive them. Nevertheless, they will change in direct correspondence to the computer's movement.

```
typedef struct {
```

```
char x;
char y;
char z;
// filler space to make size of the structure at least 60 bytes
pad[57];
} SuddenMotionSensorData_t;
```

First, we need to create a connection to the appropriate IOService instance. Figure 1028 shows the function that looks up the service and requests a connection to it.

Figure 1028. Opening a connection to the motion sensor service object

```
static io_connect_t dataPort = 0;
kern_return_t
sms_initialize(void)
   kern_return_t kr;
   CFDictionaryRef classToMatch;
   io_service_t
                 service;
   // create a matching dictionary given the class name, which depends on
   // hardware: "IOI2CMotionSensor", "PMUMotionSensor", "SMCMotionSensor" ...
   classToMatch = IOServiceMatching(kTargetIOKitClassName);
   // look up the IOService object (must already be registered)
   service = IOServiceGetMatchingService(kIOMasterPortDefault, classToMatch);
   if (!service)
       return KERN_FAILURE;
   // create a connection to the IOService object
   {\tt mach\_task\_self()} , // the task requesting the connection
                    IOObjectRelease(service);
   return kr:
}
```

Note that for this section's technique to work on a particular model of an SMS-equipped Apple computer, the I/O Service class name, the user client method index, and the sizes of the input/output parameters must be appropriate for the SMS driver being used on that computer.

Given a connection handle to the <code>IOService</code> instance, we can invoke the <code>getOrientationUC()</code> method as shown in Figure 1029.

#### Figure 1029. Invoking a user client method given an IOService connection handle

```
static const int getOrientationUC_methodID = 21;
kern_return_t
```

Note that the orientation data received from the SMS driver can be used to map the physical tilting of the computer to mouse or keyboard input events. Such mapping can be readily used for purposes such as human input for games, multidirectional scrolling, and panning across large maps.

## 10.7.6. Listing PCI Devices

Since the I/O Registry maintains information about all devices in the system, it is rather straightforward to look up specific devices and their properties based on a variety of search criteria. Figure 1030 shows a program that lists all PCI devices in the system, along with the path of each device in the Service plane.

#### Figure 1030. Listing PCI devices in the system

```
// lspci.c
#include <stdio.h>
#include <IOKit/IOKitLib.h>
main(void)
    kern_return_t kr;
    io_iterator_t pciDeviceList;
    io_service_t pciDevice;
    io_name_t deviceName;
io_string_t devicePath;
    // get an iterator for all PCI devices
    if (IOServiceGetMatchingServices(kIOMasterPortDefault,
                                      IOServiceMatching("IOPCIDevice"),
                                      &pciDeviceList) != KERN_SUCCESS)
        return 1;
    while ((pciDevice = IOIteratorNext(pciDeviceList))) {
        kr = IORegistryEntryGetName(pciDevice, deviceName);
        if (kr != KERN_SUCCESS)
            goto next;
        kr = IORegistryEntryGetPath(pciDevice, kIOServicePlane, devicePath);
        if (kr != KERN_SUCCESS)
            goto next;
        // don't print the plane name prefix in the device path
        printf("%s (%s)\n", &devicePath[9], deviceName);
```

#### 10.7.7. Retrieving the Computer's Serial Number and Model Information

The program shown in Figure 1031 communicates with the I/O Registry to retrieve the computer's serial number and model information, both of which are maintained as properties of the I/O Registry entry corresponding to the Platform Expert.

Figure 1031. Retrieving the computer's serial number and model information

```
// lsunitinfo.c
#include <IOKit/IOKitLib.h>
#include <CoreFoundation/CoreFoundation.h>
main(void)
    kern_return_t kr;
    io_service_t pexpert;
    CFStringRef serial, model;
    // get the Platform Expert object
    pexpert = IOServiceGetMatchingService(kIOMasterPortDefault,
                  IOServiceMatching("IOPlatformExpertDevice"));
    if (!pexpert)
        return KERN_FAILURE;
    serial = IORegistryEntryCreateCFProperty(
                 pexpert, CFSTR(kIOPlatformSerialNumberKey),
                 kCFAllocatorDefault, kNilOptions);
    if (serial) {
        // note that this will go to stderr
        CFShow(serial);
        CFRelease (serial);
    model = IORegistryEntryCreateCFProperty(
                pexpert, CFSTR("model"), kCFAllocatorDefault, kNilOptions);
    if (model) {
```

```
printf("%s\n", CFDataGetBytePtr((CFDataRef)model));
    CFRelease(model);
}

if (pexpert)
    IOObjectRelease(pexpert);

return kr;
}

$ gcc -Wall -o lsunitinfo lsunitinfo.c -framework IOKit -framework CoreFoundation
$ ./lsunitinfo
G84XXXXXXPS
PowerMac7,3
```

## 10.7.8. Retrieving Temperature Sensor Readings

As power and thermal management have become integral parts of computer system design, it is common to find several types of hardware sensors in a modern computer system. Depending on the model, an Apple computer may contain temperature sensors, voltage and current sensors, fan speed sensors, and so on. In certain types of systems, such as MacRISC4-based systems, the concept of a platform plug-in is used along with the Platform Expert. Whereas the Platform Expert is specific to system architecture, a platform plug-in is specific to a particular platform, which depends on the motherboard and usually changes more frequently than system architecture. In particular, the plug-in usually performs thermal management, which includes monitoring the various sensors and, based on their values, controlling processor and fan speeds. The available platform plug-ins reside within the AppleMacRISC4PE kernel extension bundle.

If a system uses a platform plug-in, the properties (including current values) of all hardware sensors in the system are available in the I/O Registry as the IOHWSensors property of the system-specific platform plug-in class, which inherits from IOPlatformPlugin. A sensor is abstracted in the platform plug-in by an instance of the IOPlatformSensor class. Each hardware sensor's driver is an IOHWSensor object.

We can retrieve the readings of temperature sensors in a system either by looking up the <code>IOHWSensors</code> property of the platform plug-in (if there is one) or by looking up each <code>IOHWSensor</code> object whose type is temperature. The latter approach is more generic because it will work even if a system has no platform plug-in. Figure 1032 shows a program that uses this approach to display the locations and values of temperature sensors in a system.

#### Figure 1032. Retrieving temperature sensor readings

```
// lstemperature.c
```

```
#include <unistd.h>
#include <IOKit/IOKitLib.h>
#include <CoreFoundation/CoreFoundation.h>
#define kIOPPluginCurrentValueKey "current-value" // current measured value
#define kIOPPluginLocationKey "location" // readable description
                                                 // sensor/control type
#define kIOPPluginTypeKey
                                  "type"
#define kIOPPluginTypeTempSensor "temperature" // desired type value
// macro to convert sensor temperature format (16.16) to integer (Celsius)
\#define SENSOR_TEMP_FMT_C(x)(double)((x) >> 16)
// macro to convert sensor temperature format (16.16) to integer (Fahrenheit)
#define SENSOR_TEMP_FMT_F(x) \
    (double)((((double)((x) >> 16) * (double)9) / (double)5) + (double)32)
printTemperatureSensor(const void *sensorDict, CFStringEncoding encoding)
   SInt32
              currentValue;
   CFNumberRef sensorValue;
   CFStringRef sensorType, sensorLocation;
    if (!CFDictionaryGetValueIfPresent((CFDictionaryRef)sensorDict,
                                       CFSTR(kIOPPluginTypeKey),
                                       (void *)&sensorType))
        return:
    if (CFStringCompare(sensorType, CFSTR(kIOPPluginTypeTempSensor), 0) !=
                        kCFCompareEqualTo) // we handle only temperature sensors
        return;
    sensorLocation = CFDictionaryGetValue((CFDictionaryRef)sensorDict,
                                          CFSTR(kIOPPluginLocationKey));
    sensorValue = CFDictionaryGetValue((CFDictionaryRef)sensorDict,
                                       CFSTR(kIOPPluginCurrentValueKey));
    (void) CFNumberGetValue (sensorValue, kCFNumberSInt32Type,
                           (void *)&currentValue);
    printf("%24s %7.1f C %9.1f F\n",
           // see documentation for CFStringGetCStringPtr() caveat
           CFStringGetCStringPtr(sensorLocation, encoding),
           SENSOR_TEMP_FMT_C (currentValue),
           SENSOR_TEMP_FMT_F (currentValue));
}
int
main(void)
   kern_return_t
                          kr;
   io_iterator_t
                          io_hw_sensors;
                          io_hw_sensor;
   io_service_t
    CFMutableDictionaryRef sensor_properties;
    CFStringEncoding systemEncoding = CFStringGetSystemEncoding();
    kr = IOServiceGetMatchingServices(kIOMasterPortDefault,
             IOServiceNameMatching("IOHWSensor"), &io_hw_sensors);
    while ((io_hw_sensor = IOIteratorNext(io_hw_sensors))) {
        kr = IORegistryEntryCreateCFProperties(io_hw_sensor, &sensor_properties,
                kCFAllocatorDefault, kNilOptions);
        if (kr == KERN_SUCCESS)
            printTemperatureSensor(sensor_properties, systemEncoding);
        CFRelease(sensor_properties);
        IOObjectRelease(io_hw_sensor);
```

```
IOObjectRelease(io_hw_sensors);
    exit(kr);
}
$ gcc -Wall -o lstemperature -framework IOKit \
   -framework CoreFoundation
$ sudo hwprefs machine_type # Power Mac G5 Dual 2.5 GHz
PowerMac7,3
$ ./lstemperature
              DRIVE BAY 25.0 C 77.0 F
BACKSIDE 44.0 C 111.2 F
               BACKSIDE 44.0 C
             U3 HEATSINK
                            68.0 C
                                        154.4 F
        CPU A AD7417 AMB 49.0 C 120.2 F CPU B AD7417 AMB 47.0 C 116.6 F
$ sudo hwprefs machine_type # Xserve G5 Dual 2.0 GHz
RackMac3,1
$ ./lstemperature
      SYS CTRLR AMBIENT 35.0 C 95.0 F
SYS CTRLR INTERNAL 47.0 C 116.6 F
       CPU A AD7417 AMB 28.0 C 82.4 F
        CPU B AD7417 AMB 27.0 C
                                        80.6 F
              PCI SLOTS 26.0 C
                                        78.8 F
                                      66.2 F
             CPU A INLET 19.0 C
             CPU B INLET 20.0 C
                                         68.0 F
```

The IOHWControls property of the platform plug-in contains, among other things, the current RPM readings of the fans in the system. The same information can also be obtained from the control-info property of the AppleFCU class instance, which represents a fan control unit. The fan control unit driver publishes control-info as an array containing data on all controls it is responsible for.

## 10.7.9. Retrieving MAC Addresses of Ethernet Interfaces

Figure 1033 shows a program that retrieves the MAC addresses of all Ethernet interfaces in the system. It iterates over the list of all instances of the IOEthernetInterface class, whose parent classan instance of IOEthernetControllercontains the MAC address as one of its properties (kIOMACAddress, which is defined as IOMACAddress). Note that an IOEthernetInterface instance contains various other interesting aspects of the network interface, such as its BSD name, information about active packet filters, and several types of statistics.

Figure 1033. Retrieving the MAC addresses of Ethernet interfaces in the system

```
// lsmacaddr.c

#include <IOKit/IOKitLib.h>
#include <IOKit/network/IOEthernetInterface.h>
#include <IOKit/network/IOEthernetController.h>
#include <CoreFoundation/CoreFoundation.h>

typedef UInt8 MACAddress_t[kIOEthernetAddressSize];

void
printMACAddress(MACAddress_t MACAddress)
{
   int i;
```

```
for (i = 0; i < kIOEthernetAddressSize - 1; i++)</pre>
       printf("%02x:", MACAddress[i]);
    printf("%x\n", MACAddress[i]);
int
main(void)
   kern_return_t
                         kr;
   CFMutableDictionaryRef classToMatch;
   io_object_t
                          ethernet_interface, ethernet_controller;
                         MACAddressAsCFData;
   CFTypeRef
    classToMatch = IOServiceMatching(kIOEthernetInterfaceClass);
    kr = IOServiceGetMatchingServices(kIOMasterPortDefault, classToMatch,
                                     &ethernet_interfaces);
   if (kr != KERN_SUCCESS)
       return kr;
    while ((ethernet_interface = IOIteratorNext(ethernet_interfaces))) {
       kr = IORegistryEntryGetParentEntry(ethernet_interface, kIOServicePlane,
                                          &ethernet_controller);
        if (kr != KERN_SUCCESS)
           goto next;
       MACAddressAsCFData = IORegistryEntryCreateCFProperty(
                                ethernet_controller,
                                CFSTR (kIOMACAddress),
                                kCFAllocatorDefault, 0);
        if (MACAddressAsCFData) {
           MACAddress_t address;
           CFDataGetBytes (MACAddressAsCFData,
                          CFRangeMake (0, kIOEthernetAddressSize), address);
           CFRelease (MACAddressAsCFData);
           printMACAddress(address);
        IOObjectRelease(ethernet_controller);
next:
        IOObjectRelease(ethernet_interface);
    IOObjectRelease(ethernet_interfaces);
    return kr;
}
$ gcc -Wall -o lsmacaddr lsmacaddr.c -framework IOKit \
   -framework CoreFoundation
$ ./lsmacaddr
00:0d:xx:xx:xx
00:0d:xx:xx:xx
```

## 10.7.10. Implementing an Encrypted Disk Filter Scheme

In this example, we will create a mass-storage filter scheme driver that implements transparent encryption at the device level. The driver will facilitate encrypted volumes wherein all data (both user data and file system data) will be encrypted on the storage medium, but mounting such a volume will allow us to access it normally. We will assume familiarity with the concepts described in Apple's technical document titled "Mass Storage Device Driver Programming Guide." As discussed in this document, a filter scheme driver inherits

from the IOStorage class and logically sits between two media objects, each of which is an instance of the IOMedia class. The driver allows mapping of one or more media objects to one or more different media objects. Our encryption filter is an example of a one-to-one mapping. A partition scheme driver maps one media object (say, representing a whole disk) to many media objects (each representing a partition on the disk). Conversely, a RAID scheme maps multiple media objects (RAID members) to a single media object.

An important consideration while writing a filter scheme driver is the specification of a media object's properties that the filter driver will match against. The set of target properties is specified in the filter scheme driver's personality. Examples of IOMedia properties include whether the media is ejectable, whether it is writable, the media's preferred block size in bytes, the media's entire size in bytes, the media's BSD device node name, and the media's content description (or content hint, as specified when the media object was created). In this example, we will arrange for our filter scheme driver to match all IOMedia objects whose content description is osxbook\_HFSthis way, it will not inadvertently match existing volumes. To test the driver, we will explicitly create a volume on a disk image.

Let us call our driver SimpleCryptoDisk. We will begin with an Xcode project template for I/O Kit drivers. Figure 1034 shows the personality and dependency specifications from the driver's Info.plist file. Note that the personality includes a content-hint string.

Figure 1034. Personality and dependency list for the SimpleCryptoDisk I/O Kit driver

```
<key>IOKitPersonalities</key>
        <dict>
                <key>SimpleCryptoDisk</key>
                <dict>
                        <key>CFBundleIdentifier</key>
                        <string>com.osxbook.driver.SimpleCryptoDisk</string>
                        <key>Content Hint</key>
                        <string>osxbook_HFS</string>
                        <key>IOClass</key>
                        <string>com_osxbook_driver_SimpleCryptoDisk</string>
                        <key>IOMatchCategory</key>
                        <string>IOStorage</string>
                        <key>IOProviderClass
                        <string>IOMedia</string>
                </dict>
        </dict>
        <key>OSBundleLibraries</key>
        <dict>
                <key>com.apple.iokit.IOStorageFamily</key>
                <string>1.5</string>
                <key>com.apple.kpi.iokit</key>
                <string>8.0.0</string>
                <key>com.apple.kpi.libkern</key>
                <string>8.0.0</string>
        </dict>
</dict>
</plist>
```

Since the data is to be stored encrypted on disk, we will need to implement a read() method that performs decryption and a write() method that performs encryption. Both these methods are asynchronouswhen the I/O completes, the caller must be notified using the specified completion action. As we will shortly see, the asynchrony somewhat complicates the implementation of these methods because our driver must substitute its own completion action in place of the caller's actions, which it must eventually invoke. Figure 1035 shows the header file (SimpleCryptoDisk.h) for the driver.

#### Figure 1035. Header file for the SimpleCryptoDisk I/O Kit driver

```
// SimpleCryptoDisk.h
#include <IOKit/storage/IOMedia.h>
#include <IOKit/storage/IOStorage.h>
class com_osxbook_driver_SimpleCryptoDisk : public IOStorage {
    OSDeclareDefaultStructors(com_osxbook_driver_SimpleCryptoDisk)
protected:
       IOMedia *_filteredMedia;
       virtual void free (void);
        virtual bool handleOpen(IOService *client,
                               IOOptionBits options,
                               void *access);
        virtual bool handleIsOpen(const IOService *client) const;
       virtual void handleClose(IOService *client, IOOptionBits options);
public:
        virtual bool init(OSDictionary *properties = 0);
        virtual bool start(IOService *provider);
        virtual void read(IOService
                                            *client,
                         UInt64
                                             byteStart,
                          IOMemoryDescriptor *buffer,
                          IOStorageCompletion completion);
        virtual void write(IOService
                                             *client,
                                              byteStart,
                           UInt 64
                           IOMemoryDescriptor *buffer,
                           IOStorageCompletion completion);
        virtual IOReturn synchronizeCache(IOService *client);
        virtual IOMedia *getProvider() const;
};
```

Figure 1036 shows the driver's source (SimpleCryptoDisk.cpp). Besides relatively trivial method implementations that simply forward the invocation to the provider's methods, we implement the following important methods and functions.

- com\_osxbook\_driver\_SimpleCryptoDisk::start() initializes and publishes a new media object. Note that our filter scheme driver matches against a content hint of osxbook\_HFS but publishes a media object with a content hint of Apple\_HFS.
- com\_osxbook\_driver\_SimpleCryptoDisk::read() reads data from storage. Once the I/O finishes, the driver postprocesses the data read by decrypting it. We use a structure of type SimpleCryptoDiskContext to hold the context, including the caller's completion routine, for a read or write operation.
- com\_osxbook\_driver\_SimpleCryptoDisk::write() writes data to storage. The driver preprocesses the data to encrypt it.
- fixBufferUserRead() is the encryption routine, where encryption is simply a logical NOT operation.
- fixBufferUserWrite() is the decryption routine, where decryption is again a logical NOT operation.
- SCDReadWriteCompletion() is the driver's completion routine. We replace the caller's completion routine for both reads and writes. It is clear that we cannot decrypt until a read completes. In the case of writes, we do not encrypt the caller's data buffer in placewe allocate a new data buffer

for encryption and wrap it in two IOMemoryDescriptor instances: one with a direction of kIODirectionIn (used while encrypting) and another with a direction of kIODirectionOut (passed to the provider's write () method).

#### Figure 1036. Source for the SimpleCryptoDisk I/O Kit driver

```
// SimpleCryptoDisk.cpp
#include <IOKit/assert.h>
#include <IOKit/IOLib.h>
#include "SimpleCryptoDisk.h"
#define super IOStorage
{\tt OSDefine MetaClassAnd Structors} ({\tt com\_osxbook\_driver\_Simple CryptoDisk,\ IOStorage})
// Context structure for our read/write completion routines
typedef struct {
    IOMemoryDescriptor *buffer;
    IOMemoryDescriptor *bufferRO;
    IOMemoryDescriptor *bufferWO;
    void
                       *memory;
    vm_size_t
                        size;
    IOStorageCompletion completion;
} SimpleCryptoDiskContext;
// Internal functions
static void fixBufferUserRead(IOMemoryDescriptor *buffer);
static void fixBufferUserWrite(IOMemoryDescriptor *bufferR,
                                IOMemoryDescriptor *bufferW);
static void SCDReadWriteCompletion(void *target, void *parameter,
                                    IOReturn status, UInt64 actualByteCount);
bool
com_osxbook_driver_SimpleCryptoDisk::init(OSDictionary *properties)
    if (super::init(properties) == false)
        return false;
    _filteredMedia = 0;
    return true;
}
com_osxbook_driver_SimpleCryptoDisk::free(void)
    if (_filteredMedia)
       _filteredMedia->release();
    super::free();
bool
com_osxbook_driver_SimpleCryptoDisk::start(IOService *provider)
{
    IOMedia *media = (IOMedia *)provider;
    assert (media);
    if (super::start(provider) == false)
       return false;
    IOMedia *newMedia = new IOMedia;
    if (!newMedia)
```

```
return false;
    if (!newMedia->init(
                                           // media offset in bytes
            media->getSize(),
                                           // media size in bytes
           media->getPreferredBlockSize(), // natural block size in bytes
                                           // is media ejectable?
            media->isEjectable(),
                                           // is it the whole disk?
            false,
                                          // is media writable?
           media->isWritable(),
            "Apple_HFS")) {
                                          // hint of media's contents
       newMedia->release();
       newMedia = 0;
       return false;
    }
    UInt32 partitionID = 1;
    char name[32];
    // Set a name for this partition.
    sprintf(name, "osxbook_HFS %ld", partitionID);
    newMedia->setName(name);
   // Set a location value (partition #) for this partition.
   char location[32];
    sprintf(location, "%ld", partitionID);
   newMedia->setLocation(location);
   _filteredMedia = newMedia;
   newMedia->attach(this);
   newMedia->registerService();
   return true;
}
com_osxbook_driver_SimpleCryptoDisk::handleOpen(IOService *client,
                                                IOOptionBits options,
                                                           *argument)
   return getProvider()->open(this, options, (IOStorageAccess)argument);
}
com_osxbook_driver_SimpleCryptoDisk::handleIsOpen(const IOService *client) const
   return getProvider()->isOpen(this);
}
void
com_osxbook_driver_SimpleCryptoDisk::handleClose(IOService *client,
                                                 IOOptionBits options)
{
   getProvider()->close(this, options);
}
IOReturn
com_osxbook_driver_SimpleCryptoDisk::synchronizeCache(IOService *client)
   return getProvider()->synchronizeCache(this);
IOMedia *
com_osxbook_driver_SimpleCryptoDisk::getProvider(void) const
   return (IOMedia *)IOService::getProvider();
}
```

```
void
com_osxbook_driver_SimpleCryptoDisk::read(IOService
                                                             *client.
                                          UInt64
                                                              bvteStart,
                                          IOMemoryDescriptor *buffer,
                                          IOStorageCompletion completion)
{
    SimpleCryptoDiskContext *context =
        (SimpleCryptoDiskContext *)IOMalloc(sizeof(SimpleCryptoDiskContext));
                       = buffer:
   context->buffer
   context->bufferRO
                       = NULL;
   context->bufferWO = NULL;
                        = NULL;
   context->memory
   context->size
                       = (vm_size_t)0;
   // Save original completion function and insert our own.
   context->completion = completion;
   completion.action
                        = (IOStorageCompletionAction) &SCDReadWriteCompletion;
                       = (void *)this;
    completion.target
   completion.parameter = (void *)context;
    // Hand over to the provider.
   return getProvider()->read(this, byteStart, buffer, completion);
}
void
com_osxbook_driver_SimpleCryptoDisk::write(IOService
                                                               *client,
                                           UInt.64
                                                               bvteStart,
                                           IOMemoryDescriptor *buffer,
                                           IOStorageCompletion completion)
{
    // The buffer passed to this function would have been created with a
    // direction of kIODirectionOut. We need a new buffer that is created
    // with a direction of kIODirectionIn to store the modified contents
    // of the original buffer.
    // Determine the original buffer's length.
    IOByteCount length = buffer->getLength();
    // Allocate memory for a new (temporary) buffer. Note that we would be
    // passing this modified buffer (instead of the original) to our
    // provider's write function. We need a kIODirectionOut "pointer",
    // a new memory descriptor referring to the same memory, that we shall
    // pass to the provider's write function.
    void *memory = IOMalloc(length);
    // We use this descriptor to modify contents of the original buffer.
    IOMemoryDescriptor *bufferWO =
        IOMemoryDescriptor::withAddress(memory, length, kIODirectionIn);
    // We use this descriptor as the buffer argument in the provider's write().
    IOMemoryDescriptor *bufferRO =
        IOMemoryDescriptor::withSubRange(bufferWO, 0, length, kIODirectionOut);
   SimpleCryptoDiskContext *context =
        (SimpleCryptoDiskContext *)IOMalloc(sizeof(SimpleCryptoDiskContext));
    context->buffer
                        = buffer;
    context->bufferRO
                         = bufferRO;
    context->bufferWO
                        = bufferWO;
    context->memory
                         = memory;
    context->size
                         = (vm_size_t)length;
    \ensuremath{//} Save the original completion function and insert our own.
   context->completion = completion;
    completion.action
                       = (IOStorageCompletionAction) &SCDReadWriteCompletion;
    completion.target
                        = (void *)this;
    completion.parameter = (void *)context;
```

```
// Fix buffer contents (apply simple "encryption").
    fixBufferUserWrite(buffer, bufferWO);
    // Hand over to the provider.
    return getProvider()->write(this, byteStart, bufferRO, completion);
static void
fixBufferUserRead(IOMemoryDescriptor *buffer)
    IOByteCount i, j;
    IOByteCount length, count;
   UInt64
              byteBlock[64];
   assert (buffer);
   length = buffer->getLength();
    assert(!(length % 512));
    length /= 512;
   buffer->prepare(kIODirectionOutIn);
    for (i = 0; i < length; i++) {
        count = buffer->readBytes(i * 512, (UInt8 *)byteBlock, 512);
        for (j = 0; j < 64; j++)
           byteBlock[j] = ~(byteBlock[j]);
       count = buffer->writeBytes(i * 512, (UInt8 *)byteBlock, 512);
   buffer->complete();
    return;
}
static void
fixBufferUserWrite(IOMemoryDescriptor *bufferR, IOMemoryDescriptor *bufferW)
    IOByteCount i, j;
   IOByteCount length, count;
              byteBlock[64];
   UInt64
    assert (bufferR);
    assert (bufferW);
   length = bufferR->getLength();
    assert(!(length % 512));
   length /= 512;
   bufferR->prepare(kIODirectionOut);
   bufferW->prepare(kIODirectionIn);
    for (i = 0; i < length; i++) {
       count = bufferR->readBytes(i * 512, (UInt8 *)byteBlock, 512);
        for (j = 0; j < 64; j++)
           byteBlock[j] = ~(byteBlock[j]);
       count = bufferW->writeBytes(i * 512, (UInt8 *)byteBlock, 512);
    bufferW->complete();
   bufferR->complete();
    return;
}
static void
```

```
SCDReadWriteCompletion(void
                              *target,
                     void *parameter,
                       IOReturn status,
                       UInt64
                              actualByteCount)
{
    SimpleCryptoDiskContext *context = (SimpleCryptoDiskContext *)parameter;
    if (context->bufferWO == NULL) { // this was a read
        // Fix buffer contents (apply simple "decryption").
        fixBufferUserRead(context->buffer);
    } else { // This was a write.
        // Release temporary memory descriptors and free memory that we had
        // allocated in the write call.
        (context->bufferRO) ->release();
        (context->bufferWO)->release();
        IOFree(context->memory, context->size);
    // Retrieve the original completion routine.
    IOStorageCompletion completion = context->completion;
   IOFree(context, sizeof(SimpleCryptoDiskContext));
    // Run the original completion routine, if any.
   if (completion.action)
        (*completion.action)(completion.target, completion.parameter, status,
                             actualByteCount);
}
```

To test the SimpleCryptoDisk driver, we will create a disk image with a partition type of osxbook\_HFS. We will also create a regular disk image so we can highlight the difference between encrypted and cleartext storage. Let us create a regular disk image first (Figure 1037).

Figure 1037. Reading the contents of cleartext storage directly from the storage medium

```
$ hdiutil create -size 32m -fs HFS+ -volname Clear /tmp/clear.dmg
...
created: /private/tmp/clear.dmg
$ open /tmp/clear.dmg # mount the volume contained in clear.dmg
$ echo "Secret Message" > /Volumes/Clear/file.txt
$ hdiutil detach /Volumes/Clear # unmount the volume
...
$ strings /tmp/clear.dmg
...
Secret Message
...
```

The use of the hdiutil command-line program to create and manipulate disk images is discussed in Chapter 11.

As Figure 1037 shows, we can see the contents of the text file we created on a cleartext volume by accessing the raw storage medium. Let us attempt to do the same in the case of an encrypted disk (Figure 1038).

#### Figure 1038. Using encrypted storage with the SimpleCryptoDisk filter scheme driver

```
$ hdiutil create -size 32m -partitionType osxbook_HFS /tmp/crypto.dmg
created: /private/tmp/crypto.dmg
$ sudo kextload -v SimpleCryptoDisk.kext
kextload: extension SimpleCryptoDisk.kext appears to be valid
kextload: loading extension SimpleCryptoDisk.kext
kextload: SimpleCryptoDisk.kext loaded successfully
kextload: loading personalities named:
kextload:
             SimpleCryptoDisk
kextload: sending 1 personality to the kernel
kextload: matching started for SimpleCryptoDisk.kext
$ hdiutil attach -nomount /tmp/crypto.dmg
/dev/disk10
                       Apple_partition_scheme
/dev/disk10s1
                       Apple_partition_map
/dev/disk10s2
                       osxbook_HFS
/dev/disk10s2s1
                       Apple_HFS
$ newfs_hfs -v Crypto /dev/rdisk10s2s1
Initialized /dev/rdisk10s2s1 as a 32 MB HFS Plus Volume
$ hdiutil detach disk10
. . .
"disk10" ejected.
$ open /tmp/crypto.dmg
$ echo "Secret Message" > /Volumes/Crypto/file.txt
$ cat /Volumes/Crypto/file.txt
Secret Message
$ hdiutil detach /Volumes/Crypto
$ strings /tmp/crypto.dmg
# the cleartext message is not seen
```

An experimental use of a filter scheme driver could be to analyze patterns of block reads and writes.

## 10.8. Debugging

Casually speaking, debugging can be defined as the process of finding and fixing defects, or bugs, [15] in an object of interest, which could be a piece of software, firmware, or hardware. In this section, we will look at several areas related to kernel debugging.

[15] A real-life buga mothcaused program malfunction in the Harvard Mark I computer and gained the distinction of being the first computer bug.

#### 10.8.1. Kernel Panics

When there is a kernel panic, the kernel takes different actions depending on whether kernel debugging is enabled or not. By default, kernel debugging is disabled, in which case the kernel displays a panic user interface that instructs the user to restart the computer. We saw in Section 5.6 how to customize and test this user interface. Various kernel-debugging options can be enabled by setting the appropriate bits in the kernel's debug boot-time argument. Table 413 lists details of this argument. A typical setting of debug is  $0 \times 144$ , which is the bitwise OR of DB\_LOG\_PI\_SCRN (disables the panic user interface), DB\_ARP (allows the kernel debugger nub to use ARP), and DB\_NMI (enables support for NMI generation). With this setting, the kernel dumps kernel panic information on the screen and waits for a debugger connection. Figure 1039 shows an example of a kernel panic dump, along with the functions involved in generating the dump. The panic corresponds to a NULL pointer being dereferenced in the kernel.

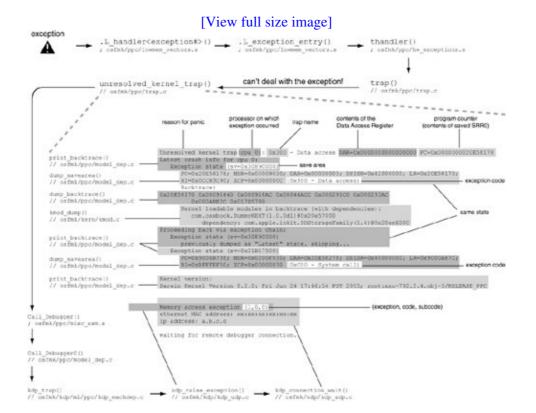

Figure 1039. Dissection of a kernel panic dump

1

The file osfmk/kern/debug.c contains definitions of several panic-related data structures and variables, such as panicstr, panic\_lock, paniccpu, panicDebugging, debug\_mode, logPanicDataToScreen, and debug\_buf. It also implements the platform-independent panic() routine, which calls the platform-dependent routine Debugger() [osfmk/ppc/model\_dep.c].

As we saw in Section 4.11.1.1, if kernel debugging is disabled, information about the last kernel panicif there was one saved in a special NVRAM partition, provided there is sufficient space in the NVRAM. The panic information represents the contents of the debug\_buf global buffer. Even though a page of memory is allocated for the latter, only up to 2040 bytes of its contents are saved to NVRAM, [16] or transmitted to another computer, by Debugger (). On rebooting, the contents of the panic log are available as an NVRAM property called aapl, panic-info, which is read-only from the user's standpoint. The property is created when Open Firmware variables are initialized in the IONVRAM module [iokit/Kernel/IONVRAM.cpp]. Additionally, the NVRAM panic partition is marked for clearing.

[16] The kernel attempts to apply rudimentary compression on the panic log. Therefore, the saved panic information may contain more information than the same number of bytes in the debug buffer.

Once the kernel panics, a driver cannot automatically reboot the system because the kernel does not run driver threads after a panic. However, the Xserve hardware watchdog timer can be used to trigger a reboot.

During bootstrapping, the crash reporter daemon (/usr/libexec/crashreporterd) is launched by the CrashReporter startup item. crashreporterd calls a helper tool (/usr/libexec/crashdump) to read the contents of aapl, panic-info and dump them to the panic log file (/Library/Logs/panic.log). The raw contents can also be viewed using the nvram command-line program:

```
$ nvram -p aapl,panic-info
aapl,panic-info %e1%87v%9cj1%f0%ea%81%82%0cxv1%cb%c9%03%0f...
```

Note that the contents of aapl, panic-info are the same as what would have been displayed on-screen if kernel-debugging were enabled.

On Old World Macintosh computers, the NVRAM may not have enough space to store the panic information. On such computers, no panic log will be dumped on rebooting after a panic.

## 10.8.2. Remote Core Dumps

The Mac OS X kernel supports remote core dumping wherein one Mac OS X system can send core dumps to another system, with the latter running the remote kernel core dump server (/usr/libexec/kdumpd)also called the panic server. kdumpd is derived from the BSD tftp program. [17] It listens on UDP port number 1069, which is hardcoded in the implementation of the Kernel Debugging Protocol (KDP). It should be executed as a low-privilege user such as "nobody." The directory for storing received core files is specified to kdumpd as an argument.

[17] It is possible to run kdumpd on a system other than Mac OS X.

A single panic server can receive core dump files and panic logs from multiple systems.

The core dump filename sent by a target kernel uses the string

"core-<kernel-version>-<ip>-<abstime>" as the template, where <ip> is the IP address of the sender in dotted-decimal format and <abstime> is the hexadecimal representation of the lower 32 bits of the absolute time value (as reported by mach\_absolute\_time()). Note that the kernel can send both core dump files and panic logs to kdumpd. The following is an example of the message printed by a target machine while sending a core dump file to kdumpd:

```
Entering system dump routine
Attempting connection to panic server configured at IP 10.0.0.1
Routing via router MAC address xx:xx:xx:xx:xx
Kernel map size is 725536768
Sending write request for core-xnu-792-10.0.0.2-4104e078
```

To enable sending core dumps to a panic server, the latter's IP address is specified through the <code>\_panicd\_ip</code> boot-time argument to the target kernel. Moreover, the appropriate bits of the debug argument must be setin particular, the <code>DB\_KERN\_DUMP\_ON\_PANIC</code> (0x400) bit must be set to trigger a core dump on panic. Additionally, <code>DB\_KERN\_DUMP\_ON\_NMI</code> (0x800) can be set to trigger a core dump on an NMI without inducing a kernel panic.

```
$ sudo nvram boot-args="-v debug=0xd44 panicd_ip=10.0.0.1"
```

There are certain caveats in transmitting core dumps to the panic server, such as the following.

- The system running kdumpd must have a static IP address.
- In its current implementation, remote core dumping is inherently insecure in that kernel memory is transmitted over the network.
- There must be sufficient free disk space on the system running kdumpd to accommodate the incoming core dump.

## 10.8.3. Logging

Logging is an integral part of software debugging, whether it is kernel-level or user-level software. The Mac OS X kernel provides several mechanisms that kernel extensions can use to log messages. The Mac OS X system log facility, Apple System Logger (ASL), supports several methods of dispatching log messages. Figure 1040 shows an overview of logging in Mac OS X.

AppleFireWireEFrintf.kex OSReportWithBacktrace() kprintf() Kernel Application asl (3) client API \_doprnt(..., conslog\_putc, ... ASL filter If debug or console output is enabled log\_putc() Application /var/run/asl input yslog(3) API /dev/klog Network logger client var/run/syslo bsd in klog\_in asl in Datagram socket udp in syslogd /etc/syslog.conf bsd out asl out notifyd /dev/console All terminals (using the rall program Unified log-message (/var/log/\*) /var/log/asl.log

Figure 1040. Logging in Mac OS X

[View full size image]

The following are the primary logging functions available in the kernel.

- IOLog() is the preferred logging function in the I/O Kit. It generates a message that is destined for the system log file and possibly for the console. It is a wrapper around \_doprnt() [osfmk/kern/printf.c]. IOLog() is not synchronous normally, which means it is possible to miss log messages in the case of a kernel panic. However, setting the kIOLogSynchronous bit (0x00200000) in the io boot-time argument makes the console output synchronous. The file iokit/IOKit/IOKitDebug.h enumerates several other bits that can be set in the io argument to enable specific types of I/O Kit log messages.
- printf() is similar to IOLog() but can be used from outside the I/O Kit. It is another wrapper around \_doprnt(), but it also surrounds the call to \_doprnt() by disable\_preemption() and enable\_preemption().
- OSReportWithBacktrace() calls OSBacktrace() [libkern/gen/OSDebug.cpp] to generate a stack backtrace and prints it using printf(). It also calls kmod\_dump\_log() [osfmk/kern/kmod.c] to print loadable kernel modulesalong with their dependencies associated with the backtrace.

• kprintf() is a synchronous logging function whose output must be enabled by setting the DB\_KPRT (0x8) bit in the debug boot-time argument. Its output can be sent across a serial connection (provided a native serial port is available) or a FireWire connection. The latter requires the AppleFireWireKPrintf kernel extension on the system generating the messages and the FireWireLogger program on the system used for viewing the messages. [18]

[18] AppleFireWireKPrintf.kext and FireWireLogger are available as parts of Apple's FireWire SDK.

conslog\_putc() [osfmk/kern/printf.c] calls log\_putc() [bsd/kern/subr\_log.c] to append messages to a global message buffera msgbuf structure that we came across in Section 5.3.3.

The user-space system log daemon (/usr/sbin/syslogd) retrieves log messages from the kernel by reading from the kernel log device /dev/klog. During file system initialization, the device file system layer (devfs) is initialized. As part of devfs initialization, several built-in BSD-style devices, including /dev/klog, are initialized. The device-switch structure (struct cdevsw) of /dev/klog contains logopen(), logread(), and logselect() [bsd/kern/subr\_log.c] as the open, read, and select functions, respectively. syslogd uses the select() system call to see if the log device is ready for reading. As shown in Figure 1041, the kernel periodically wakes up the thread waiting on the log device by calling klogwakeup().

Figure 1041. Periodic delivery of log messages to readers of the log device

```
// bsd/kern/bsd_init.c

void
bsd_init()
{
    ...
    // hz is 100 by default
    timeout((void (*)(void *))lightning_bolt, 0, hz);
    ...
}

void
lightning_bolt()
{
    ...
    timeout(lightning_bolt, 0, hz);
    klogwakeup();
    ...
}
```

```
// bsd/kern/subr_log.c

void
logwakeup()
{
    ...
    // wake up threads in select()
    selwakeup(...);
    ...
}

void
klogwakeup()
{
    if (_logentrypend) {
        _logentrypend = 0;
        logwakeup();
    }
}
```

The logopen () function ensures that only one thread can open the log device at a time.

## 10.8.4. Debugging by Using GDB

As we discussed in Section 6.8.1, Mac OS X supports two-machine kernel debugging using GDB over an Ethernet or FireWire connection. Consider the case of Ethernet-based debugging. We saw earlier that a network driver that supports such debugging provides polled-mode implementations of functions to transmit and receive packetssendPacket() and receivePacket(), respectively. The IONetworkController class provides the attachDebuggerClient() method to allocate an IOKernelDebugger object and attach it as a client, leading to the creation of a debugger client nub. The IOKernelDebugger instance calls a KDP-layer functionkdp\_register\_send\_receive() [osfmk/kdp/kdp\_udp.c]to register internal transmit and receive dispatcher functions, which in turn call the polled-mode methods when the debugger is active. Thereafter, the KDP module can send and receive protocol packets. Figure 1042 shows a portion of the I/O Kit stack relevant to Ethernet- and FireWire-based debugging.

Figure 1042. Objects that implement target-side KDP

[View full size image]

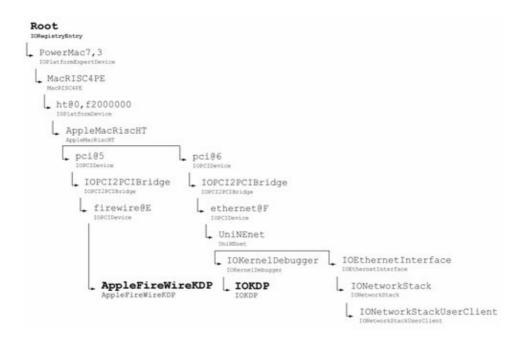

A network controller can have at most one debugger client.

Apple provides a package called Kernel Debug Kit that contains debug versions of the Mac OS X kernel and several I/O Kit family kernel extensions. The executables in this kit are meant for remote debugging using GDBthey contain full symbolic information. Note, however, that the kernel contained in the kit is a release kernelthat is, it is compiled in the RELEASE\_xxx configuration, rather than the DEBUG\_xxx configuration.

There are several ways to cause a kernel to stop normal execution and wait for a remote GDB connection. A kernel panic is one, but it is possible to invoke the debugger by generating an NMI and even by calling a function. As listed in Table 413, the debug boot-time argument can be set to the following values to cause the kernel to wait for debugger connection on an NMI:

```
• DB_NMI
• DB_NMI | DB_KERN_DUMP_ON_NMI | DB_DBG_POST_CORE
```

You can programmatically enter the debugger from a kernel extension by calling the PE\_enter\_debugger() function. One approach to performing two-machine debugging of an I/O Kit driver involves calling PE\_enter\_debugger() from the driver's start method. The driver is loadedbut not startedby calling kextload with the -l option. The -s option is specified to generate the symbol files for the driver and its dependencies. These are then available to the debugging machine. Thereafter, matching can be initiated for the driver by calling kextload with the -m option, which this will cause the target kernel to wait for a remote debugger connection. The debugging machine can then attach to it.

Let us modify our DummyDriver example by adding a call to PE\_enter\_debugger("Entering Debugger") in its start method. Recall that the OSBundleLibraries key of the driver lists com.apple.kernel.iokit as a dependency.

```
$ sudo kextload -s /tmp -vl /tmp/DummyDriver.kext kextload: extension DummyDriver.kext appears to be valid kextload: notice: extension DummyDriver.kext has debug properties set kextload: loading extension DummyDriver.kext kextload: writing symbol file /tmp/com.apple.kernel.iokit.sym kextload: writing symbol file /tmp/com.osxbook.driver.DummyDriver.sym kextload: DummyDriver.kext loaded successfully
```

The driver is now loaded but not started. After transferring the symbol files to the debugging machine, we can start the loaded driver:

```
$ sudo kextload -m DummyDriver.kext
```

If the panic user interface is disabled, the target machine will display a text message. Let us assume that the target machine's IP address and Ethernet address are 10.0.0.2 and aa:bb:cc:dd:ee:ff, respectively.

```
Debugger(DummyDriver: we are entering the debugger) ethernet MAC address: aa:bb:cc:dd:ee:ff ip address: 10.0.0.2

Waiting for remote debugger connection.
```

Now we can prepare and launch the debugger from the debugging machine.

```
$ sudo arp -s 10.0.0.2 aa:bb:cc:dd:ee:ff
$ gdb /path/to/copy/of/target/machines/mach_kernel
...
(gdb) source /path/to/kgmacros
Loading Kernel GDB Macros Package. Try "help kgm" for more info.
(gdb) add-symbol-file /tmp/com.osxbook.driver.DummyDriver.sym
add symbol table from ...? (y or n) y
Reading symbols from ... done.
...
(gdb) target remote-kdp
(gdb) attach 10.0.0.2
Connected.
[switching to process 3]
...
(gdb) where
...
(gdb) continue
```

## 10.8.5. Debugging by Using KDB

As we discussed in Section 6.8.2, the Mac OS X kernel also supports a built-in kernel debugger called KDB, which is more suitable for low-level kernel debugging. In some cases, KDB may be the only kernel-debugging optionsay, if you need to debug a kernel component before an Ethernet or FireWire connection can be operational. KDB requires a native serial portsuch as the one in an Xservethat the kernel can operate by polling, without requiring additional drivers. In particular, PCI- or USB-based serial port adapters will not work with

#### KDB.

Unlike the KDP shim for Ethernet debugging, KDB support is not compiled into the default kernel. It is also not available as a loadable kernel extension as in the case of FireWire-based debugging. To use KDB, the kernel must be compiled in the debug configuration.

```
$ cd /path/to/xnu/source
$ make exporthdrs && KERNEL_CONFIGS=DEBUG all
...
$ ls BUILD/obj/DEBUG_PPC/mach_kernel
mach_kernel
...
$ sudo cp BUILD/obj/DEBUG_PPC/mach_kernel /mach_kernel.debug
$ sudo chown root:wheel /mach_kernel.debug
$ sudo chmod 644 /mach_kernel.debug
```

A convenient way to boot an alternate kernel is to set the boot-file Open Firmware variable appropriately.

```
$ mount
...
/dev/disk0s3 on / (local, journaled)
$ ls /mach_kernel*
/mach_kernel /mach_kernel.debug
$ nvram boot-file
boot-file
$ sudo nvram boot-file='hd:3,mach_kernel.debug'
```

Moreover, the DB\_KDB (0x10) bit must be set in the debug boot-time argument to use KDB as the default debugger, for example:

```
$ sudo nvram boot-args="-v debug=0x11c"
```

The value  $0 \times 11c$  is the logical OR of DB\_NMI, DB\_KPRT, DB\_KDB, and DB\_LOG\_PI\_SCRN.

Let us look at a sample KDB session to get a flavor of its functionality. Figure 1043 shows how the two machines involved are connected. The debugging machine has a USB-to-serial adapter, through which it connects to the native serial port of an Xserve, which is the target machine. We assume that /dev/tty.usb is the serial terminal device node created by the adapter's driver. We use the minicom serial communications program, but in general, any such program can be used.

Figure 1043. A KDB setup

[View full size image]

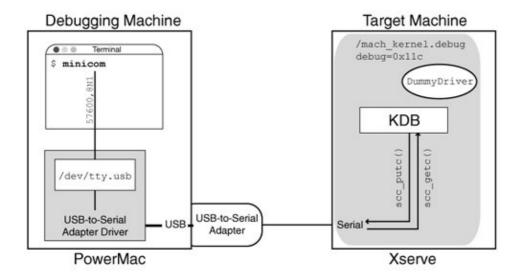

Tables 102, 103, and 104 list most of the commands available in KDB. Several commands take one or more arguments, as well as optional modifiers that are specified using the slash character. Assuming that our DummyDriver kernel extension called PE\_enter\_debugger("Hello, KDB!"), a KDB session would be initiated as follows:

```
kmod_create: com.osxbook.driver.DummyDriver (id 100), 2 pages loaded at 0x0
Matching service count = 1
...
init
attach
com_osxbook_driver_DummyDriver::probe(IOResources)
probe
detach
com_osxbook_driver_DummyDriver::start(IOResources) <1>
attach
start
Debugger(Hello, KDB!)
Stopped at _Debugger+228: tweq r3,r3
db{0}>
```

#### Table 102. KDB Commands

#### Command

break

call

cm

Description
Set breakpoint,
along with a skip
count.
Call function at
the given
address.
Verify the
consistency of
virtual-to-real
mappings and
the page table
entry group
(PTEG) hash

|             | . 11                          |
|-------------|-------------------------------|
| cond        | table.<br>Set condition on    |
| Cona        | breakpoint.                   |
| continue, c | Continue                      |
|             | execution.                    |
| ср          | Verify the                    |
|             | consistency of                |
|             | the pmap<br>skip-list data    |
|             | structures.                   |
| cpu         | Switch to                     |
| •           | another CPU.                  |
| dc          | Starting at a                 |
|             | given address,                |
|             | print 256 bytes               |
|             | as characters.                |
| delete, d   | Delete breakpoint.            |
| dh          | Given a virtual               |
|             | address and an                |
|             | address space                 |
|             | number                        |
|             | (explicitly                   |
|             | specified or the last entered |
|             | space), display               |
|             | the                           |
|             | corresponding                 |
|             | page table entry              |
|             | group (PTEG)                  |
|             | and PTEG                      |
|             | control area (PCA) data       |
|             | structures.                   |
| di          | Display                       |
|             | information                   |
|             | about the I/O Kit             |
|             | Device Tree and               |
| dk          | Service planes.               |
| ak          | Display<br>information        |
|             | about loaded                  |
|             | kernel                        |
|             | extensions.                   |
| dl          | Starting at a                 |
|             | given address,                |
|             | display 256 bytes of          |
|             | information,                  |
|             | printing a long at            |
|             | a time.                       |
| dm          | Given a virtual               |
|             | address and an                |
|             | address space                 |

number (explicitly specified or the last entered space), display the corresponding virtual-to-real translation information. Delete a dmacro debugger macro. Display all dp in-use pmaps in the system. dr Starting at a given real address, display 256 bytes of real memory. Iterate over all ds threads in all tasks, printing the associated save areas. Starting at a dv given virtual address, display 256 bytes of virtual memory in the address space specified by the given address space number. Delete dwatch watchpoint. Display the dx contents of registers other than general-purpose registers. Continue gdb execution and switch to GDB. lt Display the contents of the low-level trace table, starting either at the given entry address (if any) or at the most

current entry. Define a macro debugger macro. Continue match execution until matching return. Use for print formatted printing. reboot Reboot the system. Search for a search given char, short, or long value in memory, starting at a given address. Set the value of set a debugger variable. Display various show types of information (see Tables 103 and 104). step, s Single-step execution. trace Display stack traces of one or all threads. until Trace and print execution until call or return. watch Set watchpoint. write, w Write to memory. Print data at a x, examine given address for examination. Sets the "next" and "previous" address values for use by xb and xf. xb Examine data in backward direction. Examine data in хf forward direction.

#### Table 103. KDB show all Commands

Command

Description

show all spaces

Print IPC space information for all tasks in the system.

show all tasks

Print information about all tasks, including information about all threads in each task.

show all zones

Print information about all zones being managed by the Mach zone-based allocator.

show all vmtask

Print VM information for all tasks in the system.

#### Table 104. KDB show Commands

Command

Description

show act

Display information about the given activation (tHRead\_t) or the current activation.

show breaks

List all breakpoints.

show copy

Display information about a VM copy object (vm\_map\_copy\_t).

show ipc\_port

Display information about all IPC ports in the task containing the given thread or the current thread.

show kmsg

Display information about an IPC message kernel buffer (ipc\_kmsg\_t).

show lock

Display information about the given read/write lock (lock\_t).

show macro

Display the expanded version of the given user macro.

show map

Display information about the given VM map (vm\_map\_t).

show msg

Display information about an IPC message header (mach\_msg\_ header\_t).

show mutex\_lock

Display information about the given mutex (mutex\_t).

show object

Display information about the given VM object (vm\_object\_t).

show page

Display information about the given resident page (vm\_page\_t).

show port

Display information about the given IPC port (ipc\_port\_t).

show pset

Display information about the given port set (ipc\_pset\_t).

show registers

Display contents of registers in a given thread (if one is specified) or in the default thread (if one is set).

show runq

Display run queue information.

show simple\_lock

Display information about the given simple lock (simple\_lock\_t).

show space

Display information about the IPC space (ipc\_space\_t) associated with the given task or the current task.

show system

Display scheduling and virtual memory statistics.

show task

Display information about the given task or the current task.

```
show tr
```

Display events in the KDB trace buffer (if available).

```
show variables
```

Display values of one or more debugger variables.

```
show vmtask
```

Display VM information about the given task or the task containing the default thread (if one is set).

```
show watches
```

List all watchpoints.

```
show zone
```

Display information about the given Mach zone-based allocator zone (struct zone).

Thereafter, KDB commands are entered at the db prompt. As shown in Table 102, KDB provides commands that act on specific kernel objects and addresses, as well as commands that act globallysay, on all tasks.

KDB commands are especially suited for examining Mach data structures.

KDB commands are also useful for viewing system-wide information and statistics.

```
# show run queue information
db{0}> show rung
PROCESSOR SET 41b800
PRI TASK.ACTIVATION
 63: 41.1 44.4
31: 5.0
             # show information about kernel extensions
db\{0\}>dk
info addr
                 start - end
                                     name ver
2F739E44 2F738000 2F739000 - 2F73A000: com.osxbook.driver.DummyDriver, 11
01BC1780 00000000 00000000 - 00000000: com.apple.kpi.bsd, 8.2.0
01BC1890 00000000 00000000 - 00000000: com.apple.kernel, 8.2.0
db{0}> show system # show scheduling and VM statistics
Scheduling Statistics:
 Thread invocations: csw 115458 same 7585
 Thread block: calls 202781
 Idle thread: handoff 146906 block 0 no_dispatch 0
 Sched thread blocks: 0
VM Statistics:
 pages:
   activ 13344 inact 21024 free 210689 wire 17087 gobbl
 target: min 2569 inact 586 free 3190 resrv 98
 Pageout Statistics:
   nolock 0 avoid 0 busy 0 absent used 0 clean 0 dirty 0 laundry_pages_freed 0
```

### 10.8.6. Miscellaneous Debugging Tools

Mac OS X provides several programs such as the following that are useful while analyzing, profiling, or debugging kernel extensions.

- Shark.app (part of the CHUD package) is a powerful tool for performance understanding and optimization. It can profile the entire operating systemthat is, the kernel, kernel extensions, and applications to produce detailed profiles of hardware and software performance events. Section 2.13.4.2 enumerates various other tools available in the CHUD package.
- A kext's memory usage can be tracked using a combination of kextstat, ioalloccount, and ioclasscount. As we saw earlier, kextstat shows the amount of memory, including wired memory, allocated for each loaded kext. ioalloccount displays the total amount of memory allocated through I/O Kit memory allocators and also the memory consumed by I/O Kit object instances. ioclasscount displays the instance counts of one or more I/O Kit classes.
- The iostat command can be used to display kernel-level I/O statistics for disk devices.
- The latency command can be used to monitor scheduling and interrupt latencyfor example, to see if a thread is causing interrupts to be blocked for too long.
- ioreg, IORegistryExplorer.app, and Mr. Registry.app can be used to search and browse the I/O Registry.

#### 10.8.7. Stabs

Mac OS X uses the GNU C compiler (GCC) suite for compiling C, C++, and Objective-C source. When the compiler is passed the -g option, it produces additional debugging information in the Mach-O output. This

debugging information can then be used by both KDB and GDB. By default, the popular stabs format is used on Mac OS X to represent information that describes a program to a debugger. Originally used for the pdx Pascal debugger, stabs began as a set of special symbols within an "a.out" executable. It has since been adopted widely and has been encapsulated into several other file formats.

The word stabs is derived from symbol table. Stabs describe various features of the program source, such as source filenames and line numbers, function names, function parameters, variable types, and variable scopes. The information is emitted through a set of assembler directives called stab directives (or simply stabs). The assembler uses the stabs information while populating the symbol table and the string table of object files. The linker consolidates one or more object files into a final executable. Thereafter, a debugger can examine the stabs in the executable to glean debugging information.

Consider a simple C function such as the one shown in Figure 1044.

#### Figure 1044. A simple C function

```
01:
        // func.c
02:
       unsigned int
03:
       func (unsigned int x, unsigned int y)
04:
            unsigned int sum;
05:
06:
            int negative;
07:
08:
           sum = x + y;
09:
            negative = -1 * sum;
10:
11:
            return sum;
12:
        }
```

Let us compile the function shown in Figure 1044 first without any debugging options and then with debugging turned on. We will save the intermediate assembly output for the latter compilation so that we can examine the stabs encodings generated.

```
$ gcc -Wall -c -o func_nondebug.o func.c
$ gcc -Wall -g -c -o func_debug.o func.c
$ gcc -Wall -g -S -o func_debug.s func.c
$ ls func*
func.c func_debug.o func_debug.s func_nondebug.o
```

Let us use nm to display the symbol tables of the object files obtained. Note that we will use nm with the -a option, which displays all symbol table entries, including those inserted for use by debuggers.

```
$ nm -a func_nondebug.o
00000000 T _func
```

We see that the nondebug version of the object file has only one symbol: \_func. This makes sense, since func.c contains only one function, func(), which does not call any external functions.

```
$ nm -a func_debug.o

00000044 - 01 0000 RBRAC

00000000 - 01 0000 LBRAC

00000044 - 01 0000 SO

00000000 - 01 0000 BNSYM
```

```
00000000 - 01 0004 SLINE
00000014 - 01 0008 SLINE
00000024 - 01 0009 SLINE
00000030 - 01 000b SLINE
00000034 - 01 000c SLINE
00000044 - 01 0000 ENSYM
00000044 - 00 0000
00000000 - 01 0002
                     SO /tmp/
00000000 T _func
00000000 - 01 0002
                    SO func.c
00000000 - 01 0004 FUN func:F(0,1)
00000000 - 00 0000 OPT gcc2_compiled.
00000000 - 00\ 0000 LSYM int:t(0,2)=r(0,2);-2147483648;2147483647;
00000018 - 00 0006 LSYM negative: (0,2)
0000001c - 00 0005 LSYM sum: (0,1)
00000000 - 00 0000 LSYM unsigned int:t(0,1)=r(0,1);0;037777777777;
00000058 - 00 0003 PSYM x:p(0,1)
0000005c - 00 0003 PSYM y:p(0,1)
```

In contrast, the debug version of the object file has several other symbols besides \_func. These additional symbols are stabs that encode the program's structure. Let us look at the assembly file (func\_debug.s) corresponding to the debug compilation and analyze the stabs to understand their purpose. Figure 1045 shows the assembly file's contents, with the stabs information highlighted.

Figure 1045. Stabs-encoded debugging information in an assembly file

```
$ cat func_debug.s
.section __TEXT,__text,regular,pure_instructions
        .section __TEXT,__picsymbolstub1,symbol_stubs,pure_instructions,32
        .machine ppc
        .stabs "/tmp/",100,0,2,Ltext0
        .stabs "func.c",100,0,2,Ltext0
        .text
Ltext0:
        .stabs "gcc2_compiled.",60,0,0,0
        .align 2
        .globl _func
_func:
        .stabd 46,0,0
        .stabd 68,0,4
        stmw r30, -8(r1)
        stwu r1,-64(r1)
        mr r30,r1
        stw r3,88(r30)
        stw r4,92(r30)
        .stabd 68,0,8
        lwz r2,88(r30)
        lwz r0,92(r30)
        add r0,r2,r0
        stw r0,28(r30)
        .stabd 68,0,9
        lwz r0,28(r30)
        neg r0, r0
        stw r0,24(r30)
        .stabd 68,0,11
        lwz r0,28(r30)
        .stabd 68,0,12
        mr r3, r0
        lwz r1,0(r1)
        lmw r30, -8 (r1)
        blr
```

```
.stabs "func:F(0,1)",36,0,4,\_func
        .stabs "unsigned int:t(0,1)=r(0,1);0;03777777777;",128,0,0,0
               "x:p(0,1)",160,0,3,88
        .stabs
               "y:p(0,1)",160,0,3,92
        .stabs
               "sum: (0,1)",128,0,5,28
        .stabs "negative: (0,2)",128,0,6,24
        .stabs "int:t(0,2)=r(0,2);-2147483648;2147483647;",128,0,0,0
        .stabn 192,0,0,_func
        .stabn 224,0,0,Lscope0
Lscope0:
       .stabs
               "",36,0,0,Lscope0-_func
       .stabd 78,0,0
       .stabs "",100,0,0,Letext0
Letext0:
        .subsections_via_symbols
```

As Figure 1045 shows, stabs assembler directives generated by GCC fall in three main classes on Mac OS X: .stabs (string), .stabn (number), and .stabd (dot). These classes have the following formats:

```
.stabs "string", type, other, desc, value
.stabn type, other, desc, value
.stabd type, other, desc
```

For each class, the type field contains a number that provides basic information about the stab type. If the number does not correspond to a valid stab type, the symbol is not treated as a stab. The other fields in a stab are interpreted based on the stab type. For example, the string field of the .stabs directive has the format "name:symbol-descriptor type-information", where the fields have the following meanings.

- The name field names the symbol represented by the stab. It can be omitted for unnamed objects.
- symbol-descriptor describes the kind of symbol represented by the stab.
- type-information either refers by number to a type that has already been defined or defines a new type.

A new type definition may refer to previously defined types by number. Whereas the type number is a single number on some implementations, it is a (file-number, filetype-number) pair on others, including Mac OS X. A file-number value starts from 0 and is incremented for each distinct source file in the compilation. A filetype-number value starts from 1 and is incremented for each distinct type in that file.

In the example shown in Figure 1045, we see the following stab types (in the order that they appear): 100, 60, 46, 68, 36, 128, 160, 192, 224, and 78. Table 105 shows the meanings of these symbols. Note that a given programming language may have certain stab types specific to it.

#### Table 105. Stab Symbol Types Used in the Example from Figure 1045

Symbol Number

Symbol Name

Description

36(0x24)

| N_FUN                        |
|------------------------------|
| Function name                |
| 46 (0x2E)                    |
| N_BNSYM                      |
| Begin nsect symbol           |
| 60 (0x3C)                    |
| N_OPT                        |
| Debugger options             |
| 68 (0x44)                    |
| N_SLINE                      |
| Line number in text segment  |
| 78 (0x4E)                    |
| N_ENSYM                      |
| End nsect symbol             |
| 100 (0x64)                   |
| N_SO                         |
| Path and name of source file |
| 128 (0x80)                   |
| N_LSYM                       |
| Stack variable or type       |
| 160 (0xA0)                   |
| N_PSYM                       |
| Parameter variable           |
| 192 (0xC0)                   |
| N_LBRAC                      |
| Beginning of a lexical block |
| 224 (0xE0)                   |

N\_RBRAC

End of a lexical block

Let us analyze some of the stab directives to understand how the scheme works.

```
.stabs "/tmp/",100,0,2,Ltext0
.stabs "func.c",100,0,2,Ltext0
```

Stab type 100 (N\_SO) specifies the paths and names of source files. The symbol's value in this caseLtextOrepresents the start address of the text section that comes from the given file.

```
.stabs "gcc2_compiled.",60,0,0,0
```

Stab type 60 (N\_OPT) specifies debugger options. In this case, "gcc2\_compiled" is defined to allow GDB to detect that GCC compiled this file.

```
.stabd 68,0,4
...
.stabd 68,0,8
...
.stabd 68,0,9
...
.stabd 68,0,11
...
.stabd 68,0,12
```

Stab type 68 (N\_SLINE) represents the start of a source line. In this case, we have stabs for line numbers 4, 8, 9, 11, and 12the other line numbers in func.c do not contain active code.

```
.stabs "unsigned int:t(0,1)=r(0,1);0;03777777777;",128,0,0,0 ... .stabs "int:t(0,2)=r(0,2);-2147483648;2147483647;",128,0,0,0
```

```
.stabs "func:F(0,1)=r(0,1);000000000000;003777777777;",36,0,4,_func
```

Stab type 36 (N\_FUN) describes a function. In this example, the function's name is func. The F symbol

descriptor identifies it as a global function. The type information that follows F represents the return type of the function (0, 1), or unsigned int, in this case. The stab's value\_funcspecifies the start of the function. Note that the stab describing a function immediately follows the function's code.

```
.stabs "x:p(0,1)",160,0,3,88 .stabs "y:p(0,1)",160,0,3,92
```

Stab type 160 (N\_PSYM) is used to represent the formal parameters of a function. The p symbol descriptor specifies a parameter passed on the stack. Recall from our discussion of C calling conventions for the PowerPC in Chapter 3 that even though the first few arguments are normally passed in registers, there is always space reserved for them in the caller's stack, where the callee saves them after it is called. In this example, we have two parameters named x and y. The type number following p(0, 1) denotes the parameter's type. The desc field is 3 for both x and y, indicating that the parameters are on source line number 3. The value field, which is 88 and 92 for x and y, respectively, represents the offset (from the frame pointer) used to locate the parameter.

```
.stabs "sum: (0,1)",128,0,5,32
```

This stab corresponds to the variable named sum, whose type is (0, 1). The variable is at source line number 5. Its offset from the frame pointer is 32 bytes.

```
.stabn 192,0,0,_func
.stabn 224,0,0,Lscope0
```

Stab types 192 ( $N_LBRAC$ ) and 224 ( $N_RBRAC$ ) correspond to the left and right brace, respectivelythey represent the program's block structure. The value fields refer to assembly labels surrounding the scope that is described by the  $N_LBRAC/N_RBRAC$  pair.

```
.stabs "",36,0,0,Lscope0-_func
```

This is an N\_FUN stab with an empty string as the function name and Lscope0-\_func as its value. The purpose of such a stab is to indicate the address of the end of a function. In this case, the stab marks the end of \_func.

```
.stabs "",100,0,0,Letext0
```

This is an N\_SO stab with an empty string as the filename and Lextext0 as the value. Similar in purpose to an N\_FUN stab with an empty string, this stab marks the end of the source file.

23

# **Chapter 11. File Systems**

A file system is an operating system component that provides an abstract view of data on a storage device. At the user-visible level, a file system's contents are usually organized hierarchically into files and directories (or folderswe will use the terms directory and folder synonymously in this chapter and the next). A file system's storage device is often persistent, but it is possibleand usefulto have file systems on nonpersistent devices such as physical memory.

# 11.1. Disks and Partitions

A common medium for storing user data is a hard<sup>[1]</sup> disk drive. The storage space on a disk is divided at the hardware level into fundamental units called sectors. In a typical hard drive, each sector holds 512 bytes<sup>[2]</sup> of user data. A sector may also hold some additional data used internally by the drivesuch as data for error correction and synchronization. A disk may also have some number of spare sectors that are not exposed through its interface. If a regular sector goes bad, the disk can attempt to transparently replace it with a spare one. Modern drives deprecate the geometric Cylinder-Head-Sector (CHS) addressing model for accessing a sector. The preferred model is Logical Block Addressing (LBA), in which addressable storage on a drive appears as a linear sequence of sectors.

- [1] Given that it uses rigid platters, a hard disk was originally so called to distinguish it from a floppy disk.
- [2] In contrast with disk drives, optical drives commonly use a sector size of 2KB.

The program in Figure 111 uses disk I/O control (ioctl) operations to retrieve and display basic information about a disk device on Mac OS X.

Figure 111. Using ioctl operations to display information about a disk device

```
// diskinfo.c
#include <stdio.h>
#include <fcntl.h>
#include <unistd.h>
#include <stdlib.h>
#include <sys/disk.h>
#define PROGNAME "diskinfo"
void
cleanup(char *errmsq, int retval)
    perror(errmsg);
    exit (retval);
#define TRY_IOCTL(fd, request, argp) \
    if ((ret = ioctl(fd, request, argp)) < 0) { \</pre>
        close(fd); cleanup("ioctl", ret); \
main(int argc, char **argv)
    int
            fd, ret;
    u_int32_t blockSize;
    u_int64_t blockCount;
    u_int64_t maxBlockRead;
    u_int64_t maxBlockWrite;
    u_int64_t capacity1000, capacity1024;
    dk_firmware_path_t fwPath;
    if (argc != 2) {
       fprintf(stderr, "usage: %s <raw disk>\n", PROGNAME);
        exit(1);
    }
```

```
if ((fd = open(argv[1], O_RDONLY, 0)) < 0)
        cleanup("open", 1);
    TRY_IOCTL(fd, DKIOCGETFIRMWAREPATH, &fwPath);
    TRY_IOCTL(fd, DKIOCGETBLOCKSIZE, &blockSize);
    TRY_IOCTL(fd, DKIOCGETBLOCKCOUNT, &blockCount);
    TRY_IOCTL(fd, DKIOCGETMAXBLOCKCOUNTREAD, &maxBlockRead);
    TRY_IOCTL(fd, DKIOCGETMAXBLOCKCOUNTWRITE, &maxBlockWrite);
    capacity1024 = (blockCount * blockSize) / (1ULL << 30ULL);</pre>
    capacity1000 = (blockCount * blockSize) / (1000ULL * 1000ULL * 1000ULL);
    printf("%-20s = %s\n", "Device", argv[1]);
    printf("%-20s = %s\n", "Firmware Path", fwPath.path);
    printf("%-20s = %llu GB / %llu GiB\n", "Capacity",
           capacity1000, capacity1024);
    printf("%-20s = %u bytes\n", "Block Size", blockSize);
    printf("%-20s = %llu\n", "Block Count", blockCount);
    printf("%-20s = { read = %llu blocks, write = %llu blocks }\n",
           "Maximum Request Size", maxBlockRead, maxBlockWrite);
    exit(0);
$ gcc -Wall -o diskinfo diskinfo.c
$ sudo ./diskinfo /dev/rdisk0
            = /dev/rdisk0
Device
Firmware Path
                    = first-boot/@0:0
                    = 250 GB / 232 GiB
Capacity
                    = 512 bytes
Block Size
Block Count
                   = 488397168
Maximum Request Size = { read = 2048 blocks, write = 2048 blocks }
```

The two capacity numbers listed in Figure 111 are calculated using the metric and computer definitions of the giga prefix. The metric definition (1 gigabyte =  $10^9$  bytes; abbreviated as GB) leads to a larger capacity than a traditional computer science definition (1 gigabyte =  $2^{30}$  bytes; abbreviated as GiB).

A disk may be logically divided into one or more partitions, which are sets of contiguous blocks that can be thought of as subdisks. A partition may contain an instance of a file system. Such an instancea volumeis essentially a structured file residing on the partition. Besides user data, its contents include data structures that facilitate organization, retrieval, modification, access control, and sharing of the user data, while hiding the disk's physical structure from the user. A volume has its own block size that is usually a multiple of the disk block size.

The mount command, when invoked without any arguments, prints the list of currently mounted file systems. Let us determine the partition that corresponds to the root file system.<sup>[3]</sup>

[3] You can retrieve information about mounted file systems programmatically by calling the getmntinfo() library function.

```
$ mount
/dev/disk0s10 on / (local, journaled)
```

In this case, the root file system is on the tenth partitionor sliceof disk0. This system uses the Apple partitioning scheme (see Section 11.1.1), and therefore, the partition table for disk0 can be viewed using the pdisk command, which is a partition table editor for this scheme.

# **Raw Devices**

/dev/rdisk0 is the raw device corresponding to disk0. A disk or disk slice can be accessed through either its block device (such as /dev/disk0 or /dev/disk0s9) or the corresponding character device (such as /dev/rdisk0 or /dev/rdisk0s9). When data is read from or written to a disk's block device, it goes through the operating system's buffer cache. In contrast, with a character device, data transfers are rawwithout the involvement of the buffer cache. I/O to raw disk devices requires that the size of an I/O request be a multiple of the disk's block size and the request's offset to be aligned to the block size.

Many systems have historically provided raw devices so that programs for partitioning disks, creating file systems, and repairing existing file systems can do their job without invalidating the buffer cache. An application may also wish to implement its own buffering for the data it reads directly from disk into memory, in which case it is wasteful to have the data cached by the system as well. Using the raw interface to modify data that is already present in the buffer cache could lead to undesirable results. It can also be argued that raw devices are unnecessary because low-level file system utilities are rarely run. Moreover, mmap () is an alternative to reading directly from raw devices.

Sometimes a block device is referred to as a cooked device in contrast to a raw device.

A similar list of disk0's partitions can be obtained using the diskutil command.

```
$ diskutil list disk0
/dev/disk0
#: type name size identifier
0: Apple_partition_scheme *12.0 GB disk0
1: Apple_partition_map 31.5 KB disk0s1
...
8: Apple_Patches 256.0 KB disk0s8
9: Apple_HFS Macintosh HD 11.9 GB disk0s10
```

## 11.1.1. The Apple Partitioning Scheme

The disk in Figure 112 uses the Apple partitioning scheme, with a specific partition layout called UNIVERSAL HD, which includes several legacy partitions. Let us analyze the pdisk output for disk0.

- There are 11 partitions on this disk.
- The first partition (disk0s1) is the partition map that contains partitioning-related metadata. The metadata consists of partition map entries, each of which describes one partition. The map is 63 blocks in size, with each block being 512 bytes.
- Partition numbers 2 (disk0s2) through 7 (disk0s7) are Mac OS 9 driver partitions. Historically, block device drivers could be loaded from several places: the ROM, a USB or FireWire device, or a special partition on a fixed disk. To support multiple operating systems or other features, a disk may

have one or more device drivers installed each in its own partition. The partitions named Apple\_Driver43 in this example contain SCSI Manager 4.3. Note that neither Mac OS X nor the Classic environment uses these Mac OS 9 drivers.

- Partition number 8 (disk0s8) is a patch partitiona metadata partition that can contain patches to be applied to the system before it can boot.
- Partition number 9 consists of free spacea partition whose type is Apple\_Free.
- Partition number 10 (disk0s10) is a data partition. In this example, the disk has only one data partition that contains an HFS Plus (or HFS) file system.
- The trailing free space constitutes the last partition.

#### Figure 112. Listing a disk's partitions

```
$ sudo pdisk /dev/rdisk0 -dump
Partition map (with 512 byte blocks) on '/dev/rdisk0'
                 type name
 #:
                                             length
                                                      base
                                                              ( size )
1: Apple_partition_map Apple
                                                 63 @ 1
     Apple_Driver43*Macintosh
                                                 56 @ 64
2:
 3:
        Apple_Driver43*Macintosh
                                                 56 @ 120
 4:
     Apple_Driver_ATA*Macintosh
                                                 56 @ 176
                                                 56 @ 232
 5:
     Apple_Driver_ATA*Macintosh
                                                512 @ 288
       Apple_FWDriver Macintosh
6:
                                               512 @ 800
7: Apple_Driver_IOKit Macintosh
        Apple_Patches Patch Partition
                                                512 @ 1312
8:
                                                               (128.0M)
9:
            Apple_Free
                                            262144 @ 1824
10:
             Apple_HFS Apple_HFS_Untitled_1 24901840 @ 263968
                                                             (11.9G)
11:
            Apple_Free
                                                 16 @ 25165808
Device block size=512, Number of Blocks=25165824 (12.0G)
```

A variant partition layout called UNIVERSAL CD would have partitions containing ATAPI drivers and SCSI Manager for CD.

Figure 113 shows details of the Apple partitioning scheme. Although the disk shown in this case has a simpler layout, with no patch or driver partitions, the on-disk data structures follow similar logic regardless of the number and types of partitions.

Figure 113. A disk partitioned using the Apple partitioning scheme

[View full size image]

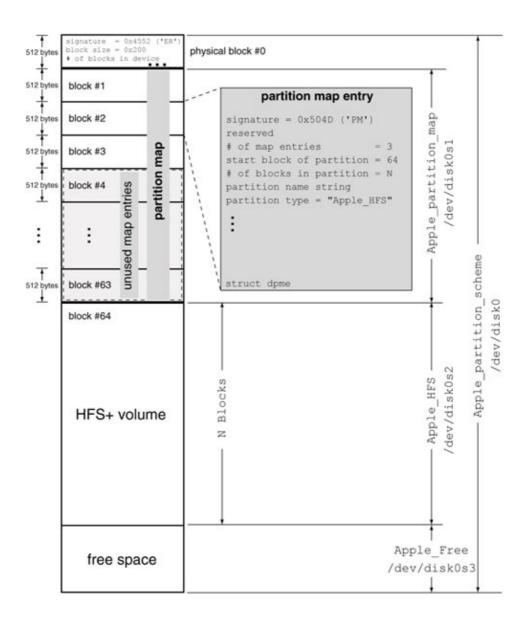

The first physical block's first two bytes are set to 0x4552 ('ER'), which is the Apple partitioning scheme signature. The next two bytes represent the disk's physical block size. The total number of blocks on the disk is contained in the next four bytes. We can use the dd command to examine the contents of these bytes for disk0.

```
$ sudo dd if=/dev/disk0 of=/dev/stdout bs=8 count=1 2>/dev/null | hexdump
0000000 4552 0200 0180 0000
...
```

We see that the block size is 0x200 (512), and that the disk has 0x1800000 (25165824) 512-byte blocks.

The next 63 512-byte blocks constitute the partition map. Each block represents a single partition map entry that describes a partition. Each map entry contains  $0 \times 504D$  ('PM') as its first two bytes, followed by information that includes the partition's starting offset, size, and type.

The pdisk command lets you view, edit, and create Apple partitions both interactively and otherwise. Another command-line tool, diskutil, uses the Mac OS X Disk Management framework to let you modify, verify, and repair disks. You can also use the GUI-based Disk Utility application

(/Applications/Utilities/Disk Utility.app) to manage disks, partitions, and volumes. Disk Utility allows creation of up to 16 partitions on a disk. One could create as many partitions as would fit in a given partition mapsay, using pdisk. However, some programs may not be able to handle more than 16 partitions properly.

# 11.1.2. PC-Style Partitioning

In contrast with the Apple partitioning scheme, PC partitions may be primary, extended, or logical, with at most four primary partitions allowed on a disk. The first 512-byte sector of a PC disk, the master boot record (MBR), has its space divided as follows: 446 bytes for bootstrap code, 64 bytes for four partition table entries of 16 bytes each, and 2 bytes for a signature. Therefore, the size of a PC partition table is rather limited, which in turn limits the number of primary partitions. However, one of the primary partitions may be an extended partition. An arbitrary number of logical partitions can be defined within an extended partition. The Mac OS X command-line program fdisk can be used to create and manipulate PC-style partitions.

## 11.1.3. GUID-Based Partitioning

We discussed GUID-based partitioning in Section 4.16.4.4 in the context of the Extensible Firmware Interface (EFI). x86-based Macintosh computers use the GUID-based scheme instead of the Apple partitioning scheme. In particular, although x86-based Macintosh computers support the Apple partitioning scheme, they can boot only from a volume partitioned using the GUID-based scheme.

Figure 423 shows the structure of a GPT-partitioned disk. The gpt command-line program can be used on Mac OS X to initialize a disk with a GUID Partition Table (GPT) and to manipulate partitions within it. Section 11.4.4 provides an example of using gpt. The diskutil command also works with GPT disks.

```
$ diskutil list disk0 # GPT disk
/dev/disk0
#: type name size identifier
0: GUID_partition_scheme *93.2 GB disk0
1: EFI 200.0 MB disk0s1
2: Apple_HFS Mini HD 92.8 GB disk0s2
```

# 11.2. Disk Arbitration

The Mac OS X Disk Arbitration subsystem manages disks and disk images. It consists of the disk arbitration daemon (diskarbitrationd) and a framework (DiskArbitration.framework). diskarbitrationd is the central authority for disk management. Its duties include the following:

- Processing newly appearing disks to possibly mount any volumes on them
- Notifying its clients of the appearance or disappearance of disks and volumes
- Acting as the arbiter for the claiming and unclaiming of disks by its clients

Figure 114 shows a simplified overview of the interactions in the Disk Arbitration subsystem. diskarbitrationd registers for several types of notifications to learn of the appearance and disappearance of disks, unmounting of file systems, and configuration changes. Based on these notifications, it performs actions such as automatic mounting of an incoming disk device's volumes under the default mount point folder (/Volumes/).

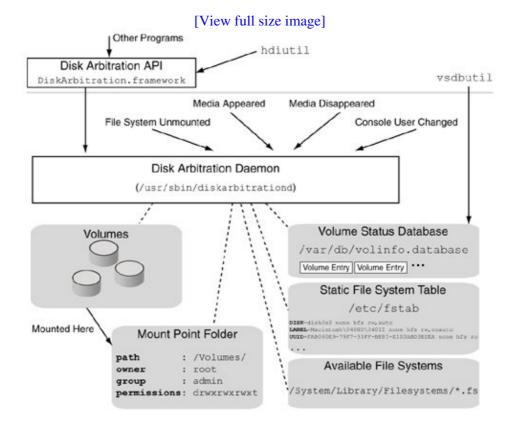

Figure 114. An overview of disk arbitration

The Disk Arbitration API provided by the Disk Arbitration framework can be used to access and manipulate disk objects, which are abstractions of disk devices. The following are examples of this API's functions:

- DADiskMount () mount the volume at the given disk object
- DADiskUnmount () unmount the volume at the given disk object
- DADiskEject () eject the given disk object
- DADiskRename () rename the volume at the given disk object

- DADiskSetOptions () set or clear disk options
- DADiskGetOptions () get disk options
- DADiskCopyDescription() retrieve a disk object's latest description, as maintained by diskarbitrationd
- DADiskClaim () claim the given disk object for exclusive use
- DADiskUnclaim () release claim on the given disk object

All DADisk\* functions operate on a disk object, which can be created by calling DADiskCreateFromBSDName() or DADiskCreateFromIOMedia(). The former accepts a disk's BSD device name, whereas the latter accepts an I/O Kit media object.

Client programs can also register several types of callbacks with Disk Arbitration. In particular, clients can use approval callbacks to participate in the approval or denial of operations such as mounting, unmounting, and ejecting of disk devices. The callback registration functions are all of the form DARegisterDisk <type>Callback(), where <type> can be Appeared, Disappeared, DescriptionChanged, Peek, MountApproval, UnmountApproval, or EjectApproval.

# The Volume Status Database

Mac OS X uses volume UUIDs to track the status of on-disk permissions on removable volumes. The volume status database (vsdb), which is stored in /var/db/volinfo.database, maintains this information. The vsdbutil command-line program can be used to enable or disable permissions on a volume. Besides updating the vsdb entry of the given volume, vsdbutil executes the mount command with the -u option to change the status of the corresponding mounted file system.

Let us now look at some examples of working with disk devices using the Disk Arbitration framework. We will also see an example of how to receive device appearance and disappearance notifications directly from the I/O Kit.

### 11.2.1. Retrieving a Disk's Description

The program shown in Figure 115 calls DACopyDiskDescription () to obtain and display the description of the given BSD device (or /dev/disk0, if none was specified).

Figure 115. Using Disk Arbitration to obtain a disk's description

```
write(STDOUT_FILENO, CFDataGetBytePtr(xml), CFDataGetLength(xml));
    CFRelease(xml);
    return 0;
#define OUT_ON_NULL(ptr, msg) \
   if (!ptr) { fprintf(stderr, "%s\n", msg); goto out; }
main(int argc, char **argv)
    int
                    ret
                            = -1;
   DASessionRef
                   session = NULL;
                    disk = NULL;
   DADiskRef
   CFDictionaryRef diskInfo = NULL;
                    *diskName = DEFAULT_DISK_NAME;
    // create a new Disk Arbitration session
    session = DASessionCreate(kCFAllocatorDefault);
    OUT_ON_NULL(session, "failed to create Disk Arbitration session");
    if (argc == 2)
        diskName = argv[1];
    // create a new disk object from the given BSD device name
    disk = DADiskCreateFromBSDName(kCFAllocatorDefault, session, diskName);
    OUT_ON_NULL(disk, "failed to create disk object");
    // obtain disk's description
    diskInfo = DADiskCopyDescription(disk);
    OUT_ON_NULL(diskInfo, "failed to retrieve disk description");
   ret = printDictionaryAsXML(diskInfo);
out:
   if (diskInfo)
       CFRelease (diskInfo);
    if (disk)
       CFRelease (disk);
    if (session)
       CFRelease (session);
   exit(ret);
$ gcc -Wall -o diskarb_info diskarb_info.c \
   -framework DiskArbitration -framework CoreFoundation
$ ./diskarb_info
. . .
<dict>
        <key>DAAppearanceTime</key>
        <real>151748243.60000801</real>
        <key>DABusName</key>
        <string>k2-sata</string>
        <key>DABusPath</key>
        <string>IODeviceTree:sata/k2-sata@1</string>
        <key>DADeviceInternal</key>
        <true/>
        <key>DADeviceProtocol</key>
        <string>ATA</string>
        <key>DADeviceRevision</key>
        <string>V36OA63A</string>
        <key>DADeviceUnit</key>
        <integer>0</integer>
```

# 11.2.2. Participating in Disk Mounting Decisions

The program in Figure 116 registers a mount-approval callback with Disk Arbitration. Thereafter, when a device is to be mounted, the callback function can either allow the mount to proceed by returning NULL or cause it to fail by returning a reference to a dissenter object (DADissenterRef). Our example runs for a limited time, after which it deregisters the callback. While the program is running, Disk Arbitration will not be permitted to mount any disk devices.<sup>[4]</sup>

[4] It will still be possible to mount devices manually by running the mount command, for example.

Figure 116. Expressing dissent against a mount operation

```
// dissent_mount.c
#include <DiskArbitration/DiskArbitration.h>
#define OUT_ON_NULL(ptr, msg) \
   if (!ptr) { fprintf(stderr, "%s\n", msg); goto out; }
DADissenterRef
mountApprovalCallback(DADiskRef disk, void *context)
   DADissenterRef dissenter = DADissenterCreate(kCFAllocatorDefault,
                                                 kDAReturnNotPermitted.
                                                 CFSTR("mount disallowed"));
   printf("%s: mount disallowed\n", DADiskGetBSDName(disk));
    return dissenter;
}
int.
main(void)
    DAApprovalSessionRef session = DAApprovalSessionCreate(kCFAllocatorDefault);
    OUT_ON_NULL(session, "failed to create Disk Arbitration session");
   DARegisterDiskMountApprovalCallback(session,
                                        NULL, // matches all disk objects
                                        mountApprovalCallback,
                                        NULL); // context
    DAApprovalSessionScheduleWithRunLoop(session, CFRunLoopGetCurrent(),
                                         kCFRunLoopDefaultMode);
   CFRunLoopRunInMode(kCFRunLoopDefaultMode, 30 /* seconds */, false);
   DAApprovalSessionUnscheduleFromRunLoop(session, CFRunLoopGetCurrent(),
                                         kCFRunLoopDefaultMode);
   DAUnregisterApprovalCallback(session, mountApprovalCallback, NULL);
out:
  if (session)
       CFRelease (session);
   exit(0);
 gcc -Wall -o dissent_mount dissent_mount.c \
```

# 11.2.3. Receiving Media Notifications from the I/O Kit

The program in Figure 117 requests the I/O Kit to send it notifications when removable storage devices appear or disappear. More precisely, appearance means that the IOService matching the given matching dictionary has had all relevant drivers probed and started. Similarly, disappearance means that the IOService has terminated. Our example's matching dictionary looks for all IOMedia objects. Optionally, we could refine the dictionary by adding other key-value pairs using CFDictionaryAddValue(). For example, the following will limit matching to only whole media devices (and not partitions):

```
... CFDictionaryAddValue(match, CFSTR(kIOMediaWholeKey), kCFBooleanTrue); ...
```

Figure 117. Monitoring the appearance and disappearance of storage devices

```
// mediamon.c
#include <unistd.h>
#include <IOKit/IOKitLib.h>
#include <IOKit/storage/IOMedia.h>
#include <CoreFoundation/CoreFoundation.h>
printDictionaryAsXML(CFDictionaryRef dict)
    CFDataRef xml = CFPropertyListCreateXMLData(kCFAllocatorDefault,
                                                (CFPropertyListRef)dict);
    if (!xml)
       return -1;
    write(STDOUT_FILENO, CFDataGetBytePtr(xml), CFDataGetLength(xml));
    CFRelease(xml);
    return 0;
}
void
matchingCallback(void *refcon, io_iterator_t deviceList)
    kern_return_t
                        kr;
                       properties;
    CFDictionaryRef
    io_registry_entry_t device;
    // Iterate over each device in this notification.
    while ((device = IOIteratorNext(deviceList))) {
        // Populate a dictionary with device's properties.
        kr = IORegistryEntryCreateCFProperties(
                 device, (CFMutableDictionaryRef *)&properties,
                 kCFAllocatorDefault, kNilOptions);
```

```
if (kr == KERN_SUCCESS)
            printDictionaryAsXML(properties);
        if (properties)
            CFRelease (properties);
        if (device)
            IOObjectRelease (device);
}
int
main(void)
{
    CFMutableDictionaryRef match;
    IONotificationPortRef notifyPort;
    CFRunLoopSourceRef
                           notificationRunLoopSource;
    io_iterator_t
                           notificationIn, notificationOut;
    // Create a matching dictionary for all IOMedia objects.
    if (!(match = IOServiceMatching("IOMedia"))) {
        fprintf(stderr, "*** failed to create matching dictionary.\n");
        exit(1);
    // Create a notification object for receiving I/O Kit notifications.
    notifyPort = IONotificationPortCreate(kIOMasterPortDefault);
    // Get a CFRunLoopSource that we will use to listen for notifications.
    notificationRunLoopSource = IONotificationPortGetRunLoopSource(notifyPort);
    // Add the CFRunLoopSource to the default mode of our current run loop.
    CFRunLoopAddSource(CFRunLoopGetCurrent(), notificationRunLoopSource,
                       kCFRunLoopDefaultMode);
    // One reference of the matching dictionary will be consumed when we install
    // a notification request. Since we need to install two such requests (one
    // for ejectable media coming in and another for it going out), we need
    // to increment the reference count on our matching dictionary.
    CFRetain(match);
    // Install notification request for matching objects coming in.
    // Note that this will also look up already existing objects.
    IOServiceAddMatchingNotification(
        notifyPort,
                                // notification port reference
        \verb|kIOMatchedNotification|| // | | notification | | type | |
                                // matching dictionary
       match,
                                // this is called when notification fires
       matchingCallback,
        NULL,
                                // reference constant
                                // iterator handle
        &notificationIn);
    // Install notification request for matching objects going out.
    IOServiceAddMatchingNotification(
        notifyPort,
        kIOTerminatedNotification,
        match,
        matchingCallback,
        NULL,
        &notificationOut);
    // Invoke callbacks explicitly to empty the iterators/arm the notifications.
    matchingCallback(0, notificationIn);
    matchingCallback(0, notificationOut);
    CFRunLoopRun(); // run
```

A notification we receive will provide us an iterator (io\_iterator\_t) containing one or more I/O Registry entries (io\_registry\_entry\_t), each corresponding to a device. We will fetch and display the properties of each device.

# 11.3. The Implementation of Disk Devices

Although the file system layer in the Mac OS X kernel sees storage devices as BSD devices, the I/O Kit ultimately drives these devices. Figure 118 shows the relevant portion of the I/O Kit stack on a system with two serial ATA (SATA) disks.

Figure 118. An I/O Kit stack depicting a disk device and its partitions

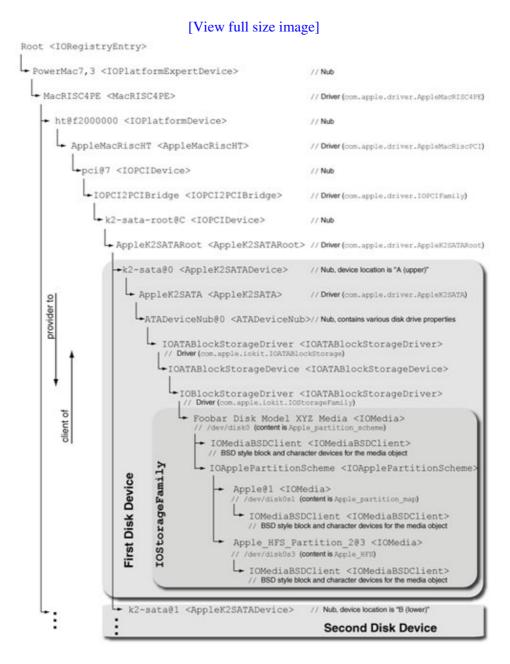

The IOATABlockStorageDriver is a client of the I/O Kit ATA family and a member of the storage family. In the I/O Kit, the actual storage on a storage device is represented by an I/O Media object (IOMedia), an instance of which can abstract several types of random access devices both real and virtual such as the following:

- Whole disks
- Disk partitions
- Disk supersets (e.g., RAID volumes)

Apple's implementation of software RAID (AppleRAID) combines multiple block devices to construct an I/O Kit storage stack yielding a single virtual device. When I/O is performed to the virtual device, the RAID implementation calculates the offsets on the specific physical devices to which the I/O must be dispatched.

An I/O Media object acts as a channel for all I/O that goes to the storage underlying it. As we saw in Chapter 10, Mac OS X also supports I/O Media Filter objects, which are subclasses of IOMedia and can be inserted between I/O Media objects and their clients, thereby routing all I/O through the filter object as well.

The IOMediaBSDClient class, which is implemented as part of the IOStorageFamily I/O Kit family, is the entity in charge of making storage devices appear as BSD-style block and character devices. In particular, as disks and partitions appear in the I/O Kit, IOMediaBSDClient calls the device file system (devfs) to dynamically add the corresponding block and character device nodes. Similarly, when a device is removed, IOMediaBSDClient calls devfs to remove the corresponding BSD nodes. The block and character device function tablesthe traditional Unix-style bdevsw and cdevsw structures are also part of the IOMediaBSDClient implementation (Figure 119).

Figure 119. The Mac OS X block and character device switch structures

```
// IOMediaBSDClient.cpp
static struct bdevsw bdevswFunctions =
    /* d_open
                 */ dkopen,
   /* d_close */ dkclose,
   /* d_strategy */ dkstrategy,
   /* d_ioctl
                 */ dkioctl_bdev,
    /* d_dump
                 */ eno_dump,
    /* d_psize
                 */ dksize,
    /* d_type
                 */ D_DISK
};
static struct cdevsw cdevswFunctions =
    /* d_open
                 */ dkopen,
   /* d_close
               */ dkclose,
                */ dkread,
   /* d_read
   /* d_write
                */ dkwrite,
    /* d_ioctl
                */ dkioctl,
};
// Implementations of the dk* functions
void
dkstrategy(buf_t bp)
{
    dkreadwrite(bp, DKTYPE_BUF);
}
int
dkreadwrite(dkr_t dkr, dkrtype_t dkrtype)
{
    // I/O Kitspecific implementation
```

} ...

Let us see an example of how I/O propagates from the file system to a disk device. Figure 1110 is partially derived from Figure 852, which showed an overview of a page-in operation. In Figure 1110, we follow the path of a typical read request destined for an HFS Plus volume residing on an ATA device.

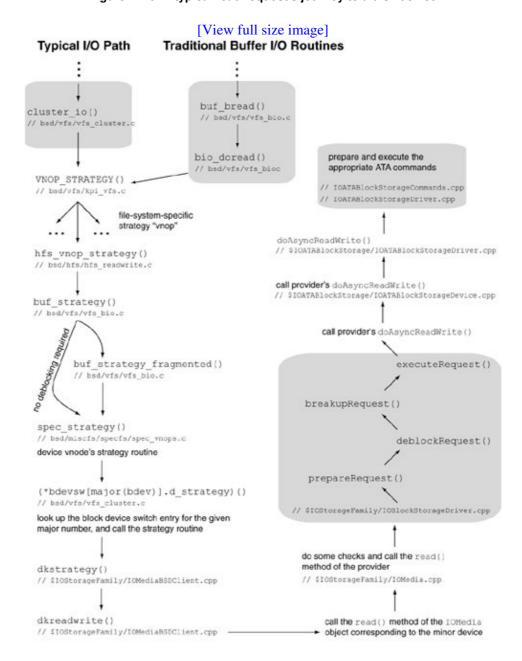

Figure 1110. A typical read request's journey to a disk device

Note in Figure 1110 that <code>cluster\_io()</code> and related routines represent the typical I/O path in the kernelone that goes through the unified buffer cache. Although not shown in the figure, before issuing the I/O through the file system's strategy routine, <code>cluster\_io()</code> calls the file system's <code>VNOP\_BLOCKMAP()</code> operation to map file offsets to disk offsets. Eventually, the strategy routine of the block devicedkstrategy() is called. dkstrategy() calls <code>dkreadwrite()</code>, which sends the I/O down the I/O Kit stack. In this example, the

4

device is an ATA device. When the I/O eventually reaches the IOBlockStorageDriver class, the latter will choose the appropriate ATA commands and flags to perform the actual transfer.

Note that Mac OS X does not use explicit disk scheduling. In particular, I/O requests are not explicitly reordered, although the nonI/O Kit parts of the kernel may defer a request in order to combine several requests into a single large request.

# 11.4. Disk Images

Exploring and experimenting with disks and file systems is a potentially risky activity in that a mistake might lead to catastrophic data loss. A safer and more convenient alternative is to work with virtual disksor disk imagesrather than physical disks. In the simplest terms, a disk image is a file containing what would normally reside on a physical storage device. Given the appropriate support from the operating system, virtual disks behave just like their physical counterparts. The following are some examples of using virtual disks.

- You could read raw data from a floppy disk and save it to a filesay, using the dd command on Unix or RAWRITE.EXE on Windows. The file so obtained is a block-by-block image of the physical floppy disk. It could be written back to another, similar physical disk to yield a sector-by-sector copy of the original. This process could be used to obtain a disk image from an optical disk, a hard disk partition, or even an entire hard disk.
- Many operating systems allow regular files to be accessed as virtual disk device nodes. These virtual disks may be used like regular disks: You can partition them, use them for swapping, and create file systems on them. Examples include Linux "loop" devices, the Solaris lofi driver, and BSD's vnode pseudo disk (vn) driver.
- Virtualizers and emulators typically use disk images for running guest operating systems.
- A disk image could be compressed or encrypted. Mac OS X's File Vault feature employs an encrypted disk image to provide an encrypted home directory for a user.

Thus, disk images are useful for archives, software distribution, emulation, virtualization, and so on. They are well suited for file system experimentation because they allow you to perform potentially dangerous operations without having to worry about loss of precious data.

# 11.4.1. Using the hdiutil Program

Apple has used disk images for a long time, primarily for software distribution. The Mac OS X Disk Images framework (System/Library/PrivateFrameworks/DiskImages.framework) is a private framework that provides comprehensive support for disk images. The hdiutil command-line program, which we will frequently use in this chapter and the next, is a versatile tool to access this framework's functionality.

# Warning

If you try disk-image-based examples on your computer, be warned that you must be careful about the device node names you use. The I/O Kit dynamically assigns names such as /dev/disk1 and /dev/disk1s2 to devices depending on the number of diskswhether real or virtual currently attached. Therefore, if you have multiple real disks attached to your computer, disk1 is likely to refer to a real disk on your system. We will use fictitious disk numbers that start from 10 in our examples that is, disk10, disk11, and so on. Please note and use the dynamic names assigned to virtual disks on your system.

The following hdiutil command line creates a file (/tmp/hfsj.dmg) containing a 32MB disk image. It also partitions the resultant virtual disk using the Apple partitioning scheme and creates a journaled HFS Plus file system on the data partition. The resultant volume's name is HFSJ.

```
$ hdiutil create -size 32m -fs HFSJ -volname HFSJ -verbose /tmp/hfsj.dmg
Initializing...
Creating...
```

```
DIBackingStoreCreateWithCFURL: creator returned 0
DIDiskImageCreateWithCFURL: creator returned 0
DI_kextWaitQuiet: about to call IOServiceWaitQuiet...
DI_kextWaitQuiet: IOServiceWaitQuiet took 0.000013 seconds
Formatting...
Initialized /dev/rdisk10s2 as a 32 MB HFS Plus volume with a 8192k journal
Finishing...
created: /tmp/hfsj.dmg
hdiutil: create: returning 0
```

Using the -debug option instead of -verbose causes hadiutil to print excruciatingly detailed progress information. Normally, we will not use either of these two options.

We can mount a disk image in several ways. Double-clicking a disk image's icon in the Finder or opening it with the open command-line utility launches

/System/Library/CoreServices/DiskImageMounter.app to handle the mounting. Alternatively, hdiutil can be used to attach the image to the system as a device. hdiutil, along with a helper program (diskimages-helper), communicates with diskarbitrationd to attempt to mount the volumes contained on the disk.

diskimages-helper resides in the Resources directory of the Disk Images framework.

The disk image appears as a virtual disk with /dev/disk10 being its block device node. The pdisk utility can dump partition information from this disk just as in the case of a real disk.

```
$ pdisk /dev/rdisk10 -dump
Partition map (with 512 byte blocks) on '/dev/rdisk10'
#: type name length base ( size )
1: Apple_partition_map Apple 63 @ 1
2: Apple_HFS disk image 65456 @ 64 ( 32.0M)
3: Apple_Free 16 @ 65520

Device block size=512, Number of Blocks=65536 (32.0M)
```

Detaching a disk unmounts and ejects it.

```
$ hdiutil detach disk10
"disk10" unmounted.
"disk10" ejected.
```

By default, hdiutil uses a disk image format called Universal Disk Image Format (UDIF). Moreover, the default partition layout contains a partition map with space for 63 map entries, a single data partition of type Apple\_HFS, and a trailing free partition containing 16 blocks. This layout is called Single Partition UDIF (SPUD). hdiutil also supports other partition layouts, for example:

```
\ hdiutil create -size 32m -volname HFSJ_UCD \
    -fs HFSJ -layout "UNIVERSAL CD" /tmp/hfsj_ucd.dmg
$ hdiutil attach /tmp/hfsj_ucd.dmg
/dev/disk10
                            Apple_partition_scheme
/dev/disk10s1
                            Apple_partition_map
                       Apple_partition_maj
Apple_Driver43
Apple_Driver43_CD
Apple_Driver_ATAPI
Apple_Driver_ATAPI
/dev/disk10s2
/dev/disk10s3
/dev/disk10s5
/dev/disk10s6
/dev/disk10s7
                          Apple_Patches
/dev/disk10s9
                           Apple_HFS
```

In particular, a partition layout of type NONE creates an image with no partition map.

```
$ hdiutil create -size 32m -volname HFSJ_NONE \
    -fs HFSJ -layout NONE /tmp/hfsj_none.dmg
...
$ hdiutil attach /tmp/hfsj_none.dmg
...
/dev/disk11
```

Note that a single device entry is listed when the image is attached there are no slices. pdisk will not dump partition information in the absence of a partition map, but hdiutil's pmap verb can be used instead.

```
$ hdiutil pmap /dev/rdisk11
Partition List
## Dev____ Type___ Name__ Start_ Size__ End__
-1 disk11 Apple_HFS Single Volume 0 65536 65535
Legend
   - ... extended entry
   + ... converted entry

Type 128 partition map detected.
Block0.blockSize 0x0200
NativeBlockSize 0x0200
...
```

# 11.4.2. RAM Disks

A memory-backed virtual disk device can be created using hdiutil as follows:

```
$ hdiutil attach -nomount ram://1024
/dev/disk10
```

Given ram: //N as the device argument, hdiutil creates a RAM disk with N sectors, each 512 bytes. As with disk-backed disk images, we can partition a RAM disk, create file systems on it, and so on.

```
$ newfs_hfs -v RAMDisk /dev/rdisk10
Initialized /dev/rdisk10 as a 512 KB HFS Plus volume
$ mkdir /tmp/RAMDisk
$ mount_hfs /dev/disk10 /tmp/RAMDisk
$ df /tmp/RAMDisk
File system 512-blocks Used Avail Capacity Mounted on
/dev/disk10 1024 152 872 15% /private/tmp/RAMDisk
```

Detaching a RAM disk frees any physical memory associated with it.

```
$ umount /tmp/RAMDisk
$ hdiutil detach disk10
```

hdiutil and the Disk Images framework have several other interesting features, such as the ability to use disk images specified with HTTP URLs, support for encrypted disk images, and support for shadowing, wherein all writes to an image are redirected to a shadow file (when a read occurs, blocks in the shadow file have precedence).

## 11.4.3. The BSD Vnode Disk Driver

As we have seen, hdiutil automatically attaches a virtual device node under /dev to a disk image file and prints the dynamically assigned device name. Mac OS X provides another mechanism, the BSD vnode disk driver, which allows files to be treated as disks by attaching them to specific "vn" device nodes. The /usr/libexec/vndevice command-line program is used to control this mechanism.

```
$ hdiutil create -size 32m -volname HFSJ_VN \
    -fs HFSJ -layout NONE /tmp/hfsj_vn.dmg
...
$ sudo /usr/libexec/vndevice attach /dev/vn0 /tmp/hfsj_vn.dmg
$ mkdir /tmp/mnt
$ sudo mount -t hfs /dev/vn0 /tmp/mnt
$ df -k /tmp/mnt
Filesystem 1K-blocks Used Avail Capacity Mounted on
/dev/vn0 32768 8720 24048 27% /private/tmp/mnt
$ sudo umount /tmp/mnt
$ sudo /usr/libexec/vndevice detach /dev/vn0
```

### 11.4.4. Creating a Virtual Disk from Scratch

Although we will mostly use hdiutil to create disk images with automatically constructed partition layouts and file systems, it is instructive to look at an example that starts with a "blank disk." The latter is simply a zero-filled filesay, one created using the mkfile program.

```
$ mkfile 64m blankhd.dmg
```

So far, we have seen that attaching a disk image using hdiutil also mounts the volumes within the image. We can instruct hdiutil to only attach the image and not mount any volumes, thereby giving us block and character devices to use as we please.

```
\ hdiutil attach -nomount /tmp/blankhd.dmg /dev/disk10
```

Since this disk has no partitions yet, nor even a partition scheme, pdisk will not display any partition information for it. We can initialize a partition map using pdisk.

```
$ pdisk /dev/rdisk10 -dump
pdisk: No valid block 1 on '/dev/rdisk10'
$ pdisk /dev/rdisk10 -initialize
$ pdisk /dev/rdisk10 -dump

Partition map (with 512 byte blocks) on '/dev/rdisk10'
#: type name length base (size)
1: Apple_partition_map Apple 63 @ 1
2: Apple_Free Extra 131008 @ 64 (64.0M)

Device block size=512, Number of Blocks=131072 (64.0M)
...
```

As we saw earlier, in the Apple partitioning scheme, a disk partition map entry is 512 bytes in size. Our partition map occupies 63 blocks, each 512 bytes. Therefore, it has room for 63 map entries. Since the first entry is used for the partition map itself, we have room for as many as 62 new partition map entries, or 61, if the last entry is used for any trailing free space. Let us use, say, 31 of them<sup>[5]</sup> to create partitions, even though it is rather uncommon to actually need so many partitions. The following shell script attempts to create 31 partitions, assigning 1MB of disk space to each.

[5] The Mac OS X 10.4 kernel panics if all 61 entries are used.

```
#! /bin/zsh
# usage: createpartitions.zsh <raw device>

DISK=$1
base=64
foreach pnum ({1..31})
    pdisk $DISK -createPartition Partition_$pnum Apple_HFS $base 2048
    base=$[base + 2048]
end
```

Let us run the script with the name of our blank disk's raw device node as an argument. Note that pdisk prints the number of the map entry it uses while creating a partition.

```
$ ./createpartitions.zsh /dev/rdisk10
2
3
...
31
32
$ pdisk /dev/rdisk10 -dump
```

We can now create file systems on each of the Apple\_HFS data partitions. Note that at this point, the block and character device nodes corresponding to each partition will already exist in the /dev directory.

```
#! /bin/zsh
# usage: newfs_hfs.zsh <raw device>

DISK=$1
foreach slicenum ({2..32}) # first data partition is on the second slice
    fsnum=$[slicenum - 1]
    newfs_hfs -v HFS$fsnum "$DISK"s$slicenum
end
```

Again, we run our script with the virtual disk's raw device as an argument.

```
$ ./newfs_hfs.zsh /dev/rdisk10
Initialized /dev/rdisk10s2 as a 1024 KB HFS Plus volume
Initialized /dev/rdisk10s3 as a 1024 KB HFS Plus volume
...
Initialized /dev/rdisk10s31 as a 1024 KB HFS Plus volume
Initialized /dev/rdisk10s32 as a 1024 KB HFS Plus volume
$ hdiutil detach disk10
$ open /tmp/blankhd.dmg
...
```

At this point, all 31 volumes should be mounted under /Volumes. Detaching the disk will unmount all of them.

Let us also look at an example of creating GUID-based partitions using the gpt command. We will assume that we already have a blank disk image attached, with /dev/rdisk10 being its raw device node.

```
$ gpt show /dev/rdisk10 # we have nothing on this 64MB disk
start size index contents
      0 131072
$ gpt create /dev/rdisk10 # create a new (empty) GPT
$ gpt show /dev/rdisk10
  start
         size index contents
     0
            1
                      PMBR
            1
                      Pri GPT header
      1
     2
           32
                      Pri GPT table
     34 131005
 131039 32
                     Sec GPT table
            1
                      Sec GPT header
$ gpt add -s 1024 -t hfs /dev/rdisk10 # add a new partition
$ gpt show /dev/rdisk10
```

# 11.5. Files and File Descriptors

At the system call level, Mac OS X represents open files in a process by using integral file descriptors, each of which is an index into the process's file descriptor table in the kernel. When a user program uses a file descriptor in a system call, the kernel uses the file descriptor to find the corresponding file data structure, which in turn contains information such as a function-pointer tableusing which I/O can be performed on the file. This scenario is conceptually the same across Unix and Unix-like systems. However, the specific data structures involved are often different. Figure 1111 shows the primary file-related kernel data structures in Mac OS X.

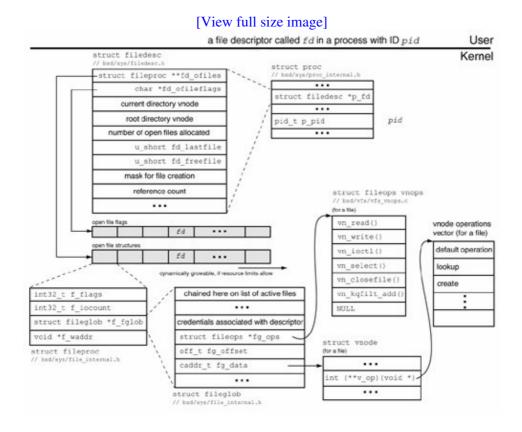

Figure 1111. How a file descriptor leads to a file in Mac OS X

Let us assume there is a file descriptor called fd in a process with ID pid. Each process structure (struct proc) contains a pointer (p\_fd) to a filedesc structure, which holds information about the process's open files. In particular, it contains pointers to two arrays: an array of fileproc structures (fd\_ofiles) and an array of open file flags (fd\_ofileflags). In the case of our file descriptor fd, the elements with index fd in both these arrays will correspond to the file fd represents. If a descriptor is released (because it has no remaining references), that index in both arrays becomes free. The fd\_freefile field of the filedesc structure is used to store a hint that the kernel uses while searching for a free file descriptor.

As Figure 1111 shows, each entry of the fd\_ofiles array is a fileproc structure. The fg\_ops and fg\_data fields of this structure point to data structures whose

contents depend on the file descriptor's type. Besides files, the kernel uses file descriptors to represent several types of entities, which are listed in Table 111. Figure 1111 assumes that fd corresponds to a file. Therefore, fg\_ops points to a table of vnode operations<sup>[6]</sup> (the global data structure vnops), whereas fg\_data points to a vnode structure. If the descriptor represented a socket instead, fg\_ops would point to a table of socket operations, and fg\_data would point to a socket structure.

[6] There are far more vnode operations than are contained in a fileops structure, which is more relevant for "nonfile" file descriptors vnode operations can be accessed through the vnode structure itself.

# Table 111. Types of File Descriptors in Mac OS X

| File Type      |  |  |  |  |
|----------------|--|--|--|--|
| DTYPE_VNODE    |  |  |  |  |
| DTYPE_SOCKET   |  |  |  |  |
| DTYPE_PSXSHM   |  |  |  |  |
| DTYPE_PSXSEM   |  |  |  |  |
| DTYPE_KQUEUE   |  |  |  |  |
| DTYPE_PIPE     |  |  |  |  |
| DTYPE_FSEVENTS |  |  |  |  |

| fg_data Points to an Instance of This |           | fg_ops Point to This Operati |            |
|---------------------------------------|-----------|------------------------------|------------|
|                                       | Structure |                              | Table      |
|                                       | struct    | vnode                        | vnops      |
|                                       | struct    | socket                       | socketops  |
|                                       | struct    | pshmnode                     | epshmops   |
|                                       | struct    | psemnode                     | epsemops   |
|                                       | struct    | kqueue                       | kqueueops  |
|                                       | struct    | pipe                         | pipeops    |
|                                       | struct    |                              | fsevents_o |
|                                       | fsevent   | _handle                      |            |

# 11.6. The VFS Layer

Mac OS X provides a virtual file system interfacethe vnode/vfs layeroften referred to simply as the VFS layer. First implemented by Sun Microsystems, the vnode/vfs concept is widely used by modern operating systems to allow multiple file systems to coexist in a clean and maintainable manner. A vnode (virtual node) is an in-kernel representation of a file, whereas a vfs (virtual file system) represents a file system. The VFS layer sits between the file-system-independent and file-system-dependent code in the kernel, thereby abstracting file system differences from the rest of the kernel, which uses VFS-layer functions to perform I/Oregardless of the underlying file systems. Beginning with Mac OS X 10.4, a VFS kernel programming interface (KPI) is implemented in bsd/vfs/kpi\_vfs.c.

The Mac OS X VFS is derived from FreeBSD's VFS, although there are numeroususually minor in conceptdifferences. An area of major difference is the file system layer's integration with virtual memory. The unified buffer cache (UBC) on Mac OS X is integrated with Mach's virtual memory layer. As we saw in Chapter 8, the ubc\_info structure associates Mac OS X vnodes with the corresponding virtual memory objects.

Figure 1112 shows a simplistic visualization of the vnode/vfs layer. In object-oriented parlance, the vfs is akin to an abstract base class from which specific file system instances such as HFS Plus and UFS are derived. Continuing with the analogy, the vfs "class" contains several pure virtual functions that are defined by the derived classes. The vfsops structure [bsd/sys/mount.h] acts as a function-pointer table for these functions, which include the following (listed in the order they appear in the structure):

- vfs\_mount() implements the mount() system call
- vfs\_start () called by the mount () system call to perform any operations that the file system wishes to perform after a successful mount operation
- vfs\_unmount () implements the unmount () system call
- vfs\_root () retrieves the root vnode of the file system
- vfs\_quotactl() implements the quotactl() system call (handles quota operations on the file system)
- vfs\_getattr() populates a vfs\_attr structure with file system attributes
- vfs\_statfs() implements the statfs() system call (retrieves file system statistics by populating a statfs structure)
- vfs\_sync () synchronizes in-memory dirty data with the on-disk data
- vfs\_vget () retrieves an existing file system object given its IDfor example, the catalog node ID in the case of HFS Plus (see Chapter 12)
- vfs\_fhtovp () translates a file handle to a vnode; used by the NFS server
- vfs\_init () performs one-time initialization of the file system
- vfs\_sysctl() handles file-system-level sysctl operations specific to this file system, for example, enabling or disabling the journal on an HFS Plus volume
- vfs\_setattr() sets file system attributes, if any can be set, for example, the volume name in the case of HFS Plus

Figure 1112. An overview of the vnode/vfs layer's role in the operating system

[View full size image]

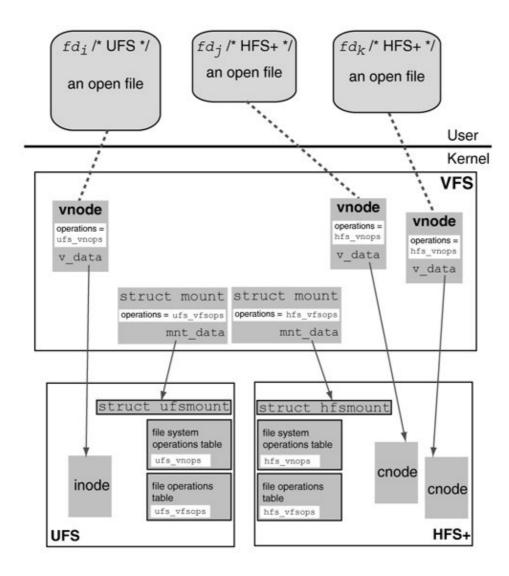

Similarly, a vnode is an abstract base class from which files residing on various file systems are conceptually derived. A vnode contains all the information that the file-system-independent layer of the kernel needs. Just as the vfs has a set of virtual functions, a vnode too has a (larger) set of functions representing vnode operations. Normally, all vnodes representing files on a given file system type share the same function-pointer table.

As Figure 1112 shows, a mount structure represents an instance of a mounted file system. Besides a pointer to the vfs operations table, the mount structure also contains a pointer (mnt\_data) to instance-specific private datawhich is private in that it is opaque to the file-system-independent code. For example, in the case of HFS Plus, mnt\_data points to an hfsmount structure, which we will discuss in Chapter 12. Similarly, a vnode contains a private data pointer (v\_data) that points to a file-system-specific per-file structure for example, the cnode and inode structures in the case of HFS Plus and UFS, respectively.

Because of the arrangement shown in Figure 1112, the code outside of the VFS layer usually need not worry about file system differences. Incoming file and file system operations are routed through the vnode and mount structures, respectively, to the appropriate file systems.

Technically, code outside the VFS layer should see the vnode and mount structures as opaque handles. The kernel uses vnode\_t and mount\_t, respectively, as the corresponding opaque types.

Figure 1113 shows a more detailed view of key vnode/vfs data structures. The mountlist global variable is the head of a list of mount structuresone per mounted file system. Each mount structure has a list of associated vnodesmultiple lists, actually (the mnt\_workerqueue and mnt\_newvnodes lists are used when iterating over all vnodes in the file system). Note that the details shown correspond to a mounted HFS Plus file system.

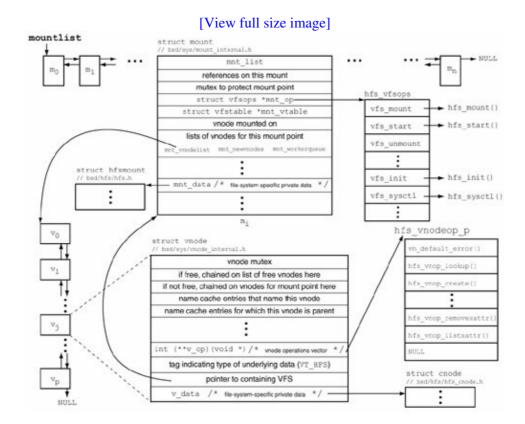

Figure 1113. A mounted file system and its vnodes

The kernel maintains an in-memory vfstable structure ([bsd/sys/mount\_internal.h]) for each file system type supported. The global variable vfsconf points to a list of these structures. When there is a mount request, the kernel searches this list to identify the appropriate file system. Figure 1114 shows an overview of the vfsconf list, which is declared in bsd/vfs/vfs\_conf.c.

Figure 1114. Configuration information for file system types supported by the kernel

[View full size image]

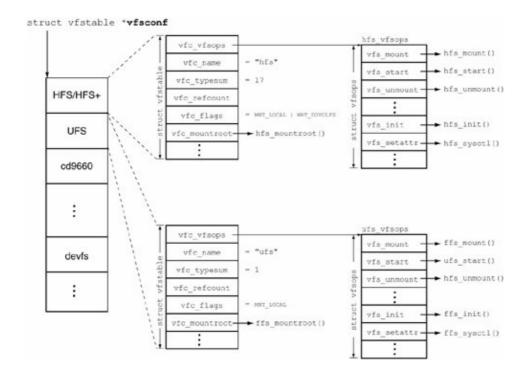

There also exists a user-visible vfsconf structure (not a list), which contains a subset of the information contained in the corresponding vfstable structure. The CTL\_VFS VFS\_CONF sysctl operation can be used to retrieve the vfsconf structure for a given file system type. The program in Figure 1115 retrieves and displays information about all file system types supported by the running kernel.

Figure 1115. Displaying information about all available file system types

```
// lsvfsconf.c
#include <stdio.h>
#include <stdlib.h>
#include <sys/mount.h>
#include <sys/sysctl.h>
#include <sys/errno.h>
void
print_flags(int f)
{
   if (f & MNT_LOCAL)
                         // file system is stored locally
       printf("local ");
    if (f & MNT_DOVOLFS)
                         // supports volfs
       printf("volfs ");
   printf("\n");
}
int
main(void)
           i, ret, val;
   int
   size_t len;
          mib[4];
   int
   struct vfsconf vfsconf;
   mib[0] = CTL_VFS;
   mib[1] = VFS_NUMMNTOPS; // retrieve number of mount/unmount operations
```

```
len = sizeof(int);
     if ((ret = sysctl(mib, 2, &val, &len, NULL, 0)) < 0)
         goto out;
     printf("%d mount/unmount operations across all VFSs\n\n", val);
     mib[1] = VFS_GENERIC;
     mib[2] = VFS_MAXTYPENUM; // retrieve highest defined file system type
     len = sizeof(int);
     if ((ret = sysctl(mib, 3, &val, &len, NULL, 0)) < 0)
         goto out;
     mib[2] = VFS_CONF; // retrieve vfsconf for each type
     len = sizeof(vfsconf);
     printf("name typenum refcount mountroot next
                                                                       flags\n");
     printf("----
                                                                        ----\n");
     for (i = 0; i < val; i++) {
          mib[3] = i;
          if ((ret = sysctl(mib, 4, &vfsconf, &len, NULL, 0)) != 0) {
               if (errno != ENOTSUP) // if error is ENOTSUP, let us ignore it
                   goto out;
          } else {
              printf("%-11s %-7d %-8d %#09lx %#08lx ",
                       vfsconf.vfc_name, vfsconf.vfc_typenum, vfsconf.vfc_refcount,
                       (unsigned long) vfsconf.vfc_mountroot,
                       (unsigned long)vfsconf.vfc_next);
              print_flags(vfsconf.vfc_flags);
         }
     }
out:
    if (ret)
         perror("sysctl");
     exit (ret);
$ gcc -Wall -o lsvfsconf lsvfsconf.c
$ ./lsvfsconf
14 mount/unmount operations across all VFSs
name
             typenum refcount mountroot next
                                                        flags
name typenum rercount mountroot next flags
--- ufs 1 0 0x020d5e8 0x367158 local
nfs 2 4 0x01efcfc 0x3671e8
fdesc 7 1 000000000 0x367278
cd9660 14 0 0x0112d90 0x3671a0 local
union 15 0 000000000 0x367230
hfs 17 2 0x022bcac 0x367110 local, volfs
volfs 18 1 000000000 0x3672c0
devfs 19 1 000000000 00000000
```

Note that the program output in Figure 1115 would contain additional file system types if new file systems (such as MS-DOS and NTFS) were dynamically loaded into the kernel.

The <code>vnode</code> structure is declared in <code>bsd/vfs/vnode\_internal.hits</code> internals are private to the VFS layer, although the VFS KPI provides several functions to access and manipulate <code>vnode</code> structures. <code>vnode\_internal.h</code> also declares the <code>vnodeop\_desc</code> structure, an instance of which describes a single <code>vnode</code> operation such as "lookup," "create," and "open." The file <code>bsd/vfs/vnode\_if.c</code> contains the declaration of a <code>vnodeop\_desc</code> structure for each <code>vnode</code> operation known to the VFS layer, as shown in this example.

```
struct vnodeop_desc vnop_mknod_desc = {
```

```
0, // offset in the operations vector (initialized by vfs_op_init())
"vnop_mknod", // a human-readable name -- for debugging
0 | VDESC_VPO_WILLRELE | VDESC_VPP_WILLRELE, // flags
// various offsets used by the nullfs bypass routine (unused in Mac OS X)
...
};
```

The shell script bsd/vfs/vnode\_if.sh parses an input file (bsd/vfs/vnode\_if.src) to automatically generate bsd/vfs/vnode\_if.c and bsd/sys/vnode\_if.h. The input file contains a specification of each vnode operation descriptor.

A vnodeop\_desc structure is referred to by a vnodeopv\_entry\_desc [bsd/sys/vnode.h] structure, which represents a single entry in a vector of vnode operations.

```
// bsd/sys/vnode.h
struct vnodeopv_entry_desc {
   struct vnodeop_desc *opve_op; // which operation this is
   int (*opve_impl)(void *); // code implementing this operation
};
```

The <code>vnodeopv\_desc</code> structure [bsd/sys/vnode.h] describes a vector of vnode operationsit contains a pointer to a null-terminated list of <code>vnodeopv\_entry\_desc</code> structures.

```
// bsd/sys/vnode.h

struct vnodeopv_desc {
   int (***opv_desc_vector_p)(void *);
   struct vnodeopv_entry_desc *opv_desc_ops;
};
```

Figure 1116 shows how vnode operation data structures are maintained in the VFS layer. There is a <code>vnodeopv\_desc</code> for each supported file system. The file <code>bsd/vfs/vfs\_conf.c</code> declares a list of <code>vnodeopv\_desc</code> structures for built-in file systems.

## Figure 1116. Vnode operations vectors in the VFS layer

```
// bsd/vfs/vfs_conf.c

extern struct vnodeopv_desc ffs_vnodeop_opv_desc;
...

extern struct vnodeopv_desc hfs_vnodeop_opv_desc;
extern struct vnodeopv_desc hfs_specop_opv_desc;
extern struct vnodeopv_desc hfs_fifoop_opv_desc;
...

struct vnodeopv_desc *vfs_opv_descs[] = {
```

```
&ffs_vnodeop_opv_desc,
...
&hfs_vnodeop_opv_desc,
&hfs_specop_opv_desc,
&hfs_fifoop_opv_desc,
...
NULL
};
```

Typically, each vnodeopv\_desc is declared in a file-system-specific file. For example, bsd/hfs/hfs\_vnops.c declares hfs\_vnodeop\_opv\_desc.

hfs\_vnodeop\_entriesa null-terminated list of vnodeopv\_entry\_desc structuresis declared in bsd/hfs\_vnops.c as well.

During bootstrapping, bsd\_init() [bsd/kern/bsd\_init.c] calls vfsinit() [bsd/vfs/vfs\_init.c] to initialize the VFS layer. Section 5.7.2 enumerates the important operations performed by vfsinit(). It calls vfs\_op\_init() [bsd/vfs/vfs\_init.c] to set known vnode operation vectors to an initial state.

```
// bsd/vfs/vfs_init.c

void
vfs_op_init()
{
   int i;

   // Initialize each vnode operation vector to NULL
   // struct vnodeopv_desc *vfs_opv_descs[]
   for (i = 0; vfs_opv_descs[i]; i++)
        *(vfs_opv_descs[i]->opv_desc_vector_p) = NULL;

// Initialize the offset value in each vnode operation descriptor
// struct vnodeop_desc *vfs_op_descs[]
   for (vfs_opv_numops = 0, i = 0, vfs_op_descs[i]; i++) {
        vfs_op_descs[i]->vdesc_offset = vfs_opv_numops;
        vfs_opv_numops++;
```

```
8
```

Next, vfsinit() calls vfs\_opv\_init() [bsd/vfs/vfs\_init.c] to populate the operations vectors. vfs\_opv\_init() iterates over each element of vfs\_opv\_descs, checking whether the opv\_desc\_vector\_p field of each entry points to a NULLif so, it allocates the vector before populating it. Figure 1117 shows the operation of vfs\_opv\_init().

Figure 1117. Initialization of vnode operations vectors during bootstrap

```
// bsd/vfs/vfs_init.c
void
vfs_opv_init()
   int i, j, k;
   int (***opv_desc_vector_p)(void *);
   int (**opv_desc_vector)(void *);
    struct vnodeopv_entry_desc *opve_descp;
    for (i = 0; vfs_opv_descs[i]; i++) {
        opv_desc_vector_p = vfs_opv_descs[i]->opv_desc_vector_p;
        if (*opv_desc_vector_p == NULL) {
            // allocate and zero out *opv_desc_vector_p
        }
        opv_desc_vector = *opv_desc_vector_p;
        for (j = 0; vfs_opv_descs[i]->opv_desc_ops[j].opve_op; j++) {
            opve_descp = &(vfs_opv_descs[i]->opv_desc_ops[j]);
            // sanity-check operation offset (panic if it is 0 for an
            // operation other than the default operation)
            // populate the entry
            opv_desc_vector[opve_descp->opve_op->vdesc_offset] =
                    opve_descp->opve_impl;
        }
    }
    // replace unpopulated routines with defaults
}
```

Figure 1116 shows an interesting feature of the FreeBSD-derived VFS layer: There can be multiple vnode operations vectors for a given <code>vnodeopv\_desc</code>.

# 11.7. File System Types

Early Macintosh systems used the Macintosh File System (MFS)a flat file system in which all files were stored in a single directory. The software presented an illusory hierarchical view that showed nested folders. MFS was designed for floppy disks, not for high-capacity storage media such as hard disks and CD-ROMs. The Hierarchical File System (HFS) was introduced with the Macintosh Plus as a file system with "true" hierarchy, although it differed from a traditional Unix file system in that the hierarchical structure was entirely maintained in a central catalog. HFS was the primary file system format used until Mac OS 8.1, when HFS Plus replaced it.

Each MFS volume contained a folder called Empty Folder at its root level. Renaming this folder created a new folder, with a replacement Empty Folder appearing as a side effect.

It is common for modern operating systems to support several file systemsLinux supports dozens! Mac OS X also supports a number of file systems. Because of the number of sources Mac OS X draws from, it has multiple file system APIs: Carbon File Manager, NSFileManager and family (Cocoa), and BSD system calls. Figure 1118 shows how these APIs are layered in the system.

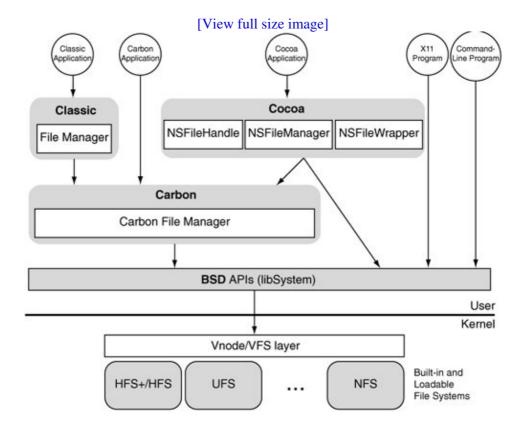

Figure 1118. Mac OS X file system APIs

The file systems available on Mac OS X can be categorized as follows.

- Local file systems are those that use locally attached storage. Mac OS X supports HFS Plus, HFS, ISO 9660, MS-DOS, NTFS, UDF, and UFS.
- Network file systems are those that allow files residing on one computer to appear locally on another computer, provided the two computers are connected over a network. Mac OS X supports the Apple Filing Protocol (AFP), FTP file system, NFS, SMB/CIFS, and the WebDAV file system.
- Pseudo file systems are those typically used for providing file-like views of nonfile information. Some others are used as special file system layers. In general, pseudo file systems do not have persistent backing stores. [7] Mac OS X supports cddafs, deadfs, devfs, fdesc, specfs, fifofs, synthfs, union, and volfs.

[7] cddafs provides a file system view of nonfile information that is persistent.

Another Apple-provided file system for Mac OS X is the Apple Cluster File System (ACFS)a shared SAN file system that underlies the Xsan product (see Section 2.15.2).

Let us briefly look at each of these file systems.

## 11.7.1. HFS Plus and HFS

The Mac OS Extended file system (another name for HFS Plus, or simply HFS+) is the preferred, default, and most feature-rich file system on Mac OS X. Although it is architecturally similar to its predecessor, HFS, it has undergone numerous additions, improvements, and optimizations to be a respectable modern-day file system. We will discuss HFS+ in detail in the next chapter.

When HFS was introduced, it was quite innovative in how it lent support to the Macintosh graphical user interface. It provided the abstraction of two forks, the data fork and the resource fork, with the latter allowing structured storage of GUI-related (and other) resources alongside regular file data. Although the two forks were parts of the same file, they could be individually accessed and manipulated. The following are examples of resources:

- 'ICON'an icon
- 'CODE' executable code
- 'STR' program strings

Besides the data and resource forks, HFS provides for additional per-file information, such as a four-character file type, a four-character creator code, and attributes such as those specifying whether the file is locked, is invisible, or has a custom icon. This allowed the user interface to determine which application to launch to handle a file when the user double-clicked on its icon.

HFS also differs from traditional file systems in that it uses a B-Tree-based catalog file to store the file system's hierarchical structure, rather than explicitly storing directories on disk. In order to locate the contents of a fork, HFS records up to the first three extentsthat is, { starting block, block count } pairs in the corresponding file record in the catalog file. If a fork is fragmented enough to have more than three extents, the remaining extents overflow to another B-Tree-based file: the extents overflow file. As we will see in Chapter 12, HFS+ retains the basic design of HFS.

Both HFS and HFS+ use the colon character (:) as a path separatorit is not a valid filename character. They also do not have the notion of a filename extension.

## 11.7.2. ISO 9660

ISO 9660 is a system-independent file system for read-only data CDs. Apple has its own set of ISO 9660 extensions. Moreover, Mac HFS+/ISO 9660 hybrid discs contain both a valid HFS+ and a valid ISO 9660 file system. Both file systems can be read on Mac OS X, whereas on non-Apple systems, you would typically be able to read only the ISO 9660 data. This does not mean there is redundant data on the discusually, the data that needs to be accessed from both Mac OS X and other operating systems is stored on the ISO 9660 volume and is aliased on the HFS+ volume. Consider the following example, where we create a hybrid ISO image containing two files, each visible from only a single file system.

```
$ hdiutil makehybrid -o /tmp/hybrid.iso . -hfs -iso -hfs-volume-name HFS \
    -iso-volume-name ISO -hide-hfs iso.txt -hide-iso hfs.txt
Creating hybrid image...
$ hdiutil attach -nomount /tmp/hybrid.iso
/dev/disk10 Apple_partition_scheme
/dev/disk10s1 Apple_partition_map
/dev/disk10s2 Apple_HFS
$ hdiutil pmap /dev/rdisk10
Partition List
## Dev_____ Type____
                           _____ Name_____ Start___ Size___
                                                                    _ End_
0 disk10s1 Apple_partition_map Apple 1 63 63
-1 Apple_ISO ISO
1 disk10s2 Apple_HFS DiscRe
                                                                 24
-1
                                                         64
                                                                           87
                                 DiscRecording 3.0
                                                        88
                                                                 36
                                                                          123
Legend
   - ... extended entry
   + ... converted entry
```

If we explicitly mount the hybrid volume's ISO 9660 file system, we will not see the HFS+-only file hfs.txt on it. If we mount it as an HFS+ volume, we will see only hfs.txt on it.

```
$ mkdir /tmp/iso
$ mount -t cd9660 /dev/disk10 /tmp/iso
$ ls /tmp/iso
ISO.TXT
$ umount /tmp/iso
$ hdiutil detach disk10
...
$ open /tmp/hybrid.iso
...
$ ls /Volumes/HFS
hfs.txt
```

Apple's ISO 9660 implementation stores a resource fork as an associated file, which it names by adding the .\_ prefix to the containing file's name.

#### 11.7.3. MS-DOS

Mac OS X includes support for the FAT12, FAT16, and FAT32 variants of the MS-DOS file system. The file system is not compiled into the kernel but is present as a loadable kernel extension (/System/Library/Extensions/msdosfs.kext). When an MS-DOS volume is being mounted,

the mount\_msdos command attempts to load the kernel extension if it is not already loaded.

hdiutil supports writing an MS-DOS file system to a disk image.

The Mac OS X MS-DOS file system implementation supports symbolic links by storing link-target information in a specially formatted text file that is exactly 1067 bytes in size. Figure 1119 shows the contents of a symbolic link file symlink.txt whose link target is specified as a relative path target.txt.

Figure 1119. Structure of a symbolic link on the MS-DOS file system on Mac OS X

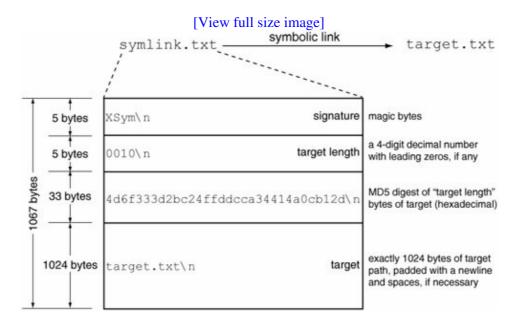

You can synthesize your own symbolic link by simply writing the appropriate information to a file<sup>[8]</sup>the MD5 digest of the link-target path can be generated using a command such as the following.

[8] You may need to unmount and remount the volume; the file system initially might not recognize the file as a symbolic link because of caching.

```
$ echo -n target.txt | md5
4d6f333d2bc24ffddcca34414a0cb12d
```

#### 11.7.4. NTFS

Mac OS X includes read-only support for NTFS. The NTFS file system driver (/System/Library/Extensions/ntfs.kext) is based on the FreeBSD NTFS driver. As with the MS-DOS file system, NTFS it is not compiled into the kernel but is loaded by the mount\_ntfs program when required.

## 11.7.5. UDF

Universal Disk Format (UDF) is the file system used by DVD-ROM discs (including DVD-video and DVD-audio discs) and many CD-R/RW packet-writing programs. It is implemented as a kernel extension (/System/Library/Extensions/udf.kext) that is loaded by the mount\_udf program when required. Mac OS X 10.4 supports the "normal" flavor of the UDF 1.5 specification.

### 11.7.6. UFS

Darwin's implementation of UFS is similar to that on FreeBSD, but they are not entirely compatible because the Darwin implementation is always big-endian (as was NEXTSTEP's)even on little-endian hardware. Technically, UFS is BSD's Unix file system layer that is independent of the underlying file system implementation. The part that deals with on-disk structures is based on the Berkeley Fast File System (FFS). We will use the term UFS to represent the combination of UFS and FFS.

UFS does not provide some features that HFS+ providesfor example, it does not support multiple forks, (native) extended attributes, and aliases. However, resource forks and extended attributes can be used on UFS through emulation. For example, when a file (named, say, file.txt) with a nonzero resource fork is copied to a UFS volume, it is split into two files: file.txt (containing the data fork) and .\_file.txt (containing the resource fork). Copying such a file to an HFS+ volume will populate both forks in the destination file.

# UFS2

Newer versions of FreeBSD include UFS2, a redesigned version of UFS (or UFS1, as it is now called). UFS2 provides numerous improvements over UFS1, such as the following: 64-bit block pointers, 64-bit time fields for access and modification times, support for a per-file "birth time" field, support for extended attributes, and dynamically allocated inodes. As in the case of HFS+, UFS2 extended attributes are used for implementing access control lists (ACLs). They are also used for data labeling in FreeBSD's mandatory access control (MAC) framework.

Unlike HFS+, UFS is always case-sensitive. It also supports sparse filesor files with "holes" which HFS+ does not. If a file contains a relatively large amount of zero data (as compared to its size), it is efficiently represented as a sparse file. On a file system with sparse file support, you can create a physically empty file with a nonzero size. In other words, the file would contain virtual disk blocks. When such a file is read, the kernel returns zero-filled memory in place of the virtual disk blocks. When a portion of a sparse file is written, the file system manages the sparse and nonsparse data. A good example of the utility of sparse files is in an emulator (such as Virtual PC) that uses large disk images as virtual disks belonging to guest operating systems. If the emulator is not to allocate physical storage until necessary, either it must use sparse files or it must simulate the sparseness itselfabove the file system. The latter is likely to result in a fragmented disk image.

Even though HFS+ does not support sparse files, it supports deferred zeroing of file blocks that have never been written. Meanwhile, the kernel will return zero-filled pages when such blocks are read.

Let us compare the behavior of HFS+ and UFS when we attempt to create an empty file with a nonzero size that exceeds the file system's capacity. We will create two disk images, each 16MB in size, but one containing an HFS+ file system and the other containing a UFS file system. Note that hdiutil supports writing a UFS file system to a disk image. Next, we will use the mkfile command to attempt to create 32MB sparse files on both volumes.

```
$ hdiutil create -size 16m -fs HFS -volname HFS hfs.dmg
$ hdiutil create -size 16m -fs UFS -volname UFS ufs.dmg
$ open hfs.dmg
$ open ufs.dmg
$ cd /Volumes/HFS
$ df -k .
Filesystem 1K-blocks Used Avail Capacity Mounted on
/dev/disk10s2 16337 261 16076 2% /Volumes/HFS
$ mkfile -nv 32m bigfile
mkfile: (bigfile removed) Write Error: No space left on device
$ cd /Volumes/UFS
$ df -k .
Filesystem 1K-blocks Used Avail Capacity Mounted on
/dev/disk11s2 15783 15 14979 0% /Volumes/UFS
$ mkfile -nv 32m bigfile
bigfile 33554432 bytes
$ ls -lh bigfile
-rw----- 1 amit amit
                             32M Oct 22 11:40 bigfile
$ df -k .
Filesystem 1K-blocks Used Avail Capacity Mounted on
/dev/disk11s2 15783 27 14967 0% /Volumes/UFS
```

Although Mac OS X supports UFS as a root file system, the operating system's features are best integrated with HFS+. Therefore, HFS+ is recommended as the primary file system.

#### 11.7.7. AFP

The Apple Filing Protocol (AFP) is a protocol for file sharing over the network. It was the primary file-sharing protocol in Mac OS 9 and was extensively used by AppleShare servers and clients. It still is the default protocol for sharing files between Mac OS X systems. In general, any file system that supports Unix semantics can be shared over AFP. In particular, besides HFS+ mounts, AFP can be used to export NFS and UFS mounts.

The Mac OS X implementation of AFP is contained in a loadable kernel extension (/System/Library/Filesystems/AppleShare/afpfs.kext).

The /Systems/Library/Filesystems/AppleShare/ directory also contains the asp\_atp.kext and asp\_tcp.kext kernel extensions. These implement the Apple Session Protocol (ASP) over AppleTalk and TCP, respectively. ASP is a session-layer protocol that allows a client to establish a session with a server and send commands to the latter.

When an application on an AFP client computer accesses a remote file residing on an AFP file server, the native file system layer sends the requests to the AFP translator, which translates and sends the requests to the server. Not all AFP-related communication goes through the translator, however. There are AFP commands with no native file system equivalents for example, commands for user authentication. Such commands may be sent directly to the AFP server while bypassing the translator.

Unlike traditional NFS, which is stateless, AFP is session based. An AFP server shares one or more volumes, which AFP clients can access during sessions. An AFP session begins when an AFP client authenticates with an AFP server using a User Authentication Method (UAM). AFP supports multiple UAMs such as the following:

- No User Authentication
- Cleartext Password
- Random Number Exchange
- Two-Way Random Number Exchange
- Diffie-Hellman Exchange
- Diffie-Hellman Exchange 2
- Kerberos
- Reconnect

The Reconnect UAM is intended for use by a client for reconnecting a session that was disruptedsay, due to a network outage. Note also that AFP supports tunneling with SSH as an option.

AFP has another, less secure level of access control, wherein each volume made available through AFP may have a fixed-length eight-character password associated with it. It also provides Unix-style access privileges, with support for owner and group privileges for searching, reading, and writing.

AFP versions older than 3.0 do not support file permissions. If both the AFP client and server support AFP 3.x, BSD file permissions are sent as-is (untranslated) over the connection. If only the client or the server is using AFP 2.x, permissions have slightly different semantics. For example, when dealing with folders, the 3.x party (server or client) maps between BSD's read, write, and execute bits to AFP's See Files, See Folders, and Make Changes analogs. Note that a process with an effective user ID (UID) of 0 cannot use AFP to access data over the network.

Mac OS X uses a user-space AFP daemon (/usr/sbin/AppleFileServer), which is launched when you select the Personal File Sharing checkbox under System Preferences  $\longrightarrow$  Sharing. The AFP server provides synchronization rules to facilitate sane simultaneous-file access. In particular, AFP has the notion of a deny modean application opening a file fork can use this mode to specify privileges that should be denied to other applications that open the same fork.

AFP commands can be grouped under the following functional categories:

- Login commands
- Volume commands
- Directory commands
- File commands
- Combined directory and file commands
- Fork commands
- Desktop database commands

### 11.7.8. FTP

The mount\_ftp command makes a directory residing on an FTP server locally visible, thus providing an FTP file system.

```
$ mount_ftp ftp://user:password@host/directory/path local-mount-point
```

Mac OS X includes a private framework called URLMount that allows AFP, FTP, HTTP (WebDAV), NFS, and SMB URLs to be mounted. The directory /System/Library/Filesystems/URLMount/contains .URLMounter plug-in bundles for each of these URL types.

The FTP file system is implemented as a user process that is both an FTP client and a local NFS serverit uses NFS to export the FTP view, which is then mounted by the Mac OS X built-in NFS client. You can use the nfsstat program to monitor client-side NFS activity caused by accessing an instance of the FTP file system.

```
$ mkdir /tmp/ftp
$ mount -t ftp ftp://anonymous@sunsite.unc.edu/pub /tmp/ftp
Linux
                     electronic-publications micro
X11
                    gnu
                                mirrors
                    historic-linux
academic
                                          multimedia
                                          packages
archives
                    languages
docs
                     linux
$ nfsstat
Rpc Counts:
 Getattr Setattr Lookup Readlink Read Write Create Remove
12 0 19 1 0 0 0 0
Rename Link Symlink Mkdir Rmdir Readdir RdirPlus Access
0 0 3 0 0 1 0 0
   Mknod Fsstat Fsinfo PathConf Commit
     0 8 0 0 0
Rpc Info:
TimedOut Invalid X Replies Retries Requests
    0 0 0 3 44
```

Even in the absence of any explicit NFS mounts, nfsstat will normally report NFS activity because the automount daemon, which is started by default on Mac OS X, also uses the local NFS server approach used by the FTP file system.

## 11.7.9. NFS

Mac OS X derives its NFS client and server support from FreeBSD. The implementation conforms to NFS version 3 and includes the NQNFS extensions. As we saw in Section 8.10.2, the Mac OS X kernel uses a separate buffer cache for NFS.

Mac OS X also includes the usual supporting daemons for NFS, namely, the following.

- rpc.lockd implements the Network Lock Management protocol.
- rpc. statd implements the Status Monitor protocol.
- nfsiod is the local asynchronous NFS I/O server.

# **Not Quite NFS (NQNFS)**

NQNFS adds procedures to NFS to make the protocol stateful, which is a departure from the original NFS design. The NFS server maintains states of open and cached files on clients. NQNFS uses leases to facilitate server recovery of client state in the case of a crash. The leases are short term but are extended on use.

## 11.7.10. SMB/CIFS

Server Message Block (SMB) is a widely used protocol for sharing a variety of resources over a network. Examples of SMB-shareable resources include files, printers, serial ports, and named pipes. SMB has been around since the early 1980s. Microsoft and other vendors helped evolve an enhanced version of SMBthe Common Internet File System (CIFS). Mac OS X provides support for SMB/CIFS through Samba, a popular Open Source SMB server that is available for numerous platforms.

#### 11.7.11. WebDAV

Web-based Distributed Authoring and Versioning (WebDAV) is an extension of the ubiquitous Hypertext Transfer Protocol (HTTP) that allows collaborative file management on the web. For example, using WebDAV, you can create and edit content remotely by connecting to a WebDAV-enabled web server. Given the URL to a WebDAV-enabled directory, the mount\_webdav command can mount the remote directory as a locally visible file system. In particular, since a .Mac account's iDisk is available through WebDAV, it can also be mounted this way.

```
$ mkdir /tmp/idisk
$ mount_webdav http://idisk.mac.com/<member name>/ /tmp/idisk
... # a graphical authentication dialog should be displayed
$ ls /tmp/idisk
About your iDisk.rtf Movies Sites
Backup Music Software
Documents Pictures
Library Public
```

Mac OS X also supports secure WebDAV, in which Kerberos and the HTTPS protocol can be used while accessing WebDAV volumes.

The Mac OS X WebDAV file system implementation uses a hybrid approach that involves a user-space daemon (implemented within  $mount\_webdav$ ) and a loadable file system kernel extension (/System/Library/Extensions/webdav\_fs.kext). Figure 1120 shows an overview of this implementation.

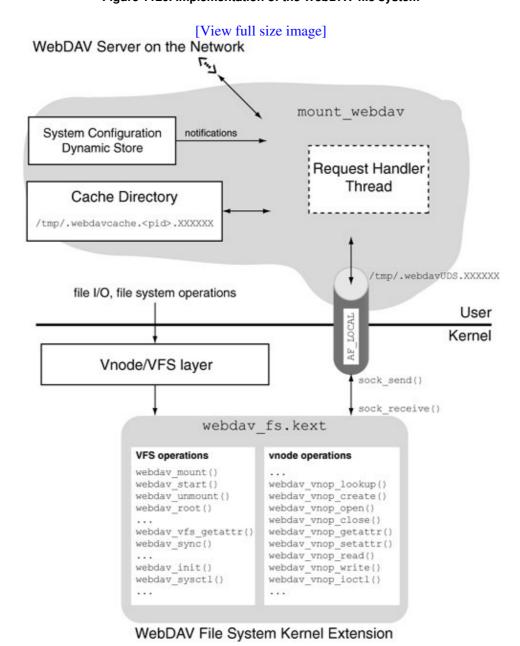

Figure 1120. Implementation of the WebDAV file system

Most of the actual work is performed by the user-space daemon. As Figure 1120 shows, the file system kernel extension communicates with the daemon using an AF\_LOCAL socket, which the daemon provides to the kernel as a mount () system call argument. The various vnode operations in the kernel-resident WebDAV code simply redirect I/O requests to the daemon, which services the requests by performing the appropriate network transfers. The daemon also uses a local temporary cache directory. [9] Note that the daemon does not

actually send file data to the kernelonce the data of interest has been downloaded to a cache file, the kernel reads it directly from the file. This setup may be thought of as a special form of file system stacking.

[9] The files in this directory are unlinked by the daemon while they are open; therefore, they are "invisible."

### 11.7.12. cddafs

The cdda<sup>[10]</sup> file system is used to make the tracks of an audio compact disc appear as AIFF files. The implementation consists of a mounting utility (mount\_cddafs) and a loadable file system kernel extension (/System/Library/Extensions/cddafs.kext). The mount utility attempts to determine the album name and the names of the audio tracks on the disc. If it fails, "Audio CD" and "<track number> Audio Track" are used as the album and track names, respectively. The mount utility uses the mount () system call to pass these names to the cddafs kernel extension, which creates a file system view from the audio tracks on the disc. Each track's filename has the format <track number> <track name>.aiff, whereas the album name is used as the volume's name. The kernel extension also creates an in-memory file called .TOC.plist, which appears in the root directory along with the track files and contains XML-formatted table-of-contents data for the disc.

[10] CD-DA stands for Compact Disc Digital Audio.

```
$ cat /Volumes/Joshua Tree/.TOC.plist
<key>Sessions</key>
        <array>
                <dict>
                         <key>First Track</key>
                         <integer>1</integer>
                         <key>Last Track</key>
                         <integer>11</integer>
                         <key>Leadout Block</key>
                         <integer>226180</integer>
                         <key>Session Number</key>
                         <integer>1</integer>
                         <key>Session Type</key>
                         <integer>0</integer>
                         <key>Track Array</key>
                         <arrav>
. . .
```

#### 11.7.13. deadfs

deadfs essentially facilitates revocation of accesssay, to the controlling terminal or to a forcibly unmounted file system. The revoke () system call, which revokes access to a given pathname by invalidating all open file descriptors that refer to the file, also causes the corresponding vnode to be dissociated from the underlying file system. Thereafter, the vnode is associated with deadfs. The launchd program uses revoke () to prepare a controlling terminal while starting a session.

The VFS layer (see Section 11.6) uses the vclean () function [bsd/vfs/vfs\_subr.c] to dissociate the underlying file system from a vnodeit removes the vnode from any mount list it might be on, purges the name-cache entry associated with the vnode, cleans any associated buffers, and eventually reclaims the vnode for recycling. Additionally, the vnode is "moved" to the dead file system (deadfs). Its vnode operations vector is also set to that of the dead file system.

```
// bsd/vfs/vfs_subr.c

static void
vclean(vnode_t vp, int flags, proc_t p)
{
    ...
    if (VNOP_RECLAIM(vp, &context))
        panic("vclean: cannot reclaim");
    ...
    vp->v_mount = dead_mountp; // move to the dead file system
    vp->v_op = dead_vnodeop_p; // vnode operations vector of the dead file system
    vp->v_tag = VT_NON;
    vp->v_data = NULL;
    ...
}
```

Most operations in deadfs return an error, with a few exceptions, such as those listed here.

- close () trivially succeeds.
- fsync () trivially succeeds.
- read() returns end-of-file for character devices but an EIO error for all others.

#### 11.7.14. devfs

The device file system (devfs) provides access to the kernel's device namespace in the global file system namespace. It allows device entries to be dynamically added and removed. In particular, the I/O Kit's IOStorageFamily uses devfs functions to add and remove block and character nodes corresponding to media devices as they are attached and detached, respectively.

devfs is allocated, initialized, and mounted from within the Mac OS X kernel during BSD initialization. The kernel mounts it on the /dev/ directory by default. Additional instances of it can be mounted later, from user space, using the mount\_devfs program.

During bootstrapping, VFS initialization iterates over each built-in file system, calling the file system's initialization function, which is devfs\_init() [bsd/miscfs/devfs\_vfsops.c] in the case of devfs. Shortly afterward, the kernel mounts devfs. devfs\_init() creates device entries for the following devices: console, tty, mem, kmem, null, zero, and klog.

devfs redirects most of its vnode operations to specfs (see Section 11.7.16).

#### 11.7.15, fdesc

The fdesc file system, which is conventionally mounted on /dev/fd/, provides a list of all active file descriptors in the calling process.<sup>[11]</sup> For example, if a process has descriptor number n open, then the following two function calls will be equivalent:

[11] A process can access only its own open file descriptors using the fdesc file system.

```
int fd;
...
fd = open("/dev/fd/n", ...); /* case 1 */
fd = dup(n); /* case 2 */
```

In Mac OS X versions older than 10.4, the /etc/rc startup script mounts the fdesc file system as a union mount on /dev/. Beginning with Mac OS X 10.4, fdesc is mounted by launchd instead.

```
// launchd.c
...
if (mount("fdesc", "/dev", MNT_UNION, NULL) == 1)
...
```

Note that the mount point in launchd's invocation of the mount () system call invocation is /dev/ (and not /dev/fd/). The fd/ directory is maintained by the fdesc file system as one of the entries in its root directory. Besides fd/, it also maintains three symbolic links: stdin, stdout, and stderr. The targets of these links are fd/0, fd/1, and fd/2, respectively. Like devfs, there can be multiple instances of fdesc.

The functionality of fdesc is similar to Linux's /proc/self/fd/ directory, which allows a process to access its own open file descriptors. Linux systems also have /dev/fd/ symbolically linked to /proc/self/fd/.

## 11.7.16. specfs and fifofs

Devices (the so-called special files) and named pipes (fifos) can reside on any file system that can house such files. Although the host file system maintains the names and attributes of special files, it cannot easily handle the operations that are performed on such files. In fact, many operations that are relevant for regular files may not even make sense for special files. Moreover, multiple special files with the same major and minor numbers may exist with different pathnames on a file system, or even on different file systems. It must be ensured that each of these filesessentially a device aliasunambiguously refers to the same underlying device.

A related issue is that of multiple buffering, where the buffer cache could hold more than one buffer for the same block on a device.

Ideally, accesses to device files should be directly mapped to their underlying devices that is, to the respective device drivers. It would be unreasonable to require each file system type to include explicit support for special file operations. The specif layer, which was introduced in SVR4, provides a solution to this problem: It implements special-file vnode operations that can be used by any file system. Consider the example of a block or character special file on an HFS+ volume. When HFS+ needs a new vnode, say, during a lookup operation, it calls hfs\_getnewvnode() [bsd/hfs/hfs\_cnode.c]. The latter checks whether it is a fifo or a special file. If so, it arranges for the vnode to be created with a vnode operations table other than the one for HFS+: hfs\_fifoop\_p and hfs\_specop\_p redirect appropriate operations to fifofs and specfs, respectively.

Note that both fifofs and specfs are file system layersnot file systems. In particular, they cannot be mounted, unmounted, or seen by users.

# 11.7.17. synthfs

synths is an in-memory file system that provides a namespace for creation of arbitrary directory trees. Therefore, it can be used for synthesizing mount pointssay, while booting from a read-only device that may not have a spare directory for use as a mount point. Besides directories, synths also allows creation of symbolic links (but not files).

Although synthfs source is part of the xnu source, the default Mac OS X kernel does not include synthfs as a compiled-in file system. In the case of such a kernel, you must first compile synthfs.

Let us look at an example of using synthfs. Suppose you have a read-only file system mounted on /Volumes/ReadOnly/, and you wish to synthesize a directory tree within /Volumes/ReadOnly/mnt/, where mnt/ is an existing subdirectory. You can do so by mounting an instance of synthfs on top of /Volumes/ReadOnly/mnt/. Thereafter, you can create directories and symbolic links within the mnt/ subdirectory.

```
$ lsvfs # ensure that synthfs is available
Filesystem Refs Flags
```

```
0 local
ufs
                                     Λ
synthfs
$ ls -F /Volumes/ReadOnly # a read-only volume
mnt/ root/ boot/ ...
$ ls -F /Volumes/ReadOnly/mnt # subdirectory of interest
$ sudo mkdir /Volumes/ReadOnly/mnt/MyDir # cannot create a new directory
mkdir: /Volumes/ReadOnly/mnt: No such file or directory
$ mount_synthfs synthfs /Volumes/ReadOnly/mnt # mount synthfs
$ mount
<synthfs> on /Volumes/ReadOnly/mnt (nodev, suid, mounted by amit)
$ sudo mkdir /Volumes/ReadOnly/mnt/MyDir # try again
$ ls -F /Volumes/ReadOnly/mnt # now a directory can be created
MyDir/
$ umount /Volumes/ReadOnly/mnt # cannot unmount synthfs because of MyDir/
umount: unmount (/Volumes/ReadOnly/mnt): Resource busy
$ sudo rmdir /Volumes/ReadOnly/mnt/MyDir # remove MyDir/
$ umount /Volumes/ReadOnly/mnt # now synthfs can be unmounted
```

Note that if it is required to keep a synthfs mount point's existing contents visible, you can mount synthfs with the union option (see Section 11.7.18).

#### 11.7.18. union

The null mount file system (nullfs) is a stackable file system in 4.4BSD. It allows mounting of one part of the file system in a different location. This can be used to join multiple directories into a new directory tree. Thus, file system hierarchies on various disks can be presented as one directory tree. Moreover, subtrees of a writable file system can be made read-only. Mac OS X does not use nullfs, but it does provide the union mount file system, which conceptually extends nullfs by not hiding the files in the "mounted on" directoryrather, it merges the two directories (and their trees) into a single view. In a union mount, duplicate names are suppressed. Given a name, a lookup locates the logically topmost entity with that name. Let us look at a sequence of commands that will illustrate the basic concepts behind union mounting.

First, we create two disk images with HFS+ file systems and attach them.

Next, we mount both images and create files on them: Volume1 will contain one file (a.txt), whereas Volume2 will contain two files (a.txt and b.txt).

```
$ mkdir /tmp/union
$ mount -t hfs /dev/disk10 /tmp/union
$ echo 1 > /tmp/union/a.txt
$ umount /dev/disk10
```

```
$ mount -t hfs /dev/disk11 /tmp/union
$ echo 2 > /tmp/union/a.txt
$ echo 2 > /tmp/union/b.txt
$ umount /dev/disk11
```

Let us now union-mount both file systems by specifying the union option to the mount command.

```
$ mount -t hfs -o union /dev/disk10 /tmp/union
$ mount -t hfs -o union /dev/disk11 /tmp/union
```

Since Volume2 was mounted on top of Volume1, a filename that exists in botha.txt in our casewill be suppressed in the latter. In other words, we will access the file on the logically topmost volume.

```
$ ls /tmp/union  # contents will be union of Volume1 and Volume2
a.txt b.txt
$ cat /tmp/union/a.txt  # this should come from Volume2 (the top volume)
2
$ umount /dev/disk11  # let us unmount Volume2
$ ls /tmp/union  # we should only see the contents of Volume1
a.txt
$ cat /tmp/union/a.txt  # this should now come from Volume1
1
$ umount /dev/disk10
```

We can also union-mount the volumes in the opposite order and verify whether doing so causes a .txt to come from Volume1 instead.

```
$ mount -t hfs -o union /dev/disk11 /tmp/union
$ mount -t hfs -o union /dev/disk10 /tmp/union
$ ls /tmp/union
a.txt b.txt
$ cat /tmp/union/a.txt
```

If we wrote to a.txt now, it would modify only the top volume (Volume1). The file b.txt appears in the union but is present only in the bottom volume. Let us see what happens if we write to b.txt.

```
$ cat /tmp/union/b.txt
2
$ echo 1 > /tmp/union/b.txt
$ cat /tmp/union/b.txt
1
$ umount /dev/disk10s2  # unmount top volume (Volume1)
$ cat /tmp/union/b.txt  # check contents of b.txt in Volume2
```

We see that the bottom volume's b.txt is unchanged. Our writing to b.txt resulted in its creation as well, because it did not exist in the union layer we were writing to. If we delete a file that exists in the top two layers, the file in the topmost layer is deleted, and the one from the layer below shows up.

```
$ mount -t hfs -o union /dev/disk10 /tmp/union
$ cat /tmp/union/b.txt
1
$ rm /tmp/union/b.txt
$ cat /tmp/union/b.txt
```

The /etc/rc startup script on the Mac OS X installer disc uses union mounting to mount RAM disks on top of directories that the installation process is likely to write to, such as /Volumes, /var/tmp, and /var/run.

#### 11.7.19, volfs

The volume ID file system (volfs) is a virtual file system that exists over the VFS of another file system. It serves the needs of two different Mac OS X APIs: the POSIX API and the Carbon File Manager API. Whereas the POSIX API uses Unix-style pathnames, the Carbon API specifies a file system object by a triplet consisting of a volume ID, a containing folder ID, and a node name. volfs makes it possible to use the Carbon API atop a Unix-style file system.

By default, volfs is mounted on the /.vol directory. Each mounted volume is represented by a subdirectory under /.vol, provided the volume's file system supports volfs. HFS+ and HFS support volfs, whereas UFS does not.

In Mac OS X versions prior to 10.4, volfs is mounted by /etc/rc during system startup. Beginning with Mac OS X 10.4, it is mounted by launchd.

```
$ mount
/dev/disk1s3 on / (local, journaled)
devfs on /dev (local)
fdesc on /dev (union)
<volfs> on /.vol
...
$ ls -li /.vol
total 0
234881029 dr-xr-xr-x 2 root wheel 64 Oct 23 18:33 234881029
```

/.vol in this example contains only one entry, which corresponds to the root volume. In general, reading directory entries at the topmost level in a volfs instance will return a list of all mounted volumes that support volfs. Each directory's name is the decimal representation of the corresponding device number (dev\_t). Given a device's major and minor numbers, the value of dev\_t can be constructed using the makedev() macro.

```
// <sys/types.h>
#define makedev(x,y) ((dev_t)(((x) << 24) | (y)))
```

Let us compute the device number of the disk in our current example and verify that its volfs entry indeed has that name.

```
$ ls -l /dev/diskls3
brw-r---- 1 root operator 14, 5 Oct 23 18:33 /dev/diskls3
$ perl -e 'my $x = (14 << 24) | 5; print "$x\n"'
234881029</pre>
```

If we know a file's ID and the volume ID of its containing volume, we can access the file through volfs. As we will see in Chapter 12, a file's inode number (as reported by ls -i) is its HFS+ file ID in most cases. Consider a file, say, /mach\_kernel:

```
$ 1s -li /mach_kernel
2150438 -rw-r--r- 1 root wheel 4308960 Jul 2 22:28 /mach_kernel
$ 1s -li /.vol/234881029/2150438
2150438 -rw-r--r- 1 root wheel 4308960 Jul 2 22:28 /.vol/234881029/2150438
```

Similarly, all files and directories within the root file system are accessible using their file IDs through volfs. However, note that volfs vnodes exist only for the root of each volumethat is, the volfs hierarchy has only two levels. Reading directory entries within a / .vol subdirectory will return only the . and . . entries. In other words, you cannot enumerate the contents of a file system through volfsyou must know the ID of the target file system object to access it through volfs.

# The /proc File System

Mac OS X does not provide the /proc file system. It does provide alternative interfaces such as sysctl(3) and the obsoleted kvm(3). The sysctl(3) interface provides read and write access to a management information base (MIB) whose contents are various categories of kernel information, such as information related to file systems, virtual memory, networking, and debugging. As we saw in Chapter 8, the kvm(3) interface provides access to raw kernel memory.

# 11.8. Spotlight

As the capacities of commonly available storage devices continue to grow, we find it possible to store staggering amounts of information on personal computer systems. Besides, new information is continually being generated. Unfortunately, such information is merely "bytes" unless there are powerful and efficient ways to present it to humans. In particular, one must be able to search such information. By the arrival of the twenty-first century, searching had established itself as one of the most pervasive computing technologies in the context of the Internet. In comparison, typical search mechanisms in operating systems remained primitive.

Although a single computer system is nowhere near the Internet in terms of the amount of information it contains, it is still a daunting task for users to search for information "manually." There are several reasons why it is difficult.

- Traditional file system organization, although hierarchical in nature, still requires the user to classify and organize information. Furthermore, as existing information is updated and new information is added, the user must incorporate such changes in the file organization. If multiple views into the data are required, they must be painfully constructedsay, through symbolic links or by replicating data. Even then, such views will be static.
- There are simply too many files. As more computer users adopt mostly digital lifestyles, wherein music, pictures, and movies reside on their systems along with traditional data, the average number of files on a representative personal computer will continue to grow.
- Historically, users have worked with very little file system metadata: primarily, filenames, sizes, and modification times. Even though typical file systems store additional metadata, it is mostly for storage bookkeepingsuch data is neither intuitive nor very useful for everyday searching. Data particularly useful for flexible searching is often the user data within files (such as the text within a text document) or is best provided as additional file-specific metadata (such as an image's dimensions and color model). Traditional file systems also do not allow users to add their own metadata to files.
- In situations where several applications access or manipulate the same information, it
  would be beneficial for both application developers and users to have such
  applications share information. Although means for sharing data abound in
  computing, traditional APIs are rather limited in their support for sharing typed
  information, even on a given platform.

# **Memex**

When Vannevar Bush was the Director of the Office of Scientific Research and Development in the United States, he published an article that described, among several visionary insights and observations, a hypothetical device Bush had conceived many years earlierthe memex.<sup>[12]</sup> The memex was a mechanized private file and librarya supplement to human memory. It would store a vast amount of information and allow for rapid searching of its contents. Bush envisioned that a user could store books, letters, records, and any other arbitrary information on the memex, whose storage capacity would be large enough. The information could be textual or graphic.

[12] "As We May Think," by Vannevar Bush (Atlantic Monthly 176:1, July 1945, pp. 101108).

Mac OS X 10.4 introduced Spotlighta system for extracting (or harvesting), storing, indexing, and querying metadata. It provides an integrated system-wide service for searching and indexing.

# 11.8.1. Spotlight's Architecture

Spotlight is a collection of both kernel- and user-level mechanisms. It can be divided into the following primary constituents:

- The fsevents change notification mechanism
- A per-volume metadata store
- A per-volume content index
- The Spotlight server (mds)
- The mdimport and mdsync helper programs (which have symbolic links to them, mdimportserver and mdsyncserver, respectively)
- A suite of metadata importer plug-ins
- Programming interfaces, with the Metadata framework (a subframework of the Core Services umbrella framework) providing low-level access to Spotlight's functionality
- End-user interfaces, including both command-line and graphical interfaces

Figure 1121 shows how various parts of Spotlight interact with each other.

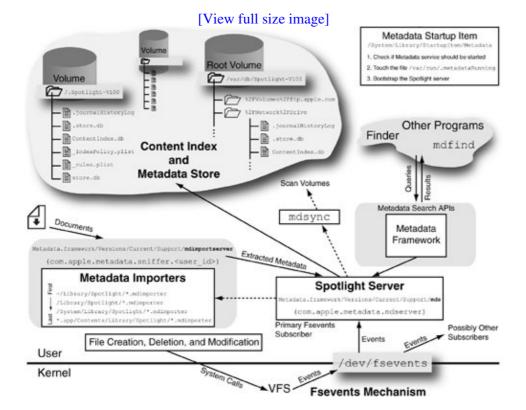

Figure 1121. Architecture of the Spotlight system

The fsevents mechanism is an in-kernel notification system with a subscription interface for informing user-space subscribers of file system changes as they occur. Spotlight relies on this mechanism to keep its information currentit updates a volume's metadata store and content index if file system objects are added, deleted, or modified. We will discuss fsevents in Section 11.8.2.

On a volume with Spotlight indexing enabled, the /.Spotlight-V100 directory contains the volume's content index (ContentIndex.db), metadata store (store.db), and other related files. The content index is built atop Apple's Search Kit technology, which provides a framework for searching and indexing text in multiple languages. The metadata store uses a specially designed database in which each file, along with its metadata attributes, is represented as an MDItem object, which is a Core Foundationcompliant object that encapsulates the metadata. The MDItemCreate() function from the Metadata framework can be used to instantiate an MDItem object corresponding to a given pathname. Thereafter, one or more attributes can be retrieved or set[13] in the MDItem by calling other Metadata framework functions. Figure 1122 shows a program that retrieves or sets an individual attribute of the MDItem associated with a given pathname.

[13] In Mac OS X 10.4, the functions for setting MDItem attributes are not part of the public API.

Figure 1122. Retrieving and setting an MDItem attribute

```
// mditem.c
#include <getopt.h>
#include <CoreServices/CoreServices.h>
#define PROGNAME "mditem"
#define RELEASE_IF_NOT_NULL(ref) { if (ref) { CFRelease(ref); } }
#define EXIT_ON_NULL(ref)
                                { if (!ref) { goto out; } }
void MDItemSetAttribute (MDItemRef item, CFStringRef name, CFTypeRef value);
usage (void)
    fprintf(stderr, "Set or get metadata. Usage:\n\n\
    %s -g <attribute-name> <filename>
                                                        # get\n\
    %s -s <attribute-name>=<attribute-value> <filename> # set\n",
    PROGNAME, PROGNAME);
}
main(int argc, char **argv)
                     ch, ret = -1;
   MDItemRef
                    item = NULL;
   CFStringRef
                    filePath = NULL, attrName = NULL;
   CFTypeRef
                    attrValue = NULL;
                    *valuep;
    CFStringEncoding encoding = CFStringGetSystemEncoding();
    if (argc != 4) {
       usage();
       goto out;
    filePath = CFStringCreateWithCString(kCFAllocatorDefault,
                                       argv[argc - 1], encoding);
    EXIT_ON_NULL(filePath);
```

```
arqc--;
    item = MDItemCreate(kCFAllocatorDefault, filePath);
   EXIT_ON_NULL(item);
    while ((ch = getopt(argc, argv, "g:s:")) !=-1) {
        switch (ch) {
        case 'g':
           attrName = CFStringCreateWithCString(kCFAllocatorDefault,
                                                 optarg, encoding);
           EXIT_ON_NULL(attrName);
            attrValue = MDItemCopyAttribute(item, attrName);
           EXIT_ON_NULL(attrValue);
           CFShow(attrValue);
           break;
        case 's':
            if (!(valuep = strchr(argv[optind - 1], '='))) {
                usage();
                goto out;
            *valuep++ = '\0';
            attrName = CFStringCreateWithCString(kCFAllocatorDefault,
                                                  optarg, encoding);
           EXIT_ON_NULL(attrName);
            attrValue = CFStringCreateWithCString(kCFAllocatorDefault,
                                                  valuep, encoding);
            EXIT_ON_NULL(attrValue);
            (void) MDItemSetAttribute(item, attrName, attrValue);
            break;
        default:
           usage();
           break;
        }
    }
out:
   RELEASE_IF_NOT_NULL(attrName);
   RELEASE_IF_NOT_NULL(attrValue);
   RELEASE_IF_NOT_NULL(filePath);
   RELEASE_IF_NOT_NULL(item);
    exit(ret);
$ gcc -Wall -o mditem mditem.c -framework CoreServices
$ ./mditem -q kMDItemKind ~/Desktop
Folder
$ ./mditem -g kMDItemContentType ~/Desktop
public.folder
```

From a programming standpoint, an MDItem is a dictionary containing a unique abstract key, along with a value, for each metadata attribute associated with the file system object. Mac OS X provides a large number of predefined keys encompassing several types of metadata. As we will see in Section 11.8.3, we can enumerate all keys known to Spotlight by using the mdimport command-line program.

The Spotlight serverthat is, the metadata server (mds) is the primary daemon in the Spotlight subsystem. Its duties include receiving change notifications through the fsevents interface, managing the metadata store, and serving Spotlight queries. Spotlight uses a set of specialized plug-in bundles called metadata importers for extracting metadata from different types of documents, with each importer handling one or more specific document types. The mdimport program acts as a harness for running these importers. It can also be used to explicitly import metadata from a set of files. The Spotlight server also uses mdimport specifically, a symbolic link to it (mdimport server) for this purpose. An importer returns metadata for a file as a set of key-value pairs, which Spotlight adds to the volume's metadata store.

Custom metadata importers must be careful in defining what constitutes metadata. Although an importer can technically store any type of information in the metadata store by simply providing it to Spotlight, storing information that is unlikely to be useful in searching (for example, thumbnails or arbitrary binary data) will be counterproductive. The Search Kit may be a better alternative for application-specific indexing. Mac OS X applications such as Address Book, Help Viewer, System Preferences, and Xcode use the Search Kit for efficient searching of application-specific information.

# **Spotlight versus BFS**

Spotlight is sometimes compared to the metadata-indexing functionality offered by BFSthe native file system in BeOS.<sup>[14]</sup> BFS was a 64-bit journaled file system that provided native support for extended attributes. A file could have an arbitrary number of attributes that were actually stored as files within a special, internal directory associated with the file. Moreover, BFS maintained indexes for standard file system attributes (such as name and size). It also provided interfaces that could be used to create indexes for other attributes. The indexes were stored in a hidden directory that was otherwise a normal directory. The query syntax of the BFS query engine was largely identical to Spotlight's. As with Spotlight, a query could be live in that it could continue to report any changes to the query results.

As we will see in Chapter 12, HFS+ provides native support for extended attributes. In that light, the combination of Spotlight and HFS+ might appear similar to BFS. However, there are several important differences.

Perhaps the most important point to note is that as implemented in Mac OS X 10.4, Spotlight does not use the support for native extended attributes in HFS+. All harvested metadatawhether extracted from on-disk file structures or provided explicitly by the user (corresponding to the Spotlight Comments area in the Finder's information pane for a file or folder) is stored externally. In particular, Spotlight itself does not modify or add any metadata, including extended attributes, to files.

In the case of BFS, the creation of indexes occurred in the file system itself. In contrast, Spotlight builds and maintains indexes entirely in user space, although it depends on the fsevents kernel-level mechanism for timely notification of file system changes.

Purely based on theoretical grounds, the BFS approach appears more optimal. However, Spotlight has the benefit of being independent of the file systemfor example, it works on HFS+, UFS, MS-DOS, and even AFP volumes. Since the metadata store and the content index need not reside on the volume they are for, Spotlight can even be made to work on a read-only volume.

[14] The comparison is especially interesting since the same engineer played key roles in the design and implementation of both BFS and Spotlight.

#### 11.8.2. The Fsevents Mechanism

The fsevents mechanism provides the basis for Spotlight's live updating. The kernel exports the mechanism to user space through a pseudo-device (/dev/fsevents). A program interested in learning about file system changesa watcher in fsevents parlancecan subscribe to the mechanism by accessing this device. Specifically, a watcher opens /dev/fsevents and clones the resultant descriptor using a special ioctl operation (FSEVENTS\_CLONE).

The Spotlight server is the primary subscriber of the fsevents mechanism.

The ioctl call requires a pointer to an fsevent\_clone\_args structure as argument. The event\_list field of this structure points to an array containing up to FSE\_MAX\_EVENTS elements, each of which is an int8\_t value indicating the watcher's interest in the event with the corresponding index. If the value is FSE\_REPORT, it means the kernel should report that event type to the watcher. If the value is FSE\_IGNORE, the watcher is not interested in that event type. Table 112 lists the various event types. If the array has fewer elements than the maximum number of event types, the watcher is implicitly disinterested in the remaining types. The event\_queue\_depth field of the fsevent\_clone\_args structure specifies the size of the per-watcher event queue (expressed as the number of events) that the kernel should allocate. This size is limited by MAX\_KFS\_EVENTS (2048).

| Table 112. Event Types Supported by the Fsevents Mechanism |  |
|------------------------------------------------------------|--|
| Event Index                                                |  |

| Event Index 0 1 | Event Type FSE_CREATE_FILE FSE_DELETE |
|-----------------|---------------------------------------|
| 2               | FSE_STAT_CHANGED                      |
|                 |                                       |
|                 |                                       |
| 3               | FSE_RENAME                            |
| 4               | FSE_CONTENT_MODIFIED                  |

5 FSE\_EXCHANGE

```
6 FSE_FINDER_INFO_0
```

```
7 FSE_CREATE_DIR FSE_CHOWN
```

As we will shortly see, the elements of a per-watcher event queue are not the events themselves but pointers to kfs\_event structures, which are reference-counted structures that contain the actual event data. In other words, all watchers share a single event buffer in the kernel.

```
int ret, fd, clonefd;
int8_t event_list[] = { /* FSE_REPORT or FSE_IGNORE for each event type */ }
struct fsevent_clone_args fca;
...
fd = open("/dev/fsevents", O_RDONLY);
...

fca.event_list = event_list;
fca.num_events = sizeof(event_list)/sizeof(int8_t);
fca.event_queue_depth = /* desired size of event queue in the kernel */
fca.fd = &clonefd;

ret = ioctl(fd, FSEVENTS_CLONE, (char *)&fca);
...
```

Once the FSEVENTS\_CLONE ioctl returns successfully, the program can close the original descriptor and read from the cloned descriptor. Note that if a watcher is interested in knowing about file system changes only on one or more specific devices, it can specify its devices of interest by using the FSEVENTS\_DEVICE\_FILTER ioctl on the cloned /dev/fsevents descriptor. By default, fsevents assumes that a watcher is interested in all devices.

A read call on the cloned descriptor will block until the kernel has file system changes to report. When such a read call returns successfully, the data read would contain one or more events, each encapsulated in a kfs\_event structure. The latter contains an array of event arguments, each of which is a structure of type kfs\_event\_arg\_t, containing variable-size argument data. Table 113 shows the various possible argument types. The argument array is always terminated by the special argument type FSE\_ARG\_DONE.

#### Table 113. Argument Types Contained in Events Reported by the Fsevents Mechanism

| Table 113. Argument Types Contained in Events Reported by the Fsevents Mechanism                          |  |
|----------------------------------------------------------------------------------------------------|--|
| Event Type                                                                                                |  |
| Description                                                                                               |  |
| FSE_ARG_VNODE                                                                                             |  |
| A vnode pointer                                                                                           |  |
| FSE_ARG_STRING                                                                                            |  |
| A string pointer                                                                                          |  |
| FSE_ARG_PATH                                                                                              |  |
| A full pathname                                                                                           |  |
| FSE_ARG_INT32                                                                                             |  |
| A 32-bit integer                                                                                          |  |
| FSE_ARG_INT64                                                                                             |  |
| A 64-bit integer                                                                                          |  |
| FSE_ARG_RAW                                                                                               |  |
| A void pointer                                                                                            |  |
| FSE_ARG_INO                                                                                               |  |
| An inode number                                                                                           |  |
| FSE_ARG_UID                                                                                               |  |
| A user ID                                                                                                 |  |
| FSE_ARG_DEV                                                                                               |  |
| A file system identifier (the first component of an fsid_t) or a device identifier (a dev_t)              |  |
| FSE_ARG_MODE                                                                                              |  |
| A 32-bit number containing a file mode                                                                    |  |
| FSE_ARG_GID                                                                                               |  |
| A group ID                                                                                                |  |
| FSE_ARG_FINFO                                                                                             |  |
| An argument used internally by the kernel to hold an object's device information, inode number, file mode |  |

An argument used internally by the kernel to hold an object's device information, inode number, file mode, user ID, and group IDtranslated to a sequence of individual arguments for user space

```
FSE_ARG_DONE
```

A special type (with value 0xb33f) that marks the end of a given event's argument list

Figure 1123 shows an overview of the fsevents mechanism's implementation in the kernel. There is an fs\_event\_watcher structure for each subscribed watcher. The event\_list field of this structure points to an array of event types. The array contains values that the watcher specified while cloning the device. The devices\_to\_watch field, if non-NULL, points to a list of devices the watcher is interested in. Immediately following the fs\_event\_watcher structure is the watcher's event queuethat is, an array of pointers to kfs\_event structures, with the latter residing in the global shared event buffer (fs\_event\_buf). The fs\_event\_watcher structure's rd and wr fields act as read and write cursors, respectively. While adding an event to the watcher, if it is found that the write cursor has wrapped around and caught up with the read cursor, it means the watcher has dropped one or more events. The kernel reports dropping of events as a special event of type FSE\_EVENTS\_DROPPED, which has no arguments (except FSE\_ARG\_DONE) and contains a fake process ID of zero.

Figure 1123. An overview of the fsevents mechanism's implementation

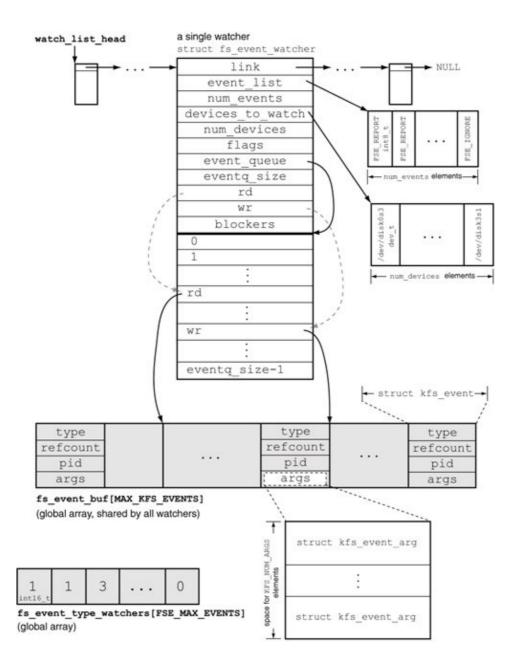

Events can also be dropped because the fs\_event\_buf global shared buffer is full, which can happen because of a slow watcher. This is a more serious condition from Spotlight's standpoint. In this case, the kernel must discard an existing event to make space for the new event being added, which means at least one watcher will not see the discarded event. To simplify implementation, the kernel delivers an FSE\_EVENTS\_DROPPED event to all watchers.

# **Dropped Events and Spotlight**

Since events dropped from the global shared event buffer affect all subscribers, a slow subscriber can adversely affect the primary subscriberthat is, the Spotlight server. If Spotlight misses any events, it may need to scan the entire volume looking for changes that it missed.

A typical scenario in which a subscriber's slowness will manifest itself is one involving heavy file system activity, where the meaning of "heavy" may vary greatly depending on the system and its currently available resources. Unpacking a giant archive or copying a well-populated

directory hierarchy is likely to cause heavy-enough file system activity. The kauth-based mechanism developed in Section 11.10.3 may be a better alternative in many cases for monitoring file system activity.

Figure 1124 shows how events are added to the global shared event buffer. Various functions in the VFS layer call add\_fsevent() [bsd/vfs/vfs\_fsevents.c] to generate events based on the return value from need\_fsevent(type, vp) [bsd/vfs/vfs\_fsevents.c], which takes an event type and a vnode and determines whether the event needs to be generated. need\_fsevent() first checks the fs\_event\_type\_watchers global array (see Figure 1123), each of whose elements maintains a count of the number of watchers interested in that event type. If fs\_event\_type\_watchers[type] is zero, it means that an event whose type is type need not be generated, since there are no watchers interested. Fsevents uses this array as a quick check mechanism to bail out early. Next, need\_fsevent() checks each watcher to see if at least one watcher wants the event type to be reported and is interested in the device the vnode belongs to. If there is no such watcher, the event need not be generated.

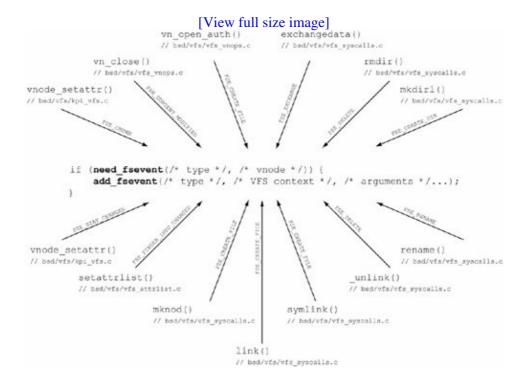

Figure 1124. Event generation in the fsevents mechanism

add\_fsevent () expands certain kernel-internal event arguments into multiple user-visible arguments. For example, both FSE\_ARG\_VNODE and the kernel-only argument FSE\_ARG\_FINFO cause FSE\_ARG\_DEV, FSE\_ARG\_INO, FSE\_ARG\_MODE, FSE\_ARG\_UID, and FSE\_ARG\_GUID to be appended to the event's argument list.

We will now write a programlet us call it fsloggerthat subscribes to the fsevents mechanism and displays the change notifications as they arrive from the kernel. The program will process the argument list of each event, enhance it in certain cases (e.g., by determining human-friendly names corresponding to process, user, and group identifiers), and display the result. Figure 1125 shows the source for fslogger.

#### Figure 1125. A file system change logger based on the fsevents mechanism

```
// fslogger.c
#include <stdio.h>
#include <string.h>
#include <fcntl.h>
#include <stdlib.h>
#include <unistd.h>
#include <sys/ioctl.h>
#include <sys/types.h>
#include <sys/sysctl.h>
#include <sys/fsevents.h>
#include <pwd.h>
#include <grp.h>
#define PROGNAME "fslogger"
#define DEV_FSEVENTS
                         "/dev/fsevents" // the fsevents pseudo-device
#define FSEVENT_BUFSIZ 131072 // buffer for reading from the device
#define EVENT_QUEUE_SIZE 2048
                                         // limited by MAX_KFS_EVENTS
// an event argument
typedef struct kfs_event_arg {
   u_int16_t type;  // argument type
u_int16_t len;  // size of argum
                             \ensuremath{//} size of argument data that follows this field
    union {
       struct vnode *vp;
       char
                     *str;
                    *ptr;
                    int32;
       int32_t
       dev_t
                     dev;
       ino_t
                     ino;
       int32_t
                    mode;
       uid_t
                     uid;
       gid_t
                      gid;
    } data;
} kfs_event_arg_t;
#define KFS_NUM_ARGS FSE_MAX_ARGS
// an event
typedef struct kfs_event {
    int32_t type; // event type
                   \operatorname{pid}; // \operatorname{pid} of the process that performed the operation
    kfs_event_arg_t args[KFS_NUM_ARGS]; // event arguments
} kfs_event;
// event names
static const char *kfseNames[] = {
    "FSE_CREATE_FILE",
    "FSE_DELETE",
    "FSE_STAT_CHANGED",
    "FSE RENAME",
    "FSE_CONTENT_MODIFIED",
    "FSE_EXCHANGE",
    "FSE_FINDER_INFO_CHANGED",
    "FSE_CREATE_DIR",
    "FSE_CHOWN",
} ;
// argument names
static const char *kfseArgNames[] = {
    "FSE_ARG_UNKNOWN", "FSE_ARG_VNODE", "FSE_ARG_STRING", "FSE_ARGPATH",
    "FSE_ARG_INT32", "FSE_ARG_INT64", "FSE_ARG_RAW", "FSE_ARG_INO",
                      "FSE_ARG_DEV", "FSE_ARG_MODE",
                                                            "FSE_ARG_GID",
    "FSE_ARG_UID",
```

```
"FSE_ARG_FINFO",
} ;
// for pretty-printing of vnode types
enum vtype {
   VNON, VREG, VDIR, VBLK, VCHR, VLNK, VSOCK, VFIFO, VBAD, VSTR, VCPLX
} ;
enum vtype iftovt_tab[] = {
    VNON, VFIFO, VCHR, VNON, VDIR, VNON, VBLK, VNON,
    VREG, VNON, VLNK, VNON, VSOCK, VNON, VNON, VBAD,
} ;
static const char *vtypeNames[] = {
    "VNON", "VREG", "VDIR", "VBLK", "VCHR", "VLNK", "VSOCK", "VFIFO", "VBAD", "VSTR", "VCPLX",
};
#define VTYPE_MAX (sizeof(vtypeNames)/sizeof(char *))
static char *
get_proc_name(pid_t pid)
                  len = sizeof(struct kinfo_proc);
    static int     name[] = { CTL_KERN, KERN_PROC, KERN_PROC_PID, 0 };
    static struct kinfo_proc kp;
    name[3] = pid;
    kp.kp\_proc.p\_comm[0] = '\0';
    if (sysctl((int *)name, sizeof(name)/sizeof(*name), &kp, &len, NULL, 0))
        return "?";
    if (kp.kp_proc.p_comm[0] == '\0')
        return "exited?";
    return kp.kp_proc.p_comm;
}
main(int argc, char **argv)
    int32_t arg_id;
          fd, clonefd = -1;
    int
            i, j, eoff, off, ret;
    kfs_event_arg_t *kea;
    struct
                      fsevent_clone_args fca;
                     buffer[FSEVENT_BUFSIZ];
    char
    struct passwd *p;
                   *g;
    struct group
    mode_t
                      va_mode;
    u_int32_t
                      va_type;
    u_int32_t
                      is_fse_arg_vnode = 0;
    char
                      fileModeString[11 + 1];
    int8_t
                       event_list[] = { // action to take for each event
                           FSE_REPORT, // FSE_CREATE_FILE
                           FSE_REPORT, // FSE_DELETE
FSE_REPORT, // FSE_STAT_C
                           FSE_REPORT, // FSE_STAT_CHANGED
FSE_REPORT, // FSE_RENAME
FSE_REPORT, // FSE_CONTENT_MODIFIED
                           FSE_REPORT, // FSE_EXCHANGE
                           FSE_REPORT, // FSE_FINDER_INFO_CHANGED
                           FSE_REPORT, // FSE_CREATE_DIR
                           FSE_REPORT, // FSE_CHOWN
    if (argc != 1) {
```

```
fprintf(stderr, "%s accepts no arguments. It must be run as root.\n",
           PROGNAME);
    exit(1);
if (geteuid() != 0) {
    fprintf(stderr, "You must be root to run %s. Try again using 'sudo'.\n",
           PROGNAME);
    exit(1);
}
setbuf(stdout, NULL);
if ((fd = open(DEV_FSEVENTS, O_RDONLY)) < 0) {</pre>
   perror("open");
   exit(1);
fca.event_list = (int8_t *)event_list;
fca.num_events = sizeof(event_list)/sizeof(int8_t);
fca.event_queue_depth = EVENT_QUEUE_SIZE;
fca.fd = &clonefd;
if ((ret = ioctl(fd, FSEVENTS_CLONE, (char *)&fca)) < 0) {</pre>
   perror("ioctl");
   close(fd);
   exit(1);
}
close(fd);
printf("fsevents device cloned (fd %d)\nfslogger ready\n", clonefd);
while (1) { // event-processing loop
    if ((ret = read(clonefd, buffer, FSEVENT_BUFSIZ)) > 0)
       printf("=> received %d bytes\n", ret);
    off = 0;
    while (off < ret) { // process one or more events received
        struct kfs_event *kfse = (struct kfs_event *)((char *)buffer + off);
        off += sizeof(int32_t) + sizeof(pid_t); // type + pid
        if (kfse->type == FSE_EVENTS_DROPPED) { // special event
            printf("# Event\n");
            printf(" %-14s = %s\n", "type", "EVENTS DROPPED");
            printf(" %-14s = %d\n", "pid", kfse->pid);
           off += sizeof(u_int16_t); // FSE_ARG_DONE: sizeof(type)
            continue;
        }
        if ((kfse->type < FSE_MAX_EVENTS) && (kfse->type >= -1)) {
            printf("# Event\n");
            printf(" %-14s = %s\n", "type", kfseNames[kfse->type]);
        } else { // should never happen
            printf("This may be a program bug (type = %d).\n", kfse->type);
            exit(1);
        }
        printf(" %-14s = %d (%s)\n", "pid", kfse->pid,
              get_proc_name(kfse->pid));
        printf(" # Details\n # %-14s%4s %s\n", "type", "len", "data");
        kea = kfse->args;
        i = 0;
```

```
while ((off < ret) && (i <= FSE\_MAX\_ARGS)) { // process arguments
    i++;
    if (kea->type == FSE_ARG_DONE) { // no more arguments
       printf(" %s (%\#x)\n", "FSE_ARG_DONE", kea->type);
       off += sizeof(u_int16_t);
       break;
    eoff = sizeof(kea->type) + sizeof(kea->len) + kea->len;
   off += eoff;
   arg_id = (kea->type > FSE_MAX_ARGS) ? 0 : kea->type;
   printf("
               %-16s%4hd ", kfseArgNames[arg_id], kea->len);
    switch (kea->type) { // handle based on argument type
    case FSE_ARG_VNODE: // a vnode (string) pointer
        is_fse_arg_vnode = 1;
        printf("%-6s = %s\n", "path", (char *)&(kea->data.vp));
       break;
    case FSE_ARG_STRING: // a string pointer
       printf("%-6s = %s\n", "string", (char *)&(kea->data.str));
       break;
    case FSE_ARG_INT32:
       printf("%-6s = %d\n", "int32", kea->data.int32);
        break;
    case FSE_ARG_RAW: // a void pointer
        printf("%-6s = ", "ptr");
        for (j = 0; j < kea -> len; j++)
            printf("%02x ", ((char *)kea->data.ptr)[j]);
        printf("\n");
       break;
    case FSE_ARG_INO: // an inode number
       printf("%-6s = %d\n", "ino", kea->data.ino);
       break;
    case FSE_ARG_UID: // a user ID
        p = getpwuid(kea->data.uid);
        printf("%-6s = %d (%s)\n", "uid", kea->data.uid,
               (p) ? p->pw_name : "?");
       break:
    case FSE_ARG_DEV: // a file system ID or a device number
        if (is fse arg vnode) {
            printf("%-6s = %\#08x\n", "fsid", kea->data.dev);
            is_fse_arg_vnode = 0;
        } else {
            printf("%-6s = %\#08x (major %u, minor %u)\n",
                   "dev", kea->data.dev,
                   major(kea->data.dev), minor(kea->data.dev));
        break;
    case FSE_ARG_MODE: // a combination of file mode and file type
        va_mode = (kea->data.mode & 0x0000ffff);
        va_type = (kea->data.mode & 0xfffff000);
        strmode(va_mode, fileModeString);
       va_type = iftovt_tab[(va_type & S_IFMT) >> 12];
       printf("%-6s = %s (%\#08x, vnode type %s)\n", "mode",
               fileModeString, kea->data.mode,
               (va_type < VTYPE_MAX) ? vtypeNames[va_type] : "?");</pre>
```

```
break;
                case FSE_ARG_GID: // a group ID
                    g = getgrgid(kea->data.gid);
                    printf("%-6s = %d (%s)\n", "gid", kea->data.gid,
                          (g) ? g->gr_name : "?");
                    break;
                default:
                    printf("%-6s = ?\n", "unknown");
                    break;
                }
                kea = (kfs_event_arg_t *)((char *)kea + eoff); // next
            } // for each argument
        } // for each event
    } // forever
    close(clonefd);
    exit(0);
}
```

Since fslogger.c includes bsd/sys/fsevents.h, a kernel-only header file, you need the kernel source to compile fslogger.

```
$ gcc -Wall -I /path/to/xnu/bsd/ -o fslogger fslogger.c
$ sudo ./fslogger
fsevents device cloned (fd 5)
fslogger ready
        # another shell
       $ touch /tmp/file.txt
=> received 76 bytes
# Event
 type
               = FSE_CREATE_FILE
 pid
               = 5838 (touch)
  # Details
   # type
                   len data
   FSE_ARG_VNODE
                    22 path = /private/tmp/file.txt
                    4 fsid = 0xe000005

4 ino = 3431141

4 mode = -rw-r--r- (0x0081a4, vnode type VREG)
   FSE_ARG_DEV
   FSE_ARG_INO
   FSE_ARG_MODE
                    4 uid
                               = 501 \text{ (amit)}
   FSE_ARG_UID
                    4 gid
                              = 0 \text{ (wheel)}
   FSE_ARG_GID
   FSE_ARG_DONE (0xb33f)
      $ chmod 600 /tmp/file.txt
=> received 76 bytes
# Event
 type
               = FSE_STAT_CHANGED
 pid
               = 5840 \text{ (chmod)}
  # Details
                    len data
   # type
                   22 path
4 fsid
4 ino
                               = /private/tmp/file.txt
   FSE_ARG_VNODE
                               = 0xe000005
   FSE_ARG_DEV
   FSE_ARG_INO
                               = 3431141
                    4 mode
                              = -rw----- (0x008180, vnode type VREG)
   FSE_ARG_MODE
   = 501 (amit)
   FSE_ARG_DONE (0xb33f)
```

# 11.8.3. Importing Metadata

Spotlight metadata includes both conventional file system metadata and other metadata that resides within files. The latter must be explicitly extracted (or harvested) from files. The extraction process must deal with different file formats and must choose what to use as metadata. For example, a metadata extractor for text files may first have to deal with multiple text encodings. Next, it may construct a list of textual keywordsperhaps even a full content indexbased on the file's content. Given that there are simply too many file formats, Spotlight uses a suite of metadata importers for metadata extraction, distributing work among individual plug-ins, each of which handles one or more specific types of documents. Mac OS X includes importer plug-ins for several common document types. The mdimport command-line program can be used to display the list of installed Spotlight importers.

```
$ mdimport -L
...
    "/System/Library/Spotlight/Image.mdimporter",
    "/System/Library/Spotlight/Audio.mdimporter",
    "/System/Library/Spotlight/Font.mdimporter",
    "/System/Library/Spotlight/PS.mdimporter",
...
    "/System/Library/Spotlight/Chat.mdimporter",
    "/System/Library/Spotlight/SystemPrefs.mdimporter",
    "/System/Library/Spotlight/iCal.mdimporter",
    "/System/Library/Spotlight/iCal.mdimporter",
```

In a given Mac OS X file system domain, Spotlight plug-ins reside in the Library/Spotlight/directory. An application bundle can also contain importer plug-ins for the application's document types.

An importer plug-in claims document types it wishes to handle by specifying their content types in its bundle's Info.plist file.

You can also use the lsregister support tool from the Launch Services framework to dump the contents of the global Launch Services database and therefore view the document types claimed by a metadata importer.

Mac OS X provides a simple interface for implementing metadata importer plug-ins. An importer plug-in bundle must implement the GetMetaDataForFile() function, which should read the given file, extract

metadata from it, and populate the provided dictionary with the appropriate attribute key-value pairs.

If multiple importer plug-ins claim a document type, Spotlight will choose the one that matches a given document's UTI most closely. In any case, Spotlight will run only one metadata importer for a given file.

It is possible for an importer to be called to harvest metadata from a large number of filessay, if a volume's metadata store is being regenerated or being created for the first time. Therefore, importers should use minimal computing resources. It is also a good idea for an importer to perform file I/O that bypasses the buffer cache; this way, the buffer cache will not be polluted because of the one-time reads generated by the importer.

Unbuffered I/O can be enabled on a per-file level using the  $F_NOCACHE$  file control operation with the fcntl() system call. The Carbon File Manager API provides the noCacheMask constant to request that the data in a given read or write request not be cached.

Once the metadata store is populated for a volume, file system changes will typically be incorporated practically immediately by Spotlight, courtesy of the fsevents mechanism. However, it is possible for Spotlight to miss change notifications. The metadata store can become out of date in other situations as wellfor example, if the volume is written by an older version of Mac OS X or by another operating system. In such cases, Spotlight will need to run the indexing process to bring the store up to date. Note that Spotlight does not serve queries while the indexing process is running, although the volume can be written normally during this time, and the resultant file system changes will be captured by the indexing process as it runs.

The Spotlight server does not index temporary files residing in the /tmp directory. It also does not index any directory whose name contains the .noindex or .build suffixesXcode uses the latter type for storing files (other than targets) generated during a project build.

#### 11.8.4. Querying Spotlight

Spotlight provides several ways for end users and programmers to query files and folders based on several types of metadata: importer-harvested metadata, conventional file system metadata, and file content (in the case of files whose content has been indexed by Spotlight). The Mac OS X user interface integrates Spotlight querying in the menu bar and the Finder. For example, a Spotlight search can be initiated by clicking on the Spotlight icon in the menu bar and typing a search string. Clicking on Show All in the list of search resultsif anybrings up the dedicated Spotlight search window. Programs can also launch the search window to display results of searching for a given string. Figure 1126 shows an example.

#### Figure 1126. Programmatically launching the Spotlight search window

```
// spotlightit.c
#include <Carbon/Carbon.h>
#define PROGNAME "spotlightit"
main(int argc, char **argv)
    OSStatus status;
   CFStringRef searchString;
    if (argc != 2) {
       fprintf(stderr, "usage: %s <search string>\n", PROGNAME);
        return 1:
    }
    searchString = CFStringCreateWithCString(kCFAllocatorDefault, argv[1],
                                             kCFStringEncodingUTF8);
    status = HISearchWindowShow(searchString, kNilOptions);
    CFRelease (searchString);
    return (int) status;
}
$ gcc -Wall -o spotlightit spotlightit.c -framework Carbon
$ ./spotlightit "my query string"
```

The MDQuery API is the primary interface for programmatically querying the Spotlight metadata store. It is a low-level procedural interface based on the MDQuery object, which is a Core Foundation compliant object.

# Cocoa and Spotlight

Mac OS X also provides an Objective-C-based API for accessing the Spotlight metadata store. The NSMetadataQuery class, which supports Cocoa bindings, provides methods for creating a query, setting the search scope, setting query attributes, running the query, and retrieving query results. It is a higher-level object-oriented wrapper  $^{[15]}$  around the MDQuery API. The NSMetadataItem class encapsulates a file's associated metadata. Other relevant classes are NSMetadataQueryAttributeValueTuple and NSMetadataQueryResultGroup.

[15] NSMetadataQuery does not support synchronous queries in Mac OS X 10.4. Moreover, as query results are collected, it provides only minimal feedback through notifications.

A single query expression is of the following form:

```
metadata_attribute_name operator "value"[modifier]
```

metadata\_attribute\_name is the name of an attribute known to Spotlightit can be a built-in attribute or one defined by a third-party metadata importer. The mdimport command can be used to enumerate all attributes available in the user's context.<sup>[16]</sup>

[16] If a metadata importer is installed locally in a user's home directory, any attributes it defines will not be seen by other users.

```
$ mdimport -A
...
'kMDItemAuthors' 'Authors' 'Authors of this item'
'kMDItemBitsPerSample' 'Bits per sample' 'Number of bits per sample'
'kMDItemCity' 'City' 'City of the item'
...
'kMDItemCopyright' 'Copyright' 'Copyright information about this item'
...
'kMDItemURL' 'Url' 'Url of this item'
'kMDItemVersion' 'Version number of this item'
'kMDItemVideoBitRate' 'Video bit rate' 'Bit rate of the video in the media'
...
```

Note that the predefined metadata attributes include both generic (such as kMDItemVersion) and format-specific (such as kMDItemVideoBitRate) attributes.

```
operator can be one of the standard comparison operators, namely, ==, !=, <, >, <=, and >=.
```

value is the attribute's value, with any single- or double-quote characters escaped using the backslash character. An asterisk in a value string is treated as a wildcard character. value can be optionally followed by a modifier consisting of one or more of the following characters.

- c specifies case-insensitive comparison.
- d specifies that diacritical marks should be ignored in the comparison.
- w specifies word-based comparison, with the definition of a "word" including transitions from lowercase to uppercase (e.g., "process" we will match "GetProcessInfo")

Multiple query expressions can be combined using the && and  $| \cdot |$  logical operators. Moreover, parentheses can be used for grouping.

Figure 1127 shows an overview of a representative use of the MDQuery API. Note that a query normally runs in two phases. The initial phase is a results-gathering phase, wherein the metadata store is searched for files that match the given query. During this phase, progress notifications are sent to the caller depending on the values of the query's batching parameters, which can be configured using MDQueryBatchingParams(). Once the initial phase has finished, another notification is sent to the caller. Thereafter, the query continues to run if it has been configured for live updates, in which case the caller will be notified if the query's results change because of files being created, deleted, or modified.

Figure 1127. Pseudocode for creating and running a Spotlight query using the MDQuery interface

```
void
notificationCallback(...)
{
   if (notificationType == kMDQueryProgressNotification) {
```

```
// Query's result list has changed during the initial
        // result-gathering phase
    } else if (notificationType == kMDQueryDidFinishNotification) {
        // Query has finished with the initial result-gathering phase
        // Disable updates by calling MDQueryDisableUpdates()
        // Process results
        // Reenable updates by calling MDQueryEnableUpdates()
    } else if (notificationType == kMDQueryDidUpdateNotification) {
        // Query's result list has changed during the live-update phase
}
int
main(...)
    // Compose query string (a CFStringRef) to represent search expression
    // Create MDQueryRef from query string by calling MDQueryCreate()
    // Register notification callback with the process-local notification center
    // Optionally set batching parameters by calling MDQuerySetBatchingParameters()
    // Optionally set the search scope by calling MDQuerySetSearchScope()
    // Optionally set callback functions for one or more of the following:
          * Creating the result objects of the query
           * Creating the value objects of the query
    //
    //
           * Sorting the results of the query
    // Execute the query and start the run loop
}
```

Let us write a program that uses the MDQuery API to execute a raw query and displays the results. The Finder's Smart Folders feature works by saving the corresponding search specification as a raw query in an XML file with a <code>.savedSearch</code> extension. When such a file is opened, the Finder displays the results of the query within. We will include support in our program for listing the contents of a smart folderthat is, we will parse the XML file to retrieve the raw query.

Figure 1128 shows the programit is based on the template from Figure 1127.

#### Figure 1128. A program for executing raw Spotlight queries

```
void
printDictionaryAsXML(CFDictionaryRef dict)
    CFDataRef xml = CFPropertyListCreateXMLData(kCFAllocatorDefault,
                                                 (CFPropertyListRef)dict);
   if (!xml)
       return;
   write(STDOUT_FILENO, CFDataGetBytePtr(xml), (size_t)CFDataGetLength(xml));
   CFRelease(xml);
}
void
notificationCallback(CFNotificationCenterRef center,
                     void
                                              *observer,
                     CFStringRef
                                              name,
                     const void
                                              *object,
                                              userInfo)
                     CFDictionaryRef
{
   CFDictionaryRef attributes;
   CFArrayRef
                   attributeNames;
   CFIndex
                   idx, count;
   MDItemRef
                   itemRef = NULL;
                  queryRef = (MDQueryRef)object;
   MDQueryRef
   if (CFStringCompare(name, kMDQueryDidFinishNotification, 0)
           == kCFCompareEqualTo) { // gathered results
        // disable updates, process results, and reenable updates
        MDQueryDisableUpdates(queryRef);
        count = MDQueryGetResultCount(queryRef);
        if (count > 0) {
            for (idx = 0; idx < count; idx++) {
                itemRef = (MDItemRef) MDQueryGetResultAtIndex(queryRef, idx);
                attributeNames = MDItemCopyAttributeNames(itemRef);
                attributes = MDItemCopyAttributes(itemRef, attributeNames);
                printDictionaryAsXML(attributes);
                CFRelease (attributes);
                CFRelease (attributeNames);
            printf("\n%ld results total\n", count);
       MDQueryEnableUpdates(queryRef);
     } else if (CFStringCompare(name, kMDQueryDidUpdateNotification, 0)
                   == kCFCompareEqualTo) { // live update
         CFShow(name), CFShow(object), CFShow(userInfo);
     // ignore kMDQueryProgressNotification
CFStringRef
ExtractRawQueryFromSmartFolder(const char *folderpath)
{
                       fd, ret;
   int
   struct stat
                       sb;
                      *bufp;
    UInt8
   CFMutableDataRef
                       xmlData = NULL;
   CFPropertyListRef pList
                                = NULL;
                       rawQuery = NULL, errorString = NULL;
   CFStringRef
    if ((fd = open(folderpath, O_RDONLY)) < 0) {</pre>
       perror("open");
        return NULL;
    }
```

```
if ((ret = fstat(fd, \&sb)) < 0) {
       perror("fstat");
        goto out;
    if (sb.st_size <= 0) {
        fprintf(stderr, "no data in smart folder (%s)?\n", folderpath);
        goto out;
    xmlData = CFDataCreateMutable(kCFAllocatorDefault, (CFIndex)sb.st_size);
    if (xmlData == NULL) {
        fprintf(stderr, "CFDataCreateMutable() failed\n");
        goto out;
    CFDataIncreaseLength(xmlData, (CFIndex)sb.st_size);
    bufp = CFDataGetMutableBytePtr(xmlData);
    if (bufp == NULL) {
        fprintf(stderr, "CFDataGetMutableBytePtr() failed\n");
        goto out;
    ret = read(fd, (void *)bufp, (size_t)sb.st_size);
    pList = CFPropertyListCreateFromXMLData(kCFAllocatorDefault,
                                             xmlData.
                                             kCFPropertyListImmutable,
                                             &errorString);
    if (pList == NULL) {
        fprintf(stderr, \ "CFPropertyListCreateFromXMLData() \ failed \ (%s) \ "",
                CFStringGetCStringPtr(errorString, kCFStringEncodingASCII));
        CFRelease(errorString);
        goto out;
    }
    rawQuery = CFDictionaryGetValue(pList, CFSTR("RawQuery"));
    CFRetain (rawQuery);
    if (rawQuery == NULL) {
        fprintf(stderr, "failed to retrieve query from smart folder\n");
        goto out;
    }
out:
   close(fd);
    if (pList)
        CFRelease (pList);
    if (xmlData)
       CFRelease (xmlData);
    return rawQuery;
}
main(int argc, char **argv)
{
    int
                            i;
    CFStringRef
                            rawQuery = NULL;
    MDQueryRef
                            queryRef;
    Boolean
                             result;
    CFNotificationCenterRef localCenter;
    MDQueryBatchingParams batchingParams;
    while ((i = getopt(argc, argv, "f:q:")) != -1) {
        switch (i) {
        case 'f':
            rawQuery = ExtractRawQueryFromSmartFolder(optarg);
```

```
break:
        case 'q':
            rawQuery = CFStringCreateWithCString(kCFAllocatorDefault, optarg,
                                                 CFStringGetSystemEncoding());
           break;
        default:
           exit_usage();
           break;
    if (!rawQuery)
        exit_usage();
    queryRef = MDQueryCreate(kCFAllocatorDefault, rawQuery, NULL, NULL);
    if (queryRef == NULL)
        goto out;
    if (!(localCenter = CFNotificationCenterGetLocalCenter())) {
        fprintf(stderr, "failed to access local notification center\n");
        goto out;
    CFNotificationCenterAddObserver(
       localCenter,
                             // process-local center
                              // observer
       NULL
       notificationCallback, // to process query finish/update notifications
       NULL,
                             // observe all notifications
        (void *)queryRef,
                              // observe notifications for this object
        CFNotificationSuspensionBehaviorDeliverImmediately);
    // maximum number of results that can accumulate and the maximum number
    // of milliseconds that can pass before various notifications are sent
   batchingParams.first_max_num = 1000; // first progress notification
                                   = 1000;
   batchingParams.first_max_ms
   batchingParams.progress_max_num = 1000; // additional progress notifications
   batchingParams.progress_max_ms = 1000;
   batchingParams.update_max_num = 1;
                                            // update notification
   batchingParams.update_max_ms = 1000;
   MDQuerySetBatchingParameters(queryRef, batchingParams);
    // go execute the query
    if ((result = MDQueryExecute(queryRef, kMDQueryWantsUpdates)) == TRUE)
        CFRunLoopRun();
out:
   CFRelease(rawQuery);
   if (queryRef)
        CFRelease (queryRef);
   exit(0);
}
$ gcc -Wall -o lsmdquery lsmdquery.c -framework CoreServices
$ ./lsmdquery -f ~/Desktop/AllPDFs.savedSearch # assuming this smart folder exists
. . .
        <key>kMDItemFSName</key>
        <string>gimpprint.pdf</string>
        <key>kMDItemFSNodeCount</key>
        <integer>0</integer>
        <key>kMDItemFSOwnerGroupID</key>
        <integer>501</integer>
. . .
```

Technically, the program in Figure 1128 does not necessarily list the contents of a smart folderit only executes the raw query corresponding to the smart folder. The folder's contents will be different from the query's result if the XML file contains additional search criteriasay, for limiting search results to the user's home directory. We can extend the program to apply such criteria if it exists.

# 11.8.5. Spotlight Command-Line Tools

Mac OS X provides a set of command-line programs for accessing Spotlight's functionality. Let us look at a summary of these tools.

mdutil is used to manage the Spotlight metadata store for a given volume. In particular, it can enable or disable Spotlight indexing on a volume, including volumes corresponding to disk images and external disks.

mdimport can be used to explicitly trigger importing of file hierarchies into the metadata store. It is also useful for displaying information about the Spotlight system.

- The -A option lists all metadata attributes, along with their localized names and descriptions, known to Spotlight.
- The -X option prints the metadata schema for the built-in UTI types.
- The -L option displays a list of installed metadata importers.

mdcheckschema is used to validate the given schema filetypically one belonging to a metadata importer.

mdfind searches the metadata store given a query string, which can be either a plain string or a raw query expression. Moreover, mdfind can be instructed through its -onlyin option to limit the search to a given directory. If the -live option is specified, mdfind continues running in live-update mode, printing the updated number of files that match the query.

mdls retrieves and displays all metadata attributes for the given file.

#### 11.8.6. Overcoming Granularity Limitations

An important aspect of Spotlight is that it works at the file levelthat is, the results of Spotlight queries are files, not locations or records within files. For example, even if a database has a Spotlight importer that can extract per-record information from the database's on-disk files, all queries that refer to records in a given file will result in a reference to that file. This is problematic for applications that do not store their searchable information as individual files. The Safari web browser, the Address Book application, and the iCal application are good examples.

- Safari stores its bookmarks in a single property list file (~/Library/Safari/Bookmarks.plist).
- Address Book stores its data in a single data file (~/Library/Application Support/AddressBook/AddressBook.data). It also uses two Search Kit index files (ABPerson.skIndexInverted and ABSubscribedPerson.sk-IndexInverted).
- iCal maintains a directory for each calendar (~/Library/Application Support/iCal/Sources/<UUID>.calendar). Within each such directory, it maintains an index file for calendar events.

Nevertheless, Safari bookmarks, Address Book contacts, and iCal events appear in Spotlight search results as clickable entities. This is made possible by storing individual files for each of these entities and indexing these files instead of the monolithic index or data files.

```
$ 1s ~/Library/Caches/Metadata/Safari/
...

A182FB56-AE27-11D9-A9B1-000D932C9040.webbookmark
A182FC00-AE27-11D9-A9B1-000D932C9040.webbookmark
...

$ 1s ~/Library/Caches/com.apple.AddressBook/MetaData/
...

6F67C0E4-F19B-4D81-82F2-F527F45D6C74:ABPerson.abcdp
80C4CD5C-F9AE-4667-85D2-999461B8E0B4:ABPerson.abcdp
...

$ 1s ~/Library/Caches/Metadata/iCal/<UUID>/
...

49C9A25D-52A3-46A7-BAAC-C33D8DC56C36%2F-.icalevent
940DE117-47DB-495C-84C6-47AF2D68664F%2F-.icalevent
...
```

The corresponding UTIs for the .webbookmark, .abcdp, and .icalevent files are com.apple.safari.bookmark, com.apple.addressbook.person, and com.apple.ical.bookmark, respectively. The UTIs are claimed by the respective applications. Therefore, when such a file appears in Spotlight results, clicking on the result item launches the appropriate application.

Note, however, that unlike normal search results, we do not see the filename of an Address Book contact in the Spotlight result list. The same holds for Safari bookmarks and iCal events. This is because the files in question have a special metadata attribute named kMDItemDisplayName, which is set by the metadata importers to user-friendly values such as contact names and bookmark titles. You can see the filenames if you search for these entities using the mdfind command-line program.

```
[View full width] $ mdfind 'kMDItemContentType == com.apple.addressbook.person && kMDItemDisplayName ==
   "Amit Singh"'
/Users/amit/Library/Caches/com.apple.AddressBook/Metadata/<UUID>:ABPerson.abcdp
$ mdls /Users/amit/Library/Caches/com.apple.AddressBook/Metadata/<UUID>:ABPerson.abcdp
...
kMDItemDisplayName = "Amit Singh"
...
kMDItemKind = "Address Book Person Data"
...
kMDItemTitle = "Amit Singh"
```

### 11.9. Access Control Lists

An access control list (ACL) is an ordered list of access control entries (ACEs). ACLs represent a popular implementation approach<sup>[17]</sup> to the access control mechanism based on the Access Matrix model. In this model, we have the following entities:

[17] Another common approach is the one using capability lists.

- Objects, which are resources (such as files) that must be accessed in a protected manner
- Subjects, which are active entities (such as user processes) that access objects
- Rights, which represent operations (such as read, write, and delete) on objects

An ACL enumerates through its ACEs which objects may or may not access a particular object for one or more rights. As we will see in Section 11.10, ACLs are evaluated by the kauth subsystem in the kernel. Evaluation begins at the first ACE in the list, which may theoretically contain any number of ACEs. The request is denied if an ACE denies any of the requested rights; the remaining ACEs, if any, are not considered. Conversely, the request is granted if all requested rights are satisfied by the ACEs evaluated so faragain, the remaining ACEs are not considered.

The Mac OS X chmod command can be used to insert or delete an ACE at a specific position in an ACL.

The Mac OS X ACL implementation requires extended attributes to be supported in the file system. As we will see in Chapter 12, HFS+, which has native support for extended attributes, stores an ACL as the attribute data of a special attribute named com.apple.system.Security. Before ACLs can be used on an HFS+ volume, they must be enabled on the volumeeither through the fsaclctl command-line program or, programmatically, by using the HFS\_SETACLSTATE file system control operation.

```
int ret;
char volume_path[...];
u_int32_t aclstate = 1; // 1 enables, 0 disables
...

// HFS_SETACLSTATE is defined in bsd/hfs/hfs_fsctl.h
ret = fsctl(volume_path, HFS_SETACLSTATE, (void *)aclstate, 0);
...
```

The system library implements the POSIX.1e ACL security API, which is documented in the acl (3) manual page. Figure 1129 shows a program that given a file (or folder) pathnameuses the acl (3) API to create an ACL, add an entry to it that denies deletion of that file to the calling user, and associate the ACL with the file.

### Figure 1129. A program to create and set an ACL

```
// aclset.c
#include <stdio.h>
#include <stdlib.h>
```

```
#include <unistd.h>
#include <sys/acl.h>
#include <membership.h>
#define PROGNAME "aclset"
#define EXIT_ON_ERROR(msg, retval) if (retval) { perror(msg); exit((retval)); }
main(int argc, char **argv)
                 ret, acl_count = 4;
   int
   acl_t
                acl;
   acl_entry_t acl_entry;
   acl_permset_t acl_permset;
   acl_perm_t acl_perm;
   uuid_t
                 uu;
   if (argc != 2) {
        fprintf(stderr, "usage: %s <file>\n", PROGNAME);
        exit(1);
   // translate Unix user ID to UUID
   ret = mbr_uid_to_uuid(getuid(), uu);
   EXIT_ON_ERROR("mbr_uid_to_uuid", ret);
    // allocate and initialize working storage for an ACL with acl_count entries
   if ((acl = acl_init(acl_count)) == (acl_t)NULL) {
       perror("acl_init");
        exit(1);
   // create a new ACL entry in the given ACL
   ret = acl_create_entry(&acl, &acl_entry);
   EXIT_ON_ERROR("acl_create_entry", ret);
   // retrieve descriptor to the permission set in the given ACL entry
   ret = acl_get_permset(acl_entry, &acl_permset);
   EXIT_ON_ERROR("acl_get_permset", ret);
    // a permission
   acl_perm = ACL_DELETE;
    // add the permission to the given permission set
    ret = acl_add_perm(acl_permset, acl_perm);
   EXIT_ON_ERROR("acl_add_perm", ret);
   // set the permissions of the given ACL entry to those contained in this set
   ret = acl_set_permset(acl_entry, acl_permset);
   EXIT_ON_ERROR("acl_set_permset", ret);
   // set the tag type (we want to deny delete permissions)
   ret = acl_set_tag_type(acl_entry, ACL_EXTENDED_DENY);
   EXIT_ON_ERROR("acl_set_tag_type", ret);
   // set qualifier (in the case of ACL_EXTENDED_DENY, this should be a uuid_t)
    ret = acl_set_qualifier(acl_entry, (const void *)uu);
   EXIT_ON_ERROR("acl_set_qualifier", ret);
    // associate the ACL with the file
   ret = acl_set_file(argv[1], ACL_TYPE_EXTENDED, acl);
   EXIT_ON_ERROR("acl_set_file", ret);
   // free ACL working space
    ret = acl_free((void *)acl);
   EXIT_ON_ERROR("acl_free", ret);
```

```
exit(0);
}

$ gcc -Wall -o aclset aclset.c
$ touch /tmp/file.txt
$ ls -le /tmp/file.txt
-rw-r---- + 1 amit wheel 0 Oct 22 01:49 /tmp/file.txt
0: user:amit deny delete
$ rm /tmp/file.txt
rm: /tmp/file.txt: Permission denied
$ sudo rm /tmp/file.txt
$
```

Figure 1129 illustrates numerous steps involved in manipulating ACLs. However, you can achieve the same effect as the program with a single chmod command line:

```
$ chmod +a '<username> deny delete' <pathname>
```

The acl\_set\_file() function, which is implemented in the system library, internally uses an extended version of the chmod() system call to set the ACL. Given an ACL, it performs the following operations:

- Creates a file security descriptor object (filesec\_t) by calling filesec\_init ()
- Adds the ACL to the security descriptor by calling filesec\_set\_security()
- Calls chmodx\_np() with the security descriptor as an argument (note that np stands for nonportablechmodx\_np() invokes the extended chmod() system call)

Besides chmod(), several other system calls were extended in Mac OS X 10.4 to add support for ACLsfor example, there are extended versions of open(), umask(), stat(), lstat(), fstat(), fchmod(), mkfifo(), and mkdir(). The following code excerpt shows how the program from Figure 1129 might be modified to create a file with an ACL.

# 11.10. The Kauth Authorization Subsystem

Beginning with Mac OS X 10.4, the kernel uses a flexible and extensible subsystem called kauth for handling file-system-related authorizations. The following are some of kauth's noteworthy features.

- It encapsulates the evaluation of access control lists (ACLs). When the VFS layer determines that a vnode has an associated ACL, it calls kauth to determine whether the given credential has the requested rights for the vnode in light of the given ACL.
- It is not limited to file system authorizations. It can be used to implement authorization decision makers for arbitrary types of operations in the kernel. The kauth kernel programming interface (KPI) allows third-party programmers to load such decision makers for existing or new scenarios, as we will shortly see.
- It can be used as a notification mechanism for informing interested parties about file system operations. The prime example of an application that would use such functionality is that of an antivirus file scanner. Moreover, kauth can be used to implement a fine-grained file system activity monitor for reporting vnode-level operations. We will write such a monitor later in Section 11.10.3.

### 11.10.1. Kauth Concepts

Figure 1130 shows the fundamental abstractions in kauth. A scope is an authorization domainan area within which an action performed by an actor is to be authorized. An actor is identified by an associated credential. Code executing in the kernel makes an authorization request to kauth, providing it a scope, a credential, an action, and scope- or action-specific arguments. Each scope has a default listener callback and possibly other registered listeners. Kauth calls each listener in the scope while authorizing a request. A listener examines the available information and makes an authorization decision.

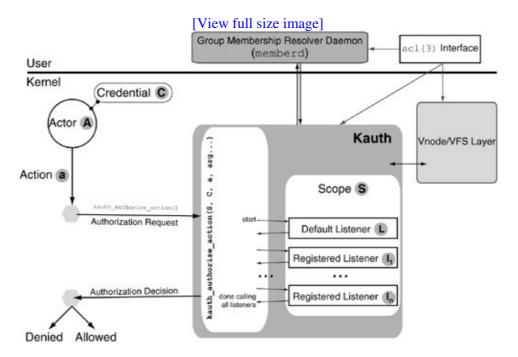

Figure 1130. An overview of the kauth mechanism

#### 11.10.1.1. Scopes and Actions

A kauth scope groups together a set of actions. For example, operations pertaining to the VFS layer are in one scope, whereas process-related operations are in another scope. A scope is identified by a string, which is conventionally in reverse DNS format. The kernel has several built-in scopes, each with a set of predefined actions, such as those listed here.

- KAUTH\_SCOPE\_GENERIC authorizes whether the actor has superuser privileges.
- KAUTH\_SCOPE\_PROCESS authorizes whether the current process can signal or trace another process.
- KAUTH\_SCOPE\_VNODE authorizes operations on vnodes.
- KAUTH\_SCOPE\_FILEOP is a special scope that is used not for authorization but as a notification mechanism. A listener in this scope is called when certain file system operations occur, but the "decision" returned by the listener is ignored.

Depending on the scope, an action may represent an individual operation, or it may be a bit-field representing multiple operations. The vnode scope uses bit-fieldsfor example, a single authorization request may include both read and write operations.

Figure 1131 shows the kernel's built-in scopes along with their reverse DNS names, actions, and default listener callbacks.

Figure 1131. Kauth scopes and actions

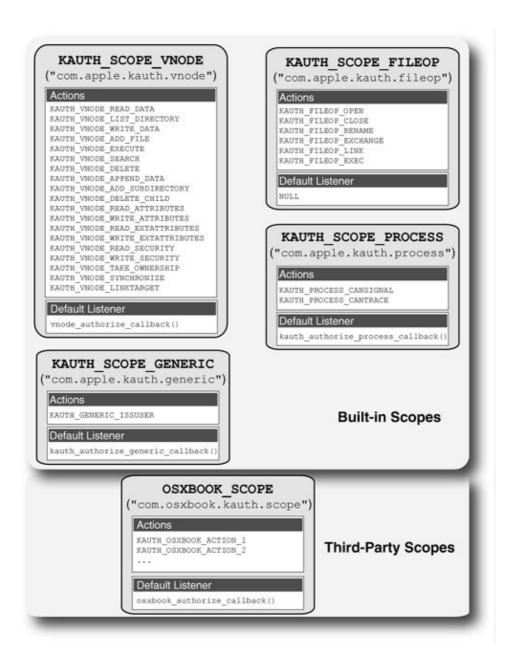

Figure 1131 also shows a third-party scope. Although it may not normally be necessary, new scopes can be registered with kauth through kauth\_register\_scope().

#### 11.10.1.2. Listeners and Authorization Decisions

A listener can return one of three values as its authorization decision: KAUTH\_RESULT\_ALLOW, KAUTH\_RESULT\_DENY, or KAUTH\_RESULT\_DEFER. The latter means that the listener neither allows nor denies the requestit is simply deferring the decision to other listeners. The following points regarding listeners must be noted.

- The default listener for a scope is established when the scope is registered. It is possible for a scope to have no default listenerKAUTH\_SCOPE\_FILEOP is an example of such a scope. When this is the case, kauth proceeds as if there were a default listener that always returned KAUTH\_RESULT\_DEFER as its decision.
- Kauth always calls all listeners for each request. The default listener is always the first to be called.
- Only the default listener can allow a request. If any subsequent listeners return KAUTH\_RESULT\_ALLOW, kauth ignores their return values. In other words, any listener other than the default listener can only be more restrictive.
- If there is no default listener for a scope, and all other listenersif anyhave returned KAUTH\_RESULT\_DEFER, the request is denied.

Additional listeners can be installed for a given scope through kauth\_listen\_scope(). Note that it is possible to install a listener for a scope that is not registered. The kernel maintains a list of such dangling listeners. Every time a new scope is registered, the kernel checks this list. If any listeners are found waiting for the scope being registered, they are moved to the new scope. Conversely, when a scope is deregistered, all its installed listeners are moved to the list of dangling listeners.

#### 11.10.2. Implementation

As Figure 1132 shows, the kernel maintains a list (a tail queue, specifically) of registered scopes, with each scope being represented by a kauth\_scope structure [bsd/kern/kern\_authorization.c]. Each scope includes a pointer to the default listener callback function and a list of other listenersif anyinstalled in the scope.

Figure 1132. An overview of the scope and listener data structures in the kauth mechanism

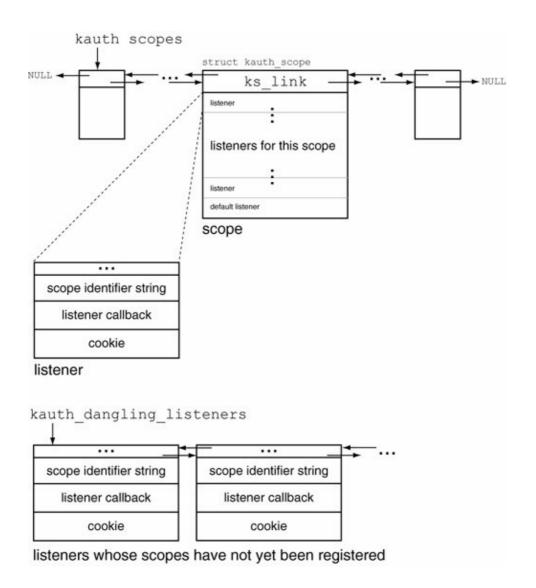

The kauth subsystem is initialized when bsd\_init() [bsd/kern/bsd\_init.c] calls kauth\_init() [bsd/kern/kern\_authorization.c]before the first BSD process is created. kauth\_init() performs the following actions.

- It initializes the lists of scopes and dangling listeners.
- It initializes synchronization data structures.
- It calls kauth\_cred\_init() [bsd/kern/kern\_credentials.c] to allocate the credential hash table and associated data structures. The kauth implementation provides several kernel functions for working with credentials.
- It calls kauth\_identity\_init() [bsd/kern/kern\_credential.c] and kauth\_groups\_init() to initialize identity and group membership data structures, respectively.
- It calls kauth\_scope\_init() [bsd/kern/kern\_credential.c] to register the process, generic, and file operation scopes. The vnode scope is initialized during initialization of the VFS layer, when bsd\_init() calls vfsinit() [bsd/vfs/vfs\_init.c].
- It calls kauth\_resolver\_init() [bsd/kern/kern\_credential.c] to initialize work queues, mutex, and sequence number<sup>[18]</sup> for the external resolver mechanism that the kernel uses to communicate with the user-space group membership resolution daemon (memberd).

<sup>[18]</sup> The sequence number is initialized to 31337.

# **Group Membership Resolution Daemon**

A user ID in Mac OS X can be a member of an arbitrary number of groups. Moreover, groups can be nested. In particular, it is not necessary that the list of all groups corresponding to a user ID be available in the kernel. Therefore, the kernel uses memberd as an external (out-of-kernel) identity resolver.

memberd invokes the special system call identitysvc() to register itself as the external resolver. Thereafter, it serves the kernel by using identitysvc() to fetch work, resolving identities using Open Directory calls, and informing the kernel of completed workagain, through identitysvc(). User programs can also access memberd's services through Membership API calls.

The majority of authorization activity in the kernel occurs in the vnode scope. As Figure 1133 shows, the VFS layer, specific file systems, and system calls such as <code>execve()</code> and <code>mmap()</code> call the kauth subsystem through the <code>vnode\_authorize()</code> function. The default listener for the vnode <code>scopevnode\_authorize\_callback()</code> performs numerous checks, depending on factors such as the type of mount, the identity of the actor, and the presence of an ACL. The following are examples of checks <code>performed</code> by <code>vnode\_authorize\_callback()</code>.

- It checks whether the file system is mounted in a manner that warrants denial of the request without further testsfor example, a read-only file system (MNT\_READONLY) cannot be written to, and files residing on a "noexec" file system (MNT\_NOEXEC) cannot be executed.
- It calls <code>vnode\_authorize\_opaque()</code> if the file system is mounted with the indication that authorization decisions are not to be made locally. NFS is an example. Such opaque file systems may handle authorization during an actual request or may implement a reliable <code>access()</code> operation. Depending on the value returned by <code>vnode\_authorize\_opaque()</code>, <code>vnode\_authorize\_callback()</code> can return immediately or continue with further checks.
- It ensures that if a file is being modified, it is mutable.
- Unless the provided VFS context corresponds to the superuser, vnode\_authorize\_callback() uses file attributes to determine whether the requested access is allowed. Depending on the specific request, this may result in a call to vnode\_authorize\_simple(), which calls the kauth subsystem to evaluate the ACL, if any, associated with the vnode.

[19] The superuser is denied execute access to a file unless at least one execute bit is set on the file.

Figure 1133. Authorization in the vnode scope

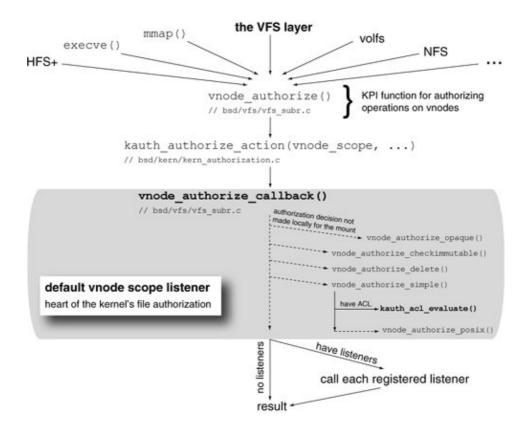

## 11.10.3. A Vnode-Level File System Activity Monitor

Now that we are familiar with the kauth KPI, let us use the knowledge to implement a listener for the vnode scope. We will not use the listener to participate in authorization decisions. Our listener will always return KAUTH\_RESULT\_DEFER as its "decision," which will defer every request to other listeners. However, for each request, it will package the vnode information received into a data structure, placing the latter on a shared memory queue that is accessible from a user-space program. We will also write a program that retrieves information from this queue and displays details of the corresponding vnode operations. Figure 1134 shows the arrangement.

Figure 1134. The design of a simple vnode-level file system activity monitor

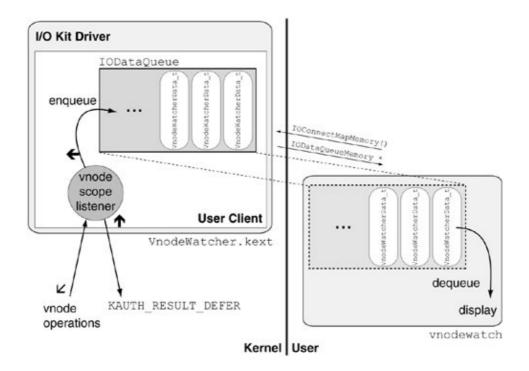

Examining file system activity in detail can be an effective learning tool for understanding system behavior. Unlike the fslogger program (Figure 1125), which reports only file system modifications, the activity monitor we discuss in this section reports most file system accesses.<sup>[20]</sup>

[20] In some cases, the kernel may use cached results of certain file system operations. If so, subsequent invocations of these operations will not be visible to kauth.

The kernel portion of our activity monitor is contained within a kernel extension called <code>VnodeWatcher.kext</code>, which implements an I/O Kit driver and an I/O Kit user client. When the user client starts, it allocates an <code>IODataQueue</code> object for passing data from the kernel to user space. When a user-space program calls its <code>open()</code> method, the user client registers a kauth listener for the vnode scope. Thereafter, the program performs the following operations:

- Calls IODataQueueAllocateNotificationPort () to allocate a Mach port to receive notifications about availability of data on the queue
- Calls IOConnectSetNotificationPort() to set the port as the notification port
- Calls IOConnectMapMemory () to map the shared memory corresponding to the queue into its address space
- Loops waiting for data to be available on the queue, calling IODataQueueDequeue() to dequeue the next available entry on the queue and displaying the dequeued entry

When the user program exits, dies, or calls the user client's close() method, the kauth listener is deregistered.

Let us look at the kernel-side source first. Figure 1135 shows the header file that is shared between the kernel extension and the user-space program. We only implement the start () method of the I/O Kit driver classwe use it to publish the "VnodeWatcher" service. Note that we will treat a predefined filename (/private/tmp/VnodeWatcher.log) specially by ignoring all vnode operations on it. This way, we can use it as a log file without causing its own file system activity to be reported by the monitor.

Figure 1135. Common header file for the vnode-level file system activity monitor

```
// VnodeWatcher.h
#include <sys/param.h>
#include <sys/kauth.h>
#include <sys/vnode.h>
typedef struct {
   UInt32
           pid;
   UInt32
                 action;
   enum vtype
                v_type;
   enum vtagtype v_tag;;
          p_comm[MAXCOMLEN + 1];
   char
   char
                path[MAXPATHLEN];
} VnodeWatcherData_t;
enum {
   kt_kVnodeWatcherUserClientOpen,
   kt_kVnodeWatcherUserClientClose,
   kt_kVnodeWatcherUserClientNMethods,
   kt_kStopListeningToMessages = 0xff,
};
#define VNW_LOG_FILE "/private/tmp/VnodeWatcher.log"
#ifdef KERNEL
#include <IOKit/IOService.h>
#include <IOKit/IOUserClient.h>
#include <IOKit/IODataQueue.h>
#include <sys/types.h>
#include <sys/kauth.h>
// the I/O Kit driver class
class com_osxbook_driver_VnodeWatcher : public IOService
   OSDeclareDefaultStructors(com_osxbook_driver_VnodeWatcher)
public:
   virtual bool start(IOService *provider);
enum { kt_kMaximumEventsToHold = 512 };
// the user client class
class com_osxbook_driver_VnodeWatcherUserClient : public IOUserClient
{
   OSDeclareDefaultStructors(com_osxbook_driver_VnodeWatcherUserClient)
private:
   task_t
                                   fClient;
   com_osxbook_driver_VnodeWatcher *fProvider;
   TODataOueue
                                  *fDataQueue;
   IOMemoryDescriptor
                                  *fSharedMemory;
   kauth_listener_t
                                   fListener;
public:
   virtual IOReturn open(void);
   virtual IOReturn clientClose(void);
   virtual IOReturn close (void);
   virtual bool terminate(IOOptionBits options);
   virtual IOReturn startLogging(void);
   virtual IOReturn stopLogging(void);
```

Figure 1136 shows the contents of VnodeWatcher.cpp, which implement both the driver and the user client. The following points are noteworthy.

- The listener functionmy\_vnode\_authorize\_callback() adds information about the process name, vnode type, and vnode tag<sup>[21]</sup> to the information packet placed on the shared queue. Moreover, the listener calls vn\_getpath() to build the pathname associated with the vnode.
  - [21] A tag type indicates the file system type the vnode is associated with.
- The listener keeps track of the number of times it is invoked by using a counter whose value it atomically adjusts. In Mac OS X 10.4, when a listener is deregistered through kauth\_unlisten\_scope(), the latter can return even though one or more threads executing the listener may still not have returned. Therefore, any state shared by the listener must not be destroyed until all such threads have returned.
- The user client allows only one user-space program at a time to use the monitoring service. Moreover, the listener is registered only when a client program is attached, even though the kernel extension may remain loaded.

Figure 1136. Source for the vnode-level file system activity monitor kernel extension

```
// VnodeWatcher.cpp
#include <IOKit/IOLib.h>
#include <IOKit/IODataQueueShared.h>
#include <sys/proc.h>
#include "VnodeWatcher.h"
#define super IOService
OSDefineMetaClassAndStructors(com_osxbook_driver_VnodeWatcher, IOService)
static char *qLogFilePath = NULL;
static size_t gLogFilePathLen = 0;
static SInt32 gListenerInvocations = 0;
com_osxbook_driver_VnodeWatcher::start(IOService *provider)
{
    if (!super::start(provider))
       return false;
   gLogFilePath = VNW_LOG_FILE;
   gLogFilePathLen = strlen(gLogFilePath) + 1;
   registerService();
   return true;
```

```
#undef super
#define super IOUserClient
OSDefineMetaClassAndStructors(
    com_osxbook_driver_VnodeWatcherUserClient, IOUserClient)
static const IOExternalMethod sMethods[kt_kVnodeWatcherUserClientNMethods] =
        NULL,
        (IOMethod) &com_osxbook_driver_VnodeWatcherUserClient::open,
        kIOUCScalarIScalarO,
        Ο,
        0
    },
        NULL,
        (IOMethod) &com_osxbook_driver_VnodeWatcherUserClient::close,
        kIOUCScalarIScalarO,
        Ο,
        0
    },
};
static int
my_vnode_authorize_callback(
                  credential, // reference to the actor's credentials
   kauth_cred_t
                   *idata, // cookie supplied when listener is registered
    void
   kauth_action_t action,
                               // requested action
                  arg0,
                                // the VFS context
    uintptr_t
    uintptr_t
                   arg1,
                                // the vnode in question
                                // parent vnode, or NULL
    uintptr_t
                   arg2,
                               // pointer to an errno value
    uintptr_t
                   arg3)
{
   UInt32 size:
   VnodeWatcherData_t data;
    int name_len = MAXPATHLEN;
    (void)OSIncrementAtomic(&qListenerInvocations); // enter the listener
    data.pid = vfs_context_pid((vfs_context_t) arg0);
    proc_name(data.pid, data.p_comm, MAXCOMLEN + 1);
    data.action = action;
    data.v_type = vnode_vtype((vnode_t)arg1);
    data.v_tag = (enum vtagtype) vnode_tag((vnode_t) arg1);
    size = sizeof(data) - sizeof(data.path);
    if (vn_getpath((vnode_t)arg1, data.path, &name_len) == 0)
       size += name_len;
    else {
        data.path[0] = ' \ 0';
       size += 1;
    if ((name_len != gLogFilePathLen) ||
        memcmp(data.path, gLogFilePath, gLogFilePathLen)) { // skip log file
        IODataQueue *q = OSDynamicCast(IODataQueue, (OSObject *)idata);
        q->enqueue(&data, size);
    (void)OSDecrementAtomic(&gListenerInvocations); // leave the listener
    return KAUTH_RESULT_DEFER; // defer decision to other listeners
}
```

```
#define c_o_d_VUC com_osxbook_driver_VnodeWatcherUserClient
bool
c_o_d_VUC::start(IOService *provider)
    fProvider = OSDynamicCast(com_osxbook_driver_VnodeWatcher, provider);
   if (!fProvider)
       return false;
   if (!super::start(provider))
       return false;
    fDataQueue = IODataQueue::withCapacity(
                     (sizeof(VnodeWatcherData_t)) * kt_kMaximumEventsToHold +
                     DATA_QUEUE_ENTRY_HEADER_SIZE);
   if (!fDataQueue)
        return kIOReturnNoMemory;
    fSharedMemory = fDataQueue->getMemoryDescriptor();
    if (!fSharedMemory) {
        fDataQueue->release();
       fDataQueue = NULL;
       return kIOReturnVMError;
   return true;
}
void
c_o_d_VUC::stop(IOService *provider)
    if (fDataQueue) {
       UInt8 message = kt_kStopListeningToMessages;
        fDataQueue->enqueue(&message, sizeof(message));
   if (fSharedMemory) {
        fSharedMemory->release();
        fSharedMemory = NULL;
   if (fDataQueue) {
        fDataQueue->release();
        fDataQueue = NULL;
   super::stop(provider);
}
IOReturn
c_o_d_VUC::open(void)
   if (isInactive())
       return kIOReturnNotAttached;
   if (!fProvider->open(this))
        return kIOReturnExclusiveAccess; // only one user client allowed
   return startLogging();
TORet.urn
c_o_d_VUC::clientClose(void)
    (void)close();
    (void)terminate(0);
```

```
fClient = NULL;
    fProvider = NULL;
   return kIOReturnSuccess;
IOReturn
c_o_d_VUC::close(void)
   if (!fProvider)
       return kIOReturnNotAttached;
    if (fProvider->isOpen(this))
       fProvider->close(this);
   return kIOReturnSuccess;
}
bool
c_o_d_VUC::terminate(IOOptionBits options)
   // if somebody does a kextunload while a client is attached
    if (fProvider && fProvider->isOpen(this))
        fProvider->close(this);
    (void) stopLogging();
   return super::terminate(options);
}
IOReturn
c_o_d_VUC::startLogging(void)
   fListener = kauth_listen_scope(
                                                // register our listener
                    KAUTH_SCOPE_VNODE,
                                                // for the vnode scope
                    my_vnode_authorize_callback, // using this callback
                   (void *)fDataQueue);
                                                // give this cookie to callback
    if (fListener == NULL)
       return kIOReturnInternalError;
   return kIOReturnSuccess;
}
IOReturn
c_o_d_VUC::stopLogging(void)
    if (fListener != NULL) {
       kauth_unlisten_scope(fListener); // unregister our listener
       fListener = NULL;
    }
    do { // wait for any existing listener invocations to return
        struct timespec ts = \{ 1, 0 \}; // \text{ one second }
        (void) msleep(&gListenerInvocations,
                                              // wait channel
                     NULL,
                                                 // mutex
                     PUSER,
                                                 // priority
                     "c_o_d_VUC::stopLogging()", // wait message
                                                 // sleep interval
                     &ts);
    } while (gListenerInvocations > 0);
   return kIOReturnSuccess;
}
c_o_d_VUC::initWithTask(task_t owningTask, void *securityID, UInt32 type)
```

```
{
   if (!super::initWithTask(owningTask, securityID , type))
       return false;
   if (!owningTask)
        return false;
   fClient = owningTask;
   fProvider = NULL;
   fDataQueue = NULL;
   fSharedMemory = NULL;
   return true;
}
IOReturn
c_o_d_VUC::registerNotificationPort(mach_port_t port, UInt32 type, UInt32 ref)
   if ((!fDataQueue) || (port == MACH_PORT_NULL))
        return kIOReturnError;
   fDataQueue->setNotificationPort(port);
   return kIOReturnSuccess;
}
IOReturn
c_o_d_VUC::clientMemoryForType(UInt32 type, IOOptionBits *options,
                               IOMemoryDescriptor **memory)
{
    *memory = NULL;
    *options = 0;
   if (type == kIODefaultMemoryType) {
       if (!fSharedMemory)
           return kIOReturnNoMemory;
        fSharedMemory->retain(); // client will decrement this reference
        *memory = fSharedMemory;
       return kIOReturnSuccess;
    // unknown memory type
   return kIOReturnNoMemory;
IOExternalMethod *
c_o_d_VUC::getTargetAndMethodForIndex(IOService **target, UInt32 index)
   if (index >= (UInt32)kt_kVnodeWatcherUserClientNMethods)
       return NULL;
   switch (index) {
   case kt_kVnodeWatcherUserClientOpen:
   case kt_kVnodeWatcherUserClientClose:
        *target = this;
       break;
    default:
       *target = fProvider;
       break;
   return (IOExternalMethod *)&sMethods[index];
}
```

vn\_getpath() is also used by the fcntl() system call's F\_GETPATH command, which retrieves the complete path corresponding to a given file descriptor. It is important to note that this mechanism is not foolproof. For example, if an open file is deleted, the path reported by vn\_getpath() will be stale.

The sources in Figures 1135 and 1136 can be used in an Xcode project of type "IOKit Driver," with the following I/O Kit personality in the kernel extension's Info.plist file.

```
<key>IOKitPersonalities</key>
<dict>
   <key>VnodeWatcher</key>
    <dict>
        <key>CFBundleIdentifier</key>
        <string>com.osxbook.driver.VnodeWatcher</string>
        <key>IOClass</key>
        <string>com_osxbook_driver_VnodeWatcher</string>
        <key>IOProviderClass</key>
        <string>IOResources</string>
        <key>IOResourceMatch</key>
        <string>IOKit</string>
        <key>IOUserClientClass</key>
        <string>com_osxbook_driver_VnodeWatcherUserClient</string>
        </dict>
</dict>
. . .
```

Finally, let us look at the source for the user program (Figure 1137). It is a reasonably lightweight client in that it does not perform much processing itselfit merely displays the information contained in the queue while printing descriptive names of action bits that are set in the reported vnode operation.

Figure 1137. Source for the user-space retrieval program for the vnode-level file system activity monitor

```
// vnodewatch.c
#include <IOKit/IOKitLib.h>
#include <IOKit/IODataQueueShared.h>
#include <IOKit/IODataQueueClient.h>
#include <mach/mach.h>
#include <pthread.h>
#include <stdio.h>
#include <stdlib.h>
#include <sys/types.h>
#include <sys/acl.h>
#include "VnodeWatcher.h"
#define PROGNAME "vnodewatch"
#define VNODE_WATCHER_IOKIT_CLASS "com_osxbook_driver_VnodeWatcher"
#define printIfAction(action, name) \
   { if (action & KAUTH_VNODE_##name) { printf("%s ", #name); } }
void
action_print(UInt32 action, int isdir)
```

```
{
   printf("{ ");
   if (isdir)
       goto dir;
                                        // read contents of file
   printIfAction(action, READ_DATA);
   printIfAction(action, WRITE_DATA); // write contents of file
   printIfAction(action, EXECUTE);
                                        // execute contents of file
   printIfAction(action, APPEND_DATA); // append to contents of file
   goto common;
dir:
   printIfAction(action, LIST_DIRECTORY); // enumerate directory contents
                                             // add file to directory
   printIfAction(action, ADD_FILE);
   printIfAction(action, SEARCH);
                                             // look up specific directory item
   printIfAction(action, ADD_SUBDIRECTORY); // add subdirectory in directory
    printIfAction(action, DELETE_CHILD);
                                           // delete an item in directory
common:
   printIfAction(action, DELETE);
                                                 // delete a file system object
   printIfAction(action, READ_ATTRIBUTES);
                                                // read standard attributes
   printIfAction(action, WRITE_ATTRIBUTES);
                                                // write standard attributes
   printIfAction(action, READ_EXTATTRIBUTES); // read extended attributes
   printIfAction(action, WRITE_EXTATTRIBUTES); // write extended attributes
   printIfAction(action, READ_SECURITY);
                                                // read ACL
   printIfAction(action, WRITE_SECURITY);
                                                // write ACL
                                                // change ownership
   printIfAction(action, TAKE_OWNERSHIP);
   // printIfAction(action, SYNCHRONIZE);
                                                // unused
   printIfAction(action, LINKTARGET);
                                                // create a new hard link
   printIfAction(action, CHECKIMMUTABLE);
                                                // check for immutability
   printIfAction(action, ACCESS);
                                                // special flag
   printIfAction(action, NOIMMUTABLE);
                                                // special flag
   printf("}\n");
const char *
vtype_name(enum vtype vtype)
    static const char *vtype_names[] = {
        "VNON", "VREG", "VDIR", "VBLK", "VCHR", "VLNK", "VSOCK", "VFIFO", "VBAD", "VSTR", "VCPLX",
   return vtype_names[vtype];
}
const char *
vtag_name(enum vtagtype vtag)
{
    static const char *vtag_names[] = {
        "VT_NON", "VT_UFS",
                              "VT_NFS",
                                              "VT_MFS",
                                                            "VT_MSDOSFS",
        "VT_LFS",
                    "VT_LOFS",
                                 "VT_FDESC",
                                              "VT_PORTAL", "VT_NULL",
                    "VT_KERNFS", "VT_PROCFS", "VT_AFS",
        "VT_UMAP",
                                                            "VT_ISOFS",
                                 "VT_VOLFS",
        "VT_UNION", "VT_HFS",
                                              "VT_DEVFS",
                                                            "VT_WEBDAV",
                                "VT_CDDA",
                   "VT_AFP",
        "VT_UDF",
                                              "VT_CIFS",
                                                            "VT_OTHER",
   return vtag_names[vtag];
}
static IOReturn
vnodeNotificationHandler(io_connect_t connection)
{
    kern_return_t
                       kr;
```

```
VnodeWatcherData_t vdata;
    UInt32
                       dataSize;
    IODataQueueMemory *queueMappedMemory;
                     queueMappedMemorySize;
    vm_size_t
                       address = nil;
    vm address t
    vm_size_t
                       size = 0;
    unsigned int
                       msgType = 1; // family-defined port type (arbitrary)
                       recvPort;
    mach_port_t
    // allocate a Mach port to receive notifications from the IODataQueue
    if (!(recvPort = IODataQueueAllocateNotificationPort())) {
        fprintf(stderr, "%s: failed to allocate notification port\n", PROGNAME);
        return kIOReturnError;
    }
    // this will call registerNotificationPort() inside our user client class
    kr = IOConnectSetNotificationPort(connection, msgType, recvPort, 0);
    if (kr != kIOReturnSuccess) {
        fprintf(stderr, "%s: failed to register notification port (%d)\n",
                PROGNAME, kr);
        mach_port_destroy(mach_task_self(), recvPort);
        return kr:
    // this will call clientMemoryForType() inside our user client class
    kr = IOConnectMapMemory(connection, kIODefaultMemoryType,
                            mach_task_self(), &address, &size, kIOMapAnywhere);
    if (kr != kIOReturnSuccess) {
        fprintf(stderr, "%s: failed to map memory (%d)\n", PROGNAME, kr);
        mach_port_destroy(mach_task_self(), recvPort);
        return kr;
    }
    queueMappedMemory = (IODataQueueMemory *)address;
    queueMappedMemorySize = size;
    while (IODataQueueWaitForAvailableData(queueMappedMemory, recvPort) ==
           kIOReturnSuccess) {
        while (IODataQueueDataAvailable(queueMappedMemory)) {
            dataSize = sizeof(vdata);
            kr = IODataQueueDequeue(queueMappedMemory, &vdata, &dataSize);
            if (kr == kIOReturnSuccess) {
                if (*(UInt8 *)&vdata == kt_kStopListeningToMessages)
                    goto exit;
                printf("\"%s\" %s %s %lu(%s) ",
                       vdata.path,
                       vtype_name(vdata.v_type),
                       vtag_name(vdata.v_tag),
                       vdata.pid,
                       vdata.p_comm);
                action_print(vdata.action, (vdata.v_type & VDIR));
            } else
                fprintf(stderr, "*** error in receiving data (%d)\n", kr);
        }
    }
exit:
    kr = IOConnectUnmapMemory(connection, kIODefaultMemoryType,
                             mach_task_self(), address);
    if (kr != kIOReturnSuccess)
        fprintf(stderr, "%s: failed to unmap memory (%d)\n", PROGNAME, kr);
    mach_port_destroy(mach_task_self(), recvPort);
```

```
return kr:
}
#define PRINT_ERROR_AND_RETURN(msg, ret) \
    { fprintf(stderr, "%s: %s\n", PROGNAME, msg); return ret; }
int
main(int argc, char **argv)
   kern_return_t kr;
                   ret;
   io_iterator_t iterator;
   io_service_t
                  serviceObject;
   CFDictionaryRef classToMatch;
   pthread_t
                  dataQueueThread;
   io_connect_t
                  connection;
   setbuf(stdout, NULL);
    if (!(classToMatch = IOServiceMatching(VNODE_WATCHER_IOKIT_CLASS)))
        PRINT_ERROR_AND_RETURN("failed to create matching dictionary", -1);
   kr = IOServiceGetMatchingServices(kIOMasterPortDefault, classToMatch,
                                      &iterator);
   if (kr != kIOReturnSuccess)
       PRINT_ERROR_AND_RETURN("failed to retrieve matching services", -1);
    serviceObject = IOIteratorNext(iterator);
    IOObjectRelease(iterator);
    if (!serviceObject)
        PRINT_ERROR_AND_RETURN("VnodeWatcher service not found", -1);
   kr = IOServiceOpen(serviceObject, mach_task_self(), 0, &connection);
    IOObjectRelease(serviceObject);
    if (kr != kIOReturnSuccess)
        PRINT_ERROR_AND_RETURN("failed to open VnodeWatcher service", kr);
    kr = IOConnectMethodScalarIScalarO(connection,
                                       kt_kVnodeWatcherUserClientOpen, 0, 0);
    if (kr != KERN_SUCCESS) {
        (void) IOServiceClose (connection);
       PRINT_ERROR_AND_RETURN("VnodeWatcher service is busy", kr);
    ret = pthread_create(&dataQueueThread, (pthread_attr_t *)0,
                         (void *) vnodeNotificationHandler, (void *) connection);
   if (ret)
        perror("pthread_create");
    else
        pthread_join(dataQueueThread, (void **)&kr);
    (void) IOServiceClose(connection);
   return 0;
}
```

Let us now test the programs we have created in this section. We will assume that the compiled kernel extension bundle resides as /tmp/VnodeWatcher.kext.

```
$ gcc -Wall -o vnodewatch vnodewatch.c -framework IOKit
$ sudo kextload -v /tmp/VnodeWatcher.kext
kextload: extension /tmp/VnodeWatcher.kext appears to be valid
kextload: loading extension /tmp/VnodeWatcher.kext
kextload: /tmp/VnodeWatcher.kext loaded successfully
kextload: loading personalities named:
```

```
kextload: VnodeWatcher
kextload: sending 1 personality to the kernel
kextload: matching started for /tmp/VnodeWatcher.kext
$ ./vnodewatch
...
"/Users/amit/Desktop/hello.txt" VREG VT_HFS 3898(mdimport) { READ_DATA }
"/Users/amit/Desktop/hello.txt" VREG VT_HFS 3898(mdimport) { READ_ATTRIBUTES }
"/Users/amit/Desktop/hello.txt" VREG VT_HFS 3898(mdimport) { READ_ATTRIBUTES }
"/" VDIR VT_HFS 189(mds) { SEARCH }
"/.vol" VDIR VT_VOLFS 189(mds) { SEARCH }
"/Users/amit/Desktop" VDIR VT_HFS 189(mds) { SEARCH }
...
```

# **Chapter 12. The HFS Plus File System**

The HFS Plus file system (or simply HFS+) is the preferred and default volume format on Mac OS X. The term HFS stands for Hierarchical File System, which replaced the flat Macintosh File System (MFS) used in early Macintosh operating systems. HFS remained the primary volume format for Macintosh systems before Mac OS 8.1, which was the first Apple operating system to support HFS+. Also called the Mac OS X Extended volume format, HFS+ is architecturally similar to HFS but provides several important benefits over the latter. [1] Moreover, HFS+ itself has evolved greatly since its inceptionnot so much in fundamental architecture but in its implementation. In this chapter, we will discuss features and implementation details of HFS+ in Mac OS X.

[1] Two of the major limitations in HFS were that it was largely single threaded and that it supported only 16-bit allocation blocks.

# **Looking Back**

Apple filed a patent for the Macintosh Hierarchical File System (U.S. Patent Number 4,945,475) in late 1989. The patent was granted in mid-1990. The original HFS was implemented using two B-Tree data structures: the Catalog B-Tree and the Extents B-Tree. As we will see in this chapter, HFS+ uses both of these B-Trees. Lisa OSthe operating system for Apple's Lisa computer (1983)used a hierarchical file system before the Macintosh. Indeed, the HFS volume format benefited from work done on the Lisa's file system.

As we noted in Chapter 11, one hallmark of HFS was that it lent support to the graphical user interface by providing a separate data stream in a filethe resource forkfor storing application icons, resources, and other auxiliary data independently of the file's "main" data.

Noteworthy features of HFS+ include the following:

- Support for files up to 2<sup>63</sup> bytes in size
- Unicode-based file/directory name encoding, with support for names containing up to 255 16-bit Unicode characters<sup>[2]</sup>
  - [2] HFS+ stores Unicode characters in canonical, fully decomposed form.
- A B+ Tree (the Catalog B-Tree) for storing the file system's hierarchical structure, allowing tree-based indexing
- Extent-based allocation of storage space using 32-bit allocation block numbers, with delayed allocation of physical blocks
- A B+ Tree (the Extents Overflow B-Tree) for recording files' "overflow" extents (the ninth and subsequentfor files with more than eight extents)
- Multiple byte-streams (or forks) per file, with two predefined forks and an arbitrary number of other, named forks that are stored in a separate B-Tree (see next item).
- A B+ Tree (the Attributes B-Tree) for storing arbitrary metadata<sup>[3]</sup> per file, thus providing native support for extended file system attributes (the names of which are Unicode strings up to 128 16-bit Unicode characters in length)
  - [3] The size of the data associated with a single extended attribute is limited to slightly less than 4KB in Mac OS X 10.4.
- Metadata journaling through the kernel's VFS-level journaling mechanism

- Multiple mechanisms to allow one file system object to refer to another: aliases, hard links, and symbolic links
- An adaptive clustering scheme called Hot File Clustering for improving the performance of small, frequently accessed files
- Dynamic relocation of small fragmented filesbased on several conditions to promote file contiguity
- Native support for access control lists (ACLs), with ACLs being stored as extended attributes
- Unix-style file permissions
- BSD-style file flags, allowing files to be designated as append-only, immutable, undeletable, and so on
- Support for volume-level user and group quotas
- Provision for storing Finder information in a file system object's metadata, allowing per-file maintenance of properties such as file-extension hiding and color-coded labels
- Support for the searchfs () system call, which searches a volume for file system objects matching the given criteria (e.g., object name, Finder information, and modification date)
- Provision for storing multiple timestamps per file system object, including an explicit creation date
- Support for case sensitivity (although by default, HFS+ is case-preserving but not case-sensitive)
- The dedicated Startup file, whose location is stored at a fixed offset in the volume header (allowing it to be found without having to know details of the volume format) and which can be used by a nonMac OS X operating system to boot from an HFS+ volume
- Support for byte-range and whole-file advisory locking<sup>[4]</sup>

[4] HFS+ does not implement lockingit uses the locking implemented in the kernel's VFS layer.

HFS+ does not support sparse files. However, it does support deferred zeroing of ranges of a file that have never been written. Such ranges are marked invalid until they are physically writtenfor example, because of a sync operation.

We will discuss most of these features in this chapter.

## 12.1. Analysis Tools

Let us first look at some tools and sources of information that will be useful in understanding the implementation and operation of HFS+.

### 12.1.1. HFSDebug

We will use hfsdebug, a command-line file system debugger, as a companion program to this chapter.<sup>[5]</sup> The term debugger is somewhat of a misnomer because a key feature (rather, a limitation) of hfsdebug is that it always operates on an HFS+ volume in read-only mode. It also does not allow for interactive debugging. Nevertheless, it is meant as a useful tool for exploring HFS+ internals, since it allows you to browse, inspect, and analyze various aspects of the file system. It has the following primary features.

[5] I created hfsdebug to explore the working of HFS+ and to quantify fragmentation in HFS+ volumes. hfsdebug is available for download on this book's accompanying web site (www.osxbook.com).

- It displays raw details of data structures associated with the volume as a whole. Examples of such data structures are the volume header, the master directory block (in the case of an HFS+ volume embedded in an HFS wrapper), the journal files, and the on-disk B-Trees, namely, the Catalog file, the Extents Overflow file, the Attributes file, and the Hot Files B-Tree. We will discuss each of these data structures in this chapter.
- It displays raw details of data structures associated with individual file system objects such as files, directories, aliases, symbolic links, and hard links. Examples of such data structures include standard attributes, extended attributes (including ACLs), and file extents. hfsdebug supports looking up a file system object in multiple ways, namely, using its catalog node ID (typicallybut not always, as we will seethe same as the inode number reported by the POSIX API), using a Carbon-style specification consisting of the object's node name and the catalog node ID of its parent, or using the object's POSIX path.
- It calculates various types of volume statistics, for example, a summary of the numbers and types of file system objects present on a volume, the space used by these objects, special cases such as invisible and empty files, the top N files ordered by size or degree of fragmentation, and details of hot files.
- It displays details of all fragmented files on a volume.
- It displays locations and sizes of all free extents on a volume.

hfsdebug supports only the HFS+ volume formatthe older HFS format is not supported. However, it does handle HFS+ variants such as journaled HFS+, embedded HFS+, and case-sensitive HFS+ (HFSX).

Since much of the raw information displayed by hfsdebug is not available through a standard programming interface, hfsdebug works by directly accessing the character device associated with a volume. This means several things.

• You will require superuser access to use hfsdebug on volumes whose character devices are accessible only to the superuser. [6] This is the case for the root volume.

[6] When you run hfsdebug as the superuser (via the sudo command, say), it drops its privileges once it has completed the privileged operations it needs to perform.

- You can use hfsdebug even on a mounted HFS+ volume.
- Since hfsdebug does not access a volume through the volume's associated block device or through some higher-level API, its operation does not interfere with the buffer cache.
- Unlike a block device, which allows I/O to be performed at arbitrary byte offsets, character device I/O must be performed in units of the device's sector size, with I/O offsets being aligned on a sector boundary.
- hfsdebug is oblivious of the nature of the underlying storage medium, which could be a disk drive, an optical disc, or a virtual disk such as a disk image.

Finally, hfsdebug can also display the contents of the in-memory HFS+-specific mount structure corresponding to a mounted HFS+ volume. This data resides in the kernel as an hfsmount structure [bsd/hfs.h], a pointer to which is held in the mnt\_data field of the mount structure [bsd/sys/mount\_internal.h] corresponding to that mount instance. hfsdebug uses the Mach VM interface to retrieve this data. We are interested in the hfsmount structure because some of its relevant constituents have no on-disk counterparts.

### 12.1.2. Interface for Retrieving File System Attributes

HFS+ supports the <code>getattrlist()</code> system call, which allows retrieval of several types of file system attributes. The complementary system call, <code>setattrlist()</code>, allows those attributes that are modifiable to be set programmatically. Note that these two system calls are standard vnode operations in the Mac OS X VFS layerApple-provided file systems typically implement these operations. The attributes accessible through these calls are divided into the following attribute groups:

- Common attribute group (ATTR\_CMN\_\*)attributes applicable to any type of file system objects, for example, ATTR\_CMN\_NAME, ATTR\_CMN\_OBJTYPE, and ATTR\_CMN\_OWNERID
- Volume attribute group (ATTR\_VOL\_\*)for example, ATTR\_VOL\_FSTYPE, ATTR\_VOL\_SIZE, ATTR\_VOL\_SPACEFREE, and ATTR\_VOL\_FILECOUNT
- Directory attribute group (ATTR\_DIR\_\*)for example, ATTR\_DIR\_LINKCOUNT and ATTR\_DIR\_ENTRYCOUNT
- File attribute group (ATTR\_FILE\_\*)for example, ATTR\_FILE\_TOTALSIZE, ATTR FILE FILETYPE, and ATTR FILE FORKCOUNT
- Fork attribute group (ATTR\_FORK\_\*)attributes applicable to data or resource forks, for example, ATTR\_FORK\_TOTALSIZE and ATTR\_FORK\_ALLOCSIZE

Besides attributes, getattrlist() can also be used to retrieve volume capabilities, which specify what features and interfaces (from among a predefined list of features and another list of interfaces) a given volume supports. We will see an example of using getattrlist() in Section 12.11.

#### 12.1.3. Mac OS X Command-Line Tools

In Chapter 11, we came across several file-system-related command-line tools available on Mac OS X. In particular, we used the hdiutil program to manipulate disk images. Besides its typical use, hdiutil can print information about the given HFS+ or HFS volume when used with the hfsanalyze option.

```
$ sudo hdiutil hfsanalyze /dev/rdisk0s3
0x00000000131173B6 (319910838) sectors total
0x131173B0 (319910832) partition blocks
native block size: 0200
HFS Plus
...
```

#### 12.1.4. HFS+ Source and Technical Note TN1150

To make the most out of the discussion in this chapter, it would be valuable to have access to the Mac OS X kernel source. The following parts of the kernel source tree are particularly relevant to this chapter:

- bsd/hfs/the core HFS+ implementation
- bsd/hfs/hfs\_format.hdeclarations of fundamental HFS+ data structures
- bsd/vfs/vfs\_journal.\*implementation of the file-system-independent journaling mechanism

It is also recommended that you have a copy of Apple's Technical Note TN1150 ("HFS Plus Volume Format"), since it contains information that we refer to (but don't always cover) in this chapter.

## 12.2. Fundamental Concepts

Before we look at details of HFS+, let us familiarize ourselves with some fundamental terminology and data structures.

#### 12.2.1. Volumes

In Chapter 11, we defined a file system as a scheme for arranging data on a storage medium, with a volume being an instance of a file system. An HFS+ volume may span an entire disk or it may use only a portionthat is, a slice or a partition of a disk. HFS+ volumes can also span multiple disks or partitions, although such spanning is at the device level and thus is not specific to HFS+, which will still see a single logical volume. Figure 121 shows a conceptual view of a disk containing two HFS+ volumes.

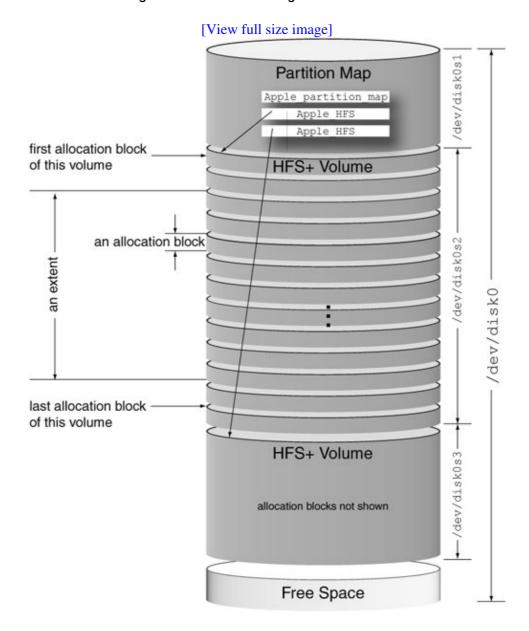

Figure 121. A disk containing two HFS+ volumes

#### 12.2.2. Allocation Blocks

Space on an HFS+ volume is allocated to files in fundamental units called allocation blocks. For any given volume, its allocation block size is a multiple of the storage medium's sector size (i.e., the hardware-addressable block size). Common sector sizes for disk drives and optical drives are 512 bytes and 2KB, respectively. In contrast, the default (and optimal, for the Mac OS X implementation of HFS+) allocation block size is 4KB.

As shown in Figure 121, the storage on an HFS+ volume is divided into some number of equal-size allocation blocks. The blocks are conceptually numbered sequentially. The file system implementation addresses volume contents using allocation block numbers, which are 32-bit quantities represented by the u\_int32\_t data type in the kernel.

Unlike HFS+, HFS supports only 16-bit allocation block numbers. Therefore, the total space on an HFS volume can be divided into at most 2<sup>16</sup> (65,536) allocation blocks. Note that the file system will allocate space in multiples of the allocation block size regardless of the space that is actually used. Consider a somewhat contrived example: If you use the HFS volume format on a 100GB disk, the allocation block size will be 1,638,400 bytes. In other words, the file system will allocate 1.6MB even for a 1-byte file.

The allocation block size is a fundamental property of a given volume. You can choose an allocation block size other than the default when you construct a new HFS+ file systemsay, using the newfs\_hfs command-line program. The following rules apply when choosing an alternate allocation block size.

- It must be a power of 2.
- It should be a multiple of the sector size of the storage device, with the smallest legal value being the sector size itself. Thus, for an HFS+ volume on a disk drive, an allocation block must be no smaller than 512 bytes.
- newfs\_hfs will not accept an allocation block size larger than MAXBSIZE, which is defined to be 1MB in <sys/param.h>. This is not a file system limitation, however, and if you really must, you can have a larger allocation block size by using another program (or a modified version of newfs\_hfs) to construct the file system.

It is possible for the capacity of a volume to not be a multiple of its allocation block size. In such a case, there will be trailing space on the volume that would not be covered by any allocation block.

# **Fragments**

An allocation block cannot be shared (split) between two files or even between forks of the same file. BSD's UFS (including the Mac OS X implementation) employs another unit of allocation besides a block: a fragment. A fragment is a fraction of a block that allows a block to be shared between files. When a volume contains a large number of small files, such sharing leads to more efficient use of space, but at the cost of more complicated logic in the file system.

#### 12.2.3. Extents

An extent is a range of contiguous allocation blocks. It is represented in HFS+ by the extent descriptor data structure (struct HFSPlusExtentDescriptor [bsd/hfs/hfs\_format.h]). An extent descriptor contains a pair of numbers: the allocation block number where the range starts and the number of allocation blocks in the range. For example, the extent descriptor { 100, 10 } represents a sequence of 10 consecutive allocation blocks, beginning at block number 100 on the volume.

```
struct HFSPlusExtentDescriptor {
    u_int32_t startBlock; // first allocation block in the extent
    u_int32_t blockCount; // number of allocation blocks in the extent
};
typedef struct HFSPlusExtentDescriptor HFSPlusExtentDescriptor;
typedef HFSPlusExtentDescriptor HFSPlusExtentRecord[8];
```

An eight-element array of HFS+ extent descriptors constitutes an extent record. [7] HFS+ uses an extent record as an inline extent list for a file's contentsthat is, up to the first eight extents of a file (specifically, a file fork; see the next section) are stored as part of the file's basic metadata. For a file that has more than eight extents, HFS+ maintains one or more additional extent records, but they are not kept inline in the metadata.

[7] More precisely, it should be called an extents record, since it contains multiple extents. However, we will call it an extent record based on the data structure's name.

#### 12.2.4. File Forks

A file is traditionally equivalent to a single stream of bytes. HFS+ supports multiple byte-streams per file, with two special streams that are always present, although one or both may be empty (zero-size). These are the data fork and the resource fork. Each fork is a distinct part of the file and may be perceived as a file in itself. A fork is represented in HFS+ by the HFSPlusForkData structure [bsd/hfs/hfs\_format.h].

Both forks have their own HFSPlusForkData structures (and therefore, extent records) that are stored along with the file's standard metadata.

The traditional view of a file maps to its data fork. Most files on a typical Mac OS X installation have only the data forktheir resource forks are empty.

The Launch Services framework accesses a file's resource fork to retrieve the path to the application to use to open that file, provided such an application has been specified for that particular filesay, through the "Open with" section of the Finder's information window.

Another noteworthy aspect of the data and resource forks is that their names cannot be changed. Any additional byte-streams created have Unicode names. These named streams can have arbitrary contents, although an HFS+ implementation may limit the amount of data a named stream can hold.

Beginning with Mac OS X 10.4, named streams are used to provide native support for extended attributes, which in turn are used to provide native support for access control lists.

### 12.2.5. Clumps

Whereas an allocation block is a fixed-size group (for a given volume) of contiguous sectors, a clump is a fixed-size group of contiguous allocation blocks. Although every clump is an extent, not every extent is a clump. When allocating space to a fork, an HFS+ implementation may do so in terms of clumpsrather than individual allocation blocksto avoid external fragmentation.

HFS+ has a provision for default clump sizes for the volume as a whole, for each B-Tree, for all data forks, and for all file forks. Note in Section 12.2.4 that the HFSPlusForkData structure has a field called clumpSize. Although this field could be used to support per-fork clump size specifications, HFS+ implementations with support for Hot File Clustering use this field to record the number of allocation blocks read from that fork.

#### 12.2.6. B-Trees

HFS+ uses B-Trees to implement its critical indexing data structures that make it possible to locate both file content and metadata residing on a volume.

# The Popularity of B-Trees

B-Trees were discovered by Rudolf Bayer and Edward M. McCreight in 1970.<sup>[8]</sup> They were subsequently described in a 1972 paper titled "Organization and Maintenance of Large Ordered Indexes."<sup>[9]</sup> Since then, B-Trees have been immensely popular and successful as an efficient and scalable external index mechanism. B-Tree variants, especially B+ Trees, are widely used in relational databases, file systems, and other storage-based applications. Microsoft's NTFS also uses B+ Trees for its catalog.

<sup>[8]</sup> The authors never disclosed what the "B" in B-Trees stands for. A few plausible explanations are often cited: "balanced," "broad," "Bayer," and "Boeing." The latter is in the picture because the authors worked at Boeing Scientific Research Labs at that time.

[9] "Organization and Maintenance of Large Ordered Indexes," by Rudolf Bayer and Edward M. McCreight (Acta Informatica 1, 1972, pp. 173189).

A B-Tree is a generalization of a balanced binary search tree. Whereas a binary tree has a branching factor of two, a B-Tree can have an arbitrarily large branching factor. This is achieved by having very large tree nodes. A B-Tree node may be thought of as an encapsulation of many levels of a binary tree. Having a very large branching factor leads to very low tree height, which is the essence of B-Trees: They are exceptionally suited for cases where the tree structure resides on an expensive-to-access storage medium, such as a disk drive. The lower the height, the fewer the number of disk accesses required to perform a B-Tree search. B-Trees offer guaranteed worst-case performance for common tree operations such as insertion, retrieval, and deletion of records. The operations can be implemented using reasonably simple algorithms, which are extensively

covered in computing literature.

We will not discuss the theory behind B-Trees in this chapter. Please refer to an algorithms textbook for further details on B-Trees.

#### 12.2.6.1. B+ Trees in HFS+

HFS+ specifically uses a variant of B+ Trees, which themselves are B-Tree variants. In a B+ Tree, all data resides in leaf (external) nodes, with index (internal) nodes containing only keys and pointers to subtrees. Consequently, index and leaf nodes can have different formats and sizes. Moreover, the leaf nodes, which are all at the same (lowest) level in the balanced tree, [10] are chained together from left to right in a linked list to form a sequence set. Whereas the index nodes allow random searching, the list of leaf nodes can be used for sequential access to the data. Note that since data corresponding to a key can be found only in a leaf node, a B+ Tree searchstarting from the root nodealways ends at a leaf node.

[10] In other words, all paths to leaf nodes have the exact same length in a balanced B-Tree.

The HFS+ implementation of B+ Trees differs from the standard definition in one notable respect. In a B+ Tree, an index node I containing N keys has N+1 pointersone to each of its N+1 children. In particular, the first (leftmost) pointer points to the child (subtree) containing keys that are less than the first key of node I. This way, node I serves as an (N+1)-way decision point while searching, with each pointer leading to the next level in the search based on which of the N+1 ranges, if any, the search key falls in. The B+ Trees used in HFS+ do not have the leftmost pointer in their index nodesthat is, for an index node I, there is no leftmost subtree containing keys that are less than the first key of I. This means each index node with N keys has N pointers.

Hereafter, we will use the term B-Tree to refer to the HFS+ implementation of B+ Trees.

Although HFS+ uses several B-Trees, with differing key and data formats, all its trees share the same basic structure. In fact, all HFS+ B-Trees can be accessed and manipulated using mostly the same set of functionsonly certain operations (such as key comparison) require code specific to tree content. The following are common characteristics of HFS+ B-Trees.

• Each B-Tree is implemented as a special file that is neither visible to the user nor accessible through any standard file system interface. Unlike regular files, which have two predefined forks, a special file has only one fork for holding its contents. The Hot File Clustering B-Tree is an exception, however. Although it is a system file, it is implemented as a regular file that is user-visible and has two predefined forks (the resource fork is empty).

An HFS+ system file is designated as such by the CD\_ISMETA bit being set in the cd\_flags field of the in-memory catalog node descriptor corresponding to that file.

• The total space in a B-Tree file is conceptually divided into equal-size nodes. Each B-Tree has a fixed node size that must be a power of 2, ranging from 512 bytes to 32,768 bytes. The node size is determined when the volume is created and cannot be changedat least using standard utilities without reformatting the volume. Moreover, each HFS+ B-Tree also has some initial size that is determined based on the size of the volume being created.

- Nodes are numbered sequentially starting from zero. Therefore, the offset of a node numbered N in a given B-Tree is obtained by multiplying N with the tree's node size. A node number is represented as a 32-bit unsigned integer.
- Each B-Tree has a single header node (of type kBTHeaderNode) that is the first node in the tree.
- Each B-Tree has zero or more map nodes (of type kBTMapNode) that are essentially allocation bitmaps used for tracking which tree nodes are in use and which are free. The first part of the allocation bitmap resides in the header node, so one or more map nodes are required only if the entire bitmap doesn't fit in the header node.
- Each B-Tree has zero or more index nodes (of type kBTIndexNode) that contain keyed pointer records leading to other index nodes or a leaf node. Index nodes are also called internal nodes.
- Each B-Tree has one or more leaf nodes (of type kBTLeafNode) that contain keyed records holding the actual data associated with the keys.
- All node types can hold variable-length records.

#### 12.2.6.2. Nodes

Figure 122 shows the structure of a generic B-Tree node. Note that the nodes are only logically contiguouslike any other file, a B-Tree may or may not be physically contiguous on disk.

Figure 122. The structure of an HFS+ B-Tree node

[View full size image]

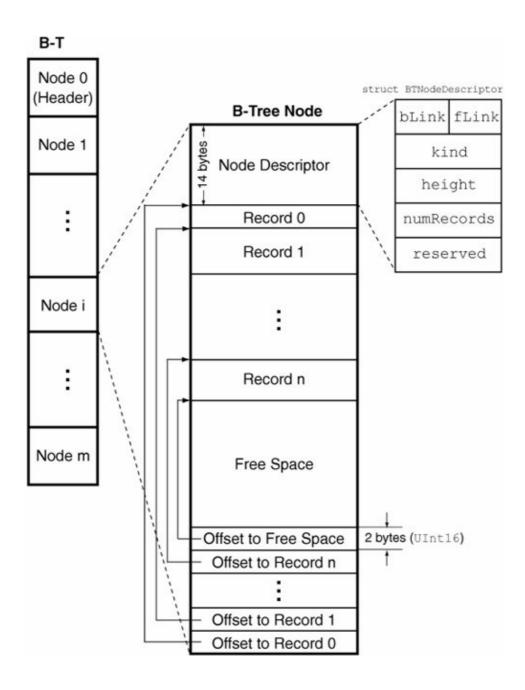

The node structure shown in Figure 122 is shared by all node types. There is a node descriptor (struct BTNodeDescriptor [bsd/hfs/hfs\_format.h]) at the beginning of each node. The bLink and fLink fields of this structure chain together nodes of a particular type (indicated by the kind field) in the tree. Immediately following the node descriptor is the records segment that contains the node's records. Since node records can be of varying lengths, the latter part of the node contains a list of 16-bit offsets, each being a record's offset from the beginning of the node. The last entry in the offset list is the offset to the unused space in the nodethat is, the space immediately following the records segment and before the offset list. Note that if there is no free space left, there still is a free space offset entryit points to its own offset in that case.

Figure 123 shows the structure of a B-Tree header node. The header node has exactly three records, namely, the following:

• The header record contains general information about the B-Tree, such as the tree's node size, its depth,<sup>[11]</sup> the number of the root node (if any), the number of leaf records in the tree, and the total number of nodes.

- [11] A tree's depth is the same as its height. We say depth because we visualize the B-Tree's structure as growing downward.
- The user data record provides 128 bytes of space for storing arbitrary information associated with the tree. Of all the HFS+ B-Trees, only the Hot File Clustering B-Tree uses this area.
- The map record contains a bitmap, each of whose bits indicates whether a node in the tree is in use or not

[View full size image] **B-Tree B-Tree** Map Node Map Node Map Record Map Record Bitmap Bitmap (continued) (continued) set to Free Space ffset to Free Space Offset to Record 0 Offset to Record 0 **B-Tree Header Node** struct BTHeaderRec **B-Tree** bLink=0 fLink treeDepth Node 0 rootNode Node Descriptor (Header) leafRecords firstLeafNode Node 1 Header Record lastLeafNode nodeSize maxKeyLength totalNodes User Data Record freeNodes Node i reserved1 clumpSize B-Tree Map Record btreeType (Bitmap) keyCompareType Offset to Free Space attributes Offset to Record 2 Offset to Record 1 reserved3[] Node m Offset to Record 0

Figure 123. The structure of an HFS+ B-Tree header node

As we noted earlier, a tree may have more nodes than can be represented by the header node's map record, whose size depends on the node size. The sum of the sizes of the node descriptor (14 bytes), the header record (106 bytes), the user data record (128 bytes), and the offset entries (4 x 2 bytes) is 256 bytes, leaving the remaining space for the map record. If additional space is required, the tree uses map nodes to house the extension of the bitmap. If a tree has one or more map nodes, the header node's flink field will contain the number of the next map node. The first map node's flink field will contain the next map node's number, if any, and so on, with the last map node's flink field being set to zero. The blink fields of all map nodes,

and that of the header node, are always set to zero.

#### 12.2.6.3. Records

Whereas the header and map nodes of a B-Tree contain administrative information for the tree itself, the index and leaf nodes contain file system information, where the type of information depends on the specific B-Tree in question. Nevertheless, the records in index and leaf nodes have the same general structure, which is shown in Figure 124.

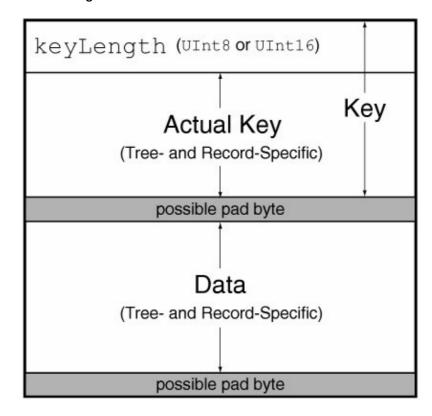

Figure 124. The structure of an HFS+ B-Tree record

At the beginning of the record is a key length (keylength), which is stored using either one or two bytes, depending on whether the attributes field in the B-Tree's header node has the kBTBigKeysMask bit clear or set, respectively. Immediately following the key length is the actual key. The key length may or may not represent the actual key length, which is determined as follows.

- In the case of a leaf node, keyLength represents the actual key length.
- In the case of an index node, keyLength represents the actual key length if the kBTVariableIndexKeysMask bit is set in the header node's attributes field.
- If the kBTVariableIndexKeysMask bit is not set in the header node's attributes field, the actual key length is the constant value contained in the header node's maxKeyLength field.

As shown in Figure 124, a record's data may be preceded and succeeded by single pad bytes. Record data is required to be aligned on a two-byte boundary and to have a size that is an even number of bytes. If the combined size of the key length and the actual key is such that the data would start on an odd-numbered byte, a pad byte is inserted before the data. Similarly, if the data's size is an odd number of bytes, a pad byte is inserted after the data.

Index and leaf nodes contain only index and leaf records, respectively. Since these are B+ Trees, the actual data is stored only in leaf nodes. An index record's data is merely a node numbera pointer to another index node or a leaf node. In other words, index nodes together constitute an index for arbitrarily searching the data stored in leaf nodes.

#### 12.2.6.4. Searching

A fundamental operation involved in B-Tree access and manipulation is key comparison. An important property of a B-Tree node is that all records within the node are stored such that their keys are in increasing order. For simple keys, say, integers, comparison could be as trivial as numerical comparison. Complex keyssuch as those used in HFS+ B-Treeshave several components and therefore require more complicated comparison operations. Typically, the various components of a complex key are assigned precedence values. When two keys of a given type are compared, the individual components are compared in decreasing order of precedence. If an individual comparison results in equality, the overall comparison operation moves to the next component. This process continues until there is an inequality or until all components are exhausted, in which case the keys are deemed equal.

Figure 125 shows a hypothetical B-Tree that uses fixed-size integral keys. The tree's height is 3. In general, leaf nodes, all of which are at the same level and therefore have the same height, are assigned 1 as their height. An index node immediately above the leaf node has 2 as its height, and so on. The index node with the highest height is the root node, a reference to which is maintained in the header node. Each node's height is contained in the height field of the node descriptor. The header node's height field is always set to zero, but its treeDepth field contains the tree's depth, which is the same as the root node's height.

Figure 125. The contents of a hypothetical HFS+ B-Tree

[View full size image]

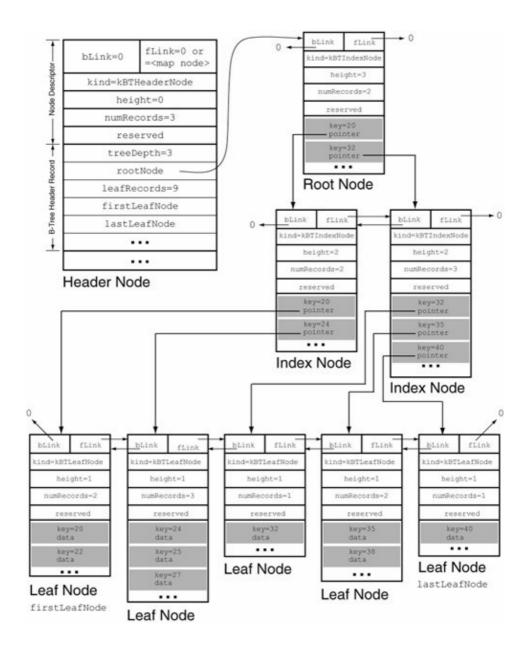

In an empty tree, there is no root node. Moreover, a root node does not have to be an index node. If all records are contained within a single node, that node is both the root node and the solitary leaf node.

The following are noteworthy observations about the tree shown in Figure 125.

- All nodes with a given height are chained together in a noncircular, doubly linked list through the flink and blink fields of their respective node descriptors. In a given chain, the blink field of the first node and the flink field of the last node are both set to zero.
- The header record in the header node contains node numbers of the root node, the first leaf node, and the last leaf node.
- Within a node, records are stored in increasing order of their keys.
- At any given height, all keys in a node are less than all keys in the node after it in the same-level chain. As a corollary, the first node in the chain contains the smallest keys and the last node contains the largest keys.

Let us see how data corresponding to a given keythe search keycan be searched for in this tree. The search always begins at the root node, which can always be found by examining the header record. The latter is at a fixed location within the tree, and the tree itself is assumed to be at a known location. Thereafter, the search proceeds downward, eventually ending at a leaf node that contains the search key, unless the key does not exist in the tree. In particular, the search algorithm used by HFS+ does not back upit accesses a node at most once during a given search operation.

Suppose the search key is 38. We begin by examining the root node's records, with the goal of finding the greatest key that is at most equal to but not greater than the search key. In this case, we would choose 32, which is the greatest key in the root node but is still less than 38. The record's data is a pointer that leads us to an index node that is one level down in the B-Tree. This node has three records. Again, we search for the record with the largest key that does not exceed the search key: we choose 35. The corresponding pointer leads us to a leaf node. The search key matches the key of the first record in the leaf node. Therefore, the search is successful.

A B-Tree search is analogous to a binary search, except that at each decision point, we decide between multiple paths instead of two paths. Searches within a node can be performed using any algorithm, with binary search and linear search (for small nodes) being common alternatives. The HFS+ implementation uses binary search.

For all leaf nodes to be at the same level, a B-Tree must be balanced. There exist several techniques to balance a B-Tree. HFS+ uses the left-rotate and left-split operations to maintain a balanced tree. Intuitively speaking, existing records are moved to the left and new records are inserted at the rightmost points in the tree.

## 12.3. The Structure of an HFS+ Volume

Figure 126 shows the structure of a representative HFS+ volume. Besides regular files and directories, an HFS+ volume contains (or may contain, since some are optional) the following entities.

- Reserved areas appear at the beginning and end of the volume.
- The volume header contains a variety of information about the volume, including the locations of the volume's other key data structures.
- The alternate volume header is a copy of the volume header. It is located near the end of the volume.
- The Catalog B-Tree stores the basic metadata for files and directories, including the first extent record (i.e., up to the first eight extents) for each file. The file system's hierarchical structure is also captured in the Catalog B-Tree through records that store parent-child relationships between file system objects.
- The Extents Overflow B-Tree stores overflow (additional) extent records of files that have more than eight extents.
- The Attributes B-Tree stores extended attributes for files and directories.
- The Allocation file is a bitmap containing a bit for each allocation block, indicating whether the block is in use or not.
- The private metadata folder is used for implementing hard links and for storing files that are deleted while they are open (/\xC0\x80\xC0\x80\xC0\x80\xC0\x80HFS+ Private Data).
- The Hot Files B-Tree is used by the built-in Hot File Clustering optimization mechanism for recording information about frequently accessed files (/.hotfiles.btree).
- The Startup file is meant to contain arbitrary information that an operating system might use to boot from an HFS+ volume.
- Journal files are used to hold information about the file system journal (/.journal\_info\_block) and the contents of the journal itself (/.journal).
- Quota files are used to hold information pertaining to volume-level user quotas (/.quota.user) and group quotas (/.quota.group).

Figure 126. The structure of an HFS+ volume

[View full size image]

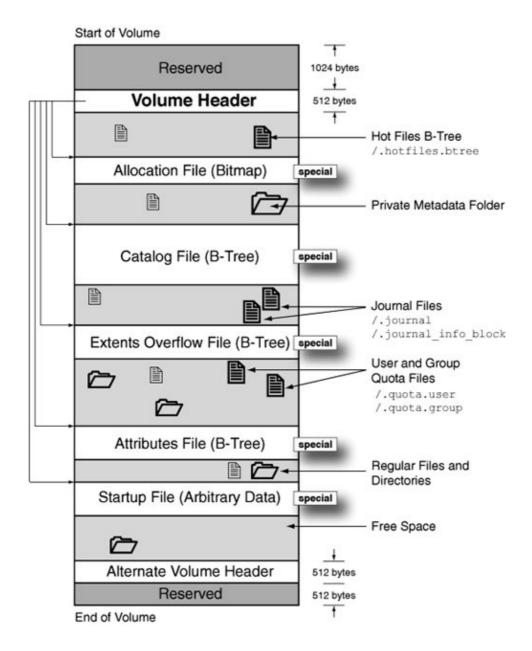

In the rest of this chapter, we will explore the implementation and working of HFS+ by using hfsdebug to examine various aspects of the file system.

## 12.4. Reserved Areas

The first two logical sectors (1024 bytes) and the last logical sector (512 bytes) of a volume are reserved. Although Mac OS X does not use these areas, they were used by earlier Mac OS versions.

The 1024-byte reserved area at the beginning of a volume was used as boot blocks. These blocks contained information necessary to boot the system, including the entry point to the boot code and names of several critical files, for example:

- System file (typically System)
- Shell file (typically Finder)
- First debugger installed during startup (typically Macsbug)
- Second debugger installed during startup (typically Disassembler)
- File containing the startup screen (StartUpScreen)
- System scrap file (Clipboard)

The boot blocks also contained configurable system parameters such as the maximum number of open files allowed, the fraction of physical memory to be used for the system heap, and the number of event queue entries to allocate.

The 512-byte reserved area at the end of a volume was used by Apple during system manufacturing.

## 12.5. The Volume Header

The most critical structure of an HFS+ volume is the 512-byte volume header, which is stored at a 1024-byte offset from the start of the volumeimmediately after the first reserved area. The information contained in the volume header includes locations of various other important data structures. Unlike the volume header, these other structures do not have a predefined, fixed locationthe volume header serves as a starting point for the operating system (or other entities, such as a disk utility) while accessing the volume.

A copy of the volume headerthe alternate volume headeris stored at a 1024-byte offset from the end of the volume, immediately before the last reserved area. Disk and file system repair utilities typically make use of this copy.

### 12.5.1. Viewing the Volume Header

Let us use hfsdebug to display the volume header of an HFS+ volume, which we will first create using hdiutil. The following hdiutil command line creates a disk image containing a 32MB journaled HFS+ volume, with the volume name being HFSJ. We can then mount the volume using either the hdiutil or open command-line programs.

As Figure 127 shows, the volume header contains the extents of the HFS+ B-Trees and of other special files.

Figure 127. The contents of an HFS+ volume header

```
$ hfsdebug -d /dev/rdisk10s2 -v
# HFS Plus Volume
Volume size = 32728 KB/31.96 MB/0.03 GB
# HFS Plus Volume Header
 signature = 0x482b (H+)
                          = 0 \times 4
  version
  lastMountedVersion = 0x4846534a (HFSJ)
                          attributes
                           . kHFSVolumeJournaled (volume has a journal)
 journalInfoBlock = 0x2

createDate = Sun Oct 9 19:24:50 2005

modifyDate = Sun Oct 9 19:28:36 2005

backupDate = Fri Jan 1 00:00:00 1904

checkedDate = Sun Oct 9 19:24:50 2005
  fileCount
  folderCount
                         = 3 /* not including the root folder */
 blockSize
totalBlocks
freeBlocks
                          = 4096
                          = 8182
                          = 6002
  nextAllocation
                          = 2807
```

```
rsrcClumpSize = 65536
dataClumpSize = 65536
nextCatalogID
                = 22
writeCount
. MacRoman
# Finder Info
# Allocation Bitmap File
# Extents Overflow File
logicalSize = 258048 bytes
totalBlocks
                = 63
clumpSize
                = 258048 bytes
                = startBlock blockCount % of file 0x803 0x3f 100.00 %
extents
                  63 allocation blocks in 1 extents total.
                  63.00 allocation blocks per extent on an average.
# Catalog File
# Attributes File
              = 0 bytes
logicalSize
# Startup File
logicalSize
                = 0 bytes
```

Note in Figure 127 that the volume header's signature field contains the two characters H+. If this were a case-sensitive volume, this field would contain HX. Similarly, the version field would contain the value 5 (instead of 4) for a case-sensitive volume.

While mounting an HFS+ volume, an HFS+ implementation is required to identify itself by setting the lastMountedVersion field in the volume header. This way, an implementation can detect whether there might be a problem because of an earlier mount (e.g., if a journaled volume was mounted without journaling). Examples of values contained in the lastMountedVersion field include 8.10 (mounted on Mac OS 8.1 through 9.2.2), 10.0 (mounted nonjournaled), HFSJ (mounted journaled), fsck (mounted by fsck), and registered creator codes (mounted by a third party represented by the creator code).

The hfsdebug output in Figure 127 includes several dates. HFS+ dates are stored as 32-bit unsigned integers containing the number of seconds since midnight, January 1, 1904, GMT.<sup>[12]</sup> The volume creation date, however, is stored as local time instead of GMT. Since Unix-style dates are represented as the number of seconds since midnight, January 1, 1970, UTC, one must convert HFS+ dates to Unix-style dates before calling functions such as gmtime() and localtime().

[12] The date integer would overflow after 6:28:15 GMT on February 6, 2040.

Note that the backup date shown in Figure 127 is January 1, 1904. This is because the corresponding date integer contains a zerothat is, it has not been set, say, by a backup utility.

The HFS+ volume header's information in Figure 127 indicates that there are three files and three folders<sup>[13]</sup> (in addition to the root folder) on the newly created volume. Let us account

for these files and folders, while noting that some are created not along with the file system but when the volume is mounted in the Desktop environment. (See the sidebar "Disk Arbitration.")

[13] We will treat the terms folder and directory as synonymous in the context of HFS+.

On a volume without user home directories (typically a nonboot volume), the per-user trash folders, which are used for storing files that have been dragged to the trash, are named .TRashes/<uid>, with <uid> being the numerical user ID of a user.

```
% id
uid=501(amit) gid=501(amit) groups=501(amit) ...
% sudo ls -l /Volumes/HFSJ/.Trashes
total 0
drwx----- 2 amit
amit 68 19 Apr 00:58 501
```

On a boot volume, the per-user trash folders are in the respective home directories  $(\sim/.trash)$ .

Thus, two folders are accounted for: .trashes and .trashes/501. These two folders will not exist if you mount our newly created volume manuallysay, using the mount\_hfs program from the command line.

## **Disk Arbitration**

As we saw in Chapter 11, the Disk Arbitration daemon (diskarbitrationd) is in charge of mounting volumes as disks, disk images, and removable media devices appear.

Volumes are mounted by diskarbitrationd under the /Volumes directory. Each such volume appears in this directory by either its actual name or a modification of its name. Such modification may be required for two reasons. First, if an HFS+ volume's name contains a / character, diskarbitrationd TRanslates it to a : character, since /, although a valid HFS+ pathname character, can be only a path separator in BSD pathnames. Note that regardless of which /Volumes subdirectory a volume is mounted on, the volume name that appears on the Desktop, along with the volume's icon, is unchanged.

Secondly, it is possible for two or more volumes to have the same name. Suppose you mount four volumes, each named HFSDisk. Even though their Desktop icons will all have the label HFSDisk, they will appear under /Volumes with automatically assigned suffixesfor example, as HFSDisk, HFSDisk 1, HFSDisk 2, and HFSDisk 3.

The third folder is the invisible private metadata folder, which is used internally by the file

system and is created during volume creation. We discuss this private folder when we discuss hard links (Section 12.8.6). Note that the . (current directory) and . . (parent directory) directory entries do not reside physically on disk on an HFS+ volumethey are simulated by the HFS+ implementation.

We can verify the number and names of the folders on this volume by using hfsdebug to print the folder thread records in the volume's Catalog B-Tree.

```
% hfsdebug -b catalog -l folderthread -d /dev/rdisk10s2
# Folder Thread Record
 parentID = 1
 nodeName
                   = HFSJ
# Folder Thread Record
 parentID = 2

rodeName = %00%00%00HFS+ Private Data
# Folder Thread Record
 parentID
                  = 2
                  = .Trashes
 nodeName
# Folder Thread Record
 parentID
                  = 17
 nodeName
                  = 501
```

Two of the three files on this volume are the invisible journal files: /.journal and /.journal\_info\_block. The third file is /.DS\_Store, [14] which, again, will not exist if you manually mount the newly created volume in our example. We can verify the names of these files by using hfsdebug to print the file thread records in the Catalog B-Tree.

[14] This is a file used by the Finder for caching information about a directory's contents.

We will discuss file and folder thread records in greater detail in Section 12.7.2.

The volume header also includes an array (the finderInfo field) containing eight 32-bit values, whose meanings are listed in Table 121.

#### Table 121. Contents of the finderInfo Array in the HFS+ Volume Header Element at Index

1

2

3

4

5

6

Description If the volume contains a bootable system (typically the one specified by finderInfo[3] finderInfo[5]), this entry contains its directory ID, and 0 otherwise. If the volume is bootable, this entry contains the parent directory ID of the startup application (such as the X. volume is mounted. otherwise. This entry is reserved.

Finder); ignored on the PowerPC version of Mac OS This entry may contain the ID of a directory that should be opened in the Finder as the If the volume contains a bootable Mac OS 9 (or 8) system folder, this entry contains its directory ID, and 0 If the volume contains a bootable Mac OS X system, this entry contains the directory ID of the "system" folder (by default, the folder containing the bootloaderthat is, the BootX or boot.efi files), and 0 otherwise.

This is the upper half of a unique 64-bit volume identifier.

This is the lower half of the volume identifier.

Since several elements of the volume header's finderInfo array are related to booting, it would be more interesting to look at the volume header on a boot volume. When no volume or device is explicitly specified, hfsdebug operates on the root volume (Figure 128), which normally is also the boot volume.

Figure 128. Finder information contained in the volume header of a boot volume

```
$ sudo hfsdebug -v
# Finder Info
       # Bootable system blessed folder ID
        finderInfo[0] = 0xcf5 (Macintosh HD:/System/Library/CoreServices)
       # Parent folder ID of the startup application
        finderInfo[1] = 0
       # Open folder ID
         finderInfo[2] = 0
       # Mac OS 9 blessed folder ID
         finderInfo[3] = 0xd6533 (Macintosh HD:/System Folder)
       # Reserved
         finderInfo[4] = 0
       # Mac OS X blessed folder ID
         finderInfo[5] = 0xcf5 (Macintosh HD:/System/Library/CoreServices)
       # VSDB volume identifier (64-bit)
         finderInfo[6] = 0x79a955b7
        finderInfo[7] = 0xe0610f64
       # File System Boot UUID
                  UUID = B229E7FA-E0BA-345A-891C-80321D53EE4B
. . .
```

As Figure 128 shows, the volume contains both a bootable Mac OS X system and a bootable Mac OS 9 system, with finderInfo[5] and finderInfo[3] containing the respective system folder IDs. In the case of Mac OS X, the "system" folder is the one containing BootXthat is,

/System/Library/CoreServices. The Boot UUID string shown is not part of finderInfoit is constructed by hfsdebug (and by BootX during bootstrapping) from the 64-bit volume identifier contained in the last two elements of finderInfo.

As listed in Table 121, if finderInfo[2] contains a folder ID, the Finder will open a window displaying that directory when the volume is mounted. Let us verify this. We can use hdiutil to create an image with a designated "auto-open" folder.

As the volume is mounted, a Finder window should open displaying the folder named directory on the volume. Moreover, finderInfo[2] should be equal to the catalog node ID of directory.

```
$ hfsdebug -V /Volumes/auto-open -v
...
# Open folder ID
finderInfo[2] = 0x10 (auto-open:/directory)
...
$ ls -di /Volumes/auto-open/directory
16 /Volumes/auto-open/directory
```

#### 12.5.2. Viewing a Volume Control Block

When an HFS+ volume is mounted, an in-kernel block of memory called a volume control block (VCB) holds most of the volume header's information, along with other, dynamic information about the volume. The VCB is represented by the hfsmount structure in the kernel. Given a mounted HFS+ volume, hfsdebug can retrieve the corresponding hfsmount structure's contents from kernel memory.

```
$ sudo hfsdebug -m
                                        = Macintosh HD (volfs_id = 234881028)
 Volume name
                                        = { major=14, minor=4 }
 block device number
 HFS+ flags
                                         = 00000000000000000000000000010001100
                                          + HFS WRITEABLE MEDIA
                                           + HFS_CLEANED_ORPHANS
                                          + HFS_METADATA_ZONE
 default owner
                                         = \{ uid=99, gid=99 \}
 free allocation blocks
                                         = 0x86fe4f
 start block for next allocation search = 0x2065a66
 next unused catalog node ID
                                         = 3251700
 file system write count
                                        = 61643383
                                        = 64000
 free block reserve
 blocks on loan for delayed allocations = 0
```

We will revisit the hfsmount structure later in this chapter.

## 12.6. The HFS Wrapper

An HFS+ volume may be embedded in an HFS wrapper. After the introduction of HFS+ with Mac OS 8.1, Apple had to ensure that computers with no HFS+ support in ROM were able to boot Mac OS 8.1 and newer systems from an HFS+ volume. The solution Apple used was to wrap the HFS+ volume so that it appeared as an HFS volume to the ROM. The System file residing on the HFS volume would only contain code to find the offset of the embedded HFS+ volume, mount it, and perform the actual boot using the System file on the HFS+ volume.

In HFS-embedded HFS+ volumes, the HFS+ volume header does not reside at a 1024-byte offset from the beginning of the volumethe HFS master directory block (MDB) does. The MDB is the HFS analog of the volume header. It contains enough information so that the HFS+ volume header's location can be computed. There is also an alternate MDB that is analogous to the alternate volume header.

Let us create an embedded HFS+ volume and examine its contents.

```
% hdiutil create -size 16m -layout NONE /tmp/hfswrapper.dmg
...
created: /tmp/hfswrapper.dmg
% hdiutil attach -nomount /tmp/hfswrapper.dmg
...
/dev/disk10
```

Note the device node path (/dev/disk10 in this example) printed by hdiutil. Make sure you use the correct device path; otherwise, you may destroy existing data on a volume.

The -w option to newfs\_hfs adds an HFS wrapper around the HFS+ file system that newfs\_hfs creates. Similarly, the -w option to mount\_hfs causes the wrapper volume to be mounted instead of the embedded HFS+ volume.

```
% newfs_hfs -w -v HFSWrapper /dev/rdisk10
Initialized /dev/rdisk10 as a 16 MB HFS Plus Volume
% mkdir /tmp/mnt
% mount_hfs -w /dev/disk10 /tmp/mnt
% ls -l /tmp/mnt
total 64
-rwxr-xr-x 1 amit wheel 4096 17 Apr 17:40 Desktop DB
-rwxr-xr-x 1 amit wheel 0 17 Apr 17:40 Desktop DF
-rwxr-xr-x 1 amit wheel 0 17 Apr 17:40 Finder
-rwxr-xr-x 1 amit wheel 1781 17 Apr 17:40 ReadMe
-rwxr-xr-x 1 amit wheel 0 17 Apr 17:40 System
```

The wrapper volume is created with five files in its root directory. The System file's data fork is empty, but its resource fork contains boot code. The Finder file has both forks empty. All files are marked invisible except ReadMe. When such a volume is used on a system with no HFS+ support (e.g., a system earlier than Mac OS 8.1), the user would see a volume with only the ReadMe file on it. The file explains why the user cannot see any files on the volume and the steps needed to access them.

Figure 129 shows the layout of an HFS wrapper volume containing an embedded HFS+ volume.

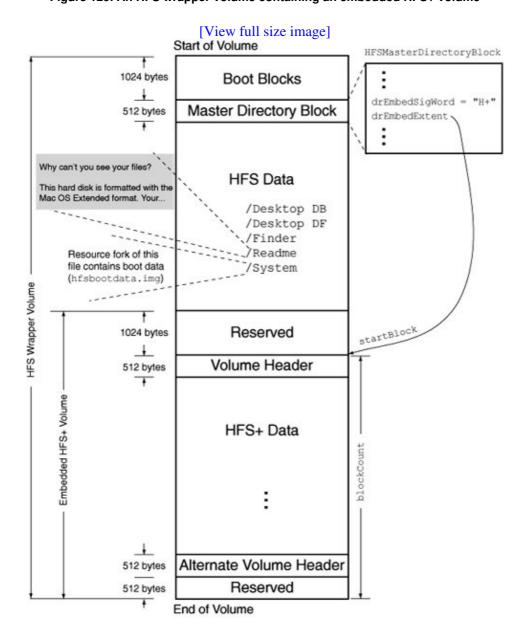

Figure 129. An HFS wrapper volume containing an embedded HFS+ volume

Let us unmount the wrapper volume and mount the HFS+ volume within it. Unless explicitly instructed to mount the wrapper volume, Mac OS X will mount the embedded HFS+ volume.

```
$ umount /tmp/mnt
$ hdiutil detach disk10
"disk10" unmounted.
"disk10" ejected.
$ open /tmp/hfswrapper.dmg
$ mount
...
/dev/disk10 on /Volumes/HFSWrapper (local, nodev, suid, mounted by amit)
```

When used to display the volume header of an embedded HFS+ volume, hfsdebug also displays the contents of the MDB (Figure 1210).

Figure 1210. The contents of a master directory block

```
$ sudo hfsdebug -d /dev/rdisk10 -v
HFS Plus Volume with HFS Wrapper
 Embedded offset = 88 bytes
 Wrapper volume size = 16376.00 KB/15.99 MB/0.02 GB
 Embedded volume size = 16336.00 KB/15.95 MB/0.02 GB
# HFS Wrapper Master Directory Block
 drSigWord = $4244 (BD)
 drCrDate
                  = Sun Oct 9 18:17:08 2005
 drLsMod
                  = Sun Oct 9 18:17:08 2005
 drAtrb
                  = 1000001100000000
                   . kHFSVolumeUnmounted (volume was successfully unmounted)
                   . kHFSVolumeSparedBlocks (volume has bad blocks spared)
. kHFSVolumeSoftwareLock (volume is locked by software)
 drXTClpSiz
                   = 4096
 drNmRtDirs
                   = 0
 drFilCnt
drDirCnt
                   = 5
                  = 0
 drDirCnt = U

EmbedSigWord = $482B (H+)
0x000a 0x0ff4
                   = 4096 blocks
 drXTFlSize
 drXTExtRec
                   = start count
                    0x0000 0x0001
                    0x0000 0x0000
                    0x0000 0x0000
                   = 4096 blocks
 drCTFlSize
 drCTExtRec
                   = start count
                    0x0001 0x0001
                     0x0000 0x0000
                     0x0000 0x0000
# HFS Plus Volume Header
                   = 1
 fileCount
                = 3 /* not including the root folder */
 folderCount
                  = 4096
 blockSize
 totalBlocks
                  = 4084
 freeBlocks
                  = 4017
```

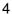

Figure 1210 shows that the embedded signature field (EmbedSigWord) contains H+ to indicate the presence of an embedded volume. Note that the wrapper volume has no free blocks, as is indicated by the MDB's drFreeBks field. This is because from the HFS volume's standpoint, all space is already allocatedit is used by the embedded volume. Moreover, the embedded volume's space is actually marked as "bad" in the HFS volume, as indicated by the kHFSVolumeSparedBlocks bit being set in the MDB's drAtrb field. This prevents the embedded volume's space from being recovered or otherwise used in any way. The MDB's drNmFls field is 5, indicating that the wrapper volume contains 5 files.

## 12.7. Special Files

The HFS+ volume header contains a fork-data structure (HFSPlusForkData) for each of the five special files tagged as "special" in Figure 126three B-Trees, a bitmap, and an optional Startup file. Since a fork-data structure contains the fork's total size and the initial set of the file's extents, these files can all be accessed starting from the volume header. An HFS+ implementation reads the volume header and the appropriate special files to provide access to the user data (i.e., files, folders, and attributes) contained on a volume.

The special files are not user-visible. They also do not contribute to the file count maintained in the volume header.

An important point to note about the special files is that besides being free to reside at any available locations on the volume, they need not be contiguous. Moreover, all special files, except the Extents Overflow file, can grow beyond eight extents, in which case the "overflowing" extents will be stored in the Extents Overflow file.

#### 12.7.1. The Allocation File

The Allocation file tracks whether an allocation block is in use. It is simply a bitmap, containing a bit for each allocation block on the volume. If a given block is either holding user data or assigned to a file system data structure, the corresponding bit is set in the Allocation file. Thus, each byte in this file tracks eight allocation blocks.

Note that being a file, the Allocation file itself consumes an integral number of allocation blocks. One of its nice properties is that it can be grown or shrunk, allowing flexibility in manipulation of a volume's space. This also means that the last allocation block assigned to the Allocation file may have unused bitssuch bits must be explicitly set to zero by the HFS+ implementation.

We saw in Section 12.4 that an HFS+ volume has two reserved areas: the first 1024 bytes and the last 512 bytes. The 512-byte volume header and the 512-byte alternate volume header are adjacentafter and before, respectivelyto these two areas. The allocation blocks that encompass the reserved areas and the two volume headers must be marked as used in the Allocation file. Moreover, if the volume size is not an integral multiple of the allocation block size, there will be some trailing space that will not have a corresponding bit in the Allocation file. Even in this case, the alternate volume header is stored at a 1024-byte offset from the end of the volumethat is, possibly in the unaccounted-for area. Nevertheless, HFS+ will still consider the last Allocation-file-tracked 1024 bytes as used and will mark the corresponding allocation block (or blocks) as allocated.

#### 12.7.1.1. Viewing the Contents of the Allocation File

We can use hfsdebug to viewindirectlythe contents of the Allocation file. We say "indirectly" because hfsdebug can examine the Allocation file and enumerate all free extents on a volume.

Thus, the Allocation file bits corresponding to the extents that hfsdebug lists are all clear, whereas the remaining bits are all set.

```
$ sudo hfsdebug -0
# Free Contiguous Starting @ Ending @ Space
16 0x60c7 0x60d6 64.00 KB
16 0x1d6d7 0x1d6e6 64.00 KB
                                         0x1d6e6 64.00 KB
               16
                         0x1d6d7
               16
                         0x1f8e7
                                          0x1f8f6 64.00 KB
               32
                         0x23cf7
                                          0x23d16 128.00 KB
           130182
                         0x25f67
                                          0x45bec 508.52 MB
          644 0x2180d00 0x2180f83 2.52 MB
4857584 0x2180f85 0x2622e74 18.53 GB
Allocation block size = 4096 bytes
Allocation blocks total = 39988854 (0x2622e76)
Allocation blocks free = 8825849 (0x86abf9)
```

#### 12.7.1.2. The Roving Next-Allocation Pointer

For each mounted HFS+ volume, the kernel maintains a roving pointeran allocation block number as a hintthat is used as a starting point while searching for free allocation blocks in many (but not all) cases. The pointer is held in the nextAllocation field of the hfsmount structure. An allocation operation that uses the pointer also updates it.

```
$ sudo hfsdebug -m
 free allocation blocks
                                      = 0x86d12b
 start block for next allocation search = 0x20555ea
 next unused catalog node ID
                                      = 3256261
$ echo hello > /tmp/newfile.txt
$ sudo hfsdebug -m
 free allocation blocks
                                      = 0x86d123
 start block for next allocation search = 0x20555eb
 next unused catalog node ID
                                      = 3256262
$ sudo hfsdebug /tmp/newfile.txt
# Catalog File Record
          = file
= 3256261
 type
 file ID
 # Data Fork
                     = startBlock blockCount % of file 0x20555eb 0x1 100.00 %
 extents
                      1 allocation blocks in 1 extents total.
```

You can also set the value of nextAllocation for a given volume. The HFS\_CHANGE\_NEXT\_ALLOCATION request of the fsctl() system call can be used to do so. Figure 1211 shows a program that sets nextAllocation for the given volume path.

Figure 1211. Hinting to the file system where to look for free space on a volume

```
// hfs_change_next_allocation.c
#include <stdio.h>
#include <unistd.h>
#include <stdlib.h>
#include <sys/ioctl.h>
// ensure that the following match the definitions in bsd/hfs/hfs_fsctl.h
// for the current kernel version, or include that header file directly
#define HFSIOC_CHANGE_NEXT_ALLOCATION _IOWR('h', 3, u_int32_t)
#define PROGNAME "hfs_change_next_allocation"
int
main(int argc, char **argv)
   int ret = -1;
   u_int32_t block_number, new_block_number;
   if (argc != 3) {
       fprintf(stderr, "usage: %s <volume path> <hexadecimal block number>\n",
               PROGNAME);
       exit(1);
   }
   block_number = strtoul(argv[2], NULL, 16);
   new_block_number = block_number;
   ret = fsctl(argv[1], HFS_CHANGE_NEXT_ALLOCATION, (void *)block_number, 0);
   if (ret)
      perror("fsctl");
   else
       printf("start block for next allocation search changed to %#x\n",
             new_block_number);
   exit(ret);
```

Let us test the program shown in Figure 1211 on a new HFS+ disk image (Figure 1212).

Figure 1212. Examining allocation block consumption on a volume

```
$ hdiutil create -size 32m -fs HFSJ -volname HFSHint /tmp/hfshint.dmg
. . .
created: /tmp/hfshint.dmg
$ open /tmp/hfshint.dmg
$ sudo hfsdebug -V /Volumes/HFSHint -m
 start block for next allocation search = 0xaf7
$ hfsdebug -V /Volumes/HFSHint -0
# Free Contiguous Starting @
                                      Ending @
                                                   Space
                                       0xaf6 2.46 MB
                     0x881
                                        0x1ff4 20.98 MB
            5372
                         0xaf9
Allocation block size = 4096 bytes
Allocation blocks total = 8182 (0x1ff6)
Allocation blocks free = 6002 (0x1772)
$ echo hello > /Volumes/HFSHint/file.txt
$ hfsdebug /Volumes/HFSHint/file.txt
```

```
= startBlock blockCount % of file 0xaf9 0x1 100.00 %
 extents
                        1 allocation blocks in 1 extents total.
$ hfsdebug -V /Volumes/HFSHint -0
# Free Contiguous Starting @
                                      Ending @
                                                     Space
                    0x881
                                                  2.46 MB
            630
                                       0xaf6
                                        0x1ff4 20.98 MB
            5371
                         0xafa
Allocation block size = 4096 bytes
Allocation blocks total = 8182 (0x1ff6)
Allocation blocks free = 6001 (0x1771)
$ sudo hfsdebug -V /Volumes/HFSHint -m
 start block for next allocation search = 0xaf9
$
```

Since allocation blocks  $0 \times afa$  through  $0 \times 1ff4$  are free on the volume shown in Figure 1212, let us use the program from Figure 1211 to set the nextAllocation value to  $0 \times bbb$ . We can then create a file and see if the file starts at that allocation block.

## 12.7.2. The Catalog File

The Catalog file describes the hierarchy of files and folders on a volume. It acts both as a container for holding vital information for all files and folders on a volume and as their catalog. HFS+ stores file and folder names as Unicode strings represented by HFSUniStr255 structures, which consist of a length and a 255-element double-byte Unicode character array.

Each file or folder on the volume is identified by a unique catalog node ID (CNID) in the Catalog file. The CNID is assigned at file creation time. In particular, HFS+ does not use an inode table. A folder's CNID (directory ID) and a file's CNID (file ID) are reported<sup>[15]</sup> as their respective inode numbers when queried through a Unix-based interface such as the stat() system call.

[15] Hard links are an exception to this behavior. See Section 12.8.6.

On traditional Unix file systems, an index node, or inode, is an object describing the internal representation of a file. Each file or directory object has a unique on-disk inode that contains the object's metadata and the locations of the object's blocks.

As noted earlier, the Catalog file is organized as a B-Tree to allow for quick and efficient searching. Its fundamental structure is the same as we discussed in Section 12.2.6. However, the formats of the keys and the data stored in its records are specific to it.

Each user file has two leaf records in the Catalog file: a file record and a file thread record. Similarly, each folder has two leaf records: a folder record and a folder thread record. The purposes of these records are as follows.

- A file record (struct HFSPlusCatalogFile [bsd/hfs/hfs\_format.h]) contains standard (as opposed to extended) file metadata, which includes the file's CNID, various timestamps, Unix-style permissions, Finder information, and the initial extents of the file's data and resource forks.
- A folder record (struct HFSPlusCatalogFolder [bsd/hfs/hfs\_format.h]) contains standard folder metadata, most of which is identical to file metadata, except that a folder has no data or resource forks. Each folder has a valence value representing the number of children (not descendants) the folder hasthat is, the sum of the numbers of files and immediate subdirectories within the folder.
- Both file thread and folder thread records are represented by an HFSPlusCatalogThread structure [bsd/hfs/hfs\_format.h], whose recordType field indicates the thread record's type. A thread record contains the name and parent CNID of the catalog node it represents. Thread records represent the hierarchical structure of the file system by threading together the relative organization of files and folders.

In traditional Unix file systems, directories are explicitly stored on disk. Storing the hierarchical structure in a B-Tree has several performance benefits, but not without costfor example, the Catalog B-Tree must be locked, sometimes exclusively, for several file system operations.

Let us see how a file might be accessed given its identifying information. Depending on the programming interface it uses, a user program can specify the file system object it wishes to access on a given volume in several ways:

- The target's Unix-style relative or absolute pathname
- The target's CNID
- The target's node name and the CNID of its parent folder

The volume file systemnormally mounted under /.volallows files and folders on an HFS+ volume to be looked up by their CNIDs. As we saw in Chapter 11, the /.vol directory contains a subdirectory for each mounted volume that supports the volume file system. The subdirectory names are the same as the respective volume IDs.

Pathname lookups are broken down into component-wise lookup operations in the kernel. Recently looked up names are cached<sup>[16]</sup> so that the namei() function does not have to go all the way down to the file system on every lookup. At the catalog-level, tree searches are either one-step or two-step, depending on how the search key is populated. A Catalog B-Tree key is represented by the HFSPlusCatalogKey structure.

[16] Resource fork names are not cached.

Figure 1213 shows an overview of how the Catalog B-Tree is searched. If we begin with only the CNID of the target object, a two-step search is required. The search key is prepared as follows: The parentID field of the HFSPlusCatalogKey structure is set to the target's CNID, and the nodeName field is set to the empty string. A B-Tree lookup performed with such a key yields the target's thread record (if it exists). The contents of the thread recordthe target's node name and its parent's CNIDare what we require to perform a one-step search. A second lookup will yield an HFSPlusCatalogFile or HFSPlusCatalogFolder record, depending on whether the target is a file or a folder, respectively. When comparing two catalog keys, their parentID fields are compared first and the nodeName fields are compared next.

Figure 1213. Searching in the Catalog B-Tree

[View full size image]

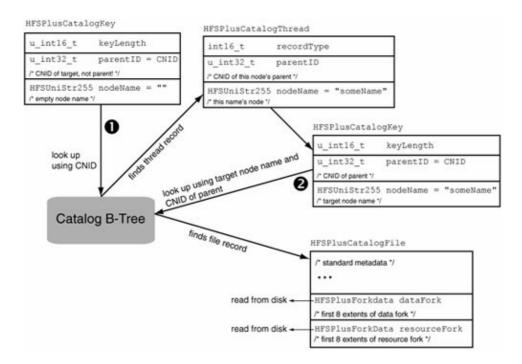

Figure 1214 shows an overall picture of how a file might be accessed by an HFS+ implementation. Suppose we wish to read a file. We will start at the volume header (1), which will provide us with the extents of the Catalog file (2). We will search the Catalog B-Tree to find the desired file record (3), which will contain the file's metadata and initial extents (4). Given the latter, we can seek the appropriate disk sectors and read the file data (5). If the file has more than eight extents, we will have to perform one or more additional lookups in the Extents Overflow file.

Figure 1214. An overview of accessing a file's contents

[View full size image]

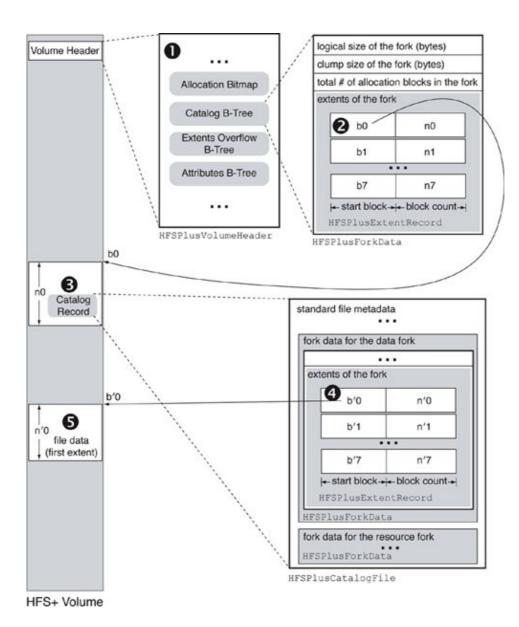

#### 12.7.2.1. Catalog Node IDs

As noted earlier, each file and folder on an HFS+ volumeincluding the special filesis assigned a unique CNID, which is implemented as a 32-bit unsigned integer. Apple reserves the first 16 CNIDs for its own use. Table 122 shows how these CNIDs are used.

# Table 122. Standard CNID Assignments on HFS+ Volumes $\operatorname{CNID}$

0

1

Assignment
Invalid CNIDnever
used for a file
system object.
Represents the
parent ID of the root
folder (for the
purpose of B-Tree
lookups).

Root folder's ID (similar to the Unix convention of using 2 as the inode number for a file system's root directory). The Extents Overflow file's ID. The Catalog file's ID. Used as the ID of a hypothetical file (th Bad Blocks file) tha owns allocation blocks containing bad sectors. The Ba Blocks file does not have any catalog recordsall its extent are in the Extents Overflow file. The Allocation file' The Startup file's ID. The Attributes file's ID. Unused/reserved. Unused/reserved. Unused/reserved. Unused/reserved. Unused/reserved. Used as the ID of a temporary Catalog file while the file system is being repaired. Used temporarily during an invocation of the exchangedata ( system call, which performs an atomic

3

4

5

6

7

8

9

10

11

12

13

14

15

The next unused CNID is maintained in both the volume header (as the nextCatalogID field) and the hfsmount structure (as the vcbNxtCNID field).

swap of the fork data in two files.

The first CNID available for user files and folders is 16. In practice, it will be assigned to a file or a folder created before the user begins to access the volumefor example, a journal file.

An interesting property of HFS+ is that it allows a Unix pathname of a file system object to be determined from its inode number. With the exception of hard links, an object's CNID is used as its inode number from the standpoint of the Unix APIs. Since a thread record connects an object to its parent, a complete pathname can be constructed by repeatedly looking up thread records until we reach the root. Note that we say "a pathname" and not "the pathname" because a Unix-visible inode number may have more than one referring pathname if the file's link count is greater than onethat is, if it has several hard links.<sup>[17]</sup>

[17] As is normally the case on file systems that support hard links, HFS+ does not permit hard links to directories.

hfsdebug supports the previously mentioned methods of looking up a file system object, for example:

The Carbon File Manager provides the PBResolveFileIDRefSync() function to retrieve the node name and parent CNID of a file system object given its CNID. The program shown in Figure 1215 prints the Unix pathname of a file or foldergiven its CNIDresiding on the default (root) volume. It continues to find the name of each component of the given pathname until the parent ID of a given component is the same as that of the component.

Figure 1215. Using the Carbon File Manager API to convert a CNID to a Unix pathname

```
// cnid2path.c
#include <stdio.h>
#include <sys/param.h>
#include <Carbon/Carbon.h>
typedef struct { // this is returned by PBResolveFileIDRefSync()
   unsigned char length;
   unsigned char characters[255];
} HFSStr255;
main(int argc, char **argv)
   FIDParam pb;
   OSStatus result;
   long tmpSrcDirID;
             len = MAXPATHLEN - 1;
   int
             path[MAXPATHLEN] = { '\0' };
   char
   char
             *cursor = (char *) (path + (MAXPATHLEN - 1));
        *upath;
   char
   HFSStr255 *p, pbuf;
```

```
if (argc != 2) {
        fprintf(stderr, "usage: %s <CNID>\n", argv[0]);
        exit(1);
    tmpSrcDirID = atoi(argv[1]);
    pb.ioVRefNum = 0;  // no volume reference number -- use default
    pb.ioSrcDirID = -1; // parent directory ID -- we don't know it yet
    while (1) {
        pb.ioNamePtr = (StringPtr)&pbuf; // a pointer to a pathname
        pb.ioFileID = tmpSrcDirID;  // the given CNID
        if ((result = PBResolveFileIDRefSync((HParmBlkPtr)&pb)) < 0)</pre>
            return result;
        if ((pb.ioSrcDirID == tmpSrcDirID) || (len <= 0)) {</pre>
            cursor++;
            break;
        p = (HFSStr255 *) \& pbuf;
        cursor -= (p->length);
        memcpy(cursor, p->characters, p->length);
        *--cursor = '/';
        len -= (1 + p->length);
       tmpSrcDirID = pb.ioSrcDirID;
    }
    if ((upath = strchr(cursor, '/')) != NULL) {
        *upath = ' \ 0';
        upath++;
    } else
        upath = "";
    printf("%s:/%s\n", cursor, upath);
    return 0;
}
$ gcc -Wall -o cnid2path cnid2path.c -framework Carbon
$ ls -i /mach_kernel
2150438 /mach_kernel
$ ./cnid2path 2150438
Macintosh HD:/mach_kernel
```

#### 12.7.2.2. Examining the Catalog B-Tree

We can use hfsdebug to examine the header node of the Catalog B-Tree (Figure 1216) and to list one or more types of records contained in the tree's leaf nodes.

#### Figure 1216. The contents of a Catalog B-Tree's header node

```
$ sudo hfsdebug -v
...
fileCount = 1447728
folderCount = 148872 /* not including the root folder */
```

```
$ sudo hfsdebug -b catalog
# HFS+ Catalog B-Tree
# B-Tree Node Descriptor
                              = 60928
  fLink
  bLink
                              = 0
  kind
height
                             = 1 (kBTHeaderNode)
                              = 0
  numRecords = 3
reserved = 0
# B-Tree Header Record
  treeDepth
                              = 4
                             = 38030
  rootNode
  rootNode = 38030

leafRecords = 3193202

firstLeafNode = 9309

lastLeafNode = 71671
  = 8192 byte
maxKeyLength = 516 bytes
totalNodes = 73984
  nodeSize
                              = 8192 bytes
                             = 2098
  freeNodes
 reserved1 = 0

clumpSize = 35651584 (ignored)

btreeType = 0 (kHFSBTreeType)

keyCompareType = 0xcf (kHFSCaseFolding, case-insensitive)

attributes = 00000000000000000000000000110
                              . kBTBigKeys (keyLength is UInt16)
                               . kBTVariableIndexKeys
```

The volume whose Catalog B-Tree's header node is shown in Figure 1216 contains over 3 million leaf nodes. We can verify that the precise number is equal to exactly twice the sum of the volume's file and folder counts, with the folder count being one more than what's displayed (to account for the root folder). Of particular interest is the tree's depthonly 4. The node size of 8KB is the default for volumes greater than 1GB in size.<sup>[18]</sup>

[18] The default catalog B-Tree node size is 4KB for volumes less than 1GB in size.

#### 12.7.3. The Extents Overflow File

Depending on the amount and contiguity of free space available on a volume, allocation of storage to a file fork may be physically noncontiguous. In other words, a fork's logically contiguous content may be divided into multiple contiguous segments, or extents. We earlier defined an extent descriptor as a pair of numbers representing a contiguous range of allocation blocks belonging to a fork, and an extent record as an array of eight extent descriptors. A file record in the catalog has space for holding an extent record each for the file's data and resource forks. If a fork has more than eight fragments, its remaining extents are stored in the leaf nodes of the Extents Overflow file.

Unlike the Catalog B-Tree, which has multiple types of leaf records, the Extents Overflow B-Tree has only one, consisting of a single HFSPlusExtentRecord structure. The key format is represented by the HFSPlusExtentKey structure, which consists of a fork type (forkType), a CNID (fileID), and a starting allocation block number (startBlock). Whereas the Catalog B-Tree uses variable-length keys, the Extents Overflow keys are fixed-size. Figure 1217 shows the data types used in the key format. When comparing two Extents Overflow B-Tree keys, their fileID fields are compared first, followed by the forkType fields, and finally the startBlock fields.

[View full size image] HFSPlusExtentKey u int16\_t keyLength HFSPlusExtentRecord u int8 t forkType startBlock /\* 0x0 (data) or 0xFF (resource) \*/ descriptor 0 blockCount HFSPlusExtentDescriptor u\_int8\_t pad startBlock u int32 t fileID descriptor 1 blockCount HFSPlusExtentDescriptor /\* file's CNID \*/ u\_int32\_t startBlock startBlock descriptor 2 /\* first allocation block # in target extent \*/ blockCount HFSPlusExtentDescriptor finds extents record startBlock descriptor 3 look up HFSPlusExtentDescriptor blockCount startBlock descriptor 4 **Extents Overflow** blockCount HFSPlusExtentDescriptor **B-Tree** startBlock descriptor 5 read from disk HFSPlusExtentDescriptor blockCount startBlock descriptor 6 blockCount HFSPlusExtentDescriptor startBlock descriptor 7 blockCount HFSPlusExtentDescriptor read from disk

Figure 1217. Searching in the Extents Overflow B-Tree

#### 12.7.3.1. Examining Fragmentation

We can use hfsdebug to display all fragmented file forks on a volume. Fragmentation in file systems has traditionally been an important factor that affects performance negatively. Modern file systems are usually less prone to fragmentation than their ancestors are. Numerous algorithms and schemes have been incorporated into file systems to reduce fragmentation and, in some cases, even undo existing fragmentationthe Mac OS X HFS+ implementation is an example of the latter. Nevertheless, fragmentation is still a cause for concern for both the designers and the users of file systems.

## What Is Fragmentation?

In a typical scenario, an operating system uses a disk drive in a mode where the drive's storage space appears as a logically contiguous sequence of blocks. The drive performs read-ahead operations and supports large-size I/O requests for contiguous blocks. The performance of modern drives is higher when I/O requests have a larger size. More contiguity in file allocation allows for larger I/O requests (plus any CPU overheads may be amortized), leading to better sequential I/O performance. Therefore, it is desirable for data to be contiguous on disk. It is somewhat subjective and context-dependent to define fragmentation, especially since it can exist in several forms, such as those listed here.

User-level data fragmentation Even if a file is contiguous on disk, it may contain
information that is not contiguous at the user level. For example, a word processor
document may be contiguous on disk but not in how the word processor reads it. It is
both difficult and not worthwhile to quantify or deal with such fragmentation because it
depends on the application in question, the file format, and other hard-to-control factors.

We will not discuss this kind of fragmentation here.

- Internal fragmentation We alluded to internal fragmentation in Section 12.2.2. Both the allocation block size and the storage medium's sector size are much larger than a byte-stream's fundamental unit of storage consumption: a byte. On a volume with 4KB allocation blocks, a 1-byte file would "use" 4KB of on-disk storage. Thus, 4095 bytes would be wasted until the file's size grows. Such wastage is referred to as internal fragmentation.
- External fragmentation External fragmentation is what people usually mean when they refer to fragmentation. A file is externally fragmented if not all its contents reside in contiguous blocks at the volume level. We can consider a fragment to be synonymous with an HFS+ extent. In other words, an unfragmented file has exactly one extent. Each additional extent introduces one discontinuity in the file.

Since an HFS+ file can have a data fork, a resource fork, and an arbitrary number of named forks (see Section 12.7.4), each of which is an on-disk stream of bytes, it is easier to talk about a fork's fragmentation rather than a file's fragmentation. Moreover, since a data or resource fork's first eight extent descriptors are resident in the file's Catalog file record, we can classify the fragmentation of these forks as mild (at least two and at most eight extents) or severe (more than eight extents).

We can use hfsdebug to obtain summarized usage statistics for a volume. The information printed includes the total sizes of all the data and resource forks on the volume, along with the amounts of storage actually allocated. The difference between allocated storage and actual usage quantifies internal fragmentation.

```
$ sudo hfsdebug -s
# Volume Summary Information
   files
                                = 1448399
                               = 149187
   folders
                                = 10
   aliases
   hard links
                                = 6010
   symbolic links
                                = 13037
   invisible files
                                = 737
   empty files
                                = 10095
  # Data Forks
                             = 1437152
   fragmented data forks
   non-zero data forks
                                = 2804
                             = 31022304
   allocation blocks used
                               = 127067357184 bytes
   allocated storage
                                  (124089216.00 KB/121180.88 MB/118.34 GB)
                               = 123375522741 bytes
   actual usage
                                  (120483908.93 KB/117660.07 MB/114.90 GB)
                               = 1437773
   total extent records
                             = 1446845
= 621
   total extent descriptors
   overflow extent records
   overflow extent descriptors
                                = 4817
  # Resource Forks
   non-zero resource forks
                                = 11570
   fragmented resource forks
                                = 650
   allocation blocks used
                                = 158884
   allocated storage
                                = 650788864 bytes
                                  (635536.00 KB/620.64 MB/0.61 GB)
                               = 615347452 bytes
   actual usage
                                  (600925.25 KB/586.84 MB/0.57 GB)
   total extent records
                                = 11570
   total extent descriptors
                               = 12234
   overflow extent records
                                = 0
   overflow extent descriptors = 0
```

10418 files have content in both their data and resource forks.

We can also use hfsdebug to examine the fragmented forks in more detail. When run with the -f option, hfsdebug lists all forks with more than one extent on the volume. For each fork, the output consists of the following information:

- The owning file's CNID
- The fork's type
- A map of the fork's layout on disk (e.g., the string ":10:20:30:" for a fork that has three extents containing 10, 20, and 30 blocks, respectively)
- The size of the fork in bytes
- The fork's total number of allocation blocks
- The fork's total number of extents
- The fork's average blocks per extent
- The owning file's Unix pathname

```
[View full width]$ sudo hfsdebug -f
# Volume Fragmentation Details
cnid=877872 fork=data map=:265:11:6:3:2:2:8: bytes=1213026 blocks=297 extents=7 avg=42.43
  blks/ext path=Macintosh HD:/Desktop DF
cnid=329243 fork=data map=:256:27: bytes=1155108 blocks=283 extents=2 avg=141.50 blks/ext
  path=Macintosh HD:/%00%00%00HFS+ Private Data/iNode329243
...
```

#### 12.7.3.2. Examining the Extents Overflow B-Tree

Figure 1218 shows the output for the header node of the Extents Overflow B-Tree on the volume from Figure 1216.

Figure 1218. The contents of an Extents Overflow B-Tree's header node

```
$ sudo hfsdebug -b extents
# HFS+ Overflow Extents B-Tree
# B-Tree Node Descriptor
 fLink = 0
 bLink
                = 0
 kind
                = 1 (kBTHeaderNode)
                = 0
 height
numRecords
               = 3
 reserved
                = 0
# B-Tree Header Record
 treeDepth
                = 2
                = 3
 rootNode
 leafRecords
                = 617
 firstLeafNode
               = 13
 lastLeafNode
               = 17
 nodeSize
               = 4096 bytes
 maxKeyLength = 10 bytes
 totalNodes
               = 2048
 freeNodes
               = 2030
 = 0
 reserved1
                . kBTBigKeys (keyLength is UInt16)
```

Figure 1218 shows that there are 617 leaf records in the tree. We can list all the leaf records to determine the number of files that have more than eight extents. As shown here, there are 37 such files in our example.

```
$ sudo hfsdebug -b extents -l any
# Extent Record
 keyLength
                      = 10
 forkType
                      = 0
 pad
                      = 0
 fileID
                      = 118928
 startBlock
                      = 0x175 (373)
 path
                      = Macintosh HD:/.Spotlight-V100/store.db
                            0x180dc7
                                         0x50
                            0x180f3e
                                             0 \times 10
                             0x180f9d
                                             0 \times 40
                             0x1810ee
                                             0x80
                             0x191a33
                                             0xf0
                             0x1961dc
                                             0x10
                             0x19646d
                                             0x10
                             0x19648d
                                             0x10
# Extent Record
 keyLength
                      = 10
$ sudo hfsdebug -b extents -l any | grep fileID | sort | uniq | wc -l
```

#### 12.7.4. The Attributes File

The Attributes file is a B-Tree that allows the implementation of named forks. A named fork is simply another byte-streamsimilar to the data and resource forks. However, it can be associated with either a file or a folder, which can have any number of associated named forks. Beginning with Mac OS X 10.4, named forks are used to implement extended attributes for files and folders. In turn, the support for access control lists (ACLs) in Mac OS X 10.4 uses extended attributes for storing ACL data attached to files and folders. Each extended attribute is a name-value pair: The name is a Unicode string and the corresponding value is arbitrary data. As with node names in the Catalog B-Tree, the Unicode characters in attribute names are stored fully decomposed and in canonical order. Attribute data can have its own extents, so, in theory, attributes can be arbitrarily large. However, Mac OS X 10.4 supports only inline attributes, which can fit within a single B-Tree node while maintaining any structural overheads and other requirements for B-Tree nodes. In other words, inline attributes do not require any initial or overflow extents for their storage.

A B-Tree node must be large enough that if it were an index node, it would contain at least two keys of maximum size. This means space must be reserved for at least three record offsets. Each node also has a node descriptor. Given that the default node size for the Attributes B-Tree is 8KB, the kernel calculates the maximum inline attribute size as 3802 bytes.

Figure 1219 shows the key and record formats used in the Attributes B-Tree. The key format is represented by an HFSPlusAttrKey structure, which includes a CNID (fileID), a starting allocation block number (startBlock) for attributes with extents, and a Unicode name (attrName) for the attribute.

[View full size image] HFSPlusAttrKey u int16 t keyLength HFSPlusAttrData u\_int16\_t pad u int32 t recordType u int32 t fileID /\* kHFSPlusAttrInlineData\*/ /\* file's CNID \*/ u int32 t reserved[2] u int32 t startBlock /\* reserved \*/ /\* first attribute allocation block # for extents \*/ u int32 t attrSize u intl6 t attrNameLen /\* size of attribute data in bytes \*/ /\* # of Unicode characters in attribute name \*/ u int8 t attrData[2] u\_int16\_t attrName[127] /\* variable-length attribute data \*/ Strain attitute data is stored econol /\* attribute name as a Unicode string \*/ look up HFSPlusAttrForkData u\_int32\_t recordType / kHFSPlusAttrForkData / Attributes B-Tree u int32 t reserved large attribute HFSPlusForkData theFork \* size and first extents of attribute data \*/ HFSPlusAttrExtents u int32 t recordType / kHFSPlusAttrExtents 1/ u\_int32\_t reserved HFSPlusExtentRecord extents \* additional (overflow) extents for a large, fragmented attribute \*/

Figure 1219. Searching in the Attributes B-Tree

When comparing two Attributes B-Tree keys, their fileID fields are compared first, followed by the attrName fields, and finally the startBlock fields. Figure 1219 shows that there can be three types of records in the Attributes B-Tree. The one represented by an HFSPlusAttrData structure holds inline attribute data. The other two are used for larger attributes that require their extents to be tracked. HFSPlusAttrForkData includes an HFSPlusForkData structurethat is, up to eight initial extents. If an attribute's on-disk data is more fragmented, it will require one or more HFSPlusAttrExtents records, each of which will track an additional eight extents.

#### 12.7.4.1. Working with Extended Attributes

Extended attributes of HFS+ file system objects are manipulated through the BSD system calls setxattr(), getxattr(), listxattr(), and removexattr(), all of which operate on pathnames. [19] These system calls also have variants with an f prefix in their names that operate on open file

descriptors.

[19] In Mac OS X 10.4, no other application environment besides BSD has interfaces for manipulating extended attributes.

There is a single, global namespace for attributes. Although attribute names can be arbitrary, Apple recommends using a reverse-DNS-style naming scheme. Examples of attributes commonly employed by the operating system include the following:

- system.extendedsecuritya volume attribute held by the parent of the root folder (i.e., CNID 1) of a volume on which ACLs are enabled
- com.apple.diskimages.recentcksuman attribute used by Apple's Disk Images framework for storing the checksum of the disk image file to which the attribute applies
- com.apple.system.Securityan attribute used for ACLs
- com.apple.system.\*protected system attributes
- com.apple.FinderInfoa fake attribute mapped to a file or folder's Finder information (fake in that it is not actually stored in the Attributes B-Tree)
- com.apple.ResourceForka fake attribute mapped to a file's resource fork

The program shown in Figure 1220 sets and retrieves extended attributes for the given pathname.

#### Figure 1220. Programmatically setting an extended attribute

```
// xattr.c
#include <stdio.h>
#include <string.h>
#include <unistd.h>
#include <stdlib.h>
#include <sys/xattr.h>
#define PROGNAME "xattr"
void
usage()
   fprintf(stderr, "\
Set or remove extended attributes. Usage:\n\n\
    %s -s <attribute-name>=<attribute-value> <filename> # set\n\
    %s -r <attribute-name> <filename>
                                                        # remove\n\n\
   Notes: <attribute-name> must not contain a '=' character\n\
           <filename> must be the last argument\n", PROGNAME, PROGNAME);
   exit(1);
}
int
main(int argc, char **argv)
   size_t
             size;
   u_int32_t position = 0;
   int
             ch, ret, options = XATTR_NOFOLLOW;
             *path = NULL, *name = NULL, *value = NULL;
   if (argc != 4)
       usage();
   path = argv[argc - 1];
   argc--;
    while ((ch = getopt(argc, argv, "r:s:")) != -1) {
```

```
switch (ch) {
       case 'r':
           if (ret = removexattr(path, optarg, options))
              perror("removexattr");
           break;
        case 's':
           name = optarg;
           if ((value = strchr(optarg, '=')) == NULL)
               usage();
           *value = '\0';
           value++;
           size = strlen(value) + 1;
           if (ret = setxattr(path, name, value, size, position, options))
               perror("setxattr");
           break;
        default:
           usage();
   }
   exit (ret);
}
$ gcc -Wall -o xattr xattr.c
$ touch /tmp/file.txt
$ ./xattr -s com.osxbook.importance=none /tmp/file.txt
$ sudo hfsdebug /tmp/file.txt
# Attributes
 <Attributes B-Tree node = 1 (sector 0x18f4758)>
  # Attribute Key
                     = 66
 keyLength
                    = 0
 pad
 startBlock
                    = 3325378
                    = 0
 attrNameLen
                    = 27
 attrName
                     = com.osxbook.importance
 # Inline Data
                      = 0x10
 recordType
 reserved[0]
                      = 0
 reserved[1]
                     = 0
                      = 5 bytes
 attrSize
 attrData
                      = 6e 6f 6e 65 00
                        n o n e
```

Note that HFS+ only stores extended attributesit does not index them. In particular, it does not participate in search operations performed by the Spotlight search mechanism (see Section 11.8), which uses external index files, not extended attributes, to store metadata.

#### 12.7.4.2. Examining the Attributes B-Tree

Unlike the Catalog and Extents Overflow B-Trees, the Attributes B-Tree is not a mandatory constituent of an HFS+ volume. Even if an HFS+ implementation supports extended attributes and ACLs, an attached HFS+ volume may have a zero-length Attributes file if no file system object on that volume has ever used these features. If this is the case, the volume's Attributes file will be created when a setxattr() operation is

attempted on one of the volume's files or folders, or when ACLs are enabled for the volume.

```
$ hdiutil create -size 32m -fs HFSJ -volname HFSAttr /tmp/hfsattr.dmg
$ open /tmp/hfsattr.dmg
$ hfsdebug -V /Volumes/HFSAttr -v
# Attributes File
 logicalSize
                      = 0 bytes
$ fsaclctl -p /Volumes/HFSAttr
Access control lists are not supported or currently disabled on /Volumes/HFSAttr.
$ sudo fsaclctl -p /Volumes/HFSAttr -e
$ fsaclctl -p /Volumes/HFSAttr
Access control lists are supported on /Volumes/HFSAttr.
$ hfsdebug -V /Volumes/HFSAttr -v
# Attributes File
  logicalSize
                      = 1048576 bytes
  totalBlocks
                      = 256
 clumpSize
                      = 1048576 bytes
                      = startBlock blockCount % of file 0xaf9 0x100 100.00 %
 extents
                        256 allocation blocks in 1 extents total.
                         256.00 allocation blocks per extent on an average.
```

We can create an ACL entry for a file and use hfsdebug to display the corresponding Attributes B-Tree record, which will illustrate how ACLs are stored as extended attributes on an HFS+ volume.

```
$ touch /Volumes/HFSAttr/file.txt
$ chmod +a 'amit allow read' /Volumes/HFSAttr/file.txt
$ hfsdebug /Volumes/HFSAttr/file.txt
# Attributes
 <Attributes B-Tree node = 1 (sector 0x57d8)>
 # Attribute Key
 keyLength
                  = 62
 pad
 fileID
                  = 22
 startBlock
                  = 0
                  = 25
 attrNameLen
                 = com.apple.system.Security
 attrName
 # Inline Data
 recordType
                 = 0x10
                 = 0
 reserved[0]
 reserved[1]
                  = 0
 attrSize
                  = 68 bytes
                  = 01 2c c1 6d 00 00 00 00 00 00 00 00 00 00 00 00
 attrData
    # File Security Information
    = 0 0 0 0 0 0 0 0 0 0 0 0 0 0 0 0
    fsec_group
    # ACL Record
                   = 1
    acl_entrycount
    acl_flags
                     = 0
      # ACL Entry
      ace_applicable = 53 25 a9 39 2f 3f 49 35 b0 e4 7e f4 71 23 64 e9
       user
                     = amit
       uid
                     = 501
       group
gid
                     = amit
                     = 501
      ace_flags
```

ace\_rights

- . KAUTH\_ACE\_PERMIT
- - . KAUTH\_VNODE\_READ\_DATA

#### 12.7.5. The Startup File

HFS+ supports an optional Startup file that can contain arbitrary informationsuch as a secondary bootloaderfor use while booting the system. Since the location of the Startup file is at a well-known offset in the volume header, it helps a system without built-in HFS+ support (in ROM, say) to boot from an HFS+ volume. A Startup file is used for booting Mac OS X from an HFS+ volume on an Old World machine. Other hardware compatibility issues aside, the machine is likely to have booting problems because of its older Open Firmware. The firmware may not support HFS+. Moreover, it will be programmed to execute the Mac OS ROM instead of BootX. One solution involves storing the XCOFF version of BootX in the Startup file and creating an HFS wrapper volume containing a special "system" file that patches Open Firmware such that the firmware does not execute the Mac OS ROMinstead, it loads BootX from the Startup file.

21

## 12.8. Examining HFS+ Features

In this section, we will look at several standard HFS+ features, such as case sensitivity, journaling, hard links, symbolic links, and aliases.

#### 12.8.1. Case Sensitivity

By default, HFS+ is a case-preserving, case-insensitive file system, whereas traditional Unix file systems are case-sensitive. The case insensitivity of HFS+ might be undesirable in certain situations. Suppose you have an archive containing files called Makefile and makefile in the same directory:

```
$ tar -tf archive.tar
Makefile
makefile
```

If we extract these files on an HFS+ volume, the second file to be extracted would overwrite the first:

```
$ tar -xvf archive.tar
Makefile
makefile
$ ls *akefile
makefile
```

The default case insensitivity of HFS+ applies only to file and folder names. Extended attribute names are always case-sensitive.

HFSX was introduced with Mac OS X 10.3 as an extension to HFS+ for supporting case-sensitive file and folder names. You can create a case-sensitive HFS+ file system by passing the -s option to newfs\_hfs. HFSX disk images can be created using hdiutil.

Note the differences from a case-insensitive HFS+ volume: The volume signature is HX instead of H+, and the version is 5 instead of 4. A signature value of HX is still stored as H+ in memory and therefore is not flushed

to disk.

The case sensitivity of a volume is also recorded in the keyCompareType field of the Catalog B-Tree. If this field's value is 0xbc, binary comparison (case-sensitive) is used to compare names. If the field's value is 0xcf, case folding is performed while comparing names. Note that keyCompareType is always 0xbc in the Attributes B-Tree and is irrelevant in the Extents Overflow B-Tree.

```
$ sudo hfsdebug -b catalog # root volume, should be case-insensitive by default
...
keyCompareType = 0xcf (kHFSCaseFolding, case-insensitive)
...
$ hfsdebug -V /Volumes/HFSX -b catalog # case-sensitive volume
...
keyCompareType = 0xbc (kHFSBinaryCompare, case-sensitive)
...
```

## 12.8.2. Filename Encodings

HFS+ uses Unicode for encoding names of files, folders, and extended attributes. As we saw in Section 12.7.2, file and folder names are represented by the HFSUniStr255 structure, which consists of a 16-bit length followed by up to 255 double-byte Unicode characters. HFS+ stores Unicode characters fully decomposed, with the composing characters being in canonical order. When strings containing such characters are exchanged between HFS+ and user space, they are encoded by the kernel as ASCII-compatible UTF-8 bytes (see Figure 1221). hfsdebug can be used to view the Unicode characters stored on disk corresponding to a node name.

Figure 1221. Unicode filenames in Mac OS X

[View full size image]

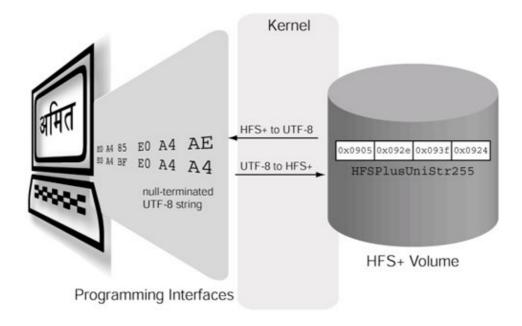

HFS+ uses the : character as a path separator, whereas the Unix APIs use the / character. Since : cannot appear in an HFS+ node name, HFS+ translates any : characters that may appear in a user-provided node name (through a Unix API function, say) to / when storing them to disk. Conversely, when encoding an HFS+ Unicode string as a UTF-8 string for a Unix function, any / characters are translated to : characters.

## UTF-8

Unicode is an encoding scheme that maps characters to integers. It is meant to contain characters for all known languages and various categories of symbols. Such a huge character set requires multiple bytes to be represented. Traditionally, operating systems have used single-byte characters. A convenient representation of Unicode on such systems is UTF-8, which is an 8-bit, variable-length encoding scheme. UTF-8 encodes each 7-bit ASCII character as itself in a single byte, whereas non-ASCII characters are encoded as multibyte sequences, with the high-order bits of the first byte indicating the number of bytes that follow. Moreover, UTF-8 preserves the C convention of null-terminated strings.

UTF-8 was created by Ken Thompson and Rob Pike. It was first implemented on Plan 9.

Older Mac OS APIs use file system names consisting of characters encoded using localization-specific Apple-only text encodingsfor example, MacDevanagari, MacGreek, MacJapanese, and MacRoman. For the benefit of these APIs, file and folder records in the Catalog B-Tree contain a hint (the textEncoding field) for name conversions between Unicode and older text encodings. The various conversion tables are loadable, with the exception of tables for conversion between HFS MacRoman and Unicodethese are built into the kernel. The volume header contains a 64-bit encoding bitmap (the encodingsBitmap field) for recording encodings used on the volume. Based on this bitmap, the appropriate encoding tablesif availablemay be loaded by an implementation when a volume is mounted. The directory

/System/Library/Filesystems/hfs.fs/Encodings/contains loadable encodings.

#### 12.8.3. Permissions

HFS+ provides Unix-style file system permissions. Both the HFSPlusCatalogFile and HFSPlusCatalogFolder structures include an HFSPlusBSDInfo structure that encapsulates information related to ownership, permissions, and file type.

```
struct HFSPlusBSDInfo {
   // owner ID 99 ("unknown") is treated as the user ID of the calling
    // process (substituted on the fly)
   u_int32_t ownerID;
    // group ID 99 ("unknown") is treated as the owner ID of the calling
    // process (substituted on the fly)
   u_int32_t groupID;
    // superuser-changeable BSD flags, see chflags(2)
   u_int8_t adminFlags;
    // owner-changeable BSD flags, see chflags(2)
   u_int8_t ownerFlags;
    // file type and permission bits
   u_int16_t fileMode;
   union {
       // indirect inode number for hard links
       u_int32_t iNodeNum;
        // links that refer to this indirect node
        u_int32_t linkCount;
        // device number for block/character devices
       u int32 t rawDevice;
    } special;
};
```

### 12.8.3.1. Manipulating Volume-Level Ownership Rights

Although permissions are mandatory on a root volume, they can be deactivated on a nonroot HFS+ volume.

```
$ hdiutil create -size 32m -fs HFSJ -volname HFSPerms /tmp/hfsperms.dmg
...
$ open /tmp/hfsperms.dmg
$ touch /Volumes/HFSPerms/file.txt
$ chmod 600 /Volumes/HFSPerms/file.txt
$ sudo chown root:wheel /Volumes/HFSPerms/file.txt
$ 1s -1 /Volumes/HFSPerms
total 0
-rw------ 1 root wheel 0 Oct 15 10:55 file.txt
$ mount -u -o noperm /Volumes/HFSPerms
$ 1s -1 /Volumes/HFSPerms
total 0
-rw----- 1 amit amit 0 Oct 11 10:55 file.txt
```

Disabling permissions essentially assigns the ownership of the volume's files and folders to a single user IDthe so-called replacement user ID. The replacement user ID can be explicitly specified; otherwise, the kernel will use UNKNOWNUID, the unknown user's ID (99). UNKNOWNUID has the special property that it

matches any user ID when IDs are being compared for ownership rights determination.

The replacement is purely behavioral. Each file system object retains its original owner ID. The hfsmount structure holds the replacement ID in memory.

```
$ hfsdebug /Volumes/HFSPerms/file.txt
...
# BSD Info
ownerID = 0 (root)
groupID = 0 (wheel)
...
$ sudo hfsdebug -V /Volumes/HFSPerms -m
...
HFS+ flags = 00000000000000000000000001110
+ HFS_UNKNOWN_PERMS
+ HFS_WRITEABLE_MEDIA
+ HFS_CLEANED_ORPHANS
default owner = { uid=99, gid=99 }
```

Note that the term permissions really means ownership in this contextthe file mode bits are still honored.

```
$ chmod 000 /Volumes/HFSPerms/file.txt
$ cat /Volumes/HFSPerms/file.txt
cat: /Volumes/HFSPerms/file.txt: Permission denied
```

Figure 1222 shows the algorithm that the Mac OS X HFS+ implementation uses to determine whether a given process has ownership rights to a file system object.

Figure 1222. Algorithm for determining ownership rights to a file system object

[View full size image]

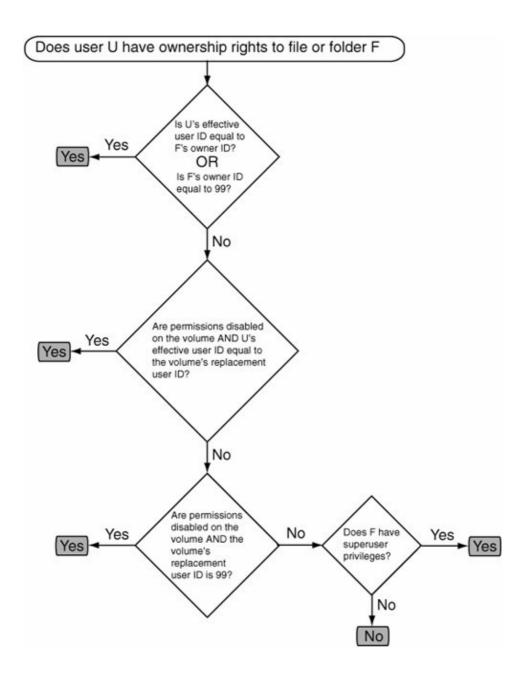

#### 12.8.3.2. Repairing Permissions

Applications written using older APIs may disregard (and possibly even clobber) Unix-style permissions. Therefore, a permissions-unaware or misbehaving application can corrupt on-disk permissions if it is run with enough privileges. Mac OS X supports the concept of repairing permissions to address this problem.

Permissions are usually repaired only on a boot volume. The Mac OS X installer uses a bill of materials for each package it installs. A bill-of-materials (bom) file contains a listing of all files within a directory, along with metadata for each file. In particular, it contains each file's Unix permissions. Bom files for installed packages are located within the package metadata<sup>[20]</sup> found in /Library/Receipts/. Tools that repair permissions use these bom files to determine the original permissions.

[20] For a given package, this metadata is also known as its package receipt.

Let us create a disk image with some files, create a bom file for the disk image, corrupt a file's permissions, and then repair permissions on the volume. Note that we need to make the disk image look like a boot volume

to the programs we will use in this experiment.

First we create a disk image, mount it, and ensure that permissions are enabled.

```
$ hdiutil create -size 32m -fs HFSJ -volname HFSPR /tmp/hfspr.dmg
...
$ open /tmp/hfspr.dmg
$ mount -u -o perm /Volumes/HFSPR
```

Next we add certain files to the volume so that the permissions repair tool will run on it.

Then we create a file whose permissions we will repair. We also set the file's permissions to some initial value.

```
$ touch /Volumes/HFSPR/somefile.txt
$ chmod 400 /Volumes/HFSPR/somefile.txt
```

Next we create a bom file for the disk image. Note that during creation of the bom file, the existing permissions on somefile.txt will be picked up as the correct ones.

```
$ cd /Volumes/HFSPR/Library/Receipts/BaseSystem.pkg/Contents/
$ sudo mkbom /Volumes/HFSPR Archive.bom
```

Finally we change the permissions on somefile.txt and run diskutil to repair the volume's permissions.

## 12.8.4. Journaling

HFS+ supports journaling of metadata, including volume data structures, wherein metadata-related file system changes are recorded to a log file (the journal) that is implemented as a circular on-disk buffer.<sup>[21]</sup> The primary purpose of a journal is to ensure file system consistency in the case of failure. Certain file system

operations are semantically atomic but may result in considerable I/O internally. For example, creating a file, which involves adding the file's thread and file records to the Catalog B-Tree, will cause one or more disk blocks to be written. If the tree needs balancing, several more blocks will be written. If a failure occurs before all changes have been committed to physical storage, the file system will be in an inconsistent stateperhaps even irrecoverably so. Journaling allows related modifications to be grouped into transactions that are recorded in a journal file. Then related modifications can be committed to their final destinations in a transactional mannereither all of them or none at all. Journaling makes it easier and significantly faster to repair the volume after a crash, because only a small amount of informationthat contained in the journalneeds to be examined. Without a journal, the entire volume would typically need to be scanned by fsck\_hfs for inconsistencies.

[21] Since the journaling mechanism first writes intended changes to the journal file and then to the actual destination blocks (typically in the buffer cache), it is said to perform write-ahead journaling.

Since writes to files occur independently of the journal, which strives only to keep the metadata consistent, journaling cannot guarantee consistency between a file's metadata and its user data.

# Syncing Fully

The journal implementation uses the <code>DKIOCSYNCHRONIZECACHE</code> ioctl operation to flush media state to the drive. This ioctl is also used to implement the <code>F\_FULLFSYNC fcntl(2)</code> command, which performs a similar flush operation. More precisely, the flush operation is attemptedit may or may not succeed, depending on whether the underlying device supports and honors the corresponding hardware command. Figure 1223 shows how an <code>F\_FULLFSYNC</code> request on an HFS+ file is propagated from user space to an ATA device that supports the <code>FLUSH CACHE</code> command.

Figure 1223. Processing of the F FULLESYNC file control operation

[View full size image]

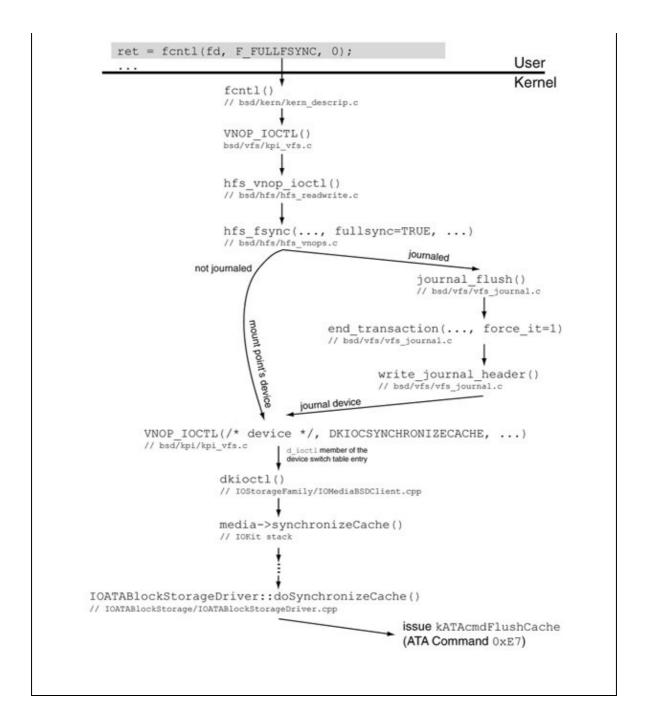

Journaling was retrofitted into HFS+ by introducing a VFS-level journaling layer in the kernel [bsd/vfs/vfs\_journal.c]. This layer exports an interface that can be used by any file system to incorporate a journal. Figure 1224 shows an overview of the journaling interface and its use by HFS+. Note that from the journal's standpoint, modifications are performed in units of journal block size, which must be specified when the journal is created. HFS+ uses the physical block size (typically 512 bytes for disks) as the journal block size. When HFS+ needs to modify one or more blocks as part of an operation, it starts a journal transaction to encapsulate related changes. Modification of each block is indicated separately to the journal. When all blocks in the transactions have been modified, the file system ends the transaction. When the volume is cleanly unmounted, the transactions recorded in the journal are committed by copying modified blocks from the journal file to their actual on-disk locations, which are also recorded in the journal.

[View full size image] first mount of a journaled volume iournal create() HFS\_ENABLE\_JOURNALING mount of a journaled volume replay journal() before file system starts to -iournal start transaction() modify metadata -journal\_modify\_block\_start() before modifying a particular block abort modifications to this block discard any previous copies of this block done modifying this block journal modify block end( journal modify block end() done modifying all blocks for journal end transaction() this transaction; commit changes journal\_flush() unmount of a journaled volume journal\_close()

Figure 1224. The VFS-layer journaling interface in Mac OS X

When a journaled volume is mounted, HFS+ checks the lastMountedVersion field of the volume header to determine whether the last mount was performed by a journaling-aware implementation, in which case the field would contain HFSJ, as we saw earlier. If that is the case, and the journal contains uncommitted transactions (because of an unclean shutdown, say), HFS+ will commit transactions recorded in the journal before the volume is availablethat is, the journal will be replayed.

The volume header on a journaled HFS+ volume contains the location of a data structure called the journal info block, which in turn contains the location and size of the journal proper. The latter consists of a header and a circular buffer. Both the info block and the journal are stored as files: .journal\_info\_block and .journal, respectively. Both these files are contiguous (occupying exactly one extent each). They are normally neither visible nor directly accessible through the file system APIs. The invisibility is implemented inside the kernel, as the file system's catalog-level lookup routine returns an ENOENT error if the file's CNID matches that of one of the journal files. The journal files may be seen, if they exist, through an EFI or Open Firmware shell, for example:

hfsdebug can also retrieve information about the journal files. We specify a journal file to it by providing its name and the CNID of its parent (the root folder).

```
$ sudo hfsdebug -F 2:.journal
<Catalog B-Tree node = 9309 (sector 0x32c88)>
path = Macintosh HD:/.journal
```

Figure 1225 shows the structures of the journal files.

Figure 1225. An overview of the file-system-independent journal used by HFS+

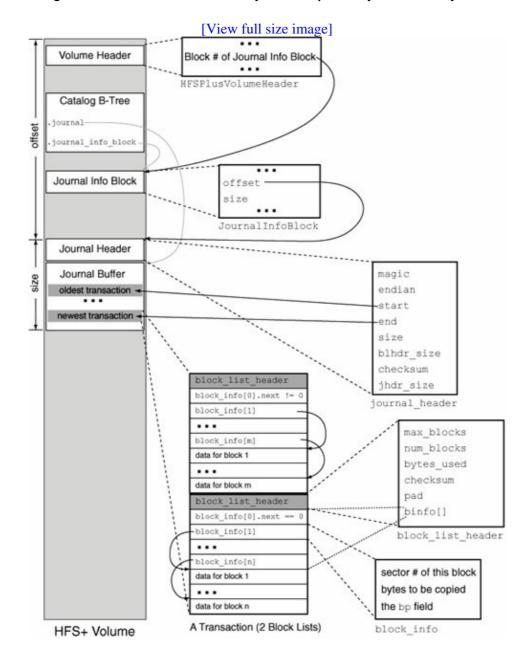

We can use hfsdebug to view the contents of the .journal\_info\_block file and the journal header.

```
$ sudo hfsdebug -j
# HFS+ Journal
# Journal Info Block
                    flags
                    . Journal resides on local volume itself.
 device_signature
                 = 5009408 bytes
= 16777216 bytes
 offset
 size
 reserved
# Journal Header
                   = 0x4a4e4c78
 magic
                   = 0x12345678
 endian
 start
                   = 15369216 bytes
 end
                   = 677376 bytes
                   = 16777216 bytes
 size
               = 16384 bytes
= 0x8787407e
= 512 bytes
 blhdr_size
 checksum
 jhdr_size
```

With reference to Figure 1225, the structure of a transaction is as follows. Each transaction consists of one or more block lists. Each block list begins with a block\_list\_header structure, followed by two or more block\_info structures, and finally followed by the actual block dataone chunk for each block\_info structure except the first.

The first block\_info structure connects two consecutive block lists as part of the same transaction. If the first structure's bp field is 0, the current block list is the last in the current transaction. If the bp field is not 0, then the transaction continues on to the next block list.

## 12.8.4.1. Enabling or Disabling Journaling on a Volume

The diskutil program can be used to enable or disable journaling on a mounted HFS+ volume. The hfs.util program (/System/Library/Filesystems/hfs.fs/hfs.util) can also be used for this purpose and to display the size and location of the journal file.

```
$ /System/Library/Filesystems/hfs.fs/hfs.util -I "/Volumes/Macintosh HD"
/Volumes/Macintosh HD : journal size 16384 k at offset 0x4c7000
```

The following sysctl operations, defined in bsd/hfs/hfs\_mount.h, allow programmatic manipulation of the journal:

- HFS\_ENABLE\_JOURNALING
- HFS\_DISABLE\_JOURNALING
- HFS\_GET\_JOURNAL\_INFO

#### 12.8.4.2. Observing the Journal's Operation

Let us now use hfsdebug to view the contents of the journal buffer and relate them to specific file system operations. We will create a fresh disk image for this purpose.

```
$ hdiutil create -size 32m -fs HFSJ -volname HFSJ /tmp/hfsj.dmg
$ open /tmp/hfsj.dmg
$ hfsdebug -V /Volumes/HFSJ -J
# HFS+ Journal
# Journal Buffer
# begin transaction
 # Block List Header
 max_blocks = 1023
num_blocks = 5
 bytes_used = 5

checksum
 num_blocks
 checksum
                     = 0xfdfd8386
 binfo[0].bp
                     = 0
                     = 0
    block_info[ 1] { bnum 0x0000000000004218 bsize 4096 bytes bp 0x5208ed90 }
    block_info[ 2] { bnum 0x0000000000004210 bsize 4096 bytes bp 0x52147860 }
    block_info[ 3] { bnum 0x0000000000000000 bsize 512 bytes bp 0x5208d440 }
    block_info[ 4] { bnum 0x00000000000000000 bsize 4096 bytes bp 0x520ea6e0 }
#end transaction
Summary: 5 blocks using 29184 bytes in 1 block lists.
```

We see that the newly mounted volume has several modified blocks recorded in the journal. Recall that the journal is using disk sectors for blocks. block\_info[3]'s target sector is 2, which is the volume header. As we saw earlier, the disk arbitration daemon would have created the .trashes folder when we mounted the newly created volume. The modifications to the Catalog B-Tree and the Allocation file must also be part of the journal records. Let us verify this.

```
$ hfsdebug -V /Volumes/HFSJ -v
 blockSize
                      = 4096 \text{ byt.es}
# Allocation Bitmap File
 logicalSize = 4096 bytes
 totalBlocks = 1
clumpSize = 4096 bytes
                     = startBlock blockCount % of file 0x1 0x1 100.00 %
 extents
# Catalog File
 logicalSize
                    = 258048 bytes
                     = 63
 totalBlocks
 clumpSize
                     = 258048 bytes
                     = startBlock blockCount % of file 0x842 0x3f 100.00 %
 extents
. . .
```

The Allocation file is entirely contained within allocation block number 1that is, it starts at sector 8 and is 4096 bytes in size. Therefore, block\_info[4] corresponds to the Allocation file.

block\_info[1] and block\_info[2] correspond to allocation block numbers 0x843 and 0x842, respectively. (We simply divide the sector numbers by 8, since a 4KB allocation block contains 8 512-byte

sectors.) Both these allocation blocks belong to the Catalog file. Since allocation block 0x842 (sector 0x4210) is also the beginning of the Catalog file, it is the location of the tree's header node. hfsdebug displays the sector number where a given Catalog file record's tree node is located. Let us use it to display this information for the .trashes folder.

```
$ hfsdebug -V /Volumes/HFSJ/.Trashes
<Catalog B-Tree node = 1 (sector 0x4218)>
   path = HFSJ:/.Trashes
# Catalog Folder Record
...
```

Thus, all records in the journal are accounted for.

#### 12.8.5. Quotas

HFS+ supports volume-level quotas based on user and group IDs. It theoretically supports quotas based on other criteria, since the in-memory catalog-node structure (struct cnode [bsd/hfs/hfs\_cnode.h]) contains an array of disk quota usage records (struct dquot [bsd/sys/quota.h]). The array contains two elements in Mac OS X 10.4, one for user quotas and one for group quotas. The corresponding quota filenames are .quota.user and .quota.group. These files reside in the file system's root directory. Each file contains a header followed by a hash table of structures specifying various quota limits and usage values for user or group IDs. These IDs are hashed to yield offsets into the quota hash tables.

We can enable user (group) quotas on a volume by creating an empty mount options file named .quota.ops.user(.quota.ops.group) in the volume's root directory. The presence of this file would cause user (group) quotas to be enabled at mount time, provided a .quota.user(.quota.group) file also exists. The latter file is created by running the quotacheck program.

Let us create an HFS+ disk image and enable quotas on it. By default, a Mac OS X client installation does not have quotas enabled. You can use the quota or repquota commands to view quota information for a file system.

```
$ sudo repquota -a
$ hdiutil create -size 32m -fs HFSJ -volname HFSQ /tmp/hfsq.dmg
$ open /tmp/hfsq.dmg
$ mount -u -o perm, uid=99 /Volumes/HFSQ
$ sudo touch /Volumes/HFSQ/.quota.ops.user /Volumes/HFSQ/.quota.ops.group
$ sudo quotacheck -ug /Volumes/HFSQ
quotacheck: creating quota file /Volumes/HFSQ/.quota.user
quotacheck: creating quota file /Volumes/HFSQ/.quota.group
```

We can now turn quotas on using the quotaon command.

We see that the user has already consumed a few inodes (because of .DS\_Store and such). We can edit a user's quota values using the edquota command, which will launch the text editor specified by the EDITOR

environment variable (or vi, if EDITOR is not set).

We change the soft and hard limits and save the file, after which there is a limit on the total number of files and folders the user can have on this volume.

repquota reports the updated quota limits for user amit. Let us attempt to exceed this limit.

```
$ touch /Volumes/HFSQ/file.txt
touch: /Volumes/HFSQ/file.txt: Disc quota exceeded
```

#### 12.8.6. Hard Links

On typical Unix file systems, each file has an associated link count representing the number of physical references to it. Suppose a file foo has a link count of 1. If you make a hard link bar to it (using the ln command or the link() system call), the following statements will apply to the two files.

- foo and bar are two different pathnames with corresponding directory entries that refer to the same physical file on disk. The links are equivalent in all respects. The stat () system call will return the same inode numbers for foo and bar.
- The link count of the file becomes 2. Since foo and bar are equivalent, the link counts of both files will be reported as 2.
- If you remove either foo or bar, the link count will decrease by 1. As long as the link count is greater than 0, the physical file will not be deleted.

We can consider a hard link to be simply another directory entry for an existing file. Normally, only files are allowed to have hard links, as hard links to folders can create cycles in the folder hierarchywith highly undesirable results. Hard links may also not span across file systems.

Early versions of UNIX allowed the superuser to create a hard link to a directory.

Hard links to a file on HFS+ are conceptually similar to those on Unix systems: They represent multiple directory entries referring to common file content. The Mac OS X implementation of HFS+ hard links uses a special hard-link file for each directory entry. The common file content is stored in another special file: the indirect-node file.

The linkCount field in the HFSPlusBSDInfo structure, which we saw in Section 12.8.3, holds the link count for a file. A folder also has a link count that represents the number of its directory entries. However, a folder's HFSPlusBSDInfo structure does not hold the folder's link count in its linkCount fieldthe valence field of the HFSPlusCatalogFolder structure does. A folder's link count value, as reported by the Unix APIs, is two more than the on-disk value because of the . and . . directory entries, which are dummy entries on HFS+.

A hard-link file has a file type hlnk and a creator code hfs+. It is otherwise an ordinary file in the Catalog B-Tree. All indirect-node files are stored in the private metadata folder, which resides in the file system's root directory. When an HFS+ volume is mounted, the kernel checks for the existence of this folder, creating it if it doesn't exist. Several measures such as the following are taken to make the metadata folder tamper-resistant.

- Its name is four null characters (NUL) followed by the string "HFS+ Private Data".
- Its permissions are set to 000 by defaultthat is, no read, write, or execute access to anyone.
- It is set to be invisible in the Finder through the kIsInvisible Finder flag.
- Its kNameLocked Finder flag is set so that it cannot be renamed, nor can its icon be changed, from the Finder.
- Its icon location is set to (22460, 22460) in its Finder information.

The folder may be seen<sup>[22]</sup> from Open Firmware, where it sorts last in the output of the dir command.

[22] However, the folder is not visible from an EFI shell.

```
0 > dir hd:\
...
10/ 7/ 3 2: 7:21 %00%00%00HFS+%20Private%20Data
```

hfsdebug can be used to display the properties of this folder and those of its contents (Figure 1226 shows an example). Since the folder is created before user files are created, it will typically have a low CNID. Given that the first user-available CNID is 16, the metadata folder is likely to have the CNID 18 on a journaled volume, since CNIDs 16 and 17 would have been taken by the two journal files.

Figure 1226. Examining the HFS+ private metadata folder and hard-link creation

```
$ hdiutil create -size 32m -fs HFSJ -volname HFSLink /tmp/hfslink.dmg
$ open /tmp/hfslink.dmg
$ hfsdebug -V /Volumes/HFSLink -c 18
 <Catalog B-Tree node = 1 (sector 0x4218)>
                     = HFSLink:/%00%00%00%00HFS+ Private Data
 Catalog Folder Record
 # BSD Info
 ownerID
                    = 0 (root)
                     = 0  (wheel)
 groupID
 adminFlags
                    = 00000000
 ownerFlags
                     = 00000000
 fileMode
                     = d-----
 frFlags
                     = 0101000000000000
                      . kNameLocked
                      . kIsInvisible
                      = (v = 22460, h = 22460)
 frLocation
```

```
$ cd /Volumes/HFSLink
$ touch file.txt
$ ls -i file.txt # note the inode number
22 file.txt
$ ln file.txt link.txt
$ sudo hfsdebug link.txt
 <Catalog B-Tree node = 1 (sector 0x4218)>
                 = HFSLink:/link.txt
 path
# Catalog File Record
                    = file (hard link)
 type
 file ID
                   = 24
 flags
                   . File has a thread record in the catalog.
 # BSD Info
 ownerID
                    = 0 (root)
                    = 0 \text{ (wheel)}
 groupID
 adminFlags
                    = 00000000
 ownerFlags
                    = 00000000
                    = -----
 fileMode
                    = 22 (link reference number)
 i NodeNum
 # Finder Info
 fdType
                   = 0x686c6e6b (hlnk)
 fdCreator
                   = 0x6866732b (hfs+)
$ ls -l link.txt
-rw-r--r- 2 amit amit 0 Oct 12 05:12 link.txt
```

It is also possible for the superuser to change directory to the private metadata folder (from a shell, say), provided its pathname is passed to the cd command appropriately. The problem is that the folder's name begins with NUL characters, which terminate C-style strings. We can use the NUL character's UTF-8 representation, which is the following byte sequence:  $0 \times 2$ ,  $0 \times 90$ ,  $0 \times 80$ .

```
$ sudo /bin/zsh
# cd /Volumes/HFSLink
# cd "`echo '\xE2\x90\x80\xE2\x90\x80\xE2\x90\x80HFS+ Private Data'`"
# ls -1
iNode22
```

We see that the metadata folder on our example volume contains a single file named iNode22. We also see that 22 is the link reference number reported for the hard-link file (link.txt) we created in Figure 1226iNode22 is the indirect-node file for the hard link in question. An interesting observation is that the ownership and file mode details for link.txt in Figure 1226 do not match between hfsdebug and the ls command. This is because link.txt is a kernel-owned reference to iNode22, which holds the original contents (along with the original ownership and file mode information) of the hard link's target file.txt. In fact, file.txt is also a hard-link file now and has properties similar to those of link.txt.

HFS+ indirect-node files are always named iNode<LRN>, where <LRN> is a link reference number represented in decimal. Link reference numbers are randomly generated. They are unique on a given volume but are unrelated to CNIDs.

Note that the CNIDs of file.txt and link.txt are 23 and 24, respectively. Since hard-link semantics require that all hard links to a given file have the same inode numbers, in this case, HFS+ does not report the hard-link files' CNIDs as their respective inode numbers. Instead, it reports the indirect-node file's CNID, which is the same as the original CNID of file.txt, as the inode numbers of both hard-link files.

```
$ ls -i file.txt link.txt
22 file.txt 22 link.txt
```

We can now summarize the process of hard-link creation on HFS+ as follows. When the first hard link is created to a file, its link count goes from 1 to 2. Moreover, the file's content is moved to the private metadata folder as an indirect-node file, which retains the CNID and other properties of the original file. Two new entries are created in the catalog: one for the original pathname and the other for the newly created hard link. The "original" notwithstanding, both are brand-new entrieshard-link filesthat serve as references to the indirect-node file. Both have the file type hlnk and the creator code hfs+. Although they have their own CNIDs that are unrelated to the original file's CNID, the stat () system call still reports the latter as the inode number of each hard-link file. When a user accesses a hard-link file, HFS+ automatically follows it so that the user actually accesses the indirect-node file.

## 12.8.7. Unlinking Open Files

Whereas Carbon semantics prohibit deletion of open files, POSIX semantics do not. HFS+ supports both behaviors: The delete() and unlink() system calls provide Carbon and POSIX semantics, respectively. The private metadata folder is used to store files that are unlinked while they are still open, or busy. Such files are renamed and moved to the metadata folder, where they are stored temporarilyat least until they are closed. If the busy file being unlinked has multiple nonzero forks, any forks that are not busy are truncated.

We can observe this behavior by listing the contents of the private metadata folder after using the rm command to remove a busy filesay, one that we are viewing using the less command. Figure 1227 shows this experiment.

Figure 1227. Use of the private metadata folder for storing unlinked busy files

```
hello
/Volumes/HFSLink/busyunlink.txt lines 1-1/1 (END)
^z
zsh: suspended less /Volumes/HFSLink/busyunlink.txt
# rm /Volumes/HFSUnlink/busyunlink.txt
# 1s
iNode22 temp27
# cat temp27
hello
# hfsdebug temp27
...
file ID = 27
...
extents = startBlock blockCount % of file
0xaf9 0x1 100.00 %
...
```

As seen in Figure 1227, a temporary file appears in the private metadata folder after a busy file is unlinked. The file is a moved version of the original file, with any nonbusy forks truncated.

It is possible for the "temp" files in the private metadata folder to persist across a reboot if the volume was not cleanly unmounted. Such files are called orphaned files. They are removed when the volume is mounted next.

## 12.8.8. Symbolic Links

A symbolic link (or symlink) is a file system entity that refers to another file or folder by relative or absolute pathname. The following are some important properties of symbolic links.

- Unlike the case of a hard link, a symbolic link's target may reside on a different file system or may not even exist.
- Unlike HFS+ aliases (see Section 12.8.9), if a symbolic link's target is renamed or deleted, the symbolic link is not updated in any wayit is broken.
- Most file operations on a symbolic link are forwarded to its target. Some system calls have special versions that operate on symbolic links themselves, rather than their targets.
- The ownership and file mode of a symbolic link file are unrelated to its target. Although a symbolic link's ownership can be changed through the lchown() system call, there is no analogous call to change the file mode of a symbolic link.
- Symbolic links can easily lead to cycles, for example:

```
$ ln -s a b
$ ln -s b a
$ cat a
cat: a: Too many levels of symbolic links
```

HFS+ implements symbolic links as normal files whose data forks contain the UTF-8-encoded pathnames of their targets. A symbolic link file's resource fork is empty. Moreover, the file's type and creator code are slnk and rhap, respectively.

```
$ cd /Volumes/HFSLink
$ echo hello > target.txt
$ ln -s target.txt symlink.txt
$ hfsdebug symlink.txt
...
# Catalog File Record
```

You can even synthesize your own symbolic links manually by simply setting the file type and creator code of a file. If the file contains a valid pathname, it will be a working symbolic link.

The SetFile program is part of Apple Developer Tools. Alternatively, you can set a file's type and creator code by setting the com.apple.FinderInfo pseudo extended attribute or by using the FSSetCatalogInfo() Carbon function.

## 12.8.9. Aliases

Aliases, which are supported by both HFS and HFS+, are lightweight references to files and folders. An alias has semantics similar to that of a symbolic link, except that it fares better when the link target is moved: It has the special property that moving its target on the volume does not break the alias, whereas a symbolic link would break if its target were moved.

The resource fork of an alias file is used to track the alias target by storing both the pathname and the CNID of the target. The CNID works as a unique, persistent identity that will not change when the target is moved. When an alias is accessed, it can withstand the staleness of one of the two references (pathname or unique identity). If one of the two is wrong in that the target cannot be found using it, the alias is updated with the correct one (using which the target could be found). This feature is the reason why it is possible to rename applications or move them to different places on a volume without breaking their Dock shortcuts.

An alias is described by an alias-record data structure. An alias's target may be a file, directory, or volume. Besides the target's location, an alias record contains some other information such as creation date, file type, creator code, and possibly volume mounting information.

To make use of aliases, an application must use either the Carbon API or the Cocoa APIaliases are not available through the Unix API. On the other hand, although the Finder presents aliases and symbolic links similarly to the user, it allows creation of aliases only through its user interface. Symbolic links must be created by using the ln command or programmatically through the Unix API.

Figure 1228 shows a Python program that resolves an alias and prints the pathname of its target.

#### Figure 1228. A Python program to resolve an alias

```
#! /usr/bin/python
# ResolveAlias.py
import sys
import Carbon.File
def main():
    if len(sys.argv) != 2:
       sys.stderr.write("usage: ResolveAlias <alias path>\n")
       return 1
        fsspec, isfolder, aliased = \
           Carbon.File.ResolveAliasFile(sys.argv[1], 0)
    except:
       raise "No such file or directory."
    print fsspec.as_pathname()
   return 0
if __name__ == "__main__":
    sys.exit(main())
$ ResolveAlias.py "/User Guides And Information"
/Library/Documentation/User Guides And Information.localized
```

### 12.8.10. Resource Forks

Historically, resource forks on HFS and HFS+ file systems have been used to hold resources. For an application, resources might include custom icons, menus, dialog boxes, the application's executable code and runtime memory requirements, license information, and arbitrary key-value pairs. For a document, resources might include fonts and icons used by the document, preview pictures, preferences, and window locations to use while opening the document. A resource fork is usually structured in that there is a map describing resources that follow it. There are practical limits on the number of resources you could put in a resource fork. In contrast, a data fork is unstructuredit simply contains the file's data bytes.

By default, the Unix API on Mac OS X accesses a file's data fork. It is, however, possible to access a resource fork through the Unix API by using the special suffix / . . namedfork/rsrc after the file's pathname.

```
$ cd /System/Library/CoreServices/
$ ls -l System
-rw-r--r- 1 root wheel 0 Mar 20 2005 System
$ ls -l System/..namedfork/rsrc
504 -rw-r--r- 1 root wheel 256031 Mar 20 2005 System/rsrc
```

The shortened suffix /rsrc can also be used to access the resource fork, although it is deemed a legacy suffix and is deprecated in Mac OS X 10.4.

An HFS+ file with multiple nonzero forks is not a single stream of bytes and is therefore incompatible with most other file systems. Care must be taken while transferring HFS+ files to other file systems. Before Mac OS X 10.4, most standard Unix utilities on Mac OS X either didn't handle multiple forks at all or handled them poorly. Mac OS X 10.4 has better command-line support for multiple forksstandard tools such as cp, mv, and tar handle multiple forks and extended attributes, including when the destination file system does not support these features. These programs rely on the copyfile() function, whose purpose is to create faithful copies of HFS+ file system objects. copyfile() simulates multiple forks on certain file systems that do not support them. It does so by using two files for each file: one containing the data fork and the other containing the resource fork and attributes, flattened and concatenated. The second file's name is the prefix .\_ followed by the first file's name. This scheme of storing multiple forks is known as the AppleDouble format.

The SplitFork command can be used to convert a two-fork file into AppleDouble format. Conversely, the FixupResourceForks command can be used to combine AppleDouble files into two-fork resource files.

/usr/bin/ditto can be used to copy files and directories while preserving resource forks and other metadata. If the destination file system does not have native support for multiple forks, ditto will store this data in additional files. ditto can also be used to create PKZip archives with flattened resource forks, in which case it will keep resource forks and other metadata in a directory called \_\_MACOSX within the PKZip archive.

```
$ cd /tmp
$ touch file
$ echo 1234 > file/..namedfork/rsrc
$ ls -l file
-rw-r--r-- 1 amit wheel 0 24 Apr 15:56 file
$ ls -l file/..namedfork/rsrc
-rw-r--r-- 1 amit wheel 5 24 Apr 15:56 file/..namedfork/rsrc
$ ditto -c -k -sequesterRsrc file file.zip
$ unzip file.zip
Archive: file.zip
extracting: file
    creating: __MACOSX/
    inflating: __MACOSX/._file
$ cat __MACOSX/._file
$ 2 R1234
```

The original file can be recreated from the PKZip archive using ditto.

```
% rm -rf file __MACOSX
% ditto -x -k -sequesterRsrc file.zip .
% ls -l file
-rw-r--r- 1 amit wheel 0 24 Apr 15:56 file
% ls -l file/rsrc
-rw-r--r- 1 amit wheel 5 24 Apr 15:56 file/rsrc
```

# 12.9. Optimizations

The Mac OS X HFS+ implementation contains adaptive optimizations to improve performance and reduce fragmentation. We will look at these optimizations in this section.

## 12.9.1. On-the-Fly Defragmentation

When a user file is opened on an HFS+ volume, the kernel checks whether the file is qualified for on-the-fly defragmentation. All of the following conditions must be met for the file to be eligible.

- The file system is not read-only.
- The file system is journaled.
- The file is a regular file.
- The file is not already open.
- The file fork being accessed is nonzero and no more than 20MB in size.
- The fork is fragmented into eight or more extents.
- The system has been up for more than three minutes (to ensure that bootstrapping has finished).

If all the preceding conditions are satisfied, the file is relocated by calling hfs\_relocate() [bsd/hfs/hfs\_readwrite.c], which attempts to find contiguous allocation blocks for the file. A successful relocation results in a defragmented file. Let us see this mechanism in action by creating a fragmented file and causing its relocation. We will use a somewhat unsavory method to create our fragmented file. Recall that we wrote a program (hfs\_change\_next\_allocation, shown earlier in Figure 1211) to provide a hint to the kernel regarding the location of the next allocation block search. We will use that program to our advantage in the following algorithm to create the file we desire.

- 1. Start with a small file F.
- 2. Use hfsdebug to determine the location of F's last extent.
- 3. Use hfs\_change\_next\_allocation to set the next allocation pointer immediately after F ends.
- 4. Create a nonempty dummy file d. This should consume the allocation block immediately after F's last allocation block.
- 5. Append an allocation block's worth of data to F. Since F cannot grow contiguously any more, it will require another extent to house the newly written data.
- 6. Delete the dummy file d.
- 7. If F has eight extents, we are done; otherwise, go back to step 2.

Figure 1229 shows a Perl program that implements the algorithm.

Figure 1229. A Perl program to create a file with eight fragments on an HFS+ volume

```
#! /usr/bin/perl -w

my $FOUR_KB = "4" x 4096;
my $BINDIR = "/usr/local/bin";
my $HFSDEBUG = "$BINDIR/hfsdebug";
my $HFS_CHANGE_NEXT_ALLOCATION = "$BINDIR/hfs_change_next_allocation";
sub
```

```
usage()
{
   die "usage: $0 <volume>\n\twhere <volume> must not be the root volume\n";
(-x $HFSDEBUG && -x $HFS_CHANGE_NEXT_ALLOCATION) or die "$0: missing tools\n";
(\$\#ARGV == 0) or usage();
my $volume = $ARGV[0];
my @sb = stat($volume);
((-d $volume) && @sb && ($sb[0] != (stat("/"))[0])) or usage();
my $file = "$volume/fragmented.$$";
(! -e $file) or die "$0: file $file already exists\n";
`echo -n $FOUR_KB > "$file"`; # create a file
(-e "file") or die "file0: failed to create file (file) \n";
WHILE_LOOP: while (1) {
   my @out = `$HFSDEBUG "$file" | grep -B 1 'allocation blocks'`;
   my $lastStartBlock = $1; # starting block of the file's last extent
   my $lastBlockCount = $2; # number of blocks in the last extent
   [1] = /[s*d+] allocation blocks in (d+) extents total.*/;
                           # number of extents the file currently has
   mv $nExtents = $1;
   if ($nExtents >= 8) { # do we already have 8 or more extents?
       print "\ncreated $file with $nExtents extents\n";
       last WHILE_LOOP;
   # set volume's next allocation pointer to the block right after our file
   my $conflict = sprintf("0x%x", hex($lastStartBlock) + hex($lastBlockCount));
    `$HFS_CHANGE_NEXT_ALLOCATION $volume $conflict`;
   print "start=$lastStartBlock count=$lastBlockCount extents=$nExtents ".
         "conflict=$conflict\n";
    `echo hello > "$volume/dummy.txt"`; # create dummy file to consume space
    `echo -n $FOUR_KB >> "$file"`; # extend our file to cause discontiguity
    `rm "$volume/dummy.txt"`;
                                     # remove the dummy file
} # WHILE_LOOP
exit(0);
```

Now that we have the means of creating a file that should be eligible for on-the-fly defragmentation, let us test the feature on a disk image.

```
$ hdiutil create -size 32m -fs HFSJ -volname HFSFrag /tmp/hfsfrag.dmg
$ open /tmp/hfsfrag.dmg
$ ./mkfrag.pl /Volumes/HFSFrag
start=0xaf9 count=0x1 extents=1 conflict=0xafa
start=0xafb count=0x1 extents=2 conflict=0xafc
start=0xafd count=0x1 extents=3 conflict=0xafe
start=0xaff count=0x1 extents=4 conflict=0xb00
start=0xb01 count=0x1 extents=5 conflict=0xb02
start=0xb03 count=0x1 extents=6 conflict=0xb04
start=0xb05 count=0x1 extents=7 conflict=0xb06
created /Volumes/HFSFrag/fragmented.2189 with 8 extents
$ hfsdebug /Volumes/HFSFrag/fragmented.2189
                         startBlock blockCount
                                                      % of file
 extents
                                                         12.50 %
                                0xaf9
                                              0 \times 1
```

```
0x1
0x1
0x1
0x1
                                                        12.50 %
                                0xafd
                                                        12.50 %
                                0xaff
                                                        12.50 %
                                0xb01
                                                        12.50 %
                                0xb03
                                             0x1
                                                         12.50 %
                                0xb05
0xb07
                                              0x1 12.50 %
0x1 12.50 %
                         8 allocation blocks in 8 extents total.
$ cat /Volumes/HFSFrag/fragmented.2189 > /dev/null # open the file
$ hfsdebug /Volumes/HFSFrag/fragmented.12219
                      = startBlock blockCount % of file 0x1b06 0x8 100.00 %
 extents
                        8 allocation blocks in 1 extents total.
```

We see that opening a fragmented file that is eligible for on-the-fly defragmentation indeed caused relocation of the file to a single extent.

#### 12.9.2. The Metadata Zone

The HFS+ implementation in Mac OS X 10.3 introduced an allocation policy that reserves space for several volume metadata structures, placing them next to each otherif possible an area near the beginning of the volume. This area is called the metadata allocation zone. Unless disk space is scarce, the HFS+ allocator will not consume space from the metadata zone for normal file allocations. Similarly, unless the metadata zone is exhausted, HFS+ will allocate space for metadata from within the zone. Thus, various types of metadata are likely to be physically adjacent and have higher contiguity in generalif so, the consequent reduction in seek times will improve file system performance. The policy is enabled for a volume at runtime when the volume is mounted. The volume must be journaled and at least 10GB in size. The hfsmount structure stores runtime details of the metadata zone. We can use hfsdebug to view these details.

```
$ sudo hfsdebug -V /Volumes/HFSFrag -m # metadata zone should not be enabled
# Metadata Zone
                                        = 0
 metadata zone start block
 metadata zone end block
                                        = 0
                                       = 0
 hotfile start block
                                       = 0
 hotfile end block
                                       = 0
 hotfile free blocks
 hotfile maximum blocks
                                      = 0
 overflow maximum blocks
                                       = 0
 catalog maximum blocks
$ sudo hfsdebug -m # metadata zone should be enabled for the root volume
# Metadata Zone
 metadata zone start block
                                       = 0x1
 metadata zone end block
                                       = 0x67fff
 hotfile start block
                                       = 0x45bed
 hotfile end block
                                       = 0x67fff
 hotfile free blocks
                                        = 0x1ebaa
 hotfile maximum blocks
                                       = 0x22413
 overflow maximum blocks
                                       = 0x800
 catalog maximum blocks
                                      = 0x43f27
```

3

Figure 1230 shows a representative layout of the metadata zone. Note that a given volume may not have all shown constituents in usefor example, quotas are typically not enabled on Mac OS X systems, so there will be no quota files. The last part of the metadata zone is used for an optimization called Hot File Clustering and is therefore called the Hot File area.

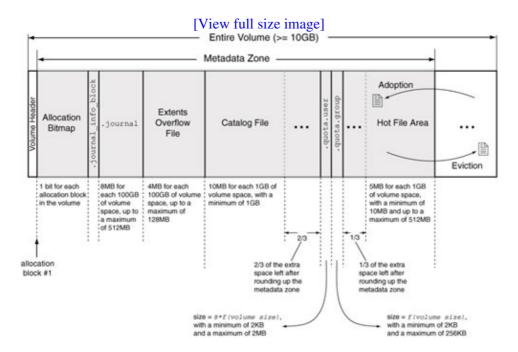

Figure 1230. Layout of the HFS+ metadata zone

## 12.9.3. Hot File Clustering

Hot File Clustering (HFC) is an adaptive, multistage clustering scheme based on the premise that frequently accessed files are small both in number and in size. Such files are termed hot files in the context of HFC. As part of HFC, Apple's HFS+ implementation performs the following operations to improve performance while accessing hot files.

- It keeps track of blocks read from file forks to identify candidate hot files.
- After a predetermined recording period, it analyzes the list of candidate hot files to determine those that should be moved to the Hot File area within the latter part of the metadata zone.
- If necessary, it evicts existing files from the Hot File area to make space for newer and hotter files.
- It moves selected hot files to the Hot File area, allocating contiguous space for them as they are moved.

HFC records each file's temperature, which is defined as the ratio of the number of bytes read from that file during the recording period to the file's size. Thus, the more frequently a file is accessed, the higher its temperature. HFS+ uses the clumpSize field of the HFSPlusForkData structure to record the amount of data read from a fork.[23]

[23] HFC stores the number of allocation blocks readrather than the number of bytes readin the clumpSize field, which is a 32-bit number.

#### 12.9.3.1. Hot File Clustering Stages

At any given time, HFC on a volume can be in one of the following stages.

- HFC\_DISABLEDHFC is currently disabled, typically because the volume is not a root volume. HFC also enters this stage if the volume was unmounted while HFC was in its recording stage.
- HFC\_IDLEHFC is waiting to start recording. This stage is entered after HFC is initialized during mount. It can also be entered from the evaluation and adoption stages.
- HFC\_BUSYThis is a temporary stage that HFC remains in while performing work to transition from one stage to another.
- HFC\_RECORDINGHFC is recording file temperatures.
- HFC\_EVALUATIONHFC has stopped recording file temperatures and is now processing the list of newly recorded hot files to determine whether to adopt new files or to evict old files before adopting.
- HFC\_EVICTIONHFC is relocating colder and older files to reclaim space in the Hot File area.
- HFC\_ADOPTIONHFC is relocating hotter and newer files to the Hot File area.

Figure 1231 shows a state diagram showing the transitions between various HFC stages. If the current stage is adoption, eviction, idle, or recording, the transition to the next stage is triggered as a side effect of a sync operation on the volume.

Figure 1231. Transitions between Hot File Clustering stages

[View full size image]

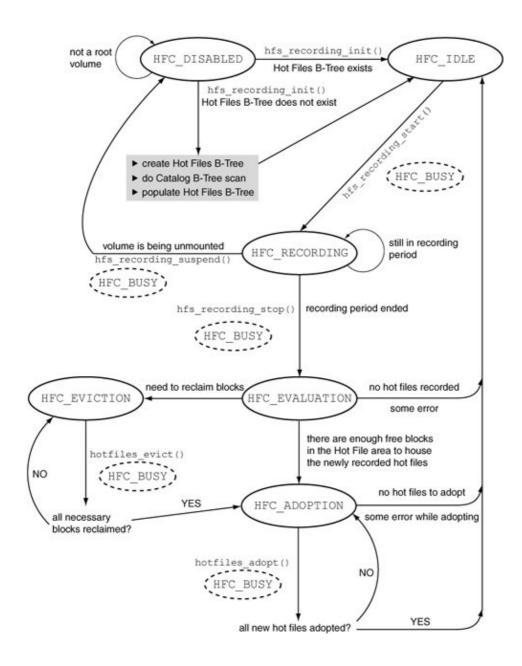

## 12.9.3.2. The Hot Files B-Tree

HFC uses a B-Tree filethe Hot Files B-Treefor tracking hot files or, specifically, file forks. Unlike the other HFS+ special files, this tree's extents are not recorded in the volume header. It is an on-disk file that the kernel accesses by its pathname (/.hotfiles.btree).

```
$ ls -1 /.hotfiles.btree 640 -rw----- 1 root wheel 327680 Oct 7 05:25 /.hotfiles.btree
```

The Hot Files B-Tree is similar to the Catalog B-Tree in that each fork being tracked has a thread record and a Hot File record. Figure 1232 shows the key format used by the Hot Files B-Tree. Given a file's CNID and fork type, the thread record for that fork can be looked up by setting the search key's temperature field to the special value HFC\_LOOKUPTAG (0xfffffff). A Hot File thread record's data is a 32-bit unsigned integer that represents the fork's temperature. If no thread record can be found, HFC is not tracking that fork as a hot file. By including the fork's temperature

in the search key, the corresponding Hot File record can be looked up. The data for this record is also a 32-bit unsigned integer, but it has no relevance to HFC. It contains one of two values for debugging purposes: either the first four bytes of the file's UTF-8-encoded Unicode name or the ASCII string "????".

[View full size image] HotFileKey u int16 t keyLength = HFC KEYLENGTH /\* 0x00 (data) or u int8\_t forkType 0xFF (resource) u\_int32\_t pad u int32 t temperature = HFC LOOKUPTAG u int32 t fileID = /\* CNID of file \*/ O Thread Record look up by CNID key and fork type u\_int32\_t temperature data Hot Files B-Tree construct key for Hot File record HotFileKey u intl6 t keyLength = HFC KEYLENGTH /\* 0x00 (data) or u\_int8\_t forkType 0xFF (resource) u\_int32\_t pad u int32 t temperature = /\* temperature \*/ u int32 t fileID = /\* CNID of file \*/ Hot File Record key either ???? or the first four bytes of the u int32 t irrelevant data file's UTF-8-encoded file name

Figure 1232. Searching in the Hot Files B-Tree

hfsdebug can display details and contents (leaf records) of the Hot Files B-Tree. Note that unlike other HFS+ B-Trees, this B-Tree contains a user data record in its header node. The record holds a HotFilesInfo structure [bsd/hfs/hfs\_hotfiles.h].

```
$ sudo hfsdebug -b hotfile
# HFS+ Hot File Clustering (HFC) B-Tree
```

```
# User Data Record
 magic
                  = 0xff28ff26
                  = 1
 version
 duration
                  = 216000 seconds
 threshold
                 = 42710 seconds
                 = 24
 maxfileblks
                 = 2560 blocks
 maxfilecnt
                 = 1000
                 = CLUSTERED HOT FILES B-TREE
 tag
```

#### 12.9.3.3. The Working of Hot File Clustering

Let us now look at details of some key HFC operations while referring to Figure 1231. A typical starting point is the HFC\_DISABLED stage, which a volume is considered to be in after it is unmounted.

When a volume is mounted, hfs\_recording\_init() ensures that it is a root volume, disabling HFC otherwise. Next, if the Hot Files B-Tree already exists, HFC transitions to the idle stage; otherwise, hfs\_recording\_init() creates a B-Tree and initiates a scan of the Catalog B-Tree. During this scan, HFC examines each leaf record in the catalog, performing the following operations for each file record.

• It ignores resource forks<sup>[24]</sup> and empty data forks.

[24] In Mac OS X 10.4, HFC works only on data forks.

- It ignores files whose extents are all outside of the Hot File area.
- It skips over the two journal files, /.journal\_info\_block and /.journal.
- It adds a thread record and a Hot File record to the Hot Files B-Tree for the remaining files, all of which will have at least one block within the Hot File area. The initial data values for the thread and Hot File records are HFC\_MINIMUM\_TEMPERATURE and the number 0x3f3f3f, respectively.

A volume's current HFC stage is contained in the hfc\_stage field of the hfsmount structure, which is initially zero-filled. The numerical value of HFC\_DISABLED is zero as well. Therefore, HFC is implicitly disabled at the start for every volume.

After the Catalog B-Tree scan is complete, hfs\_recording\_init() places HFC in the idle stage. The transition to the next stagethe recording stageoccurs when hfs\_hotfilesync() calls hfs\_recording\_start().

A sync operation results in a call to hfs\_hotfilesync(), which is responsible for calling the appropriate functions when the current stage is one of HFC\_ADOPTION, HFC\_EVICTION, HFC\_IDLE, or HFC\_RECORDING. A sync operation normally occurs because of the update daemon invoking the sync() system call periodically.

For HFC to record file temperatures on a volume, several conditions must hold.

- The volume must not be read-only.
- The volume must be journaled.
- The volume's hfsmount structure must indicate that the metadata zone has been established for the volume.
- The number of free allocation blocks on the volume must be at least twice the total number of Hot File area blocks possible.

Table 123 shows various other constraints that HFC uses.

| Table 123. Constraints | Used by | Hot File | Clustering |
|------------------------|---------|----------|------------|
|------------------------|---------|----------|------------|

| Name                     |  |
|--------------------------|--|
| HFC_BLKSPERSYNC          |  |
|                          |  |
|                          |  |
|                          |  |
|                          |  |
|                          |  |
|                          |  |
|                          |  |
|                          |  |
|                          |  |
|                          |  |
|                          |  |
|                          |  |
| HFC_FILESPERSYNC         |  |
|                          |  |
|                          |  |
| HFC_DEFAULT_DURATION     |  |
| THE C_DEFAULT_DUNATION   |  |
|                          |  |
| HFC_DEFAULT_FILE_COUNT   |  |
| HFC_MAXIMUM_FILE_COUNT   |  |
| THE C_MAXIMON_FILE_COUNT |  |
|                          |  |
| HFC_MAXIMUM_FILESIZE     |  |
|                          |  |
|                          |  |
|                          |  |
| HFC_MINIMUM_TEMPERATURE  |  |
|                          |  |

Value Notes
300 The maxim

of allocation that can be movedwhere eviction or adoptiondu single synch HFC operated Adoption domove only file; therefore effectively size of a hour 1.2MB for allocation by of 4KB.

50 The maxim of files that moved duri adoption or

60 The default hours temperature duration.

1000 The default hot files to

5000 The upper I number of I track.

10MB The upper I size of files during reco larger than not be track

24 The threshot temperature residency in File area.

hfs\_recording\_start() allocates memory for data structures used during recording. In particular, an instance of the hotfile\_data\_t structure [bsd/hfs/hfs\_hotfiles.c] is used as an anchor for a runtime recording list of hotfile\_entry\_t structures [bsd/hfs/hfs\_hotfiles.c]. The hfc\_recdata field of the hfsmount structure refers to the hotfile\_data\_t structure.

```
typedef struct hotfile_entry {
    struct hotfile_entry *left;
    struct hotfile_entry *right;

    u_int32_t fileid;
    u_int32_t temperature;
    u_int32_t blocks;
} hotfile_entry_t;
```

During the recording stage, read operations accumulate the number of bytes read for each file, whereas write operations reset such a count to zero (specifically, a file whose size is changing is not a desirable Hot File candidate). Moreover, even during read operations, the bytes-read count for a file will be initialized to the I/O count of the current read operationrather than being added cumulativelyif the file's access time is older than the start of the current recording period.

When an active  $vnode^{[25]}$  becomes inactive, the HFS+ reclaim operation,  $hfs\_vnop\_reclaim()$ , calls  $hfs\_addhotfile()$  to add the fileif appropriate to the runtime recording list. A vnode must satisfy several criteria to be added to the list, such as the following.

[25] Technically, a catalog node (cnode).

- It must be either a regular file or a symbolic link.
- It must not be a system file.
- It must not be a resource fork.
- It must have a nonzero size that is less than the maximum hot file size.
- It must have an access time newer than the start of the current recording period.
- It must have its temperature above the threshold.

If a file on the runtime recording list becomes active, it is removed from the list by hfs\_getnewvnode() [bsd/hfs/hfs\_cnode.c] through a call to hfs\_removehotfile(). Active vnodes are examined separately once the recording period has ended.

After the recording period ends, the next sync-triggered call to hfs\_hotfilesync() will invoke hfs\_recording\_stop(), which first calls hotfiles\_collect() to add all active hot files to the recording list. hotfiles\_collect() iterates over each active vnode associated with the volume's mount point and calls hfs\_addhotfile\_internal() the back-end of hfs\_hotfile() to update the recording list.

Once hotfiles\_collect() returns, hfs\_recording\_stop() moves to the evaluation stage, during which it performs the following operations.

- It ages the existing records (only the coldest 50%) in the Hot Files B-Tree by halving their temperatures, while limiting the lowest possible temperature to 4.
- It sorts the runtime recording list entries by temperature.
- It identifies the list entries that are already in the Hot Files B-Tree. For each such entry, its B-Tree information is updated, after which the entry is invalidated in the list. This operation results in a refined list of hot files eligible for adoption.

At this point, the next HFC stage will be set as either adoption or eviction, depending on whether the free space available in the Hot File area is more or less, respectively, than the total space required by all hot files ready for adoption.

If the current stage is HFC\_EVICTION, the next sync will trigger the invocation of hotfiles\_evict(), which attempts to reclaim space by moving files out of the Hot File area by calling hfs\_relocate(). It begins with the coldest files but may end up evicting all files depending on the space that must be reclaimed. However, as listed in Table 123, only up to HFC\_BLKSPERSYNC allocation blockscorresponding to no more than HFC\_FILESPERSYNC filescan be moved during a single HFC eviction or adoption. If hotfiles\_evict() is unable to finish its work before hitting these constraints, HFC remains in the eviction stage and will continue when the next sync occurs. Once eviction finishes, HFC moves to the adoption stage, which is handled by hotfiles\_adopt(). Adoption is similar to evictionit is also performed through hfs\_relocate() and is subject to the same transfer constraints.

After adoption, HFC moves to the idle stage, from where it will enter the next recording period.

## 12.10. Miscellaneous Features

In this section, we will look at sundry HFS+ features.

## 12.10.1. Special System Calls

Noteworthy system calls supported by HFS+ include the following.

- exchangedata() is used for exchanging the data and resource forks of two files. File attributes and extended attributes, including ACLs, are not exchanged, although modification times are exchanged. The call is atomic in that neither of the two files will be seen in an inconsistent state by any process. After the exchange is complete, all open file descriptors for the original file will access the new data. The primary purpose of exchangedata() is to provide applications that do not edit files in place (for safety) a way to save changes, without modifying the CNID of the original file. This way, CNID-based references to the original file will not break.
- getattrlist() and setattrlist() are used for retrieving and setting, respectively, attributes of file system objects, including volumes (see Section 12.11).
- geTDirentriesattr() is used for retrieving file system attributes for items in a given directory. This call is essentially a combination of getdirentries(2) and getattrlist(2). Note that getdirentries(2) is the system call invoked by readdir(3).
- searchfs () is used for searching the file system based on a variety of criteria. [26]

[26] The searchfs (2) man page provides details of using this system call.

## 12.10.2. Freezing and Thawing a Volume

HFS+ provides the file control operations F\_FREEZE\_FS and F\_THAW\_FS for freezing and thawing, respectively, a journaled mounted volume. Freezing allows a superuser process to lock down a file system by stopping file system operations. In processing a freeze request, the kernel performs the following operations on the file system corresponding to the given file descriptor.

• It iterates over all vnodes of the mounted file system and waits for any pending write operations to finish.<sup>[27]</sup>

[27] The waiting period uses a timeout of 10 ms.

- It flushes the journal.
- It acquires the global volume lock exclusively. This prevents the hfs\_start\_transaction() function [bsd/hfs/hfs\_vfsutils.c] from acquiring this lock. Therefore, any file system functions that call hfs\_start\_transaction() directly or indirectly will wait for the lock to be released.
- It waits for any pending writes to finish on vnodes for the Extents Overflow file, the Catalog file, the Attributes file, and the volume device.
- It records the identity of the calling process in the hfs\_freezing\_proc field of the hfsmount structure.

Thawing releases the global volume lock. A frozen volume can be thawed only by the process that froze it.

The fsck\_hfs program uses F\_FREEZE\_FS and F\_THAW\_FS to support "live" testing (the -1 option) of a mounted file system.

## 12.10.3. Extending and Shrinking a Volume

HFS+ has built-in support for growing or shrinking a mounted journaled file system. The hfs\_extendfs() and hfs\_truncatefs() kernel-internal functions, both of which are implemented in bsd/hfs/hfs\_vfsops.c, provide this functionality. The functionality can be accessed from user space through the HFS\_RESIZE\_VOLUME command of fsctl(2) or the HFS\_EXTEND\_FS operation through sysctl(3), for example:

```
int ret, options = 0;
u_int64_t newsize; // initialize this to the new size of the file system
...
ret = fsctl(mounted_volume_path, HFS_RESIZE_VOLUME, &newsize, options);
```

#### 12.10.4. Volume Notifications

HFS+ generates a volume notification through hfs\_generate\_volume\_notifications() [bsd/hfs/hfs\_notifications.c] when free space on a volume falls below a warning limit. Another notification is generated when the volume's free space rises above a minimal desired limit. Both limits are stored in the hfsmount structure as the hfs\_freespace\_notify\_warninglimit and hfs\_freespace\_notify\_desiredlevel fields, respectively. The BlockAllocate() and BlockDeallocate() low-level functions in bsd/hfs/hfscommon/Misc/VolumeAllocation.c call the notification function every time they are invoked, allowing notifications to be generated if the current allocation or deallocation operation caused the free space situation to change with respect to the limits.

We can view VFS notifications (including the HFS+ notifications mentioned in this section) by using the program shown in Figure 1233. The KernelEventAgent program (/usr/sbin/KernelEventAgent) receives these notifications and logs them to the system log file.

Figure 1233. Viewing VFS event notifications using kqueue/kevent

```
// kq_vfswatch.c
#include <stdio.h>
#include <stdlib.h>
#include <sys/event.h>
#include <sys/mount.h>
#include <unistd.h>
#define PROGNAME "kq_vfswatch"
struct VfsEventDescriptions{
   u_int event;
   const char *description;
} VfsEventDescriptions[] = {
    { VQ_NOTRESP,
                        "server is down"
                                                                             },
     { VQ_NEEDAUTH,
                       "server needs authentication"
                                                                              },
                      "disk space is low"
     { VQ_LOWDISK,
                                                                              },
                       "file system mounted"
     { VQ_MOUNT,
                                                                              },
                      "file system unmounted"
    { VQ_UNMOUNT,
                                                                              },
    { VQ_DEAD,
                       "file system is dead (needs force unmount)"
                                                                              },
    { VO ASSIST,
                       "file system needs assistance from external program"
                                                                             },
    { VQ_NOTRESPLOCK, "server locked down"
                                                                             },
                       "file system information has changed"
     { VO UPDATE,
                                                                              },
#define NEVENTS sizeof(VfsEventDescriptions)/sizeof(struct VfsEventDescriptions)
int
```

```
process_events(struct kevent *kl)
    int i, ret = 0;
    printf("notification received\n");
    for (i = 0; i < NEVENTS; i++)
        if (VfsEventDescriptions[i].event & kl->fflags)
            printf("\t+ %s\n", VfsEventDescriptions[i].description);
   return ret;
#define OUT_ON_ERROR(msg, ret) { if (ret < 0) { perror(msg); goto out; } }</pre>
main(int argc, char **argv)
   int ret = -1, kqfd = -1;
   struct kevent changelist;
   ret = kqfd = kqueue();
   OUT_ON_ERROR("kqueue", ret);
   EV_SET(&changelist, 0, EVFILT_FS, EV_ADD, 0, 0, NULL);
   ret = kevent(kqfd, &changelist, 1, NULL, 0, NULL);
   OUT_ON_ERROR("kqueue", ret);
    while (1) {
       ret = kevent(kqfd, NULL, 0, &changelist, 1, NULL);
        OUT_ON_ERROR("kevent", ret);
        if (ret > 0)
            ret = process_events(&changelist);
out:
    if (kqfd >= 0)
       close(kqfd);
   exit(ret);
$ gcc -Wall -o kq_vfswatch kq_vfswatch.c
$ ./kq_vfswatch
        # another shell
        $ hdiutil create -size 32m -fs HFSJ -volname HFSJ /tmp/hfsj.dmg
        $ open /tmp/hfsj.dmg
notification received
        + file system mounted
        $ dd if=/dev/zero of=/Volumes/HFSJ/data bs=4096
        dd: /Volumes/HFSJ/data: No space left on device
notification received
        + disk space is low
        $ mount -u -o, perm /Volumes/HFSJ
notification received
        + file system information has changed
        $ umount /Volumes/HFSJ
notification received
        + file system unmounted
```

hfs\_generate\_volume\_notifications() calls vfs\_event\_signal() [bsd/vfs/vfs\_subr.c] to generate a kqueue notification. Several HFS+ internal operations also use the kqueue mechanism to generate notifications when file system objects are modified. This allows interested user-space parties the prime example being the Finderto learn about these changes.

## 12.10.5. Support for Sparse Devices

HFS+ allows the device underlying a file system to be sparse. Apple's Disk Images framework uses this feature to support sparse disk imagesit uses the HFS\_SETBACKINGSTOREINFO control operation to inform the kernel of the backing store file system. Sparse disk images can be created using hdiutil, either by specifying SPARSE as the disk image type or by providing a disk image name that contains the .sparseimage suffix. Let us look at an example.

```
$ hdiutil create -size 128m -fs HFSJ -volname HFSSparse /tmp/hfsj.sparseimage
created: /tmp/hfsj.sparseimage
$ ls -lh /tmp/hfsj.sparseimage
-rw-r--r- 1 amit wheel 12M Oct 13 18:48 /tmp/hfsj.sparseimage
$ open /tmp/hfsj.sparseimage
```

We see that even though the volume's capacity is 128MB, the sparse disk image currently occupies only 12MB. It will be dynamically grown, up to the volume's capacity, when necessary.

4

# 12.11. Comparing Mac OS X File Systems

Now that we have looked at details of HFS+ and overviews of commonly available file systems on Mac OS X (in Chapter 11), let us compare key features and interfaces supported by all these file systems. We will use the <code>getattrlist()</code> system call to display a given volume's capabilities.

The call returns attributes in a caller-provided buffer whose format depends on the specific attribute or attributes being retrieved. However, the buffer always begins with an unsigned long value that specifies the size of the returned attributes (including this size value) in bytes. In the case of volume attributes, the size value is followed by a vol\_capabilities\_attr\_t data structure, which consists of two arrays of bitmaps: the valid array and the capabilities array. We will deal with only two elements of each array: the one at index VOL\_CAPABILITIES\_FORMAT (which contains information about volume format features) and the other at index

VOL\_CAPABILITIES\_INTERFACES (which contains information about interfaces provided by the volume format). If a bit is set in a valid bitmap, it means the volume format implementation recognizes that bit. If the same bit is also set in the corresponding capabilities bitmap, it means the volume provides that capability.

Figure 1234 shows the source for a program that retrieves and displays a volume's capabilities both features and interfaces.

#### Figure 1234. Querying a volume's capabilities

```
// getattrlist_volinfo.c

#include <stdio.h>
#include <stdlib.h>
#include <unistd.h>
#include <sys/attr.h>

#define PROGNAME "getattrlist_volinfo"
```

```
// getattrlist() returns volume capabilities in this attribute buffer format
typedef struct {
    unsigned long
                            size;
    vol_capabilities_attr_t attributes;
} volinfo_buf_t;
// for pretty-printing convenience
typedef struct {
    u_int32_t
               bits:
    const char *name;
} bits_name_t;
#define BITS_NAME(bits) { bits, #bits }
// map feature availability bits to names
bits_name_t vol_capabilities_format[] = {
    BITS_NAME (VOL_CAP_FMT_2TB_FILESIZE),
    BITS_NAME (VOL_CAP_FMT_CASE_PRESERVING),
    BITS_NAME (VOL_CAP_FMT_CASE_SENSITIVE),
    BITS_NAME(VOL_CAP_FMT_FAST_STATFS),
    BITS_NAME (VOL_CAP_FMT_HARDLINKS),
    BITS_NAME (VOL_CAP_FMT_JOURNAL),
    BITS_NAME(VOL_CAP_FMT_JOURNAL_ACTIVE),
    BITS_NAME(VOL_CAP_FMT_NO_ROOT_TIMES),
    BITS_NAME (VOL_CAP_FMT_PERSISTENTOBJECTIDS),
    BITS_NAME (VOL_CAP_FMT_SYMBOLICLINKS),
    BITS_NAME (VOL_CAP_FMT_SPARSE_FILES),
    BITS_NAME (VOL_CAP_FMT_ZERO_RUNS),
}:
#define VOL_CAP_FMT_SZ (sizeof(vol_capabilities_format)/sizeof(bits_name_t))
// map interface availability bits to names
bits_name_t vol_capabilities_interfaces[] = {
    BITS_NAME (VOL_CAP_INT_ADVLOCK),
    BITS_NAME (VOL_CAP_INT_ALLOCATE),
    BITS_NAME (VOL_CAP_INT_ATTRLIST),
    BITS_NAME (VOL_CAP_INT_COPYFILE),
    BITS_NAME (VOL_CAP_INT_EXCHANGEDATA),
    BITS_NAME(VOL_CAP_INT_EXTENDED_SECURITY),
    BITS_NAME (VOL_CAP_INT_FLOCK),
    BITS_NAME (VOL_CAP_INT_NFSEXPORT),
    BITS_NAME (VOL_CAP_INT_READDIRATTR),
    BITS_NAME (VOL_CAP_INT_SEARCHFS),
    BITS_NAME (VOL_CAP_INT_USERACCESS),
    BITS_NAME (VOL_CAP_INT_VOL_RENAME),
#define VOL_CAP_INT_SZ (sizeof(vol_capabilities_interfaces)/sizeof(bits_name_t))
void
print_volume_capabilities(volinfo_buf_t *volinfo_buf,
                          bits_name_t *bits_names,
                          ssize_t
                                         size,
                          u_int32_t
                                         index)
{
    u_int32_t capabilities = volinfo_buf->attributes.capabilities[index];
    u_int32_t valid
                          = volinfo_buf->attributes.valid[index];
    int i;
    for (i = 0; i < size; i++)
        if ((bits_names[i].bits & valid) && (bits_names[i].bits & capabilities))
            printf("%s\n", bits_names[i].name);
    printf("\n");
}
main(int argc, char **argv)
```

```
volinfo_buf_t volinfo_buf;
    struct attrlist attrlist;
    if (argc != 2) {
        fprintf(stderr, "usage: %s <volume path>\n", PROGNAME);
        exit(1);
    // populate the ingoing attribute list structure
    attrlist.bitmapcount = ATTR_BIT_MAP_COUNT;
                                                  // always set to this constant
    attrlist.reserved
                        = 0;
                                                  // reserved field zeroed
    attrlist.commonattr = 0;
                                                  // we don't want ATTR_CMN_*
    attrlist.volattr = ATTR_VOL_CAPABILITIES; // we want these attributes
                        = 0;
    attrlist.dirattr
                                                  // we don't want ATTR_DIR_*
                                                  // we don't want ATTR_FILE_*
    attrlist.fileattr
                        = 0;
                        = 0;
    attrlist.forkattr
                                                  // we don't want ATTR_FORK_*
    if (getattrlist(argv[1], &attrlist, &volinfo_buf, sizeof(volinfo_buf), 0)) {
        perror("getattrlist");
        exit(1);
    print_volume_capabilities(&volinfo_buf,
                              (bits_name_t *)&vol_capabilities_format,
                              VOL_CAP_FMT_SZ, VOL_CAPABILITIES_FORMAT);
    print_volume_capabilities(&volinfo_buf,
                              (bits_name_t *)&vol_capabilities_interfaces,
                              VOL_CAP_INT_SZ, VOL_CAPABILITIES_INTERFACES);
    exit(0);
$ gcc -Wall -o getattrlist_volinfo getattrlist_volinfo.c
$ getattrlist_volinfo / # an HFS+ volume
VOL_CAP_FMT_2TB_FILESIZE
VOL_CAP_FMT_CASE_PRESERVING
VOL_CAP_FMT_FAST_STATFS
VOL_CAP_FMT_HARDLINKS
VOL_CAP_FMT_JOURNAL
VOL_CAP_FMT_JOURNAL_ACTIVE
VOL_CAP_FMT_PERSISTENTOBJECTIDS
VOL_CAP_FMT_SYMBOLICLINKS
VOL CAP INT ADVLOCK
VOL CAP INT ALLOCATE
VOL CAP INT ATTRLIST
VOL_CAP_INT_EXCHANGEDATA
VOL_CAP_INT_EXTENDED_SECURITY
VOL_CAP_INT_FLOCK
VOL_CAP_INT_NFSEXPORT
VOL_CAP_INT_READDIRATTR
VOL_CAP_INT_SEARCHFS
VOL_CAP_INT_VOL_RENAME
$
```

The program output in Figure 1233 shows the volume capabilities supported by an HFS+ volume on Mac OS X. Let us look at the meanings of the various feature and interface bits that may be reported by getattrlist() for a volume. The following is an overview of the feature bits.

- VOL\_CAP\_FMT\_2TB\_FILESIZE supports a maximum file size of at least 2TB, provided sufficient storage is available.
- VOL\_CAP\_FMT\_CASE\_PRESERVING preserves the case of a file system object name when writing the name to disk but otherwise does not use case sensitivity. In particular, name comparisons are case-insensitive.
- VOL\_CAP\_FMT\_CASE\_SENSITIVE uses case sensitivity at all times when dealing with file system object names.
- VOL\_CAP\_FMT\_FAST\_STATES provides a statfs() system call implementation that is fast enough to not require caching of its results by higher layers of the operating system. Typically, a volume format with this capability will provide its own caching of statfs() data. If this capability is missing, the information must typically be retrieved from the storage medium (which could be across the network) every time statfs() is called.
- VOL\_CAP\_FMT\_HARDLINKS natively supports hard links.
- VOL\_CAP\_FMT\_JOURNAL supports journaling, although journaling may not be enabled.
- VOL\_CAP\_FMT\_JOURNAL\_ACTIVE indicates that the volume has journaling enabled. This is not really a capability bit but a status bit.
- VOL\_CAP\_FMT\_NO\_ROOT\_TIMES does not store times for the root directory reliably.
- VOL\_CAP\_FMT\_PERSISTENTOBJECTIDS has persistent object identifiers that can be used for looking up file system objects. As we saw in Section 11.7.19, Mac OS X provides the volume file system (volfs) for performing such lookups on volumes that support this capability.
- VOL\_CAP\_FMT\_SPARSE\_FILES supports files with "holes" that is, the logical size of a file can be greater than the sum of the physical blocks it occupies on disk (see also Section 11.7.6). Specifically, blocks that have never been written are not allocated on disk, leading to space savings and possibly better performance for such files (if the file system would otherwise explicitly zero-fill the unused blocks on disk; see VOL\_CAP\_FMT\_ZERO\_RUNS).
- VOL\_CAP\_FMT\_SYMBOLICLINKS natively supports symbolic links. Note that although FAT32 does not support symbolic links natively, the Mac OS X implementation of FAT32 emulates symbolic links using regular files.
- VOL\_CAP\_FMT\_ZERO\_RUNS indicates that the volume can dynamically substitute zeroes while reading a file's blocks that have been allocated but never written. Normally, such blocks are zero-filled on the disk by the file system. This capability is similar to sparse files in that there will be no I/O for the unwritten parts of a file, but it is dissimilar in that the corresponding blocks will still be allocated on disk.

Table 124 shows which features are supported by commonly used volume formats on Mac OS X.

## Table 124. Features Supported by Common Volume Formats on Mac OS X

2TB\_FILESIZE CASE\_PRESERVING CASE\_SENSITIVE

Feature

FAST\_STATFS
HARDLINKS
JOURNAL
NO\_ROOT\_TIMES
PERSISTENTOBJECTIDS
SPARSE\_FILES
SYMBOLICLINKS
ZERO\_RUNS

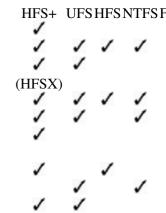

The following is an overview of the interface bits that may be reported by getattrlist () for a volume.

• VOL\_CAP\_INT\_ADVLOCK provides POSIX-style byte-range, advisory-mode locking. As we saw in Section 9.18.10, the Mac OS X VFS layer provides an implementation of advisory locking, which a local file system may choose to use. Alternatively, a file system can implement locking itself or may not support locking at all. As Table 125 shows, HFS+, HFS, and UFS use VFS-layer locking, whereas FAT32 and SMB implement their own. In the case of NFS, locking is courtesy of the lock daemon.

Table 125. Interfaces Supported by Common File System Implementations on Mac OS X

| Table 125. Interfaces Supporte | ed by Common File System Implementations on | Mac O |
|--------------------------------|---------------------------------------------|-------|
| Interface                      |                                             |       |
|                                | HFS+                                        |       |
|                                | UFS                                         |       |
|                                | HFS                                         |       |
|                                | FAT32                                       |       |
|                                | AFP                                         |       |
|                                | SMB                                         |       |
|                                | NFS                                         |       |
| ADVLOCK                        |                                             |       |
|                                | (VFS)                                       |       |
|                                | (VFS)                                       |       |
|                                | (VFS)                                       |       |
|                                | <b>✓</b>                                    |       |
|                                | /                                           |       |
|                                | (lock daemon)                               |       |
| ALLOCATE                       |                                             |       |
|                                | /                                           |       |
|                                | /                                           |       |

ATTRLIST

•

✓

/

COPYFILE

/

EXCHANGEDATA

~

/

EXTENDED\_SECURITY

FLOCK

(VFS)

(VFS)

(VFS)

|                                            | /             |  |
|--------------------------------------------|---------------|--|
|                                            | 7             |  |
|                                            | (lock daemon) |  |
|                                            | `             |  |
| NFSEXPORT                                  |               |  |
|                                            | ✓             |  |
|                                            | /             |  |
|                                            | •             |  |
|                                            | <b>V</b>      |  |
|                                            |               |  |
| DD-10-10-10-10-10-10-10-10-10-10-10-10-10- |               |  |
| READDIRATTR                                |               |  |
|                                            | /             |  |
|                                            |               |  |
|                                            |               |  |
|                                            | 7             |  |
|                                            |               |  |
|                                            | 7             |  |
|                                            | •             |  |
|                                            |               |  |
| SEARCHFS                                   |               |  |
|                                            |               |  |
|                                            | <b>7</b>      |  |
|                                            |               |  |
|                                            | /             |  |
|                                            | •             |  |
|                                            |               |  |
|                                            | /             |  |
|                                            |               |  |
|                                            |               |  |
| USERACCESS                                 |               |  |
|                                            |               |  |
|                                            |               |  |
| VOL_RENAME                                 |               |  |
|                                            | /             |  |
|                                            |               |  |

- VOL\_CAP\_INT\_ALLOCATE implements the F\_PREALLOCATE file control operation, which allows the caller to preallocate storage space for a given file.
- VOL\_CAP\_INT\_ATTRLIST implements the setattrlist() and getattrlist() system calls.
- VOL\_CAP\_INT\_COPYFILE implements the copyfile() system call. Originally meant for the Apple Filing Protocol (AFP), copyfile() is used to copy a file system object along with some or all of its metadata, such as ACLs and other extended attributes. Note that the system library provides a user-space implementation of a copyfile() function that does not use the system call. The function also flattens out metadata into external files on volumes that do not support that metadata natively.
- VOL\_CAP\_INT\_EXCHANGEDATA implements the exchangedata() system call.
- $\bullet$  VOL\_CAP\_INT\_EXTENDED\_SECURITY implements extended security (i.e., ACLs).
- VOL\_CAP\_INT\_FLOCK provides whole-file, advisory-mode locking through the flock (2) system call. The note about VFS-level locking in the description of VOL\_CAP\_INT\_ADVLOCK also applies here.
- VOL\_CAP\_INT\_NFSEXPORT indicates that the volume allows its contents to be exported via NFS.
- VOL\_CAP\_INT\_READDIRATTR implements the readdirattr() system call.
- VOL\_CAP\_INT\_SEARCHFS implements the searchfs () system call.
- VOL\_CAP\_INT\_USERACCESS is obsolete in Mac OS X 10.4.
- VOL\_CAP\_INT\_VOL\_RENAME indicates that the volume name can be changed through the setattrlist() system call.

# 12.12. Comparing **HFS+ and NTFS**

It is interesting to compare features of HFS+ with those of NTFS, the native file system format for Microsoft Windows. In general, NTFS is a more sophisticated file system in terms of built-in features.[28] Table 126 compares some noteworthy aspects of these two file systems.

> [28] In this section, we talk only about features that are available in the version of NTFS that is current at the time of this writing. Upcoming NTFS features such as Transactional NTFS (TxF) are not included in the comparison. Moreover, it is very likely that a new file system is on the horizon for Mac OS X.

### Table 126. A Comparison of **HFS+ and NTFS**

Default allocation unit size

HFS+ **NTFS** Feature/Aspect Allocation unit Allocation block (32-bit). Cluster (64-bit, but limited by Windows to 32 bits). Minimum allocation unit size 512 bytes (must be integral multiple of sector 512 bytes (must be integral multiple of sector size). size).

4KB. 4KB (for volumes larger than

2GB).

Maximum volume size 8 exabytes. 16 exabytes (the theoretical maximum; Windows limits the

maximum volume size to 256TB, with 32-bit clusters). Maximum file size 8 exabytes. 16 exabytes (the theoretical maximum; Windows limits the maximum file size to 16TB). Redundant storage of Yes. An alternate volume header is stored on Yes. A mirror of the master file file-system-critical data the next-to-last sector. table is stored immediately following the original. A filename can have up to 255 A filename can have up to 255 Unicode Filenames characters. Mac OS X uses UTF-8 encoding. Unicode characters. Windows uses UTF-16 encoding. HFS+ is case-insensitive and case-preserving NTFS supports case sensitivity, Case sensitivity by default; it has a case-sensitive variant but the Win32 environment (HFSX). doesn't. The default system setting for name comparison is case-insensitive. Yes, the journal is Metadata journaling Yes, through a VFS-level journaling layer. NTFS-specific. Yes: two inline streams (the data and resource Yes: one unnamed stream (the Multiple data streams forks), and an arbitrary number of named default) and an arbitrary number streams. A named stream is limited to 3802 of named streams. The latter bytes on Mac OS X 10.4. have their own sizes and locks. Yes. Permissions Yes. Access control lists Yes. Yes. Extended attributes Yes. Yes. File-system-level search Yes, through the searchfs () system call. No. Dedicated Startup file Yes. Yes (the \$Boot file). Hard links Yes. Yes. Symbolic links Yes, with Unix semantics. Yes, but semantics differ from Unix. NTFS provides reparse points, using which Unix-like semantics can be implemented. Support for resilient Yes, through aliases. Yes, but requires the "shortcuts" link-tracking system service. Volume quotas Yes, per-user and per-group quotas. Yes, per-user quotas. Support for sparse files Yes. No. Built-in compression No. Yes. Built-in encryption No. Yes, through the Encrypting File System (EFS) facility that provides application-transparent encryption. No. Yes, through the Change Built-in change logging Journal mechanism. Support for fault-tolerant Yes. No. volumes Reserved area for metadata Yes, the metadata zone. Yes, the MFT Zone. Built-in support for tracking Yes, adaptive Hot File Clustering. No. file access and relocating frequently used files Support for live resizing Yes, through the HFS\_RESIZE\_VOLUME Yes, through the control operation. This support is FSCTL\_EXTEND\_VOLUME experimental in Mac OS X 10.4 and requires control operation. a journaled volume. It can extend or shrink a mounted file system if several conditions are

satisfied.

Support for "freezing" the file Yes, through the F\_FREEZE\_FS and Yes, through volume shadow

F\_THAW\_FS control operations. system copying.

Support for "full" sync Yes. The F FULLFSYNC control operation No.

asks the storage driver to flush all buffered

data to the physical storage device.

Support for bulk querying of Yes. The HFS\_BULKACCESS control access permissions operation can determine, in a single system

No.

call, whether the given user has access to a set

of files.

User control of the next Yes. The

allocation location HFS\_CHANGE\_NEXT\_ALLOCATION

> control operation allows the user to specify which block the file system should attempt to

allocate from next.

Yes. Read-only support Yes.

This concludes our exploration of Mac OS X internalswell, at least as far as this book's chapters are concerned. I hope the book has given you enough background and tools so that you can now continue the journey on your own. Happy Exploring!

# **Appendix A. Mac OS X on x86-Based Macintosh Computers**

We discussed details of several x86-related features of Mac OS X in earlier chapters. In this appendix, we will briefly highlight the key differences between the x86-based and PowerPC-based versions of Mac OS X. It must be noted that despite the differences, most of the operating system is independent of the processor architecture.

### A.1. Hardware Differences

Besides the difference in processors, x86-based and PowerPC-based Macintosh computers have several other architectural differences. Programs such as ioreg, hwprefs, [1] sysctl, hostinfo, machine, and system\_profiler can be used to glean hardware-related information under Mac OS X. It is beyond the scope of this appendix to go into the details of hardware differences.

[1] hwprefs is a part of the CHUD Tools package.

```
$ hostinfo # x86
...
Kernel configured for up to 2 processors.
...
Processor type: i486 (Intel 80486)
Processors active: 0 1
...
Primary memory available: 1.00 gigabytes
...
Load average: 0.02, Mach factor 1.97

$ hostinfo # PowerPC
...
Kernel configured for up to 2 processors.
...
Processor type: ppc970 (PowerPC 970)
Processors active: 0 1
...
Primary memory available: 4.00 gigabytes
...
Load average: 0.02, Mach factor 1.96
```

Table A1 shows the results of running hwprefs with various arguments on the two platforms. (The x86 machine is a Mac mini Core Duo, whereas the PowerPC machine is a dual 2.5GHz Power Mac G5.) hwprefs also has processor-specific options, such as ht on the x86 and cpu\_hwprefetch on the PowerPC.

There also now exist several machine-dependent sysctl nodes.

```
$ sysctl machdep
machdep.cpu.vendor: GenuineIntel
machdep.cpu.brand_string: Genuine Intel(R) CPU 1300 @ 1.66GHz
machdep.cpu.model_string: Unknown Intel P6 family
...
```

### Table A1. Running hwprefs on the x86 and PowerPC Versions of Mac OS X

#### Command

hwprefs machine\_type
hwprefs cpu\_type

Sample Sample
Output on v86 PowerPC
Macmini1,1 PowerMac7,1
Intel Core 970FX v3.0
Duo

hwprefs memctl\_type

hwprefs ioctl\_type
hwprefs os\_type

Intel 945 v0 U3 Heavy 1.1 v5 ICH7-M v0 K2 v96 Mac OS X Mac OS X 10.4.6 10.4.6 (8I1119) (8I127)

# A.2. Firmware and Booting

We saw in earlier chapters (in particular, Section 4.16) that the x86-based Macintosh computers use the Extensible Firmware Interface (EFI) as their firmware, whereas Open Firmware is used on the PowerPC. While booting, like Open Firmware, EFI examines the volume headers of available HFS+ volumes. A bootable (blessed) volume's header contains information about the Mac OS X bootloader. As Figure A1 shows, the bless command can be used to display this information.

Figure A1. Using the bless command to view boot-related information in the volume header

```
$ bless -info / # x86-based Macintosh
finderinfo[0]: 3050 => Blessed System Folder is /System/Library/CoreServices
finderinfo[1]: 6484 => Blessed System File is /System/Library/CoreServices/boot.efi
...
$ bless -info / # PowerpPC-based Macintosh
finderinfo[0]: 3317 => Blessed System Folder is /System/Library/CoreServices
finderinfo[1]: 0 => No Startup App folder (ignored anyway)
...
```

Figure A1 shows that in the case of an x86-based Macintosh, the volume header contains the path to boot.efi, which is the bootloader.boot.efi, a PE32 executable image, is a special EFI application whose job is similar to that of BootX on Open Firmware machines.

```
$ cd /System/Library/CoreServices
$ ls -l BootX boot.efi
-rw-r--r-    1 root wheel   170180 Mar   17 07:48 BootX
-rw-r--r-    1 root wheel   134302 Mar   17 07:48 boot.efi
```

You can cause EFI to run an alternate bootloader by recording the latter's pathname in the volume header using bless.

```
$ bless --folder /SomeVolume/SomeDirectory/ \
    --file /SomeVolume/SomeDirectory/SomeEFIProgram.efi
```

The Apple EFI Runtime kernel extension (AppleEFIRuntime.kext) provides access to EFI runtime services, which, as we saw in Chapter 4, are available even after EFI boot services have been terminated. AppleEFIRuntime.kext contains AppleEFINVRAM.kext as a plug-in extension. Like Open Firmware, the EFI NVRAM is used to store user-defined variables and other special-purpose variables (e.g., aapl, panic-info, which holds kernel-panic information). Again, as in the case of Open Firmware, the nvram command can be used to access these variables from Mac OS X.

The global kernel variables <code>gPEEFISystemTable</code> and <code>gPEEFIRuntimeServices</code> contain pointers to the EFI System Table (the <code>EFI\_SYSTEM\_TABLE</code> data structure) and the EFI Runtime Services (the <code>EFI\_RUNTIME\_SERVICES</code> data structure), respectively. The <code><pexpert/i386/efi.h></code> header in the Kernel framework contains definitions of these and other EFI-related data structures.

```
$ nrvam -p
efi-boot-device-data %02%01...
```

# 

SystemAudioVolume %ff
efi-boot-device <array ID="0">...
boot-args 0x0
aapl,panic-info ...

# A.3. Partitioning

As we noted in Section 11.1.3, x86-based Macintosh computers do not use the Apple partitioning scheme (also called Apple Partition Map, or APM)they use the GUID Partition Table (GPT) scheme, which is defined by EFI. Specifically, internal drives use GPT, whereas external drives use APM by default. We discussed GPT in Section 4.16.4.4. We also saw an example of working with GPT partitions using the gpt command in Section 11.4.4. We can use gpt and other commands such as diskutil and hdiutilto display partitioning-related information about a volume, say, the root volume. Figure A2 shows an example.

Figure A2. Using command-line tools to display partitioning-related information

```
$ mount
/dev/disk0s2 on / (local, journaled)
$ sudo gpt -r show /dev/rdisk0
     start
             size index contents
                      PMBR
        0
                 1
         1
                  1
                            Pri GPT header
                  32
         2
                           Pri GPT table
        34
                     1 GPT part - C12A7328-F81F-11D2-BA4B-00A0C93EC93B
            409600
        40
    409640 311909984
                        2 GPT part - 48465300-0000-11AA-AA11-00306543ECAC
            262151
 312319624
 312581775
                 32
                            Sec GPT table
 312581807
                 1
                            Sec GPT header
$ diskutil info disk0
  Partition Type:
                   GUID_partition_scheme
                   Generic
  Media Type:
  Protocol:
                    SATA
$ sudo hdiutil pmap /dev/rdisk0
. . .
```

We see in Figure A2 that the disk has two partitions, the second of which (disk0s2) is the root volume. The first partition, which is about 200MB (409600 512-byte blocks) in size, is a FAT32 partition that could be used by EFI as a dedicated on-disk system partition (see Section 4.16.4.4). You can normally mount this partition from Mac OS X.

```
$ mkdir /tmp/efi
$ sudo mount_msdos /dev/disk0s1 /tmp/efi
kextload: /System/Library/Extensions/msdosfs.kext loaded successfully
$ df -k /tmp/efi
Filesystem 1K-blocks Used Avail Capacity Mounted on
/dev/disk0s1 201609 0 201608 0% /private/tmp/efi
```

1

## A.4. Universal Binaries

We discussed the structure of a Universal Binary in Chapter 2. In the x86 version of Mac OS X, almost all<sup>[2]</sup> Mach-O executablesincluding the kernelare Universal Binaries.

[2] The executable that corresponds to Rosetta is not Universalit is x86-only.

Even with a Universal installation of the entire operating system, for such an installation to boot on both the PowerPC and x86 platforms, the respective firmware implementations will have to understand the partitioning scheme in use.

```
$ file /mach_kernel
/mach_kernel: Mach-O universal binary with 2 architectures
/mach_kernel (for architecture ppc): Mach-O executable ppc
/mach_kernel (for architecture i386): Mach-O executable i386
$ lipo -thin ppc /mach_kernel -output /tmp/mach_kernel.ppc
$ lipo -thin i386 /mach_kernel -output /tmp/mach_kernel.i386
$ ls -l /tmp/mach_kernel.*
-rw-r----- 1 amit wheel 4023856 Feb 4 17:30 /tmp/mach_kernel.i386
-rw-r----- 1 amit wheel 4332672 Feb 4 17:30 /tmp/mach_kernel.ppc
```

Note that the x86 kernel is somewhat smaller than the PowerPC kernel. Let us look at another example that of the system library.

```
-rw-r---- 1 amit wheel 1873472 Feb 4 17:30 /tmp/libSystem.B.dylib.i386
-rw-r---- 1 amit wheel 2216288 Feb 4 17:30 /tmp/libSystem.B.dylib.ppc
```

Again, we see that the x86 version of the system library is somewhat smaller. In general, x86 binaries are smaller than PowerPC binaries. One reason is that the latter has a fixed instruction size (4 bytes, with 4-byte alignment), whereas the x86 has variable-size instructions (ranging from 1 byte to over 10 bytes). Figure A3 shows a simple experiment to compare the size of an "empty" C program's executables when the program is compiled for x86, PowerPC, and 64-bit PowerPC.

Figure A3. Compiling an "empty" C program on the x86, PowerPC, and 64-bit PowerPC

### A.5. Rosetta

We briefly discussed Rosetta in Section 2.11.9. Rosetta is a binary translation process that allows unmodified PowerPC executables to run on x86-based Macintosh computers. Rosetta's implementation consists of a program (/usr/libexec/oah/translate), a daemon (/usr/libexec/oah/translated), a collection of library/framework shims (/usr/libexec/oah/Shims/\*), and support in the kernel, which has explicit knowledge of the translate program.

```
$ sysctl kern.exec.archhandler.powerpc # read-only variable
kern.exec.archhandler.powerpc: /usr/libexec/oah/translate
$ strings /mach_kernel
...
/usr/libexec/oah/translate
...
```

The translate program can also be used from the command line to run programs under Rosetta. Figure A4 shows the source for a program that can be run both natively and under Rosetta to highlight the byte-ordering difference (see Section A.6) between the PowerPC and x86 platforms.

Figure A4. Running a program both natively and under Rosetta

```
// endian.c
#include <stdio.h>
int
main(void)
{
   int i = 0xaabbccdd;
    char *c = (char *)&i;
   printf("%hhx %hhx %hhx %hhx\n", c[0], c[1], c[2], c[3]);
   return 0;
}

$ gcc -Wall -arch i386 -arch ppc -o endian endian.c
$ time ./endian # native (little-endian)
dd cc bb aa
./endian 0.00s user 0.00s system 77% cpu 0.004 total
$ time /usr/libexec/oah/translate ./endian # under Rosetta (big-endian)
aa bb cc dd
/usr/libexec/oah/translate ./endian 0.01s user 0.08s system 97% cpu 0.089 total
```

Rather than directly using translate, Universal binaries can be forced to run under Rosetta through several more appropriate means, such as the following.

- Set the "Open using Rosetta" option in the Info window of an application. This adds an entry to the LSPrefsFatApplications dictionary in the per-user com.apple.LaunchServices.plist file.
- Add the key named LSPrefersPPC, with its value being TRue, in the Info.plist file of an application.

• Use the sysctlbyname() library function in a program to set the value of the sysctl named sysctl.proc\_exec\_affinity to CPU\_TYPE\_POWERPC. Thereafter, a Universal binary launched through fork() and exec() will cause the PowerPC version to run.

Whereas Rosetta has support for AltiVec, it does not support executables that require a G5 processor (which means it also does not support 64-bit PowerPC executables).

Note that Rosetta reports a PowerPC G4 processor to programs. Running the host\_info program from Figure 61 under Rosetta will show the following:

```
... cpu ppc7400 (PowerPC 7400, type=0x12 subtype=0xa threadtype=0x0 ...
```

# A.6. Byte Ordering

The byte-ordering difference between the x86 and PowerPC platforms, along with the resultant caveats and handling approaches, are discussed in detail in Apple's documentation. A noteworthy point is that the HFS+ file system uses big-endian ordering for storing multibyte integer values.

The PowerPC version of hfsdebug, the accompanying program to Chapter 12, can also be used on x86-based computers, courtesy of Rosetta. Note that on the x86, hfsdebug has to explicitly swap the journal data it reads from disk.

.

# A.7. Miscellaneous Changes

Finally, let us look at a few miscellaneous system-level changes introduced in the x86 version of Mac OS X.

## A.7.1. No Dual-Mapped Kernel Address Space

The kernel is not mapped into the address space of each taskit has its own 4GB address space. As we saw earlier, this is also the case with the PowerPC version of Mac OS X. Previous versions of Darwin/x86 (including the prototype x86-based Apple machines) did map the kernel into each user address space. An important reason for the change is the need to support video drivers for graphics cards with large amounts of physical memory. In a system with such a card (perhaps even multiple cards), if the driver wishes to map the entire memory of the card(s), a limited kernel address space would be problematic.

#### A.7.2. Nonexecutable Stack

The processors used in the x86-based Macintosh computers support a per-page nonexecutable bit, which can be used to implement a nonexecutable stack. The latter is one approach to countering the stack overflow class of security attacks. The approach can be generalized to making any kind of buffers nonexecutable, so that even if an attacker manages to introduce rogue code into a program's address space, it simply cannot be executed. This bit is enabled on the x86 version of Mac OS X. The program shown in Figure A5 attempts to "execute" the stack, which contains illegal instructions (all zeros). The program will fail with an illegal instruction error on the PowerPC. In contrast, on the x86, access to the memory would be disallowed for execution, and the program would fail with a bus error.

Figure A5. Testing a nonexecutable stack on the x86 version of Mac OS X

```
// runstack.c
#include <sys/types.h>
typedef void (* funcp_t) (void);
main(void)
    funcp_t funcp;
    uint32_t stackarray[] = \{0\};
    funcp = (funcp_t)stackarray;
    funcp();
    return 0;
}
$ gcc -Wall -o runstack runstack.c
$ machine
ppc970
$ ./runstack
zsh: illegal hardware instruction ./runstack
$ machine
i486
$ ./runstack
Bus error
```

Note, however, that a program can programmatically change a page's protection value to allow for execution. For example, the vm\_protect() Mach call (see Chapter 8 for details) can be used for this purpose.

```
// stackarray not executable
...
vm_protect(mach_task_self(), stackarray, 4, FALSE, VM_PROT_ALL);
// stackarray executable now
...
```

#### A.7.3. Thread Creation

In Section 7.3.1.2, we saw an example (Figure 720) of creating a Mach thread within an existing task. Thread creation on x86 is largely identical, except that setup of the thread's initial state is x86-specific. Figure A6 shows an excerpt from the x86 version of the my\_thread\_setup() function from Figure 720.

Figure A6. Setting up a newly created thread's state on the x86 version of Mac OS X

```
void
my_thread_setup(thread_t th)
   kern_return_t
                          kr;
   mach_msg_type_number_t count;
   i386_thread_state_t state = { 0 };
                         *stack = threadStack;
   uintptr_t
   count = i386_THREAD_STATE_COUNT;
   kr = thread_get_state(th, i386_THREAD_STATE,
                          (thread_state_t) & state, & count);
    //// setup of machine-dependent thread state
    // stack (grows from high memory to low memory)
   stack += PAGE_SIZE;
    // arrange arguments, if any, while ensuring 16-byte stack alignment
    *--stack = 0;
   state.esp = (uintptr_t) stack;
    // where to begin execution
    state.eip = (unsigned int)my_thread_routine;
   kr = thread_set_state(th, i386_THREAD_STATE, (thread_state_t)&state,
                          i386_THREAD_STATE_COUNT);
    . . .
}
```

# A.7.4. System Calls

When we discussed PowerPC system call processing in Chapter 6, we saw that in order to invoke a system call, the call number is passed in GPR0, and the sc instruction is executed. On the x86, the system call number is passed in the EAX register, and the sysenter instruction is used to enter the system call. Figure A7 shows an assembly-language excerpt for invoking a system call.

#### Figure A7. Invoking a system call on the x86 version of Mac OS X

```
movl $N,%eax; we are invoking system call number N
...
popl %edx
movl %esp,%ecx
sysenter
...
```

### A.7.5. No /dev/mem or /dev/kmem

Beginning with the first x86 version of Mac OS X, the /dev/mem and /dev/kmem devices are no longer available. Consequently, interfaces such as kvm(3) are also not available. Rather than accessing raw kernel memory, user programs are now expected to use only published interfaces such as the I/O Kit user library and the sysctl interfaceto access kernel information.

This book's accompanying web site provides information about writing a kernel extension that provides /dev/kmem's functionality.

### A.7.6. A New I/O Kit Plane

The I/O Registry has a new planethe ACPI plane (IOACPIPlane)on the x86 version of Mac OS X. The ACPI plane's root node, called acpi, is an instance of the IOPlatformExpertDevice